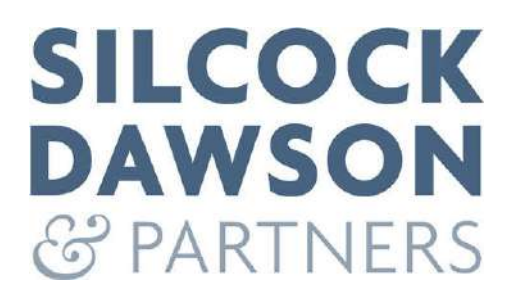

# **ENERGY ASSESSMENT**

**FOR**

**ST. CLARE BUSINESS PARK**

**RICHMOND**

# **VERSION 4.1**

**Issued by:-**

Silcock Dawson & Partners 4/5 Tower Court, Horns Lane Princes Risborough Buckinghamshire HP27 0AJ Tel: +44 (0) 1844-347474 Fax: +44 (0) 1844-345539 www.silcockdawson.co.uk

170209.rp.esdg.v4.1.as.Energy Assessment 13-04-2023

### **CONTENTS**

### ST. CLARE BUSINESS PARK, RICHMOND

### **ENERGY ASSESSMENT**

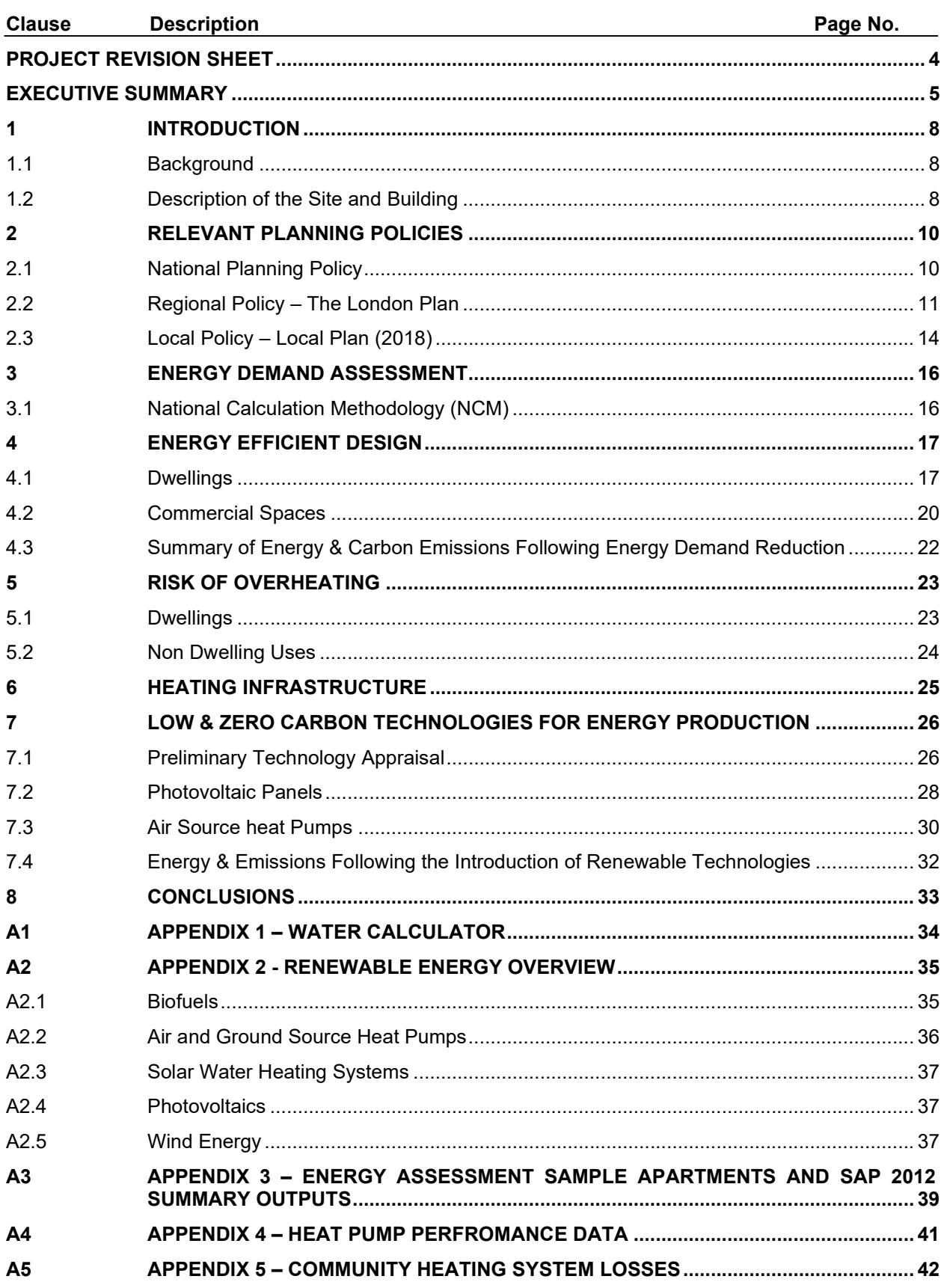

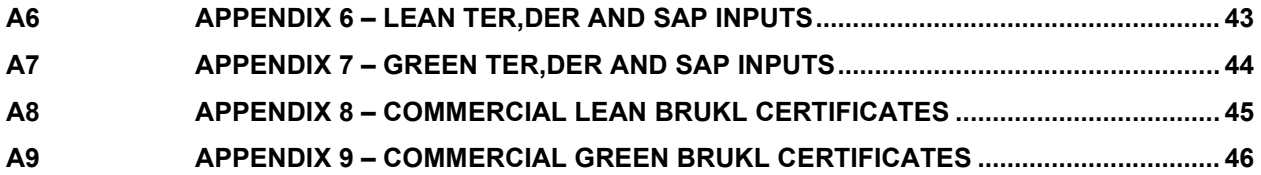

**PROJECT REVISION SHEET**

# **ST. CLARE BUSINESS PARK, SOUTHWARK**

# 170209

**Revision V4.1**

Date of first issue – 09 October 2019

Prepared by: Andrew Sturt

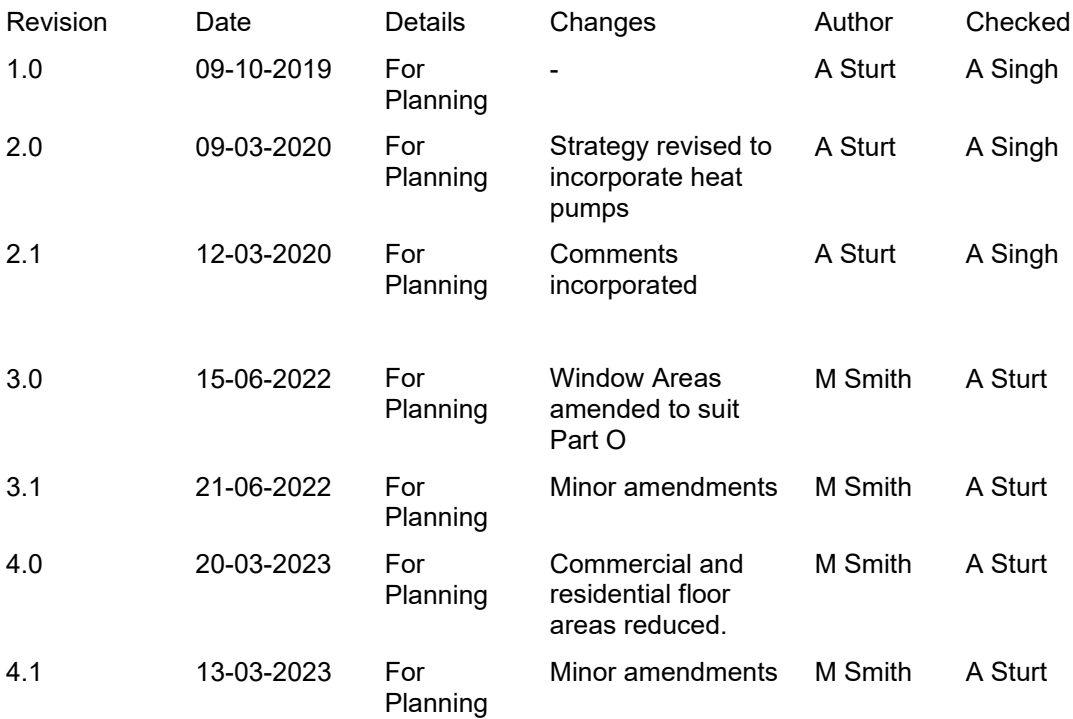

### **EXECUTIVE SUMMARY**

Silcock Dawson and Partners have been appointed by Notting Hill Home Ownership Ltd to provide an Energy Assessment for the proposed new development at St. Clare Business Park, Richmond. This Energy Assessment is submitted as part of an application for full planning consent.

The aim of this report is to document the findings of the investigation into energy efficiency measures and the feasibility of on-site decentralised and renewable or low carbon energy sources.

Demolition of existing buildings and erection of 1 no. mixed use building between three and five storeys plus basement in height, comprising 86 no. residential flats (Class C3) and 1,290 sq.m of commercial floorspace (Class E); 1 no. two storey building comprising 595sq.m of commercial floorspace (Class E); 14no. residential houses (Class C3); and, associated access, external landscaping and car parking. The dwellings occupy the majority of the floor area and will be designed to be energy efficient and incorporate the following key features:

- 1. The annual heating demand will be reduced by using insulation values better than the Notional Building1, internal walls and floor slabs between the conditioned spaces and unheated internal spaces such as the residential entrance lobbies and refuse stores will be insulated. The target air permeability is  $3.0 \text{ m}^3/\text{hr/m}^2$ .
- 2. The dwellings will have a balanced ventilation system with heat recovery and automatic summer bypass.
- 3. The dwellings will be provided with 100% low energy luminaires.

The commercial units will also be provided with energy efficient LED lighting with daylight compensation controls where appropriate, in addition fabric U values will be better than the Notional Building values.

The London heat map has been consulted, and it is noted that the site is not close to an existing heat network and is over 700m away from the edge of the nearest heat map study area.

The site is within a developed sub urban area with a large number of terraced and semi detached houses. The London heat map identifies the site location within an area of low heat density, it is therefore unlikely that a district heating network will be extended to development.

However, a communal heating system is proposed for the apartments, comprising a roof mounted air source heat pump. The heat pump will be sized to ensure continuous operation and meet 100% of the annual heat demand.

As it is unlikely that a district wide heating system will be implemented, it would be more efficient to serve the houses from individual heat pump systems, because of the higher distribution losses that would be expected from the increased pipework necessary at smaller pipe sizes.

The commercial units will be heated via reverse cycle heat pumps that will also be used to provide comfort cooling.

A large PV array will be mounted on the roof of Block 1, with all power generated directed to the residential landlord supply. The total PV capacity for the development is predicted to be 53kWp.

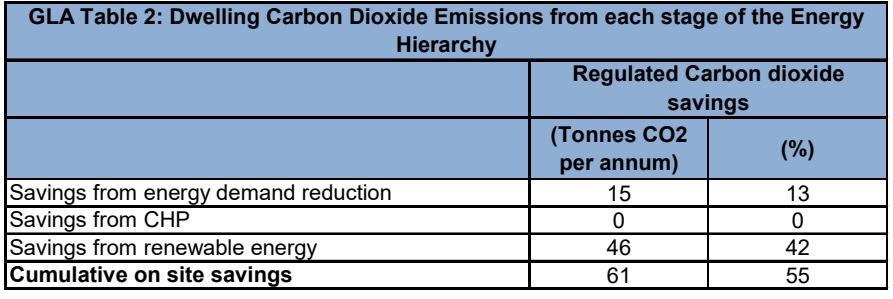

<sup>1</sup> Notional building forms the basis of the Target Emission Rate (TER), which is the minimum energy performance requirement for a new building.

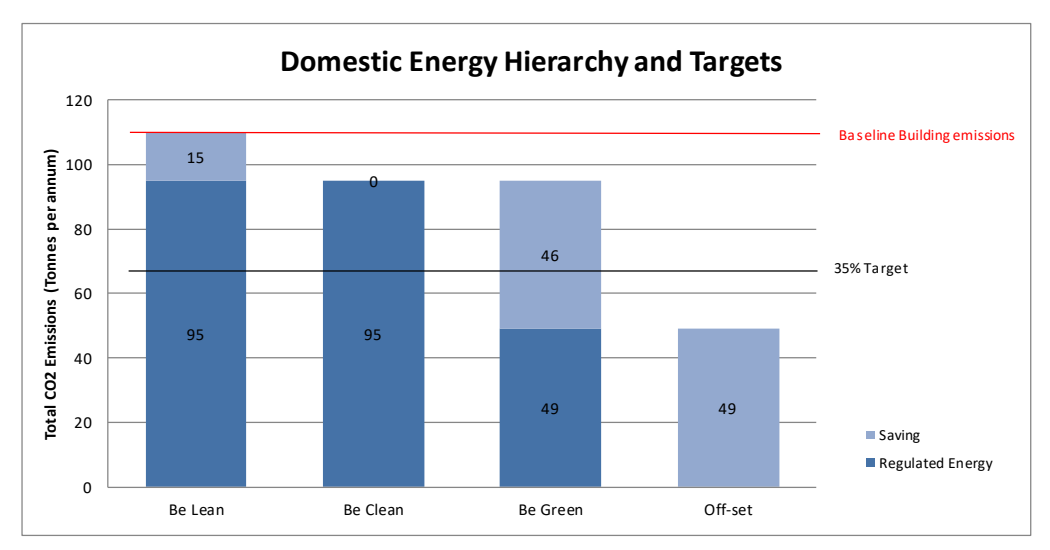

The energy efficiency measures reduce the residential emissions by 13%, with a further 42% reduction from the heat pumps serving the dwellings plus a 8% reduction from the photovoltaic panel installations, resulting in a total  $CO<sub>2</sub>$  reduction of 55% or 61 tonnes when SAP 10 emission rates are applied.

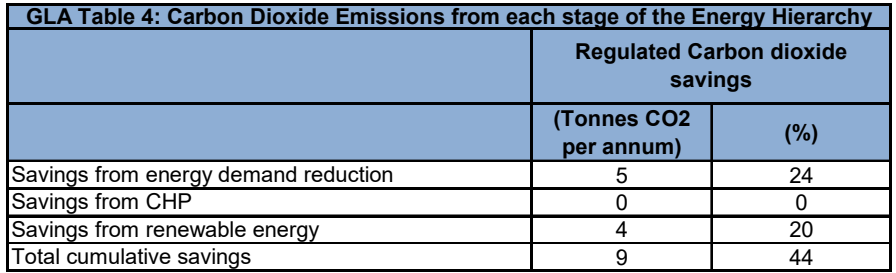

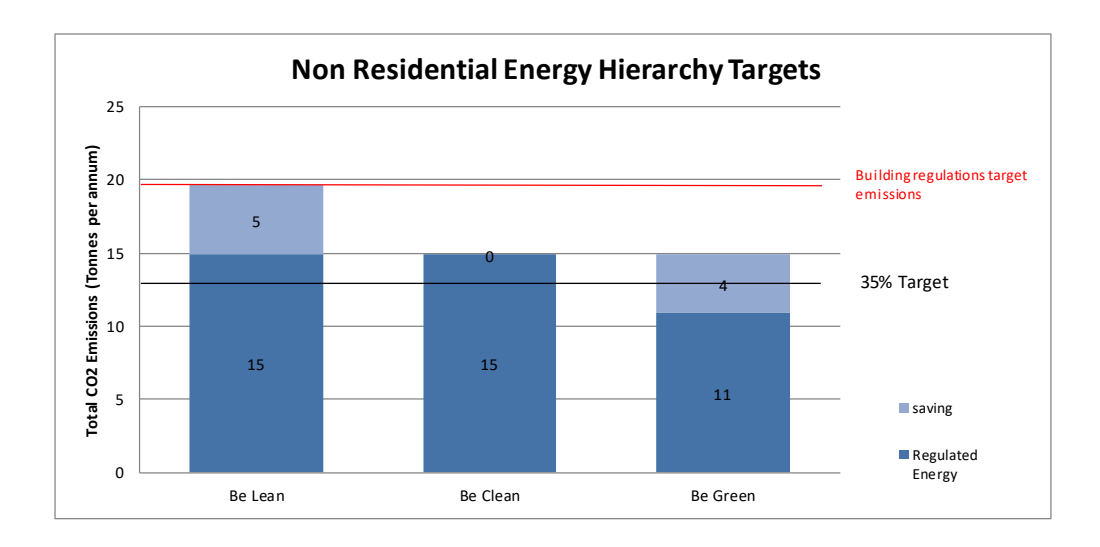

The energy efficiency measures from the commercial units are greater at 24%, with a further 20% reduction from the air source heat pump installations.

The total CO<sub>2</sub> reduction as a result of the energy efficiency measures across the whole development is predicted to be19 tonnes  $CO<sub>2</sub>$  or 15% below the baseline model, with a total emissions reduction of 69 tonnes or 54% once renewable energy measures are incorporated.

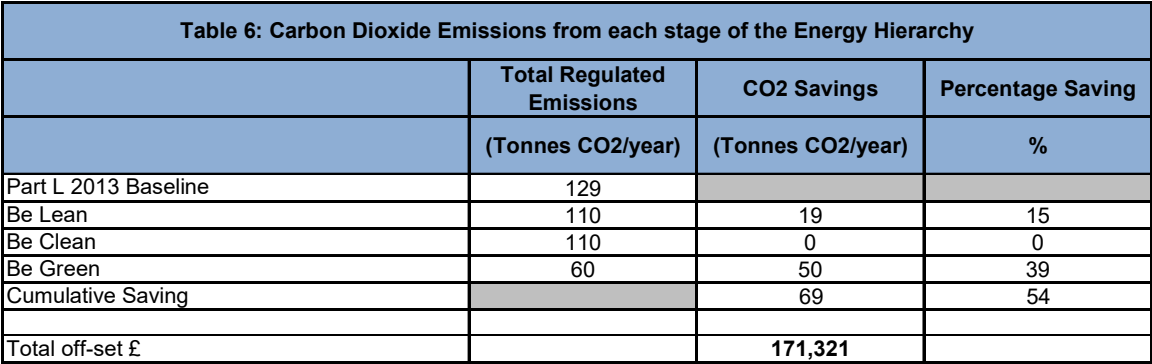

Following a review of the relevant National and Local Planning Policies, this Energy Assessment proposes a strategy that positively responds to Policy 5.2 of the London Plan 2021, Policy SI2, SI3 of the ft London Plan 2021, and Policy LP22 Sustainable Design and Construction of the London Borough of Richmond upon Thames Local Plan (2017)

The zero carbon homes  $CO<sub>2</sub>$  offset payment is calculated to be £171,321 based on £95.00 / tonne over a 30 year period

### **1 INTRODUCTION**

#### **1.1 Background**

Silcock Dawson and Partners have been appointed by Notting Hill Home Ownership Ltd to provide an Energy Assessment for the proposed new development at St. Clare Business Park, Richmond. This Energy Assessment is submitted as part of an application for full planning consent.

The aim of this report is to document the findings of the investigation into energy efficiency measures and the feasibility of on-site decentralised and renewable or low carbon energy sources.

#### **1.2 Description of the Site and Building**

Demolition of existing buildings and erection of 1 no. mixed use building between three and five storeys plus basement in height, comprising 86 no. residential flats (Class C3) and 1,290 sq.m of commercial floorspace (Class E); 1 no. two storey building comprising 595sq.m of commercial floorspace (Class E); 14no. residential houses (Class C3); and, associated access, external landscaping and car parking.

The following images detail the ground and typical floor spaces, for a detailed description of the development refer to the Design and Access Statement provided by AHR Architects.

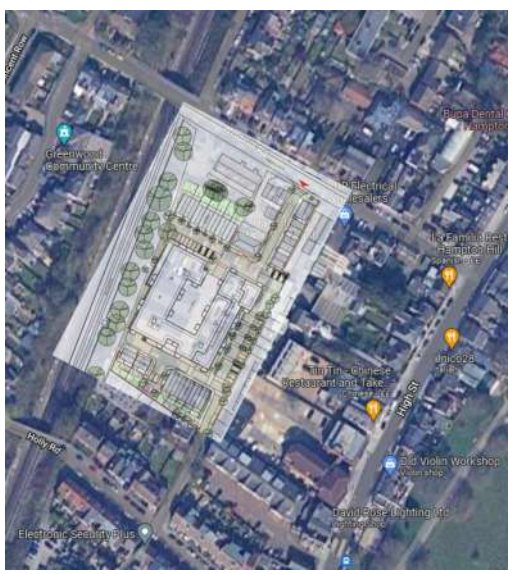

*Site Location*

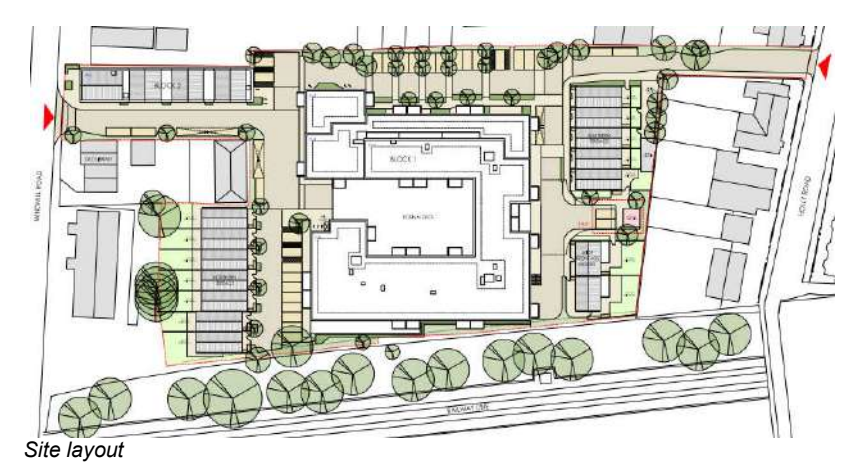

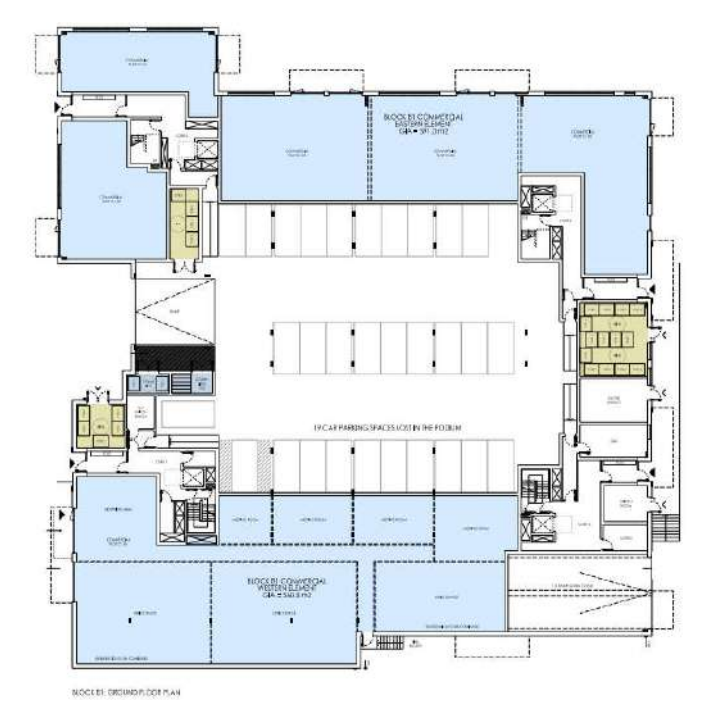

*Block 1 Ground floor (Commercial and carpark)*

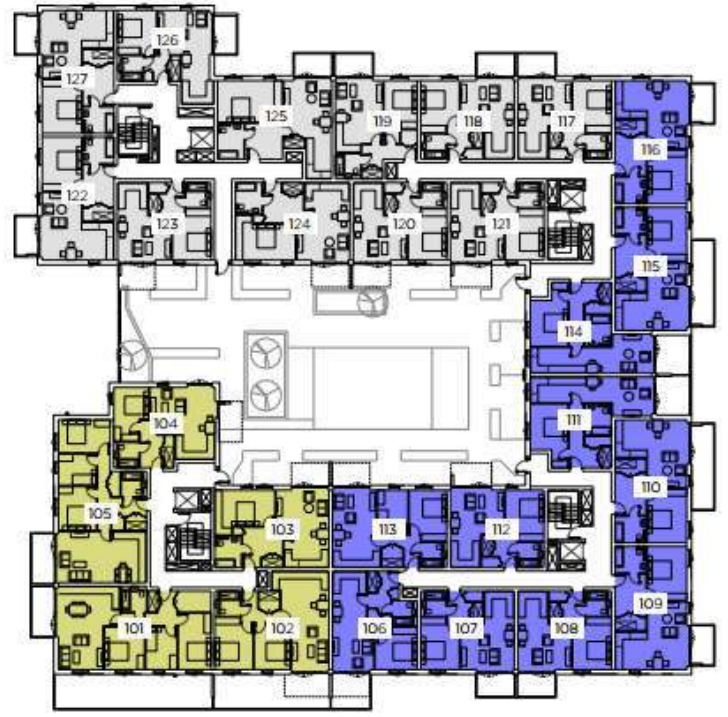

*Block 1 First (Typical) Floor*

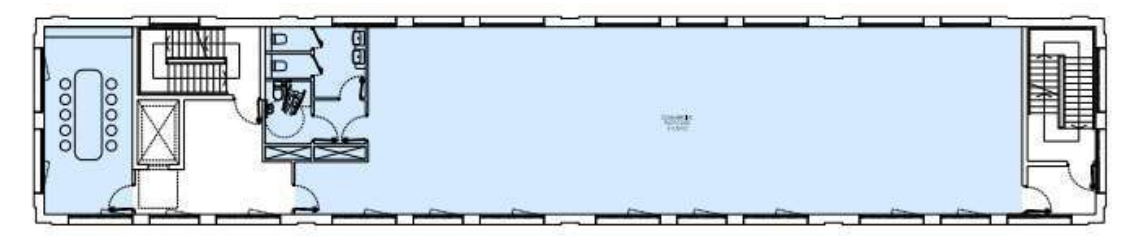

*Block 2 First (Typical) Floor* 

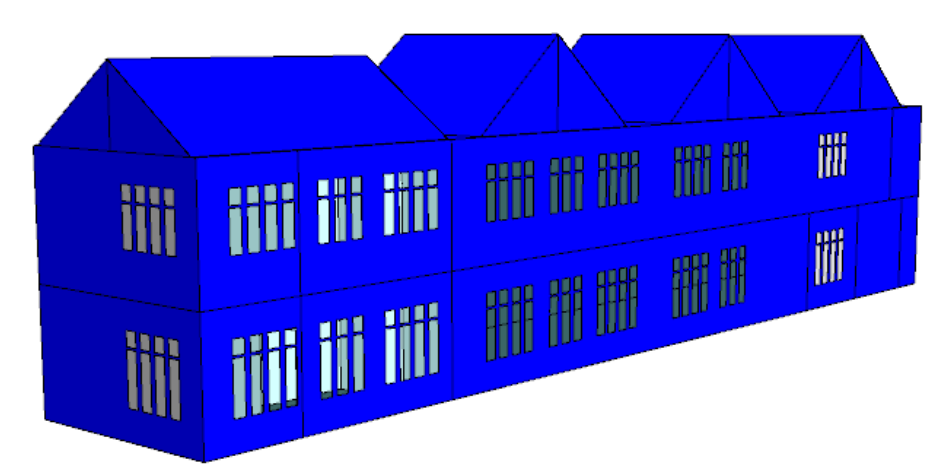

*Dynamic Simulation Model Image of Block 2*

#### **2 RELEVANT PLANNING POLICIES**

This Energy Strategy responds to the broader set of National, and Regional policies outlined below.

#### **2.1 National Planning Policy**

The Government has set out a planning policy framework guidance in the National Planning Policy Framework (NPPF 2021), within which planning authorities can prepare and apply their development plans. Fundamental to this guidance is the requirement to meet sustainable development objectives.

The NPPF covers a wide range of planning issues from promoting sustainable transport to facilitating the sustainable use of minerals. Climate change is covered in section 14 'Meeting the challenge of climate change, flooding and coastal change'. In summary the framework advises:

"Plans should take a proactive approach to mitigating and adapting to climate change, taking into account the long-term implications for flood risk, coastal change, water supply, biodiversity and landscapes, and the risk of overheating from rising temperatures. Policies should support appropriate measures to ensure the future resilience of communities and infrastructure to climate change impacts, such as providing space for physical protection measures, or making provision for the possible future relocation of vulnerable development and infrastructure.

New development should be planned for in ways that:

- avoid increased vulnerability to the range of impacts arising from climate change. When new development is brought forward in areas which are vulnerable, care should be taken to ensure that risks can be managed through suitable adaptation measures, including through the planning of green infrastructure; and
- can help to reduce greenhouse gas emissions, such as through its location, orientation and design. Any local requirements for the sustainability of buildings should reflect the Government's policy for national technical standards.

To help increase the use and supply of renewable and low carbon energy and heat, plans should:

- provide a positive strategy for energy from these sources, that maximises the potential for suitable development, while ensuring that adverse impacts are addressed satisfactorily (including cumulative landscape and visual impacts);
- consider identifying suitable areas for renewable and low carbon energy sources, and supporting infrastructure, where this would help secure their development; and

 identify opportunities for development to draw its energy supply from decentralised, renewable or low carbon energy supply systems and for co-locating potential heat customers and suppliers."

Refer to : National Planning Policy Framework (2021) for further details.

### **2.2 Regional Policy – The London Plan**

#### **2.2.1 Policy SI 2 Minimising Greenhouse Gas Emissions**

- A Major development should be net zero-carbon. This means reducing greenhouse gas emissions in operation and minimising both annual and peak energy demand in accordance with the following energy hierarchy:
	- 1. be lean: use less energy and manage demand during operation.
	- 2. be clean: exploit local energy resources (such as secondary heat) and supply energy efficiently and cleanly.
	- 3. be green: maximise opportunities for renewable energy by producing, storing and using renewable energy on-site.
	- **Building Regulations baseline** Energy Be lean: use less energy efficiency target Be clean: supply Seen energy efficiently **Be** Be green: use renewable 35% on site energy carbon reduction **Offset Zero carbon** target
	- 4. be seen: monitor, verify and report on energy performance.

Source: Greater London Authority

- B Major development proposals should include a detailed energy strategy to demonstrate how the zero-carbon target will be met within the framework of the energy hierarchy
- C A minimum on-site reduction of at least 35 per cent beyond Building Regulations is required for major development. Residential development should achieve 10 per cent, and non-residential development should achieve 15 per cent through energy efficiency measures. Where it is clearly demonstrated that the zero-carbon target cannot be fully achieved on-site, any shortfall should be provided, in agreement with the borough, either:
	- 1. through a cash in lieu contribution to the borough's carbon offset fund, or
	- 2. off-site provided that an alternative proposal is identified and delivery is certain.

### **2.2.2 Policy SI 3 Energy Infrastructure**

A Boroughs and developers should engage at an early stage with relevant energy companies and bodies to establish the future energy and infrastructure requirements arising from large-scale development proposals such as Opportunity Areas, Town Centres, other growth areas or clusters of significant new development.

- B Energy masterplans should be developed for large-scale development locations (such as those outlined in Part A and other opportunities) which establish the most effective energy supply options. Energy masterplans should identify:
	- 1. major heat loads (including anchor heat loads, with particular reference to sites such as universities, hospitals and social housing)
	- 2. heat loads from existing buildings that can be connected to future phases of a heat network
	- 3. major heat supply plant including opportunities to utilise heat from energy from waste plants
	- 4. secondary heat sources, including both environmental and waste heat
	- 5. opportunities for low and ambient temperature heat networks
	- 6. possible land for energy centres and/or energy storage
	- 7. possible heating and cooling network routes
	- 8. opportunities for future proofing utility infrastructure networks to minimise the impact from road works
	- 9. infrastructure and land requirements for electricity and gas supplies
	- 10. implementation options for delivering feasible projects, considering issues of procurement, funding and risk, and the role of the public sector
	- 11. opportunities to maximise renewable electricity generation and incorporate demand-side response measures.
- C Development Plans should:
	- 1. identify the need for, and suitable sites for, any necessary energy infrastructure requirements including energy centres, energy storage and upgrades to existing infrastructure
	- 2. identify existing heating and cooling networks, identify proposed locations for future heating and cooling networks and identify opportunities for expanding and inter-connecting existing networks as well as establishing new networks.
- D Major development proposals within Heat Network Priority Areas should have a communal low-temperature heating system
	- 1) the heat source for the communal heating system should be selected in accordance with the following heating hierarchy:
		- a) connect to local existing or planned heat networks
		- b) use zero-emission or local secondary heat sources (in conjunction with heat pump, if required)
		- c) use low-emission combined heat and power (CHP) (only where there is a case for CHP to enable the delivery of an area-wide heat network, meet the development's electricity demand and provide demand response to the local electricity network)
		- d) use ultra-low NOx gas boilers.
- 2) CHP and ultra-low NOx gas boiler communal or district heating systems should be designed to ensure that they meet the requirements of policy SI 1 Improving Air Quality.
- 3) where a heat network is planned but not yet in existence the development should be designed to allow for the cost-effective connection at a later date.
- E Heat networks should achieve good practice design and specification standards for primary, secondary and tertiary systems comparable to those set out in the CIBSE CP1 Heat Networks: Code of Practice for the UK or equivalent.

#### **2.2.3 Policy SI 4 Managing Heat Risk**

- A Development proposals should minimise adverse impacts on the urban heat island through design, layout, orientation, materials and the incorporation of green infrastructure.
- B Major development proposals should demonstrate through an energy strategy how they will reduce the potential for internal overheating and reliance on air conditioning systems in accordance with the following cooling hierarchy:
	- 1) reduce the amount of heat entering a building through orientation, shading, high albedo materials, fenestration, insulation and the provision of green infrastructure
	- 2) minimise internal heat generation through energy efficient design
	- 3) manage the heat within the building through exposed internal thermal mass and high ceilings
	- 4) provide passive ventilation
	- 5) provide mechanical ventilation
	- 6) provide active cooling systems.

#### **2.2.4 Policy SI 5 Water Infrastructure**

- A In order to minimise the use of mains water, water supplies and resources should be protected and conserved in a sustainable manner.
- B Development Plans should promote improvements to water supply infrastructure to contribute to security of supply. This should be done in a timely, efficient and sustainable manner taking energy consumption into account.
- C Development proposals should:
	- 1) through the use of Planning Conditions minimise the use of mains water in line with the Optional Requirement of the Building Regulations (residential development), achieving mains water consumption of 105 litres or less per head per day (excluding allowance of up to five litres for external water consumption)
	- 2) achieve at least the BREEAM excellent standard for the 'Wat 01' water category164 or equivalent (commercial development)
	- 3) incorporate measures such as smart metering, water saving and recycling measures, including retrofitting, to help to achieve lower water consumption rates and to maximise future-proofing.
- D In terms of water quality, Development Plans should:
	- 1) promote the protection and improvement of the water environment in line with the Thames River Basin Management Plan, and should take account of Catchment Plans
	- 2) support wastewater treatment infrastructure investment to accommodate London's growth and climate change impacts. Such infrastructure should be constructed in a timely and sustainable manner taking account of new, smart technologies, intensification opportunities on existing sites, and energy implications. Boroughs

should work with Thames Water in relation to local wastewater infrastructure requirements.

- E Development proposals should:
	- 1) seek to improve the water environment and ensure that adequate wastewater infrastructure capacity is provided
	- 2) take action to minimise the potential for misconnections between foul and surface water networks.
- F Development Plans and proposals for strategically or locally defined growth locations with particular flood risk constraints or where there is insufficient water infrastructure capacity should be informed by Integrated Water Management Strategies at an early stage

### **2.3 Local Policy – Local Plan (2018)**

The Local Plan sets out the long term, vision, spatial strategy and strategic policies with an implementation plan up until 2033 to deliver sustainable development. The relevant policies within the Local Plan are listed below.

#### **Policy LP 20**

#### **Climate Change Adaption**

A. The Council will promote and encourage development to be fully resilient to the future impacts of climate change in order to minimise vulnerability of people and property.

B. New development, in their layout, design, construction, materials, landscaping and operation, should minimise the effects of overheating as well as minimise energy consumption in accordance with the following cooling hierarchy:

1. minimise internal heat generation through energy efficient design

2. reduce the amount of heat entering a building in summer through shading, reducing solar reflectance, fenestration, insulation and green roofs and walls

3. manage the heat within the building through exposed internal thermal mass and high ceilings

- 4. passive ventilation
- 5. mechanical ventilation
- 6. active cooling systems (ensuring they are the lowest carbon options).

C. Opportunities to adapt existing buildings, places and spaces to the likely effects of climate change should be maximised and will be supported.

### **Policy LP 22**

### **Sustainable Design and Construction**

A. Developments will be required to achieve the highest standards of sustainable design and construction in order to mitigate against climate change. Applicants will be required to comply with the following:

1. Development of 1 dwelling unit or more, or 100sqm or more of non-residential floor space (including extensions) will be required to comply with the Sustainable Construction Checklist SPD. A completed Checklist has to be submitted as part of the planning application.

2. Development that results in a new residential dwelling, including conversions, change of use, and extensions that result in a new dwelling unit, will be required to incorporate water conservation measures to achieve maximum water consumption of 110 litres per person per day for homes (including an allowance of 5 litres or less per person per day for external water consumption).

3. New non-residential buildings over 100sqm will be required to meet BREEAM 'Excellent' standard.

4. Proposals for change of use to residential will be required to meet BREEAM Domestic Refurbishment 'Excellent' standard (where feasible).

### **Reducing Carbon Dioxide Emissions**

B. Developers are required to incorporate measures to improve energy conservation and efficiency as well as contributions to renewable and low carbon energy generation. Proposed developments are required to meet the following minimum reductions in carbon dioxide emissions:

1. All new major residential developments (10 units or more) should achieve zero carbon standards in line with London Plan policy.

2. All other new residential buildings should achieve a 35% reduction.

3. All major non-residential buildings should achieve a 35% reduction. From 2019 all major nonresidential buildings should achieve zero carbon standards in line with London Plan policy.

Targets are expressed as a percentage improvement over the target emission rate (TER) based on Part L of the 2013 Building Regulations.

C. This should be achieved by following the Energy Hierarchy:

- 1. Be lean: use less energy
- 2. Be clean: supply energy efficiently
- 3. Be green: use renewable energy

### **Decentralised Energy Networks**

D. The Council requires developments to contribute towards the Mayor of London target of 25% of heat and power to be generated through localised decentralised energy (DE) systems by 2025. The following will be required:

1. All new development will be required to connect to existing DE networks where feasible. This also applies where a DE network is planned and expected to be operational within 5 years of the development being completed.

2. Development proposals of 50 units or more, or new non-residential development of 1000sqm or more, will need to provide an assessment of the provision of on-site decentralised energy (DE) networks and combined heat and power (CHP).

3. Where feasible, new development of 50 units or more, or new non-residential development of 1000sqm or more, as well as schemes for the Proposal Sites identified in this Plan, will need to provide on-site DE and CHP; this is particularly necessary within the clusters identified for DE opportunities in the borough-wide Heat Mapping Study. Where on-site provision is not feasible,

provision should be made for future connection to a local DE network should one become available.

Applicants are required to consider the installation of low, or preferably ultra-low, NOx boilers to reduce the amount of NOx emitted in the borough.

Local opportunities to contribute towards decentralised energy supply from renewable and lowcarbon technologies will be encouraged where appropriate.

### **Retrofitting**

E. High standards of energy and water efficiency in existing developments will be supported wherever possible through retrofitting. Householder extensions and other development proposals that do not meet the thresholds set out in this policy are encouraged to comply with the Sustainable Construction Checklist SPD as far as possible, and opportunities for microgeneration of renewable energy will be supported in line with other policies in this Plan.

### **3 ENERGY DEMAND ASSESSMENT**

### **3.1 National Calculation Methodology (NCM)**

The baseline energy use and resulting carbon emission rate of the development has been assessed using the 2013 NCM methodology for the calculation of the regulated energy, such as space heating and domestic hot water consumption. NCM results for unregulated energy are also identified for information.

The emissions for the dwellings are based on a representative sample of 19 dwellings covering the lower mid level and top floors. The sample apartments were selected to represent all apartment types. Dwelling unregulated emissions are based on the BREDEM methodology.

It should be noted that as the energy consumption illustrated within this report is generated from the NCM and SAP methodologies and is not a prediction of the actual energy consumption.

The apartments were modelled using Stroma FSAP 2012 Version 1.0.4.16 and commercial spaces modelled using IES VE 2022, a Dynamic Simulation Software approved for generating Part L reports and Energy Performance Certificates.

Emissions within this report are based on the following  $CO<sub>2</sub>$  emission rates.

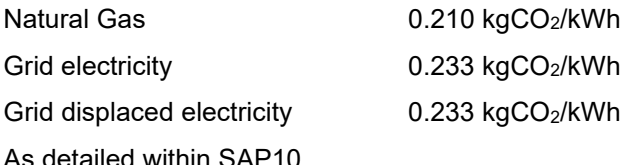

## **4 ENERGY EFFICIENT DESIGN**

### **4.1 Dwellings**

### **4.1.1 Passive Design Measures**

The dwellings design will target highly efficient U-values for windows and air tightness.

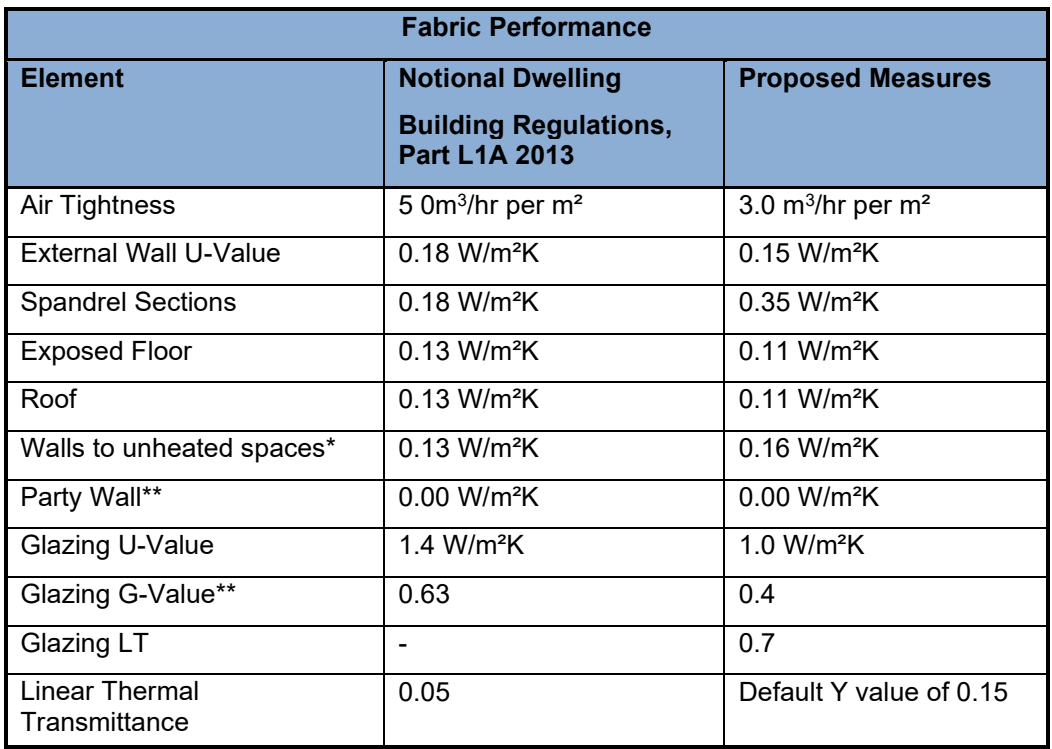

\* Includes corridors, stairwells, risers and smoke ventilation shafts

\*\* Wall between dwellings assumed to be constructed to approved method

Proposed fabric efficiency measures are predicted No improvement of the Part L Dwelling Fabric Energy Efficiency (DFEE) over the Target Fabric Energy Efficiency (TFEE)

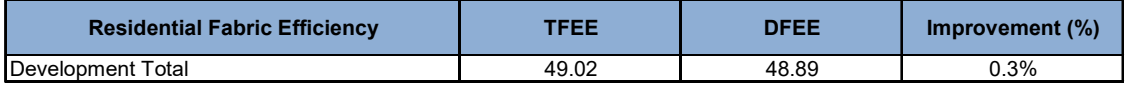

### **4.1.2 Heating, Cooling and Ventilation**

For this assessment boilers with a seasonal efficiency of 89.1% have been included, along with the corresponding flue gas heat recovery device from the boiler manufacturer within the houses. As the final proposal for the apartments includes heat pumps as the community heating system, the lean measures are based on boilers with an efficiency of 95% meeting the total heat demand.

Cooling will not be provided to any dwellings, which will rely on a combination of the fixed mechanical ventilation system and openable windows.

Ventilation to the dwellings will be via balanced systems with heat recovery (MVHR). The MVHR unit used within the assessment is a Vent Axia Kinetic Advance S with the following SAP appendix Q test data; however, final unit selection will form part of the detailed design.

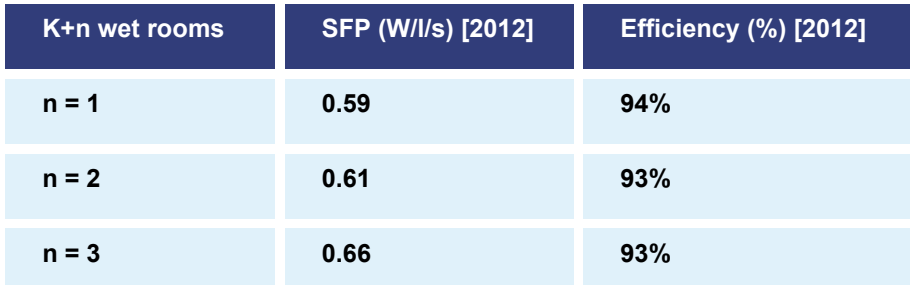

#### **4.1.3 Domestic Hot Water**

Domestic hot water is responsible for approximately 41% of the regulated emissions, and in order to reduce these emissions, all domestic hot water pipework within the apartments will be insulated.

Whilst not having a direct impact on the building emissions a proportion of the water consumption is used as domestic hot water. The target dwelling water consumption rate is below 105lts/person/day.

#### **4.1.4 Lighting**

Within the dwellings, all fixed light fittings will be low energy lamps, including storage and infrequently accessed areas.

The lighting to common areas will be provided with PIR movement detectors and daylight control where appropriate.

### **4.1.5 Summary of Residential Carbon Emissions Following Energy Demand Reduction**

The area weighted improvement over Part L (2013) for all the dwellings is 12% as illustrated in the table below. The full summary of the SAP results is detailed within appendix 3.

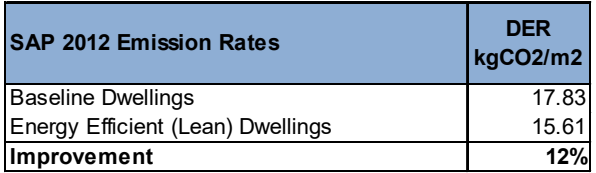

The following tables indicate that an improvement of 12% is achieved when SAP 10 emission rates are applied.

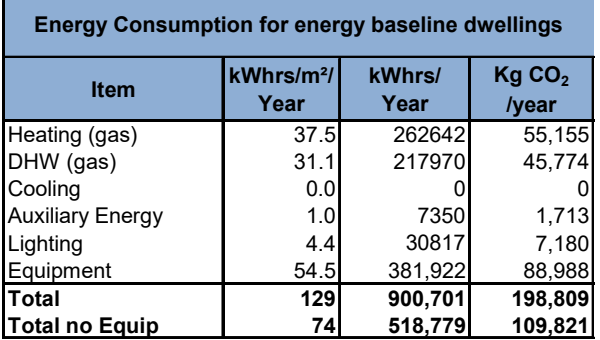

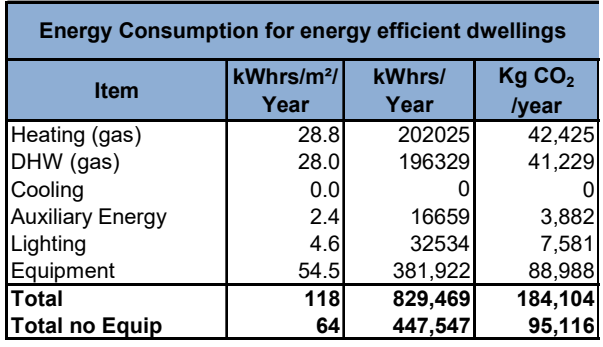

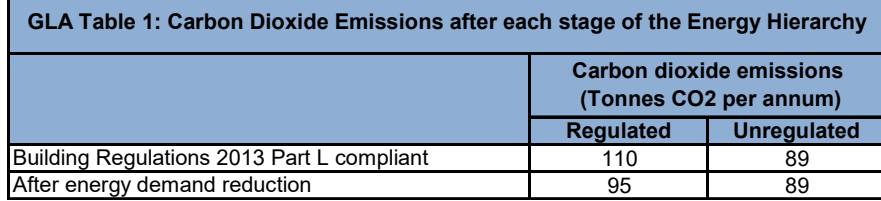

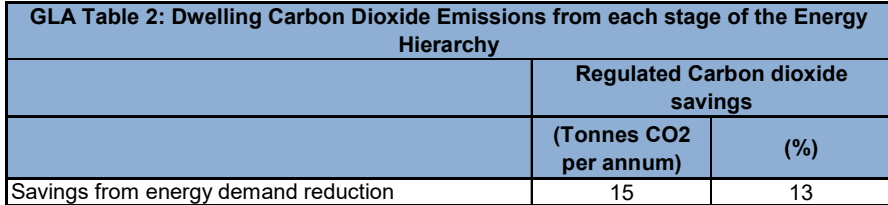

### **4.2 Commercial Spaces**

### **4.2.1Passive Design Measures**

The development will comply with building regulations through energy efficiency measures alone.

The design will target highly efficient U-values and air tightness, better than those used within the notional building calculation, as shown in the table below:

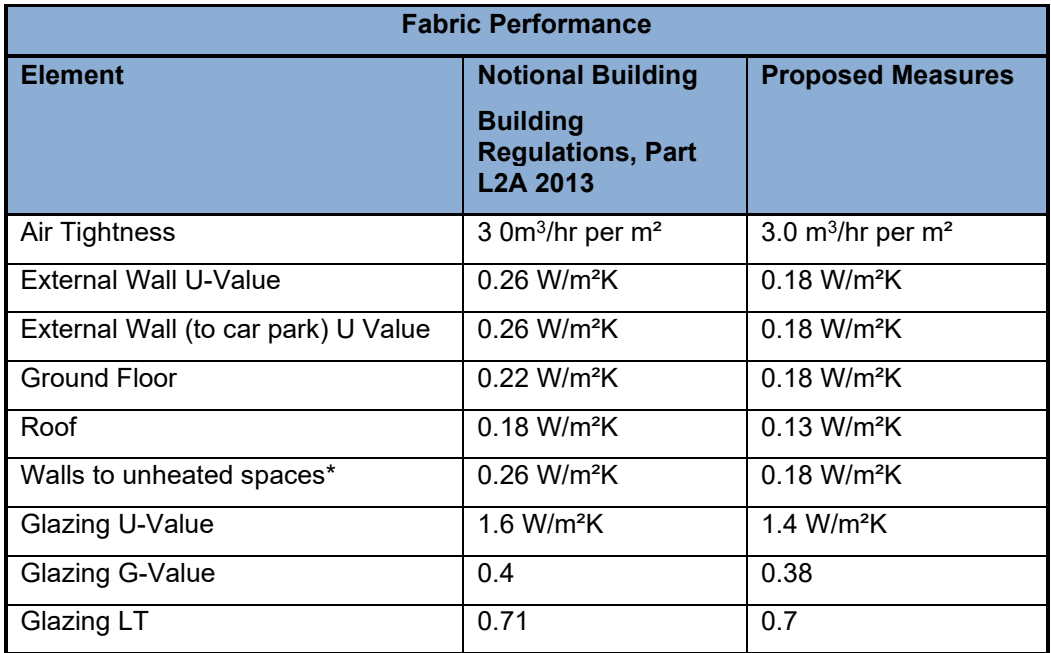

\* Boundary to unheated residential circulation and ancillary spaces

### **4.2.2 Heating, Cooling and Ventilation**

The following systems have been assumed for the fixed mechanical building services items within the energy efficient (Lean) building.

It should be noted that air source heat pumps are proposed as the heating source for all the commercial units therefore 91% efficient gas fired boilers have been included for this stage of the hierarchy.

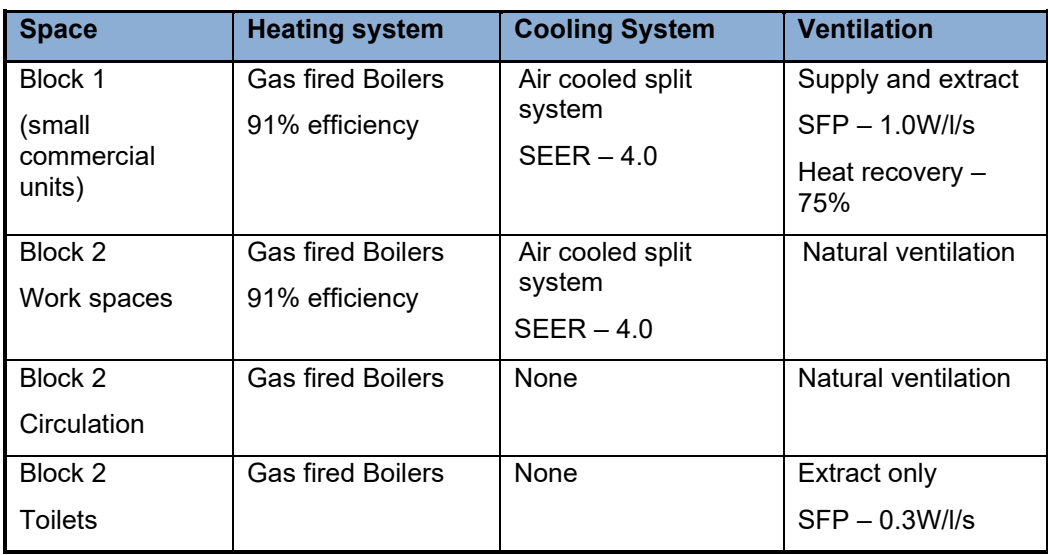

### **4.2.3 Domestic Hot Water**

Domestic hot water consumption is anticipated to be very low, therefore electric point of use water heating devices are assumed for the final design, however, gas fired water heaters are assumed within the energy efficient model in accordance with GLA guidance notes. To minimise any losses the water heaters will be complete with time controllers, and all pipework will be insulated up to outlets.

#### **4.2.4 Lighting**

Lighting is by far the largest consumer of energy within the commercial units. The table below summarises the principle lighting performance and controls used within the building simulation.

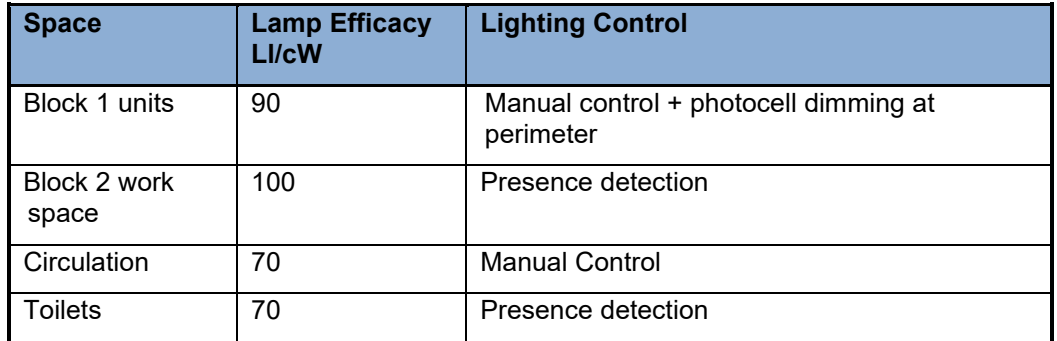

#### **4.2.5 Equipment**

Equipment energy use or unregulated energy includes all the appliances, computers, and any other appliances belonging to the tenant, as the units are all being constructed on a speculative basis NCM equipment energy consumption has been identified for illustration purposes only.

### **4.2.6 Summary of Commercial Carbon Emissions Following Energy Demand Reduction**

The area weighted improvement over Part L (2013) for all the commercial units is 18% as illustrated in the table below. The Part L2 outputs are detailed within appendix 7.

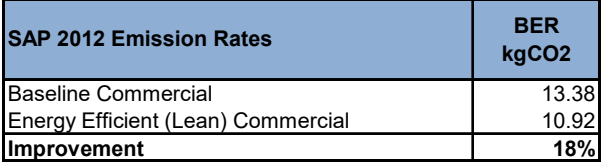

The annual energy consumption for the commercial units incorporating the energy efficiency measures described above are expected to reduce the emissions by  $2.46$ kg CO<sub>2</sub> or 18% when SAP 10 emission rates are applied as detailed in the tables below.

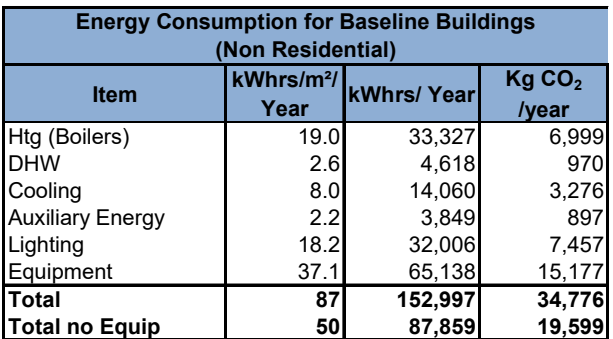

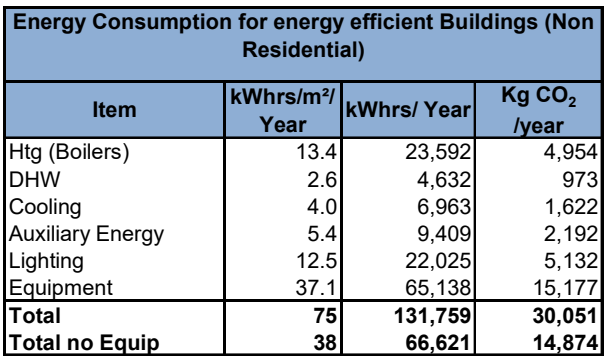

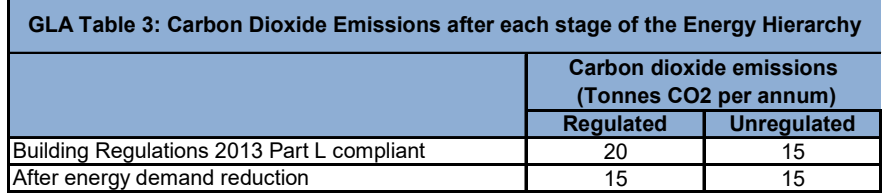

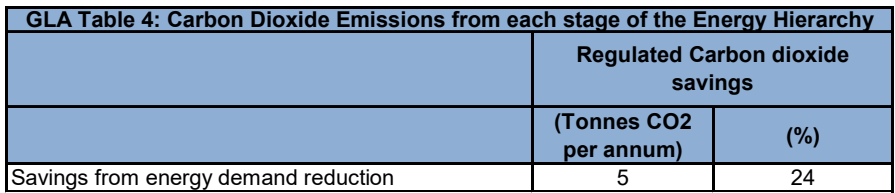

### **4.3 Summary of Energy & Carbon Emissions Following Energy Demand Reduction**

The annual energy consumption for the development incorporating the energy efficiency measures described above for residential and commercial uses are detailed in the following in the tables:

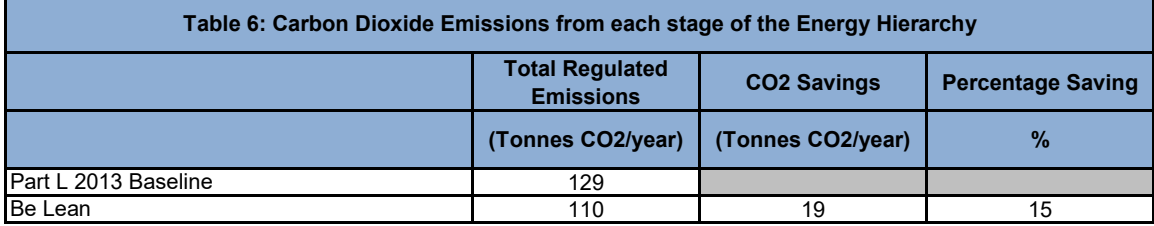

The tables above illustrate that the development will be energy efficient, with emissions 15% lower than the baseline building.

The energy demand for the various uses has also been calculated and is illustrated in the following table.

### **5 RISK OF OVERHEATING**

### **5.1 Dwellings**

The Overheating Risk Assessment has been prepared using Dynamic thermal modelling and has been undertaken in accordance with the recommendations of Approved document Part O. which refers to CIBSE TM59 Design Methodology with minor amendments for the Assessment of Overheating Risk in Homes, and all apartments are classified as predominantly naturally ventilated.

The assessment is based on all apartments on the first and second floors to address the different apartment types that are at risk of overheating.

The CIBSE weather file for the London Heathrow was selected at the most appropriate location for the site. In accordance with the guidance within TM59, Design Summer Year  $(DSY)1 - 2020$ . High 50<sup>th</sup> Percentile has been used for the assessment.

Apartments at 1<sup>st</sup> and  $2<sup>nd</sup>$  floor have been used within this sample assessment to indicate the anticipated performance of the apartments. All bedrooms are expected to comply with the criteria, with one sample lounge exceeding the criteria by one hour over the assessment period of May to September.

The overheating risk is largely due to the need to the need to achieve adequate daylight within the apartments, whilst considering the need to address the potential risk of overheating, with the following features incorporated within the design.

- The balconies are located one above the other to provide maximum external shading to the levels below.
- Solar control glazing is applied to all windows which will have a will have a G value of 0.38. The light transmission of the glass will not be below 70% and would not have a negative impact on the daylight amenity.

The houses have not been included within the assessment, these are less likely to overheat due to the ability of the units to achieve good cross flow ventilation from the front to the rear of the houses and have multiple levels allow the stack effect to increase ventilation rates on relatively still days by moving air from the ground to upper floors.

### **5.2 Non Dwelling Uses**

It is assumed that the commercial spaces will be comfort cooled, with the following measures incorporated to minimise the cooling load.

The window designs have been optimised to maximise the daylight within the spaces, without leading to excessive solar gains, this has been achieved by limiting the use of full height glazing, and incorporating solar control glazing with a G value of 0.38 within the design.

The window frame design in Block 2 also has a significant impact in reducing the solar gain whist giving the impression of having large openings.

The majority of the units within Block 1 are dual aspect, however due to the room depth, natural ventilation is not viable and air quality is likely to deteriorate unless mechanical ventilation is provided.

Block 2 is relatively narrow, and has good natural ventilation potential on three elevations. Only limited openings are possible on the East elevation, but there are sufficient openings proposed to allow the building maintain acceptable air quality without the need for additional mechanical ventilation. Giving the building occupants the ability to provide natural ventilation should also encourage the users not to use the comfort cooling.

### **6 HEATING INFRASTRUCTURE**

In accordance with GLA Energy Assessment Guidance (2018) and London Plan Policy SI3, the energy systems for the site have been determined in accordance with the following hierarchy:

- 1. Connection to existing low carbon heat distribution networks
- 2. Use zero emission or local secondary heat sources (in conjunction with heat pump if required)
- 3. Use low-emission combined heat and power (CHP)
- 4. Use ultra low NOx gas boilers

In a communal energy system, energy in the form of heat, cooling, and/or electricity is generated from a central source and distributed via a network of insulated pipes to surrounding residencies and commercial units.

The London Heat map has been reviewed and the site is over 700m away from the edge of the nearest heat map study area.

Following the above hierarchy:

- 1. Their are no existing heat networks in the vicinity of the development
- 2. The site is within a developed sub urban area with a large number of terraced and semi detached houses. The London heat map identifies the site location as within an area of low heat density, it therefore unlikely that a district heating network will be extended to development.
- 3. A community heating system for the apartment block is proposed. Heat will be generated via heat pumps with the external condensing units mounted within a roof mounted compound. The system will be designed to operate at low temperatures 60°C F and 30°C R, to minimise the potential distribution losses.
- 4. The houses are located away from the apartment block and on opposite sides of the site. Serving the houses from the community system would lead to a significant increase of pipework used on site, which in turn would increase the heat losses from the heat network and increase the service charge for all residencies.
- 5. It is not proposed to connect the commercial units, to the community heating system, these spaces are heated and cooled, and would be better served by reverse cycle heat pumps to provide heating and cooling as detailed within the following section.

### **7 LOW & ZERO CARBON TECHNOLOGIES FOR ENERGY PRODUCTION**

The use of energy conversion technologies using renewable energy have been reviewed and summarised below. The main technologies available for on-site renewable energy generation are:

- Biomass
- Ground Source Heat Pumps
- Air Source Heat Pumps
- Photovoltaic Panels
- Solar Thermal Hot Water Generation
- Wind
- $\bullet$  CHP

Refer to appendix 3 for more details and a brief explanation of renewable energy technologies.

### **7.1 Preliminary Technology Appraisal**

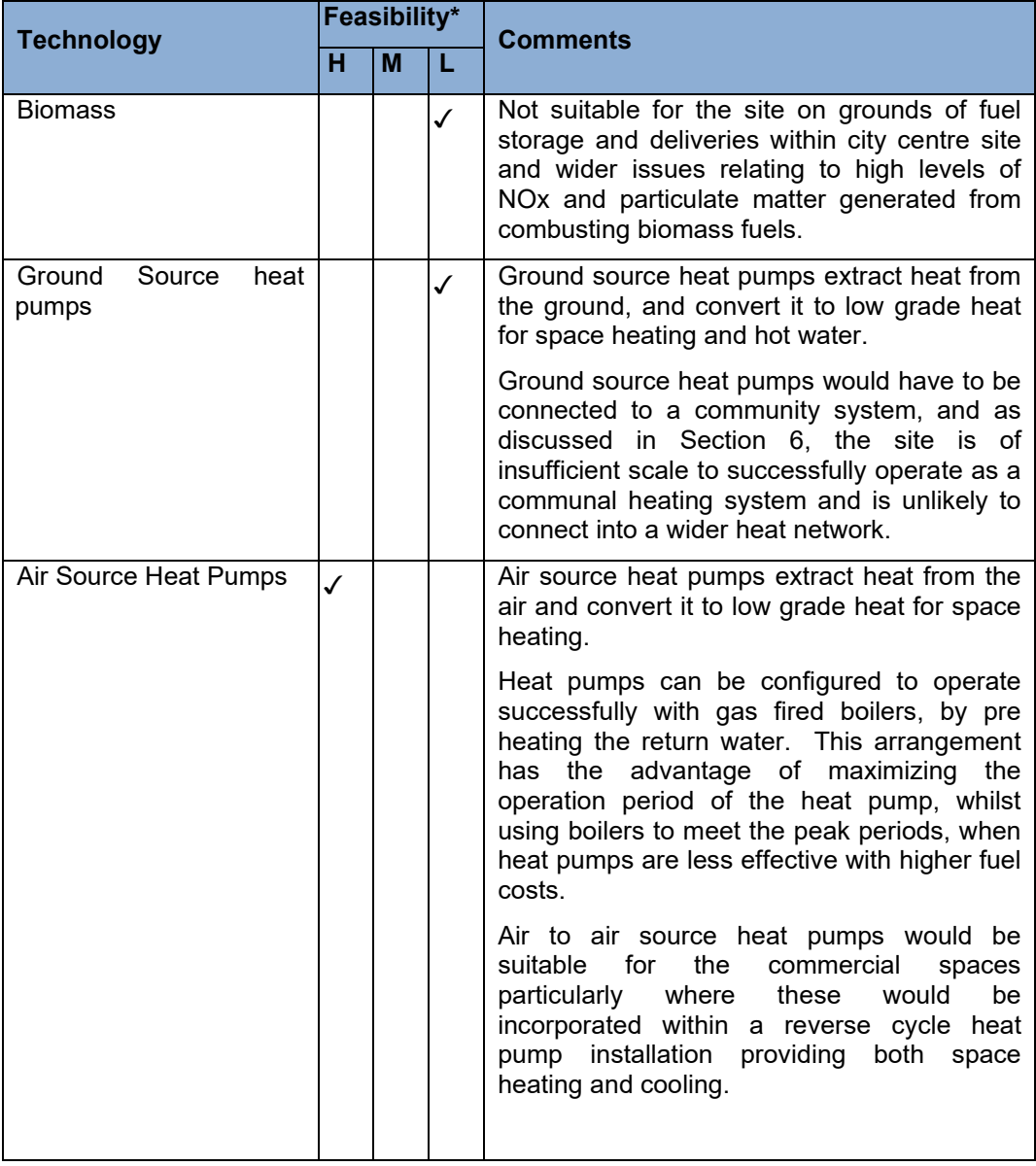

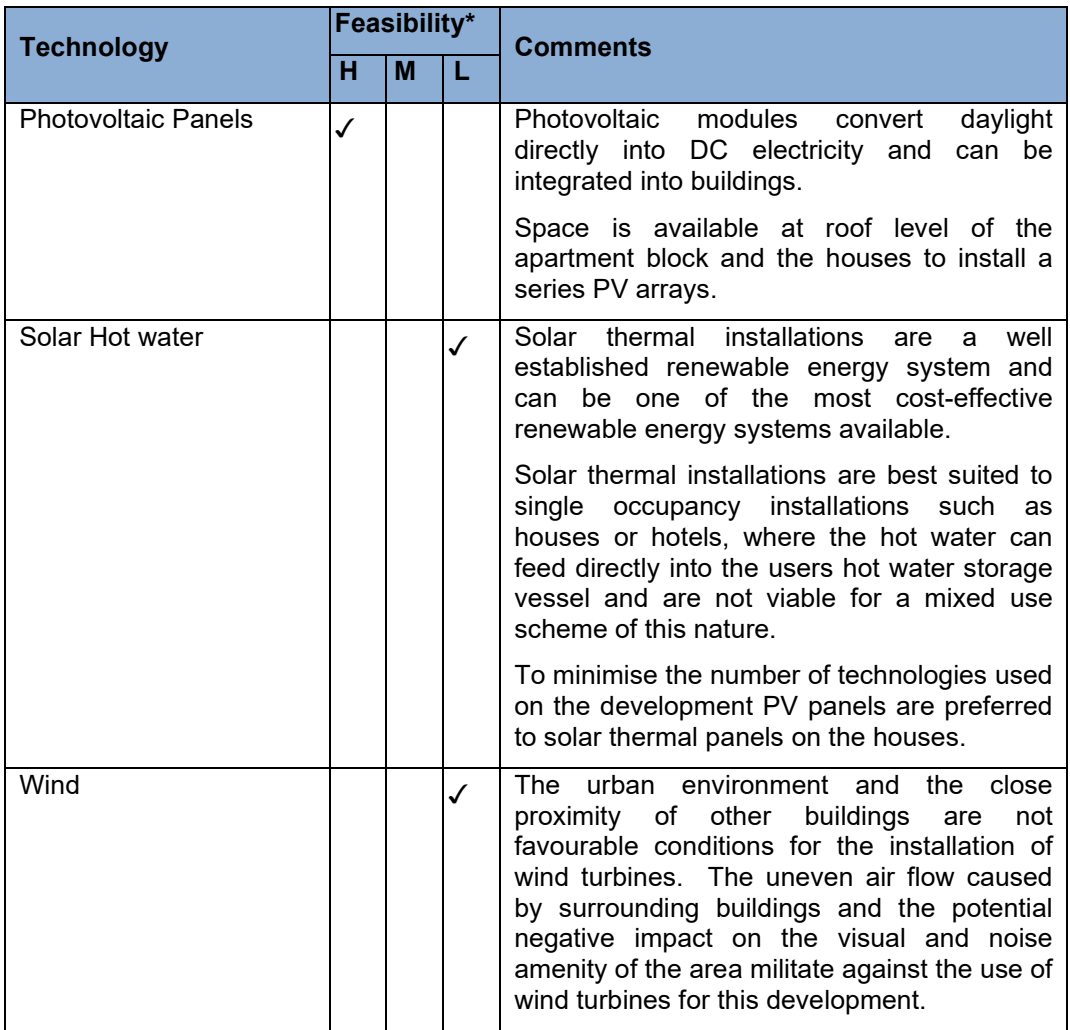

H - High Feasibility - No Obvious restrictions

M - Medium feasibility - Significant issues that need to be addressed

L - Low feasibility – Site unlikely to support technology

Based on this preliminary evaluation, the following technologies will be assessed:

- Photovoltaic Panels (PV)
- Air source heat pumps

### **7.2 Photovoltaic Panels**

### **7.2.1 Application**

Photovoltaic modules convert daylight directly into DC electricity and can be integrated into buildings. Photovoltaics (PVs) are distinct from other renewable energy technologies since they have no moving parts to be maintained and are silent. PV systems can be incorporated into buildings in various ways: on sloped roofs and flat roofs, in facades, atria and shading devices. Modules can be mounted using frames or they can be fully incorporated into the actual building fabric; for example, PV roof tiles are now available which can be fitted in place of standard tiles. Since PVs generate DC output, an inverter and other equipment is needed to deliver the power to a building or the grid in an acceptable AC form.

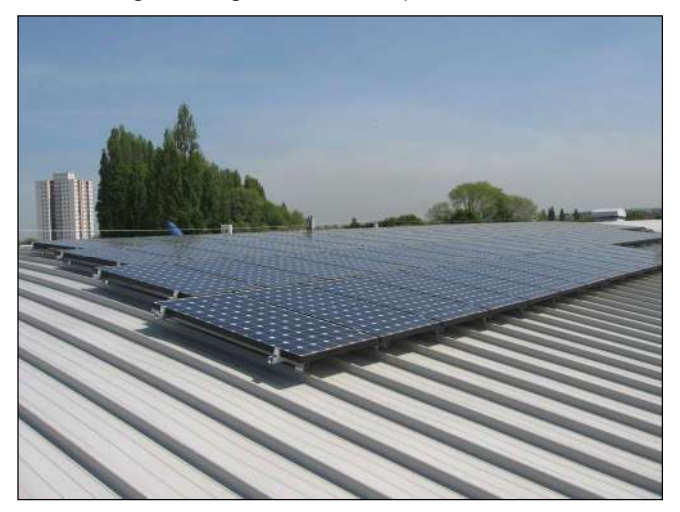

### **7.2.2 Constraints**

The following constraints have been identified for the application of the PV technology at the site.

- 1. Connection points into the LV distribution system.
- 2. Over shadowing.
- 3. Power generated by the array on the apartment block roof will be connected to the landlords power supply, house mounted arrays will be connected to the individual property supplies.

### **7.2.3 Energy Reduction**

Space is available on the roof of the apartment block to accommodate a 53 kWp installation.

Approximately 260m2 of PV suitably placed on the green roofing system.

The arrays are predicted to generate 39,414kWh which equates to a CO2 reduction of 9.1 Tonnes of CO<sub>2</sub>.

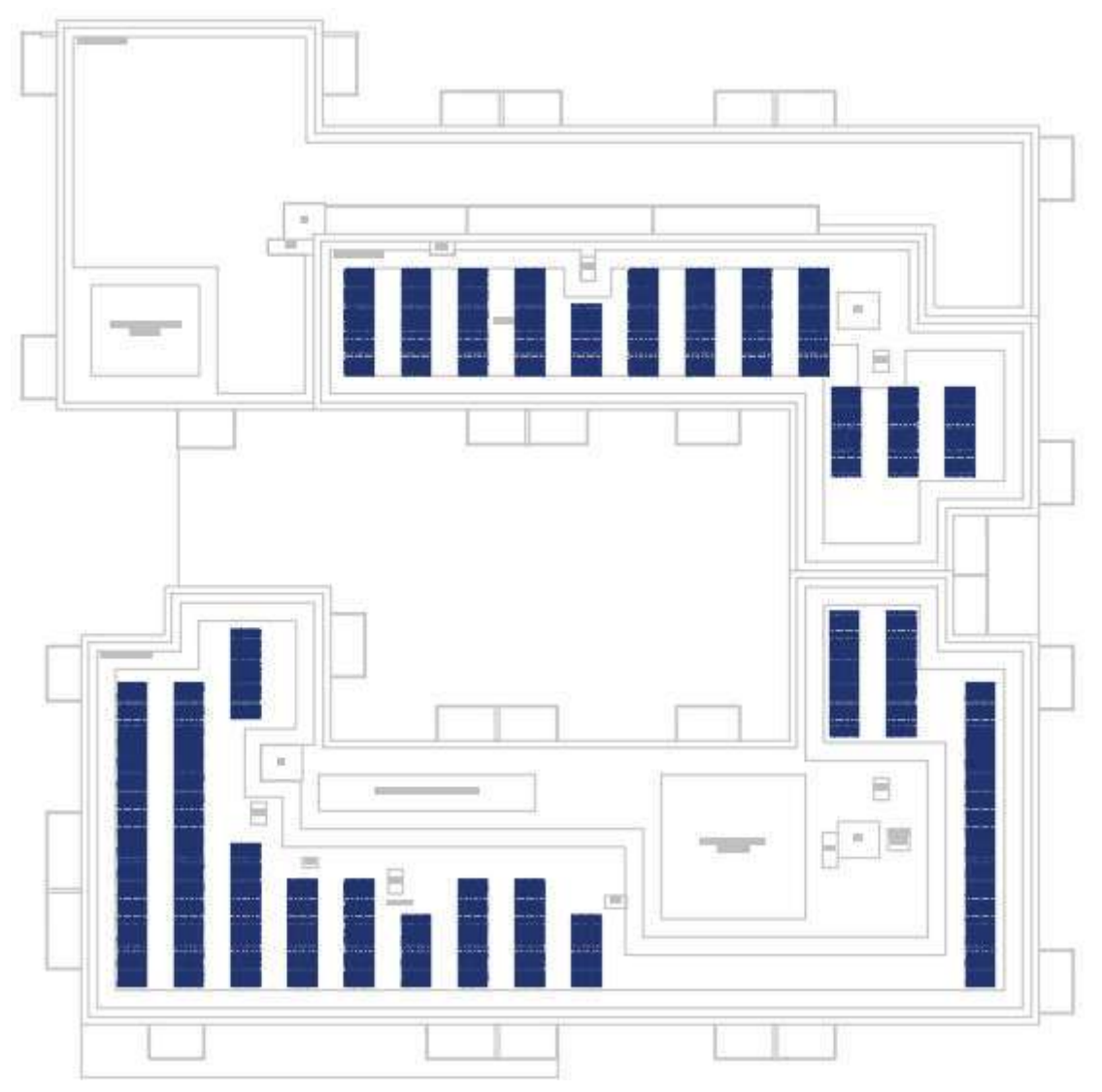

Indicative PV Layout on Residential Block

### **7.2.4 Conclusion**

PV panels are a viable technology and are predicted to reduce the CO2 emissions by 9.1 Tonnes of CO<sub>2</sub> or 9%.

### **7.3 Air Source heat Pumps**

#### **7.3.1 Application**

The technology makes use of the energy available in the ambient air. Essentially, heat pumps take up heat at a certain temperature and release it at a higher temperature. This is achieved by means of a simple heat exchanger in the case of air source heat pumps.

The efficiency of any type of heat pump is very much dependent on the temperature level at which it has to provide the heat: the lower the temperature level, the better the coefficient of performance.

Almost all heat pumps in operation are based on the vapour compression cycle, which combines efficiency, safety and reasonable cost. The efficiency of heat pumps is measured by the ratio of the heating capacity to the power input, referred to as the Coefficient of Performance (COP). A seasonal COP of more than 4.0 is achievable from an air to air variable refrigerant flow system.

### **7.3.2 Constraints**

The following constraints have been identified for the application of air source heat pump technology at the site.

1. Space needs to be allocated for the heat pumps in a location that provides a good air flow through and around the units.

#### **7.3.3 Energy Reduction**

Remodelling the commercial units, exchanging the gas fired heating plant assumed within the energy efficient models with air source heat pumps with an SCOP of 2.57 will reduce the commercial buildings energy consumption by 1137 kWh below the energy efficient model.

The houses were re assessed using the SAP software, exchanging the gas boilers for monoblock heat pumps with hot water storage cylinders taken from the NCM Product Characteristic Database.

Within the residential community heating plant serving the apartments, air source heat pumps can be installed to generate 100% of the heating demand, an SCOP of 2.57 has been calculated for this assessment, utilising data from a manufacturer included within Appendix 4 and sink temperatures taken from the CIBSE TRY for London.

An assessment of the distribution losses has also been undertaken and a summary of the calculation is included within Appendix 5 demonstrating that the annual distribution losses are predicted to equate to 20%.

A heat pump installation with a duty of approximately 250kW will meet 100% of the annual heat requirements resulting in a 33% CO<sub>2</sub> reduction.

The performance of the heat pump(s) will be monitored via the Building Management System, with sub meters monitoring the heat generated from the heat pumps and the power consumption. This will then be periodically compared to the building gas consumption and heat generated by the boilers.

### **7.3.4 Conclusion**

The PV panels mounted on the roof of the apartment block will have a total peak capacity of 53Wp, and reduce the dwelling emissions by 9.14 tonnes or 9%.

The provision of the heat pump within the community heating system and exchanging the boilers for heat pumps within the houses reduces the emissions by 69 tonnes or 63%

The combination of heat pumps and PV panels reduces the emissions from the dwelling by 75 tonnes as illustrated in the tables below.

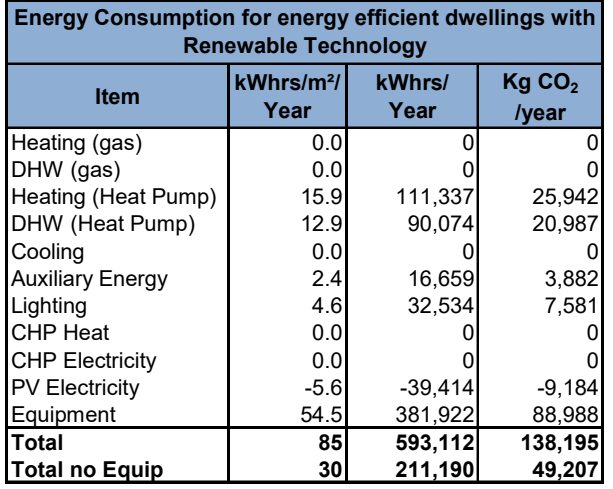

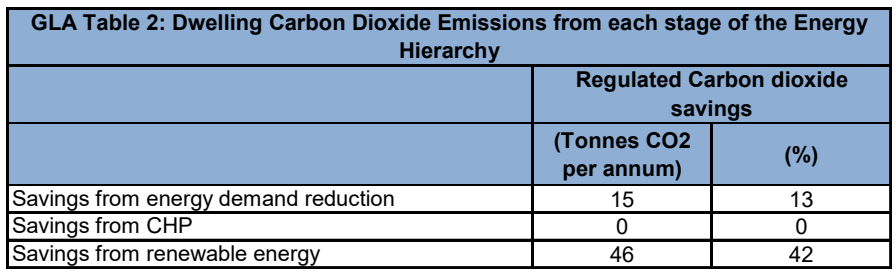

Air source heat pumps are a viable technology for the commercial units in the form of an air to air heat pump, and are predicted to reduce the emissions to these uses by 20%

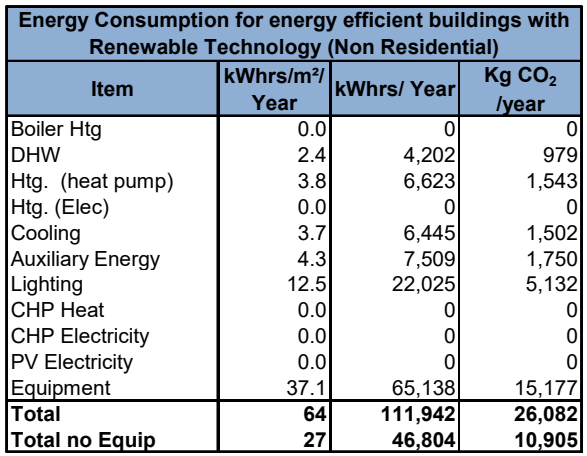

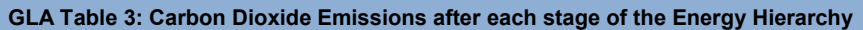

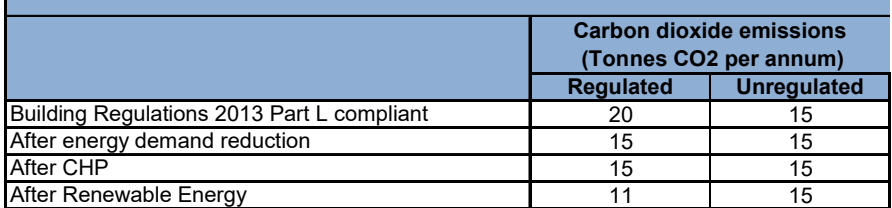

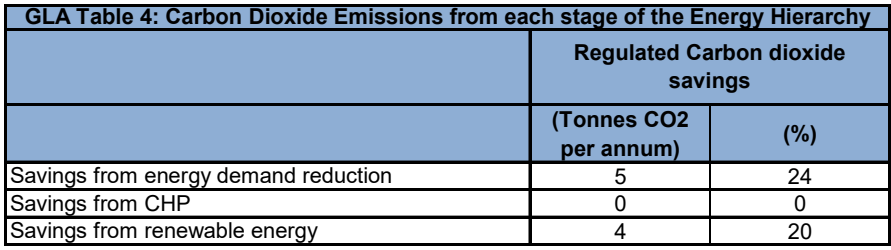

### **7.4 Energy & Emissions Following the Introduction of Renewable Technologies**

In total the air source heat pump installations and PV panels are predicted to reduce the emissions from the development by 50 tonnes or 39% of the baseline development emissions.

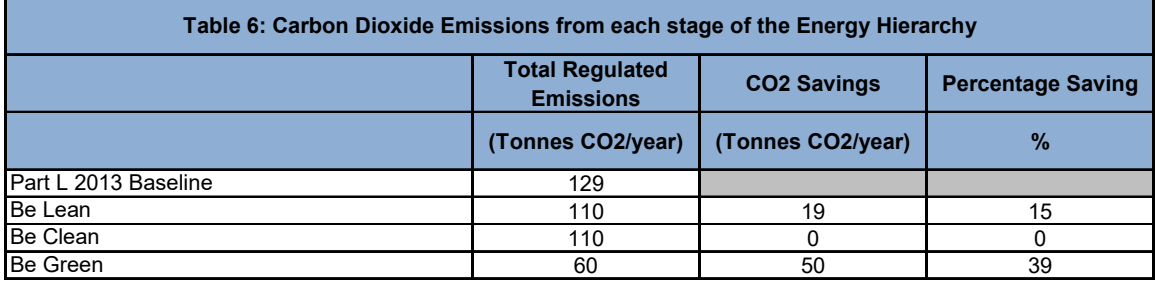

### **8 CONCLUSIONS**

Following a recent review of the relevant National and Local Planning Policies, this Energy Assessment proposes a strategy that positively responds to the London Plan, Policies SI2 and SI3, the Mayor's Energy Assessment Guidance, and Policy LP22 Sustainable Design and Construction of Richmond upon Thames Local Plan (2018).

The energy efficiency measures include good fabric insulation, triple glazing, improved air tightness, high efficiency balanced whole house heat recovery units, and low energy lighting throughout. Commercial units will be fitted out with low energy light fittings with photocell controls and energy efficient ventilation systems.

The energy efficiency measures are calculated to reduce the dwelling emissions by 13% and 24% for the commercial units, when SAP 2012 emission rates are applied.

The site is not within an area described as having district heating potential as identified within the London Heat Map, and the surrounding developments are predominantly privately owned terraced or semi-detached houses with a low heat density. However, it is proposed to serve the apartments from a community heating system with an air source heat pump contributing 100% of the annual heat demand. Dedicated heat pumps will provide all the space heating and hot water within the houses and reverse cycle heat pumps providing space heating and cooling will be used to serve the commercial units.

In addition to the various heat pump installations, a 53Wp PV array will be mounted on the roof of the apartments block.

The total reduction of regulated emissions, once energy efficiency measures and renewable energy is considered for the whole development is 54% based on NCM building performance and SAP10 emission rates.

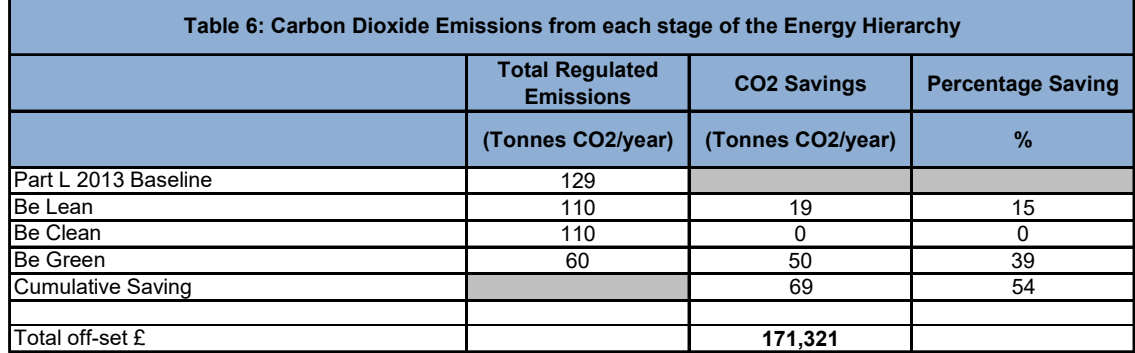

The zero carbon homes  $CO<sub>2</sub>$  offset payment is calculated to be £171,321 for the dwellings based on £95.00 / tonne over a 30 year period.

# **A1 APPENDIX 1 – WATER CALCULATOR**

### **Approved Document G - Table A1 Water Efficiency Calculator for Dwellings**

Project Ref:<br>
property Type:<br>
Dwelling<br>
Dwelling property Type:

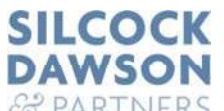

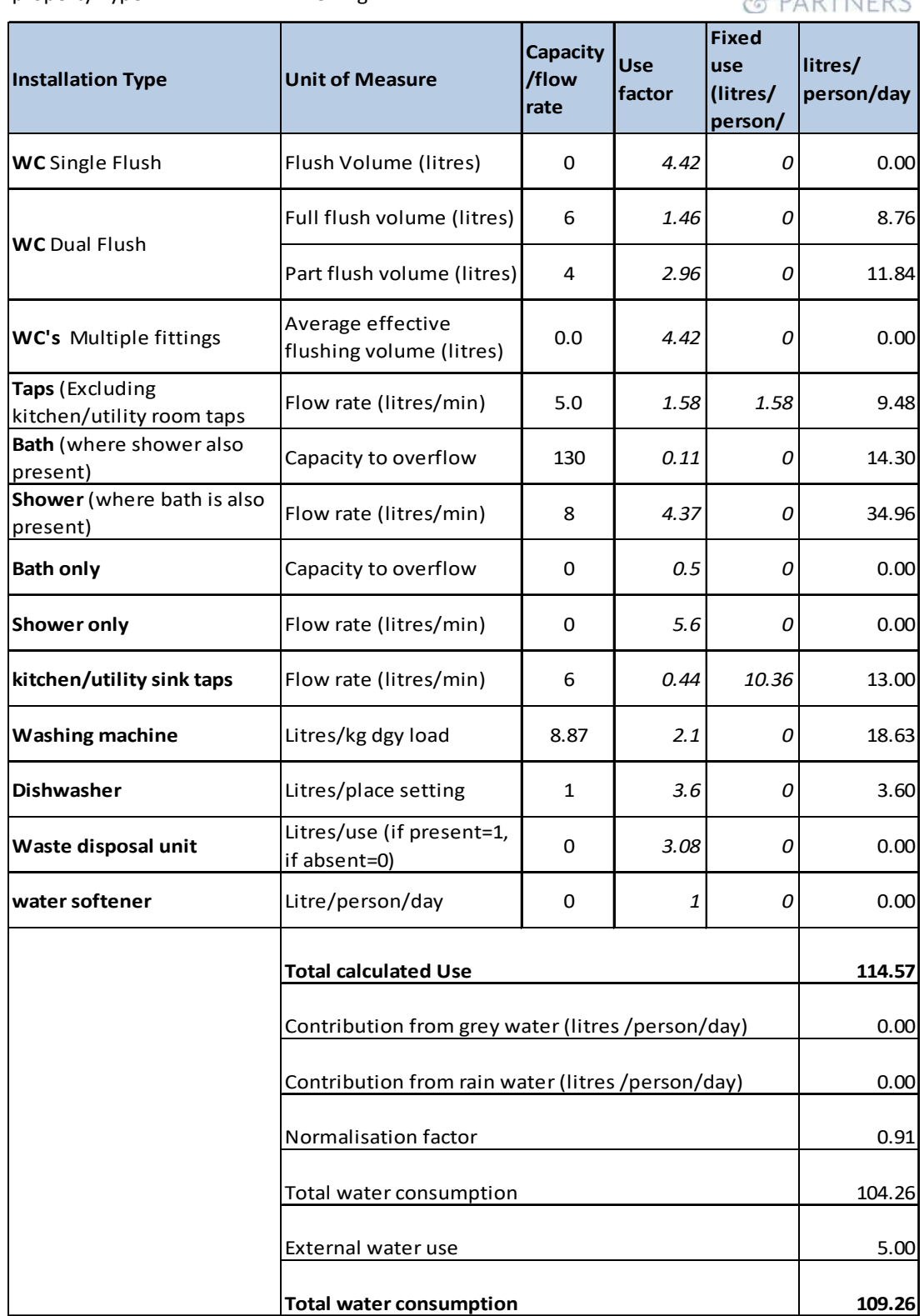

### **A2 APPENDIX 2 - RENEWABLE ENERGY OVERVIEW**

The information in this appendix is not project specific and is intended to provide an overview of the technologies described.

### **A2.1 Biofuels**

### **A2.1.1 Background**

Biomass is an alternative solid fuel to the conventional fossil fuels and has an impact on carbon emissions that is close to neutral. Various types of biomass fuels are in use, the most common being the woody biomass, which includes forest residues such as tree thinnings, and energy crops such as willow short rotation coppice. The fuel usually takes the form of wood chips, logs and pellets. Supply and storage of the biomass fuel should be carefully considered especially for larger plants. Modern systems can be fed automatically by screw drives from fuel hoppers.

The typical applications are:

a. Biomass boilers replacing standard gas- or oil -fired boilers for space heating and hot water (for individual buildings or district heating systems).

- b. Standalone room heaters for space heating.
- c. Stoves with back boilers, supplying domestic hot water.
- d. Biomass CHP for heat and electricity generation.

Appliances can achieve efficiencies of more than 80%.

The capital cost of automated biomass heating systems is significantly greater than that of conventional heating systems, mainly because of the more complicated feeding mechanisms and the currently smaller market for biomass appliances.

There is an ongoing public debate on the true sustainability of using biofuels. Given the number of differing views expressed by academics and engineers and contradictions in publications issued by the Government the theoretical carbon savings offered by biofuels must be treated with extreme caution. 3.1.2 to 3.1.5 below expands on this.

### **A2.1.2 Biofuels as a Sustainable Resource**

Research undertaken by AEA technology on behalf of the Department for Transport2 stated that 'Research has shown that biofuels can reduce carbon emissions, yet they are currently a controversial area of science. Insufficient data exists to fully understand the impact of biofuel production on communities and the environment; and, whilst biofuels could be a powerful tool in reducing carbon emissions, they must be produced in a sustainable manner if they are not to do more harm than good' then states that 'biofuels are currently a controversial topic area, and it is difficult to move forward in such circumstances'. The research paper listed 4 key findings:

Key finding 1: We need to improve our understanding of the indirect impacts of biofuels, particularly indirect land use change;

Key finding 2: We need to improve our knowledge of the environmental, socioeconomic and supply-chain impacts of biofuels;

Key finding 3: There is a need for new research to examine the evolution of the production, infrastructure and vehicle technologies necessary to enable us to meet longer-term biofuels targets for transport and for improving the sustainability of biofuels;

Key finding 4: There are a number of cross-cutting research gaps that need to be addressed in order to support the development of biofuels policy

<sup>2</sup> Biofuels Research Gap Analysis, Department for Transport, July 2009

According to the Renewable Fuels Agency3 only 18% of the liquid biofuels consumed in the UK originate in the UK. 30% of liquid biofuels originates in Brazil, and the sustainability of their production and the consequent deforestation are the topic of wider debate.

The carbon emission factor stated in the Standard Assessment Procedure (SAP) 2009 for biodiesel is 0.047kg CO2/kWhr. (The SAP methodology is used to calculate the energy consumption and carbon emissions from dwellings to demonstrate compliance with the Building Regulations and generate Energy Performance Certificates). Data published by the Renewable Fuels Agency4 shows that the mean carbon emission factor for biodiesel consumed in the UK is 0.148kgCO2/kWhr (41 gCO2e/MJ), this compares to the carbon emission factor for natural gas of 0.198kgCO2/kWhr. Given that there is a limited supply of biofuel it would be reasonable to use the mean value for the emission factor; this principle is applied to mains electricity where the carbon emissions from all sources of electricity generation are aggregated to arrive at a mean value.

The carbon emission factor stated in the SAP 2009 for wood pellets is 0.028kg CO2/kWhr. Research by AEA Technology on behalf of the Environment Agency5 showed that the emissions are actually between 0.050 and 0.140 kg CO2/kWhr, with 0.1 kgCO2/kWhr being a typical value for good practice. From this it can be concluded that the carbon savings stated when using the SAP values are overstated.

Biodiesel CHP may be technically viable for the development but the lack of certainty over the sustainability of liquid biofuels militates against this. In addition to this, concerns over the future availability of fuel supplies are a consideration. The European Renewable Energy Directive (RED) commits the UK to sourcing 10 percent of its transport energy from renewable sources by 20206. Currently only 3.5% of transport energy is from renewable sources, and 82% of this is imported. It is reasonable to conclude that as the volume of liquid biofuel that is legally required to be used for transport energy increases, the supply of the fuel for other purposes will become more expensive and difficult to procure.

### **A2.2 Air and Ground Source Heat Pumps**

### **A2.2.1.1 Background**

The technology makes use of the energy available in the ambient air or stored in the Earth's crust, which comes mainly from solar radiation. Essentially, heat pumps take up heat at a certain temperature and release it at a higher temperature. This is achieved by means of a simple heat exchanger in the case of air source heat pumps, or by means of either horizontal or vertical ground collectors, in which a heat exchange fluid circulates and transfers heat via a heat exchanger to the heat pump, in the case of ground source heat pumps. For the latter, when considering buildings with piled foundations, the pipes can be integrated in the design using several piling systems.

The efficiency of any type of heat pump is very much dependent on the temperature level at which it has to provide the heat: the lower the temperature level, the better the coefficient of performance.

Almost all heat pumps in operation are based on the vapour compression cycle, which combines efficiency, safety and reasonable cost. The efficiency of heat pumps is measured by the ratio of the heating capacity to the power input, referred to as the Coefficient of Performance (COP). Generally, a COP of around 2.5-3 for air source heat pumps and around 3.5-4 for ground source heat pumps is achievable for heating, assuming low temperature heat emitters such as underfloor heating. When used to generate domestic hot water at 60°C the COP falls for both types of heat pumps by around 1 point. Therefore, when it comes to domestic hot water, heat pumps can be implemented to pre-heat the water up to a certain temperature, before it enters the boiler, rather than to heat up the domestic hot water entirely up to its final required temperature.

<sup>3</sup> Renewable Fuels Agency Quarterly Report Apr 2010 to October 2010

<sup>4</sup> Renewable Fuels Agency Quarterly Report Apr 2010 to October 2010

<sup>5</sup> Biomass: Carbon sink or carbon sinner?, Environment Agency, April 2009

<sup>&</sup>lt;sup>6</sup> Department of Energy and Climate Change website.
The approximate costs for heat pumps amount to £700 per kWth heat output for an air source heat pump, and £1,200 per kWth heat output for a ground source heat pump with horizontal trenches, and £1,400 per kWth heat output for a ground source heat pump with vertical boreholes (including the cost of bore holes).

### **A2.3 Solar Water Heating Systems**

### **A2.3.1.1 Background**

Solar thermal and, especially, active Solar Domestic Hot Water (SDHW) heating is a well -established renewable energy system in many countries outside the UK. It can be one of the most cost-effective renewable energy systems available.

It is appropriate for both residential and non-residential applications, and there are currently in the order of 80,000 installations in the UK.

Solar thermal systems in the UK normally operate with a back-up source of heat, such as gas or electricity. The solar system pre-heats the incoming cold water, which is topped up by the back-up heat source when there is insufficient solar energy to reach the chosen target temperature.

Solar collectors are best mounted at an incline with a southerly orientation, although orientations between south-east and south-west are acceptable. The panels can be fixed to the roof or walls.

There are three main types of solar collector that can be used in SDHW systems. These are:

- a. Evacuated tubes.
- b. Glazed selective surfaced flat plate.
- c. Glazed non-selective surfaced flat plate.

Evacuated tube collectors are generally more expensive than flat plate type but offer an improved performance, particularly in the winter.

### **A2.4 Photovoltaics**

### **A2.4.1.1 Background**

Photovoltaic modules convert daylight directly into DC electricity and can be integrated into buildings. Photovoltaics (PVs) are distinct from other renewable energy technologies since they have no moving parts to be maintained and are silent. PV systems can be incorporated into buildings in various ways: on sloped roofs and flat roofs, in facades, atria and shading devices. Modules can be mounted using frames or they can be fully incorporated into the actual building fabric; for example, PV roof tiles are now available which can be fitted in place of standard tiles. Since PVs generate DC output, an inverter and other equipment is needed to deliver the power to a building or the grid in an acceptable AC form. The cost of the inverter and these components can approach 50% of the total cost of a PV system.

For PV to work effectively it should ideally face south and at an incline of 30° to the horizontal, although orientations within 45º of south are acceptable. It is essential that the system is unshaded, as even a small shadow may significantly reduce output.

### **A2.5 Wind Energy**

#### **A2.5.1.1 Background**

Most wind turbines are installed in non-urban areas for environmental and technical reasons. However, it has become more common for smaller devices installed at the point of use, i.e. urban settings. The capacity of wind turbines range from 500W to more than 1.5 MW, but, for practical purposes and in built-up areas in particular, machines of more than 1 kW and below 500kW are likely to be considered. Individual building or community wind projects, although smaller, have the advantage of feeding electricity directly into the building's electricity circuit, thus sparing costly distribution network development and avoiding distribution losses. The downside is the still high capital cost per kW installed for smaller turbines, plus location constraints, such as visual intrusion and noise. The wind

regime in urban areas is also a concern owing to higher wind turbulence which reduces the potential electricity output.

In most cases, wind turbines are connected to the electricity grid and all generated energy is used regardless of the building demand fluctuations. The output largely depends on the wind speed and the correlation between the two is a cube function. This means that in short periods of above-average wind speeds the generation increases exponentially. As a result, it is difficult to make precise calculations of the annual output of a turbine, but average figures can provide useful guidance.

The cost per kW installed varies considerably by manufacturer and size of machine with an indicative bracket of £2,500-£5, 000. With a lifespan of more than 20 years, wind turbines can save money if design and planning are carried out in a robust way.

### Wind Turbine Options

Wind turbines can be mounted on horizontal or vertical axes. The horizontal mounted turbines are less expensive (around £ 20,000 for a 6 kW turbine) but generate more vibrations. The vertical mounted turbines are more expensive (around £ 22,000 for a 5 kW turbine), but almost vibration free. The table below shows the most relevant figures for both types of turbines.

**SAMPLE 1** OB EL Œ  $\Box$  $\Box$ Ê D  $\overline{3}$ **SAMPLE SAMPLE 2** 品  $\frac{1}{\alpha}$ E 回 **An** EI  $\Box$ ᆎ Œ **88 00** 88 194 PODIUM DECK DESIGN Ļ. ER  $\Box$ ED  $\begin{bmatrix} 1 \\ -1 \\ 0 \end{bmatrix}$  $\Box$ **SAMPLE 5** F  $\blacktriangleright$ **SAMPLE**  $q_{\overline{0}}^{\overline{1}}$ ¢ **SAMPLE 6**  $\Box$  $\Box$  $\Box$  $0<sup>F</sup>$ ED ū

**A3 APPENDIX 3 – ENERGY ASSESSMENT SAMPLE APARTMENTS AND SAP 2012 SUMMARY OUTPUTS**

Typical Floor Samples

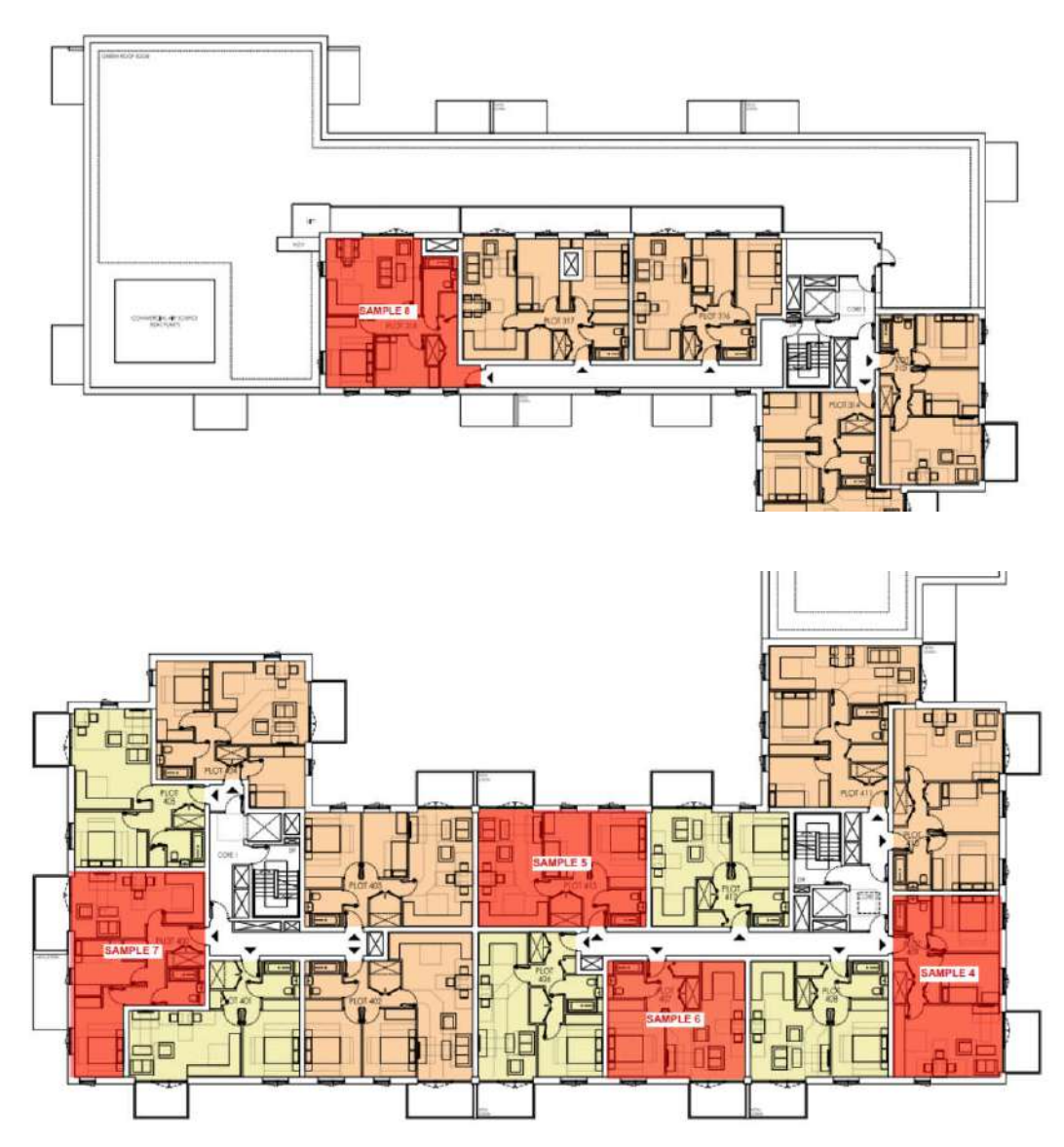

Top Floor Samples

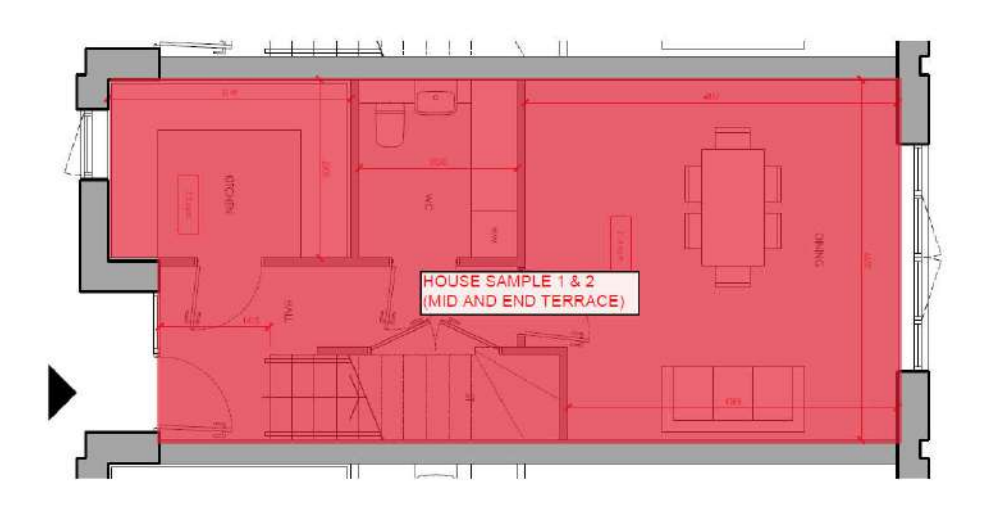

#### **Product Data**  $\mathbf{I}$

### 1. Capacity tables

- (1) Correction by temperature
- CAHV-P500YA-HPB(-BS)
- (1)-1 Efficiency Priority Mode

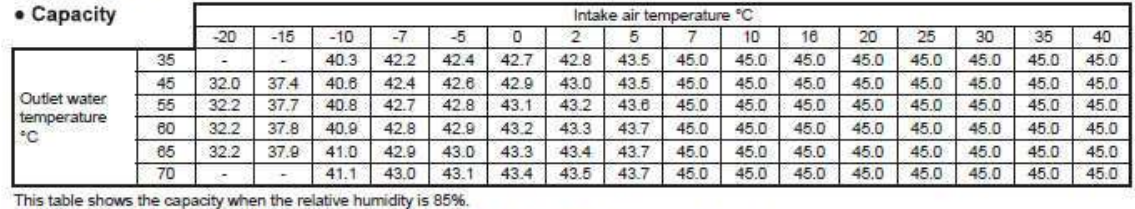

The intake wet-bulb temperature is fixed to 32°C when the intake dry-bulb temperature is 35°C or higher.

#### $\sim$  Dower input

Ĩ.

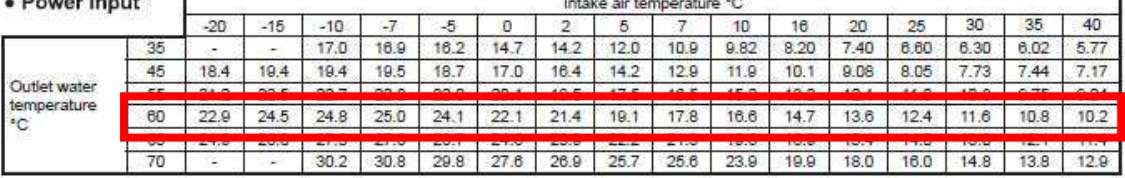

This table shows the power input when the relative humidity is 85%.

The intake wet-bulb temperature is fixed to 32°C when the intake dry-bulb temperature is 35°C or higher.

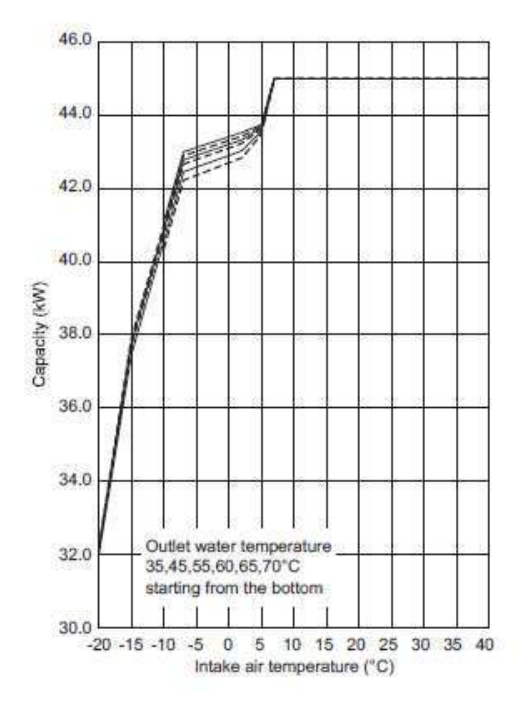

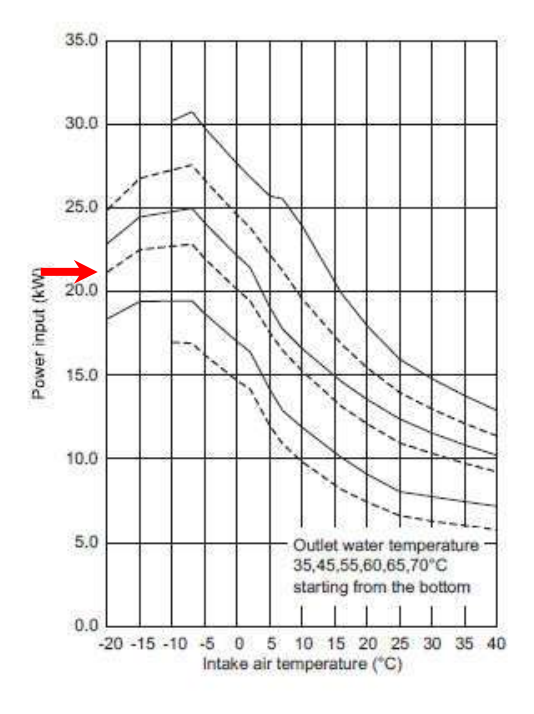

## **A5 APPENDIX 5 – COMMUNITY HEATING SYSTEM LOSSES**

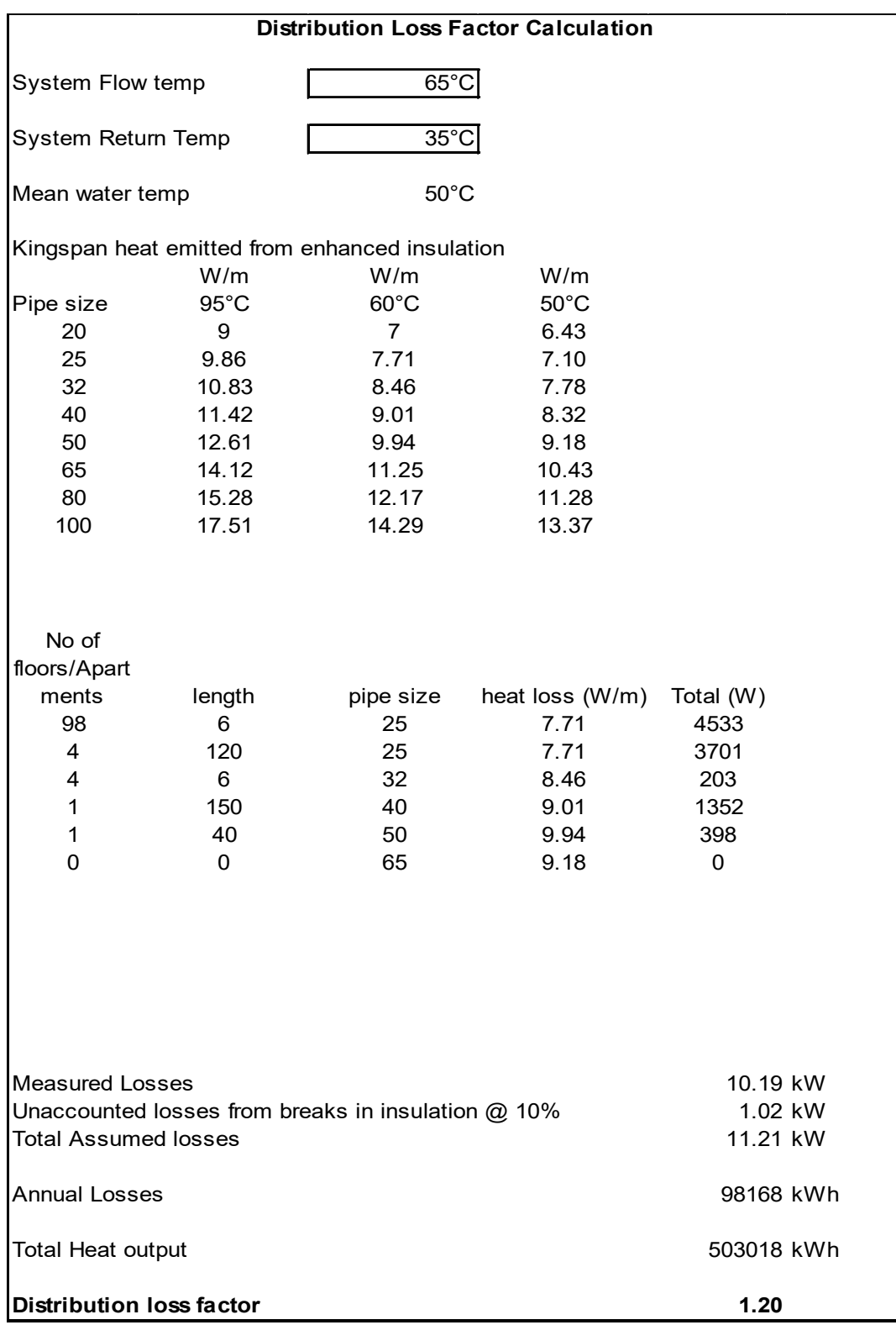

## **A6 APPENDIX 6 – LEAN TER,DER AND SAP INPUTS**

# **SAP Input**

#### Property Details: Sample 1 (Mid)

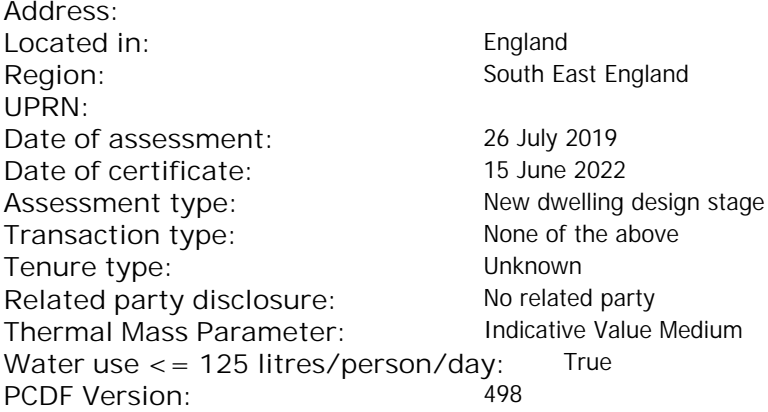

### Property description: Dwelling type: Flat Detachment: Year Completed: <sup>2019</sup> **Floor Location: Floor area: Storey height:** Floor 0 66.25 m<sup>2</sup> 66.25 m<sup>2</sup> 3 m Living area: 27.2 m<sup>2</sup> (fraction 0.411)<br>Front of dwelling faces: Unspecified Front of dwelling faces: **Opening types: Name: Source: Type: Glazing: Argon: Frame:** DOOR Manufacturer Solid Solid Wood Balcony Manufacturer Windows low-E, En = 0.05, soft coat No N Manufacturer Windows New-E, En = 0.05, soft coat No E Manufacturer Windows low-E, En = 0.05, soft coat No **Name: Gap: Frame Factor: g-value: U-value: Area: No. of Openings:<br>DOOR mm 0.7 0. 14 24 1** DOOR mm 0.7 0 1.4 2.4 1 Balcony 0.7 0.4 1 4.8 1 N 0.7 0.4 1 5.44 1 E 0.7 0.4 1 1.44 1 **Name: Type-Name: Location: Orient: Width: Height:** DOOR INT Worst case 0 0 Balcony N North 0 0 N N North 0 0 E E East 0 0 Overshading: Heavy Opaque Elements: **Type: Gross area: Openings: Net area: U-value: Ru value: Curtain wall: Kappa:** decessive of dwelling faces:<br>
and decessive of dwelling faces:<br> **DRAFTACT SOUTCE:**<br>
R<br>
Manufacturer Solid<br>
Manufacturer Solid<br>
Manufacturer Mindows<br>
Manufacturer Mindows<br>
Manufacturer Mindows<br>
Manufacturer Mindows<br>
Manufac

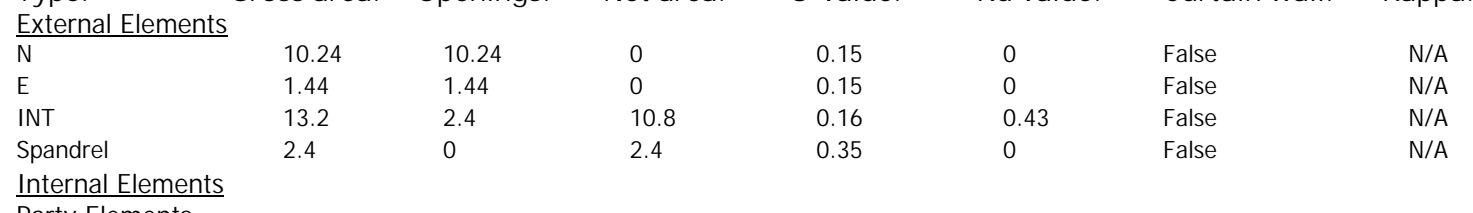

**Party Elements** 

Thermal bridges:

# **SAP Input**

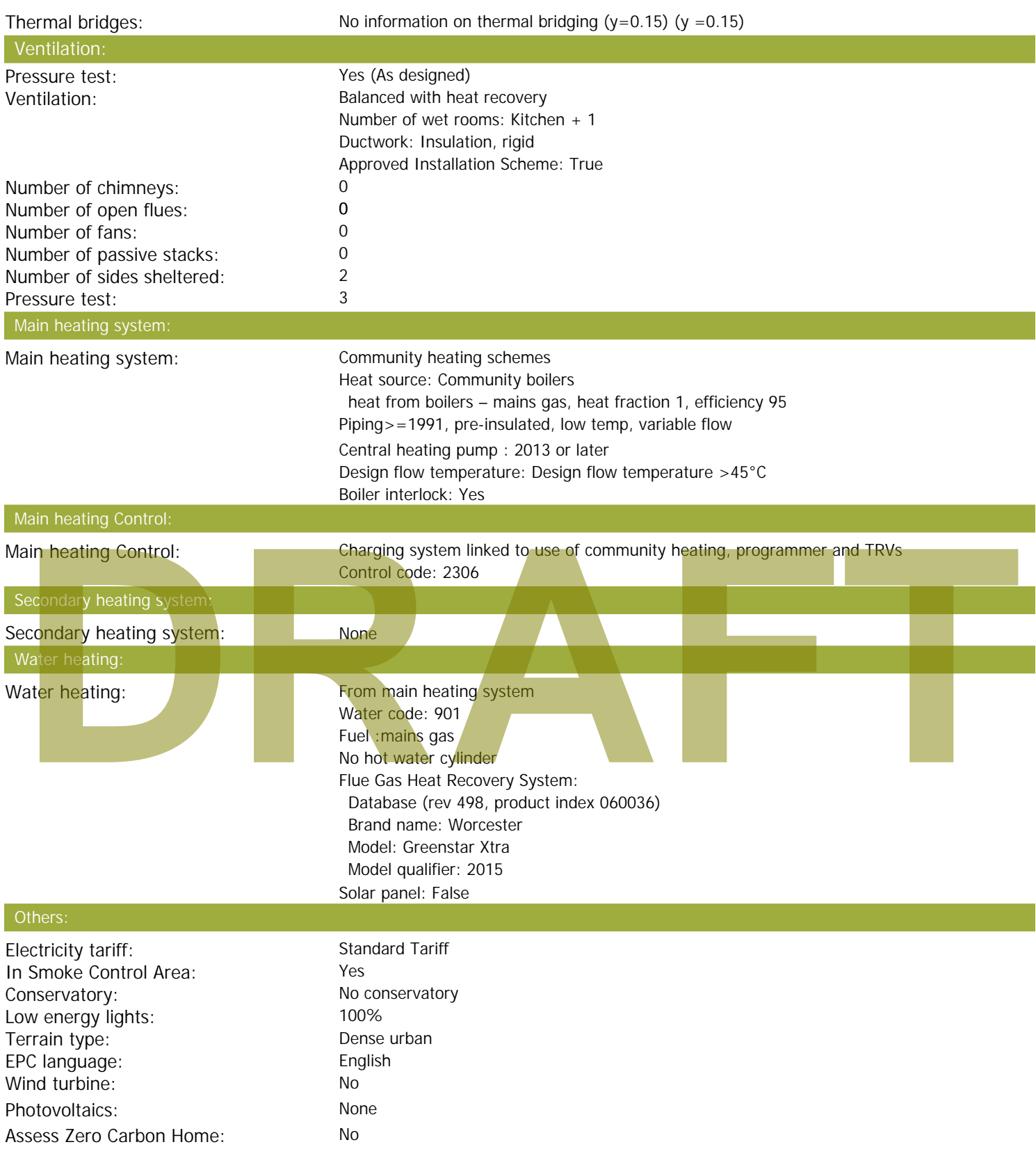

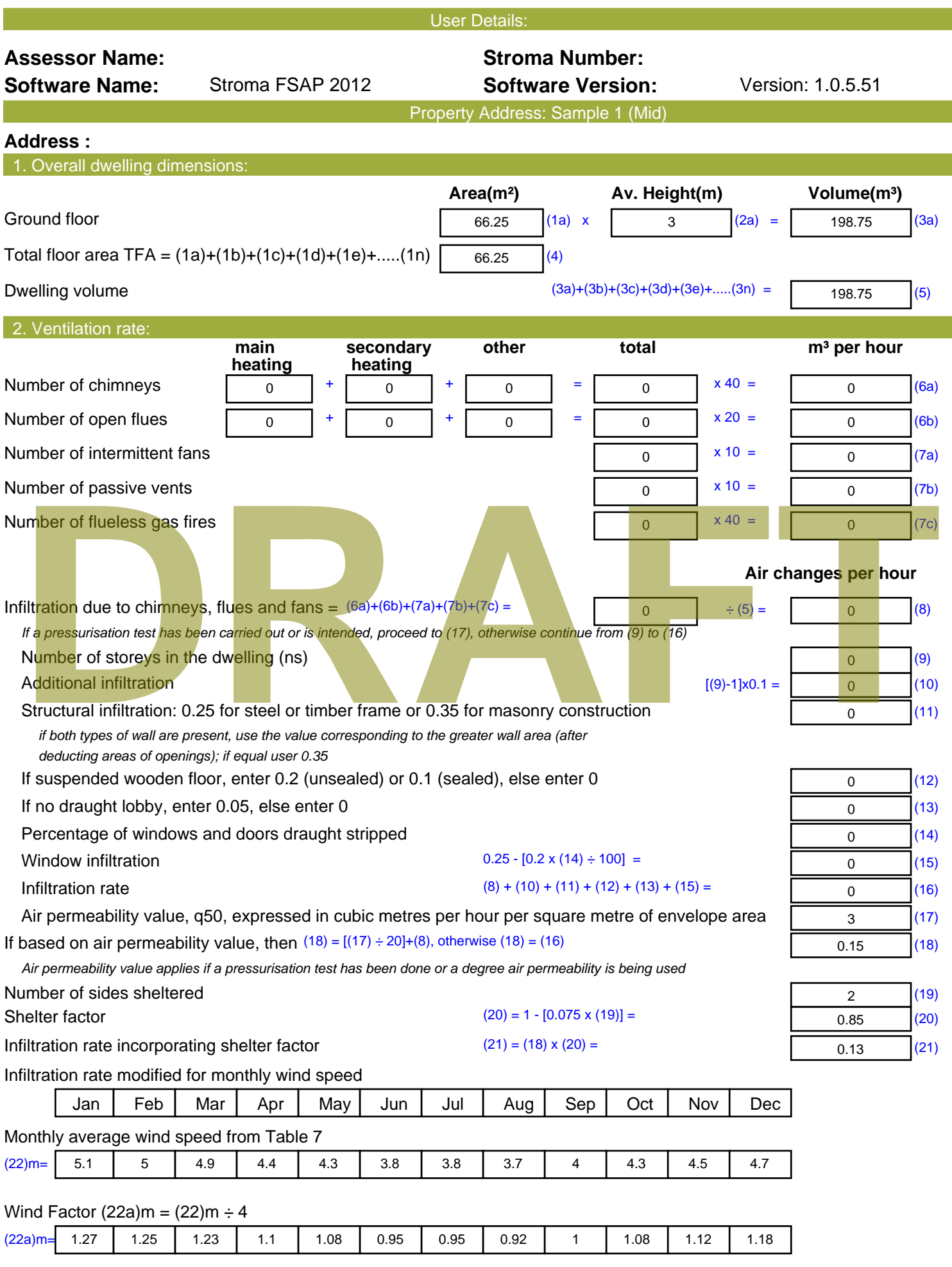

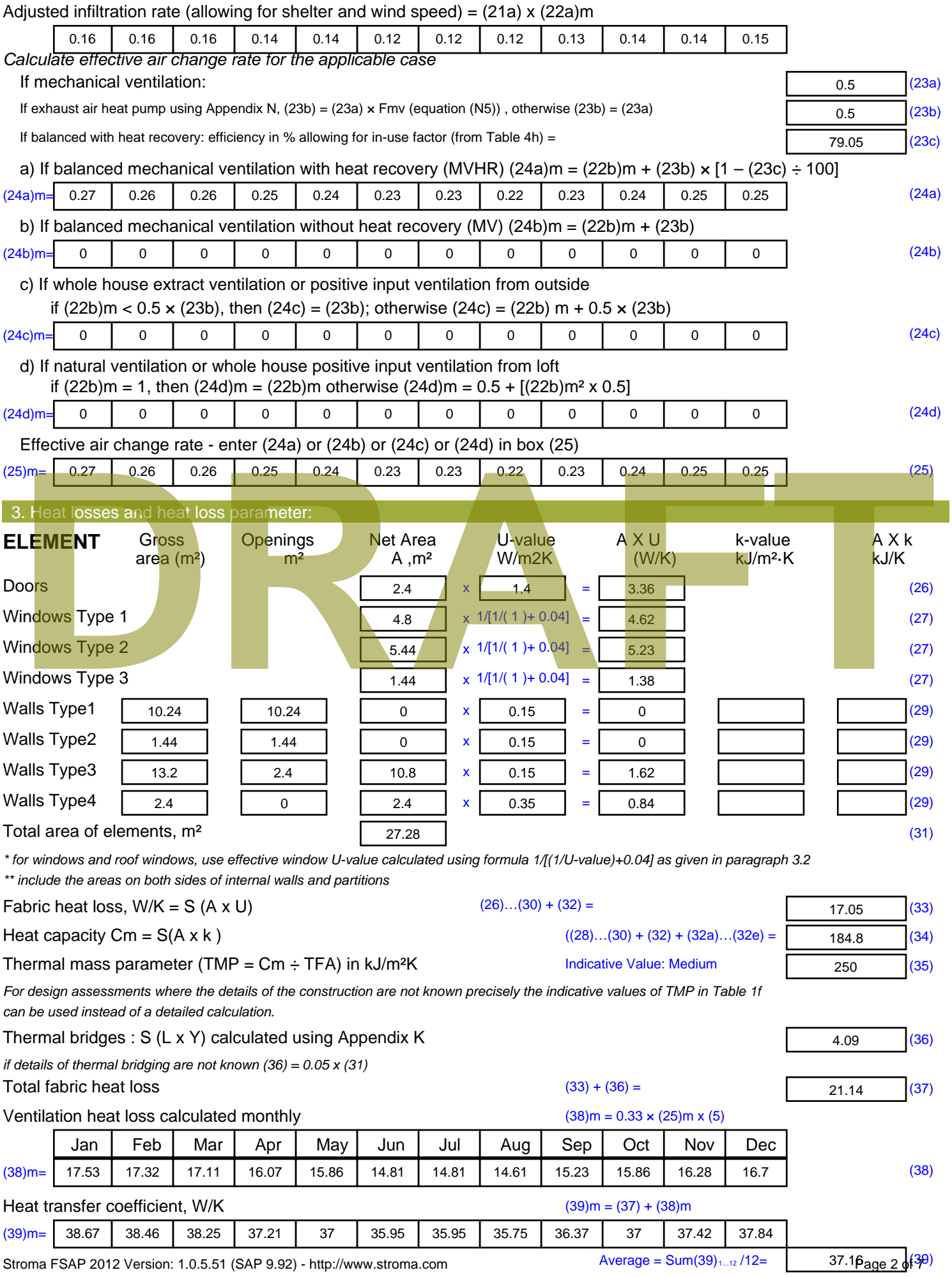

Stroma FSAP 2012 Version: 1.0.5.51 (SAP 9.92) - http://www.stroma.com

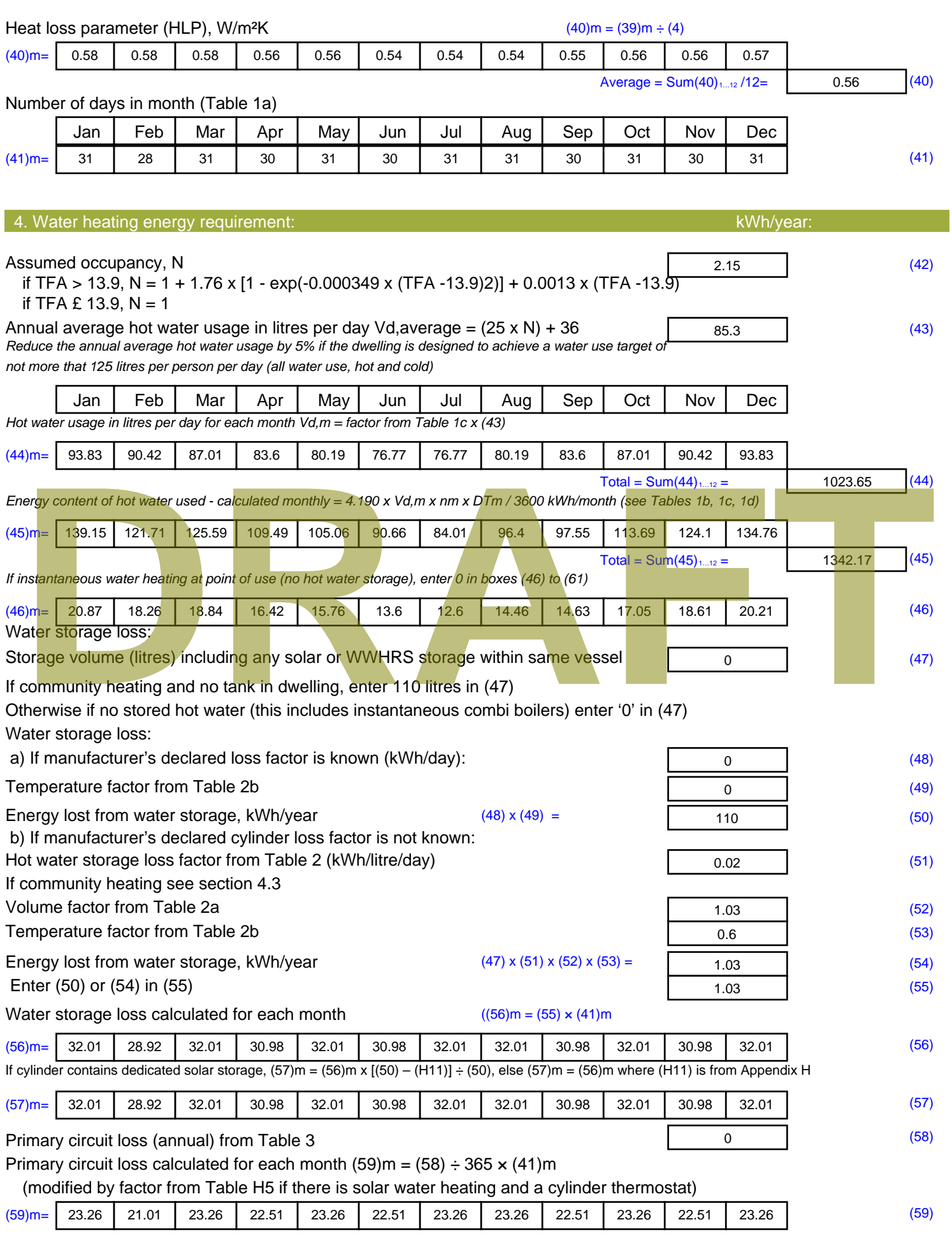

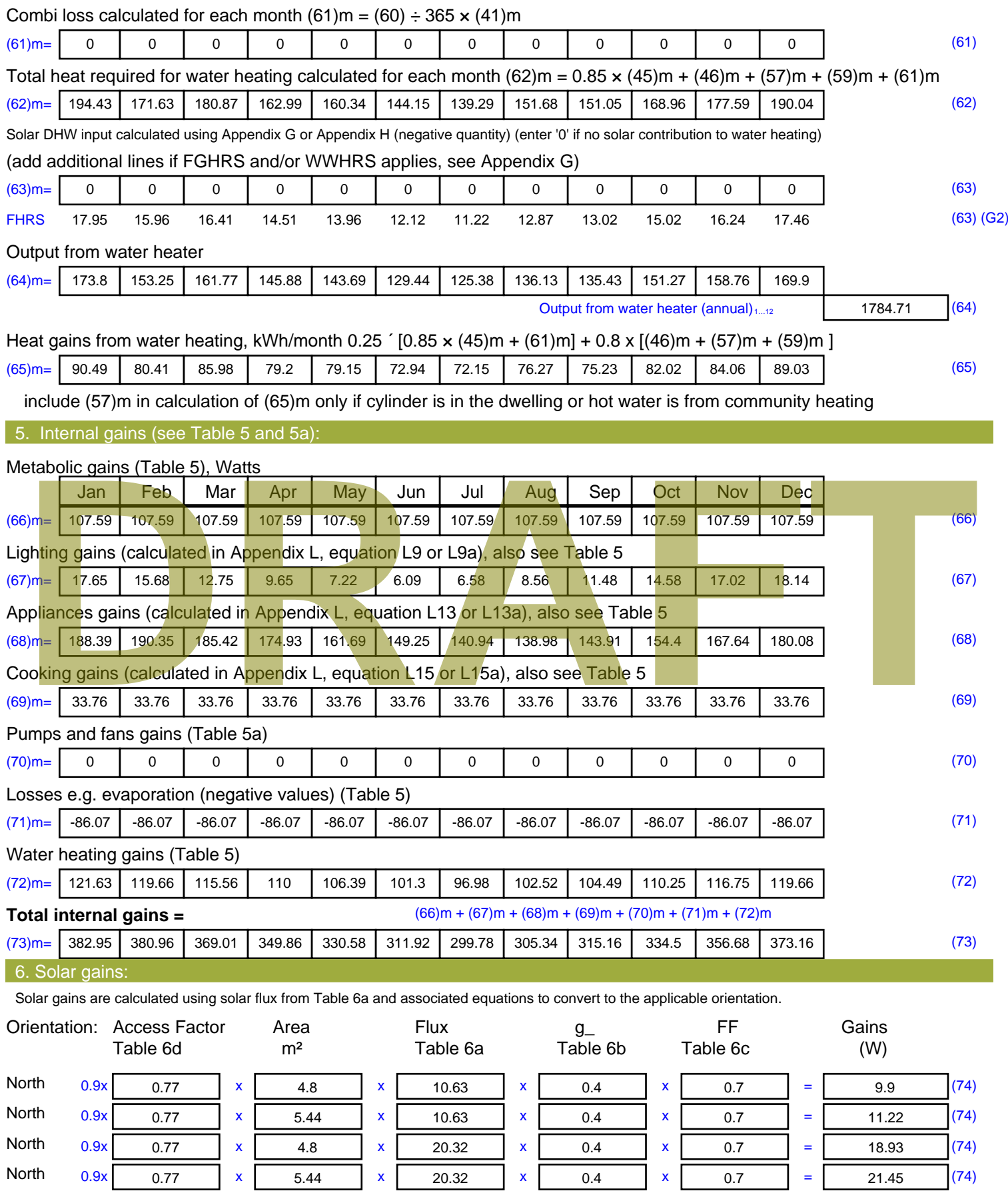

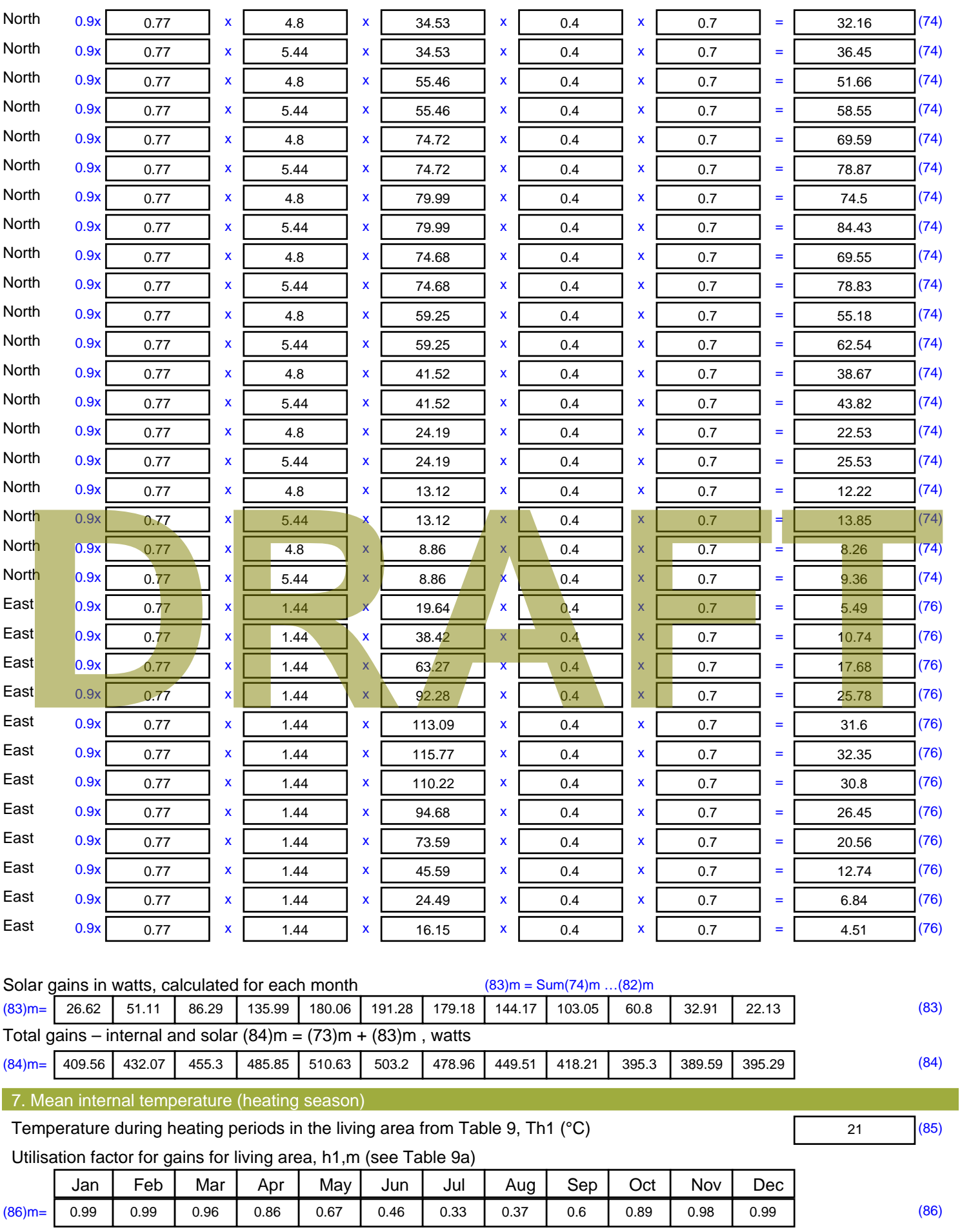

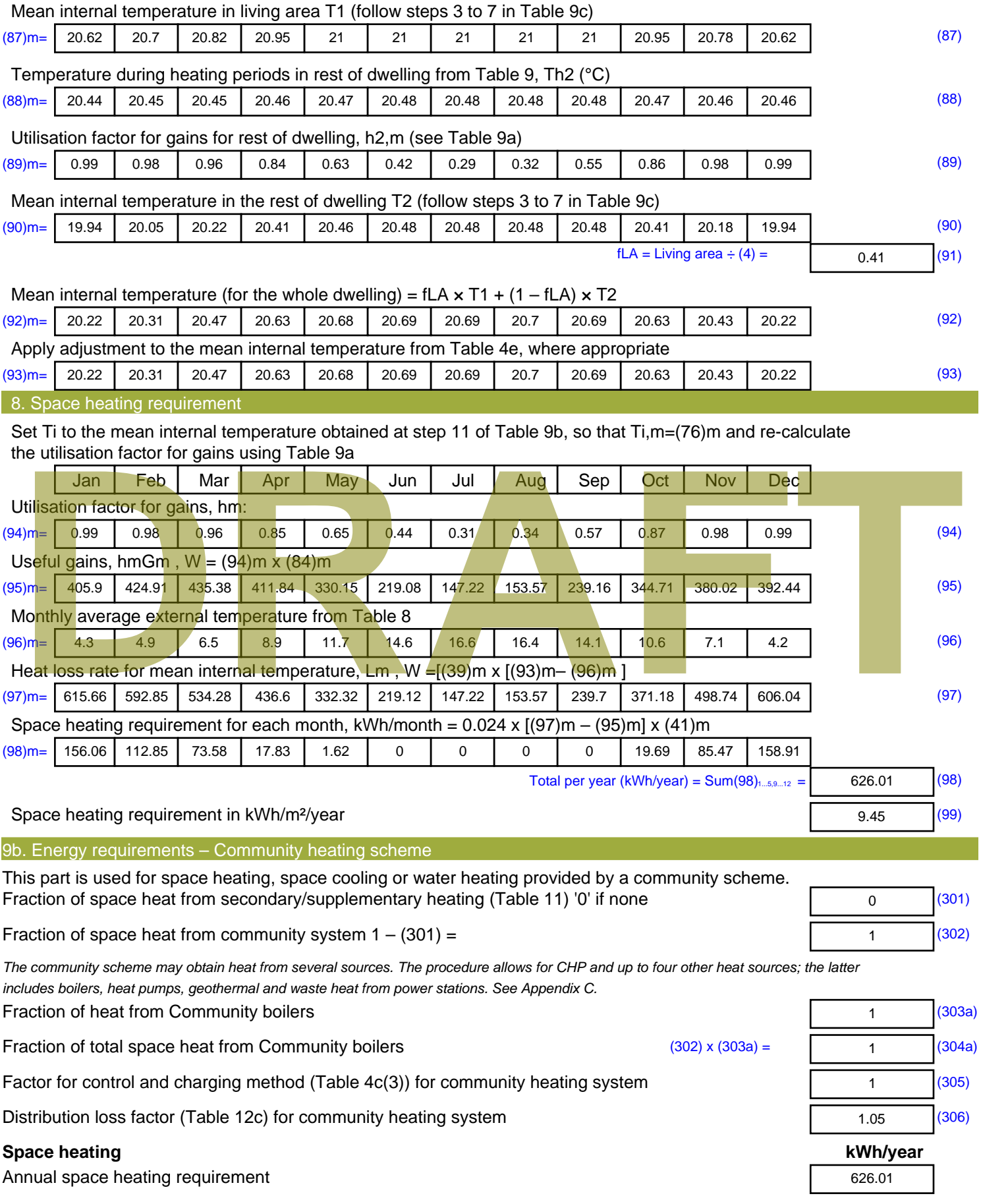

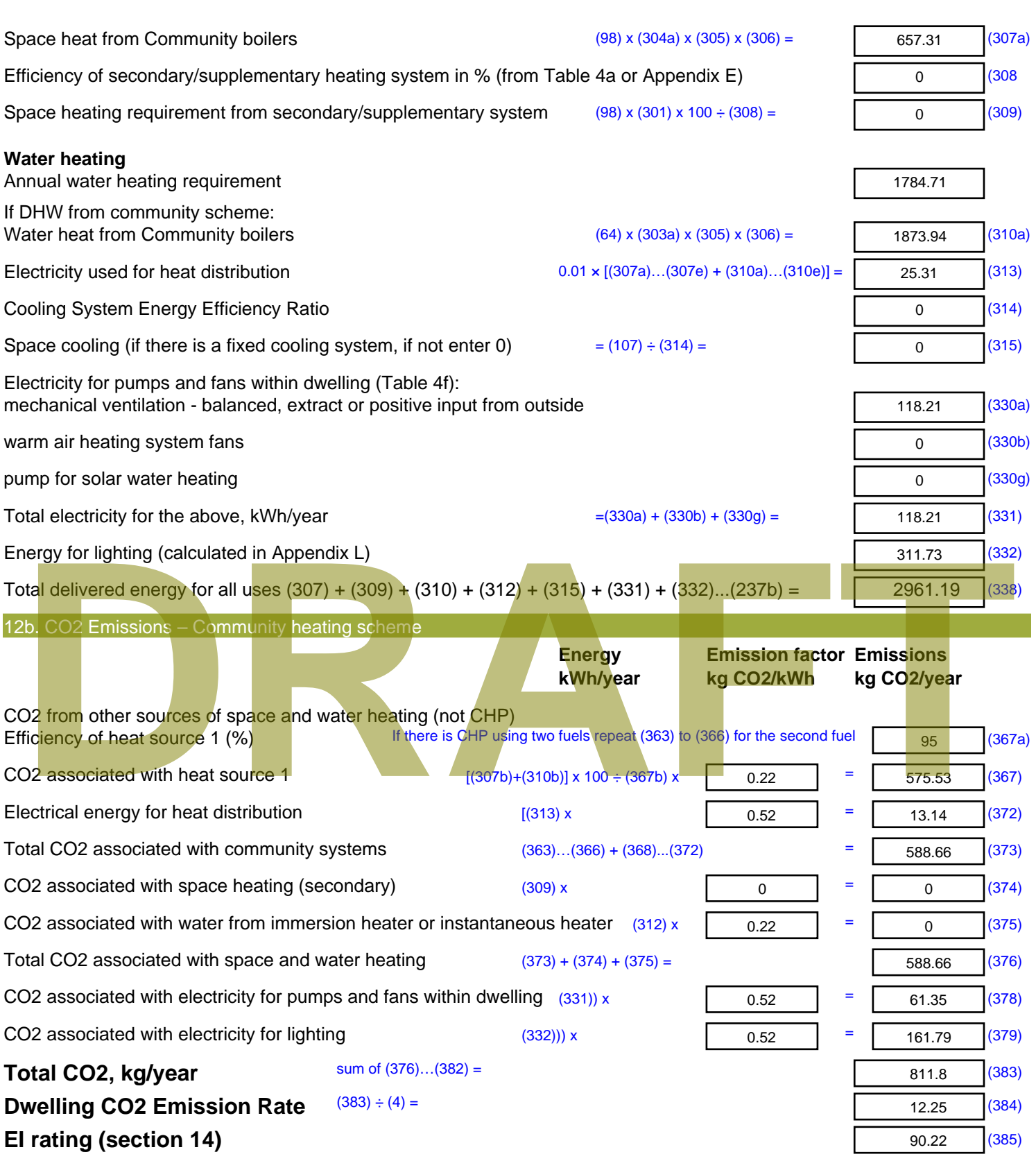

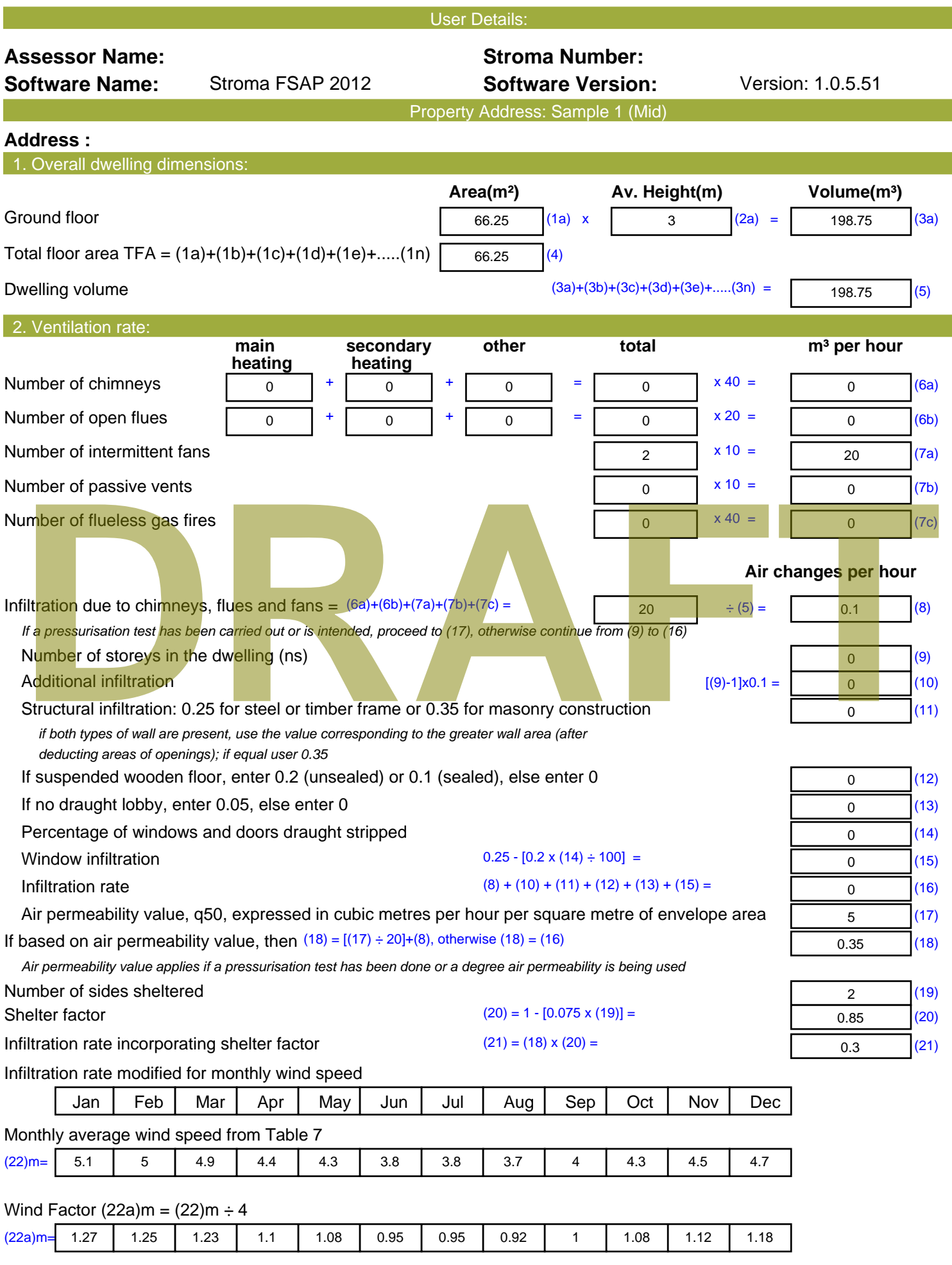

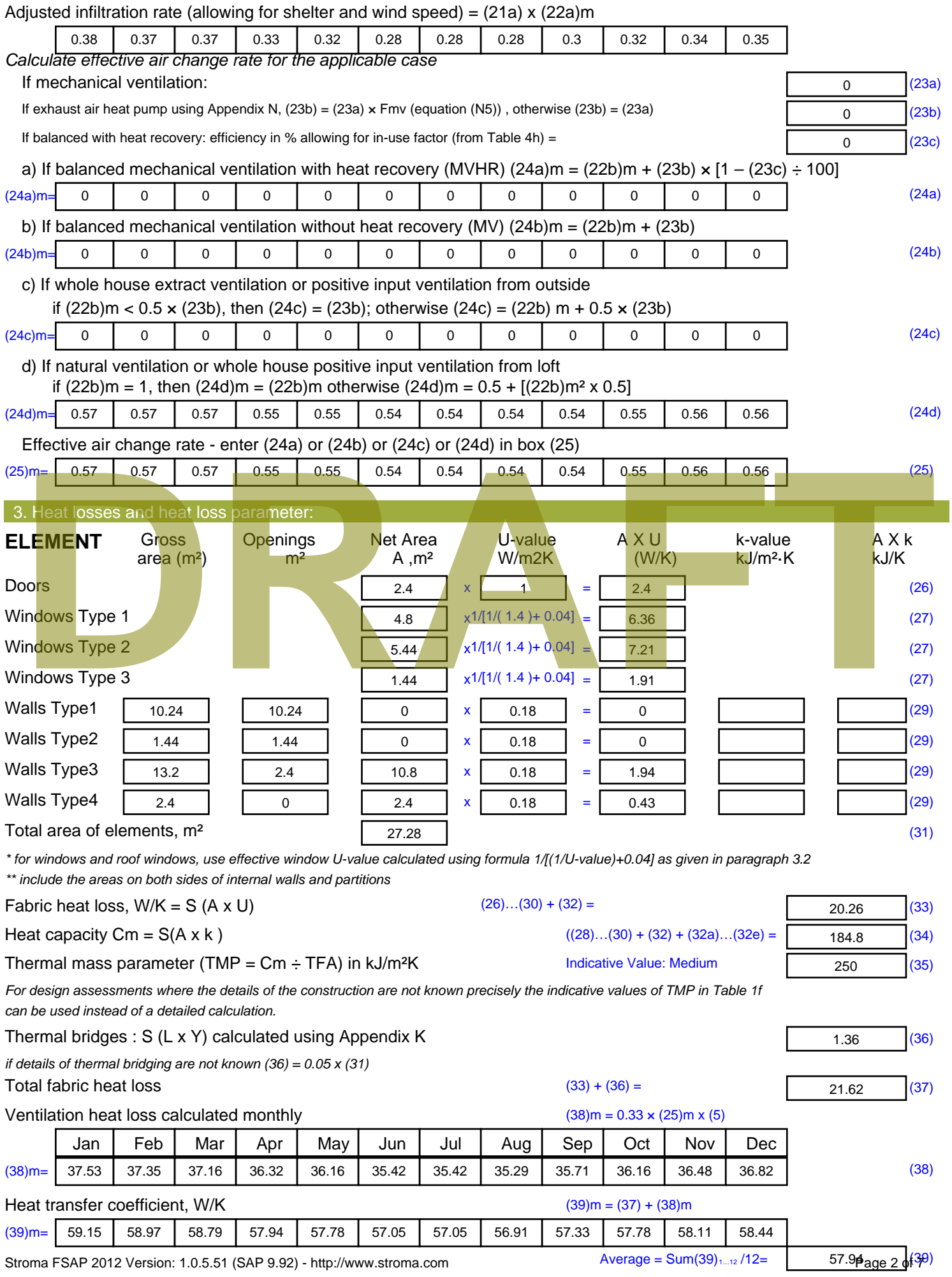

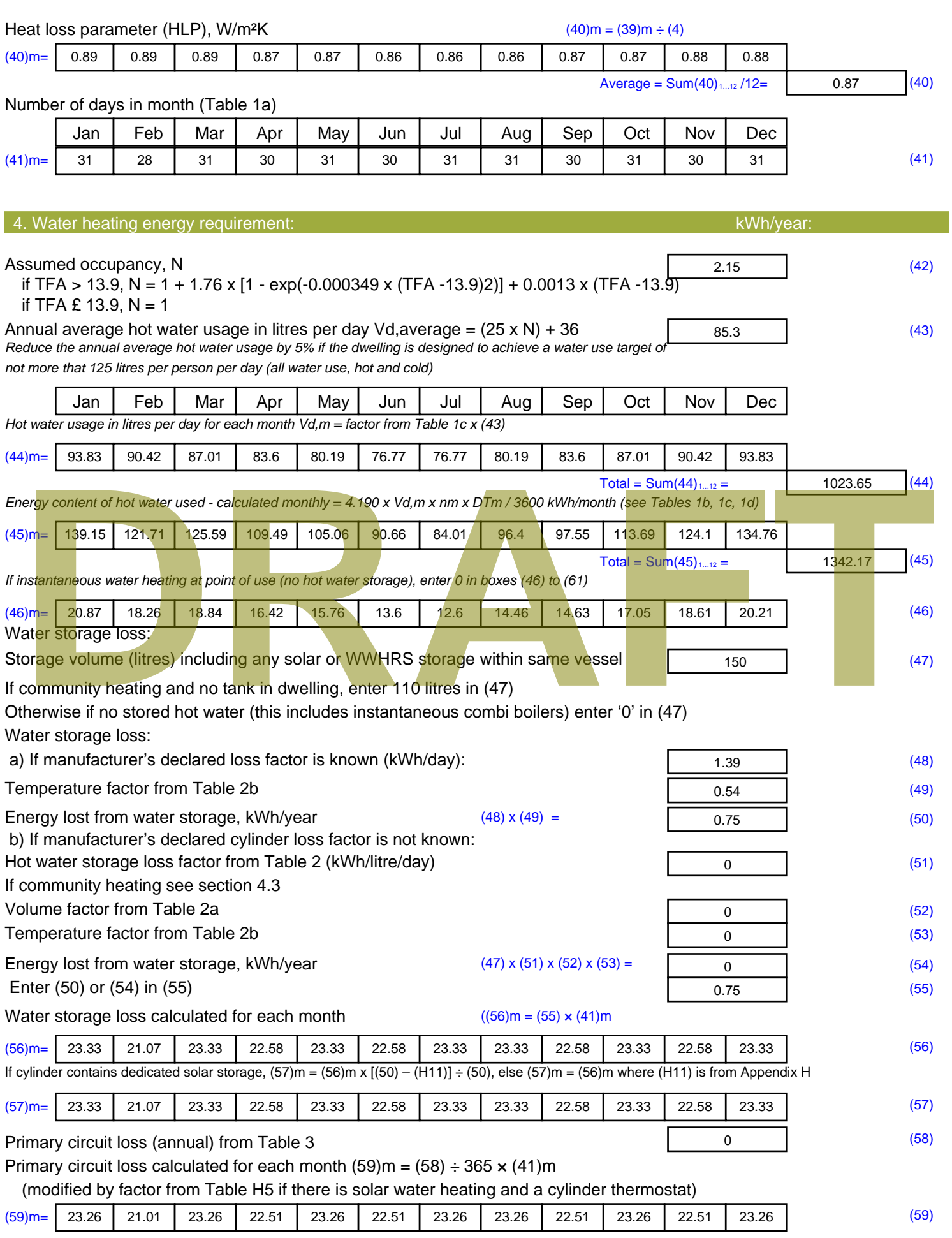

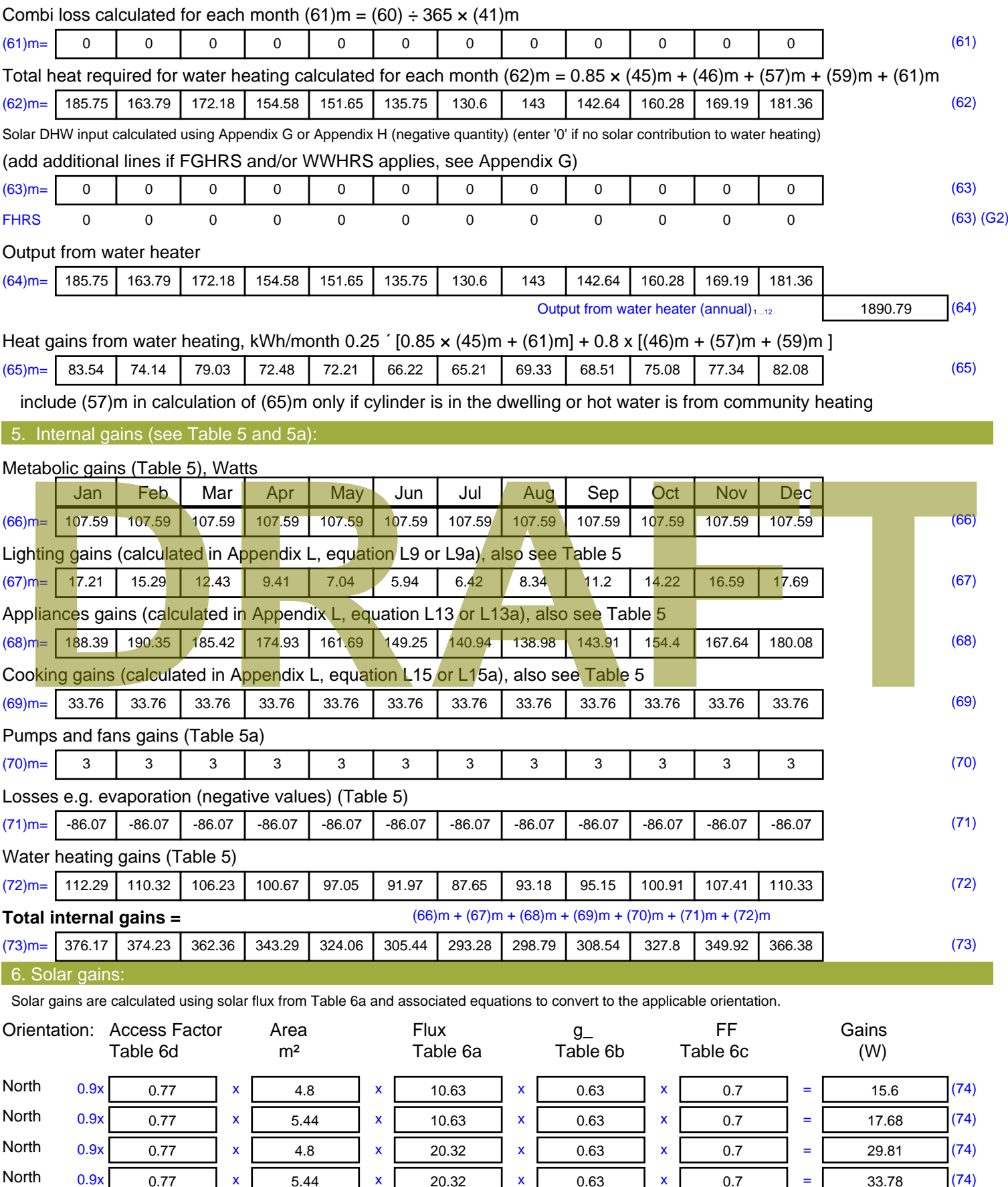

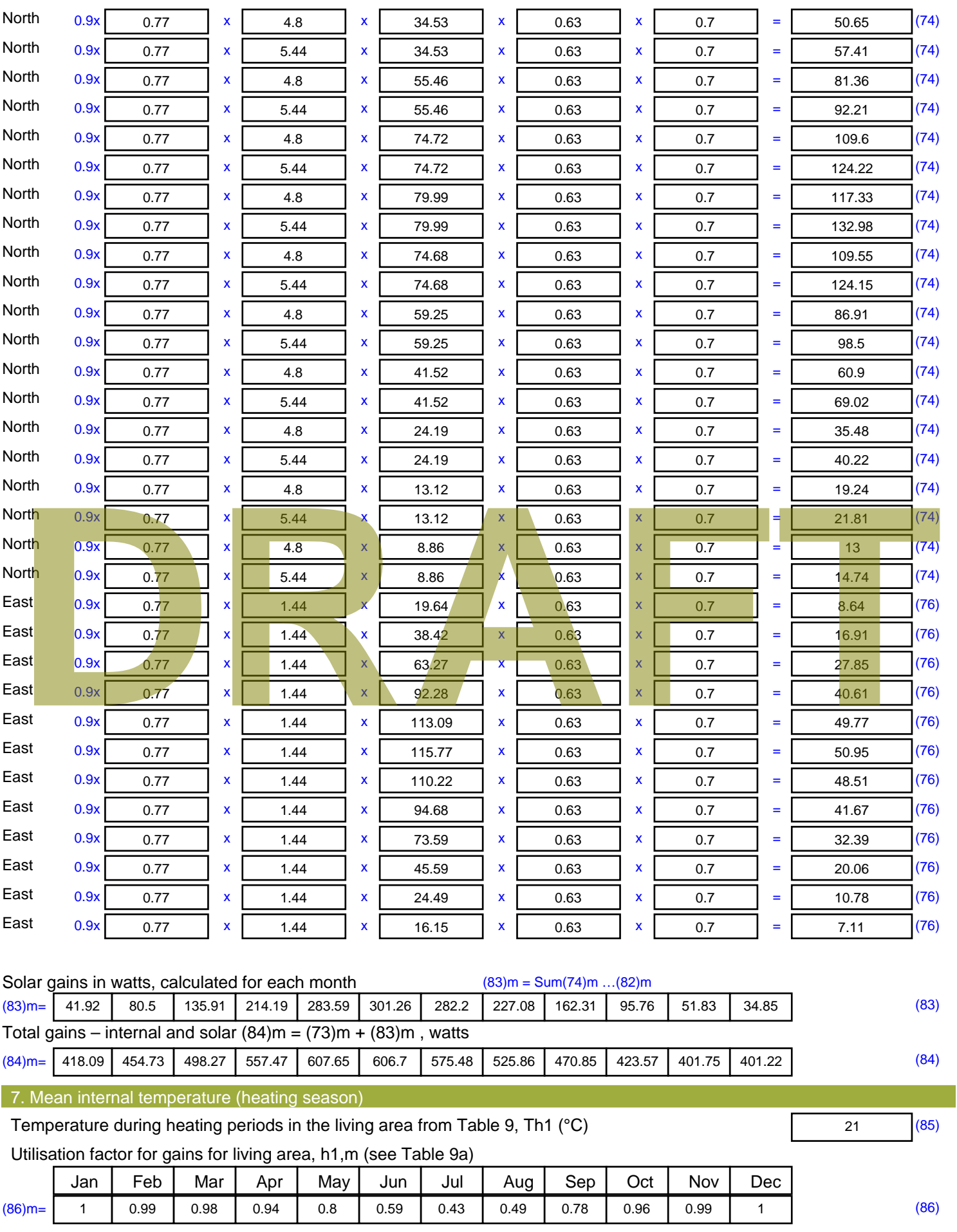

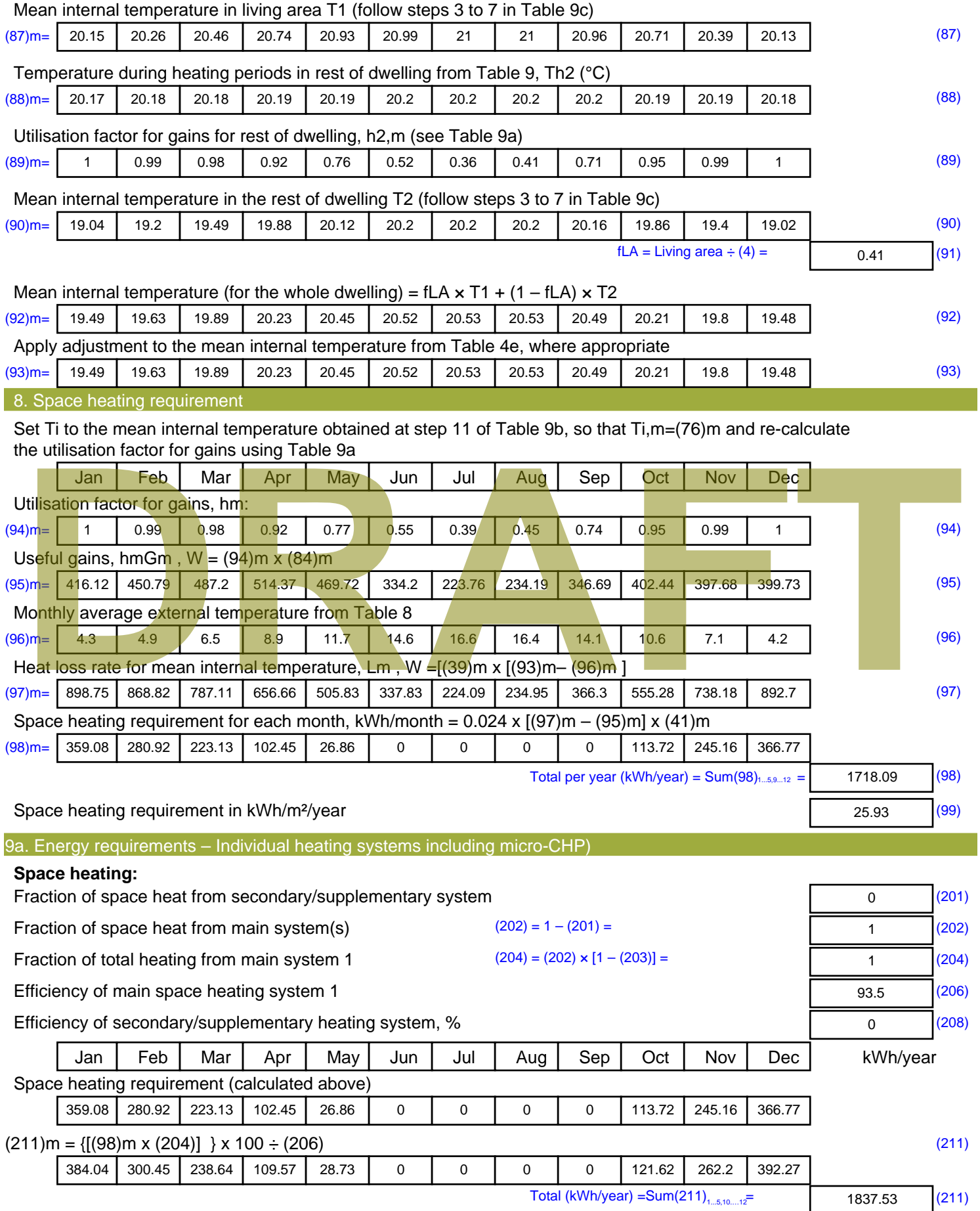

Space heating fuel (secondary), kWh/month

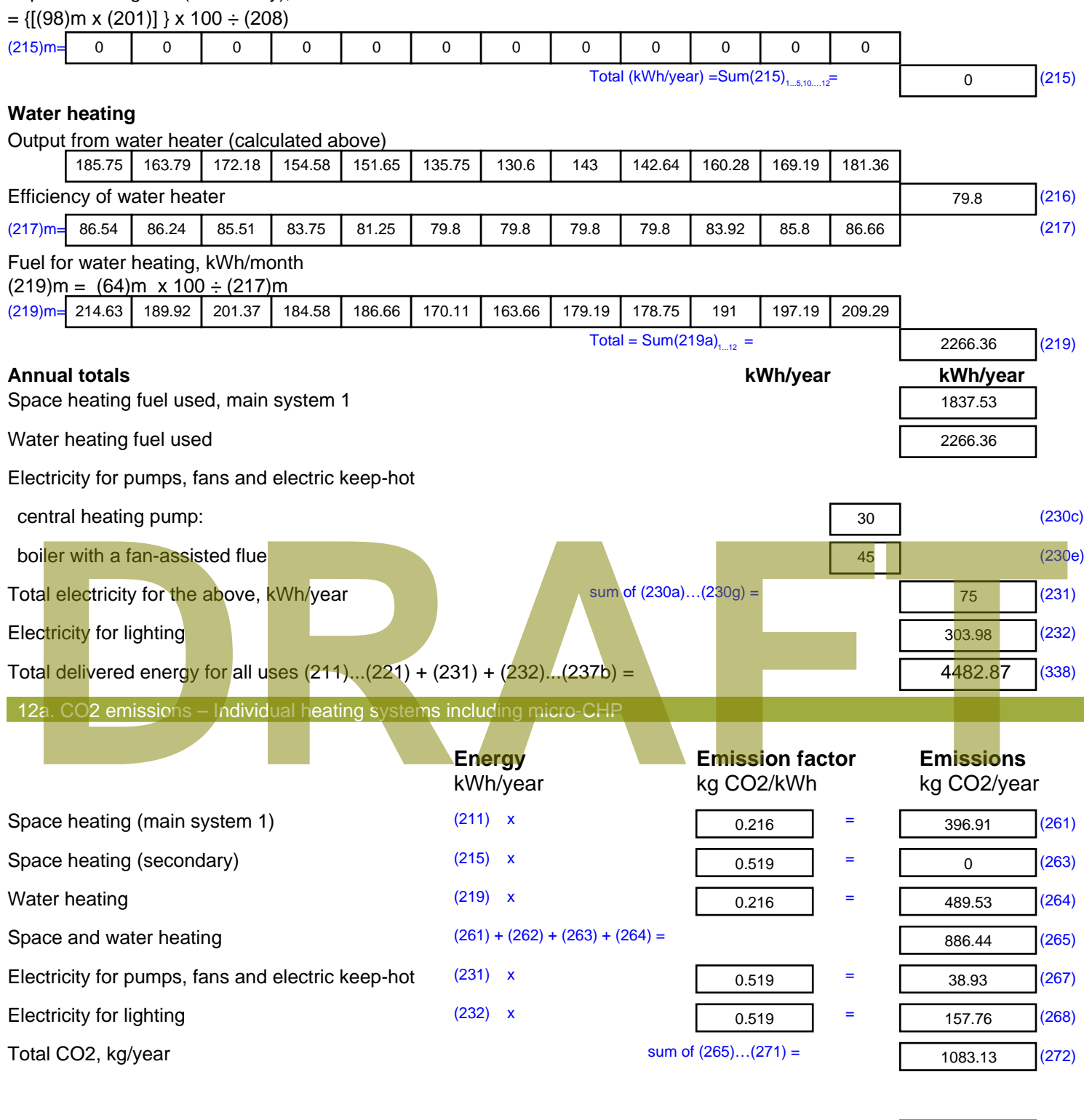

**TER =** 16.35 (273)

# **SAP Input**

#### Property Details: Sample 2 (Mid)

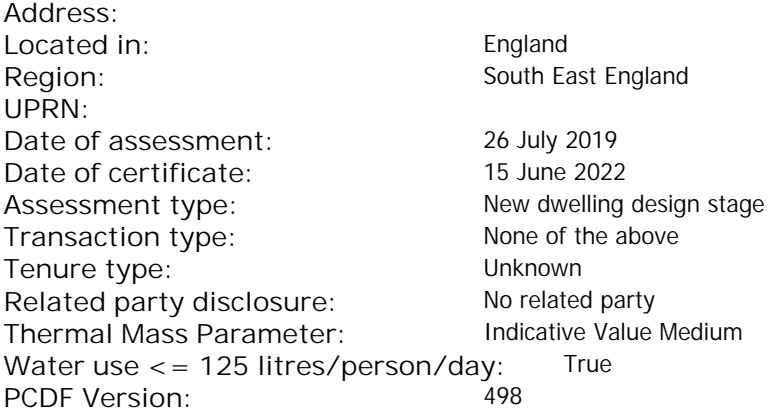

### Property description: Dwelling type: Flat Detachment: Year Completed: <sup>2019</sup> **Floor Location: Floor area: Storey height:** Floor 0 66.25 m<sup>2</sup> 66.25 m<sup>2</sup> 3 m Living area: 27.2 m<sup>2</sup> (fraction 0.411)<br>Front of dwelling faces: Unspecified Front of dwelling faces: Opening types: **Name: Source: Type: Glazing: Argon: Frame:** DOOR Manufacturer Solid Solid Annufacturer Solid Solid Solid Solid Solid Solid Mood W **Manufacturer Windows Windows** low-E, En = 0.05, soft coat No N Manufacturer Windows New-E, En = 0.05, soft coat No Balcony Manufacturer Windows low-E, En = 0.05, soft coat No **Name: Gap: Frame Factor: g-value: U-value: Area: No. of Openings:<br>DOOR mm 0.7 0. 14 24 1** DOOR mm 0.7 0 1.4 2.4 1 W 1.44 1 N 10.24 1 Balcony 0.7 0.4 1 4.8 1 **Name: Type-Name: Location: Orient: Width: Height:** DOOR INT Worst case 0 0 W W West 0 0 N N North 0 0 Balcony N North 0 0 Overshading: More than average Opaque Elements: decomption of divelling faces:<br>
and diveling faces:<br> **DRAFTACT SOUTCE:**<br>
R<br>
Manufacturer Solid<br>
Manufacturer Solid<br>
Manufacturer Mindows<br>
Manufacturer Mindows<br>
Manufacturer Mindows<br>
Manufacturer Mindows<br>
Manufacturer Mindo

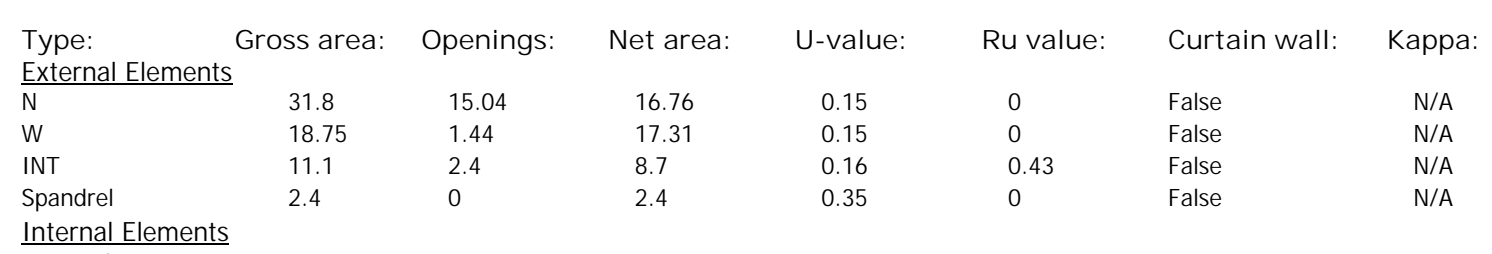

**Party Elements** 

Thermal bridges:

# **SAP Input**

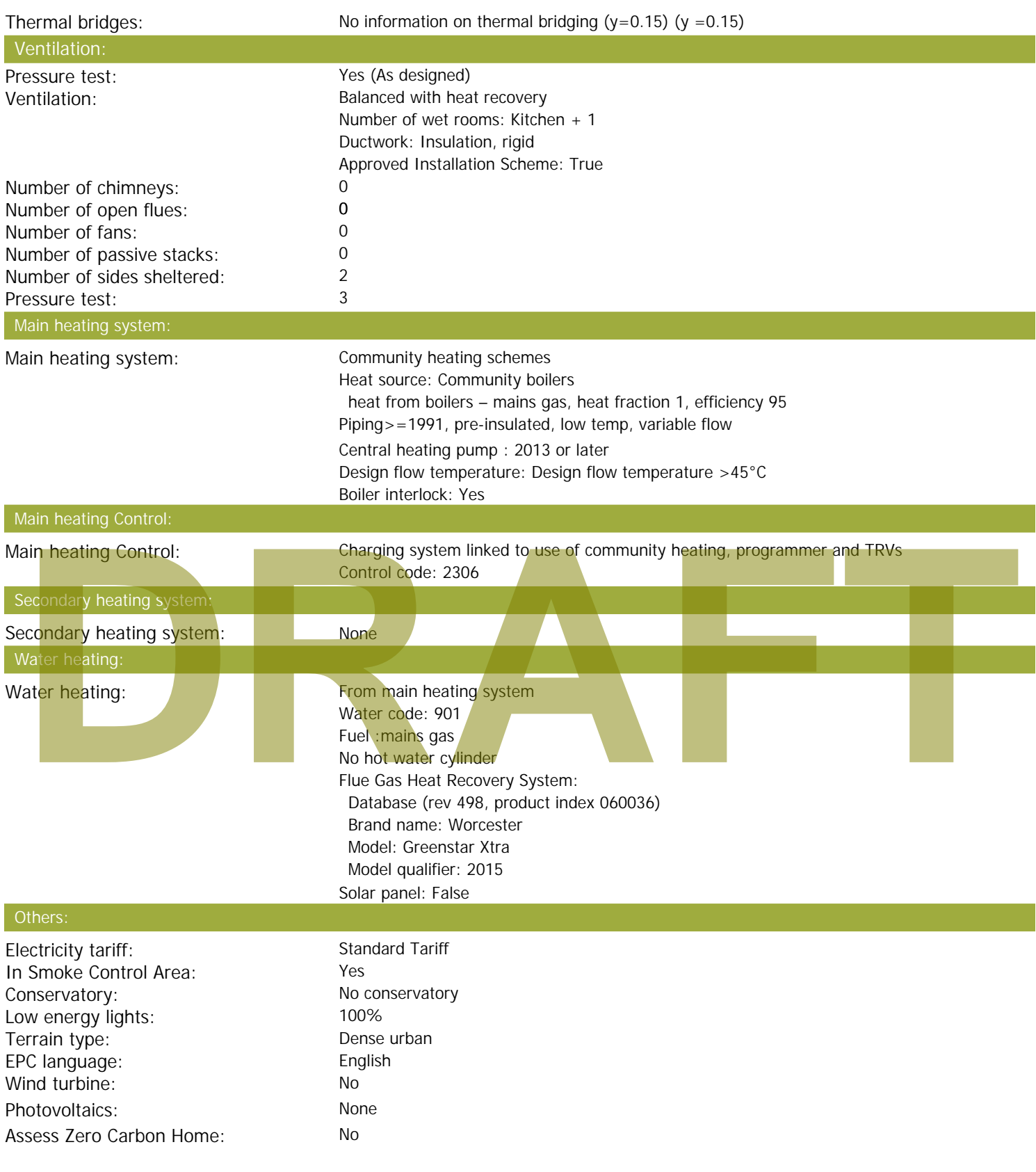

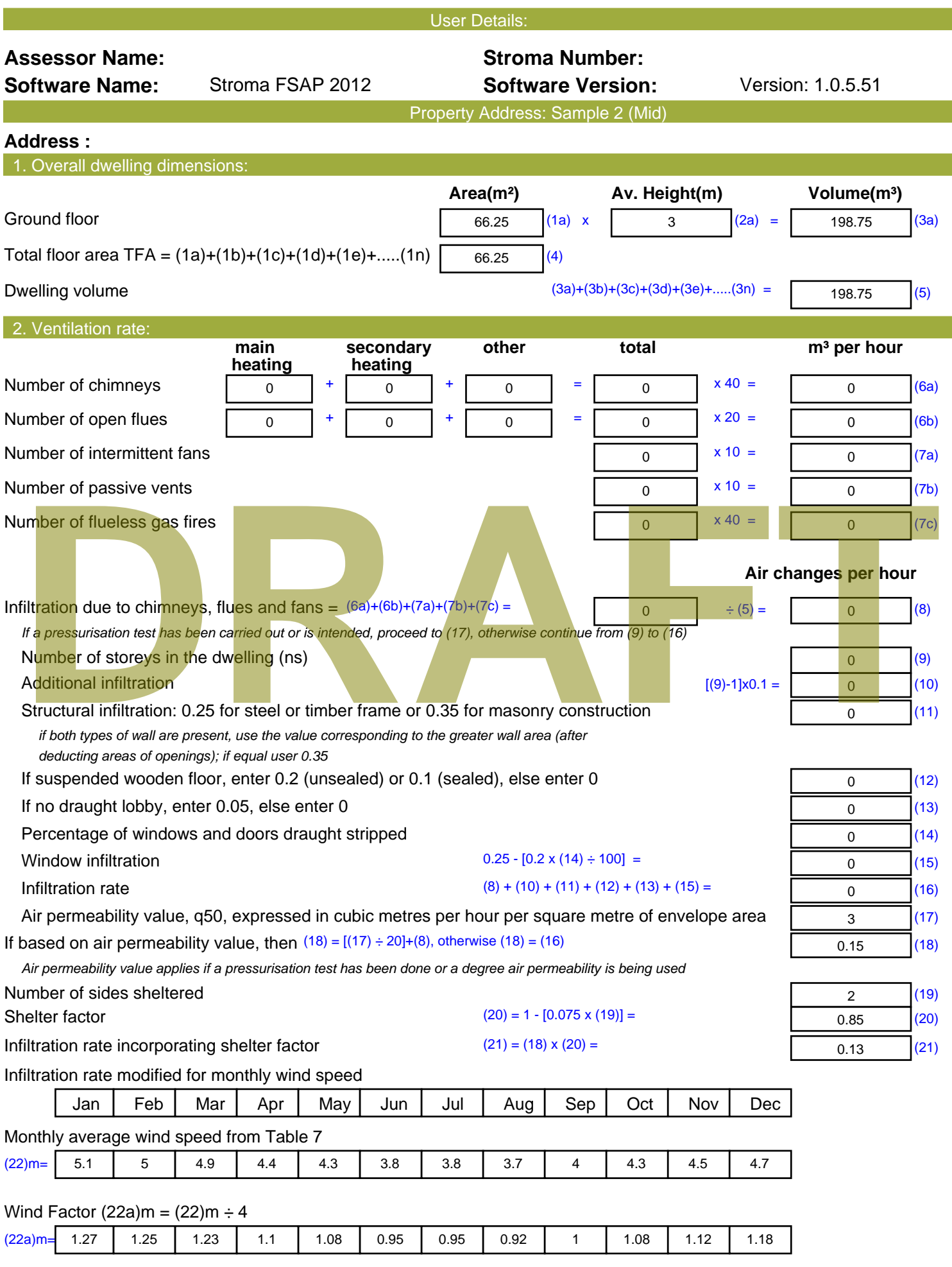

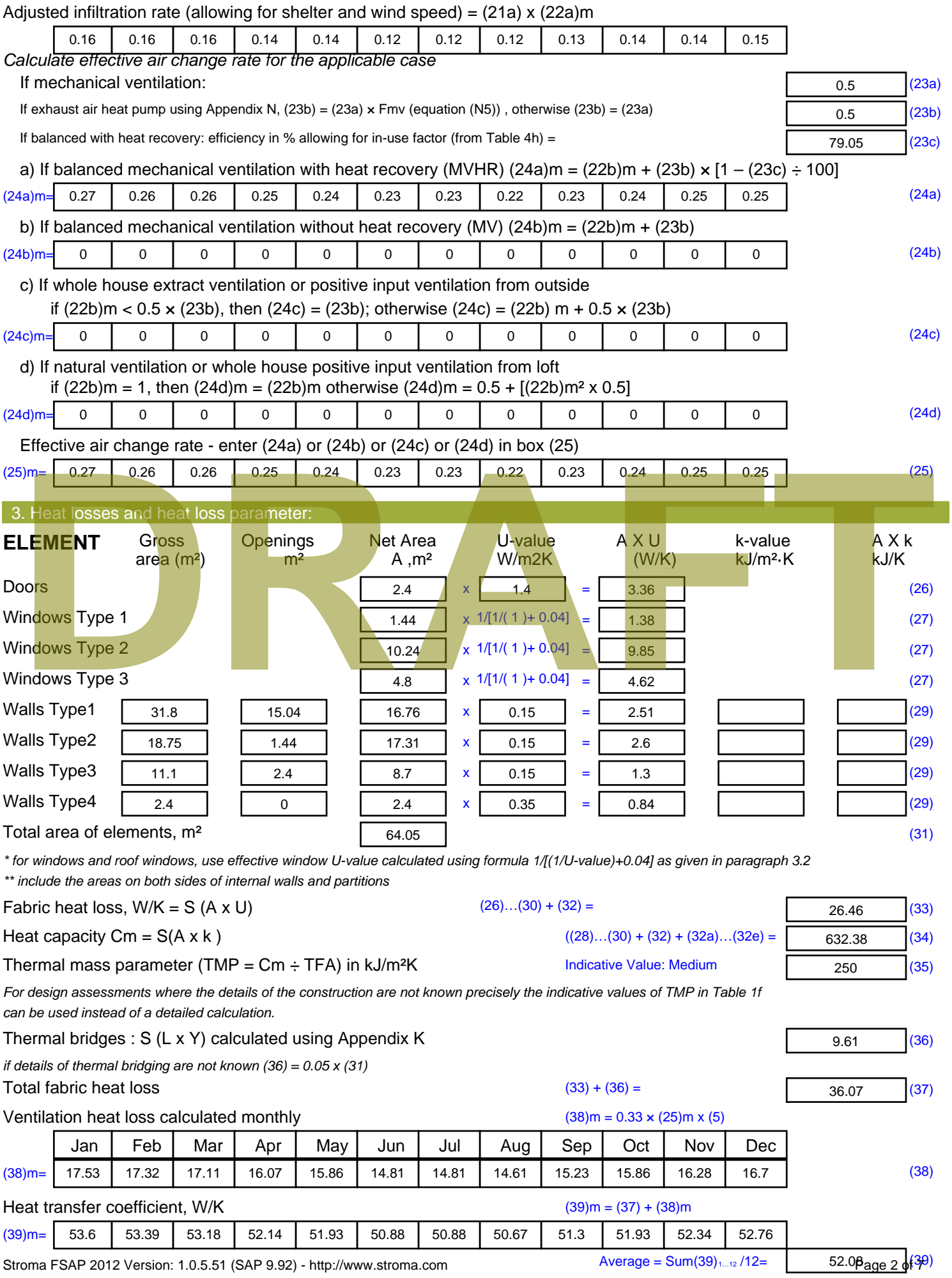

Stroma FSAP 2012 Version: 1.0.5.51 (SAP 9.92) - http://www.stroma.com

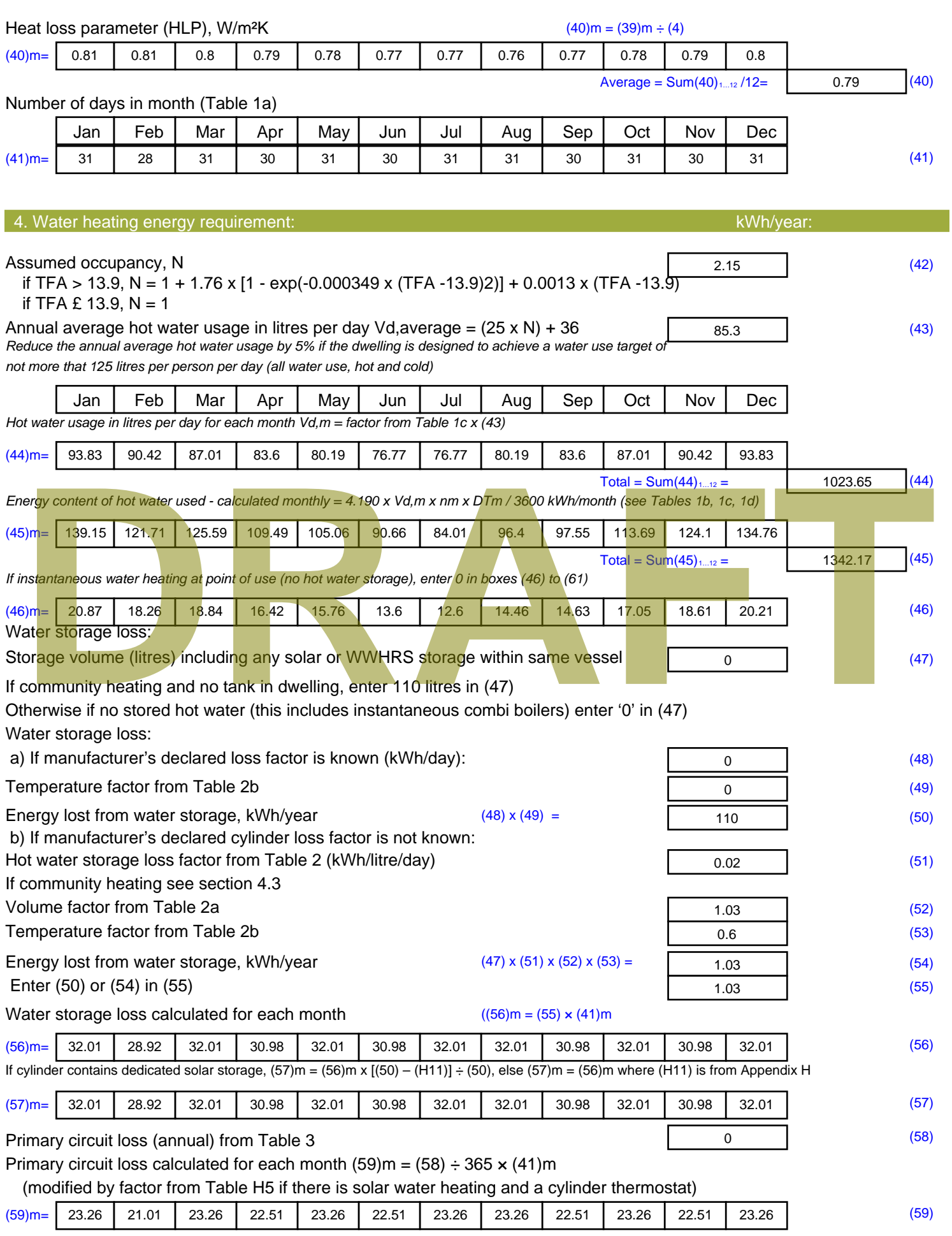

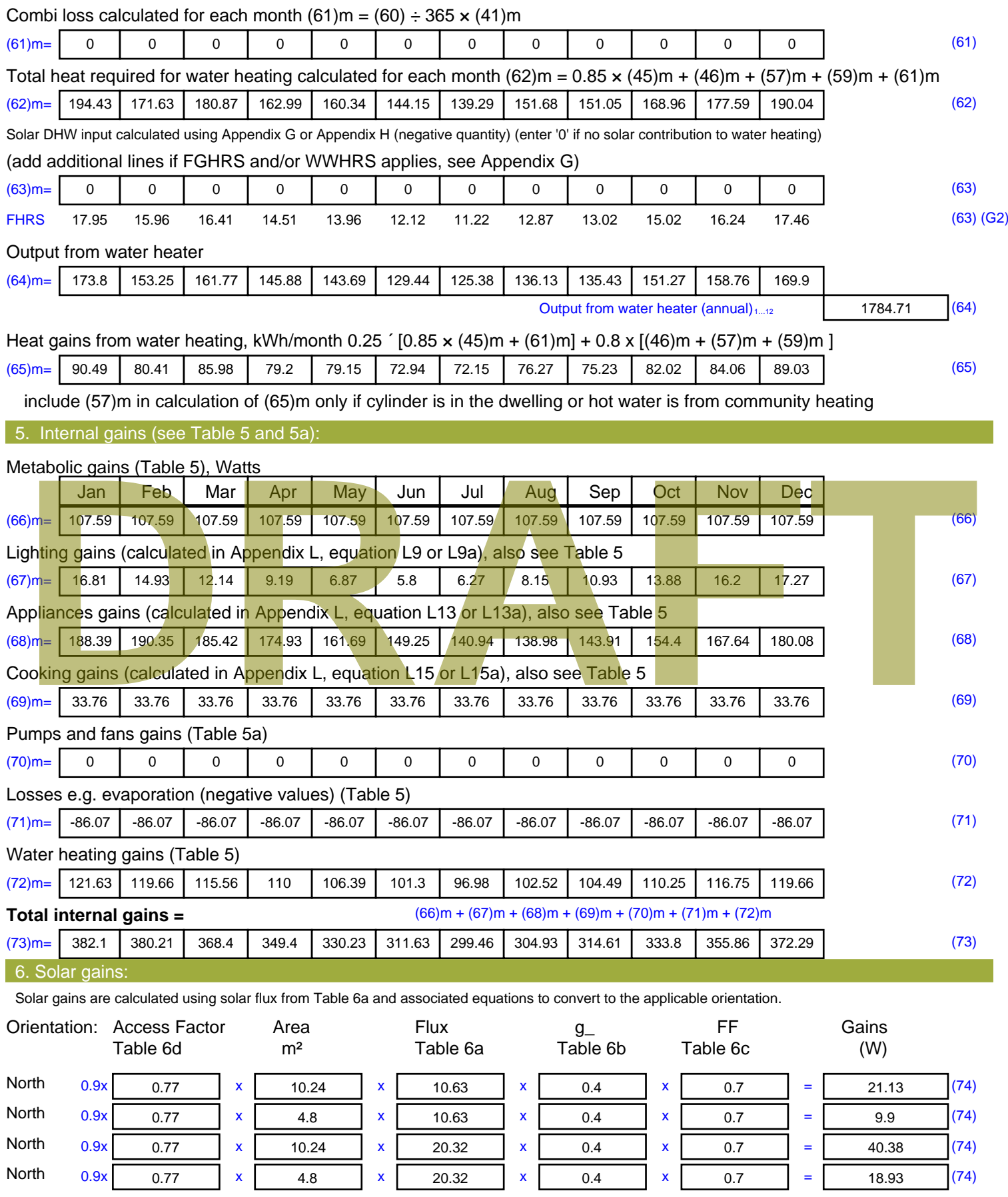

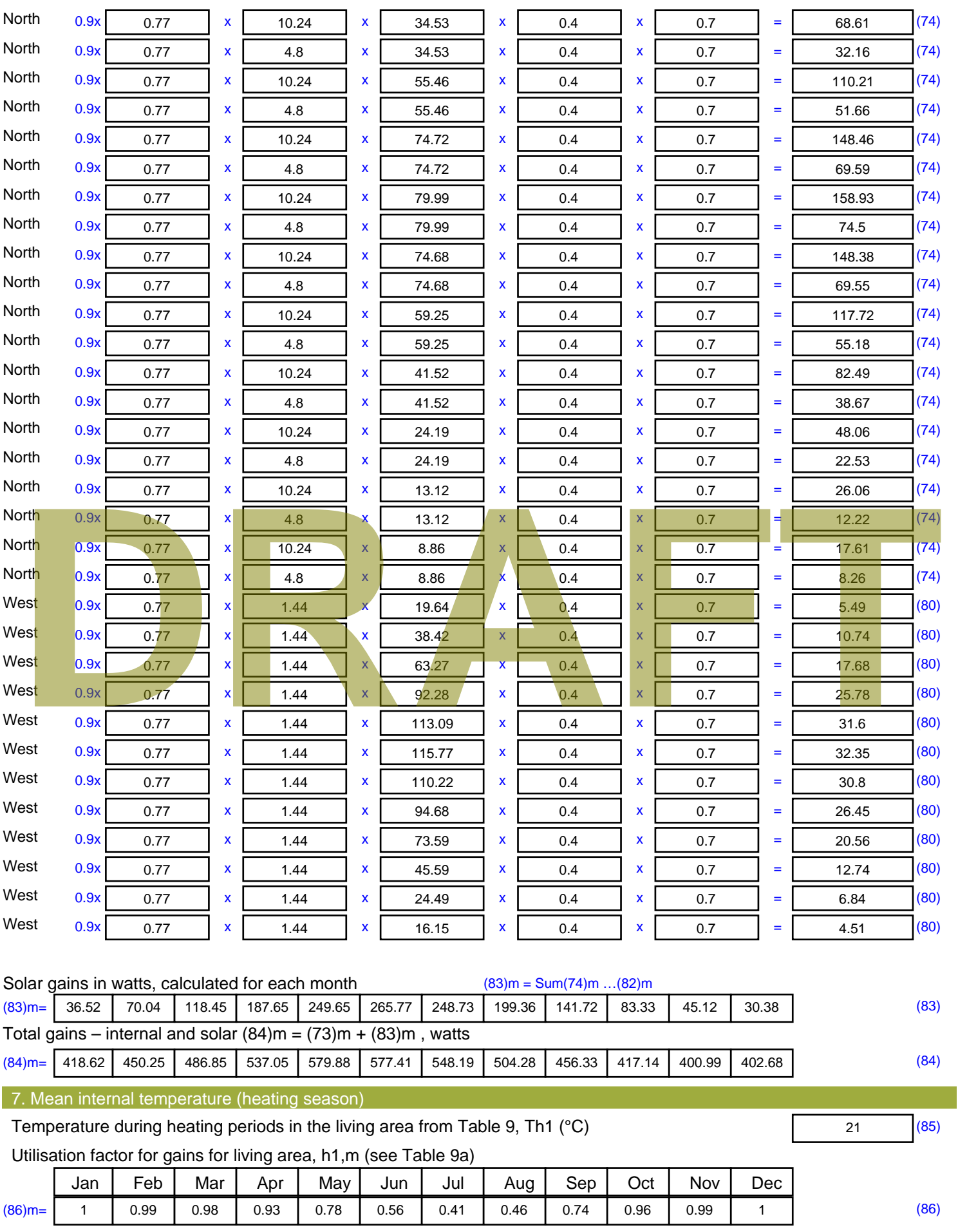

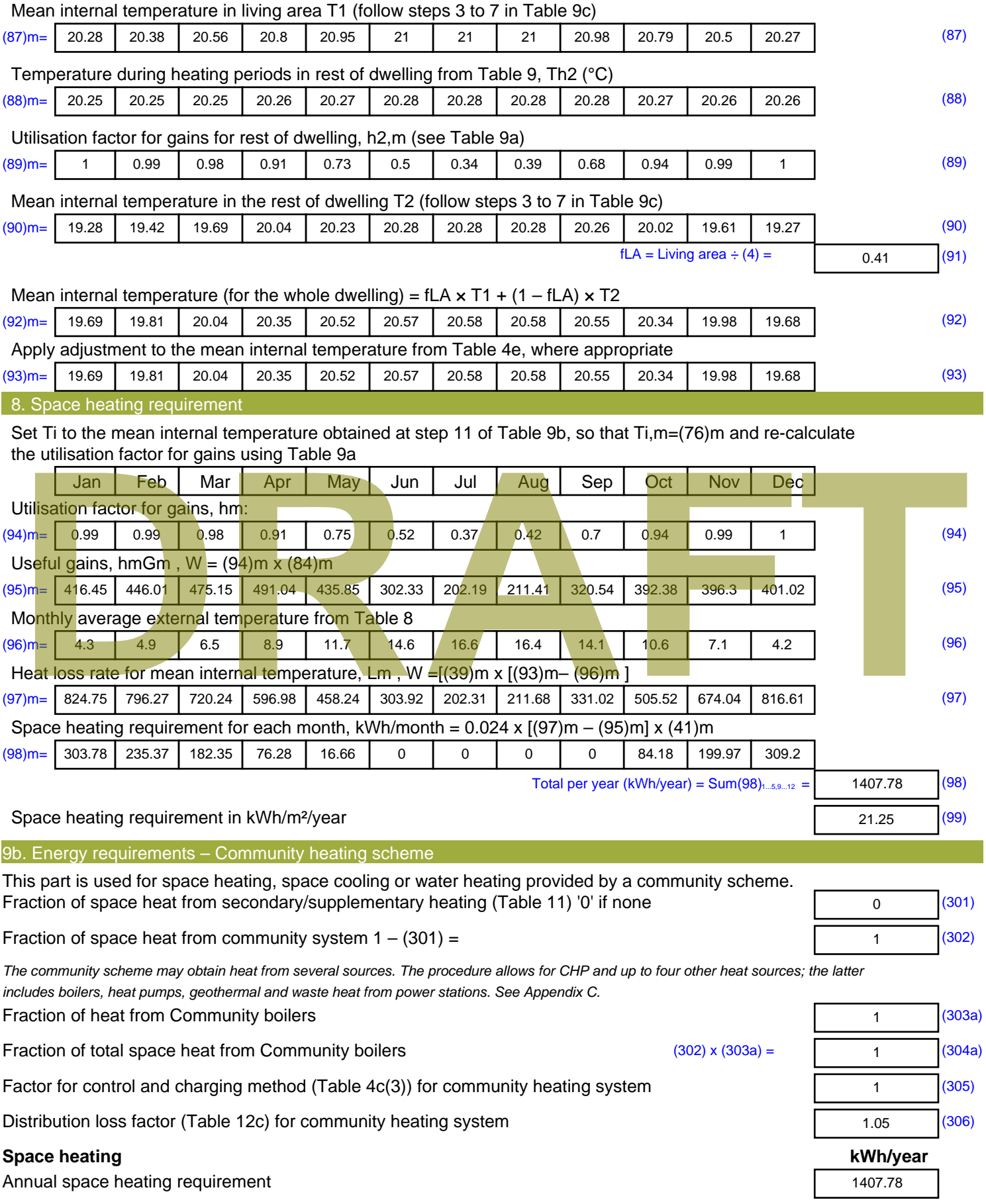

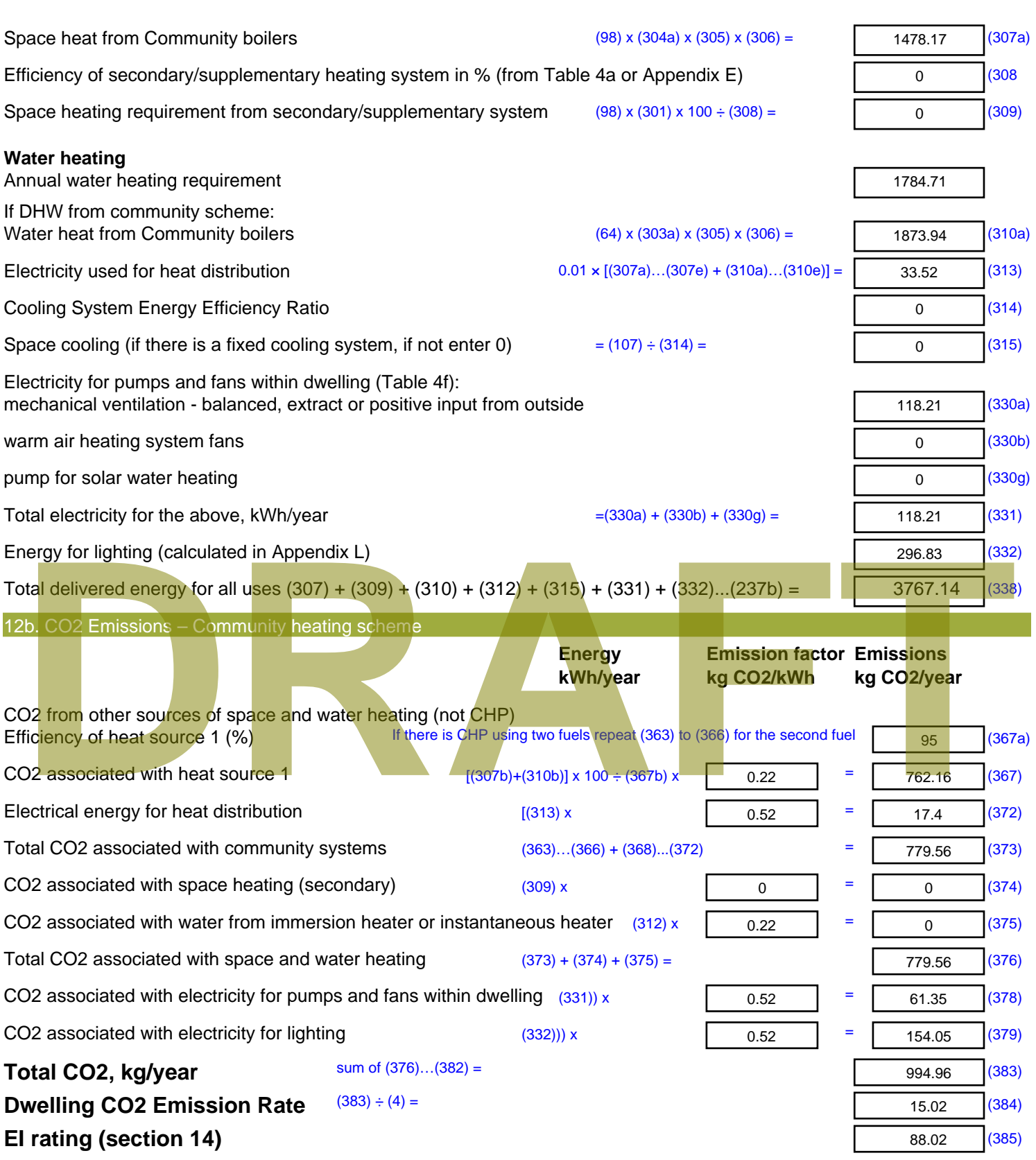

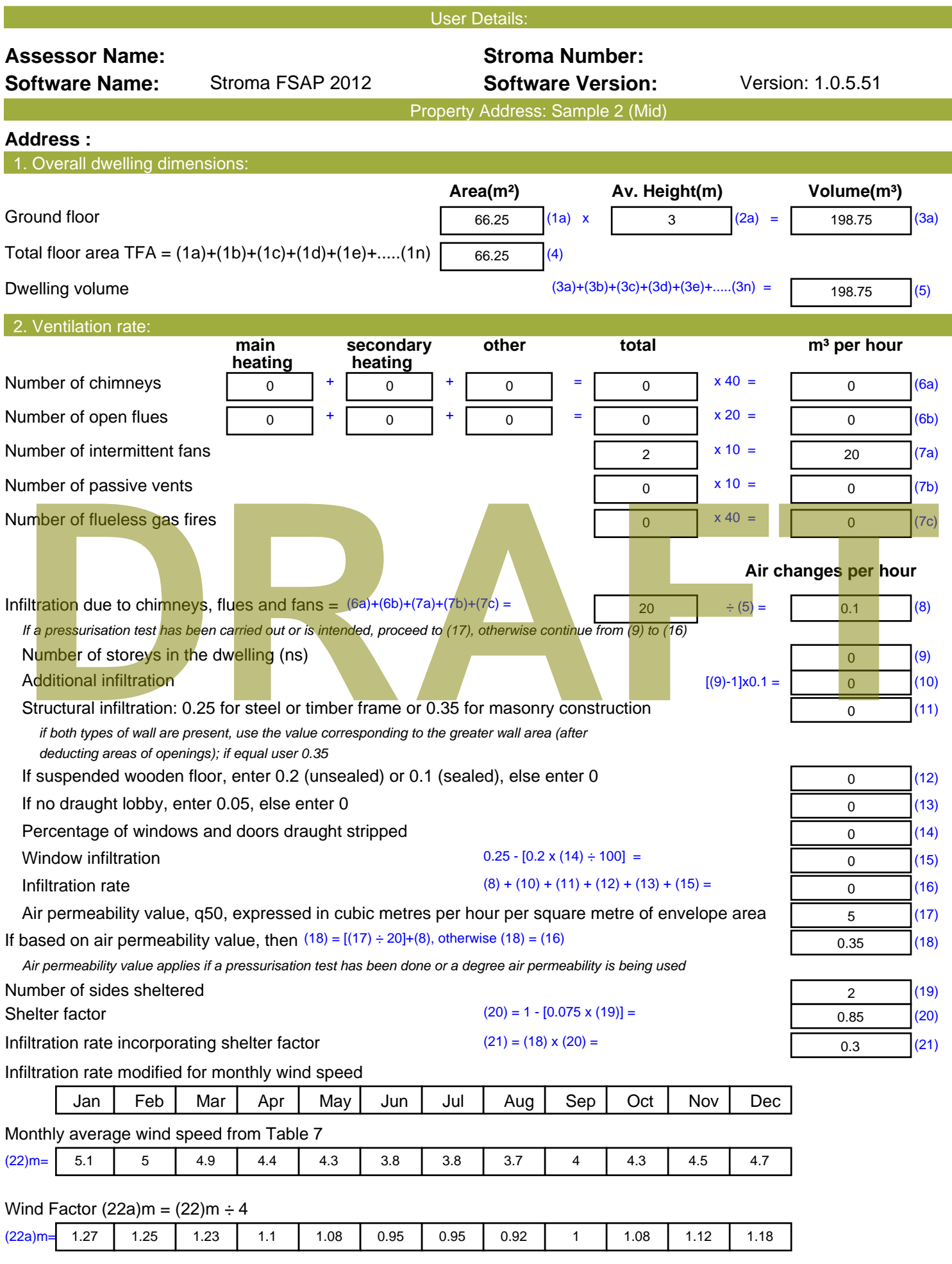

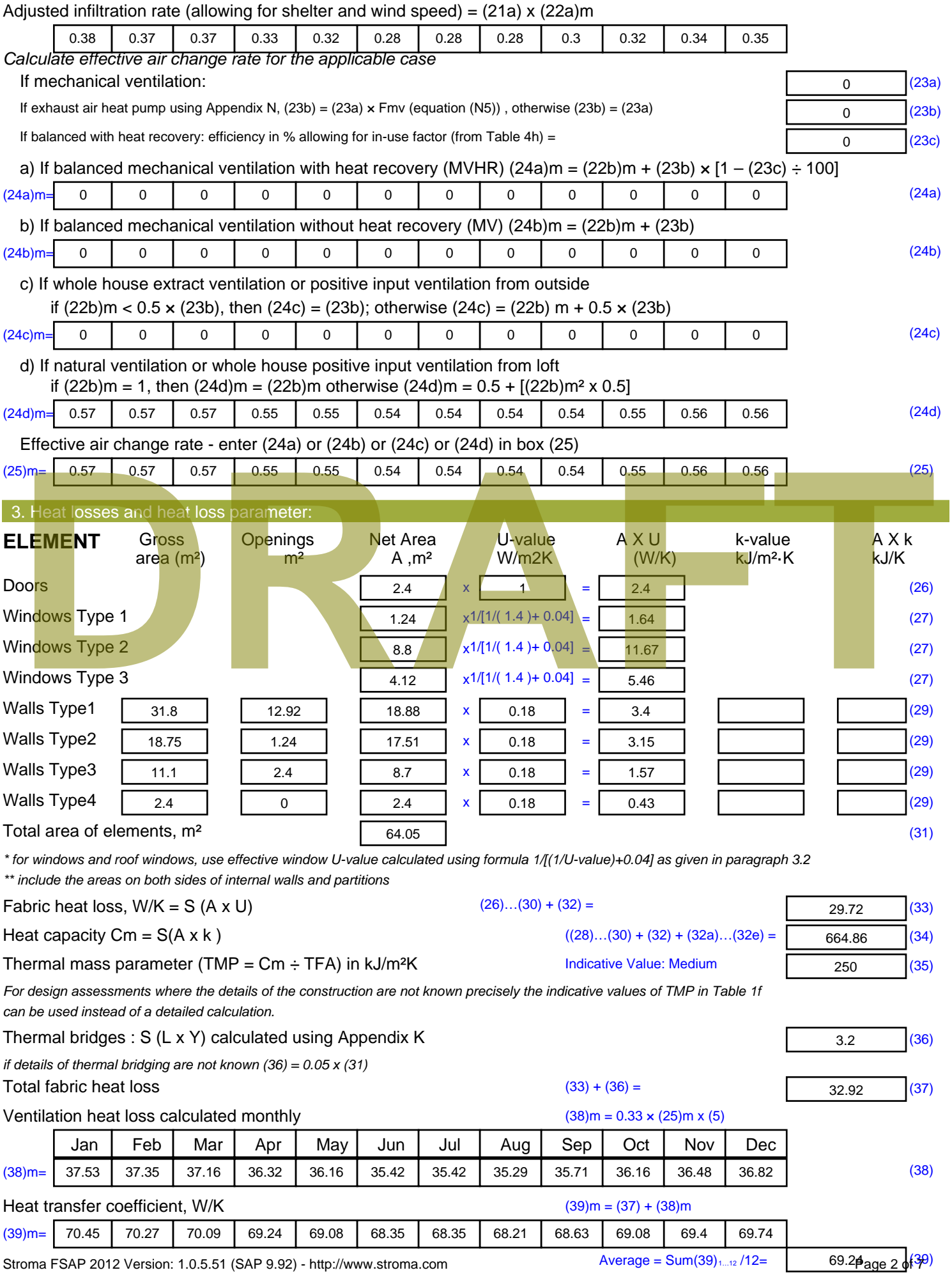

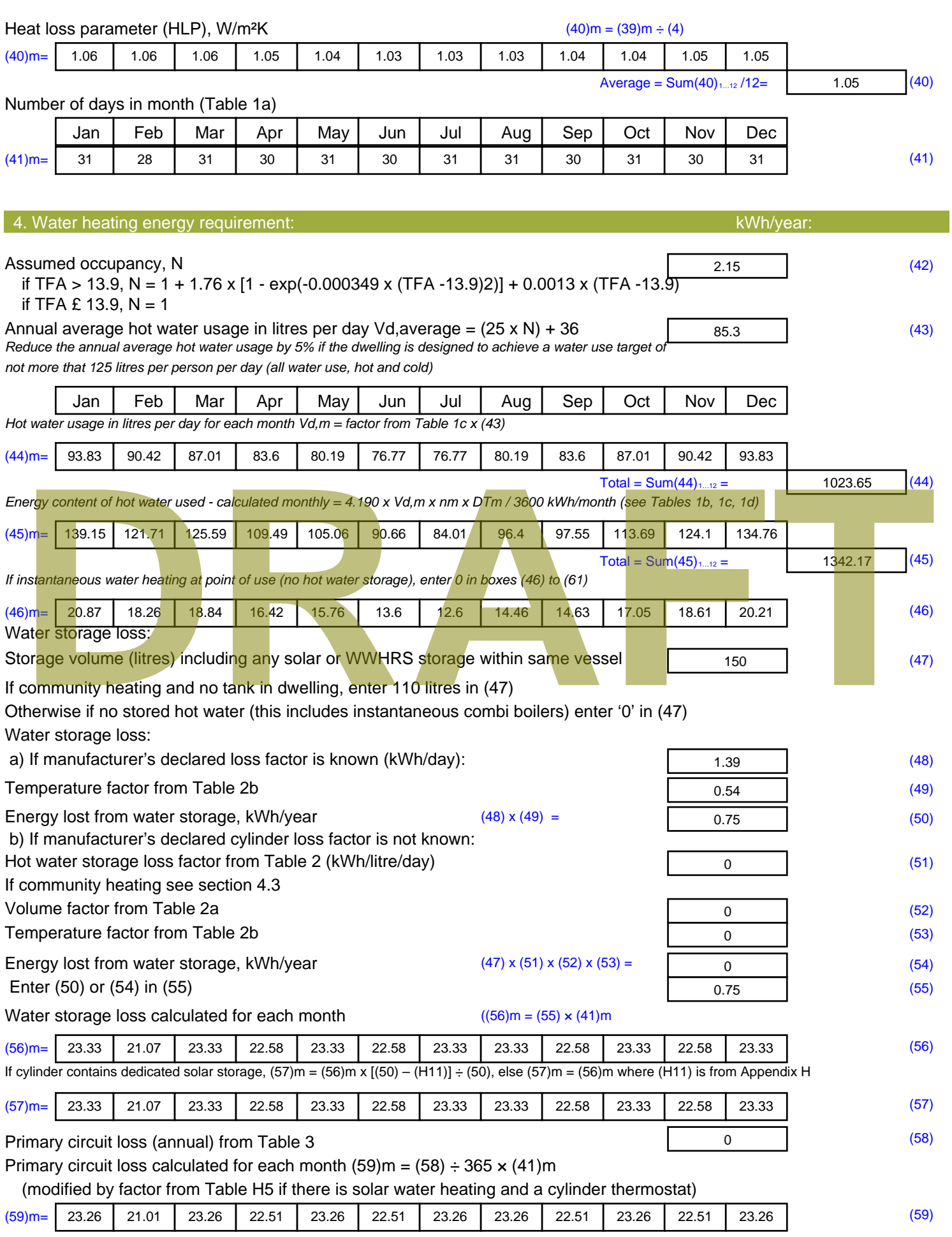

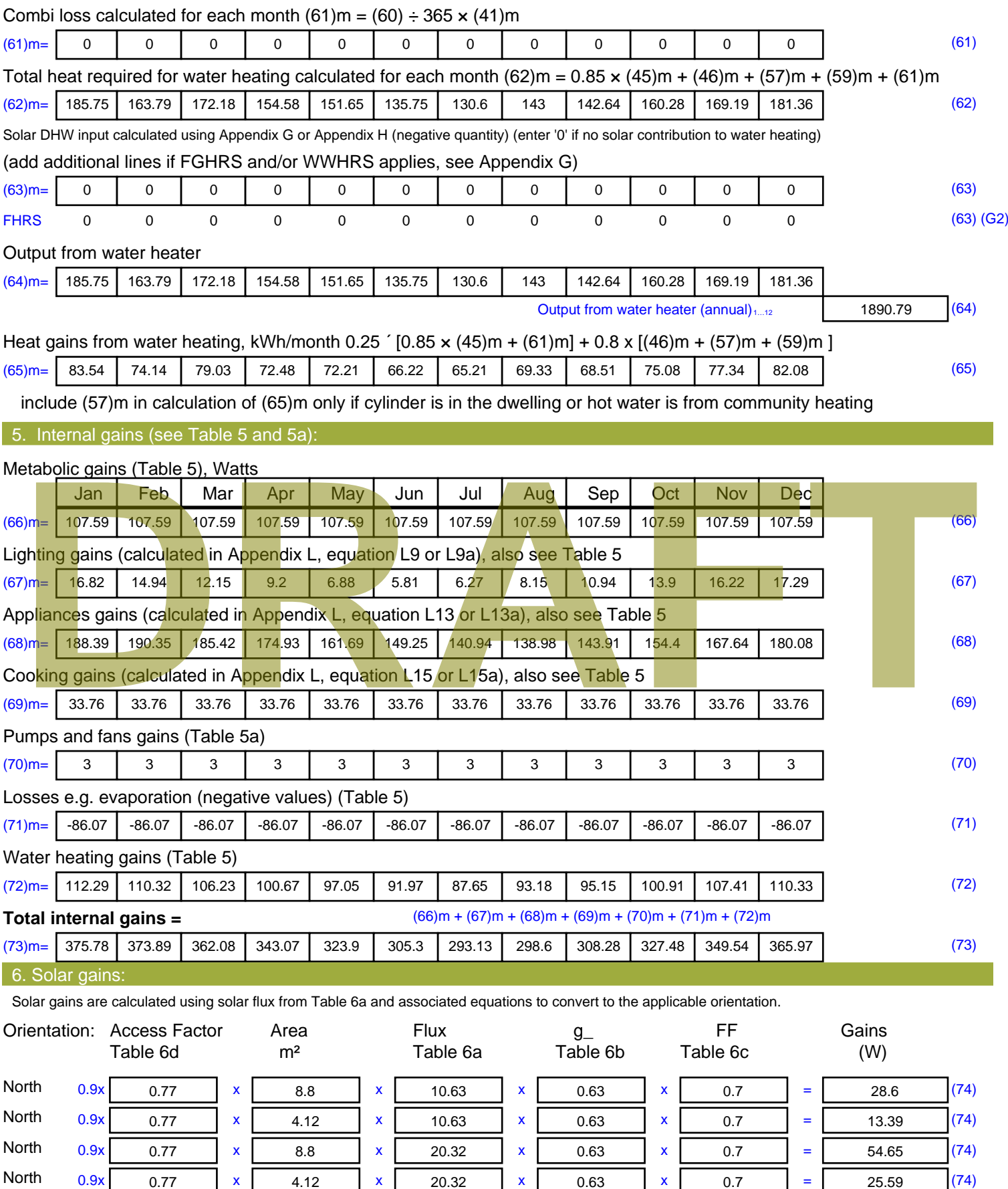
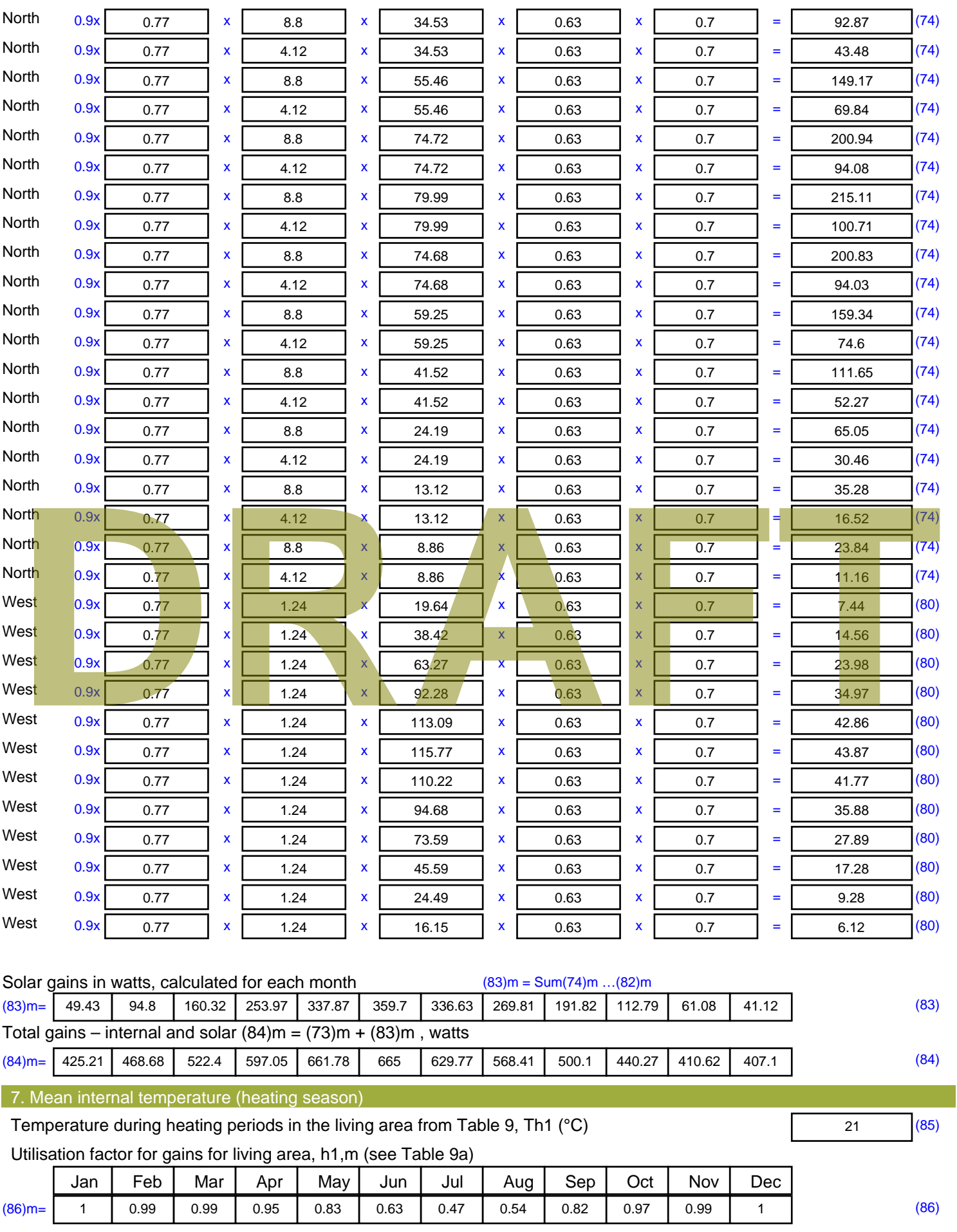

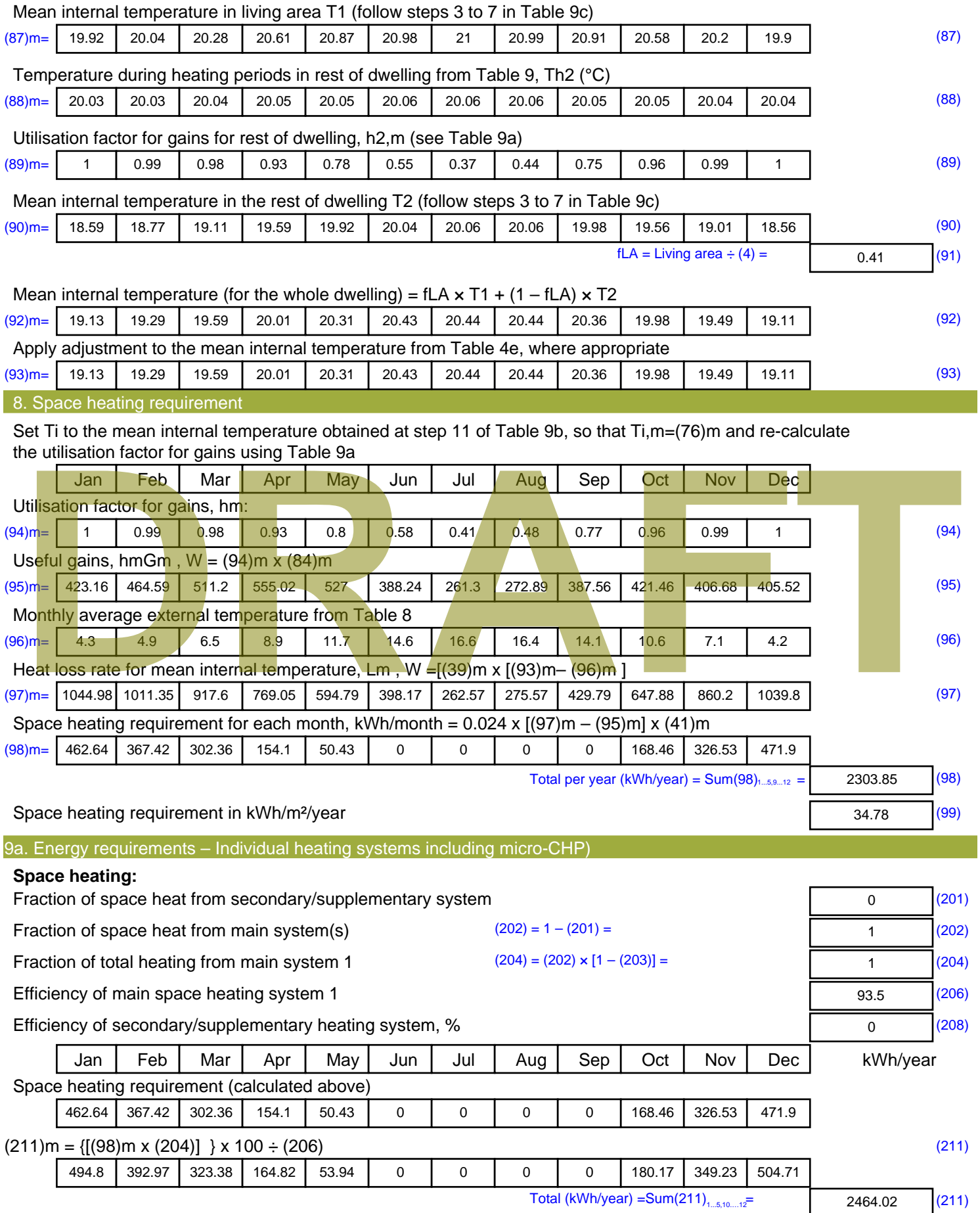

Space heating fuel (secondary), kWh/month

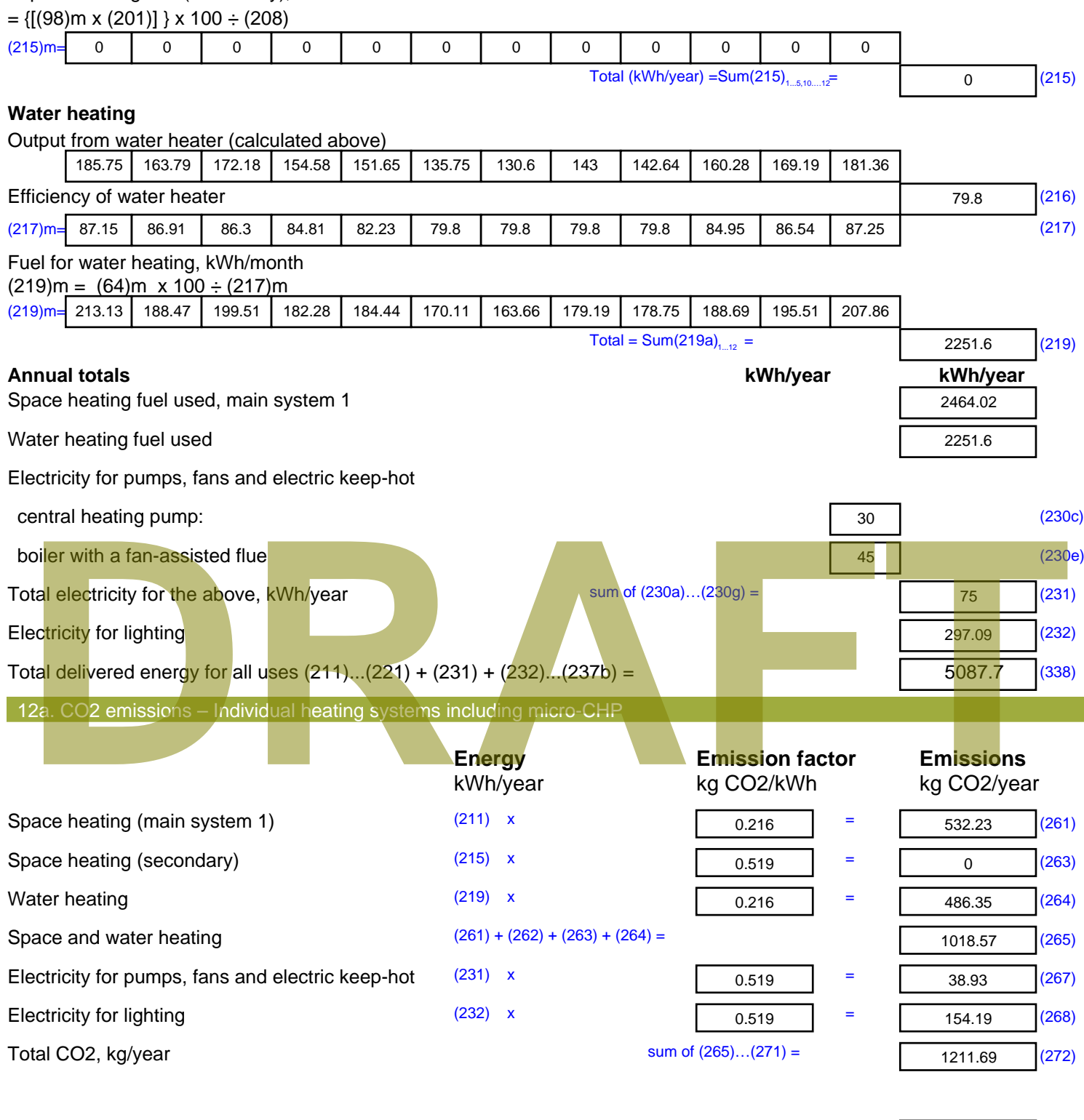

**TER =** 18.29 (273)

# **SAP Input**

#### Property Details: Sample 3 (Mid)

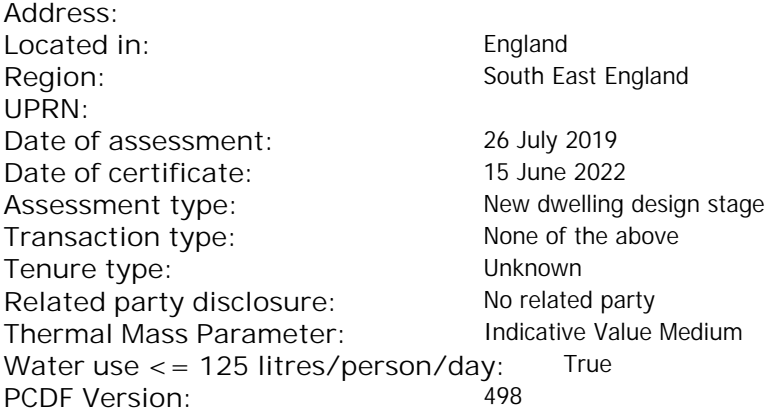

### Property description: Dwelling type: Flat Detachment: Year Completed: <sup>2019</sup> **Floor Location: Floor area: Storey height:** Floor 0 67 m<sup>2</sup> 67 m<sup>2</sup> 3 m Living area: 27.3 m<sup>2</sup> (fraction 0.407)<br>Front of dwelling faces: Unspecified Front of dwelling faces: **Opening types: Name: Source: Type: Glazing: Argon: Frame:** DOOR Manufacturer Solid Solid Annufacturer Solid Solid Solid Solid Solid Solid Wood E Manufacturer Windows low-E, En = 0.05, soft coat No S Manufacturer Windows low-E, En = 0.05, soft coat No Balcony Manufacturer Windows low-E, En = 0.05, soft coat No **Name: Gap: Frame Factor: g-value: U-value: Area: No. of Openings:<br>DOOR mm 0.7 0. 14 24 1** DOOR mm 0.7 0 1.4 2.4 1 E 0.7 0.4 1 1.44 1 S 5.44 1 Balcony 0.7 0.4 1 4.8 1 **Name: Type-Name: Location: Orient: Width: Height:** DOOR INT Worst case 0 0 E E East 0 0 S S South 0 0 Balcony S South 0 0 Overshading: More than average decessive of dwelling faces:<br>
Manufacture and Manufacture and Manufacture and Manufacture and Manufacture and Manufacture and Manufacture and Manufacture and Manufacture and Manufacture and Manufacture and Manufacture and

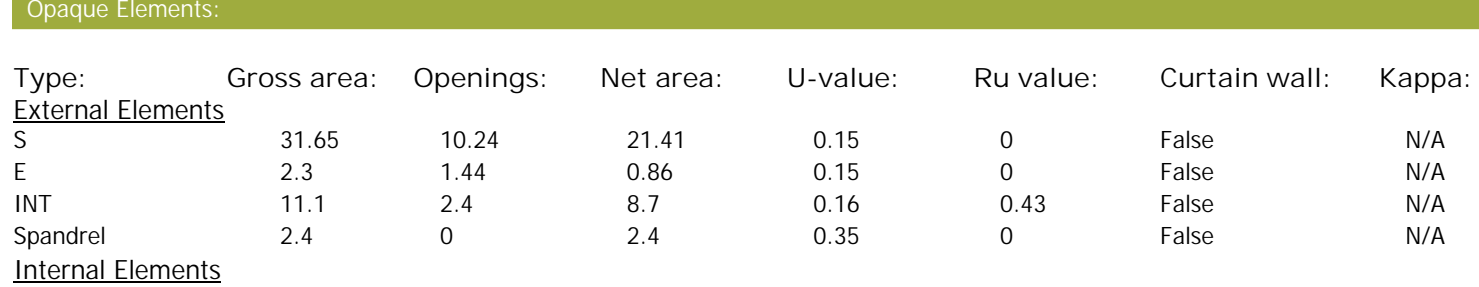

**Party Elements** 

Thermal bridges:

# **SAP Input**

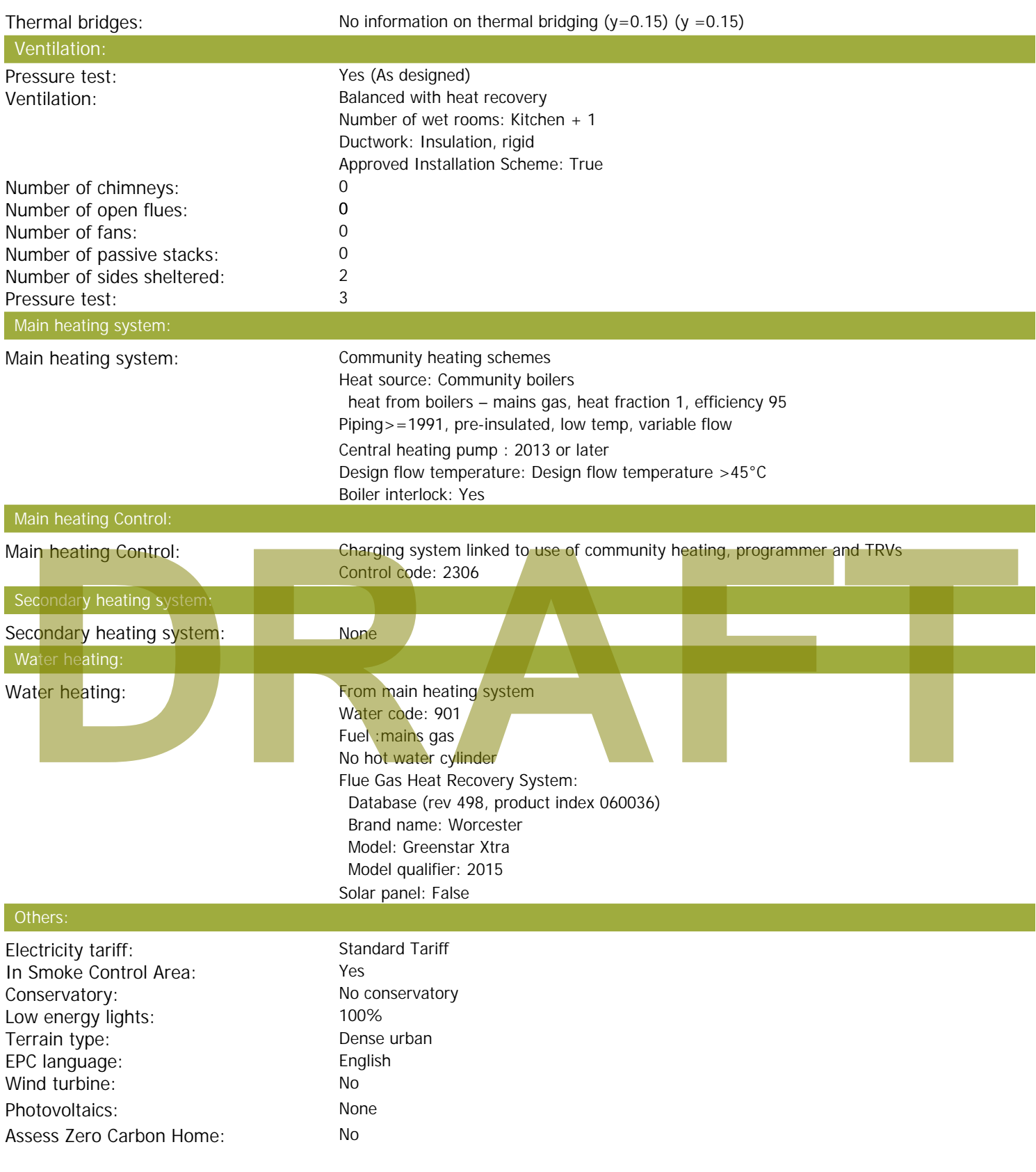

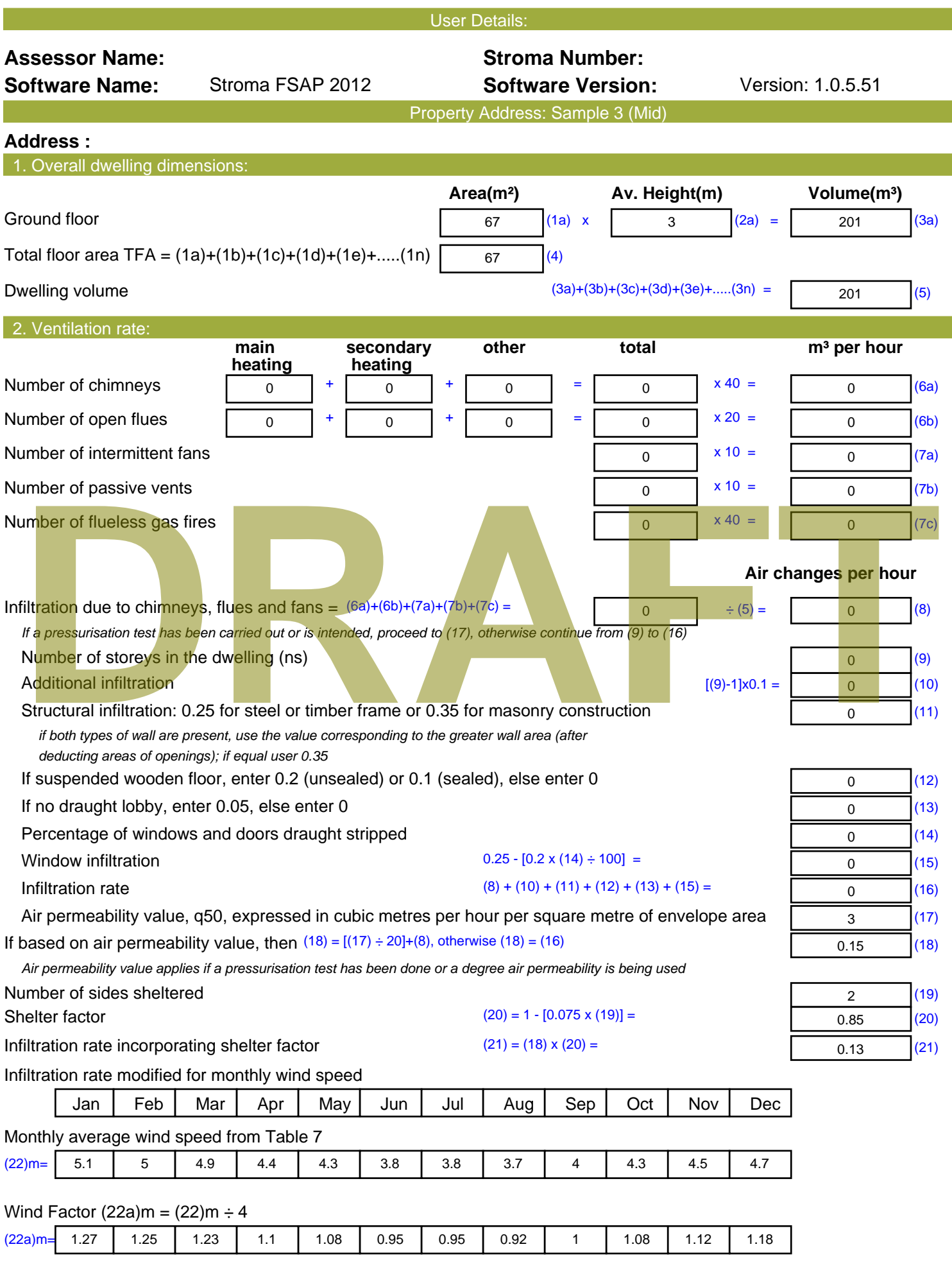

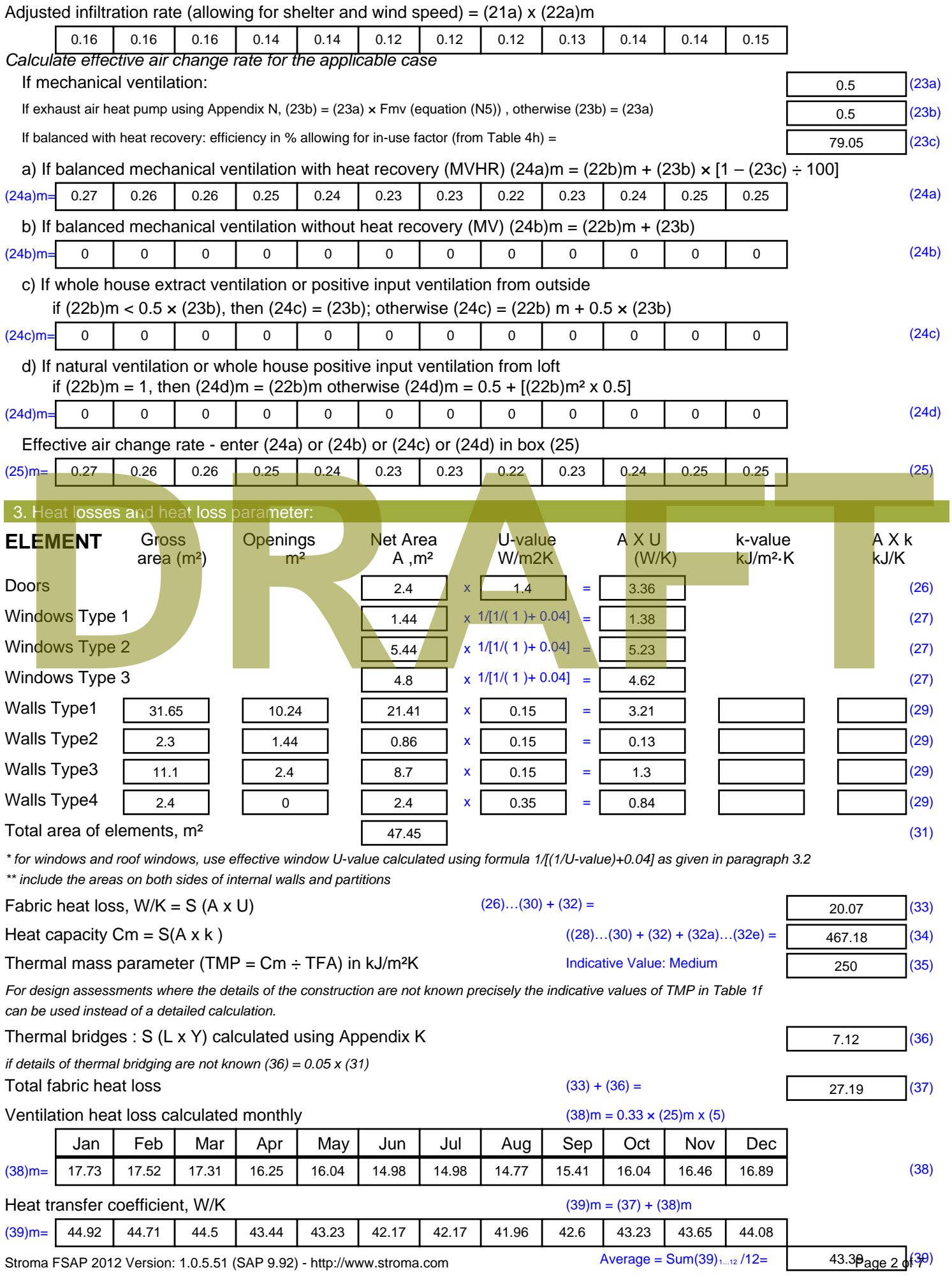

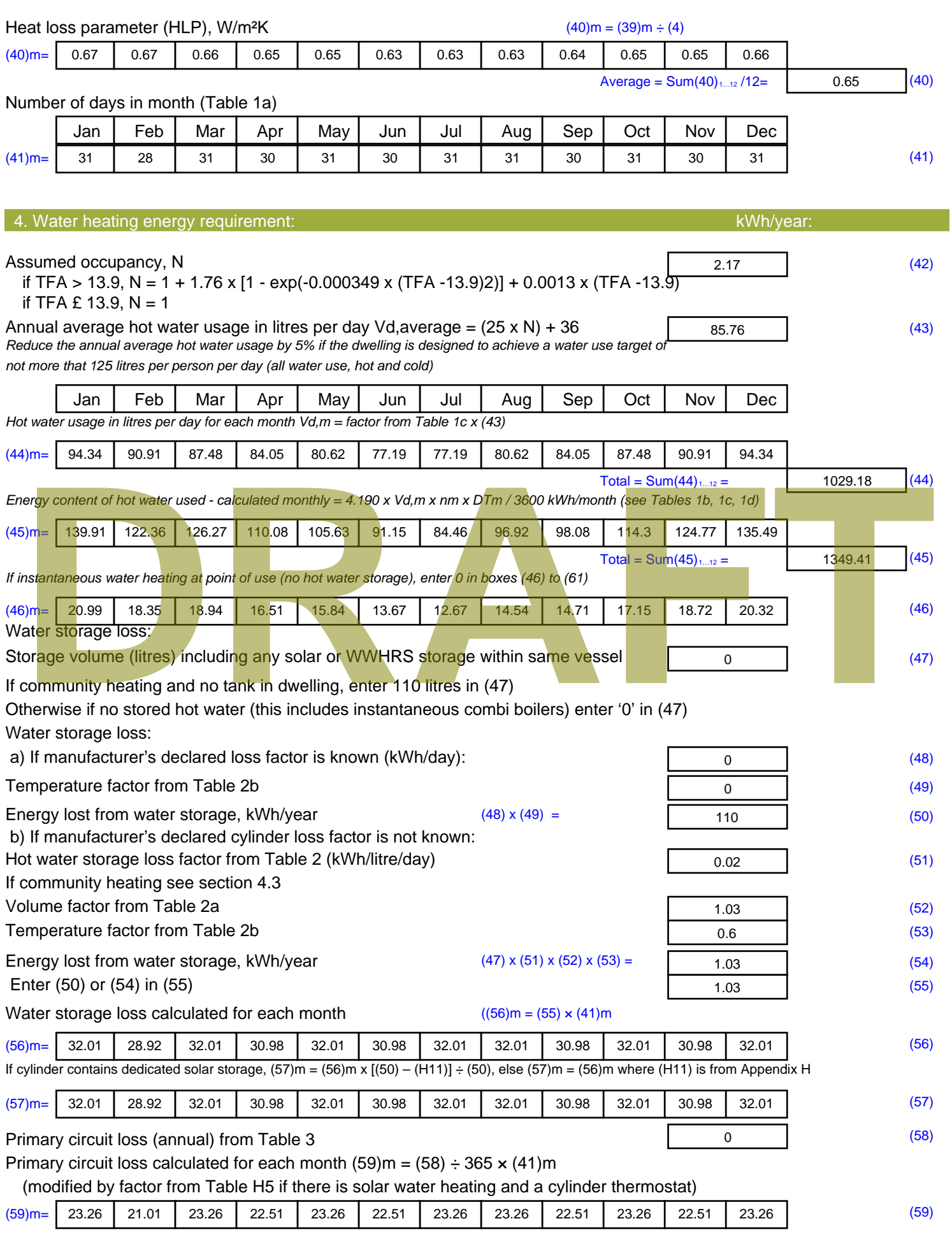

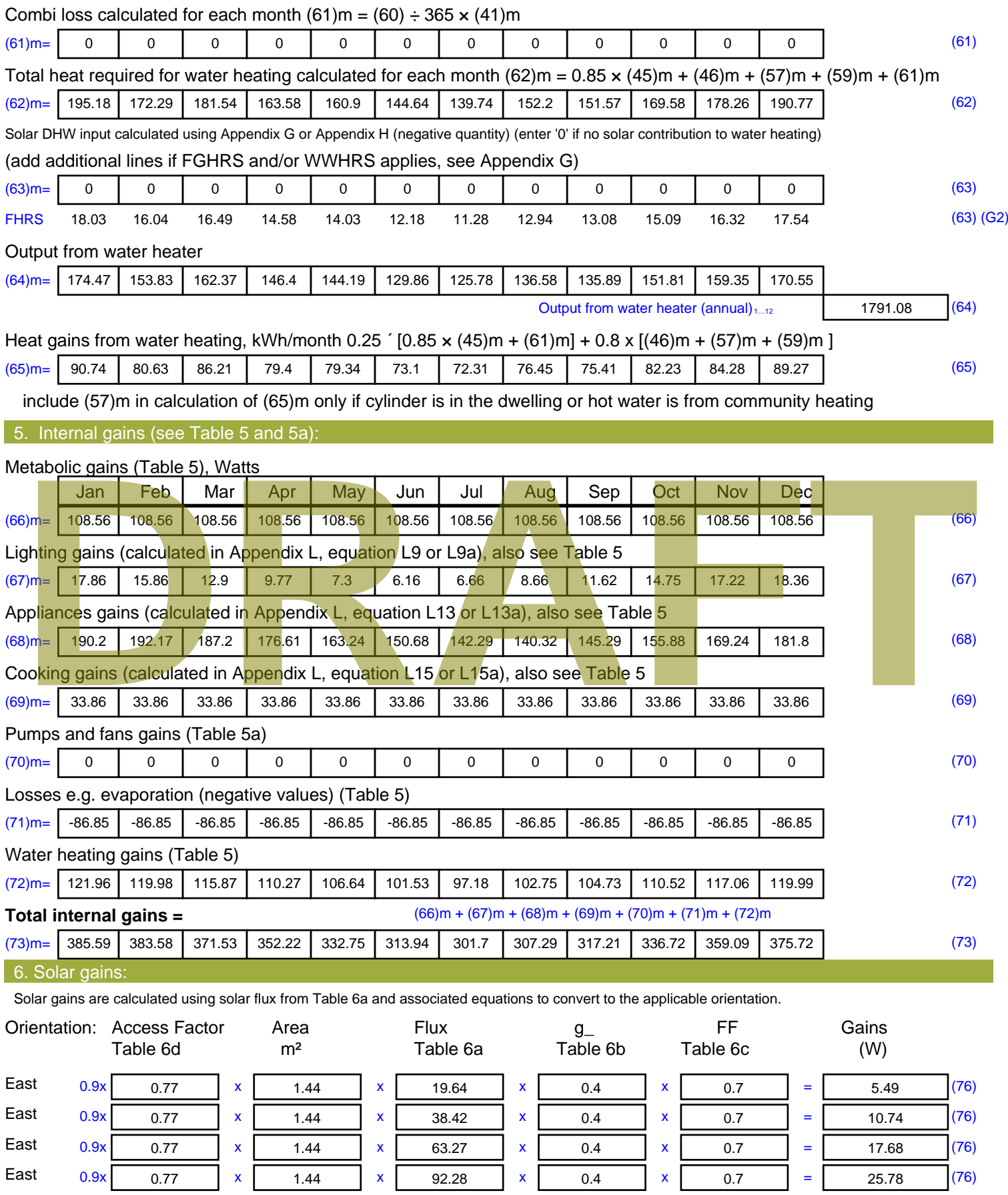

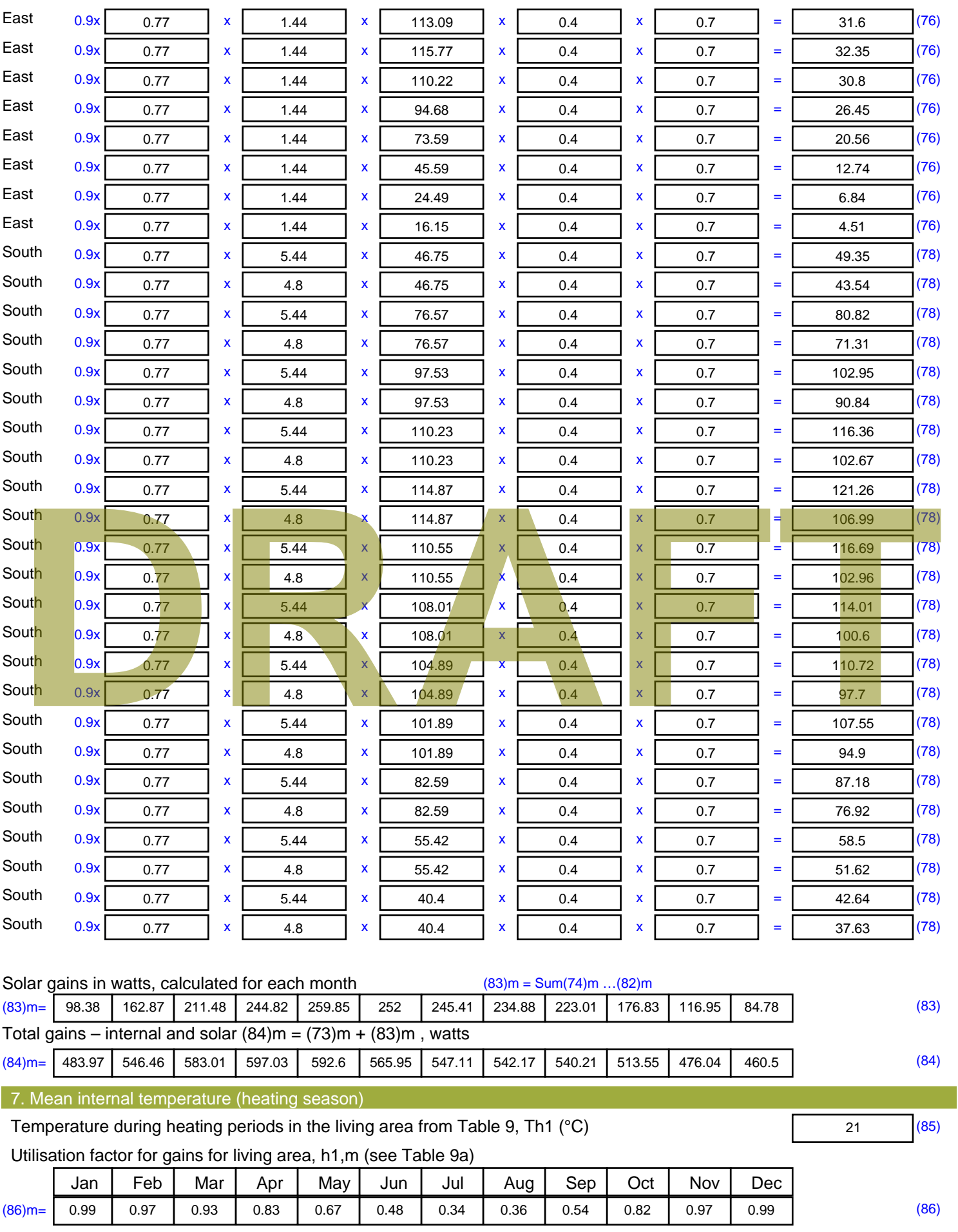

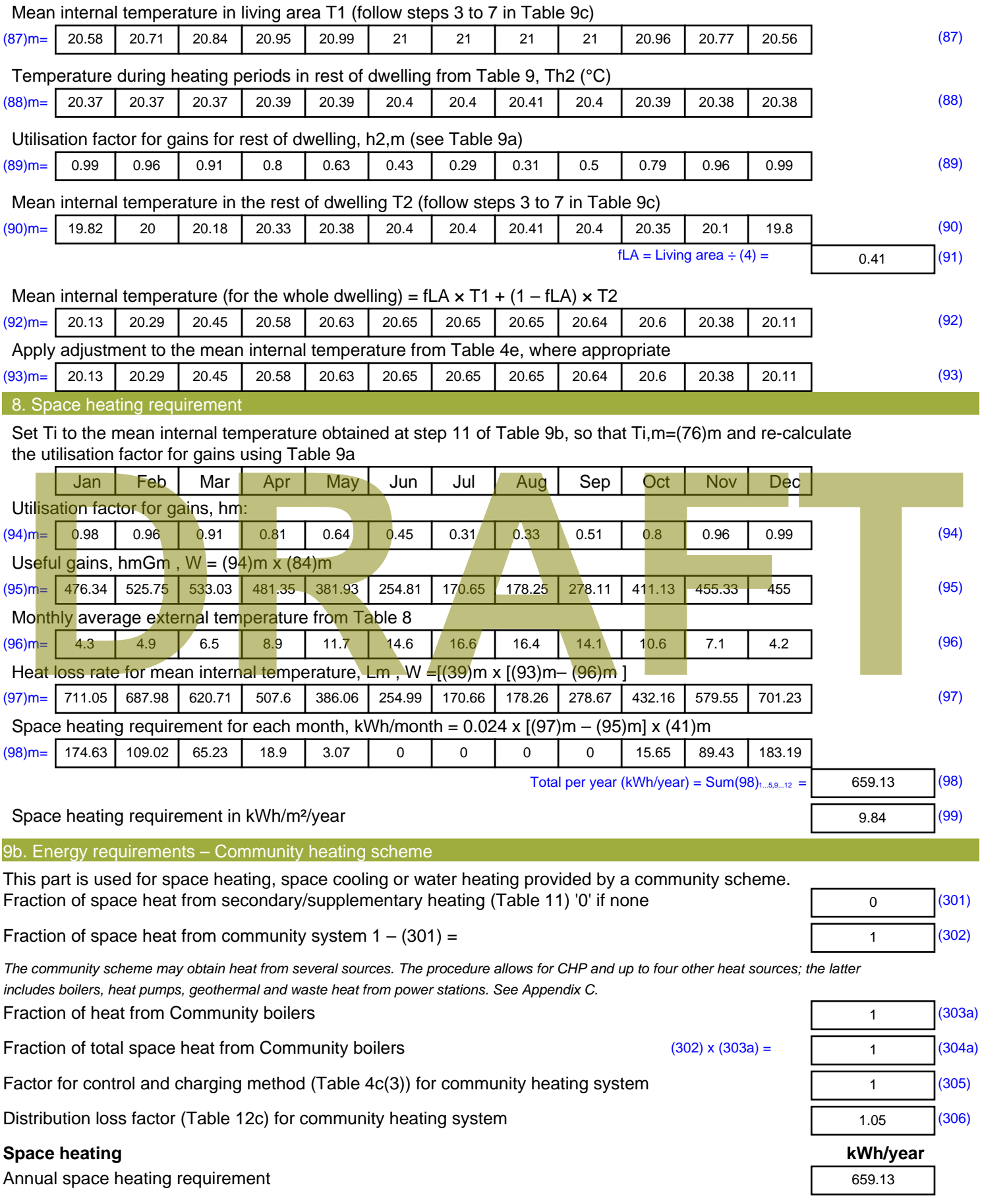

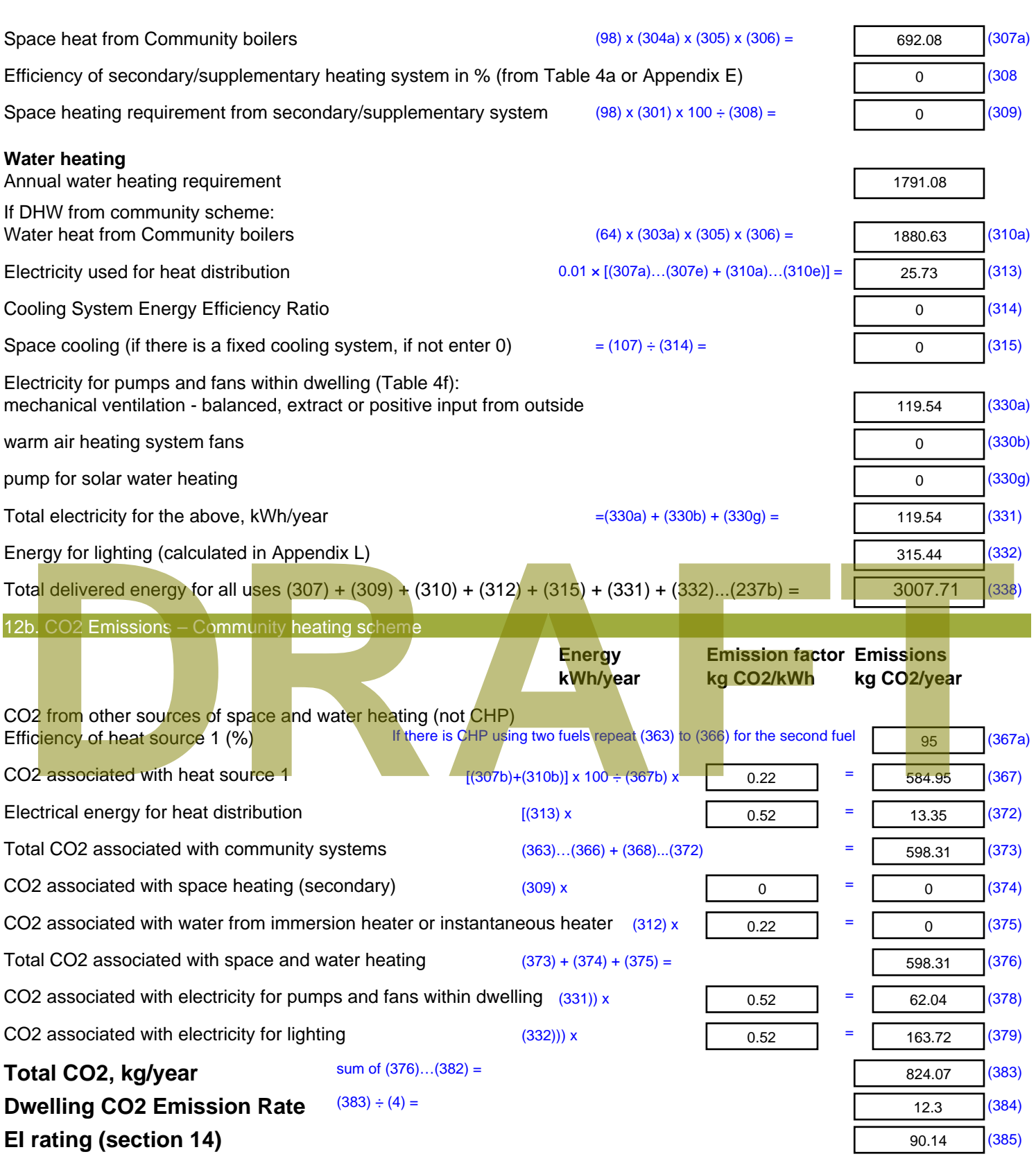

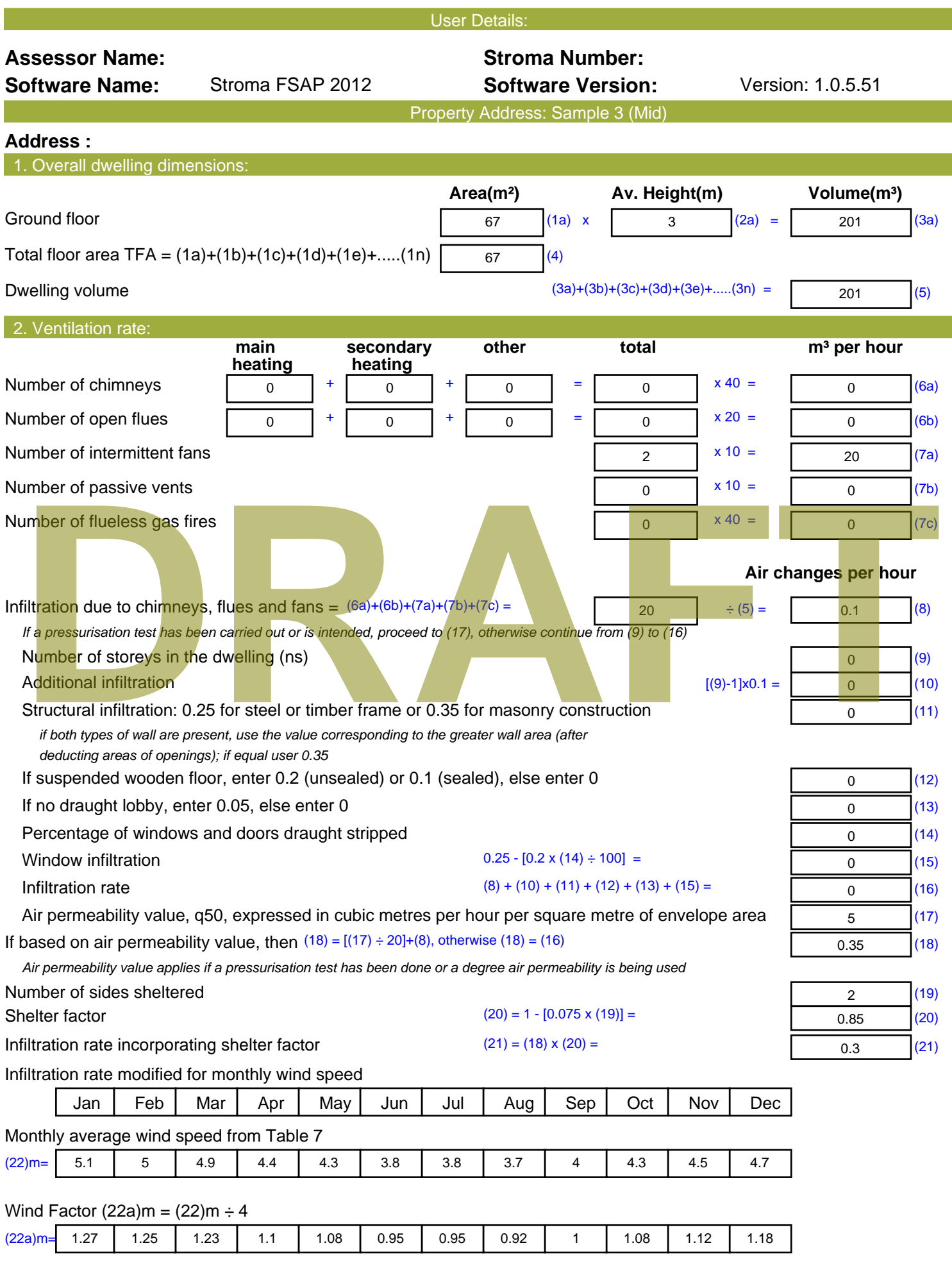

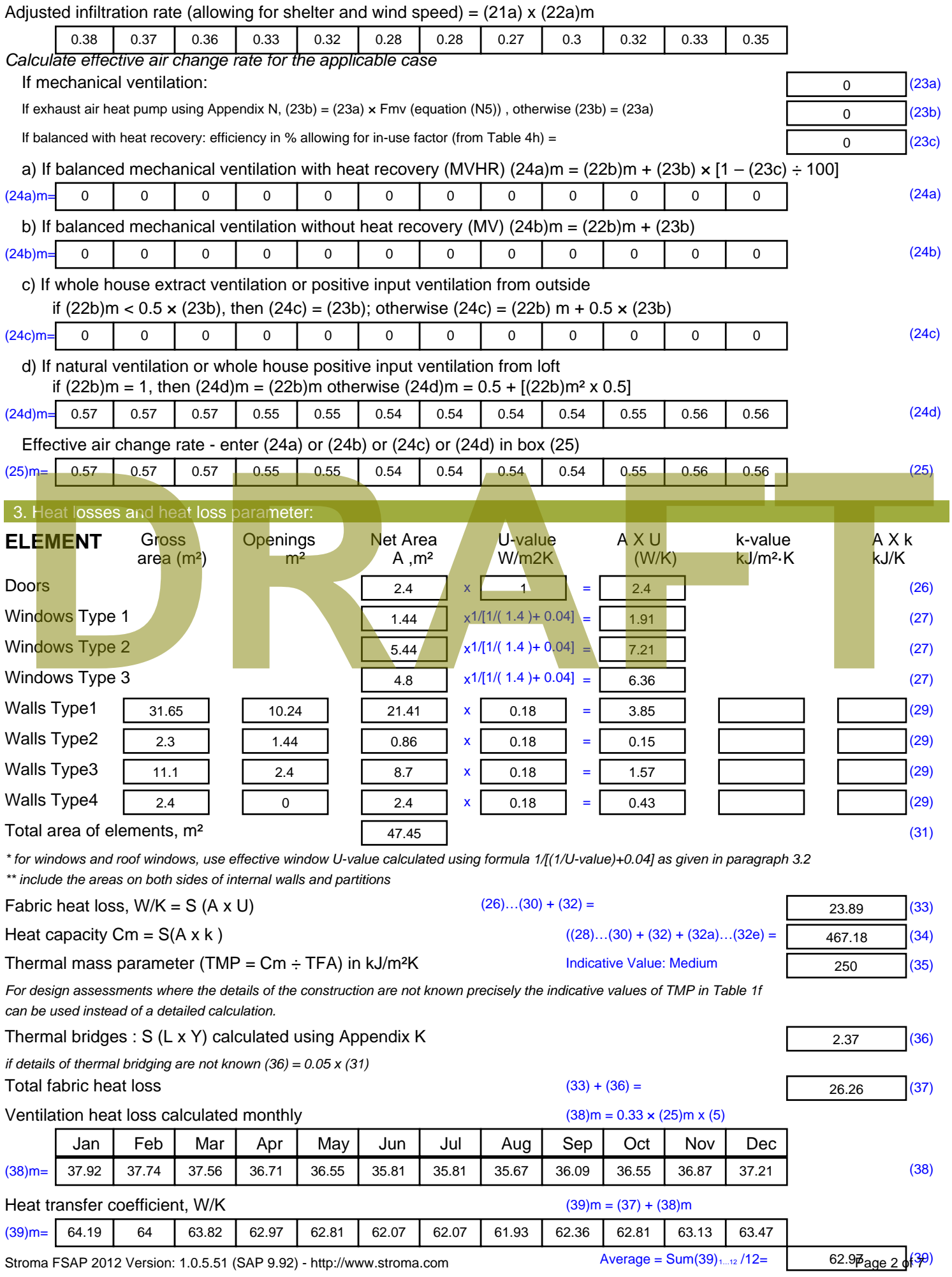

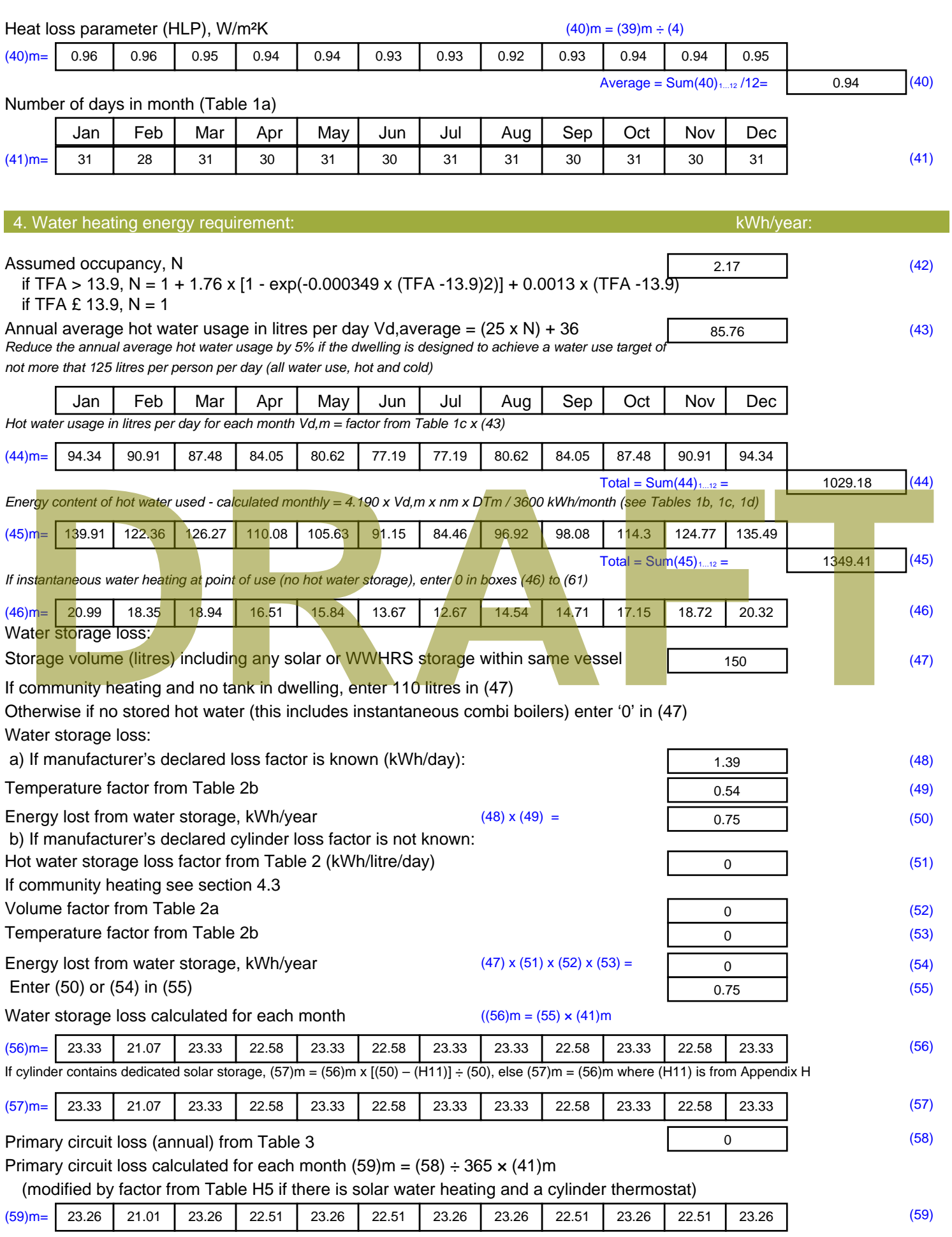

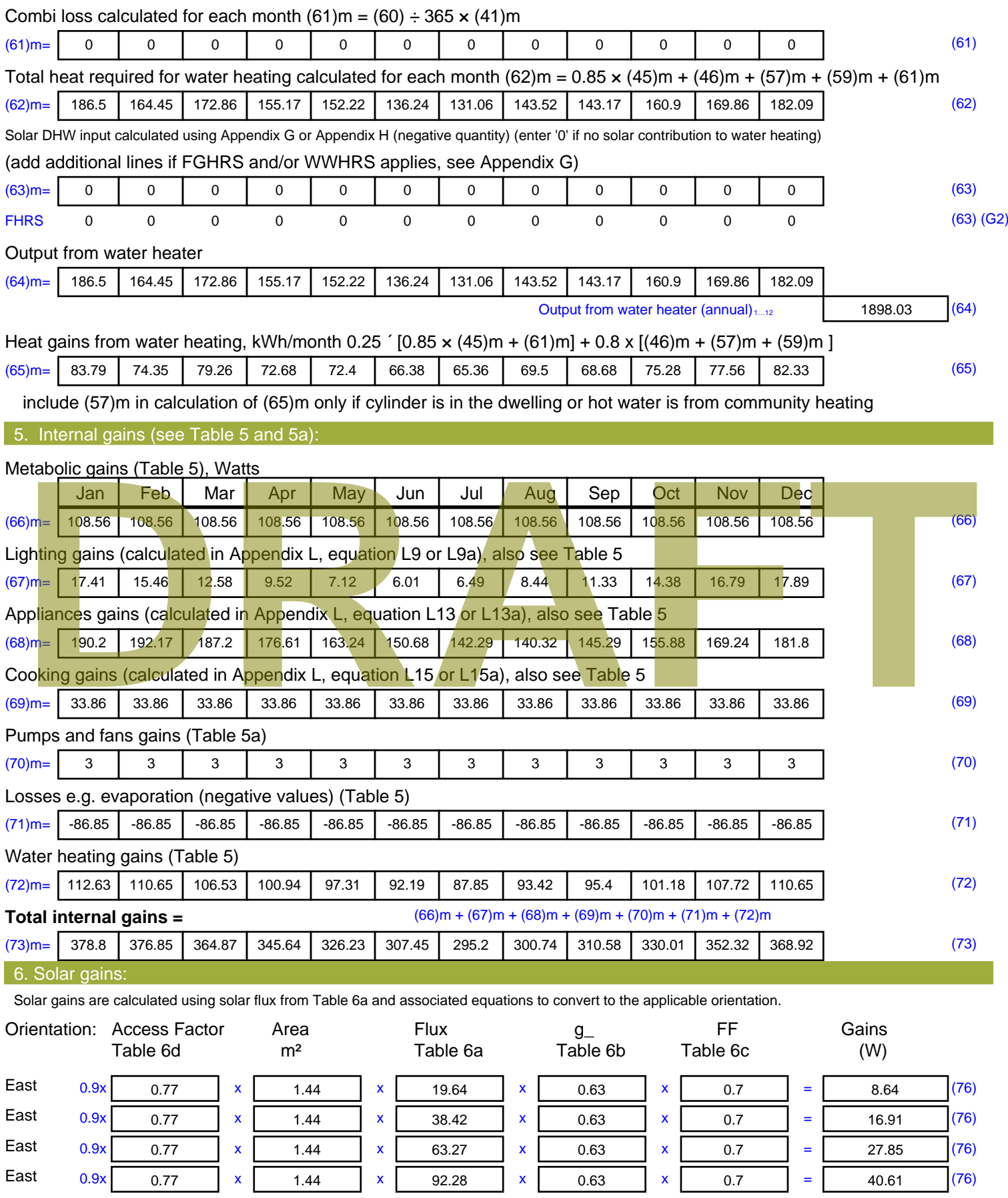

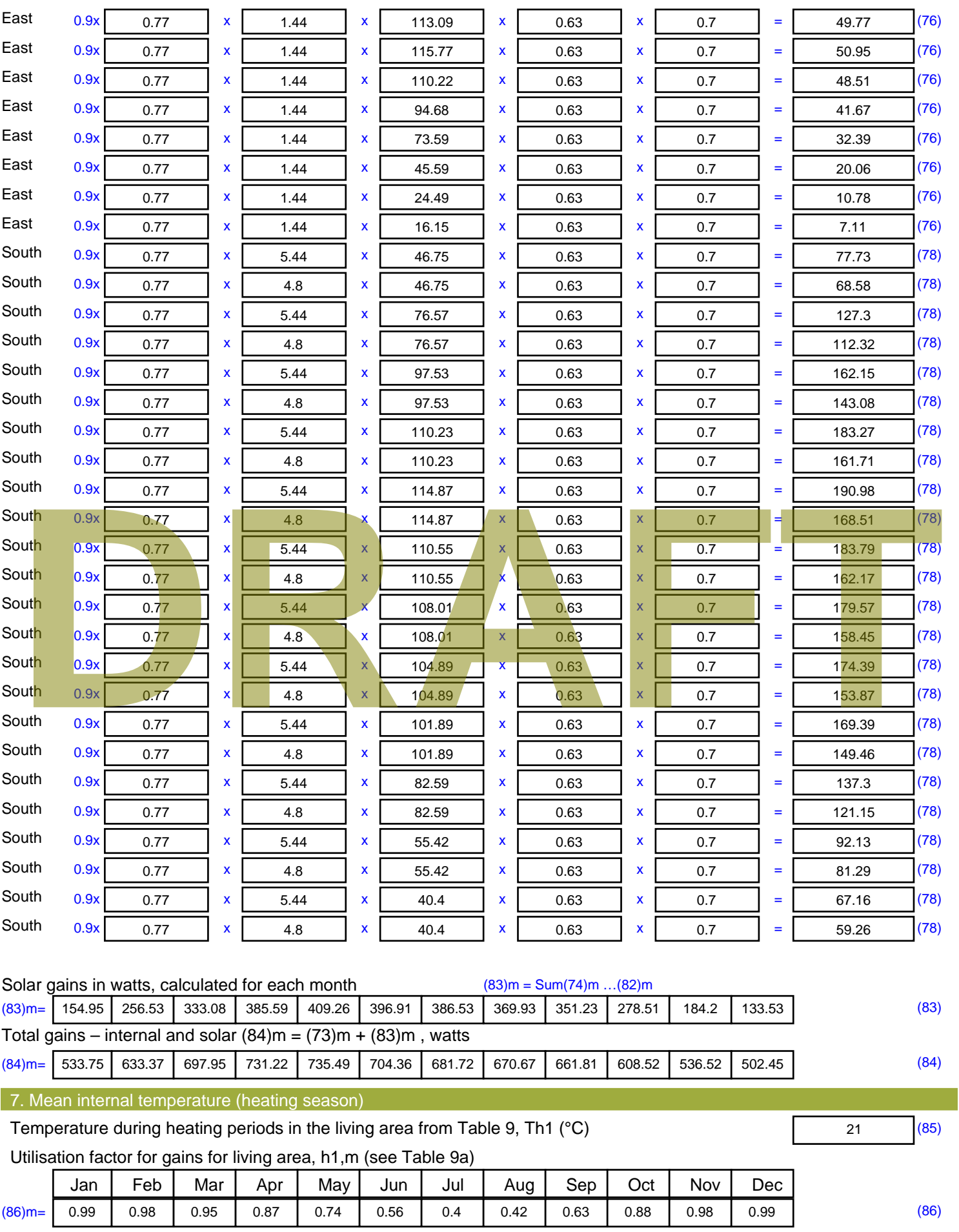

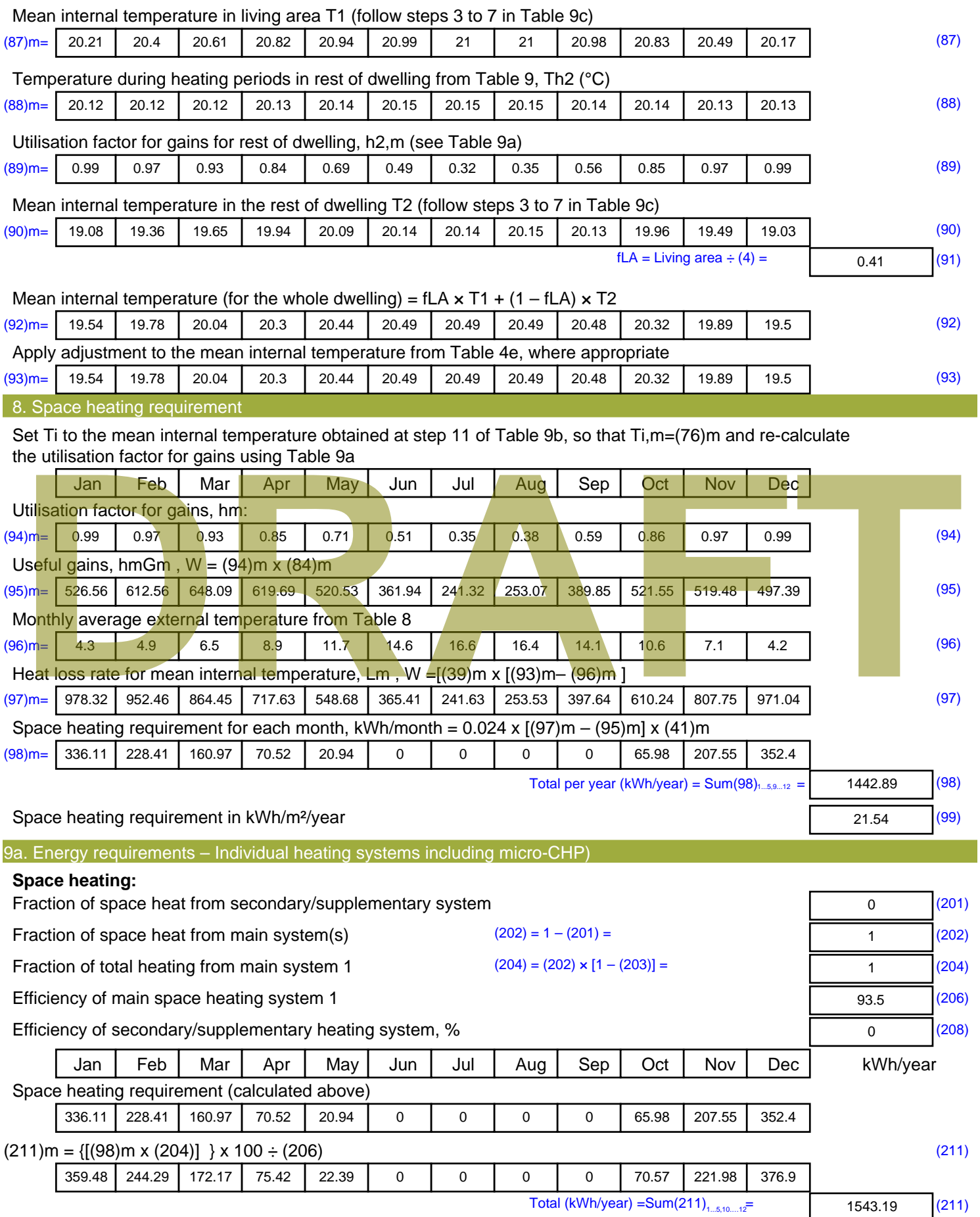

Space heating fuel (secondary), kWh/month

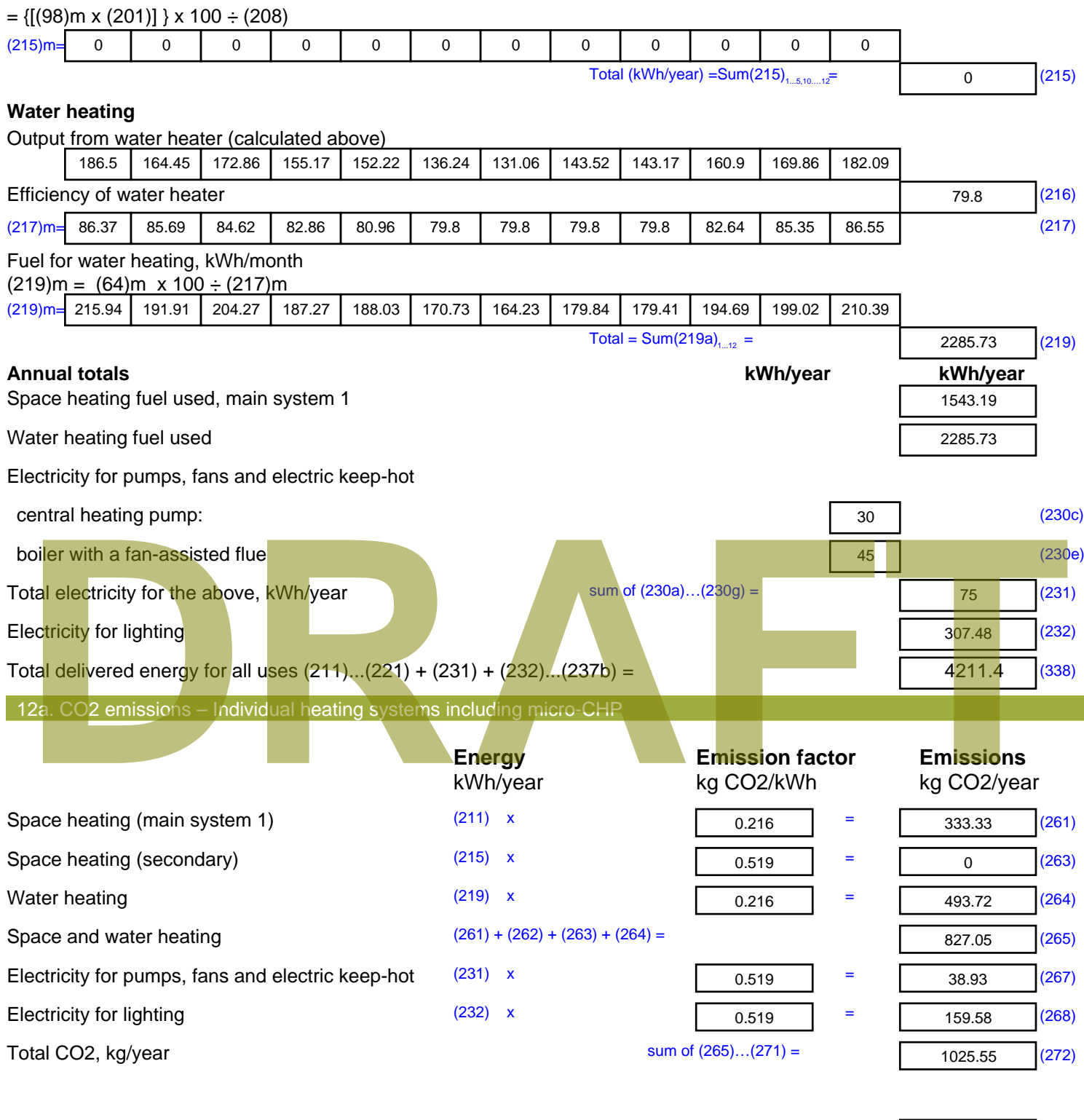

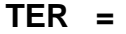

**TER =** 15.31 (273)

# **SAP Input**

#### Property Details: Sample 4 (Mid)

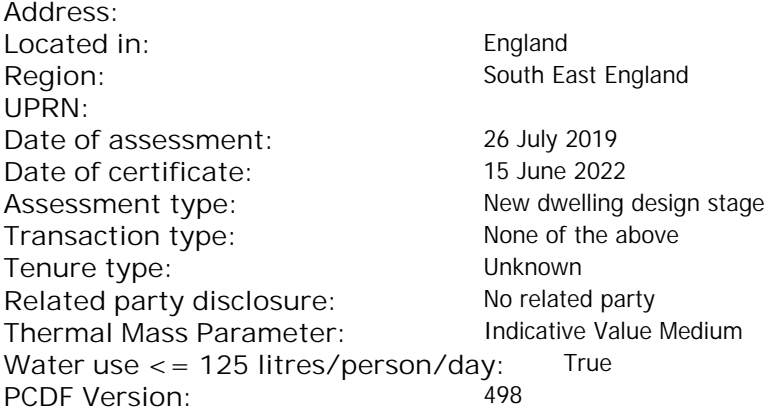

### Property description: Dwelling type: Flat Detachment: Year Completed: <sup>2019</sup> **Floor Location: Floor area: Storey height:** Floor 0 67 m<sup>2</sup> 67 m<sup>2</sup> 3 m Living area: 27.3 m<sup>2</sup> (fraction 0.407)<br>Front of dwelling faces: Unspecified Front of dwelling faces: Opening types: **Name: Source: Type: Glazing: Argon: Frame:** DOOR Manufacturer Solid Solid Annufacturer Solid Solid Solid Solid Solid Solid Mood W **Manufacturer Windows Windows** low-E, En = 0.05, soft coat No S Manufacturer Windows New-E, En = 0.05, soft coat No Balcony Manufacturer Windows low-E, En = 0.05, soft coat No **Name: Gap: Frame Factor: g-value: U-value: Area: No. of Openings:<br>DOOR mm 0.7 0. 14 24 1** DOOR mm 0.7 0 1.4 2.4 1 W 1.44 1 S 5.44 1 Balcony 0.7 0.4 1 4.8 1 **Name: Type-Name: Location: Orient: Width: Height:** DOOR INT Worst case 0 0 W West 0 0 0 S S South 0 0 Balcony S South 0 0 Overshading: More than average Opaque Elements: decessive of dwelling faces:<br>
Manufacture and Manufacture and Manufacture and Manufacture and Manufacture and Manufacture and Manufacture and Manufacture and Manufacture and Manufacture and Manufacture and Manufacture and

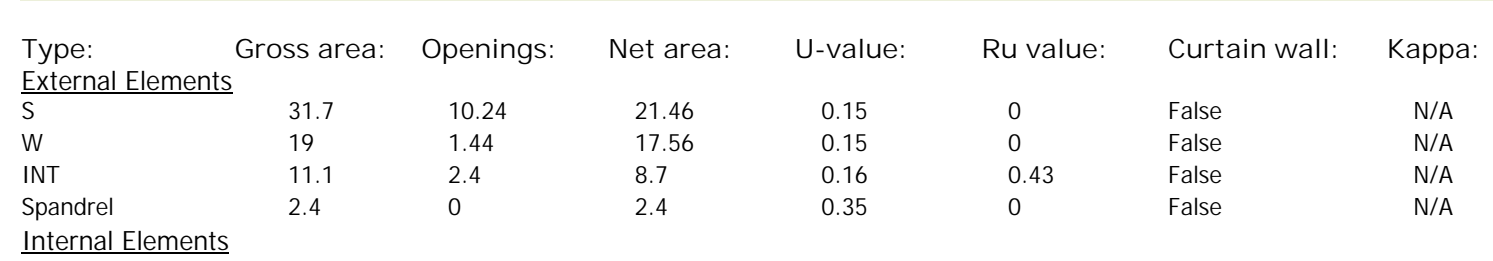

**Party Elements** 

Thermal bridges:

# **SAP Input**

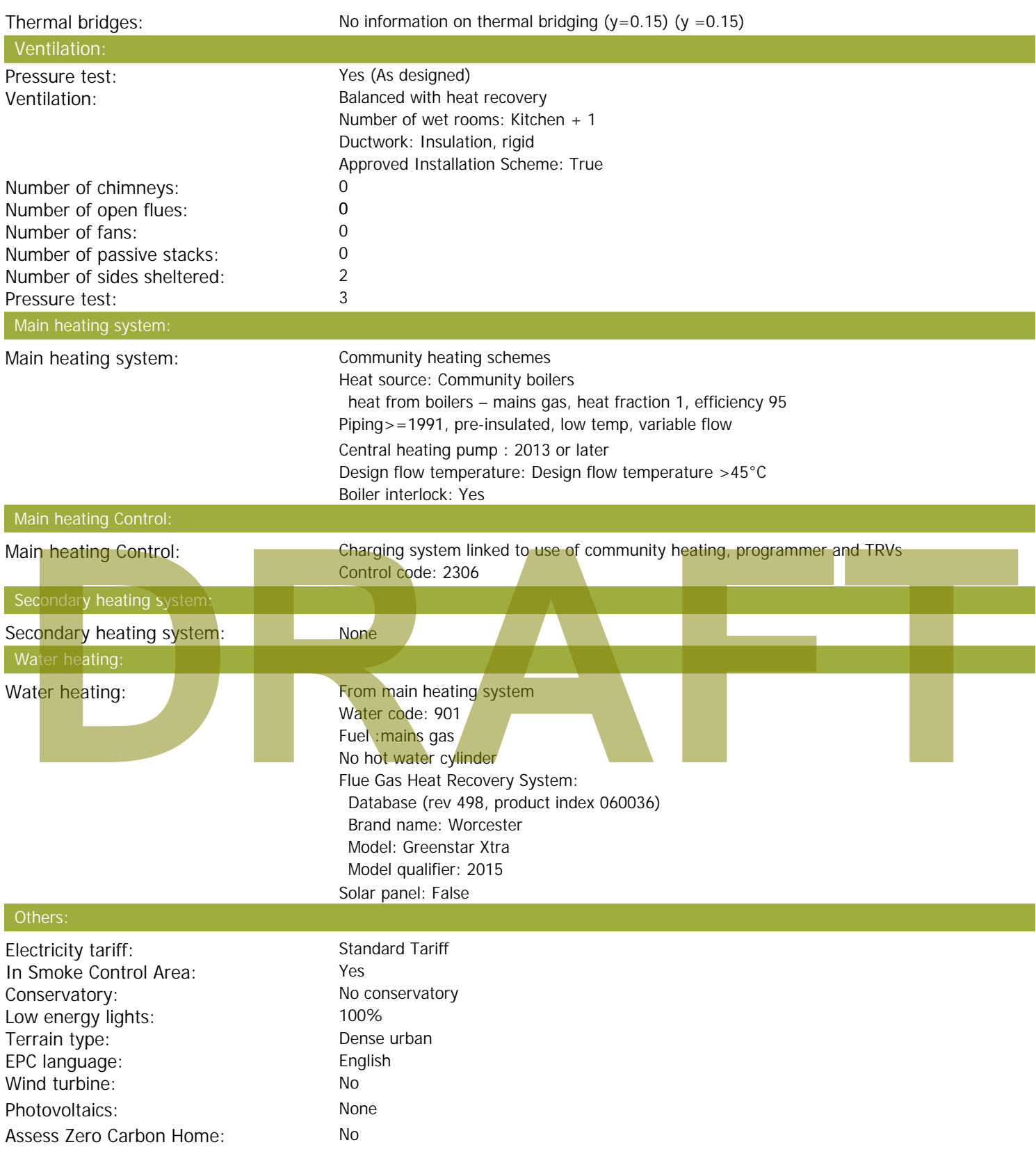

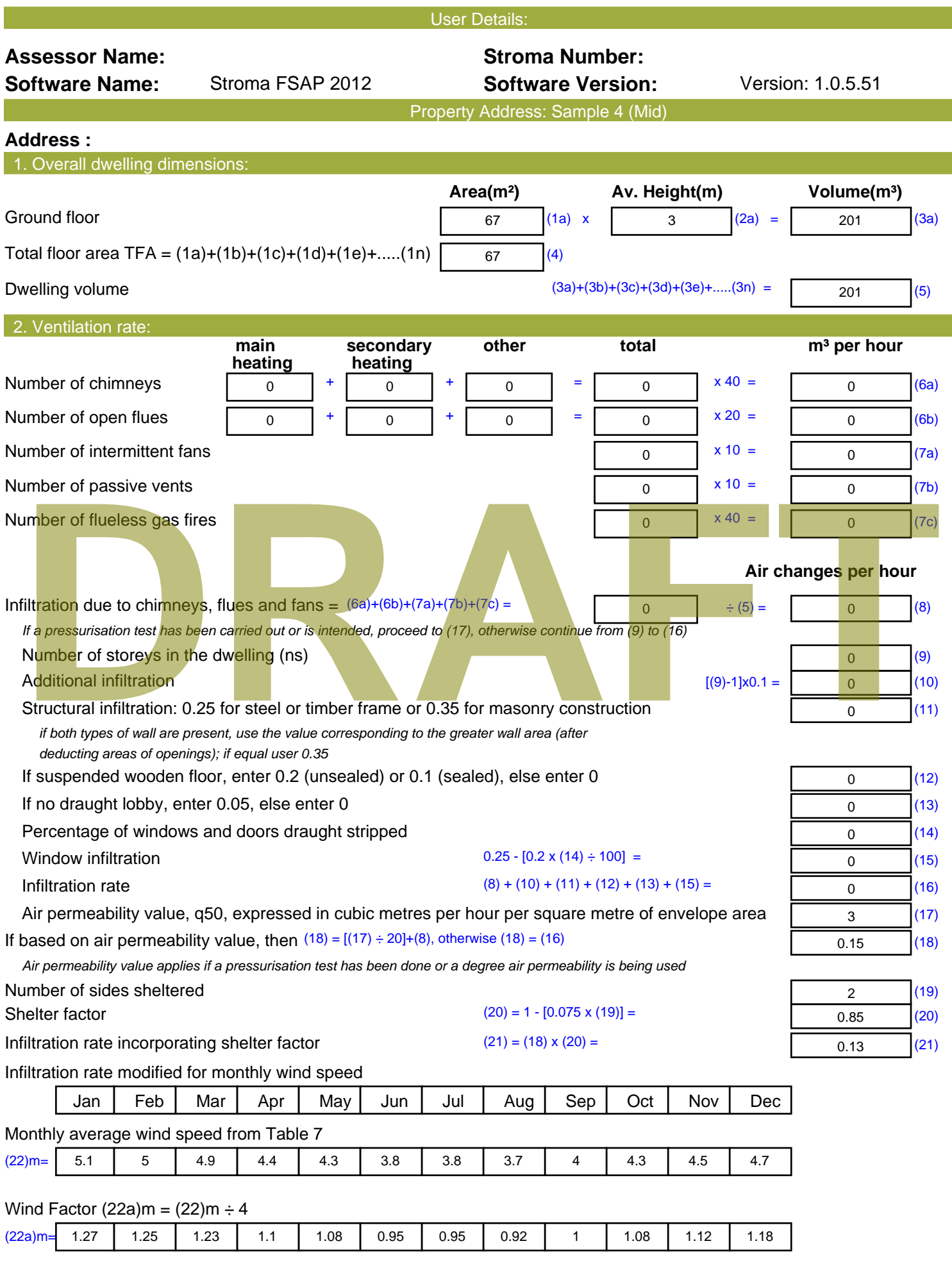

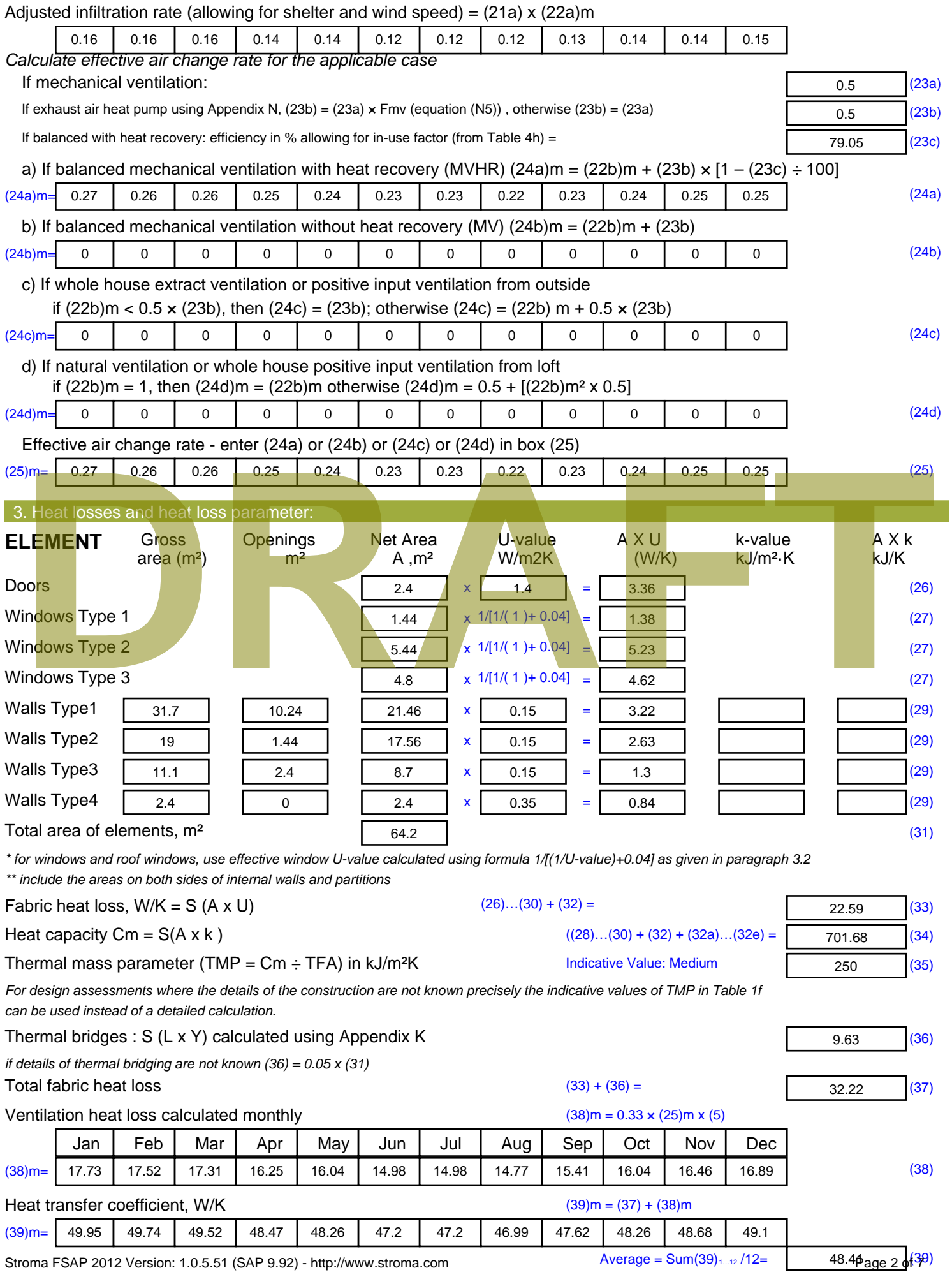

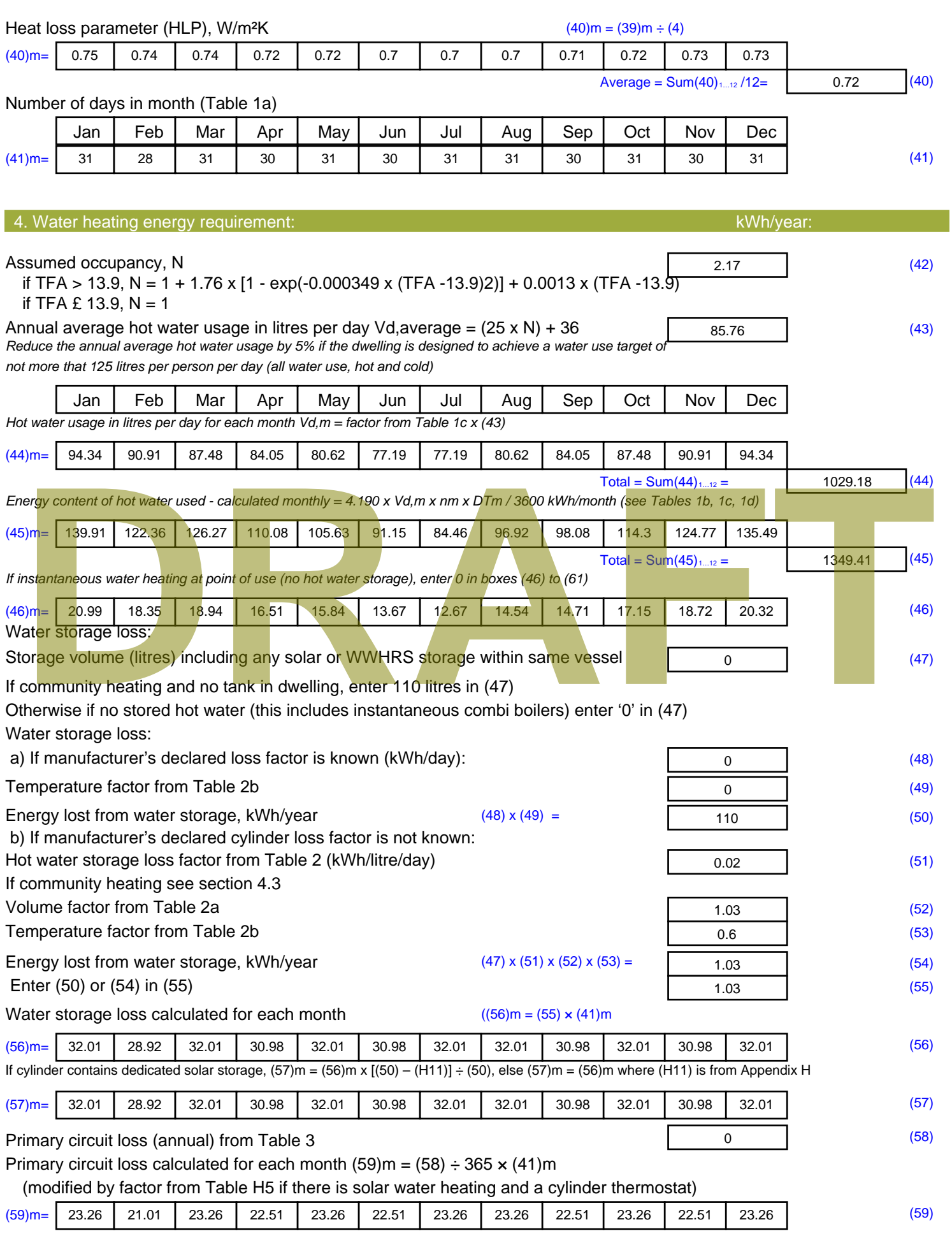

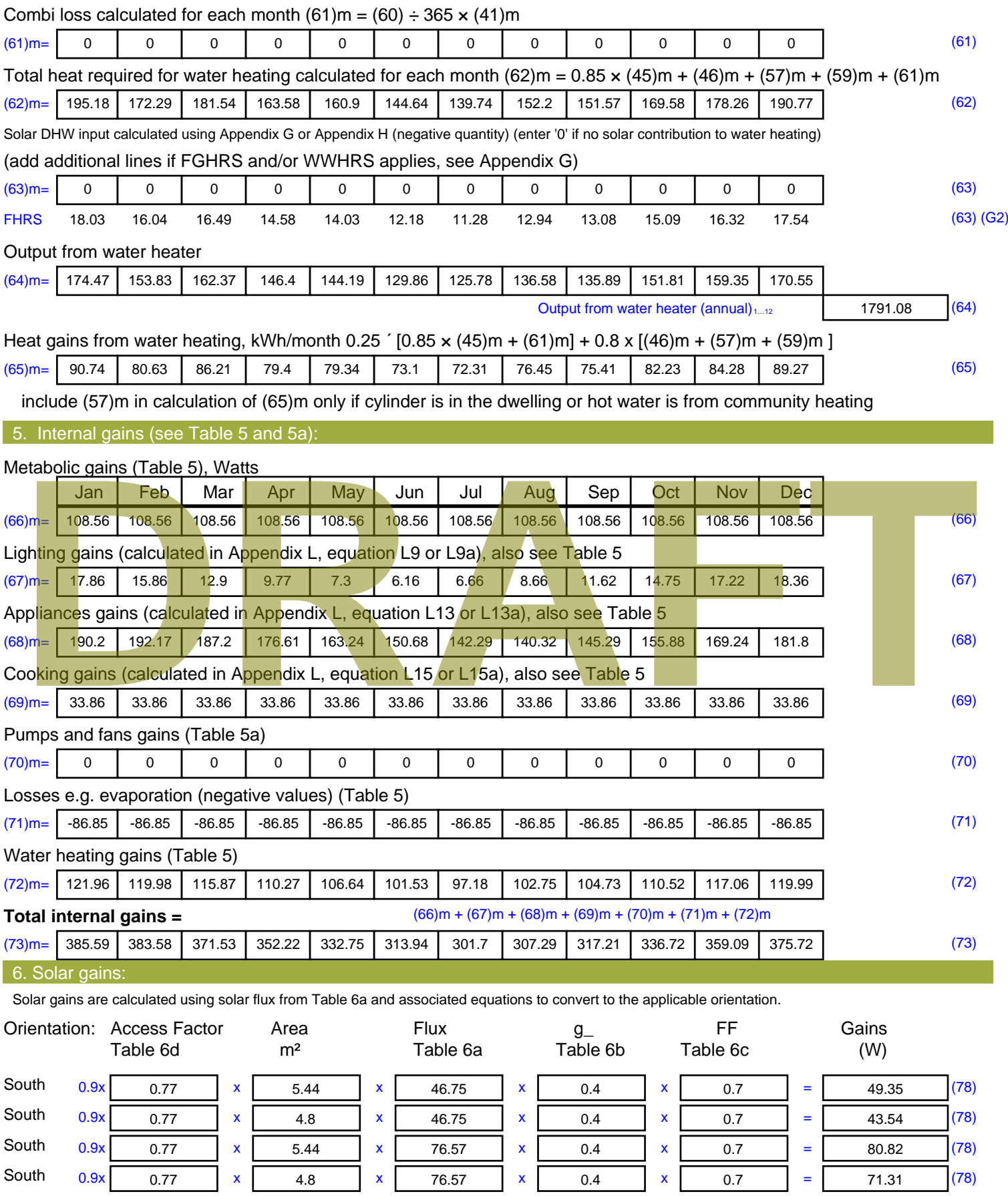

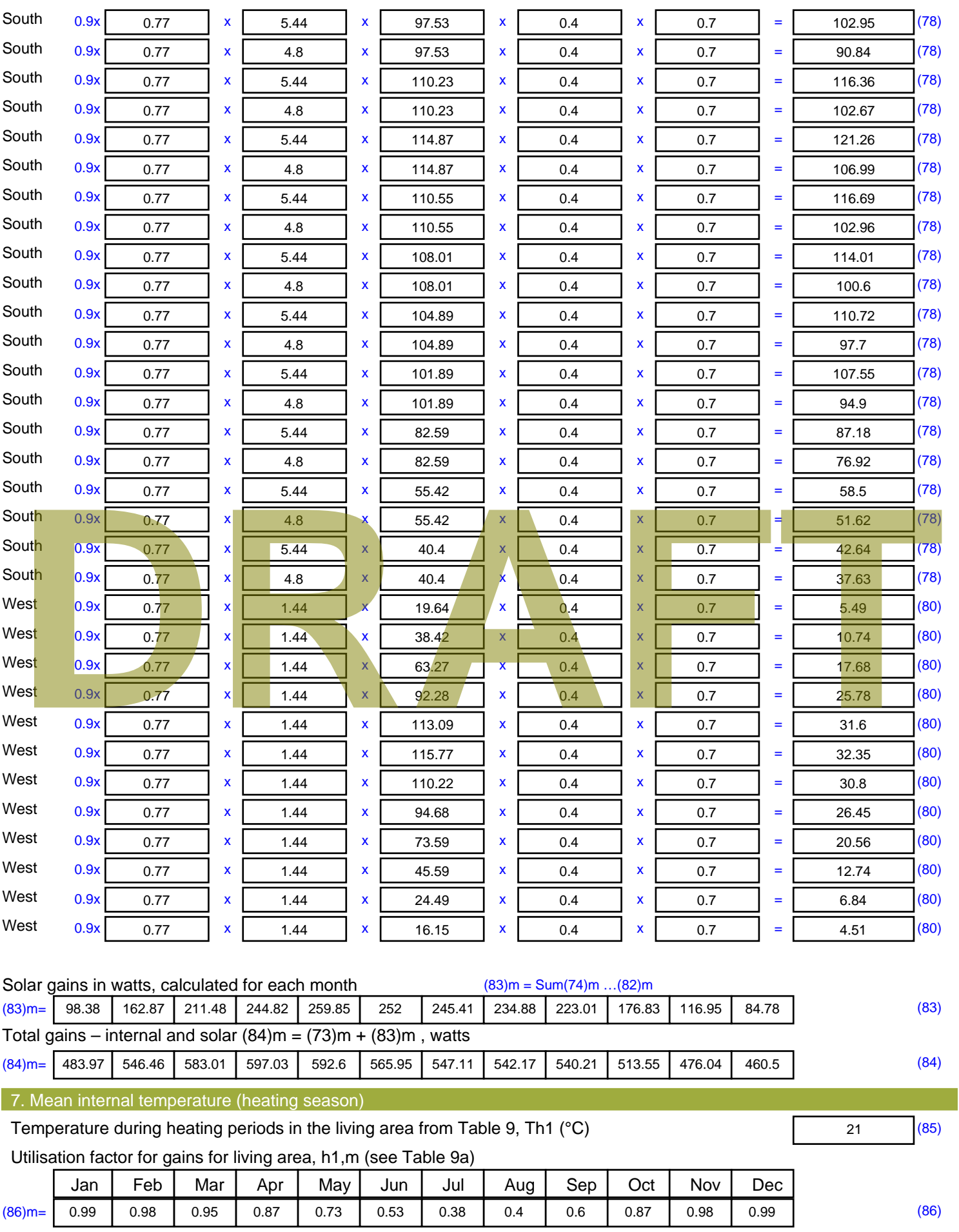

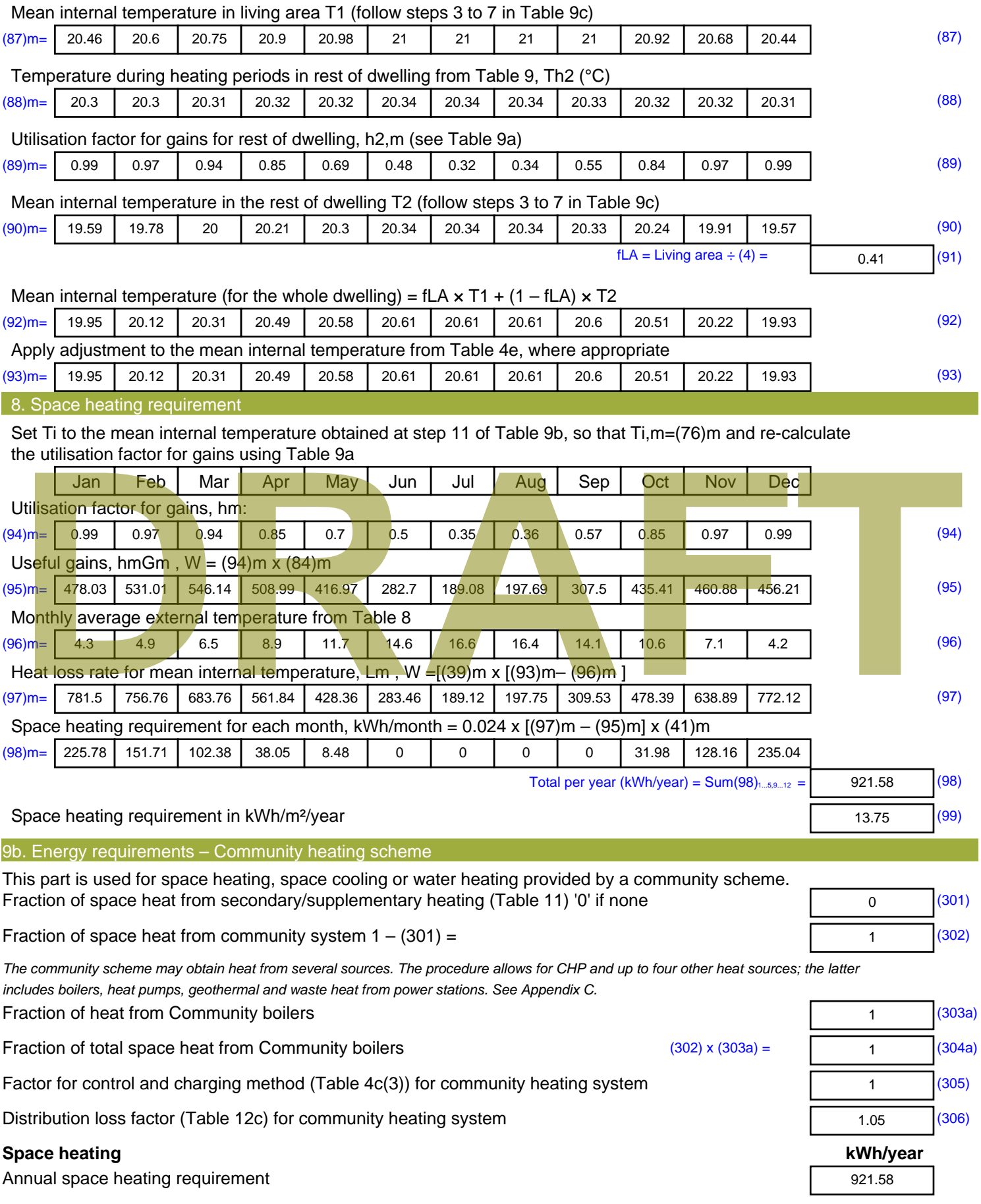

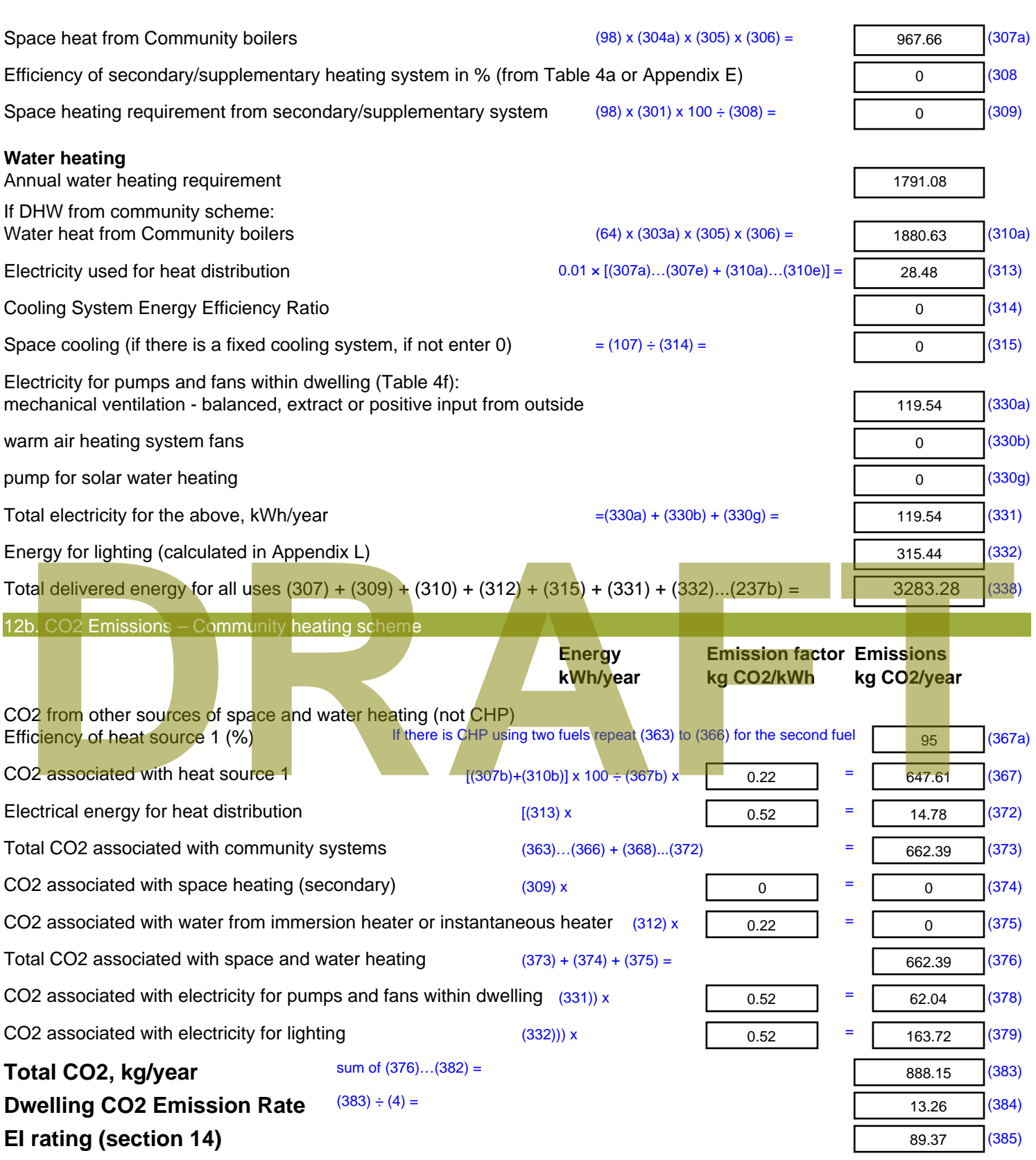

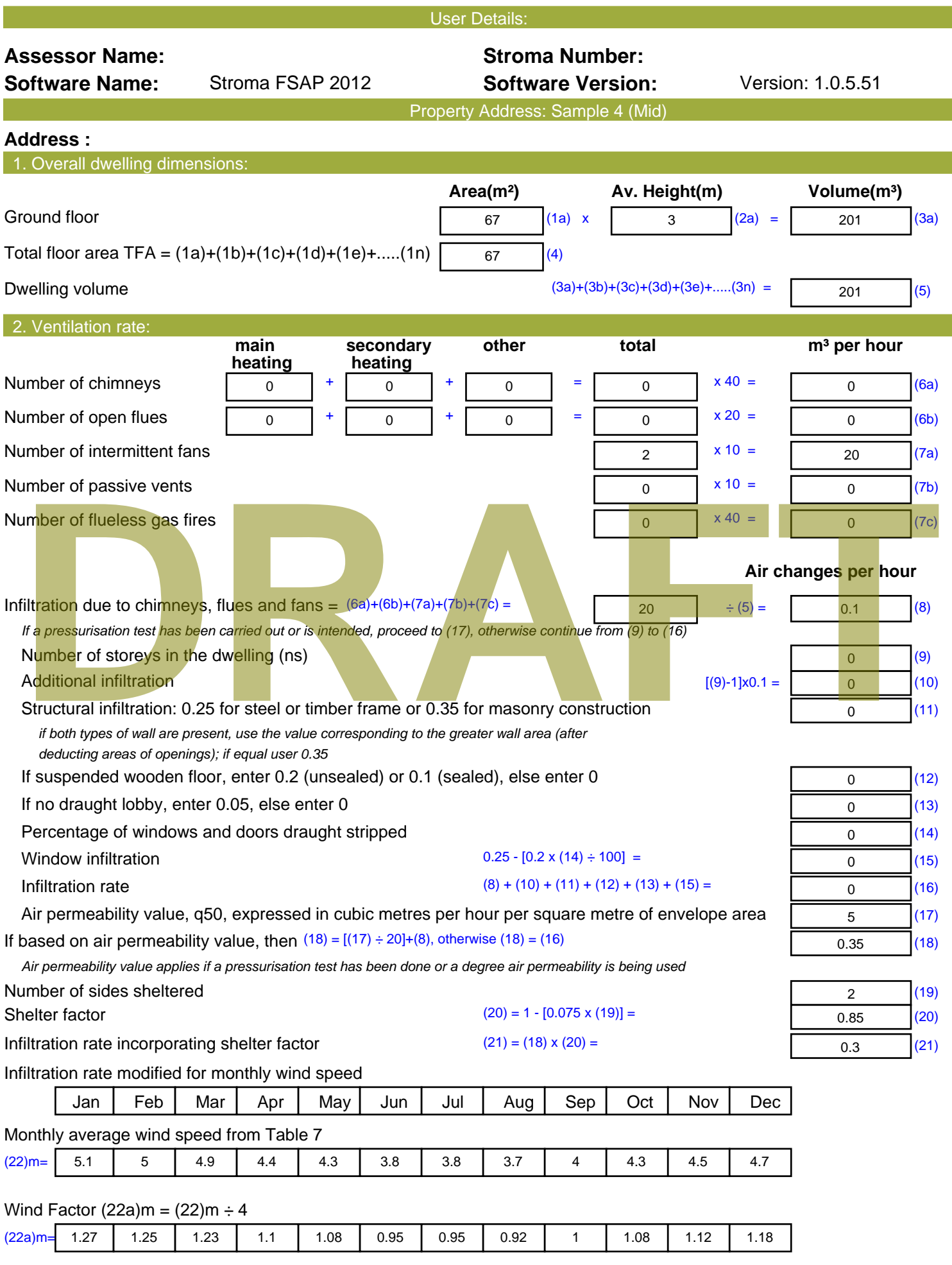

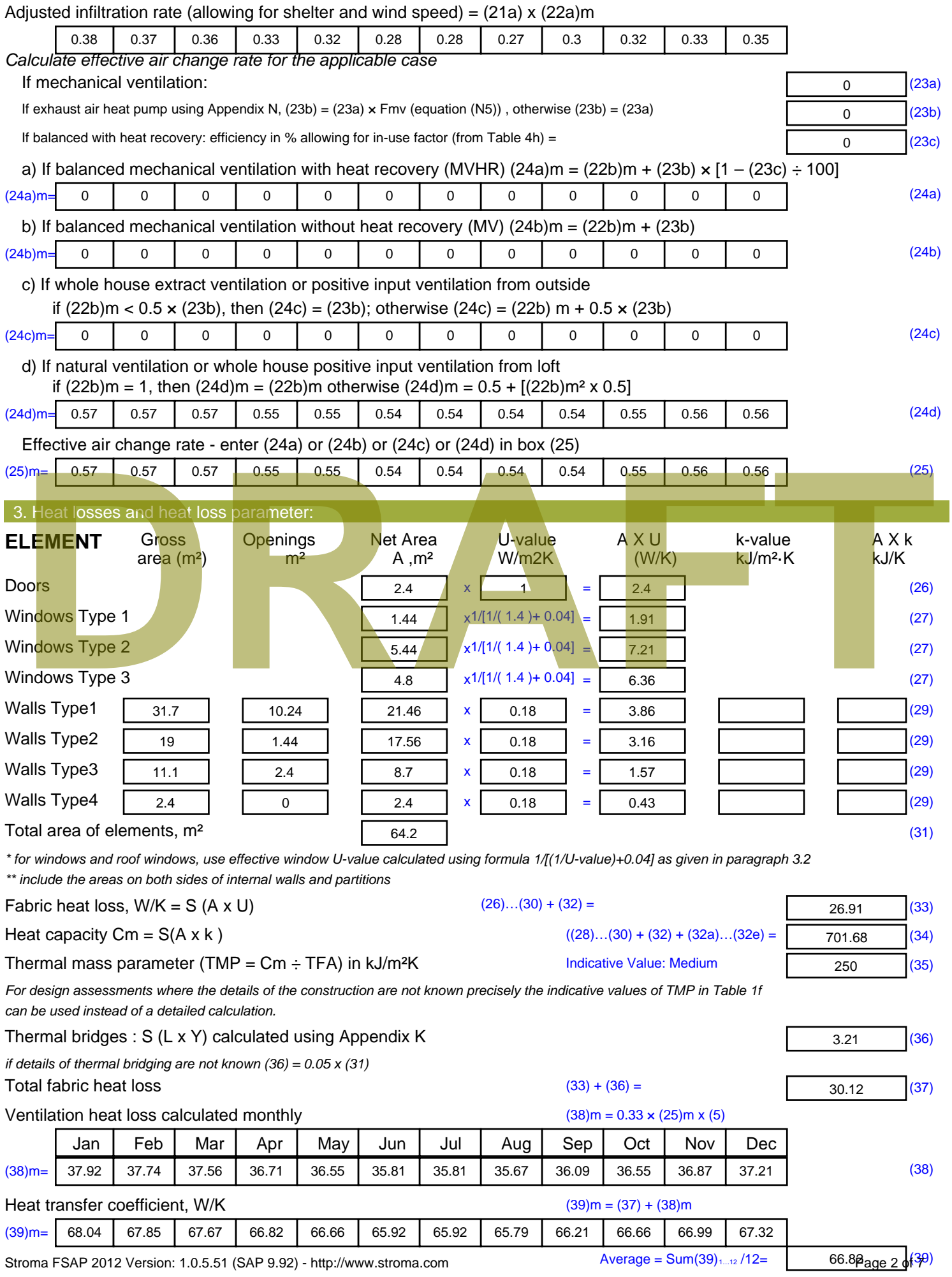

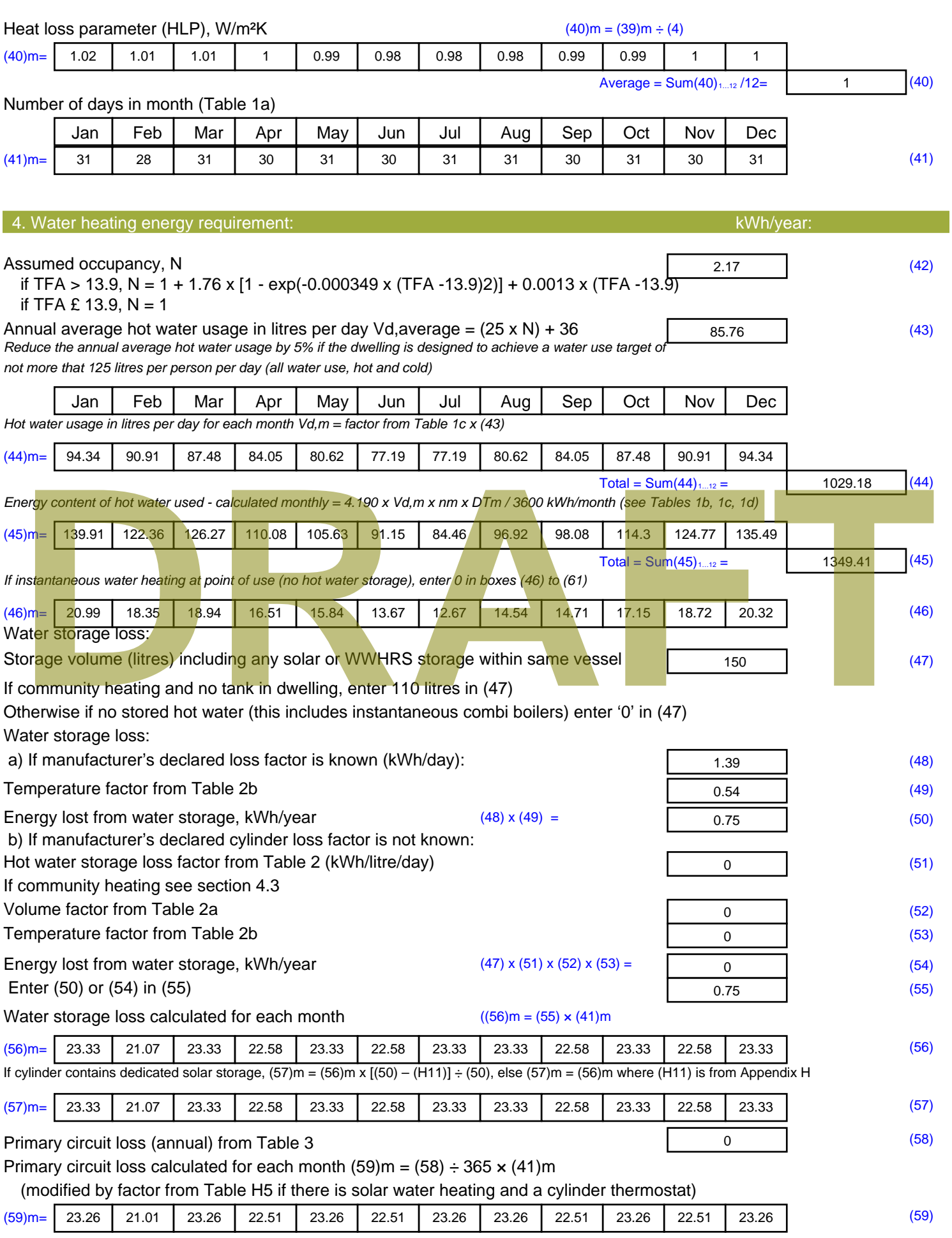

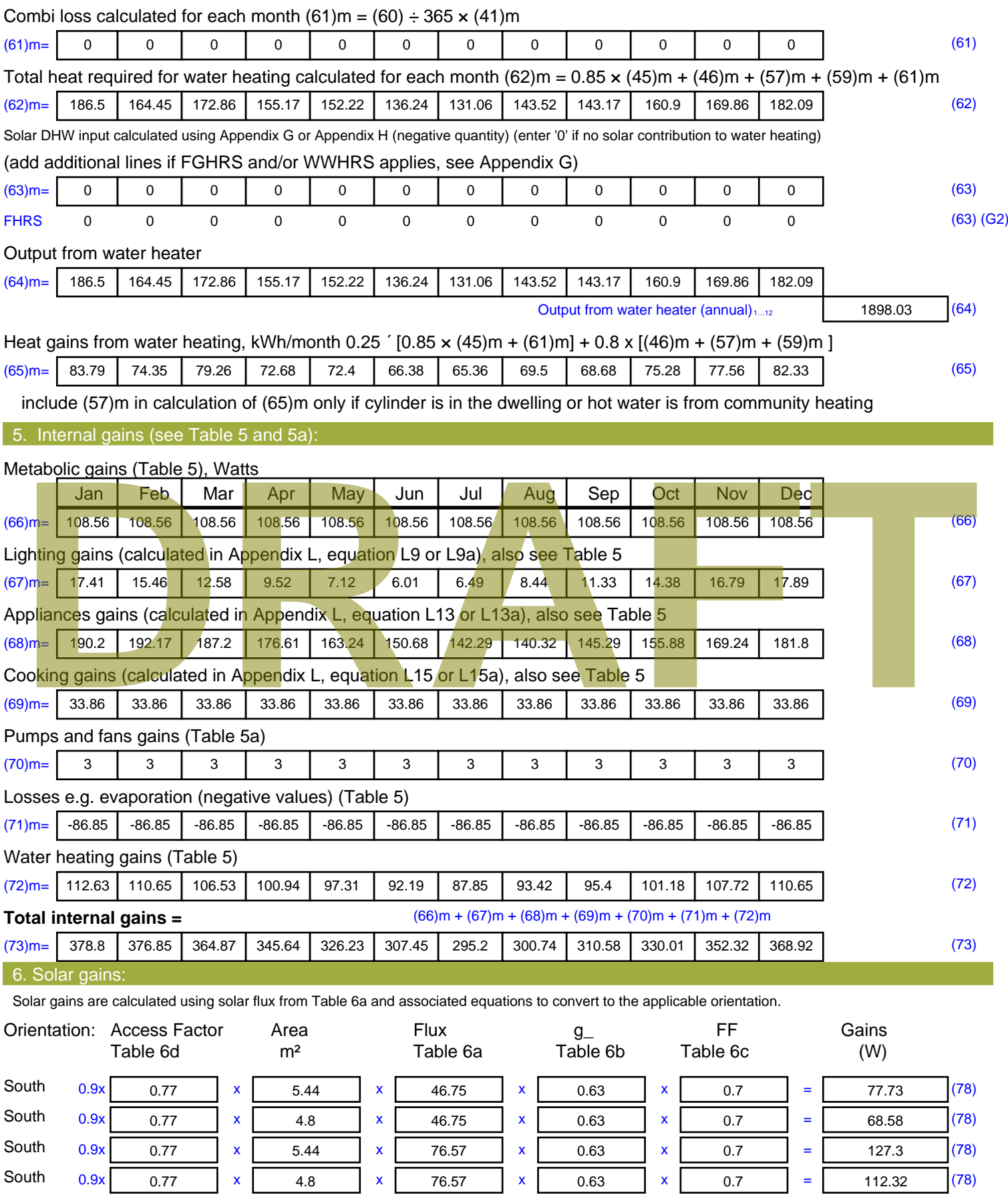

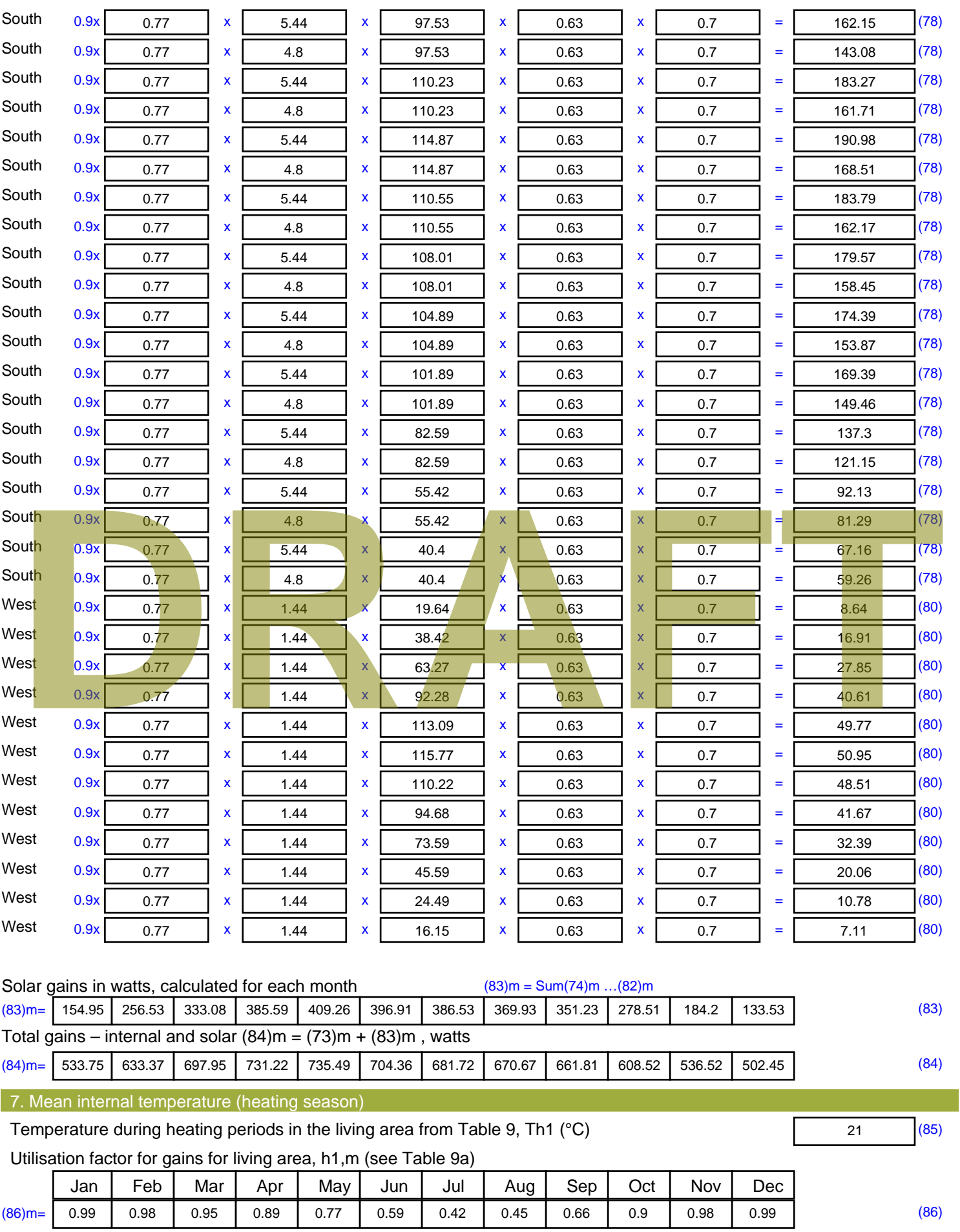

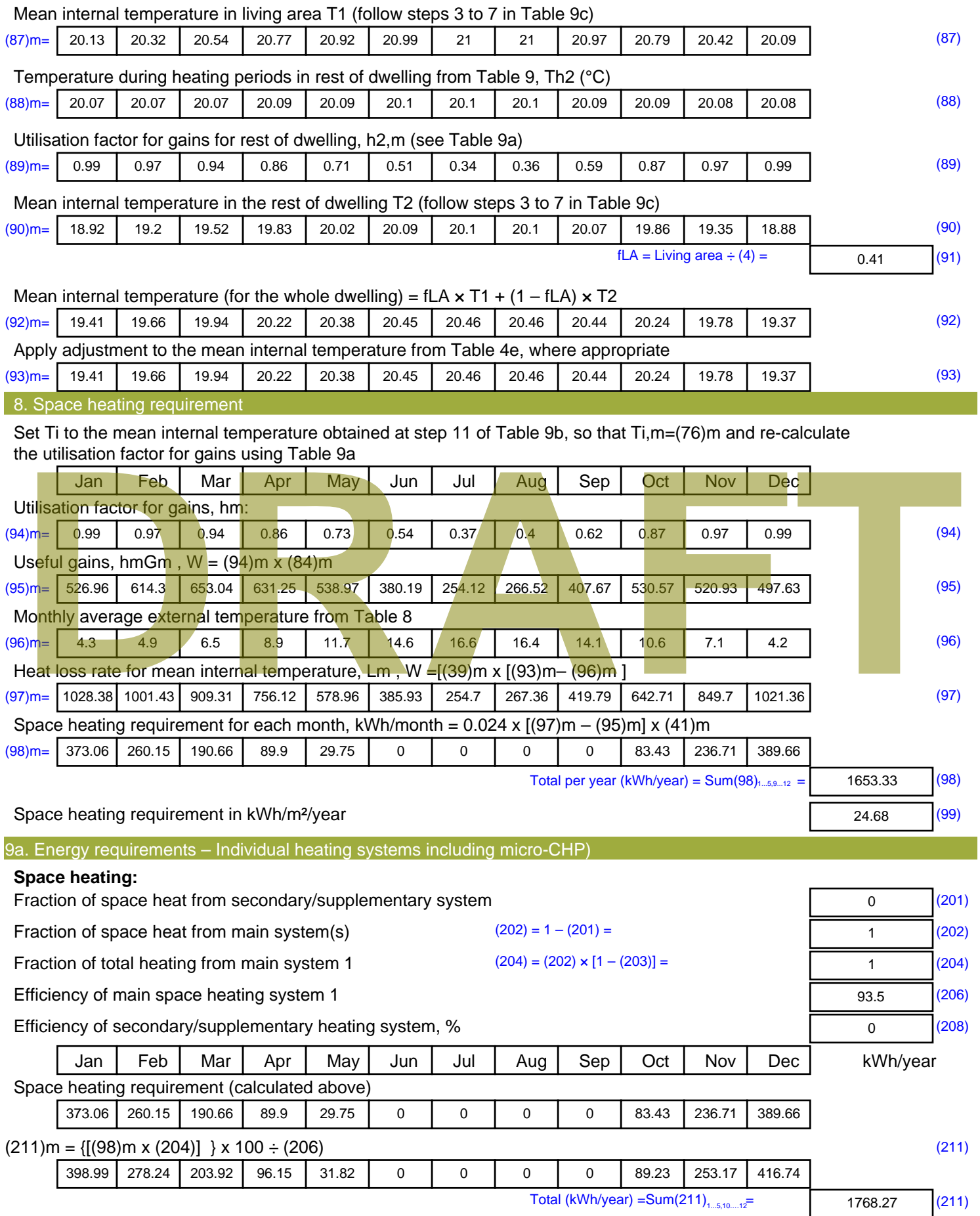

Space heating fuel (secondary), kWh/month

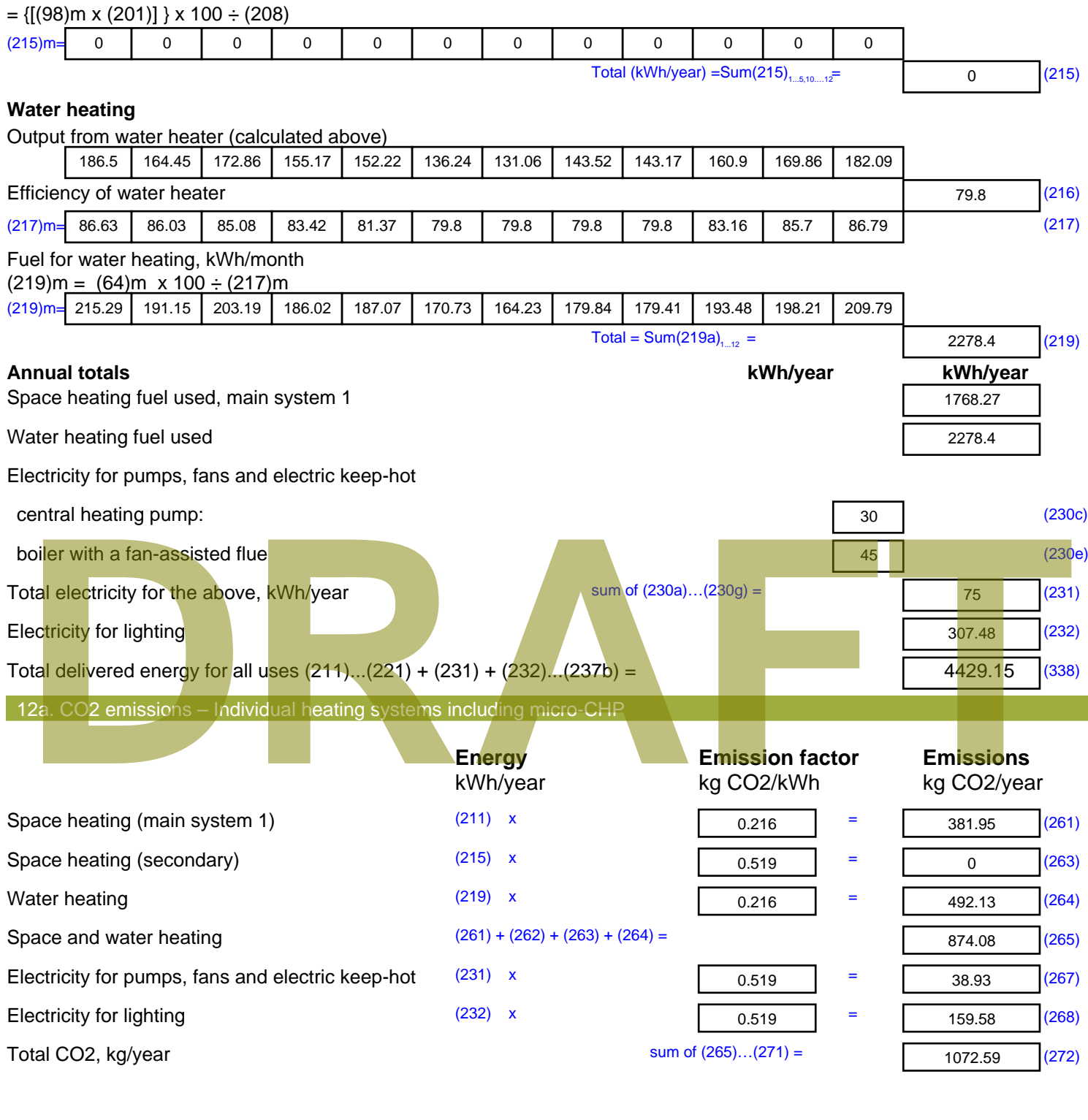

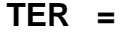

**TER =** 16.01 (273)

# **SAP Input**

### Property Details: Sample 5 (Mid)

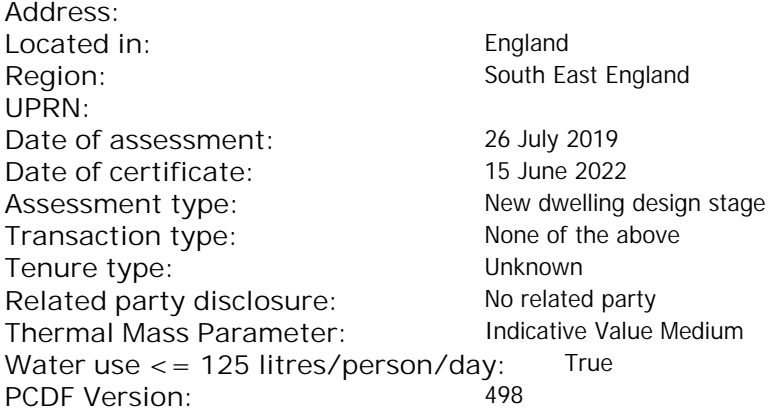

### **Property description:**

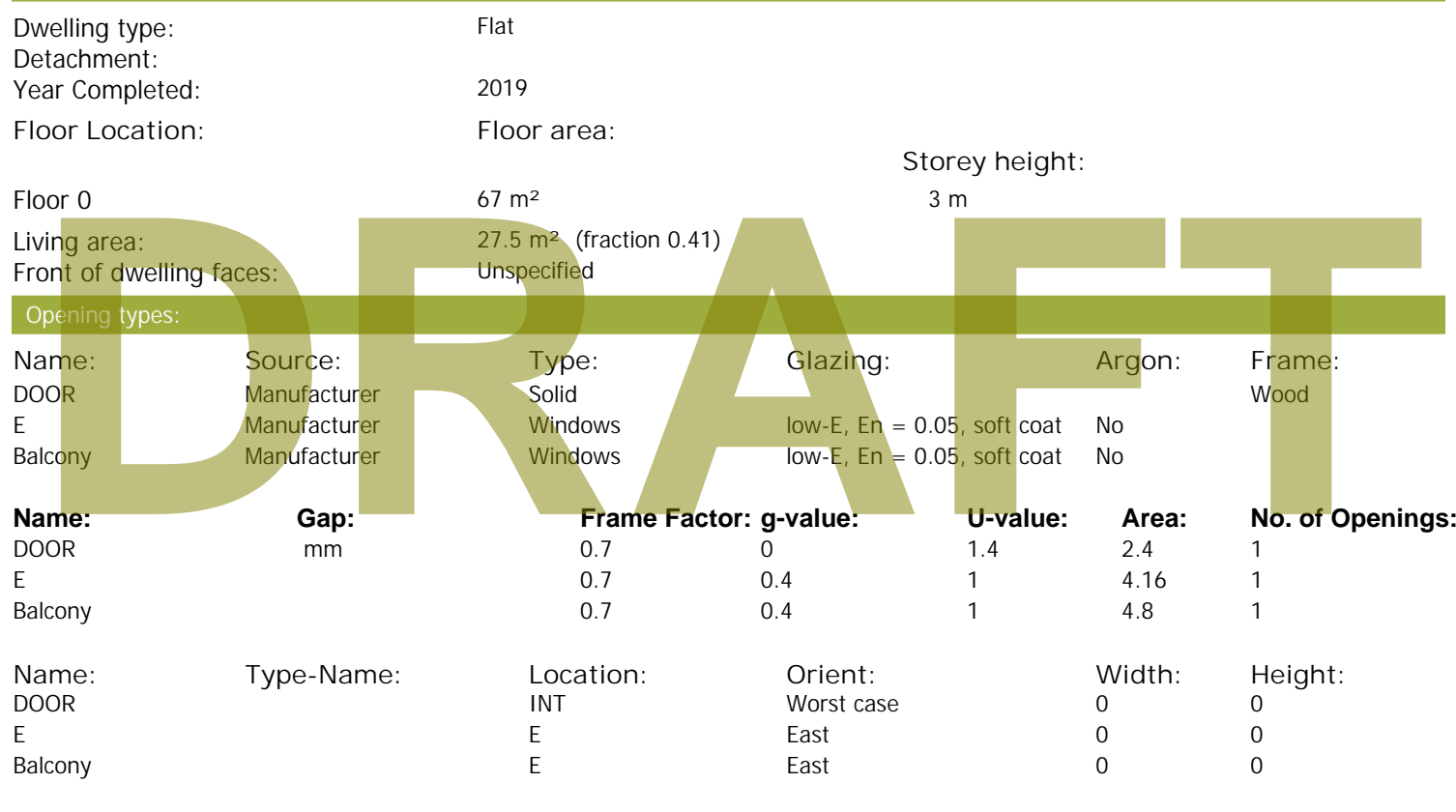

### Overshading: More than average Opaque Elements: **Type: Gross area: Openings: Net area: U-value: Ru value: Curtain wall: Kappa:** External Elements E 29.4 8.96 20.44 0.15 0 False N/A INT 12 2.4 9.6 0.16 0.43 False N/A Spandrel 2.44 0 2.44 0.35 0 False N/A Internal Elements **Party Elements**

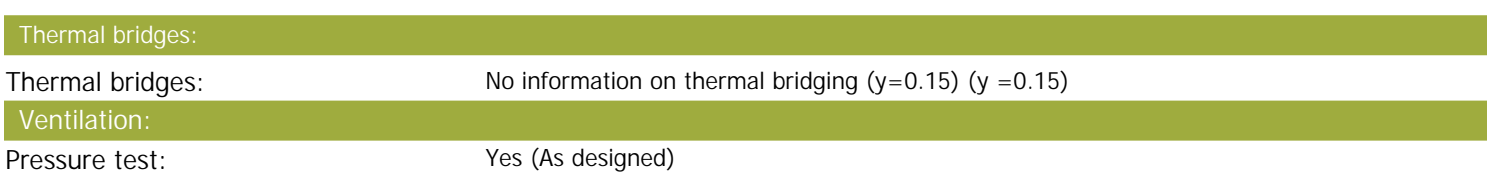
# **SAP Input**

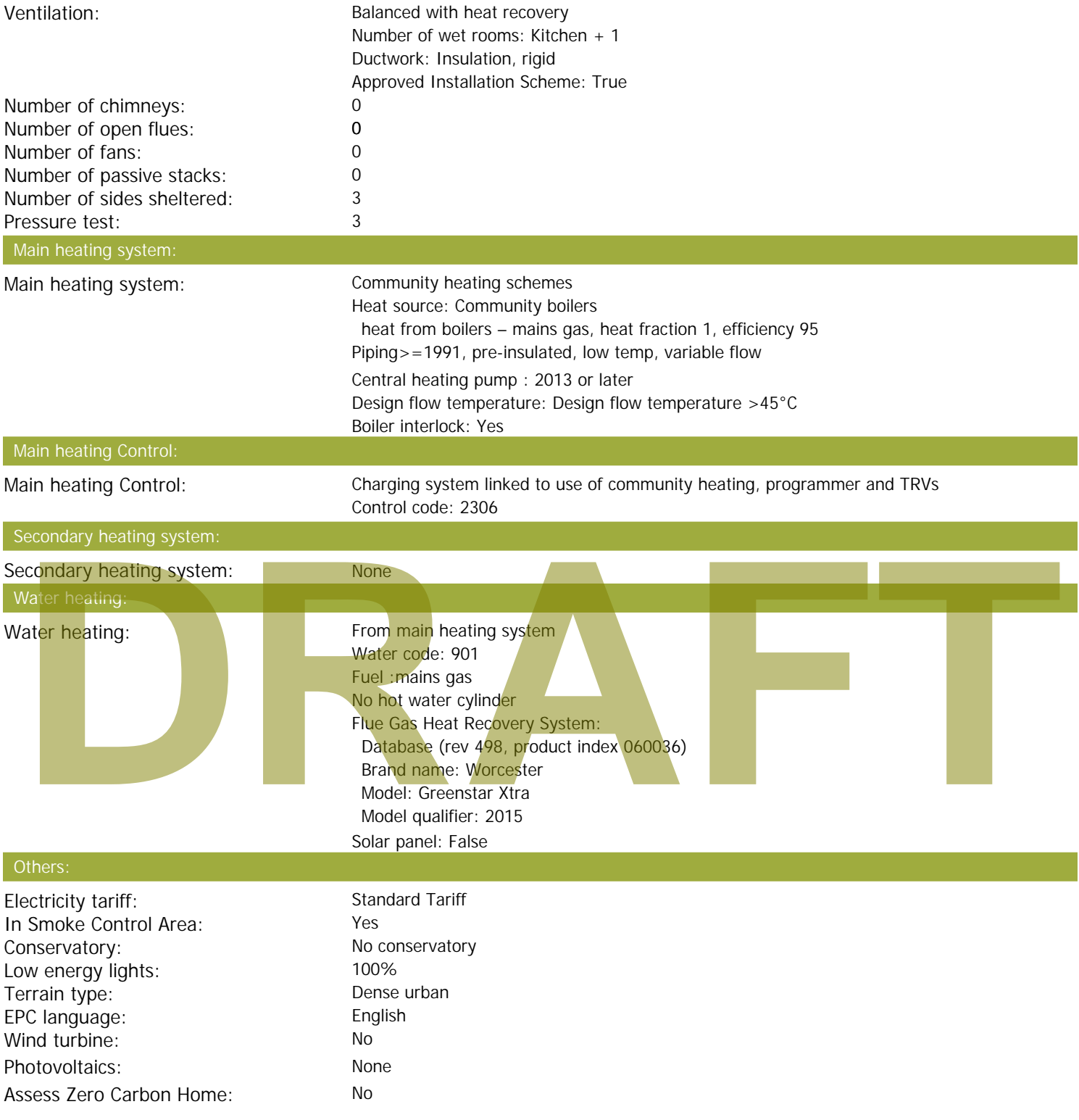

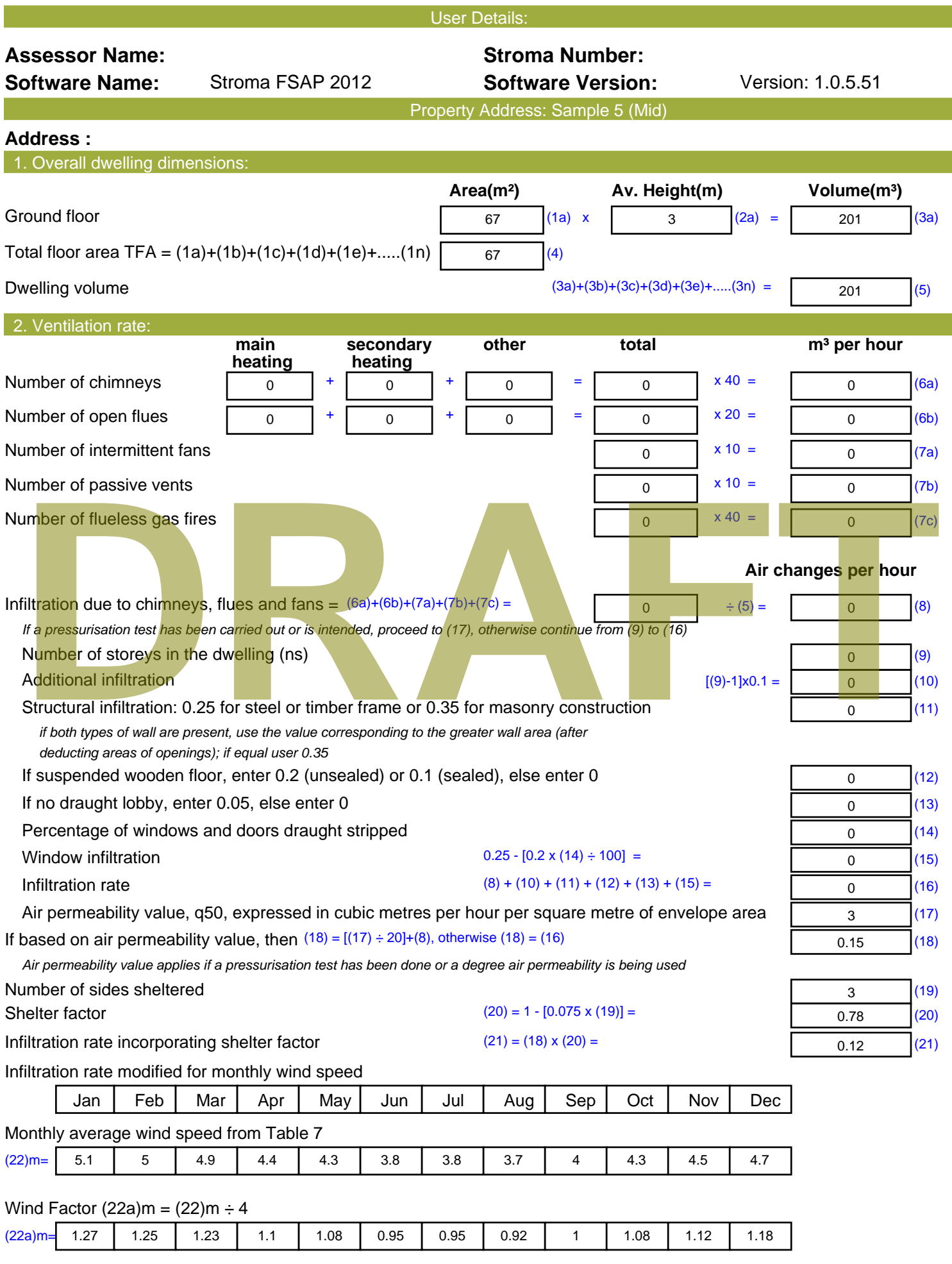

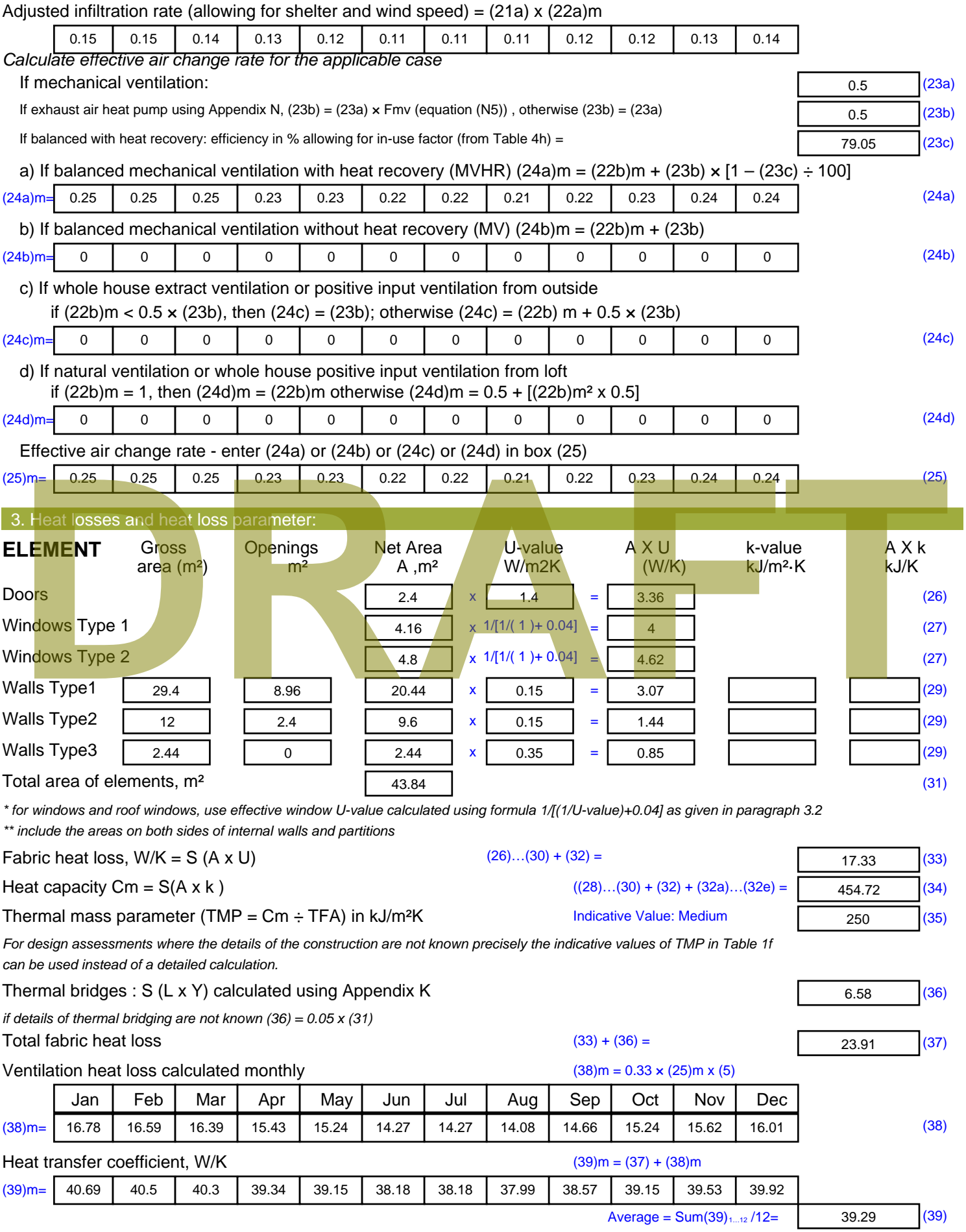

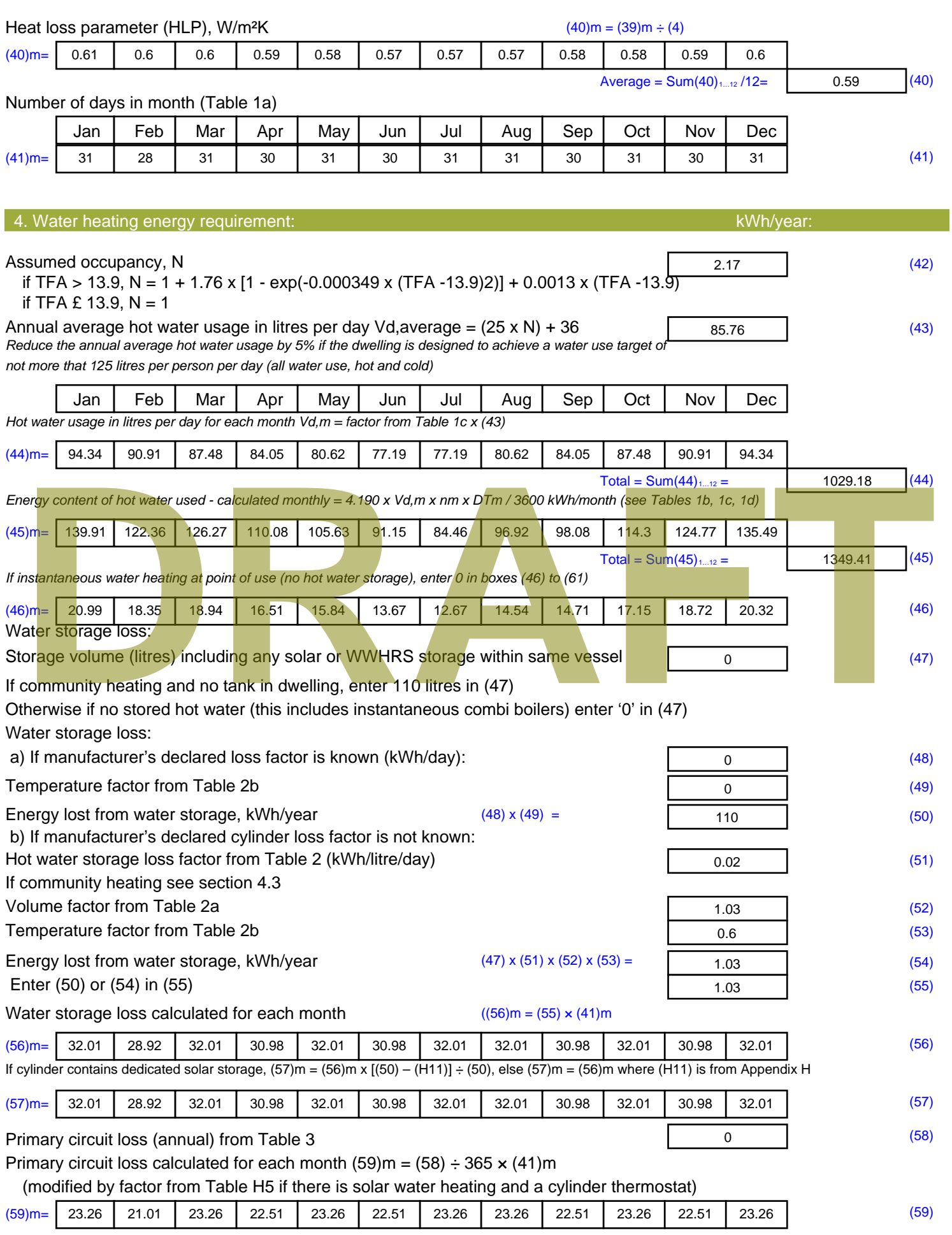

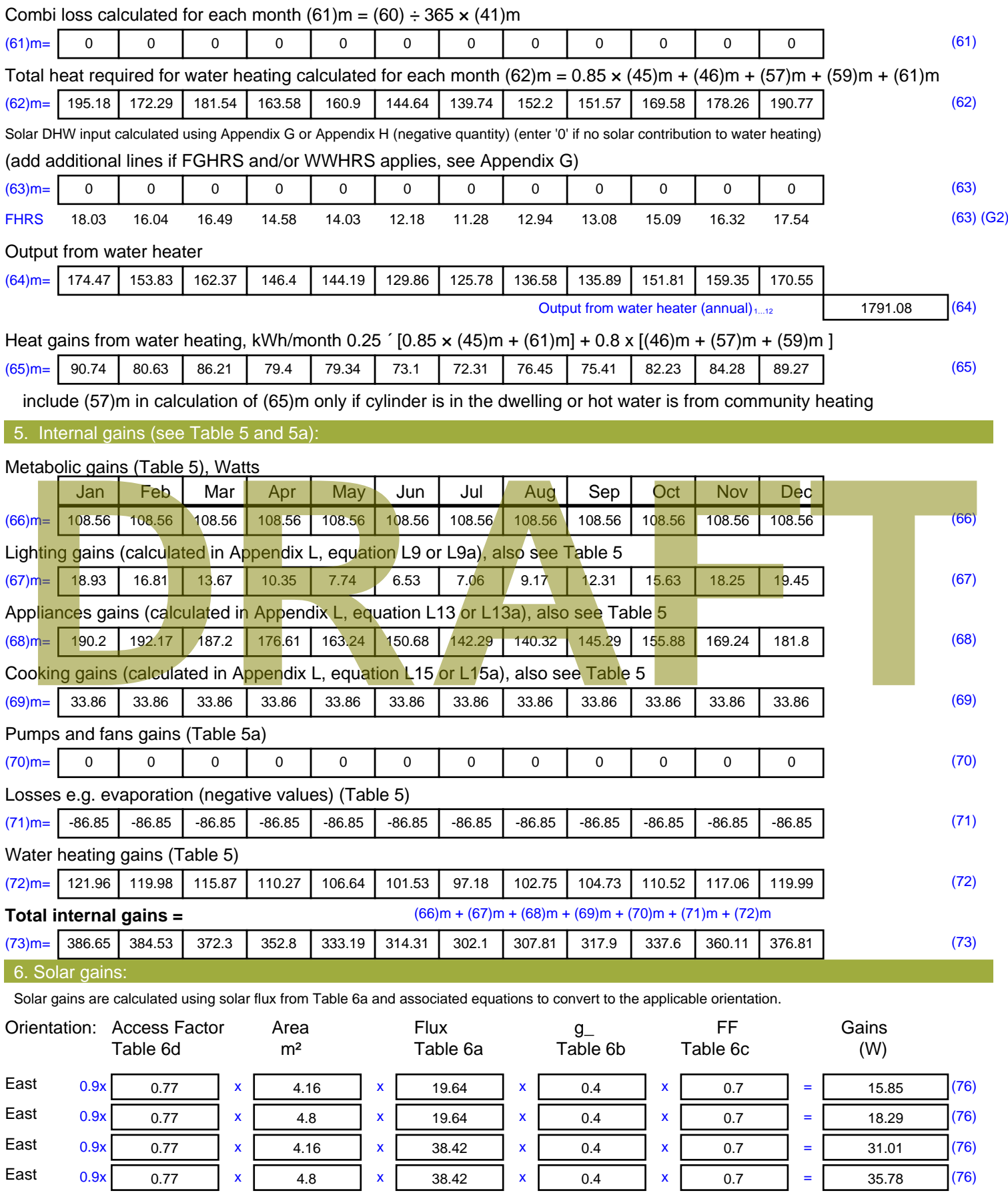

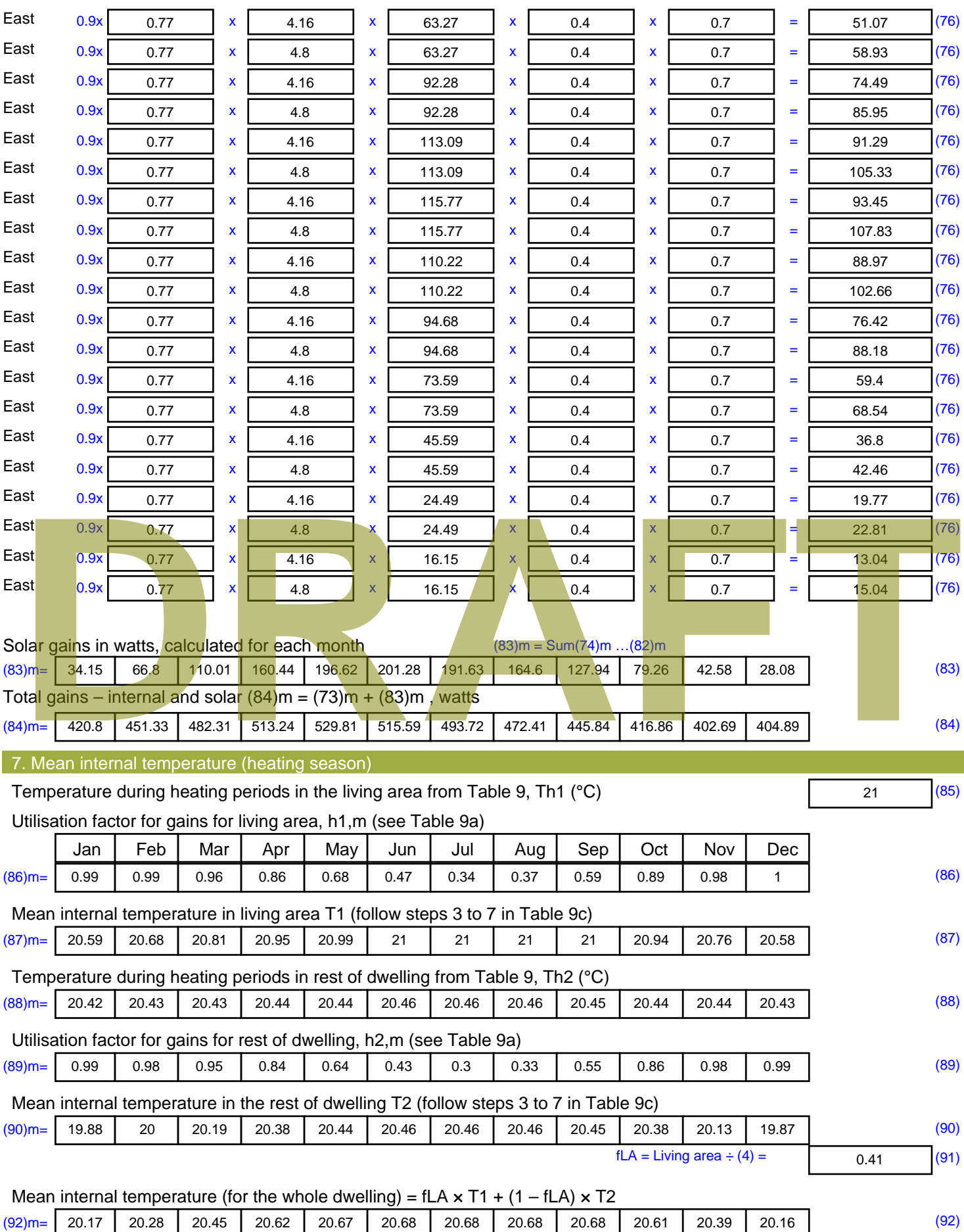

Apply adjustment to the mean internal temperature from Table 4e, where appropriate

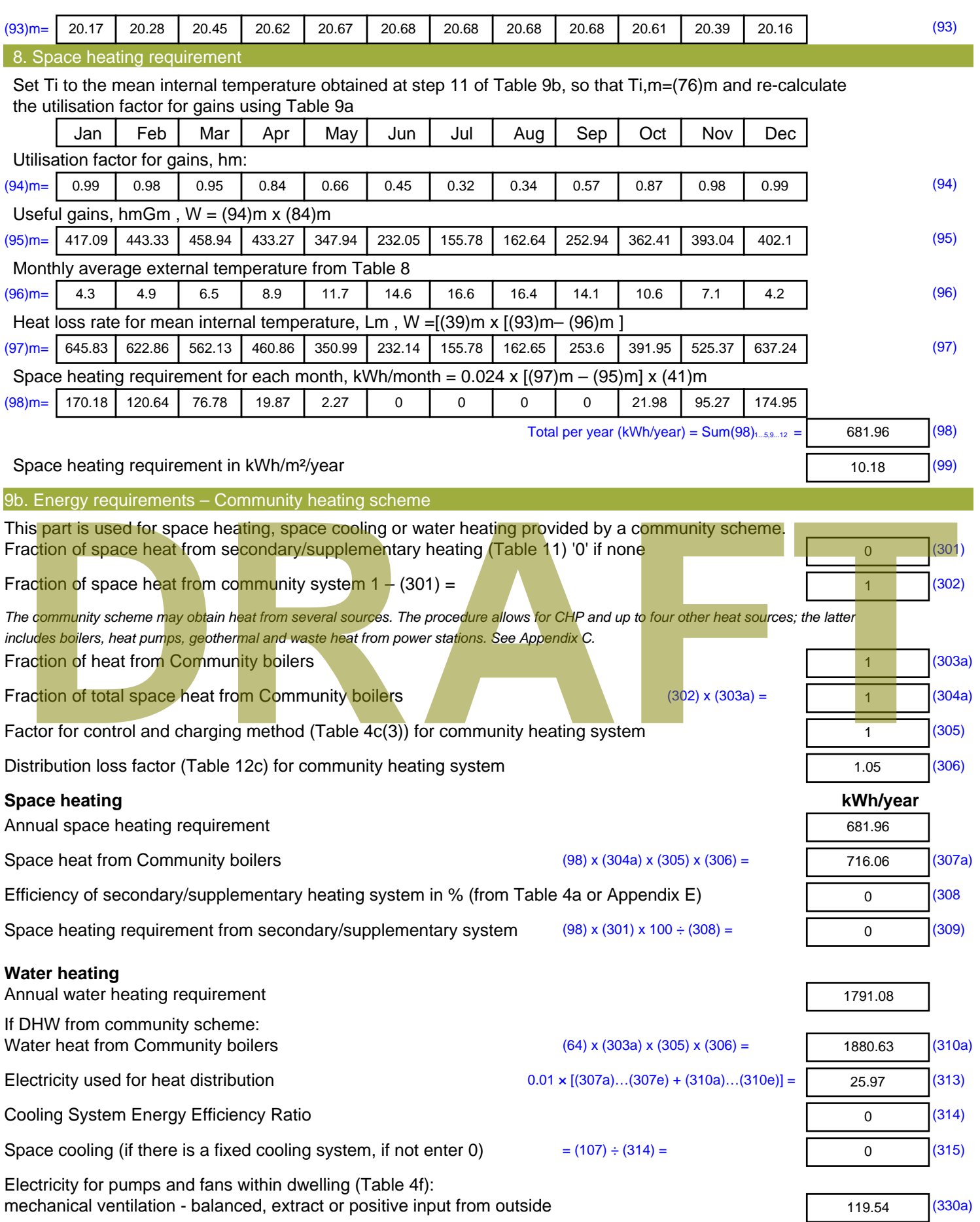

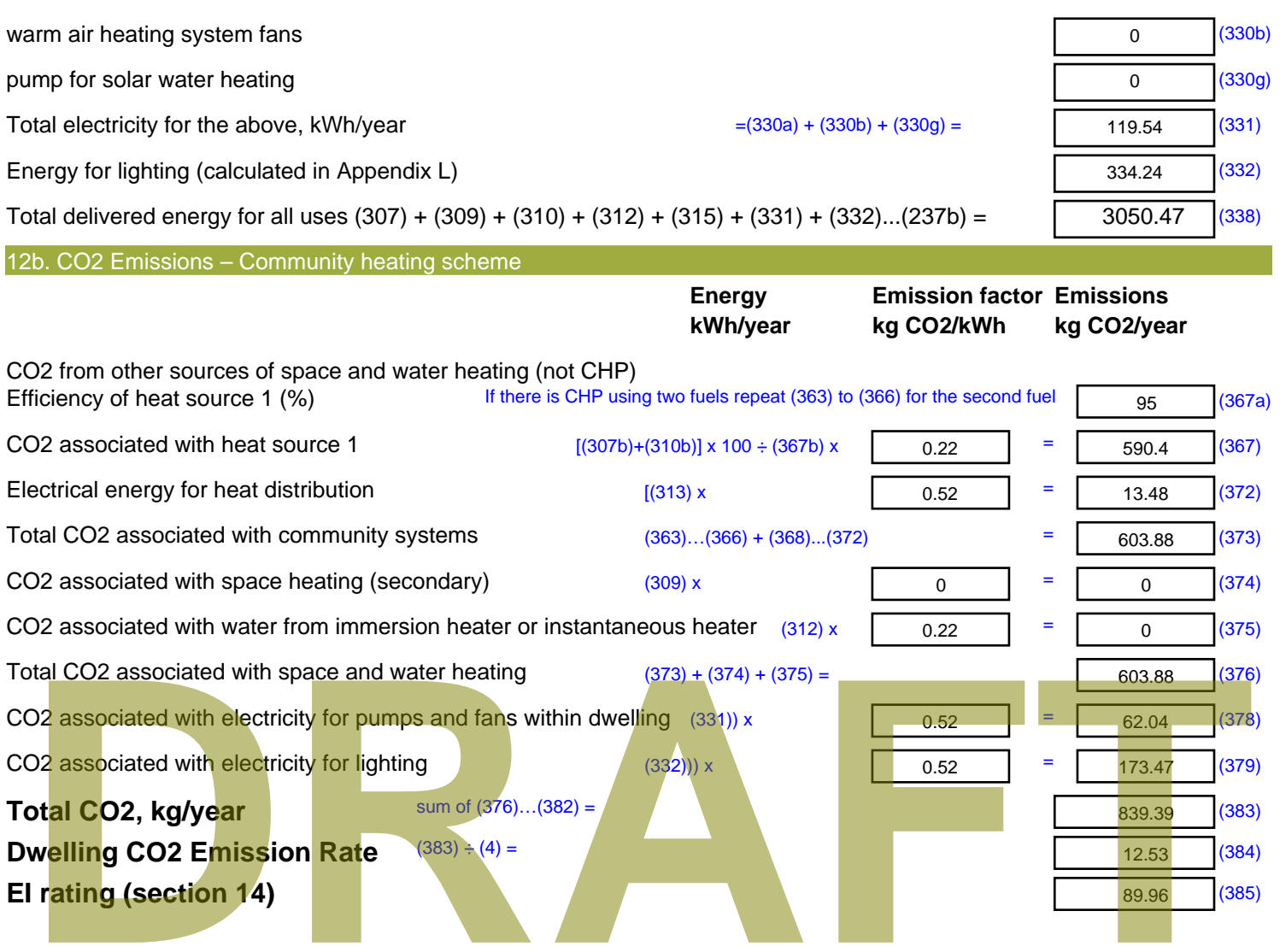

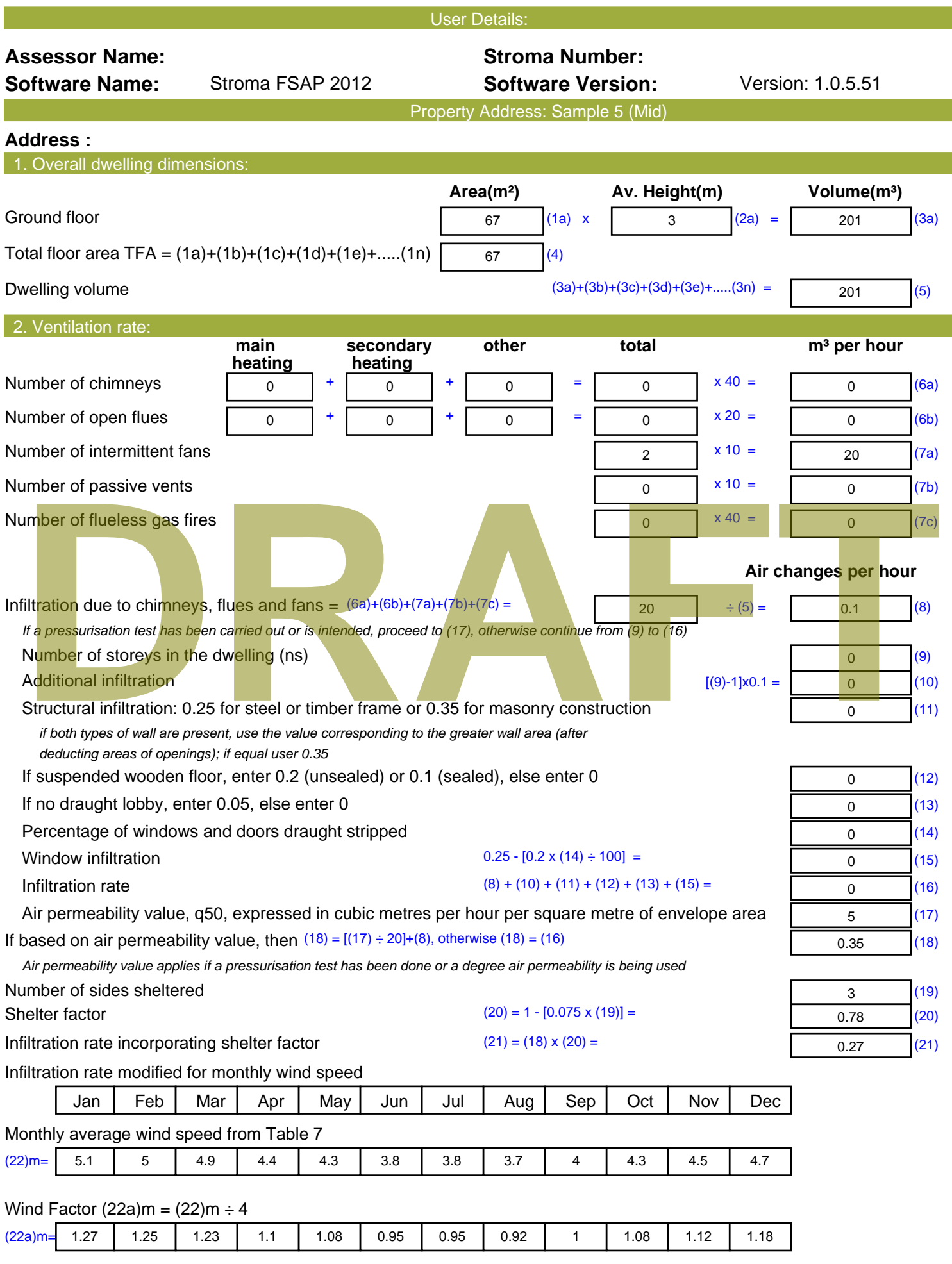

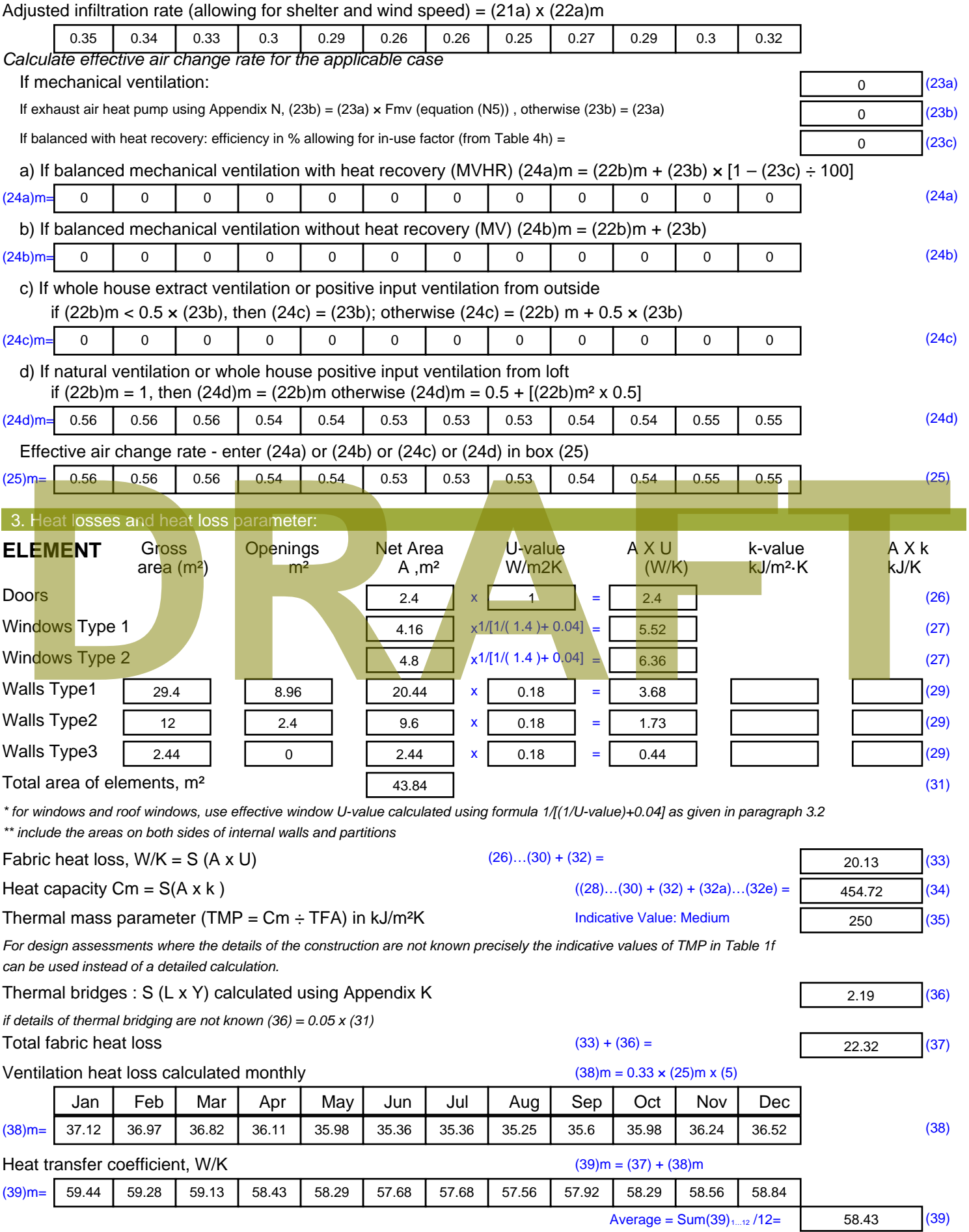

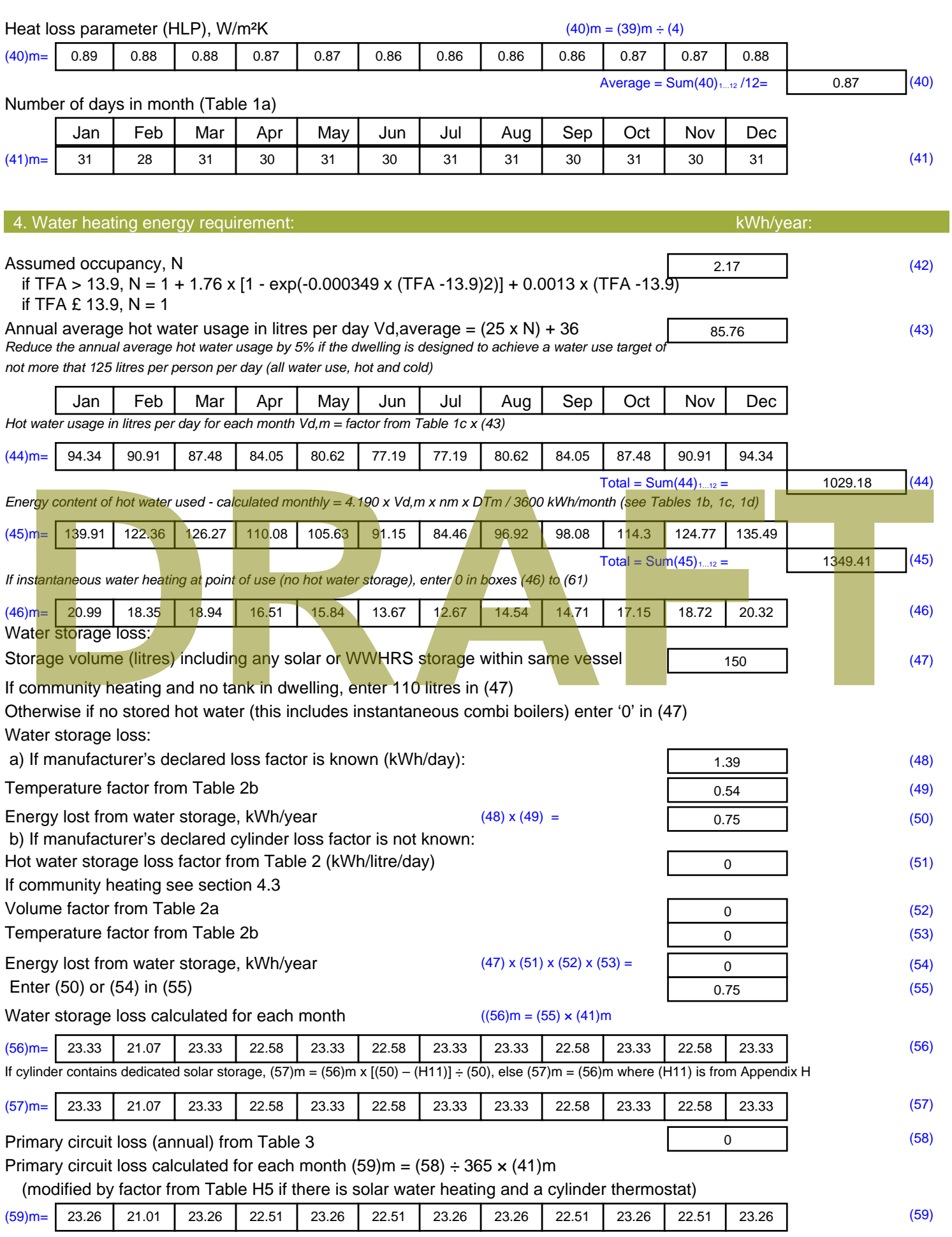

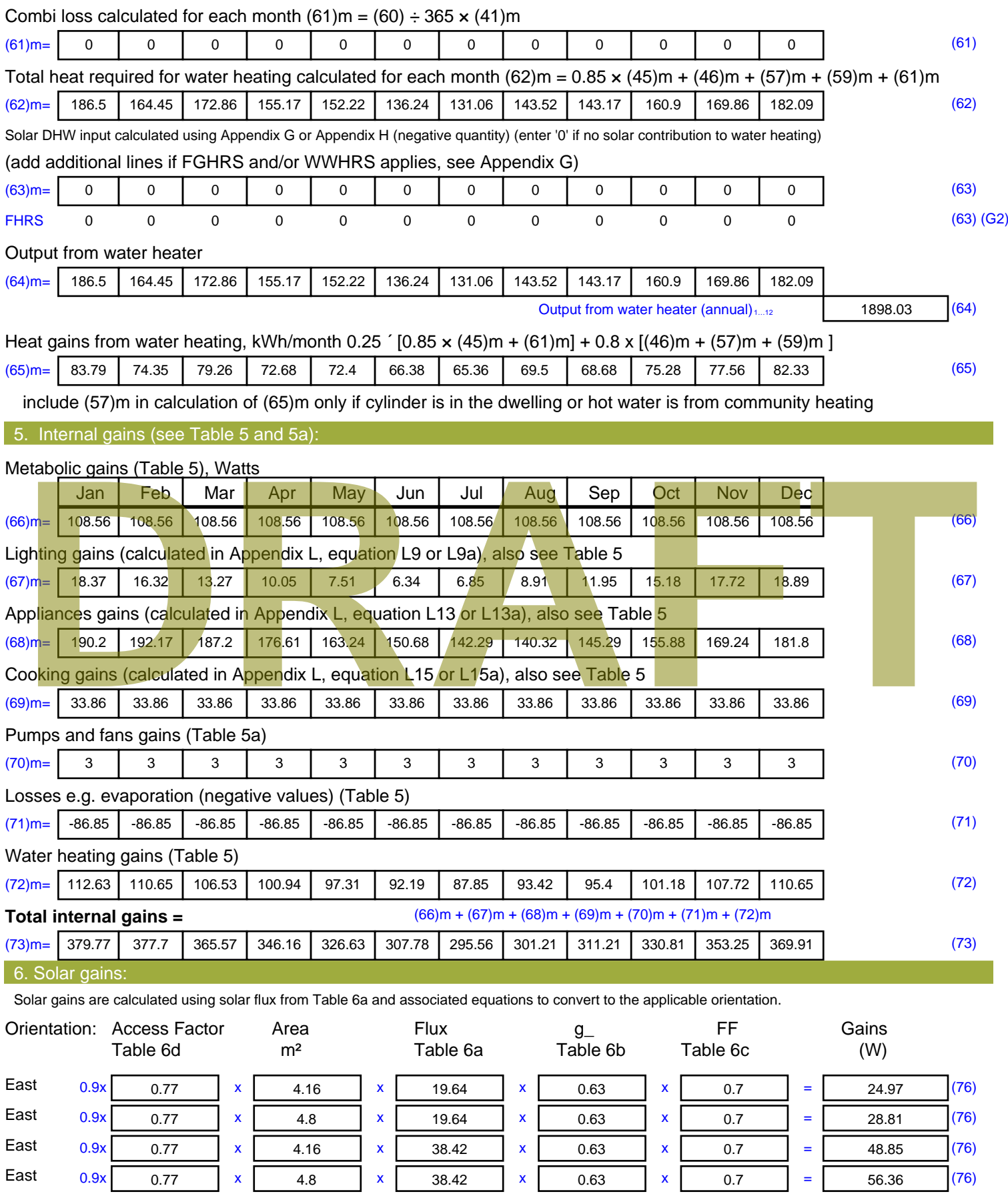

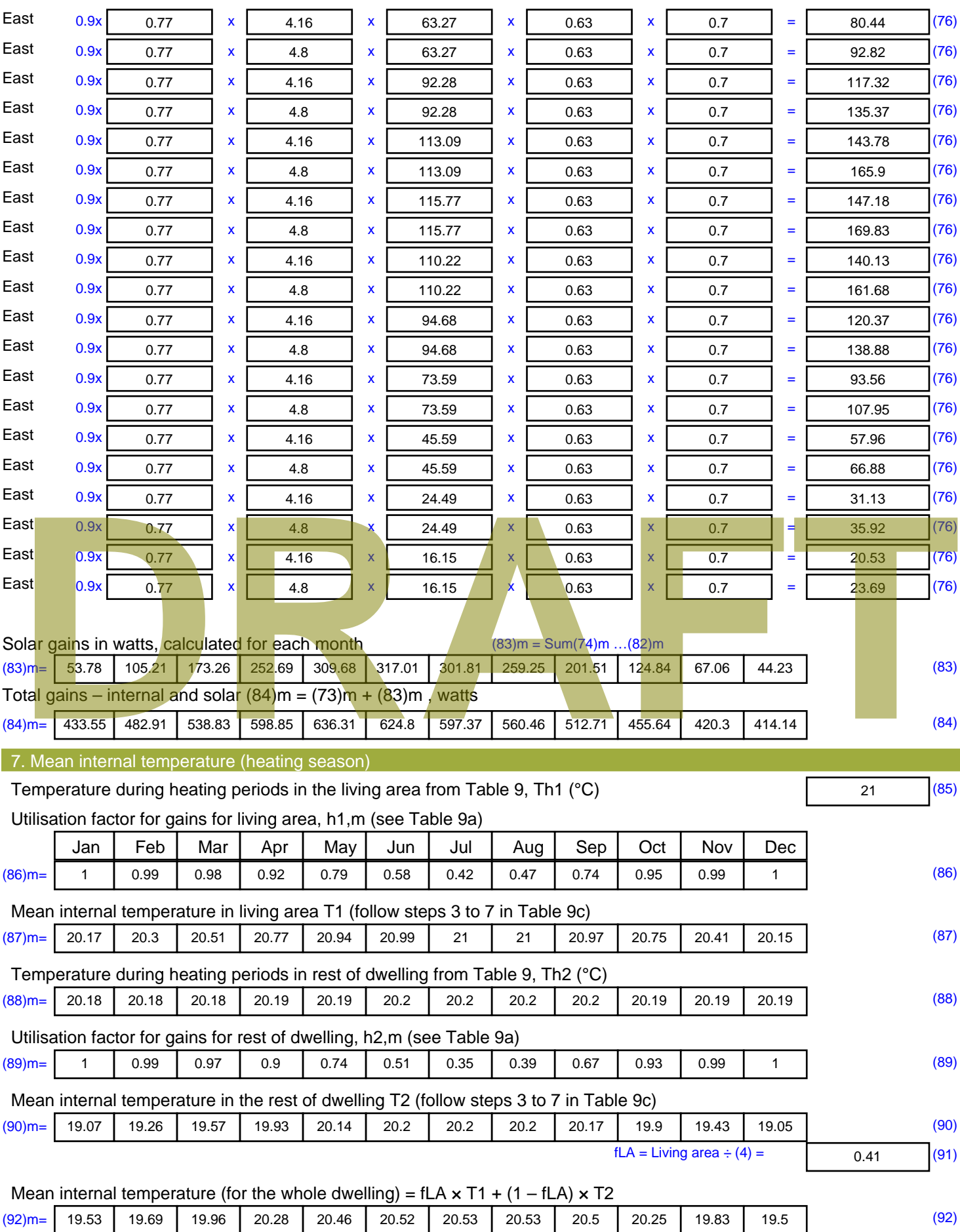

Apply adjustment to the mean internal temperature from Table 4e, where appropriate

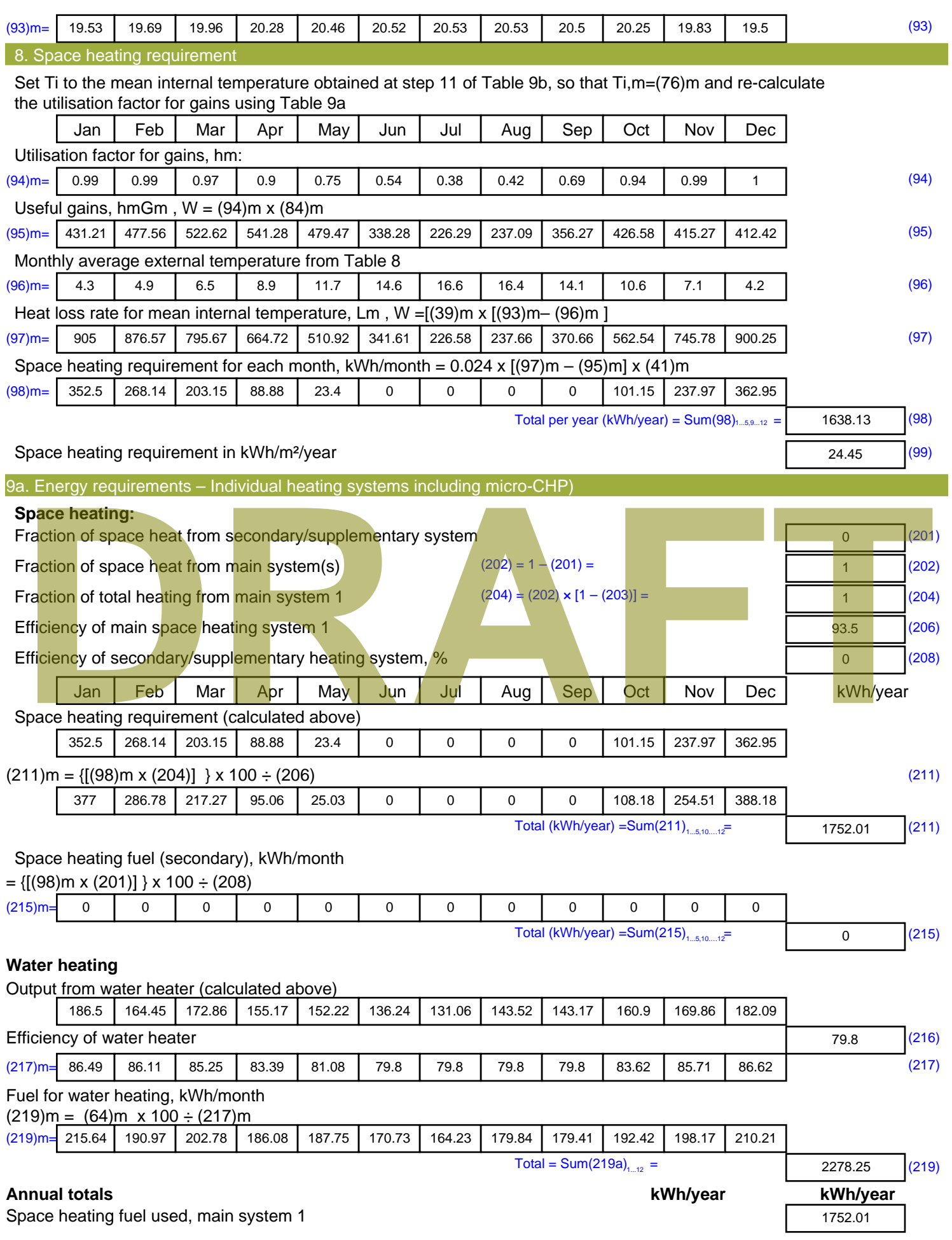

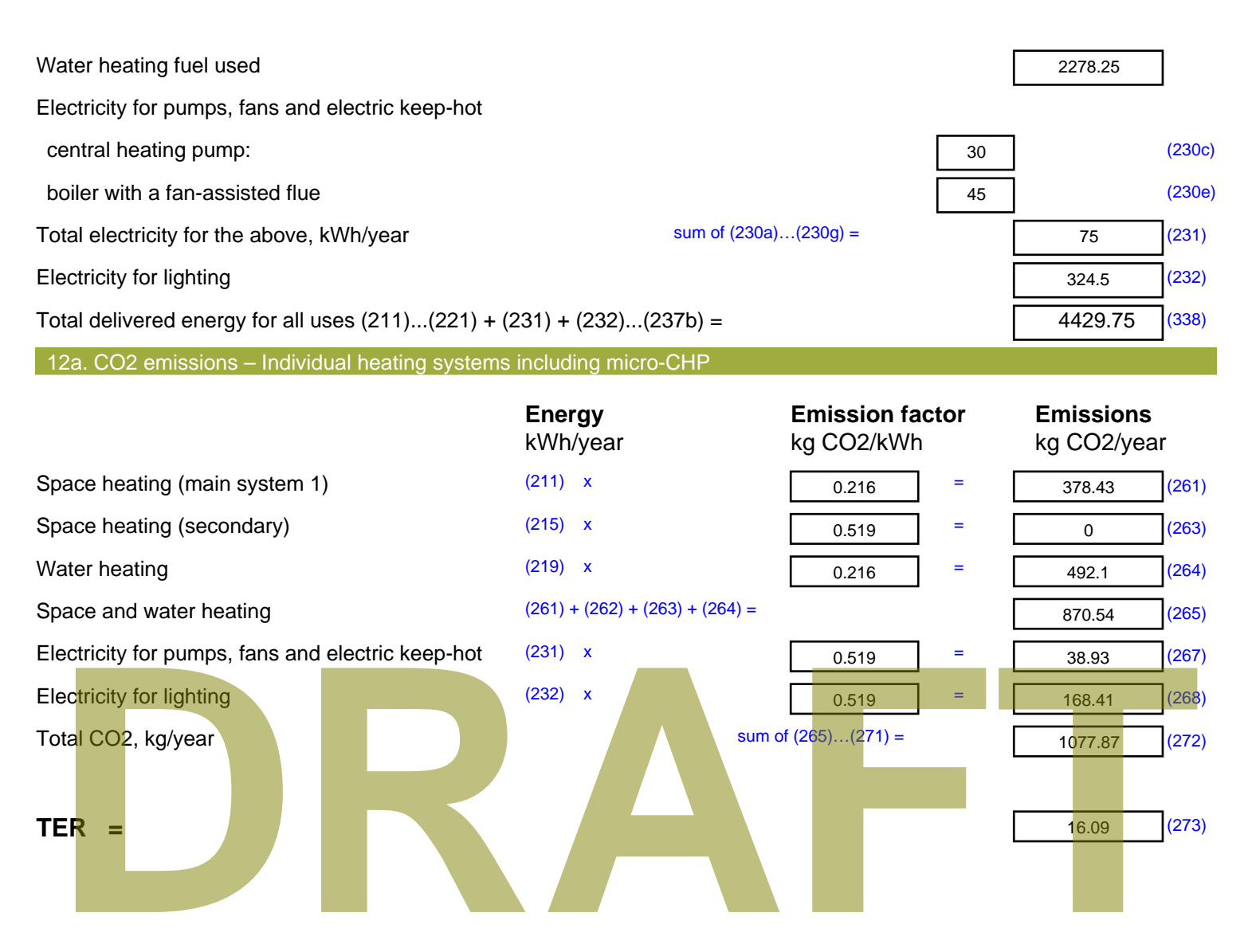

# **SAP Input**

#### Property Details: Sample 6 (Mid)

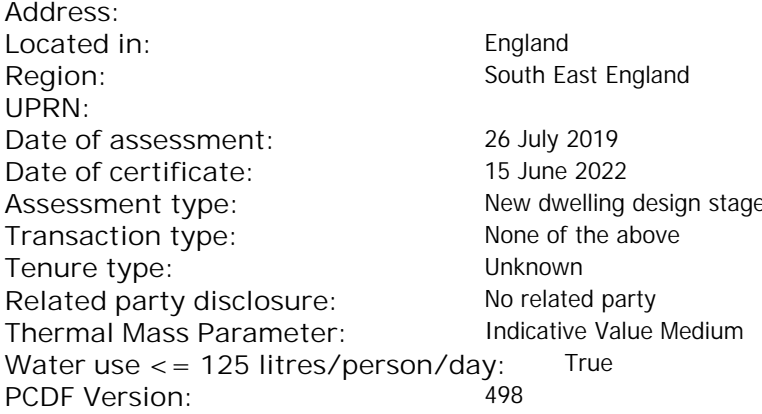

#### Property description:

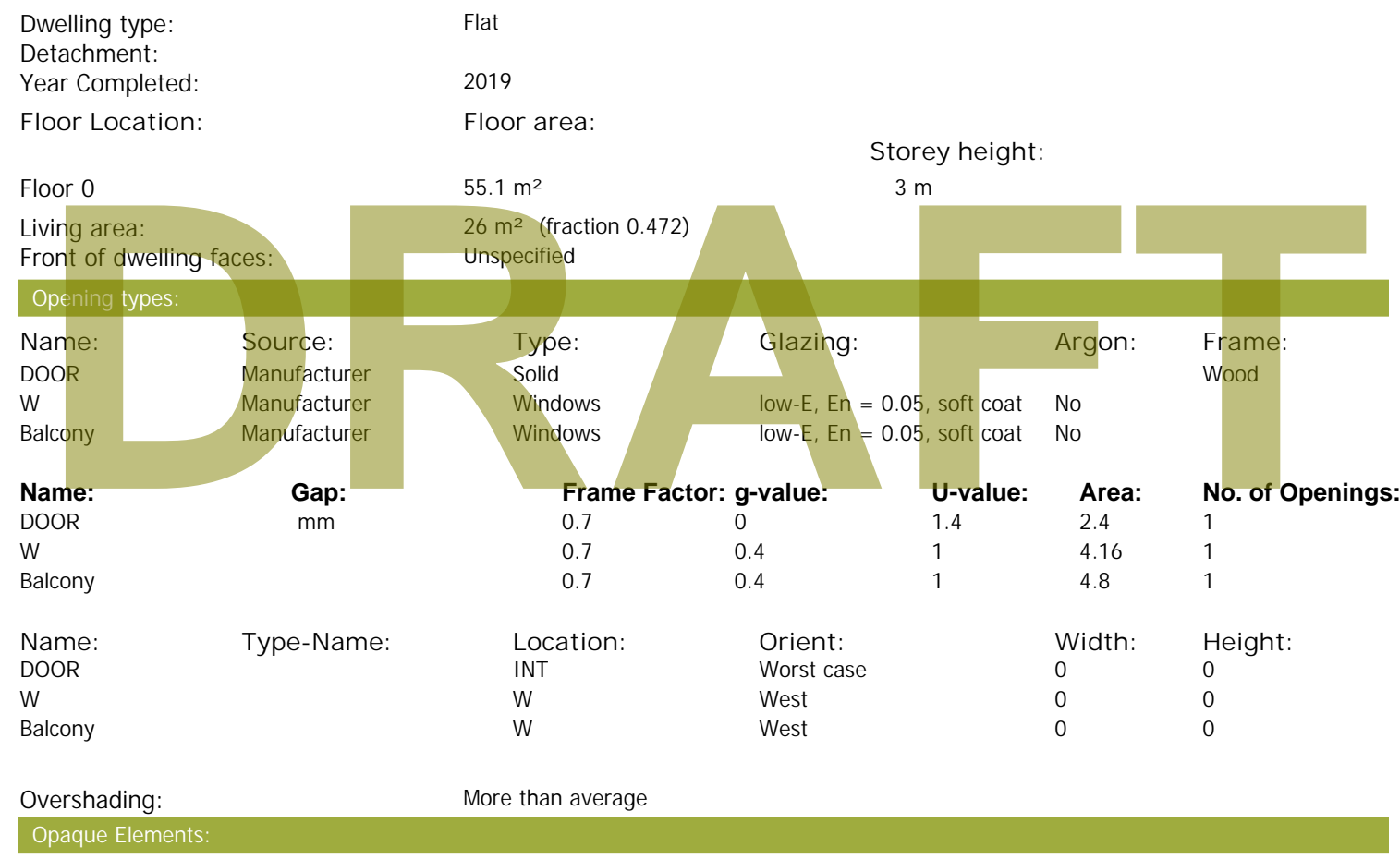

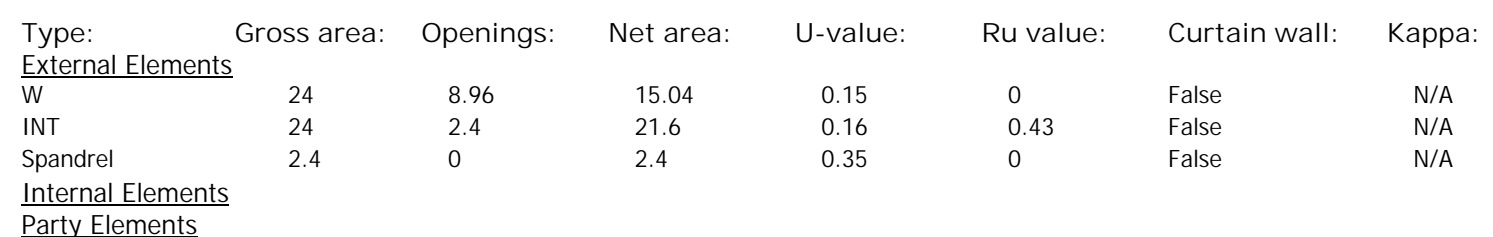

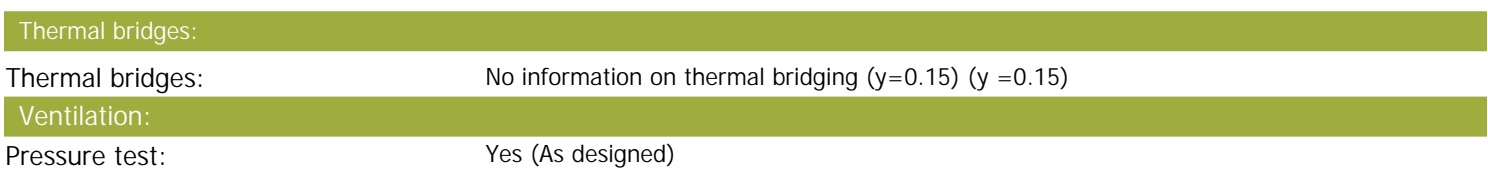

# **SAP Input**

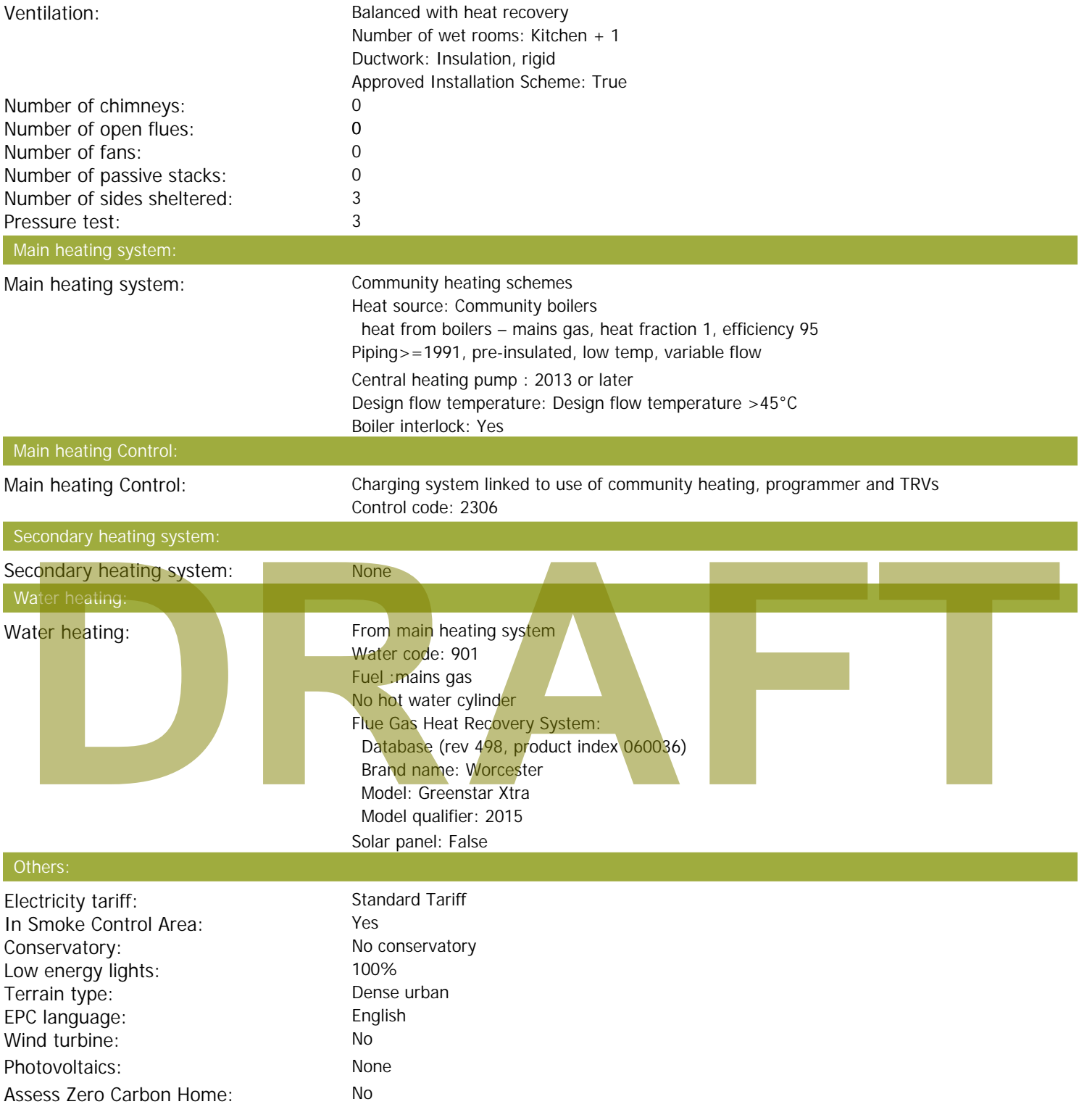

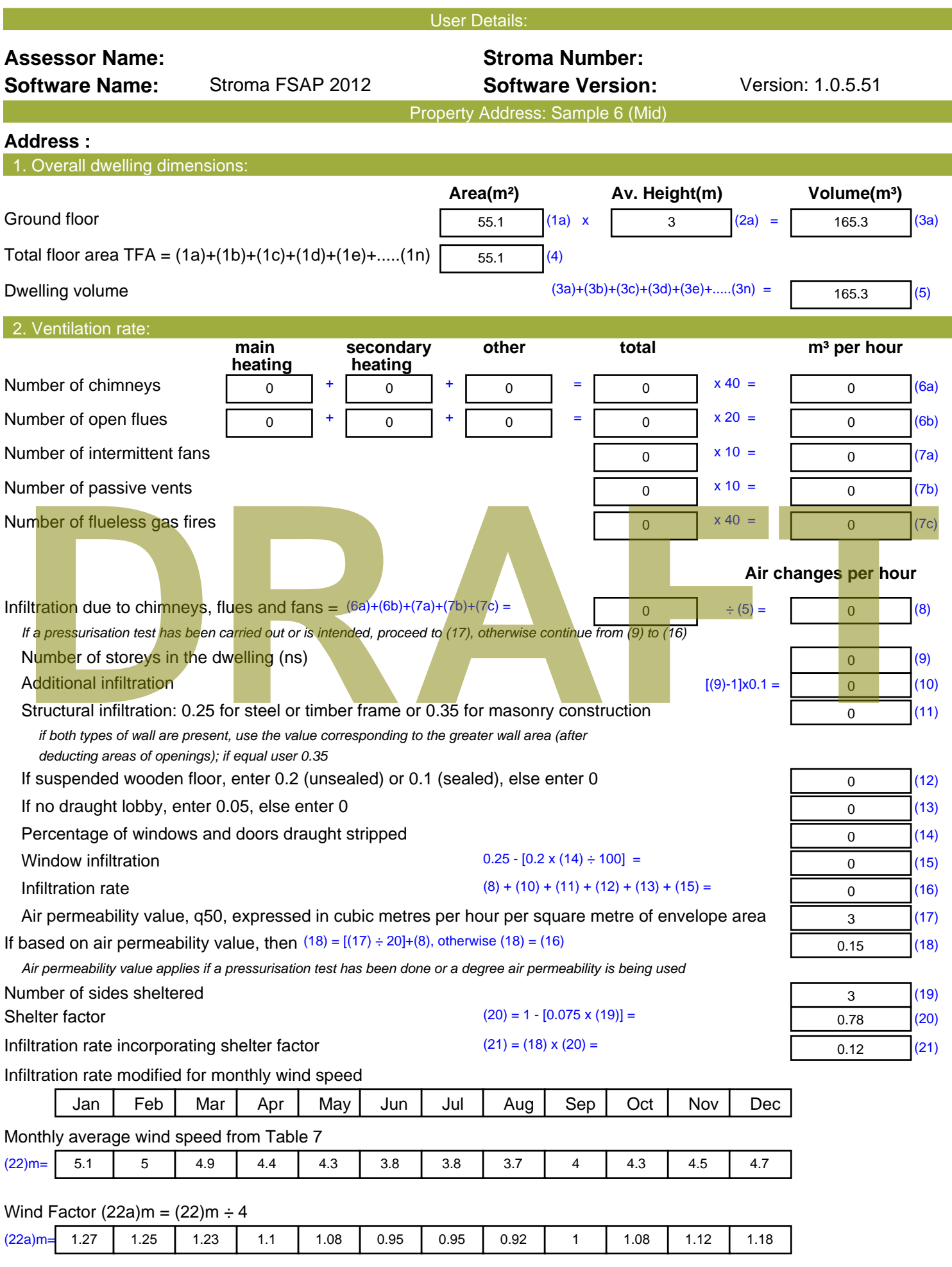

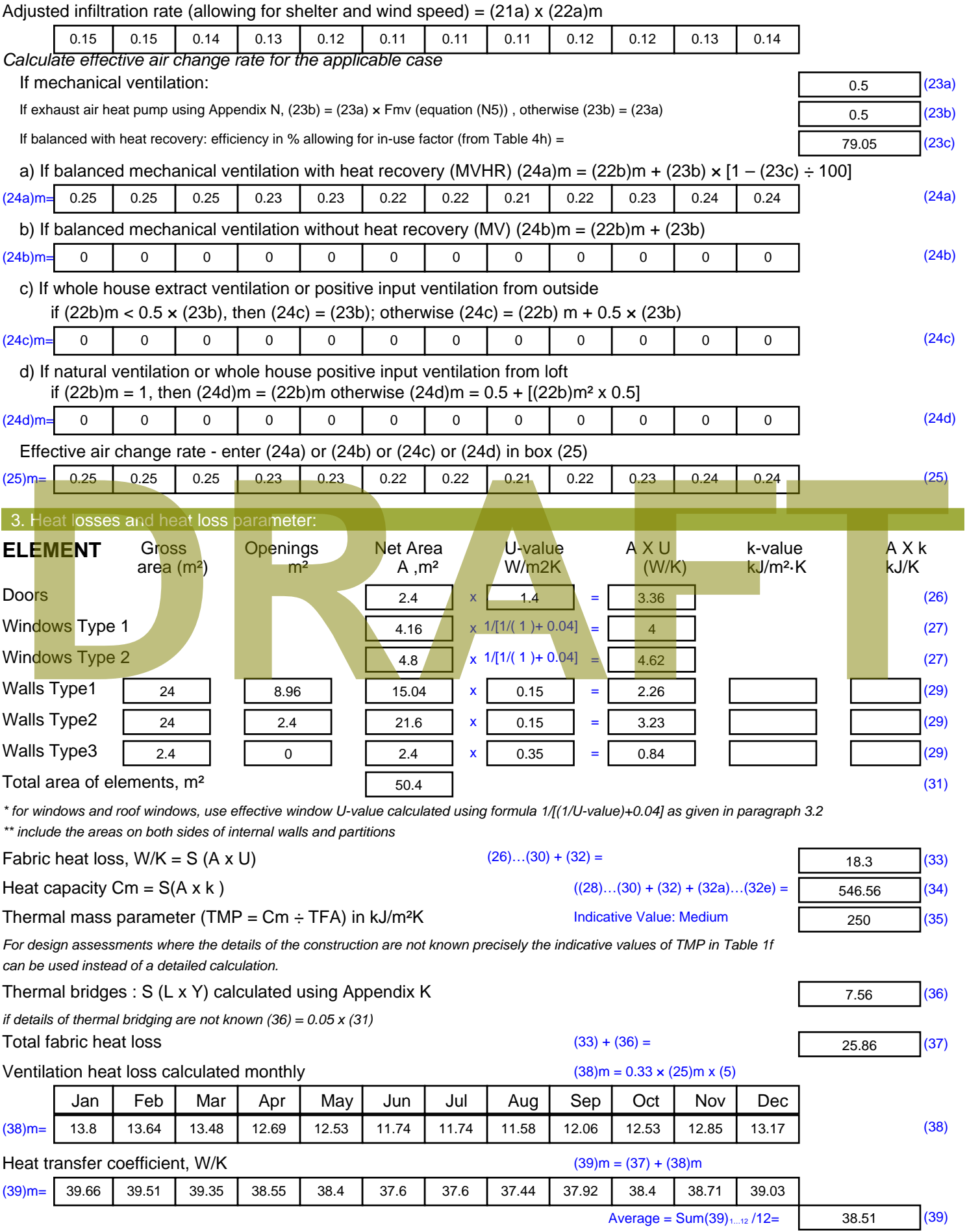

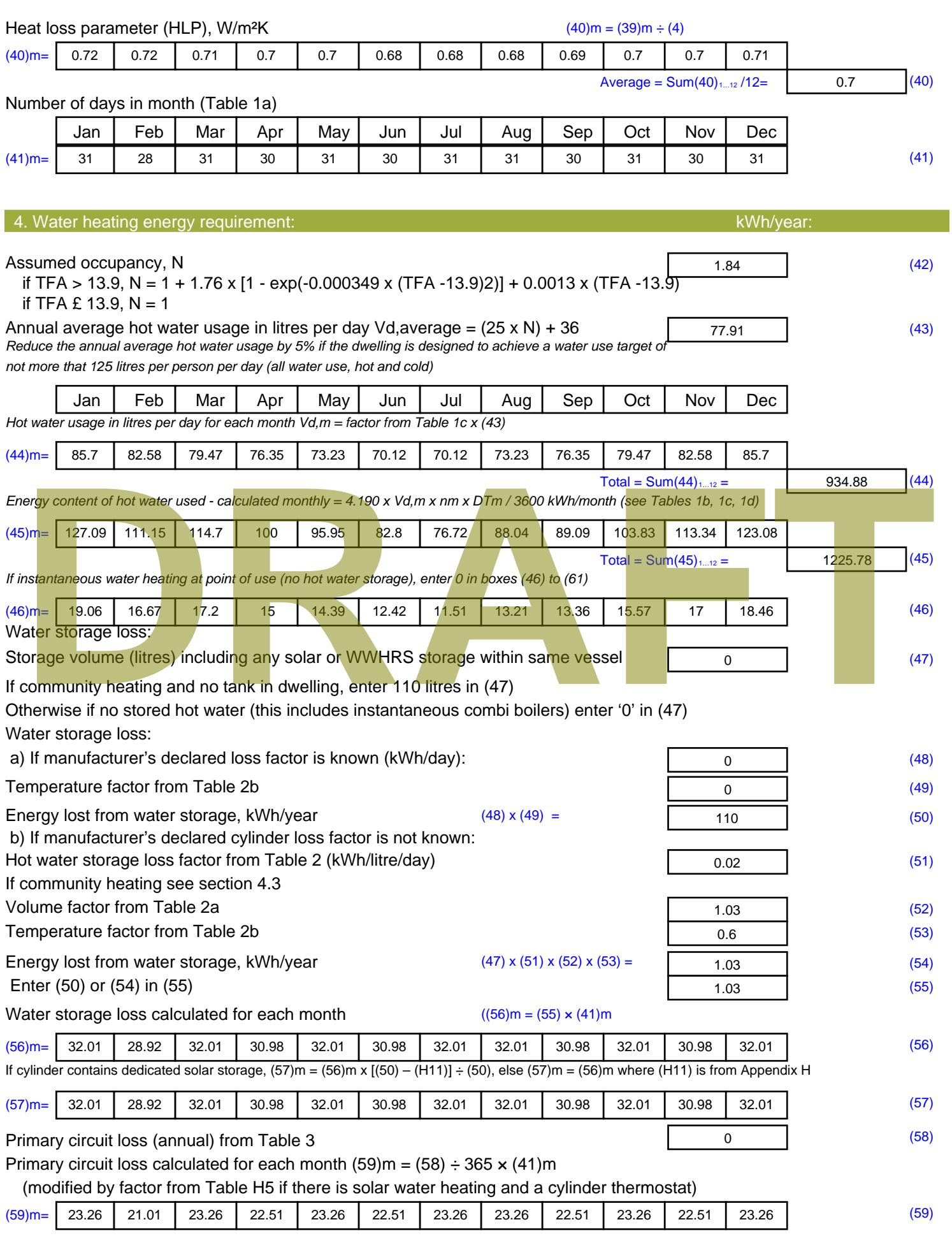

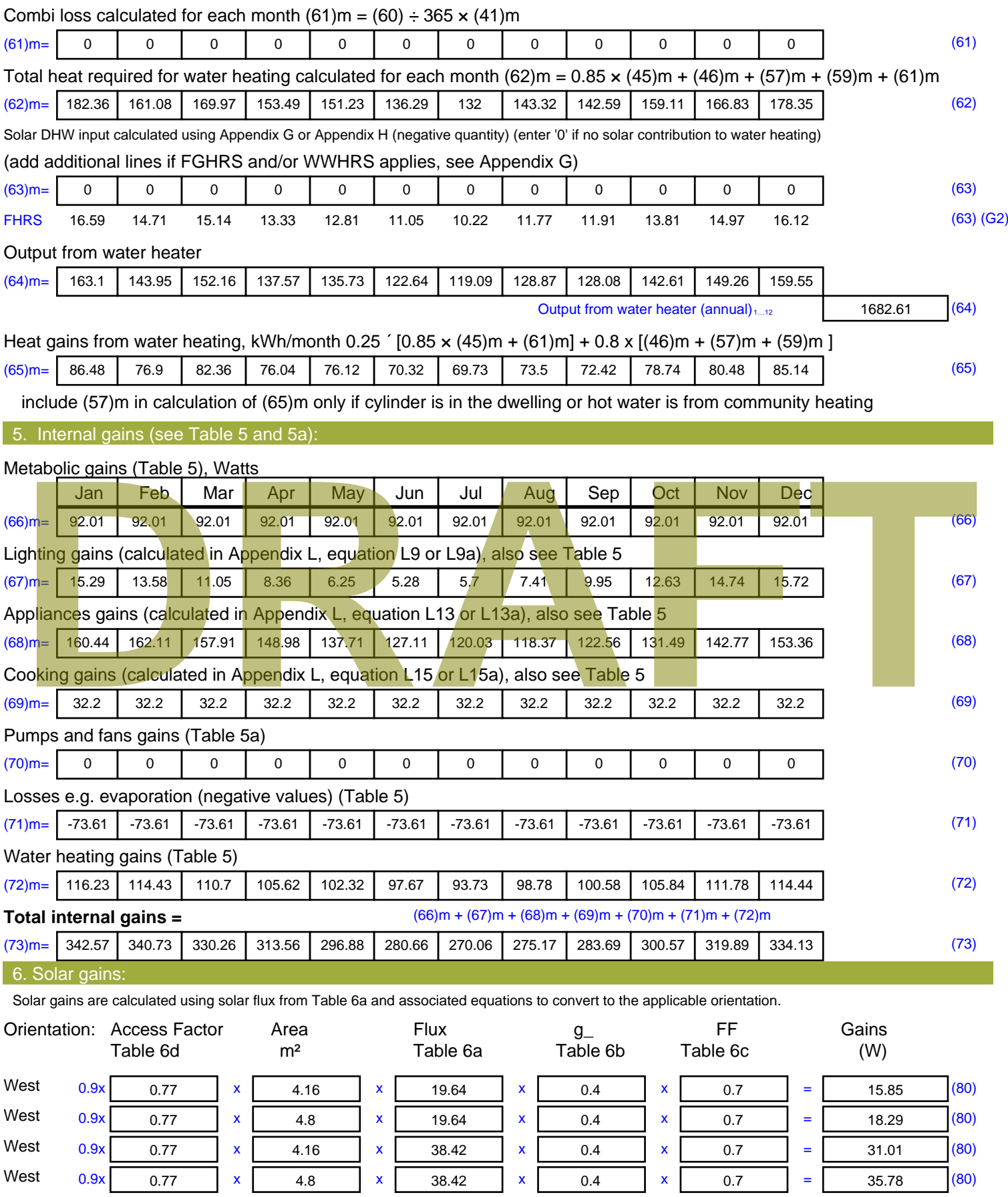

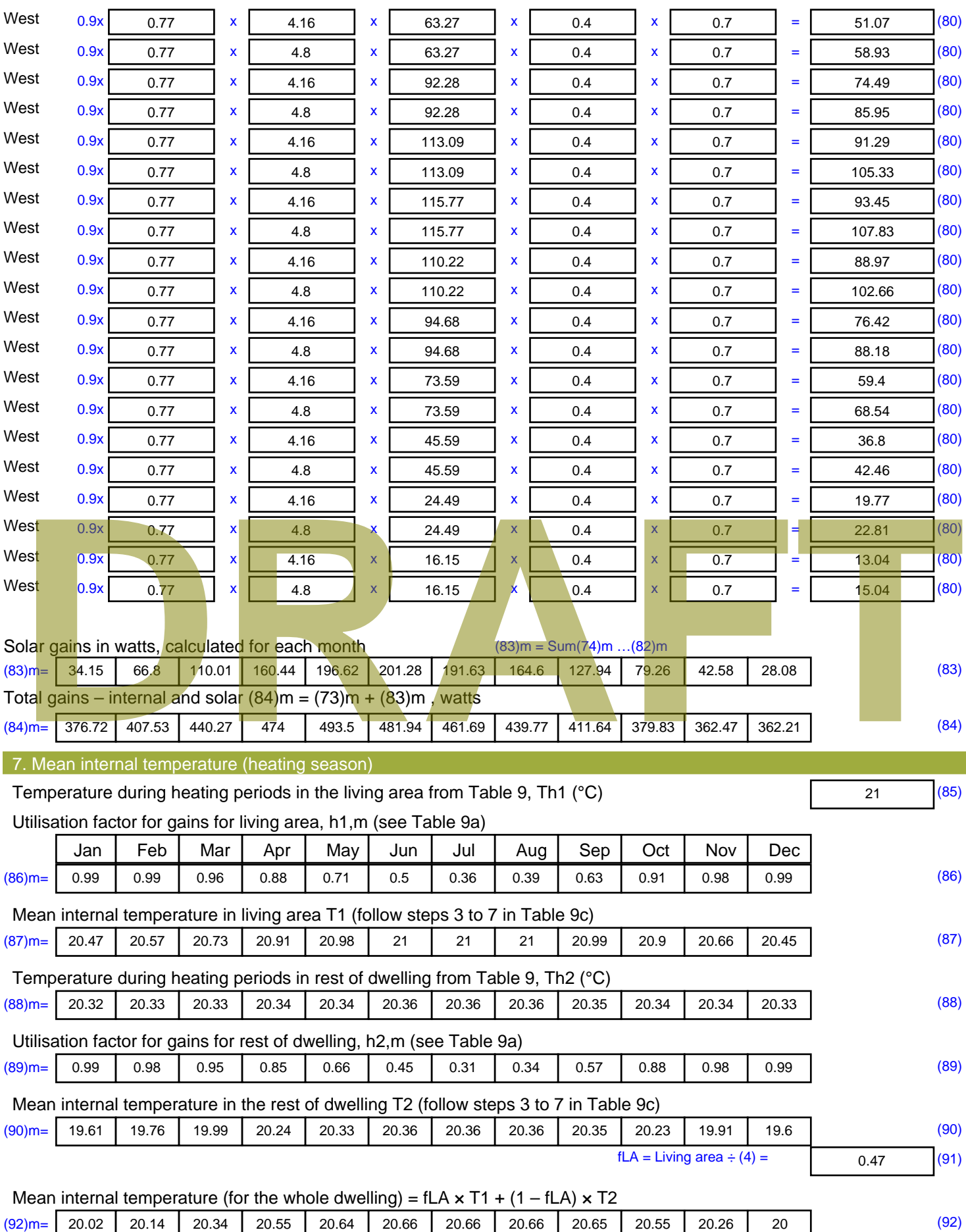

Apply adjustment to the mean internal temperature from Table 4e, where appropriate

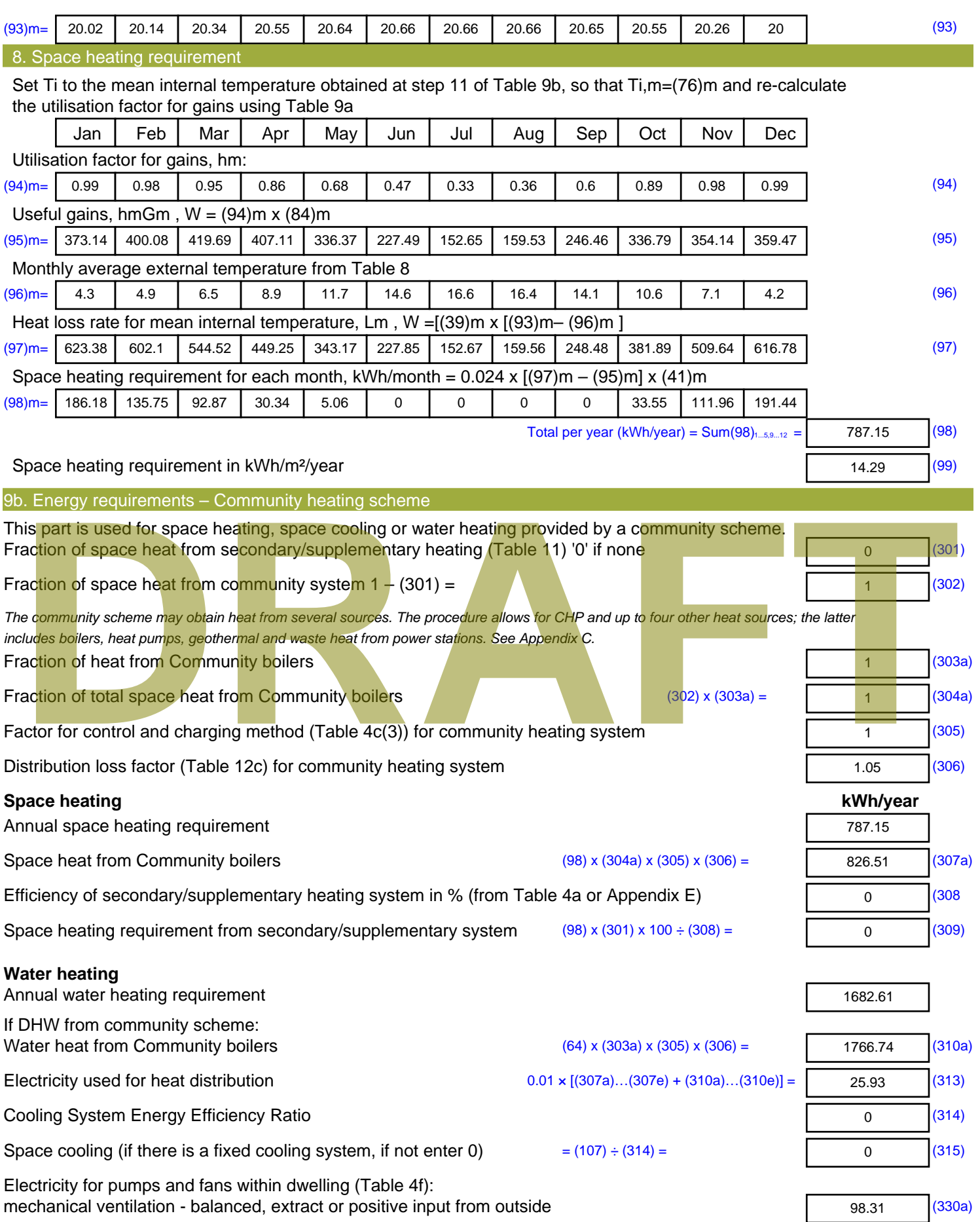

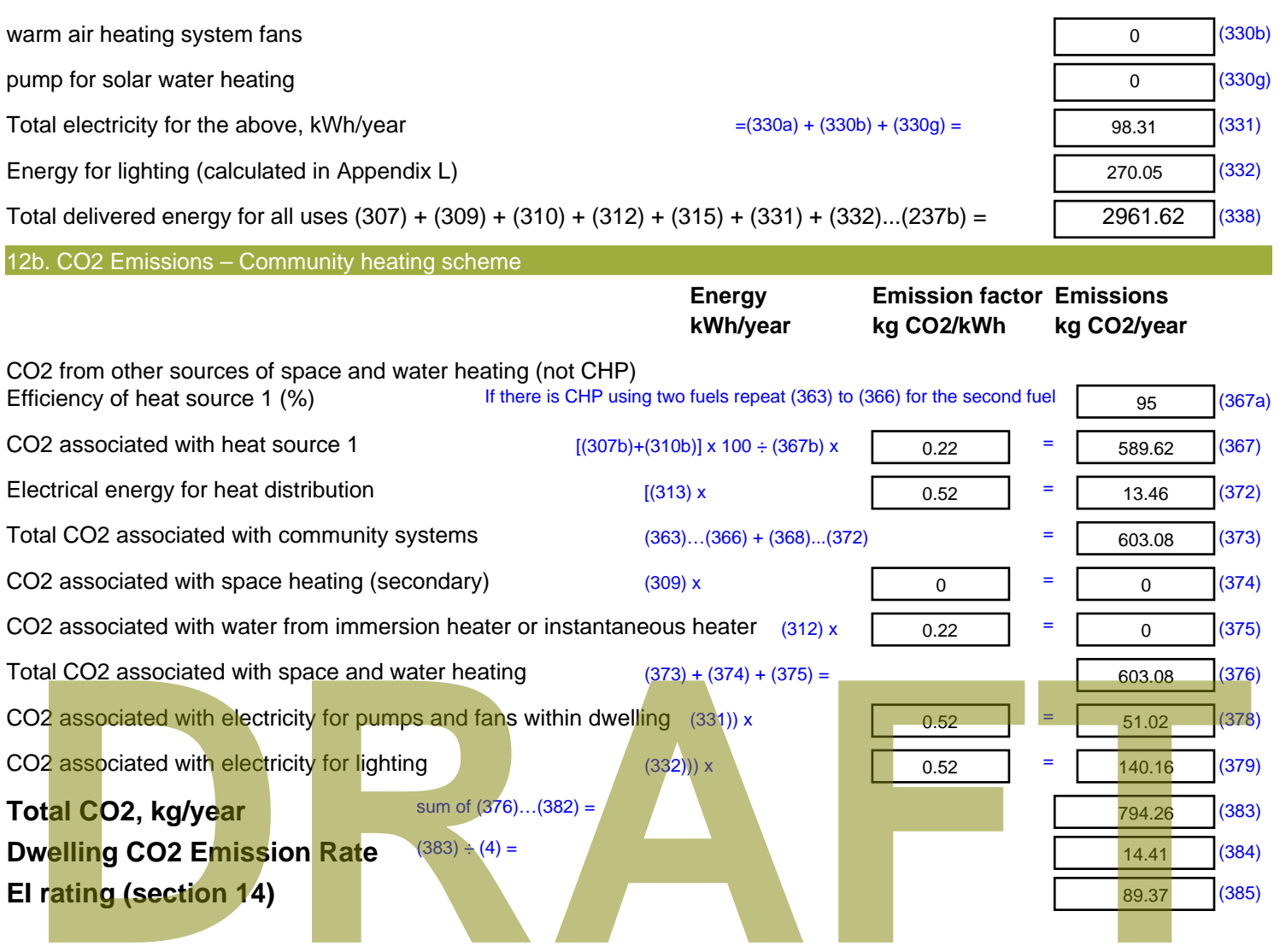

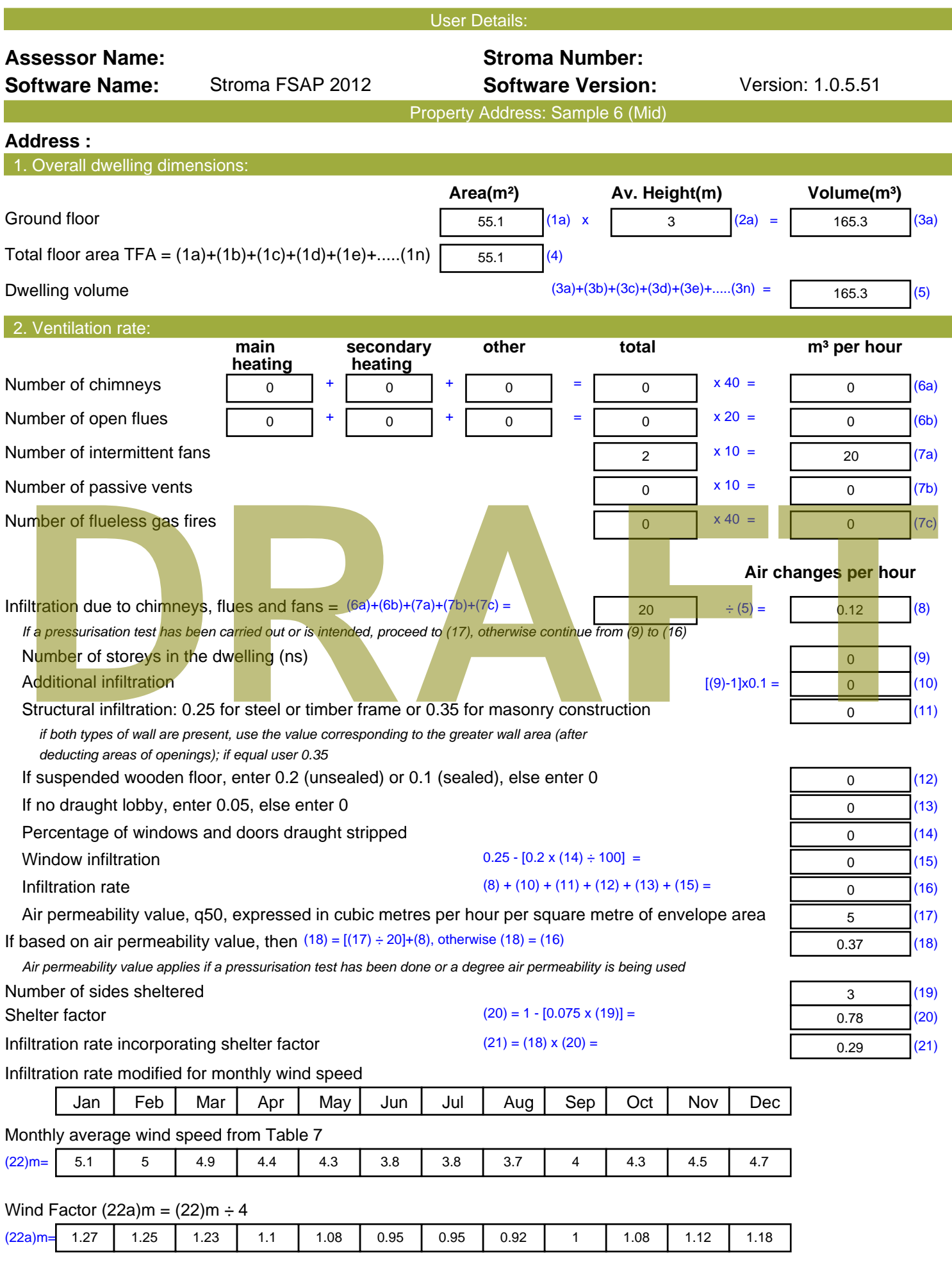

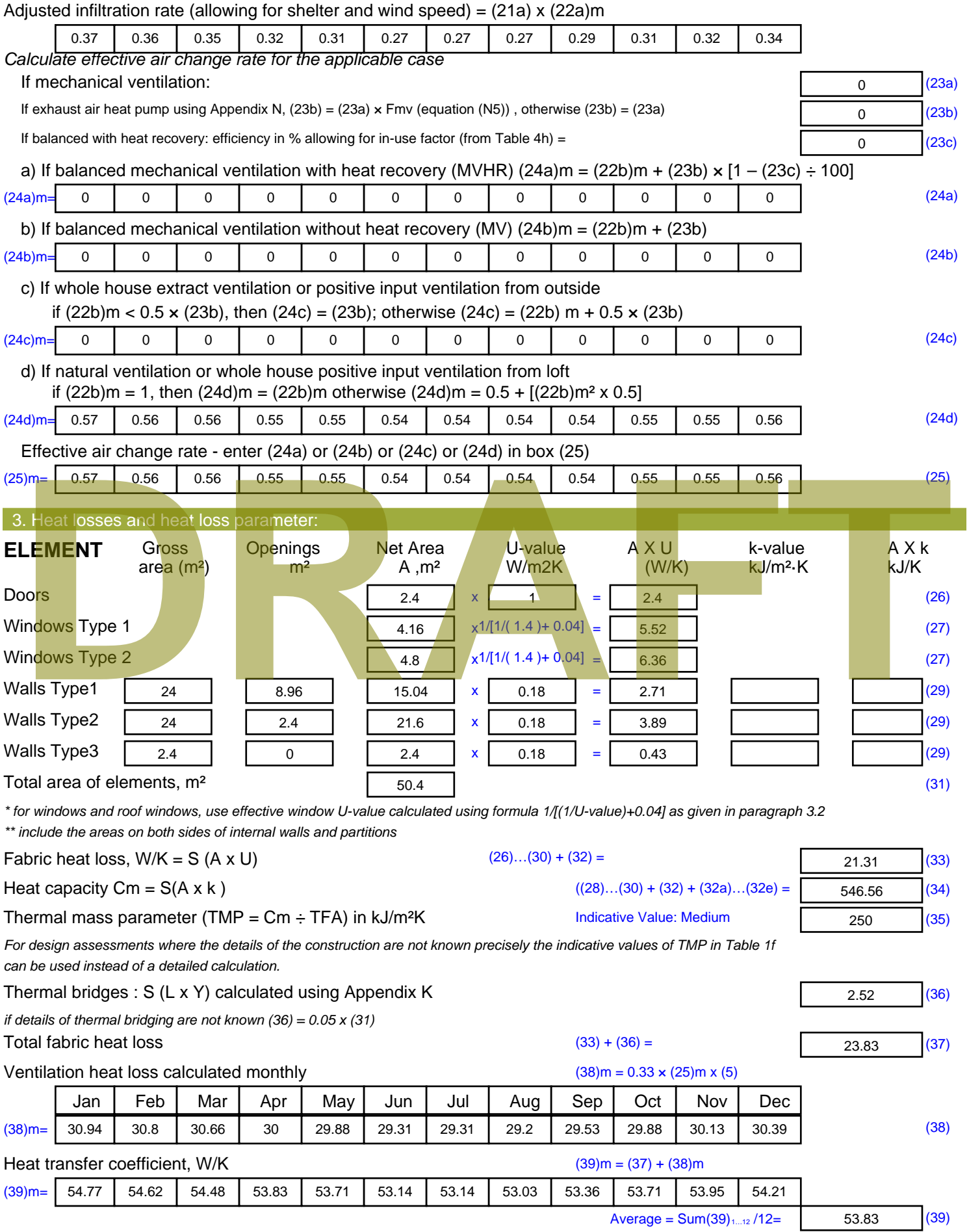

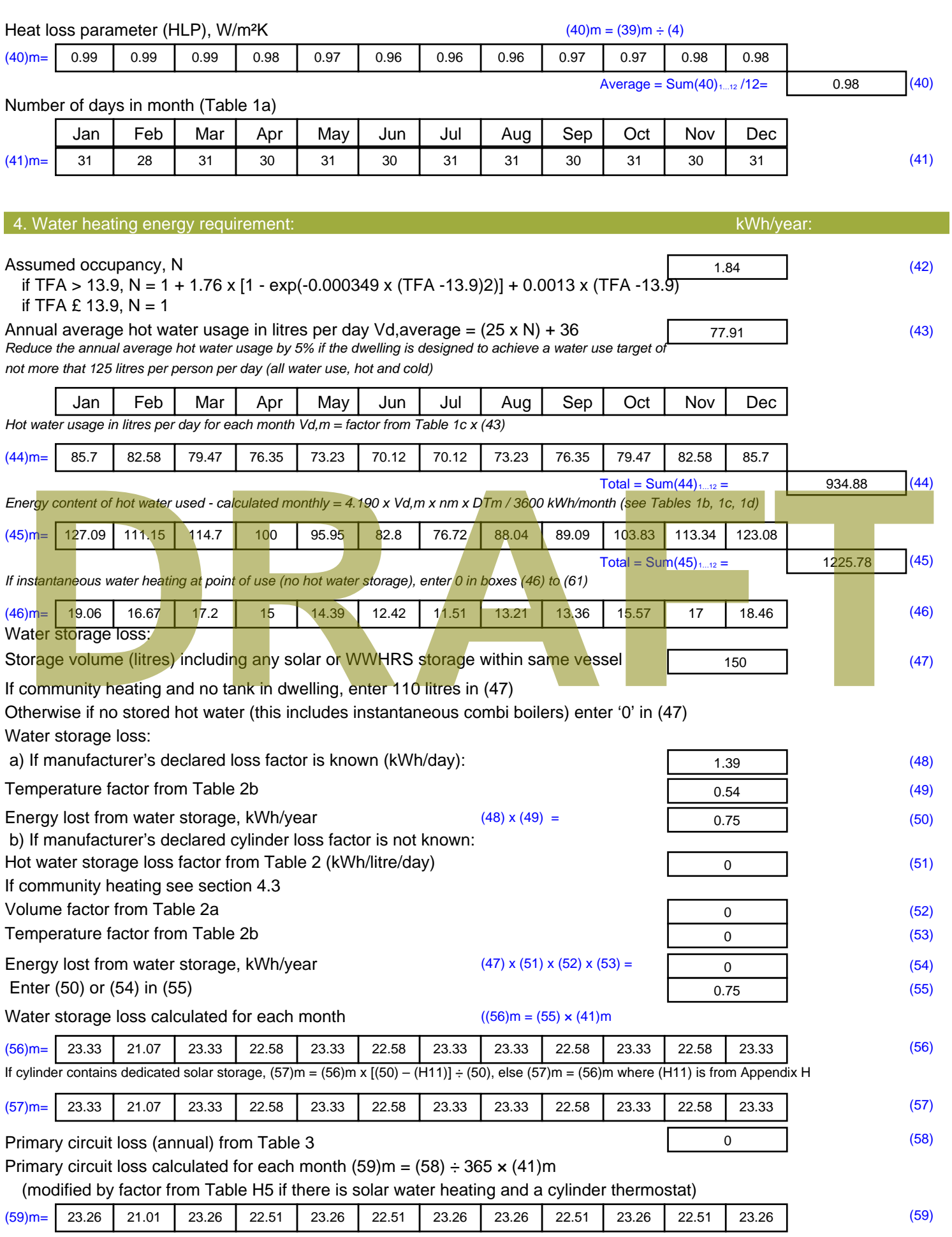

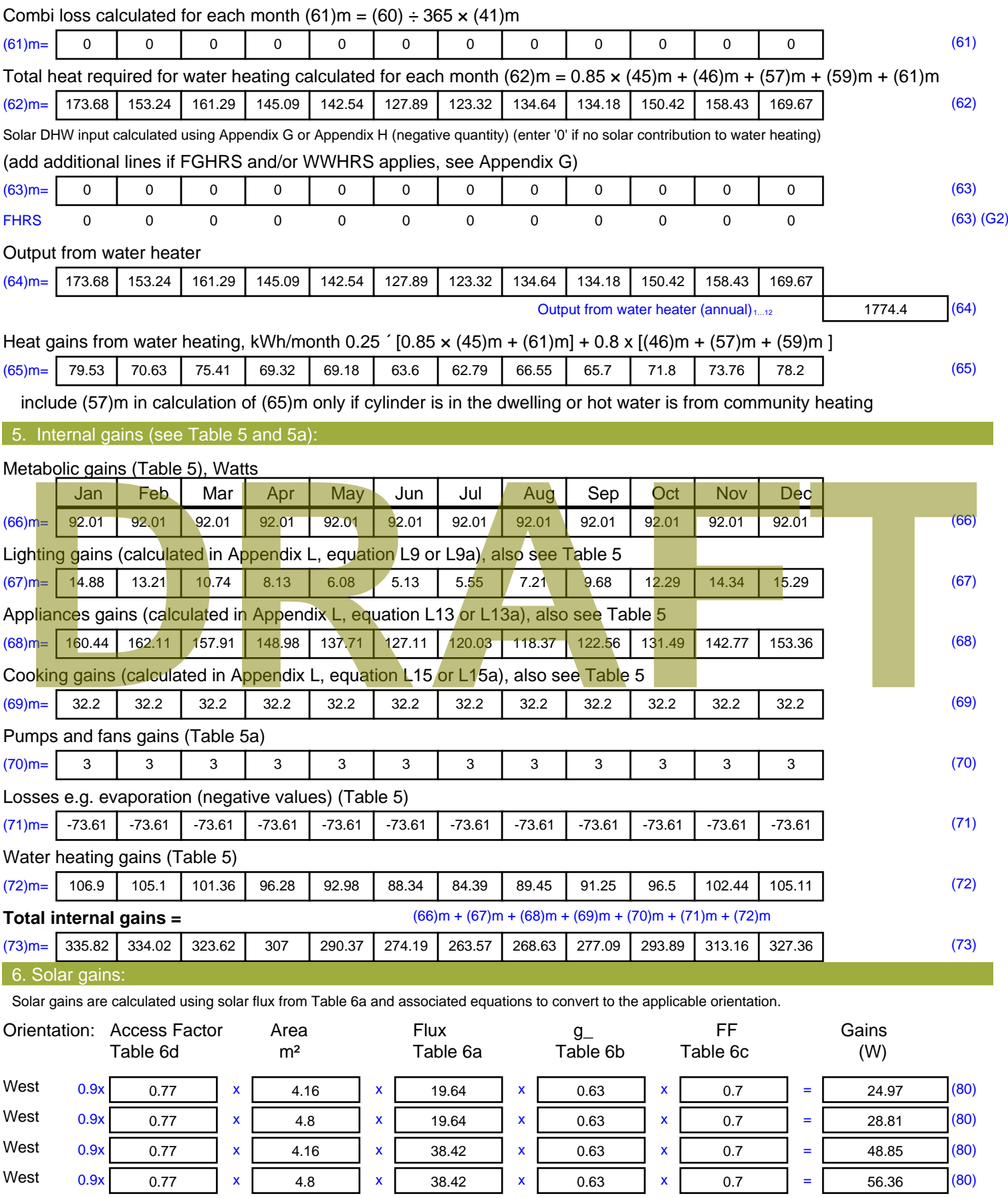

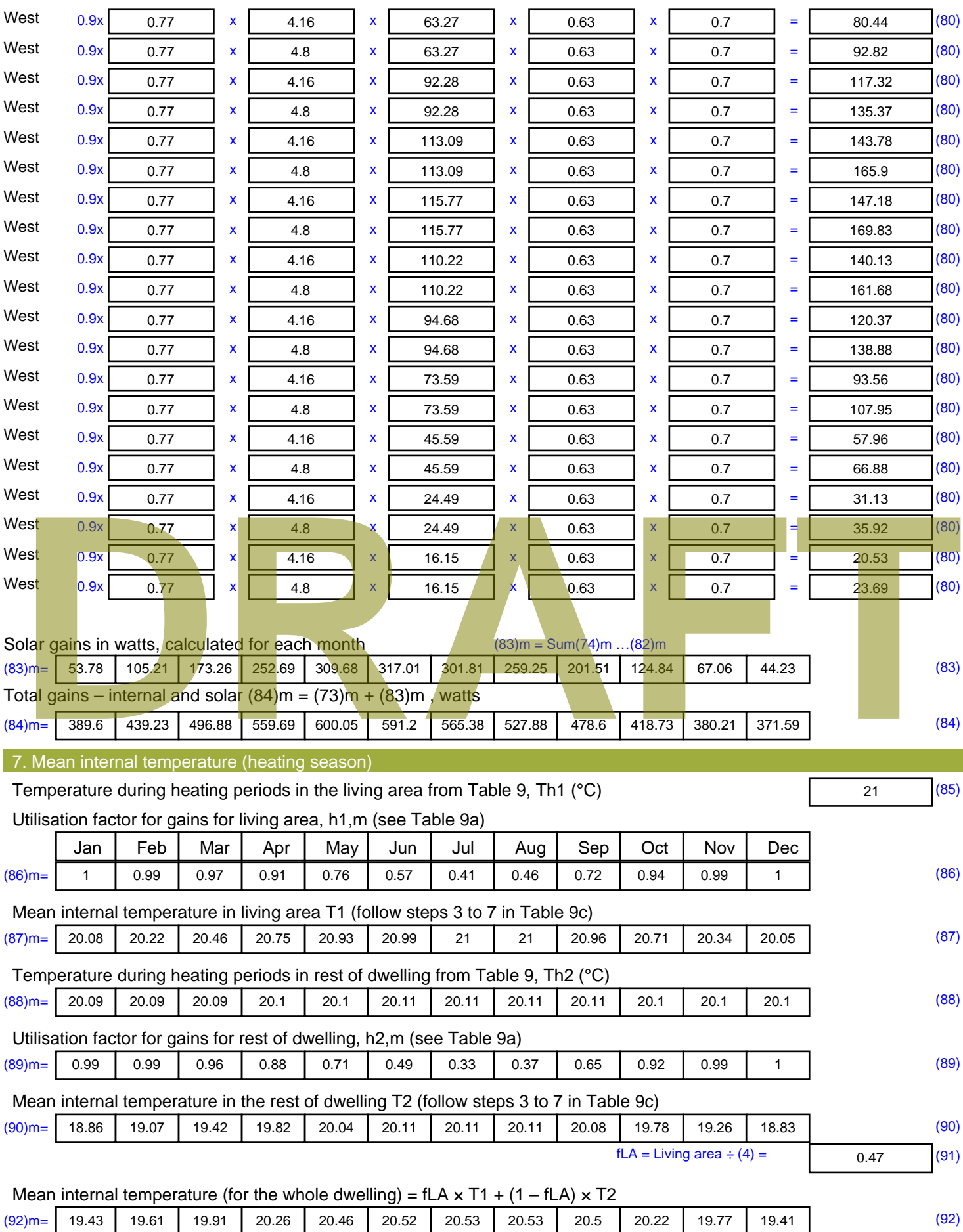

Apply adjustment to the mean internal temperature from Table 4e, where appropriate

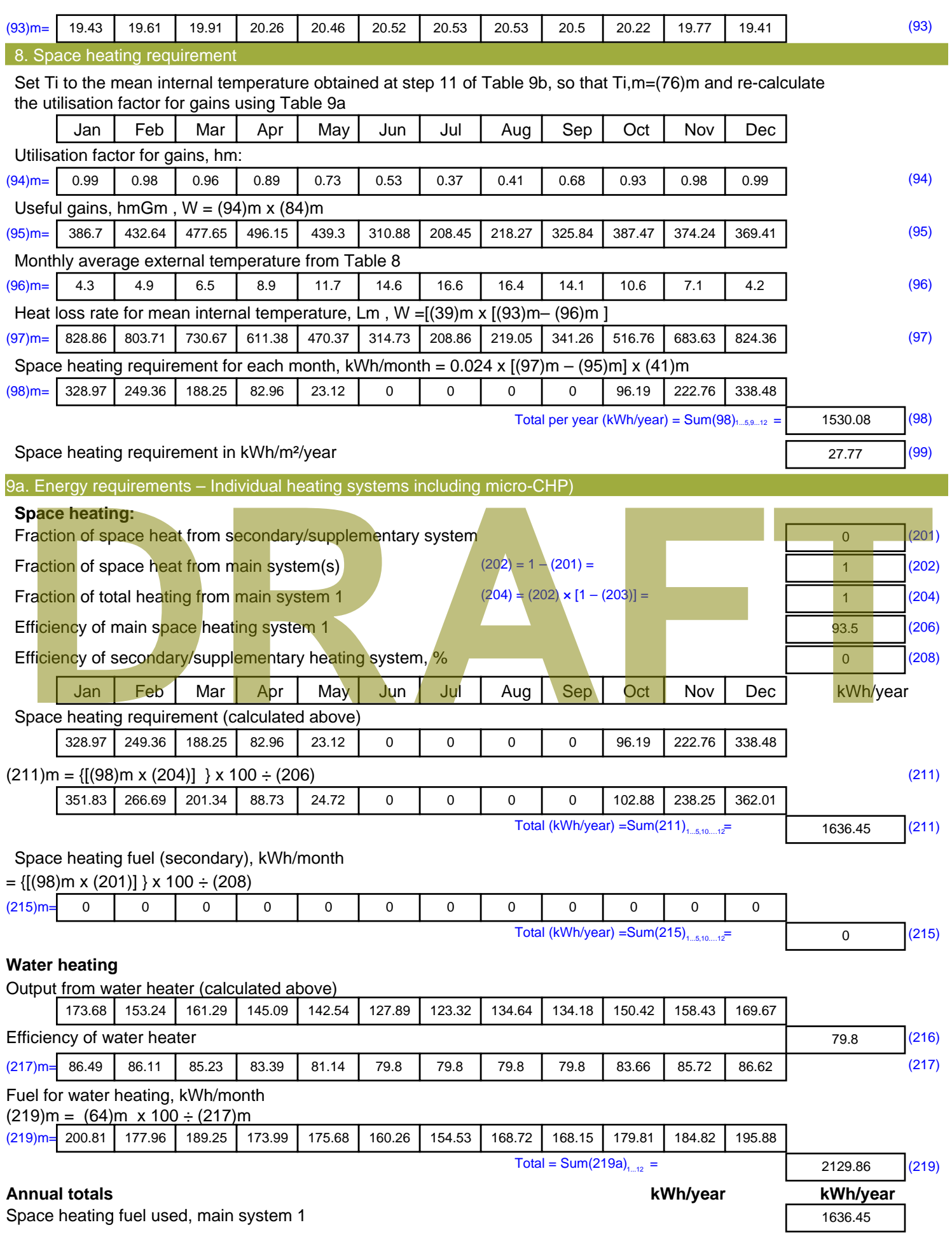

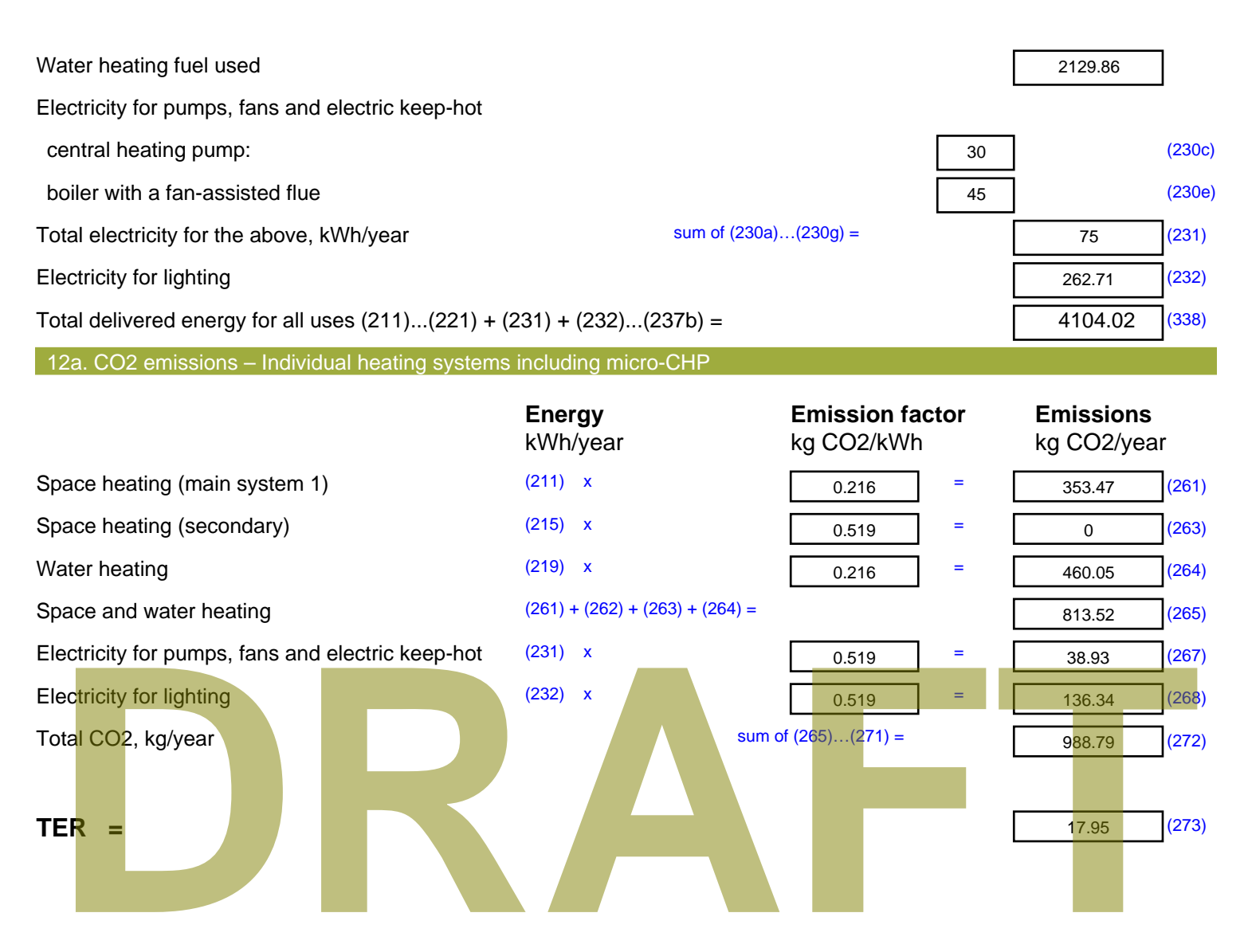

# **SAP Input**

#### Property Details: Sample 1 (Bottom)

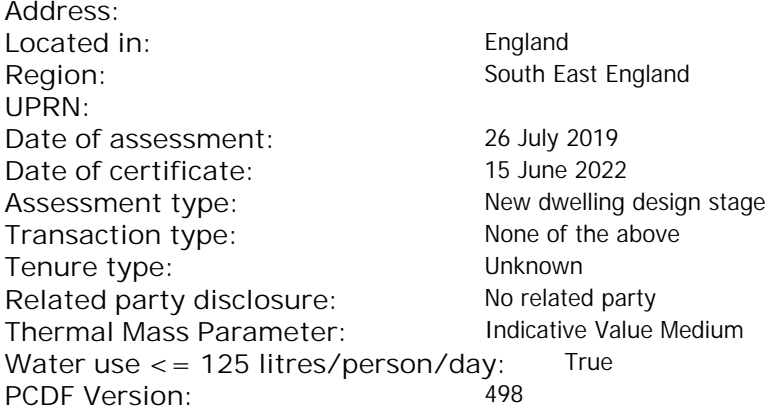

#### Property description: Dwelling type: Flat Detachment: Year Completed: <sup>2022</sup> **Floor Location: Floor area: Storey height:** Floor 0 66.25 m<sup>2</sup> 66.25 m<sup>2</sup> 3 m Living area: 27.2 m<sup>2</sup> (fraction 0.411)<br>Front of dwelling faces: Unspecified Front of dwelling faces: **Opening types: Name: Source: Type: Glazing: Argon: Frame:** DOOR Manufacturer Solid Solid Annufacturer Solid Solid Solid Solid Solid Solid Mood Balcony Manufacturer Windows low-E, En = 0.05, soft coat No N Manufacturer Windows New-E, En = 0.05, soft coat No E Manufacturer Windows low-E, En = 0.05, soft coat No **Name: Gap: Frame Factor: g-value: U-value: Area: No. of Openings:<br>DOOR mm 0.7 0 14 24 1** DOOR mm 0.7 0 1.4 2.4 1 Balcony 0.7 0.4 1 4.8 1 N 5.44 1 E 0.7 0.4 1 1.44 1 **Name: Type-Name: Location: Orient: Width: Height:** DOOR INT Worst case 0 0 Balcony N North 0 C N North 0 0 0 E E East 0 0 Overshading: Heavy Opaque Elements: **Type: Gross area: Openings: Net area: U-value: Ru value: Curtain wall: Kappa:** External Elements N 10.24 10.24 0 0.15 0 False N/A de Caling faces:<br>
Externing types:<br> **DRAFTACE CALING MANUFACTE:**<br> **DRAFTACE CALING:**<br> **DRAFTACE CALING:**<br> **DRAFTACE CALING:**<br> **DRAFTACE CALING:**<br> **DRAFTACTE:**<br> **DRAFTACTE:**<br> **DRAFTACTE:**<br> **DRAFTACTE:**<br> **DRAFTACTE:**<br> **DRAFT**

E 1.44 1.44 0 0.15 0 False N/A INT 13.2 2.4 10.8 0.16 0.43 False N/A Spandrel 2.4 0 2.4 0.35 0 False N/*P* Floor 66.25  $66.25$  N/A

Internal Elements Party Elements

# **SAP Input**

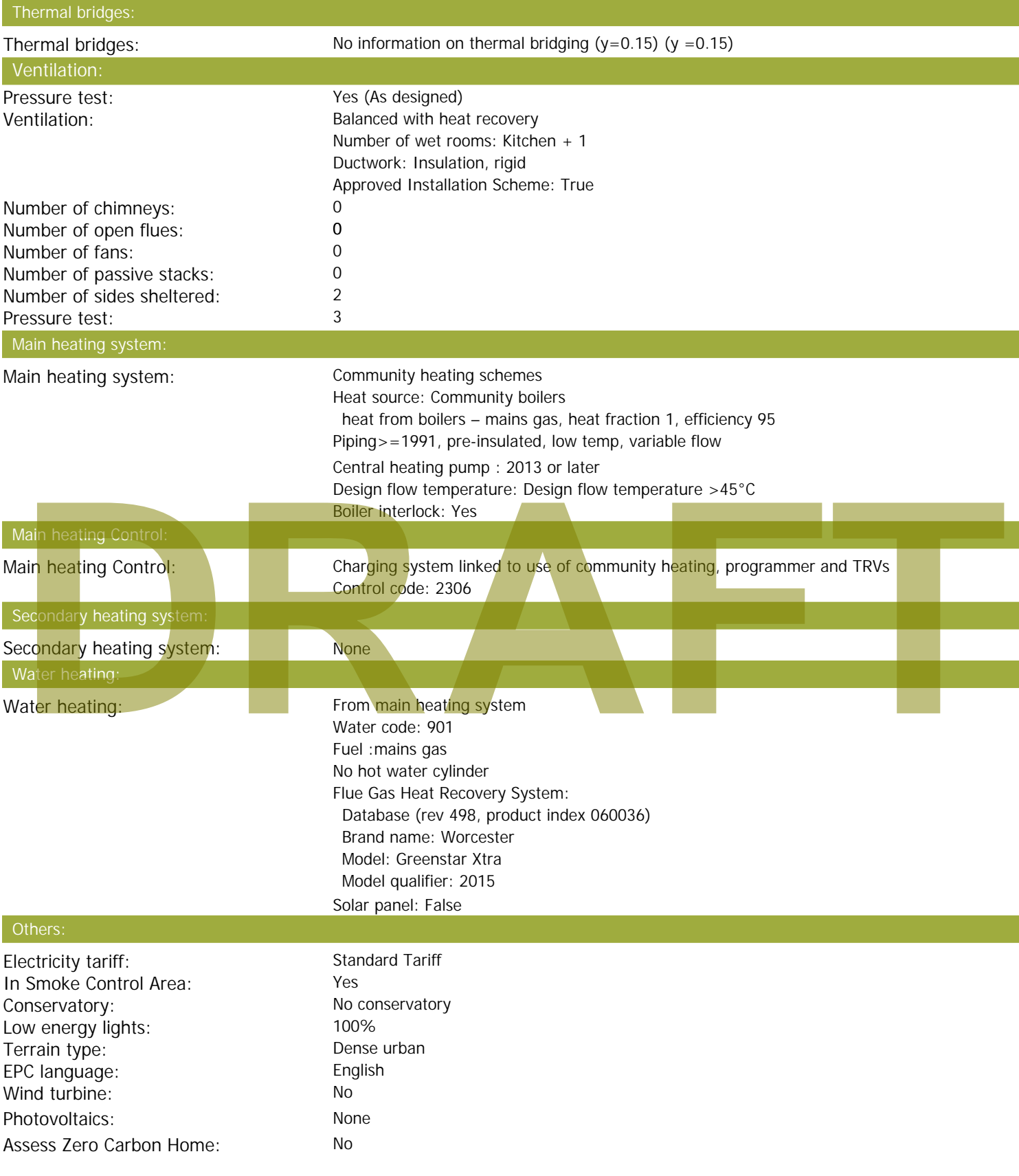

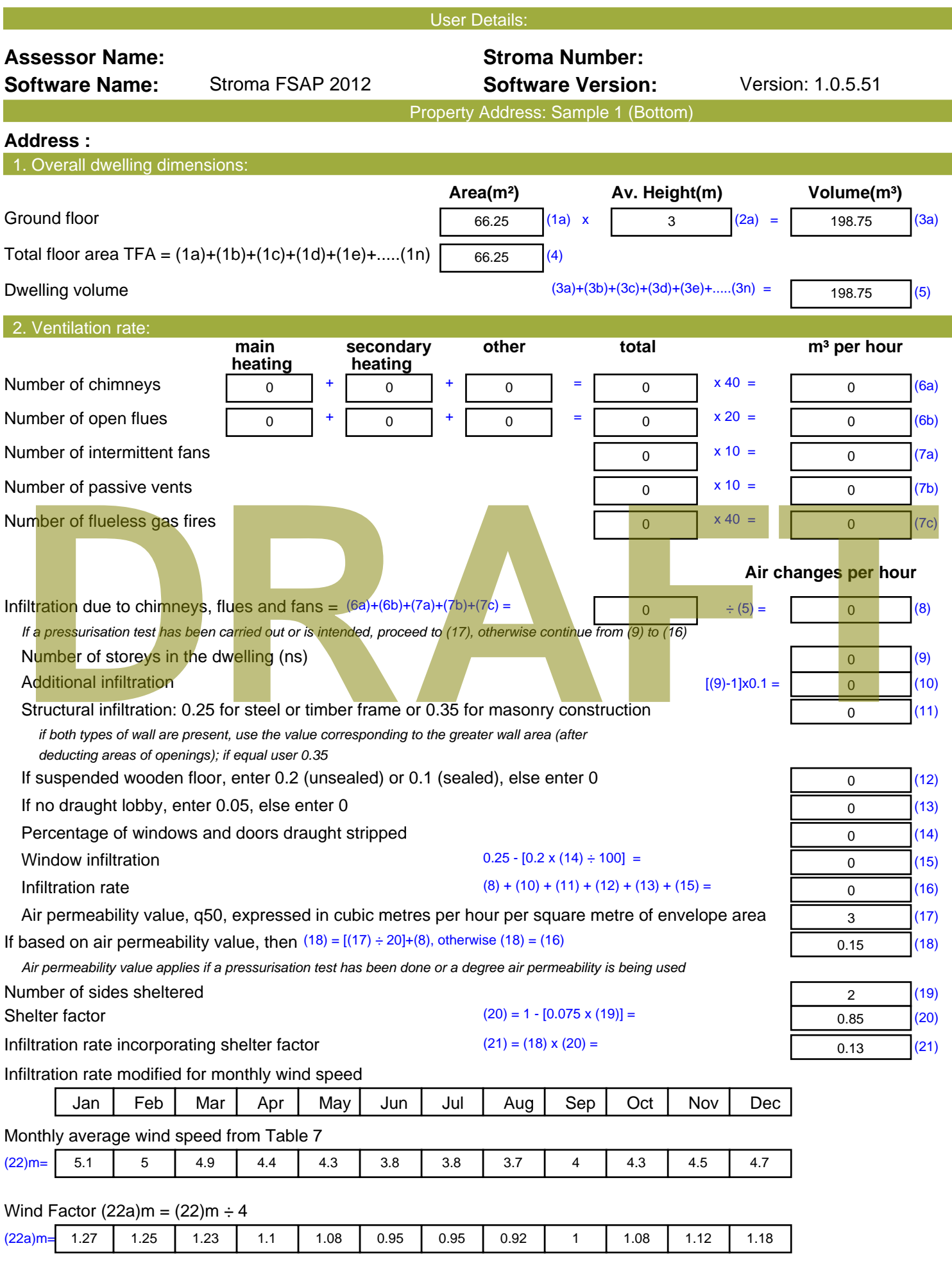

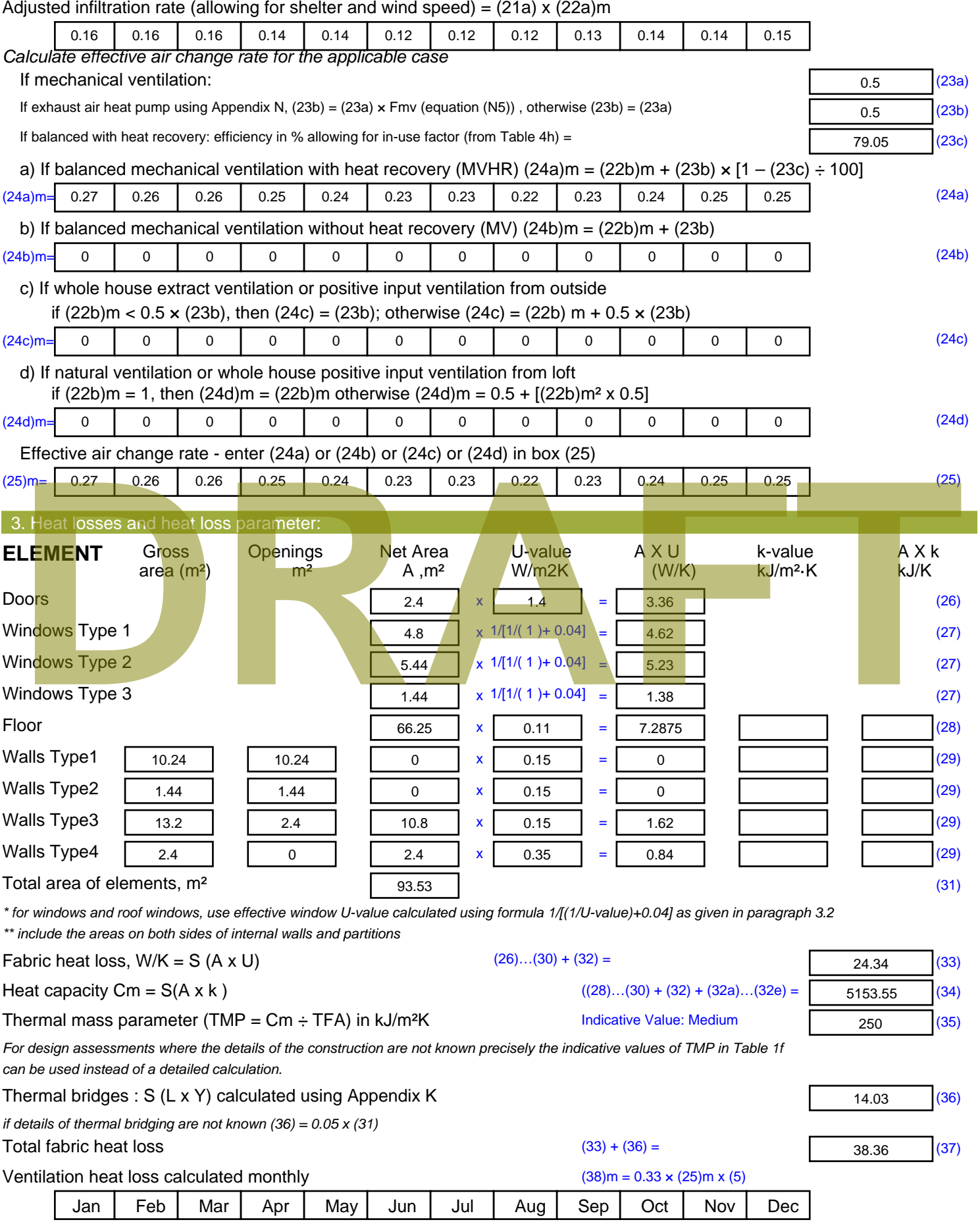

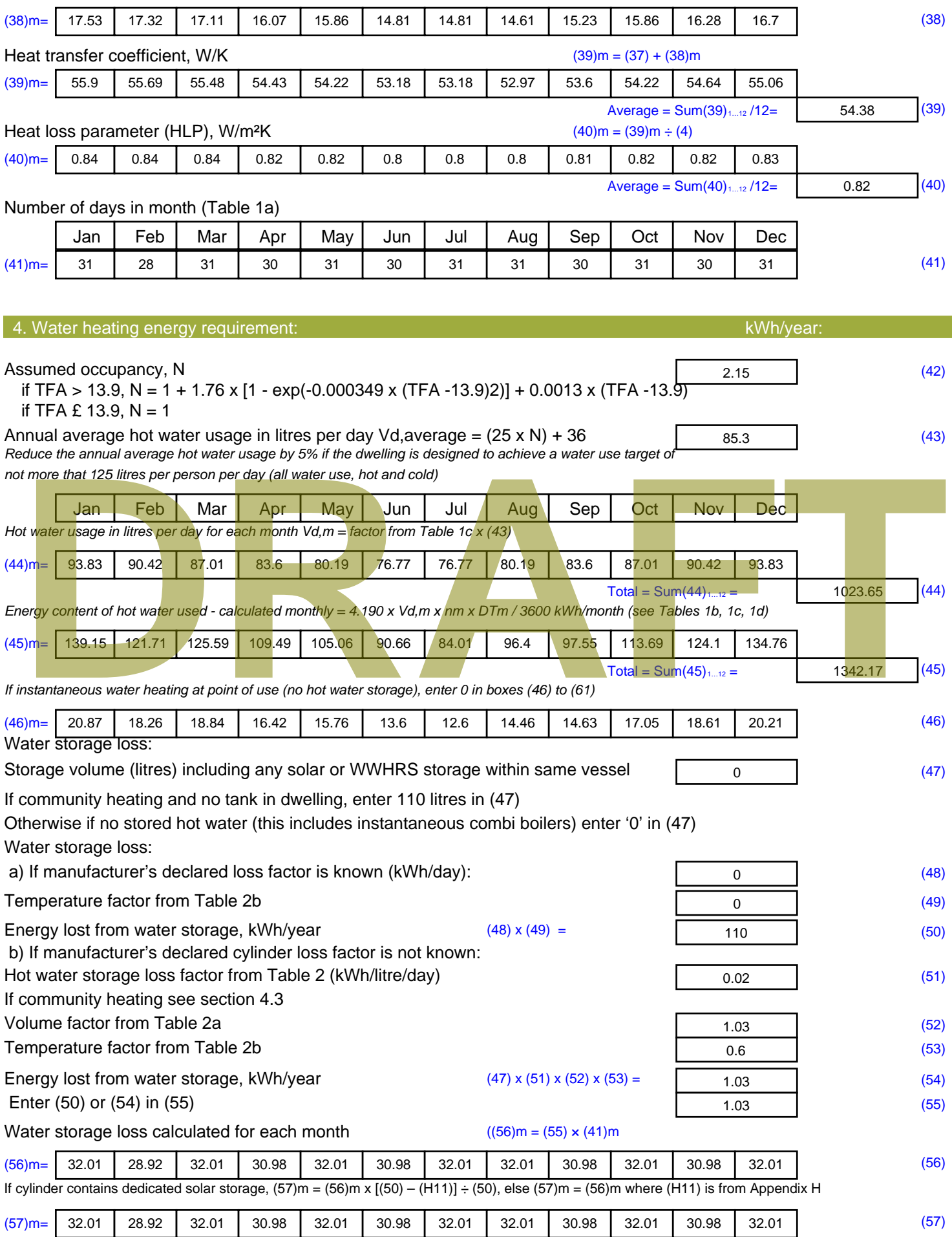
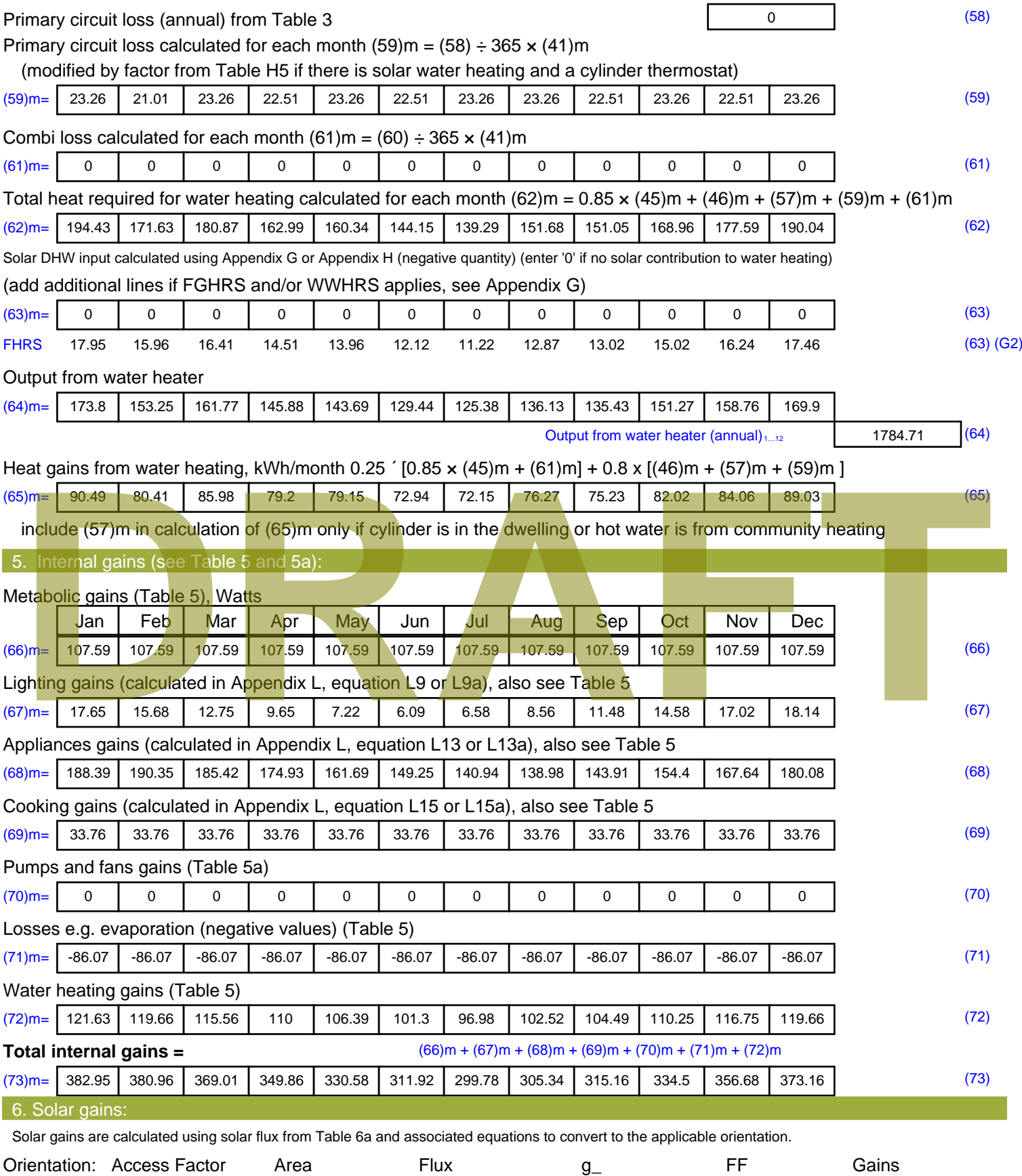

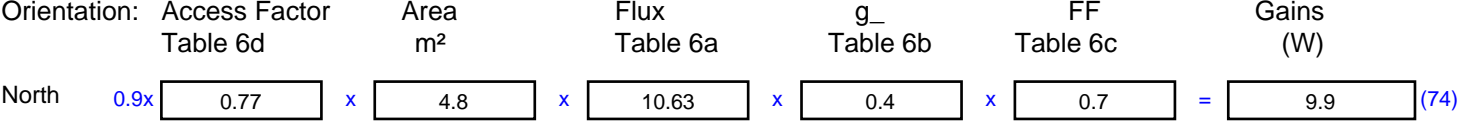

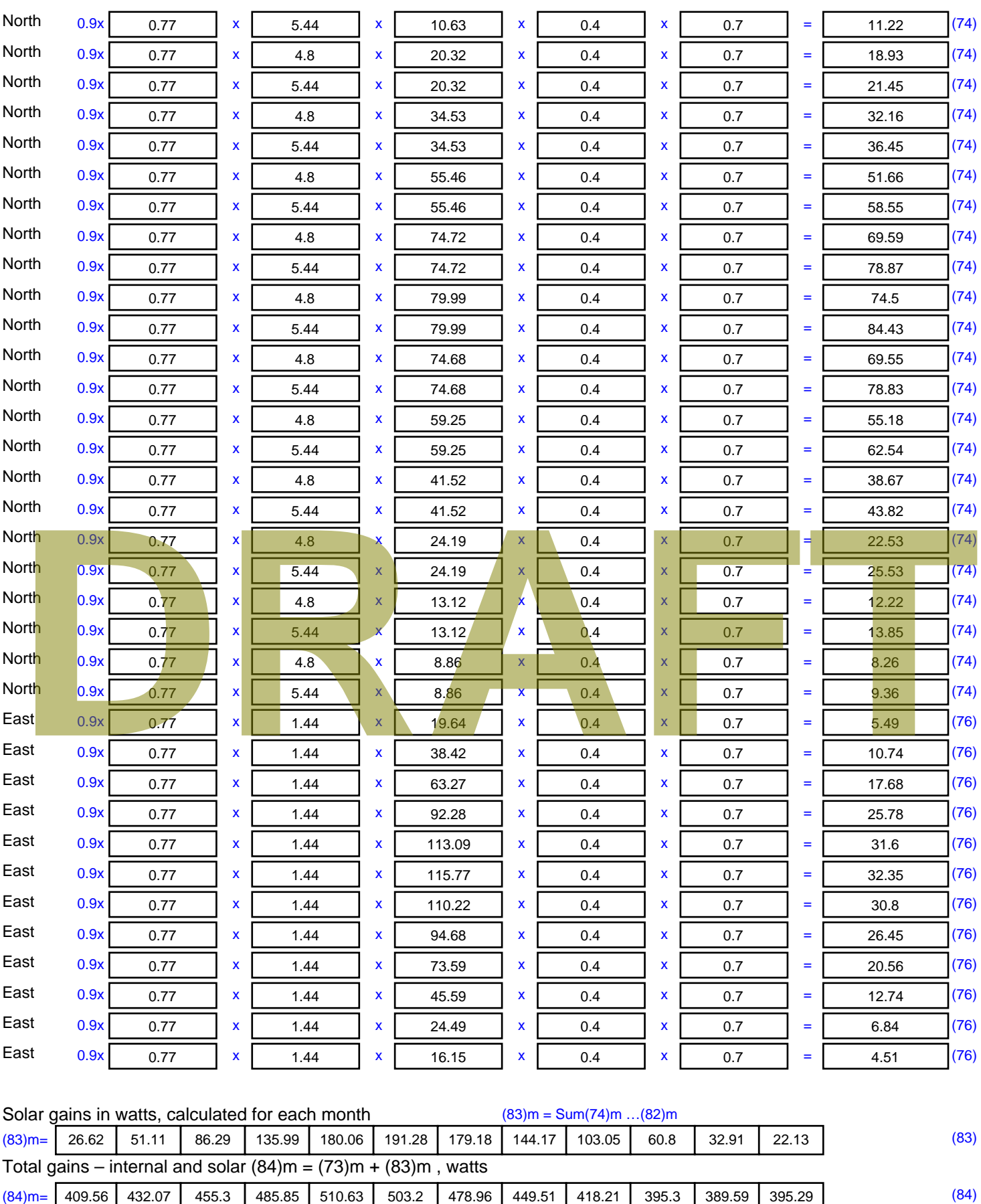

7. Mean internal temperature (heating season)

Temperature during heating periods in the living area from Table 9, Th1 ( $^{\circ}$ C) 21 (85)

Utilisation factor for gains for living area, h1,m (see Table 9a)

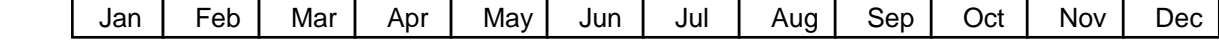

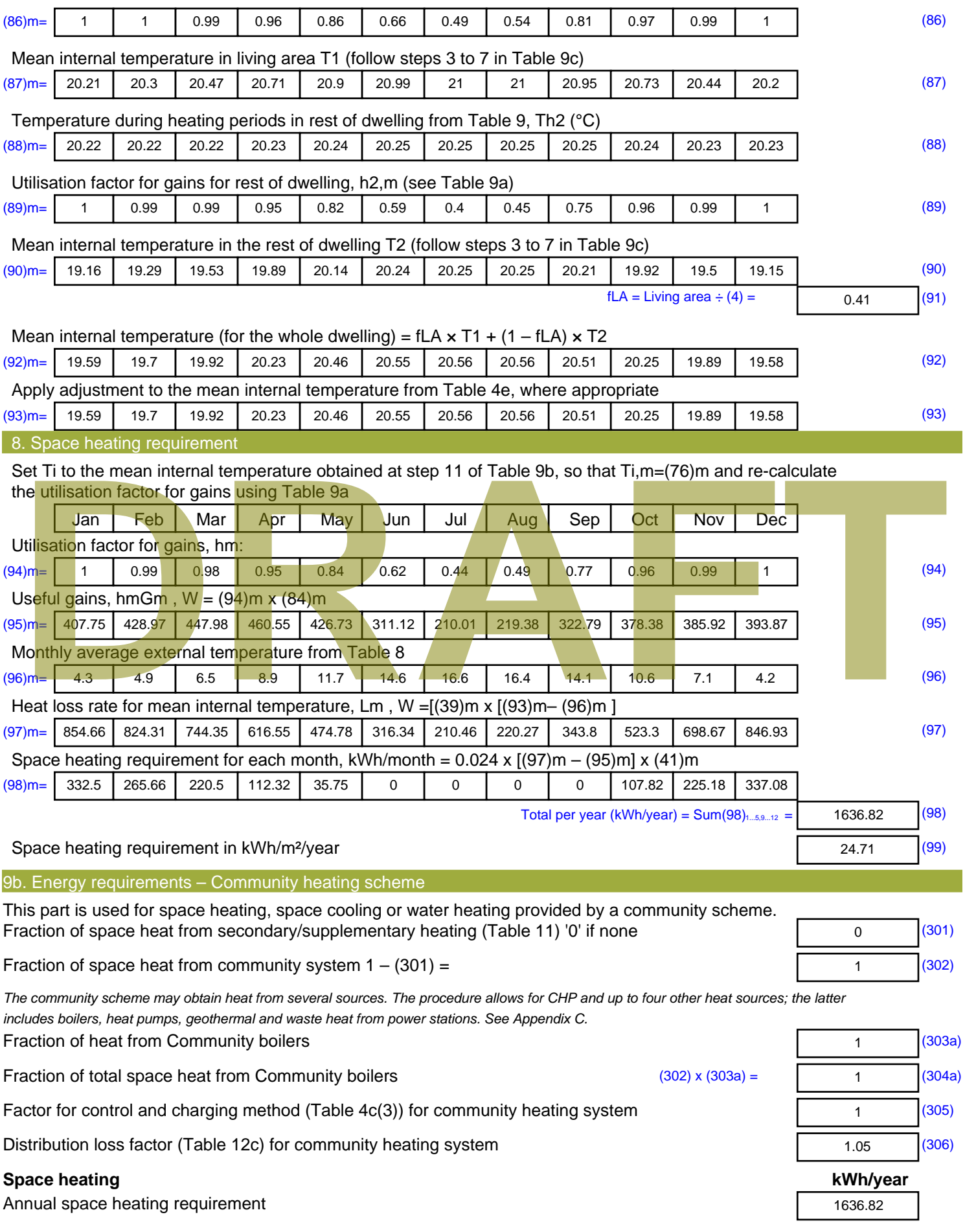

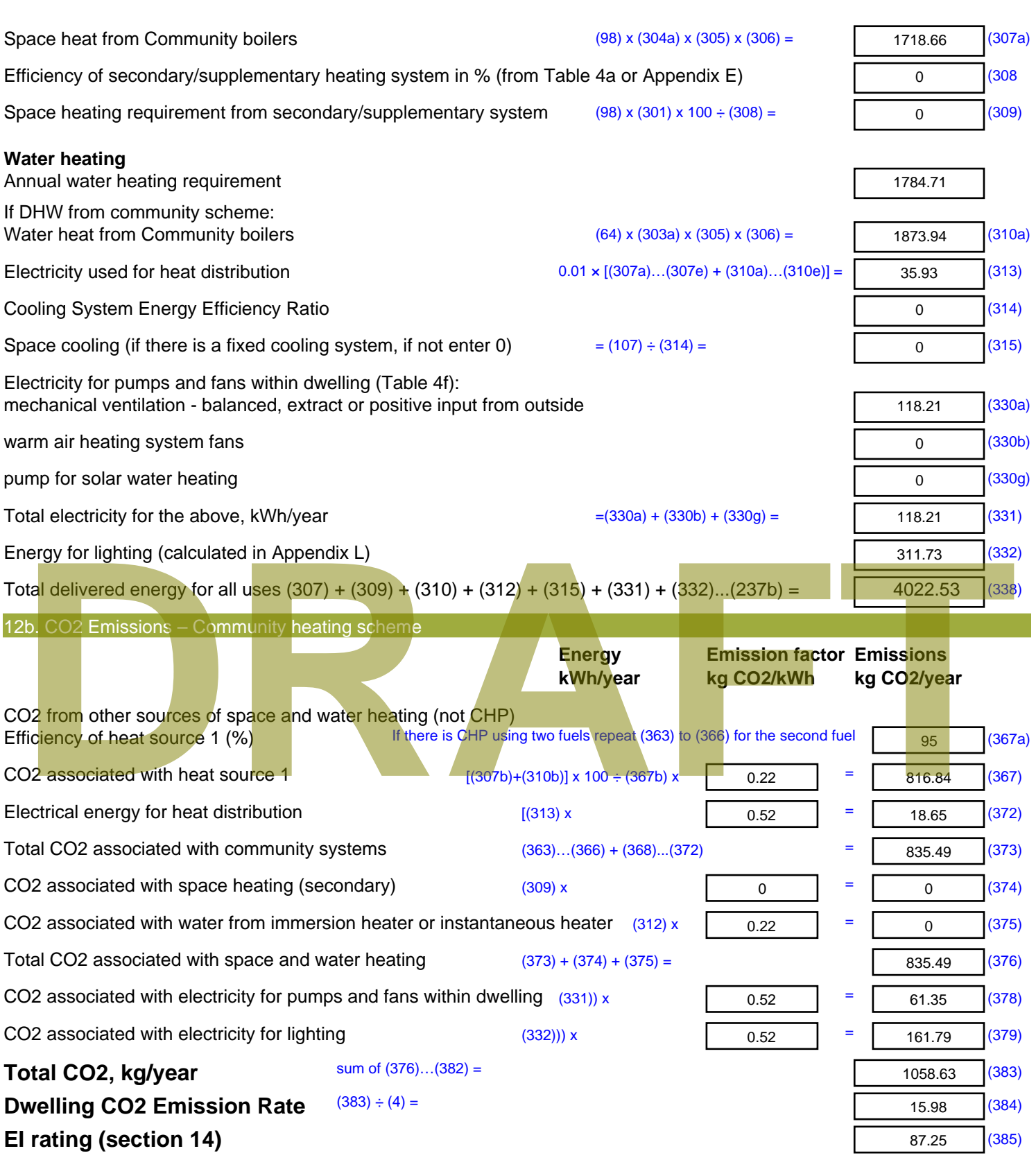

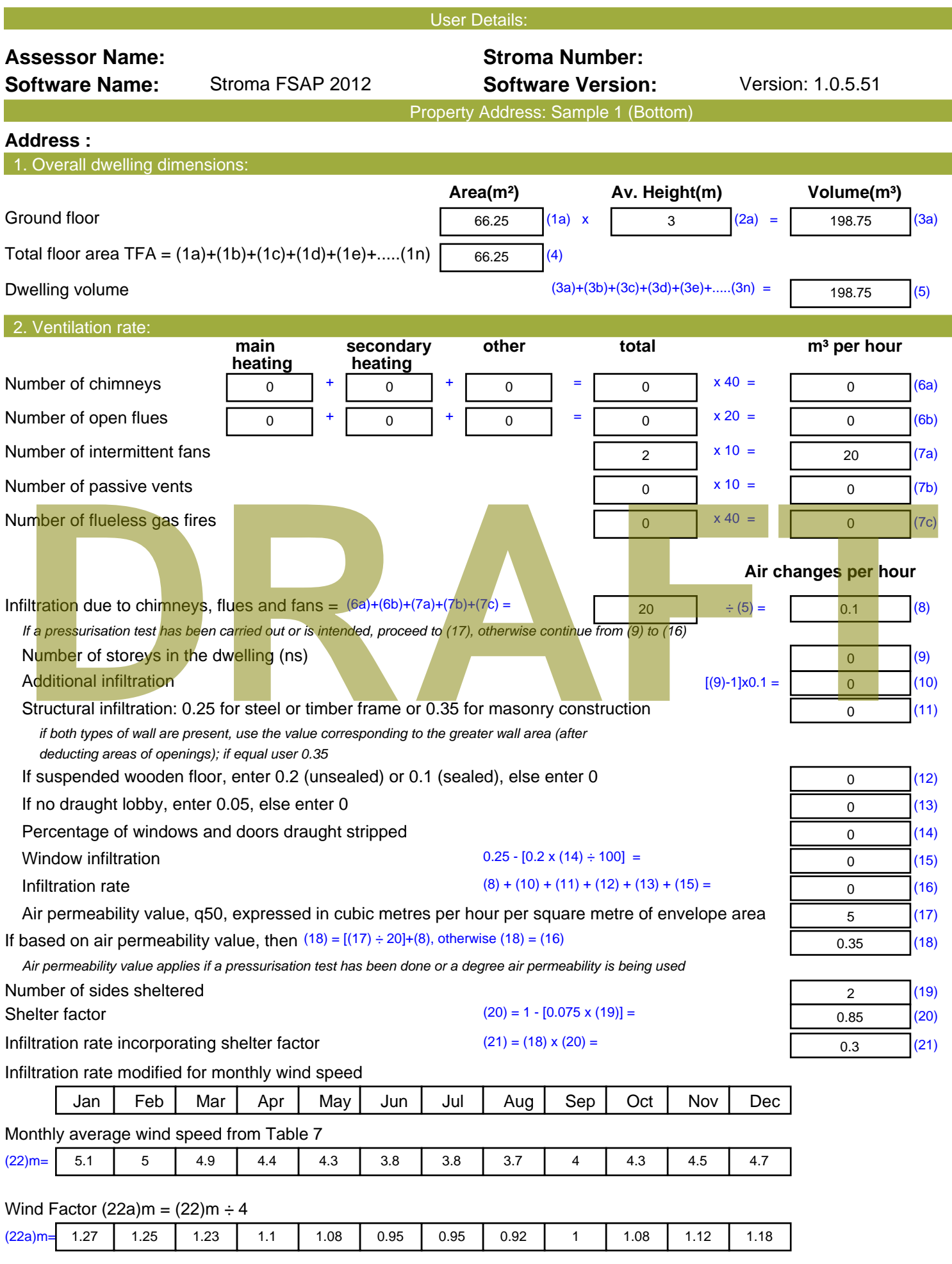

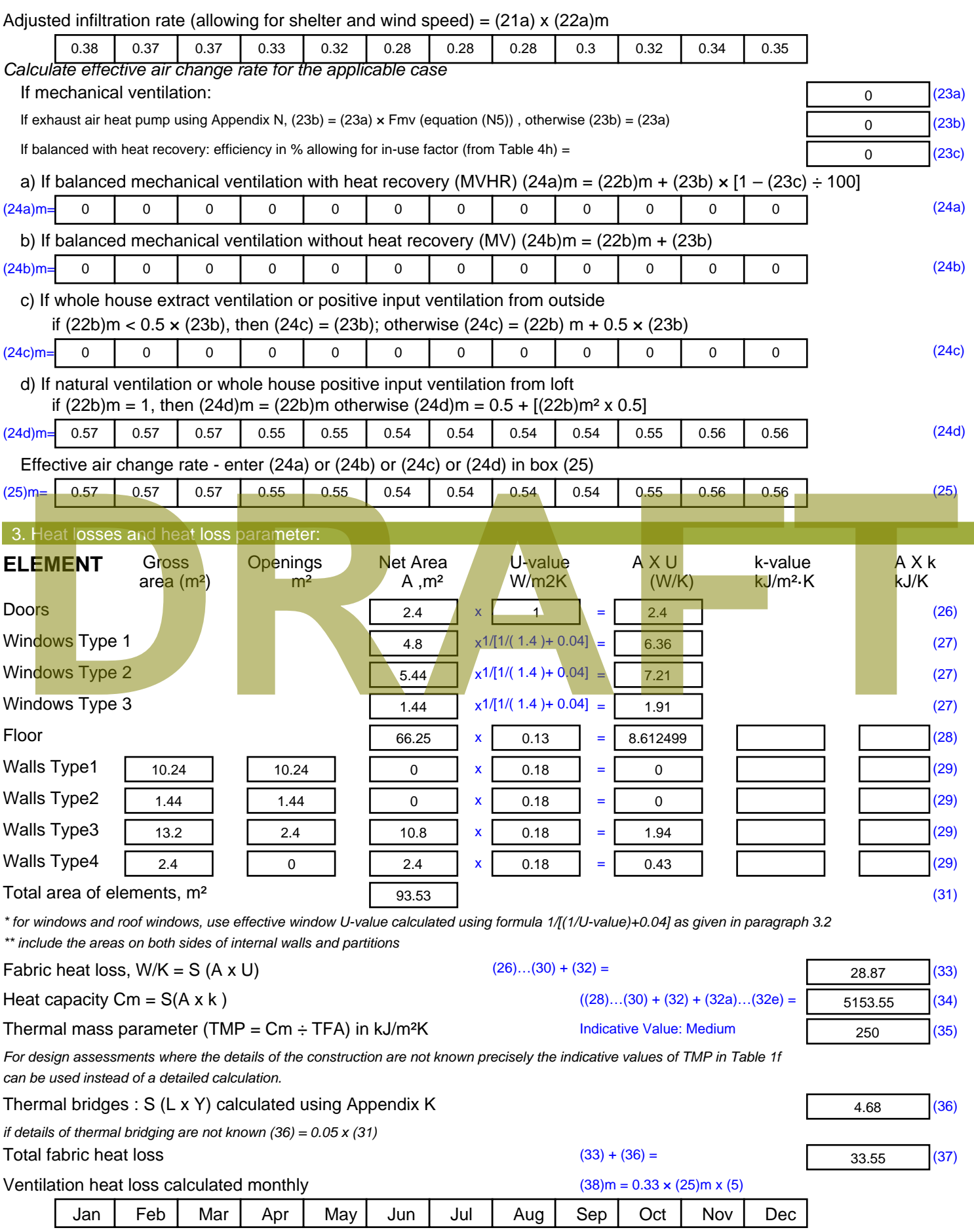

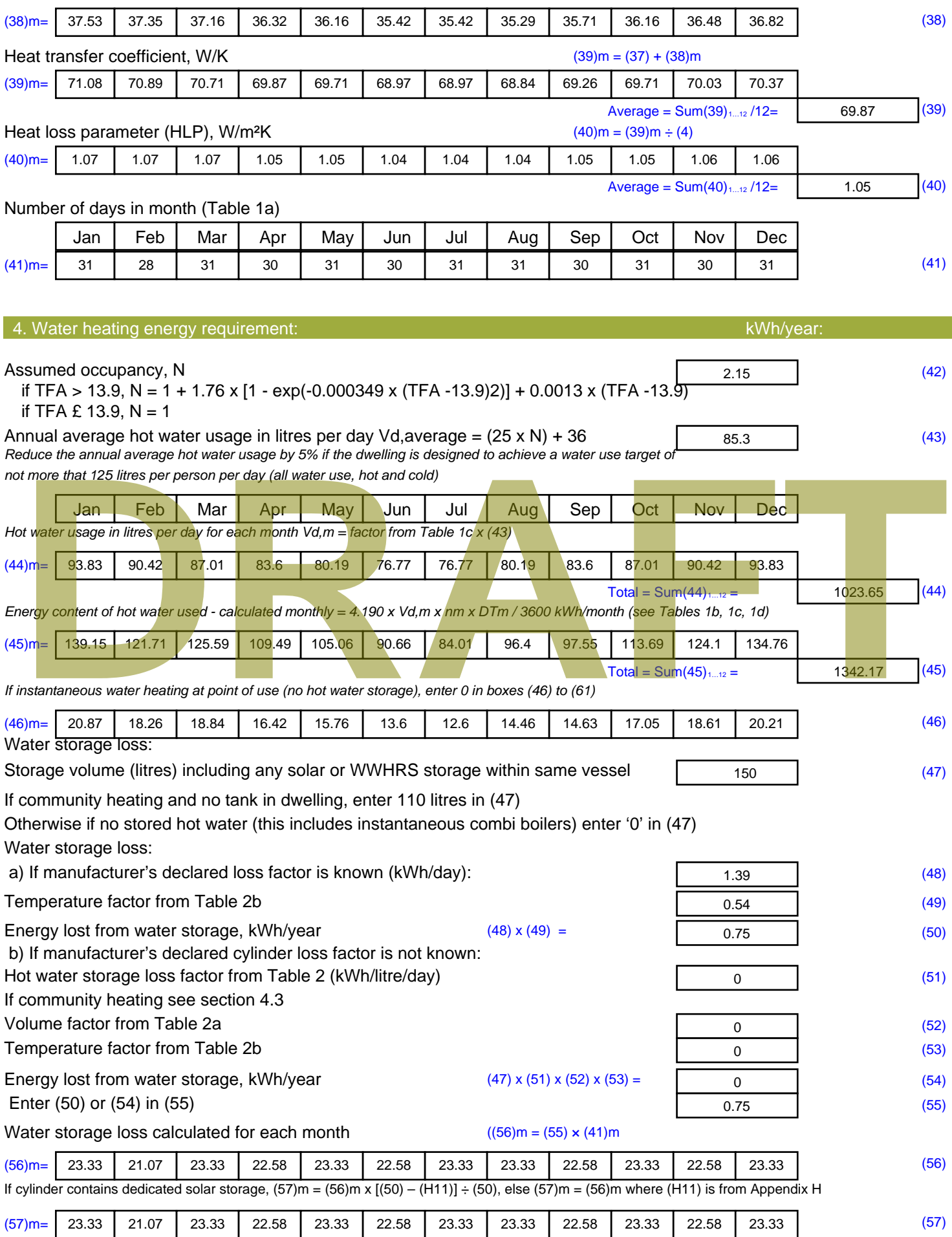

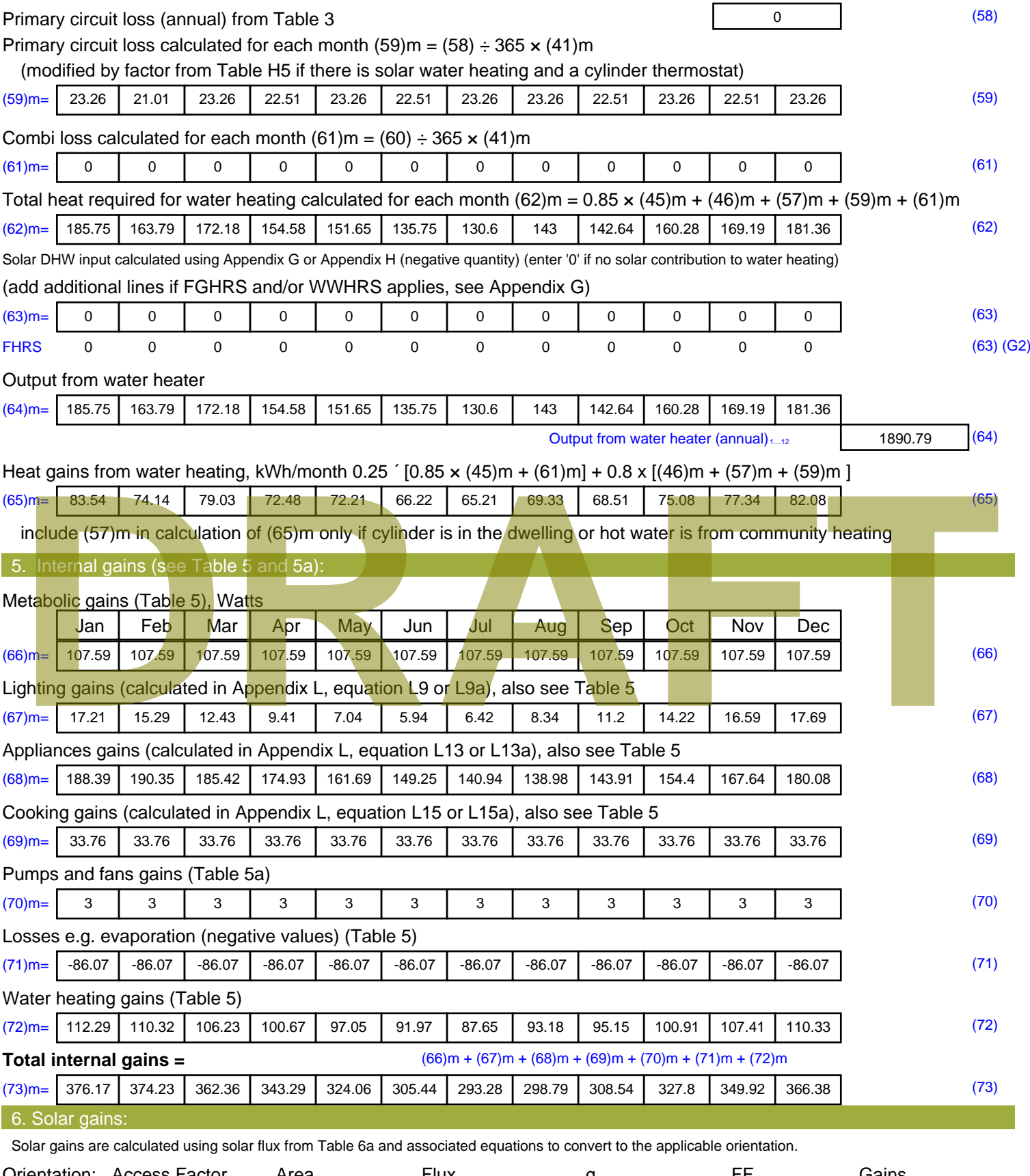

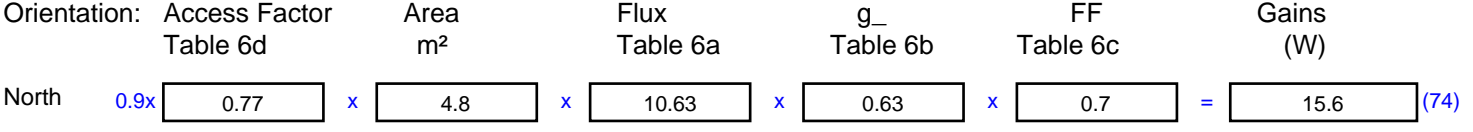

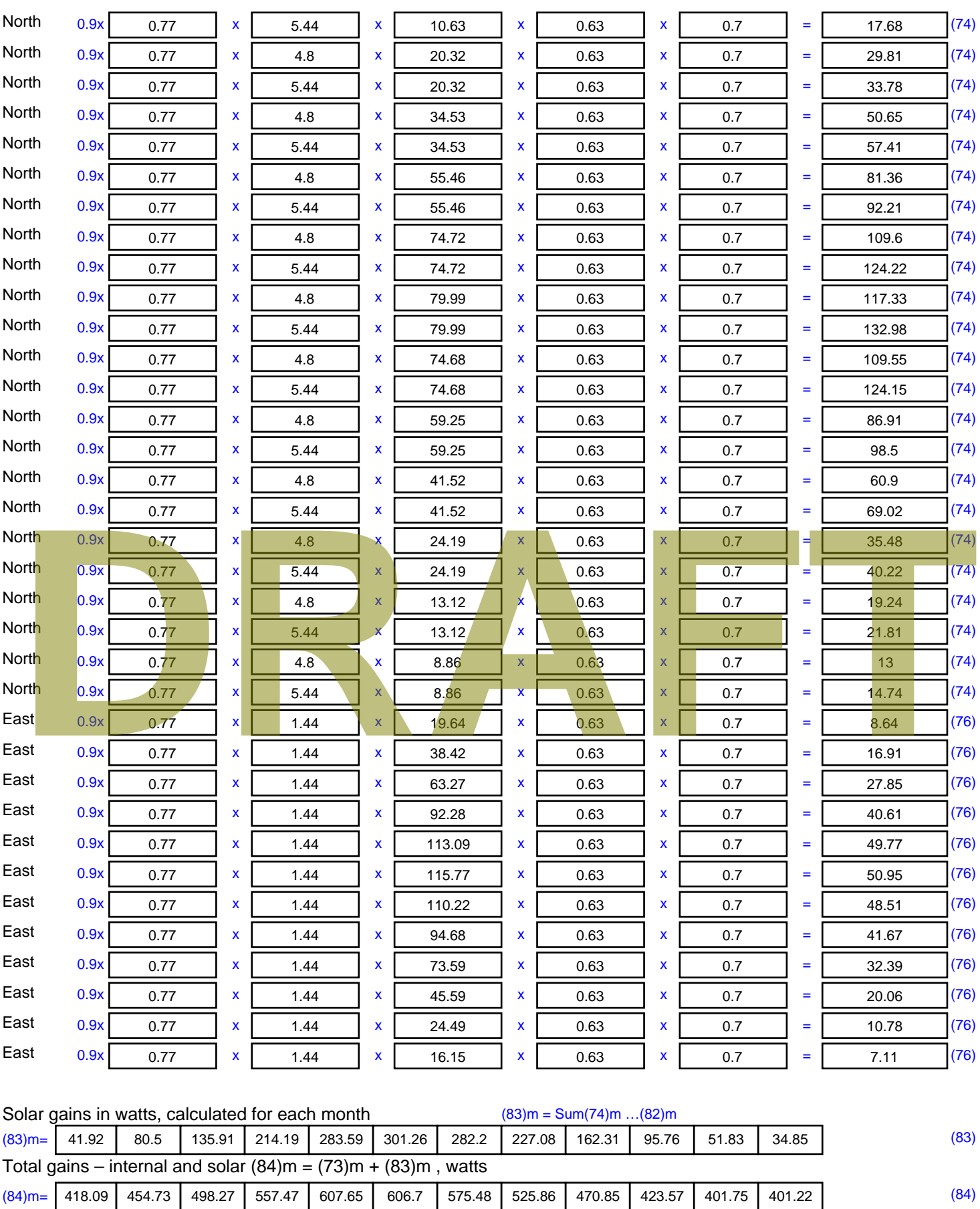

7. Mean internal temperature (heating season)

Temperature during heating periods in the living area from Table 9, Th1 ( $^{\circ}$ C) 21 (85)

Utilisation factor for gains for living area, h1,m (see Table 9a)

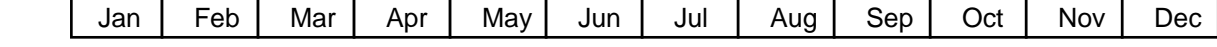

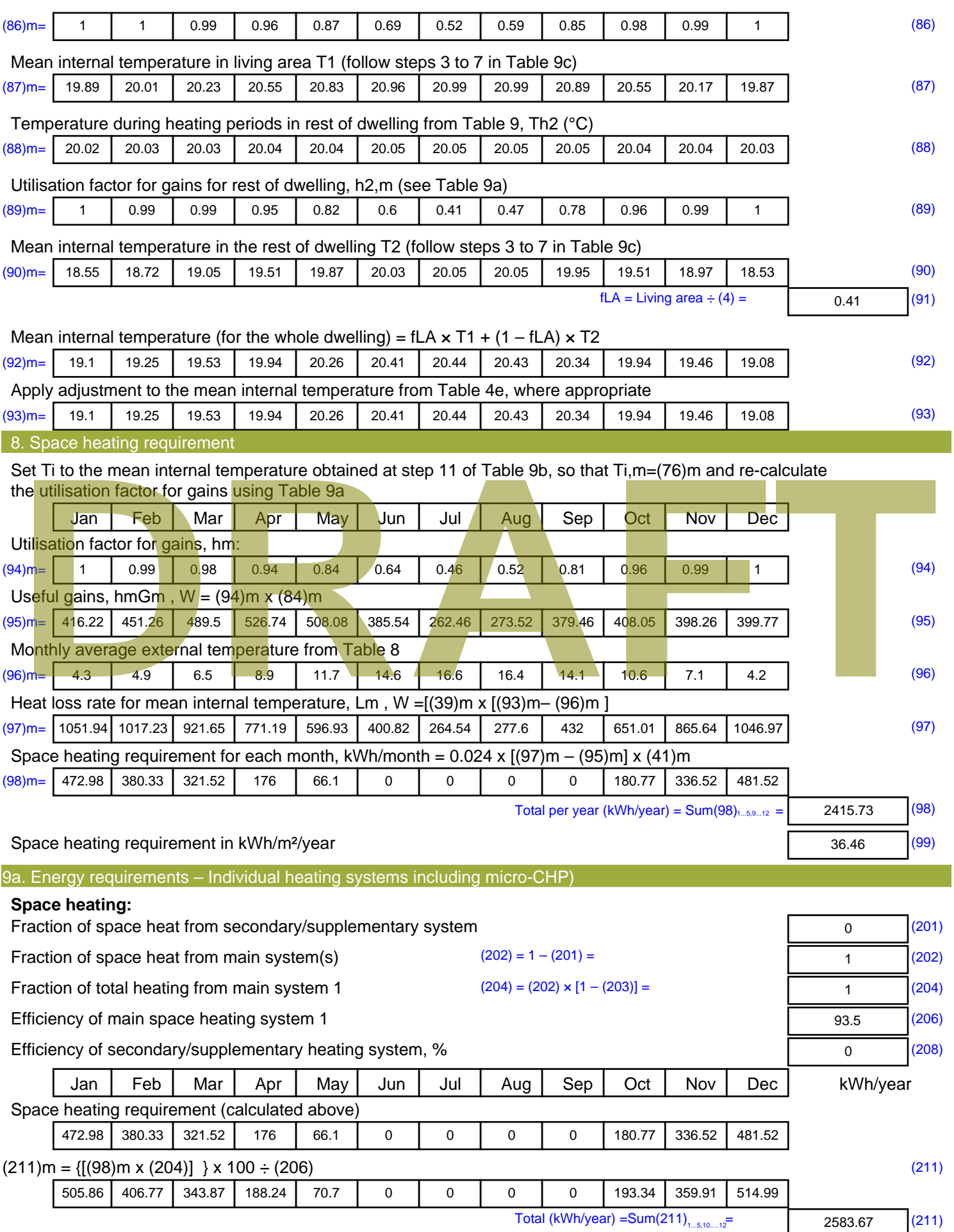

Space heating fuel (secondary), kWh/month

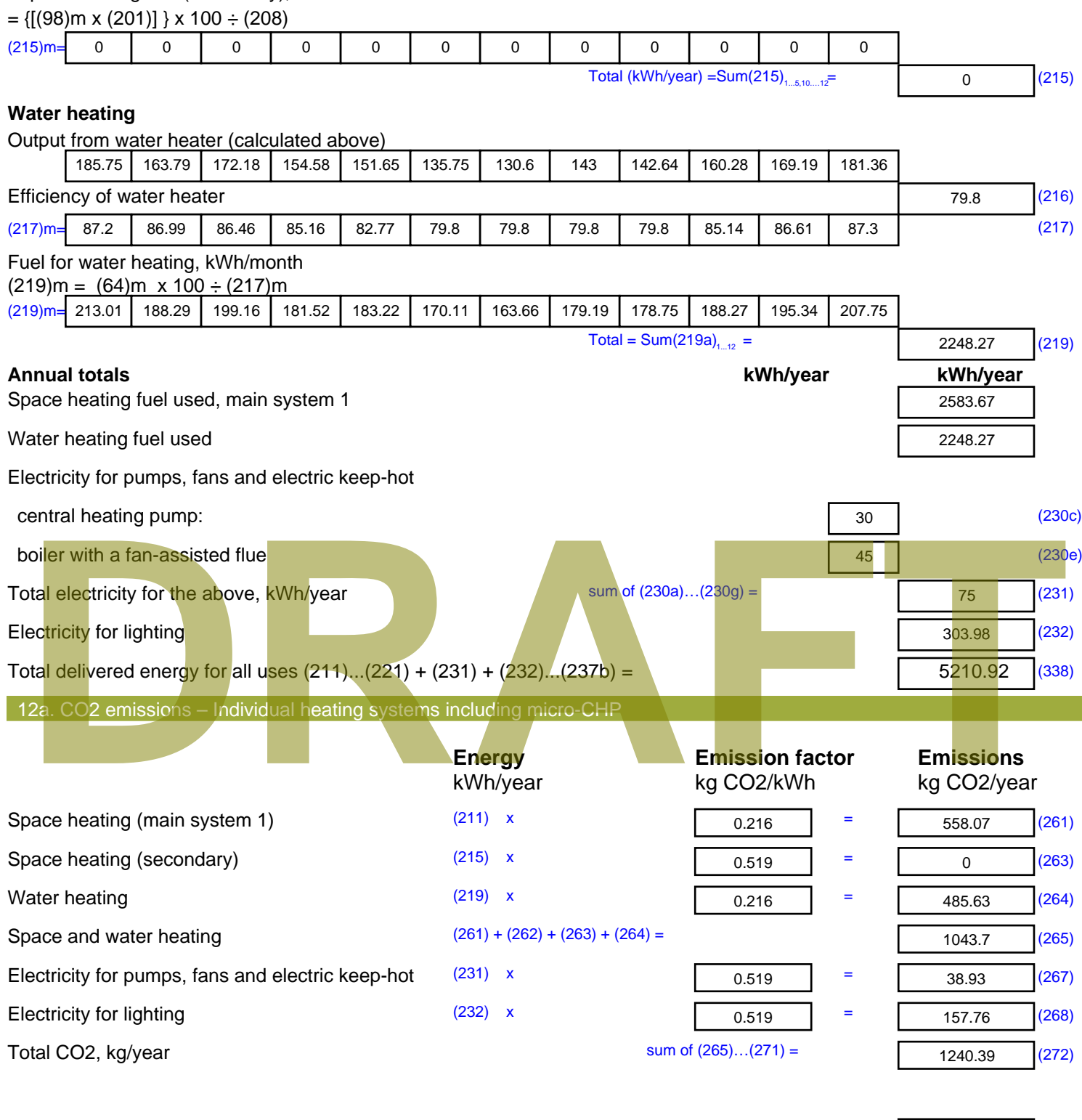

**TER =** 18.72 (273)

# **SAP Input**

#### Property Details: Sample 2 (Bottom)

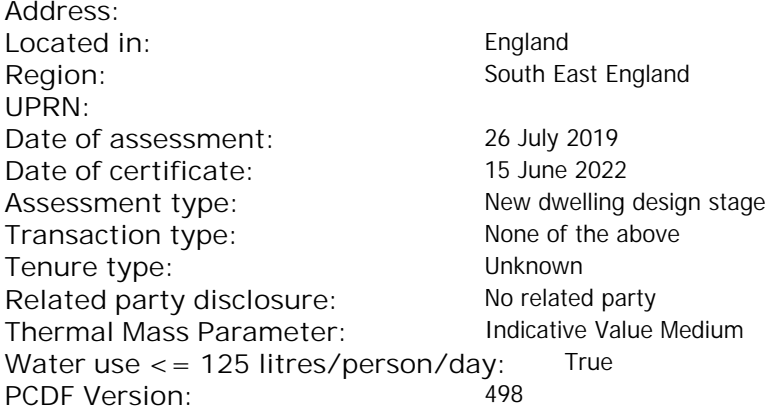

#### Property description: Dwelling type: Flat Detachment: Year Completed: <sup>2022</sup> **Floor Location: Floor area: Storey height:** Floor 0 66.25 m<sup>2</sup> 66.25 m<sup>2</sup> 3 m Living area: 27.2 m<sup>2</sup> (fraction 0.411)<br>Front of dwelling faces: Unspecified Front of dwelling faces: **Opening types: Name: Source: Type: Glazing: Argon: Frame:** DOOR Manufacturer Solid Solid Annufacturer Solid Solid Solid Solid Solid Solid Mood W **Manufacturer Windows Windows** low-E, En = 0.05, soft coat No N Manufacturer Windows New-E, En = 0.05, soft coat No Balcony Manufacturer Windows low-E, En = 0.05, soft coat No **Name: Gap: Frame Factor: g-value: U-value: Area: No. of Openings:<br>DOOR mm 0.7 0. 14 24 1** DOOR mm 0.7 0 1.4 2.4 1 W 1.44 1 N 10.24 1 Balcony 0.7 0.4 1 4.8 1 **Name: Type-Name: Location: Orient: Width: Height:** DOOR INT Worst case 0 0 W W West 0 0 N North 0 0 0 Balcony N North 0 0 Overshading: More than average Opaque Elements: decomption of divelling faces:<br>
and diveling faces:<br> **DRAFTACT SOUTCE:**<br>
R<br>
Manufacturer Solid<br>
Manufacturer Solid<br>
Manufacturer Mindows<br>
Manufacturer Mindows<br>
Manufacturer Mindows<br>
Manufacturer Mindows<br>
Manufacturer Mindo

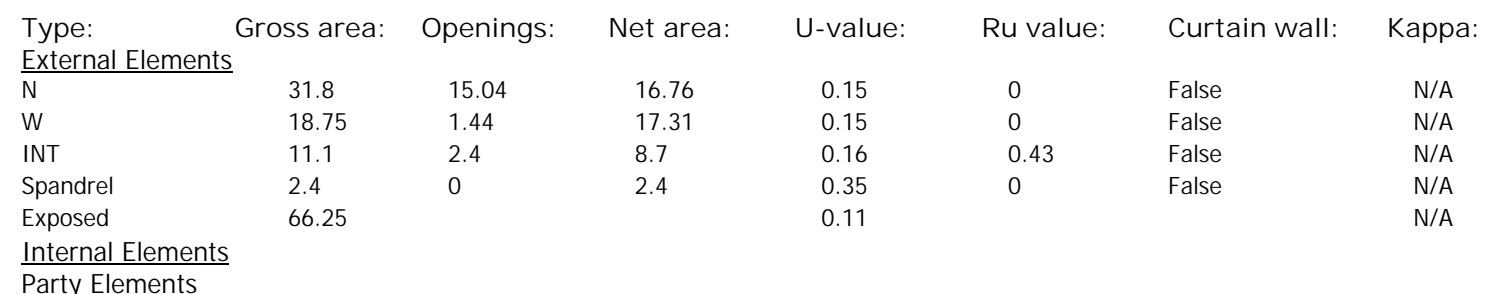

# **SAP Input**

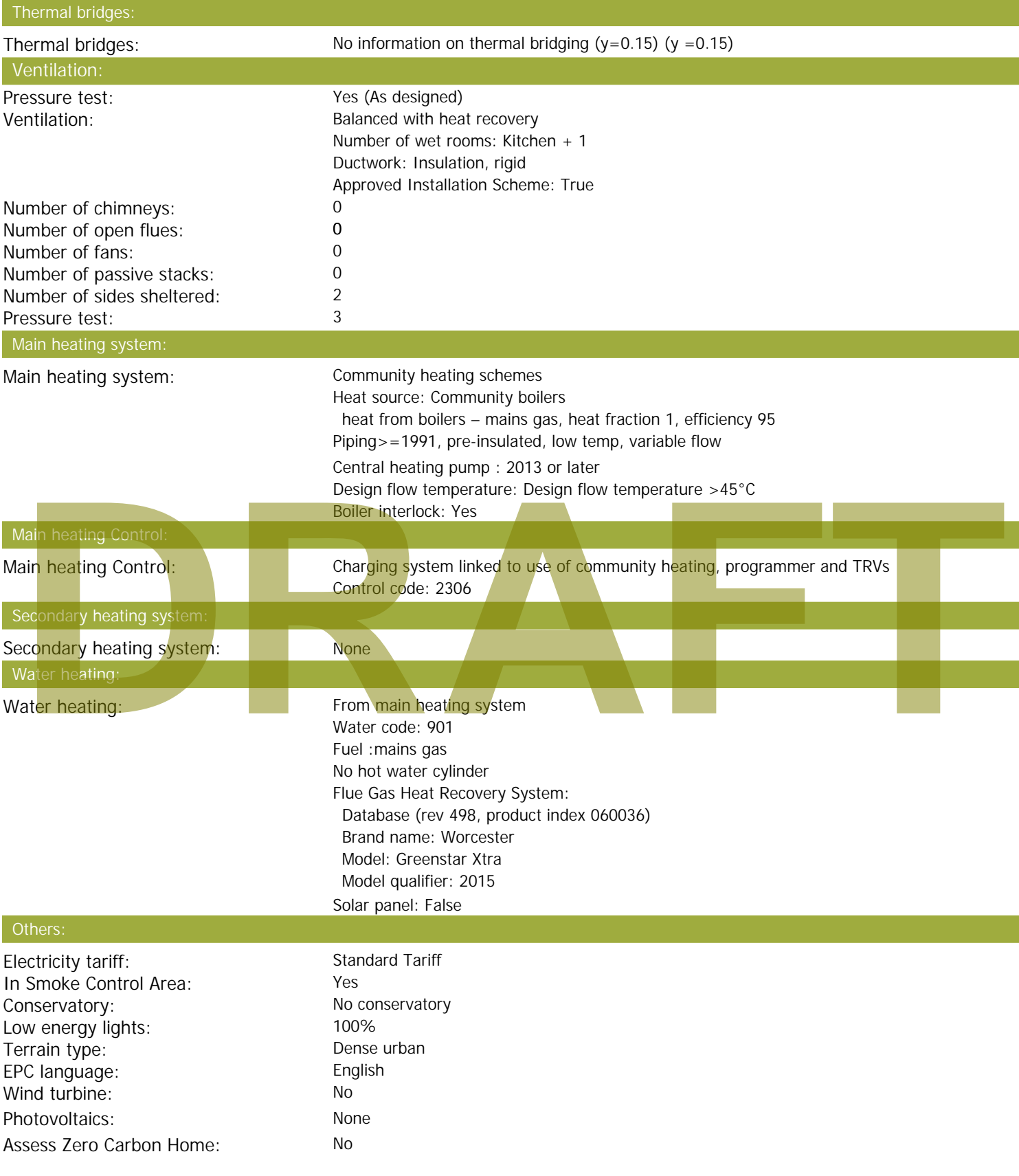

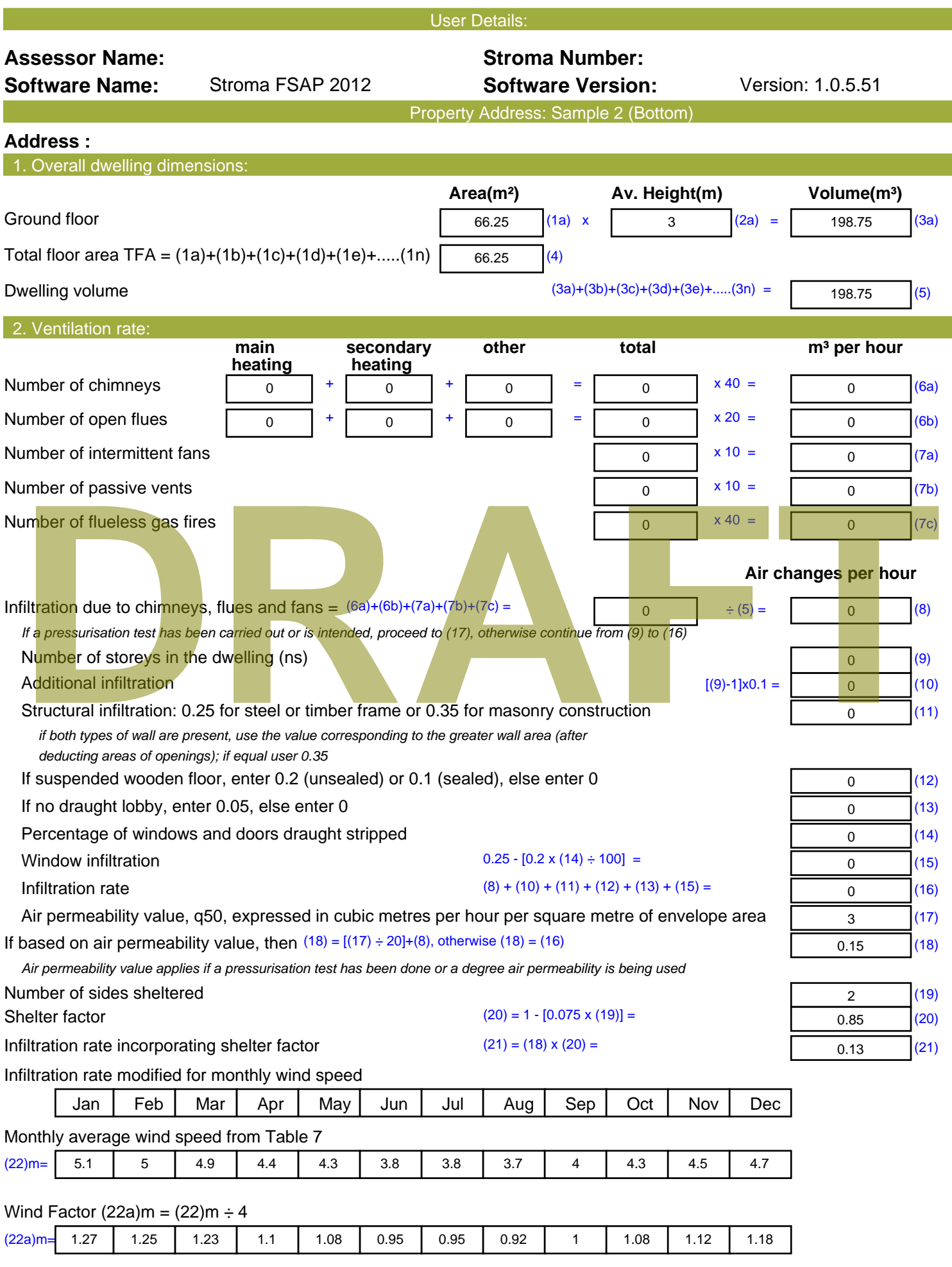

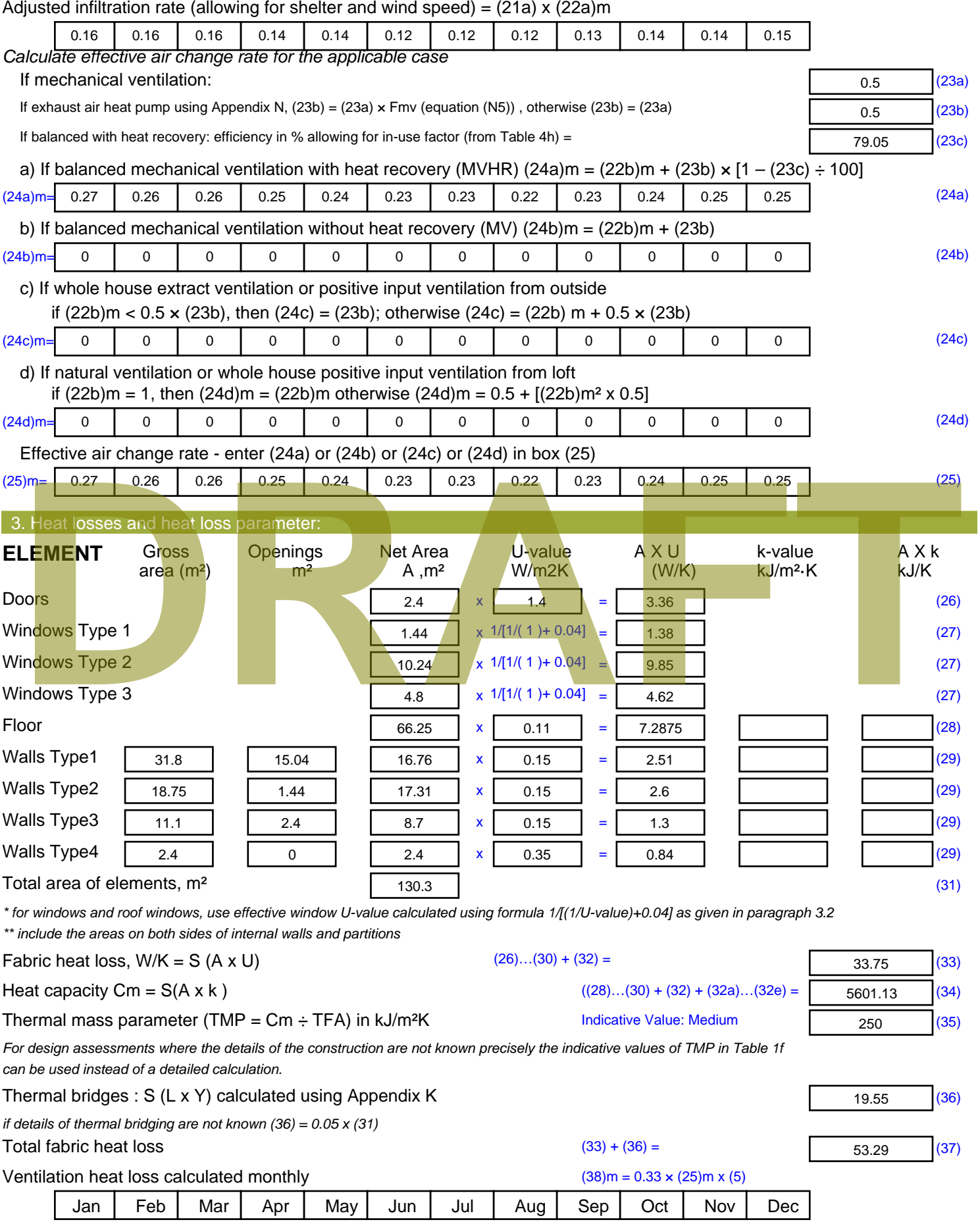

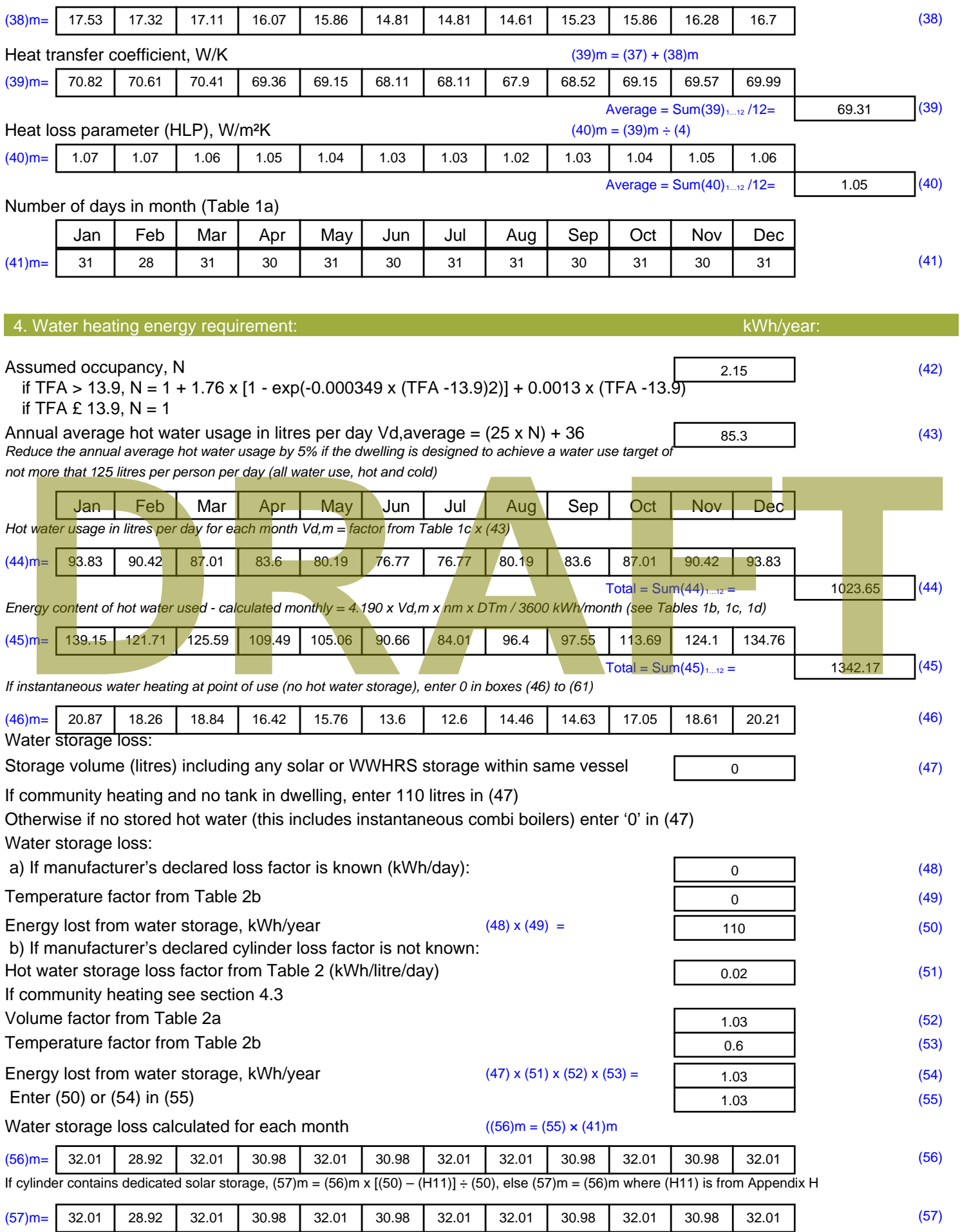

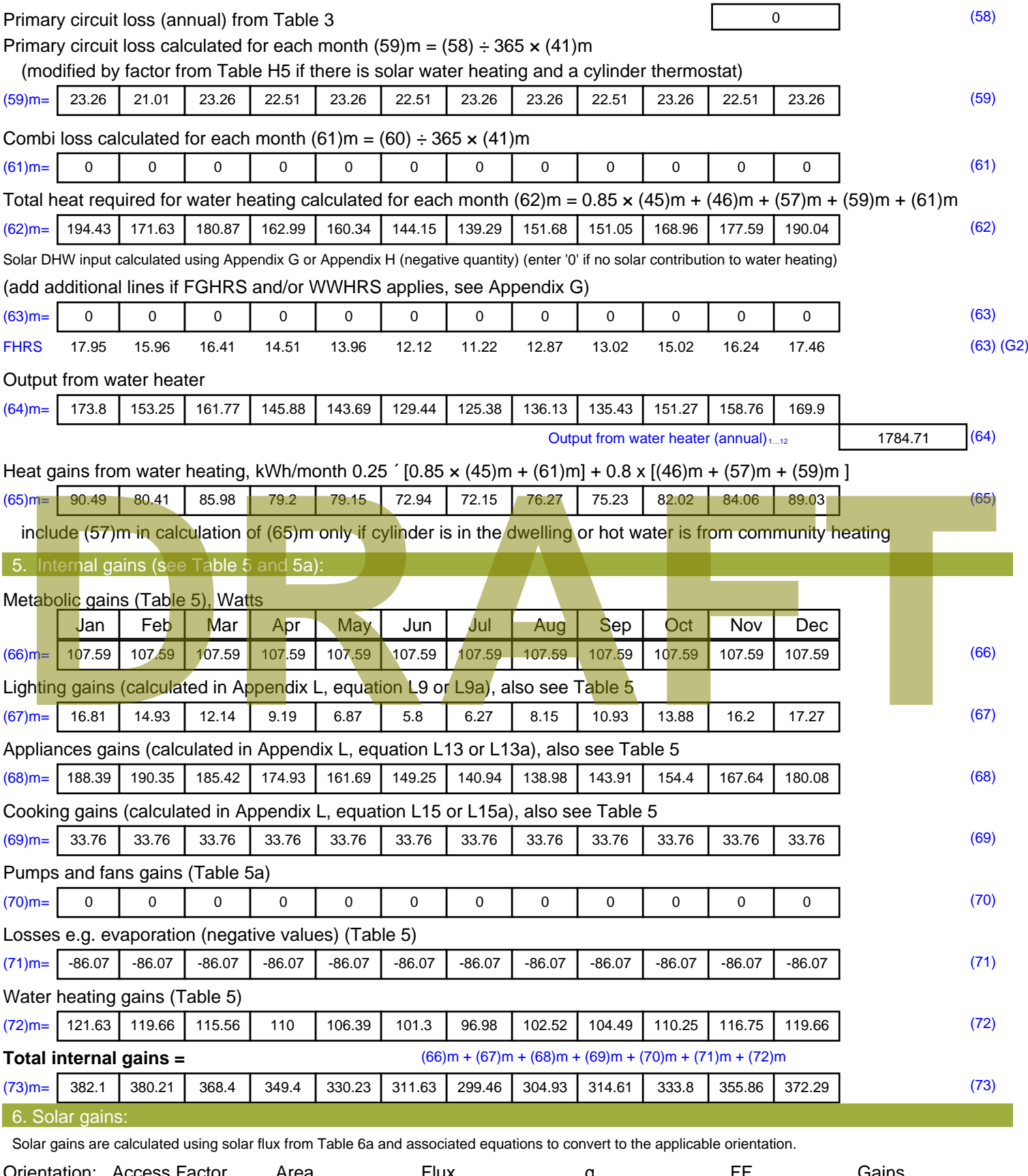

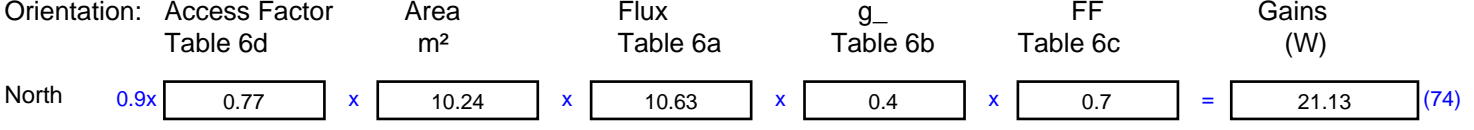

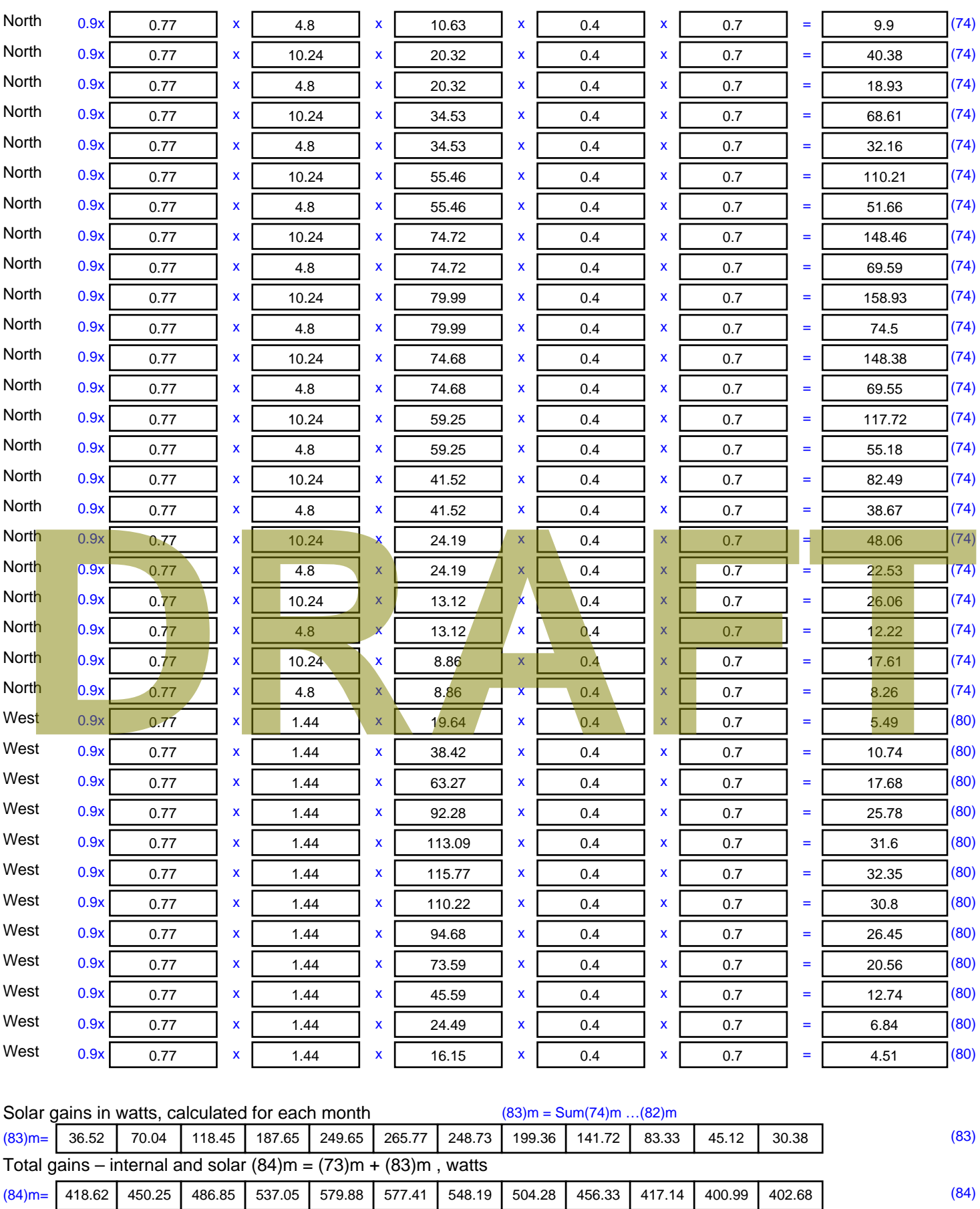

7. Mean internal temperature (heating season)

Temperature during heating periods in the living area from Table 9, Th1 ( $^{\circ}$ C) 21 (85)

Utilisation factor for gains for living area, h1,m (see Table 9a)

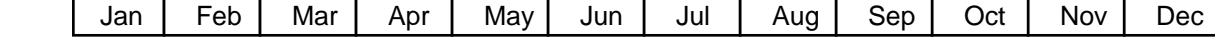

Stroma FSAP 2012 Version: 1.0.5.51 (SAP 9.92) - http://www.stroma.com Page 5 of 7

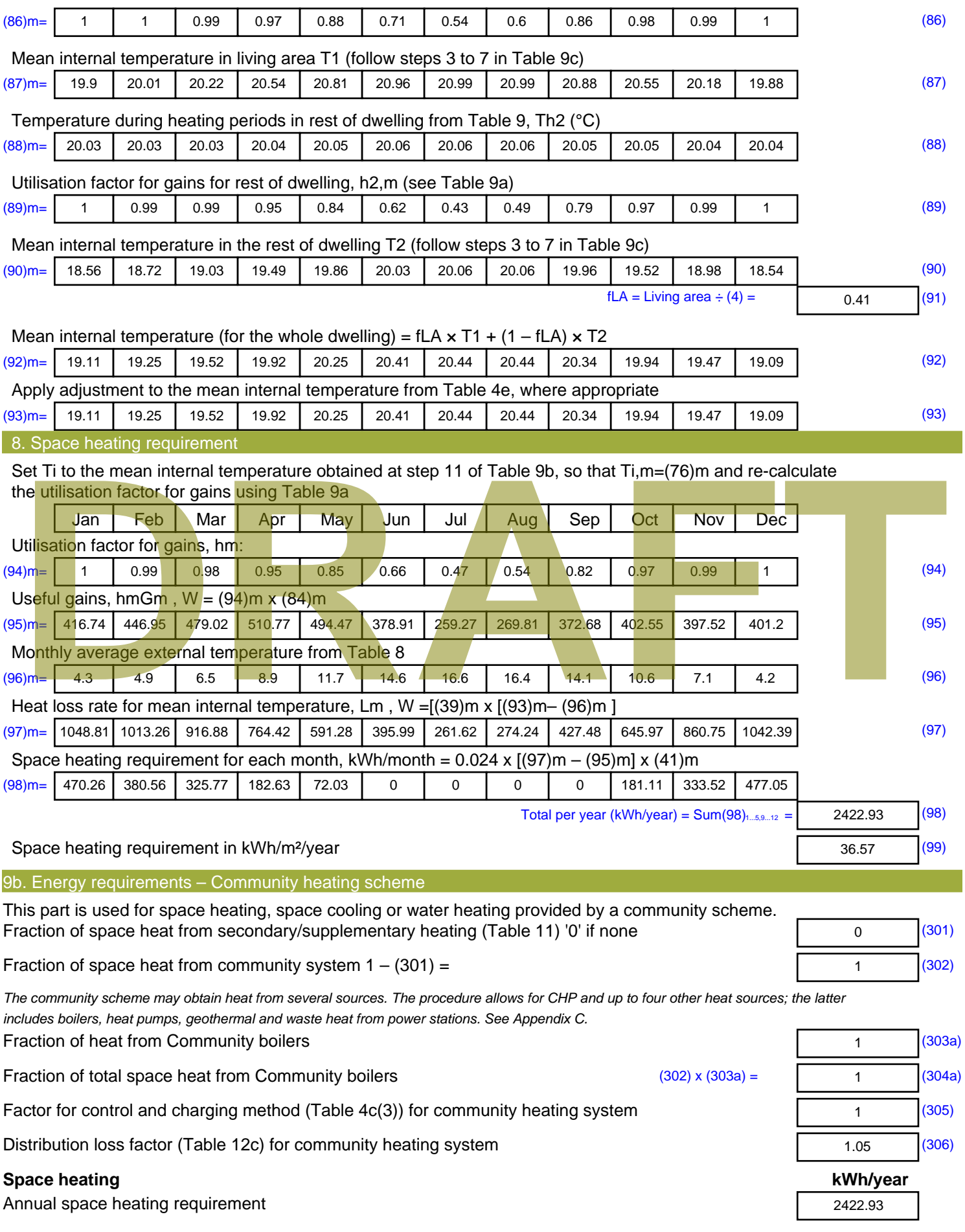

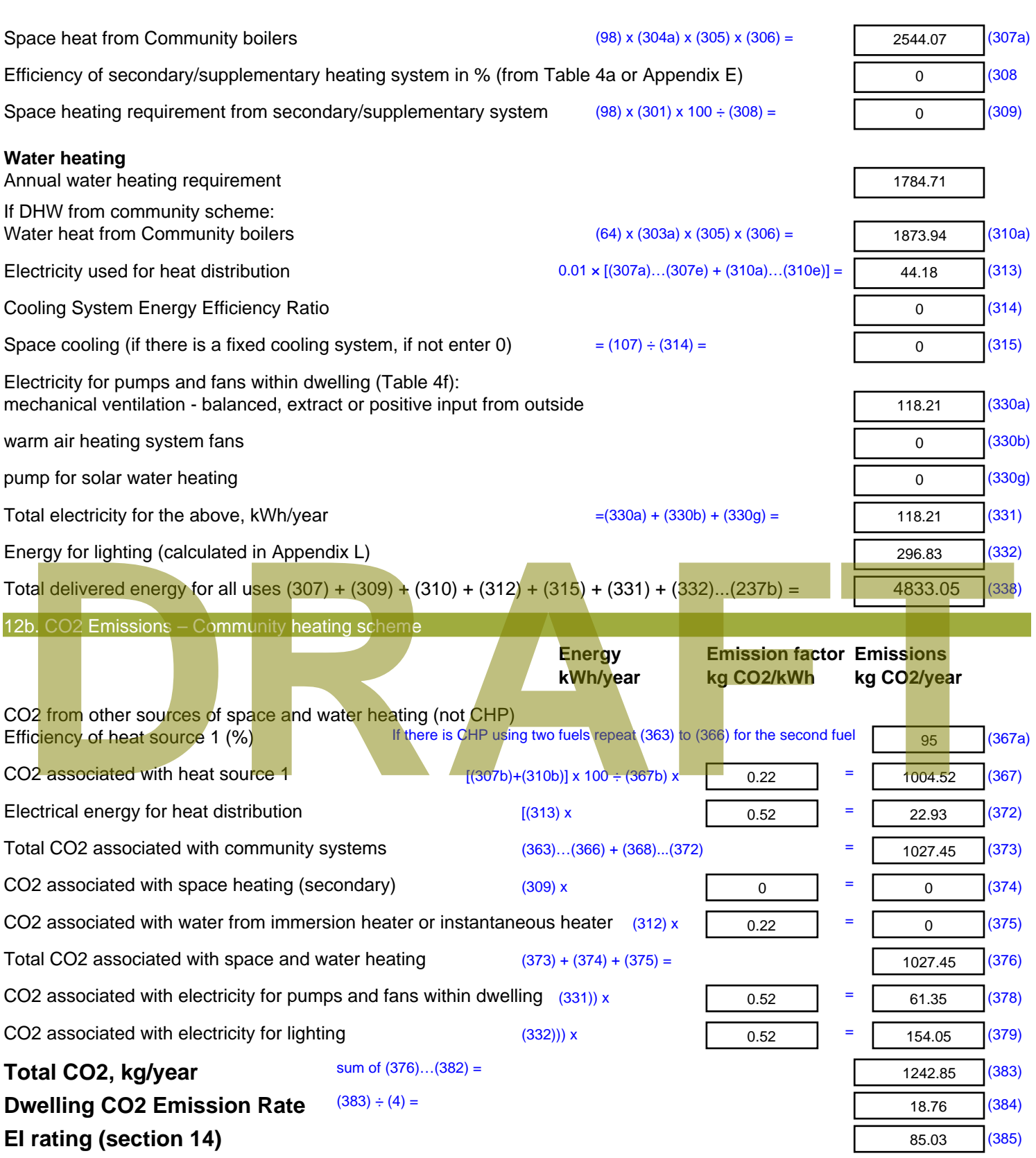

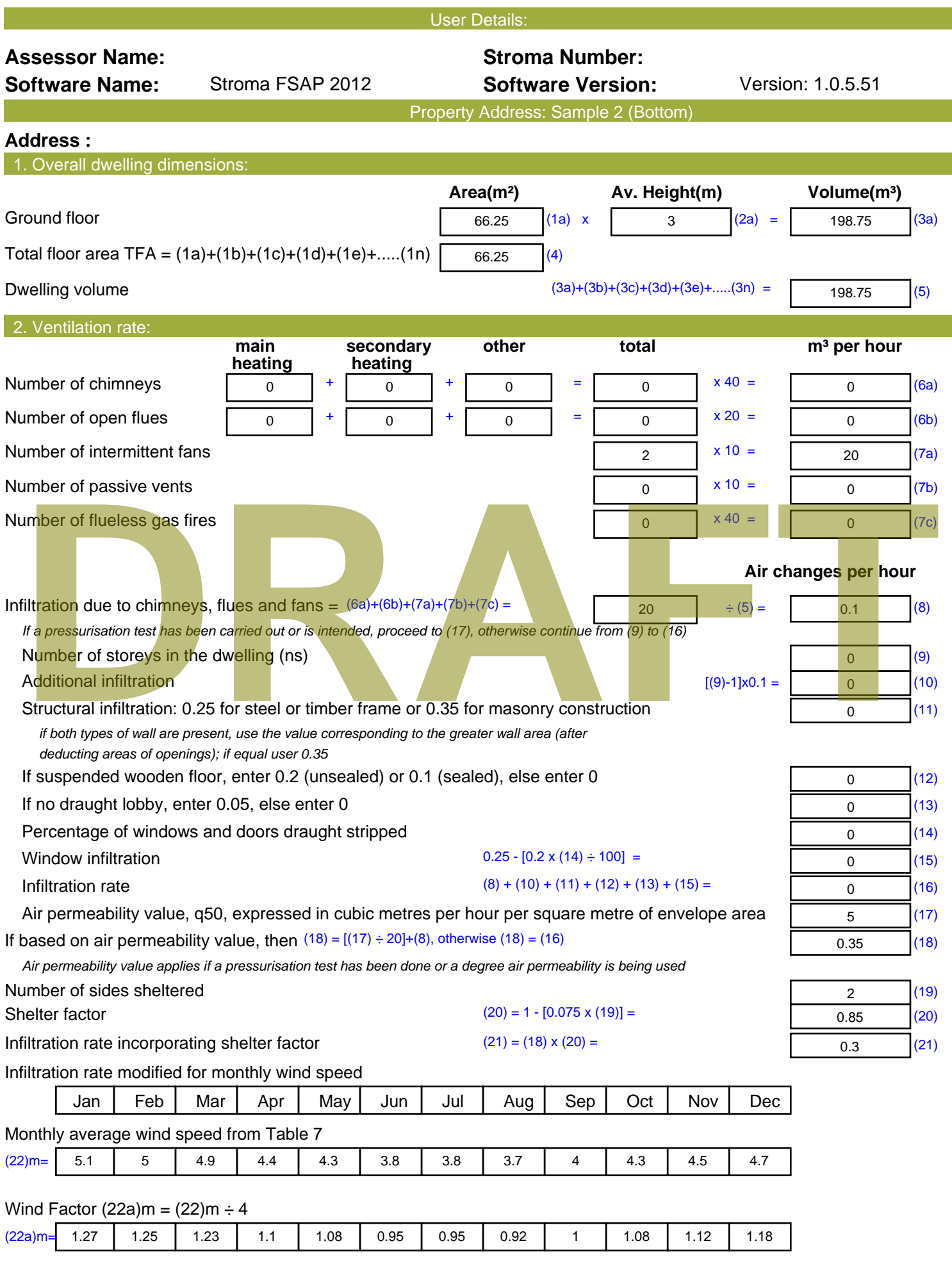

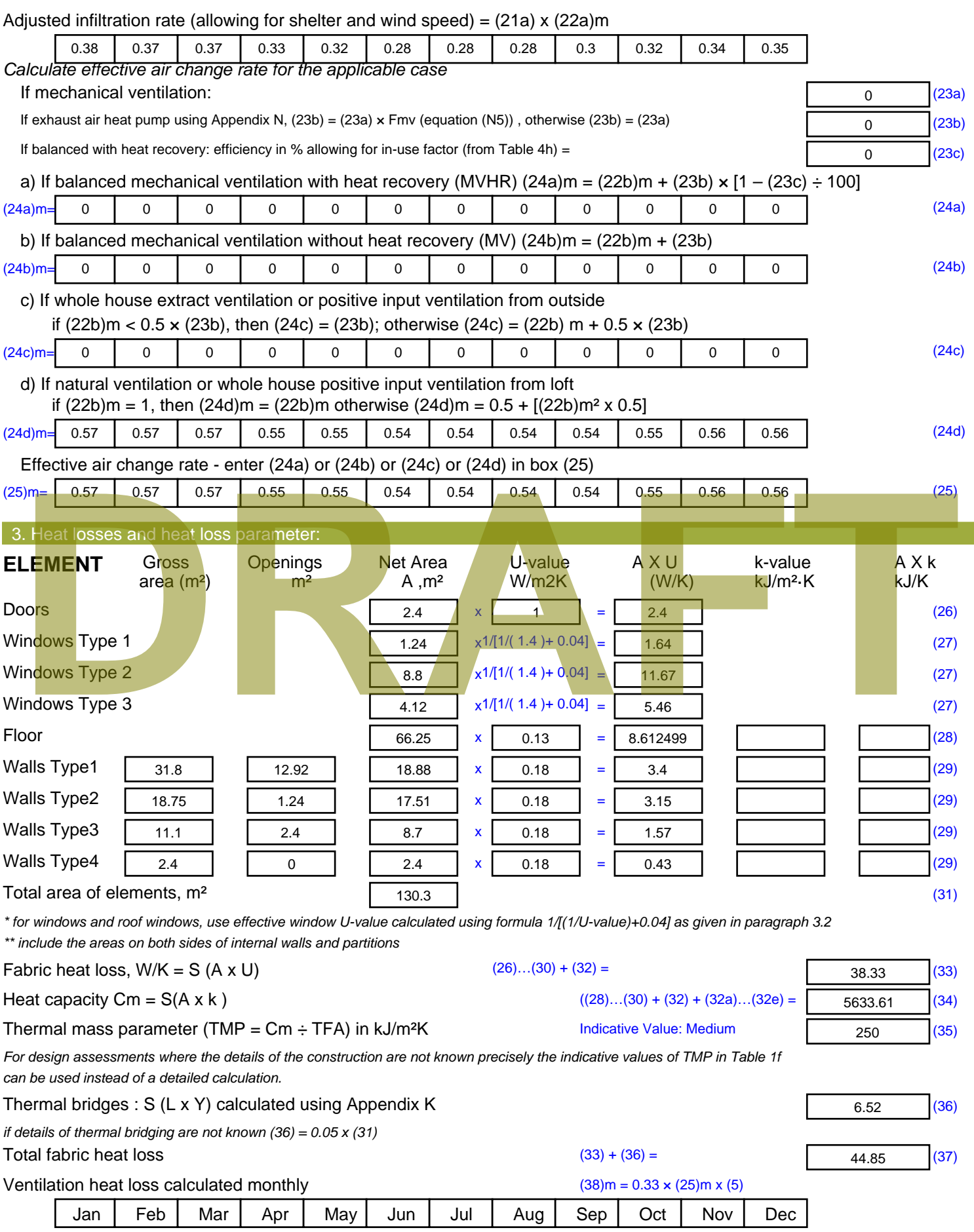

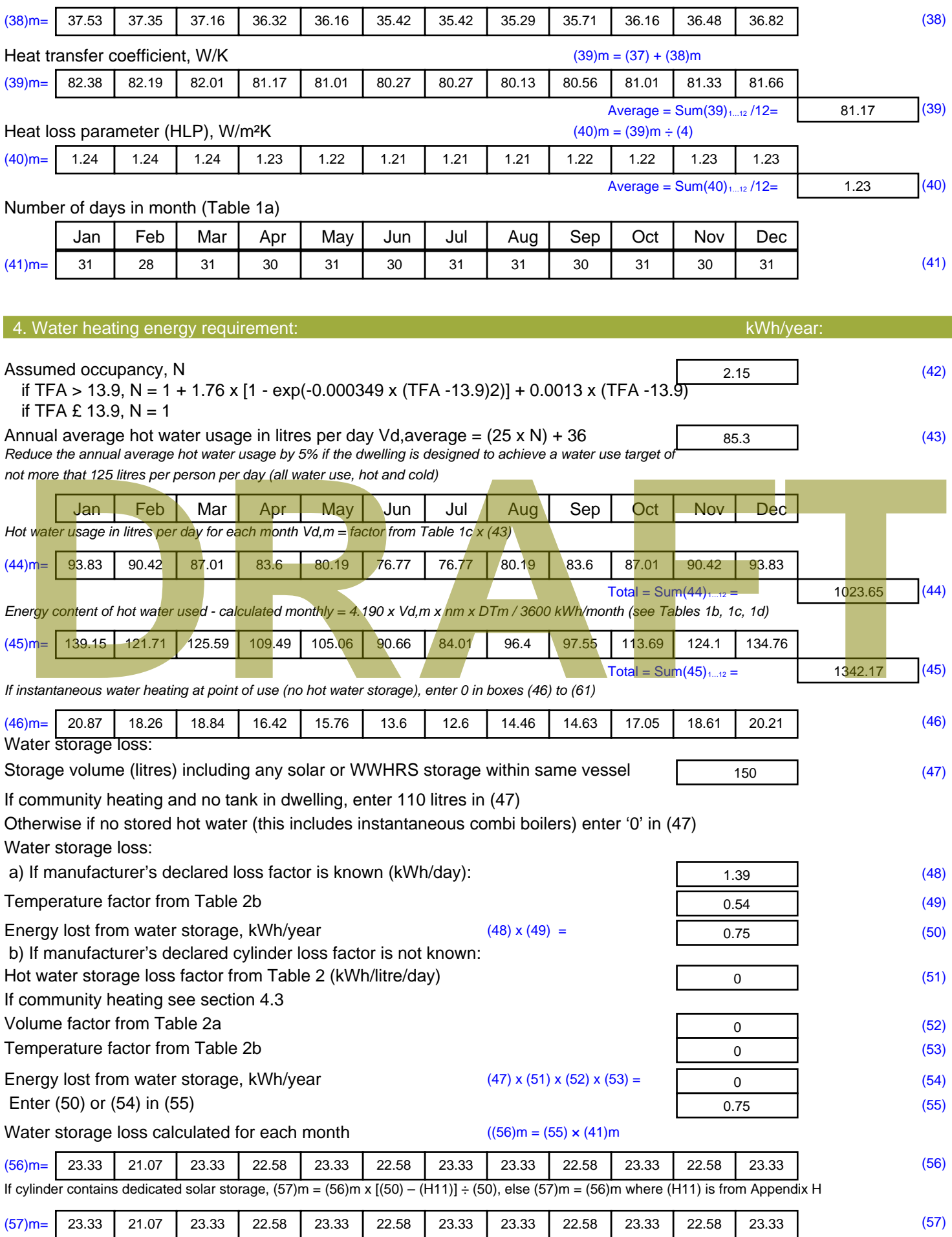

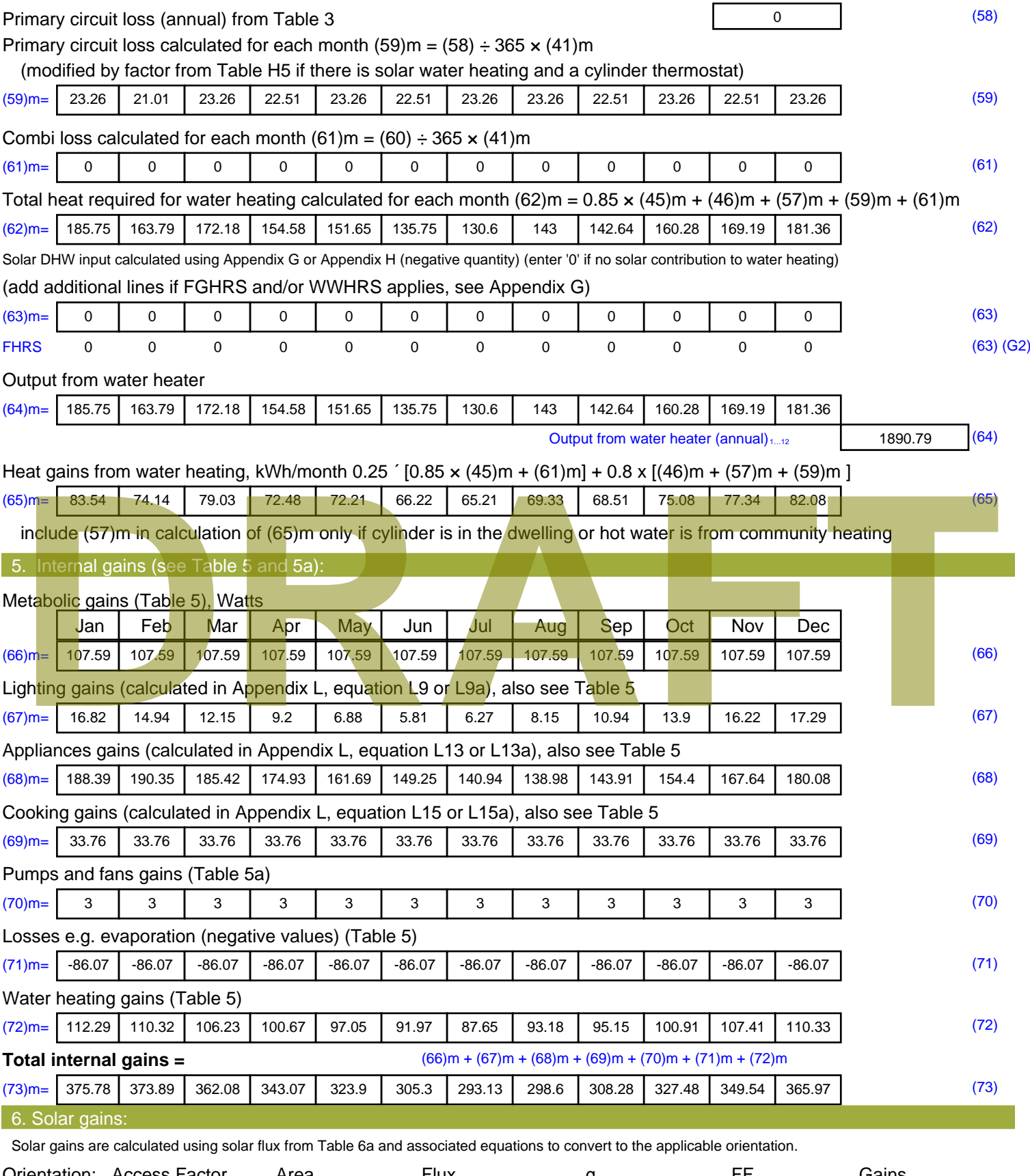

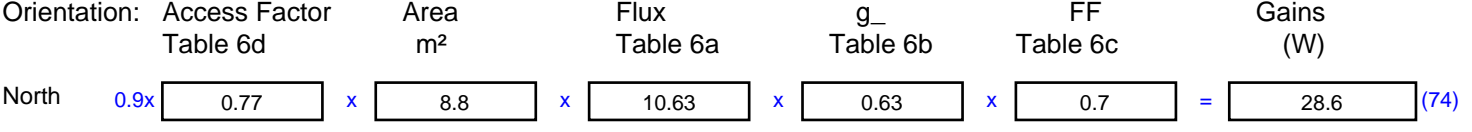

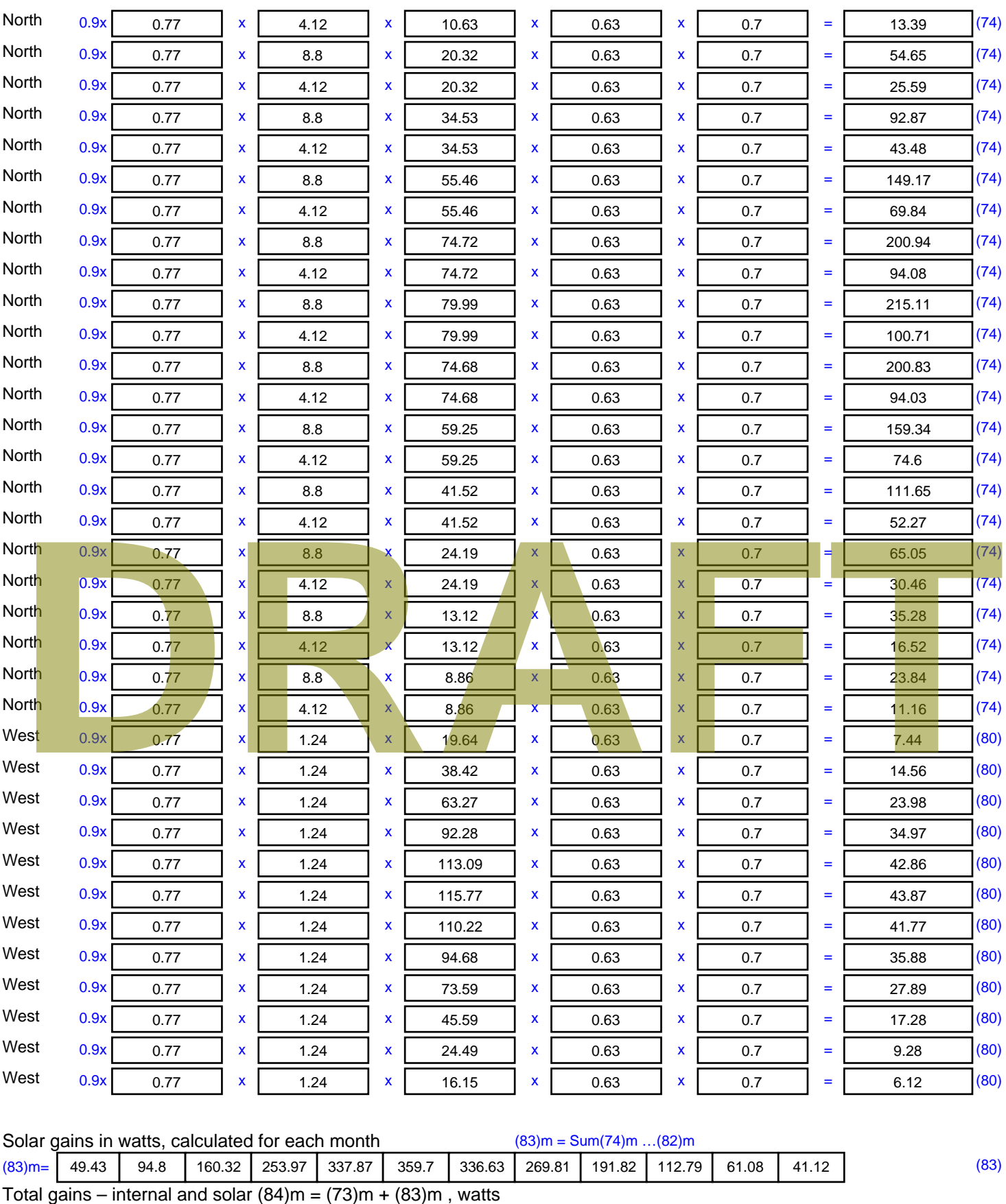

 $(84)$ m= 425.21 468.68 522.4 597.05 661.78 665 629.77 568.41 500.1 440.27 410.62 407.1 (84)

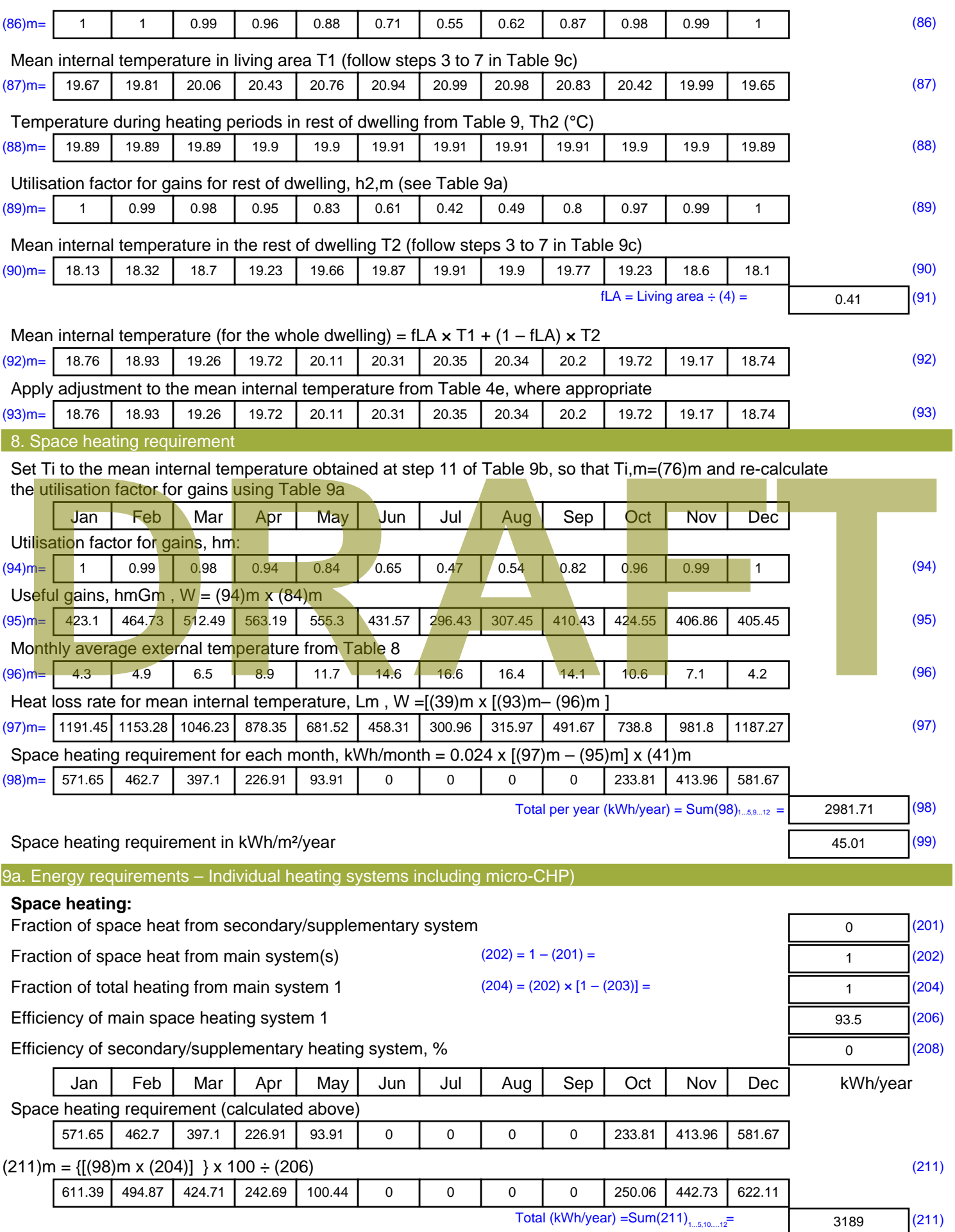

Space heating fuel (secondary), kWh/month

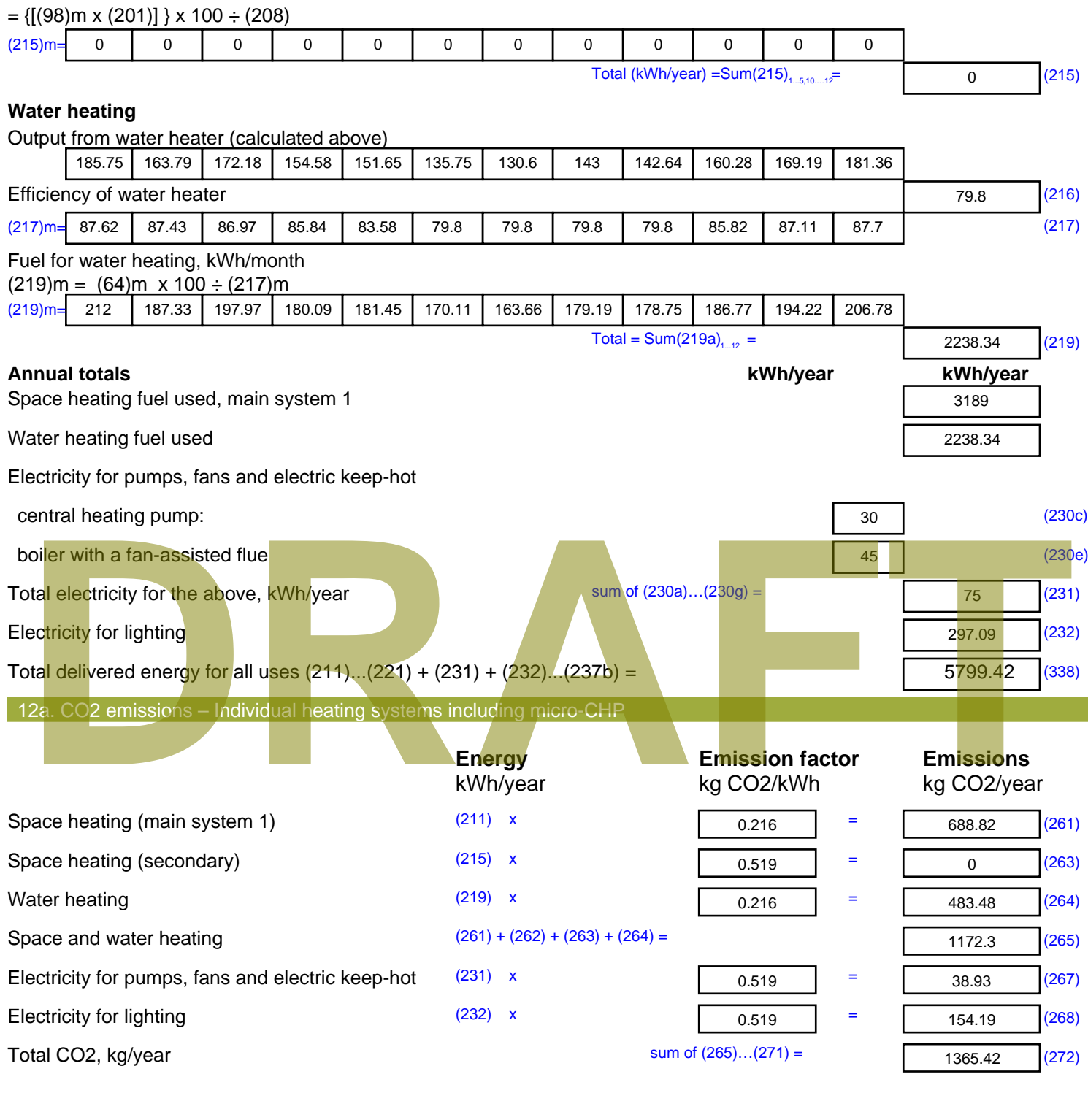

**TER =** 20.61 (273)

# **SAP Input**

#### Property Details: Sample 3 (Bottom)

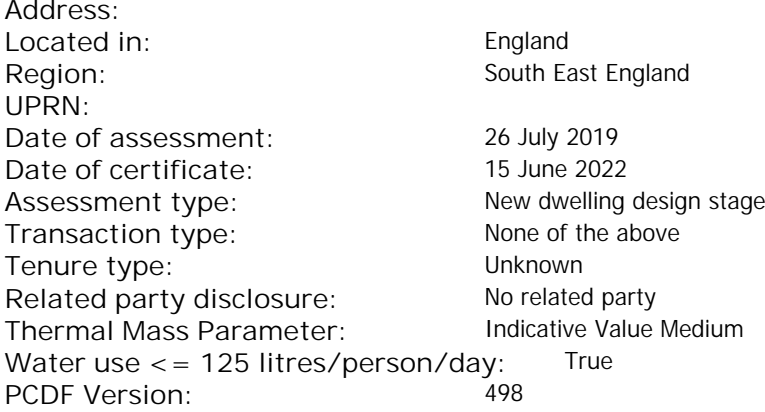

#### Property description: Dwelling type: Flat Detachment: Year Completed: <sup>2022</sup> **Floor Location: Floor area: Storey height:** Floor 0 67 m $^{2}$  67 m $^{2}$  67 m $^{2}$  5 m Living area: 27.3 m<sup>2</sup> (fraction 0.407)<br>Front of dwelling faces: Unspecified Front of dwelling faces: **Opening types: Name: Source: Type: Glazing: Argon: Frame:** DOOR Manufacturer Solid Solid Annufacturer Solid Solid Solid Solid Solid Solid Wood E Manufacturer Windows low-E, En = 0.05, soft coat No S Manufacturer Windows New-E, En = 0.05, soft coat No Balcony Manufacturer Windows low-E, En = 0.05, soft coat No **Name: Gap: Frame Factor: g-value: U-value: Area: No. of Openings:<br>DOOR mm 0.7 0. 14 24 1** DOOR mm 0.7 0 1.4 2.4 1 E 0.7 0.4 1 1.44 1 S 5.44 1 Balcony 0.7 0.4 1 4.8 1 **Name: Type-Name: Location: Orient: Width: Height:** DOOR INT Worst case 0 0 E E East 0 0 S S South 0 0 Balcony S South 0 0 Overshading: More than average decessive of dwelling faces:<br>
Manufacture and Manufacture and Manufacture and Manufacture and Manufacture and Manufacture and Manufacture and Manufacture and Manufacture and Manufacture and Manufacture and Manufacture and

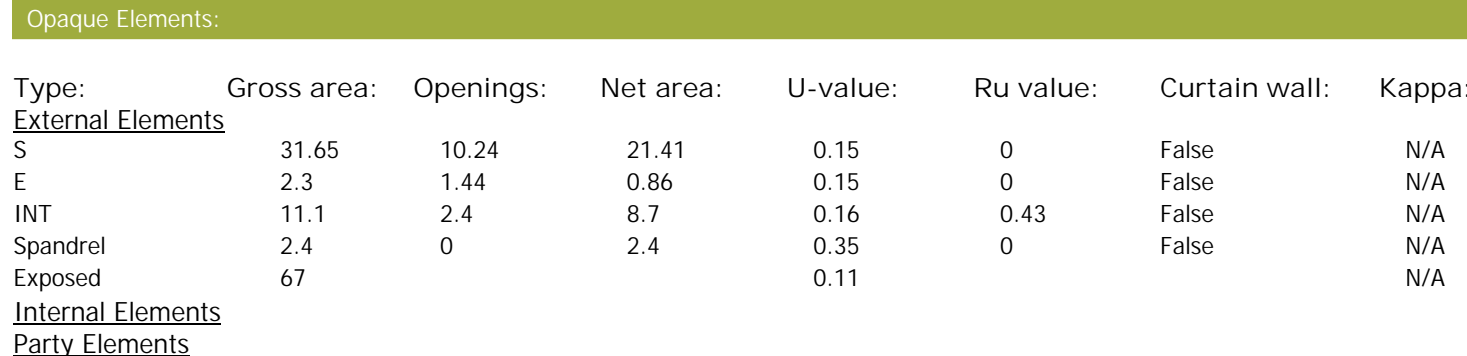

# **SAP Input**

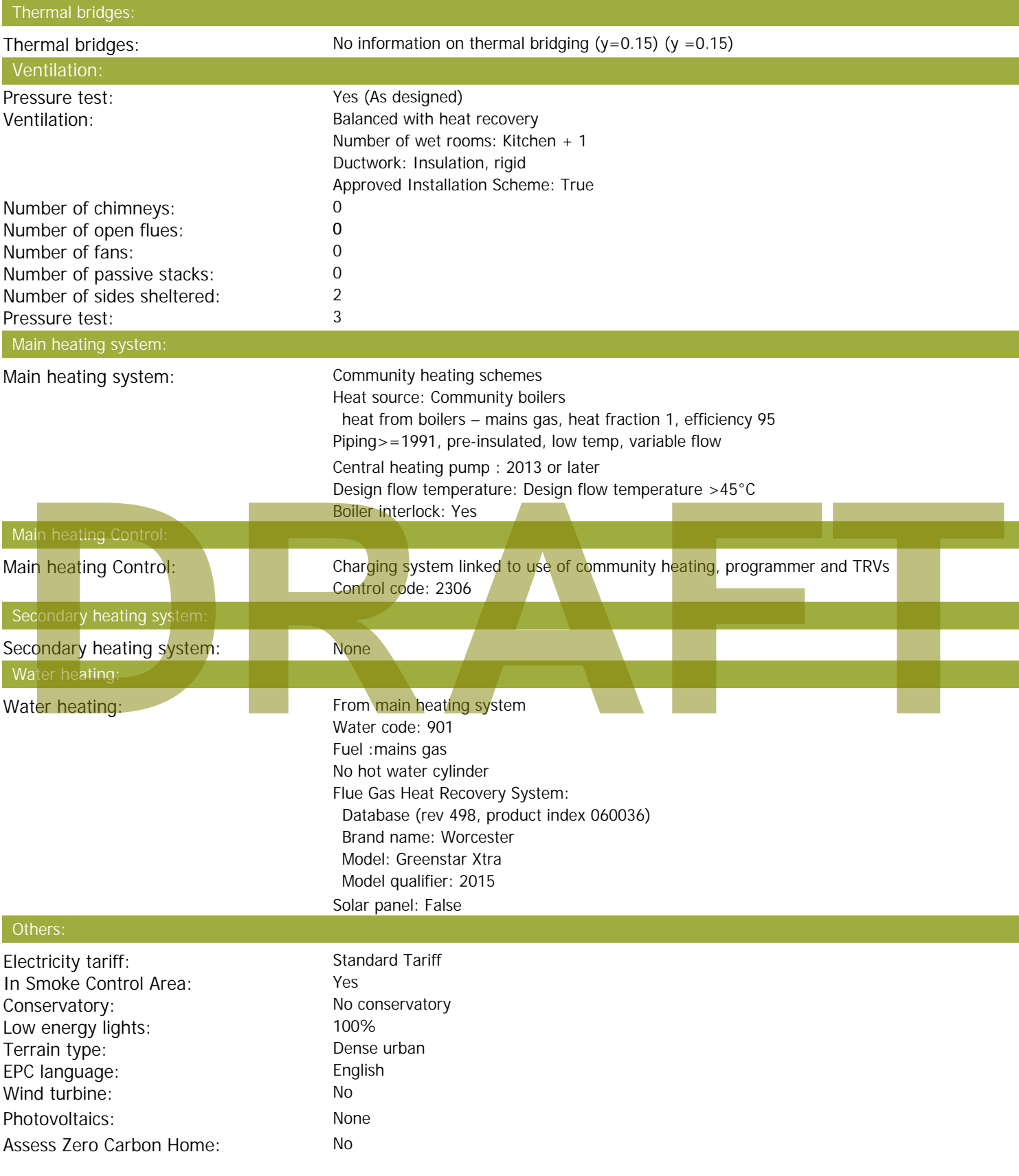

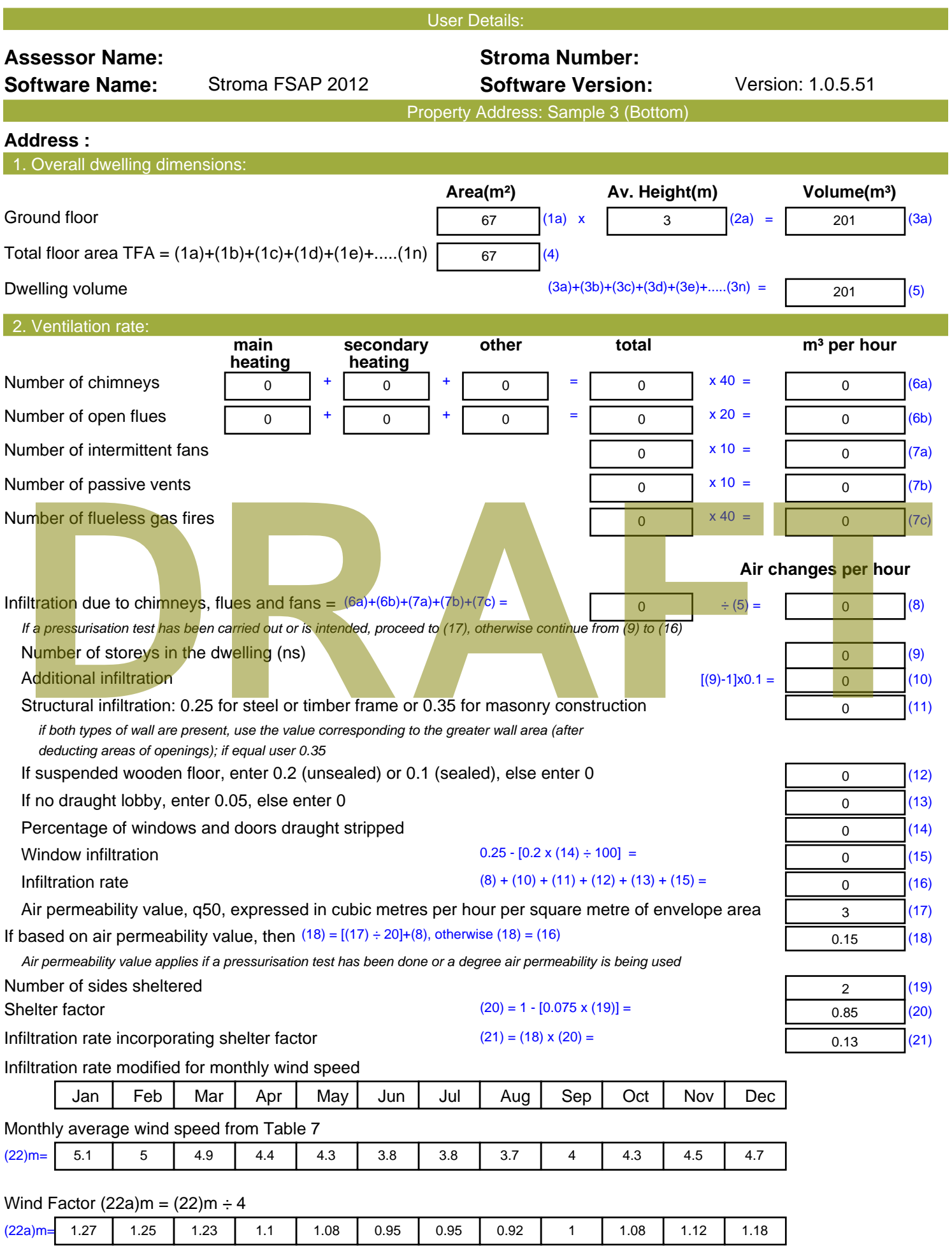

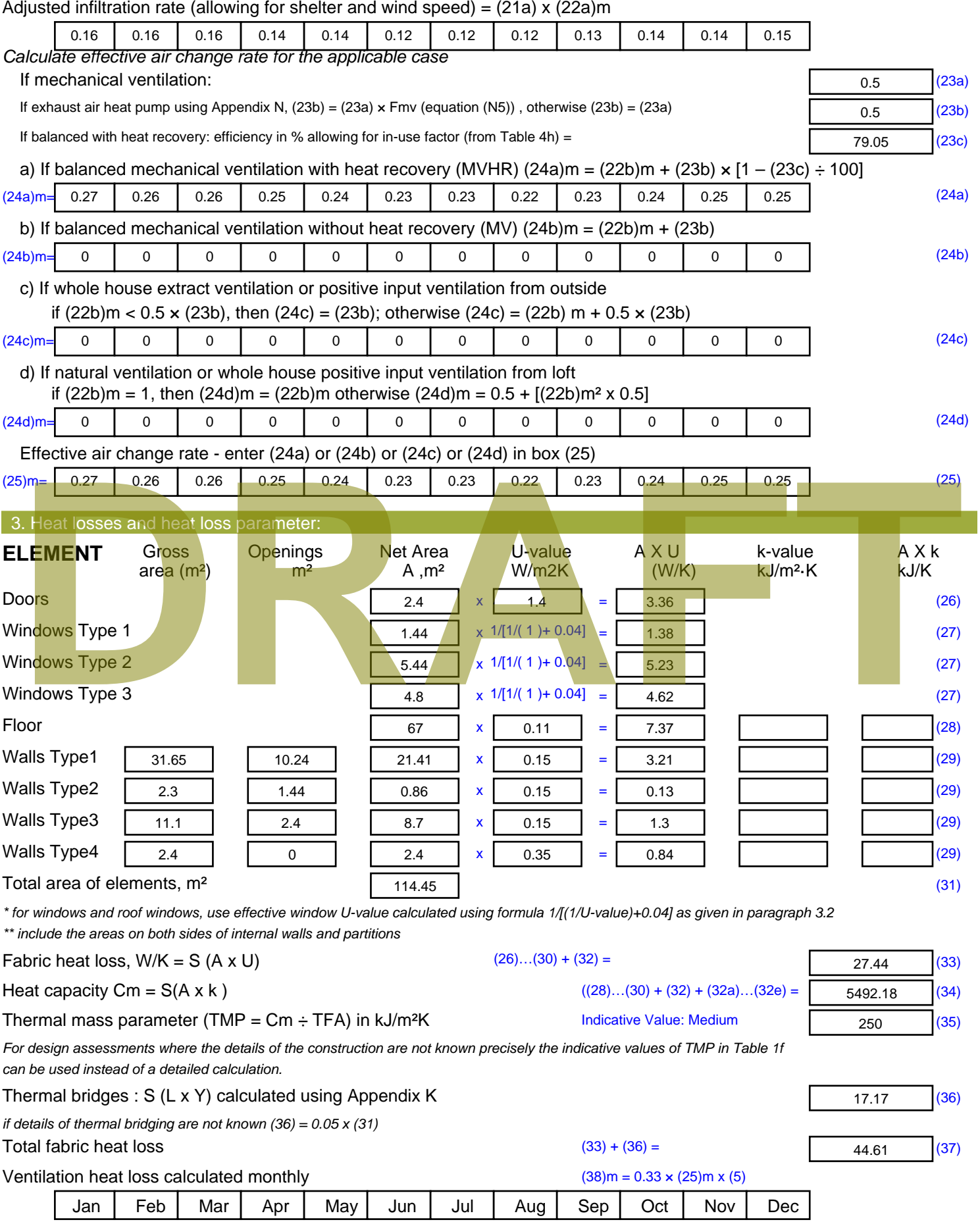

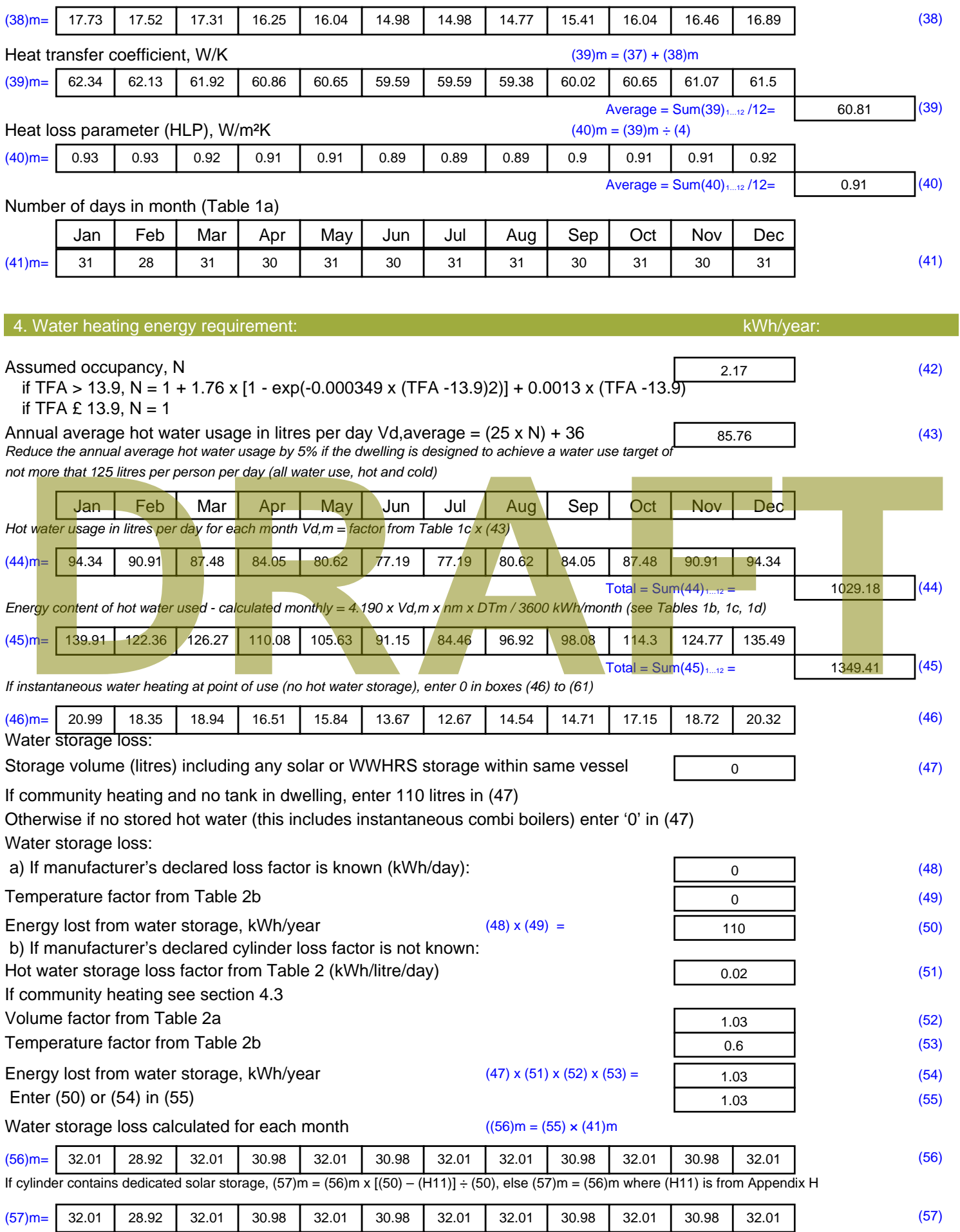

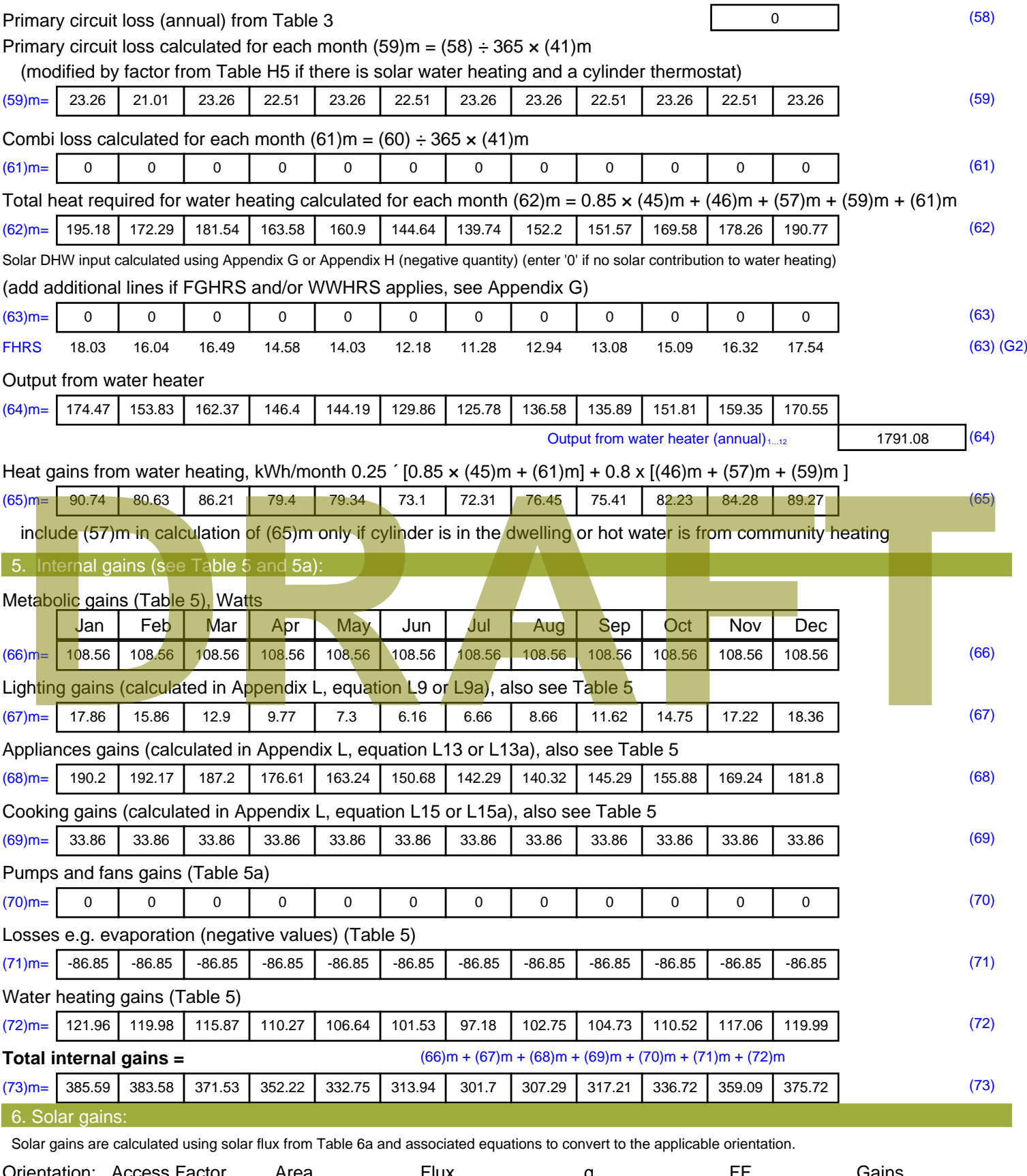

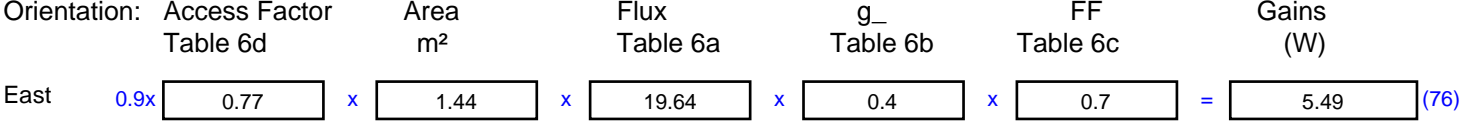

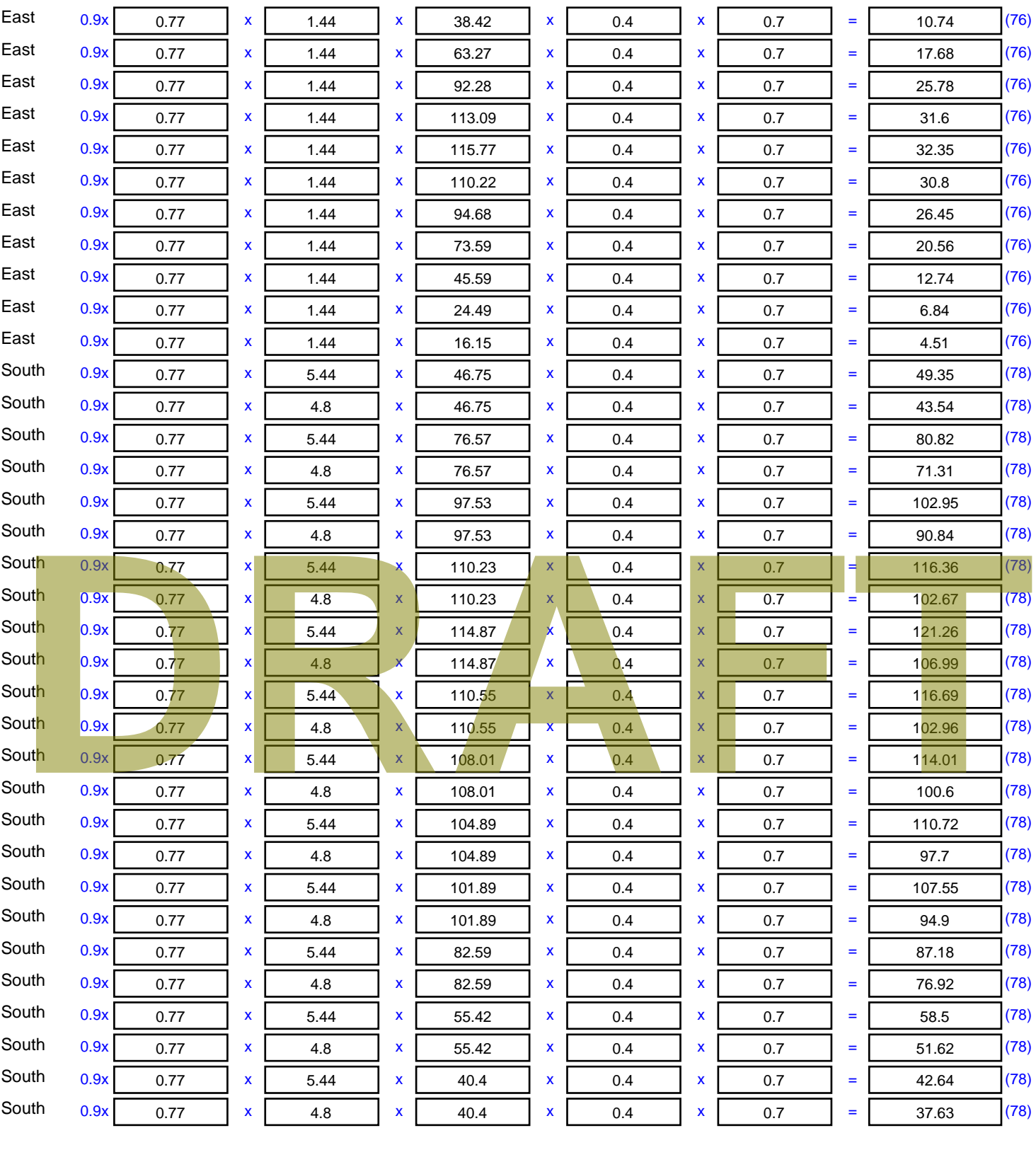

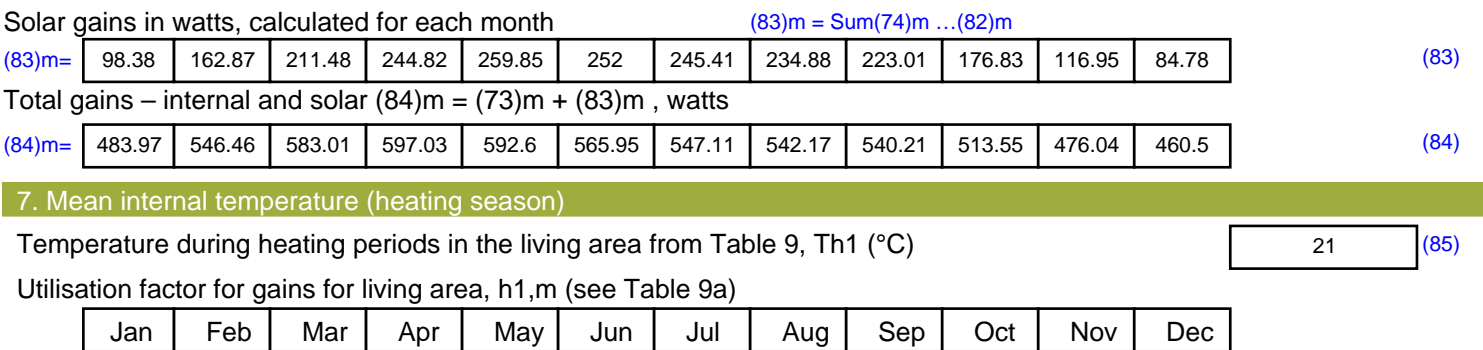

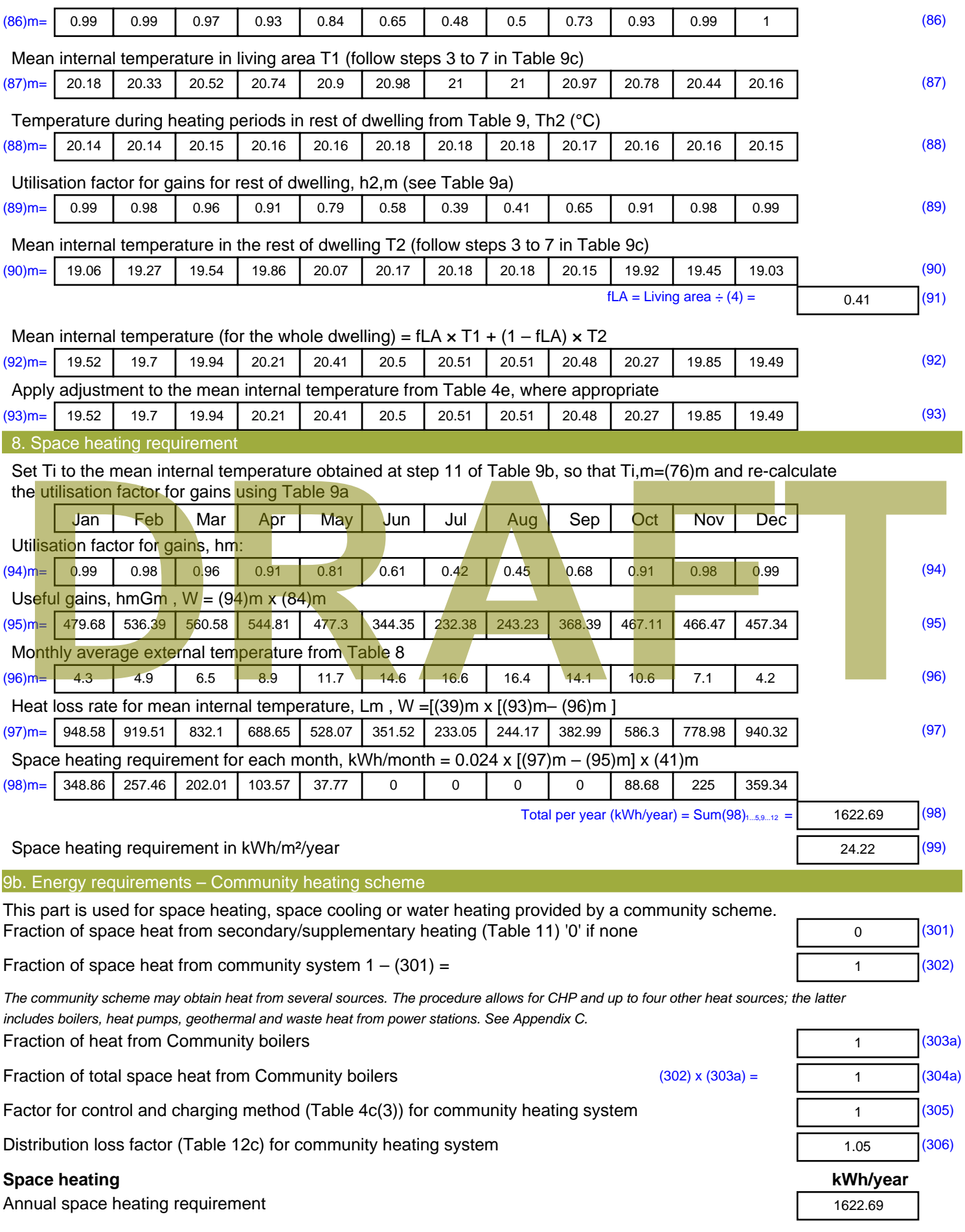

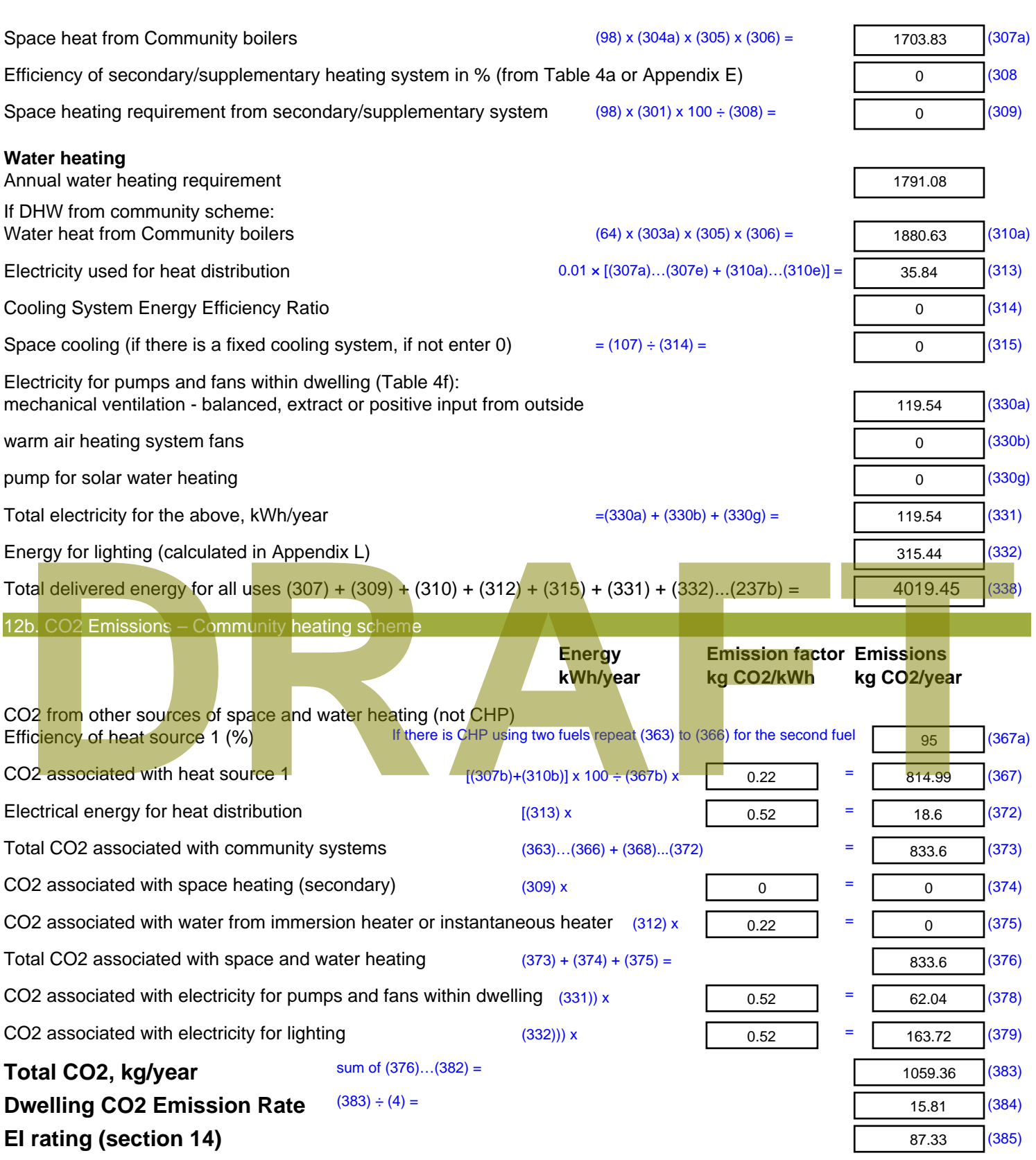
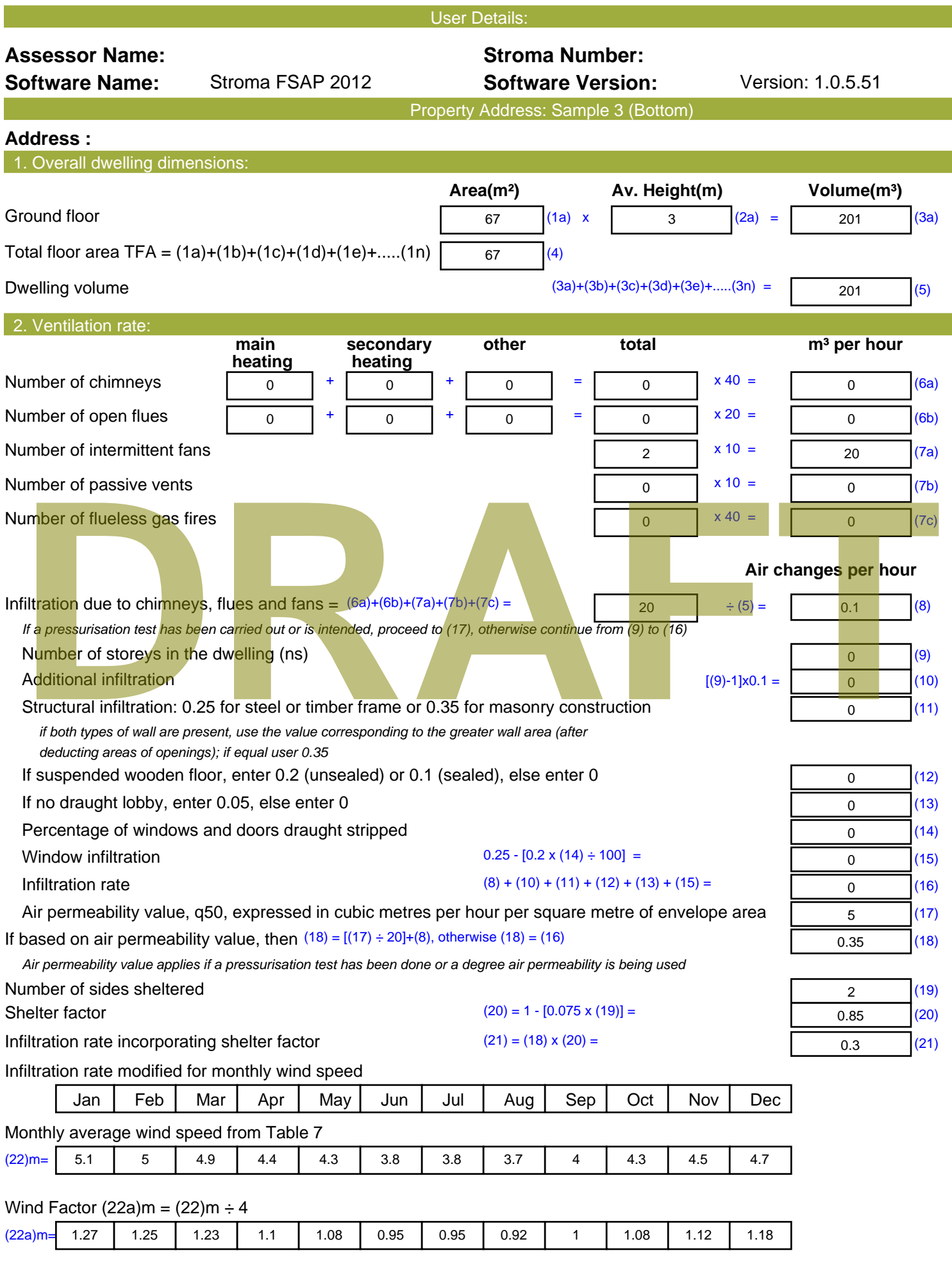

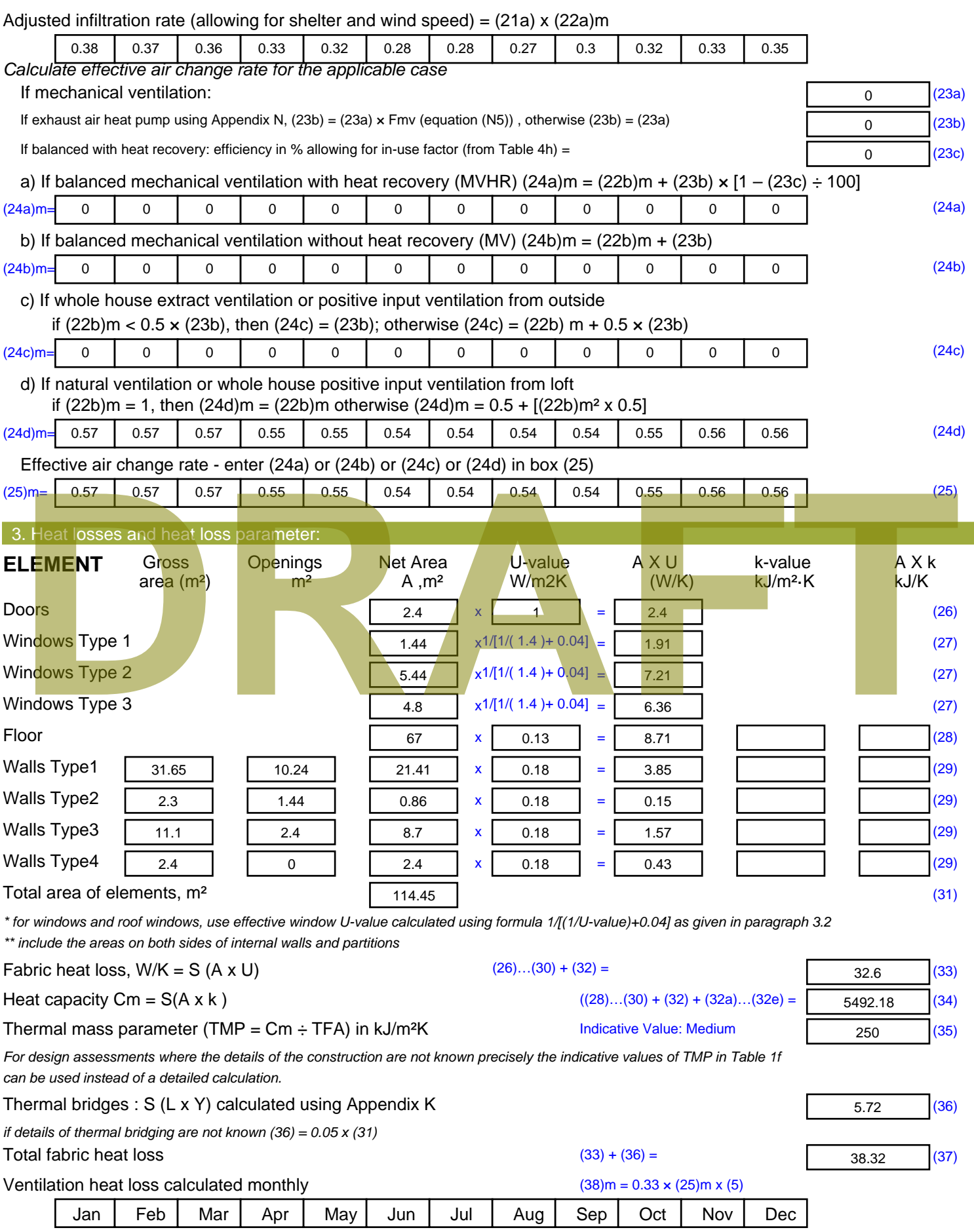

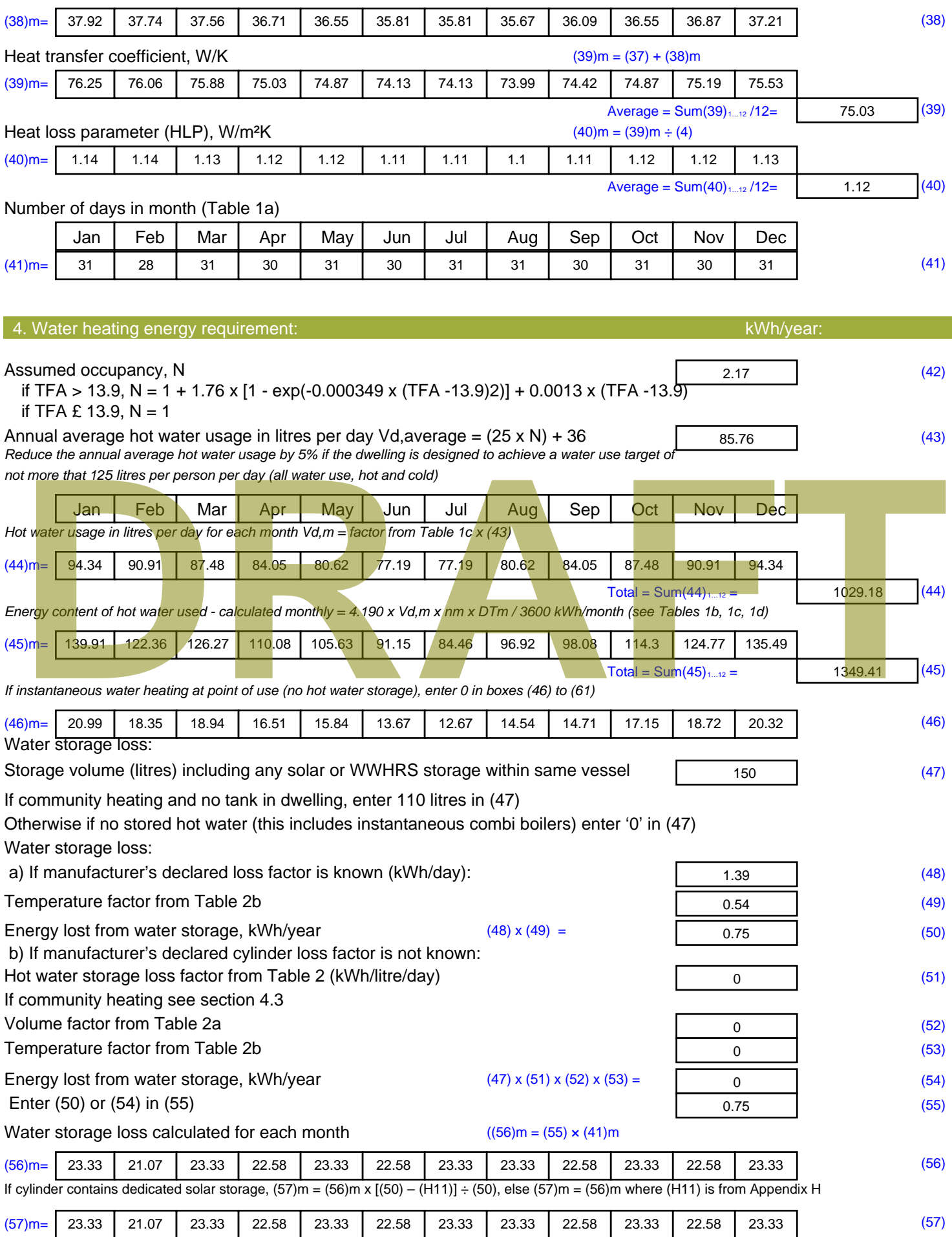

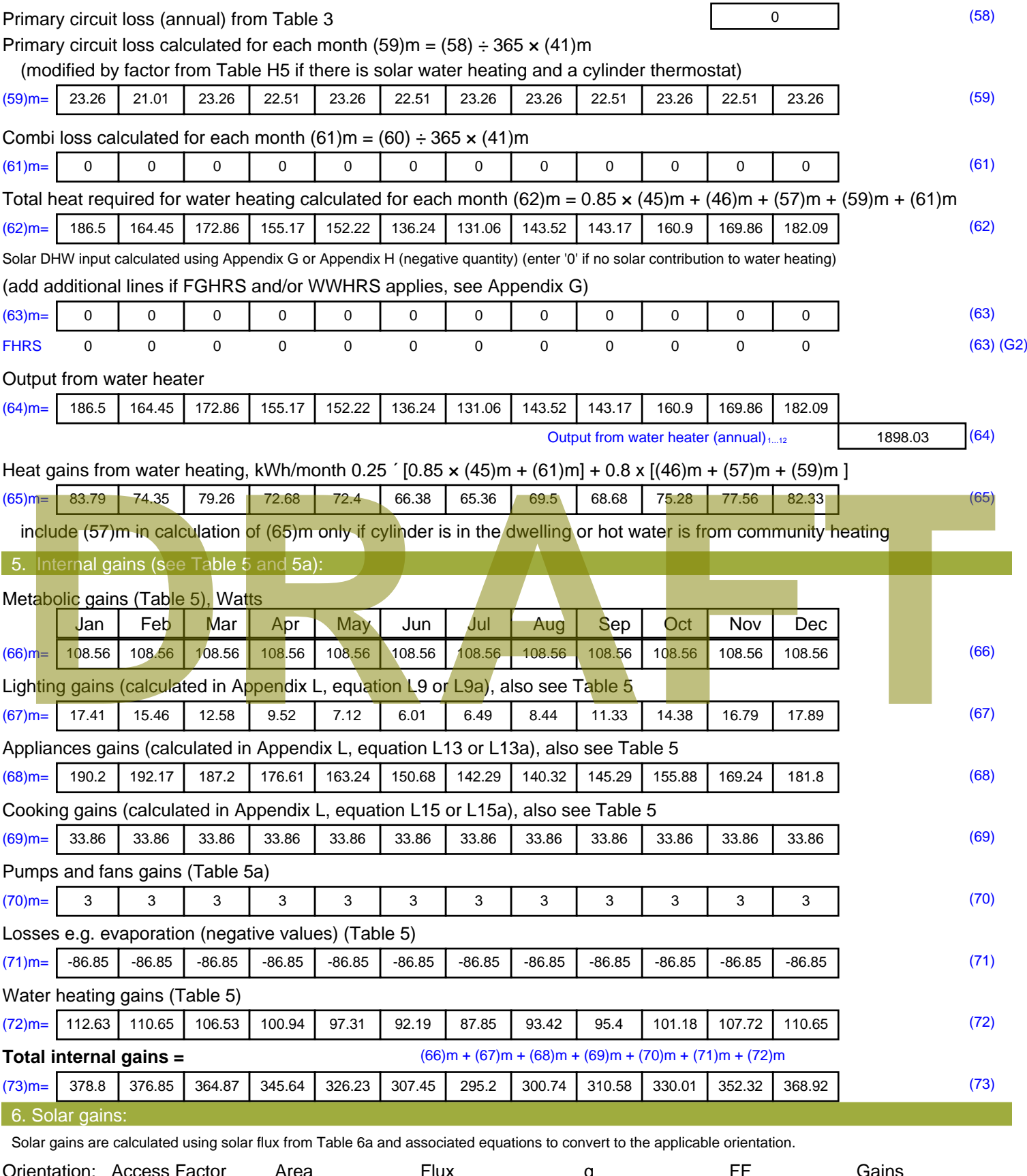

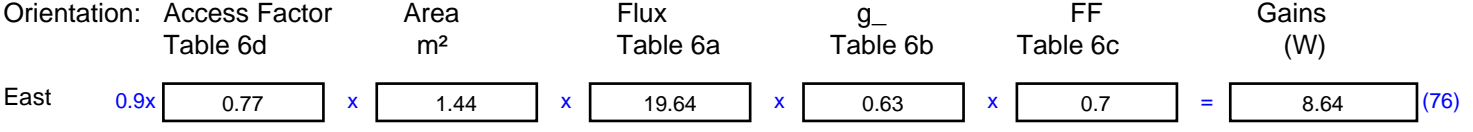

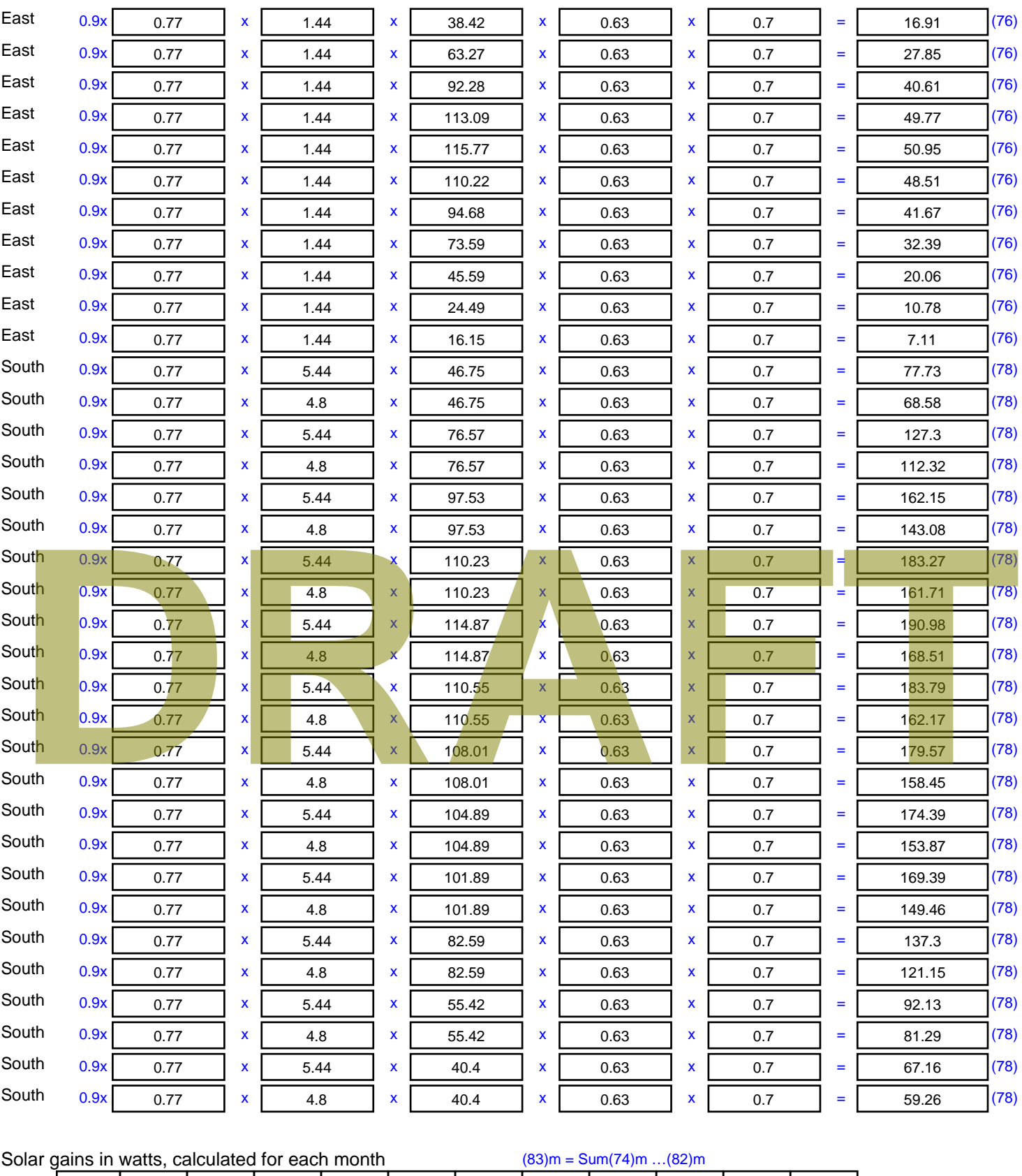

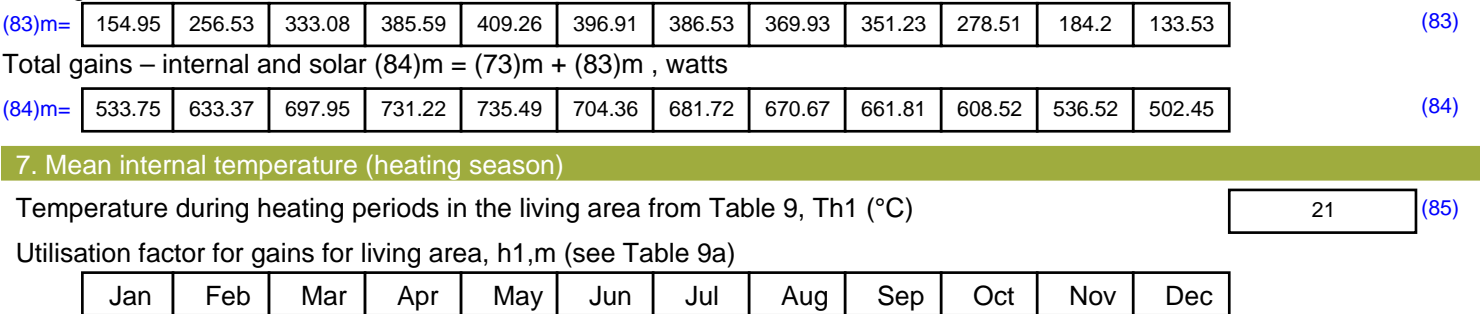

Stroma FSAP 2012 Version: 1.0.5.51 (SAP 9.92) - http://www.stroma.com Page 5 of 7

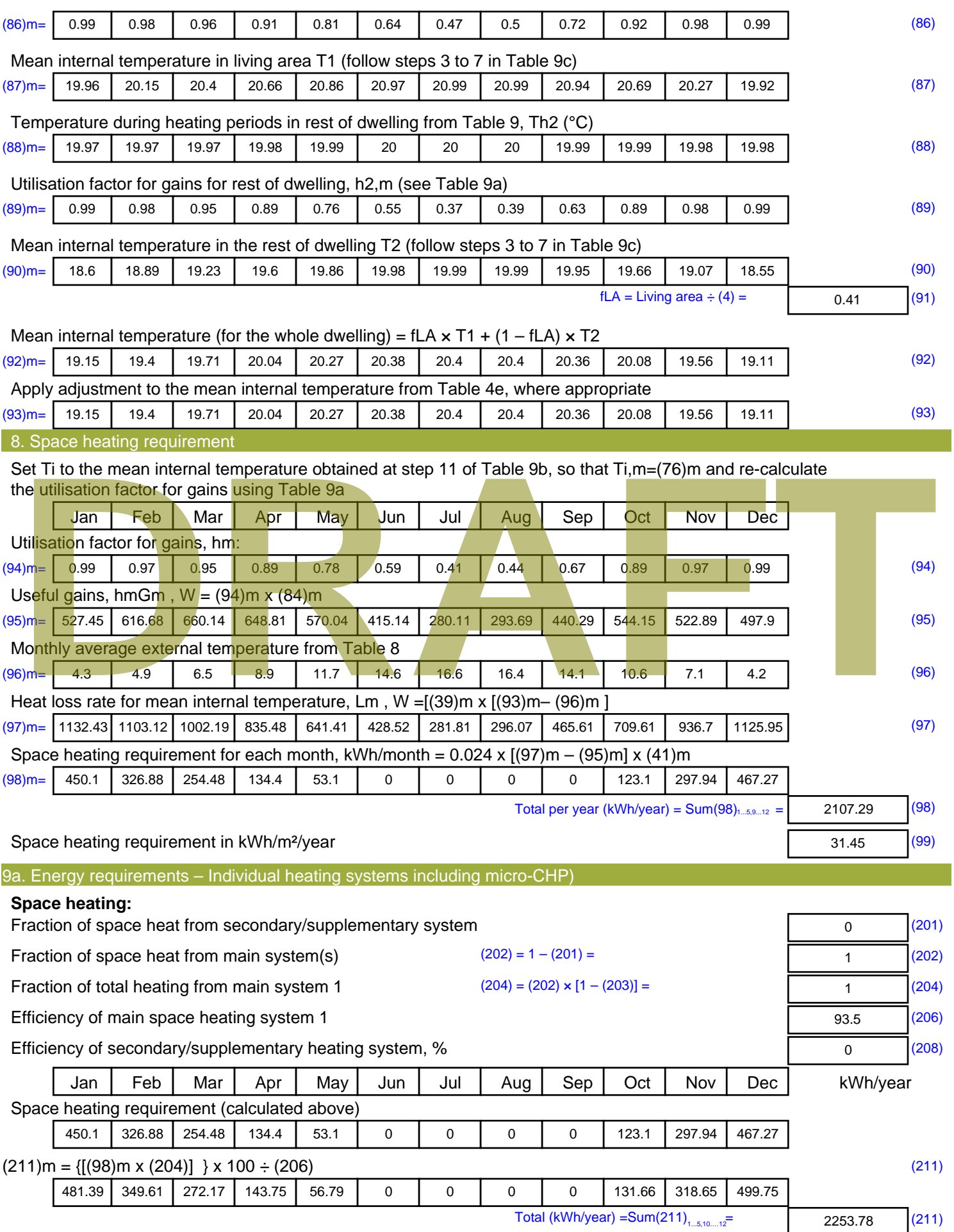

Space heating fuel (secondary), kWh/month

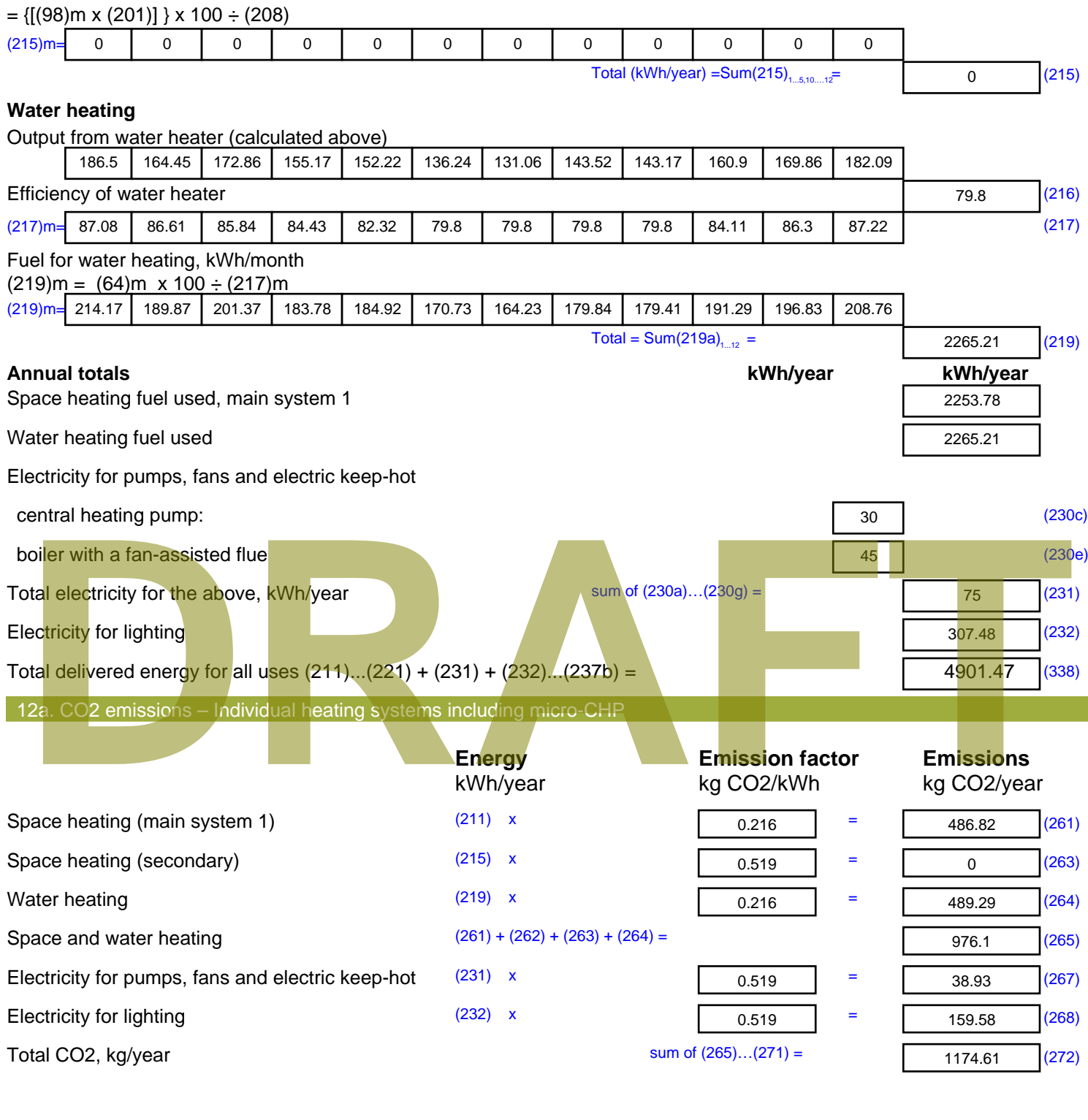

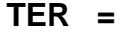

**TER =** 17.53 (273)

# **SAP Input**

#### Property Details: Sample 4 (Bottom)

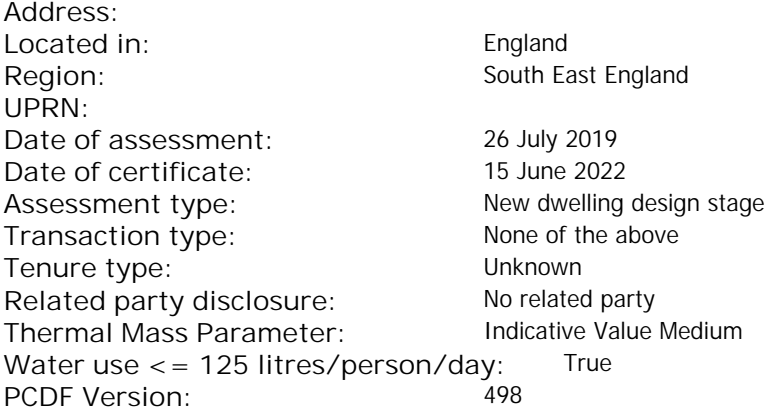

#### Property description: Dwelling type: Flat Detachment: Year Completed: <sup>2022</sup> **Floor Location: Floor area: Storey height:** Floor 0 67 m<sup>2</sup> 67 m<sup>2</sup> 3 m Living area: 27.3 m<sup>2</sup> (fraction 0.407)<br>Front of dwelling faces: Unspecified Front of dwelling faces: **Opening types: Name: Source: Type: Glazing: Argon: Frame:** DOOR Manufacturer Solid Solid Annufacturer Solid Solid Solid Solid Solid Solid Wood W **Manufacturer Windows Windows** low-E, En = 0.05, soft coat No S Manufacturer Windows low-E, En = 0.05, soft coat No Balcony Manufacturer Windows low-E, En = 0.05, soft coat No **Name: Gap: Frame Factor: g-value: U-value: Area: No. of Openings:<br>DOOR mm 0.7 0. 14 24 1** DOOR mm 0.7 0 1.4 2.4 1 W 1.44 1 S 5.44 1 Balcony 0.7 0.4 1 4.8 1 **Name: Type-Name: Location: Orient: Width: Height:** DOOR INT Worst case 0 0 W West 0 0 0 S S South 0 0 Balcony S South 0 0 Overshading: More than average decessive of dwelling faces:<br>
Manufacture and Manufacture and Manufacture and Manufacture and Manufacture and Manufacture and Manufacture and Manufacture and Manufacture and Manufacture and Manufacture and Manufacture and

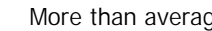

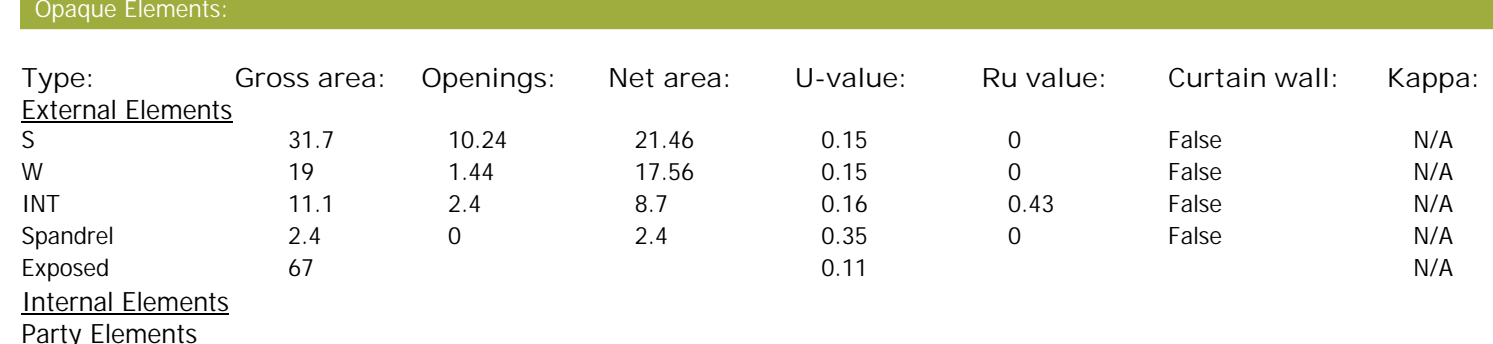

# **SAP Input**

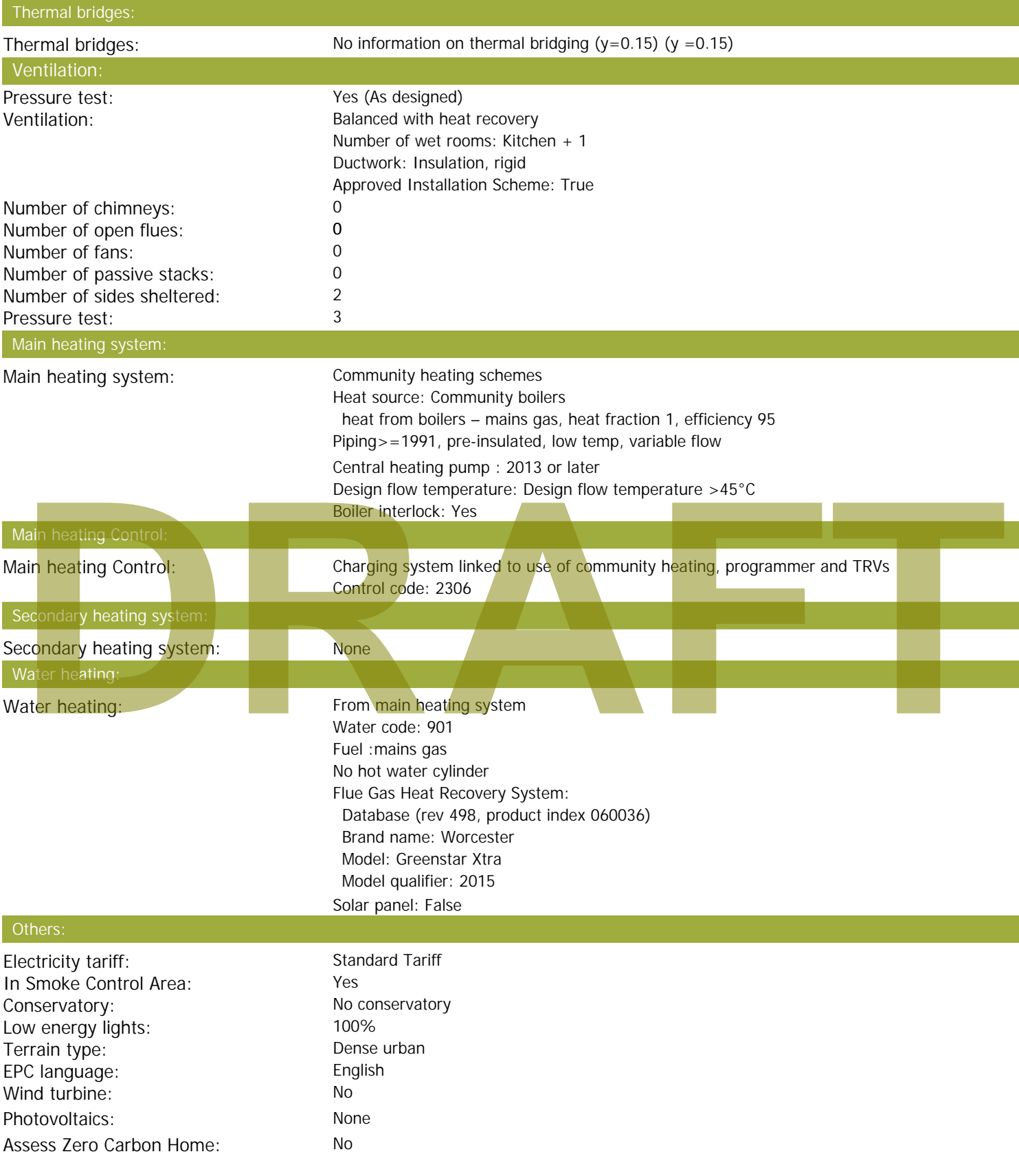

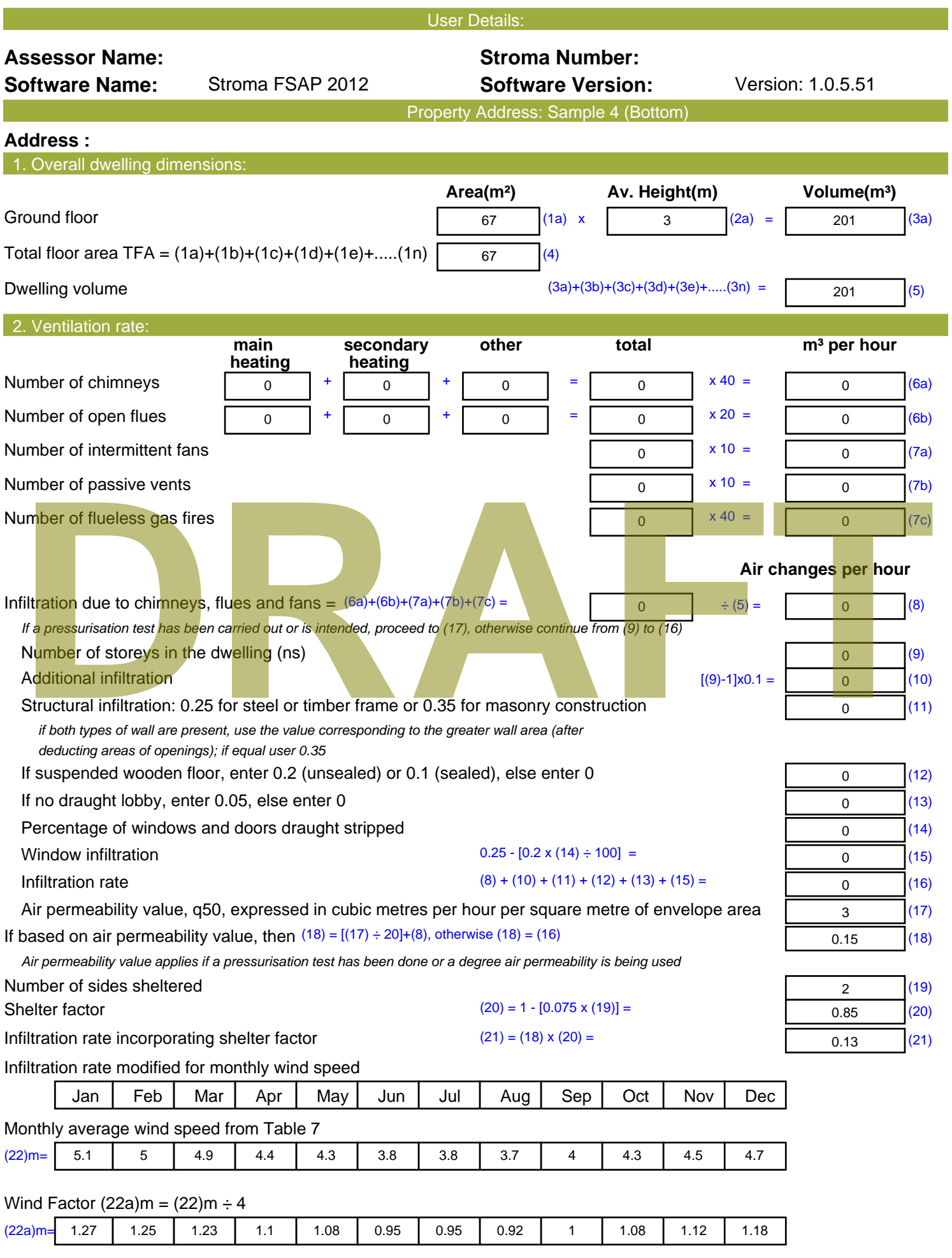

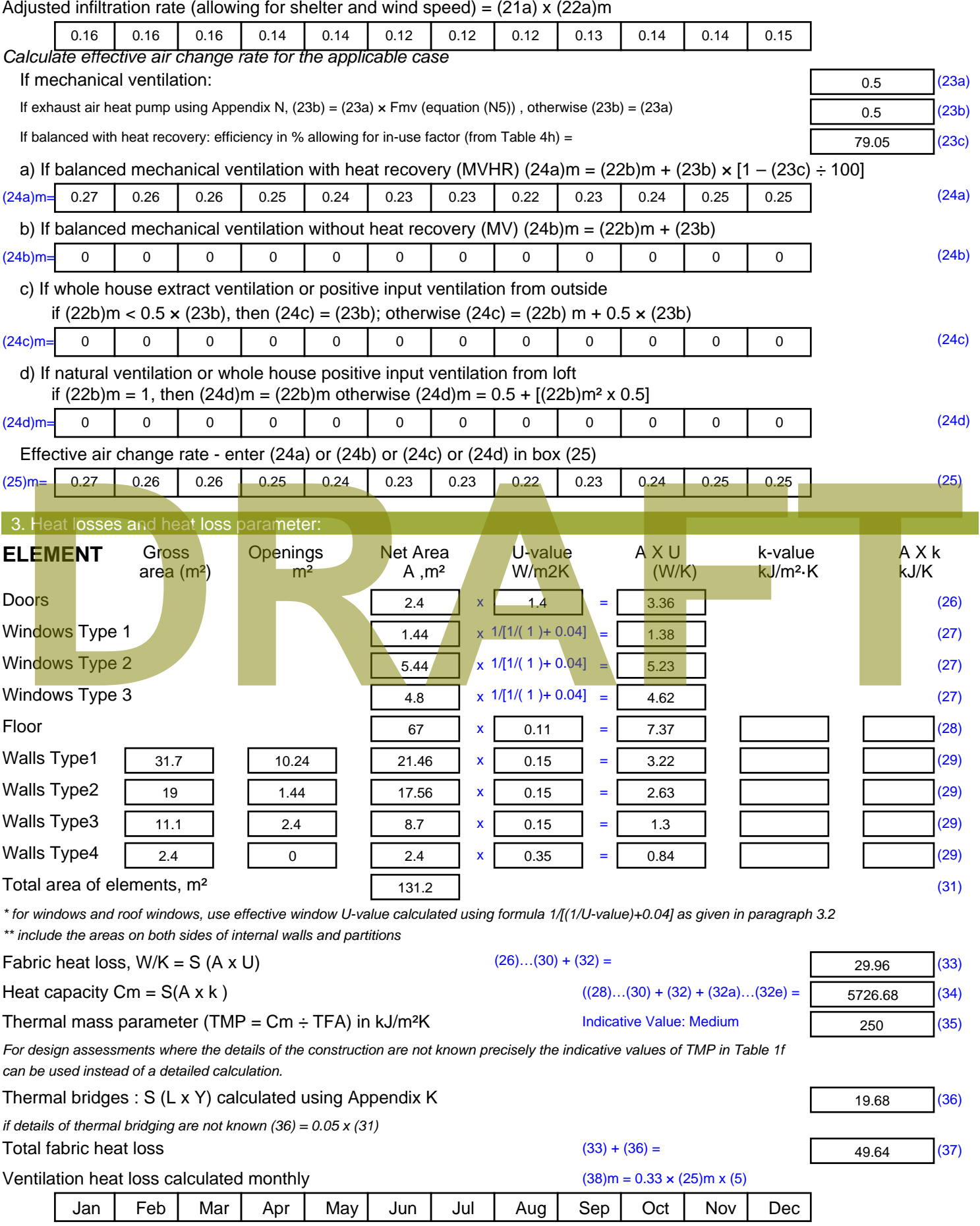

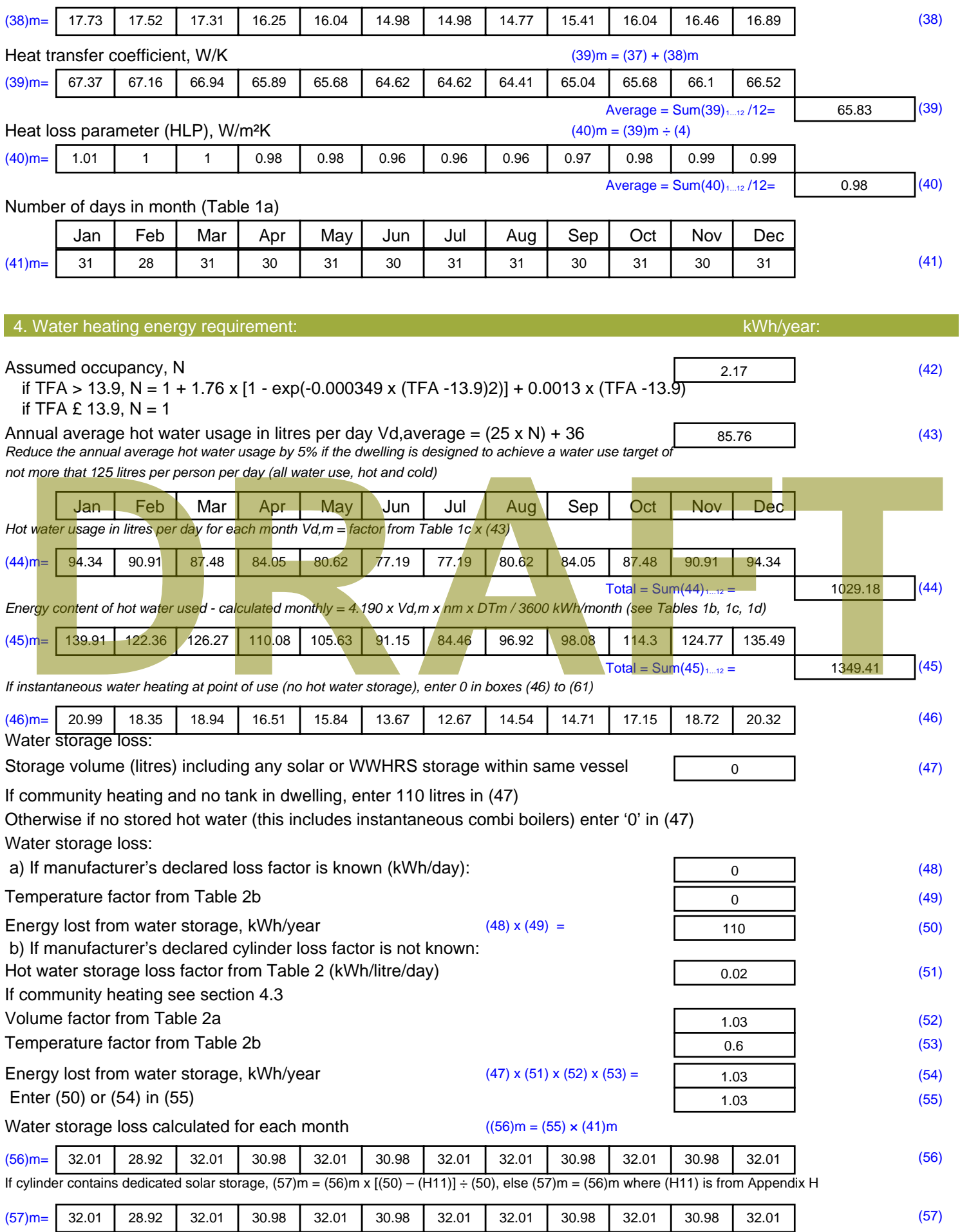

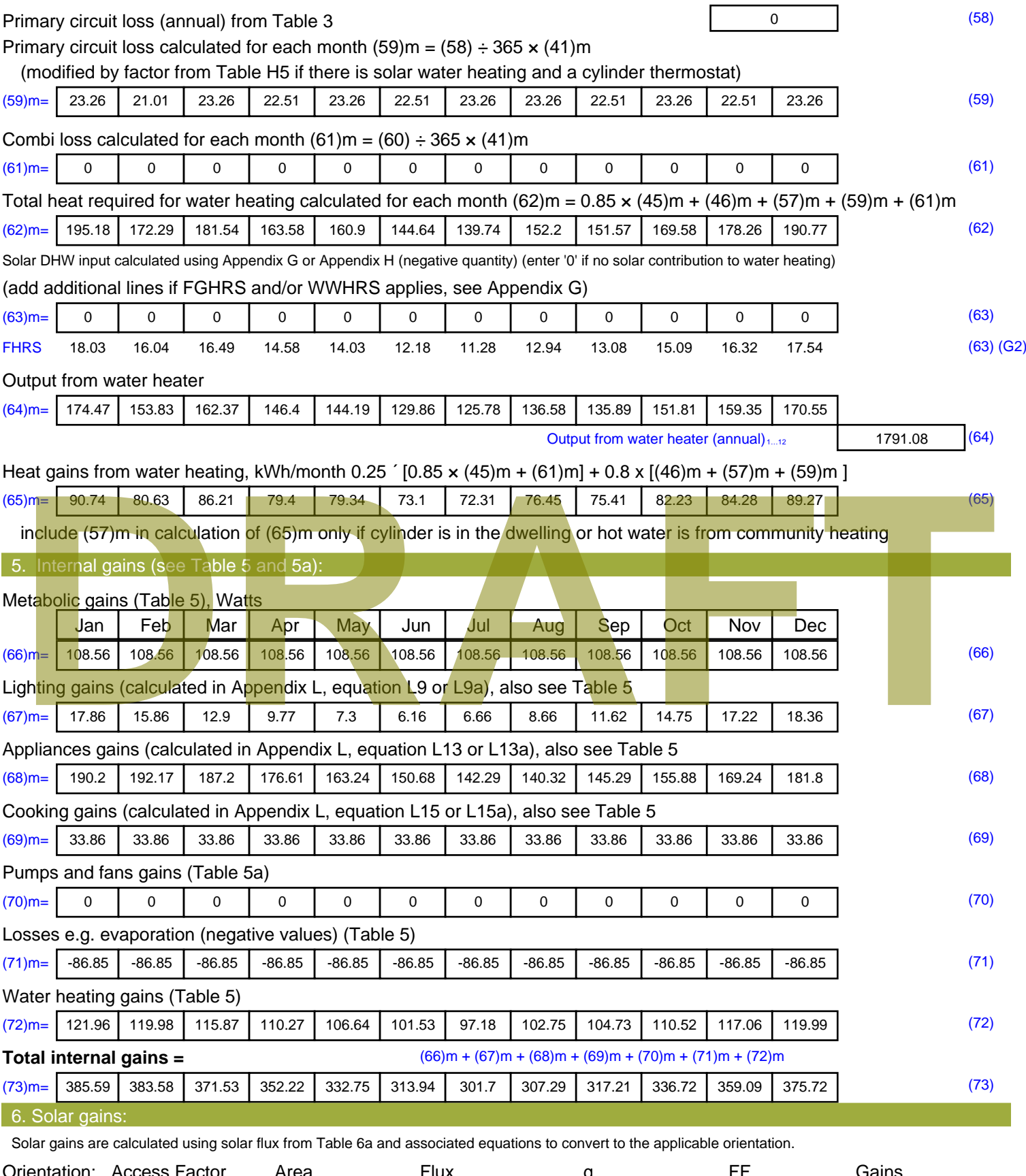

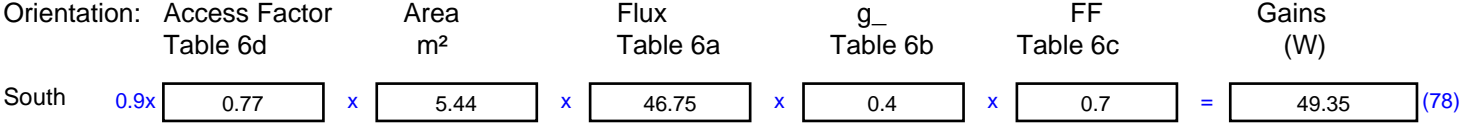

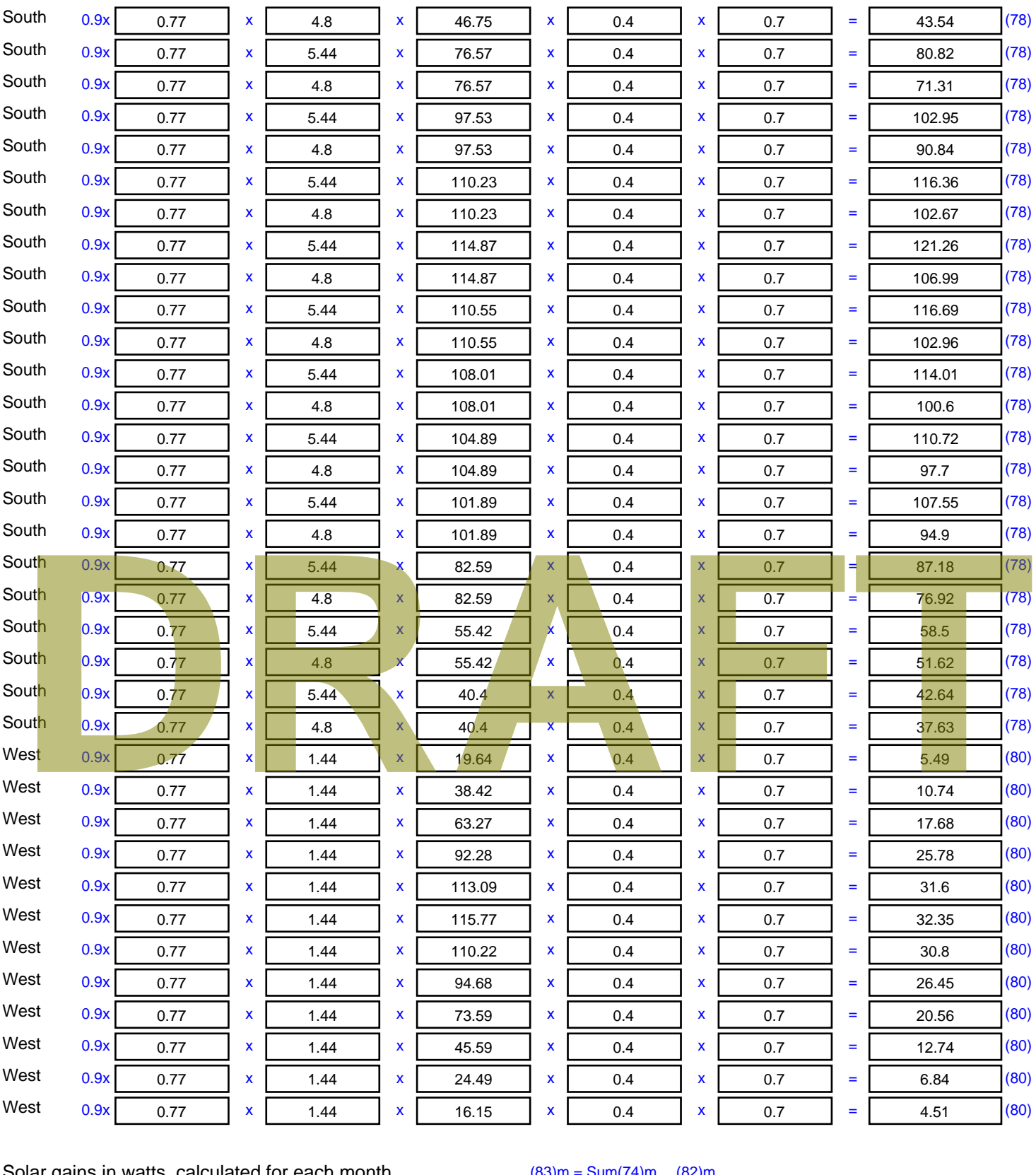

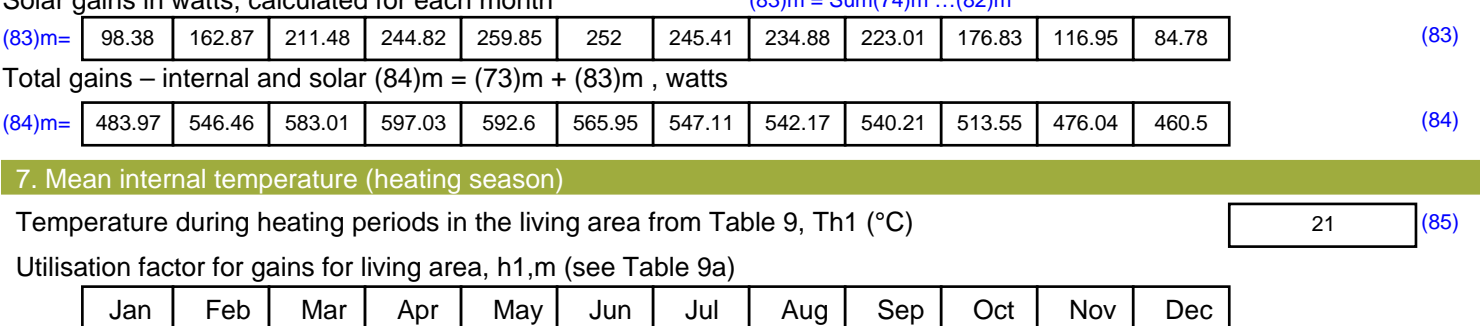

Stroma FSAP 2012 Version: 1.0.5.51 (SAP 9.92) - http://www.stroma.com Page 5 of 7

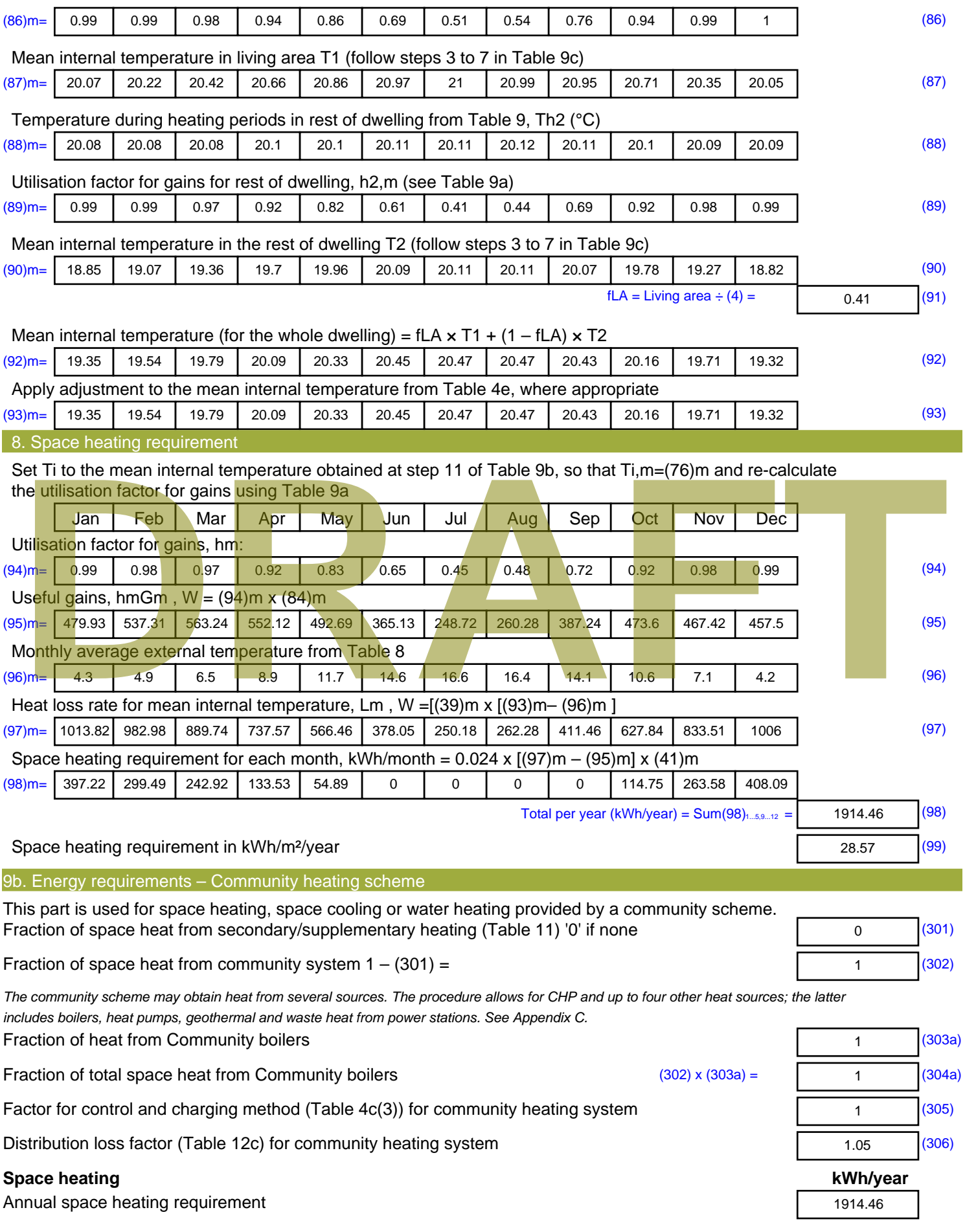

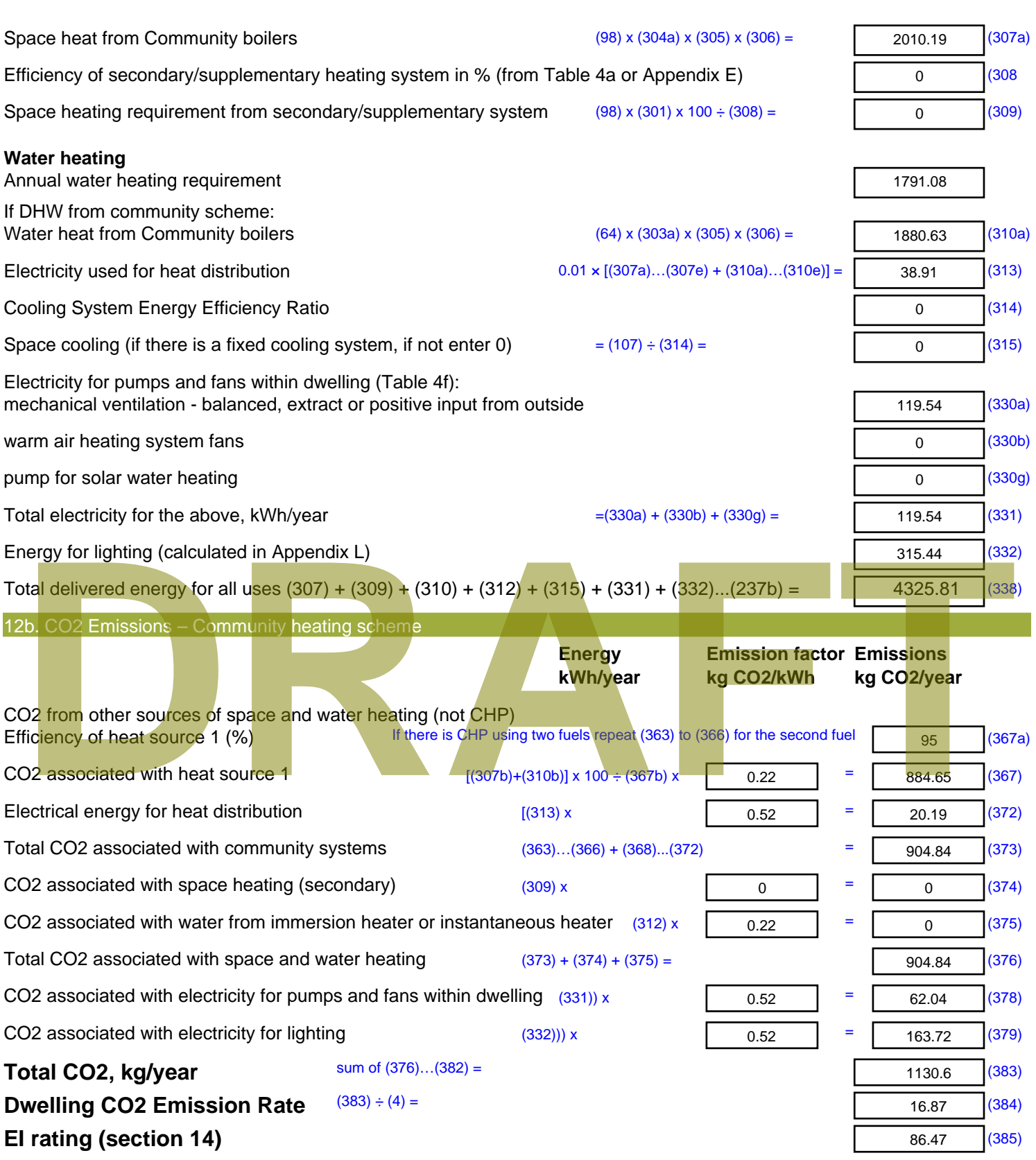

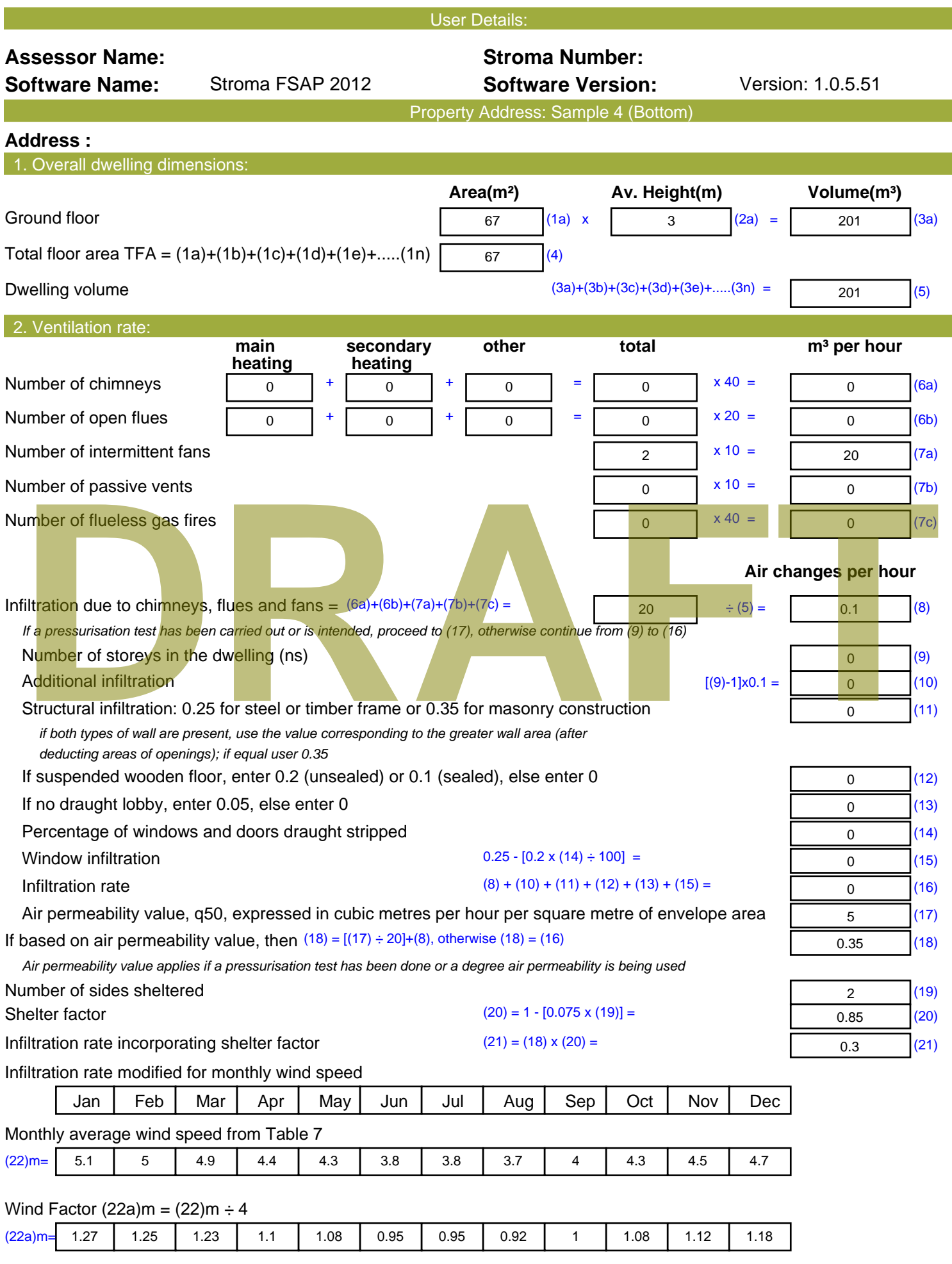

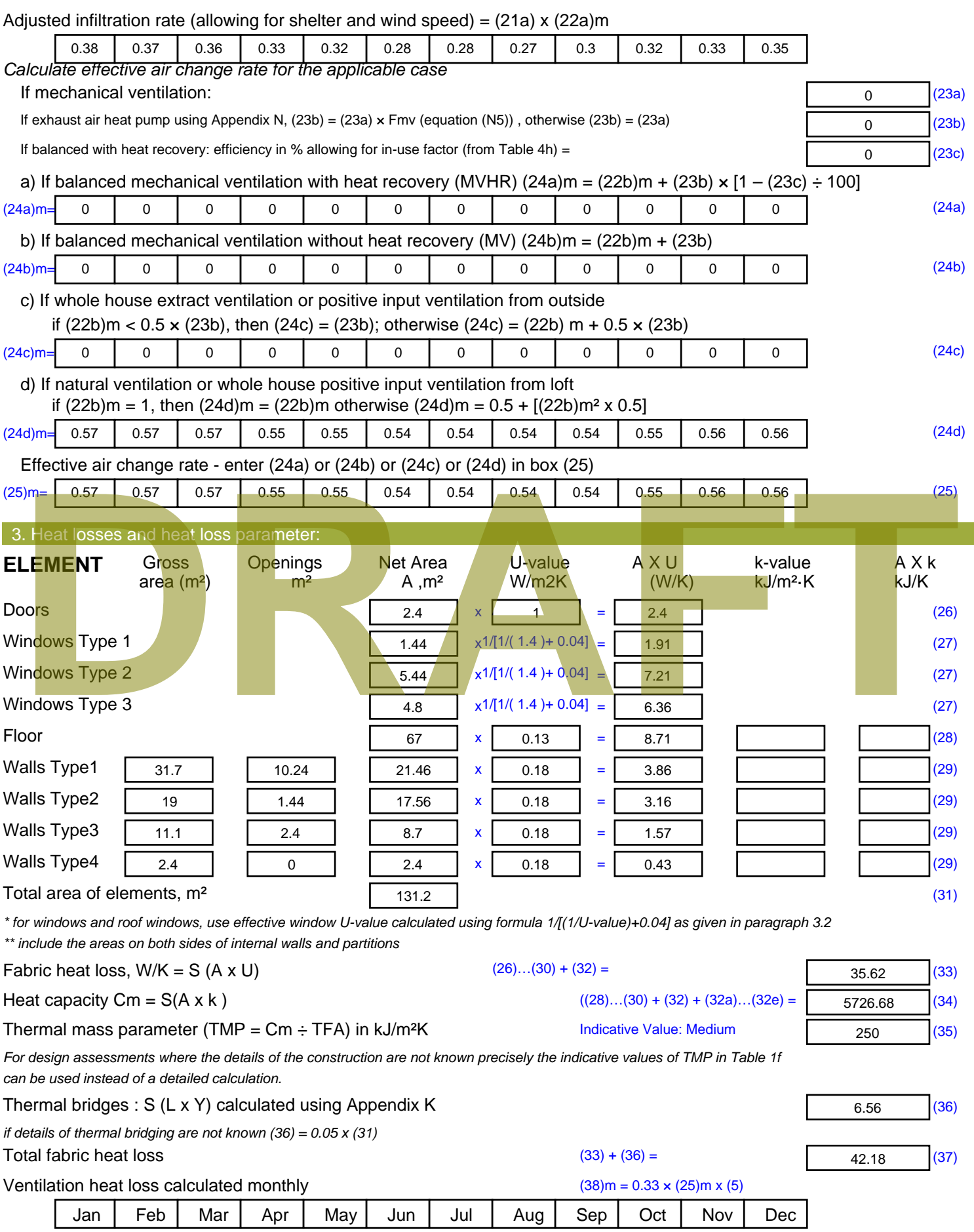

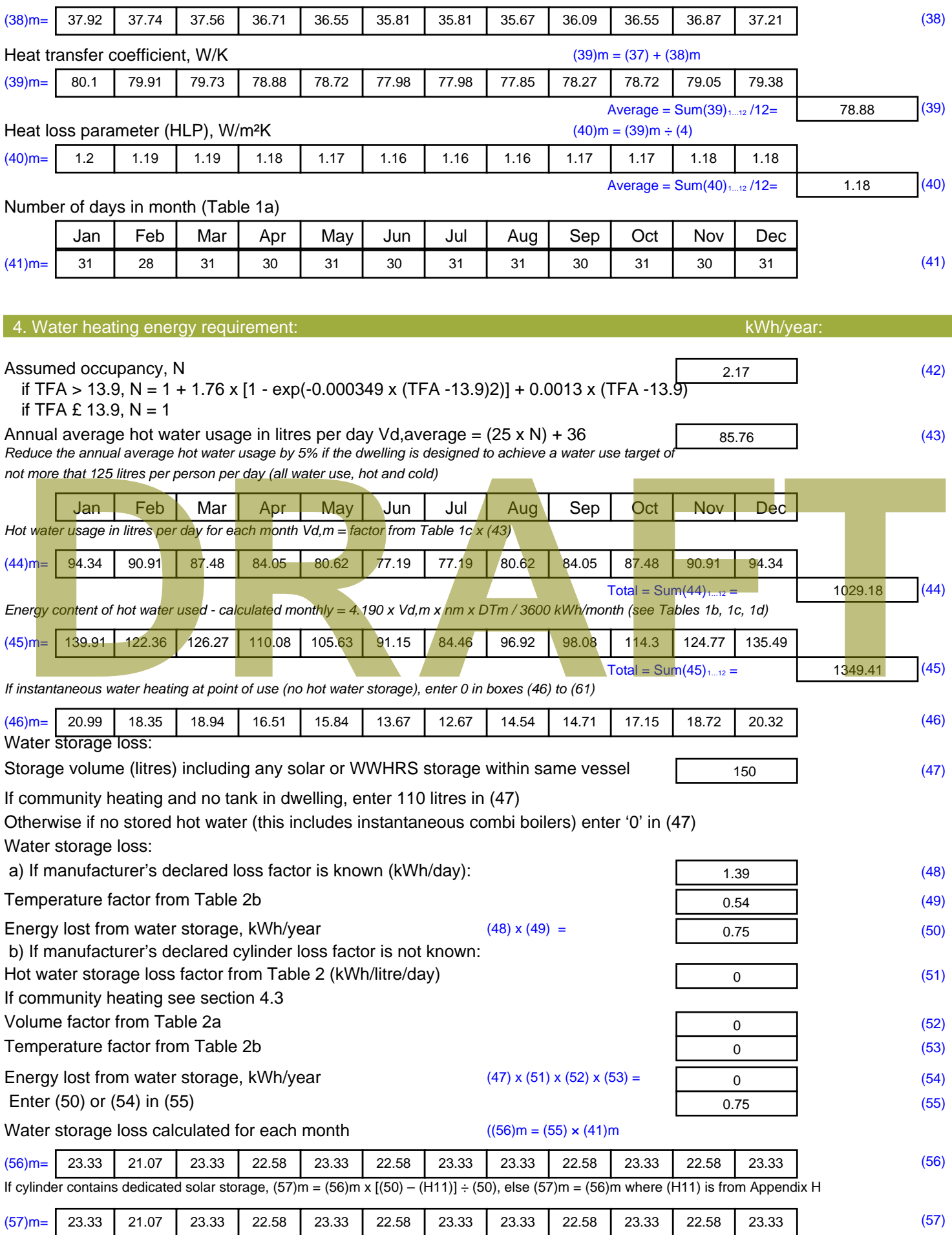

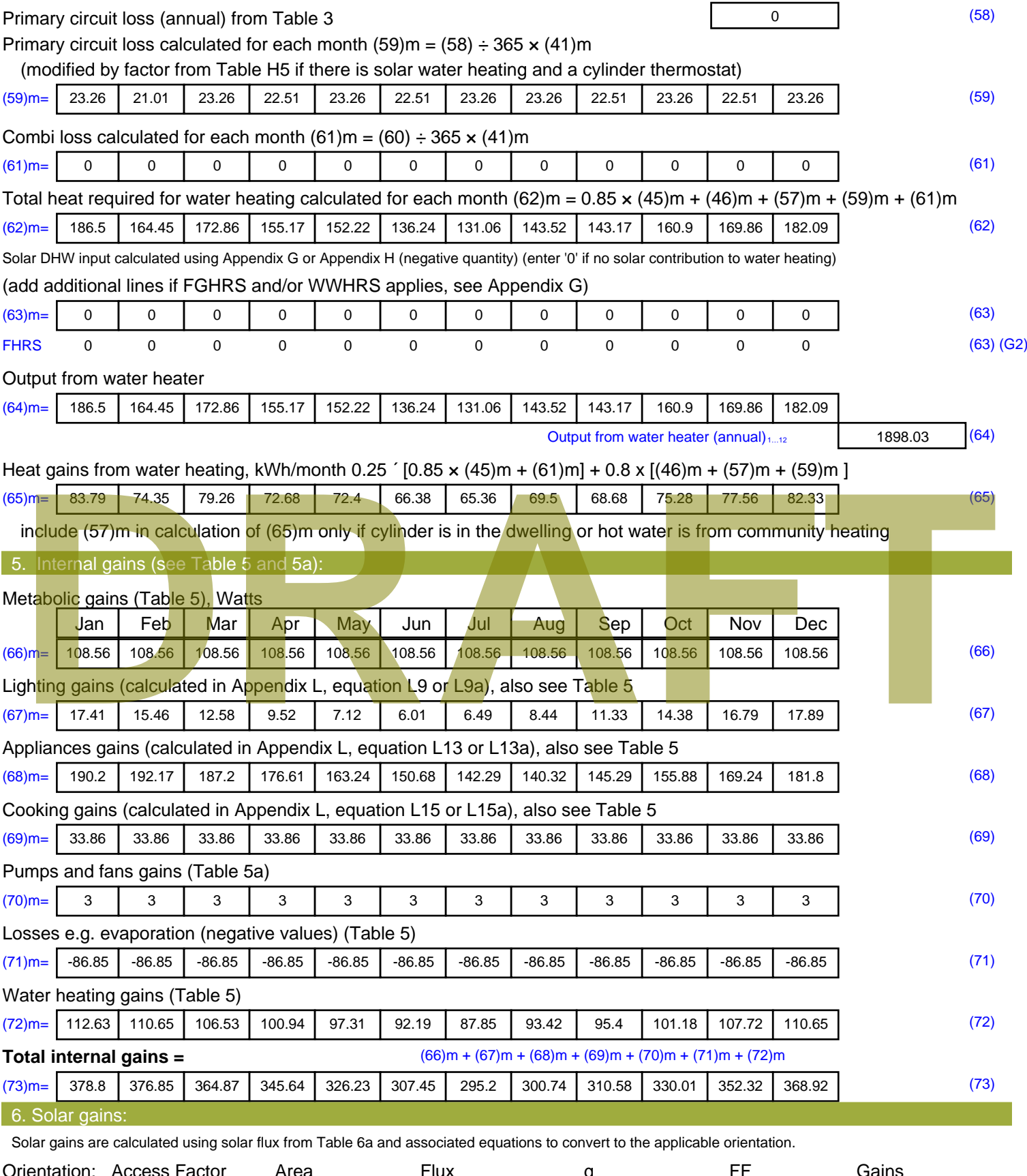

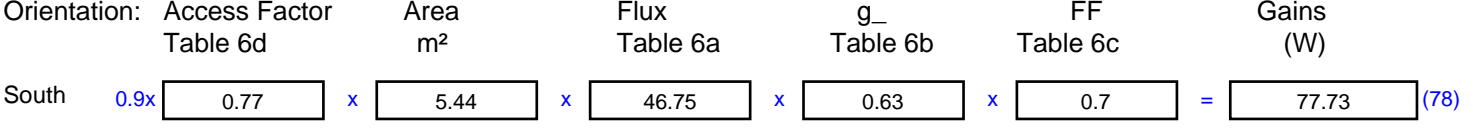

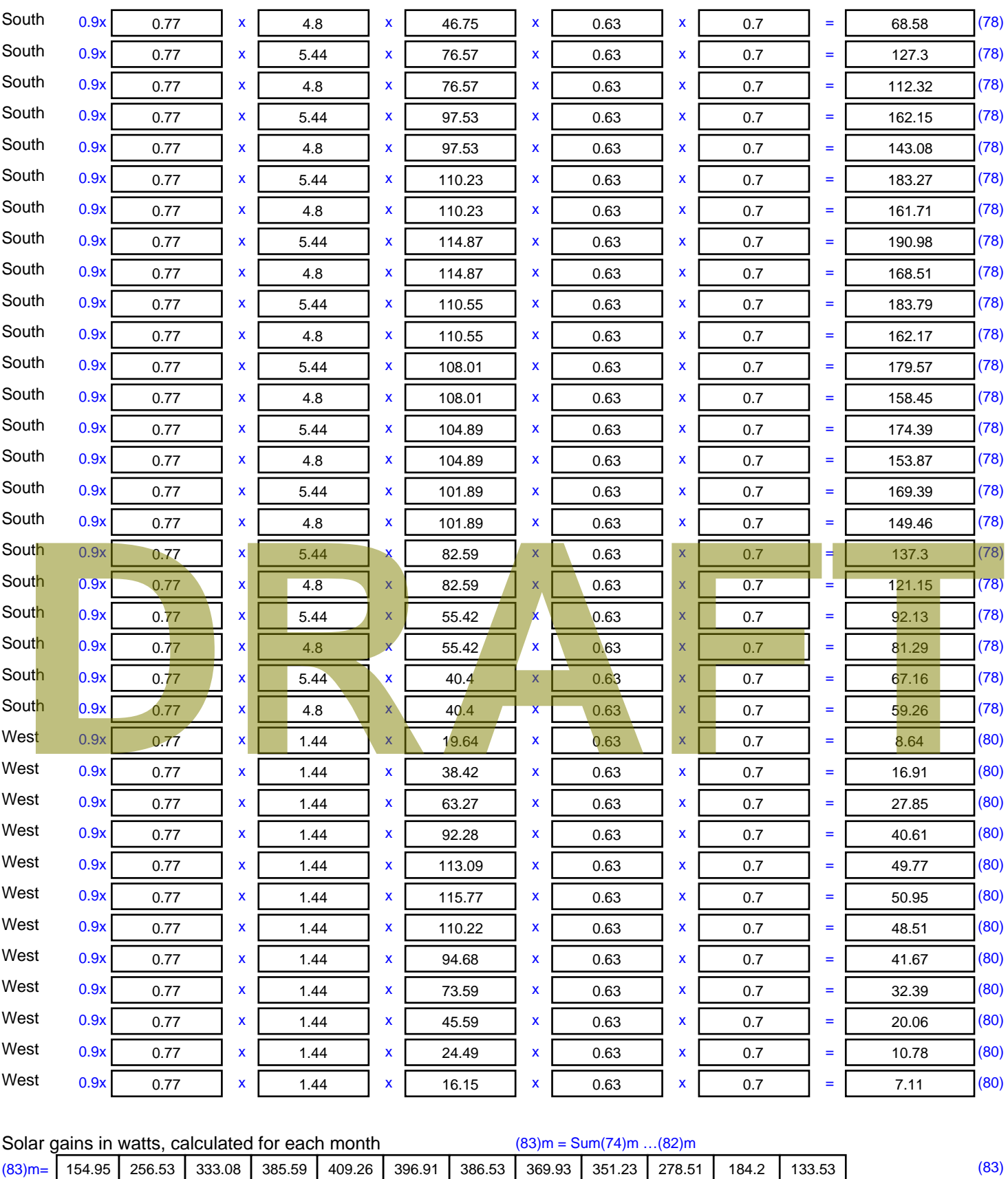

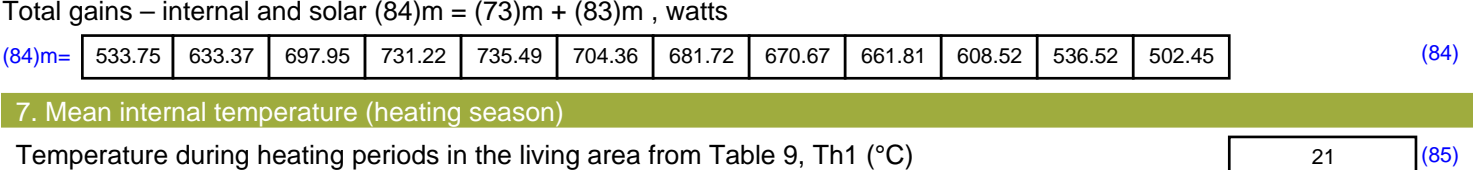

Utilisation factor for gains for living area, h1,m (see Table 9a)

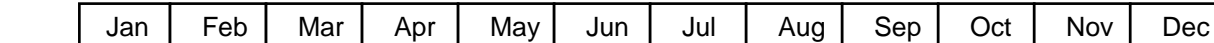

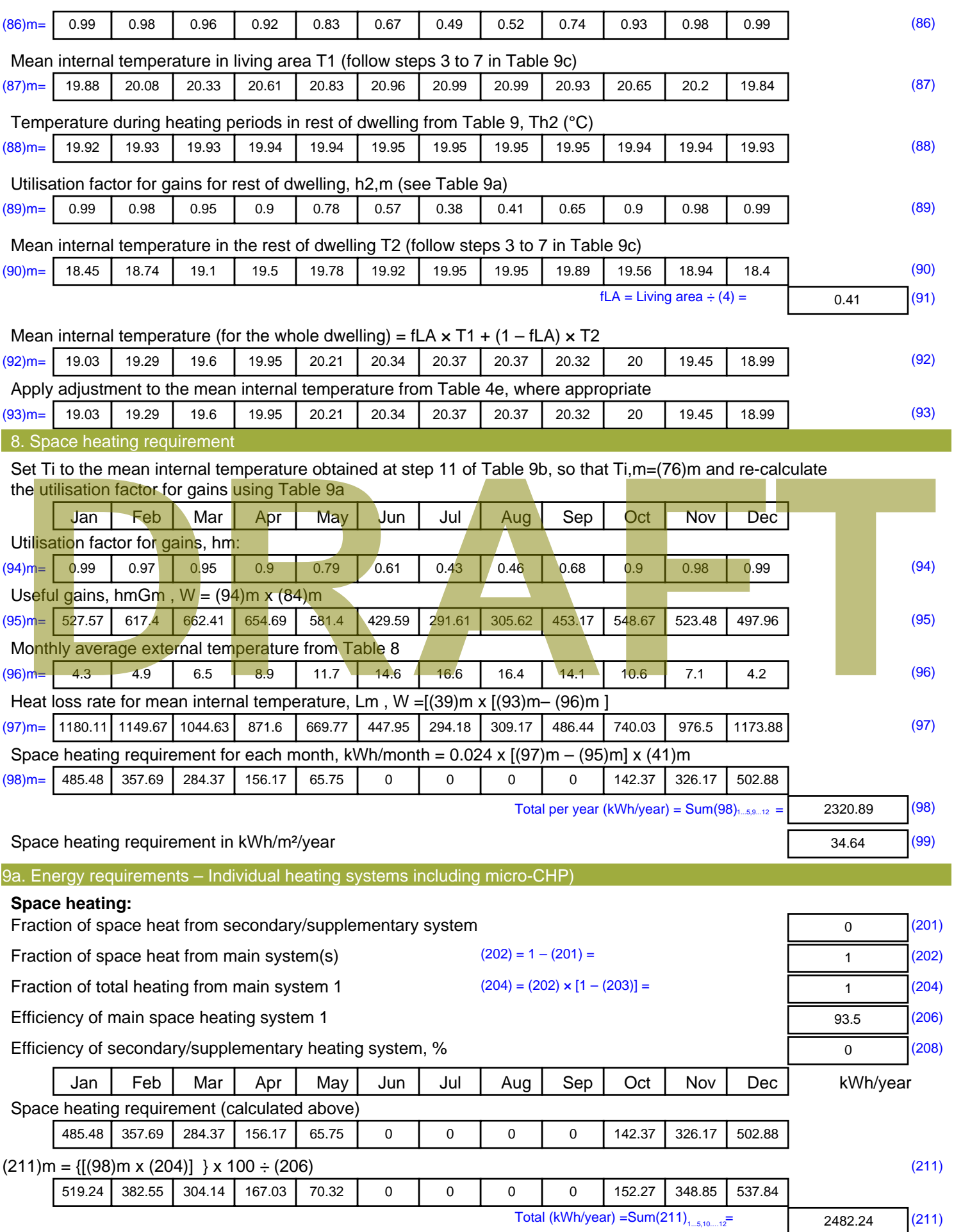

Space heating fuel (secondary), kWh/month

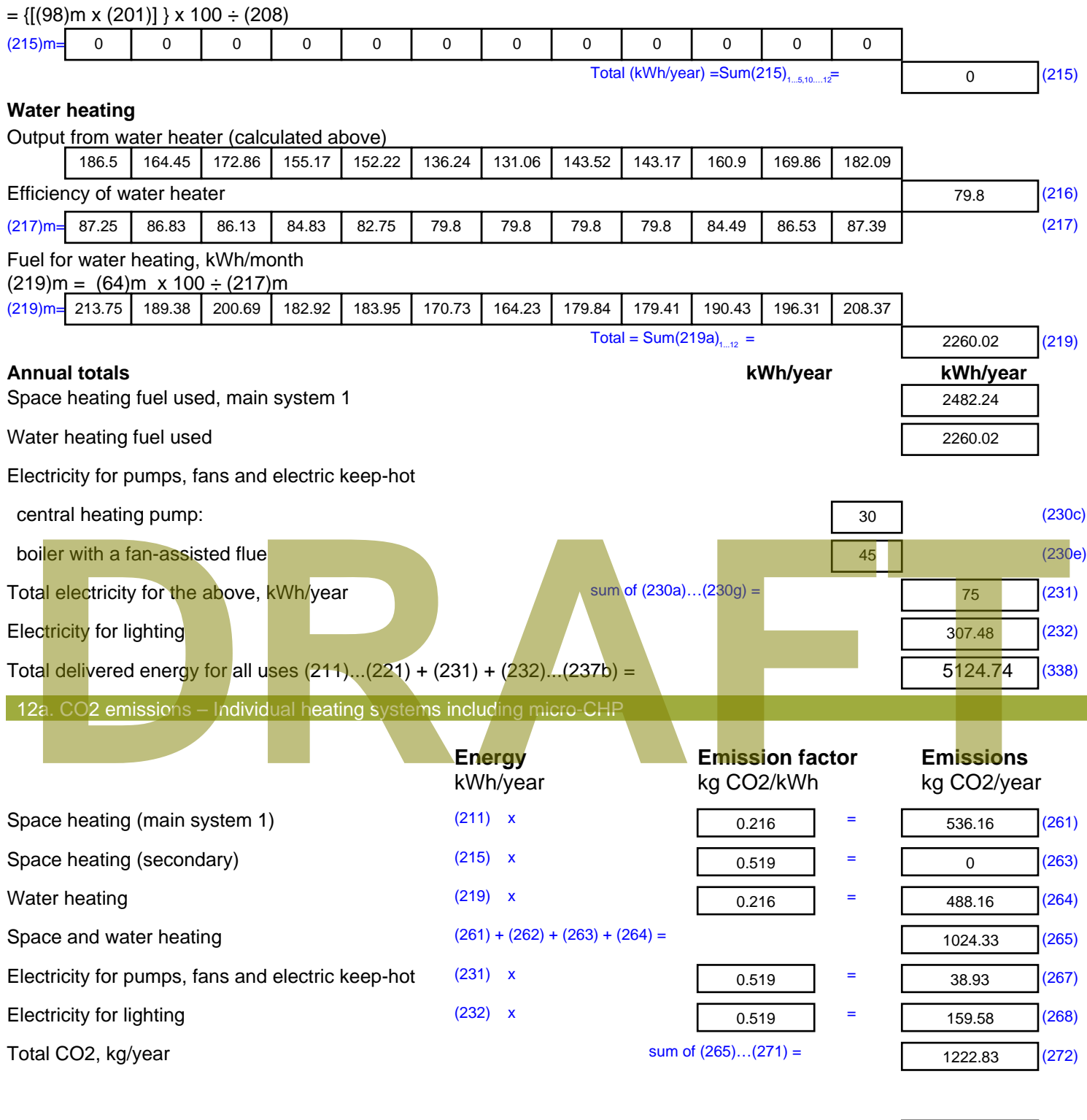

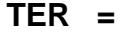

**TER =** 18.25 (273)

# **SAP Input**

#### Property Details: Sample 5 (Bottom)

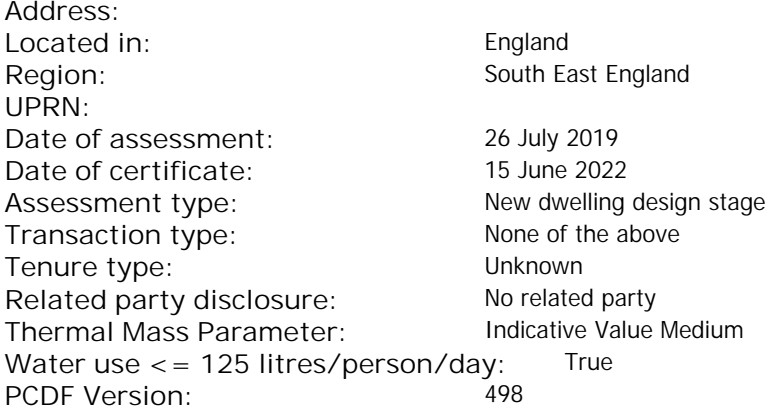

#### Property description:

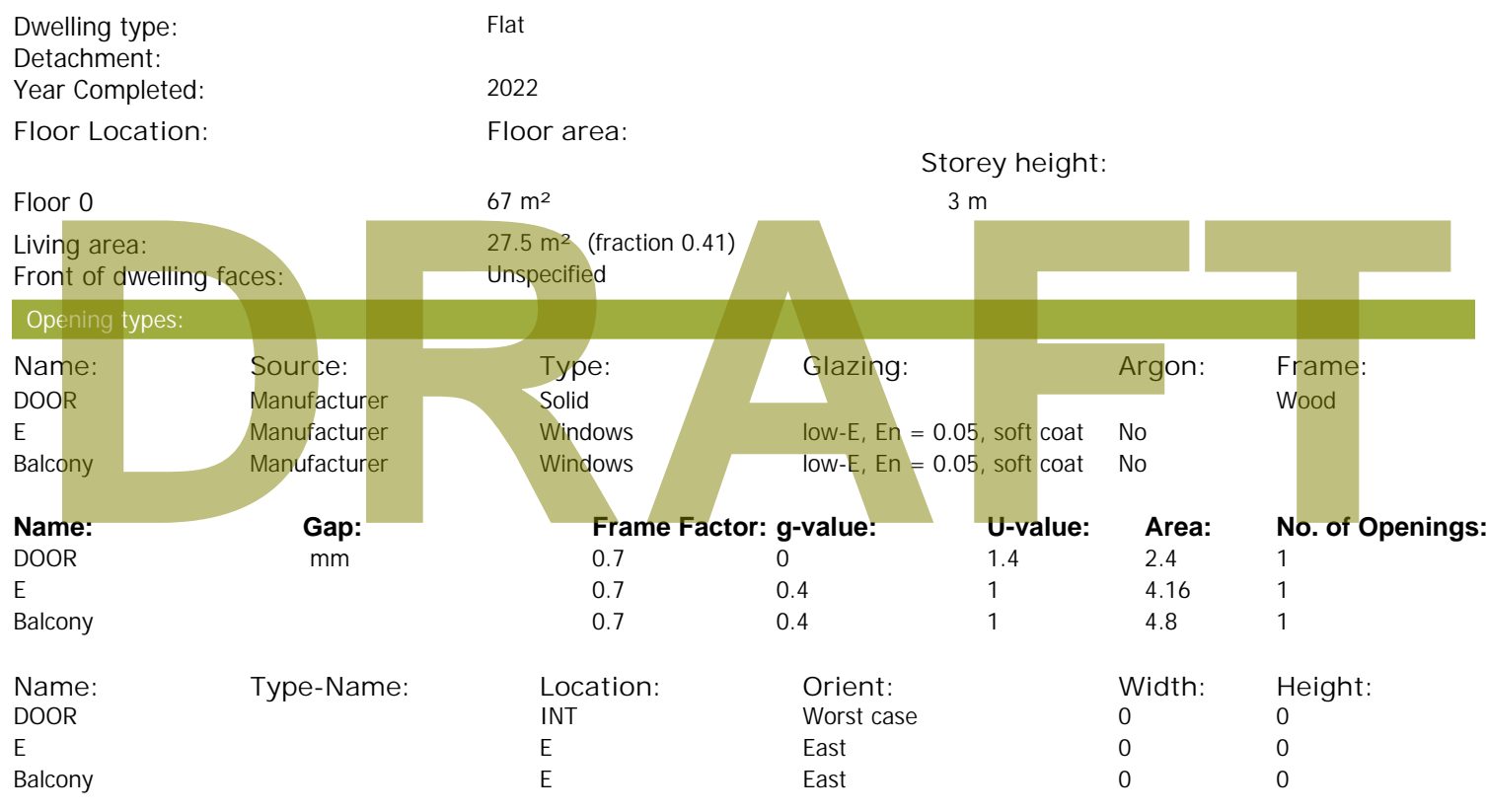

#### Overshading: More than average **Type: Gross area: Openings: Net area: U-value: Ru value: Curtain wall: Kappa:** External Elements E 29.4 8.96 20.44 0.15 0 False N/A INT 12 2.4 9.6 0.16 0.43 False N/A

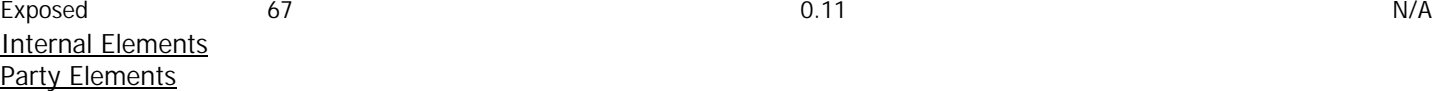

Thermal bridges:

Thermal bridges:  $No$  information on thermal bridging  $(y=0.15)$   $(y=0.15)$ 

Spandrel 2.44 0 2.44 0.35 0 False N/A

# **SAP Input**

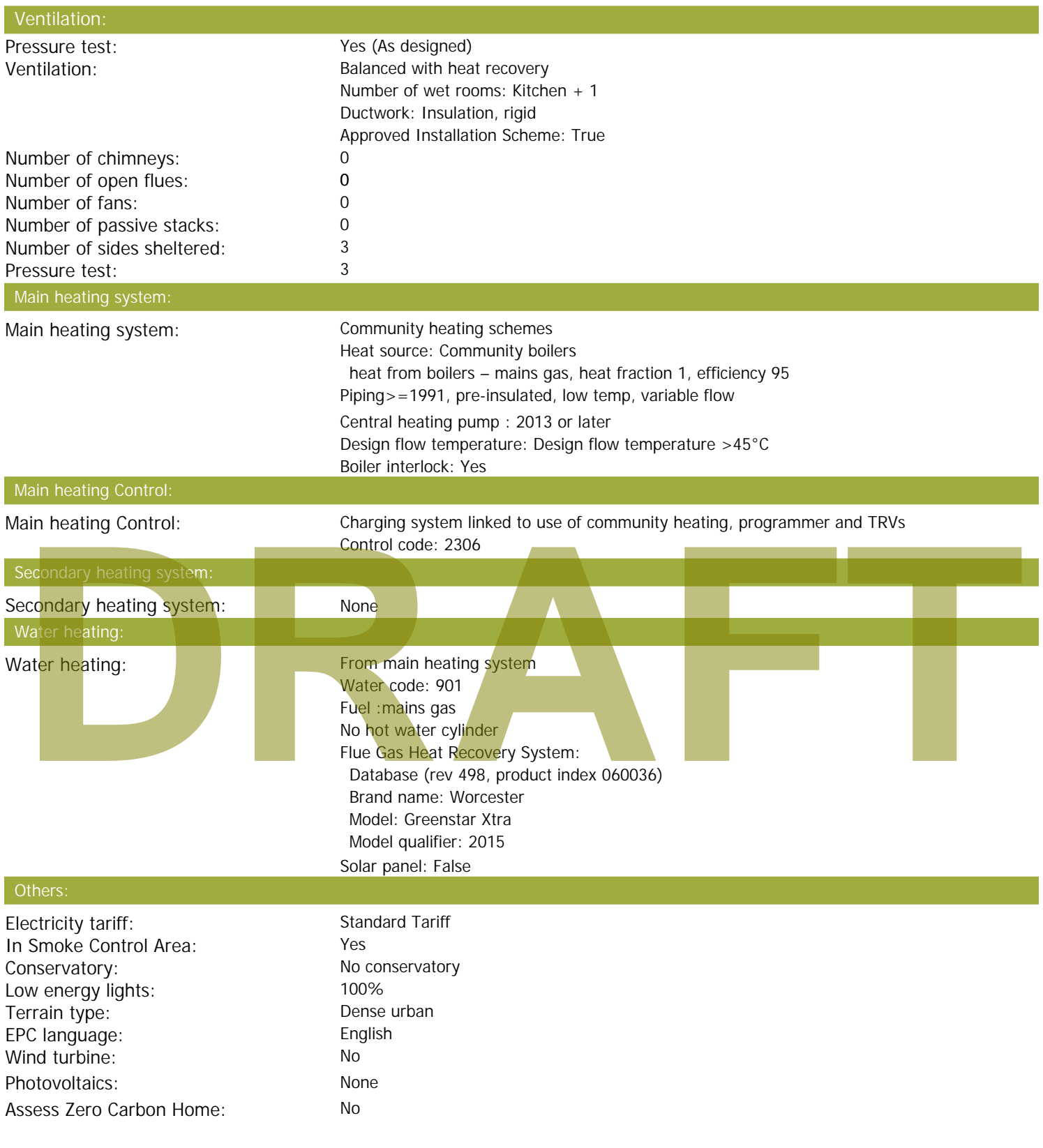

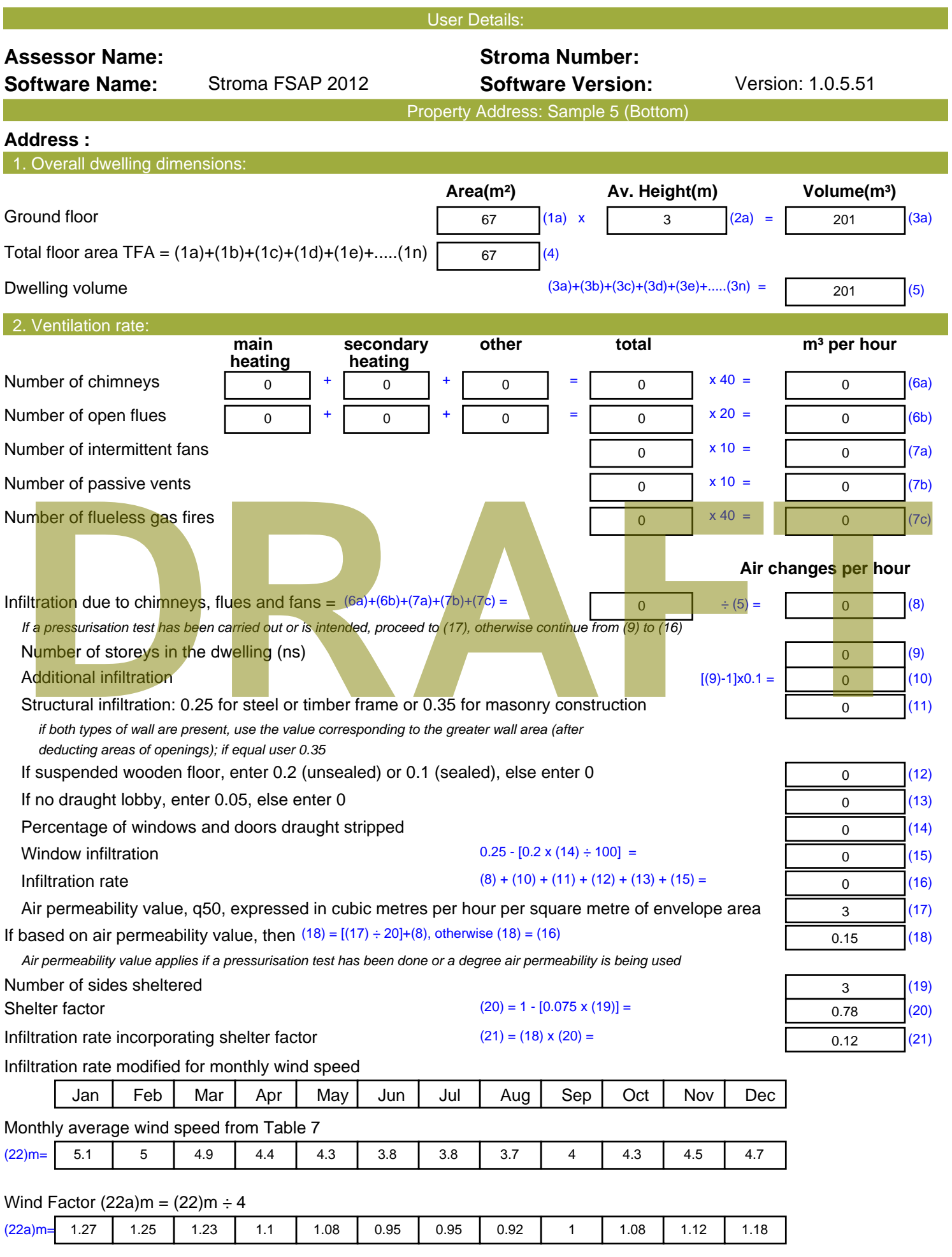

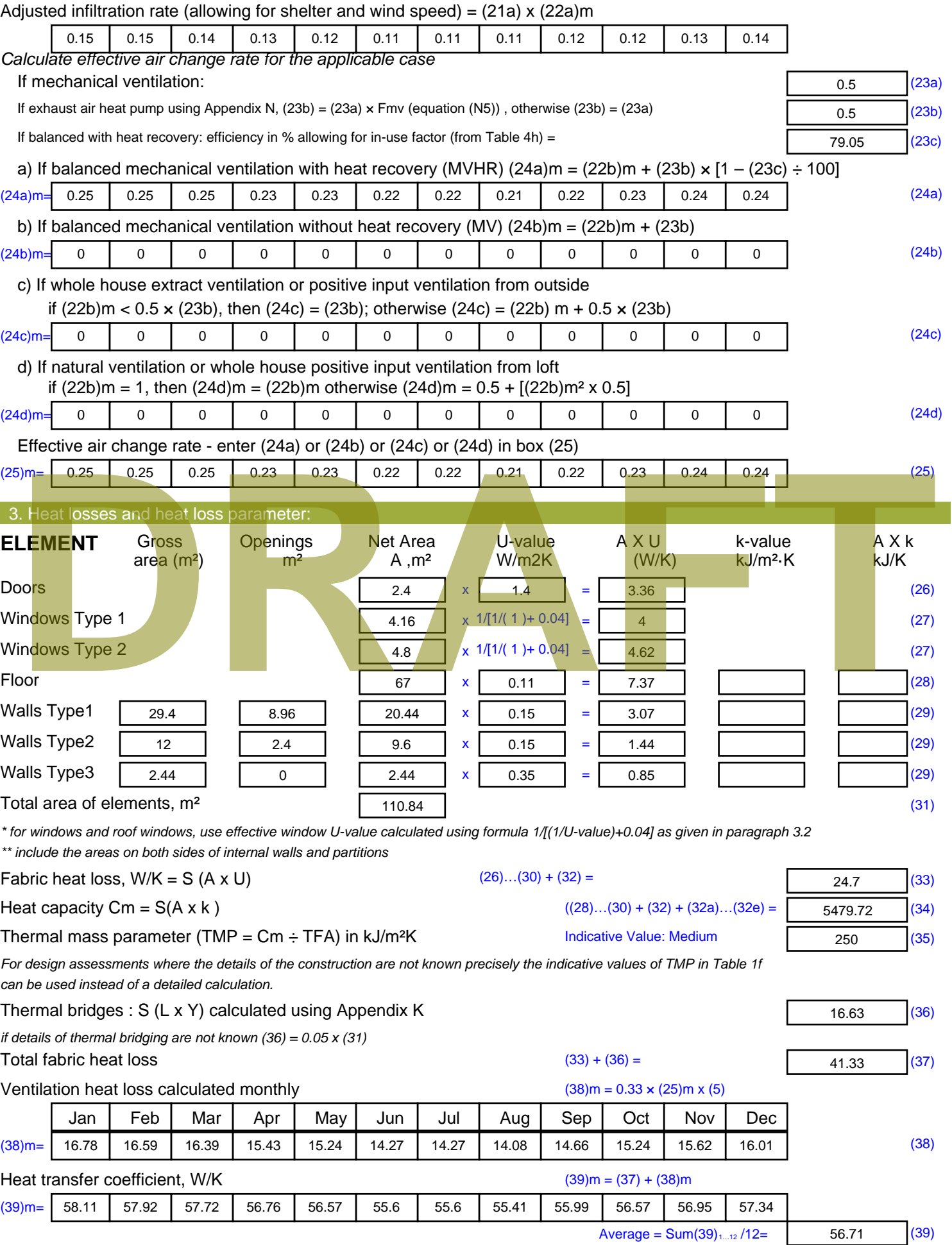

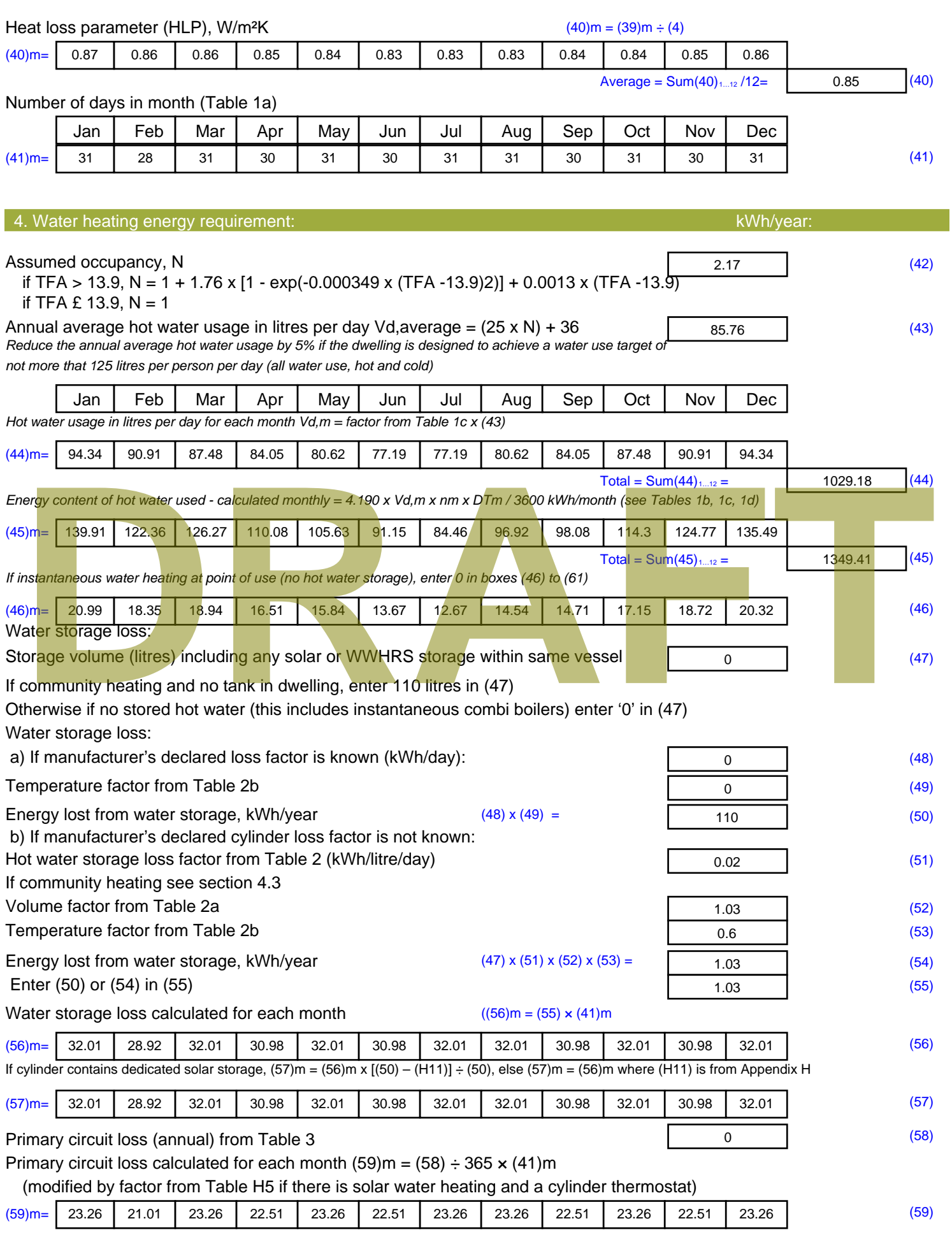

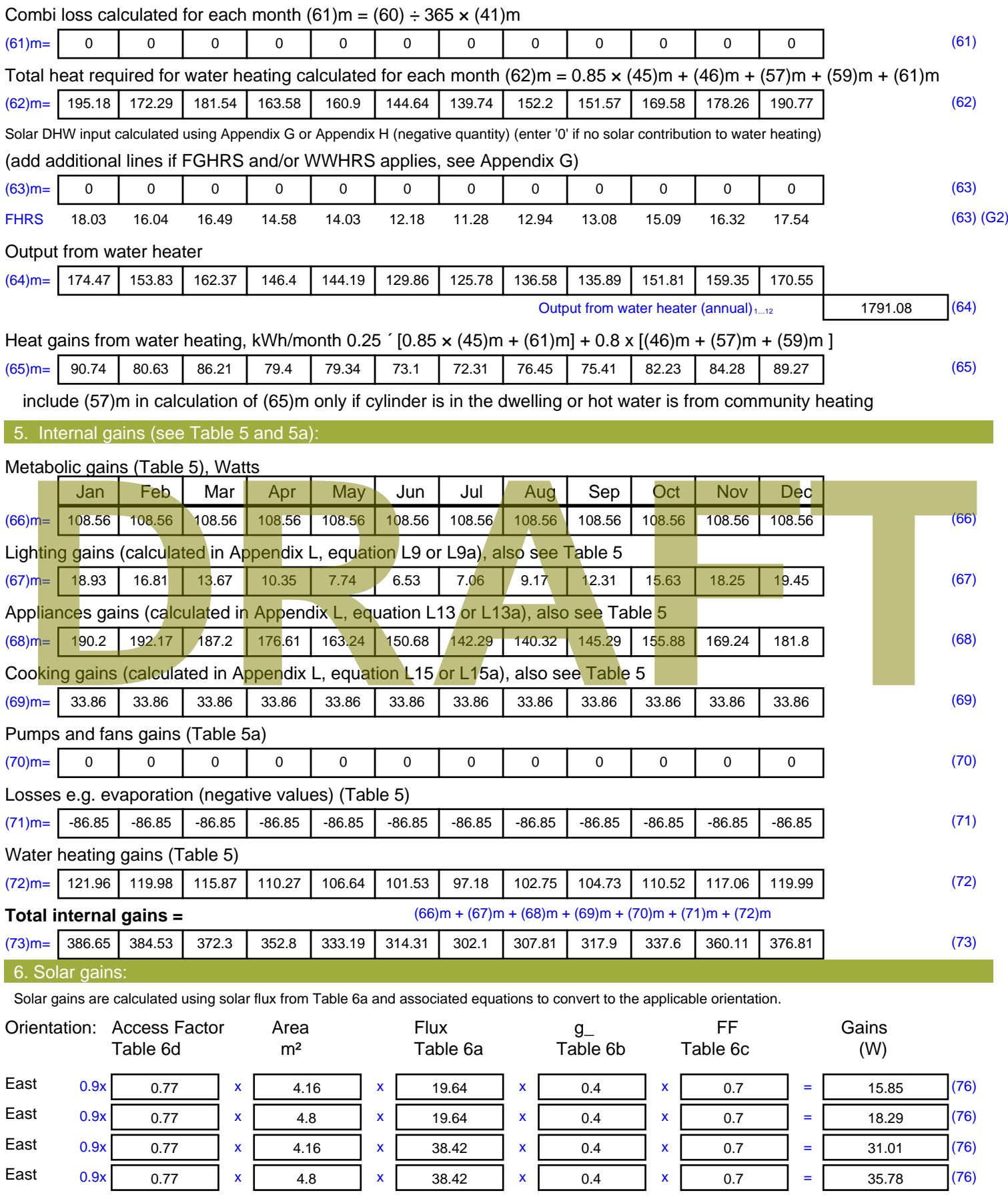

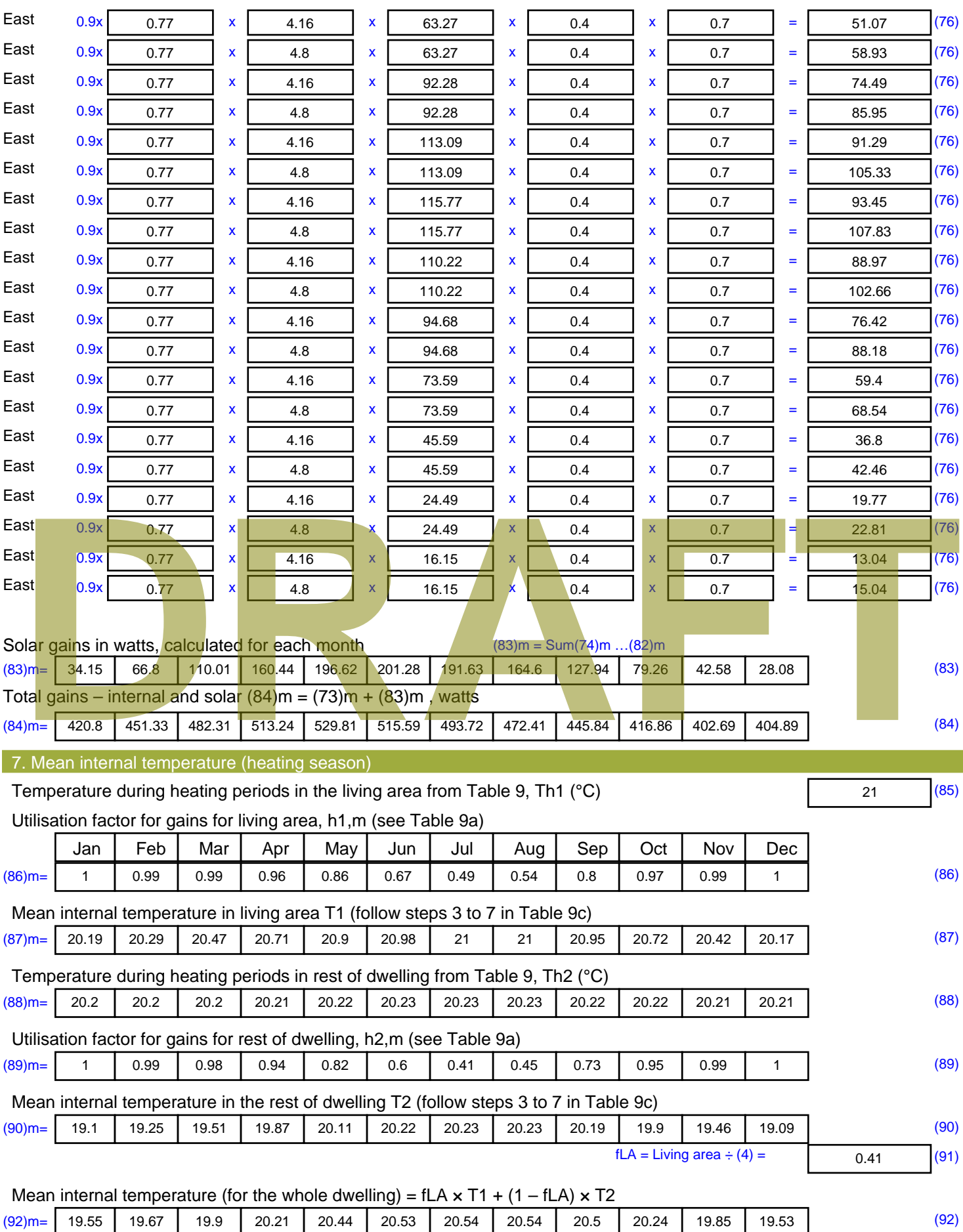

Apply adjustment to the mean internal temperature from Table 4e, where appropriate

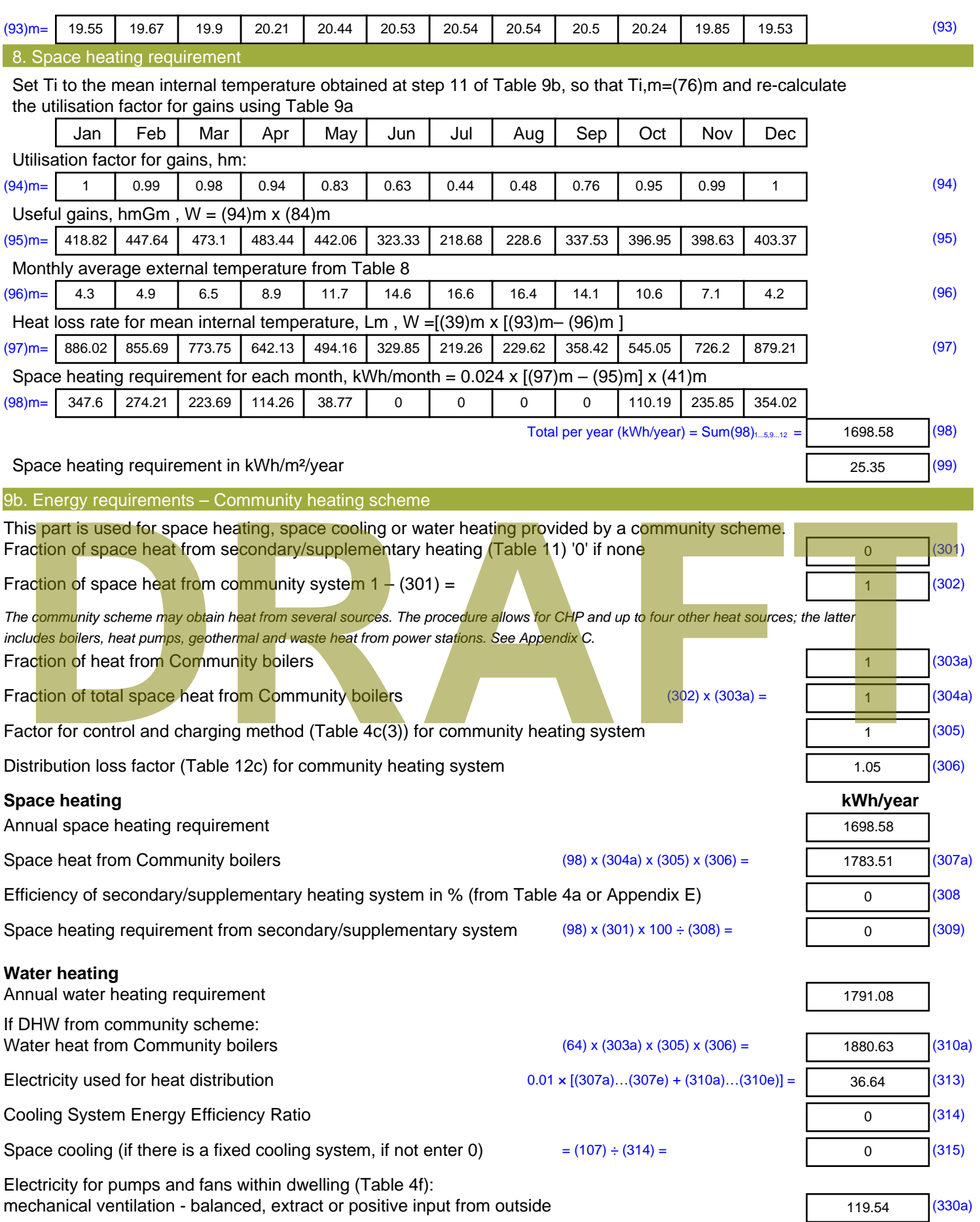

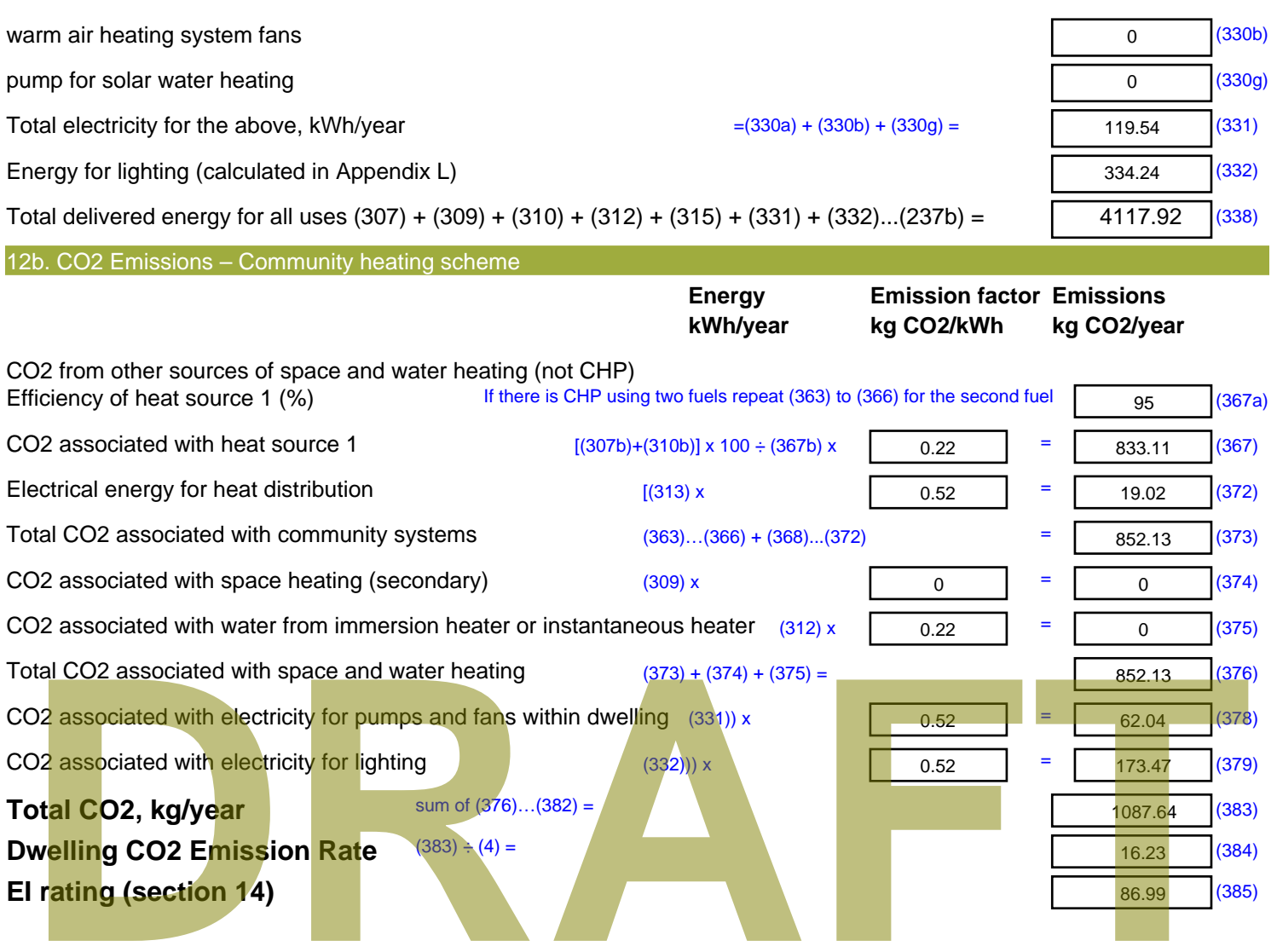

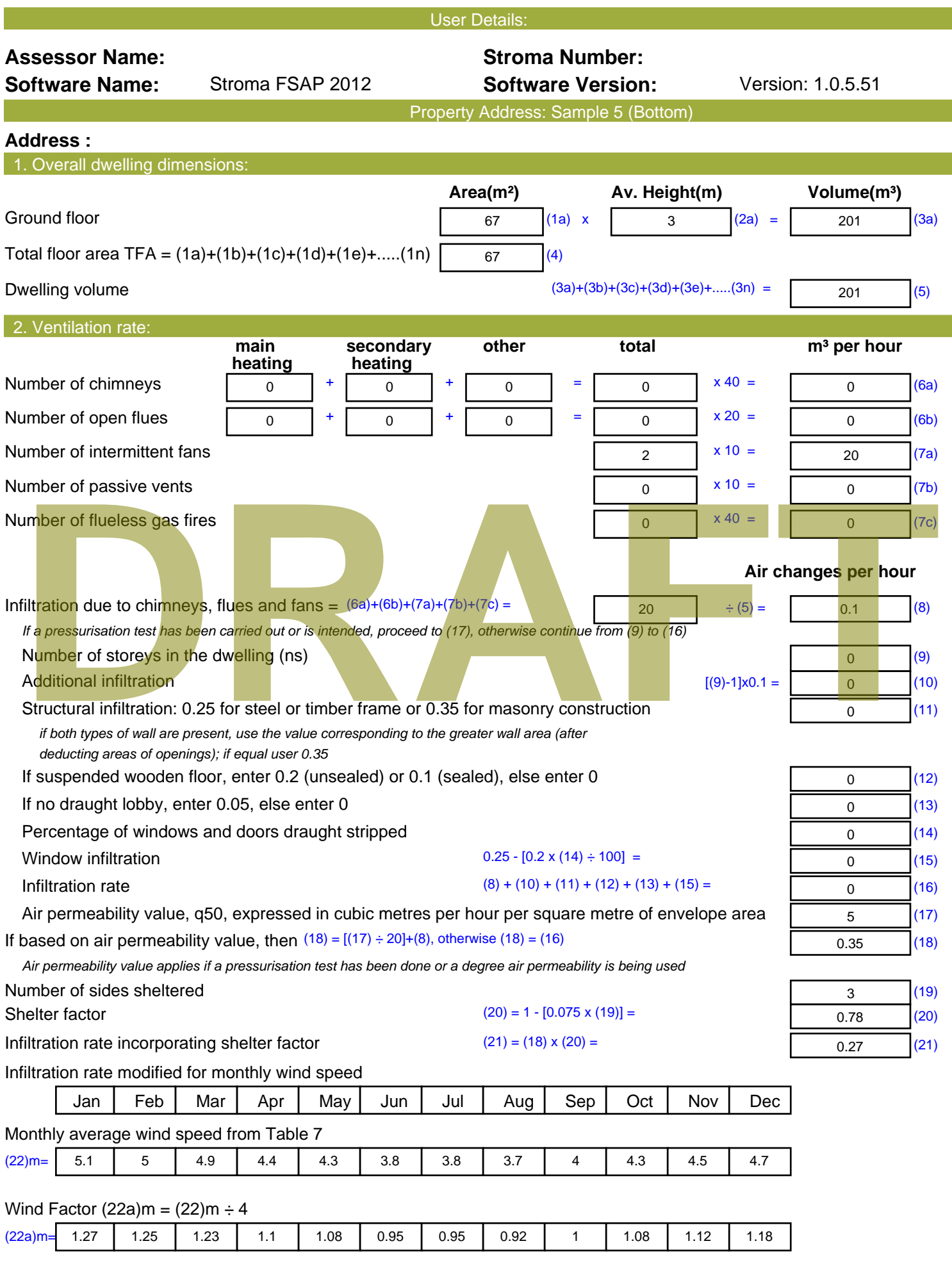

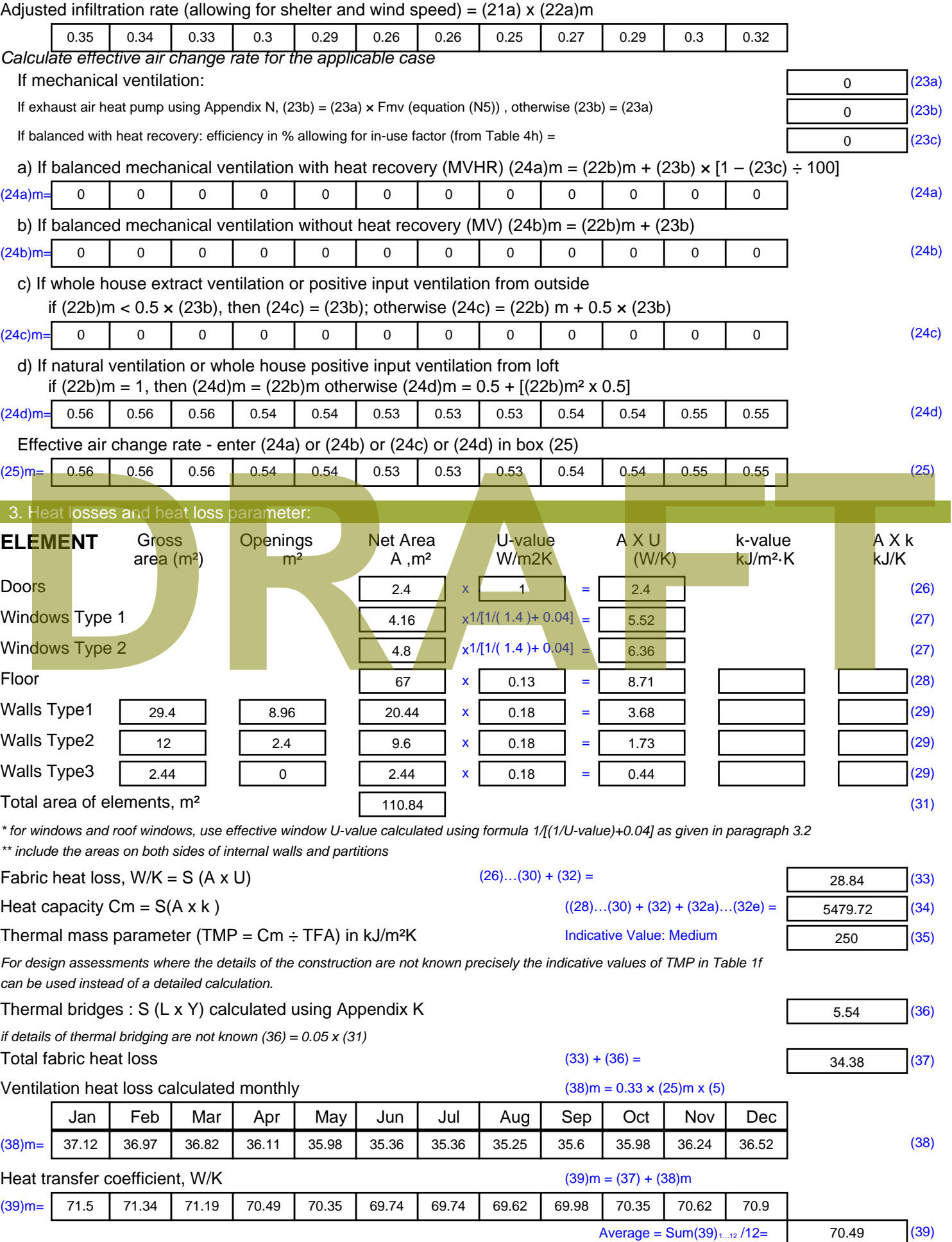

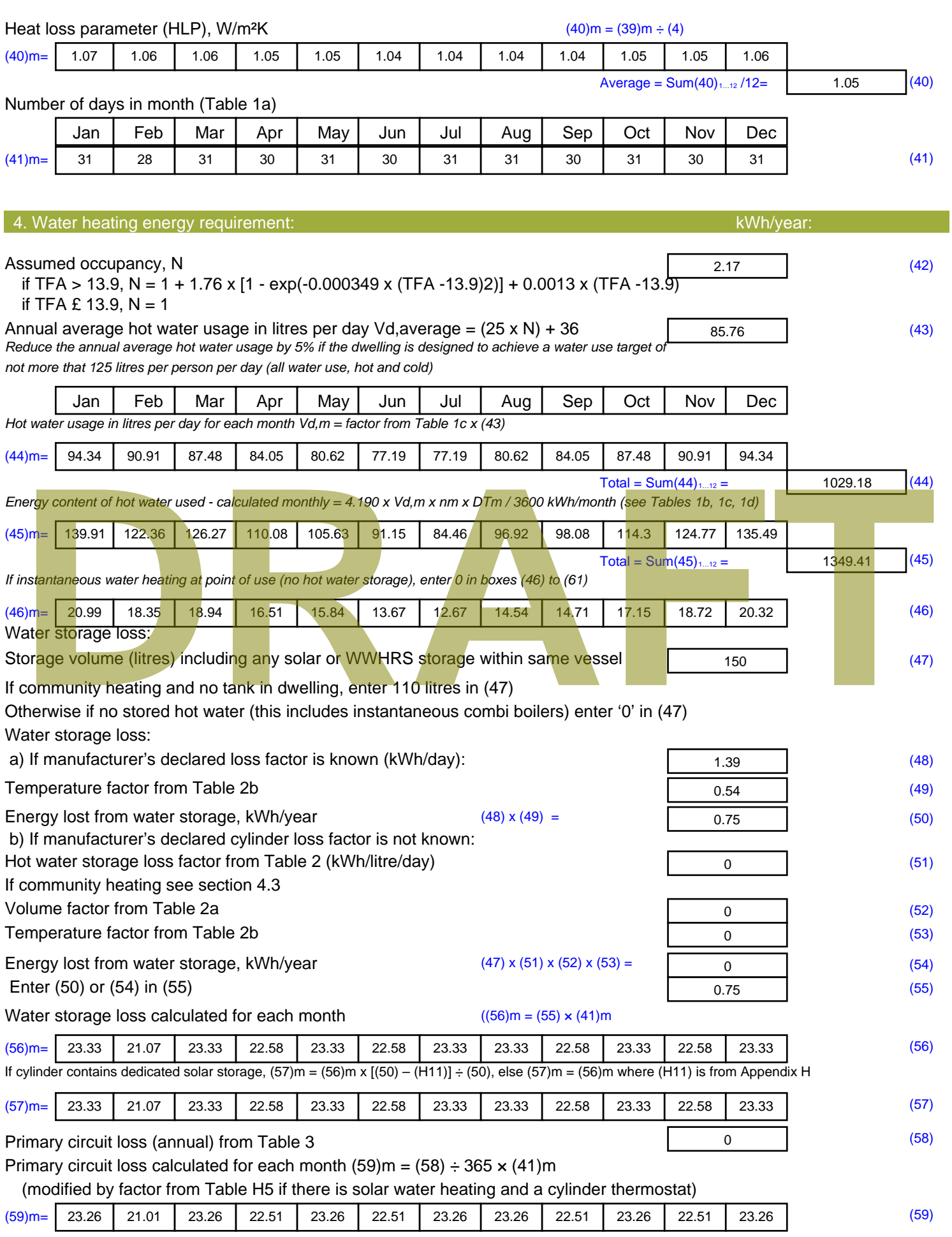

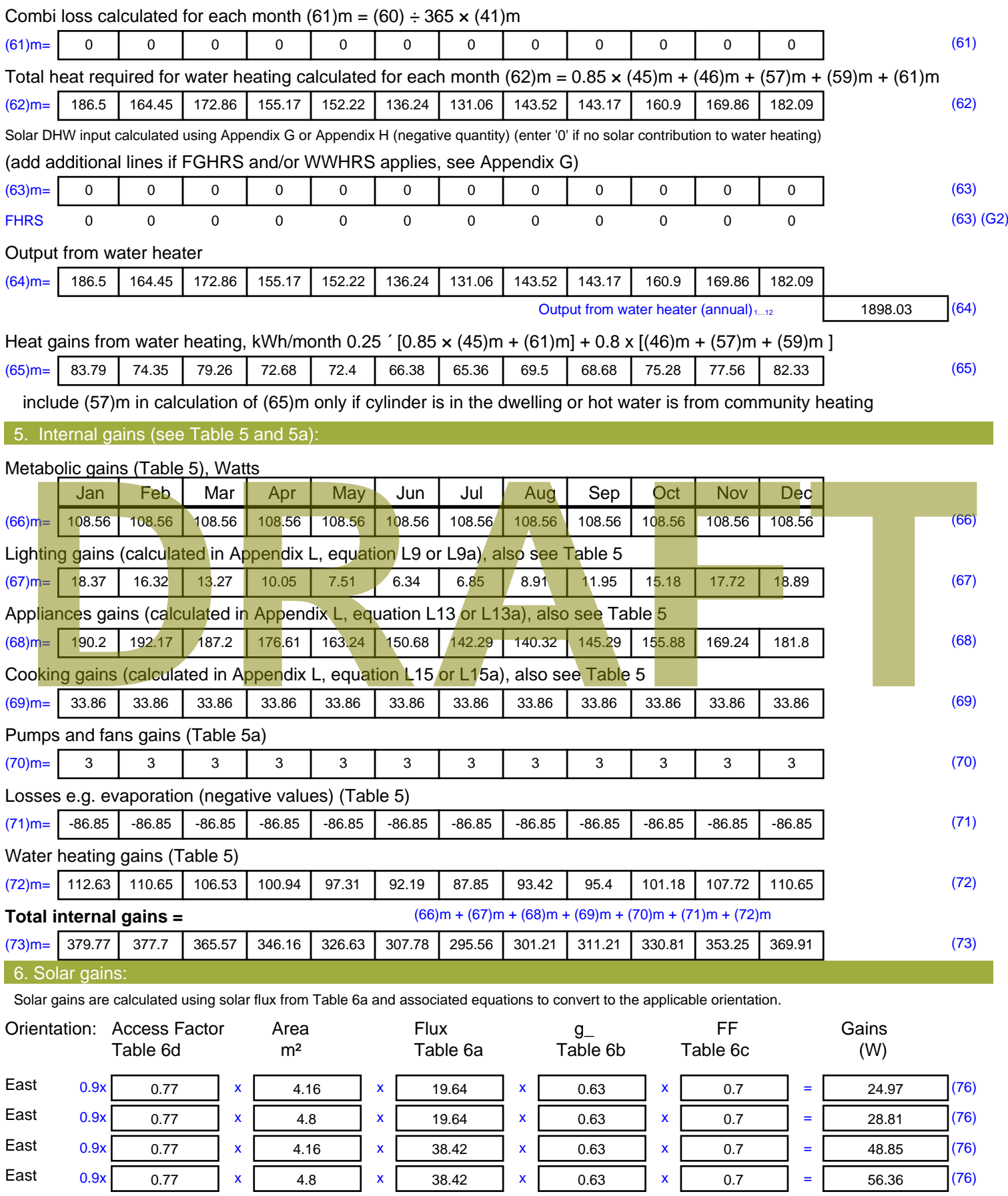
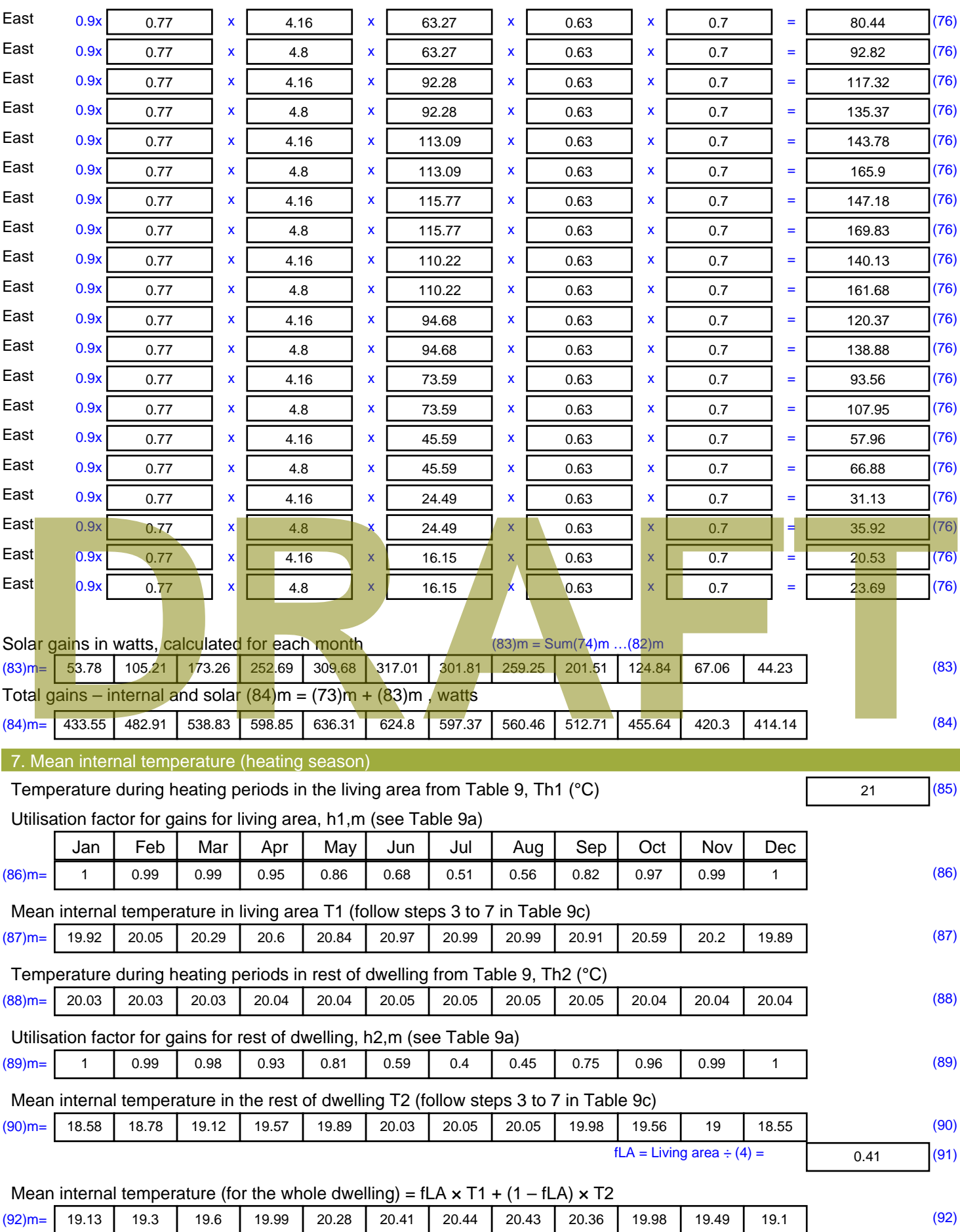

Apply adjustment to the mean internal temperature from Table 4e, where appropriate

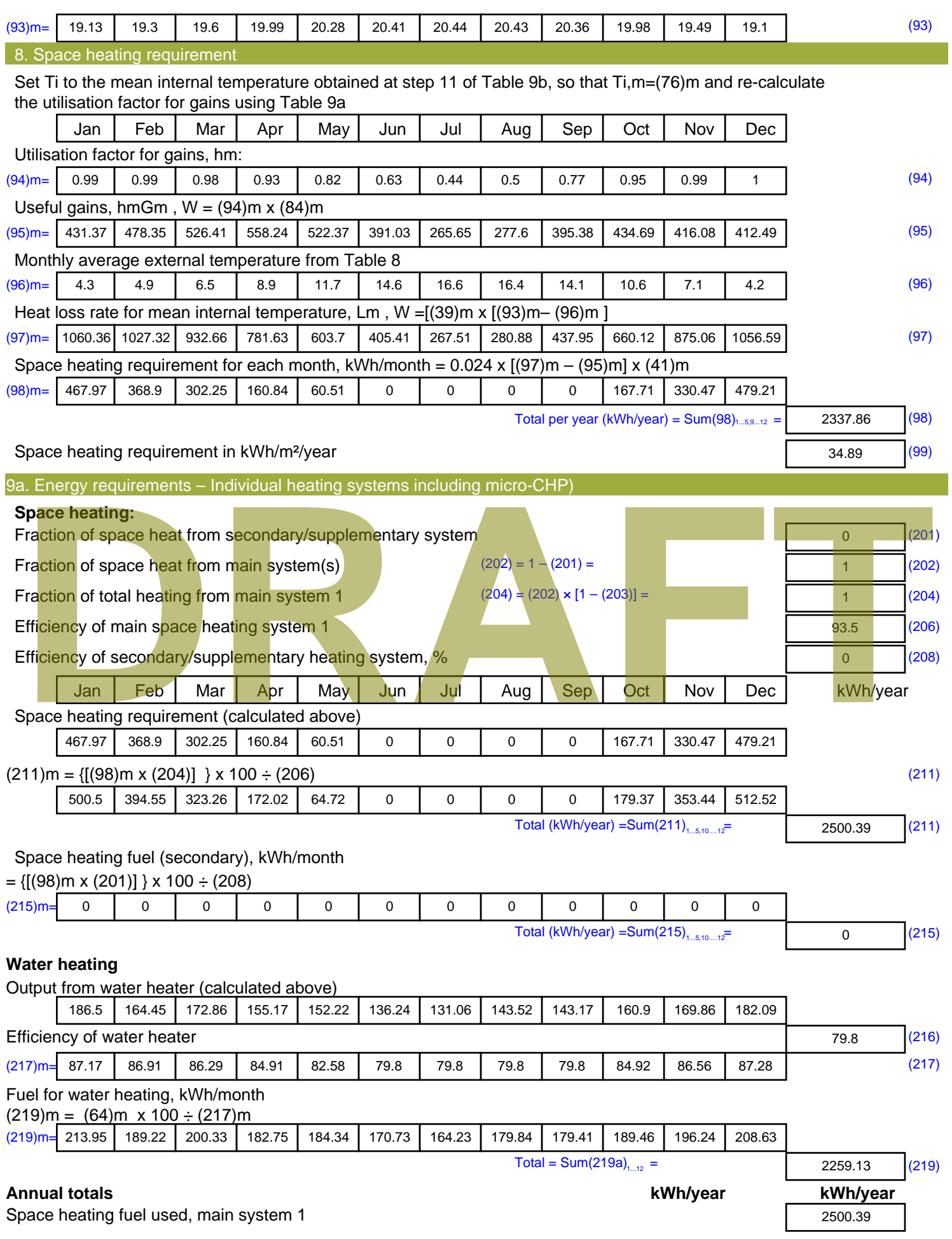

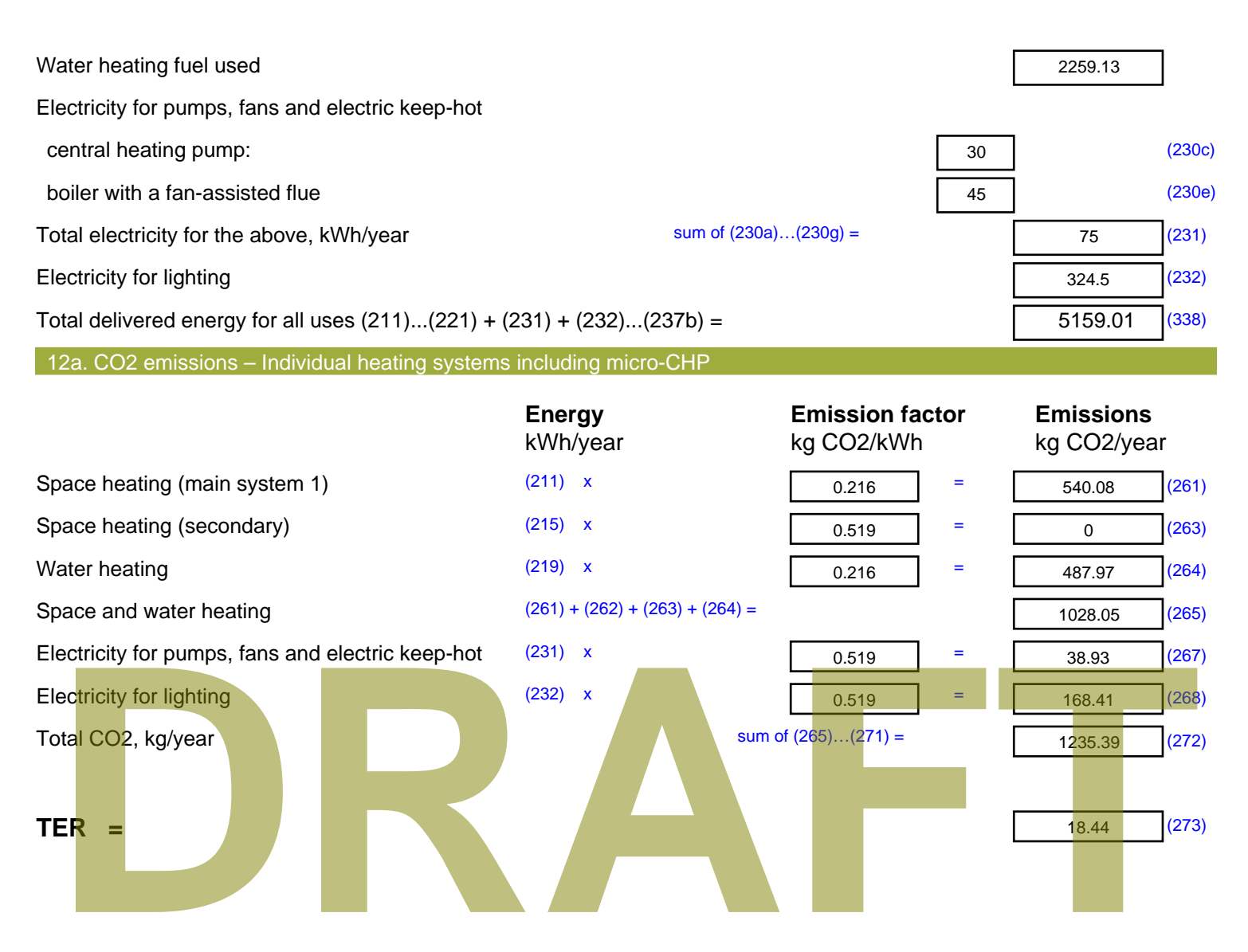

# **SAP Input**

#### Property Details: Sample 6 (Bottom)

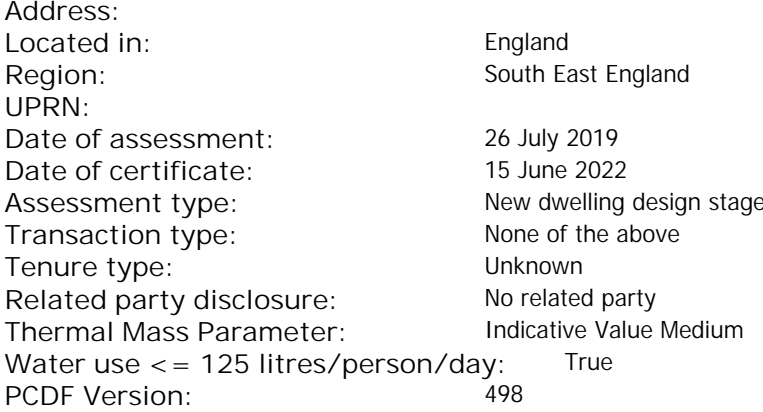

### Property description: Dwelling type: Flat Detachment: Year Completed: <sup>2022</sup> **Floor Location: Floor area: Storey height:** Floor 0  $55.1 \text{ m}^2$  3 m Living area: 26 m<sup>2</sup> (fraction 0.472) Front of dwelling faces: Unspecified Opening types: **Name: Source: Type: Glazing: Argon: Frame:** DOOR Manufacturer Solid Solid Annufacturer Solid Solid Solid Solid Solid Solid Mood W Manufacturer Windows V Windows Now-E, En = 0.05, soft coat No Balcony Manufacturer Windows low-E, En = 0.05, soft coat No **Name: Gap: Frame Factor: g-value: U-value: Area: No. of Openings:** DOOR mm 0.7 0 1.4 2.4 1 W 20.7 0.4 1 4.16 1 Balcony 0.7 0.4 1 4.8 1 **Name: Type-Name: Location: Orient: Width:** Height:<br> **NAME: DOOR**<br> **NAME: O** O DOOR INT Worst case 0 0 W W West 0 0 Balcony W West 0 0 de Caling faces:<br>
Extraction of dwelling faces:<br>
Ling types:<br> **DRAFTACHING MANUFACTLE Caling:**<br>
Manufacture Solid<br>
Manufacture Solid<br>
Manufacture Windows<br>
Manufacture Windows<br>
Manufacture Windows<br>
Manufacture Windows<br>
DRAF

#### Overshading: More than average Opaque Elements: **Type: Gross area: Openings: Net area: U-value: Ru value: Curtain wall: Kappa:** External Elements W 24 8.96 15.04 0.15 0 False N/A INT 24 2.4 21.6 0.16 0.43 False N/A Spandrel 2.4 0 2.4 0.35 0 False N/A Exposed  $55.1$  N/A  $N/A$ **Internal Elements Party Elements**

Thermal bridges:

Thermal bridges:  $N$  No information on thermal bridging  $(y=0.15)$   $(y=0.15)$ 

# **SAP Input**

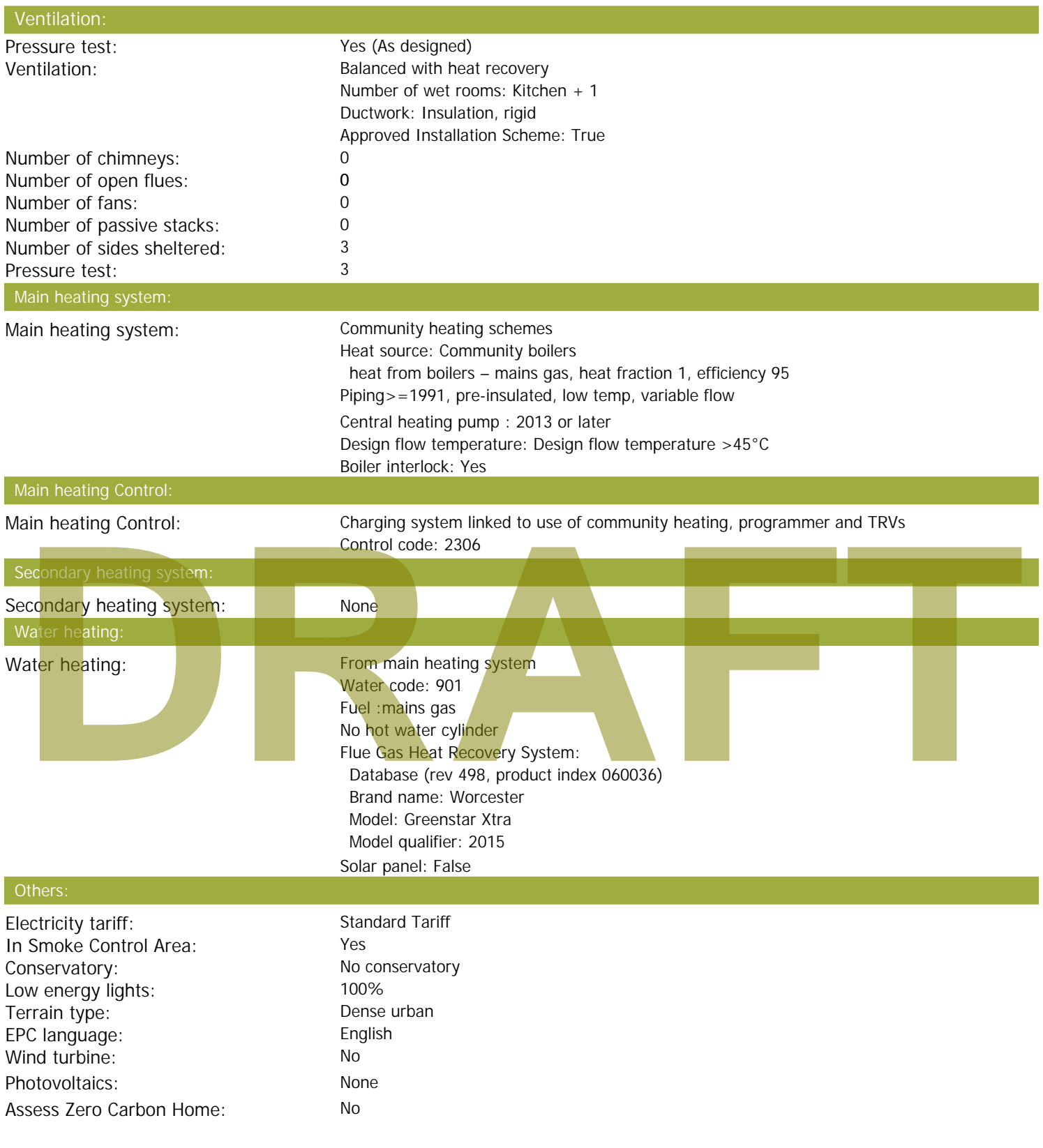

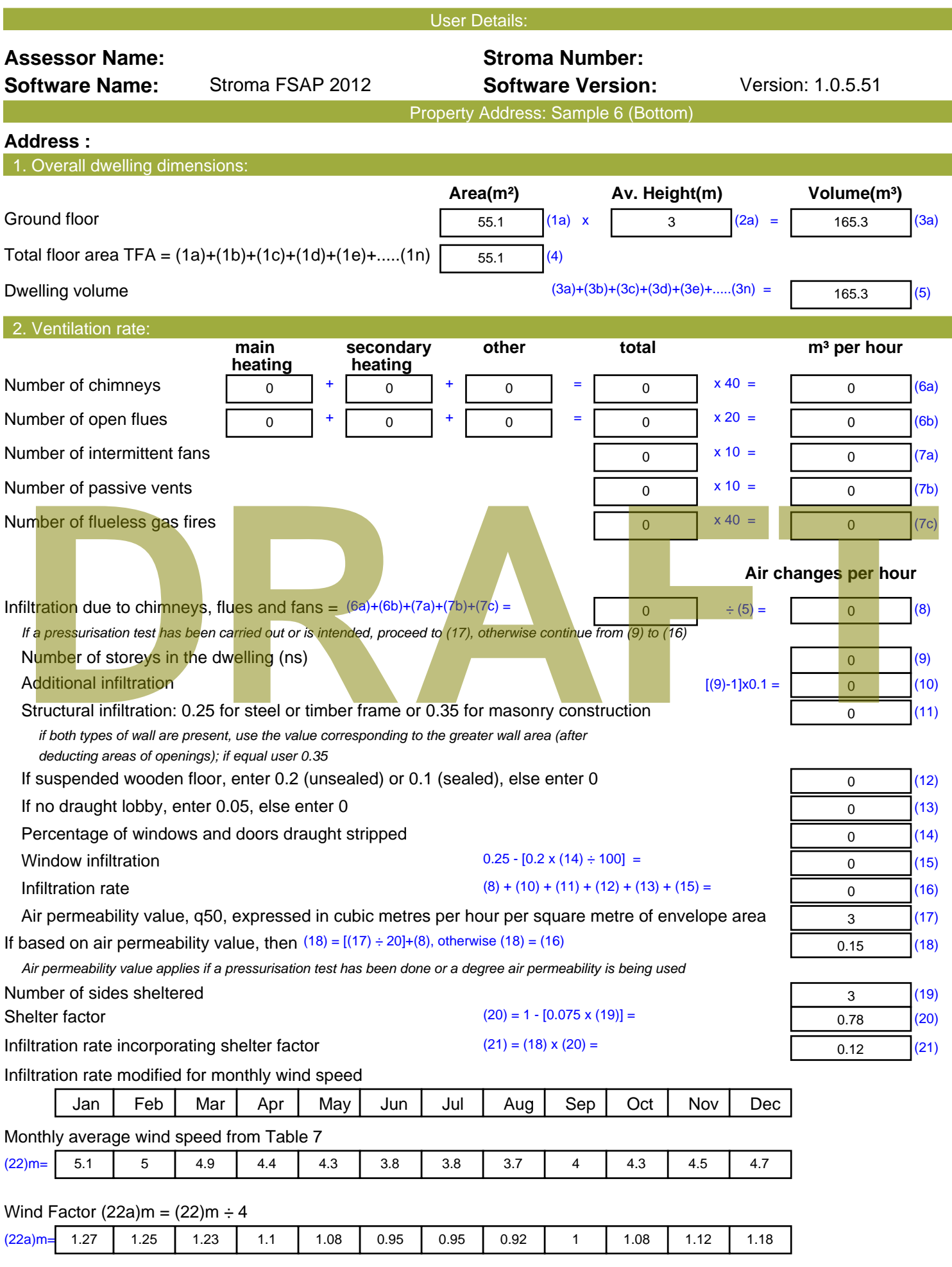

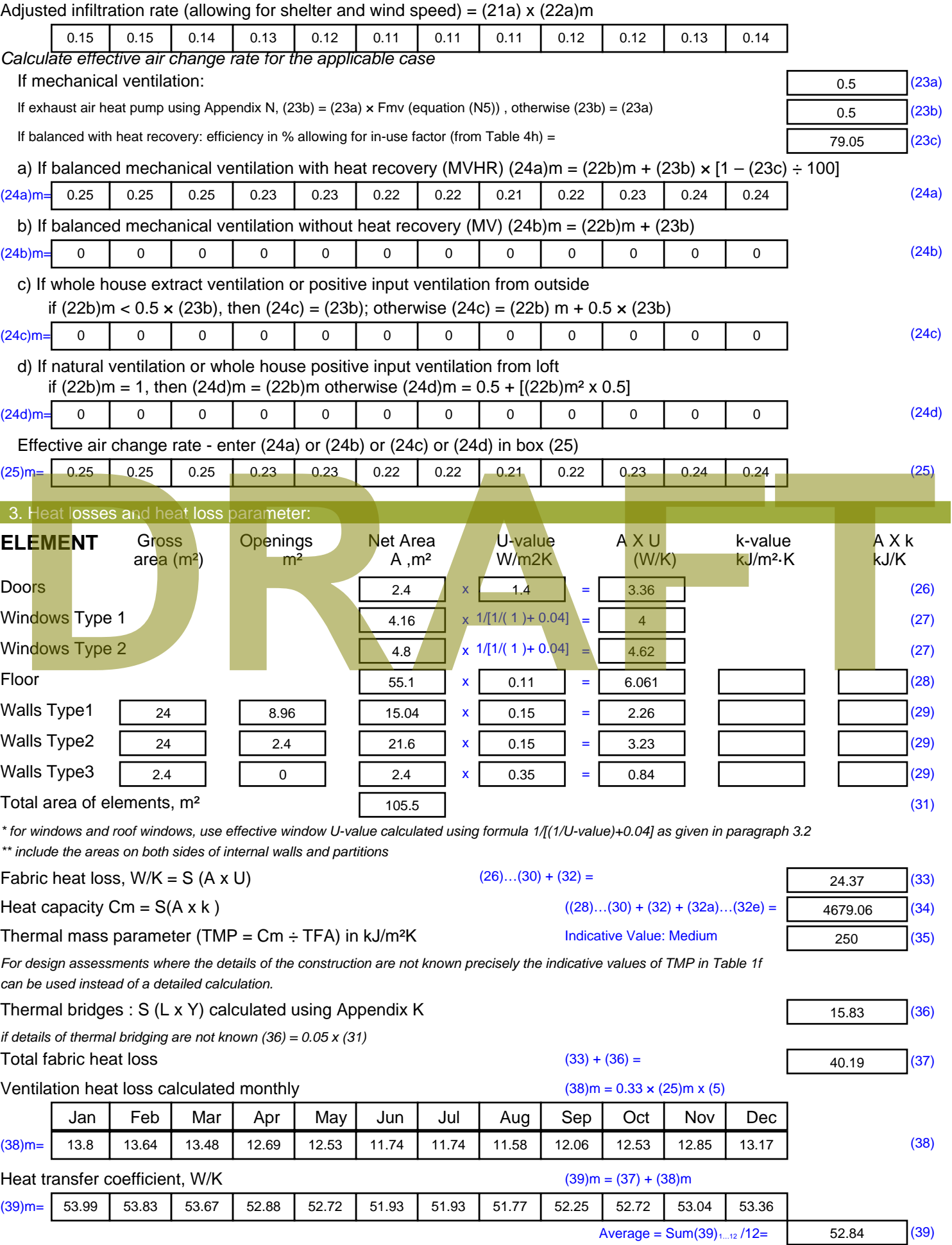

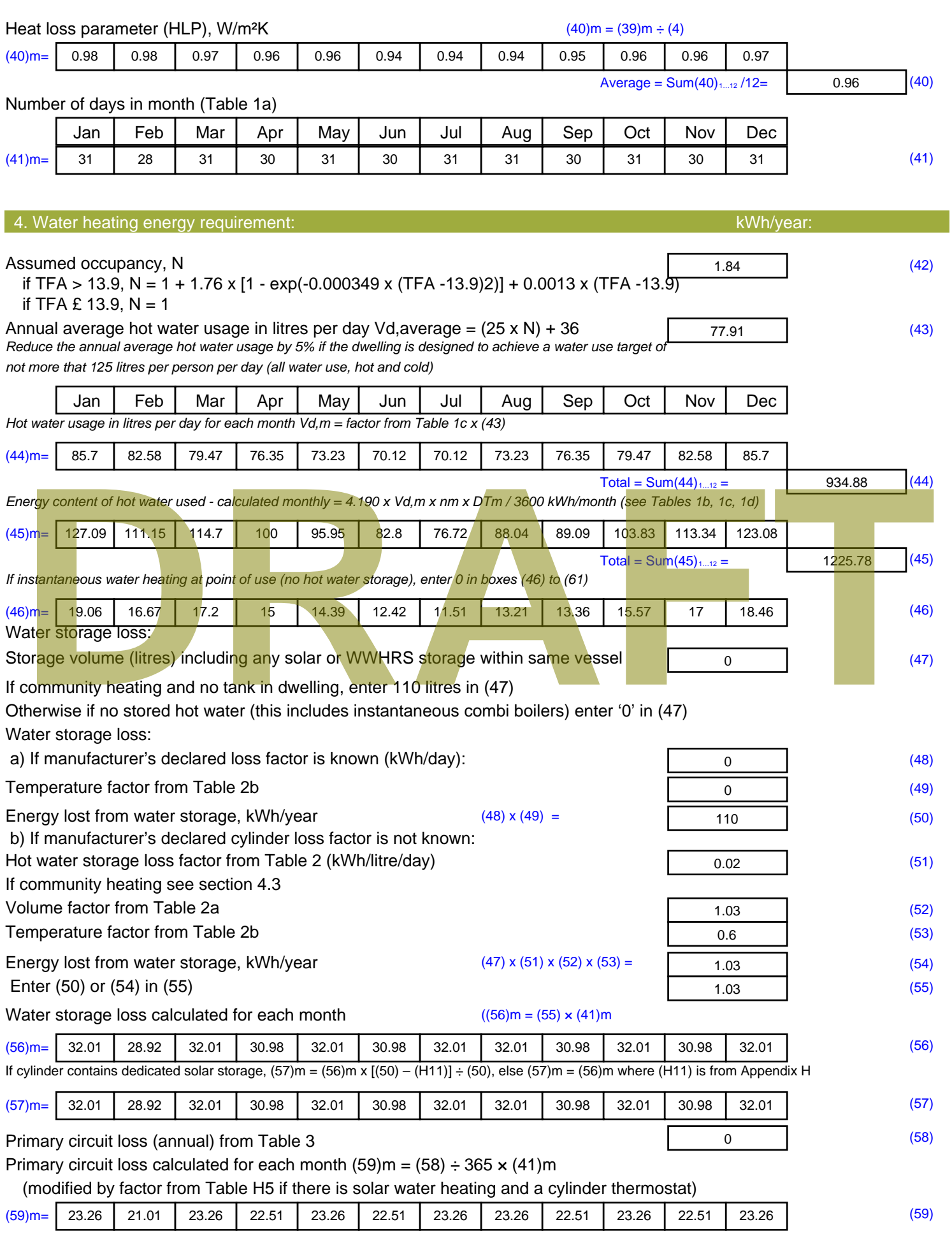

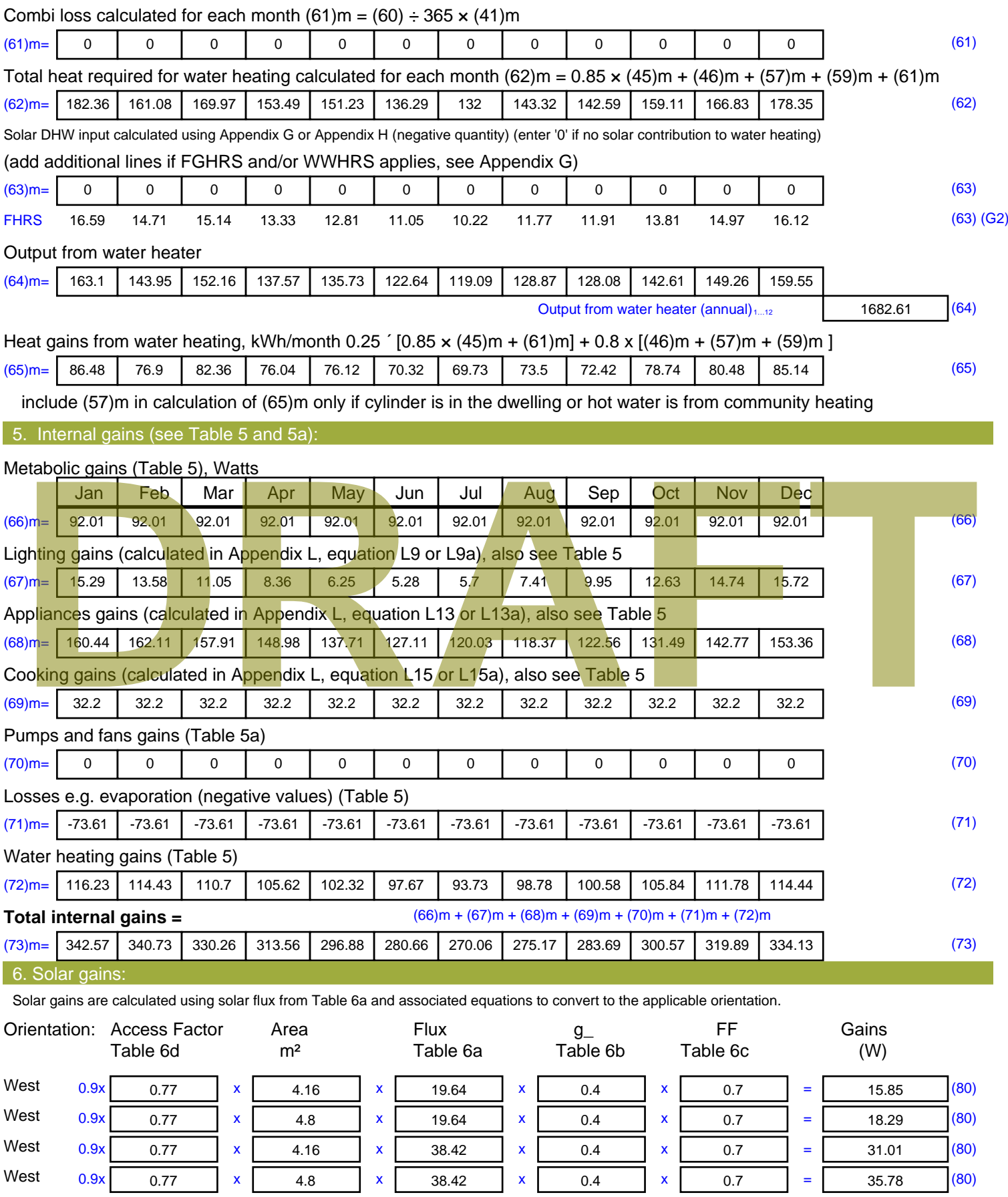

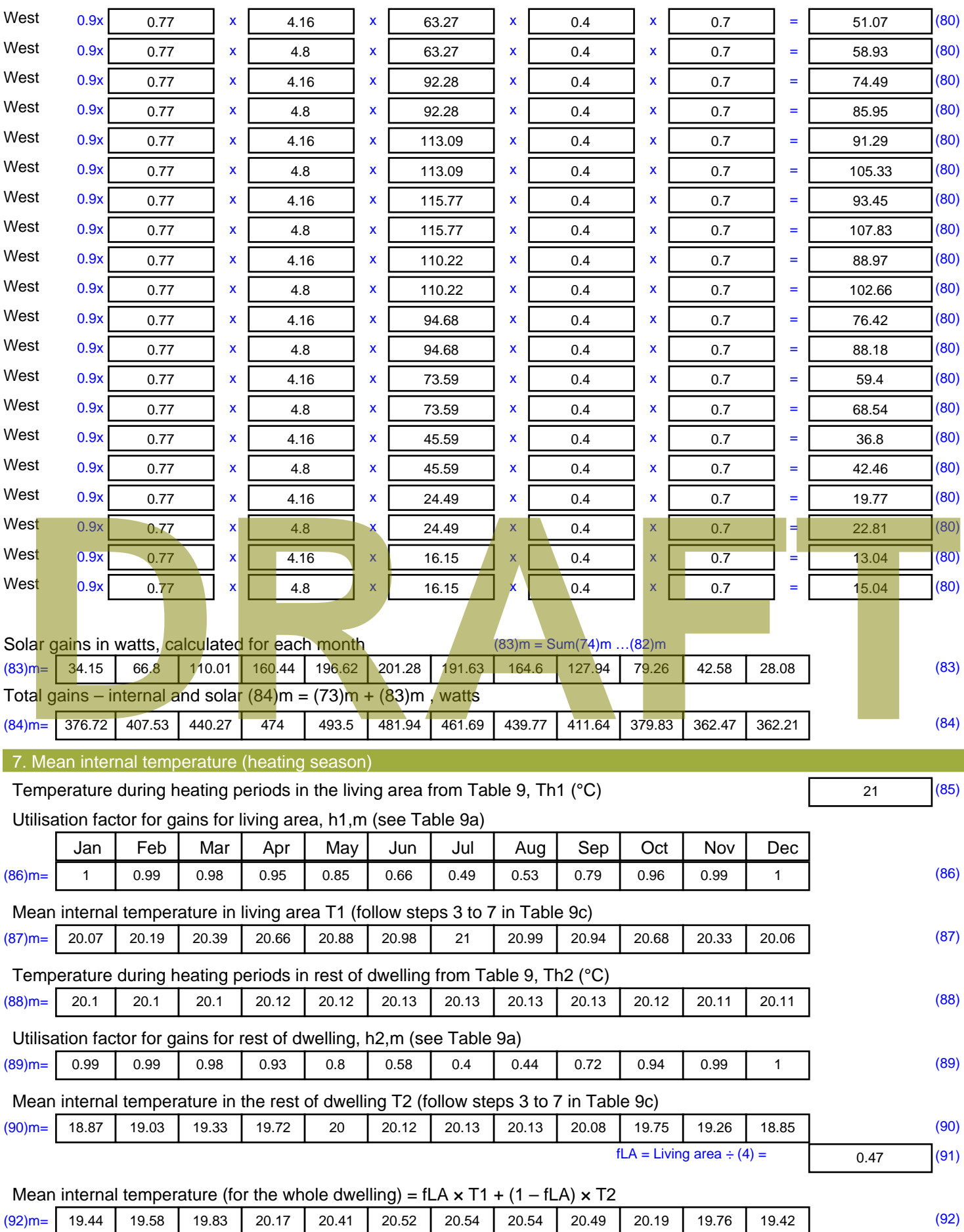

Apply adjustment to the mean internal temperature from Table 4e, where appropriate

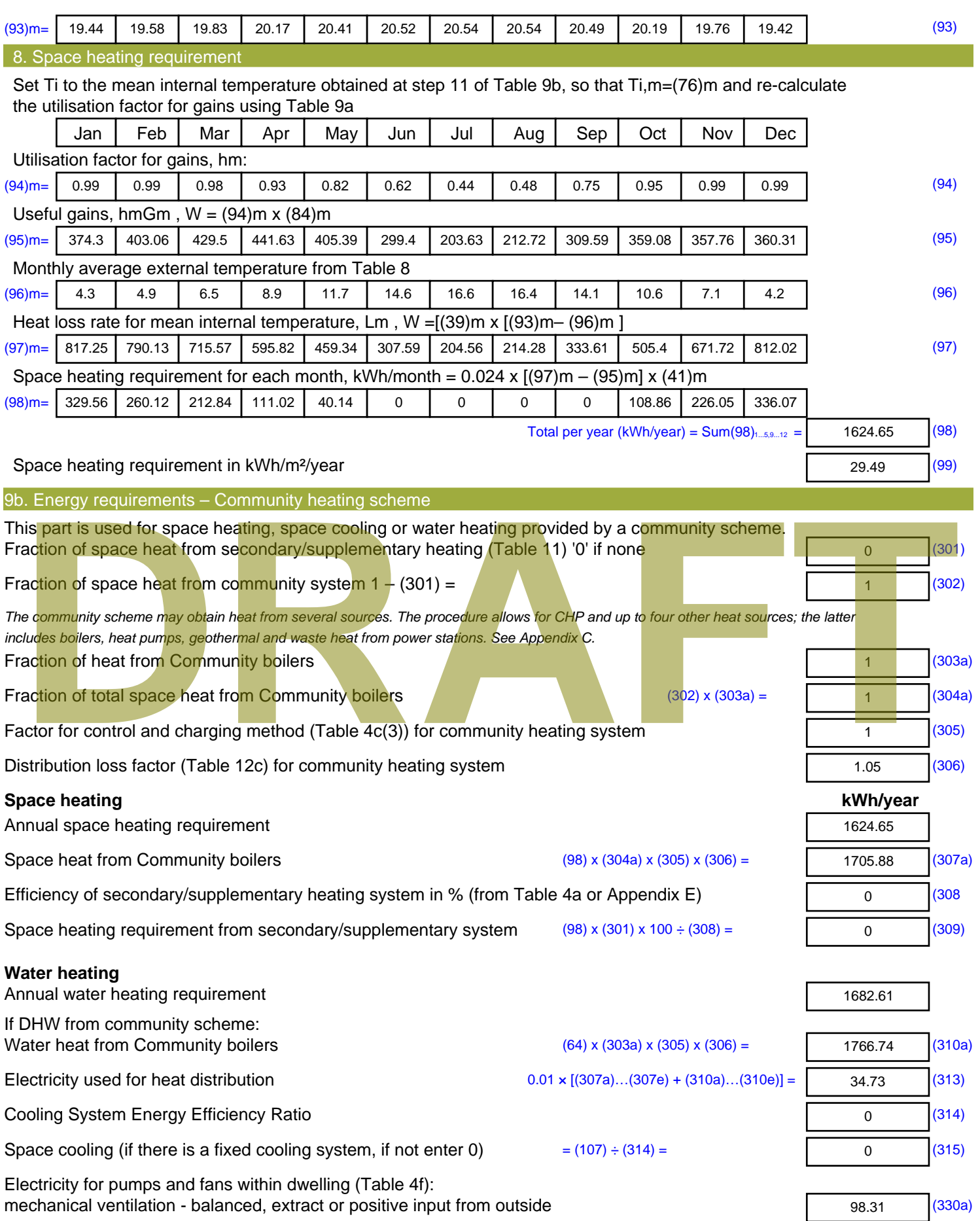

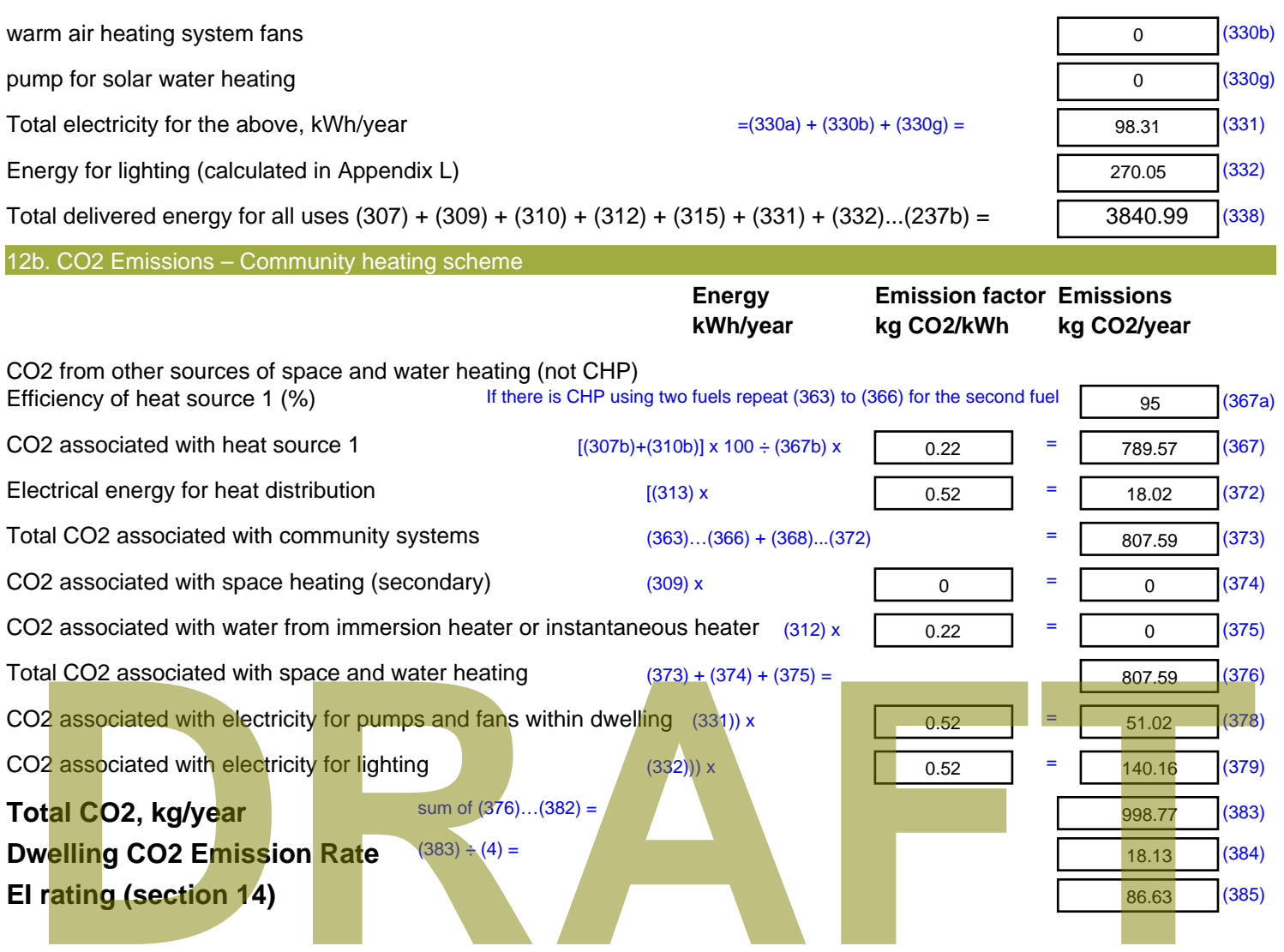

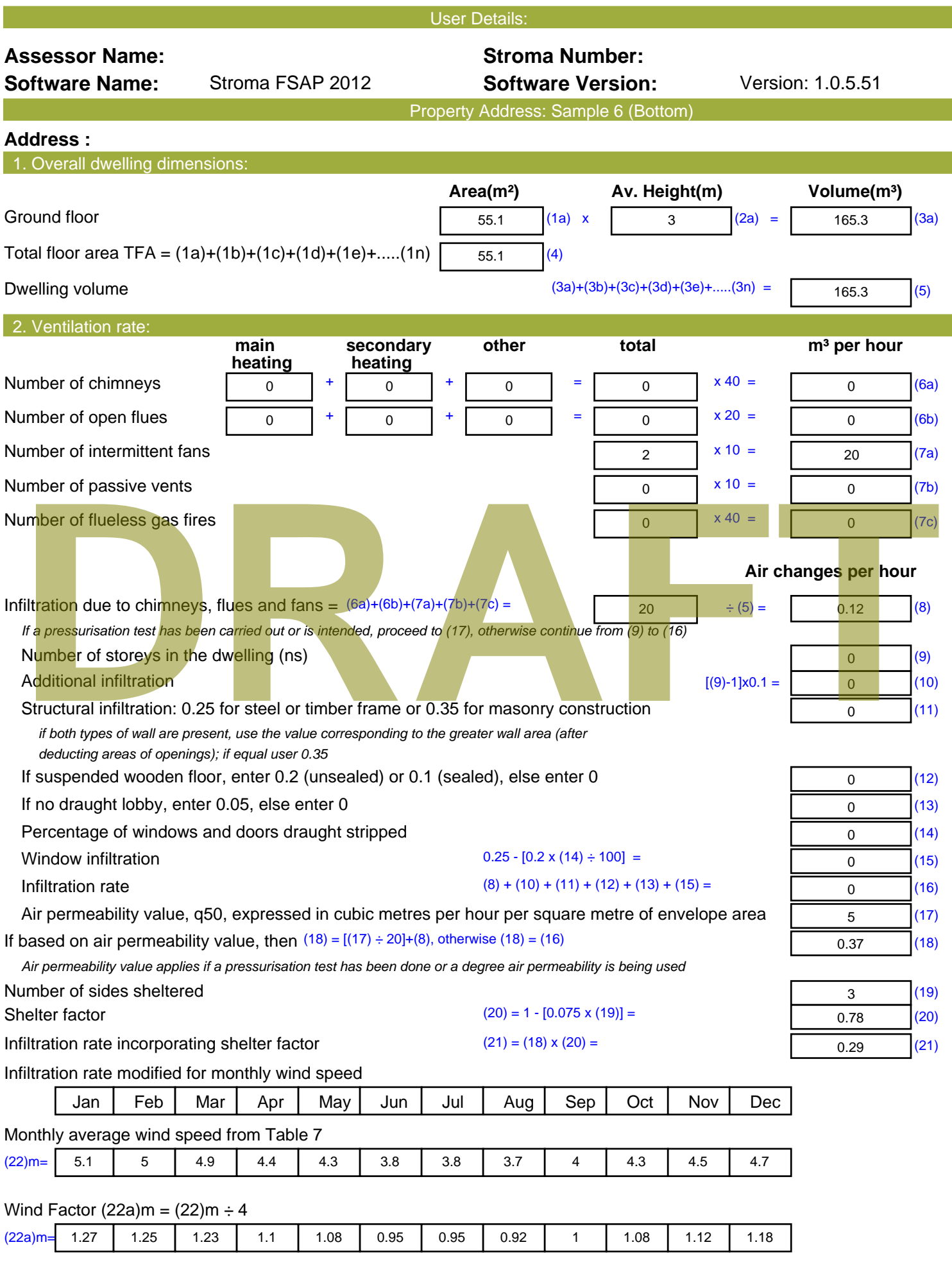

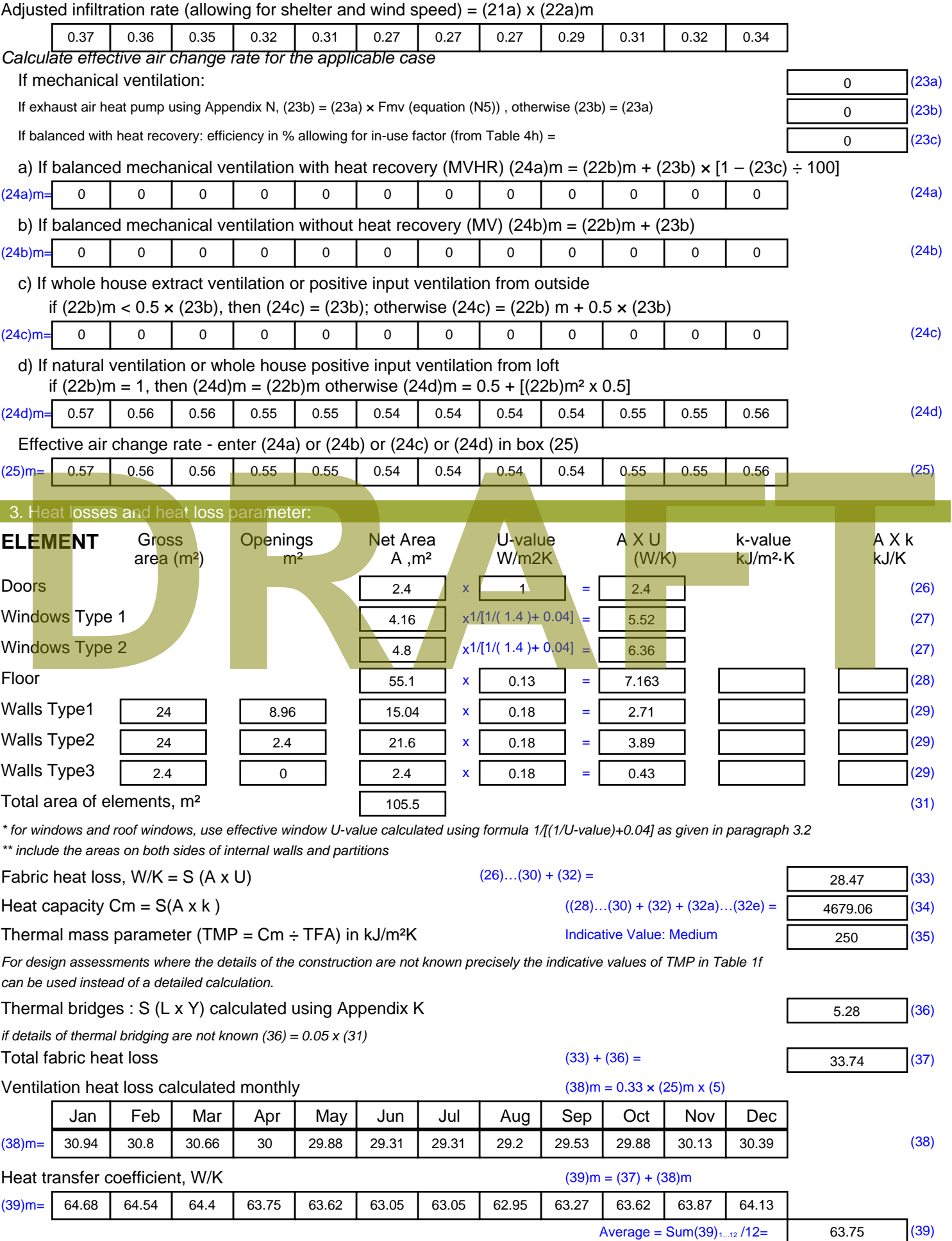

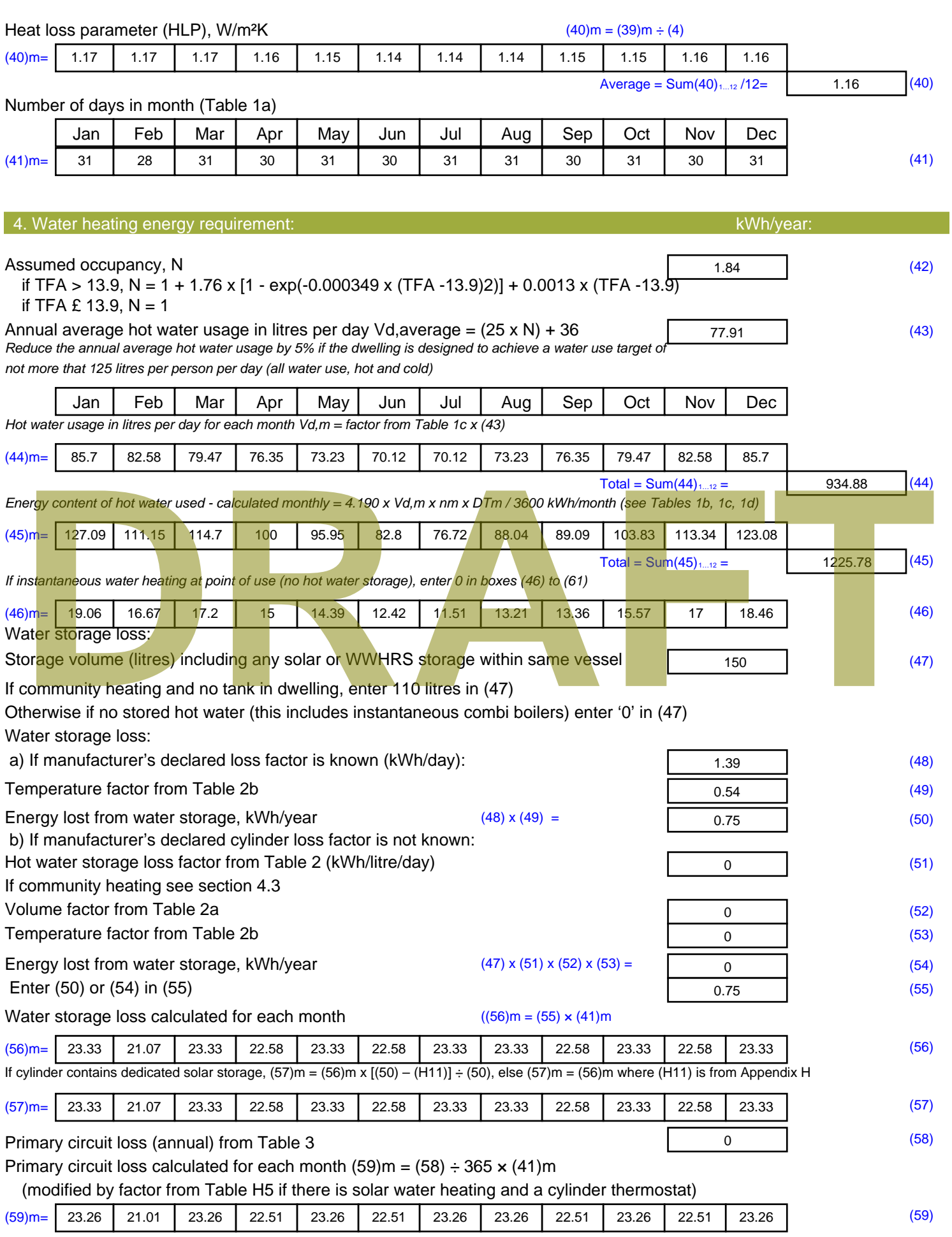

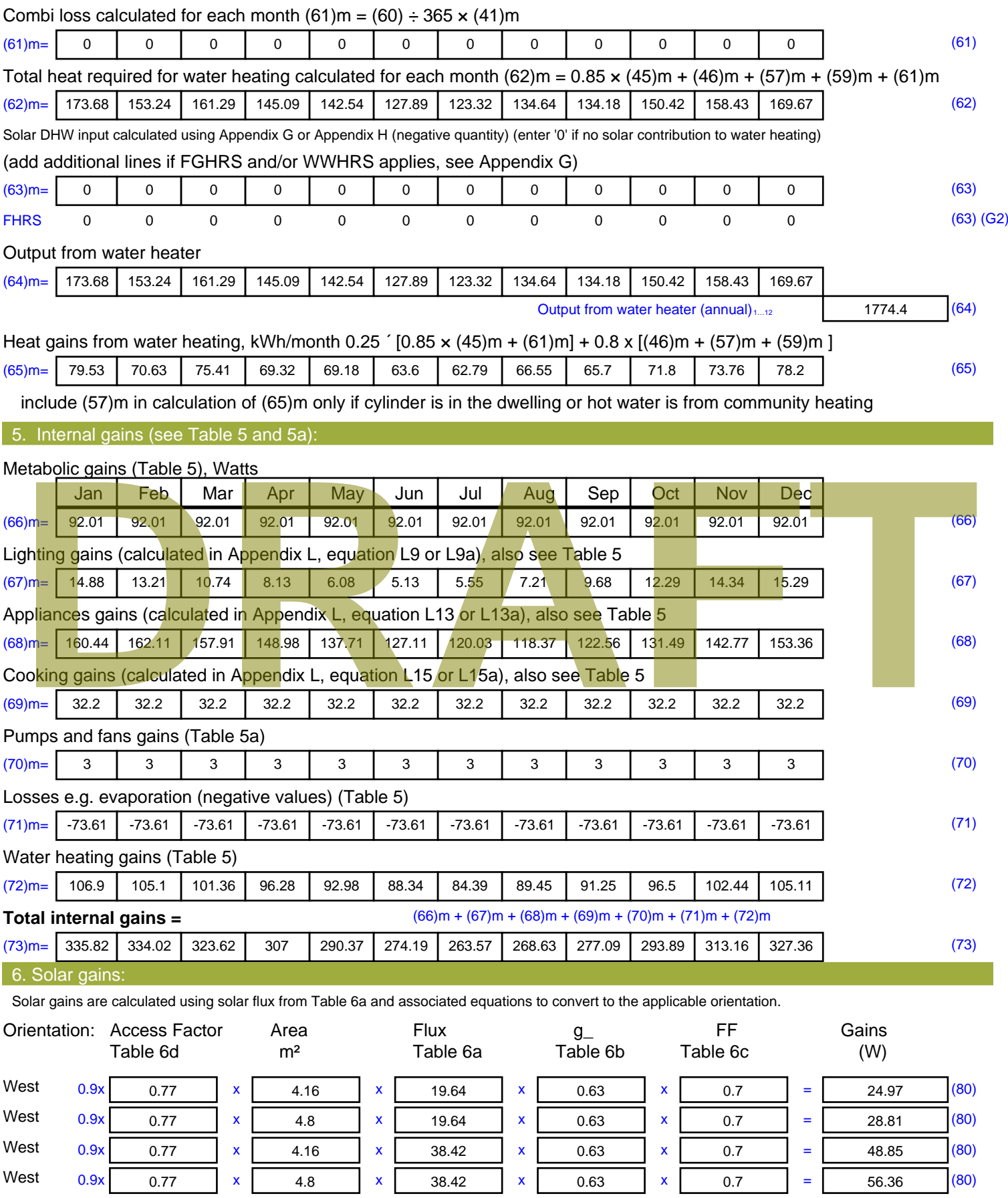

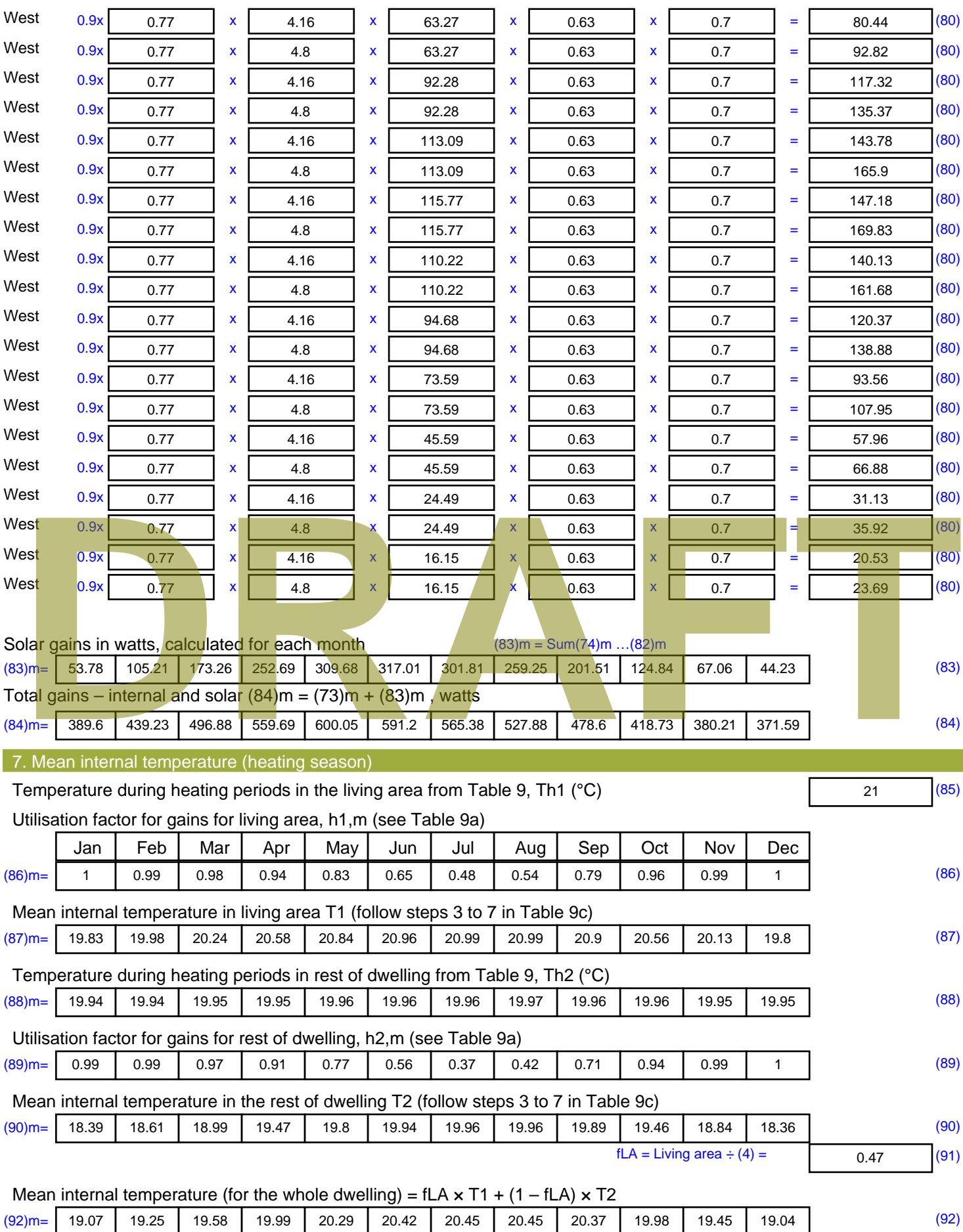

Apply adjustment to the mean internal temperature from Table 4e, where appropriate

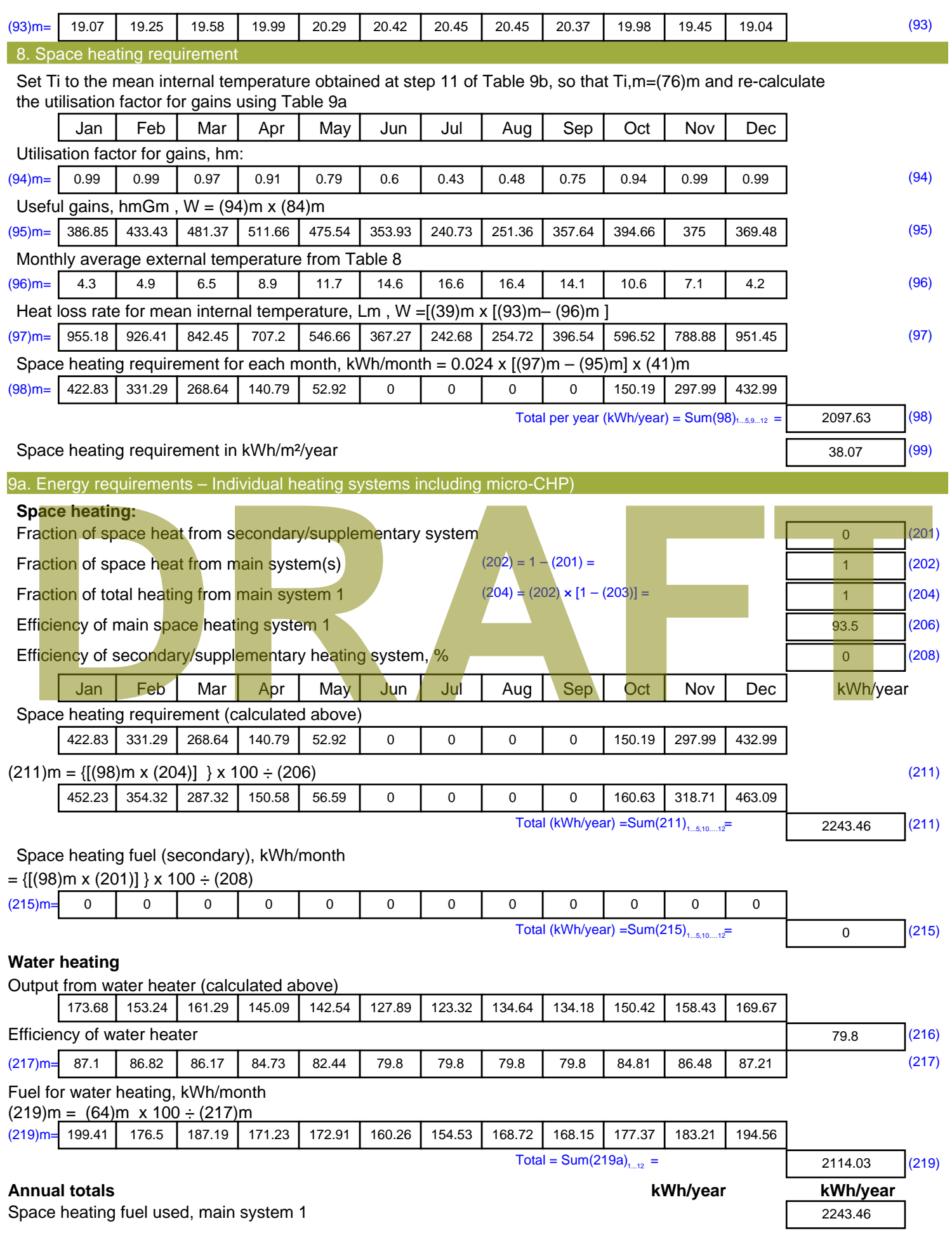

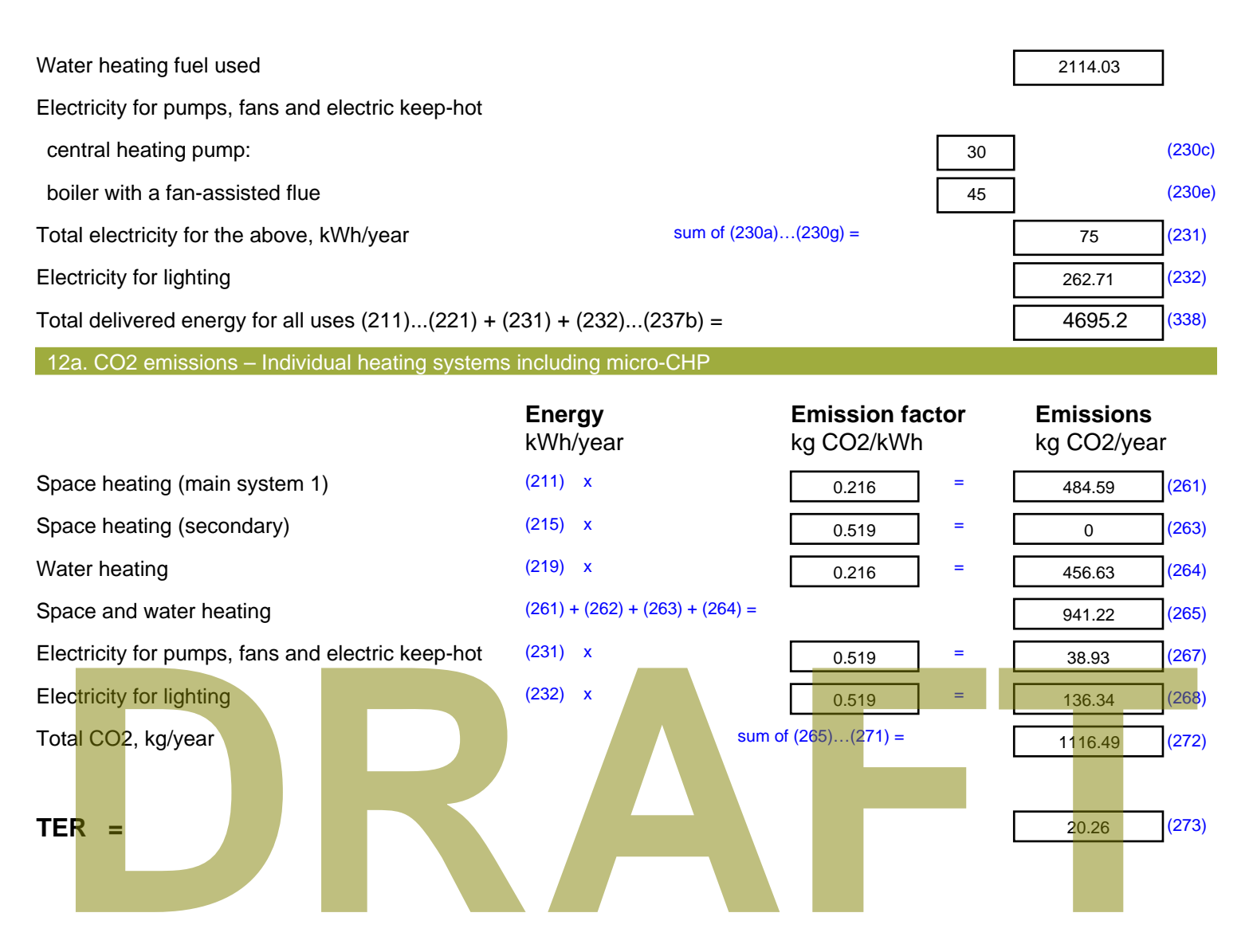

# **SAP Input**

#### Property Details: Sample 4 (Top)

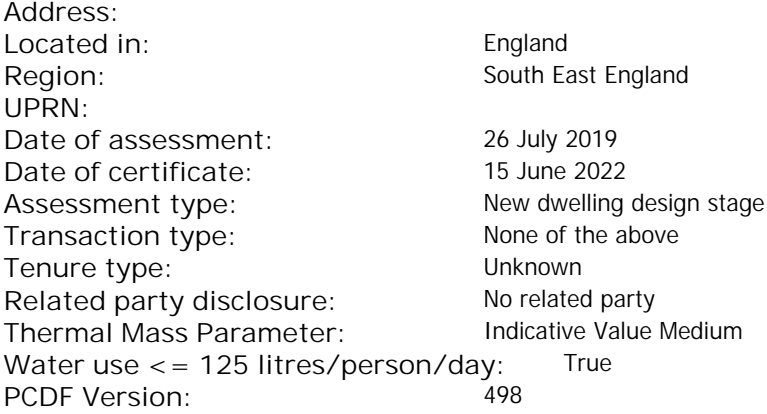

### Property description: Dwelling type: Flat Detachment: Year Completed: <sup>2022</sup> **Floor Location: Floor area: Storey height:** Floor 0 67 m $^{2}$  67 m $^{2}$  3 m Living area: 27.3 m<sup>2</sup> (fraction 0.407)<br>Front of dwelling faces: Unspecified Front of dwelling faces: **Opening types: Name: Source: Type: Glazing: Argon: Frame:** DOOR Manufacturer Solid Solid Annufacturer Solid Solid Solid Solid Solid Solid Wood W Manufacturer Windows V Mindows Now-E, En = 0.05, soft coat No S Manufacturer Windows low-E, En = 0.05, soft coat No Balcony Manufacturer Windows low-E, En = 0.05, soft coat No **Name: Gap: Frame Factor: g-value: U-value: Area: No. of Openings:<br>DOOR mm 0.7 0. 14 24 1** DOOR mm 0.7 0 1.4 2.4 1 W 0.7 0.4 1 1.44 1 S 5.44 1 Balcony 0.7 0.4 1 4.8 1 **Name: Type-Name: Location: Orient: Width: Height:** DOOR INT Worst case 0 0 W W West 0 0 S S South 0 0 Balcony S South 0 0 decessive of dwelling faces:<br>
Manufacture and Manufacture and Manufacture and Manufacture and Manufacture and Manufacture and Manufacture and Manufacture and Manufacture and Manufacture and Manufacture and Manufacture and

Overshading: More than average

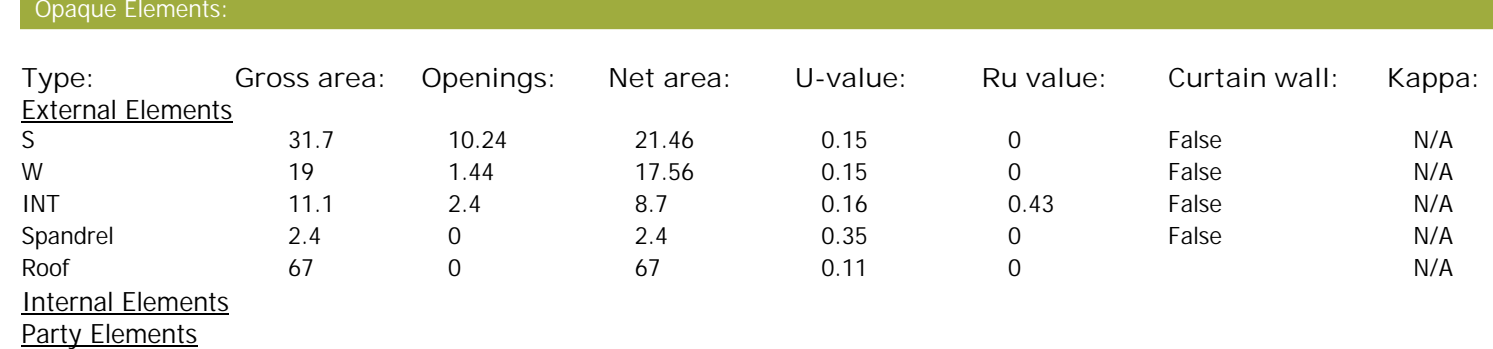

# **SAP Input**

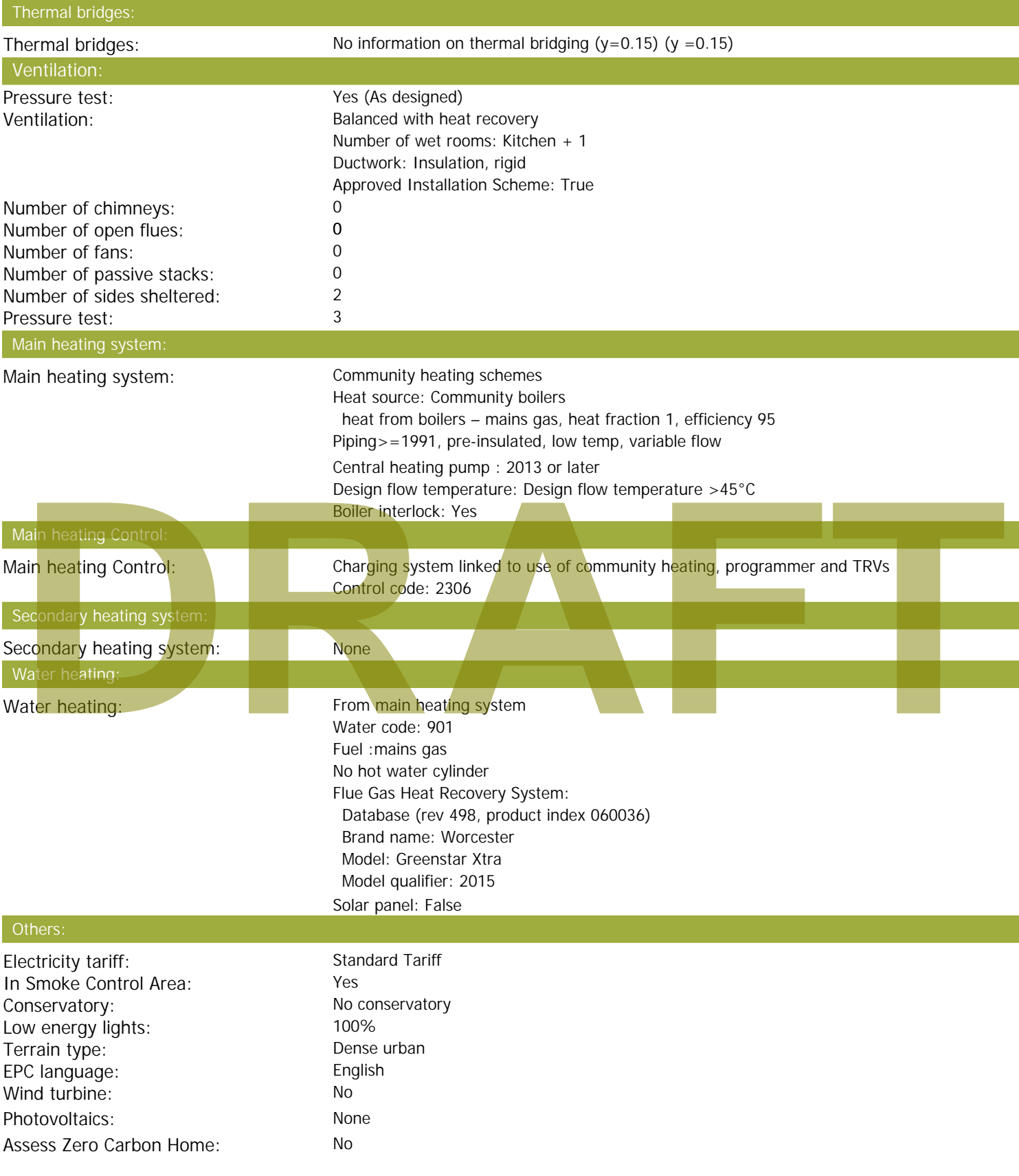

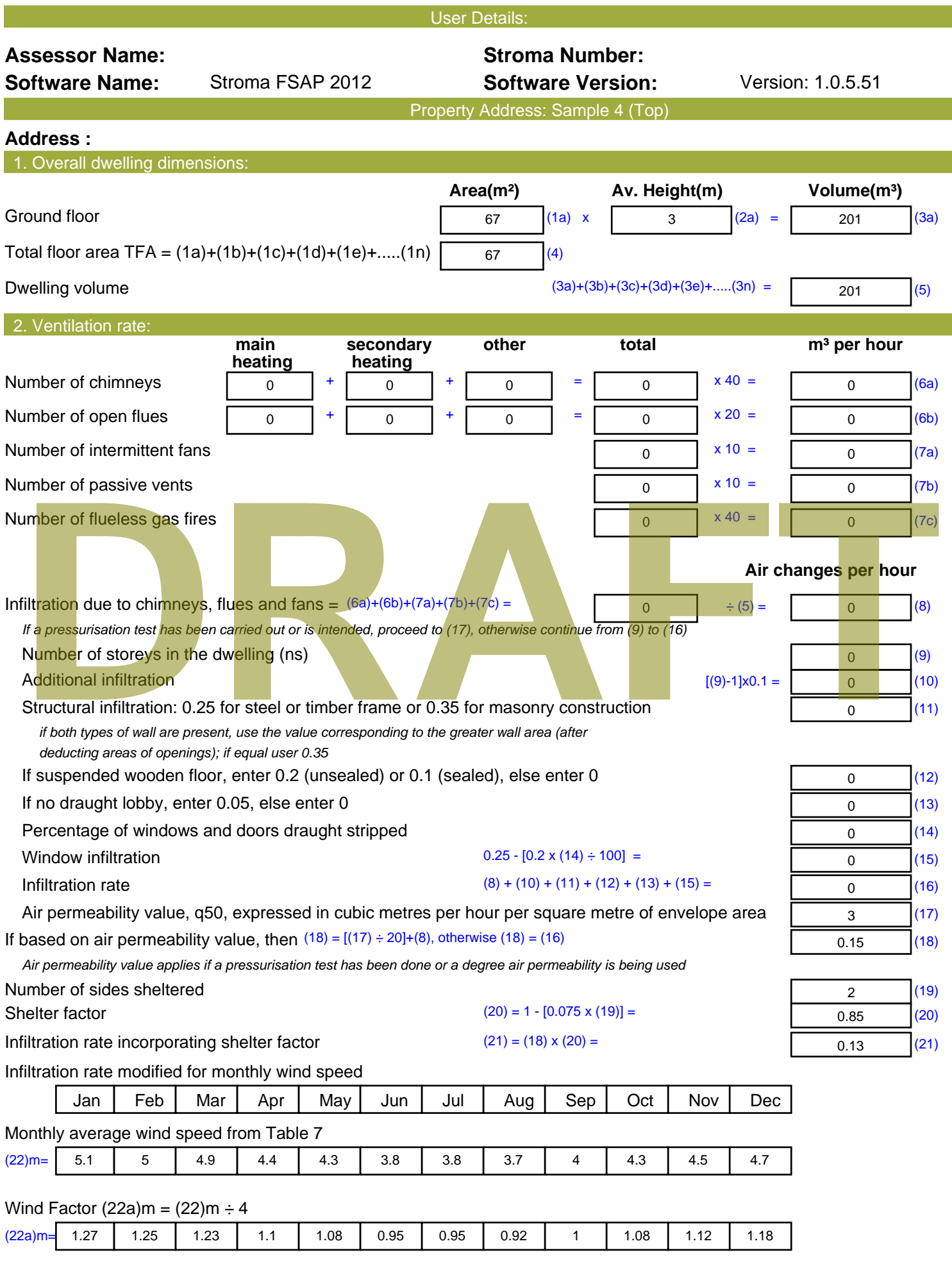

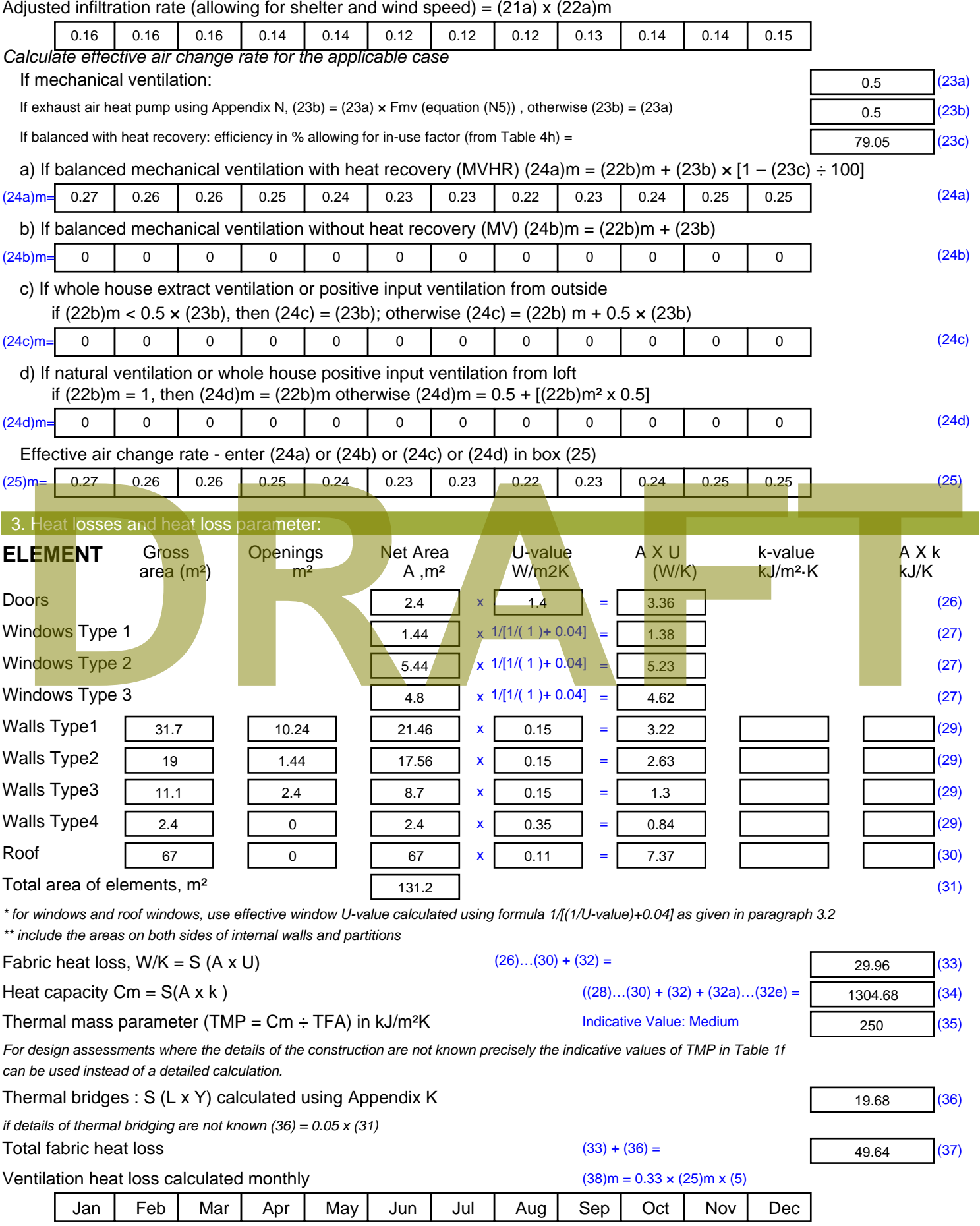

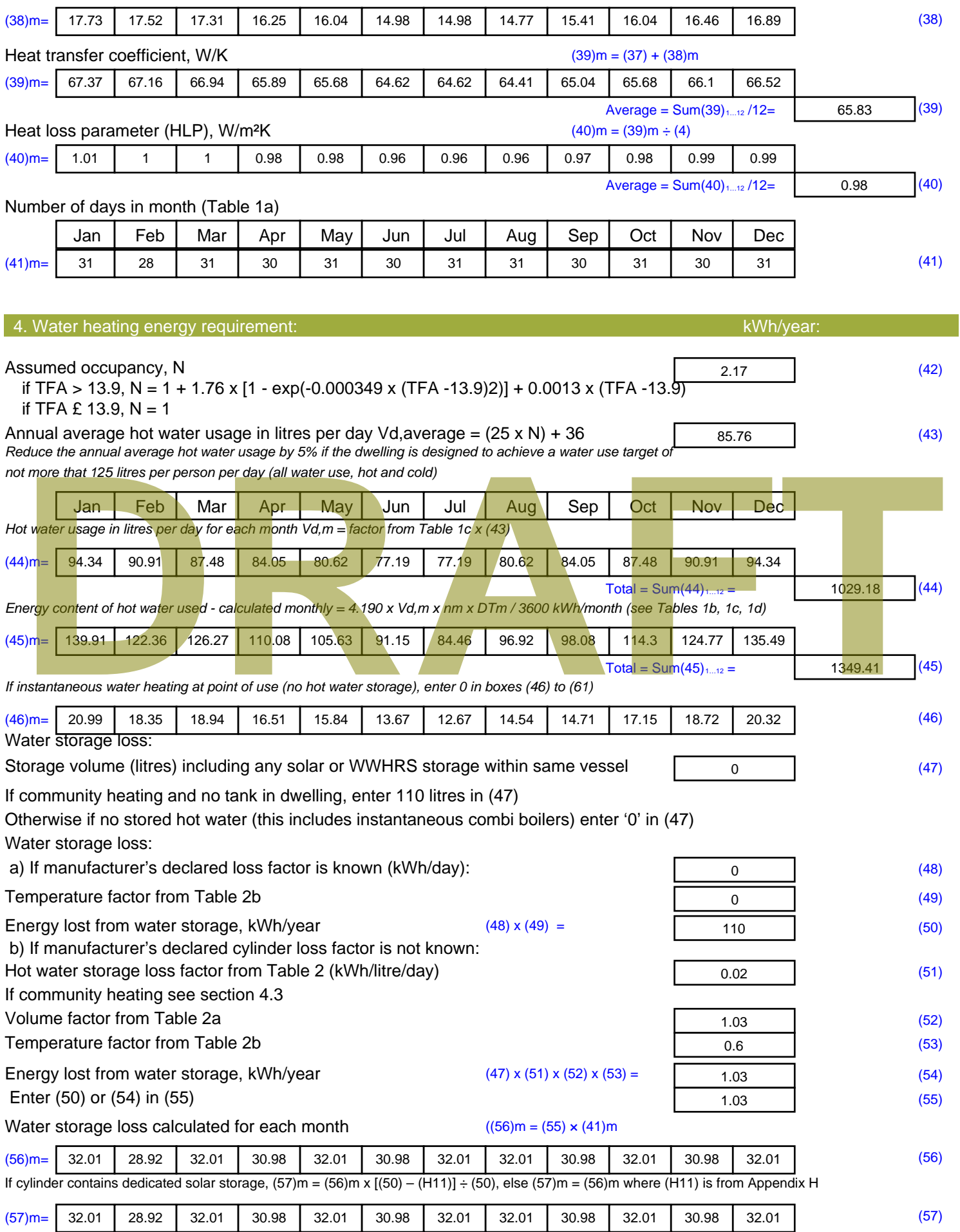

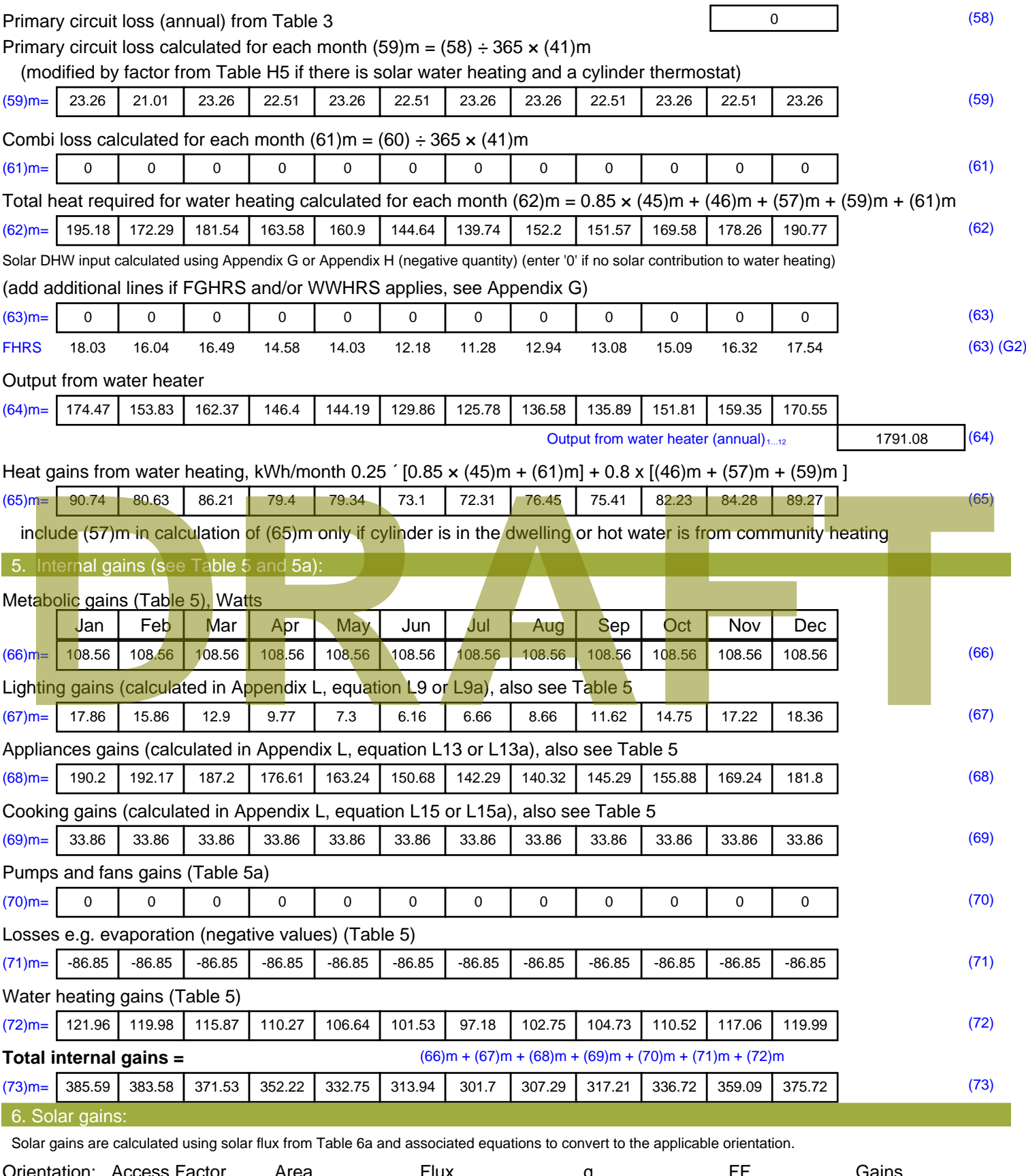

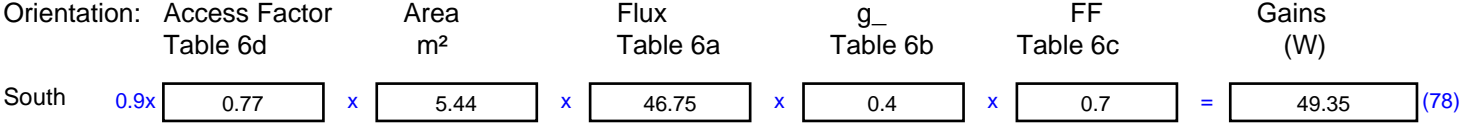

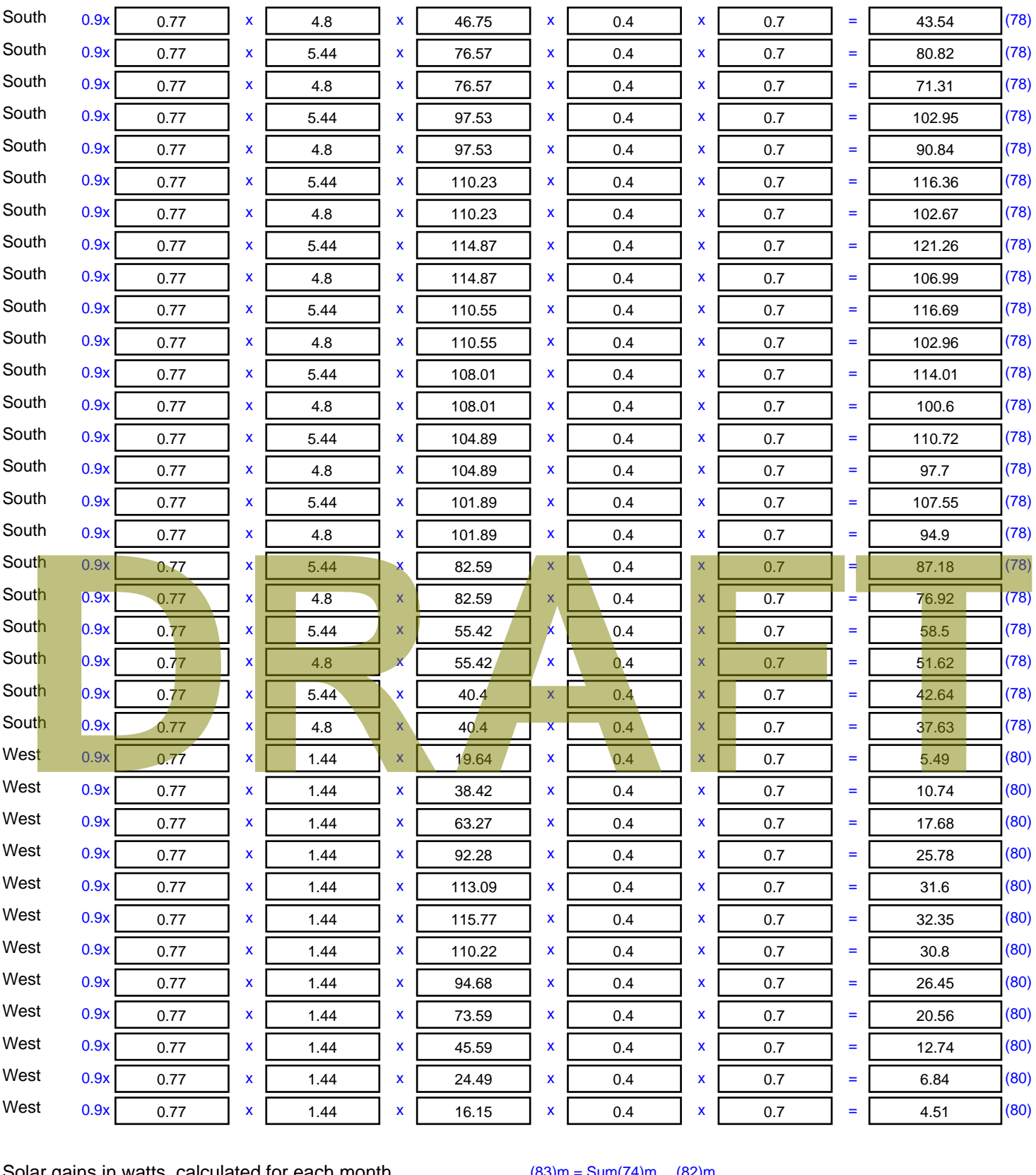

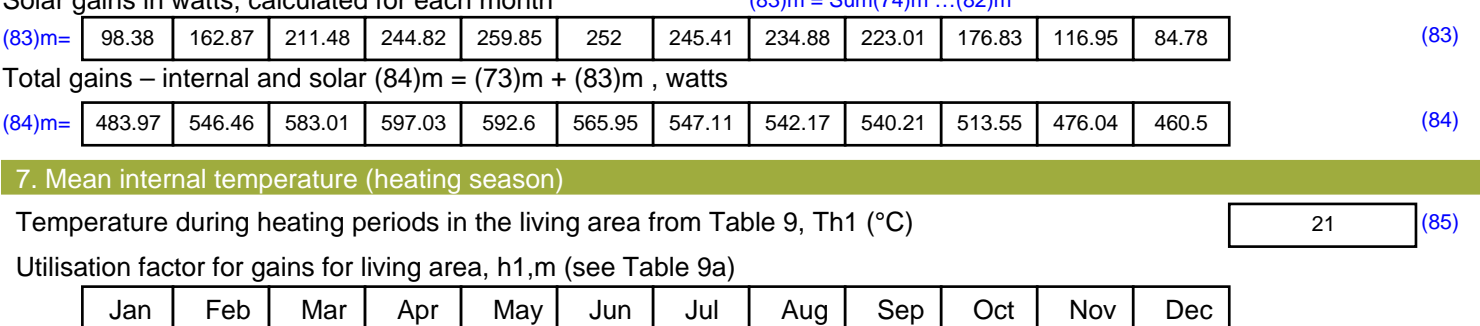

Stroma FSAP 2012 Version: 1.0.5.51 (SAP 9.92) - http://www.stroma.com Page 5 of 7

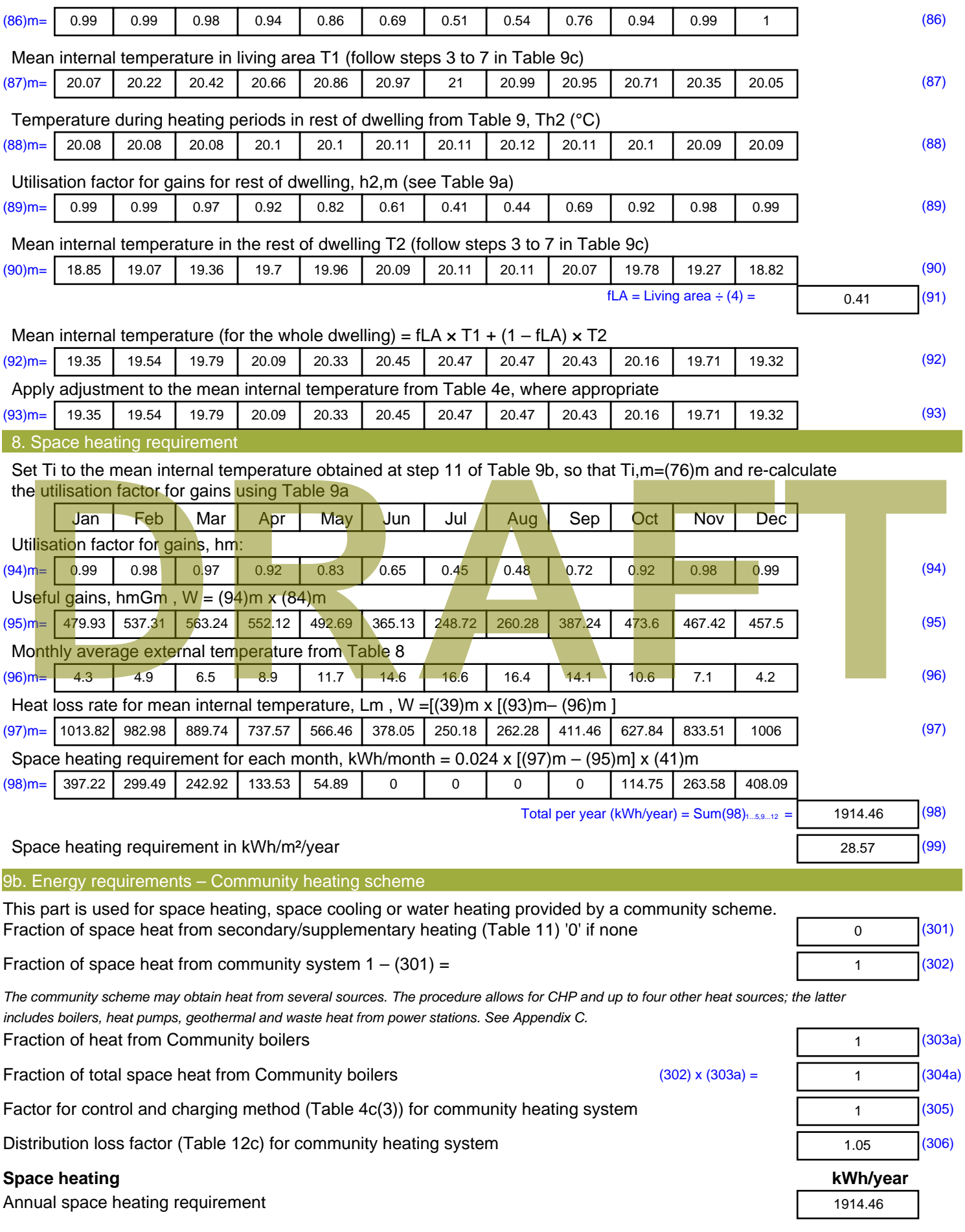

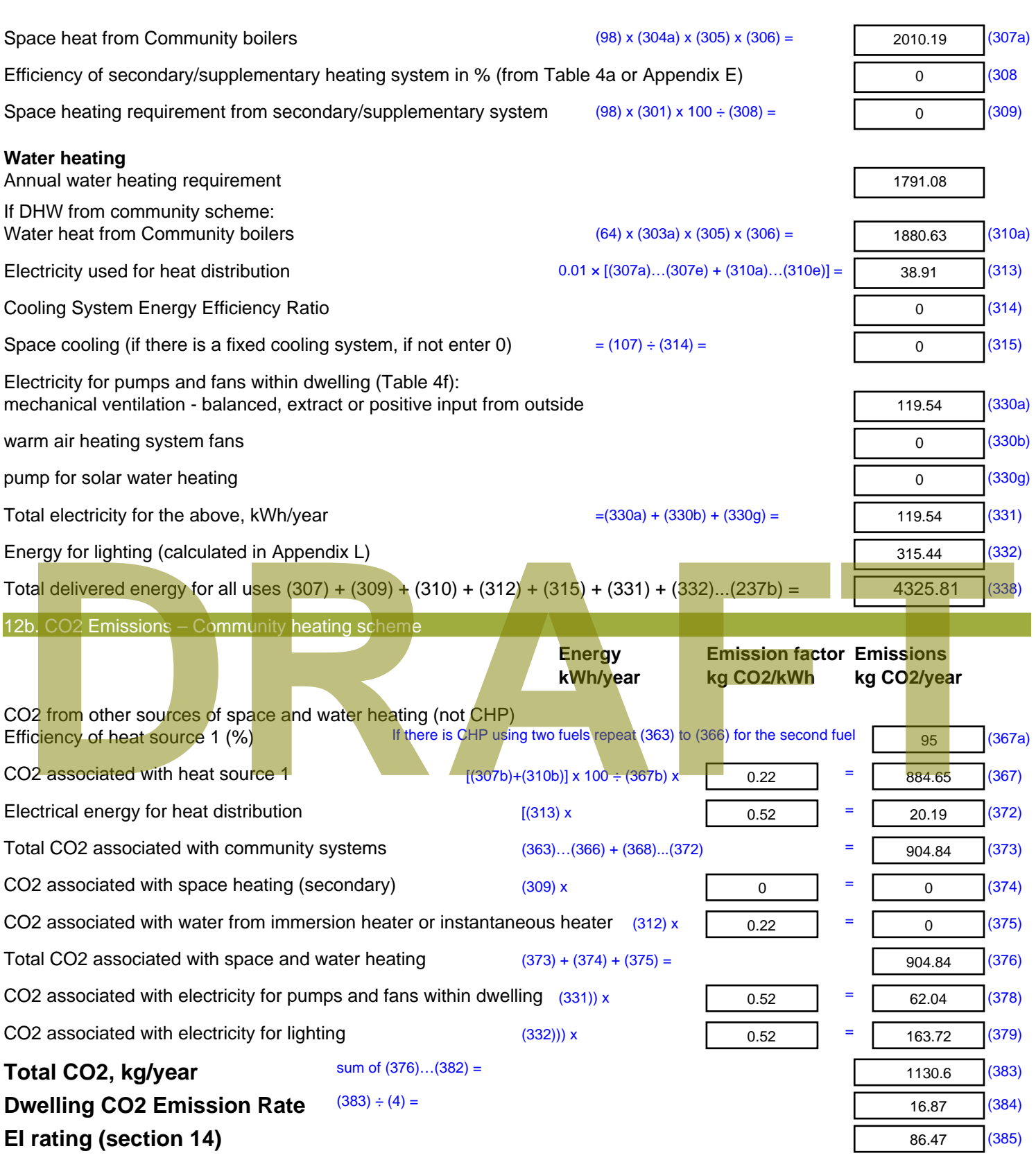

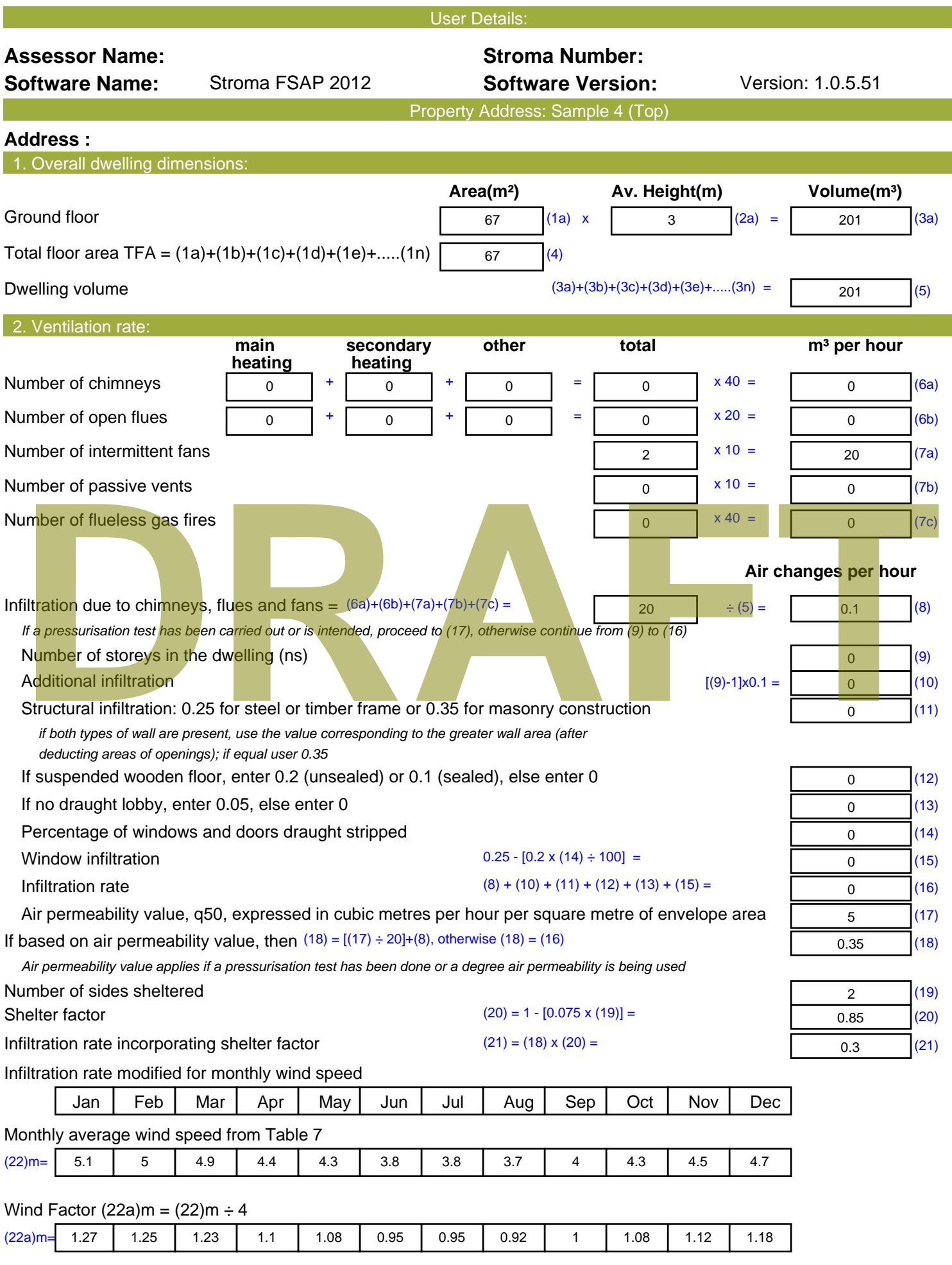

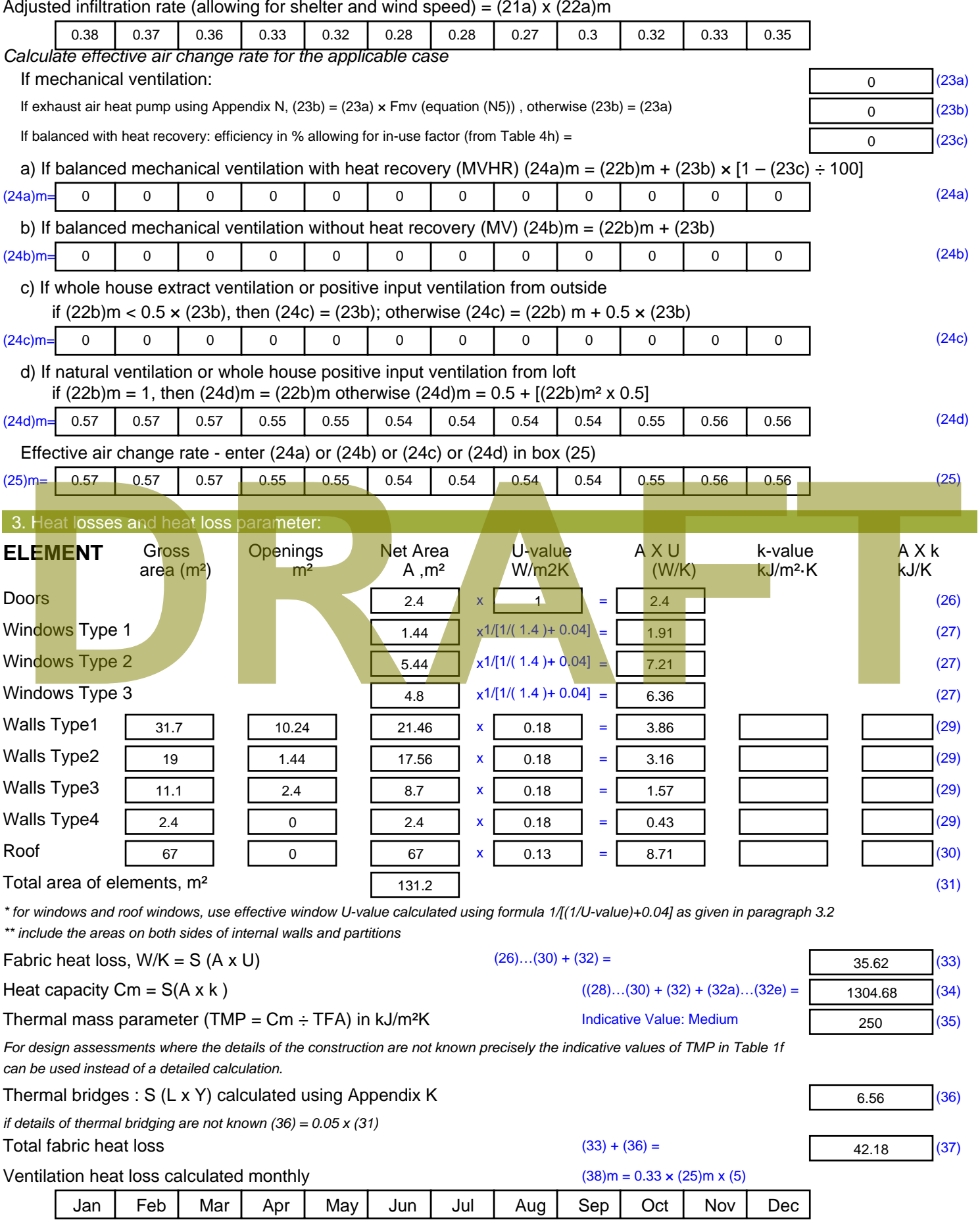

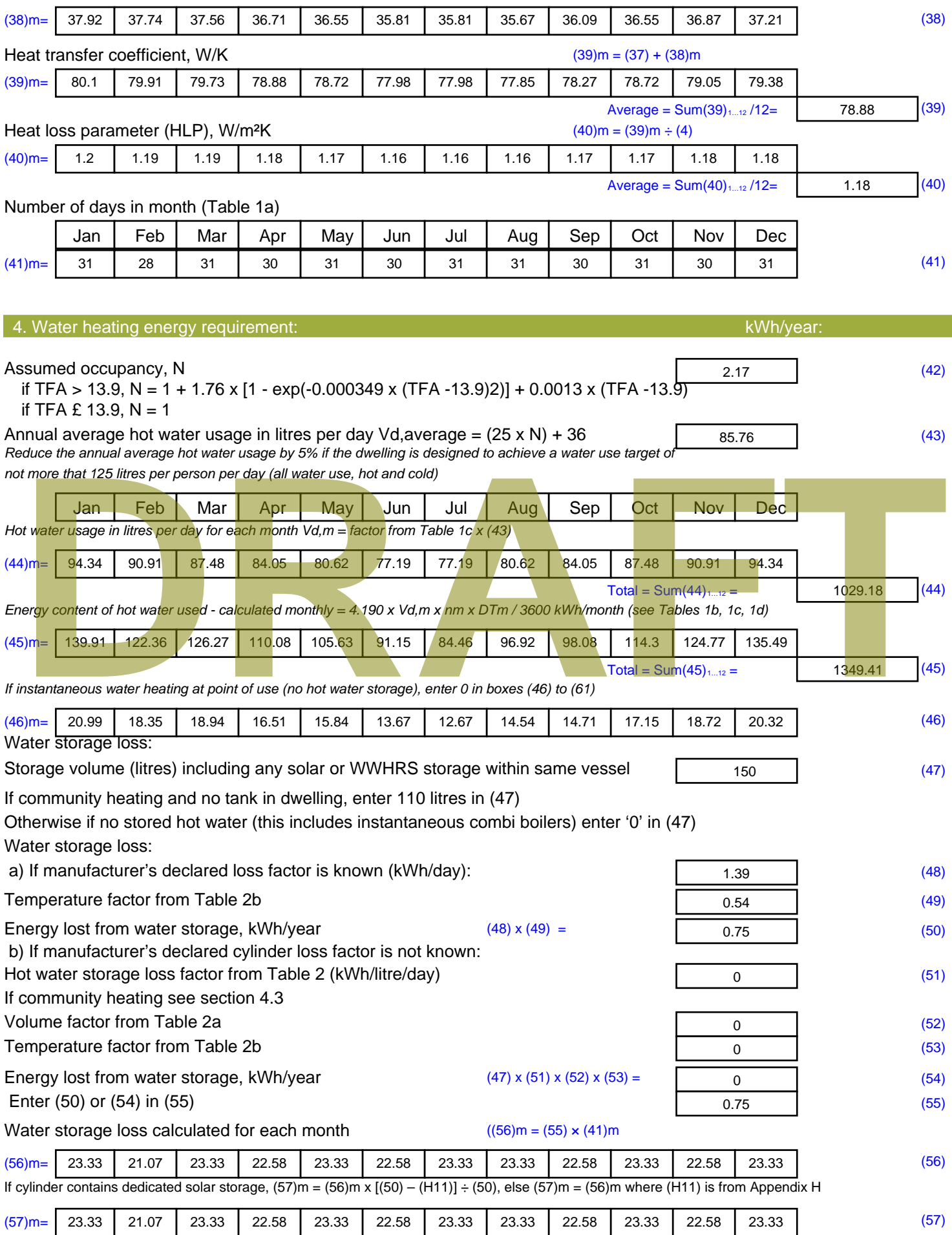

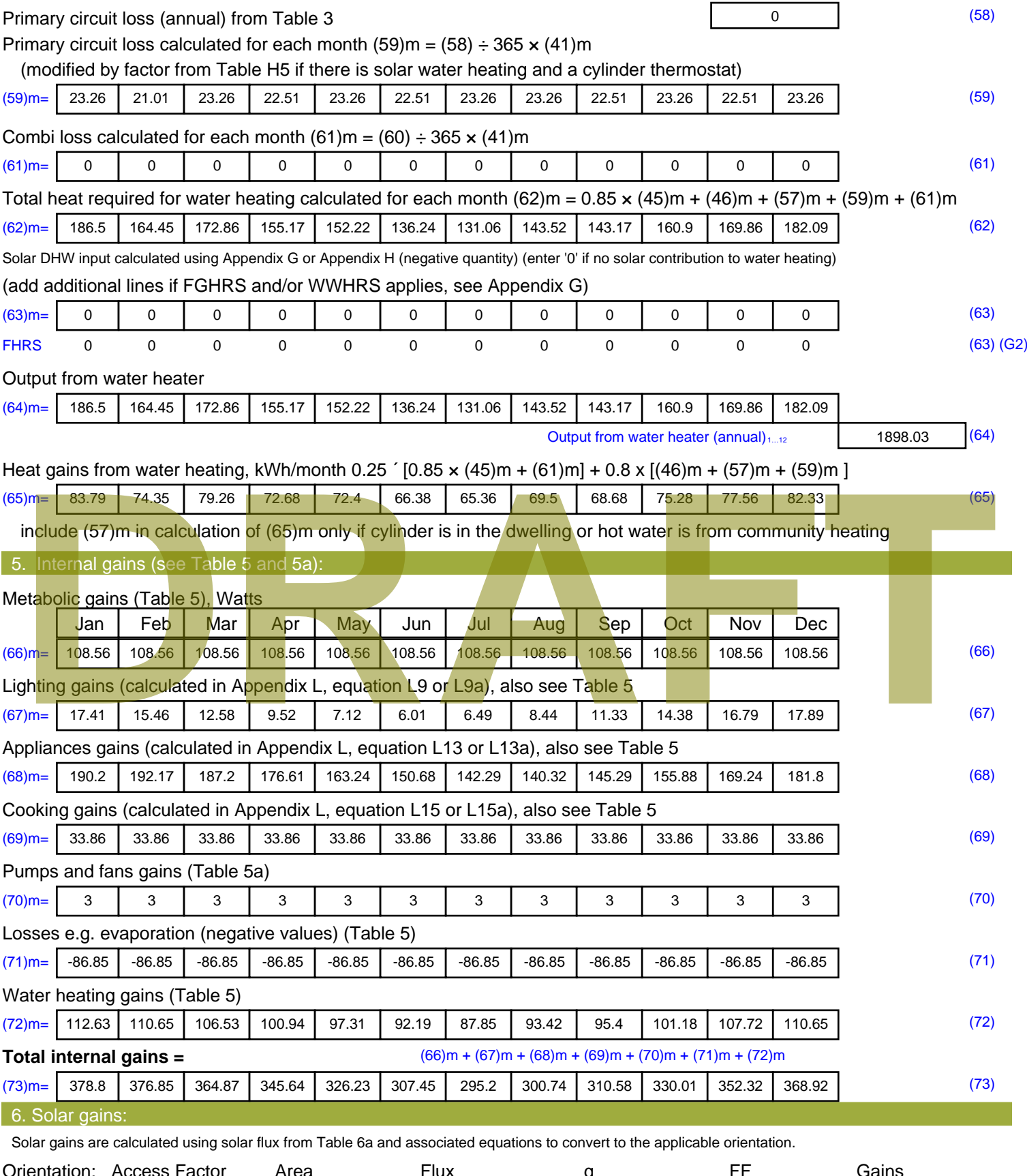

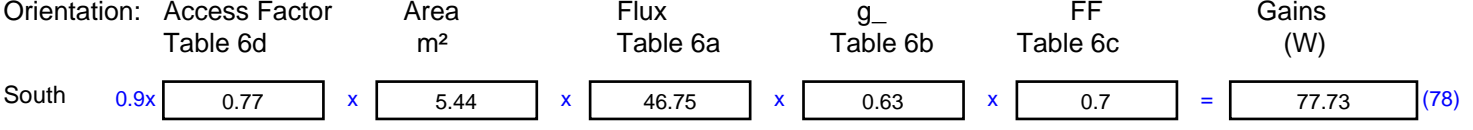

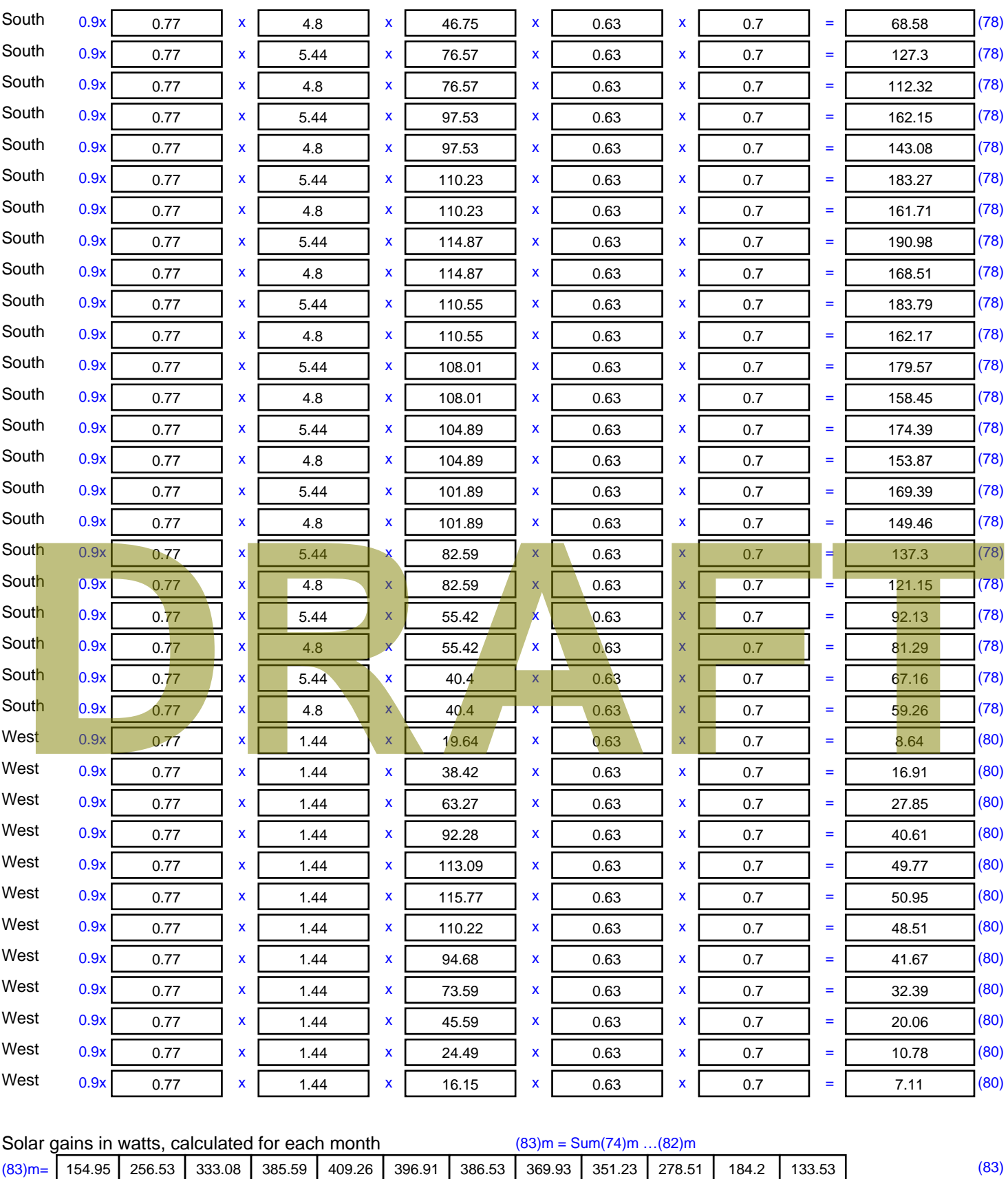

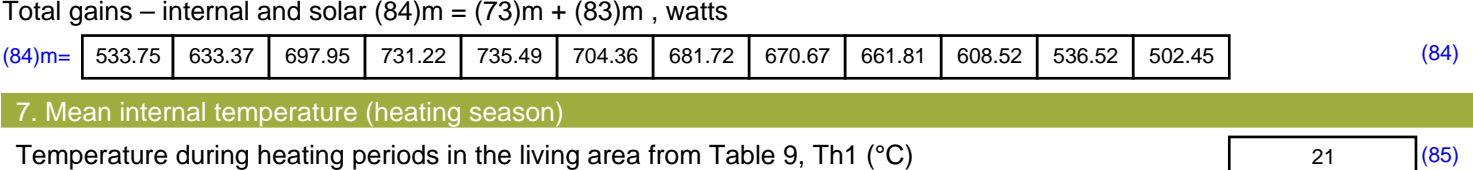

Utilisation factor for gains for living area, h1,m (see Table 9a)

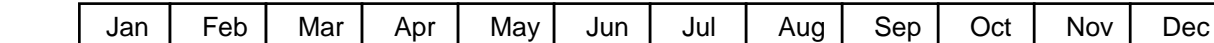

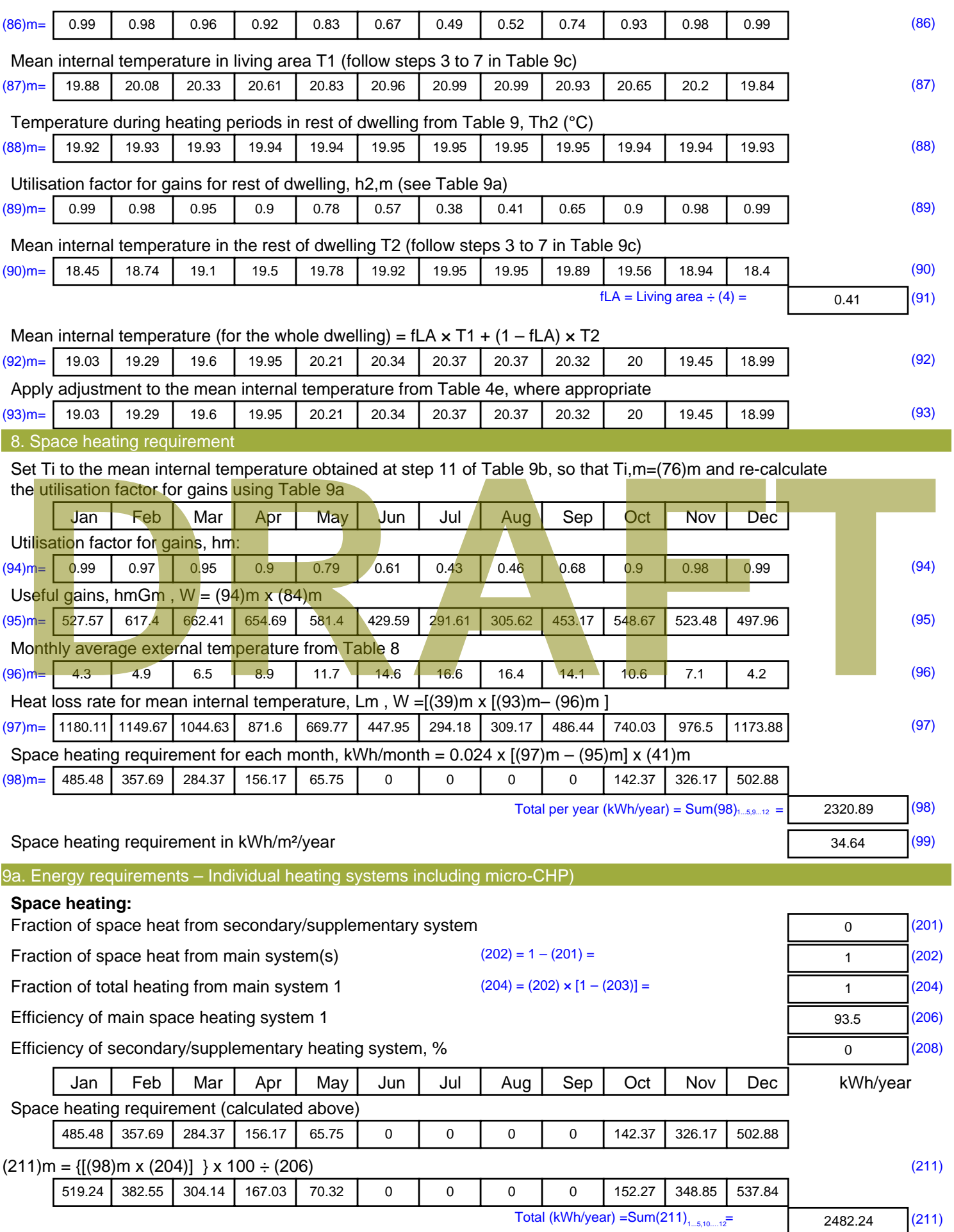

Space heating fuel (secondary), kWh/month

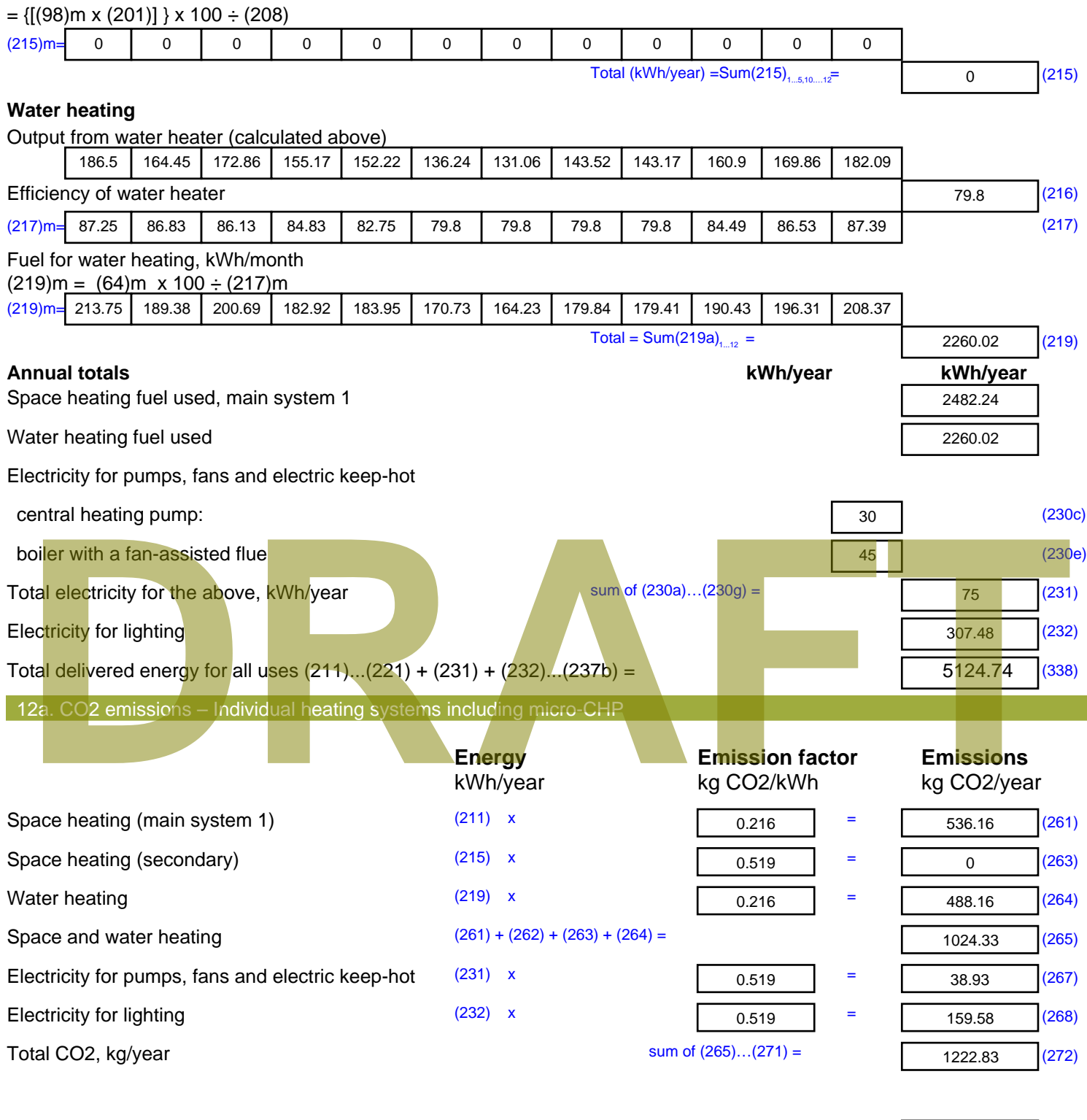

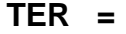

**TER =** 18.25 (273)

# **SAP Input**

#### Property Details: Sample 5 (Top)

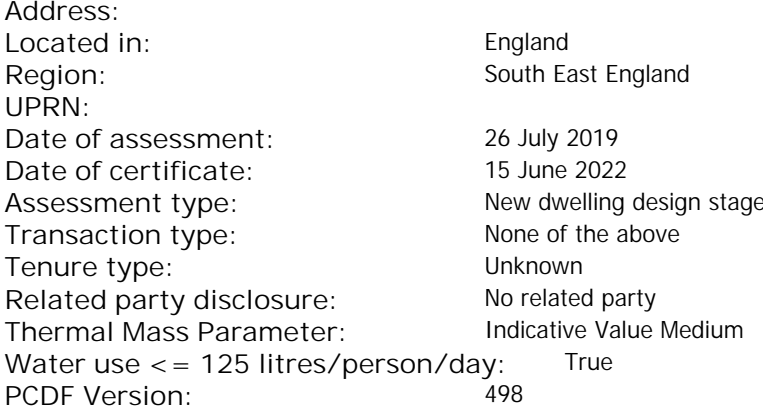

#### Property description:

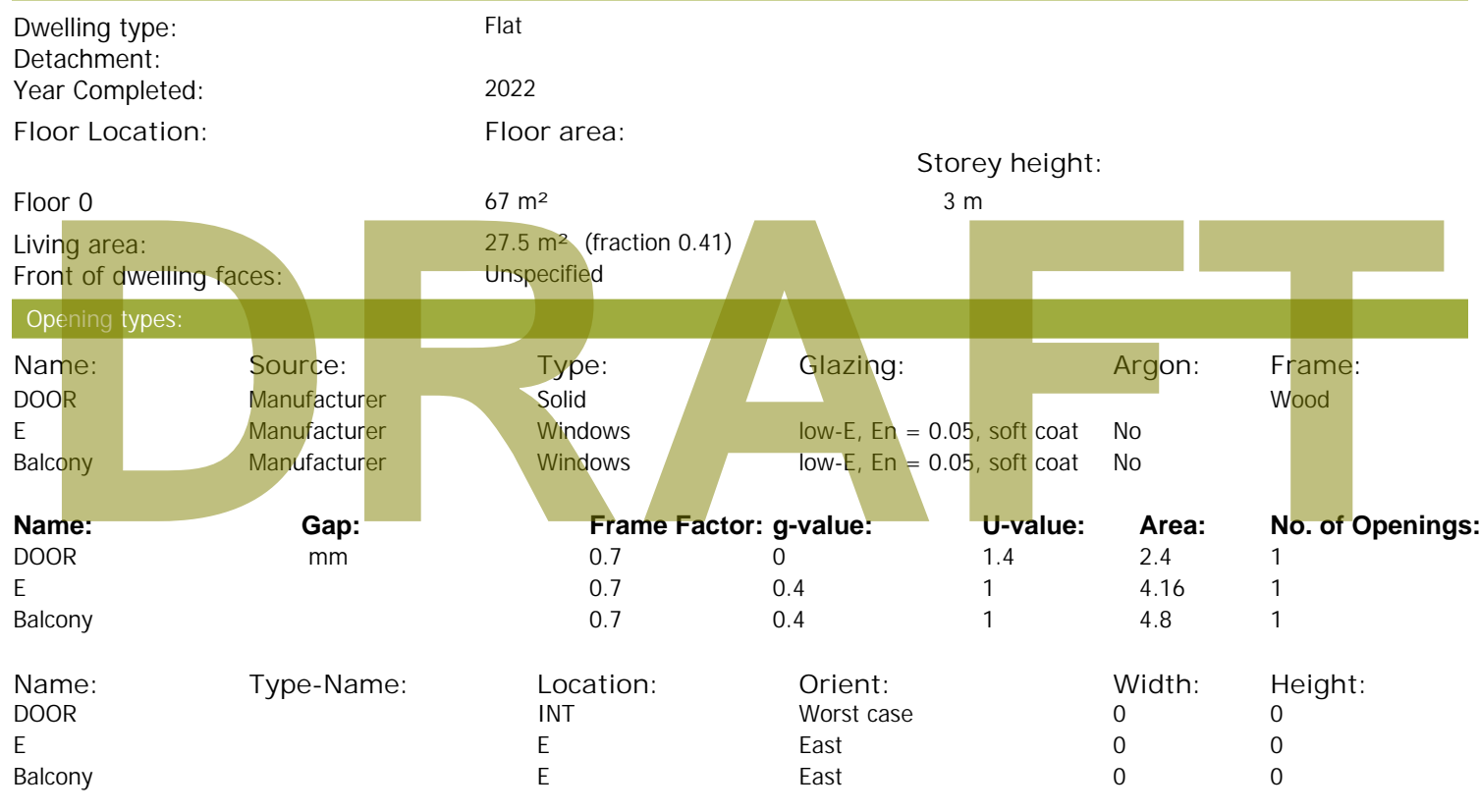

Opaque Elements:

Overshading: More than average

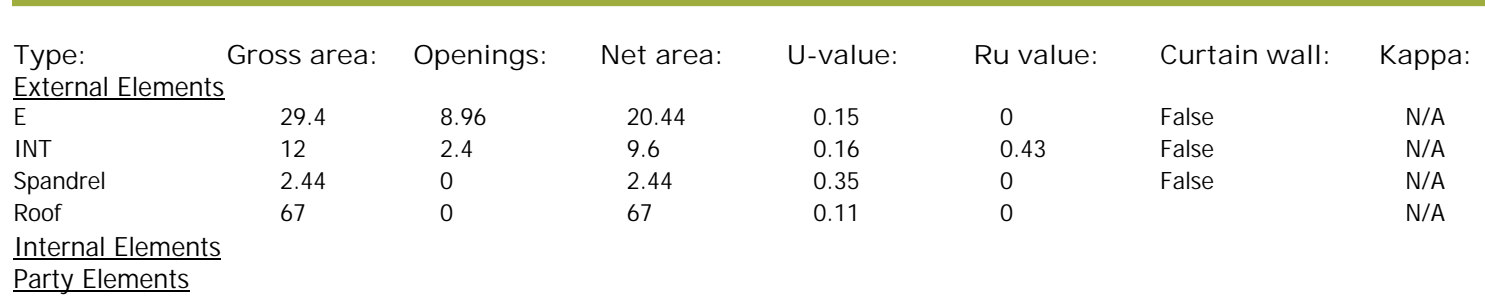

#### Thermal bridges:

Thermal bridges:  $No$  information on thermal bridging  $(y=0.15)$   $(y=0.15)$
# **SAP Input**

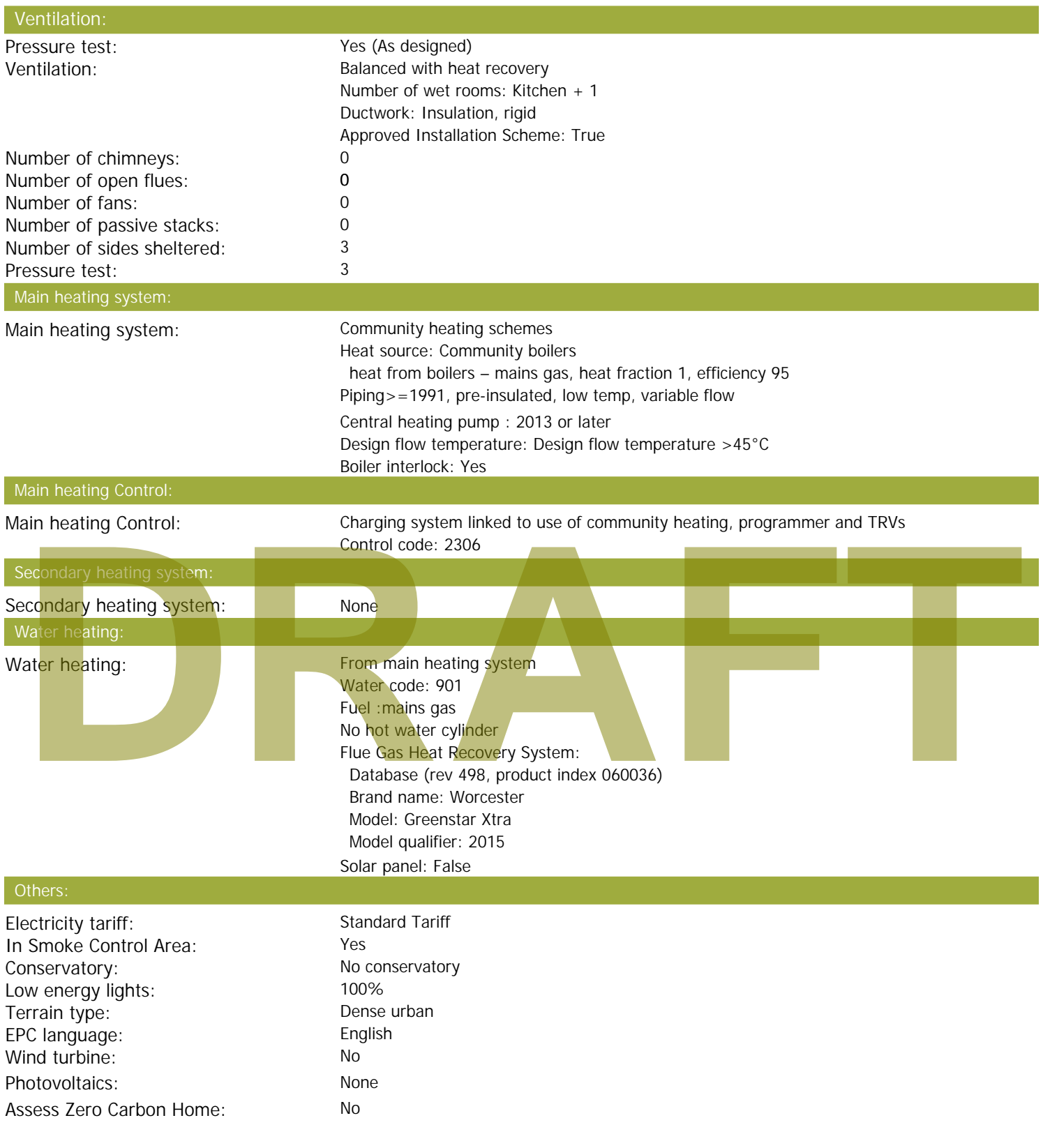

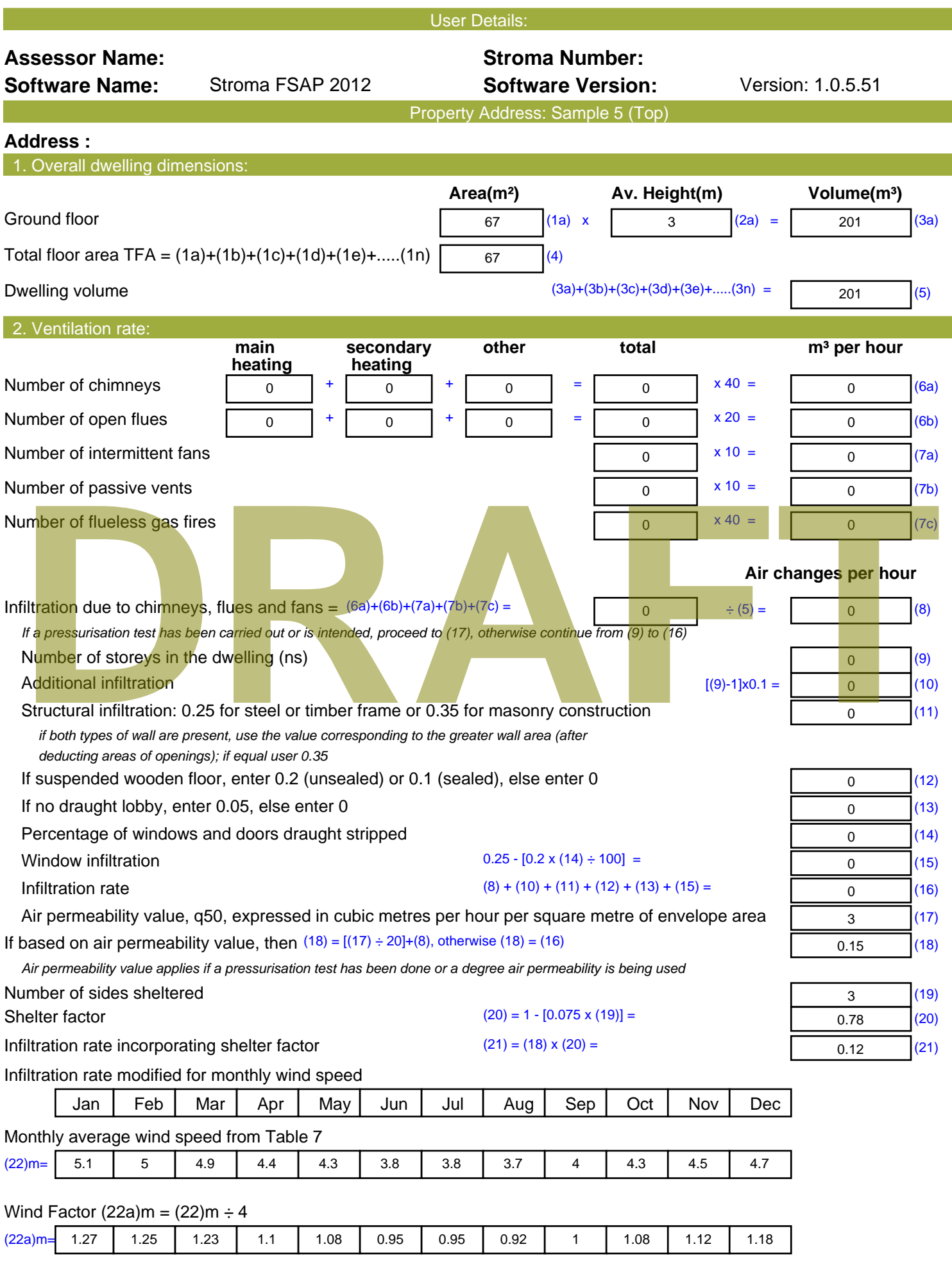

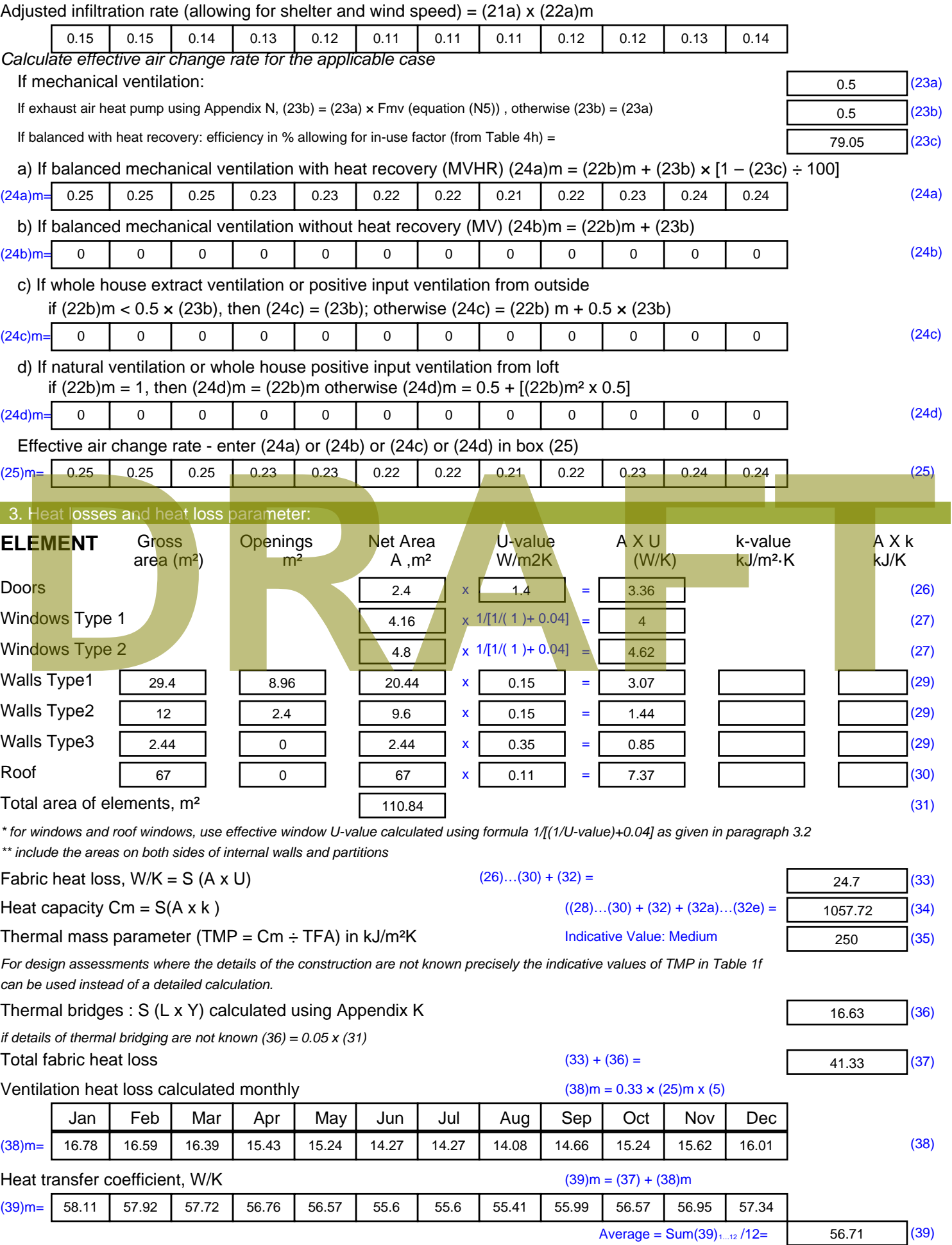

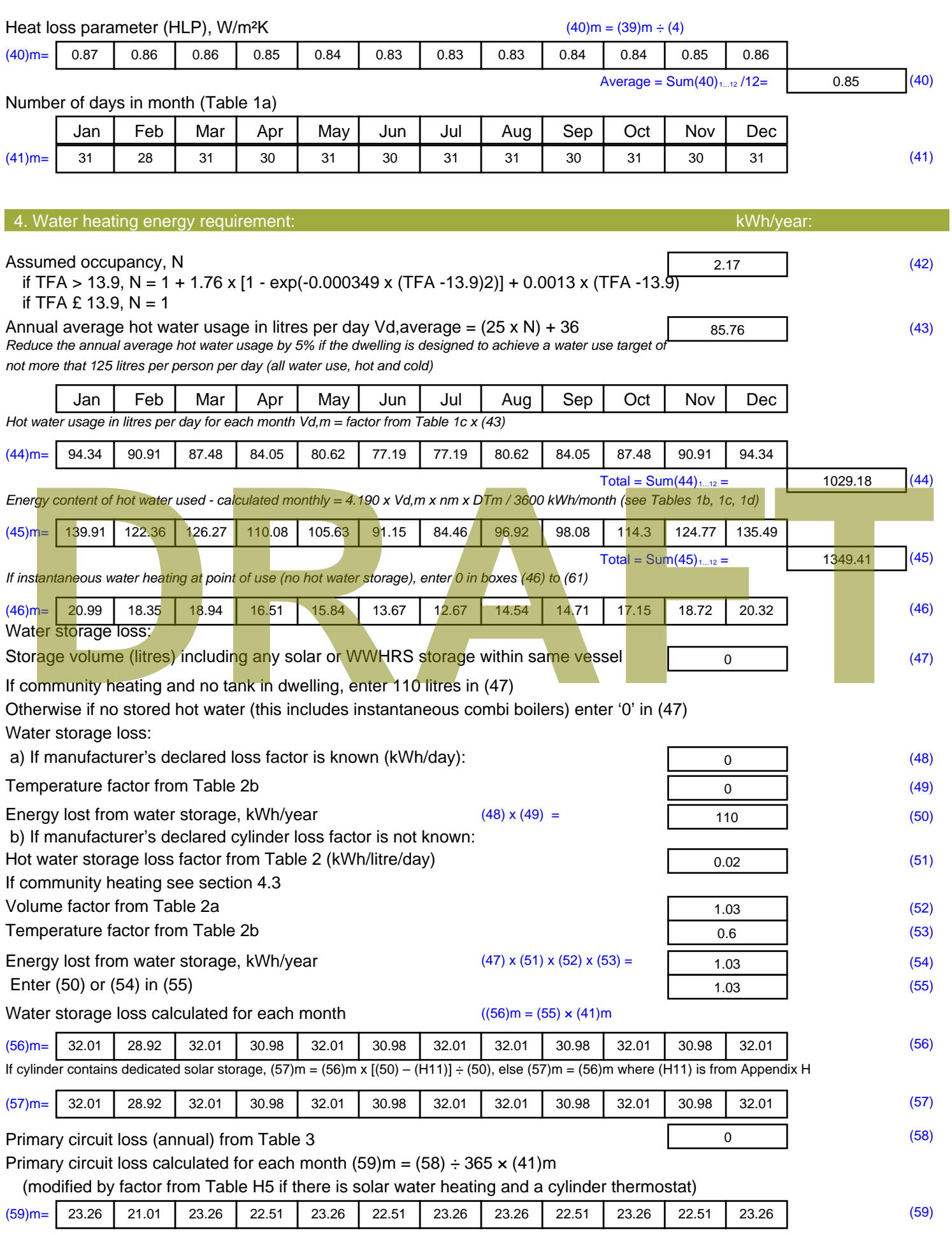

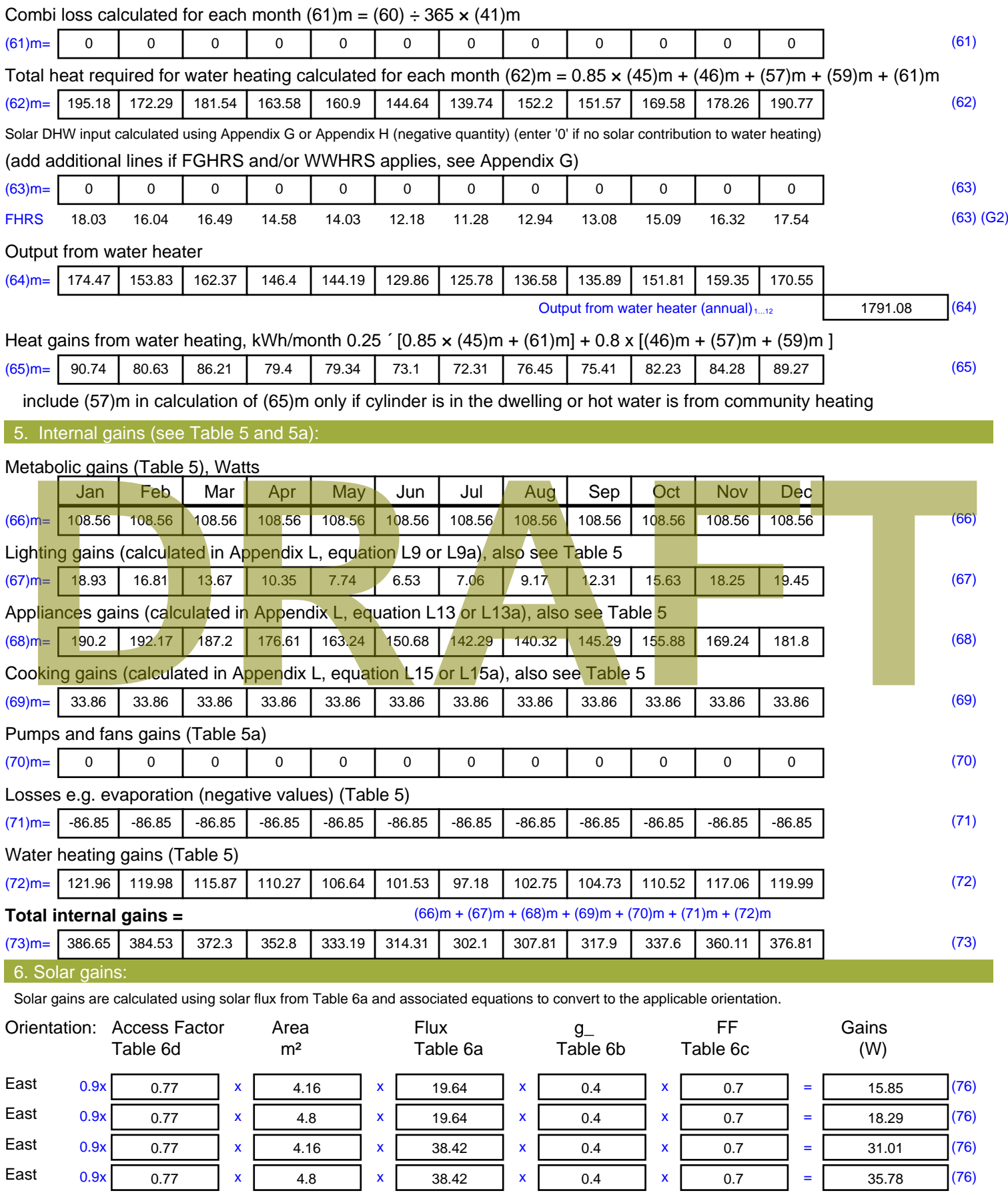

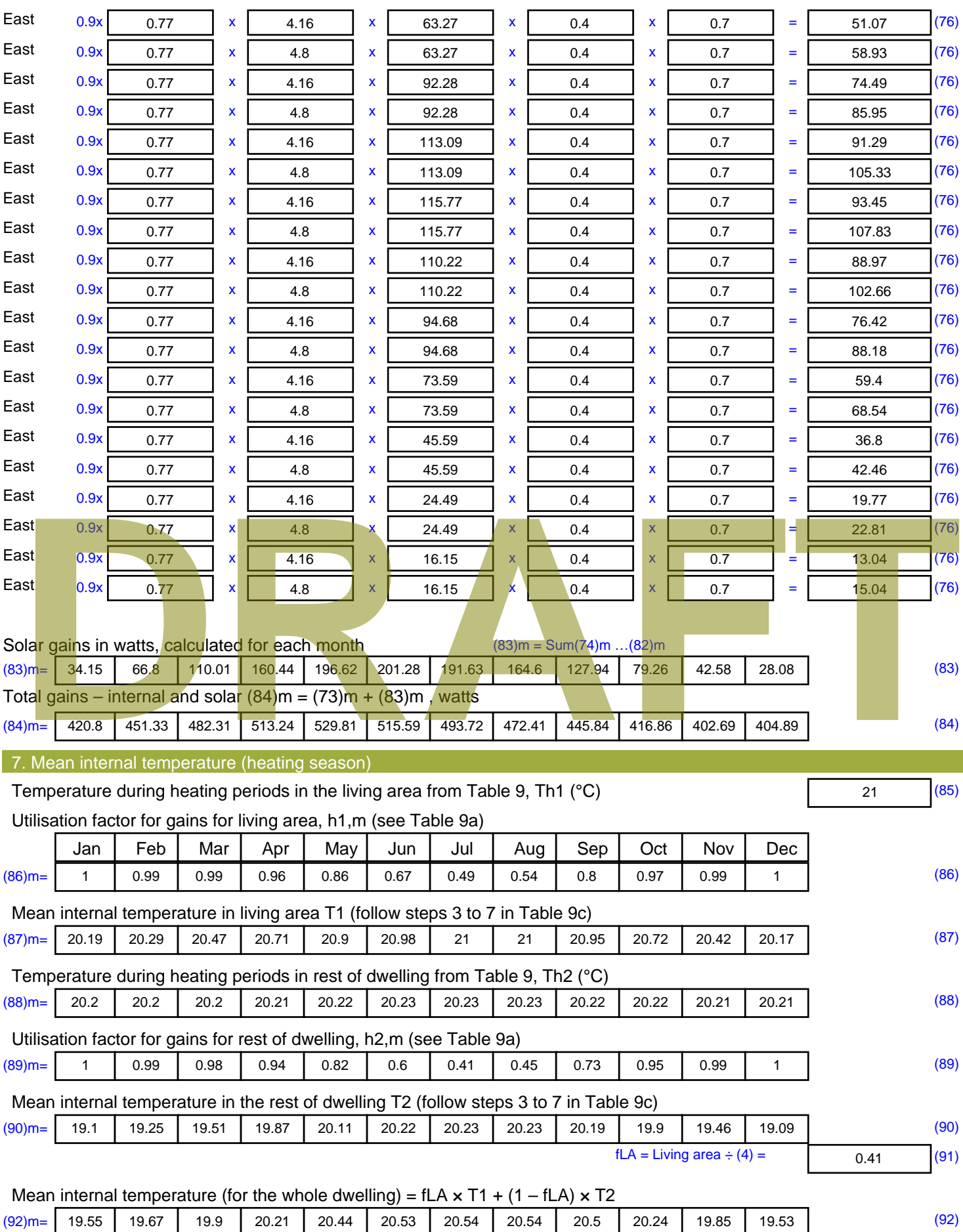

Apply adjustment to the mean internal temperature from Table 4e, where appropriate

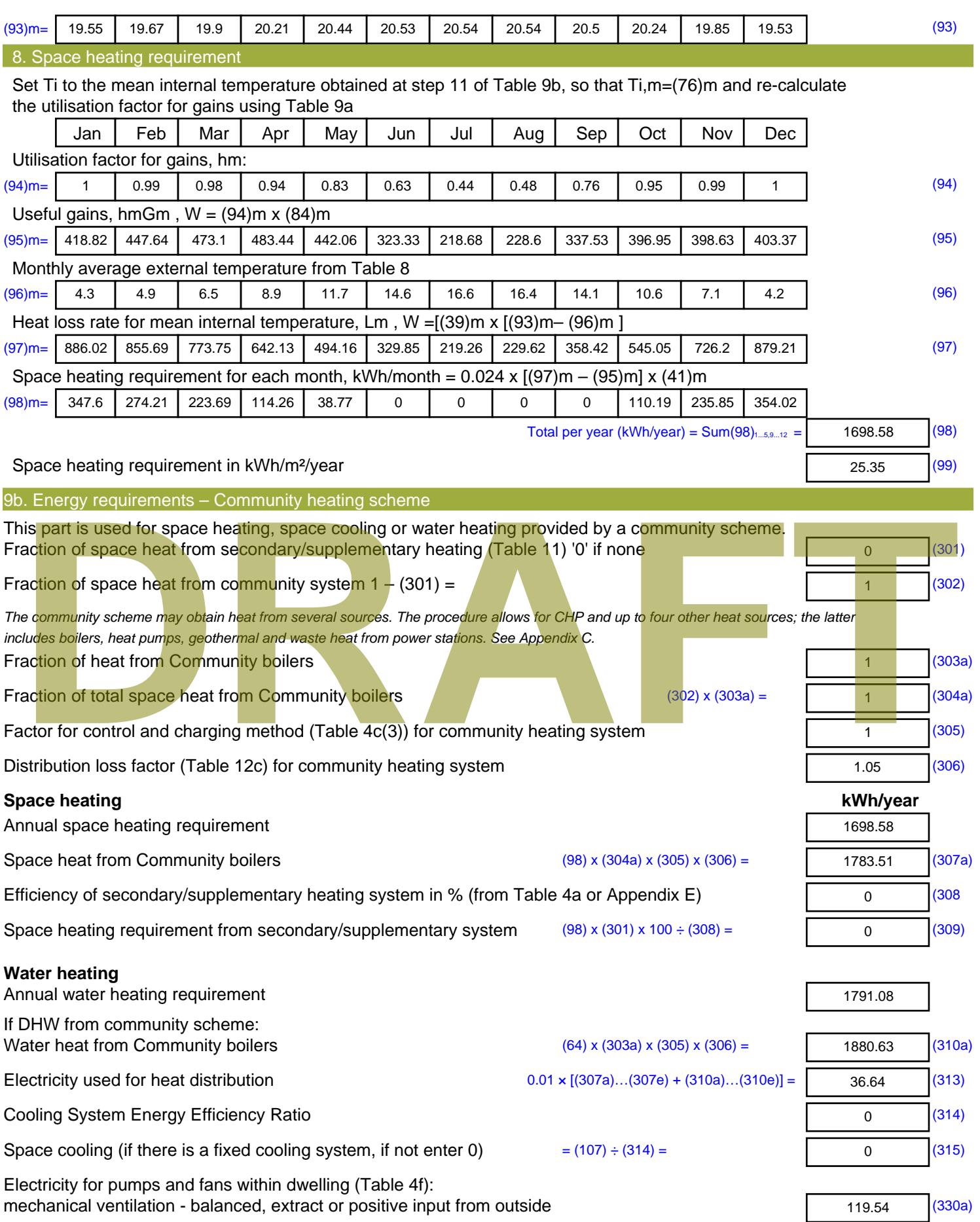

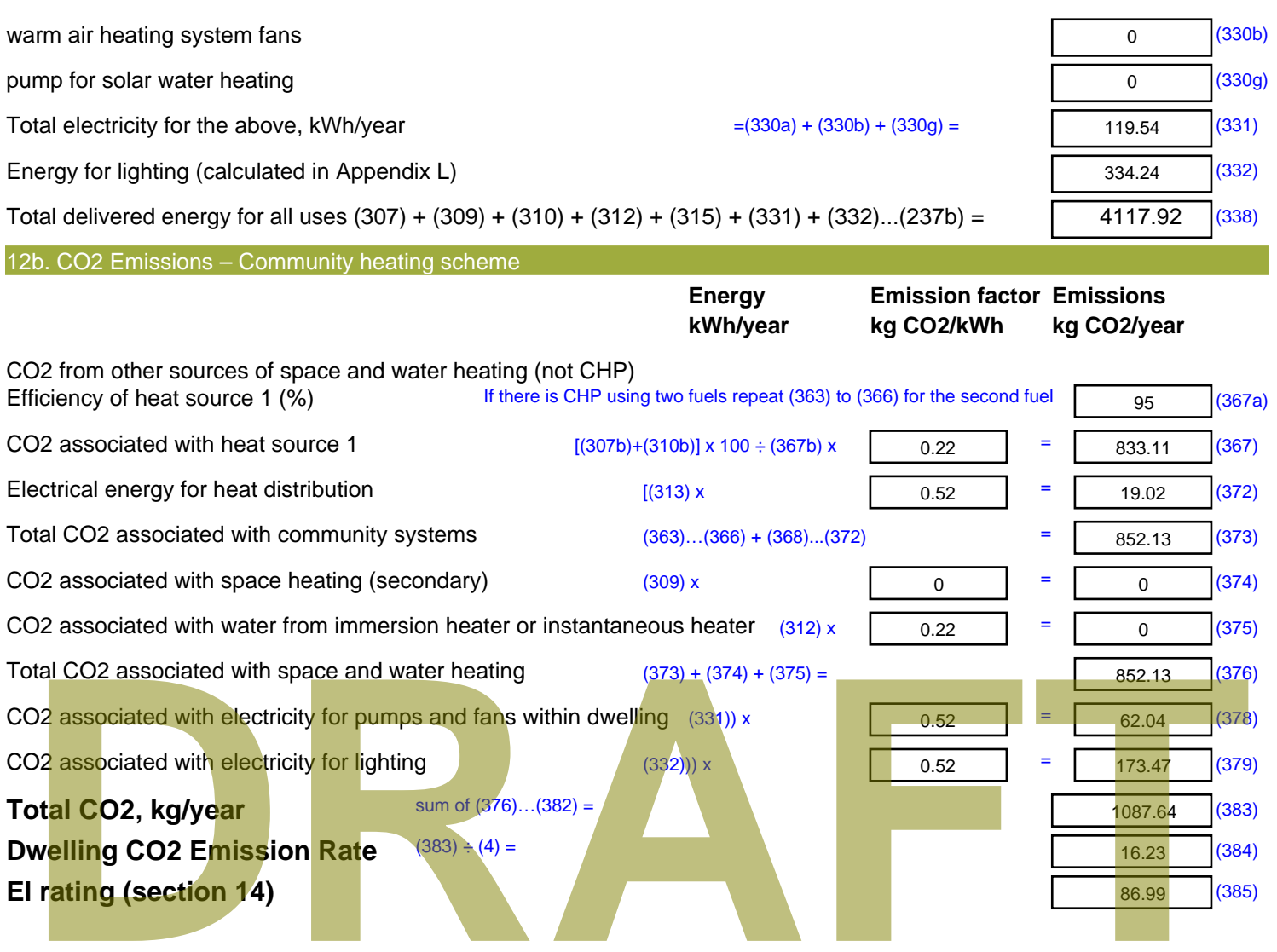

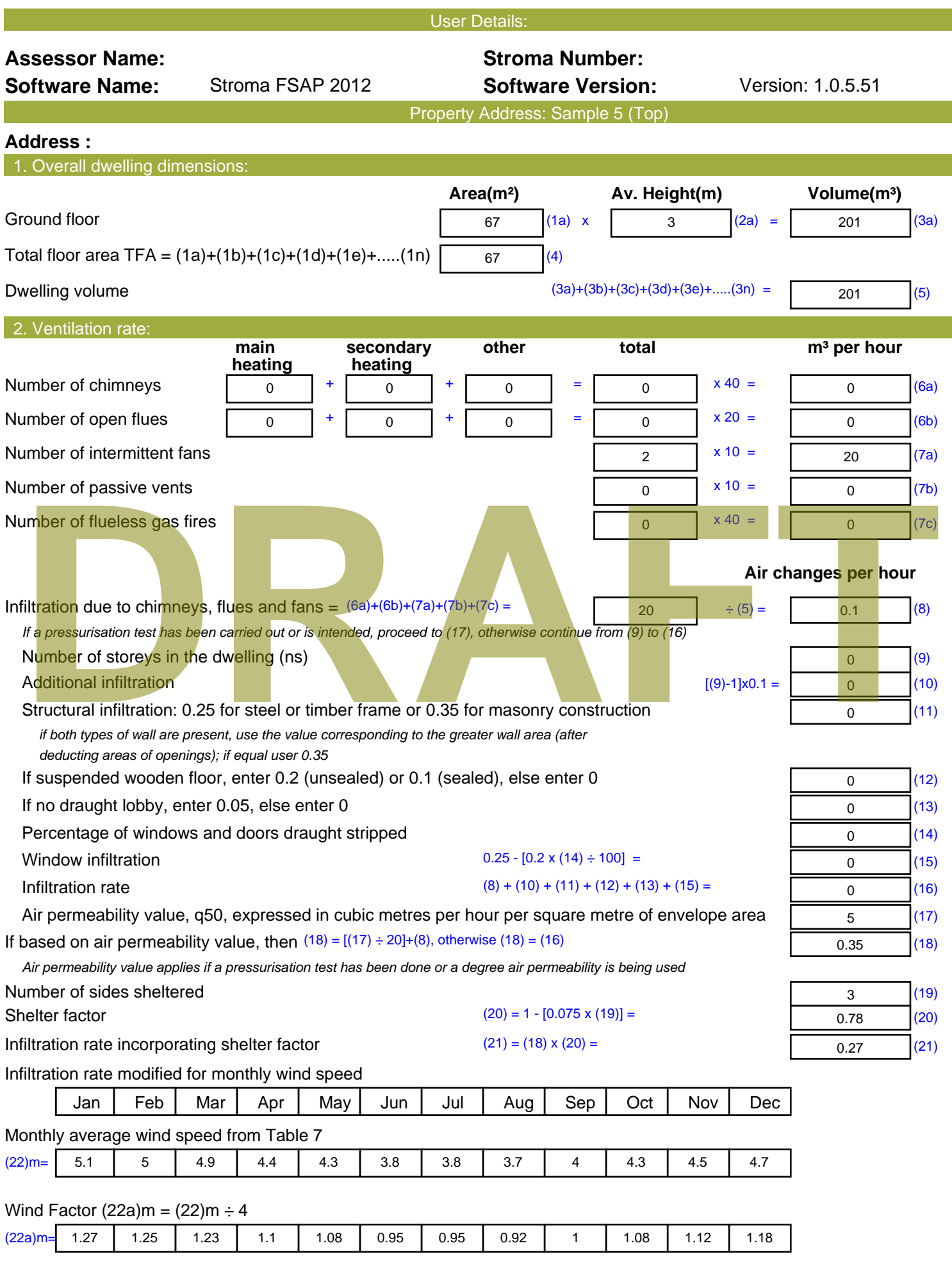

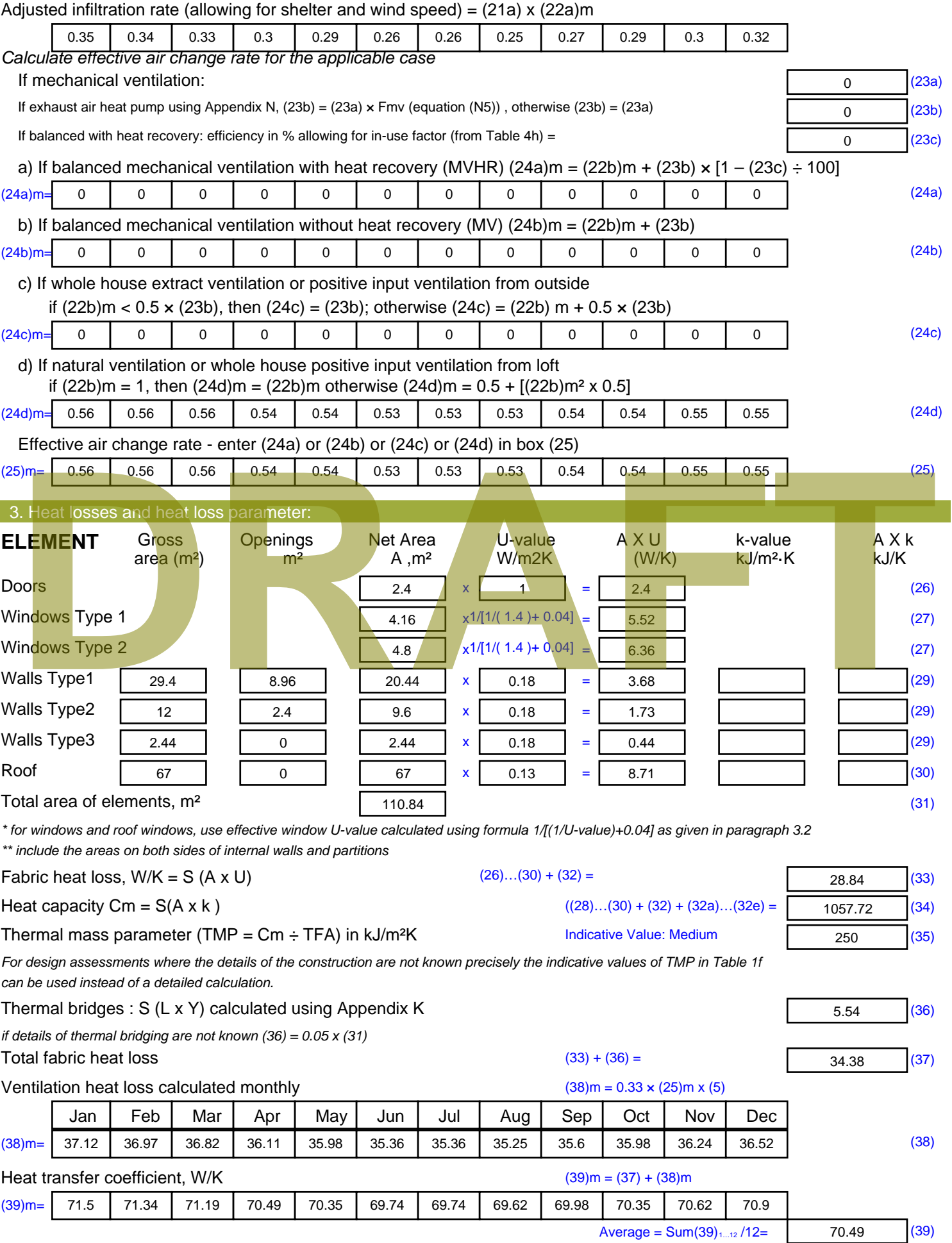

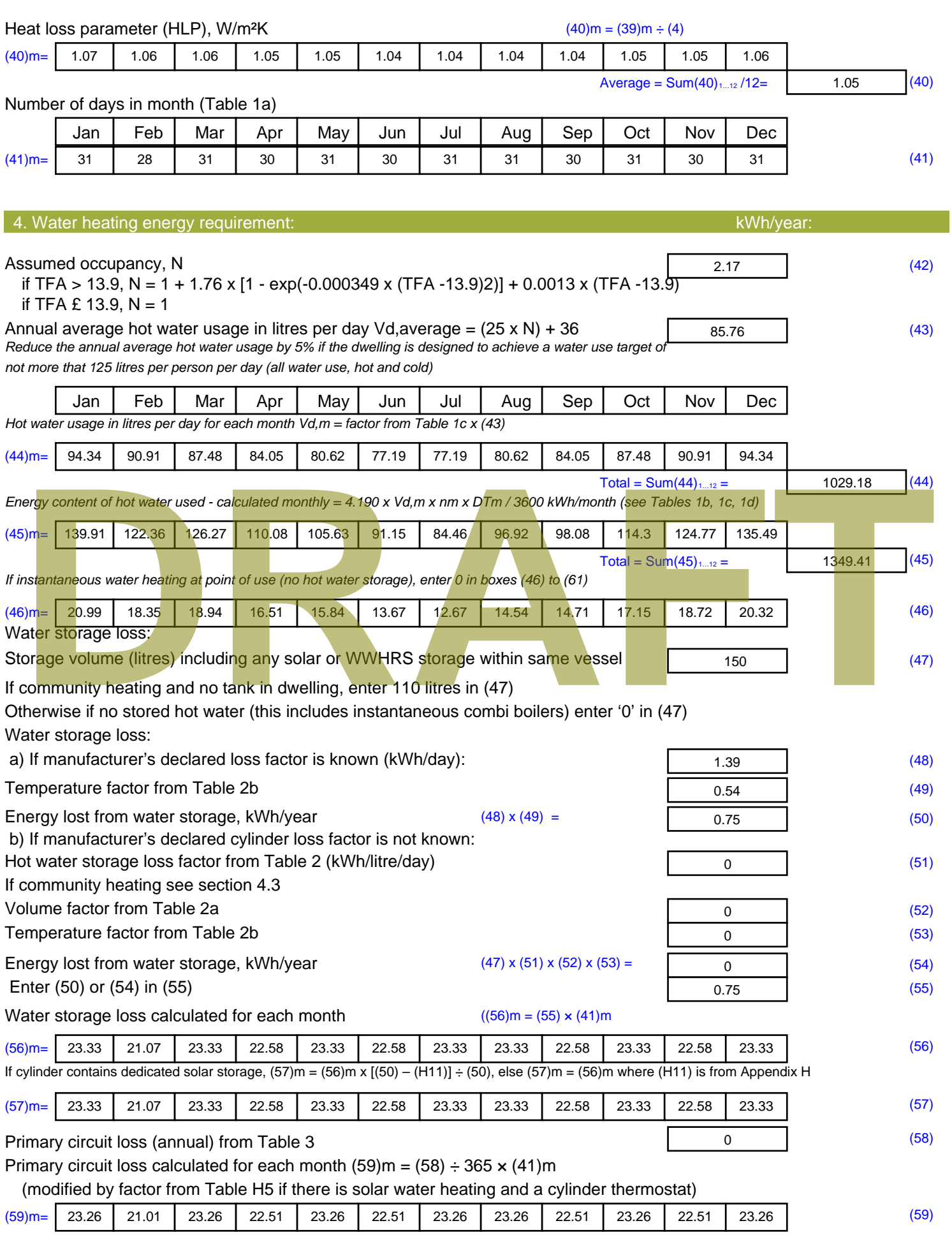

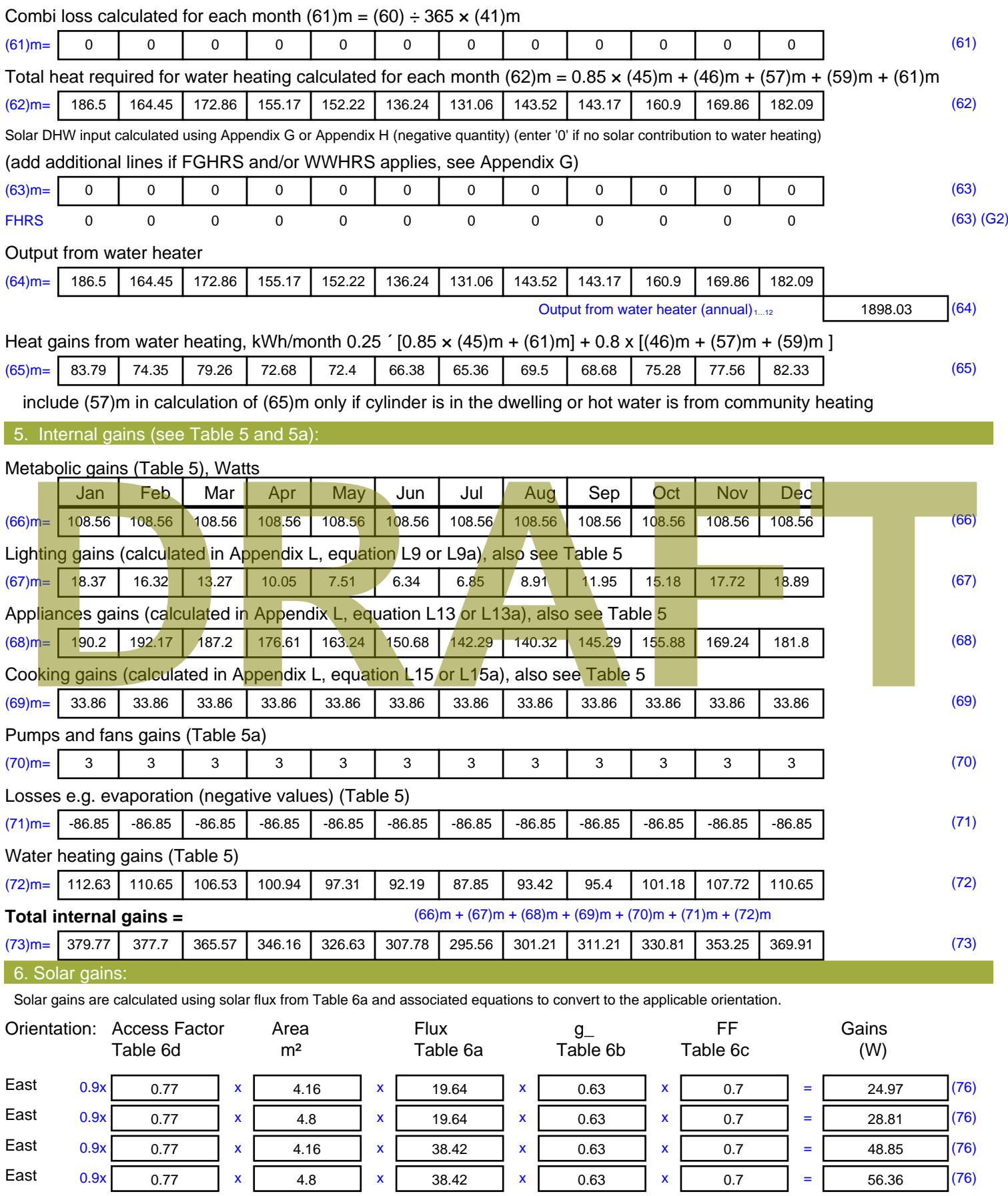

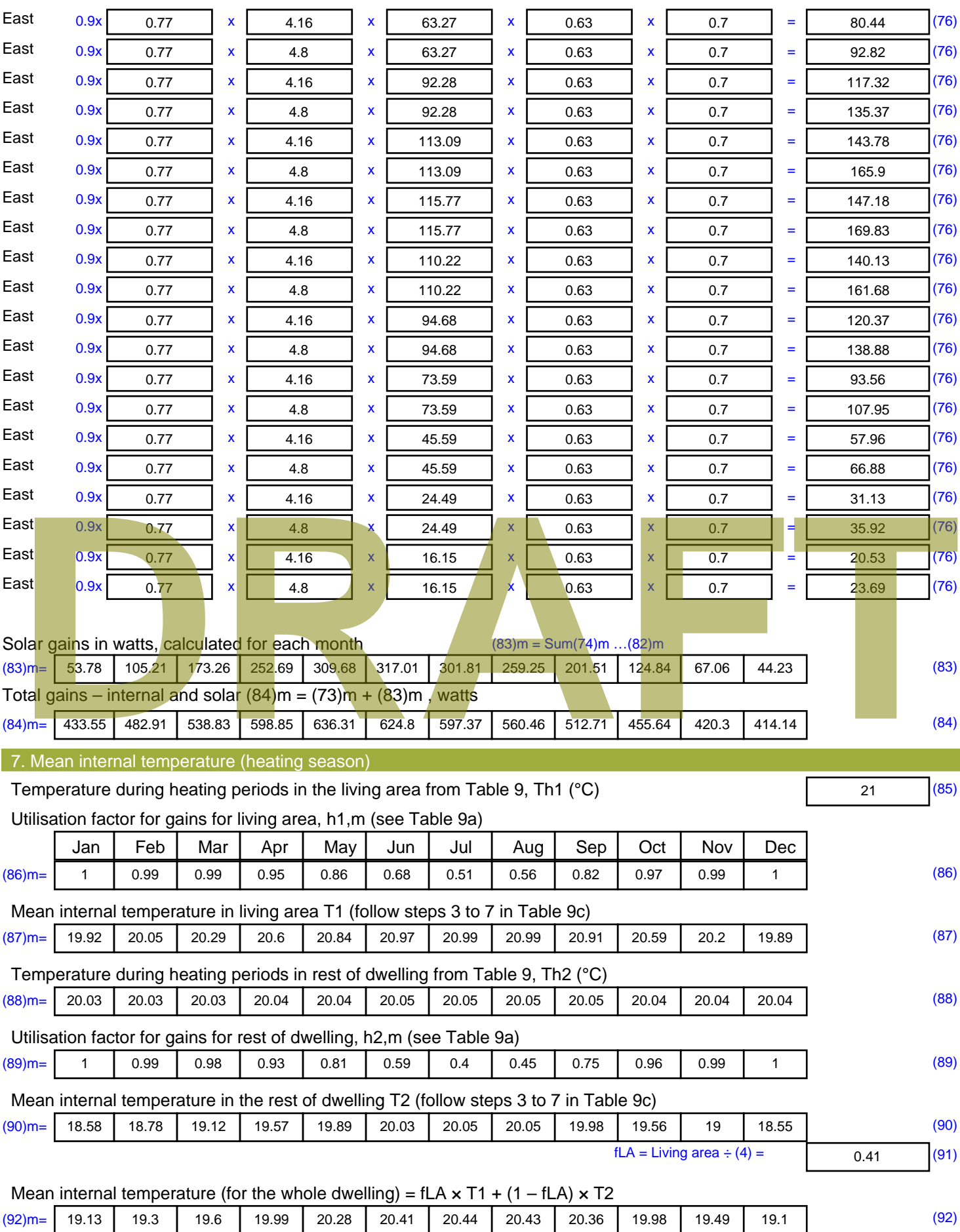

Apply adjustment to the mean internal temperature from Table 4e, where appropriate

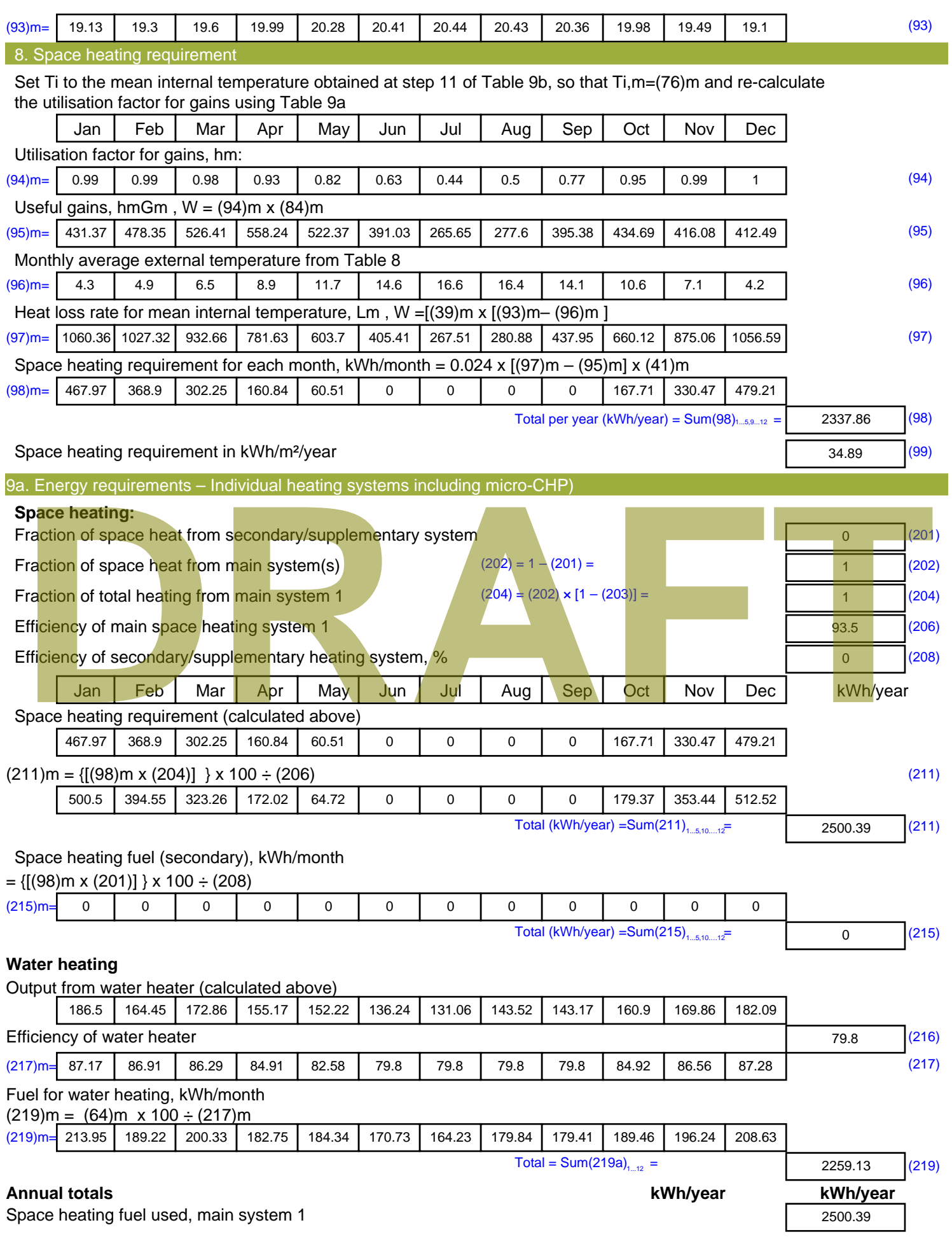

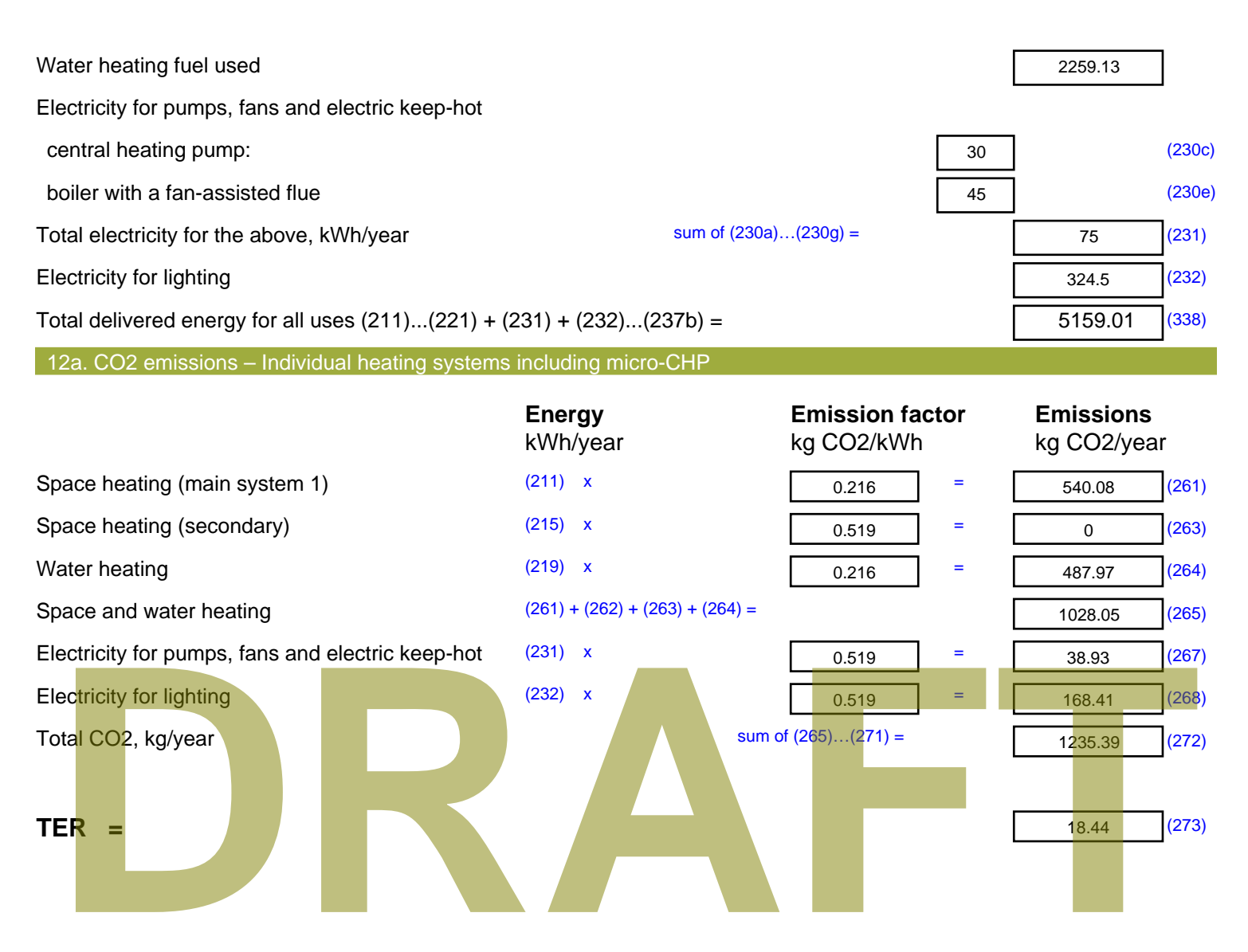

# **SAP Input**

#### Property Details: Sample 6 (Top)

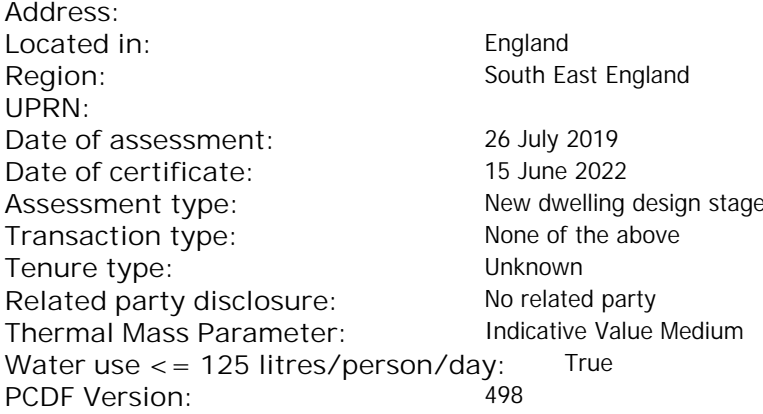

#### Property description:

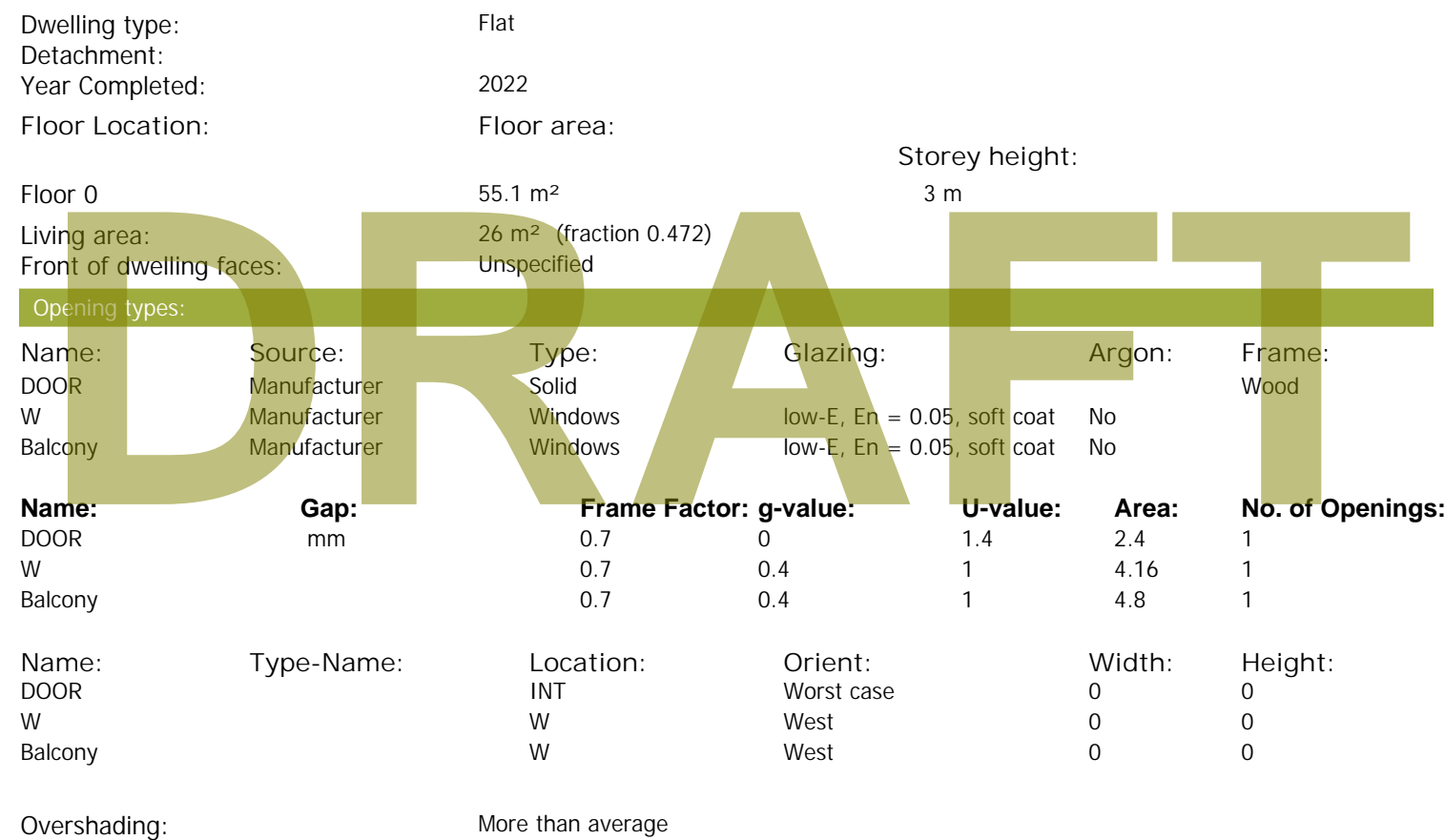

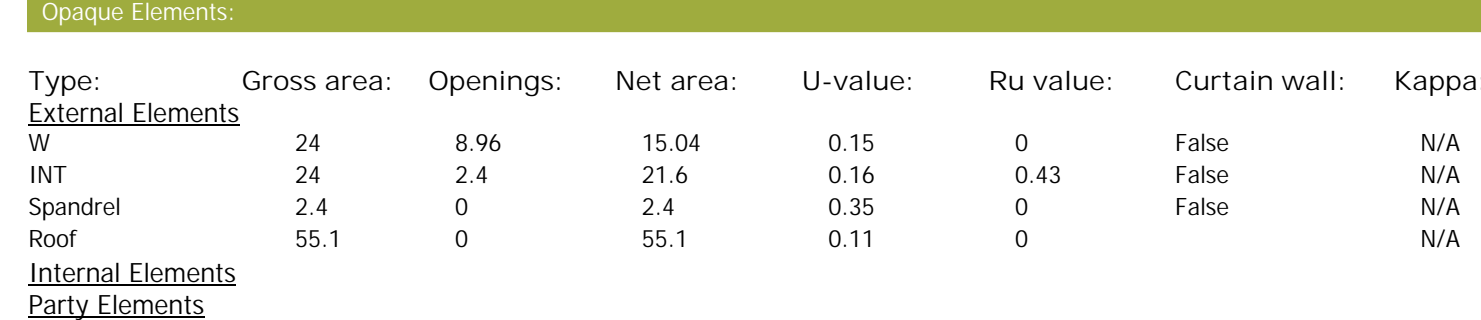

#### Thermal bridges:

Thermal bridges: No information on thermal bridging (y=0.15) (y =0.15)

# **SAP Input**

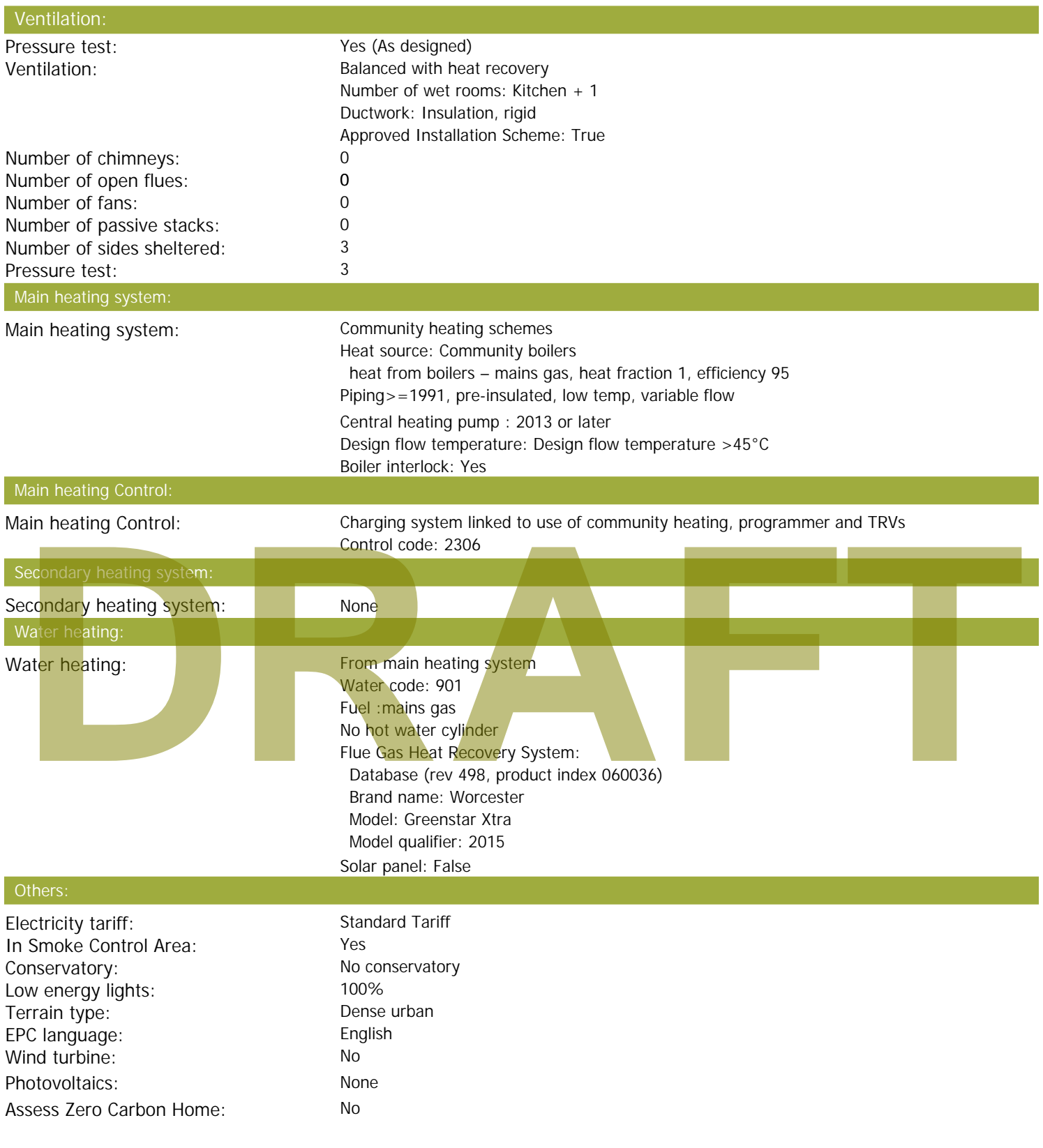

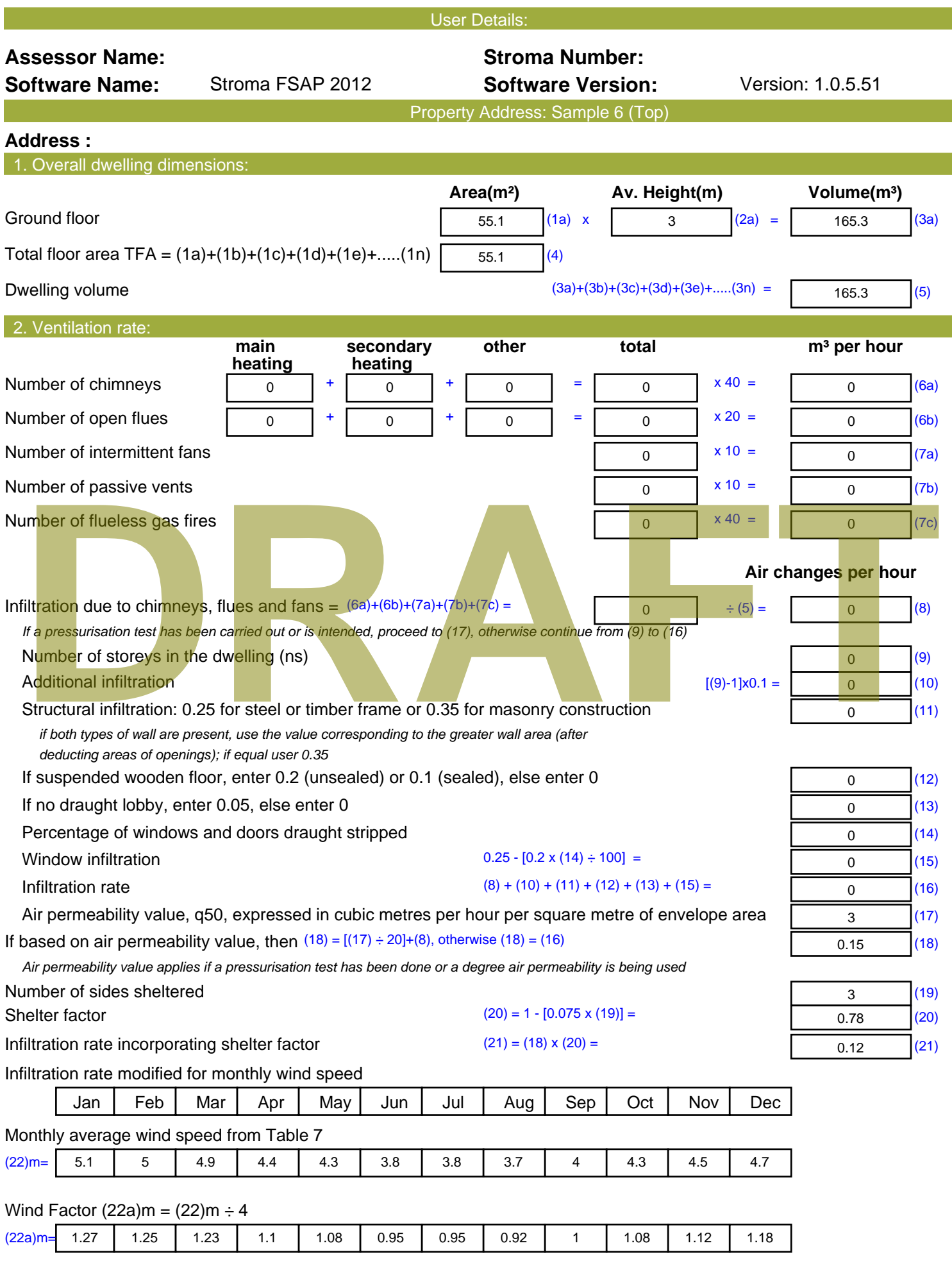

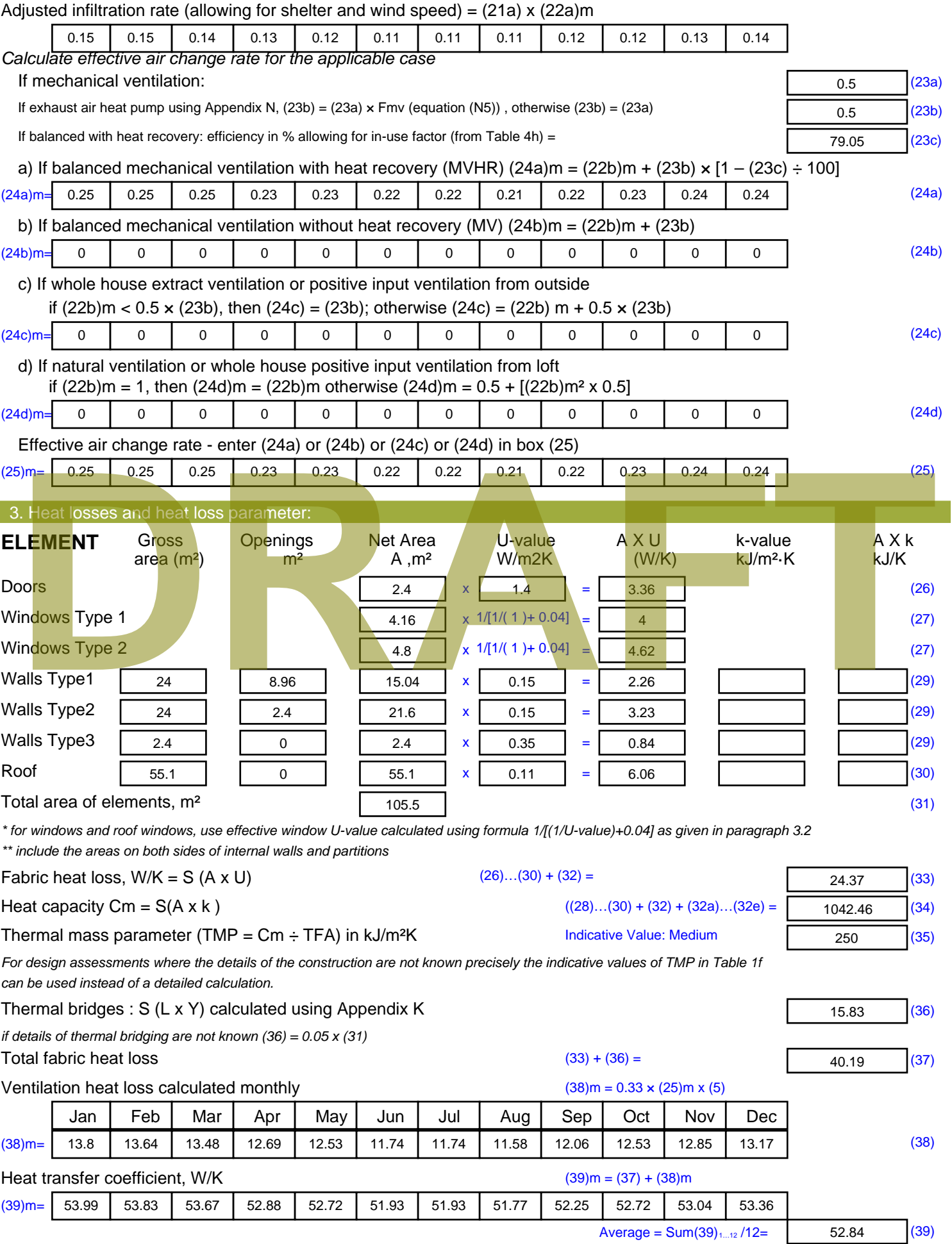

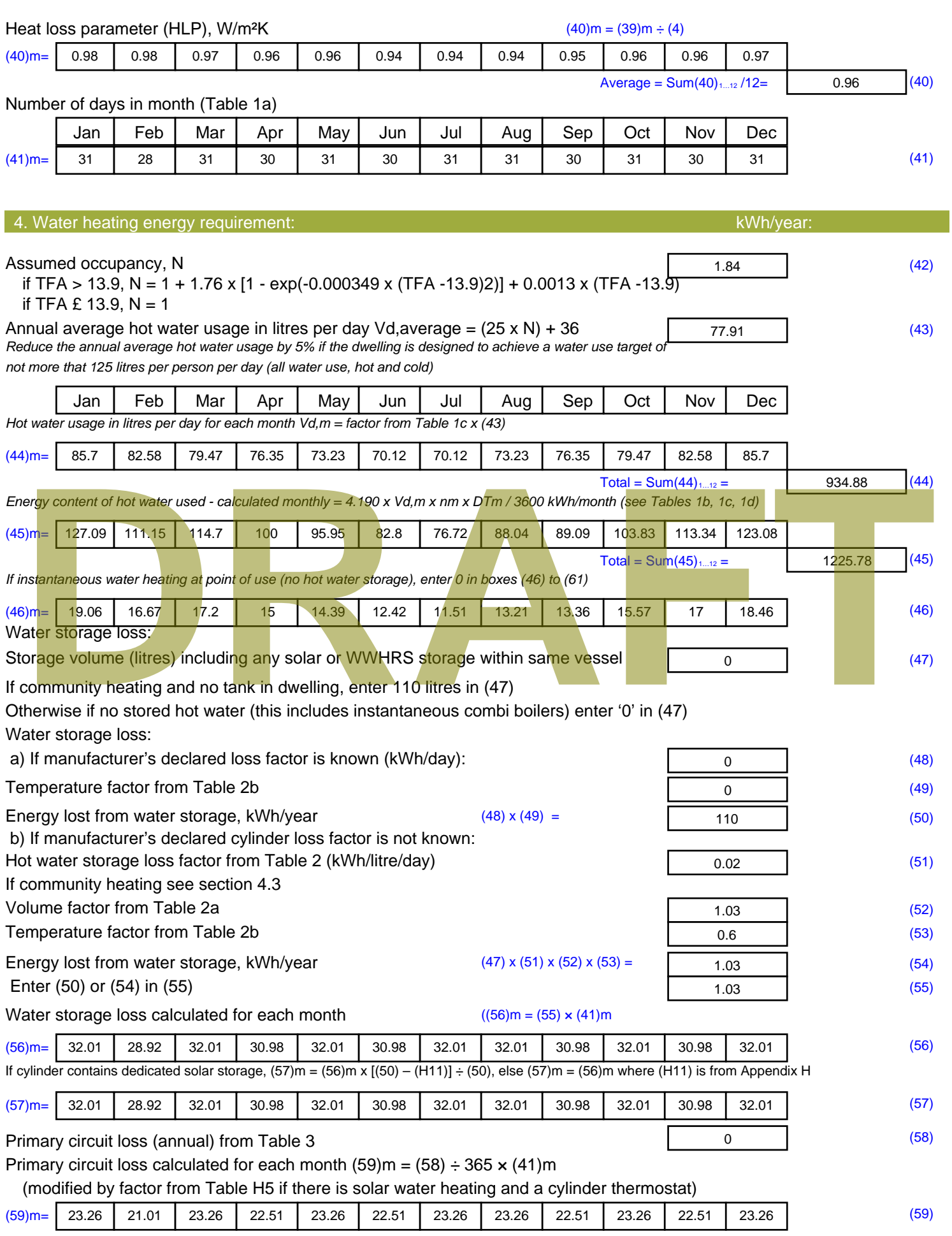

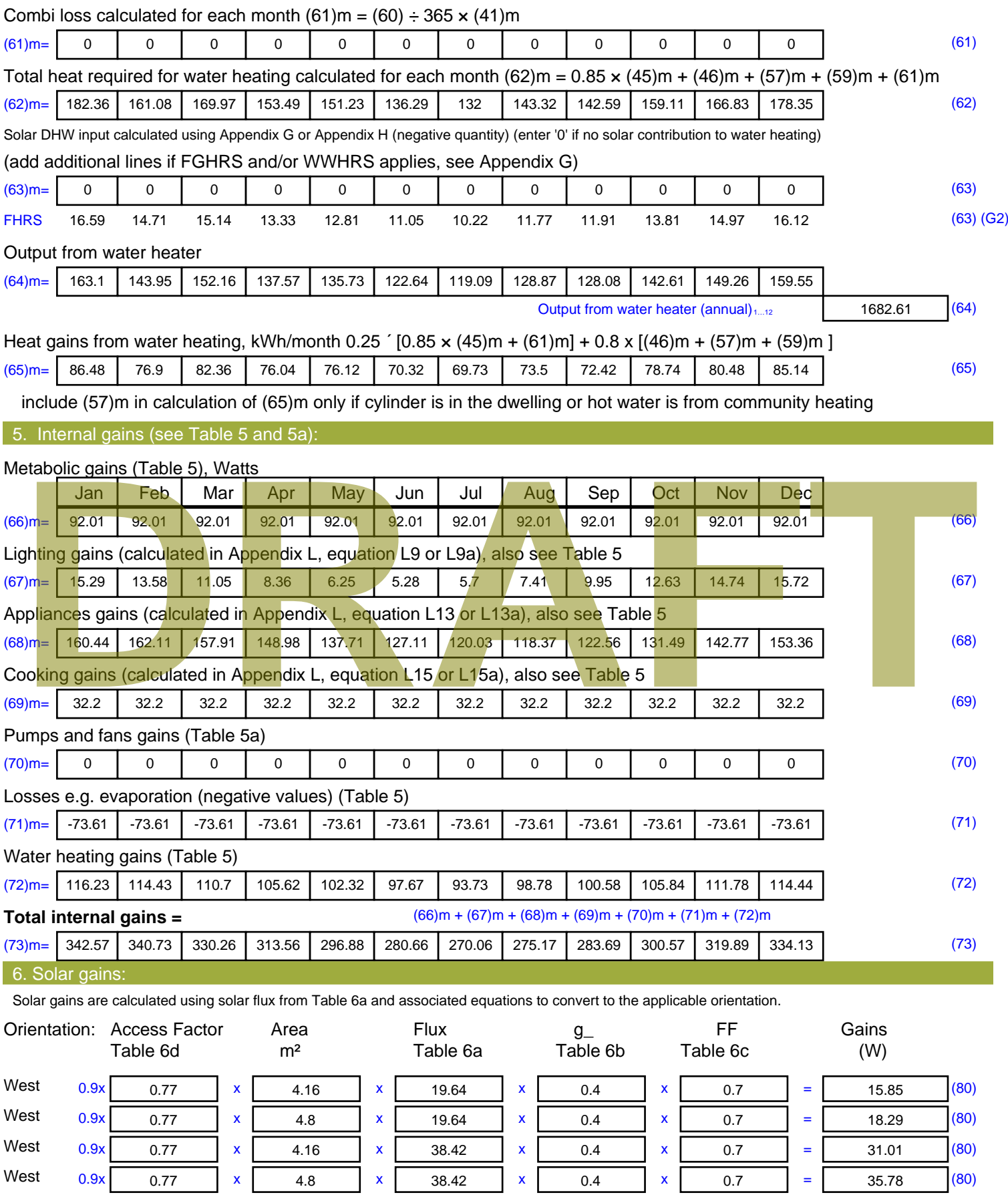

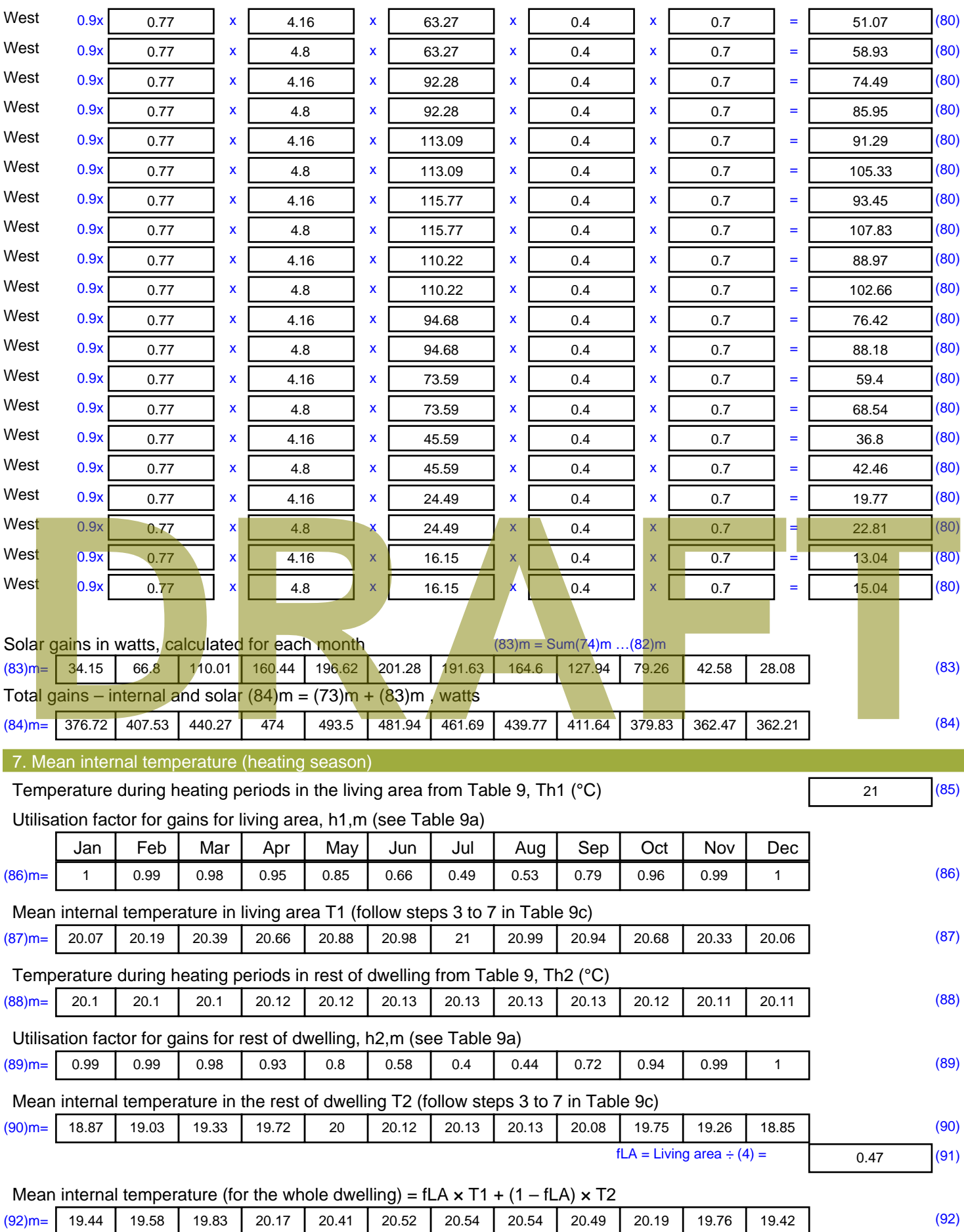

Apply adjustment to the mean internal temperature from Table 4e, where appropriate

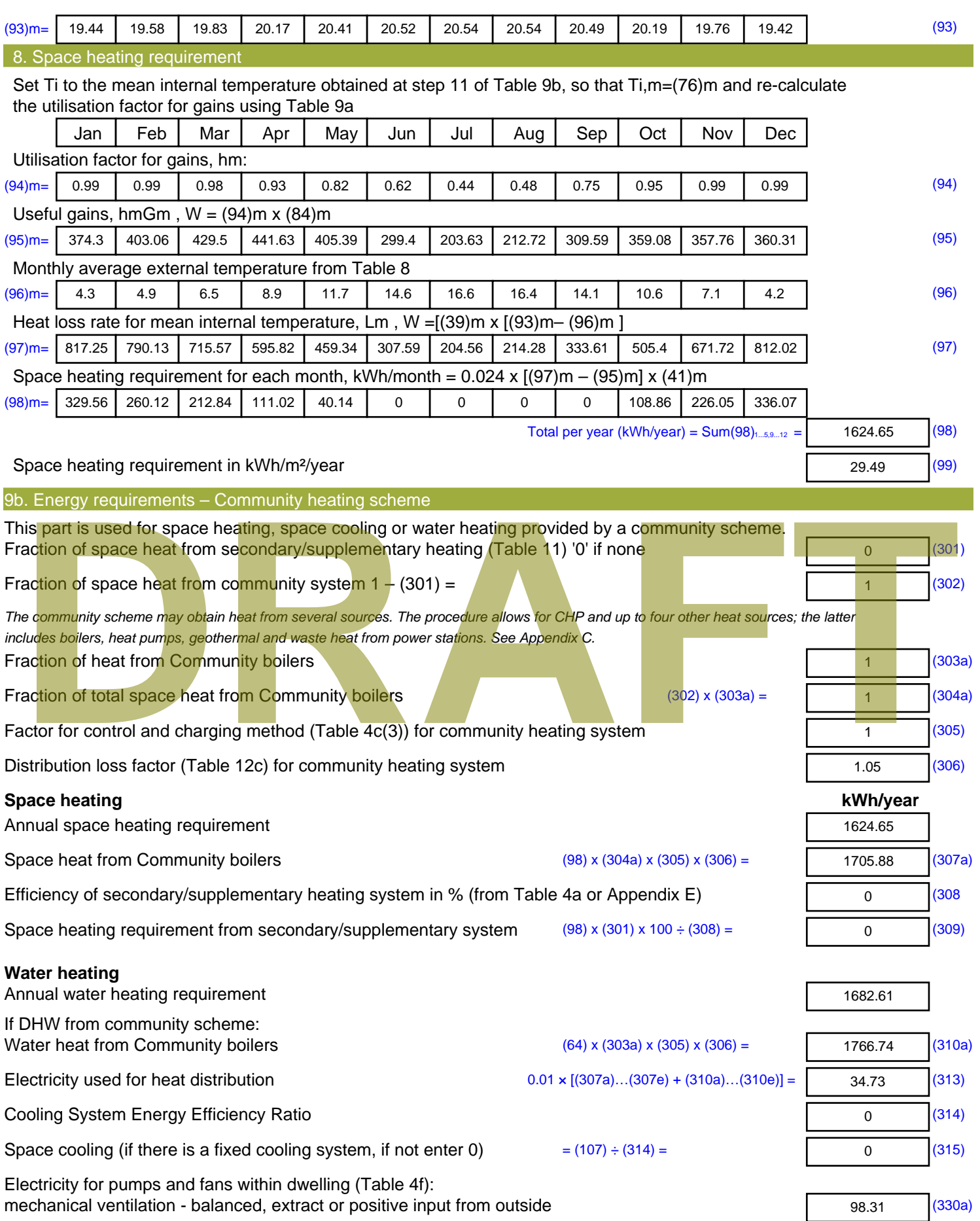

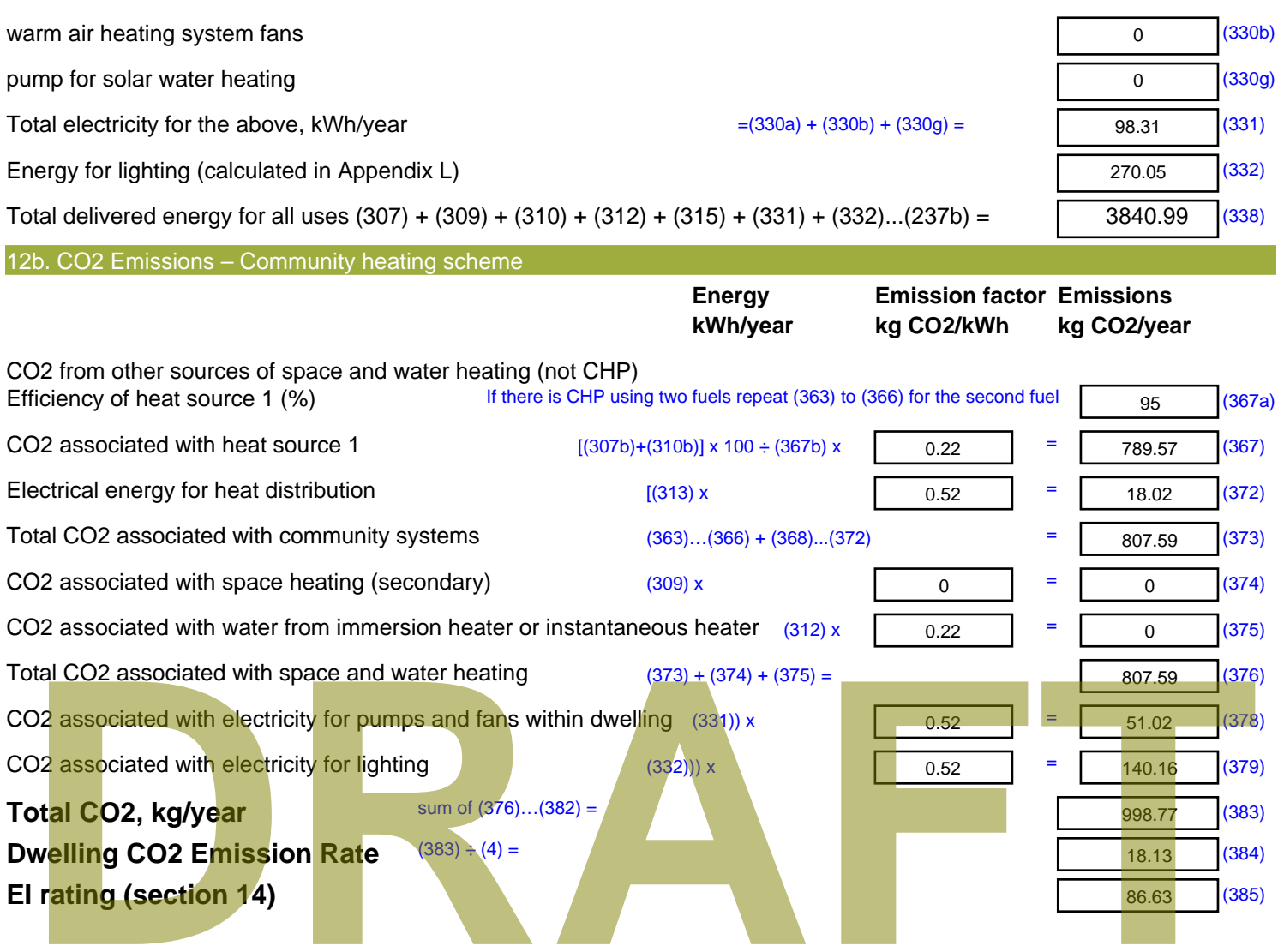

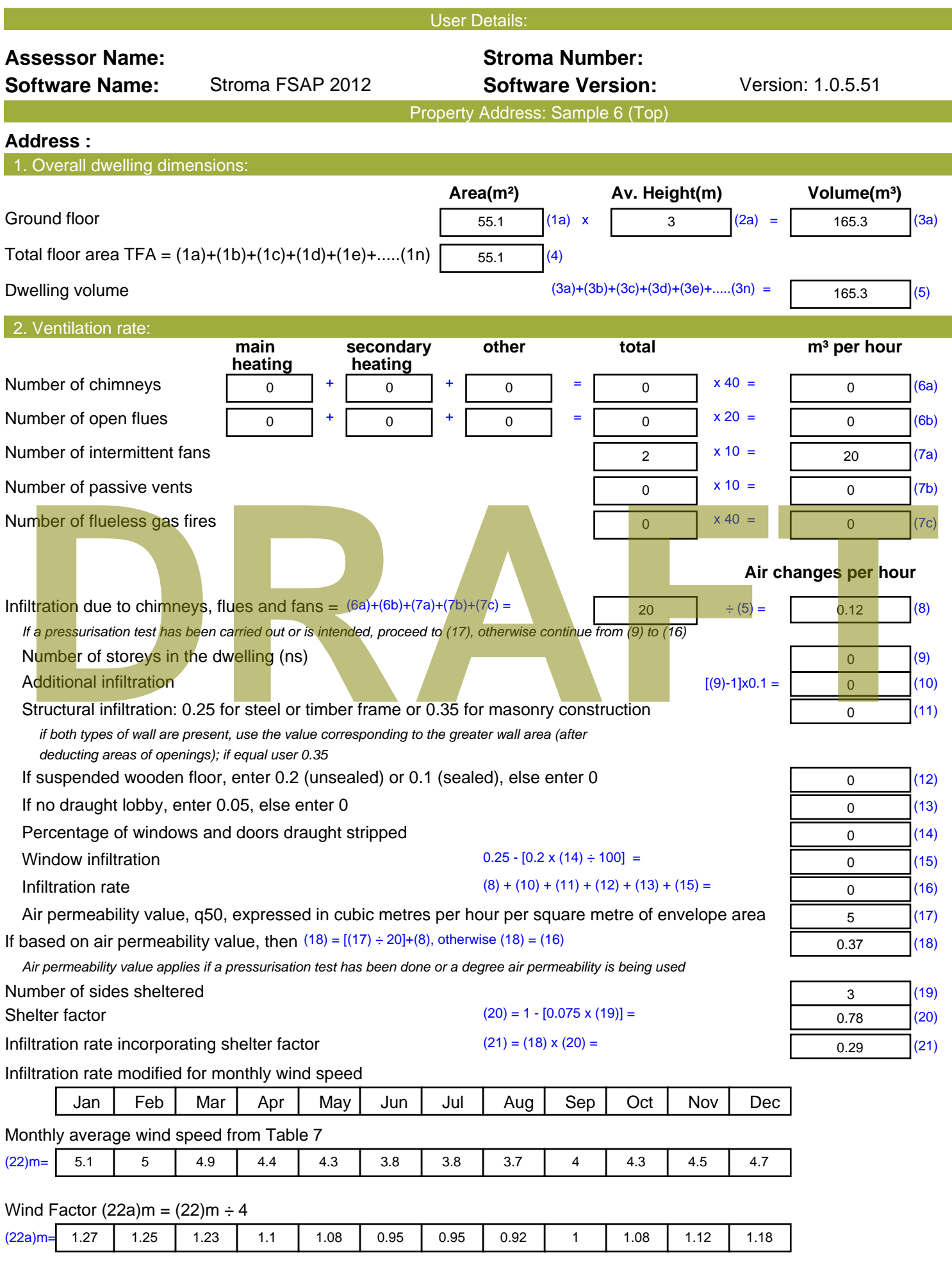

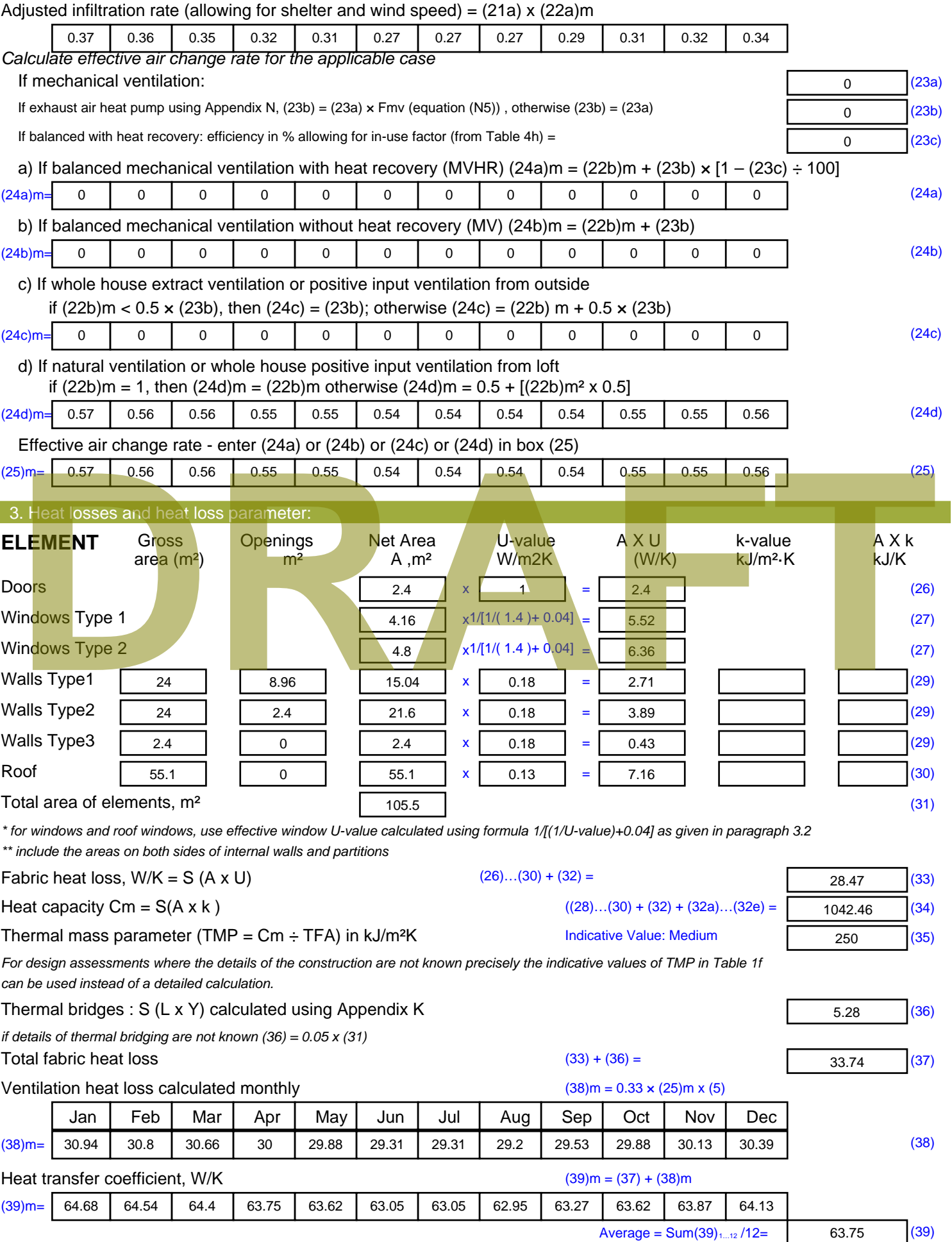

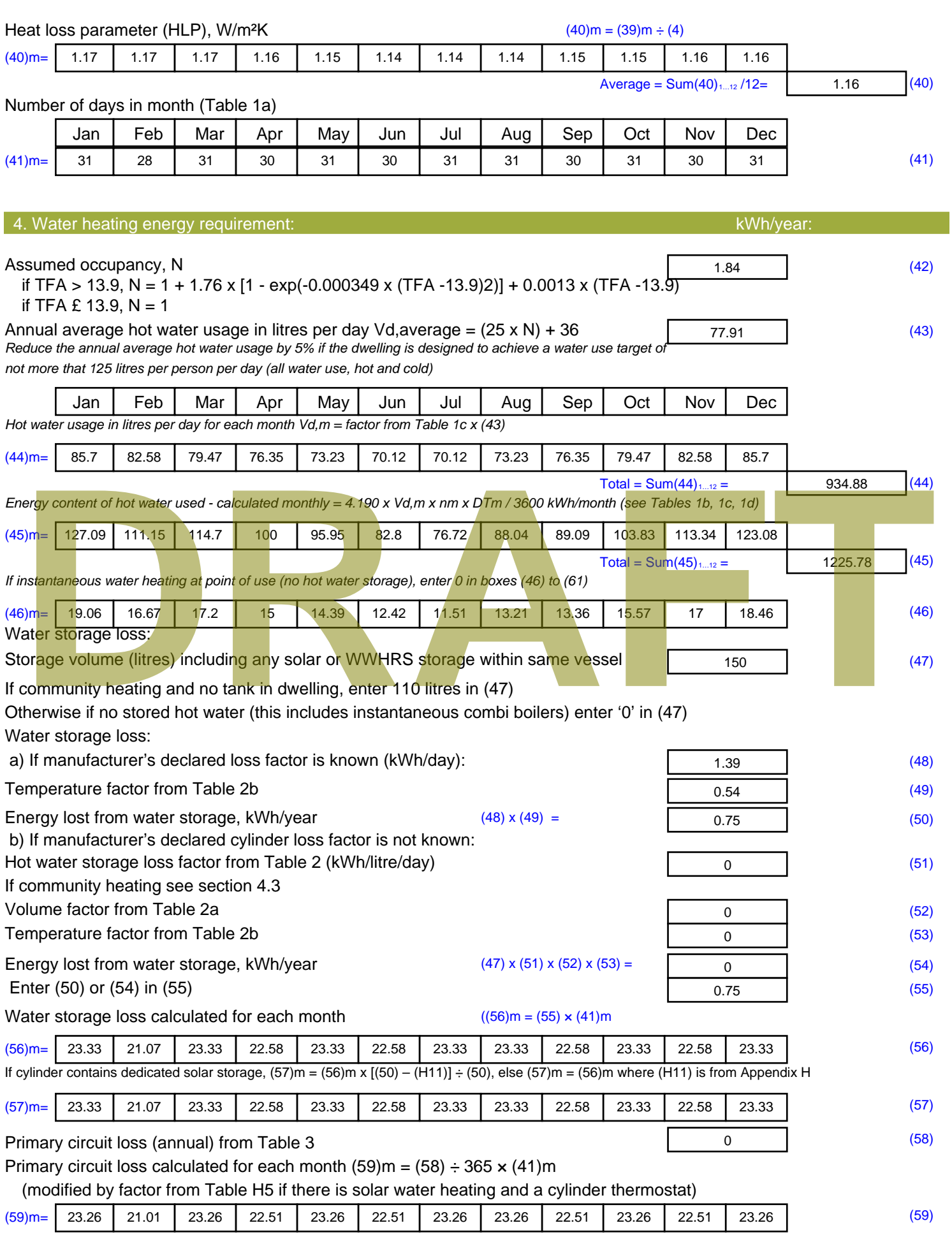

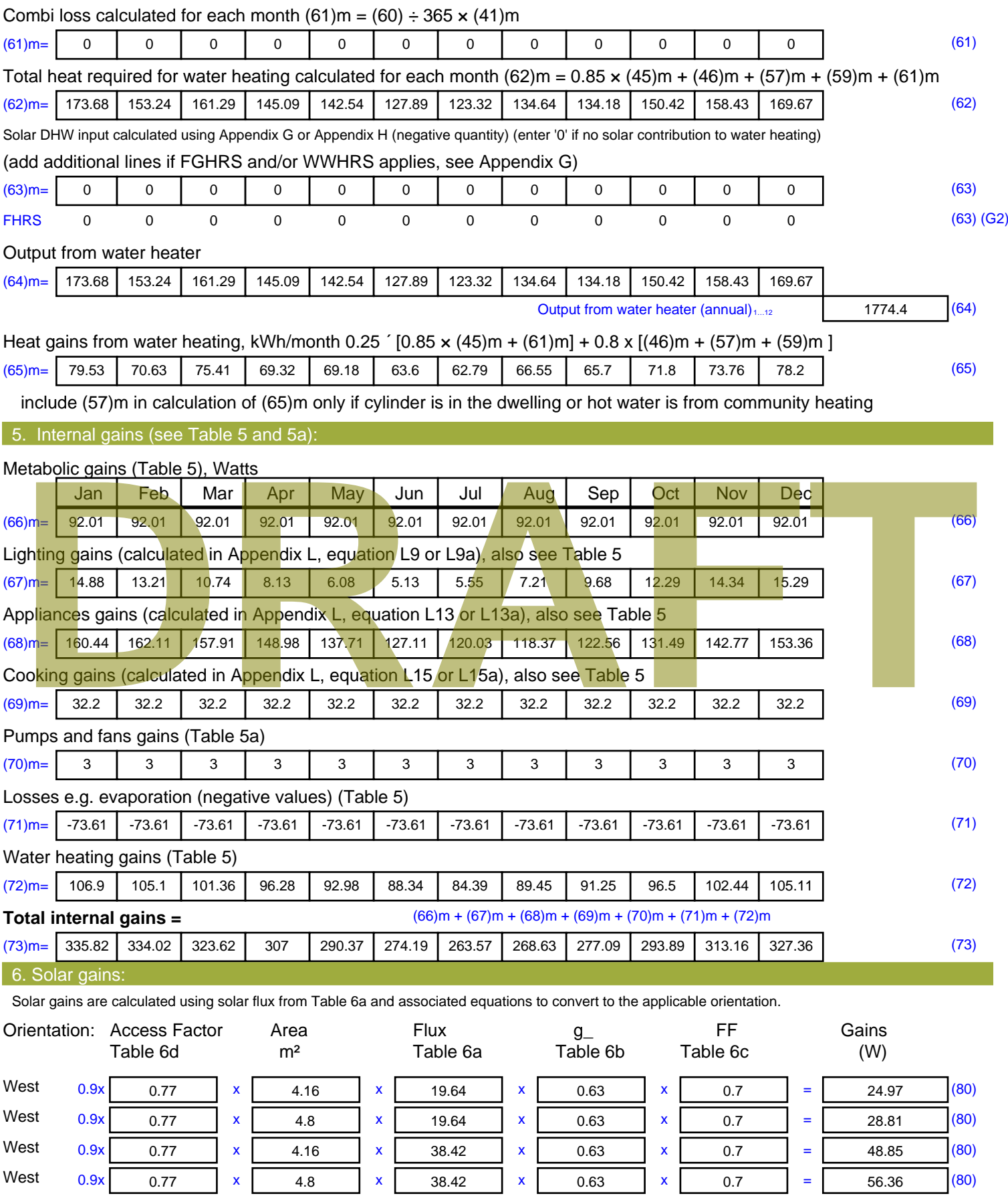

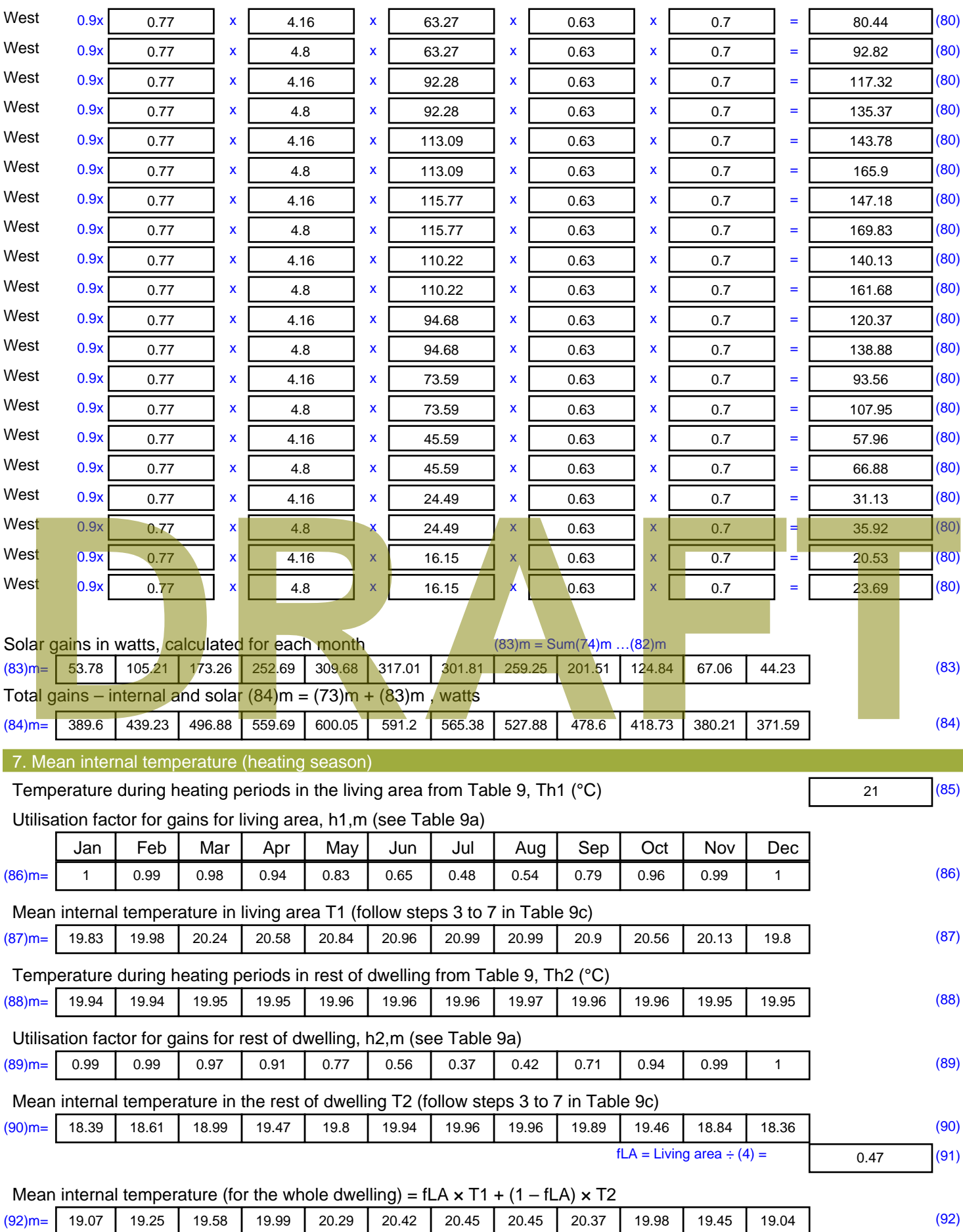

Apply adjustment to the mean internal temperature from Table 4e, where appropriate

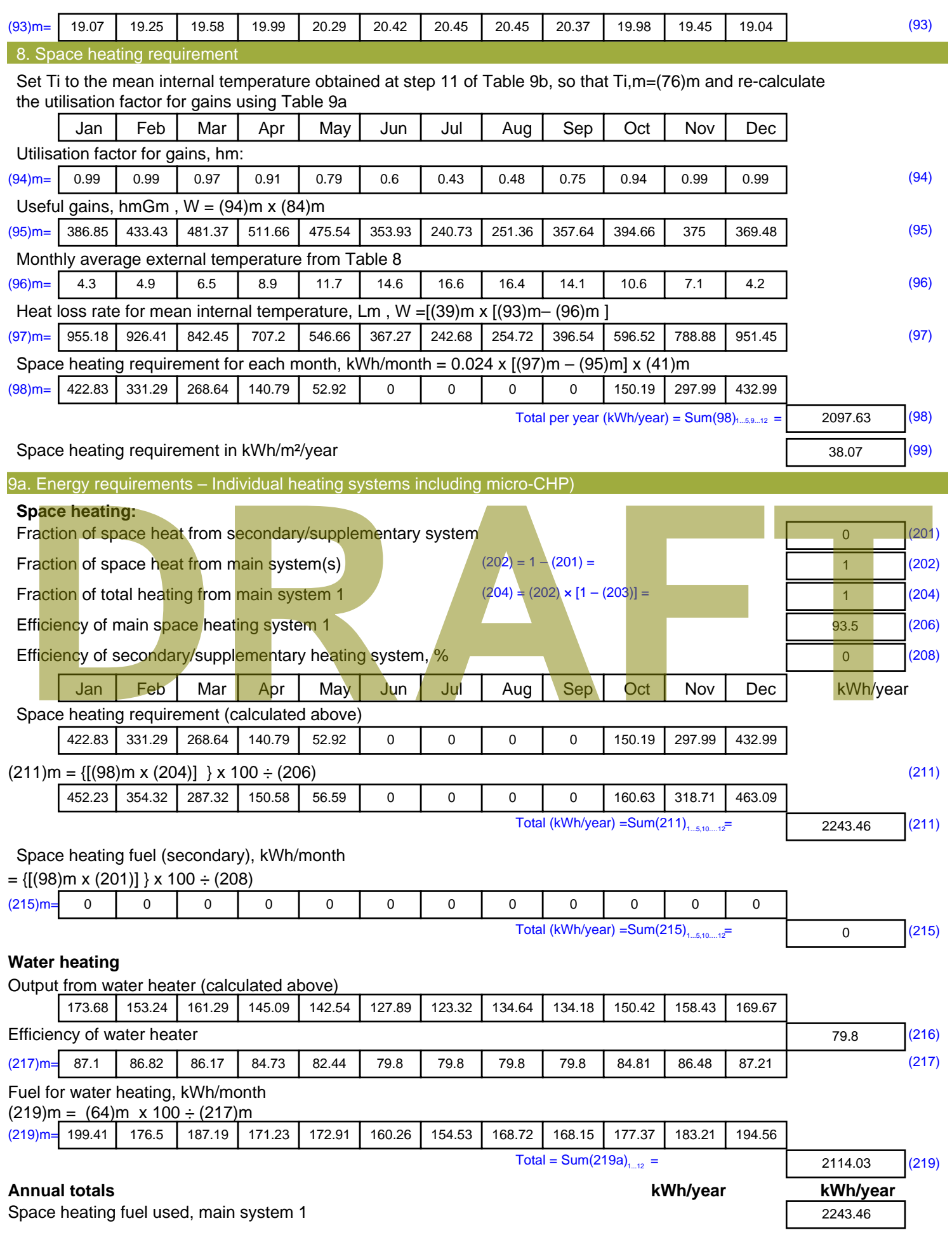

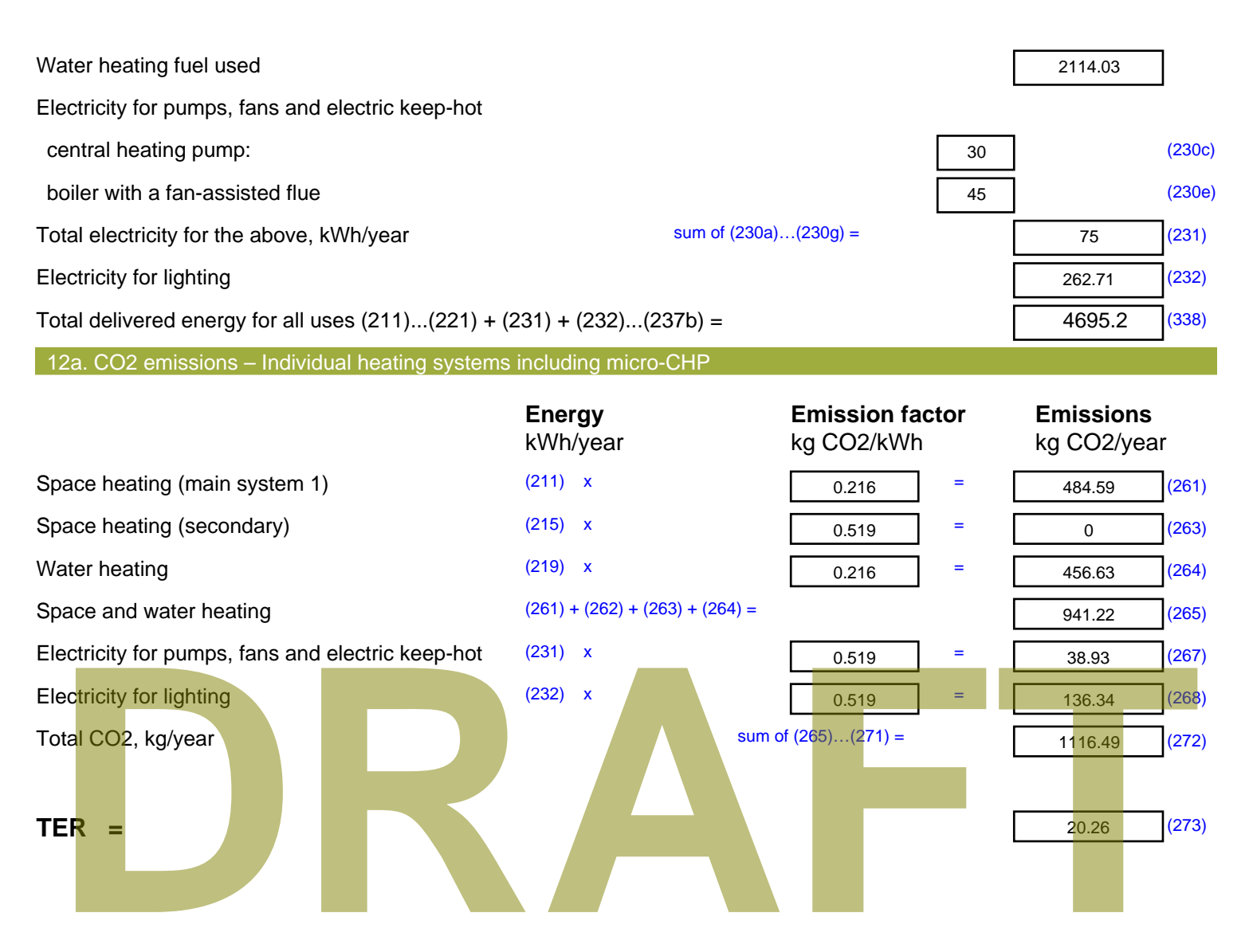

# **SAP Input**

#### Property Details: Sample 7 (Top)

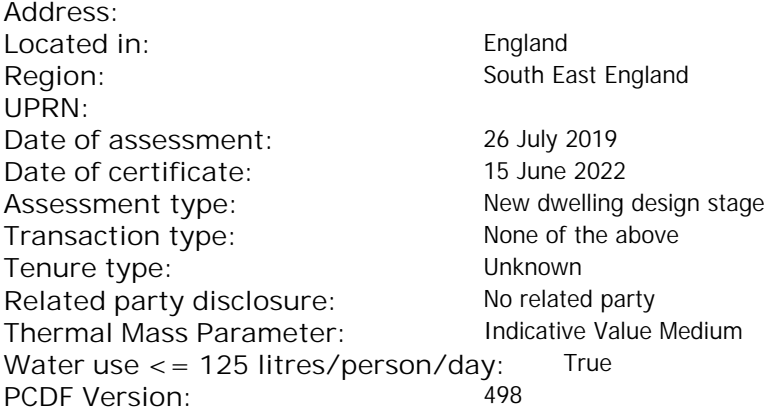

# Property description:

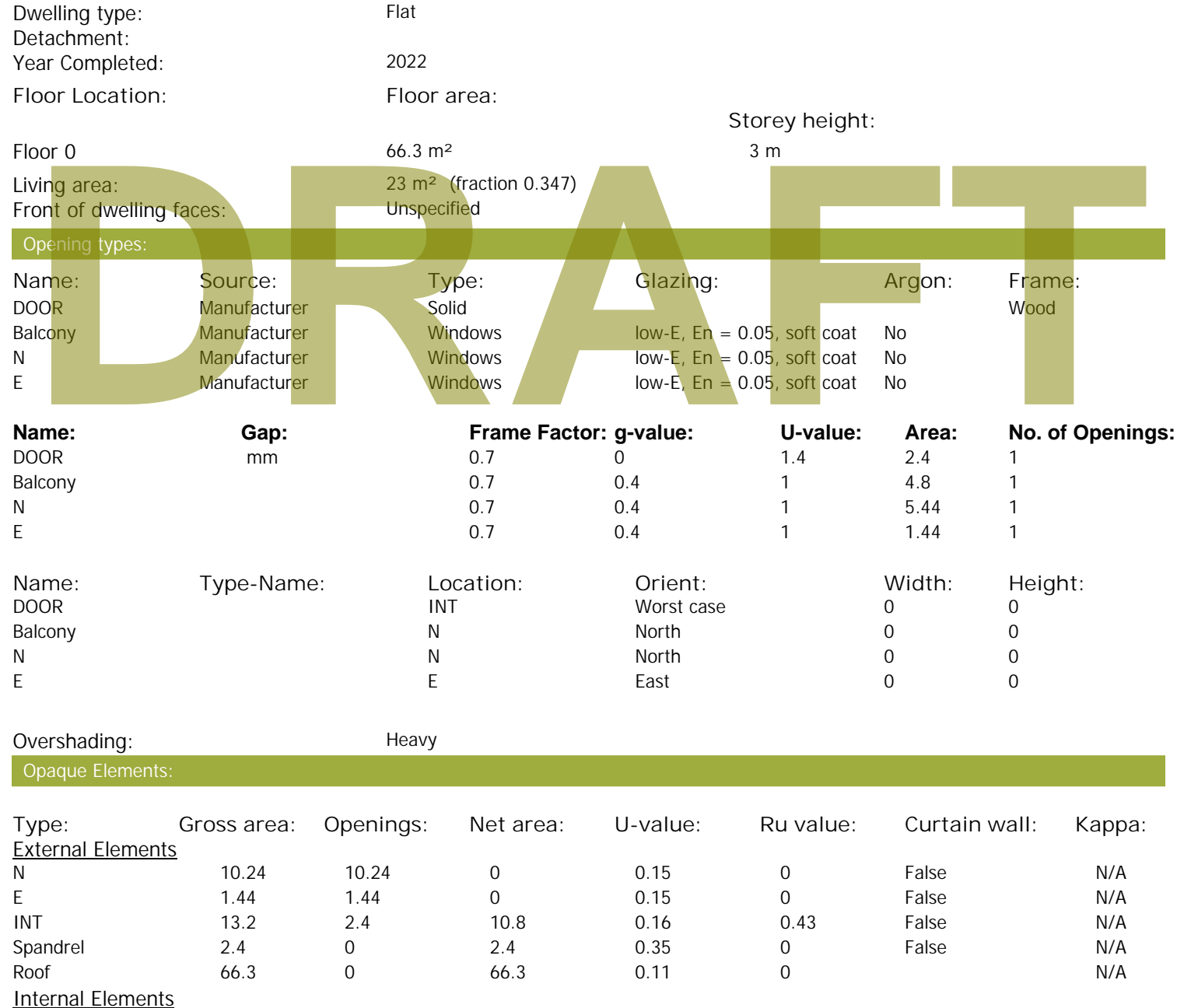

Party Elements

# **SAP Input**

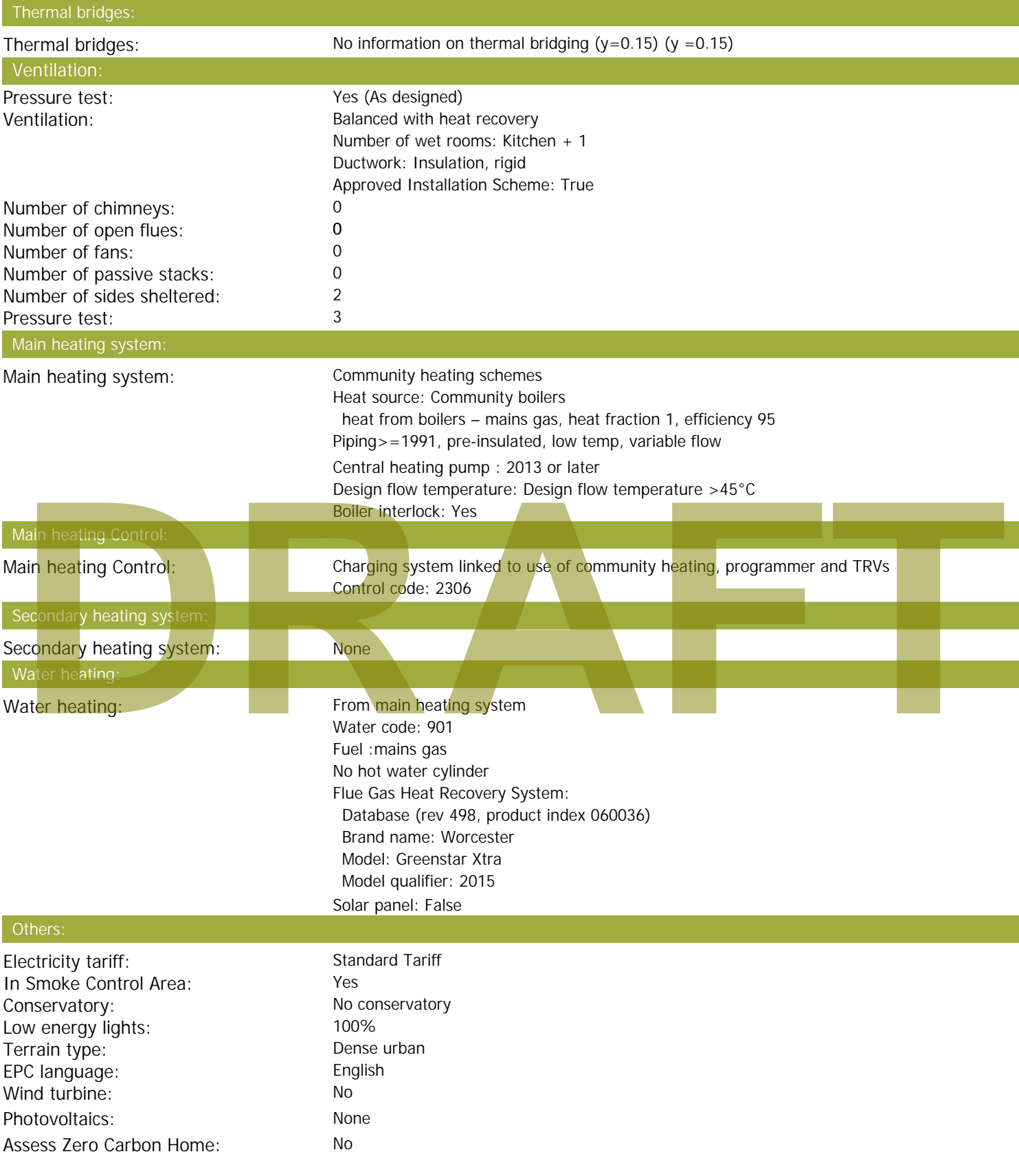

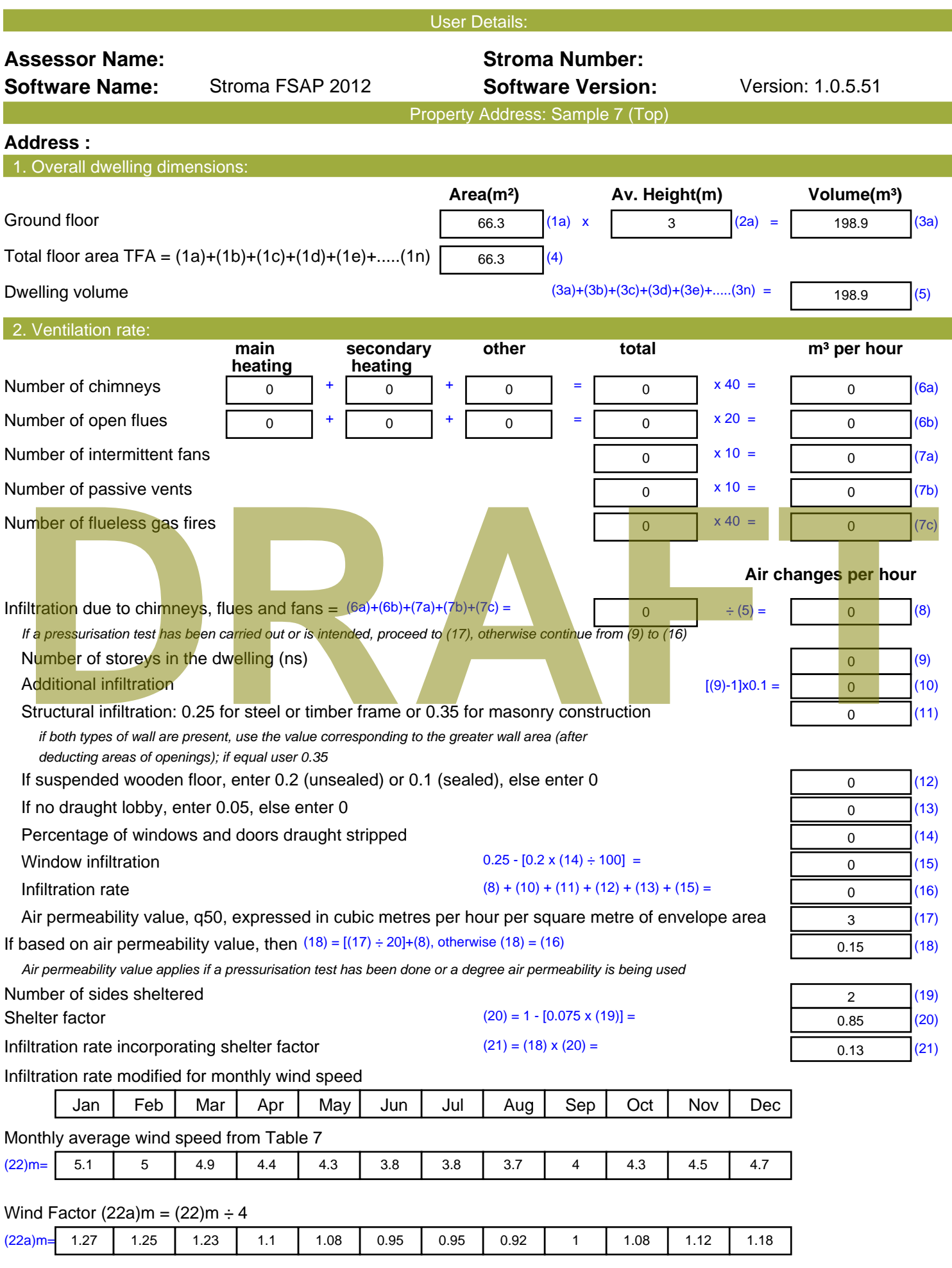

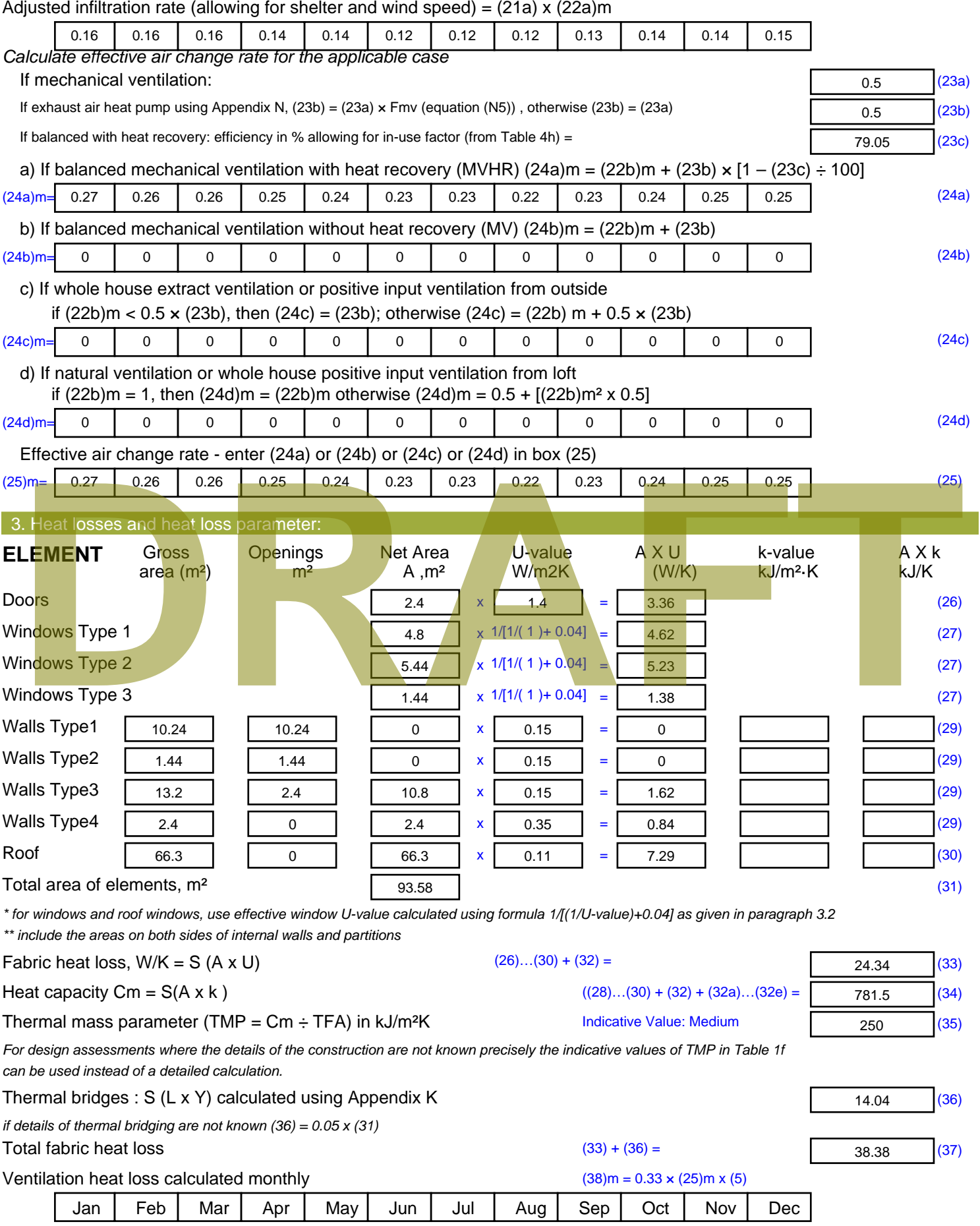

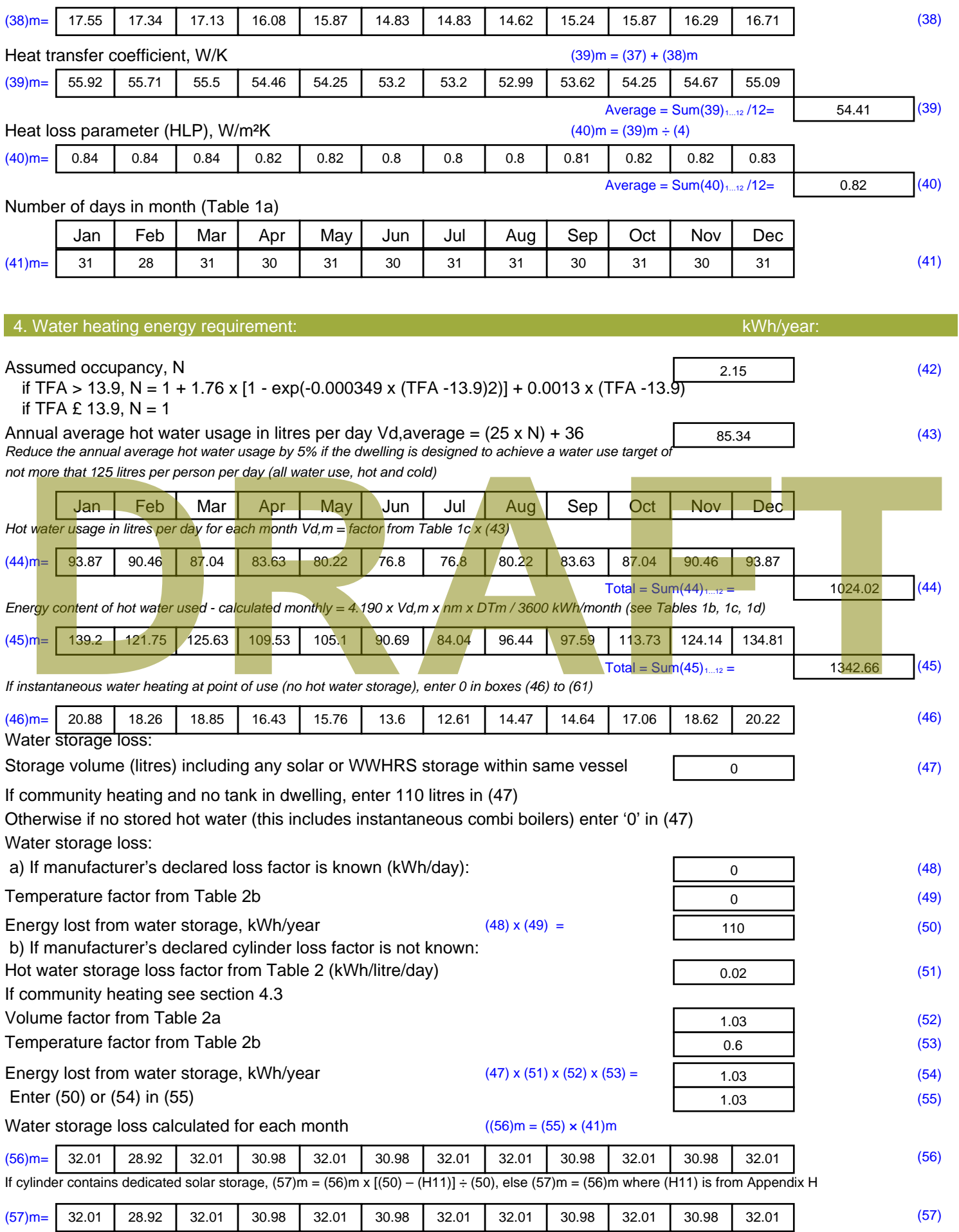
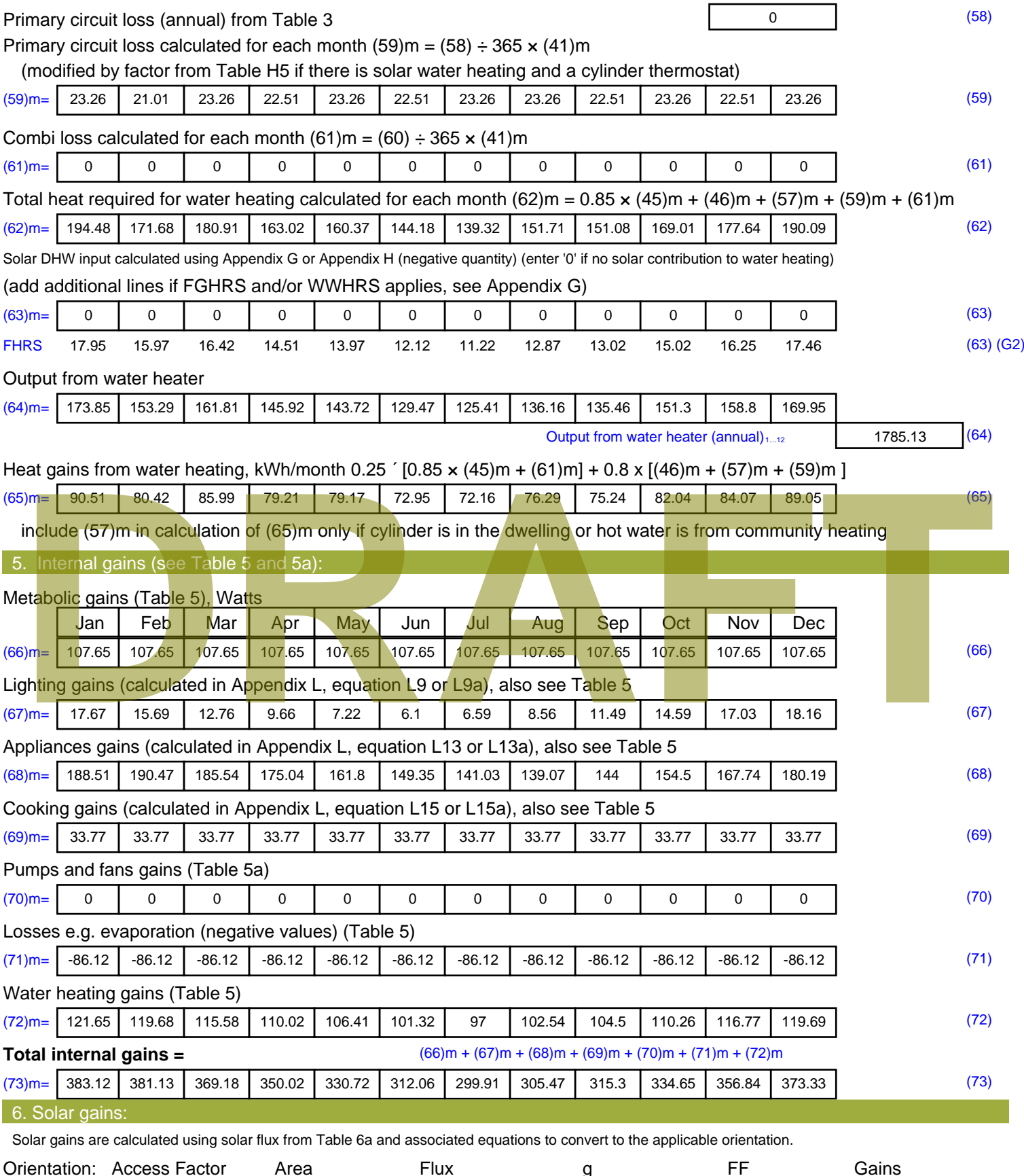

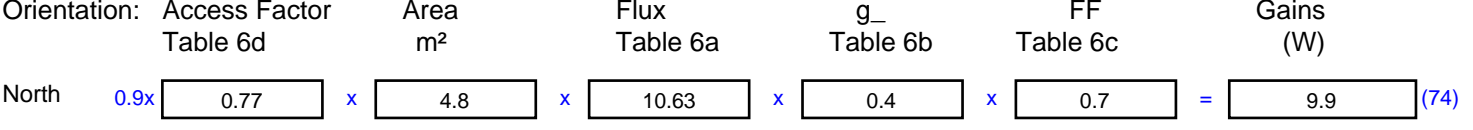

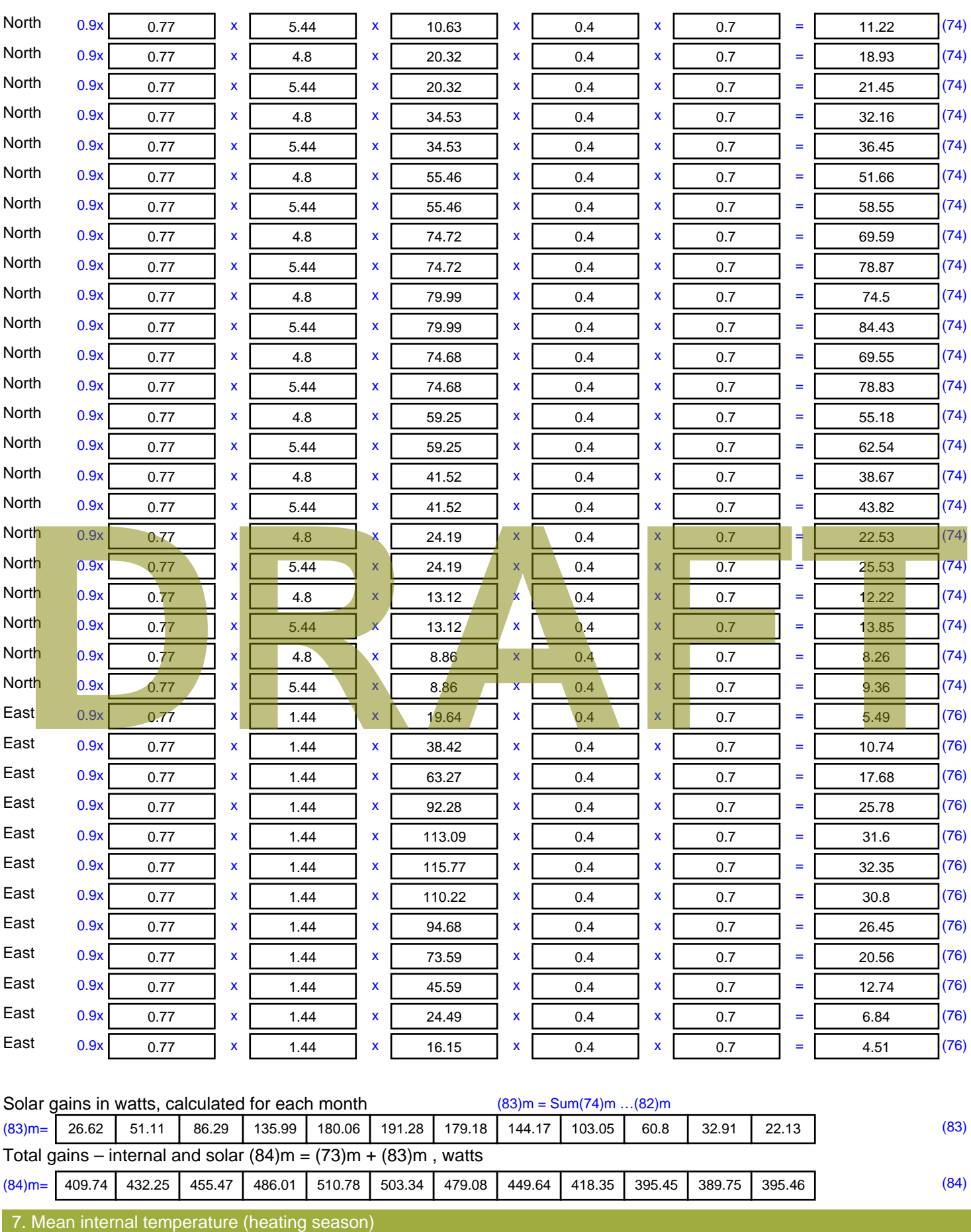

Temperature during heating periods in the living area from Table 9, Th1 ( $^{\circ}$ C) 21 (85)

Utilisation factor for gains for living area, h1,m (see Table 9a)

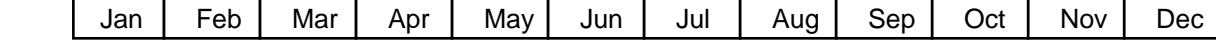

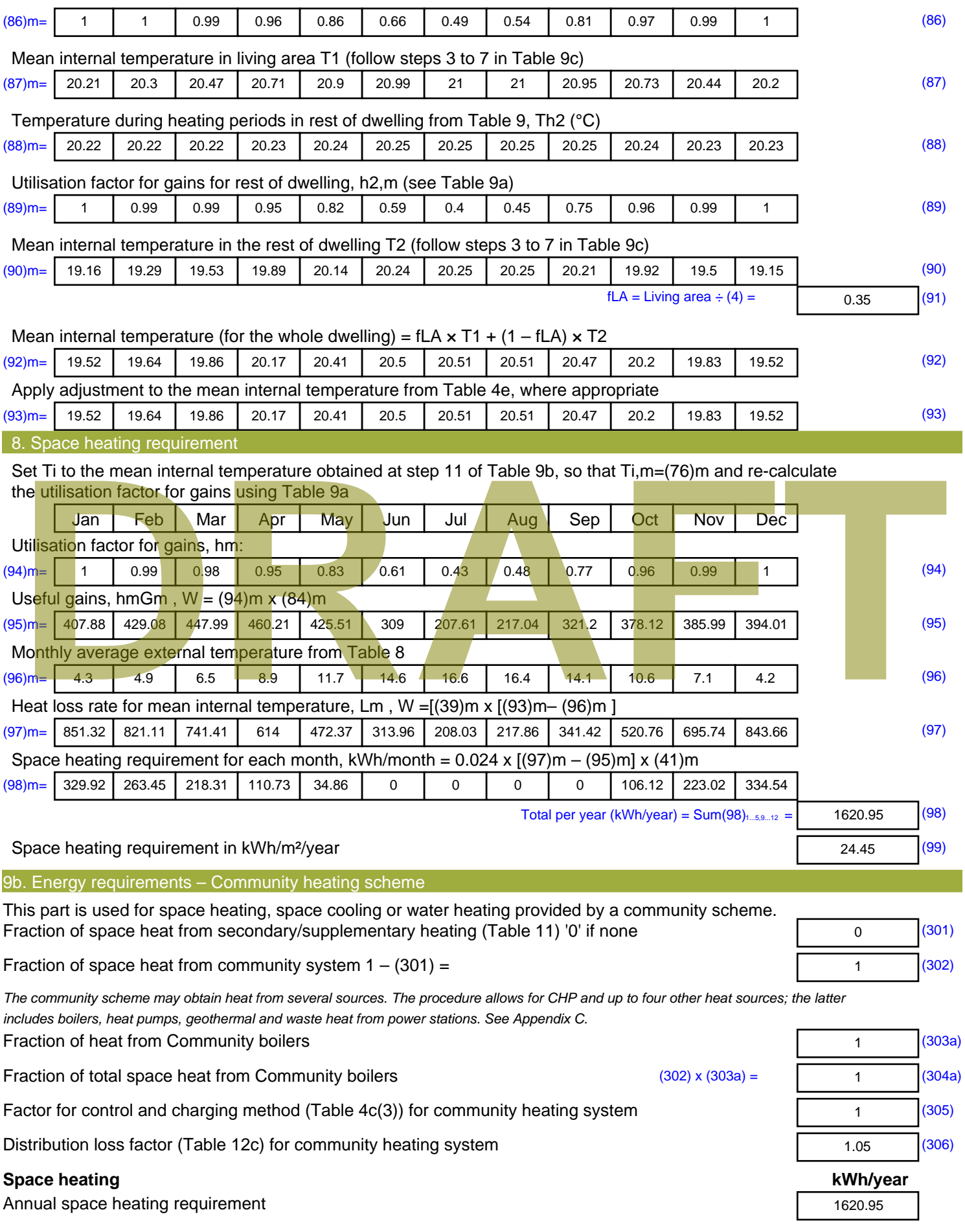

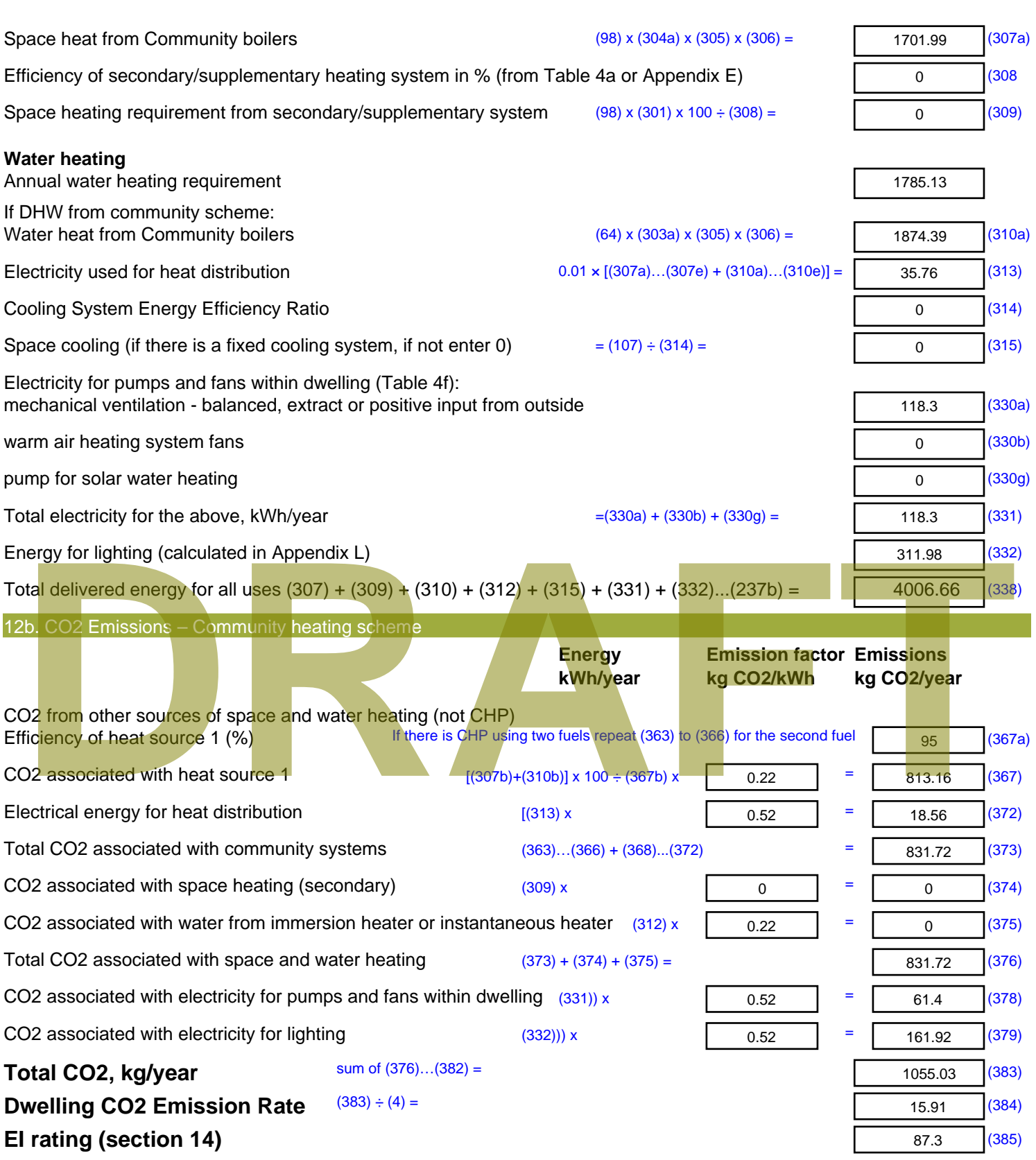

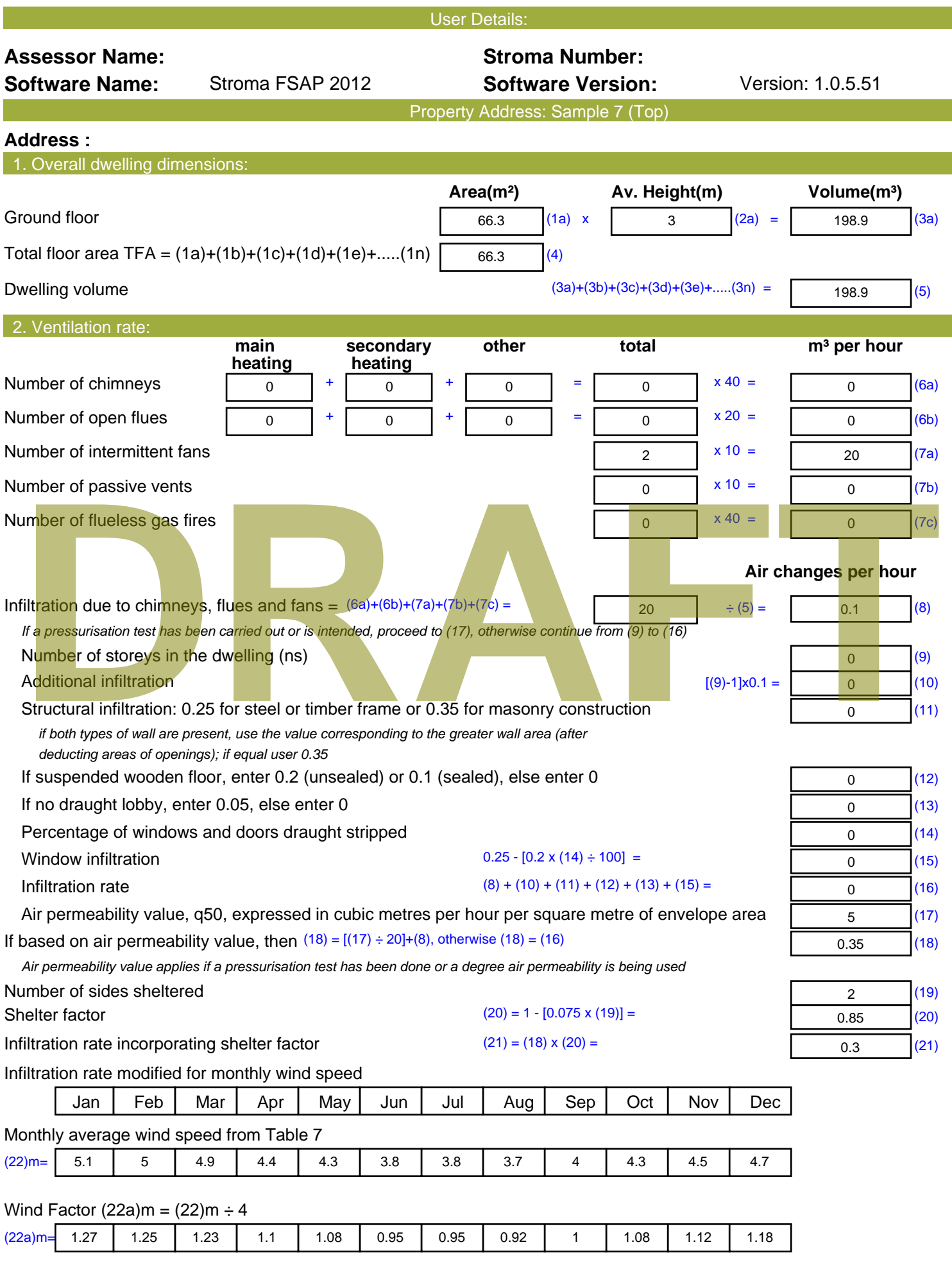

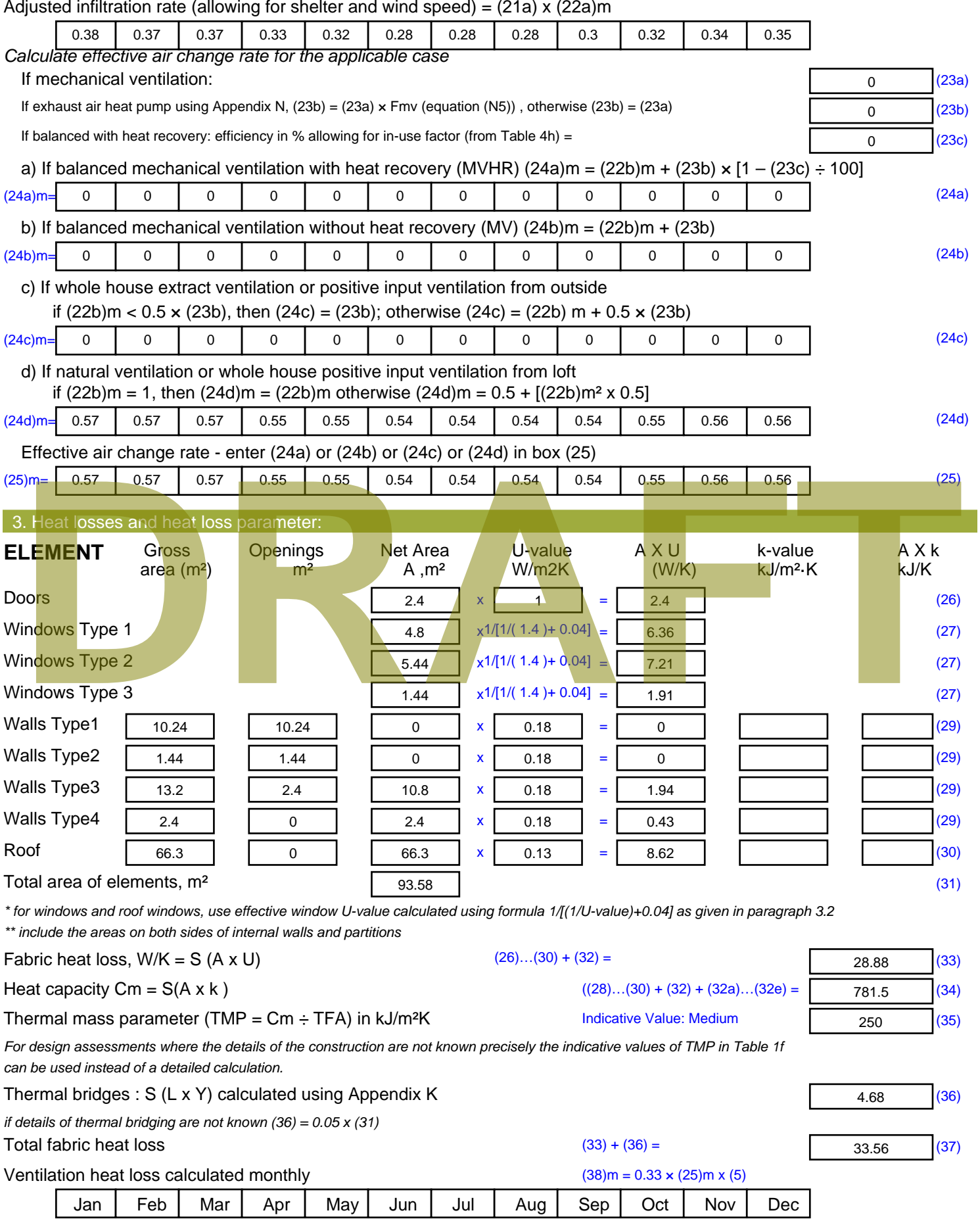

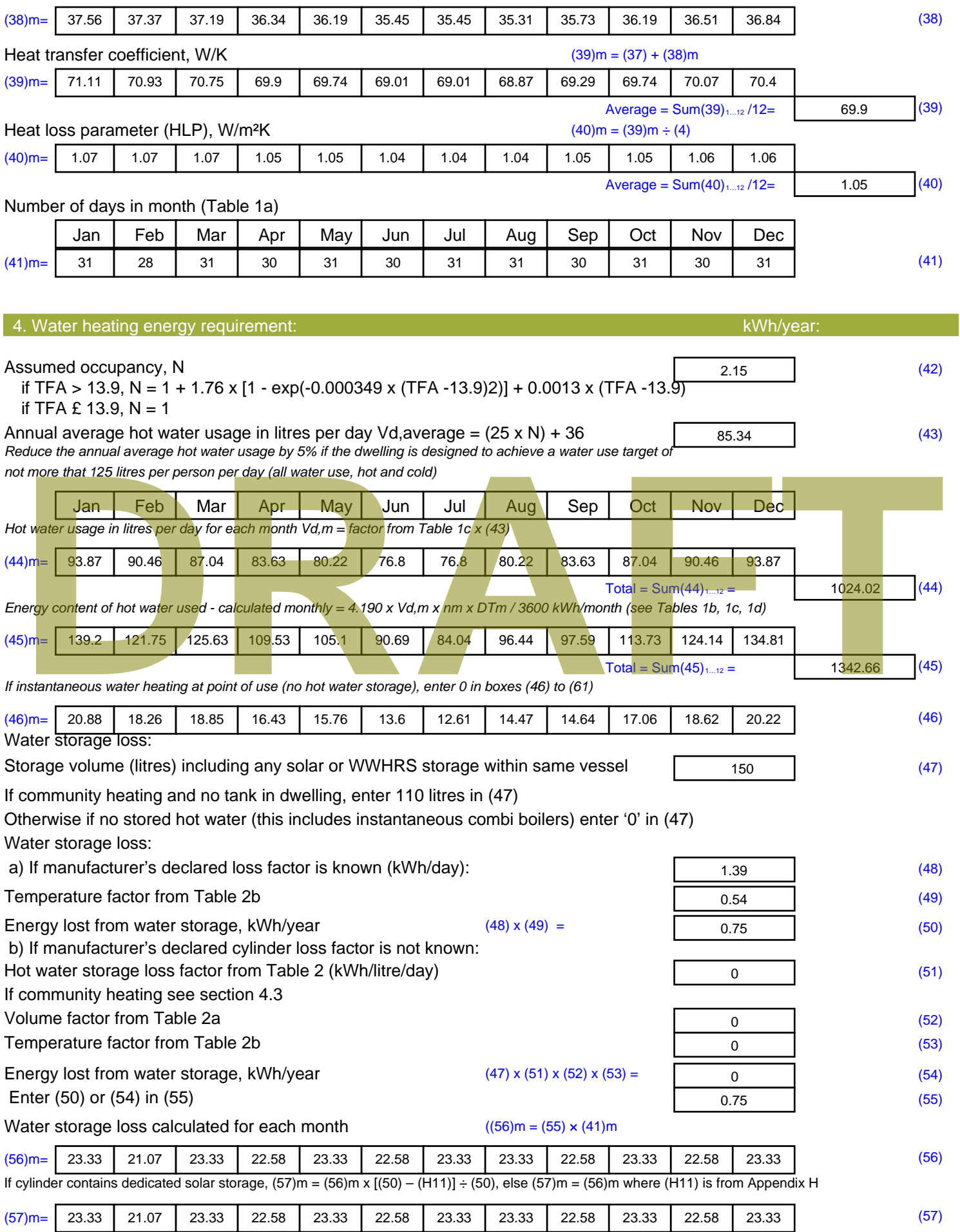

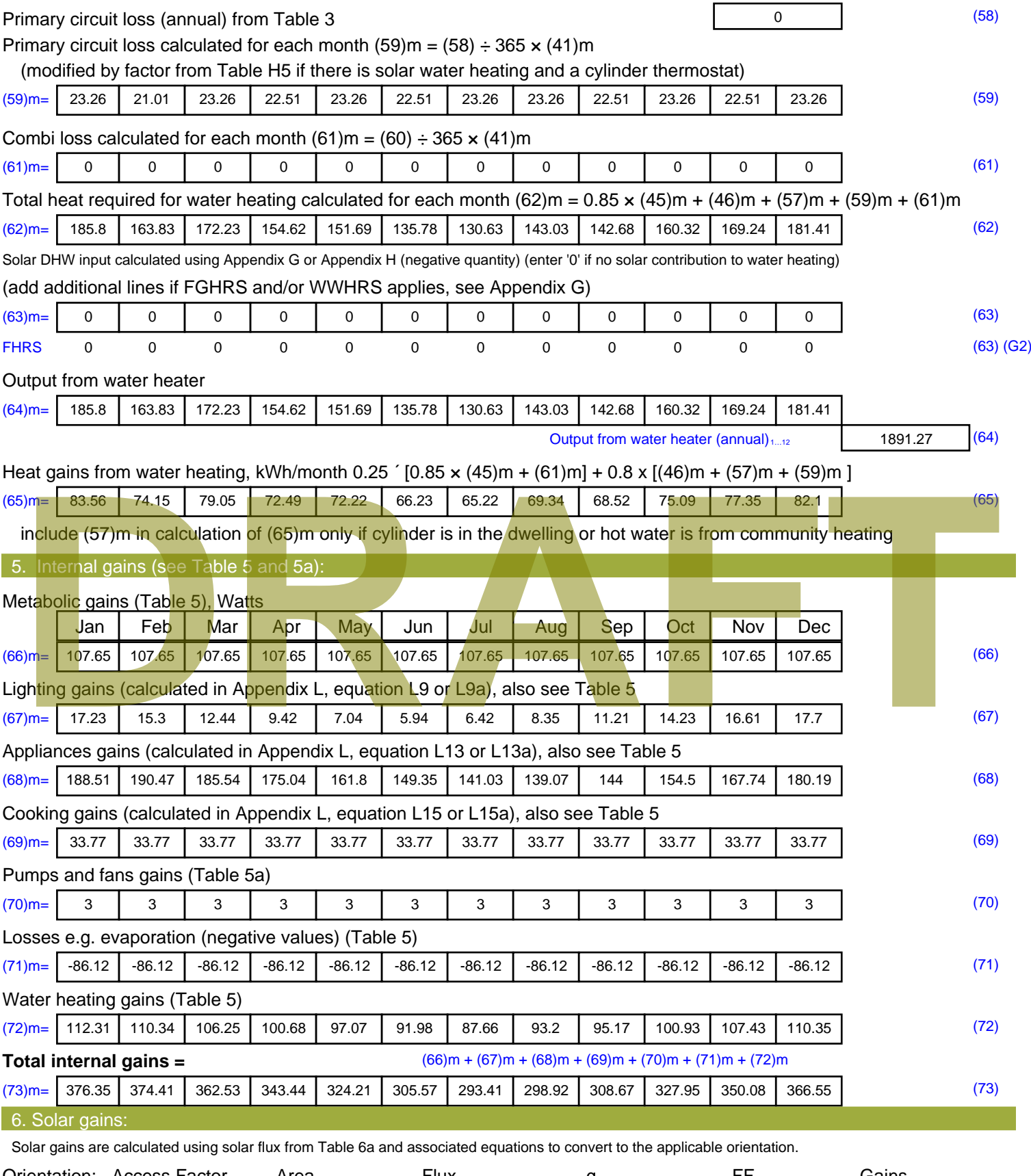

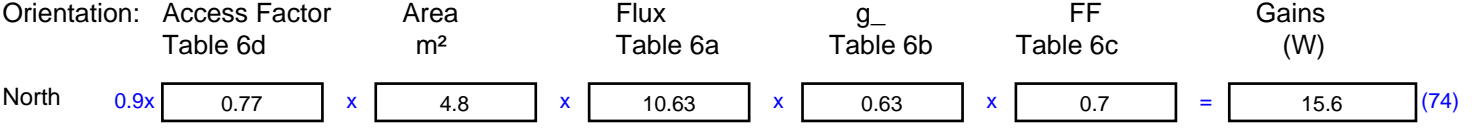

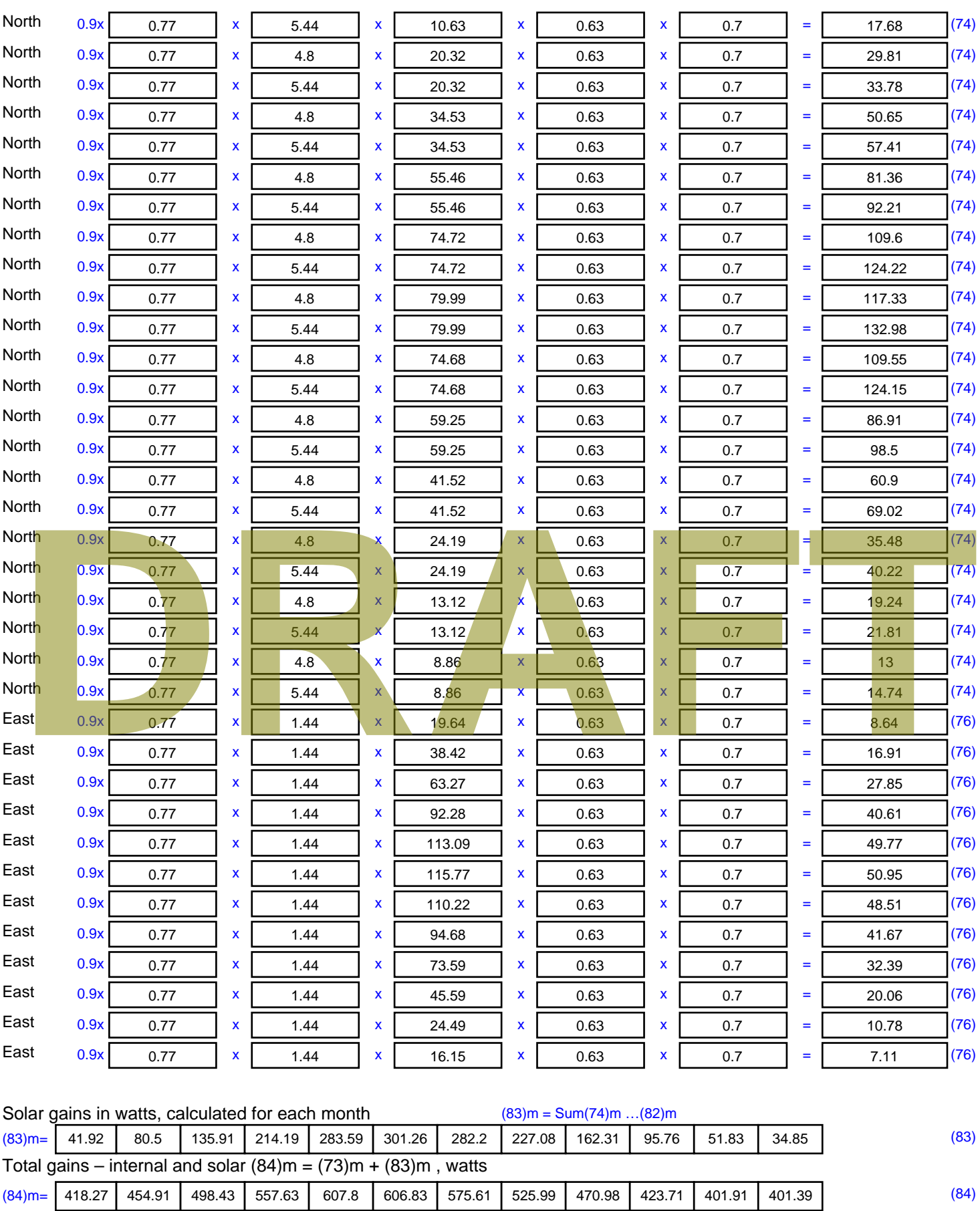

7. Mean internal temperature (heating season)

Temperature during heating periods in the living area from Table 9, Th1 ( $^{\circ}$ C) 21 (85)

Utilisation factor for gains for living area, h1,m (see Table 9a)

Jan | Feb | Mar | Apr | May | Jun | Jul | Aug | Sep | Oct | Nov | Dec

Stroma FSAP 2012 Version: 1.0.5.51 (SAP 9.92) - http://www.stroma.com Page 5 of 7

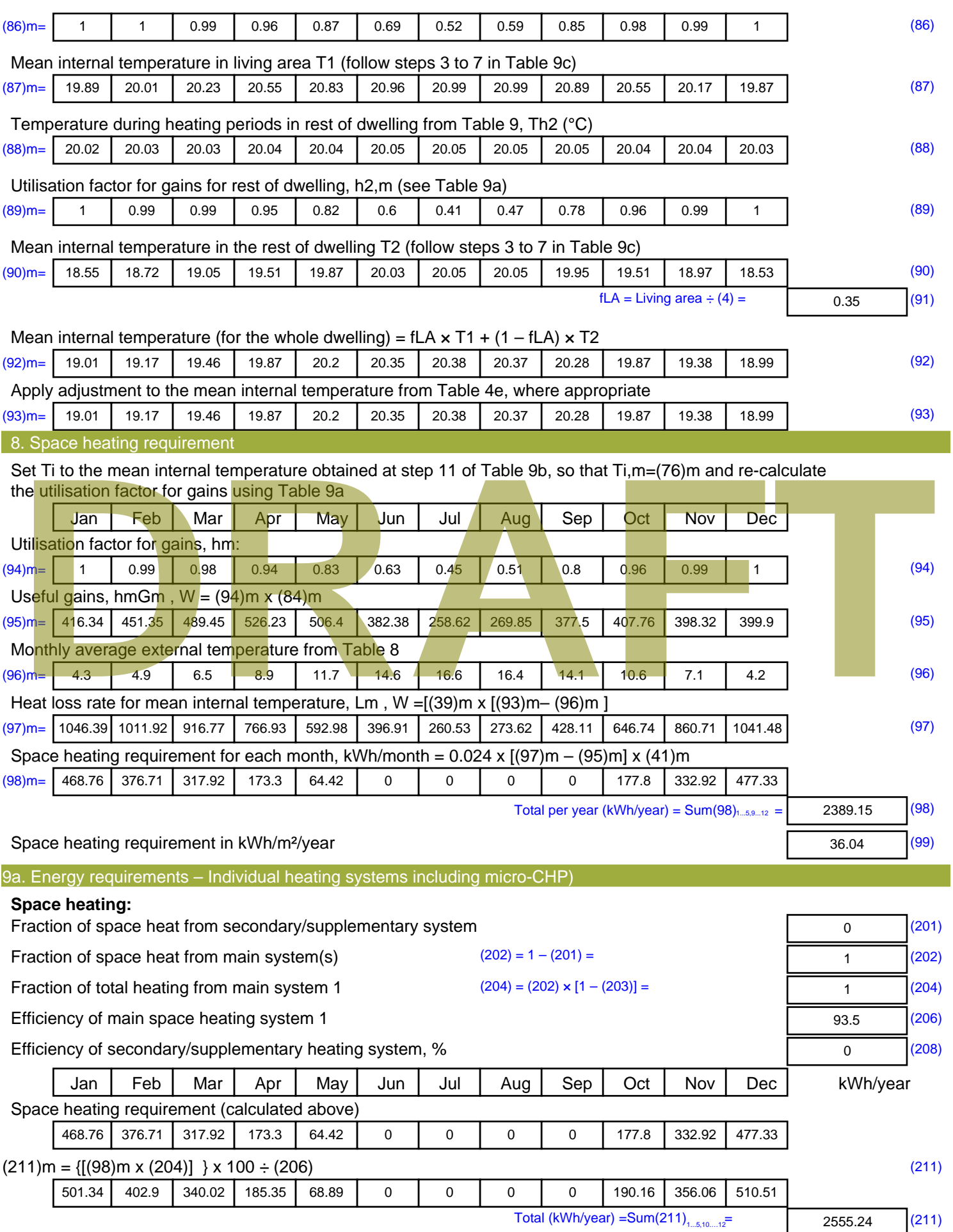

Space heating fuel (secondary), kWh/month

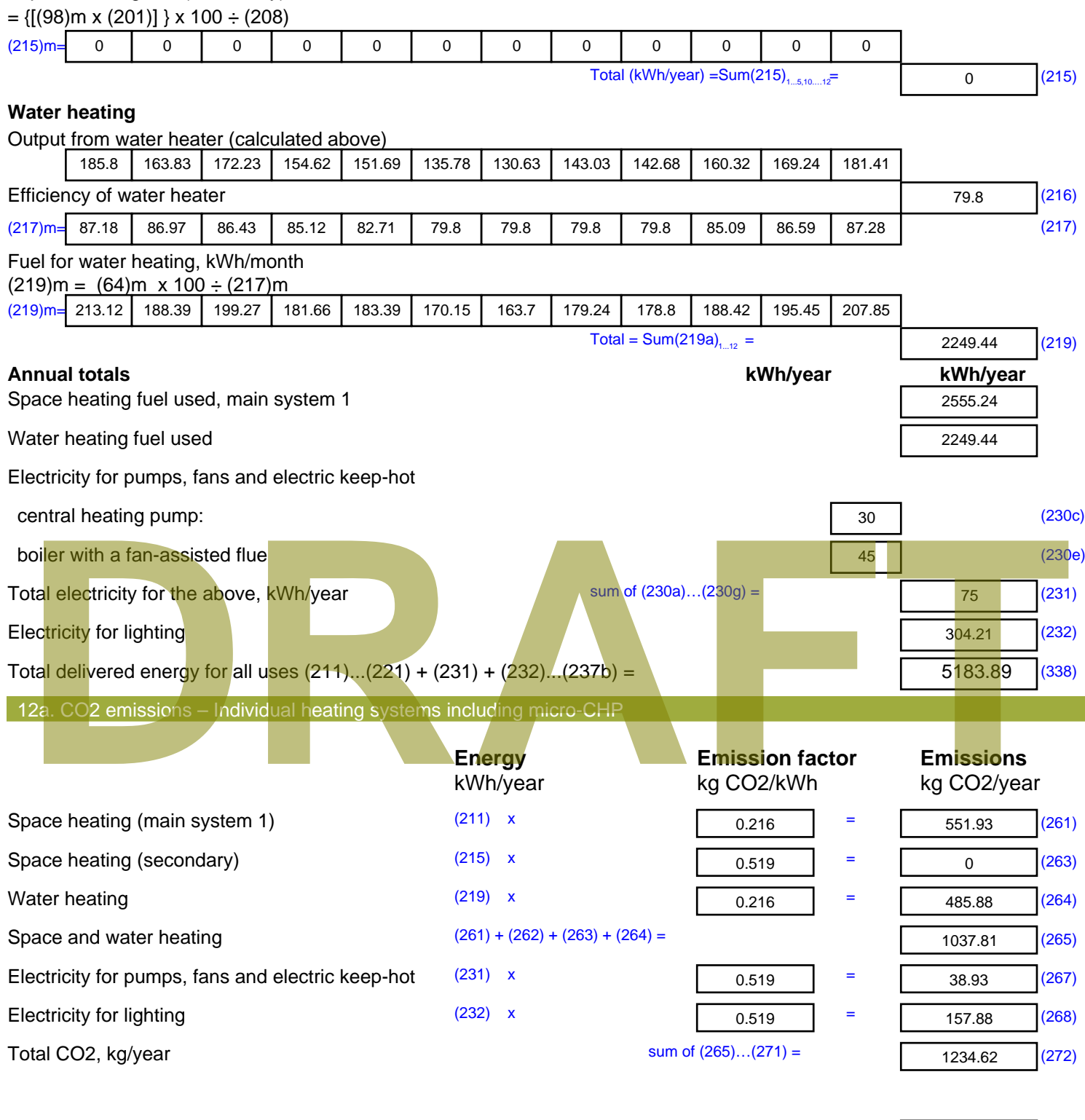

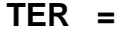

**TER =** 18.62 (273)

# **SAP Input**

#### Property Details: Sample 8 (Top)

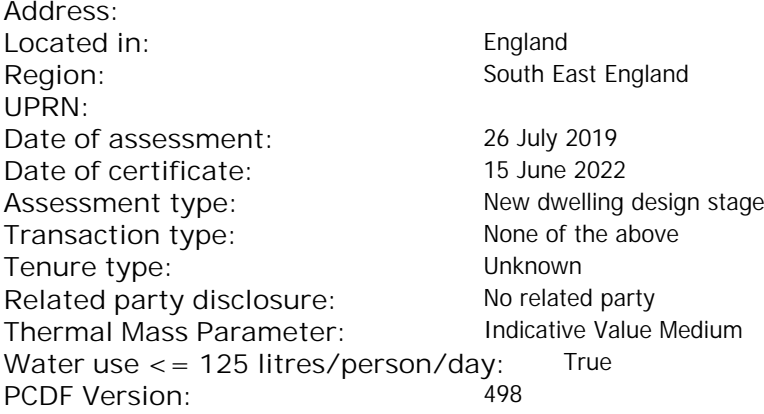

#### Property description: Dwelling type: Flat Detachment: Year Completed: <sup>2022</sup> **Floor Location: Floor area: Storey height:** Floor 0 70 m² 3 m Living area: 26 m<sup>2</sup> (fraction 0.371)<br>Front of dwelling faces: Unspecified Front of dwelling faces: **Opening types: Name: Source: Type: Glazing: Argon: Frame:** DOOR Manufacturer Solid Solid Annufacturer Solid Solid Solid Solid Solid Solid Mood W **Manufacturer Windows Windows** low-E, En = 0.05, soft coat No N Manufacturer Windows New-E, En = 0.05, soft coat No Balcony Manufacturer Windows low-E, En = 0.05, soft coat No **Name: Gap: Frame Factor: g-value: U-value: Area: No. of Openings:<br>DOOR mm 0.7 0. 14 24 1** DOOR mm 0.7 0 1.4 2.4 1 W 0.7 0.4 1 2.72 1 N 1 4.16 1 Balcony 0.7 0.4 1 4.8 1 **Name: Type-Name: Location: Orient: Width: Height:** DOOR INT Worst case 0 0 W W West 0 0 N North 0 0 0 Balcony N North 0 0 Overshading: More than average decomptitude of divelling faces:<br>
26 m<sup>2</sup> (fraction 0.371)<br>
Ening types:<br>
R Manufacturer Solid<br>
Manufacturer Solid<br>
Manufacturer Windows<br>
Manufacturer Manufacturer Windows<br>
Manufacturer Manufacturer Windows<br>
Manufacturer W

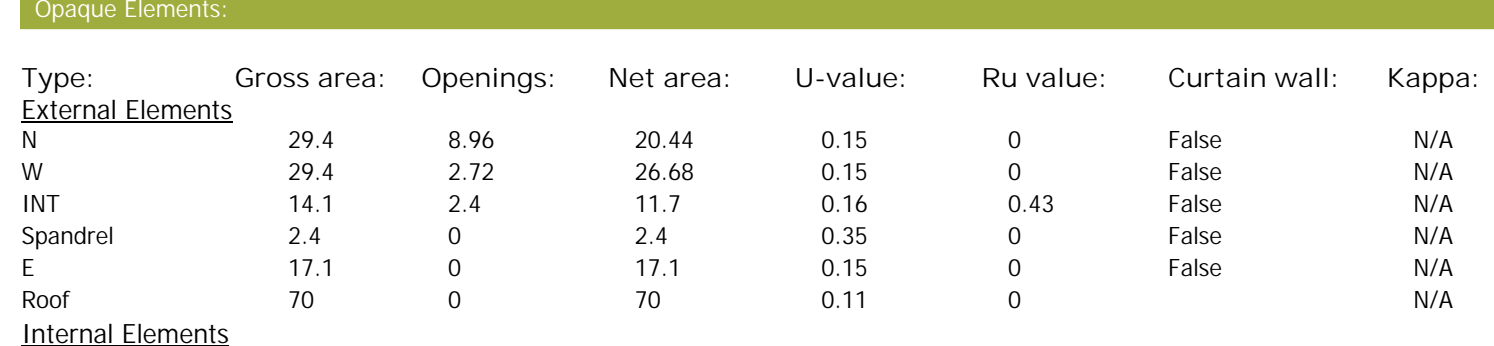

# **SAP Input**

#### Party Elements

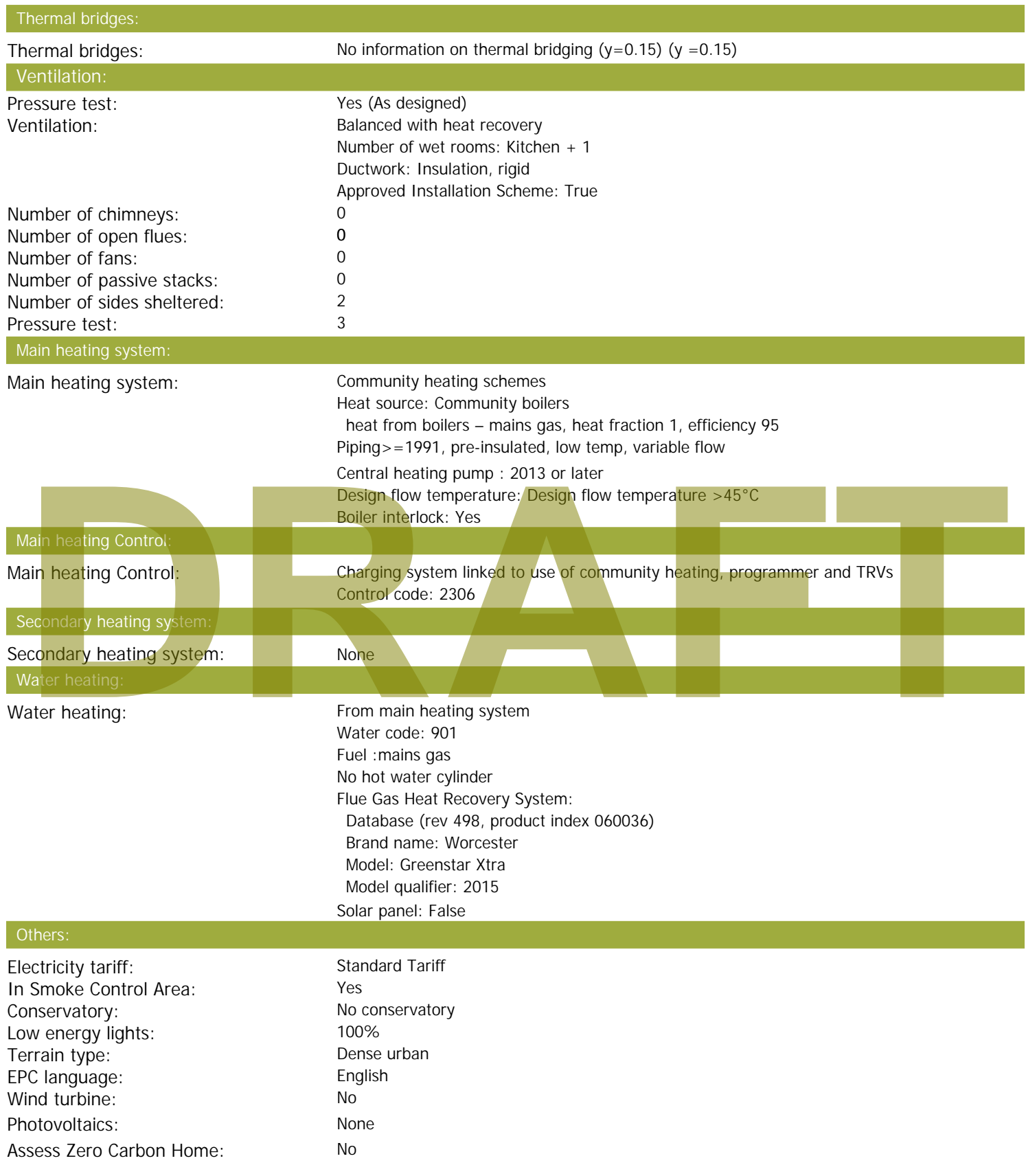

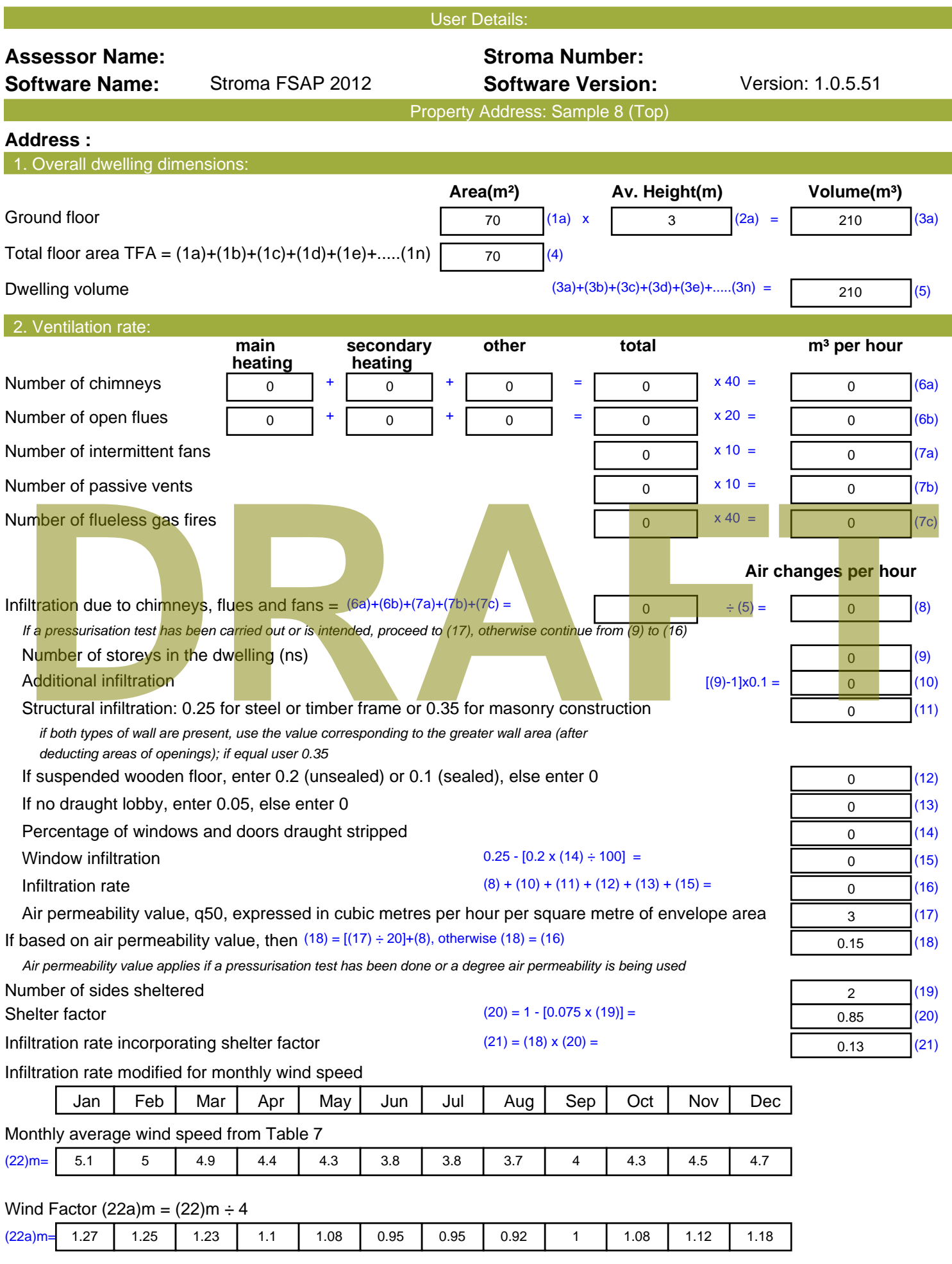

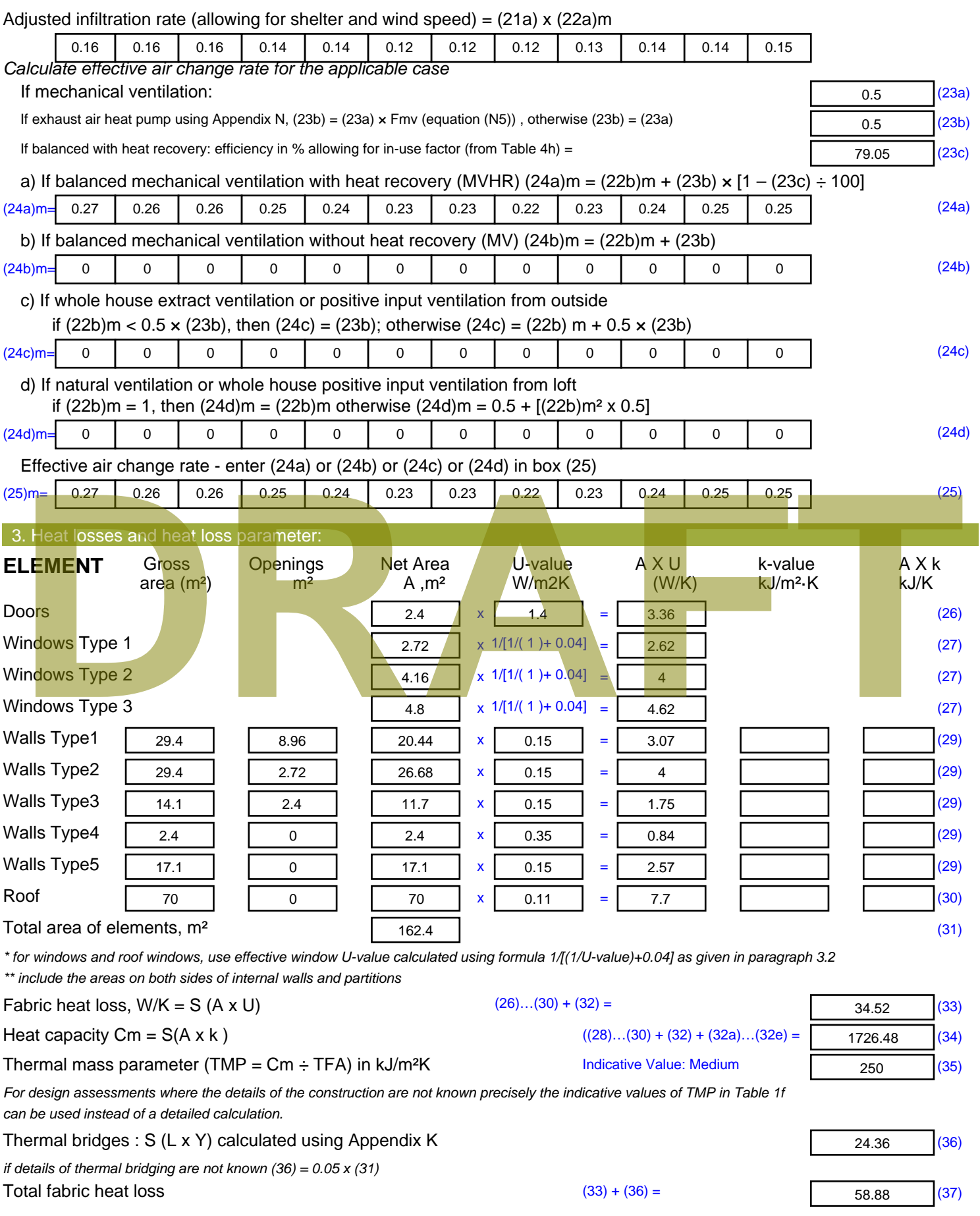

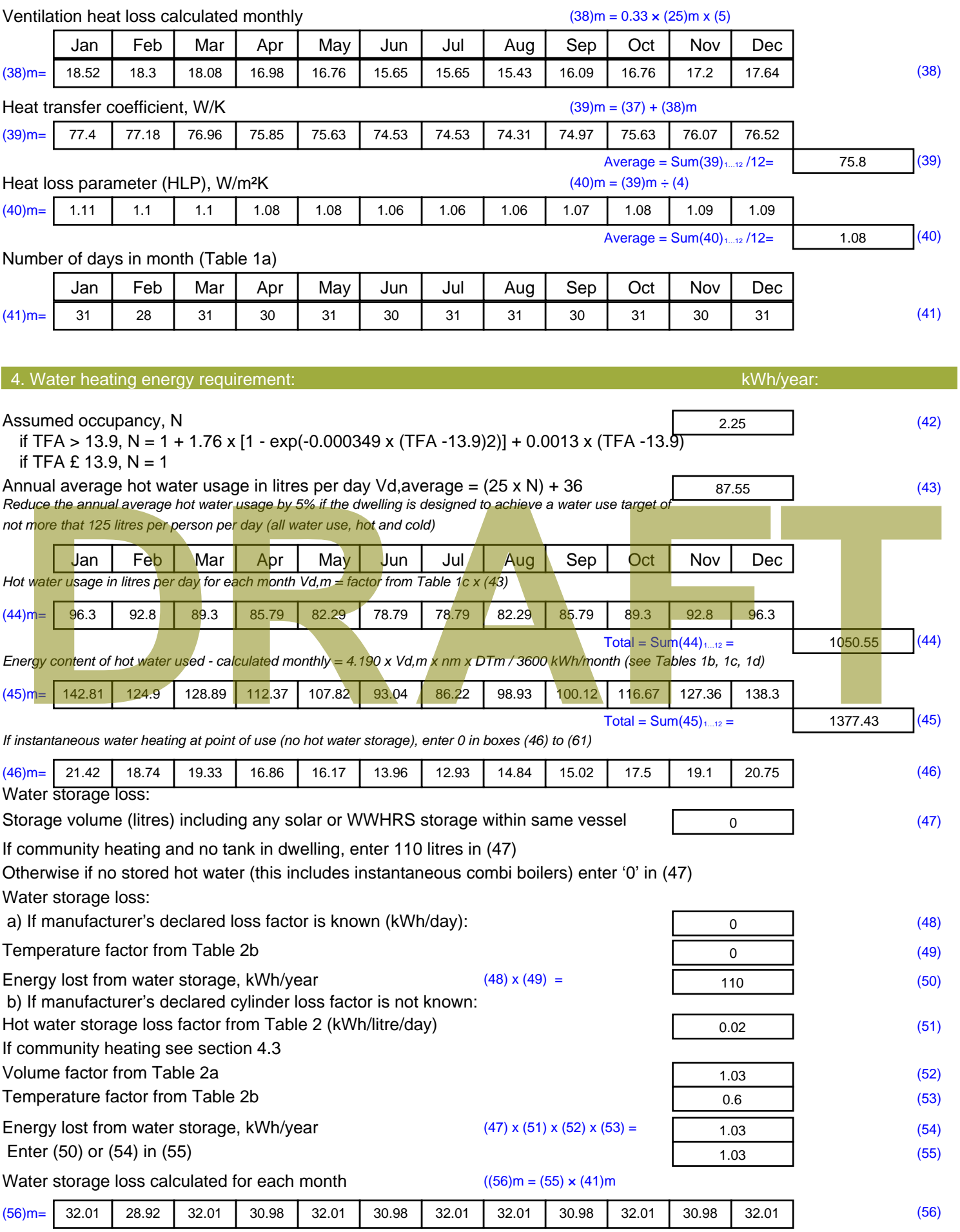

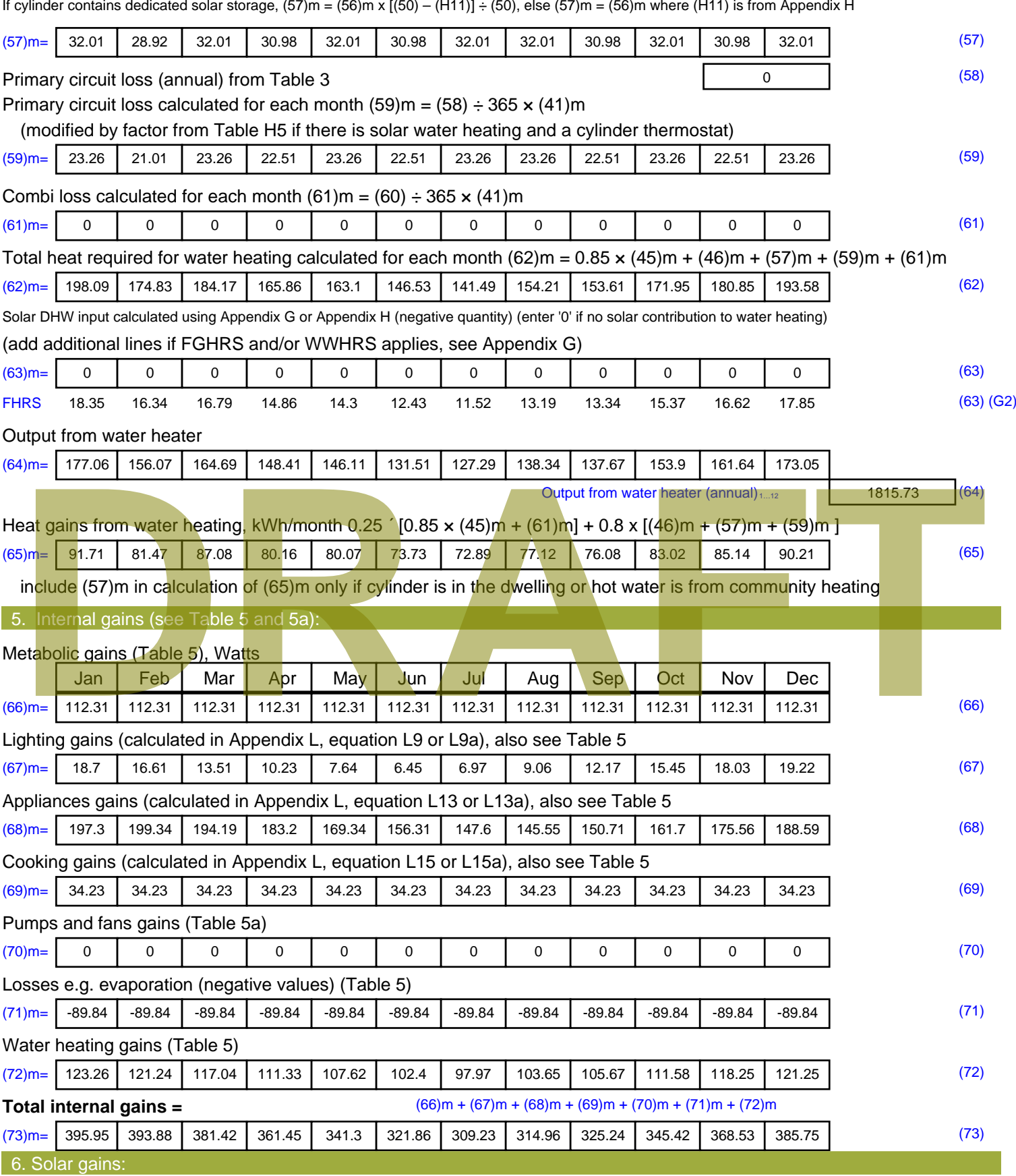

Solar gains are calculated using solar flux from Table 6a and associated equations to convert to the applicable orientation.

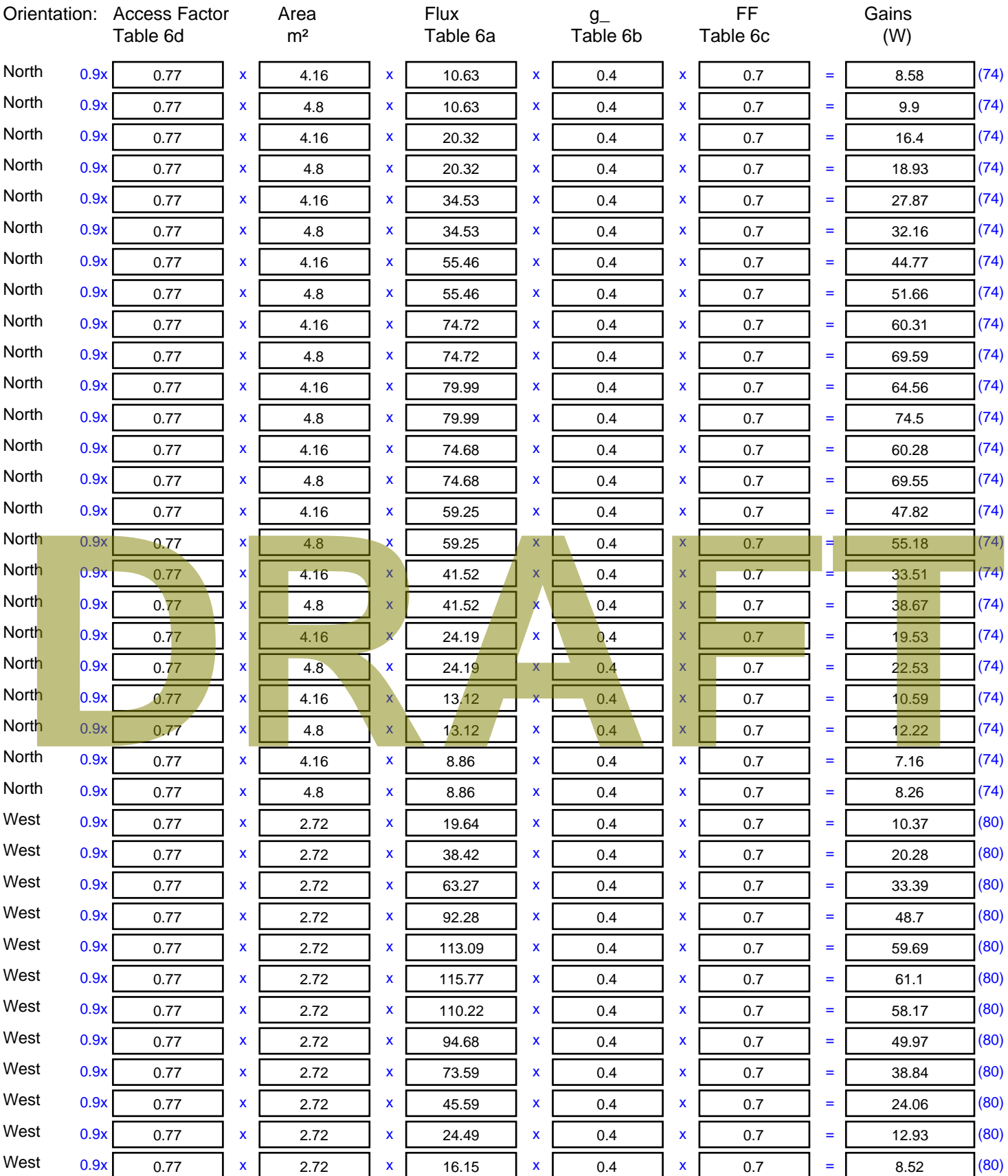

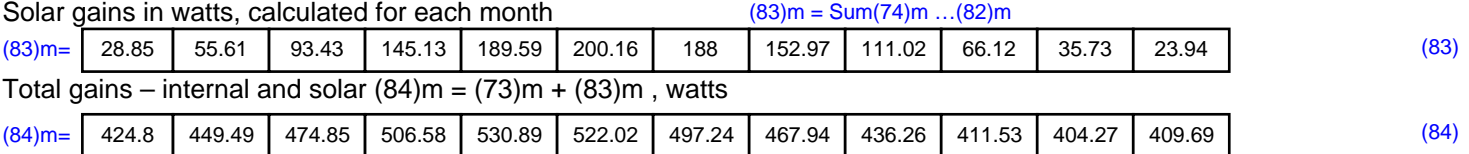

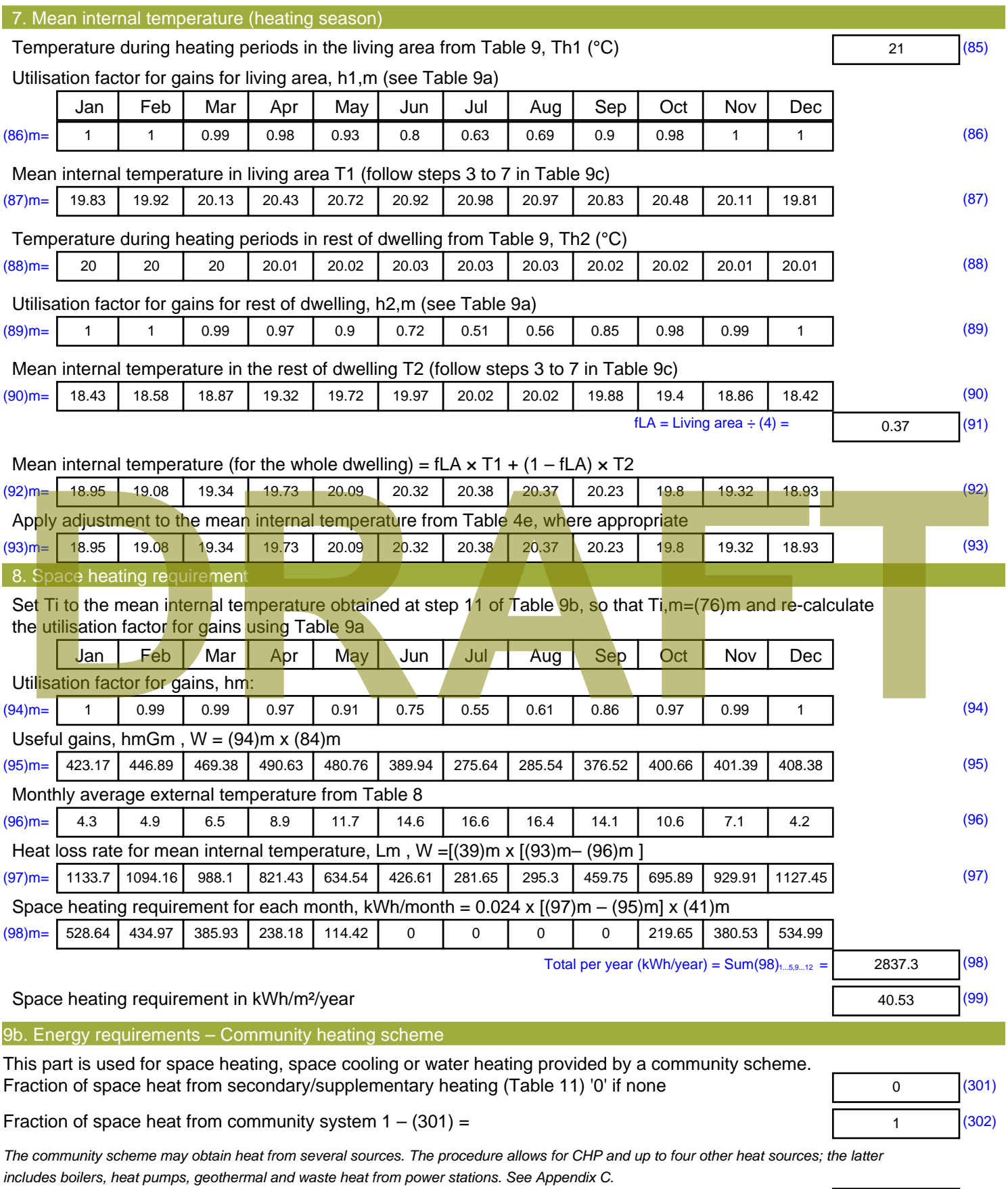

Fraction of heat from Community boilers

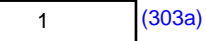

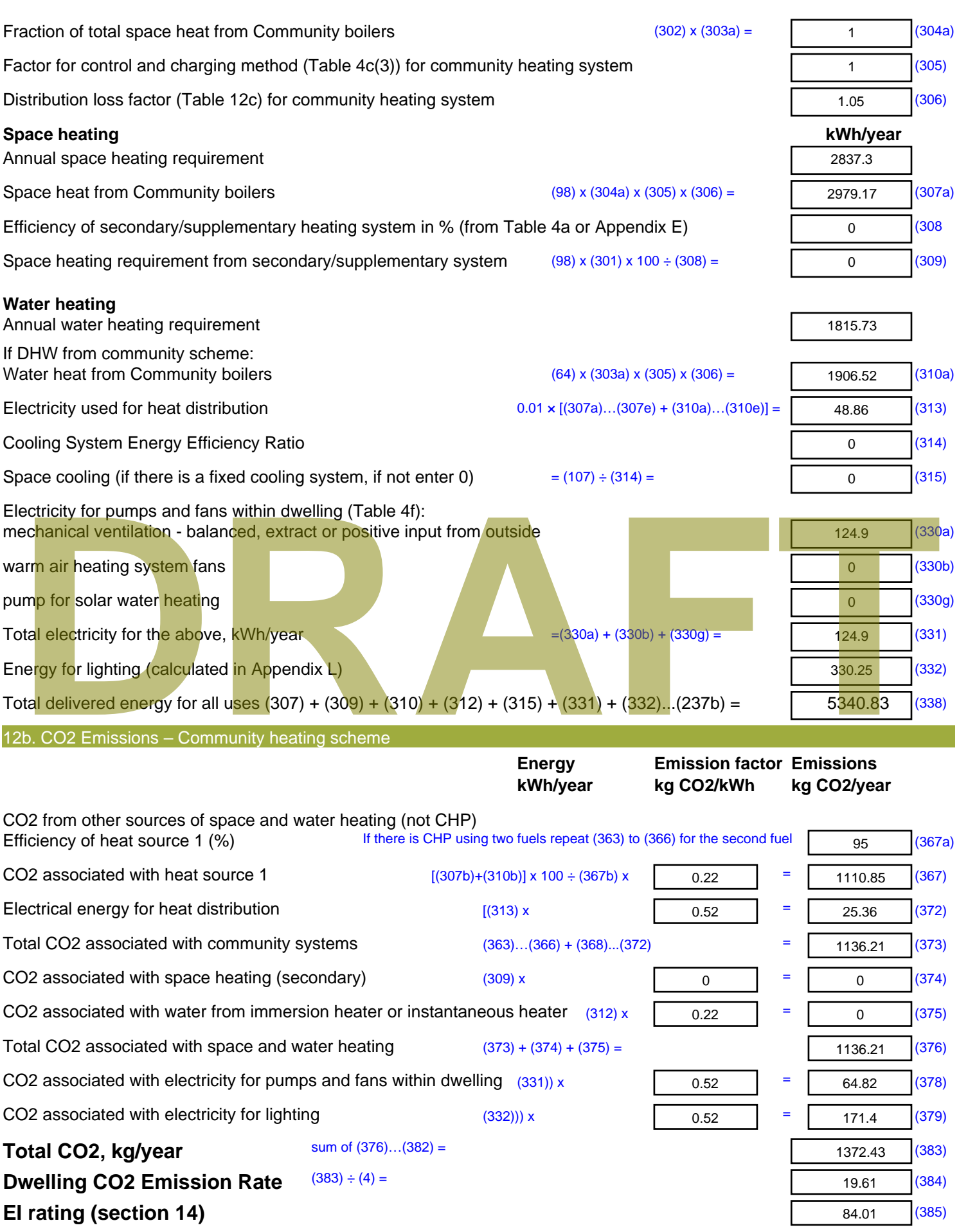

# **DRAFT**

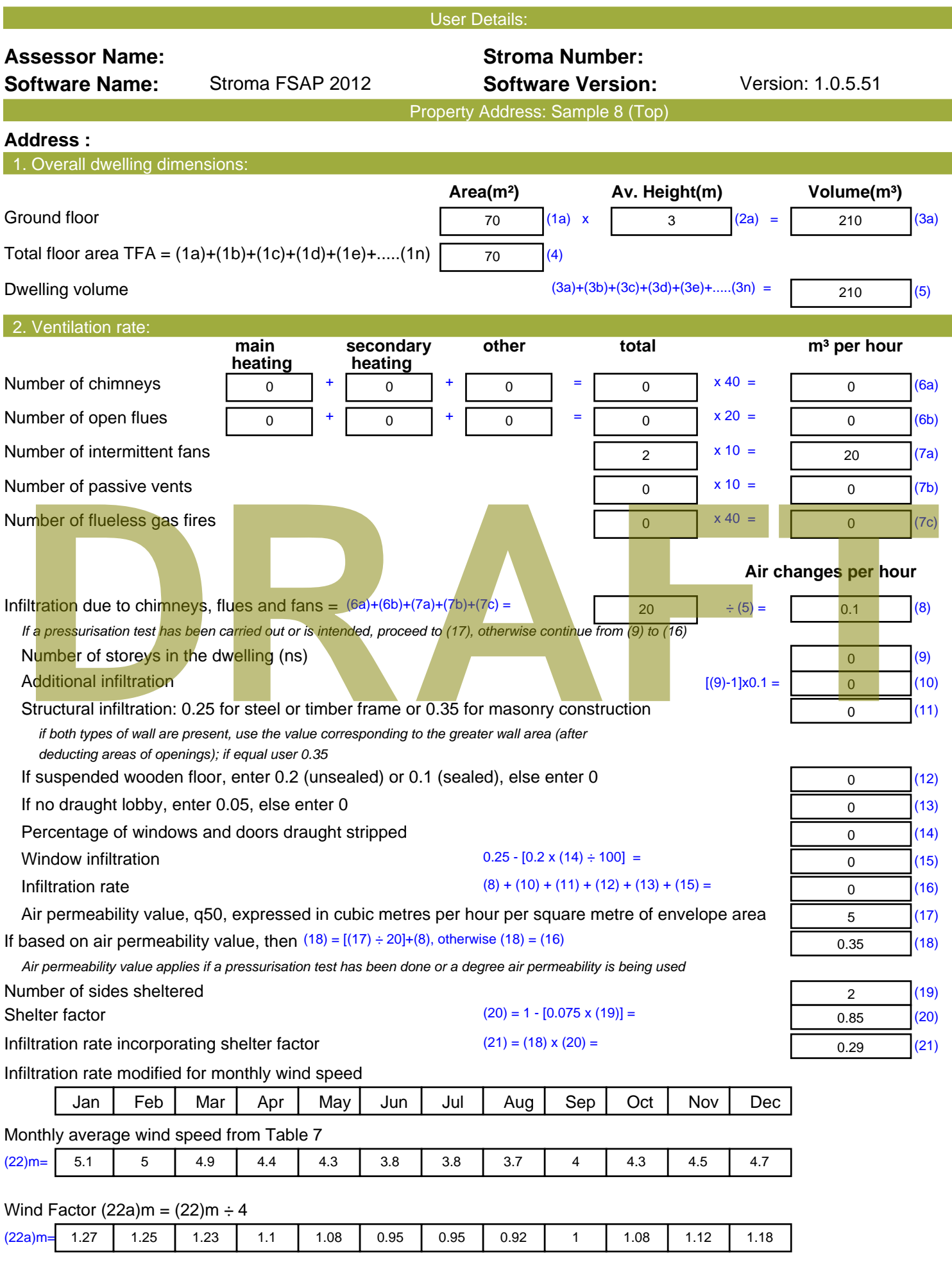

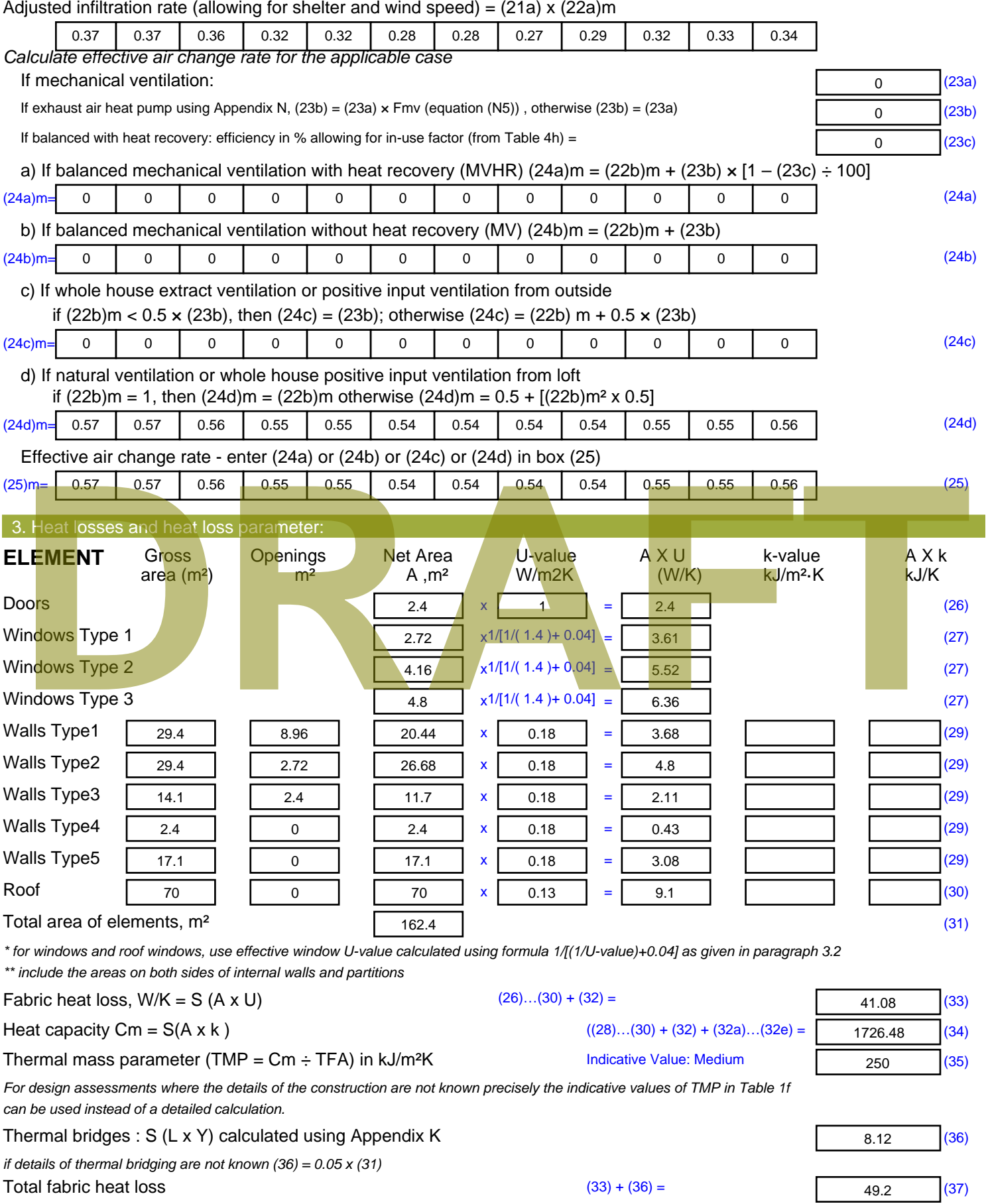

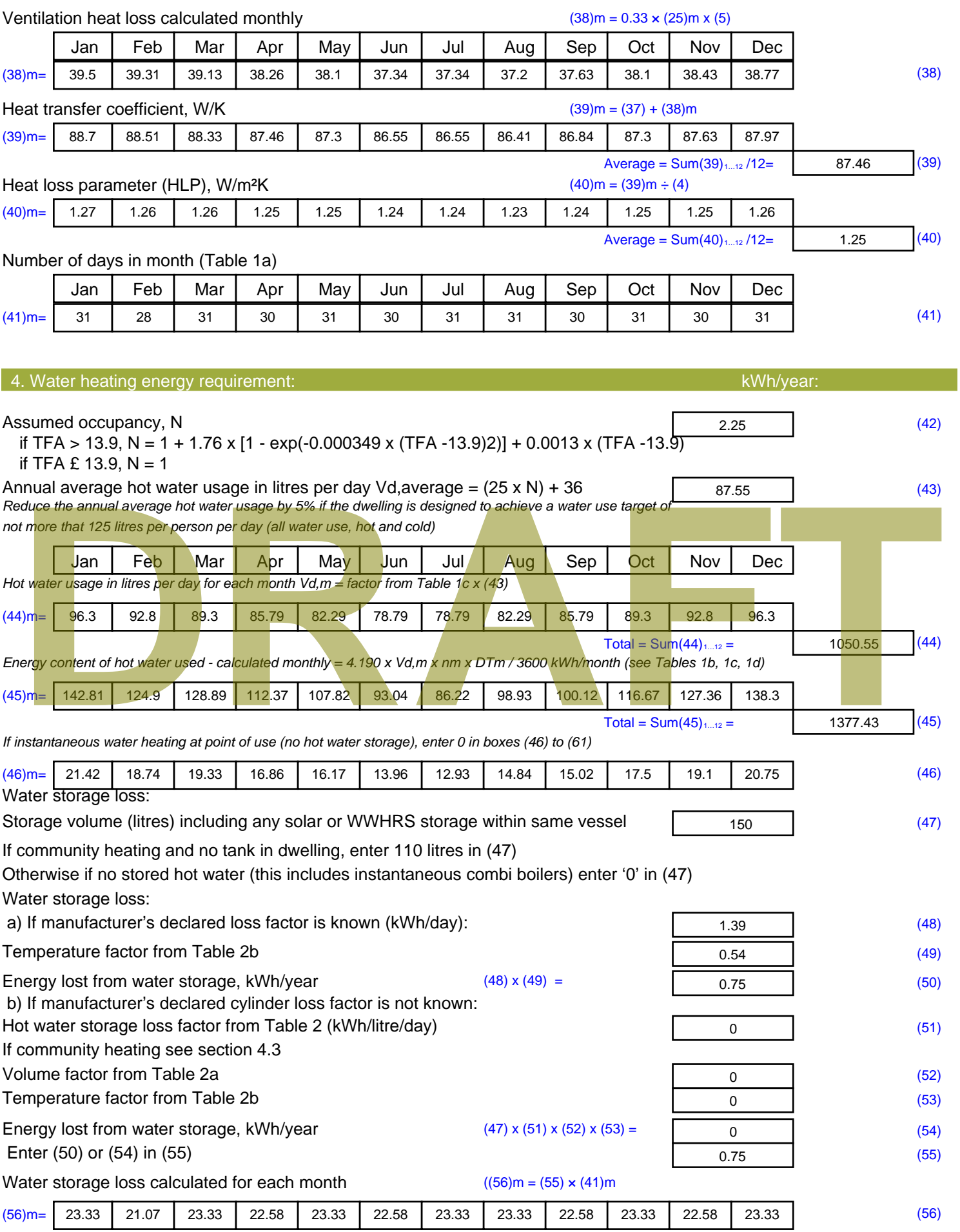

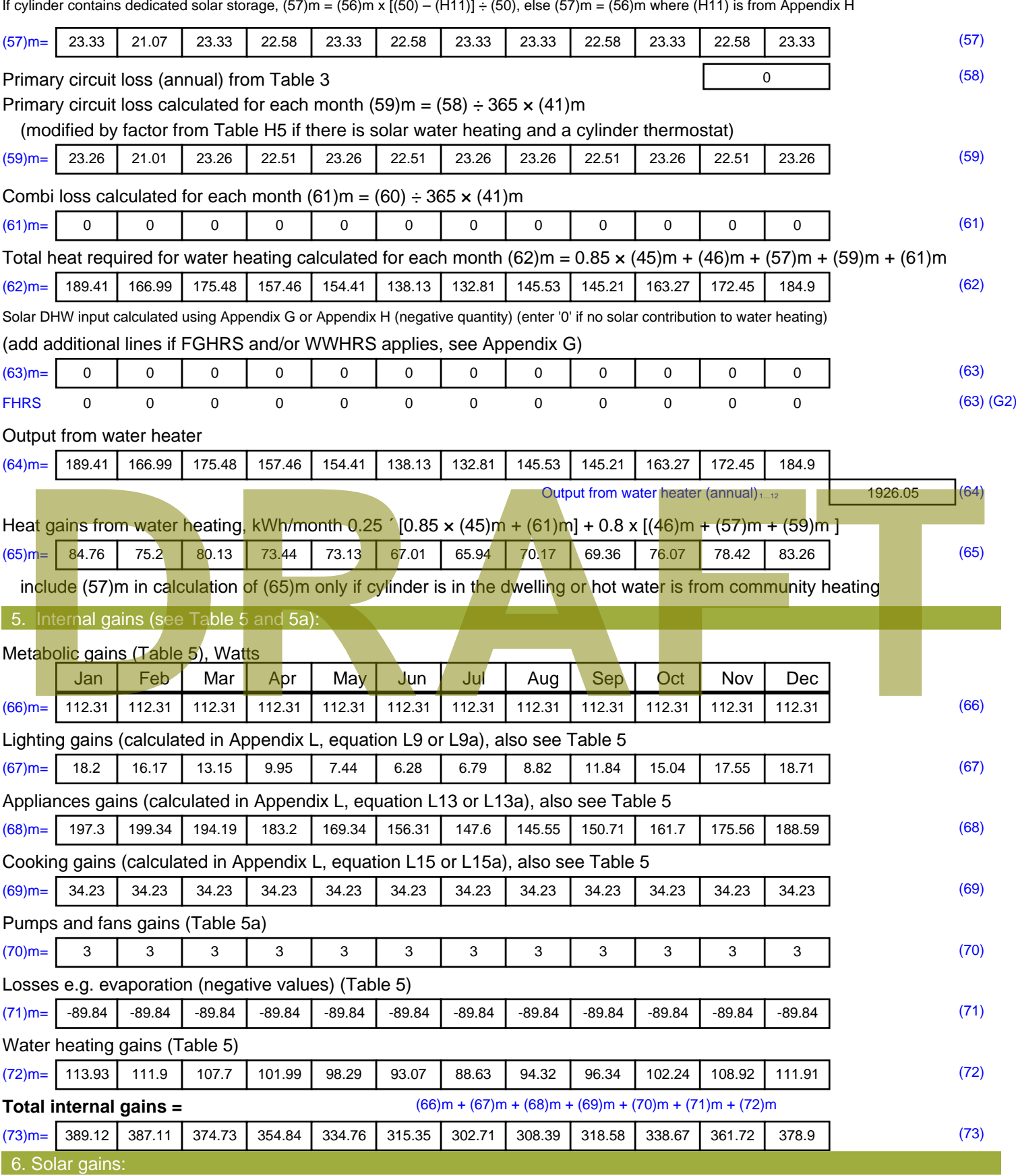

Solar gains are calculated using solar flux from Table 6a and associated equations to convert to the applicable orientation.

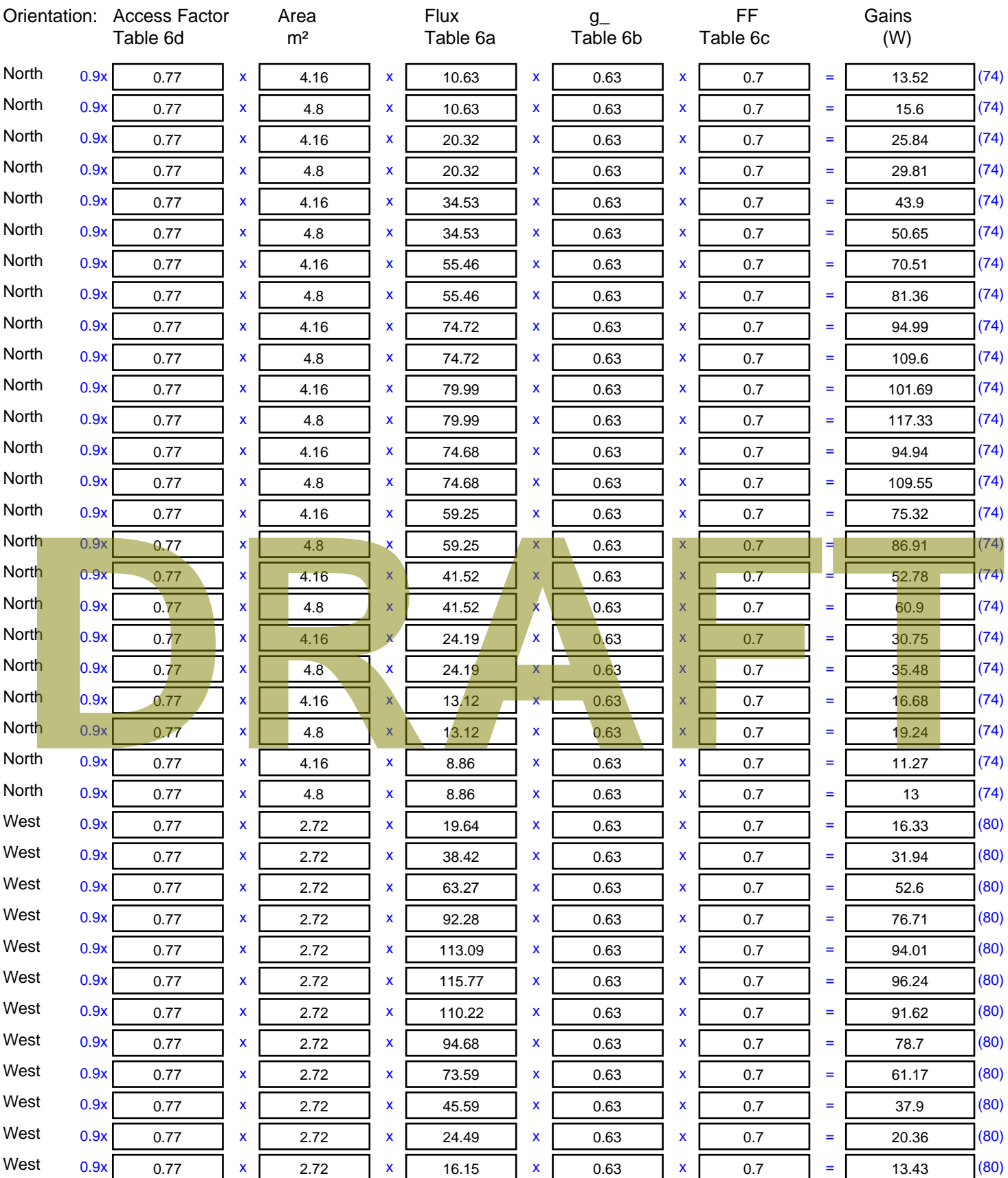

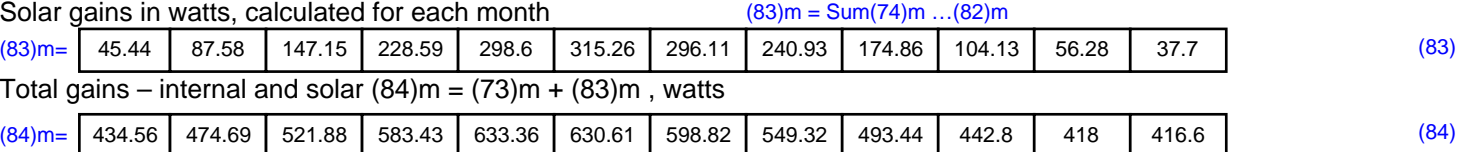

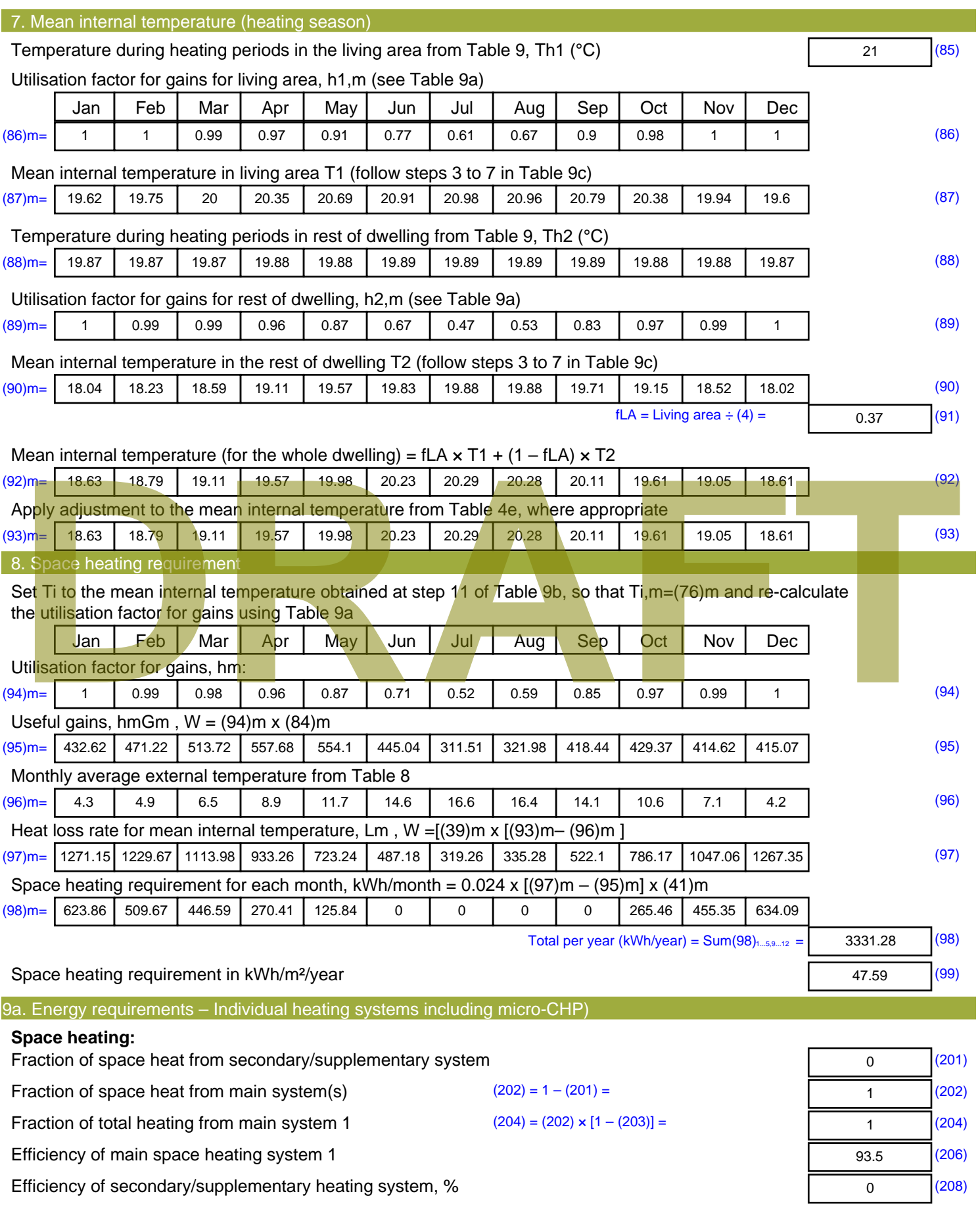

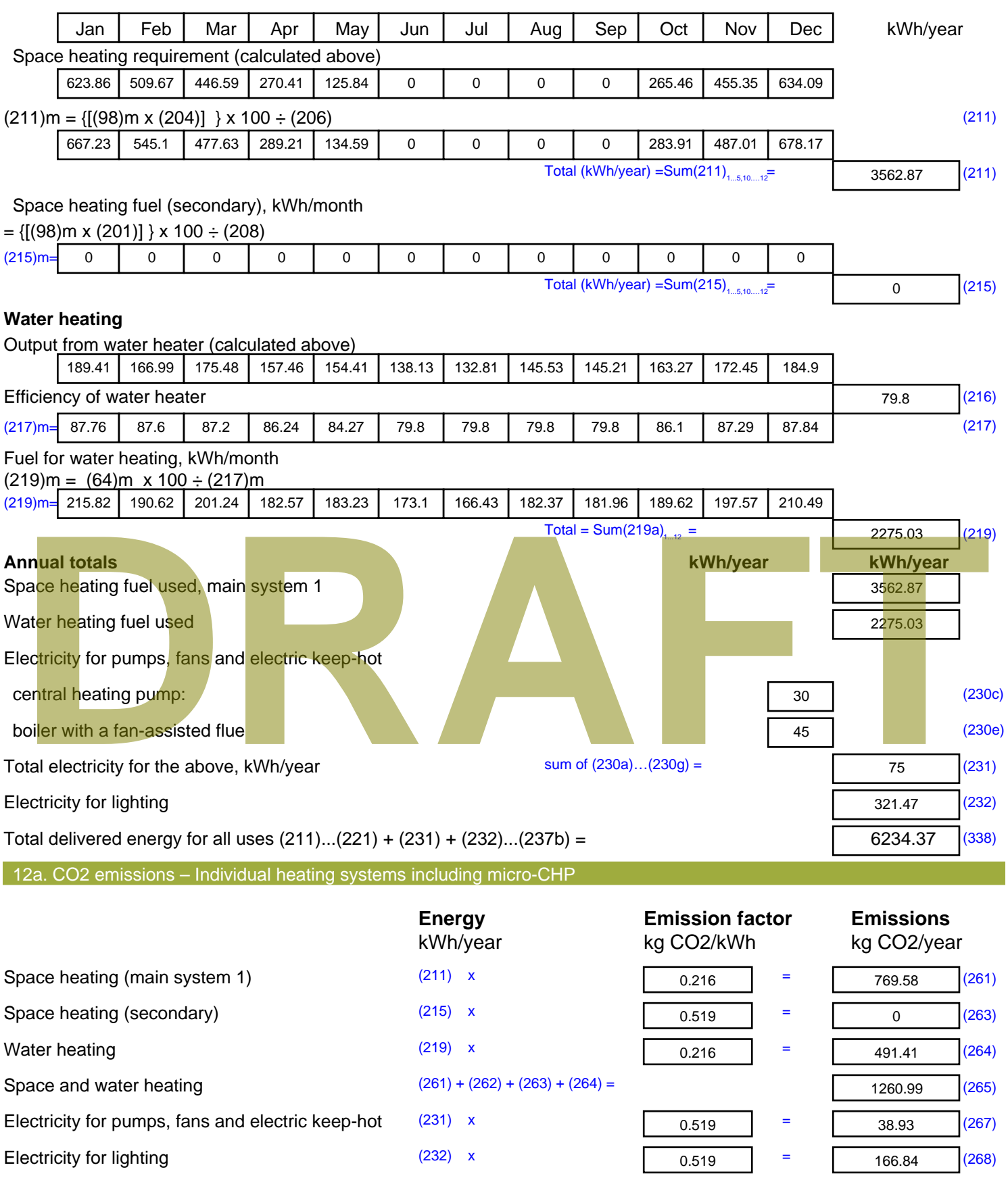

Total CO2, kg/year sum of  $(265)...(271) =$ 

**TER =** 20.95 (273)

1466.76 (272)

# **DRAFT**

# **SAP Input**

#### Property Details: House Sample 1

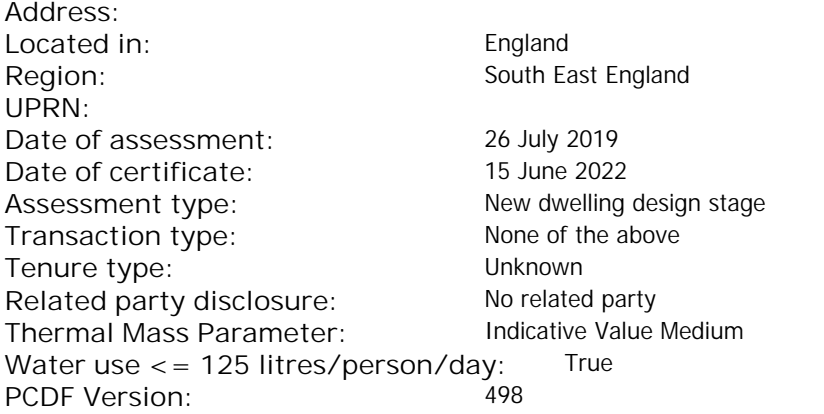

#### Property description: Dwelling type: **House** House Detachment: Mid-terrace Year Completed: <sup>2019</sup> **Floor Location: Floor area: Storey height:** Floor 0  $129 \text{ m}^2$  3 m Living area: 30 m<sup>2</sup> (fraction 0.233)<br>Front of dwelling faces: Unspecified Front of dwelling faces: Opening types: **Name: Source: Type: Glazing: Argon: Frame:** DOOR Manufacturer Solid Solid Annufacturer Solid Solid Solid Solid Solid Solid Wood N Manufacturer Windows low-E, En = 0.05, soft coat No S Manufacturer Windows New-E, En = 0.05, soft coat No **Name: Gap: Frame Factor: g-value: U-value: Area: No. of Openings:** DOOR mm 0.7 0 1.4 2.4 1 N 12.3 1 S 0.7 0.4 1 10.3 1 **Name: Type-Name: Location: Orient: Width:** Height:<br> **DOOR** 0 0 DOOR S Worst case 0 0 N North 0 0 0 S S South 0 0 de de l'aligne de l'aligne de l'aligne de l'aligne de l'aligne de l'aligne de l'aligne de l'aligne de l'aligne de l'aligne de l'aligne de l'aligne de l'aligne de l'aligne de l'aligne de l'aligne de l'aligne de l'aligne de

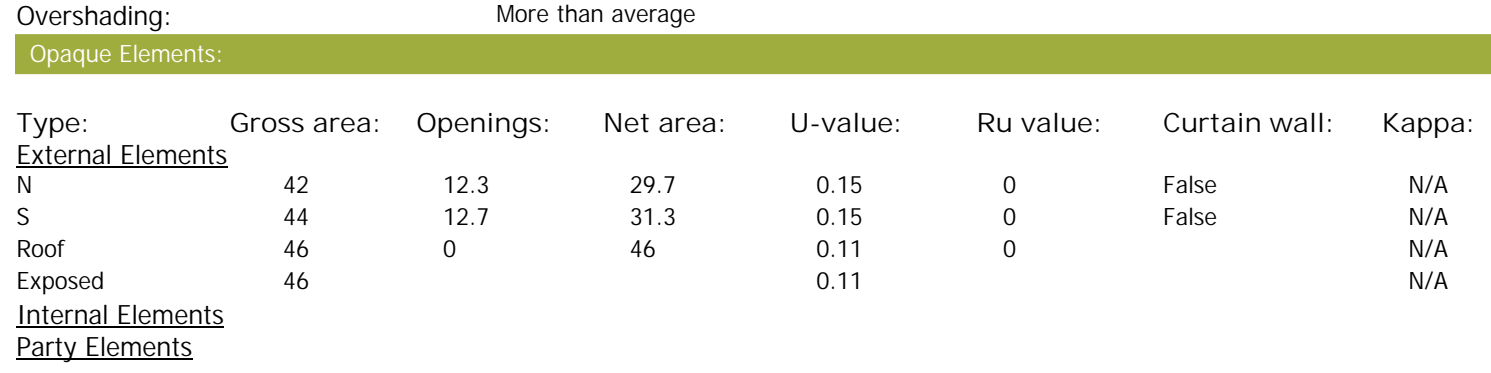

Thermal bridges:

Thermal bridges:  $N$  No information on thermal bridging  $(y=0.15)$   $(y=0.15)$ 

# **SAP Input**

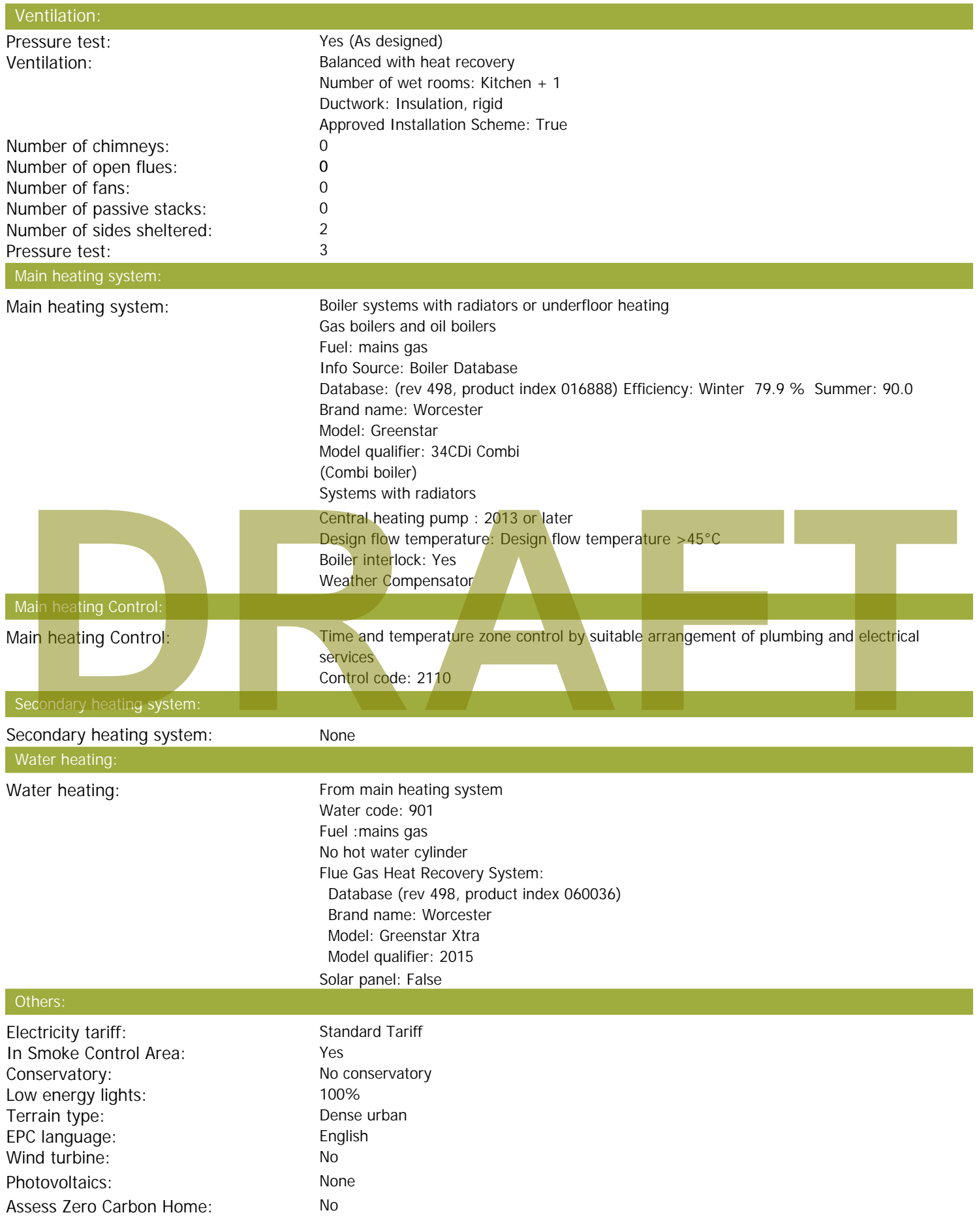

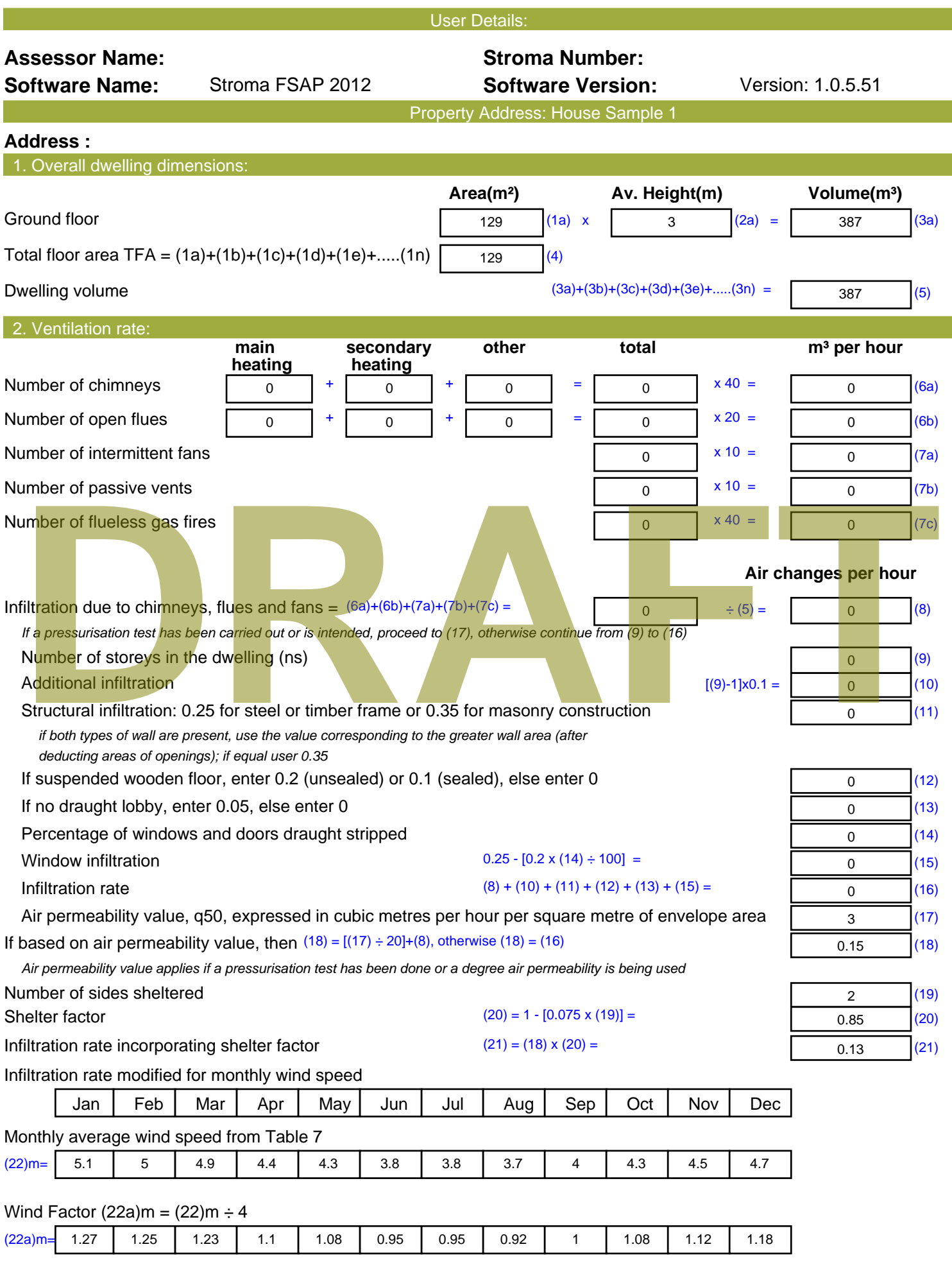

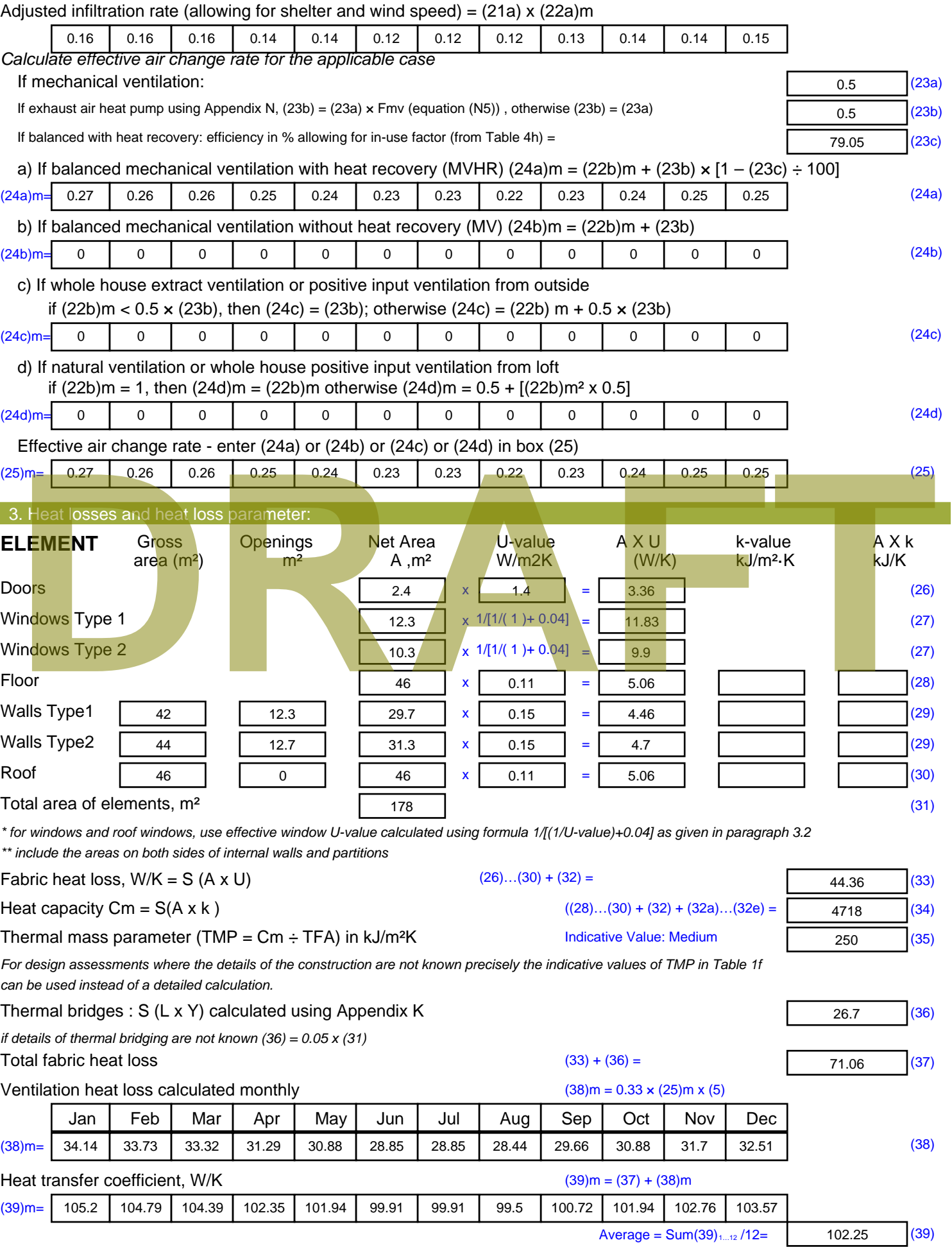

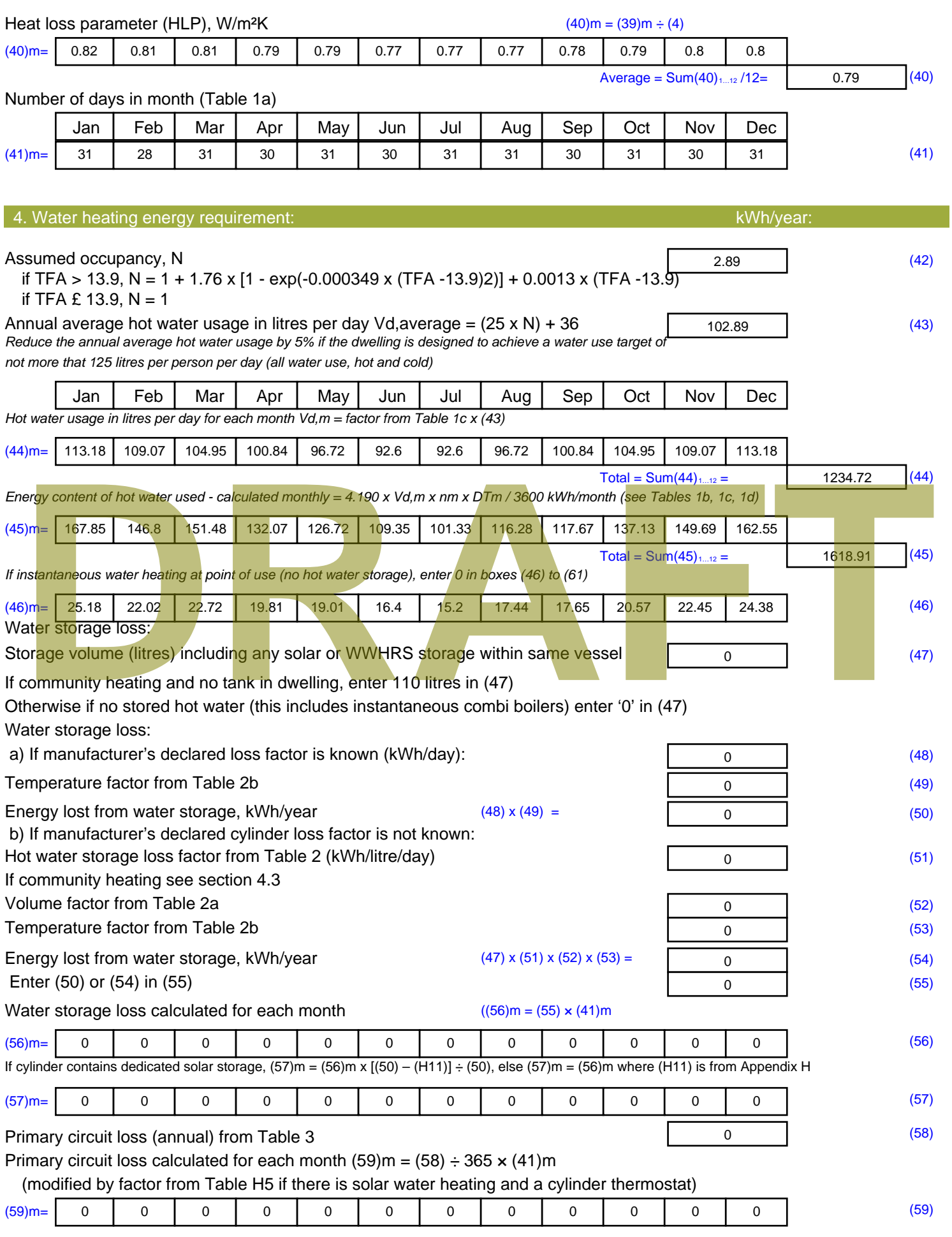

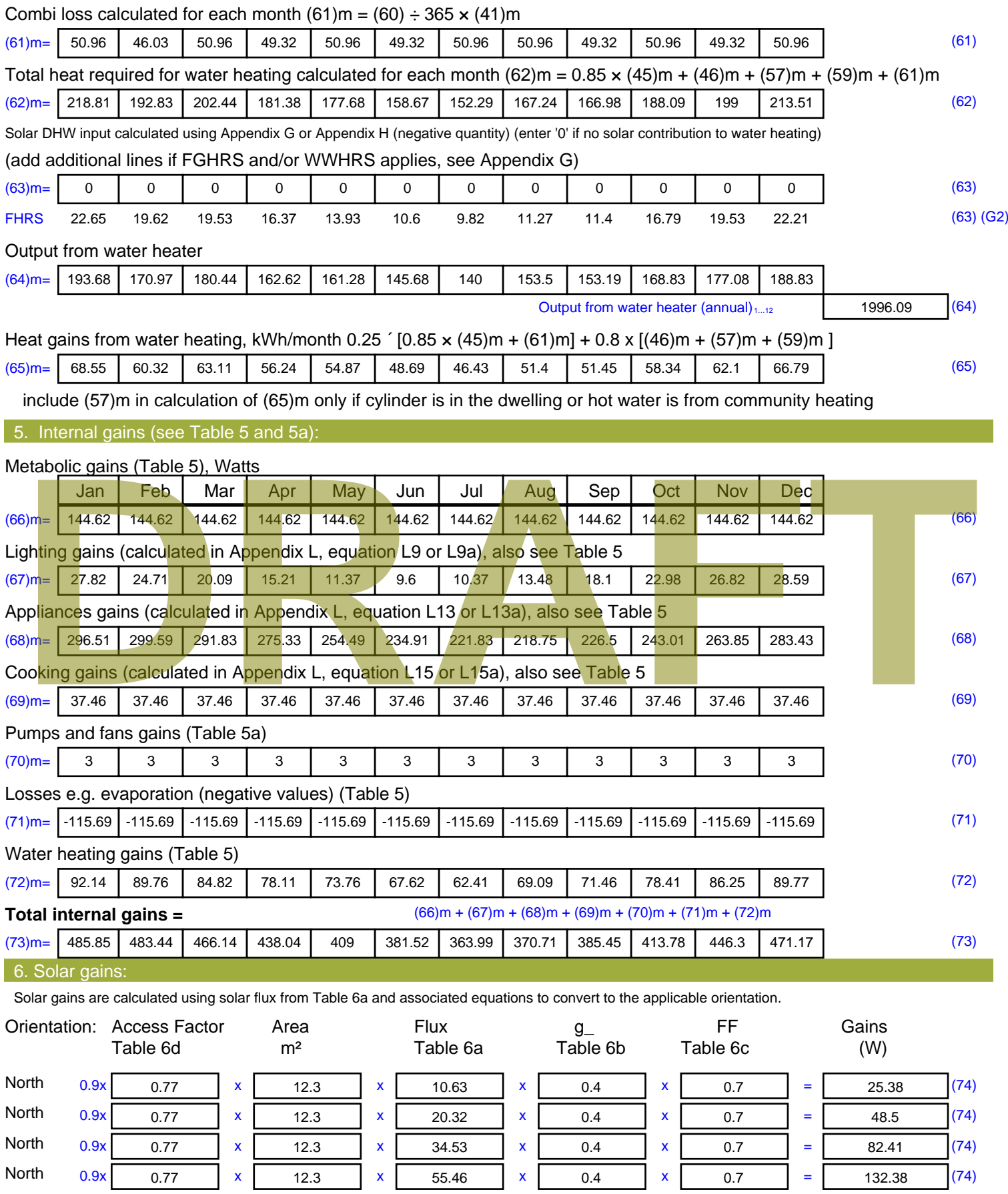

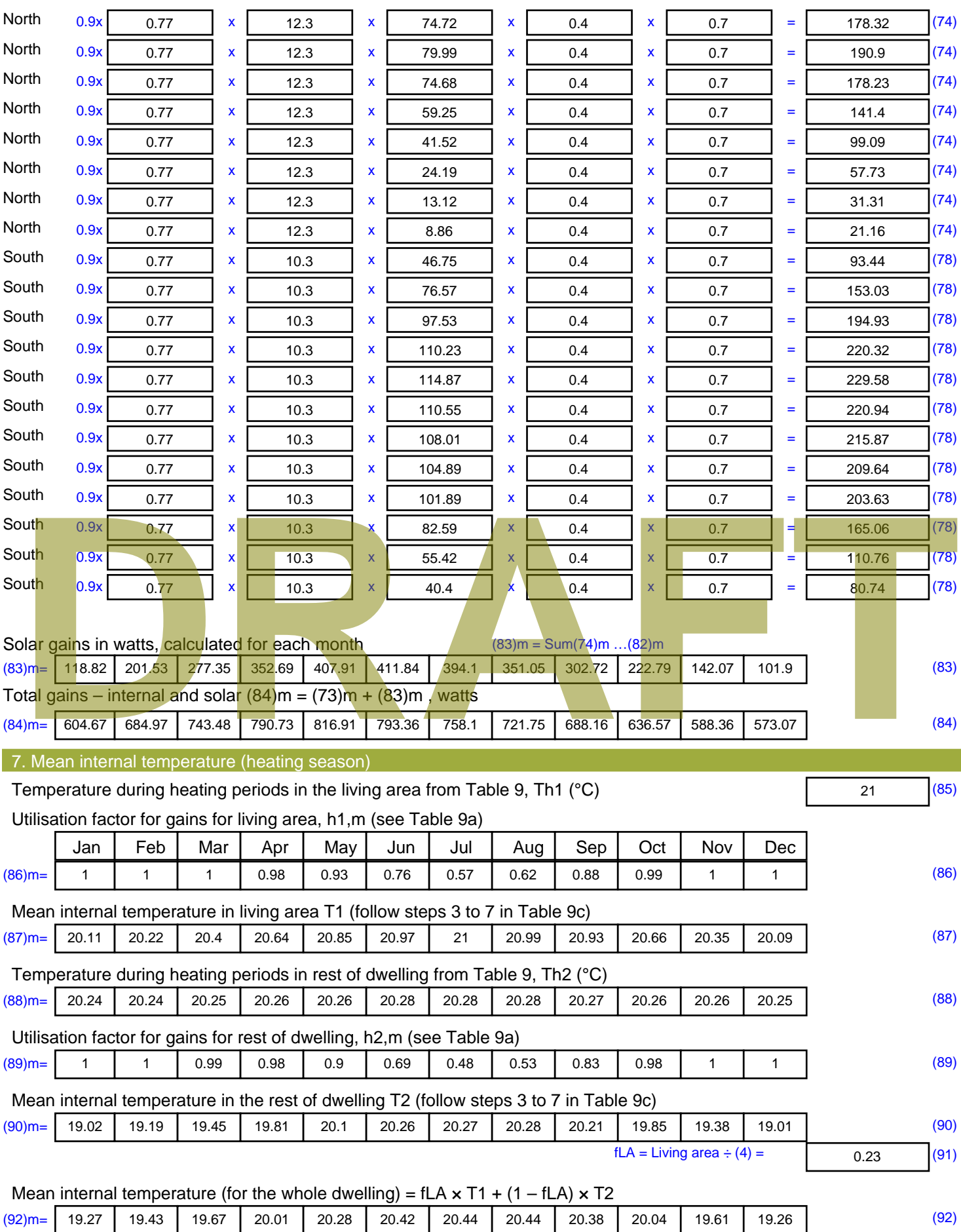

Apply adjustment to the mean internal temperature from Table 4e, where appropriate
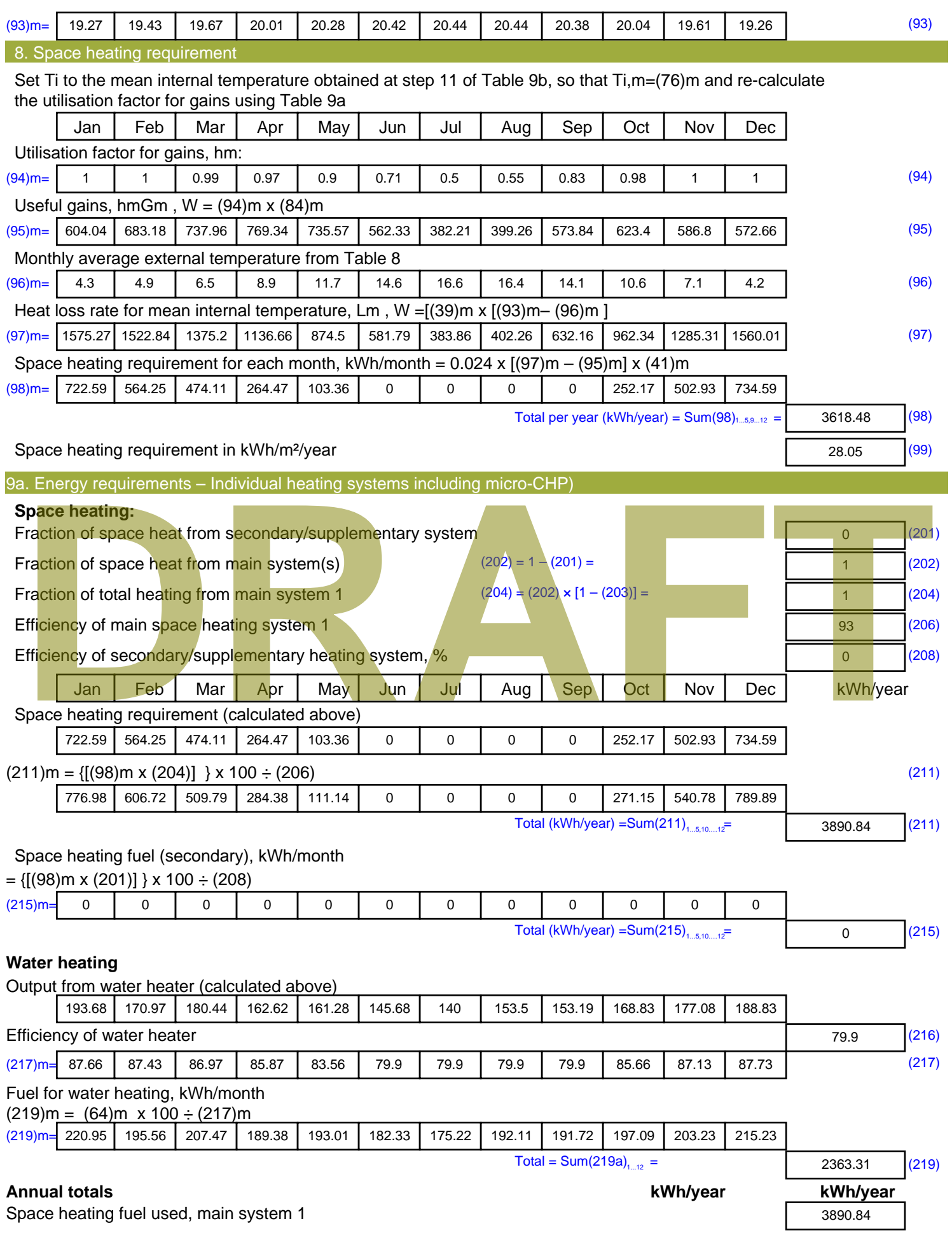

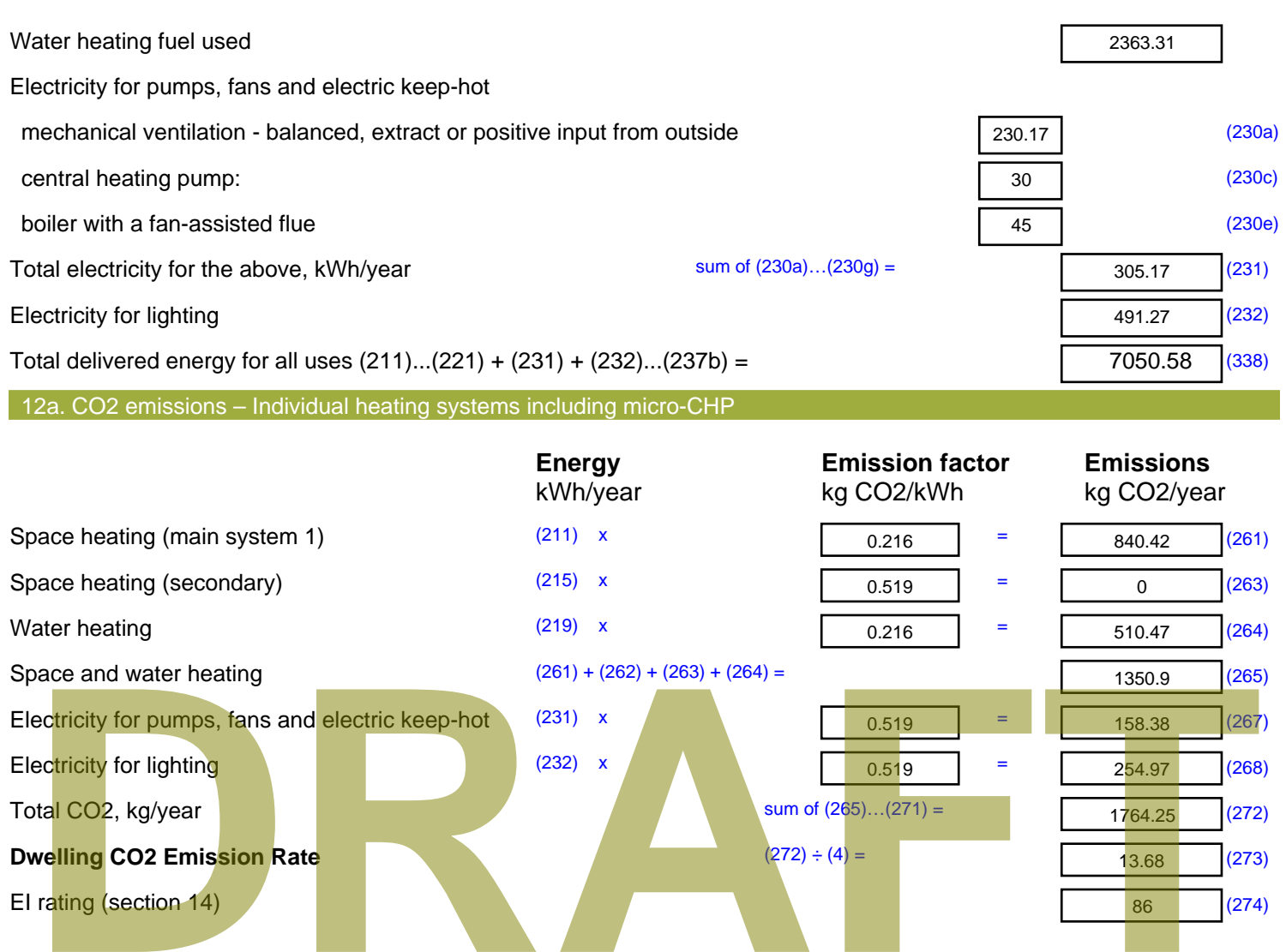

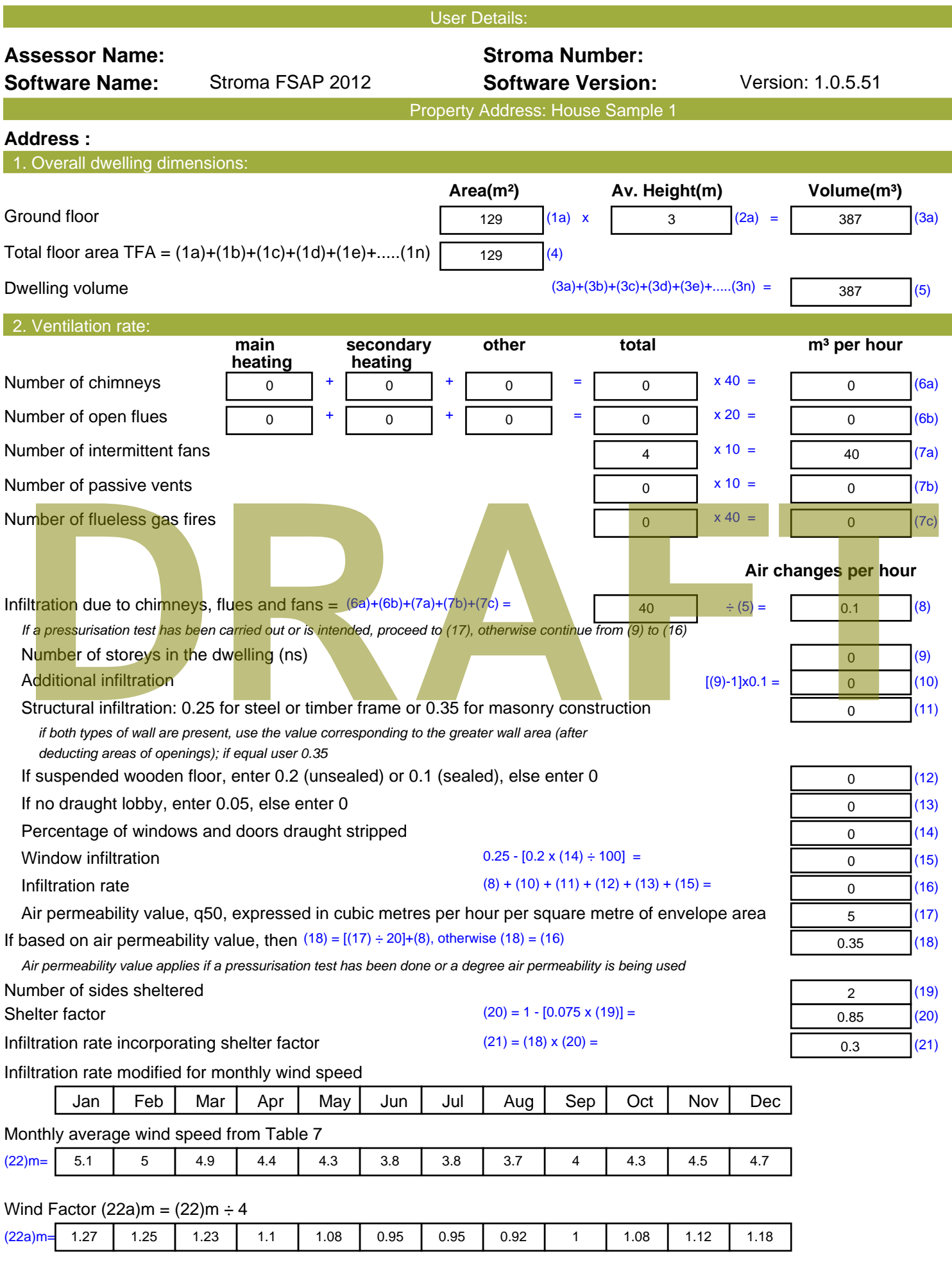

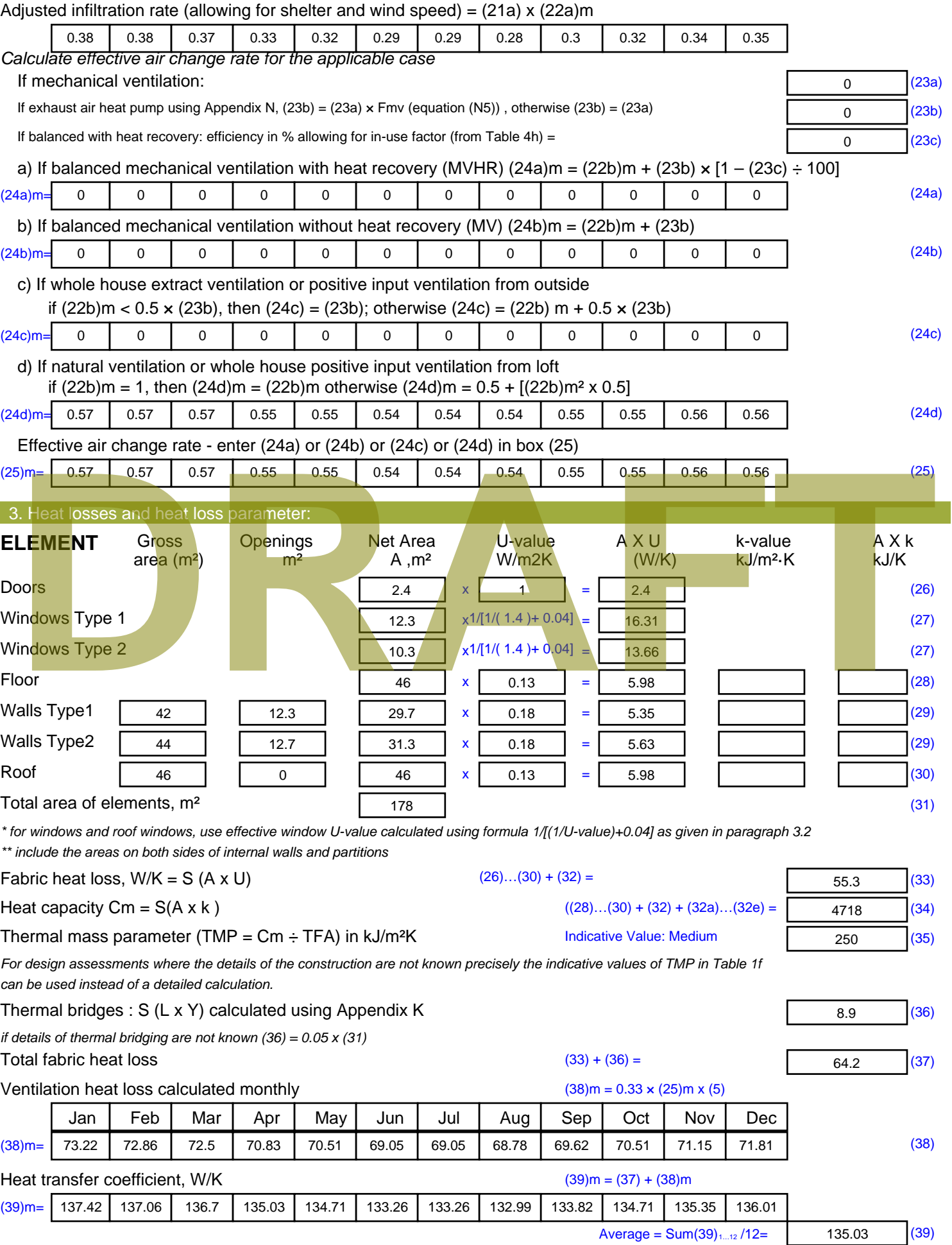

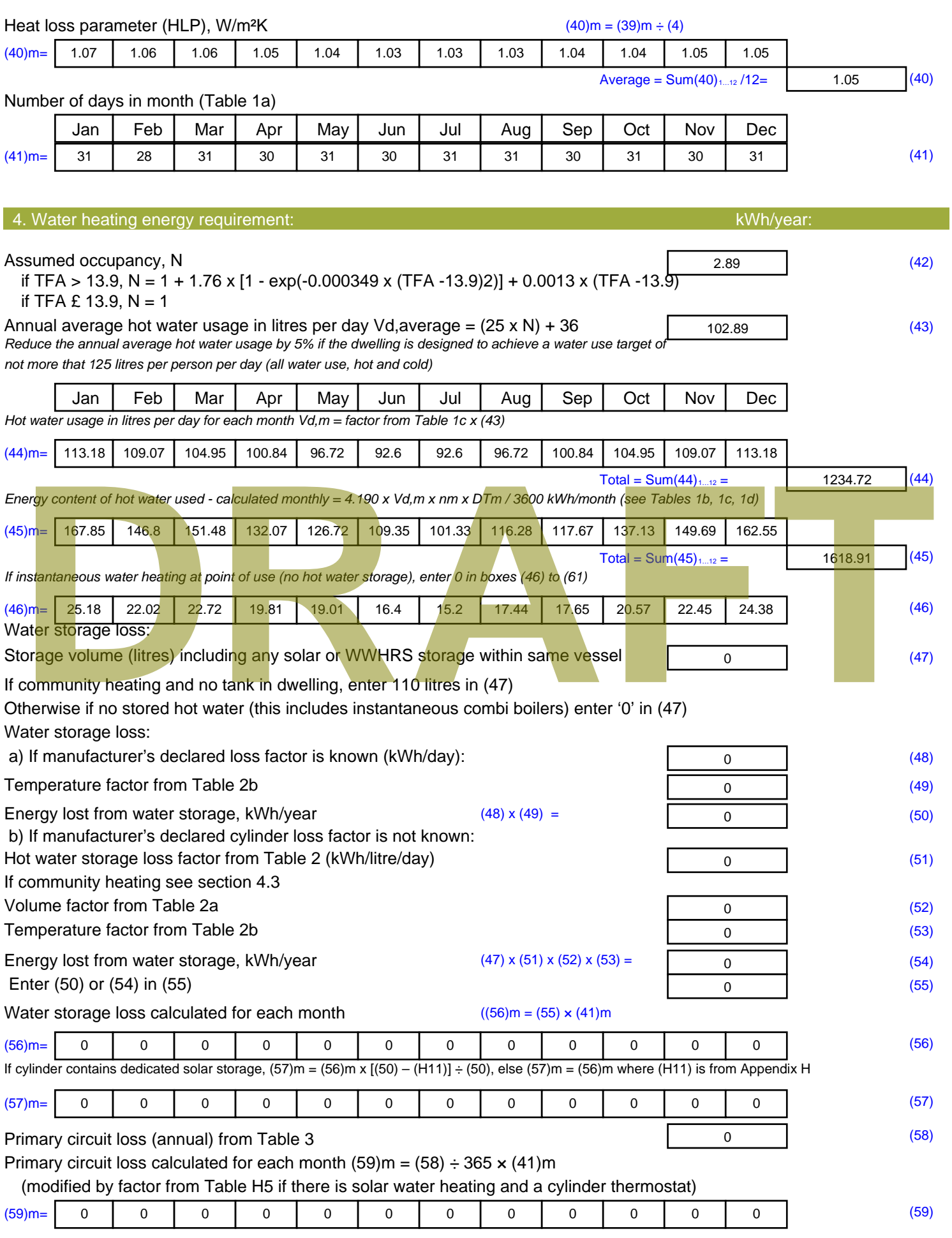

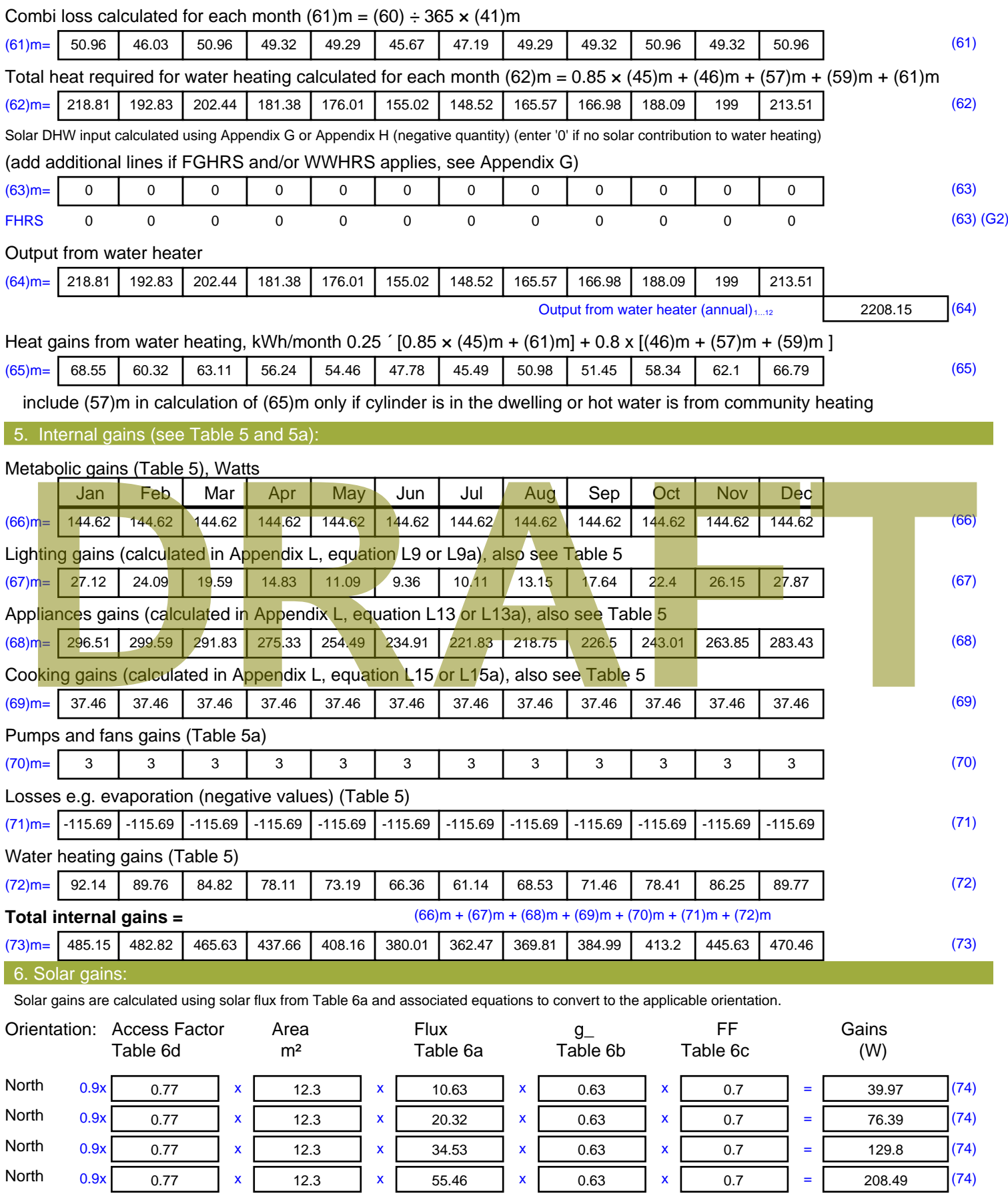

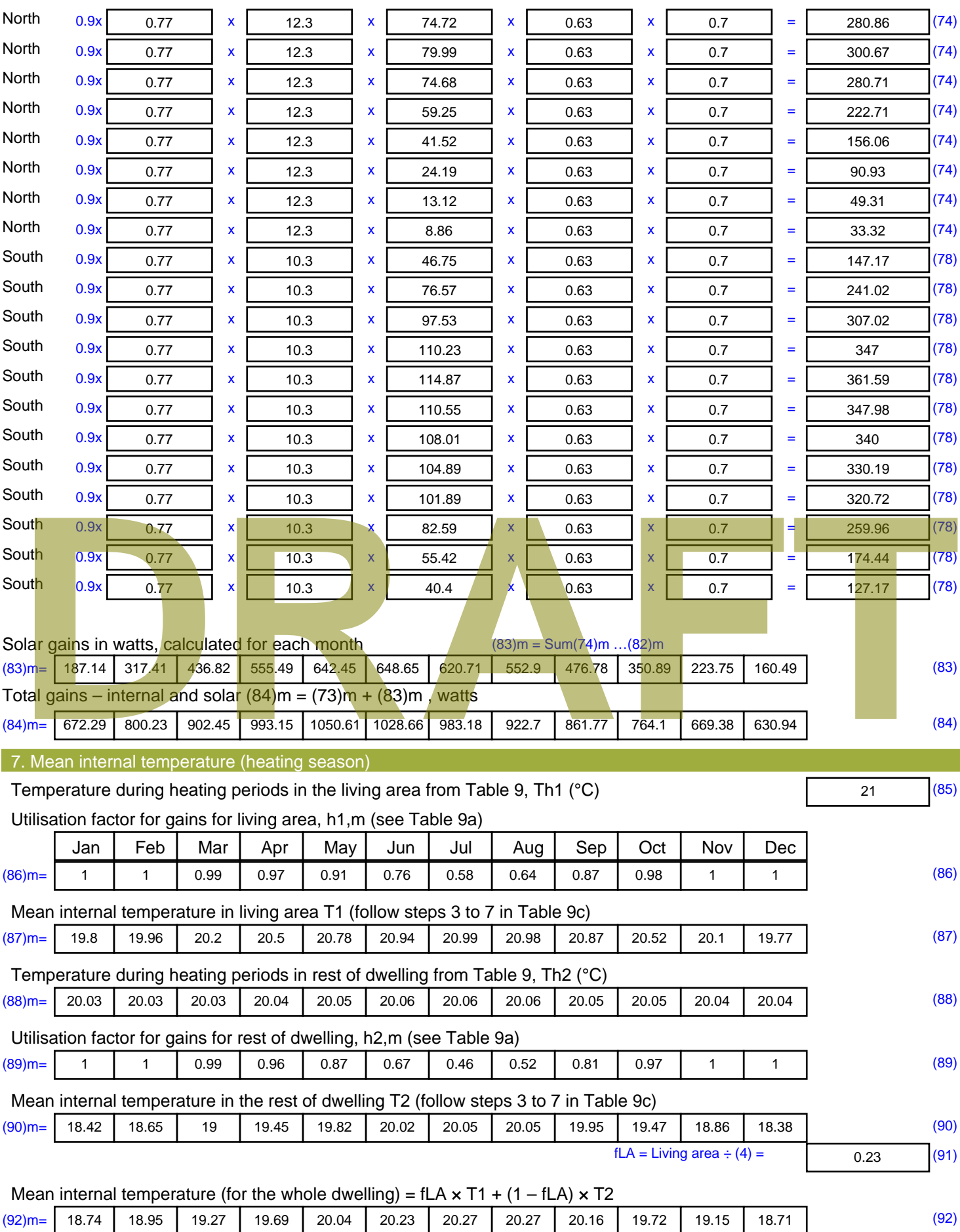

Apply adjustment to the mean internal temperature from Table 4e, where appropriate

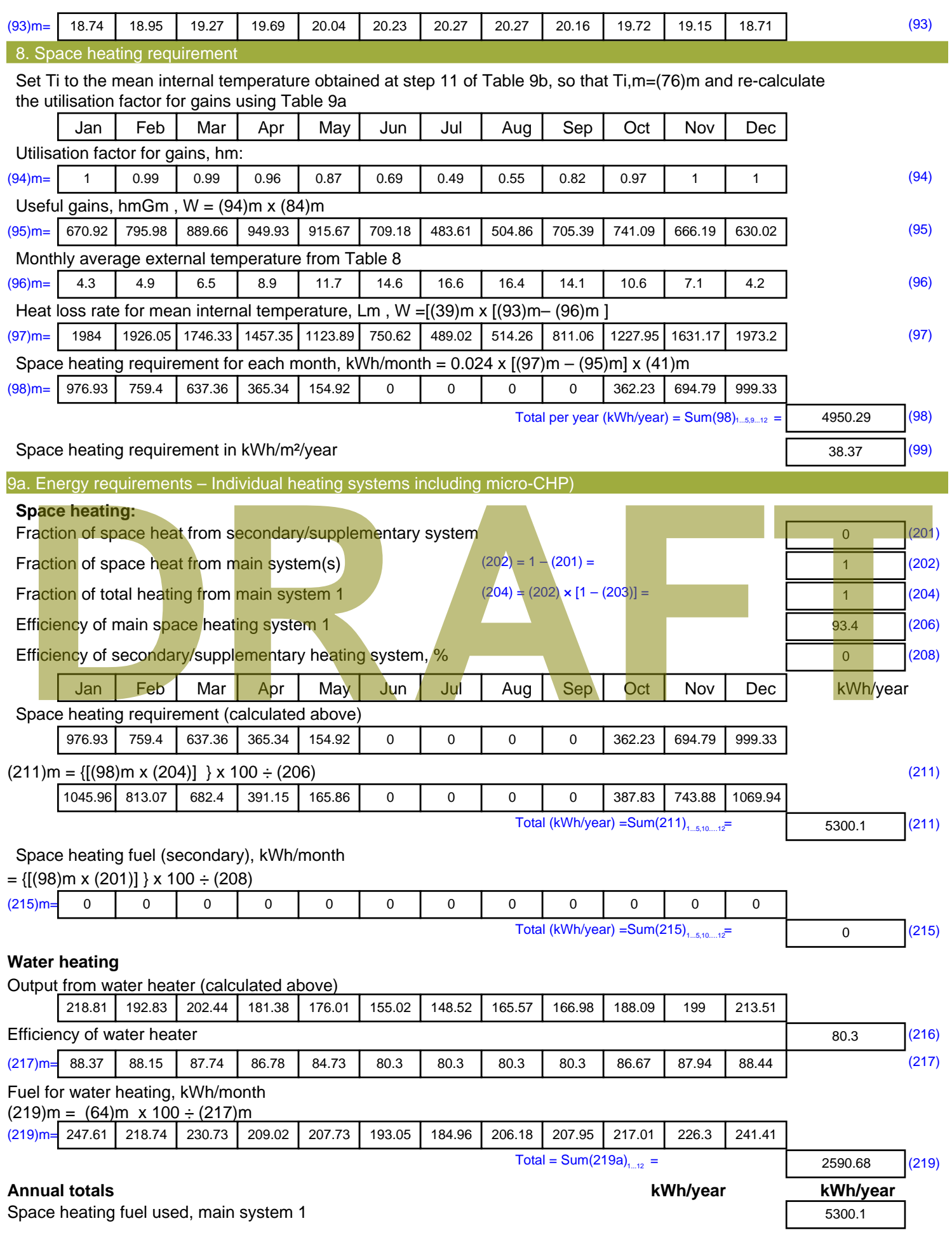

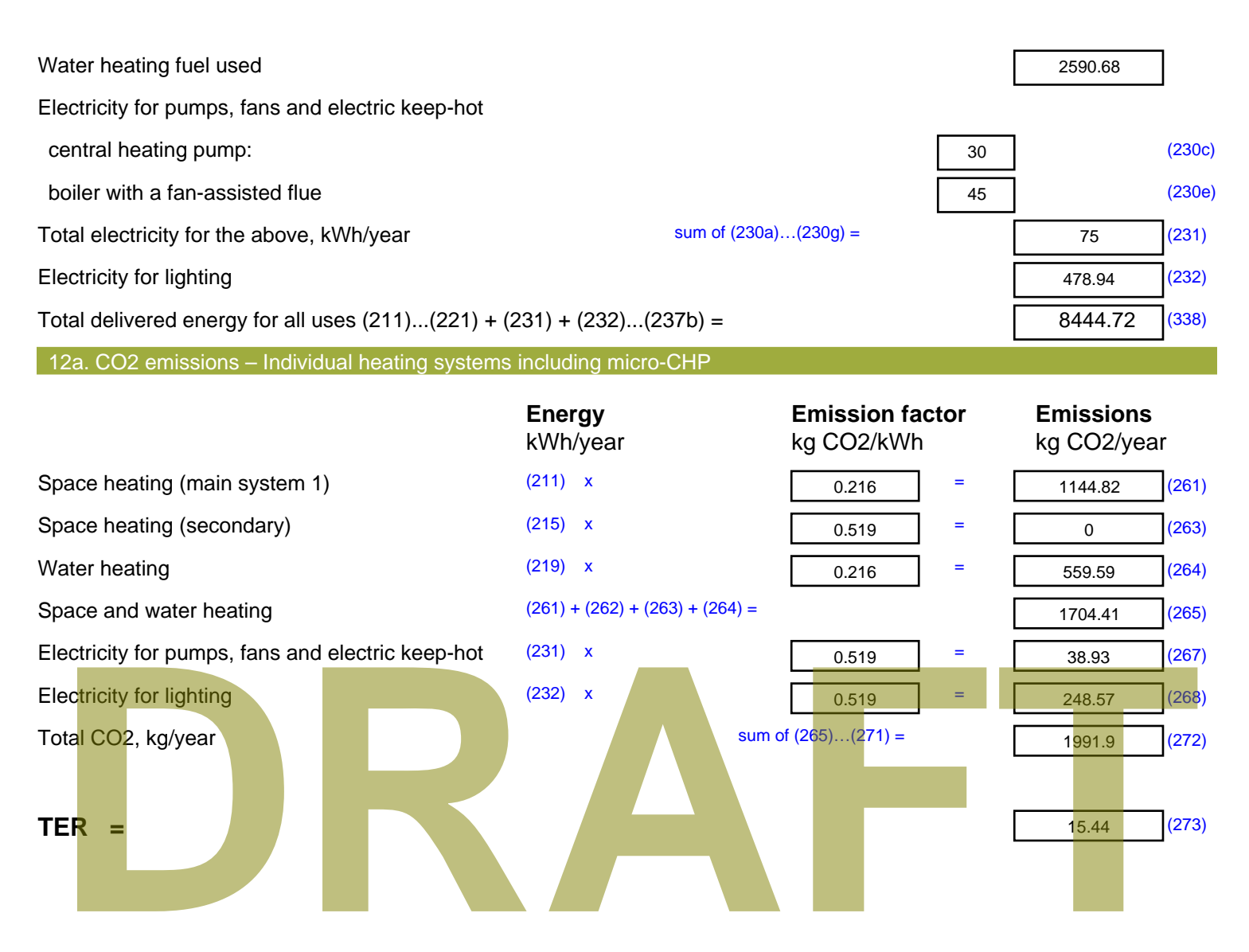

#### Property Details: House Sample 2

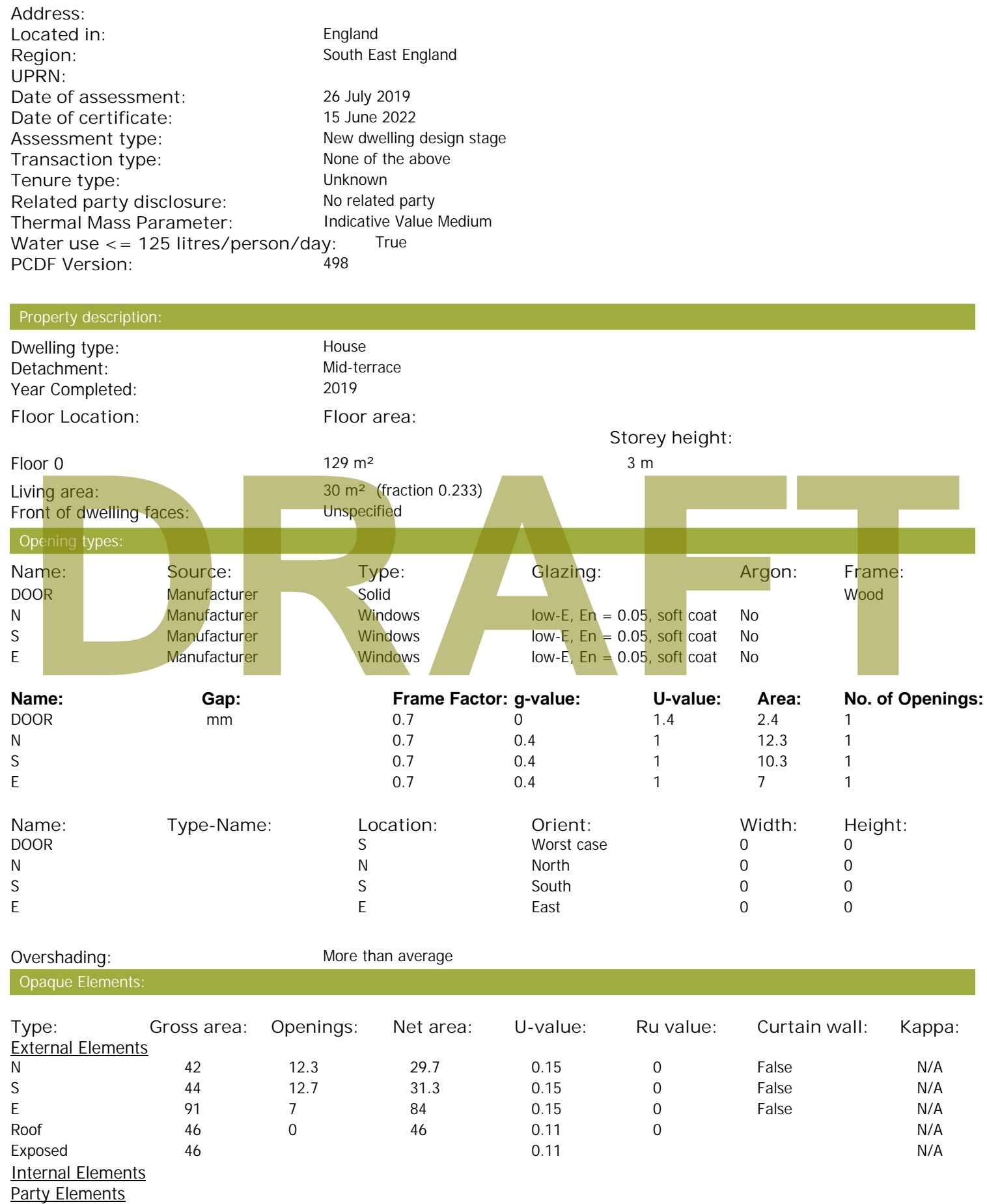

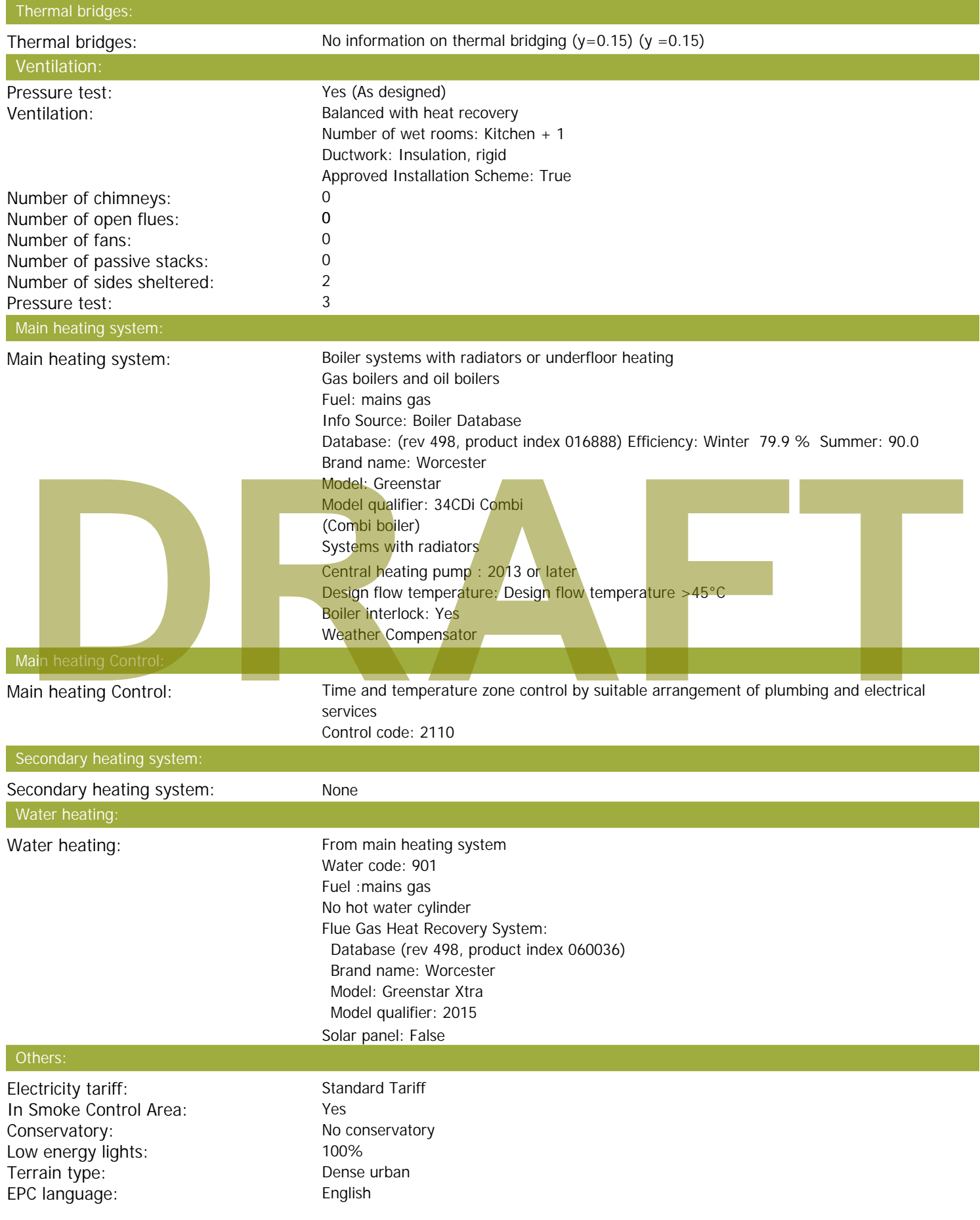

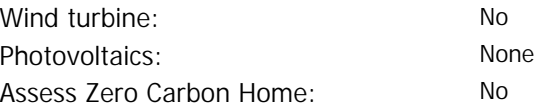

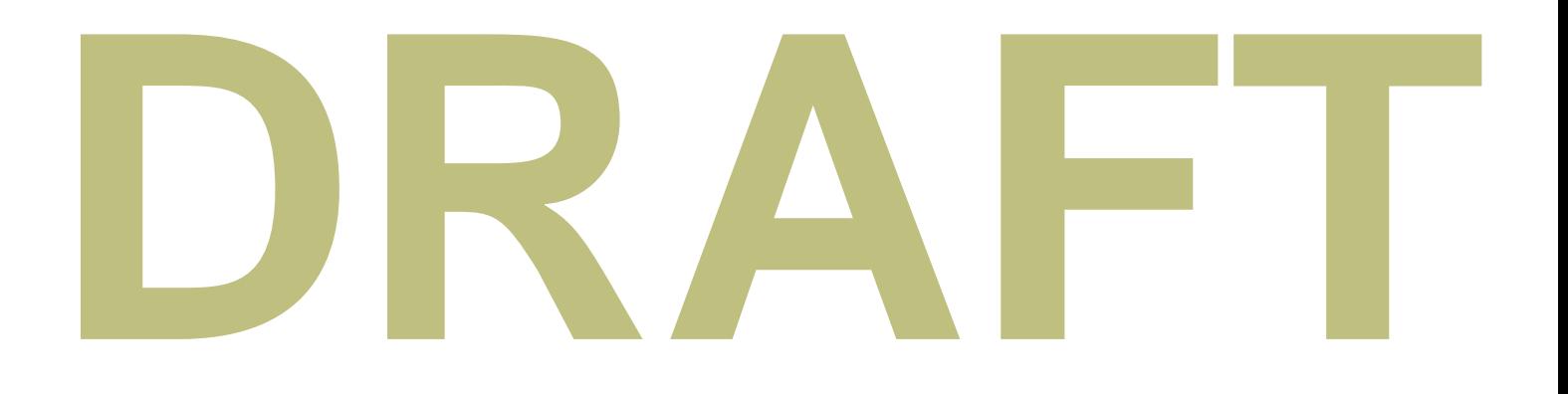

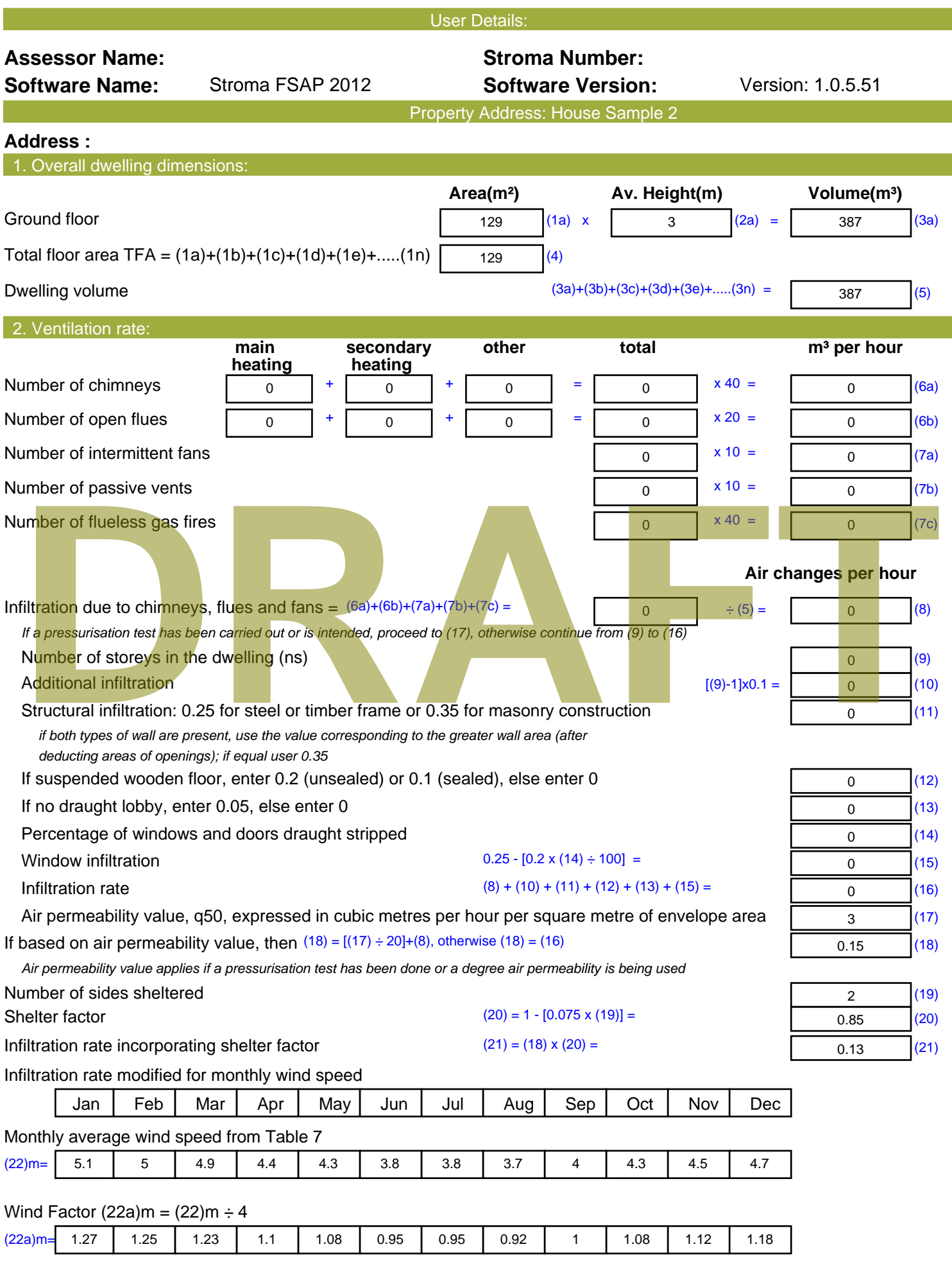

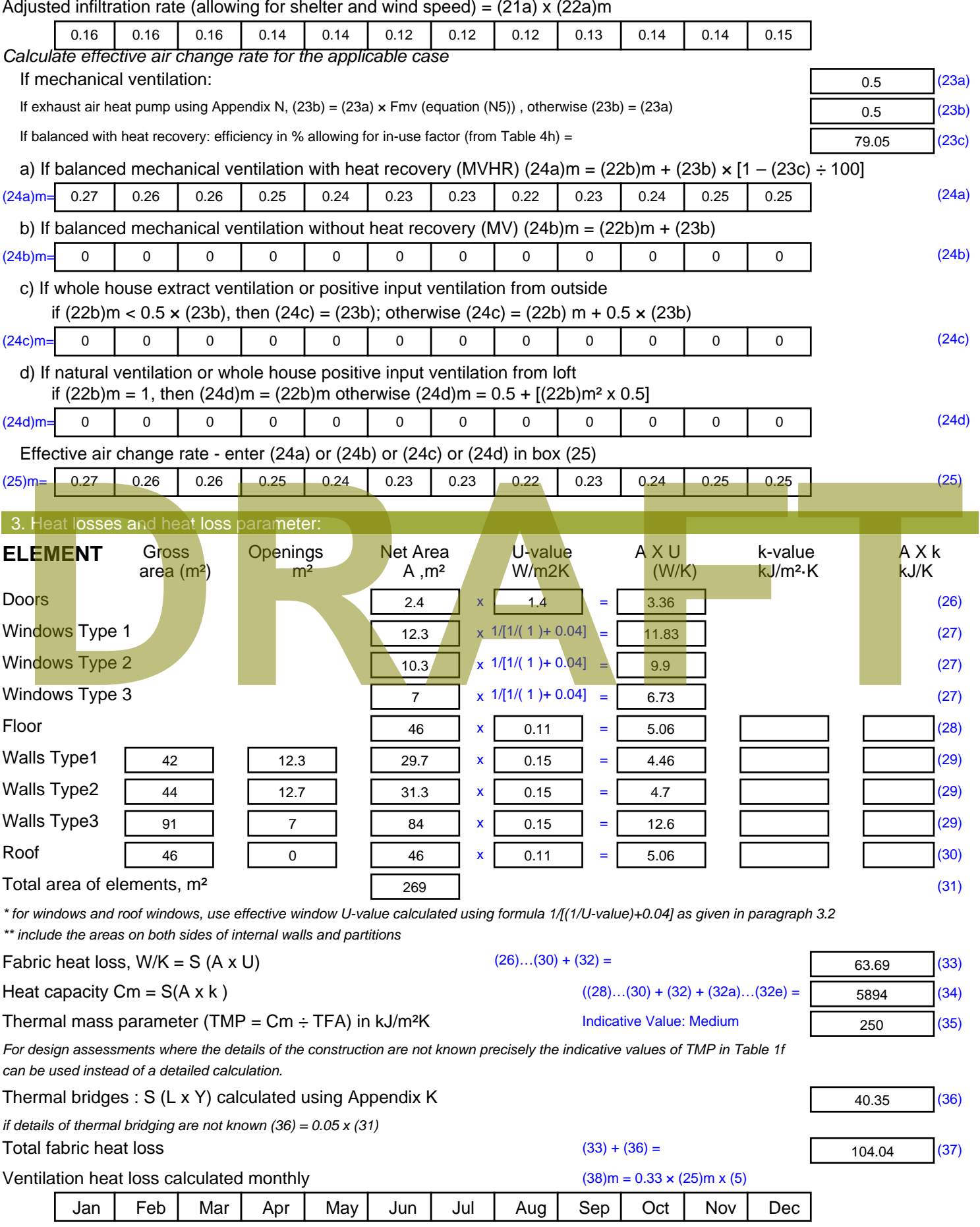

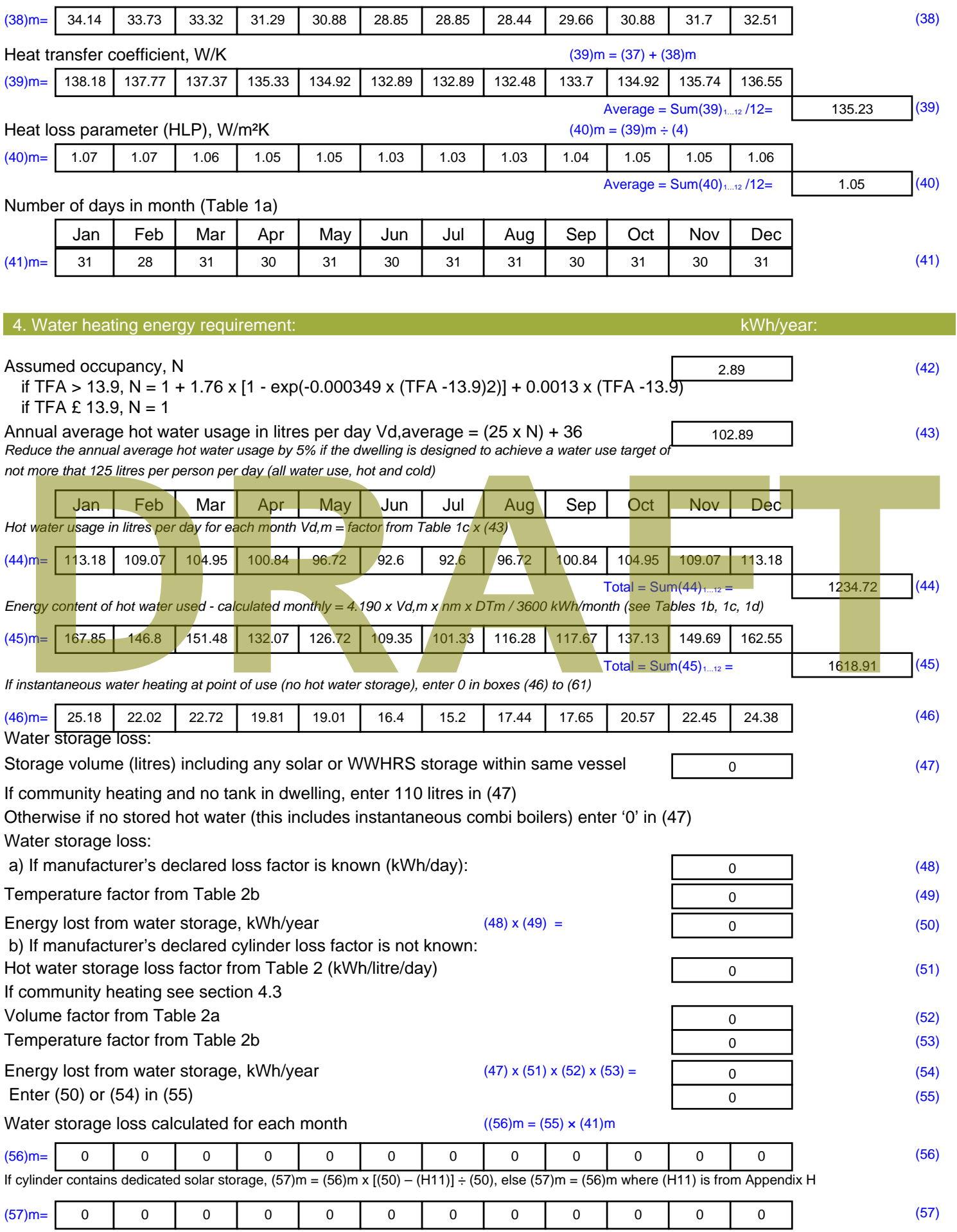

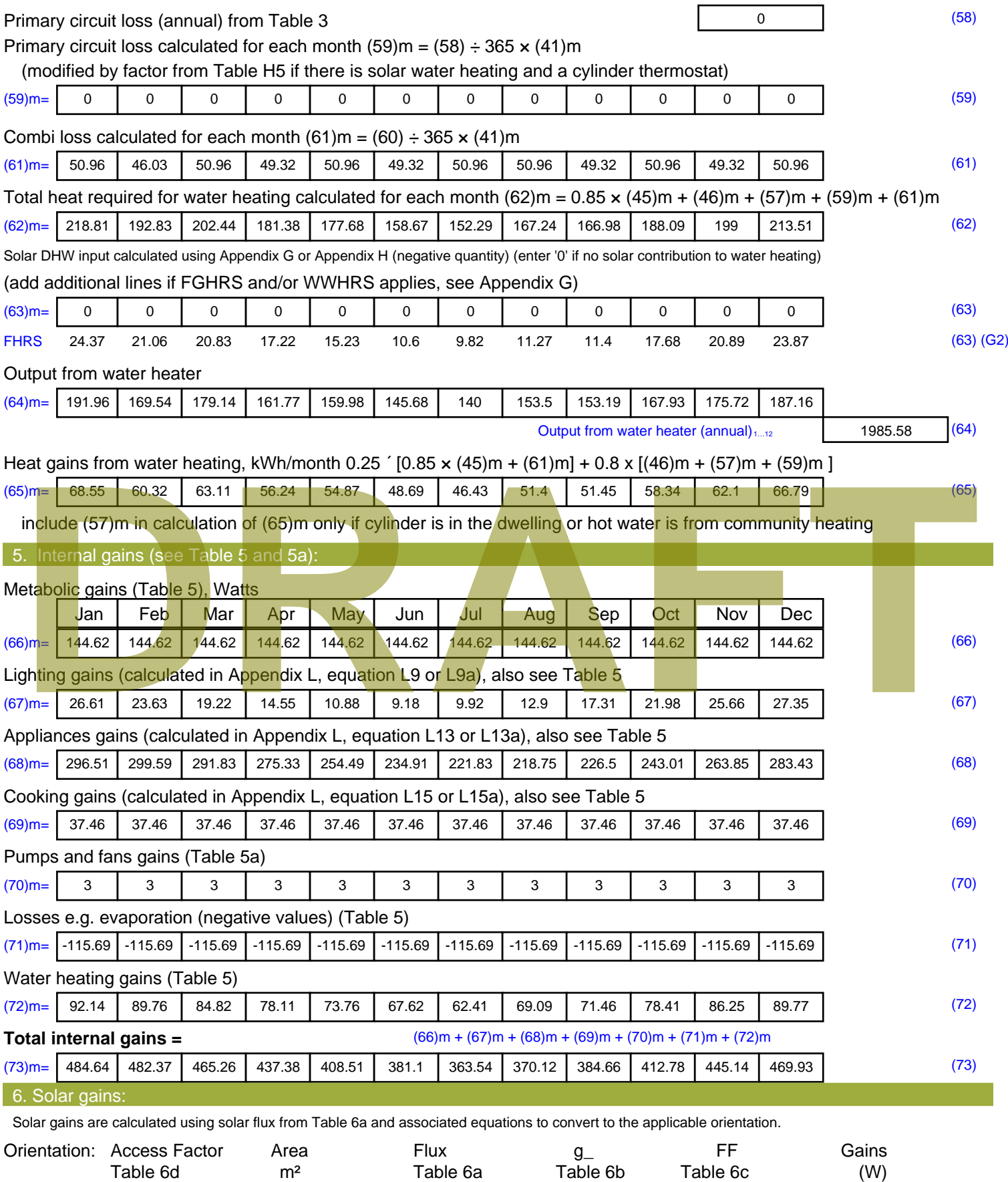

North 0.9x 0.77 x 12.3 x 10.63 x 0.4 x 0.7 = 25.38 (74)

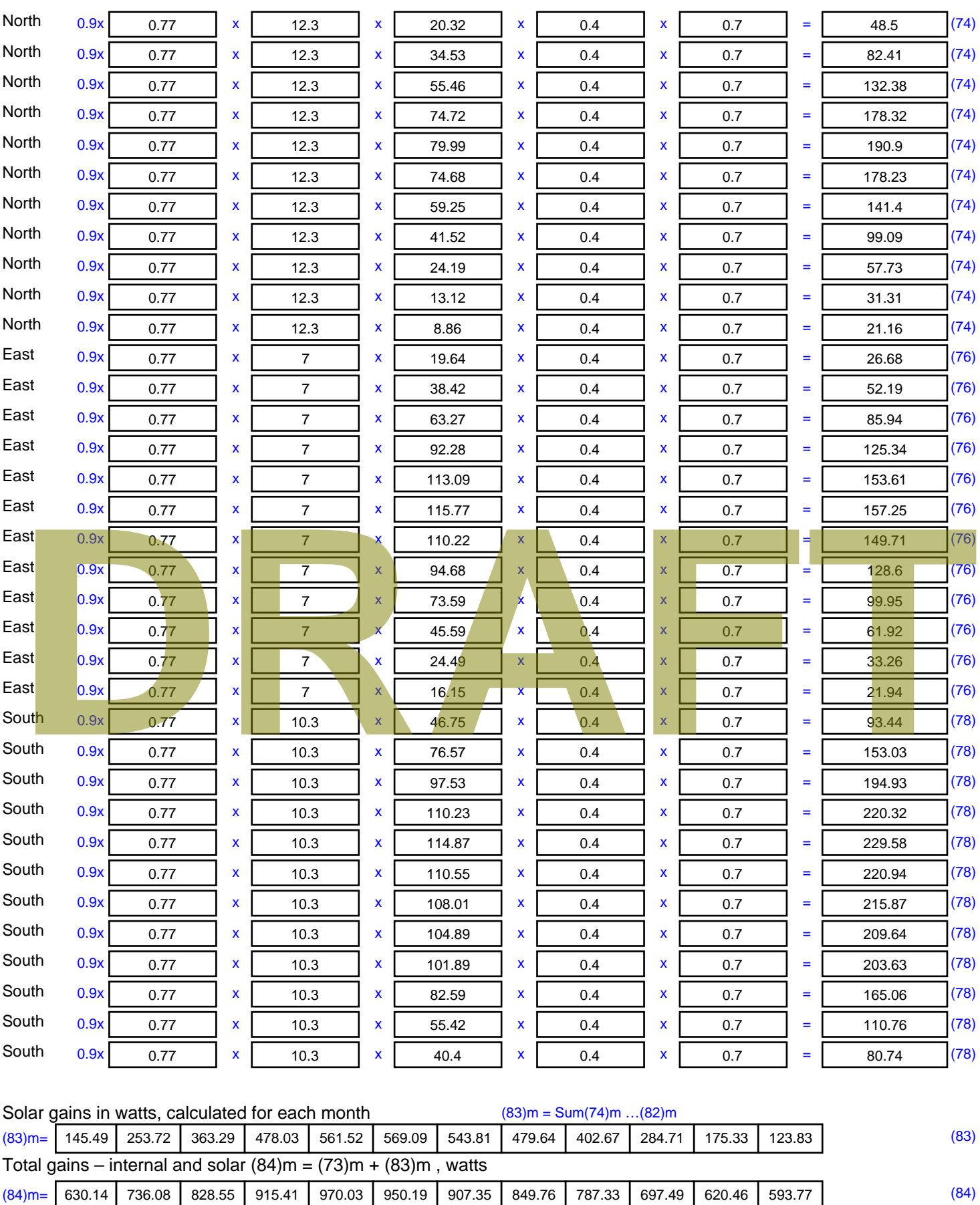

7. Mean internal temperature (heating season)

Temperature during heating periods in the living area from Table 9, Th1 ( $^{\circ}$ C) 21 (85)

Utilisation factor for gains for living area, h1,m (see Table 9a)

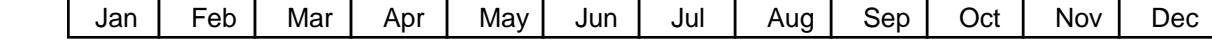

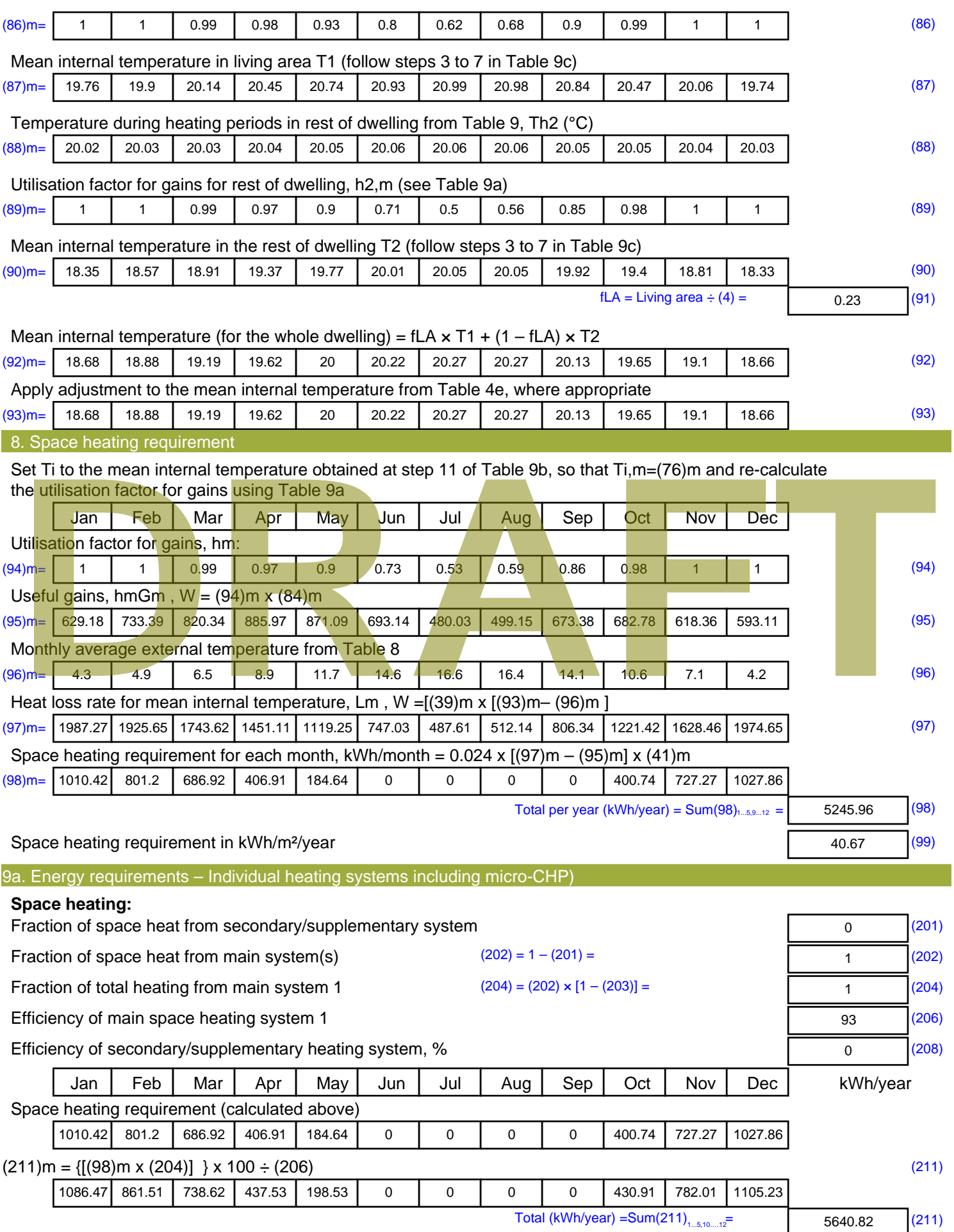

Space heating fuel (secondary), kWh/month

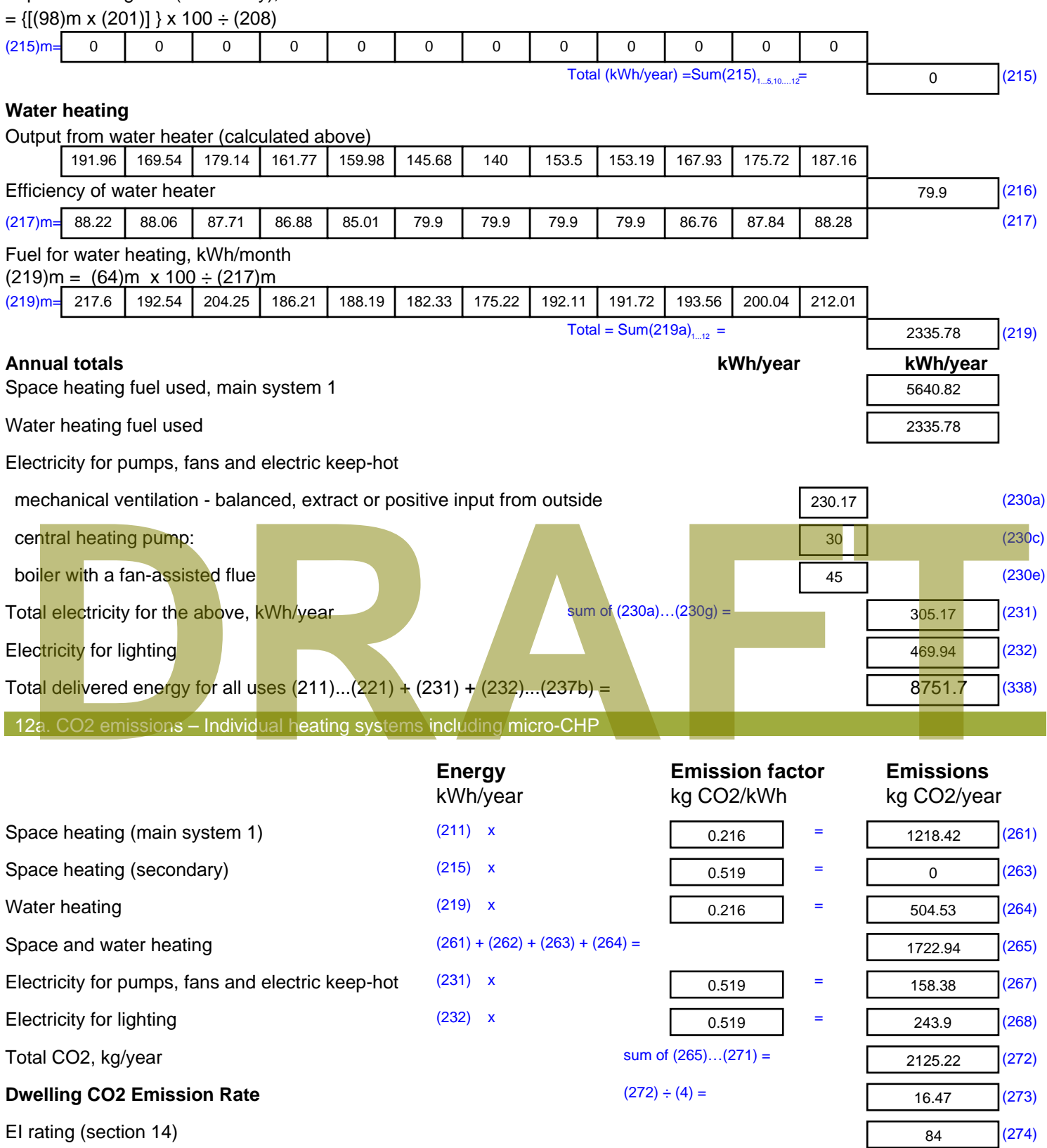

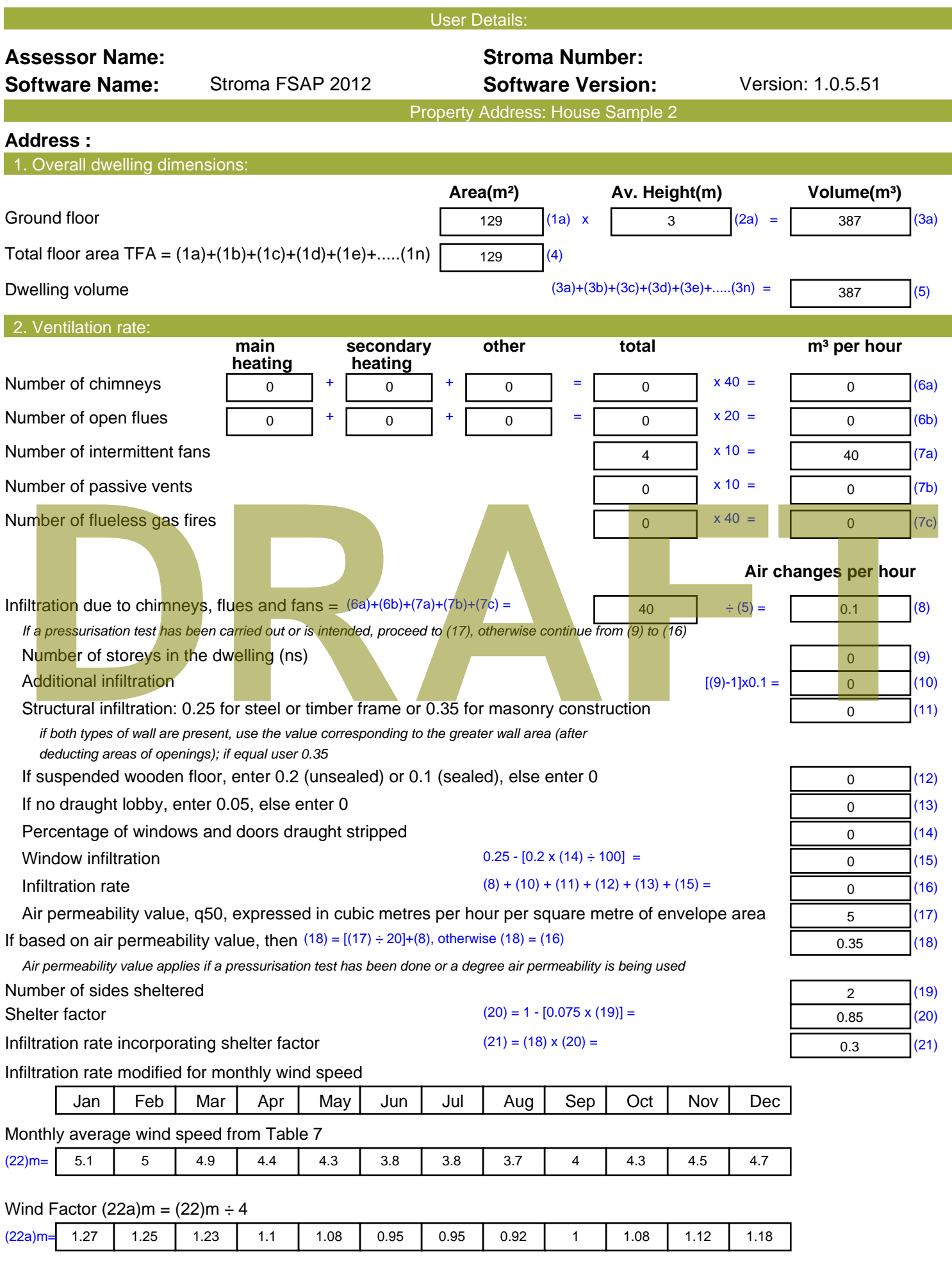

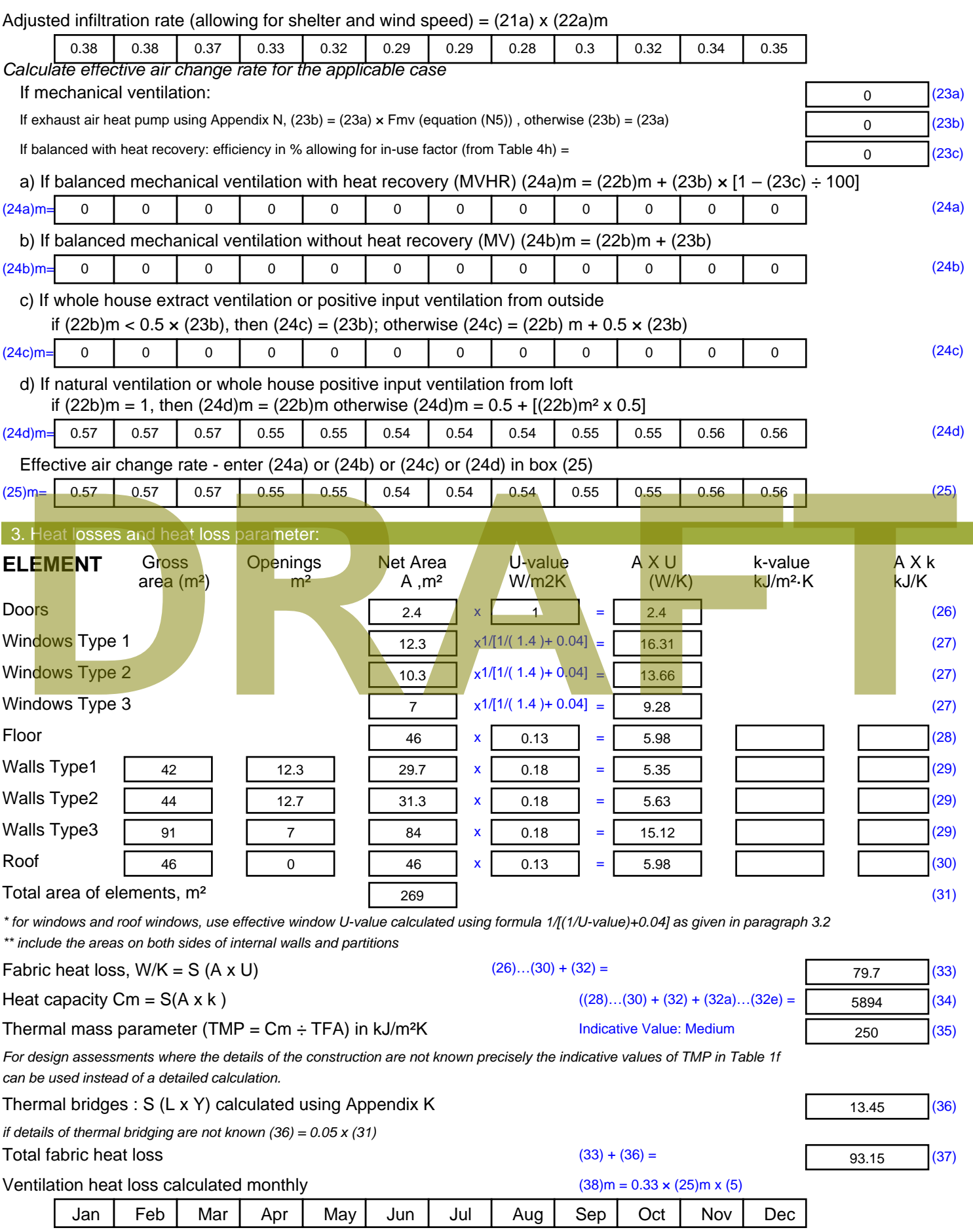

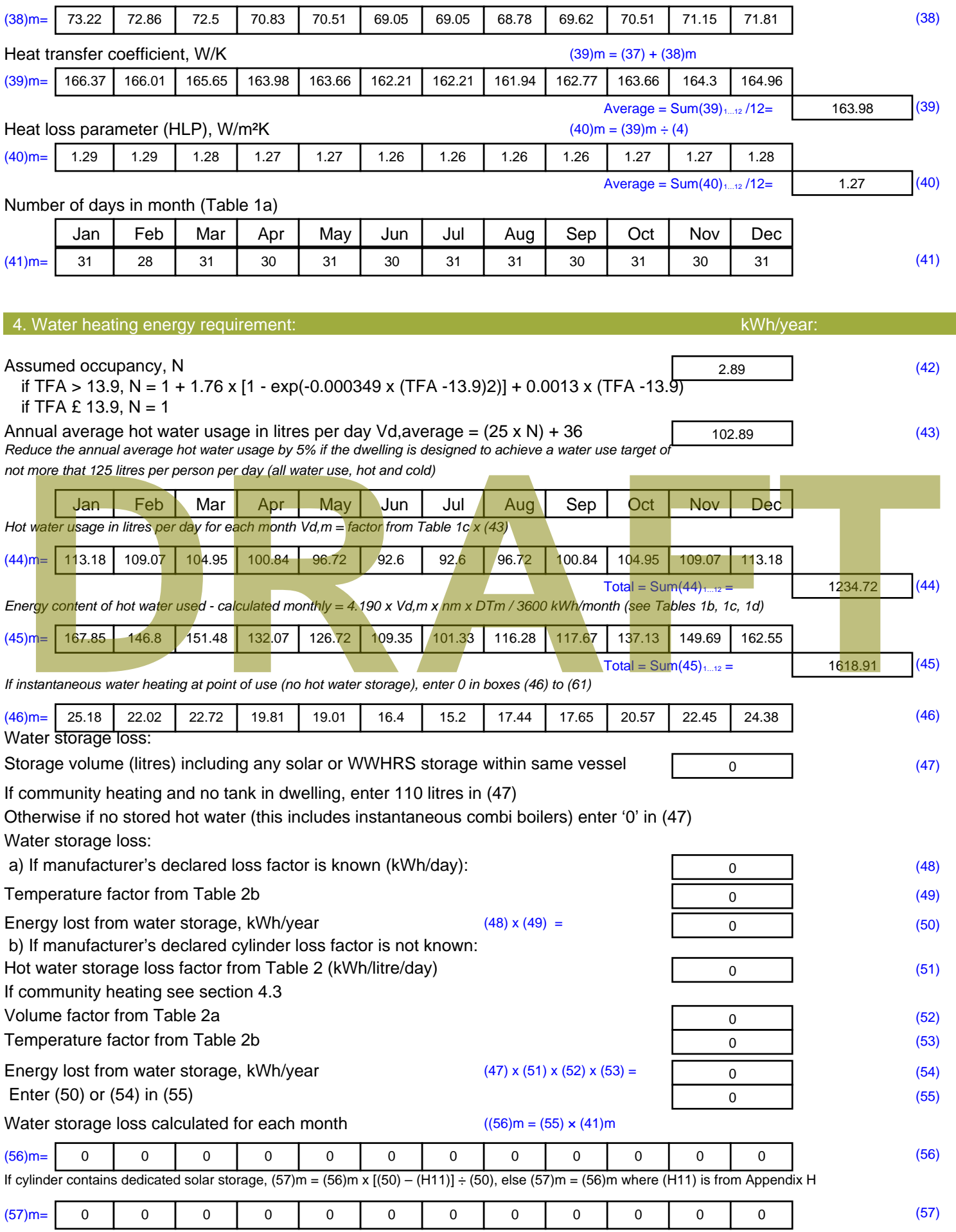

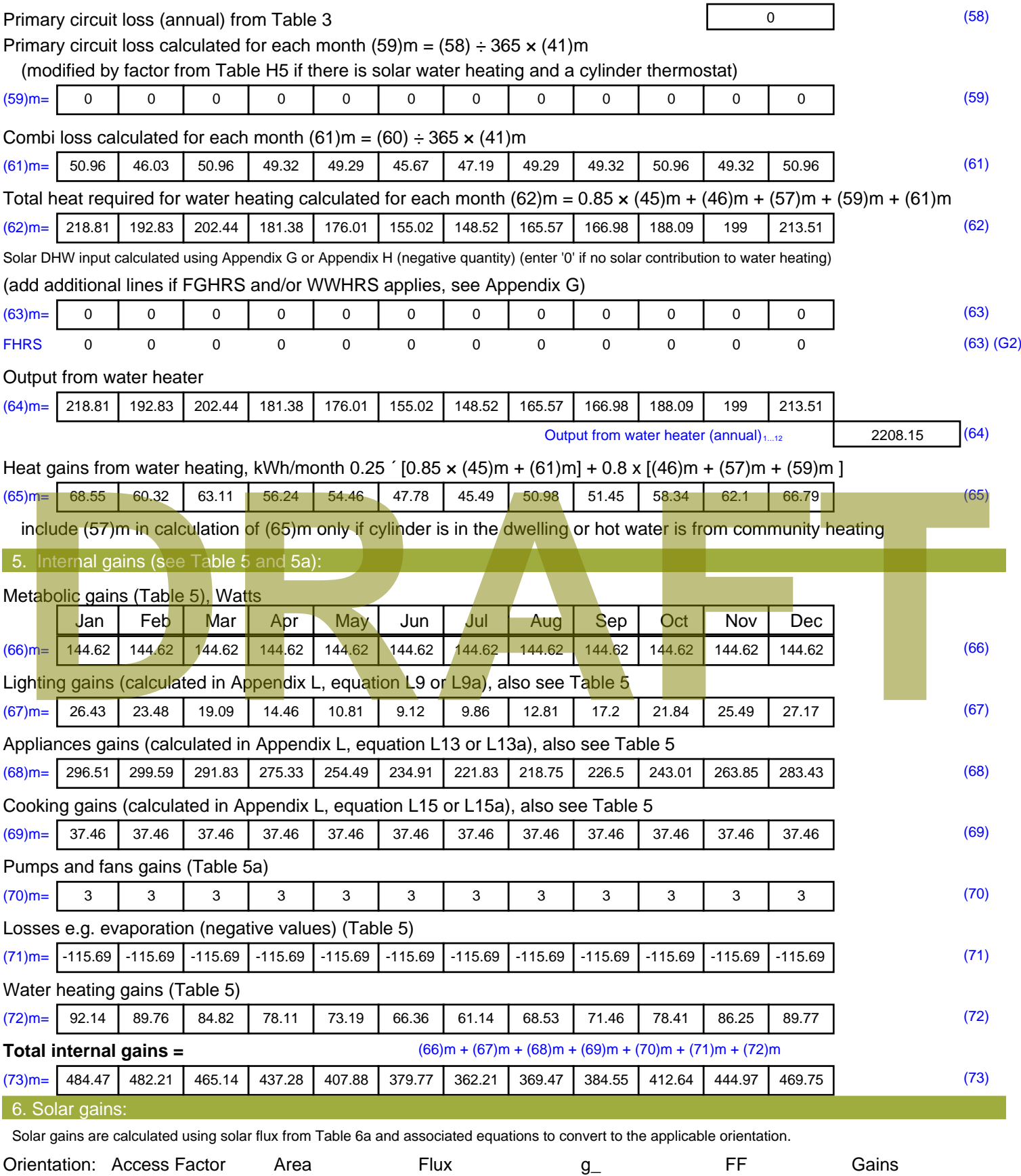

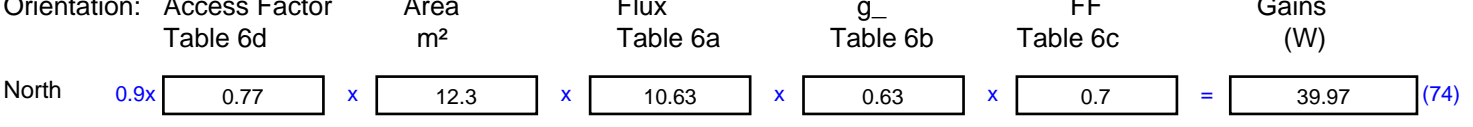

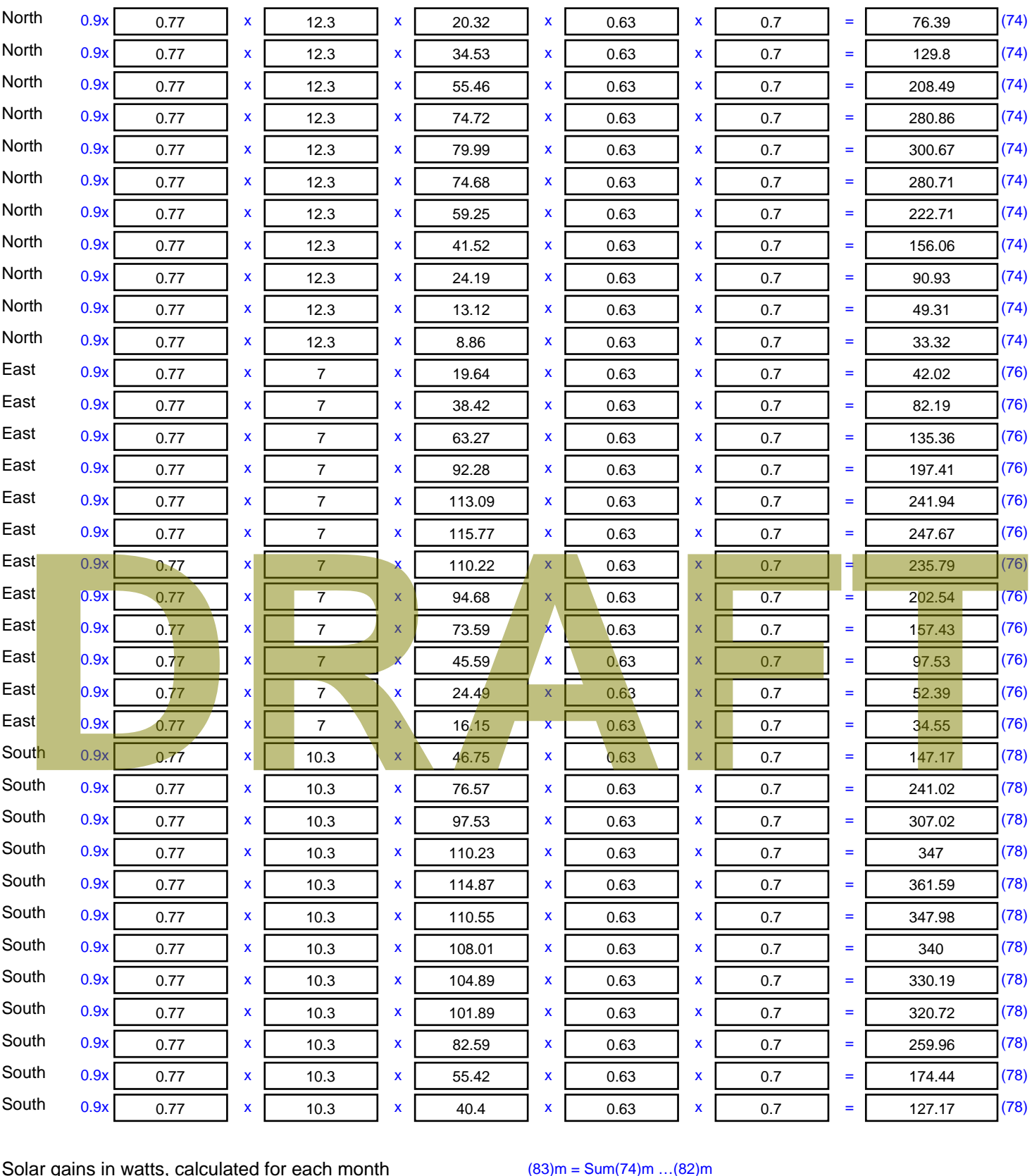

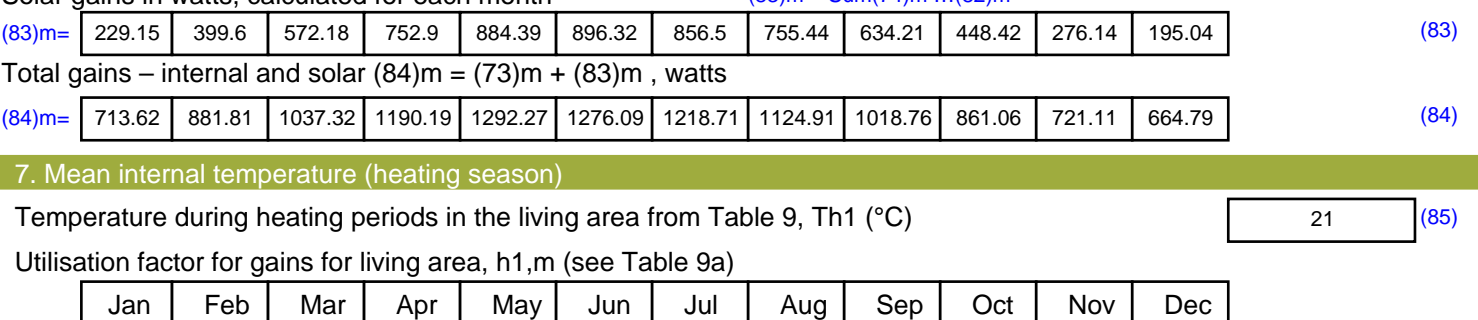

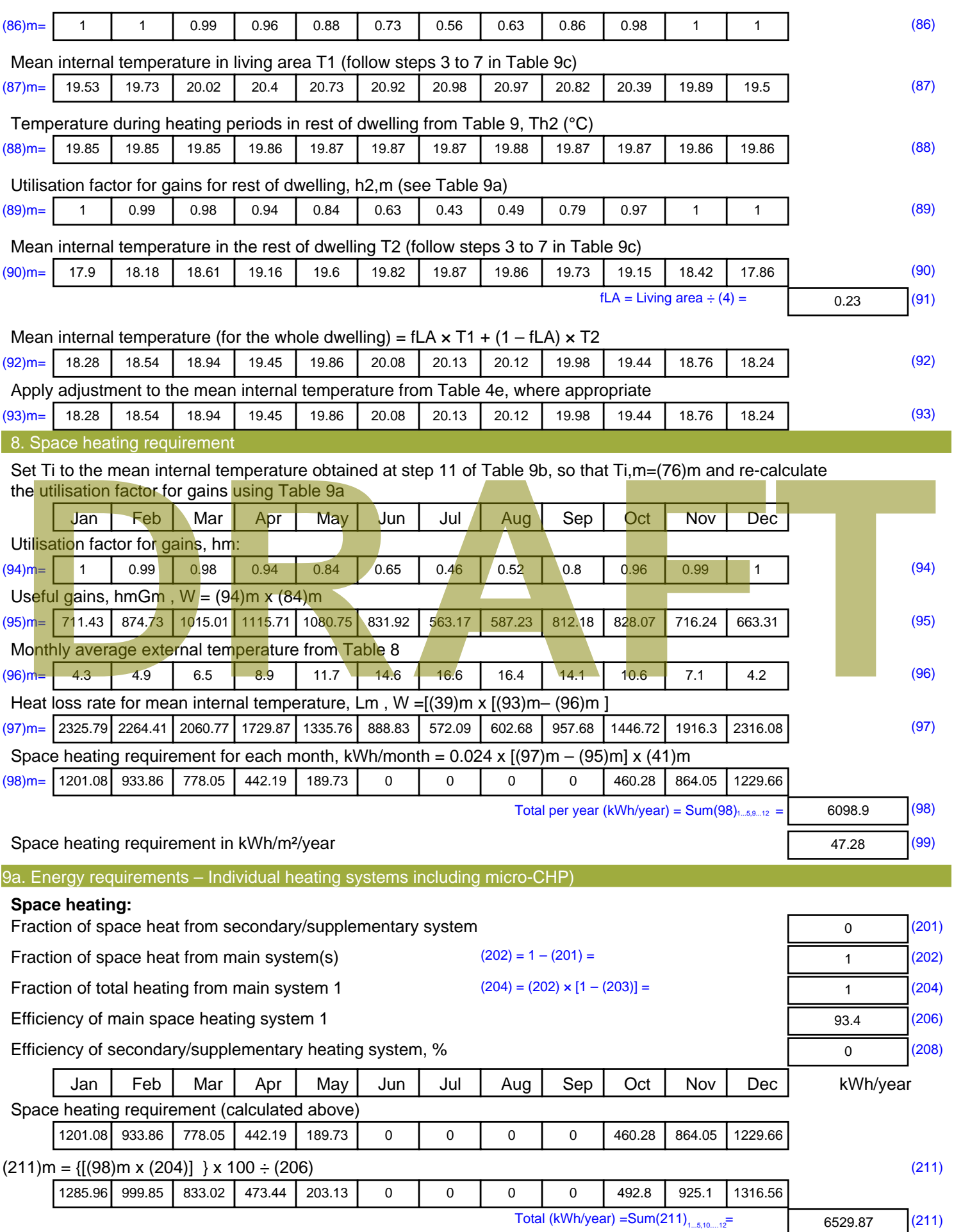

Space heating fuel (secondary), kWh/month

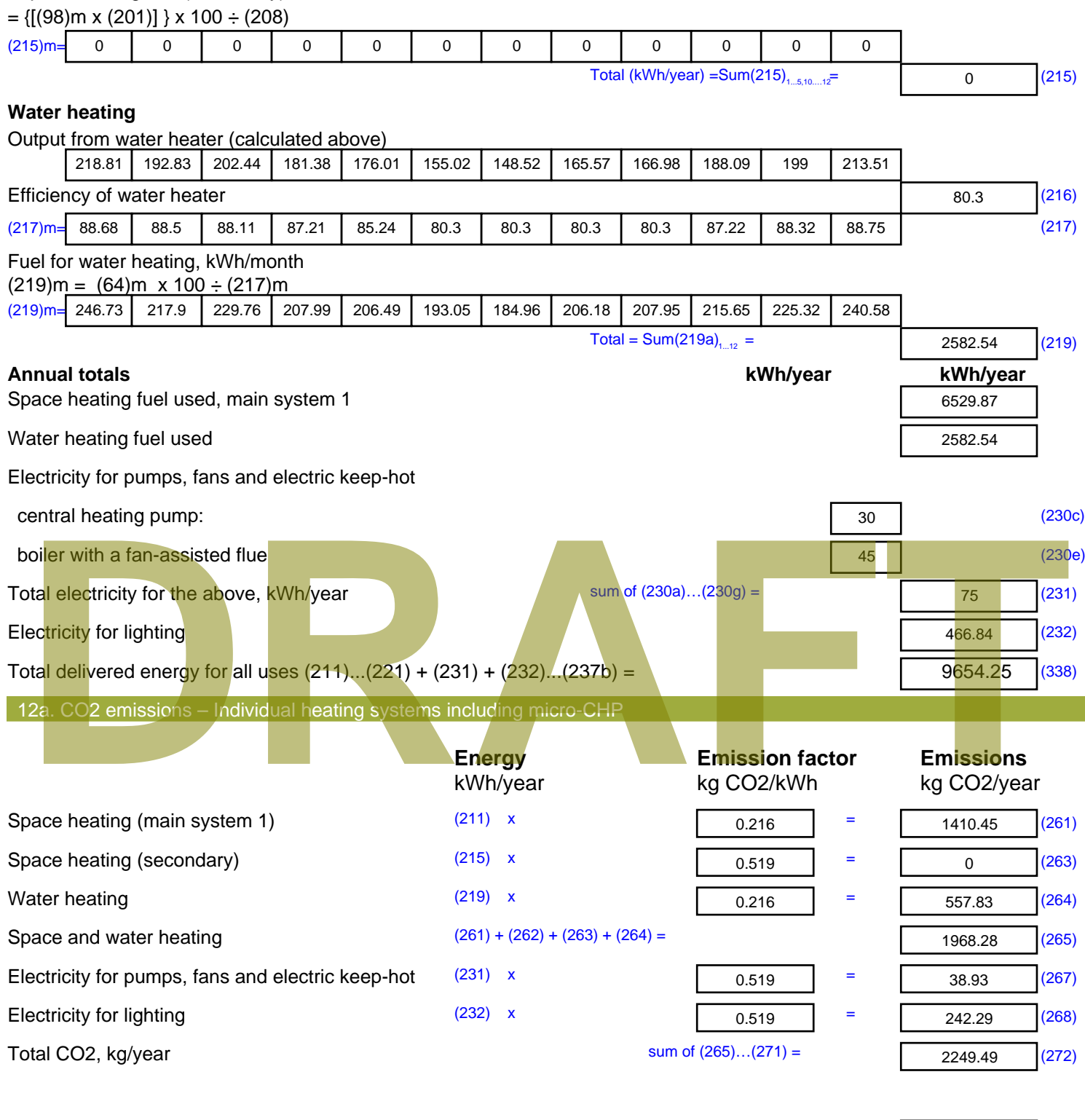

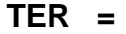

**TER =** 17.44 (273)

#### **A7 APPENDIX 7 – GREEN TER,DER AND SAP INPUTS**

#### Property Details: Sample 1 (Mid)

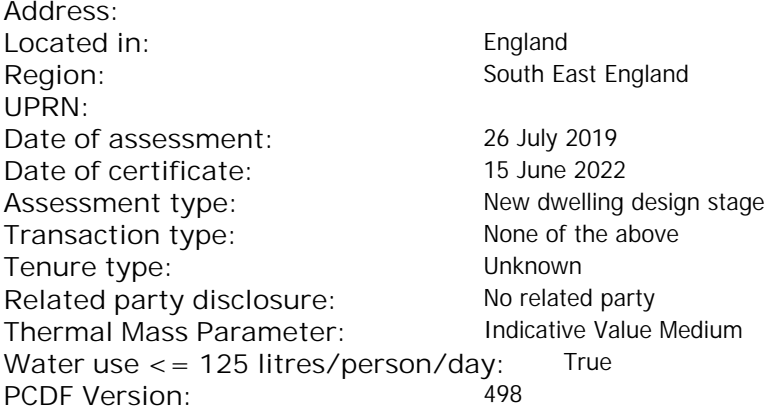

#### Property description: Dwelling type: Flat Detachment: Year Completed: <sup>2019</sup> **Floor Location: Floor area: Storey height:** Floor 0 66.25 m<sup>2</sup> 66.25 m<sup>2</sup> 3 m Living area: 27.2 m<sup>2</sup> (fraction 0.411)<br>Front of dwelling faces: Unspecified Front of dwelling faces: **Opening types: Name: Source: Type: Glazing: Argon: Frame:** DOOR Manufacturer Solid Solid Wood Balcony Manufacturer Windows low-E, En = 0.05, soft coat No N Manufacturer Windows New-E, En = 0.05, soft coat No E Manufacturer Windows low-E, En = 0.05, soft coat No **Name: Gap: Frame Factor: g-value: U-value: Area: No. of Openings:<br>DOOR mm 0.7 0. 14 24 1** DOOR mm 0.7 0 1.4 2.4 1 Balcony 0.7 0.4 1 4.8 1 N 0.7 0.4 1 5.44 1 E 0.7 0.4 1 1.44 1 **Name: Type-Name: Location: Orient: Width: Height:** DOOR INT Worst case 0 0 Balcony N North 0 0 N North 0 0 0 E E East 0 0 Overshading: Heavy Opaque Elements: **Type: Gross area: Openings: Net area: U-value: Ru value: Curtain wall: Kappa:** de Caling faces:<br>
Externing types:<br> **DRAFTACE CALING MANUFACTE:**<br> **DRAFTACE CALING:**<br> **DRAFTACE CALING:**<br> **DRAFTACE CALING:**<br> **DRAFTACE CALING:**<br> **DRAFTACTE:**<br> **DRAFTACTE:**<br> **DRAFTACTE:**<br> **DRAFTACTE:**<br> **DRAFTACTE:**<br> **DRAFT**

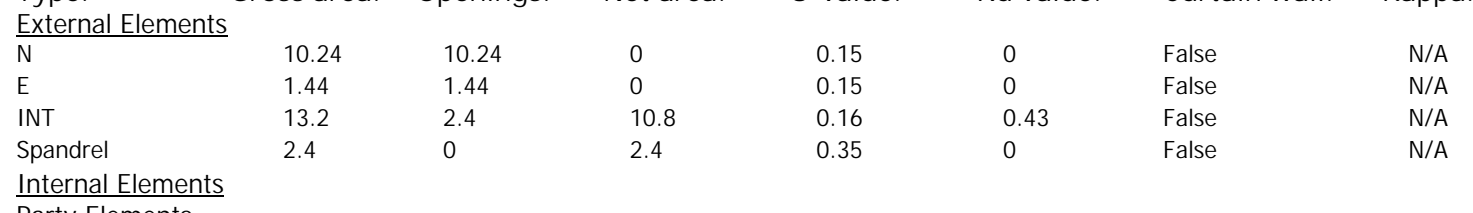

**Party Elements** 

Thermal bridges:

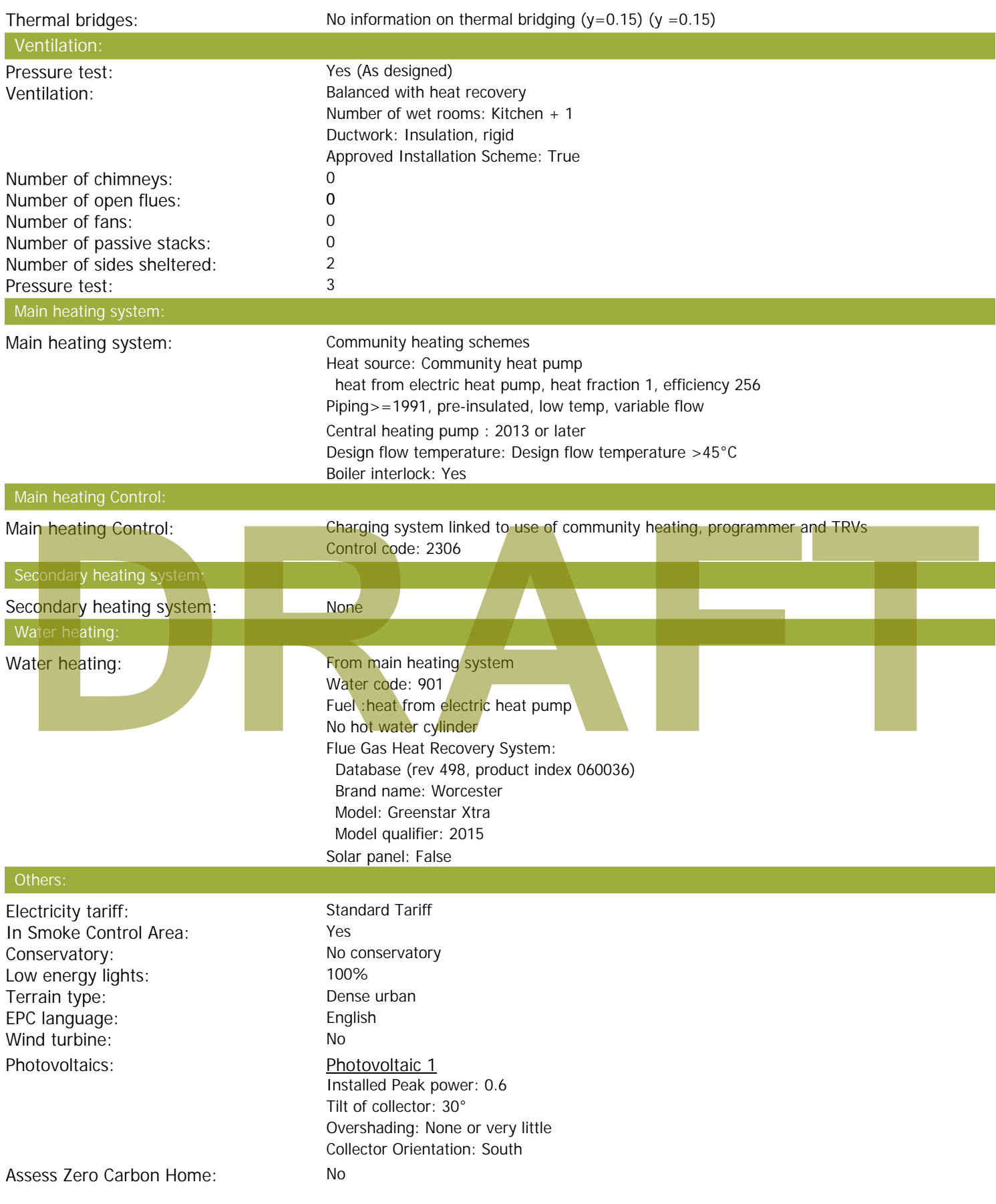

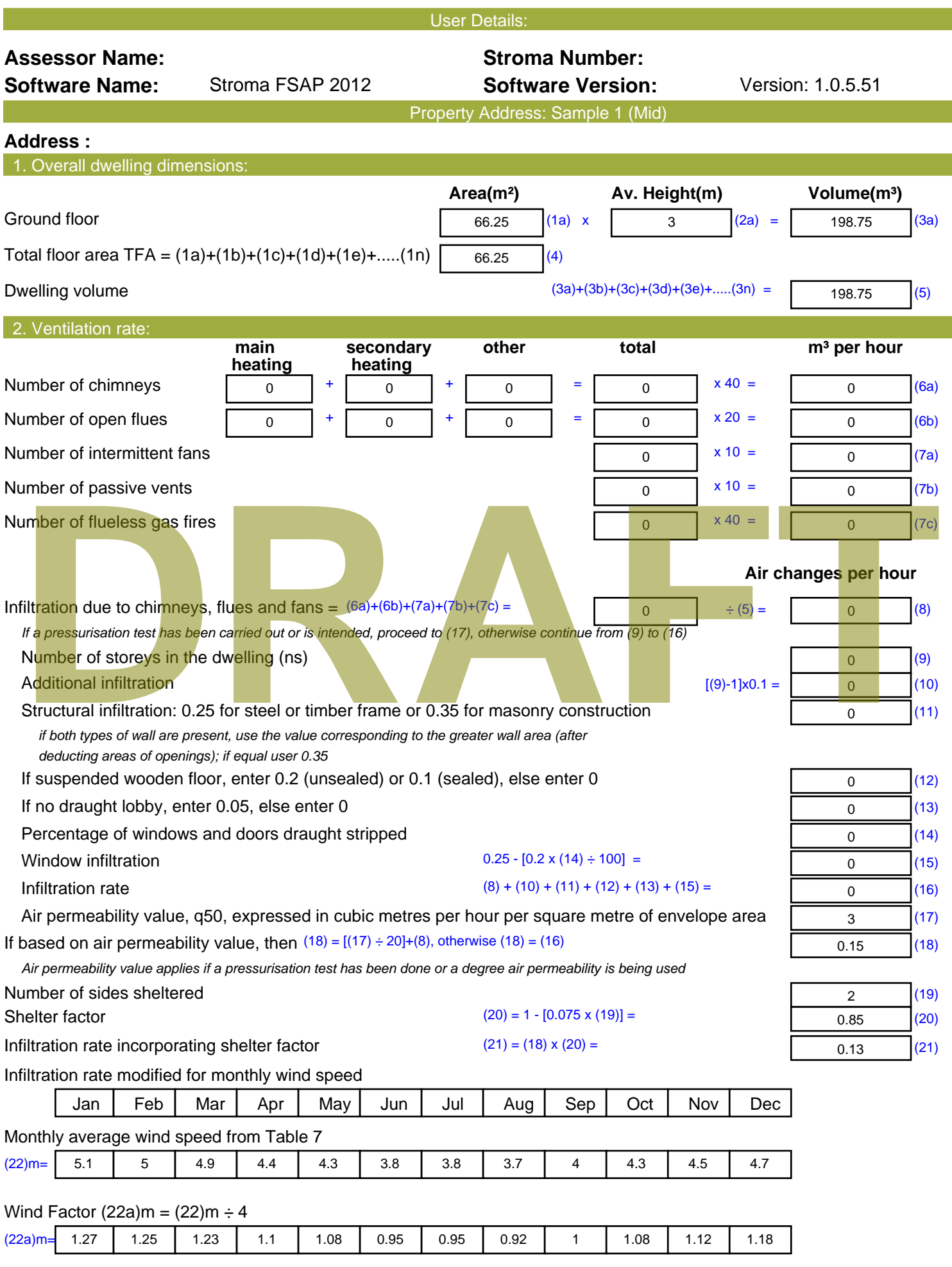

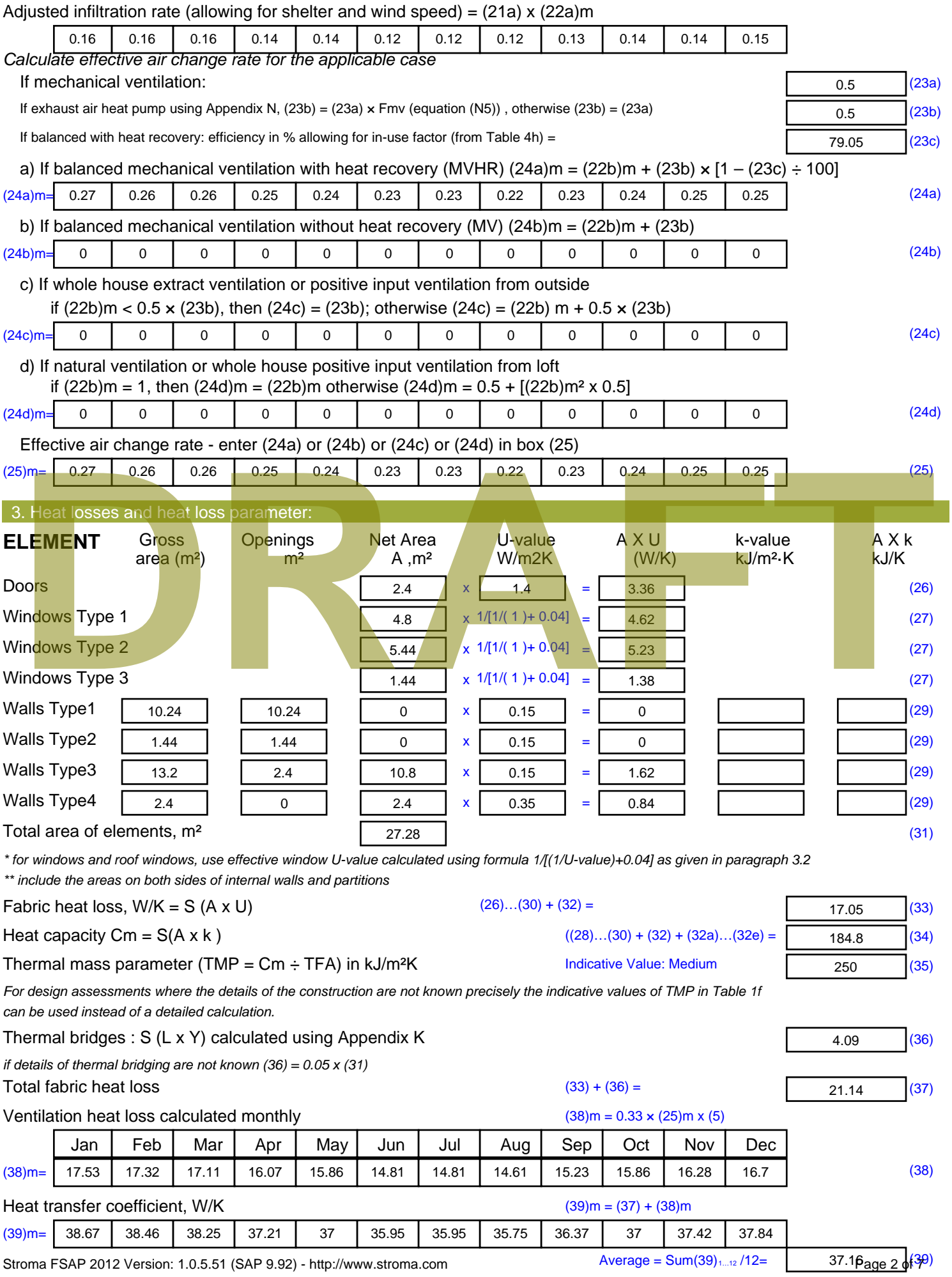

Stroma FSAP 2012 Version: 1.0.5.51 (SAP 9.92) - http://www.stroma.com

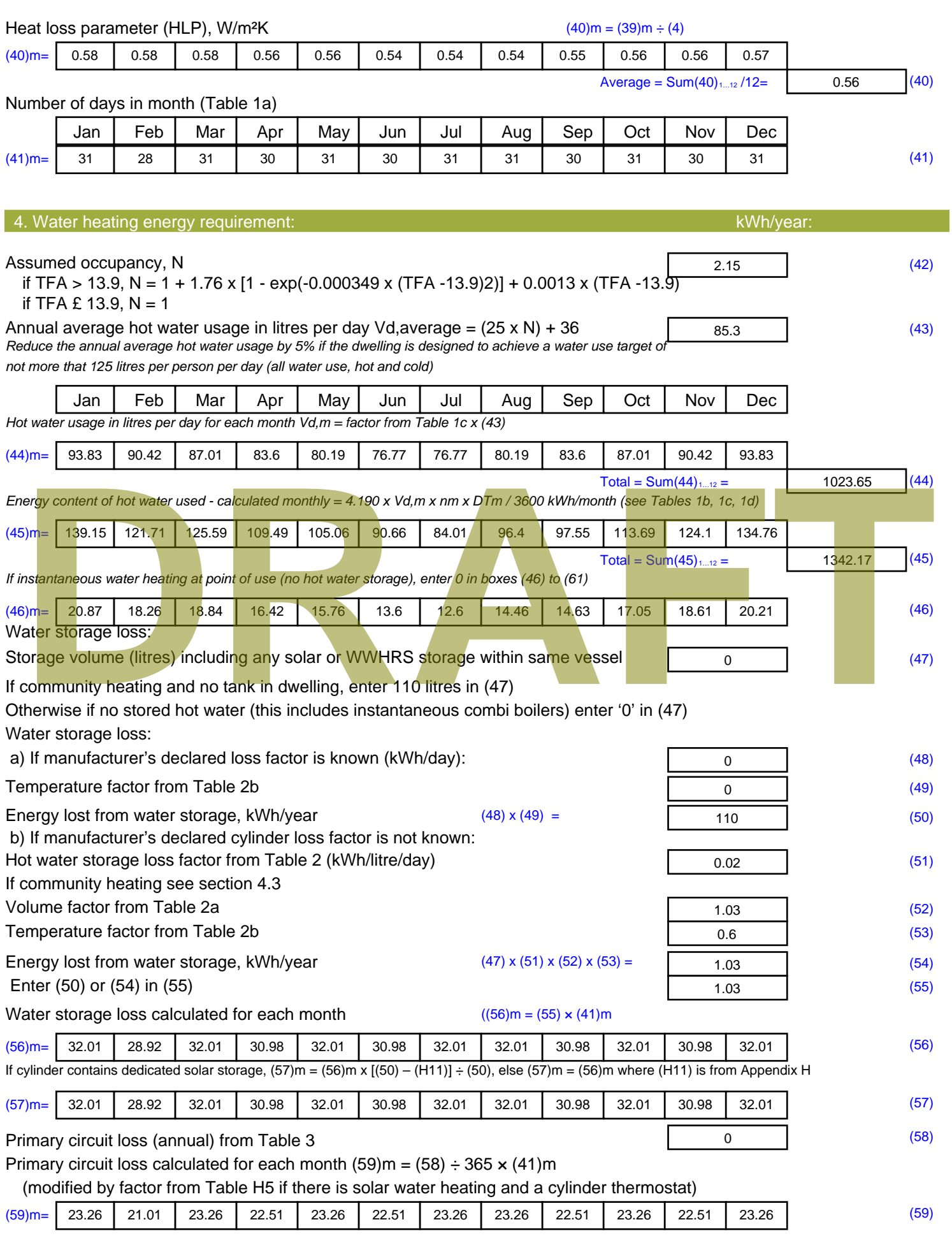

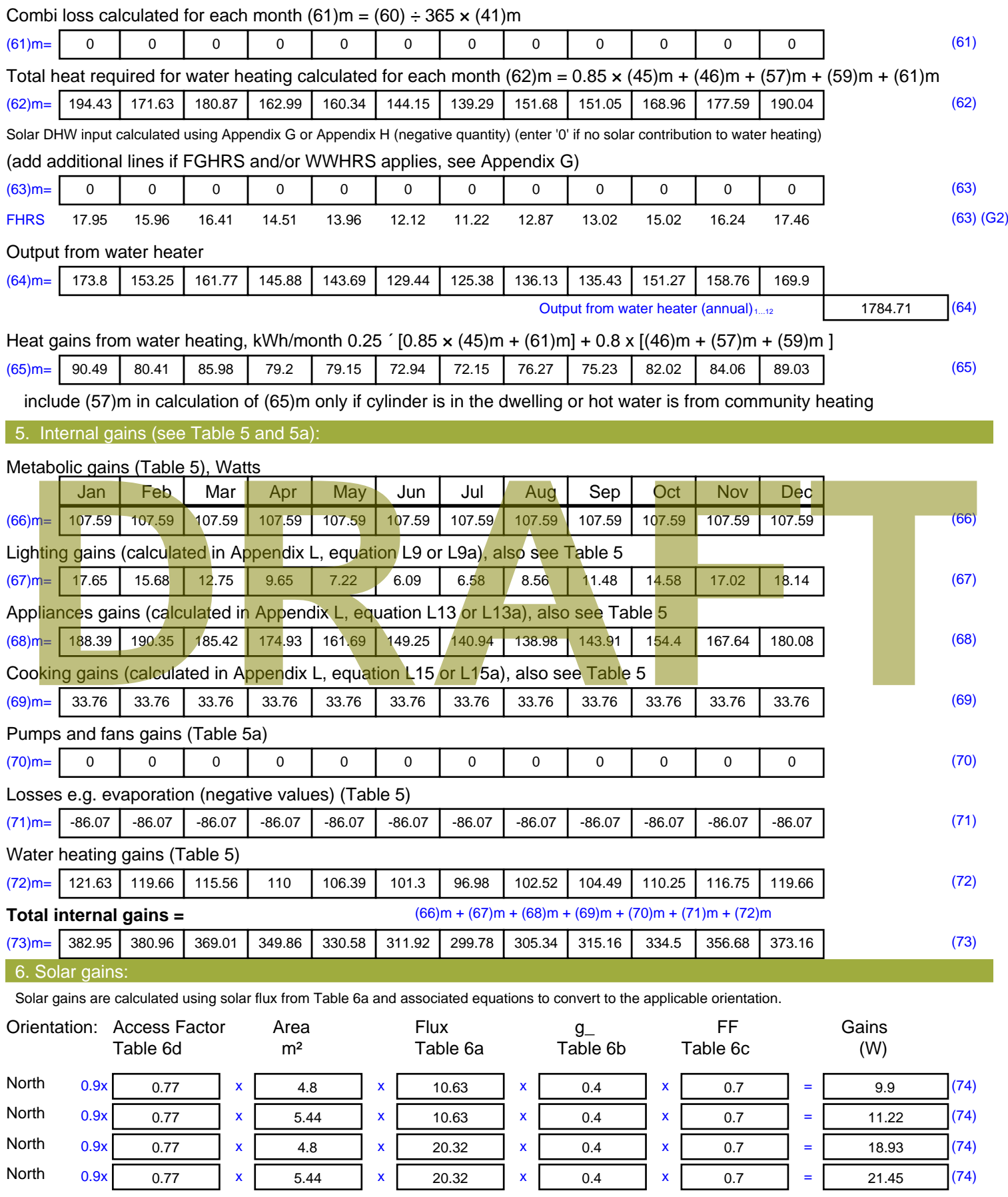

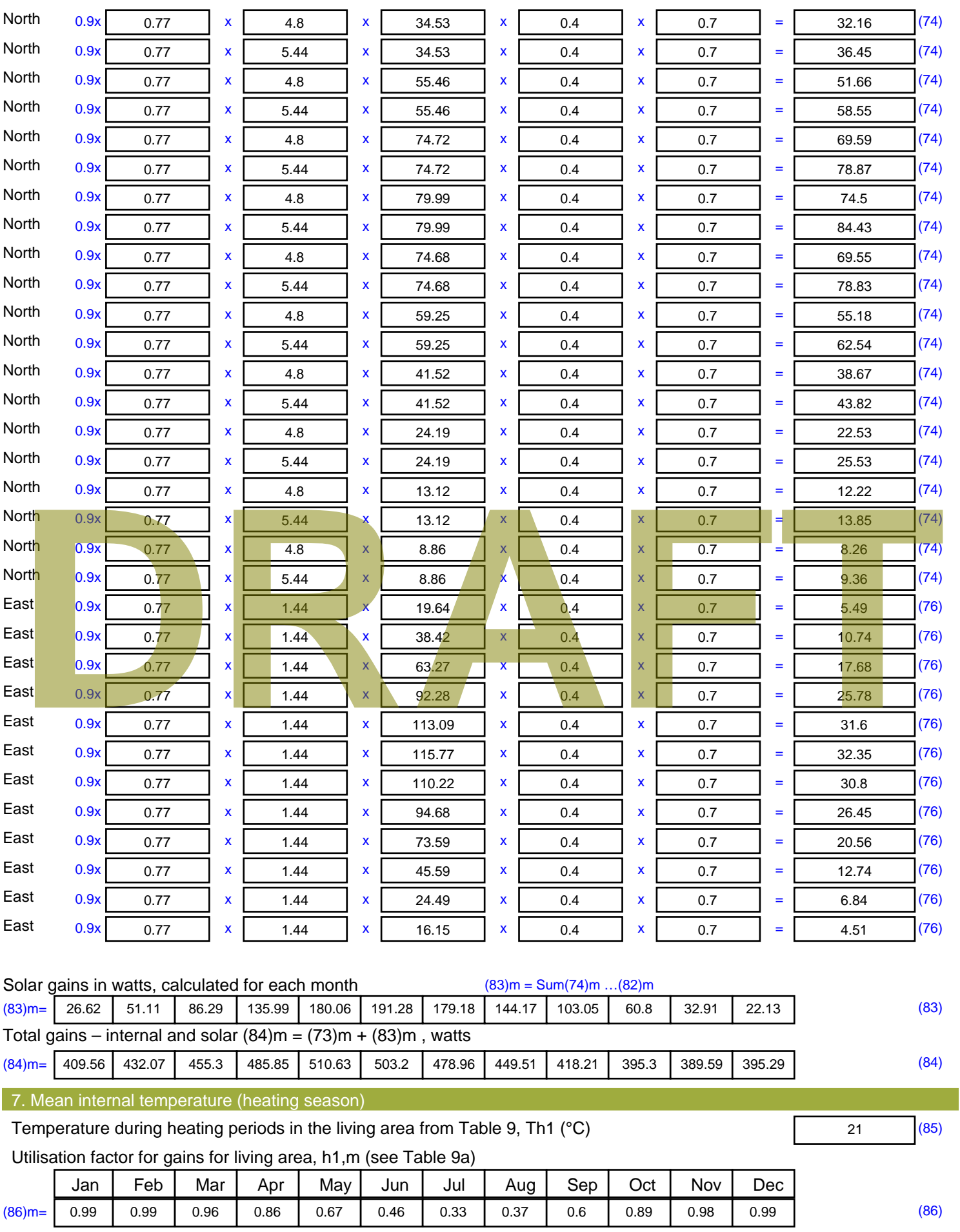

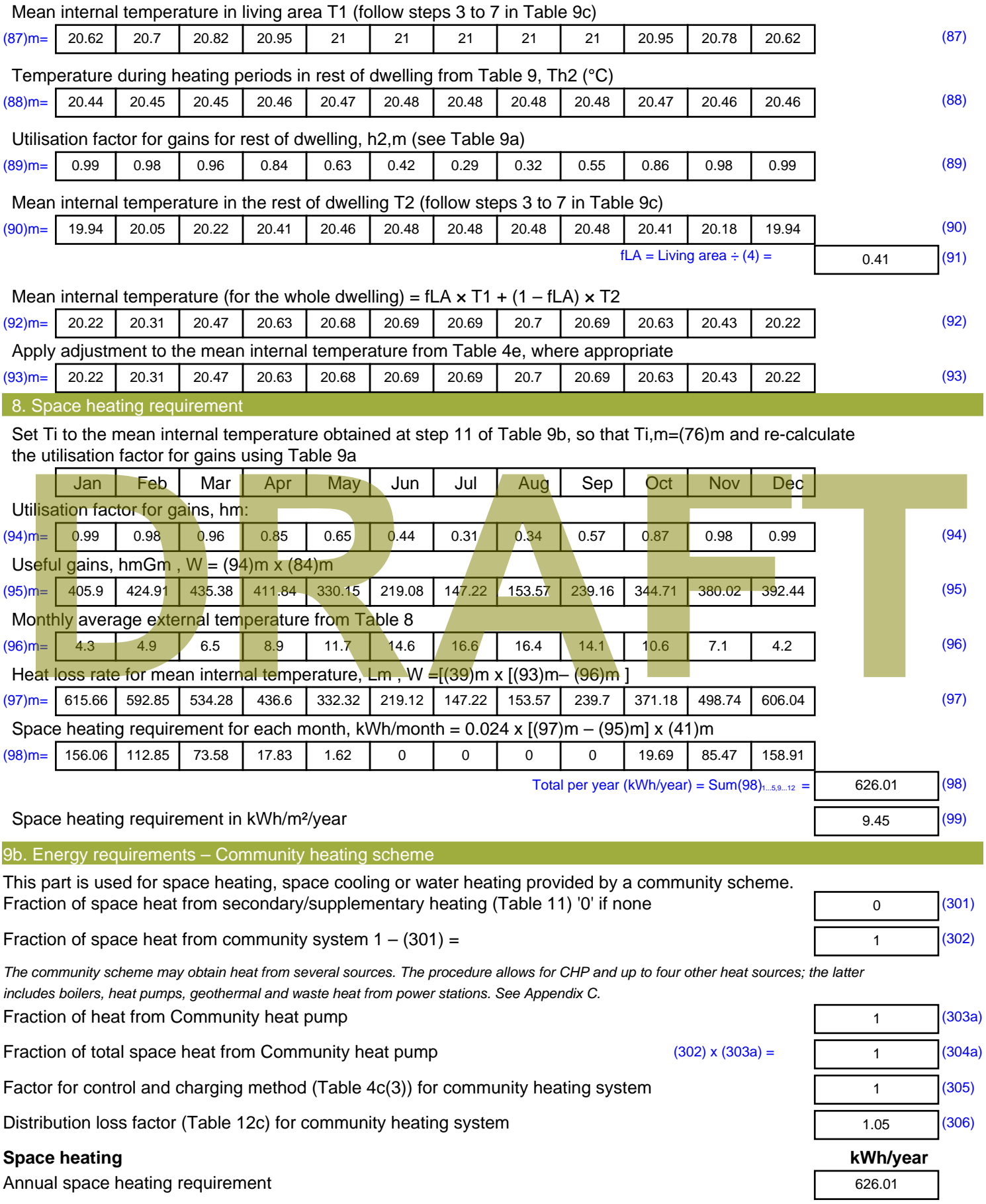

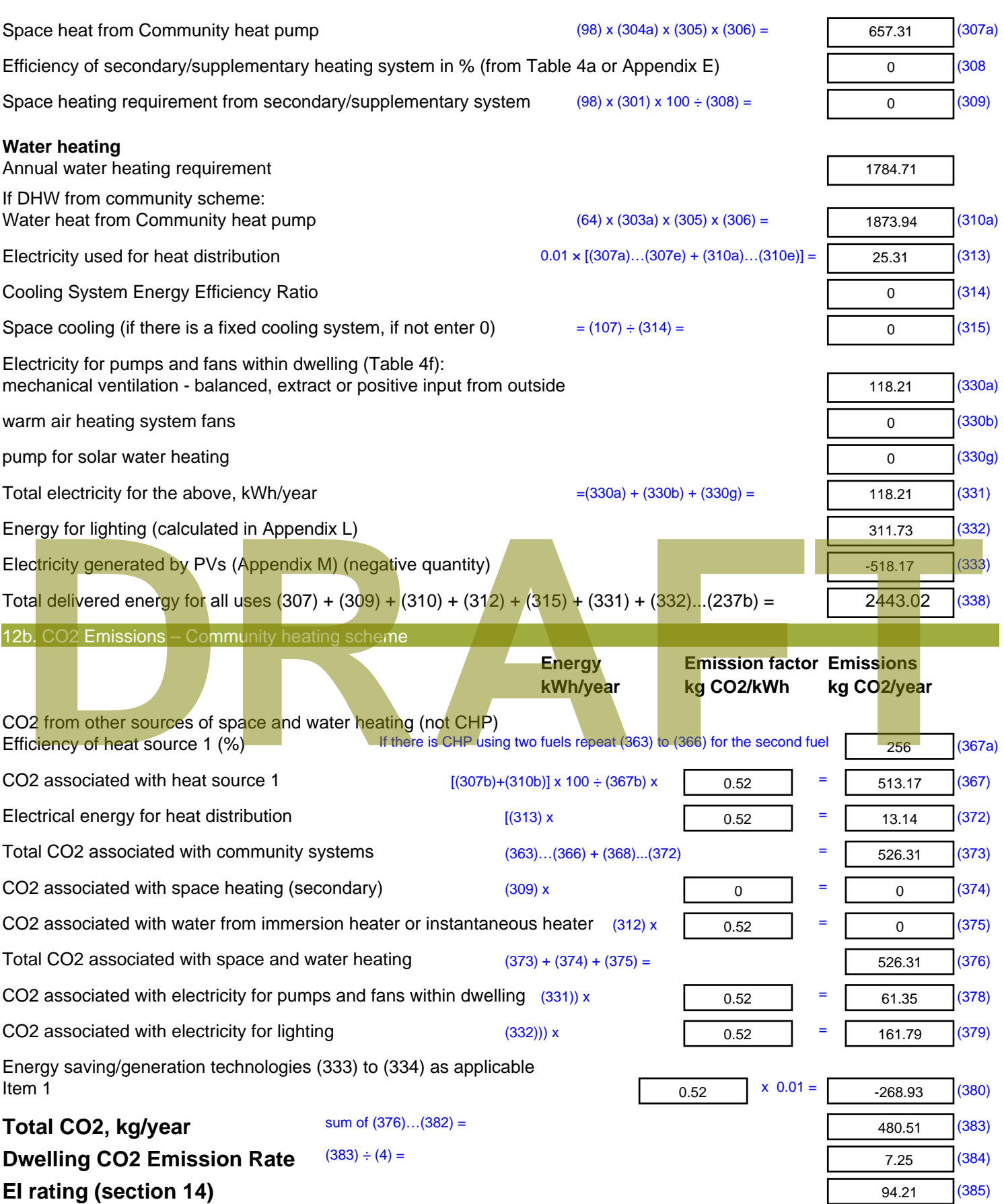
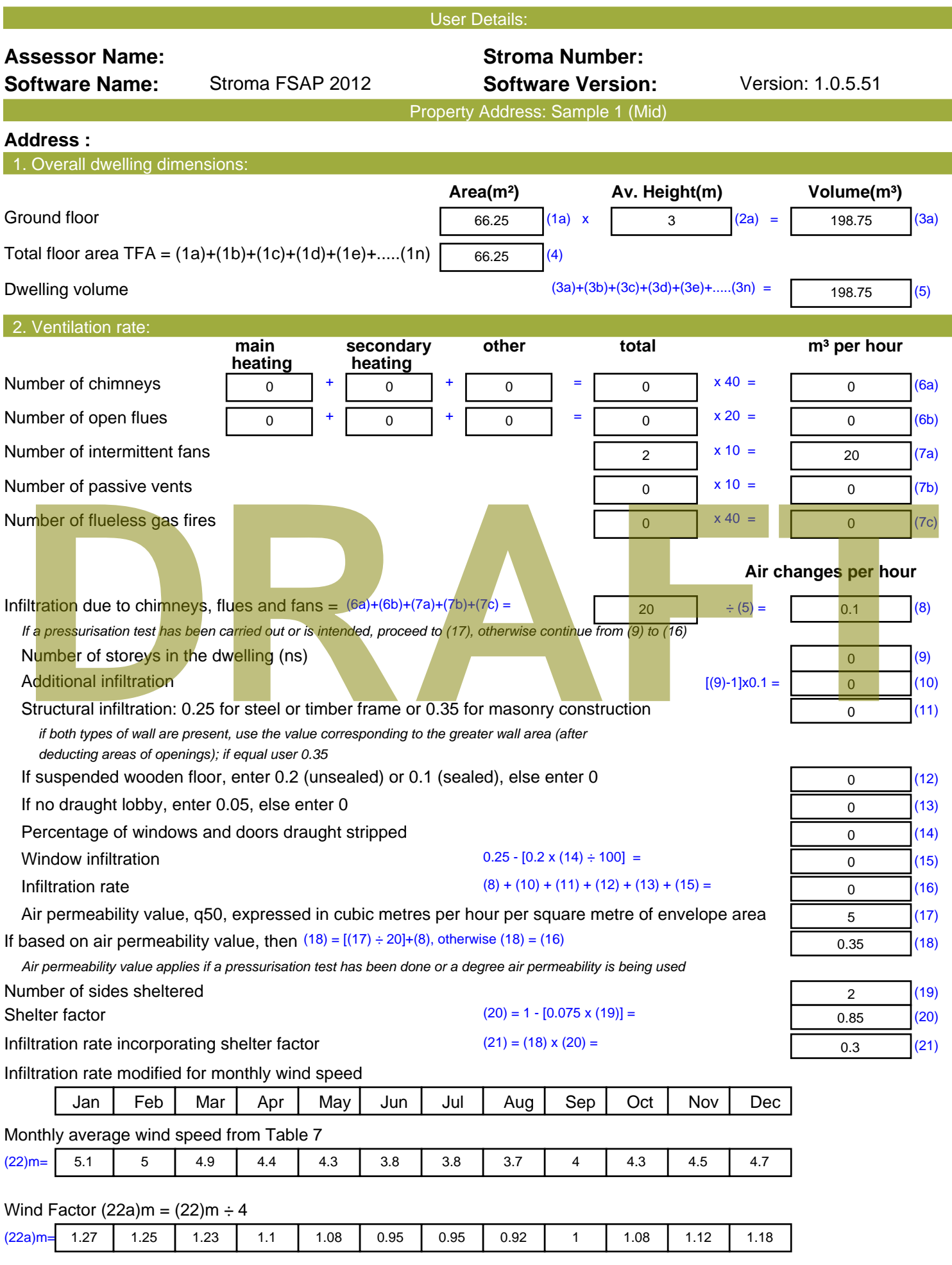

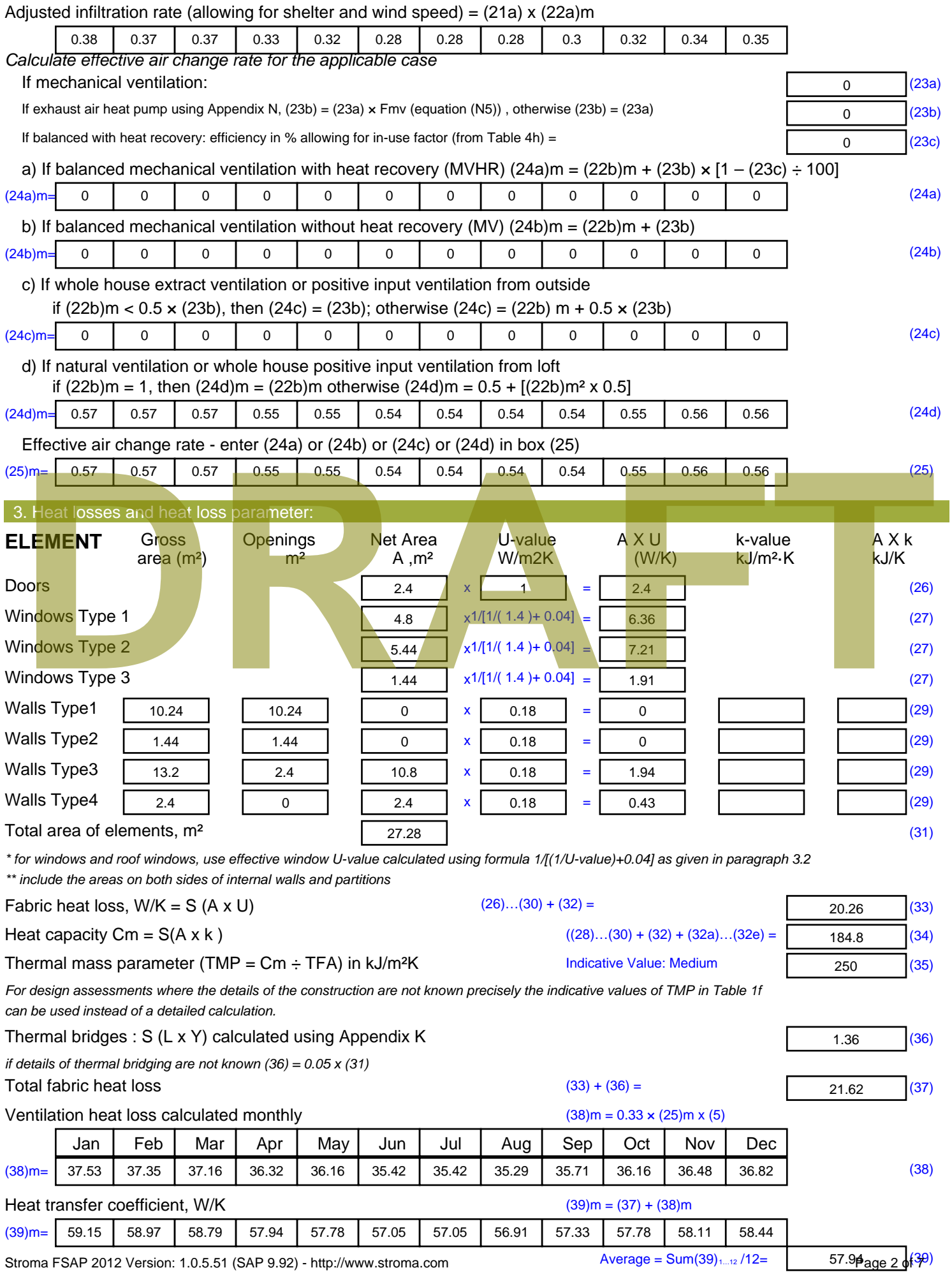

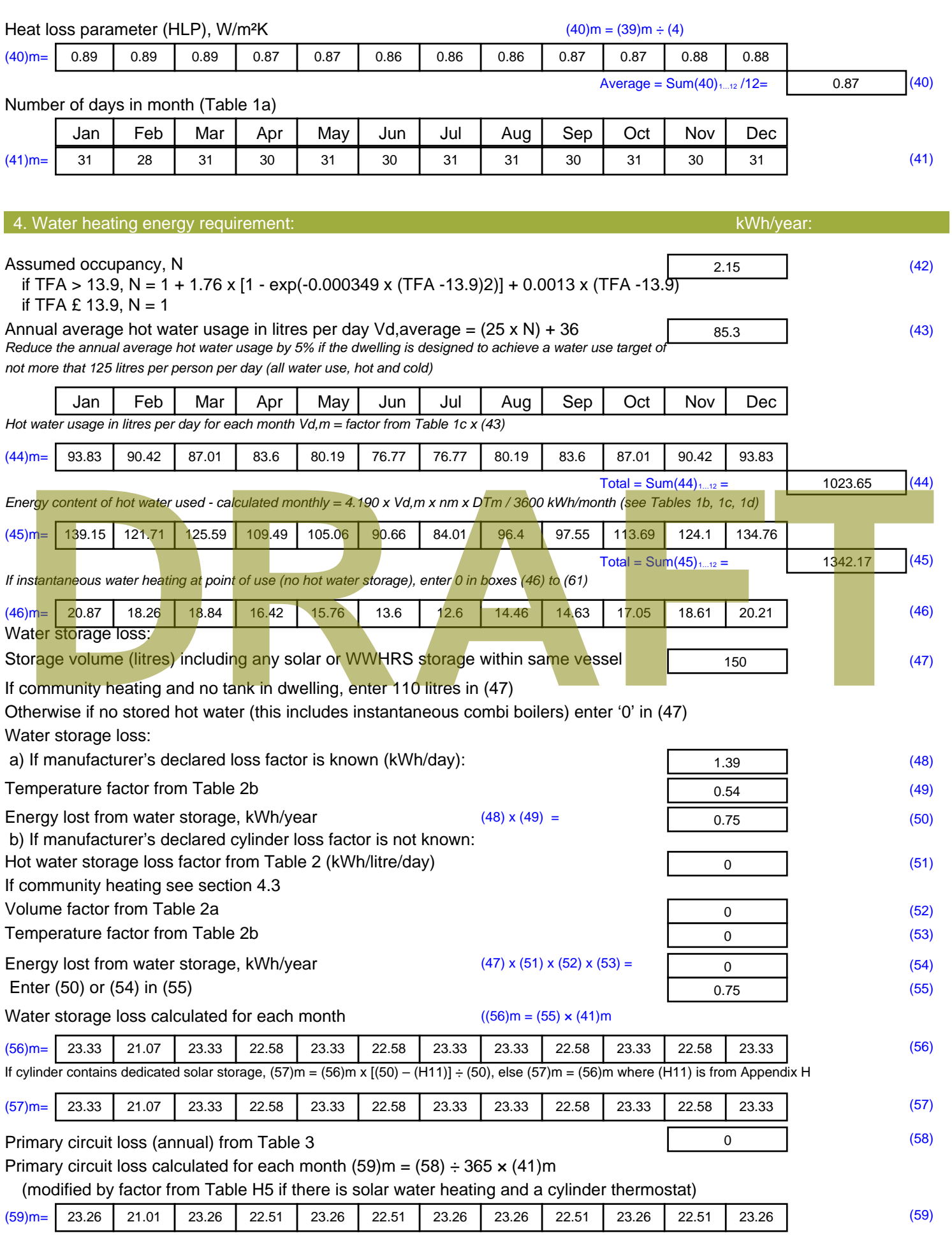

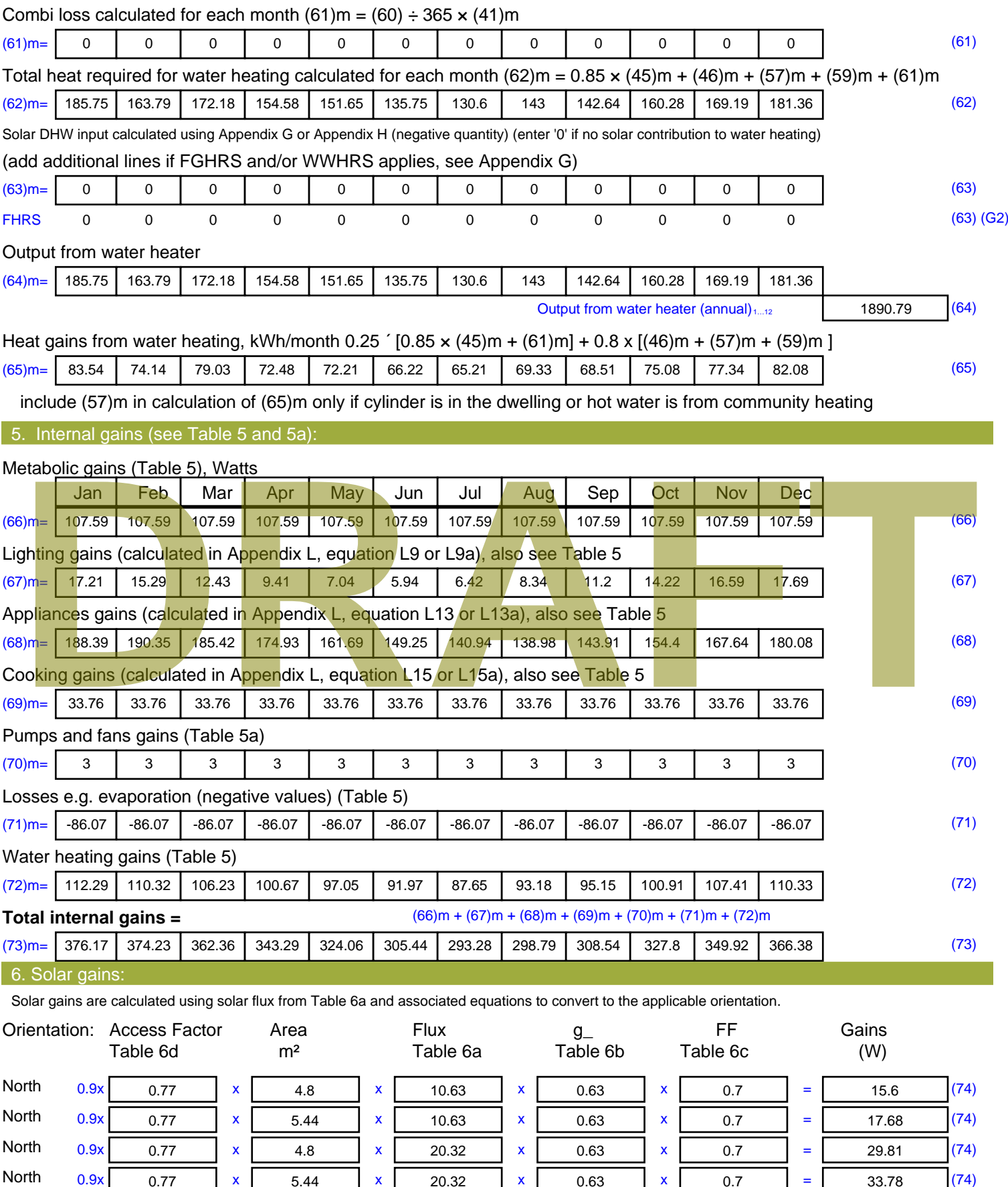

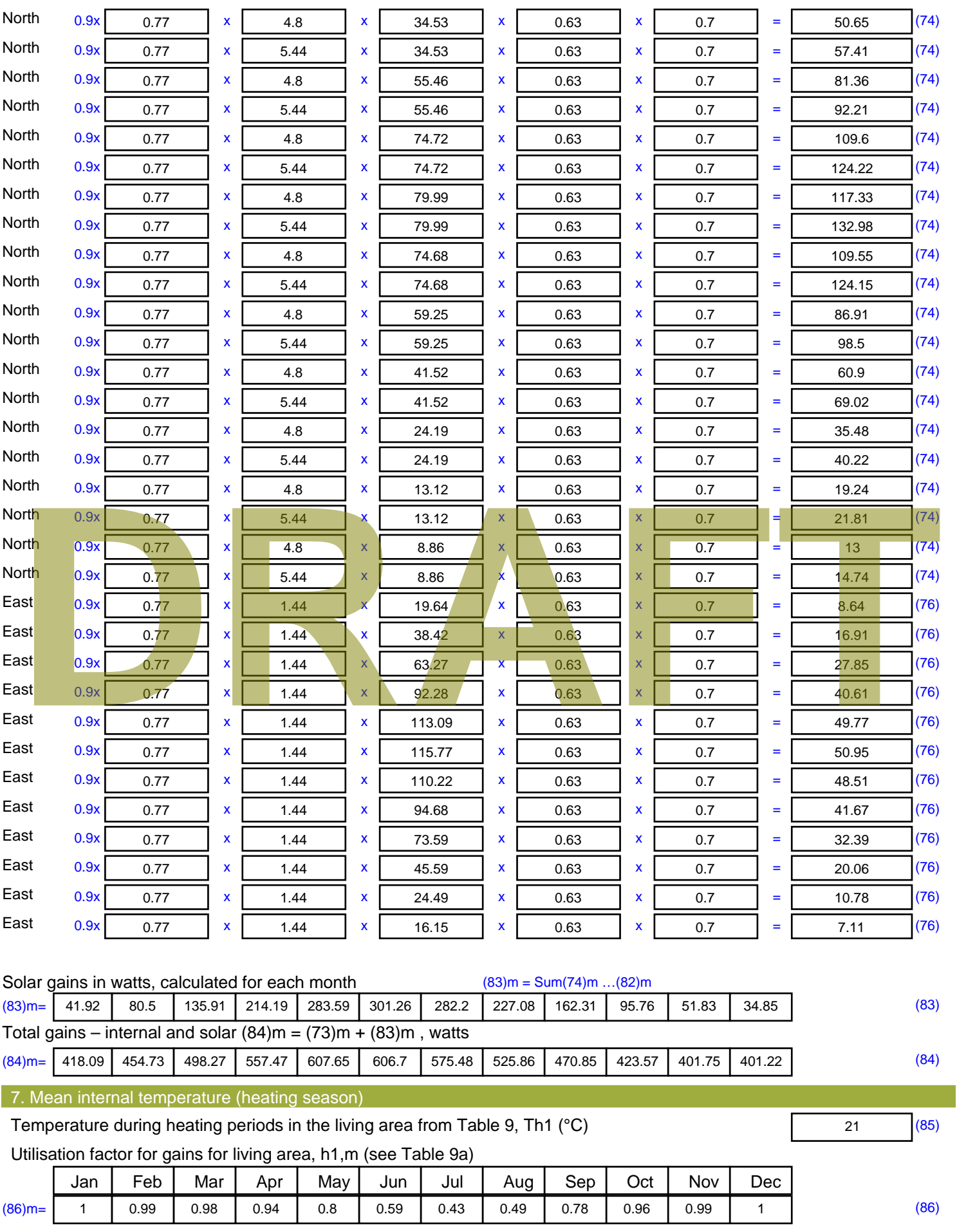

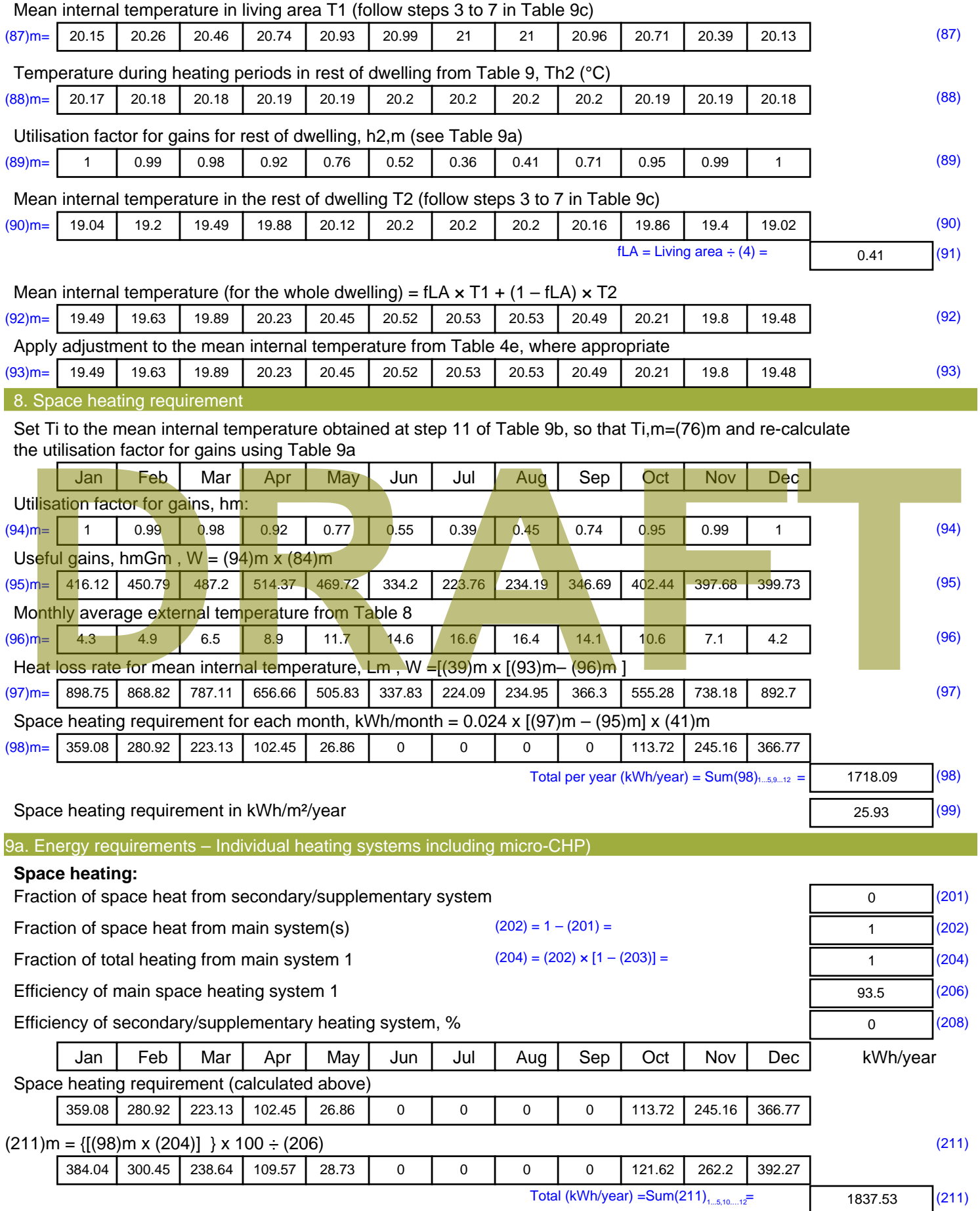

Space heating fuel (secondary), kWh/month

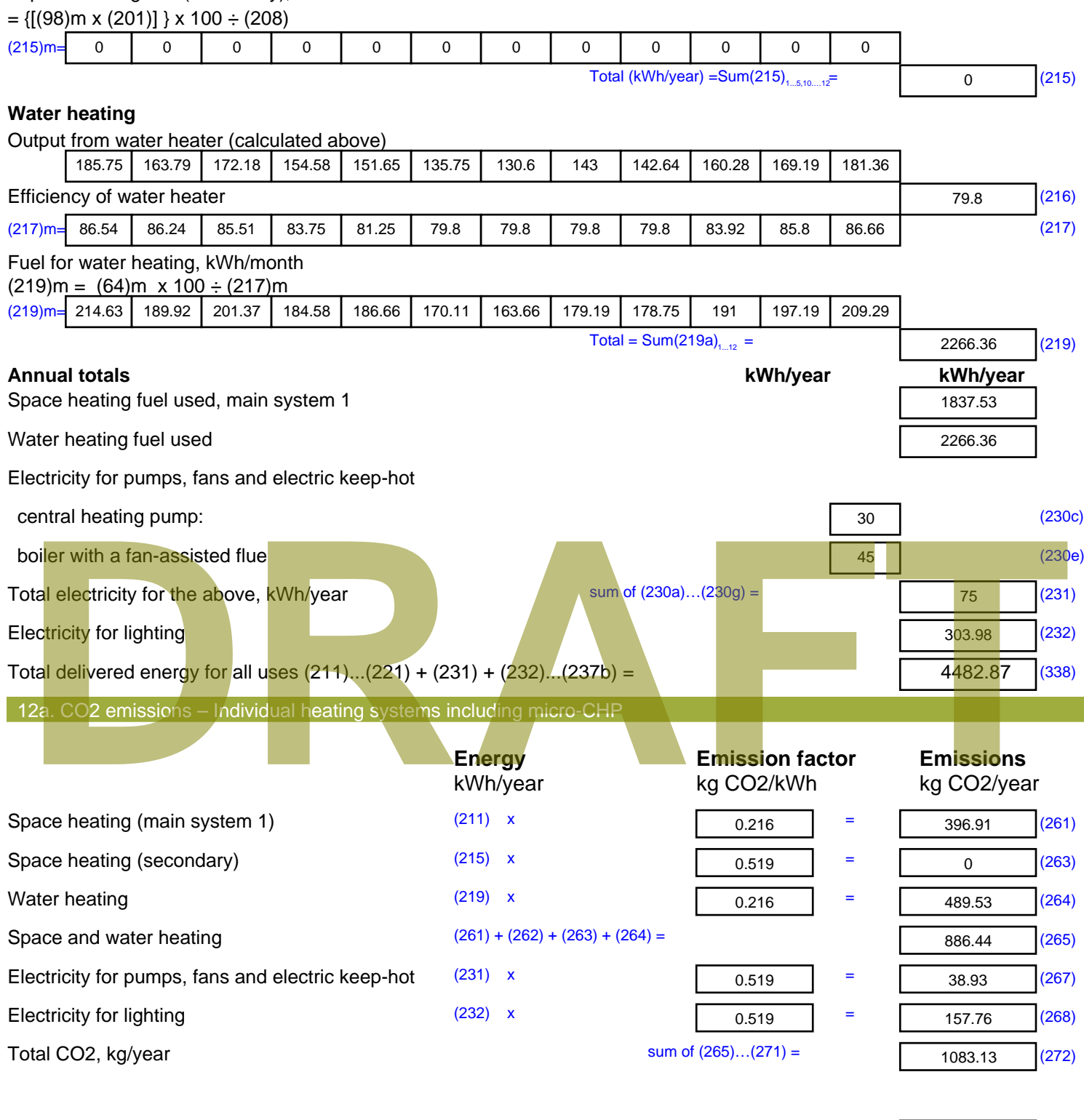

**TER =** 23.71 (273)

# **SAP Input**

#### Property Details: Sample 2 (Mid)

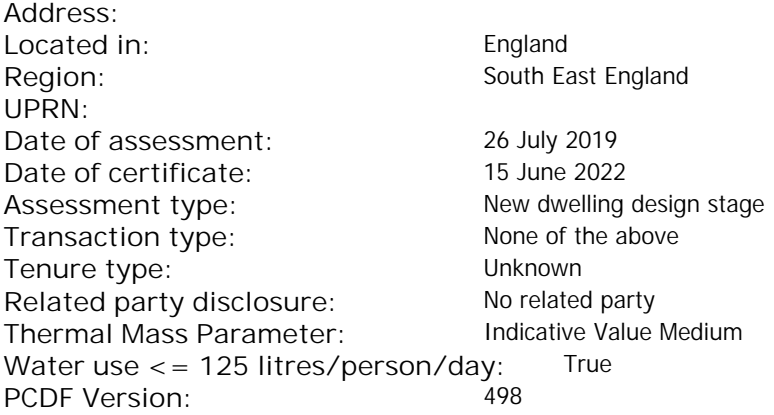

#### Property description: Dwelling type: Flat Detachment: Year Completed: <sup>2019</sup> **Floor Location: Floor area: Storey height:** Floor 0 66.25 m<sup>2</sup> 66.25 m<sup>2</sup> 3 m Living area: 27.2 m<sup>2</sup> (fraction 0.411)<br>Front of dwelling faces: Unspecified Front of dwelling faces: Opening types: **Name: Source: Type: Glazing: Argon: Frame:** DOOR Manufacturer Solid Solid Annufacturer Solid Solid Solid Solid Solid Solid Mood W Manufacturer Windows V Mindows Now-E, En = 0.05, soft coat No N Manufacturer Windows low-E, En = 0.05, soft coat No Balcony Manufacturer Windows low-E, En = 0.05, soft coat No **Name: Gap: Frame Factor: g-value: U-value: Area: No. of Openings:<br>DOOR mm 0.7 0. 14 24 1** DOOR mm 0.7 0 1.4 2.4 1 W 1.44 1 N 10.24 1 Balcony 0.7 0.4 1 4.8 1 **Name: Type-Name: Location: Orient: Width: Height:** DOOR INT Worst case 0 0 W W West 0 0 N North 0 0 0 Balcony N North 0 0 Overshading: More than average Opaque Elements: decomption of divelling faces:<br>
and diveling faces:<br> **DRAFTACT SOUTCE:**<br>
R<br>
Manufacturer Solid<br>
Manufacturer Solid<br>
Manufacturer Mindows<br>
Manufacturer Mindows<br>
Manufacturer Mindows<br>
Manufacturer Mindows<br>
Manufacturer Mindo

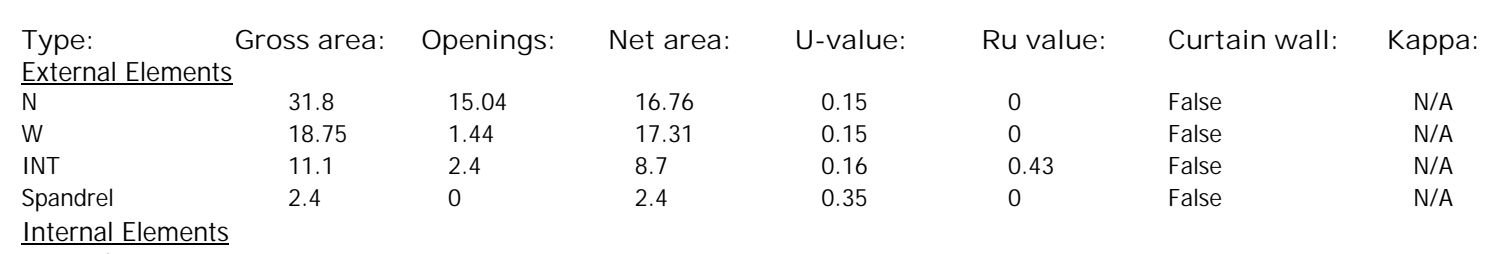

**Party Elements** 

Thermal bridges:

# **SAP Input**

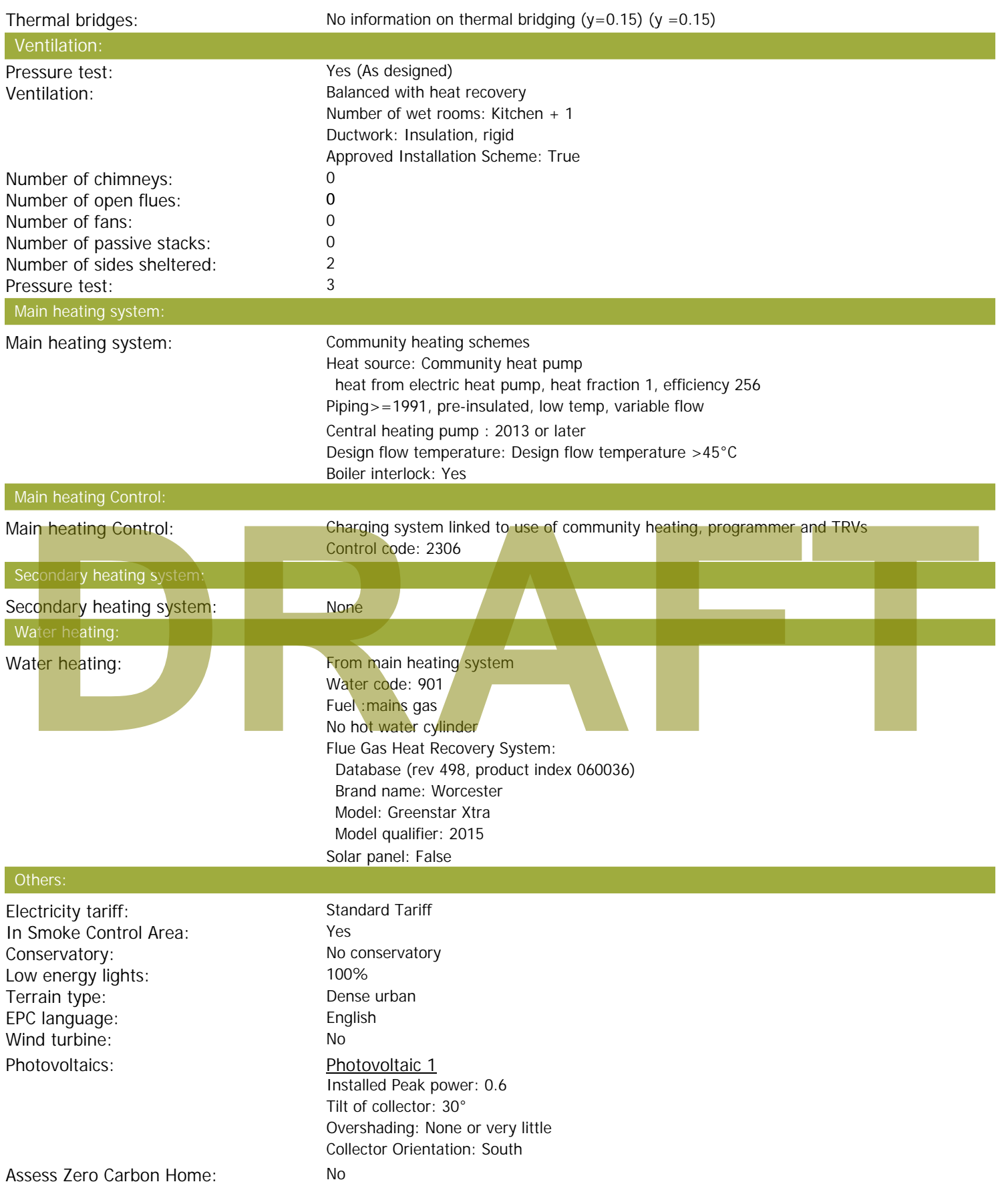

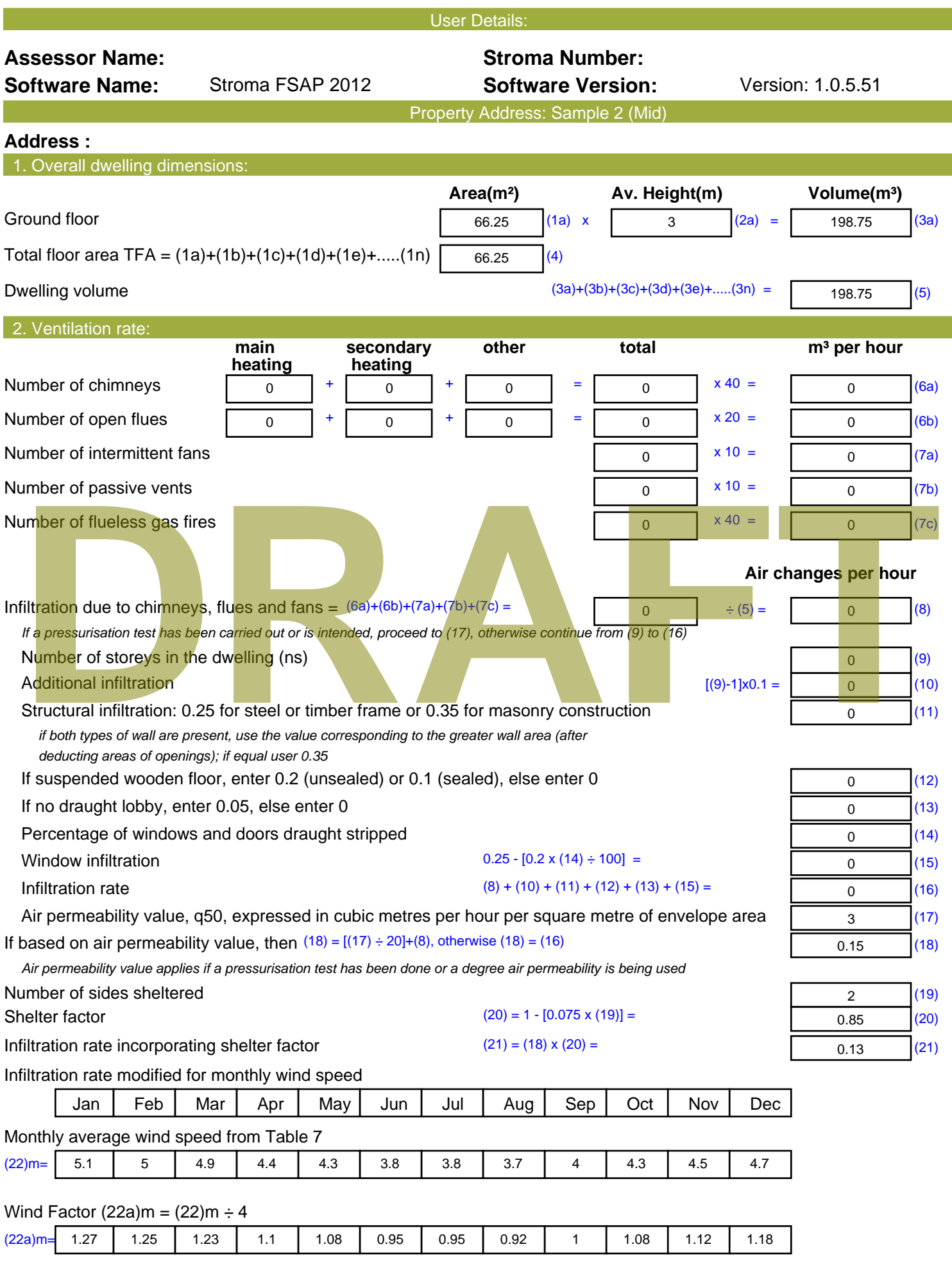

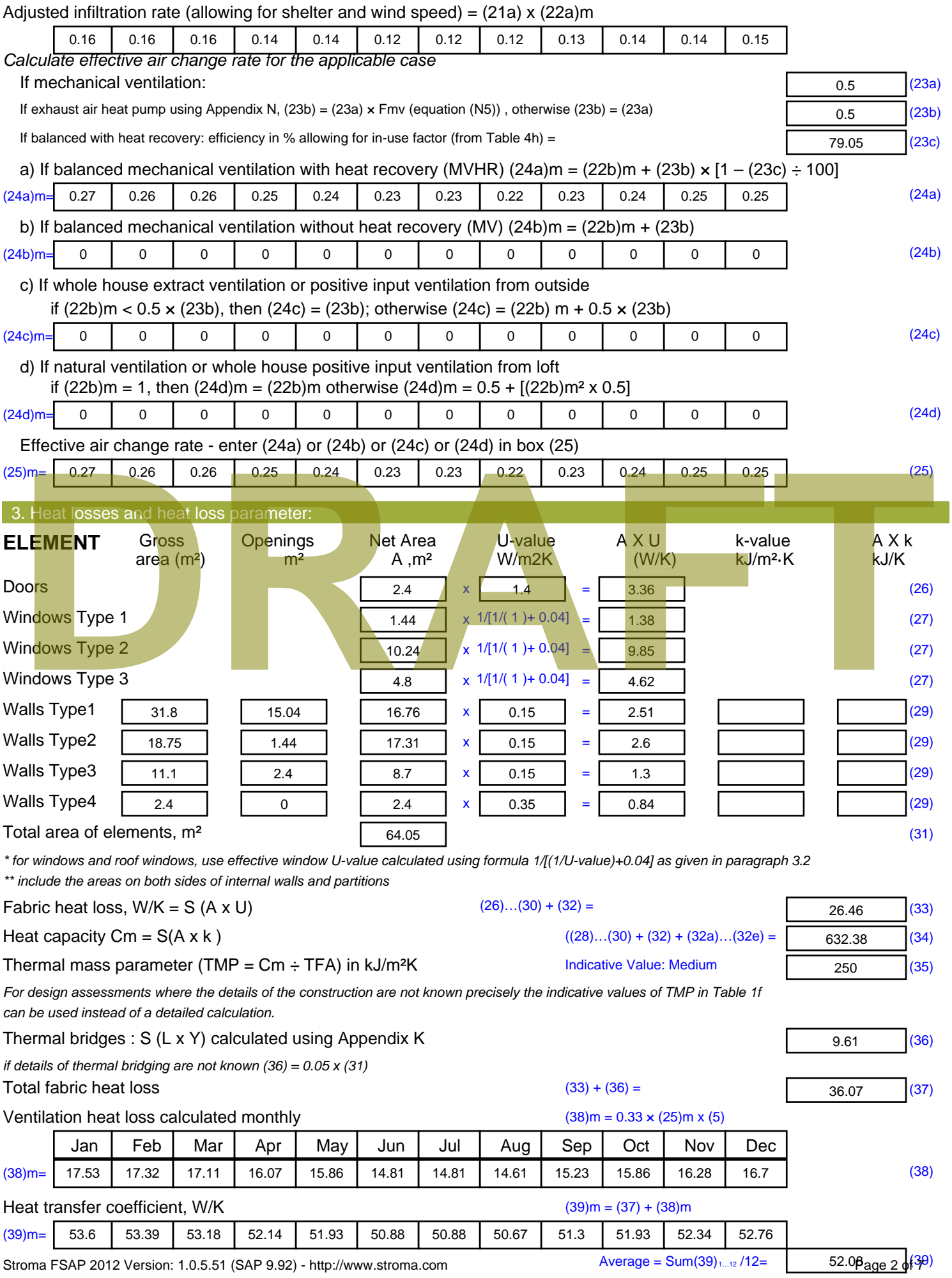

Stroma FSAP 2012 Version: 1.0.5.51 (SAP 9.92) - http://www.stroma.com

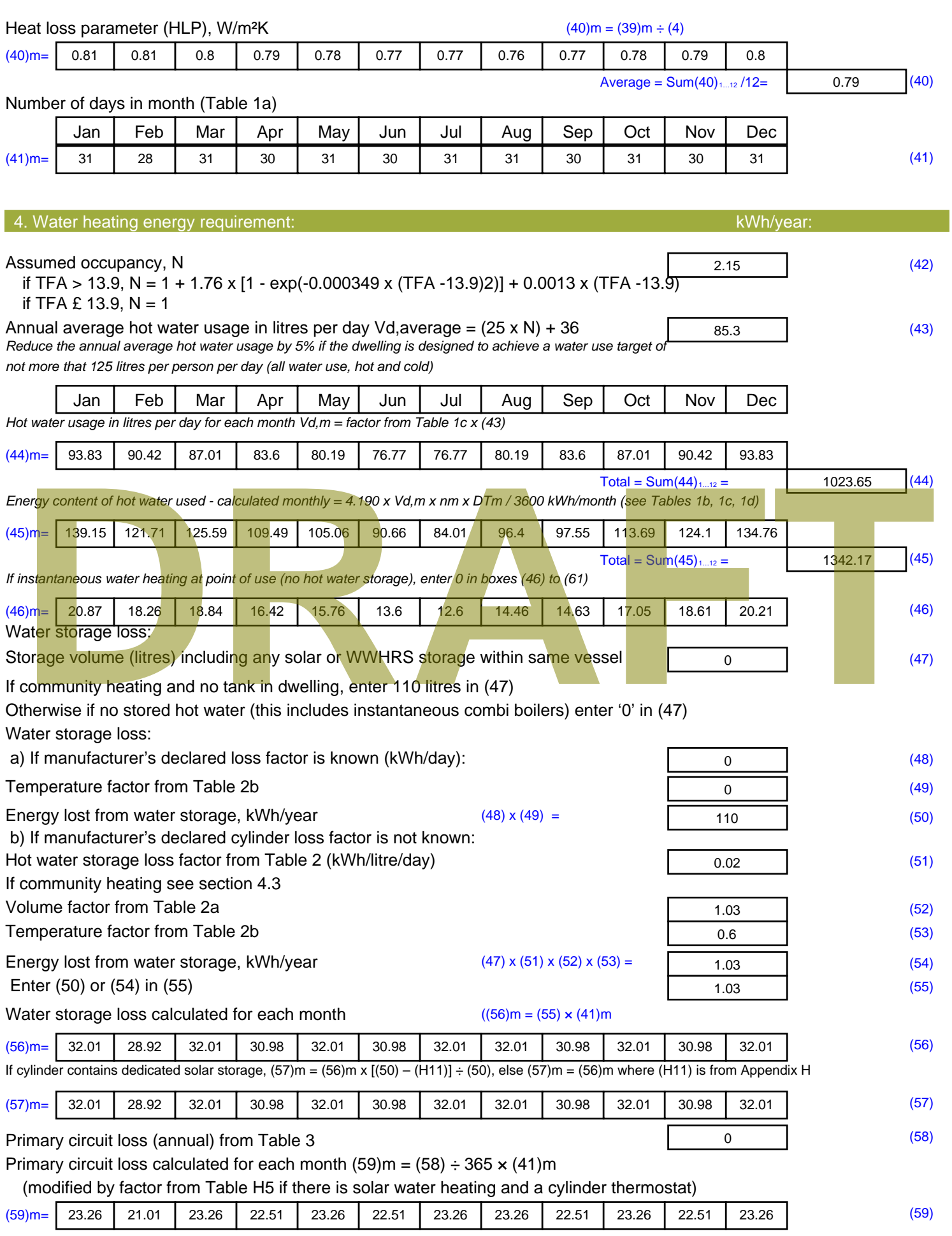

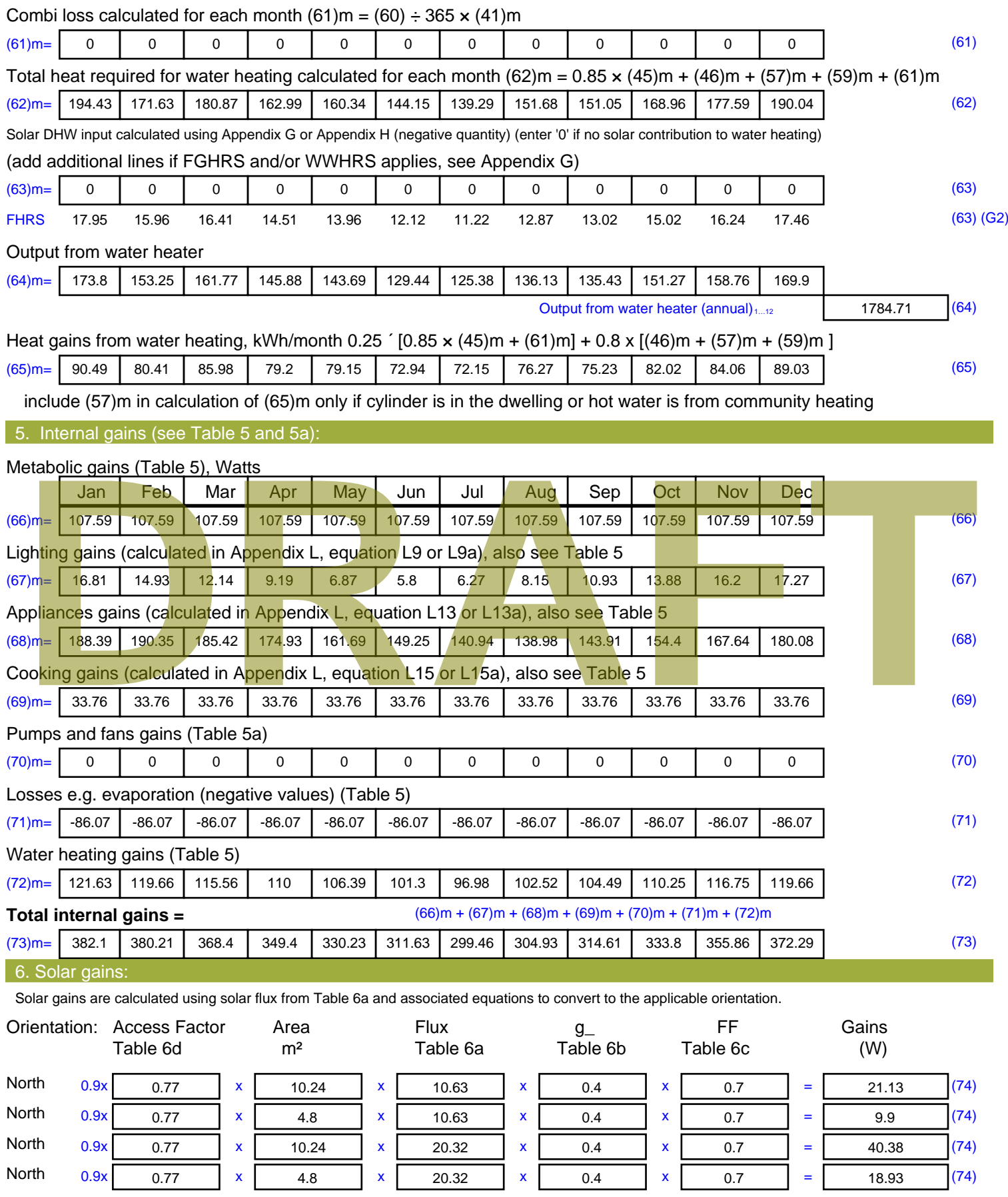

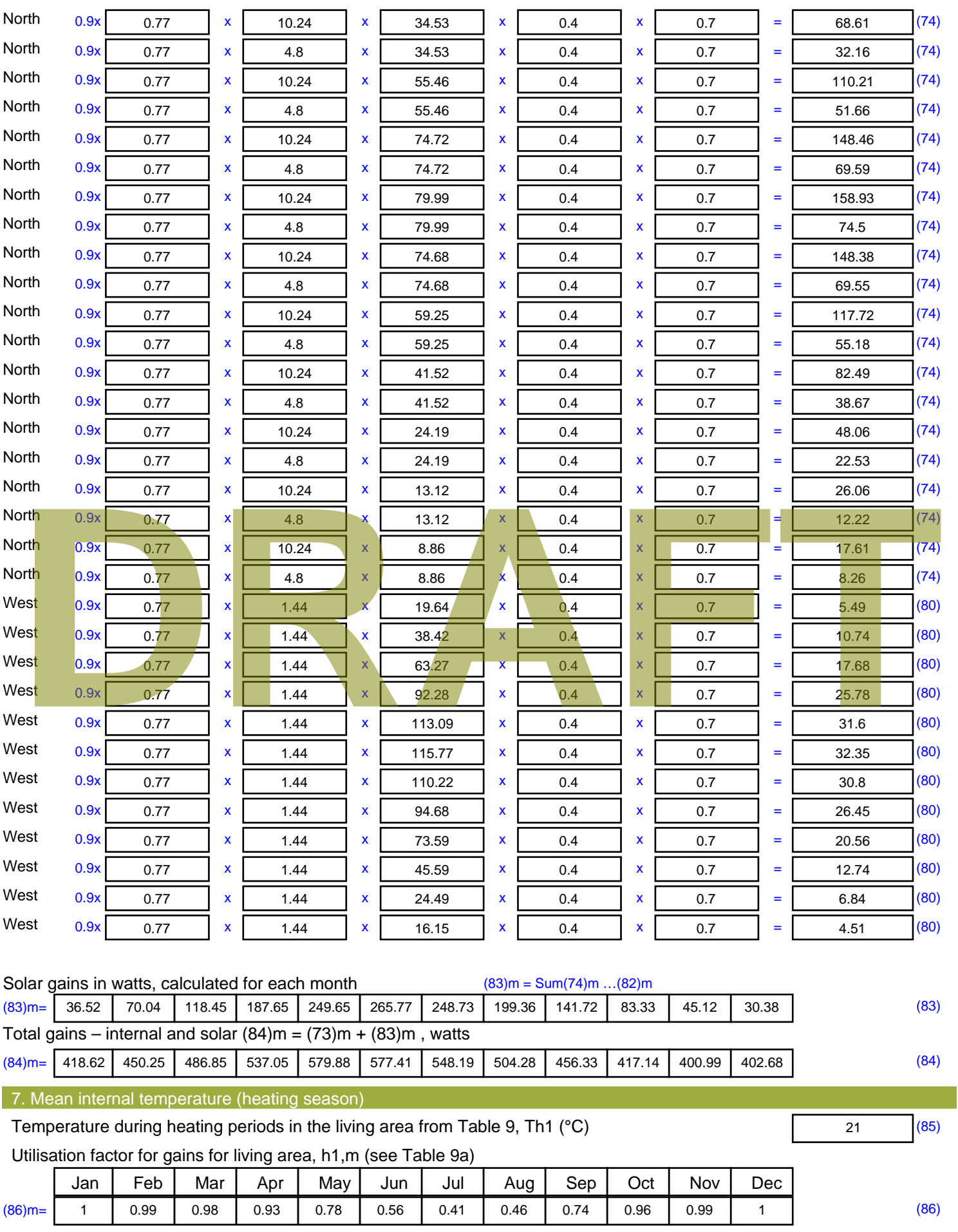

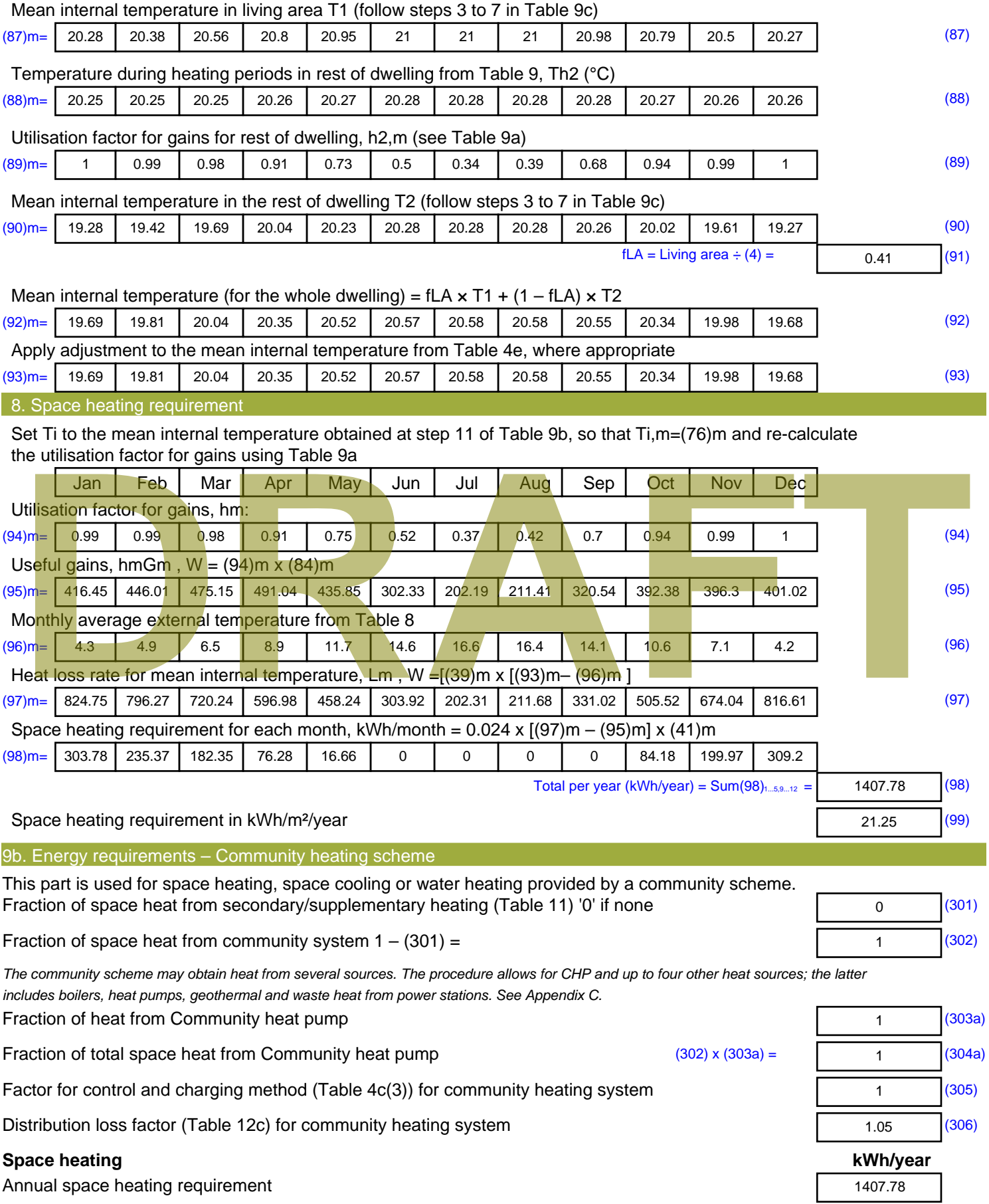

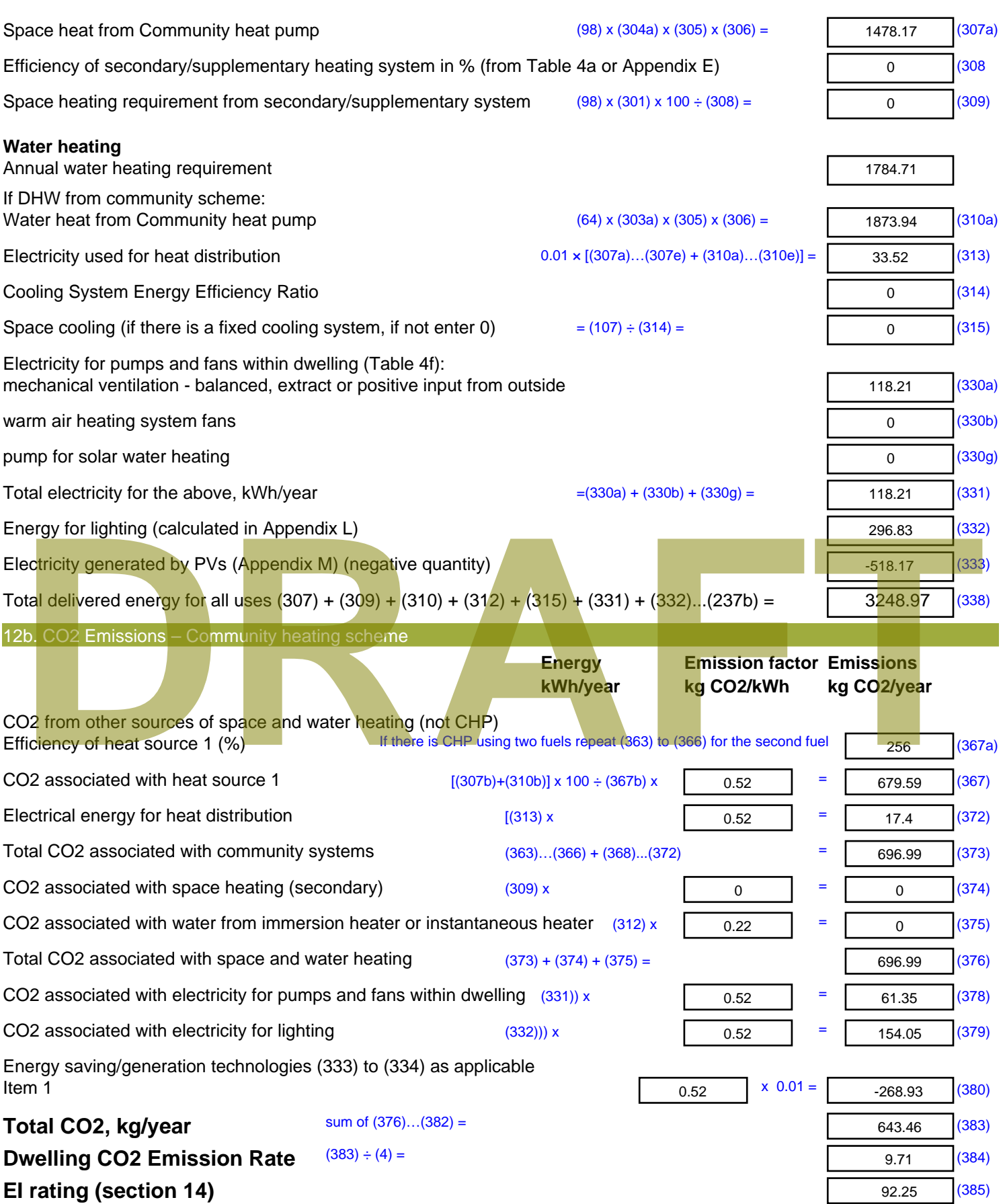

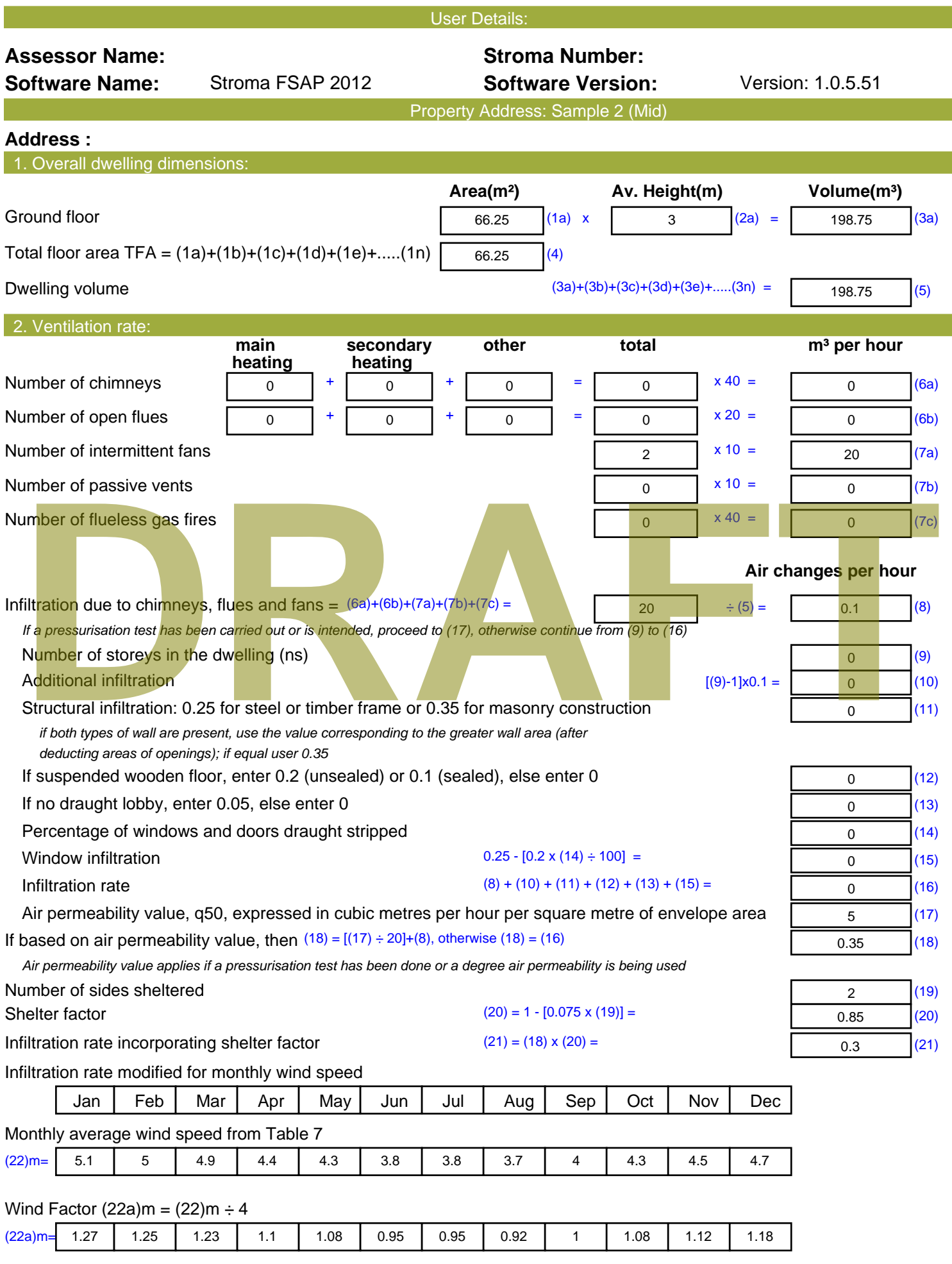

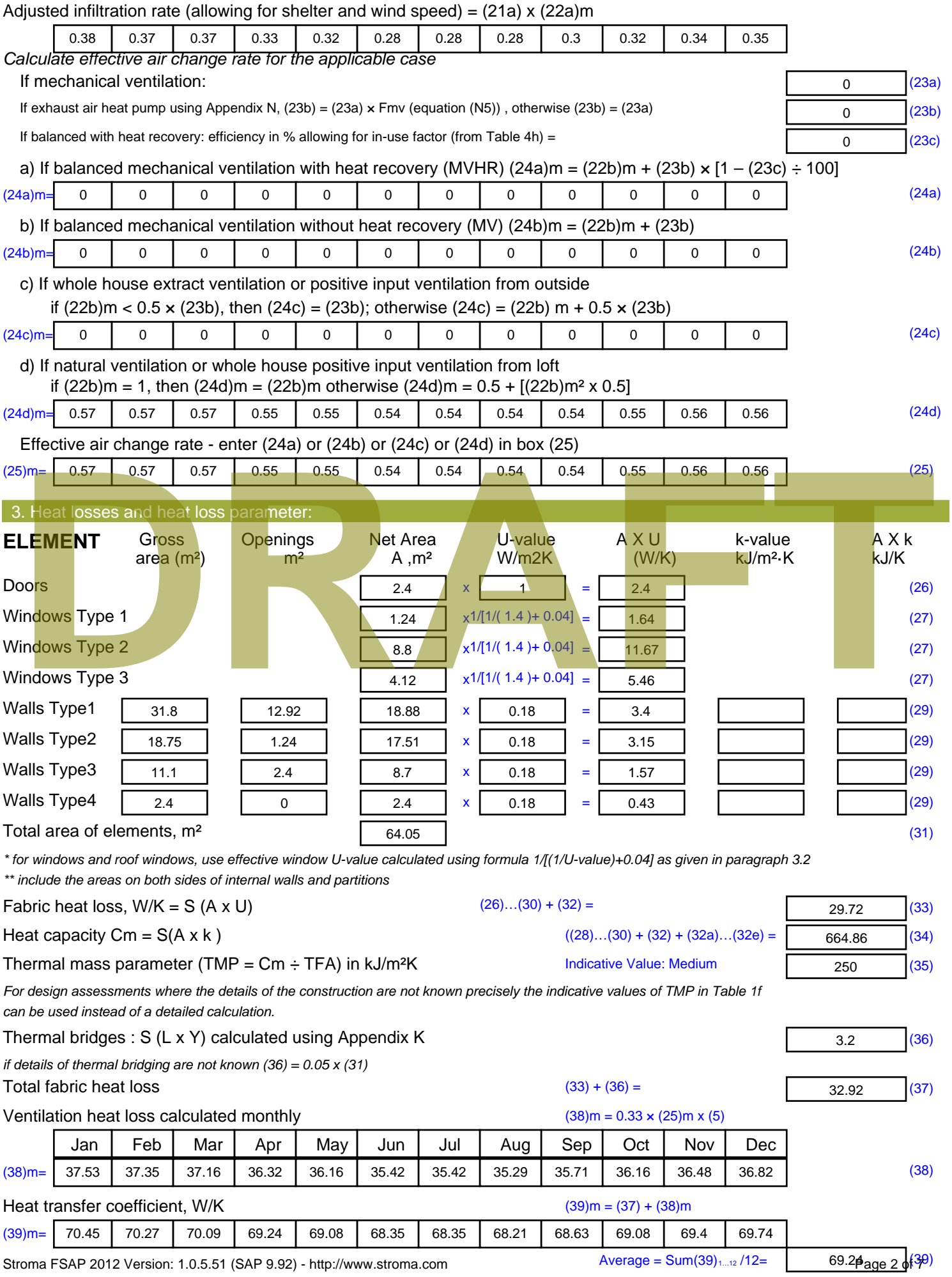

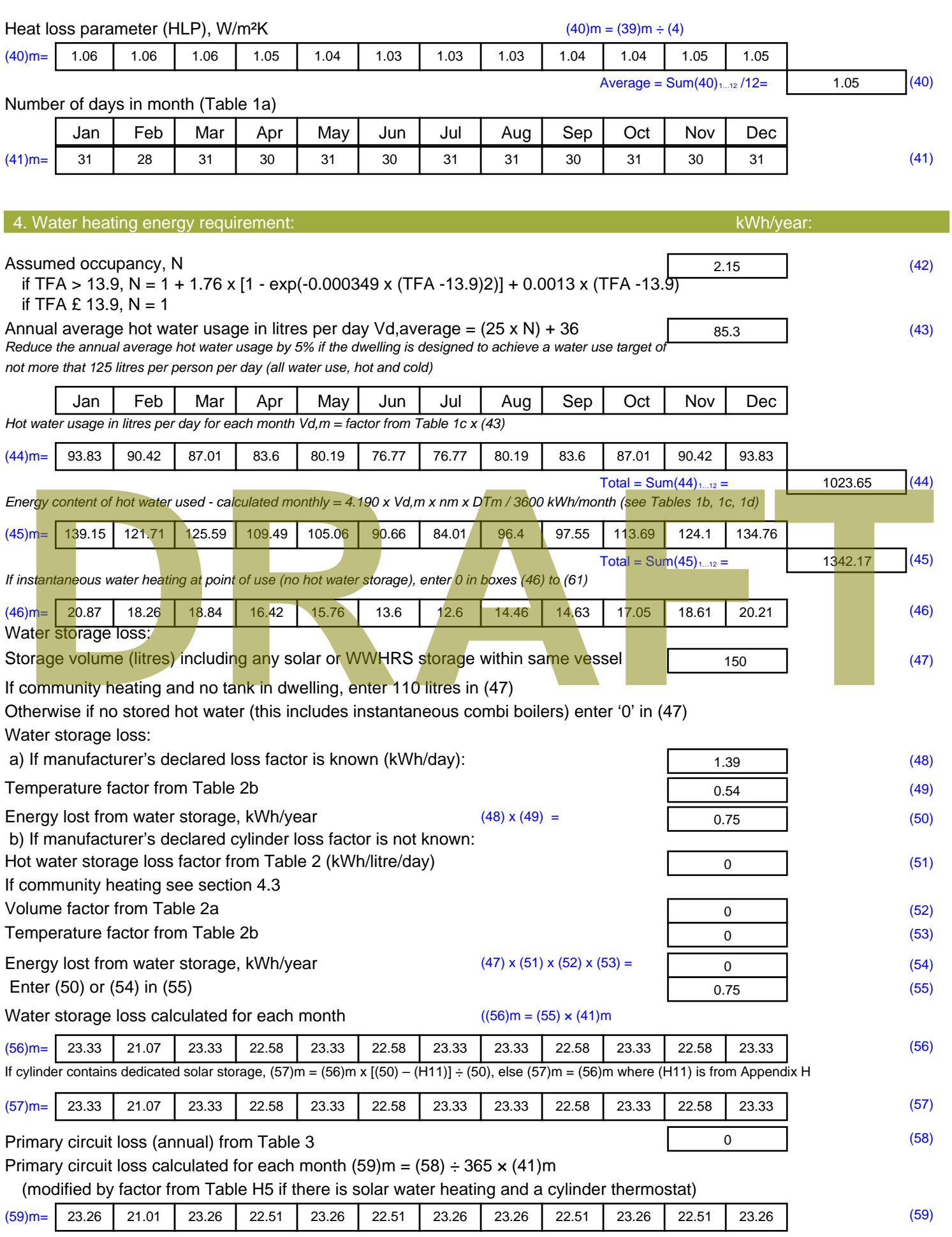

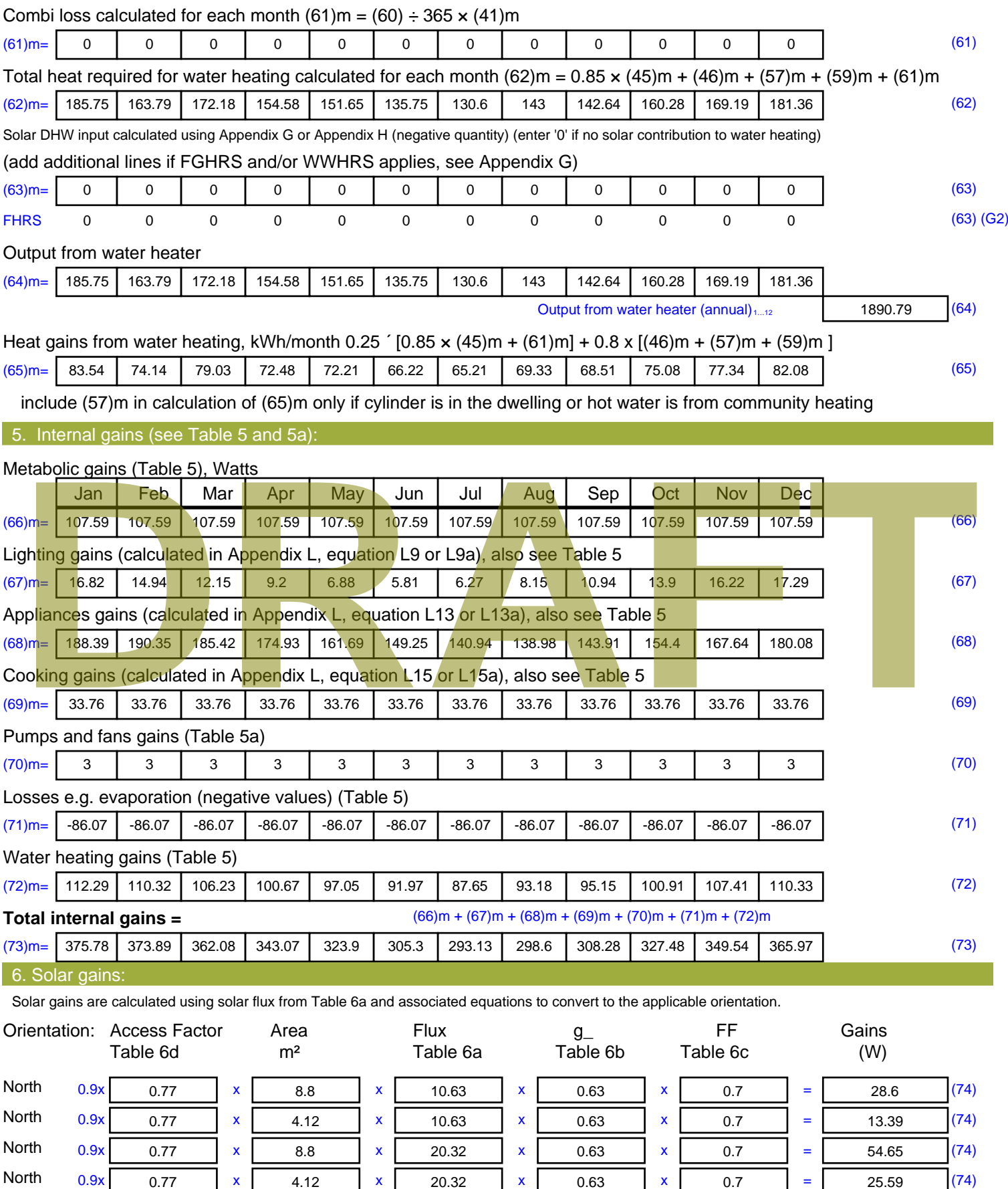

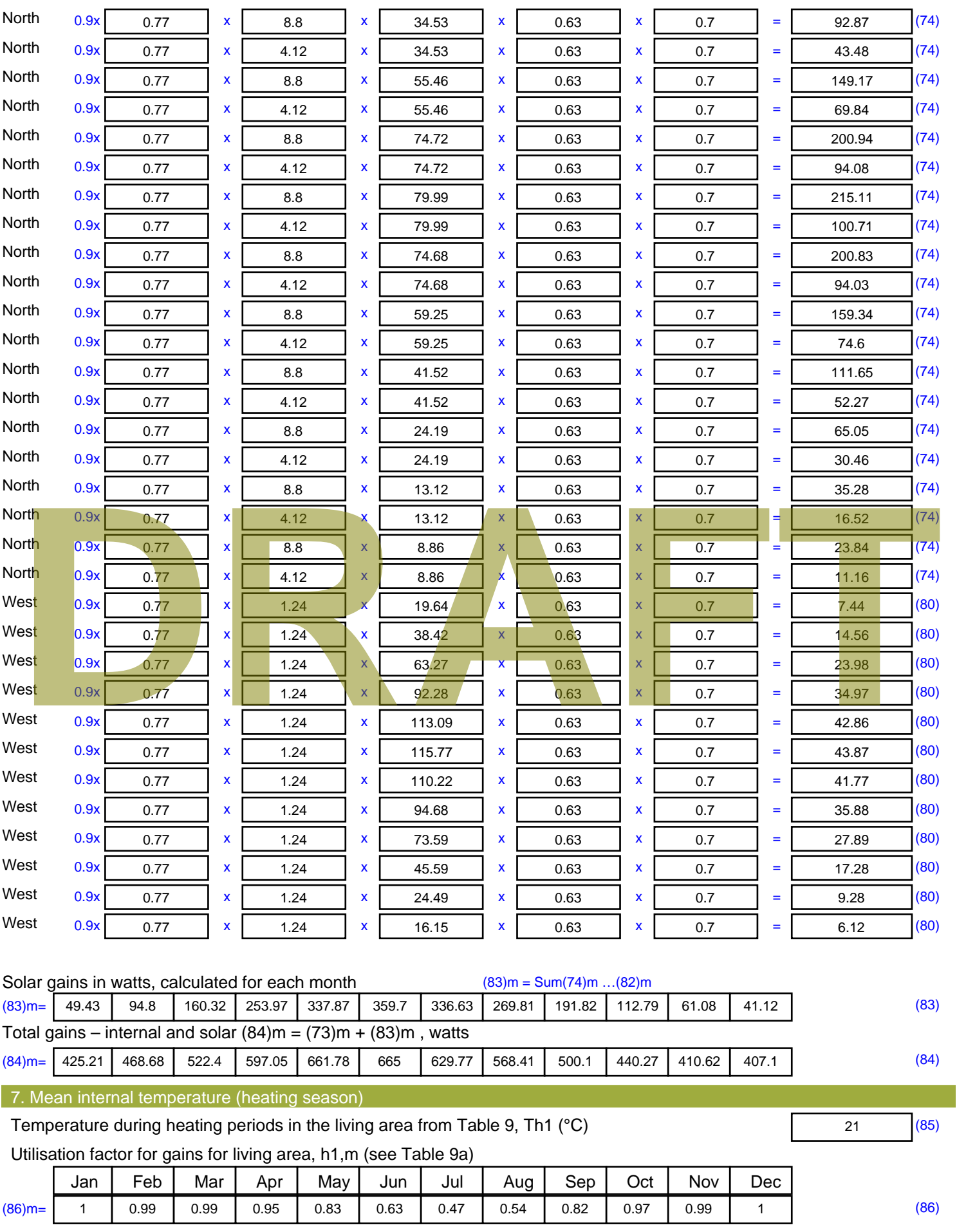

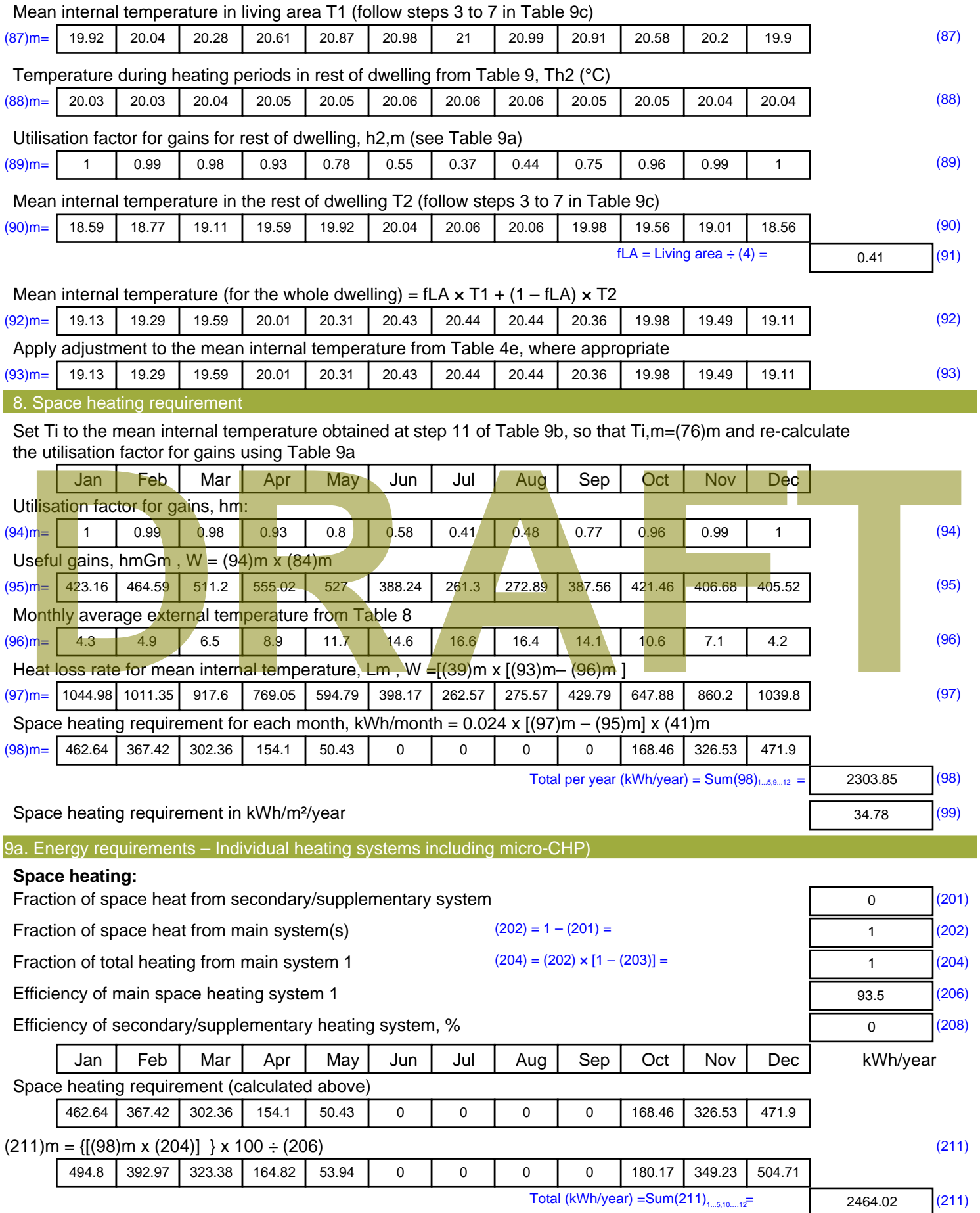

Space heating fuel (secondary), kWh/month

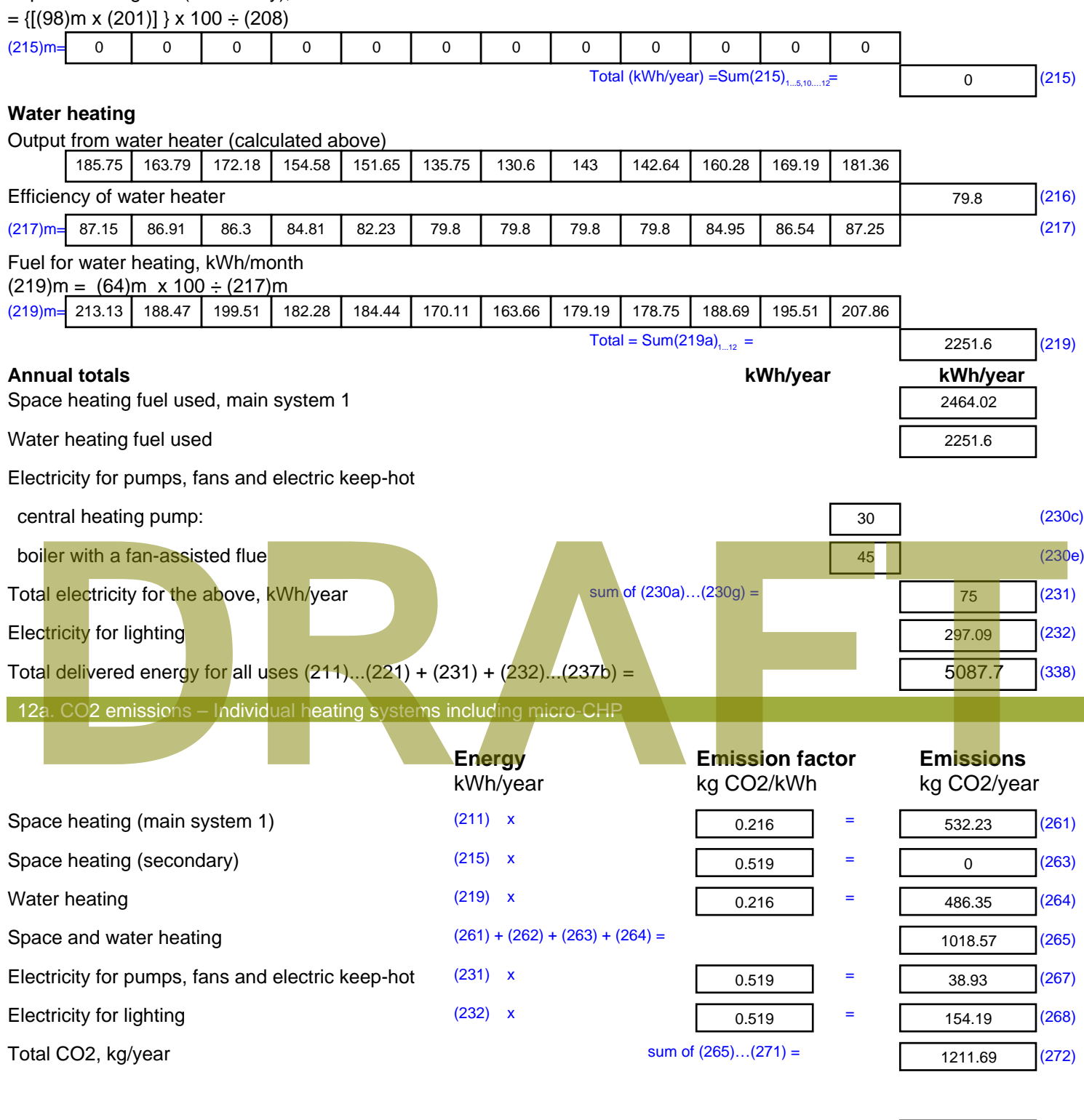

**TER =** 18.29 (273)

# **SAP Input**

#### Property Details: Sample 3 (Mid)

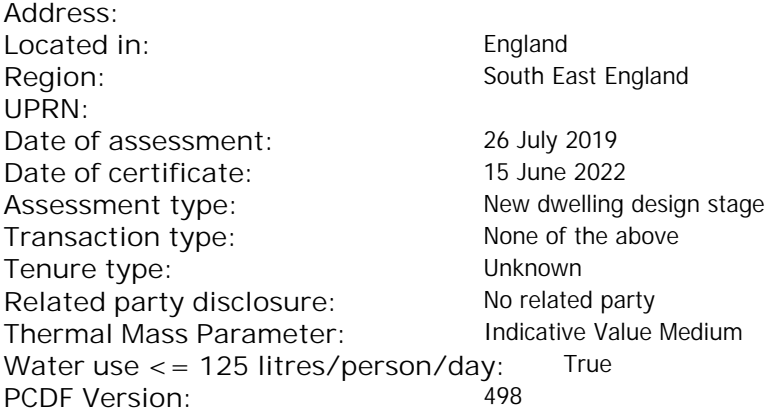

#### Property description: Dwelling type: Flat Detachment: Year Completed: <sup>2019</sup> **Floor Location: Floor area: Storey height:** Floor 0 67 m $^{2}$  67 m $^{2}$  67 m $^{2}$  5 m Living area: 27.3 m<sup>2</sup> (fraction 0.407)<br>Front of dwelling faces: Unspecified Front of dwelling faces: **Opening types: Name: Source: Type: Glazing: Argon: Frame:** DOOR Manufacturer Solid Solid Annufacturer Solid Solid Solid Solid Solid Solid Wood E Manufacturer Windows low-E, En = 0.05, soft coat No S Manufacturer Windows low-E, En = 0.05, soft coat No Balcony Manufacturer Windows low-E, En = 0.05, soft coat No **Name: Gap: Frame Factor: g-value: U-value: Area: No. of Openings:<br>DOOR mm 0.7 0. 14 24 1** DOOR mm 0.7 0 1.4 2.4 1 E 0.7 0.4 1 1.44 1 S 5.44 1 Balcony 0.7 0.4 1 4.8 1 **Name: Type-Name: Location: Orient: Width: Height:** DOOR INT Worst case 0 0 E E East 0 0 S S South 0 0 Balcony S South 0 0 Overshading: More than average decessive of dwelling faces:<br>
Manufacture and Manufacture and Manufacture and Manufacture and Manufacture and Manufacture and Manufacture and Manufacture and Manufacture and Manufacture and Manufacture and Manufacture and

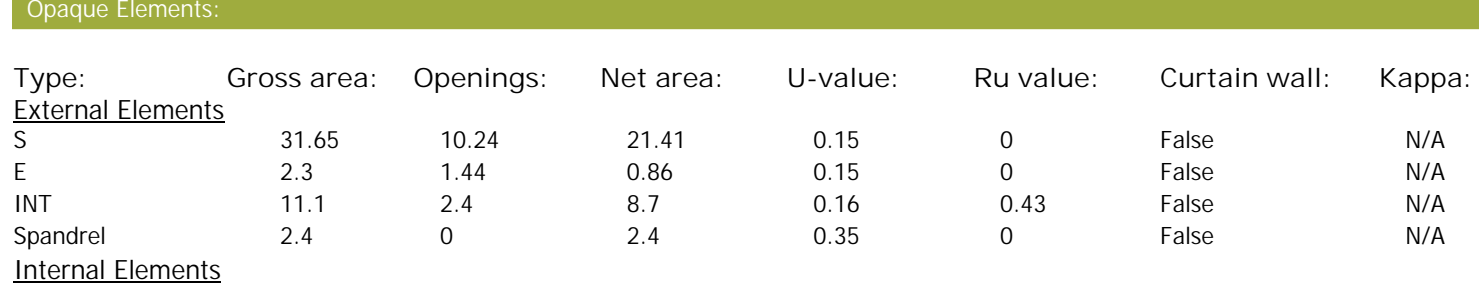

**Party Elements** 

Thermal bridges:

# **SAP Input**

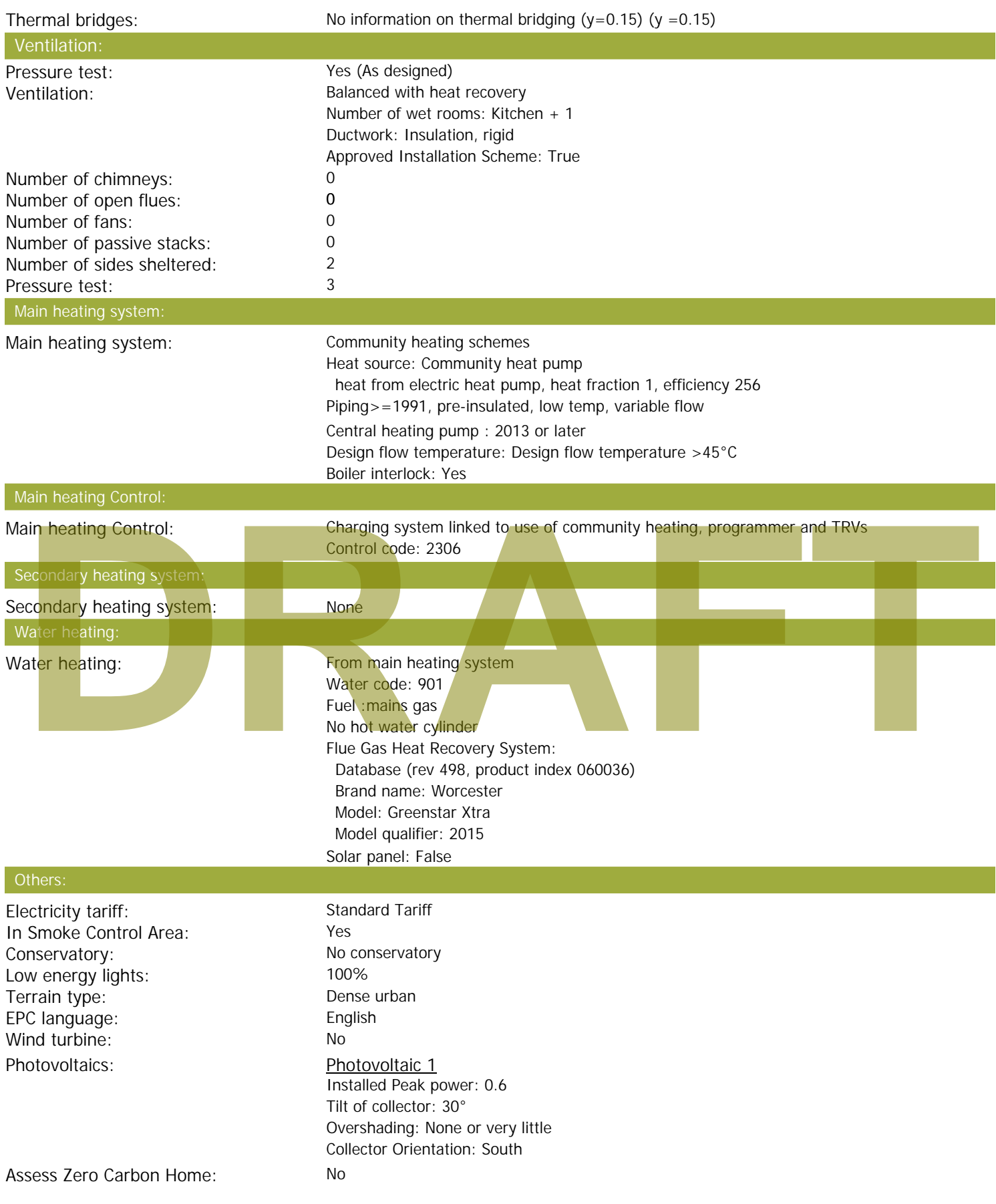

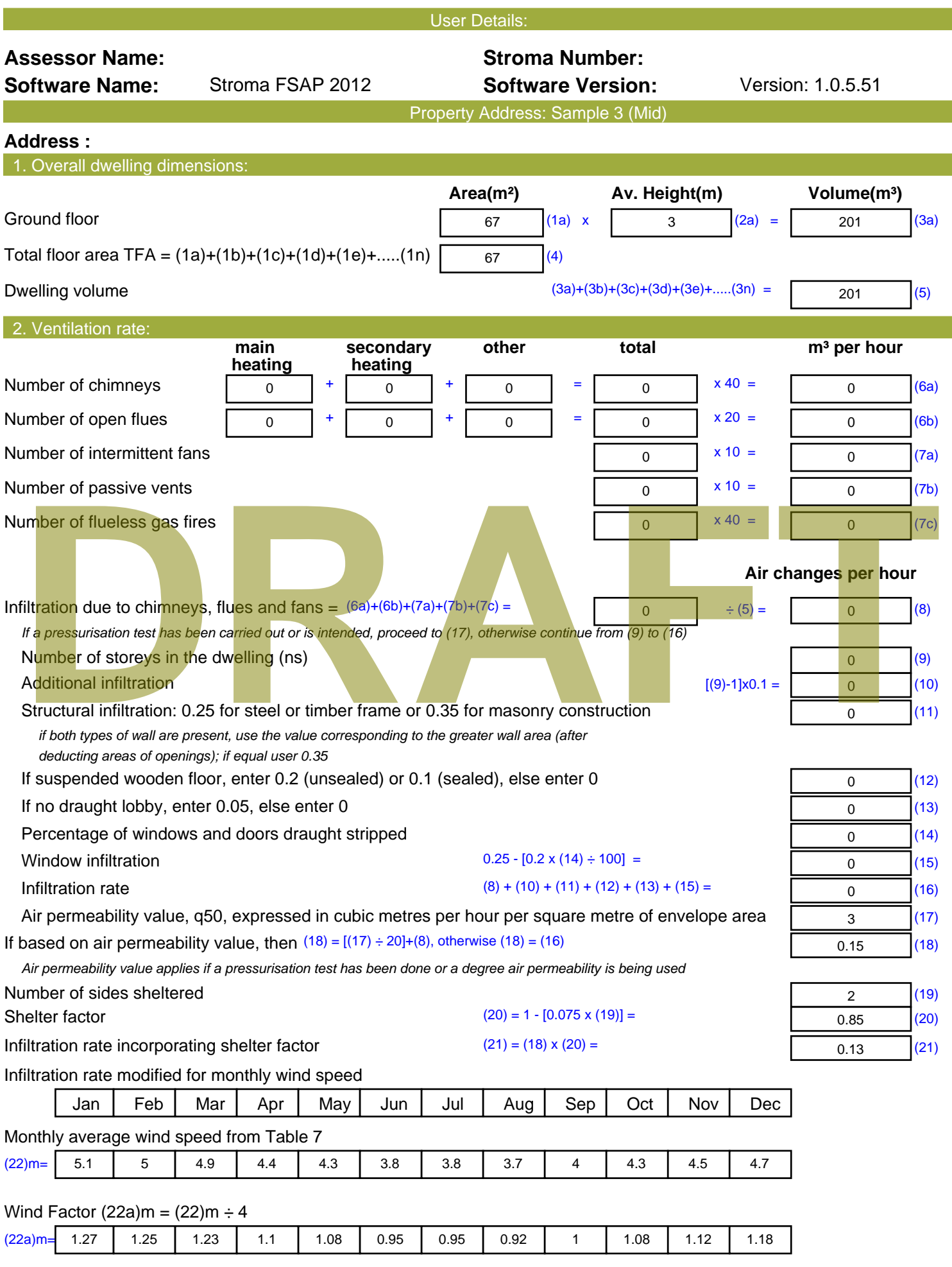

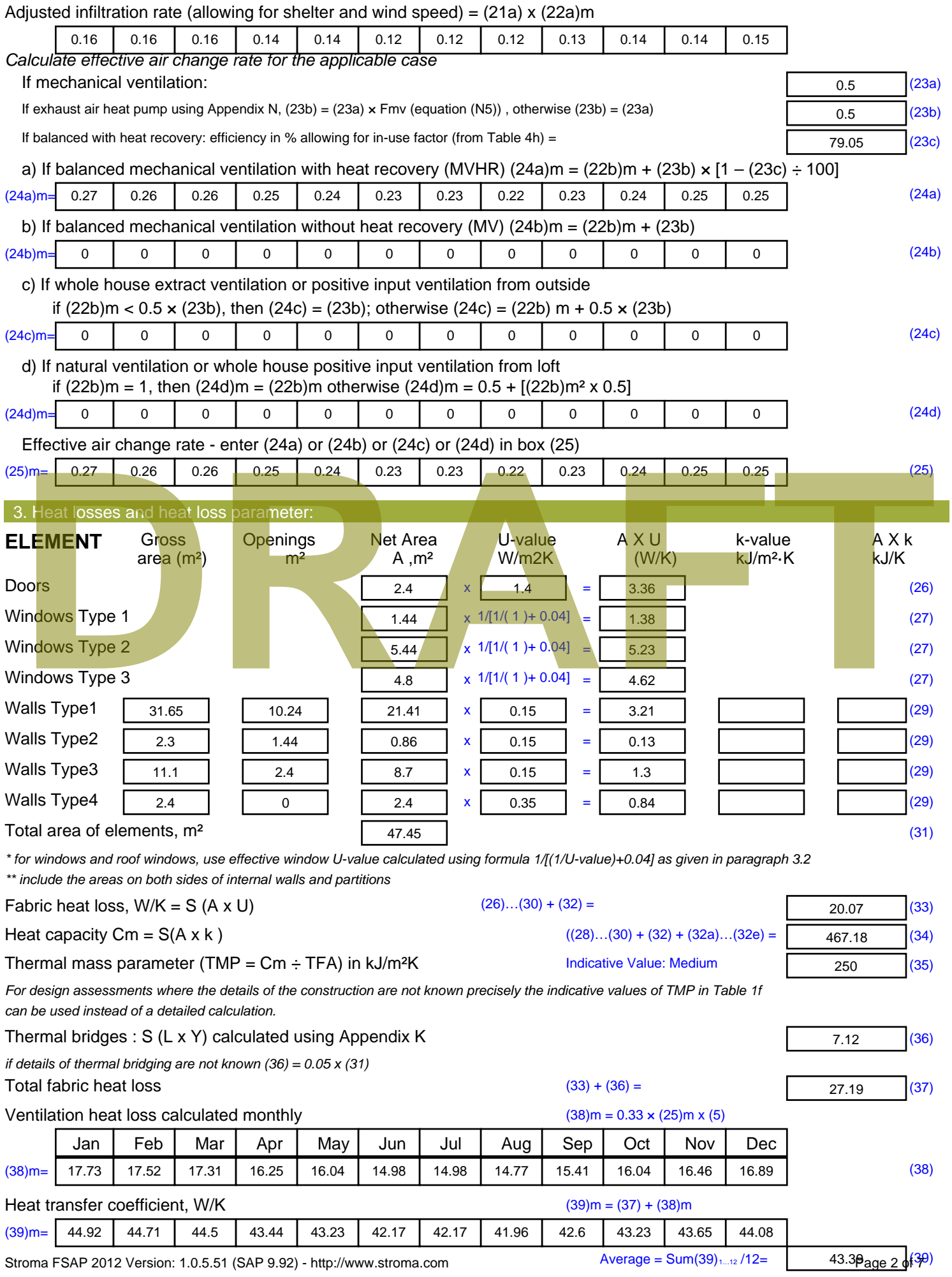

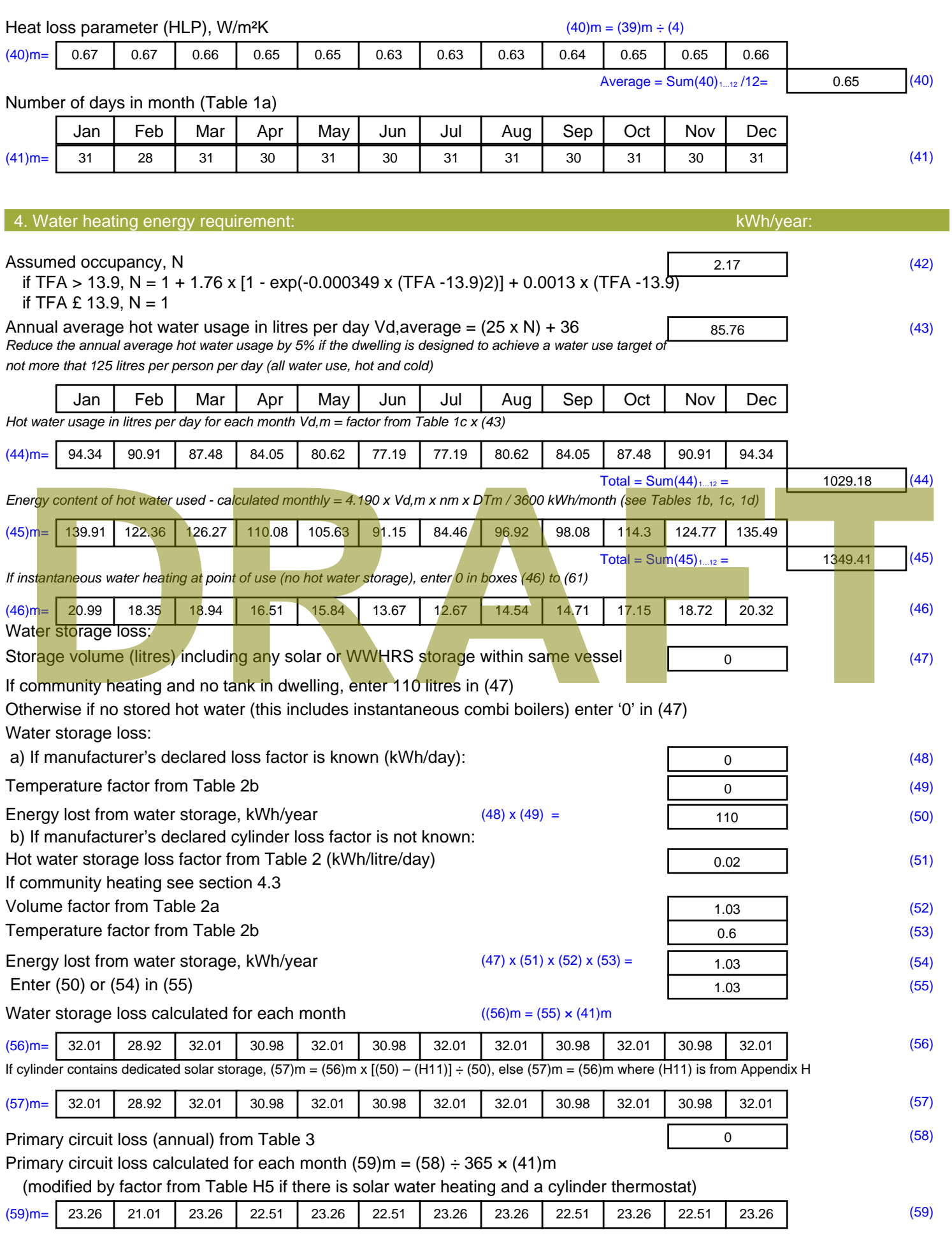

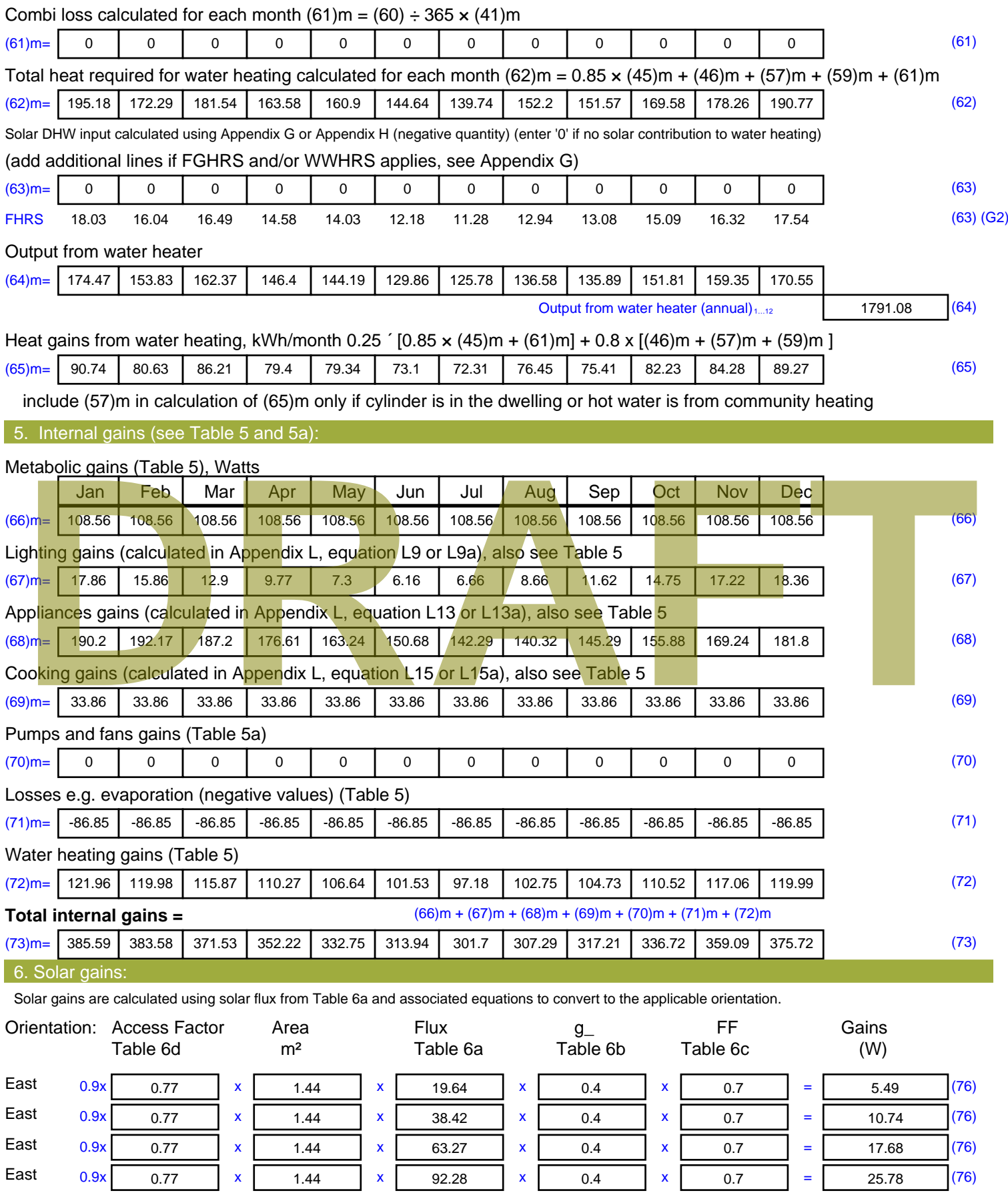

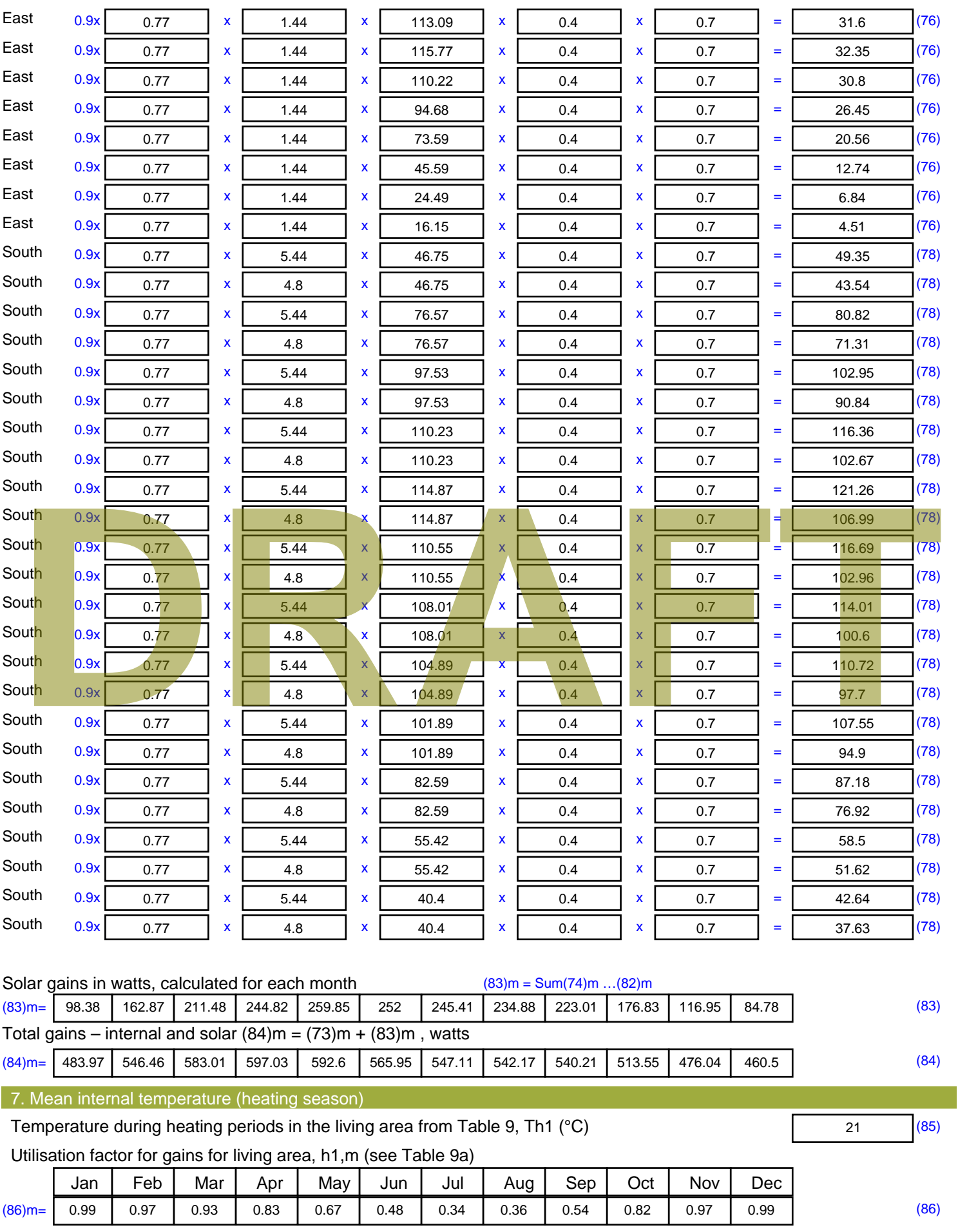

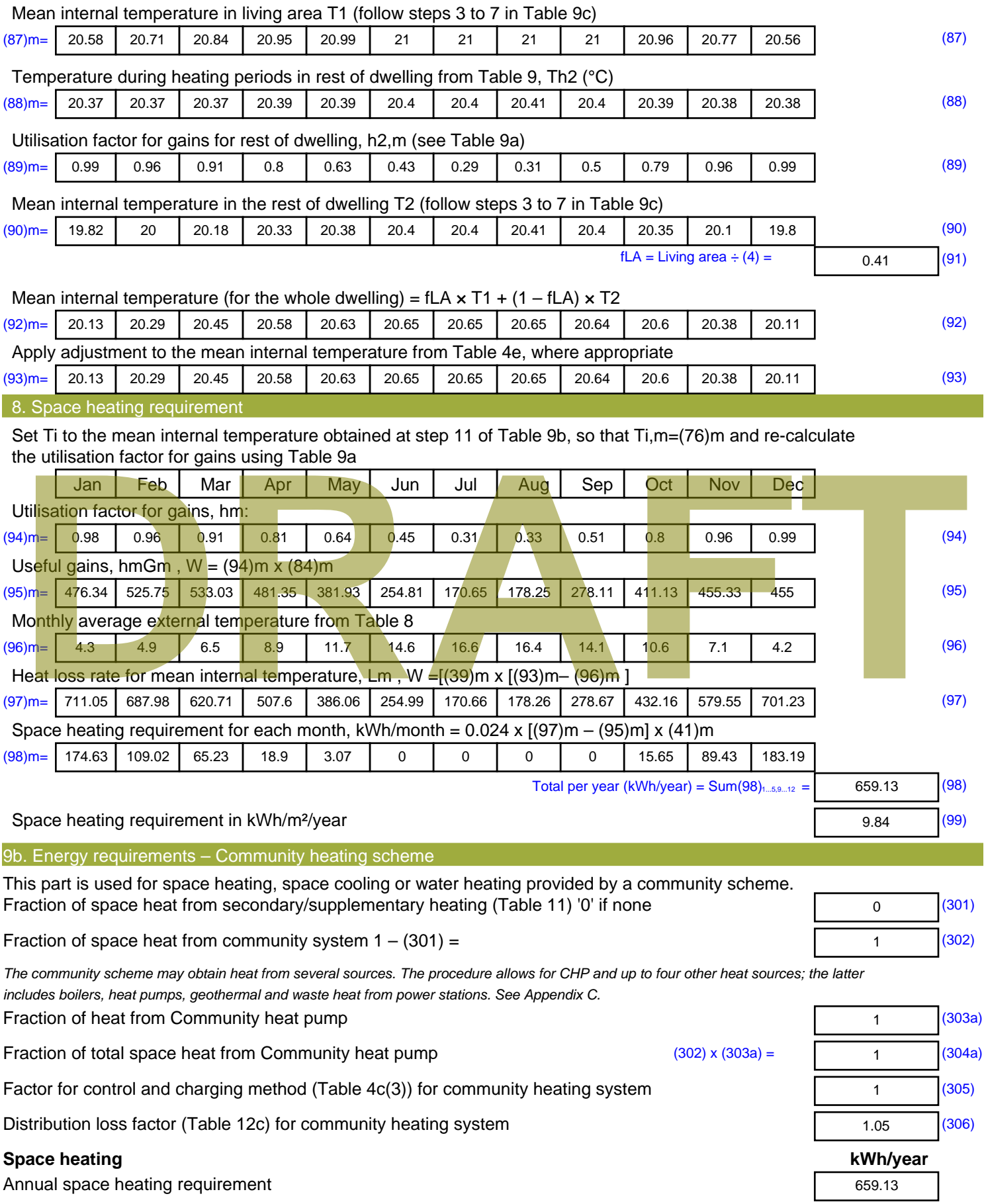

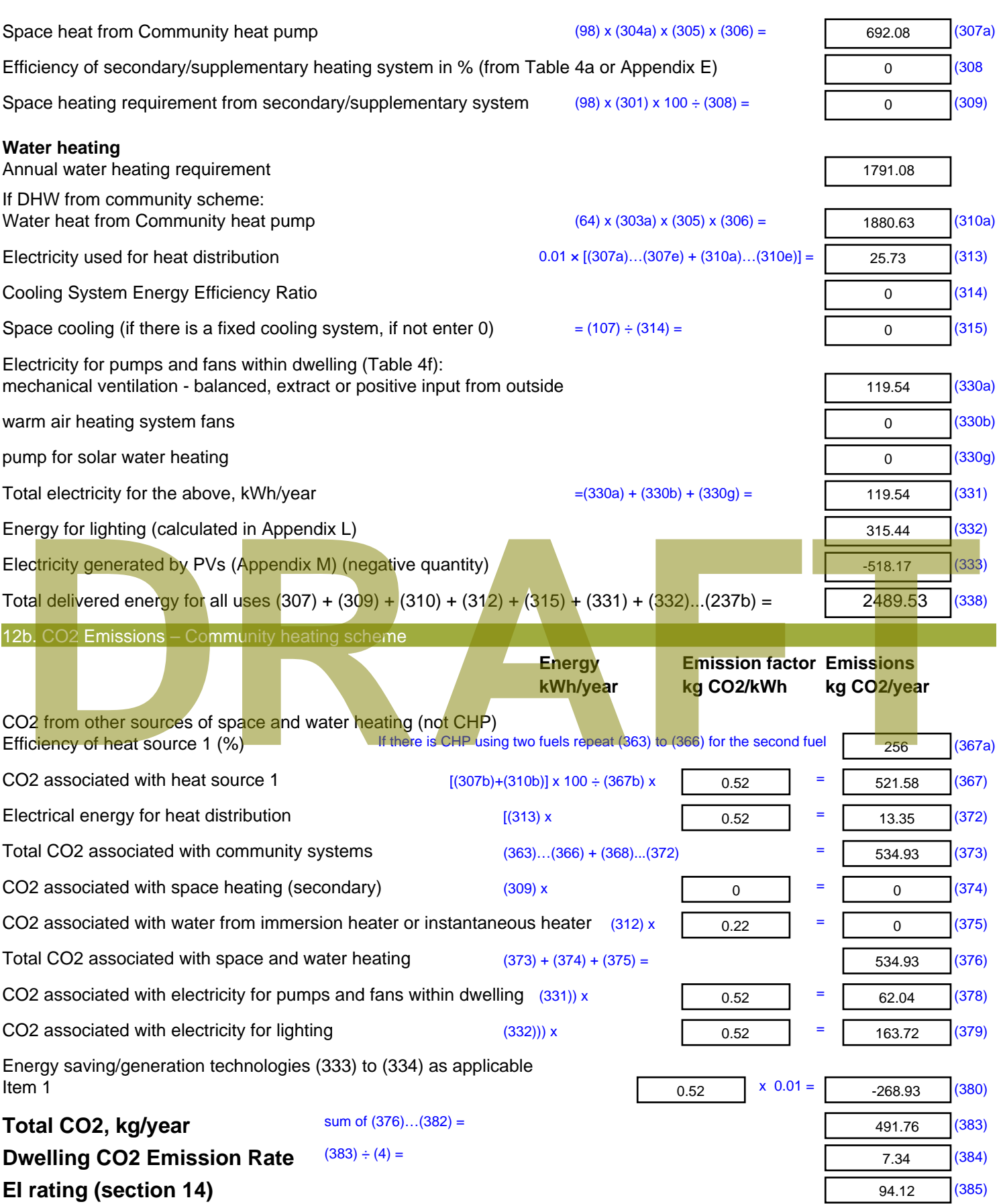

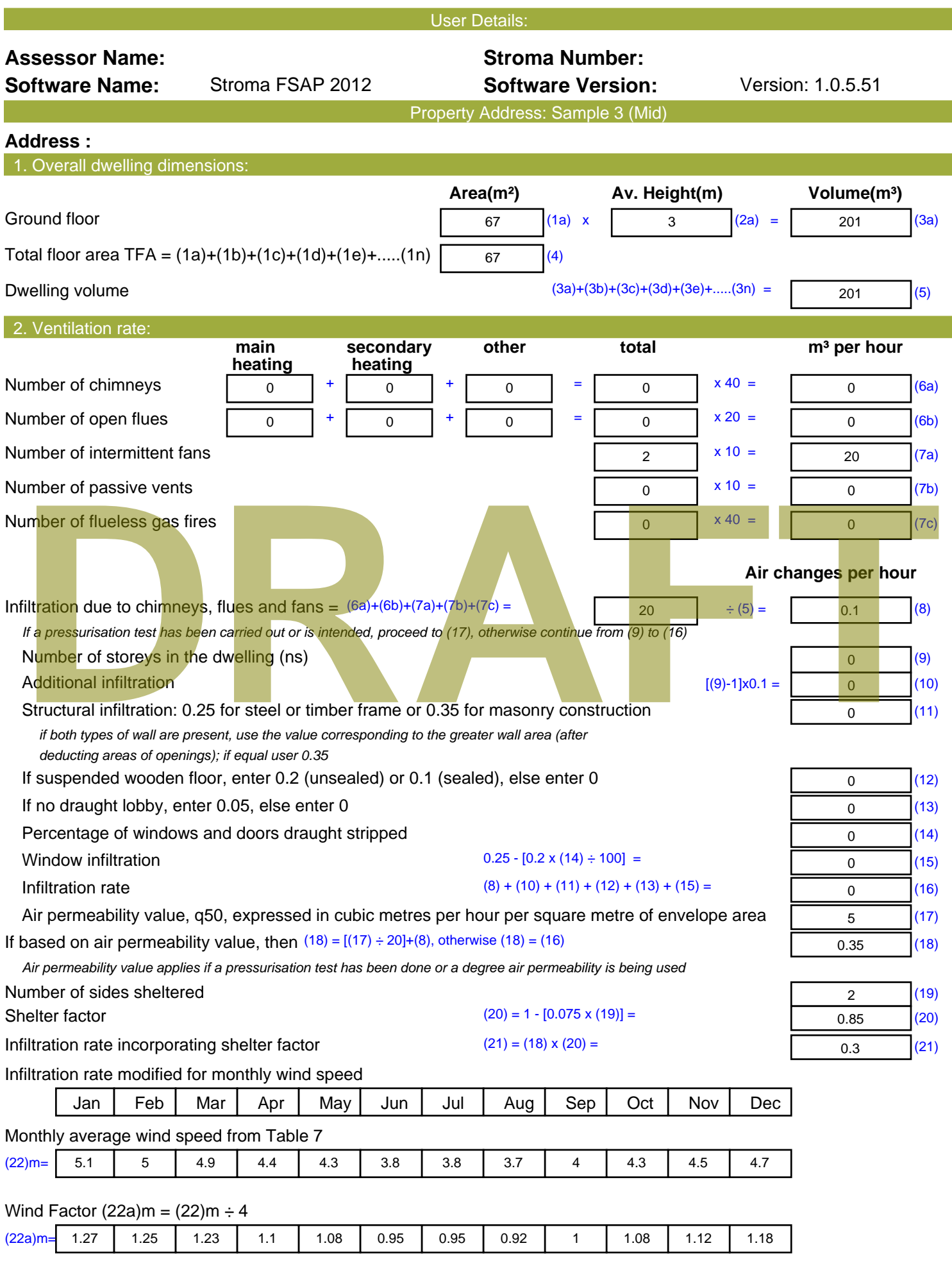

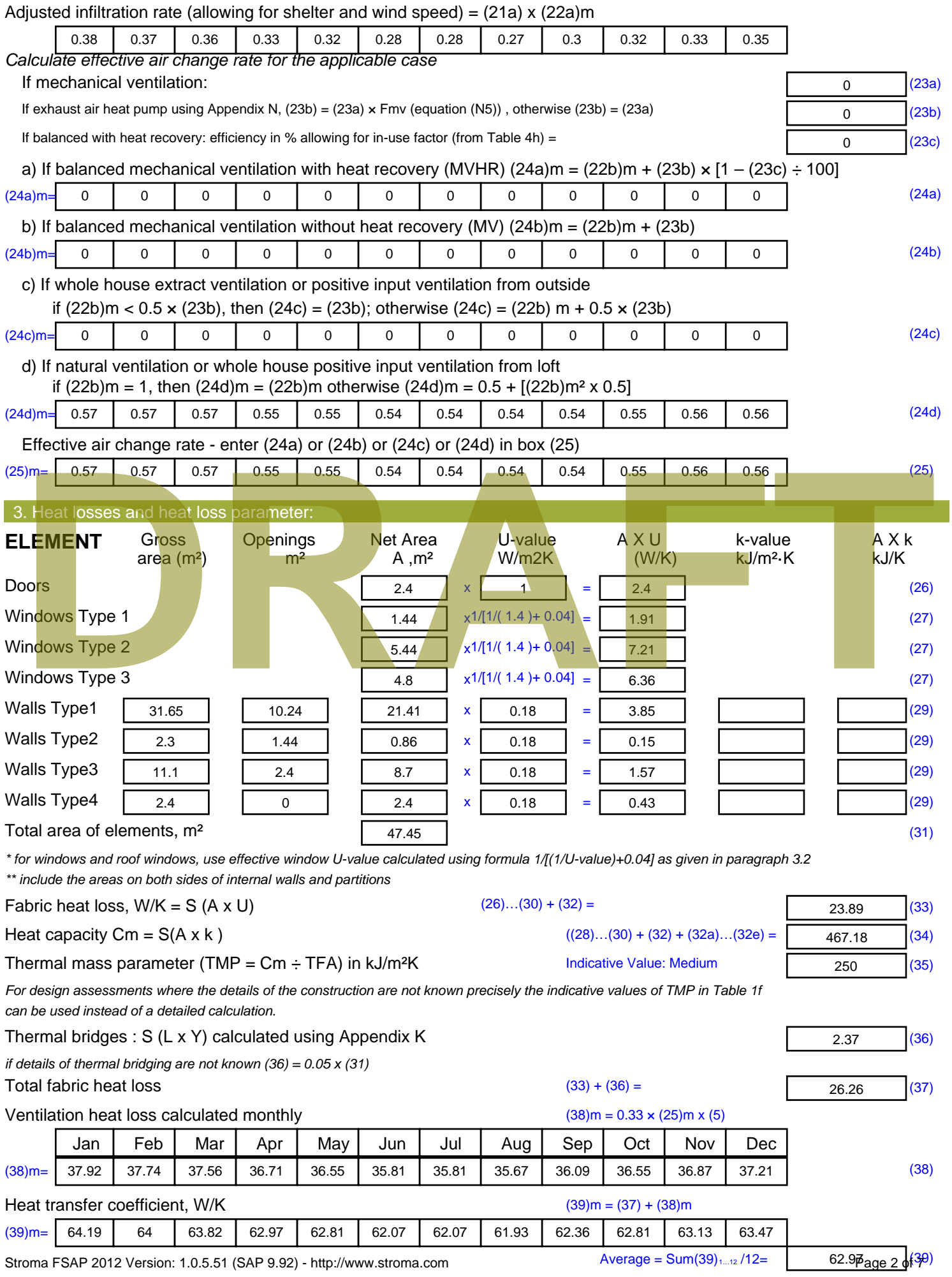

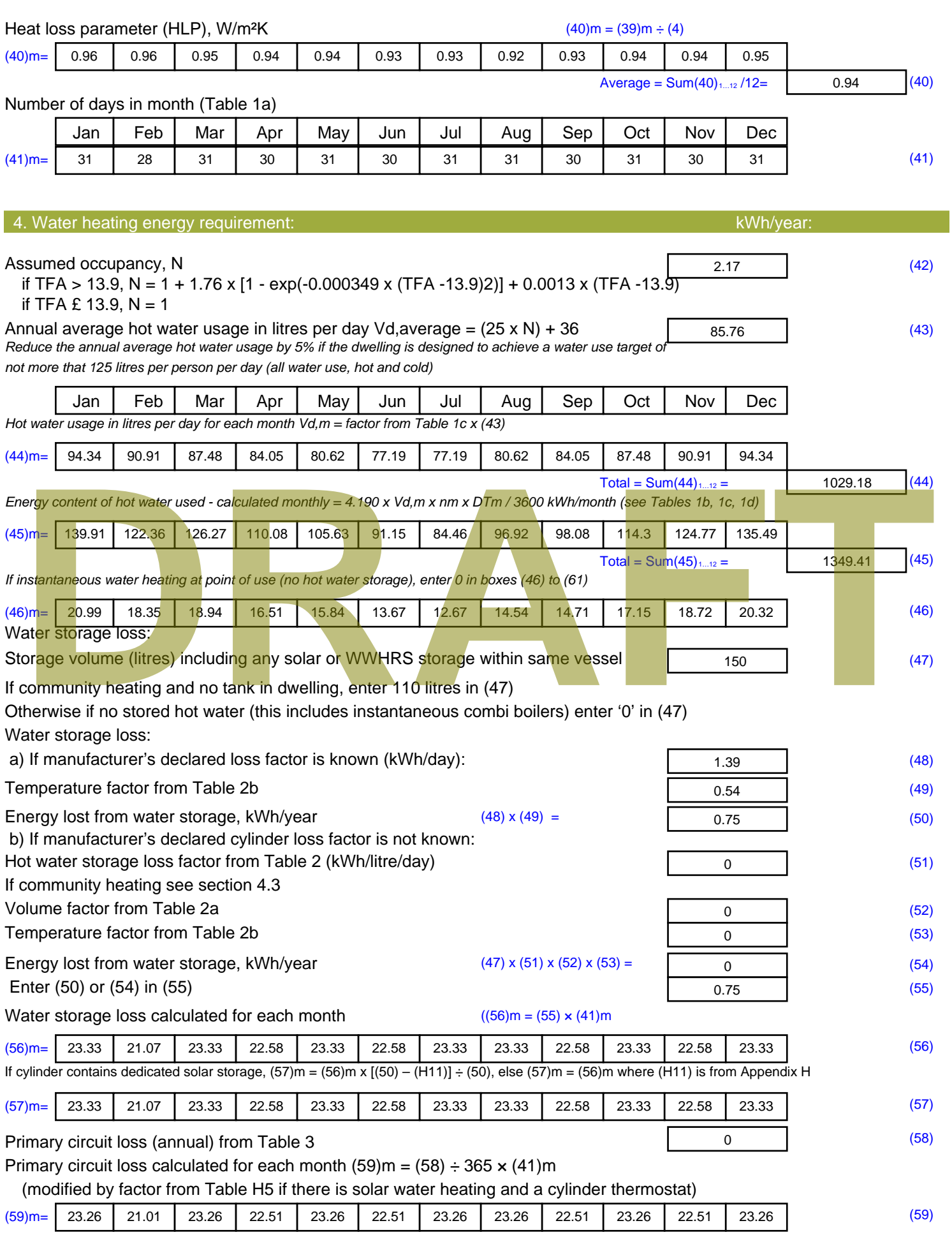

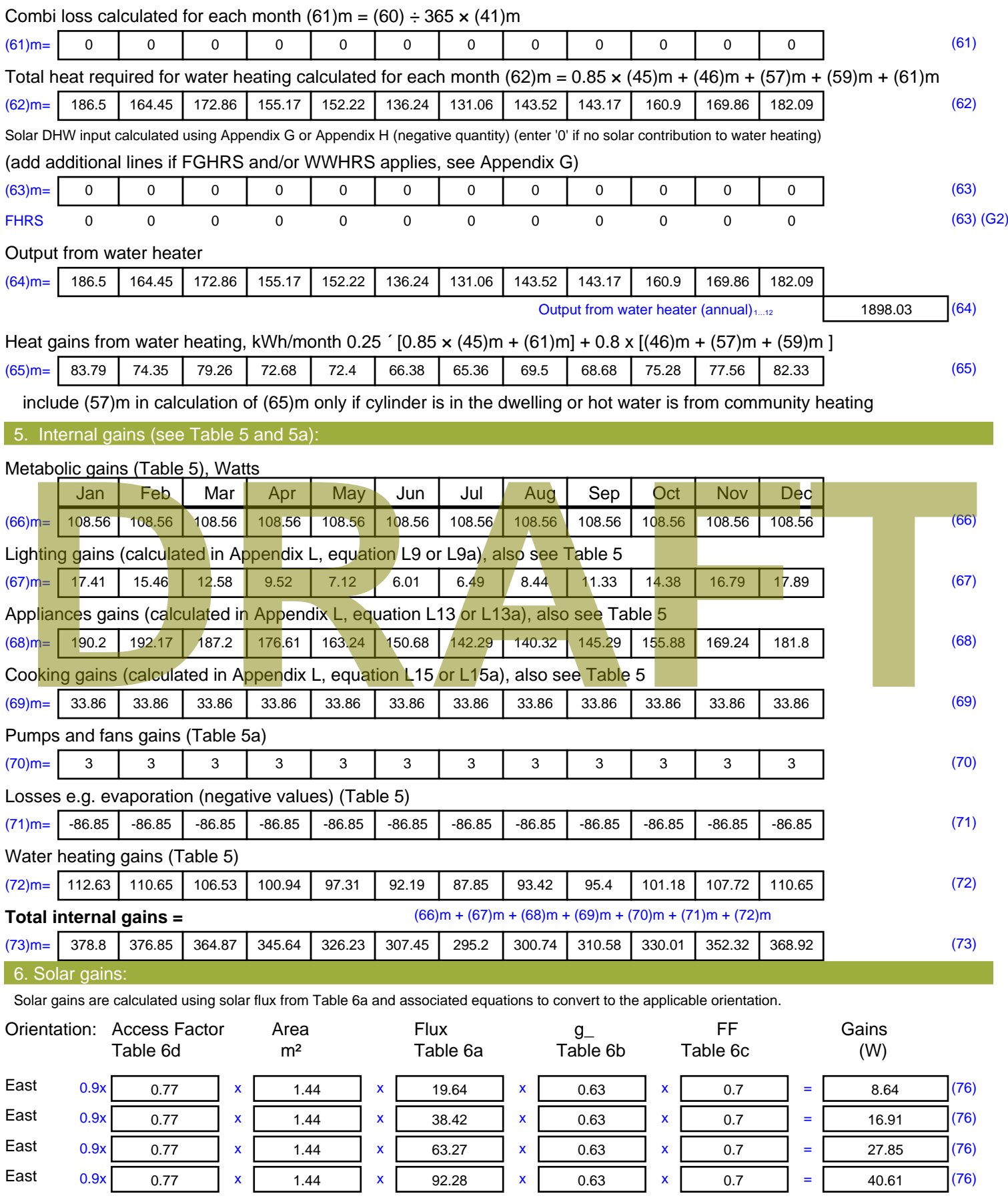
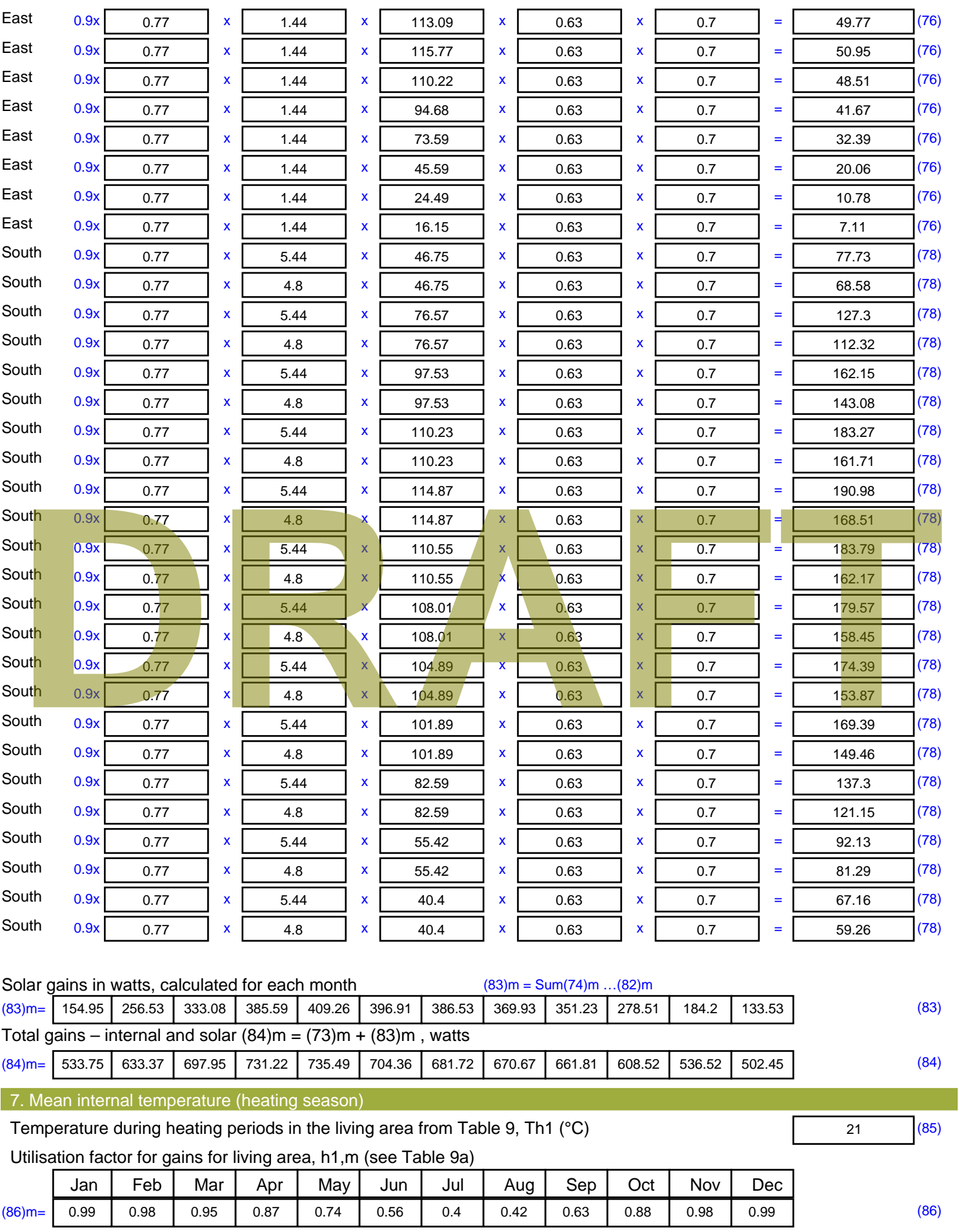

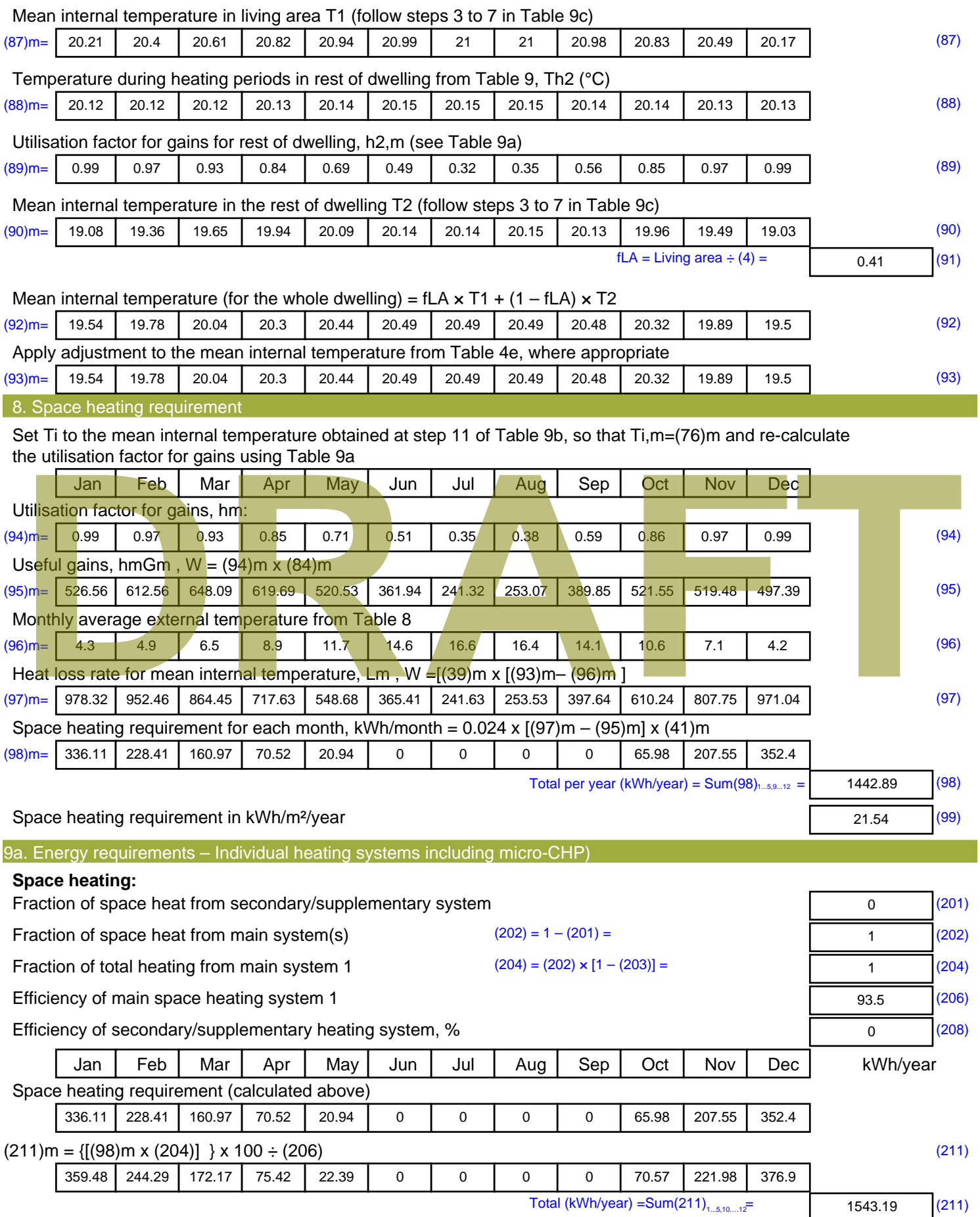

Space heating fuel (secondary), kWh/month

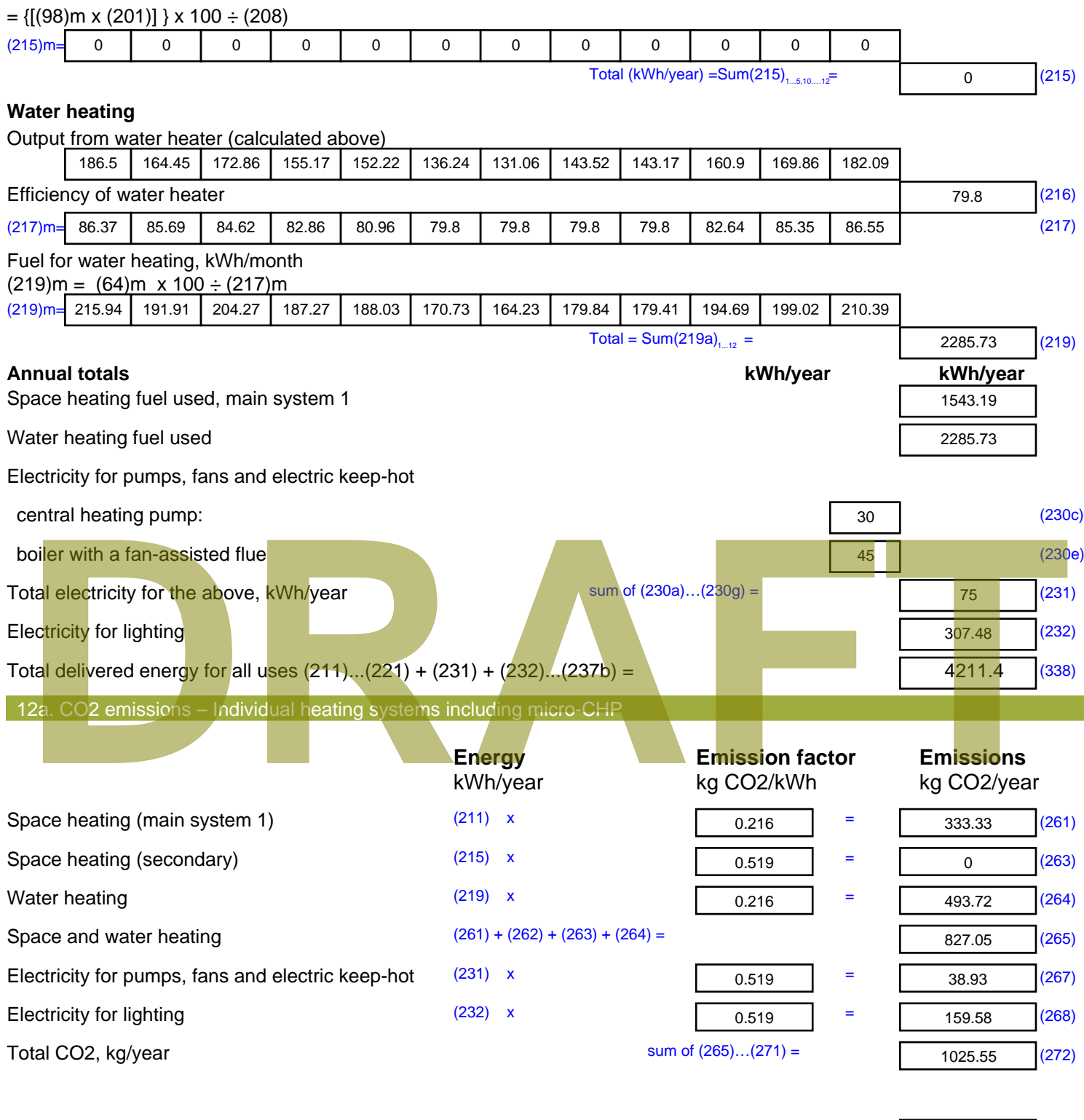

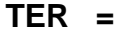

**TER =** 15.31 (273)

# **SAP Input**

#### Property Details: Sample 4 (Mid)

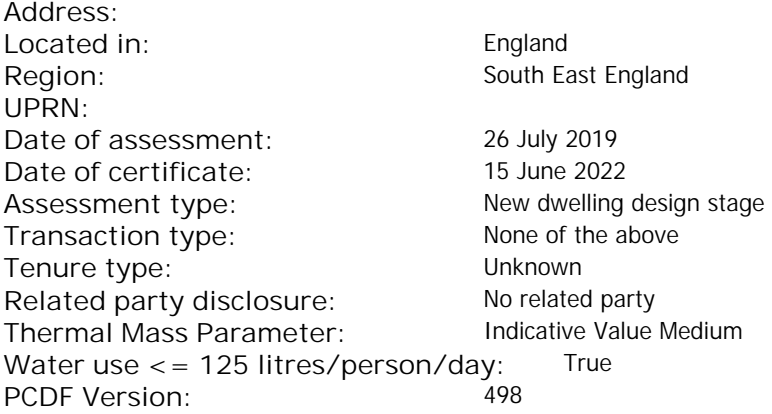

#### Property description: Dwelling type: Flat Detachment: Year Completed: <sup>2019</sup> **Floor Location: Floor area: Storey height:** Floor 0 67 m<sup>2</sup> 67 m<sup>2</sup> 3 m Living area: 27.3 m<sup>2</sup> (fraction 0.407)<br>Front of dwelling faces: Unspecified Front of dwelling faces: Opening types: **Name: Source: Type: Glazing: Argon: Frame:** DOOR Manufacturer Solid Solid Annufacturer Solid Solid Solid Solid Solid Solid Mood W **Manufacturer Windows Windows** low-E, En = 0.05, soft coat No S Manufacturer Windows New-E, En = 0.05, soft coat No Balcony Manufacturer Windows low-E, En = 0.05, soft coat No **Name: Gap: Frame Factor: g-value: U-value: Area: No. of Openings:<br>DOOR mm 0.7 0. 14 24 1** DOOR mm 0.7 0 1.4 2.4 1 W 1.44 1 S 5.44 1 Balcony 0.7 0.4 1 4.8 1 **Name: Type-Name: Location: Orient: Width: Height:** DOOR INT Worst case 0 0 W West 0 0 0 S S South 0 0 Balcony S South 0 0 Overshading: More than average Opaque Elements: decessive of dwelling faces:<br>
Manufacture and Manufacture and Manufacture and Manufacture and Manufacture and Manufacture and Manufacture and Manufacture and Manufacture and Manufacture and Manufacture and Manufacture and

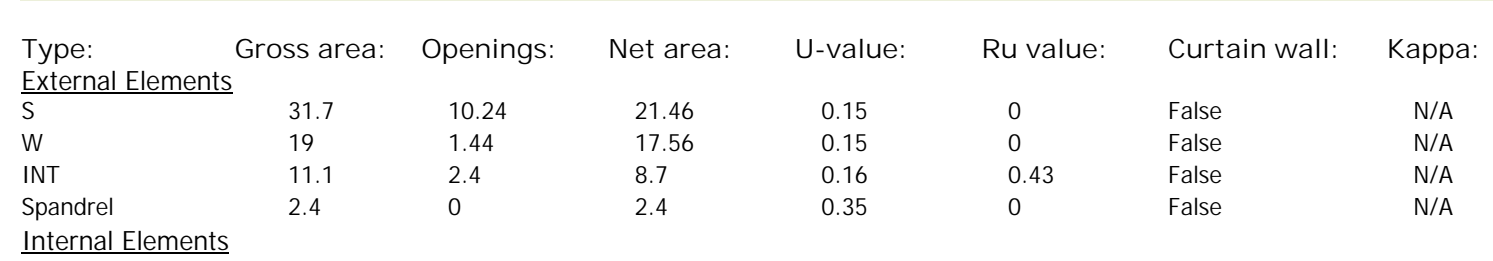

**Party Elements** 

Thermal bridges:

# **SAP Input**

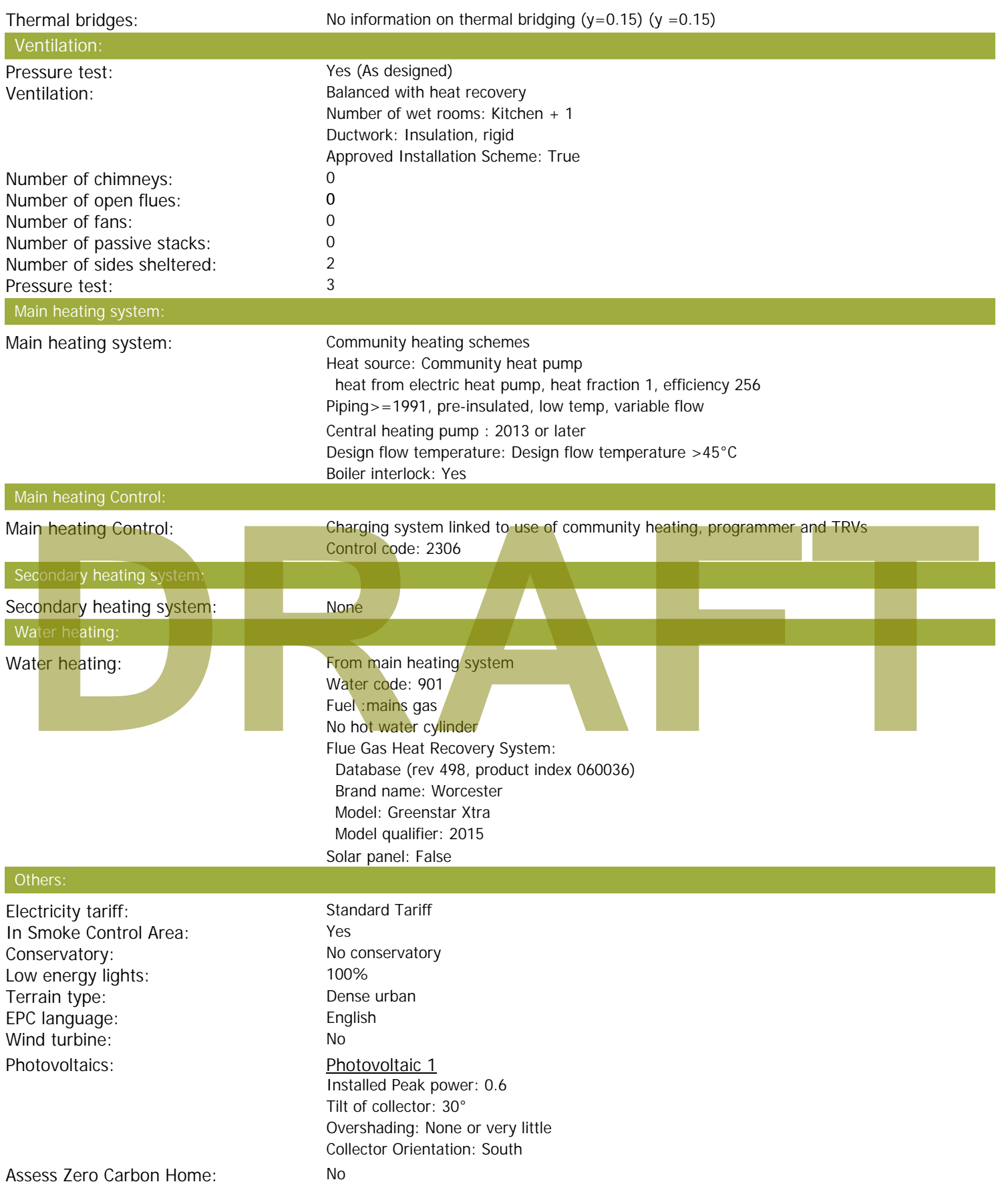

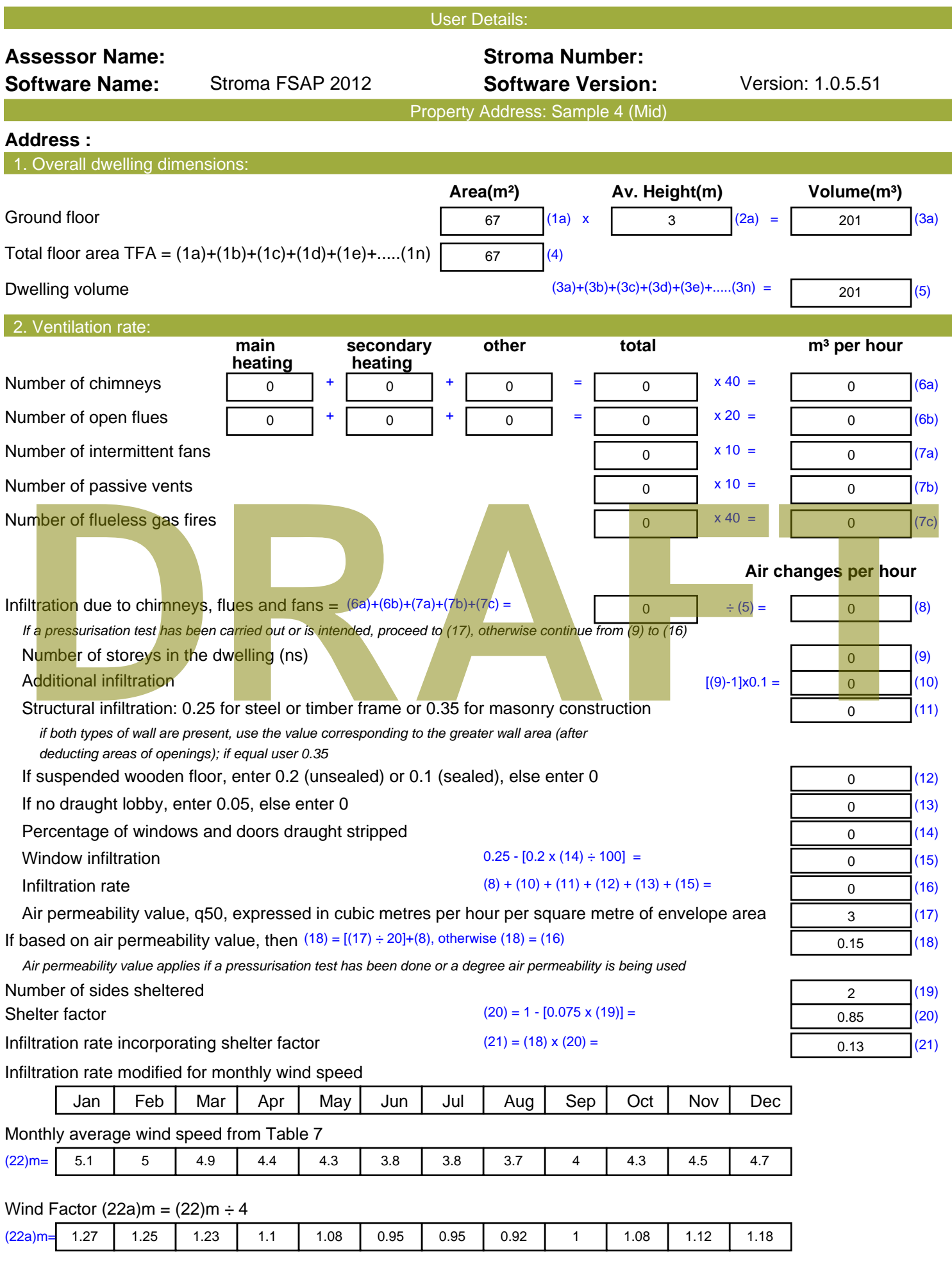

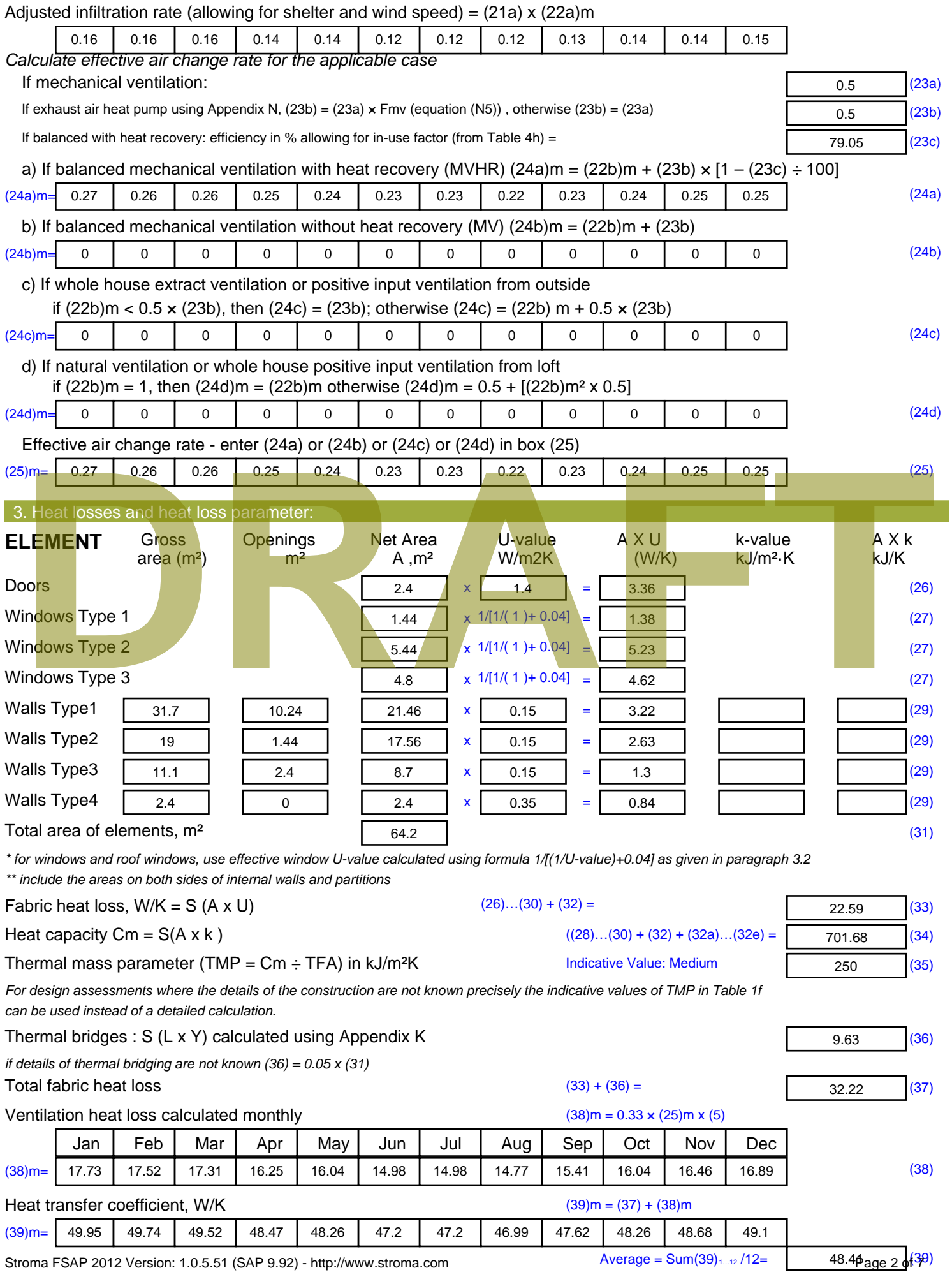

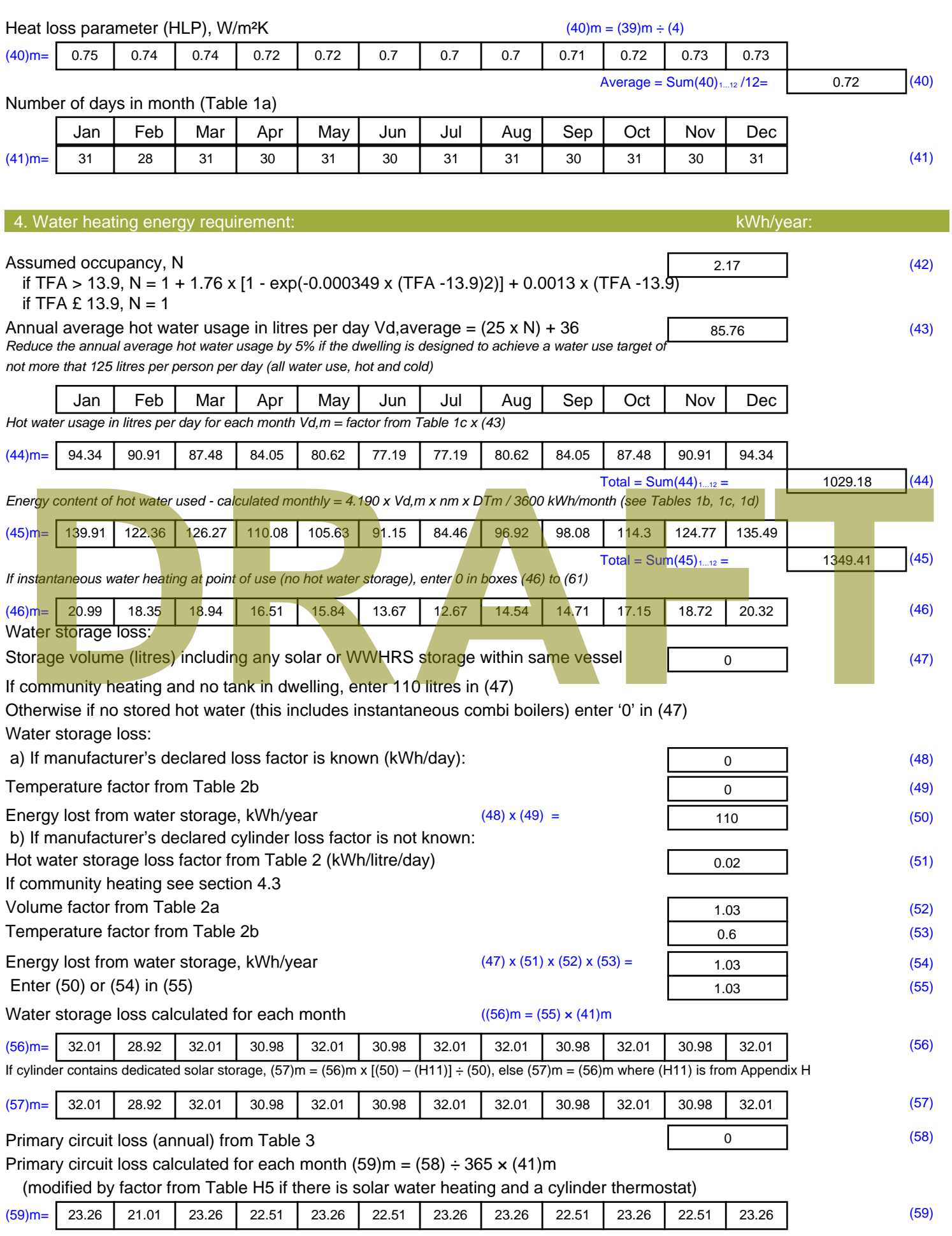

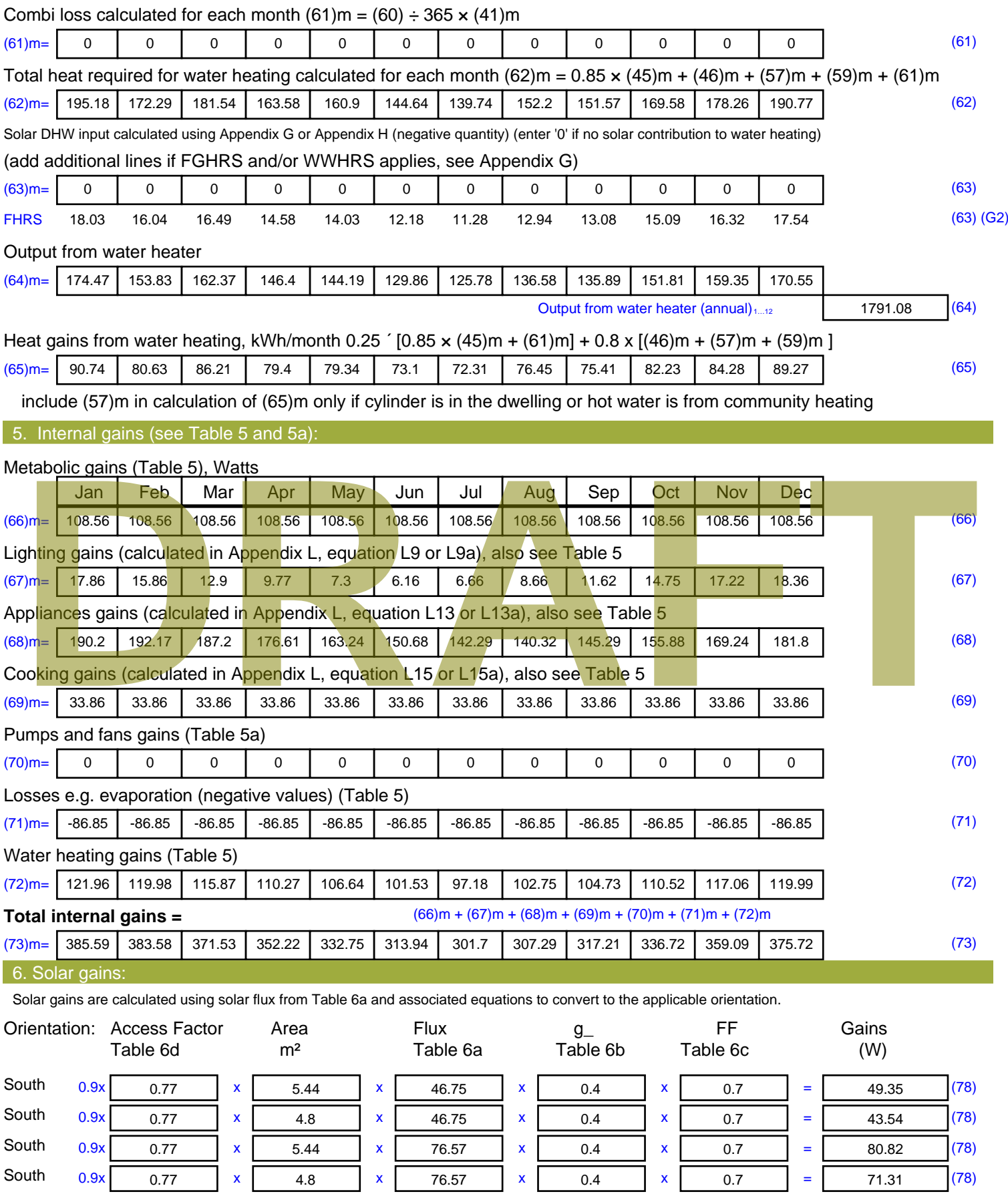

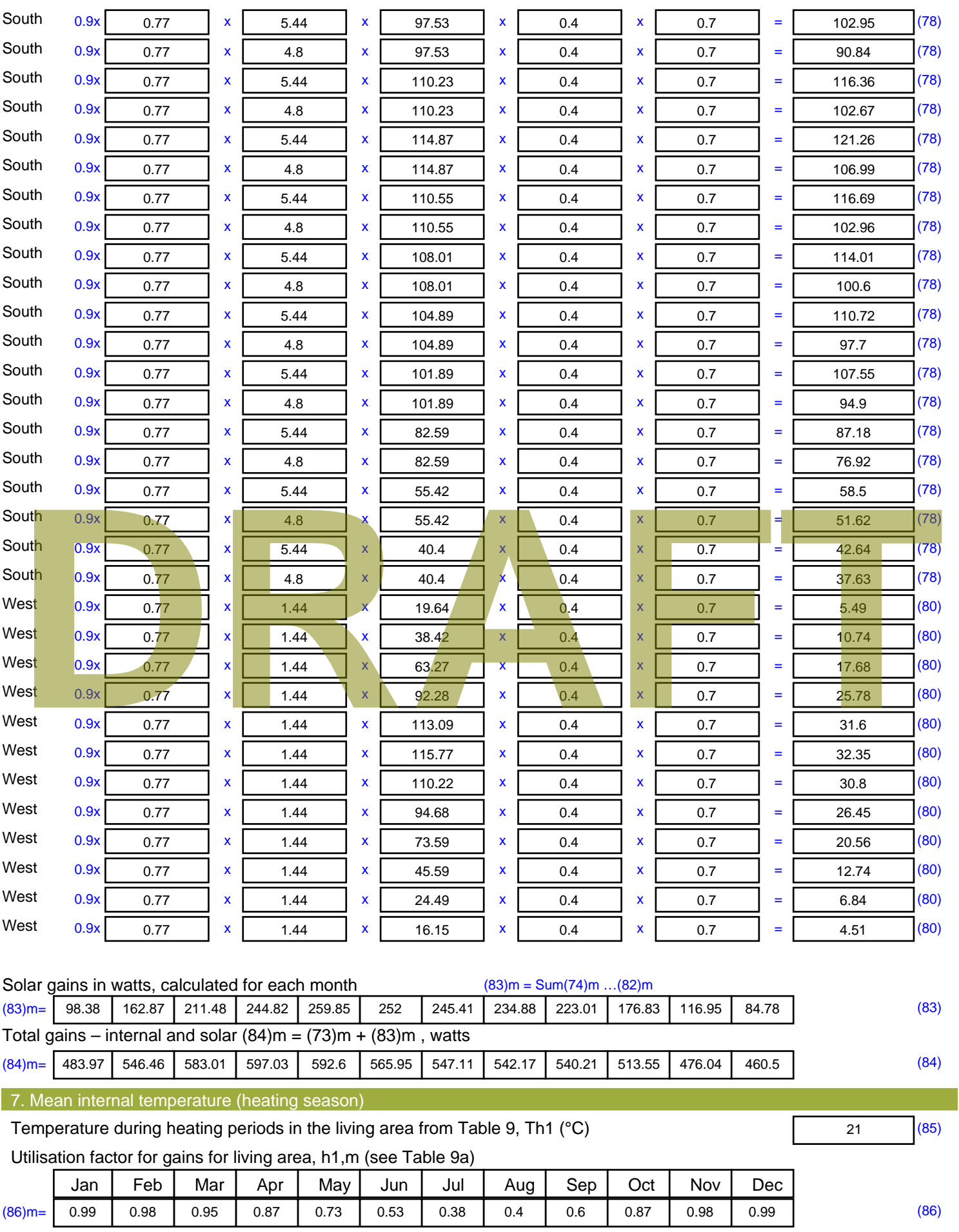

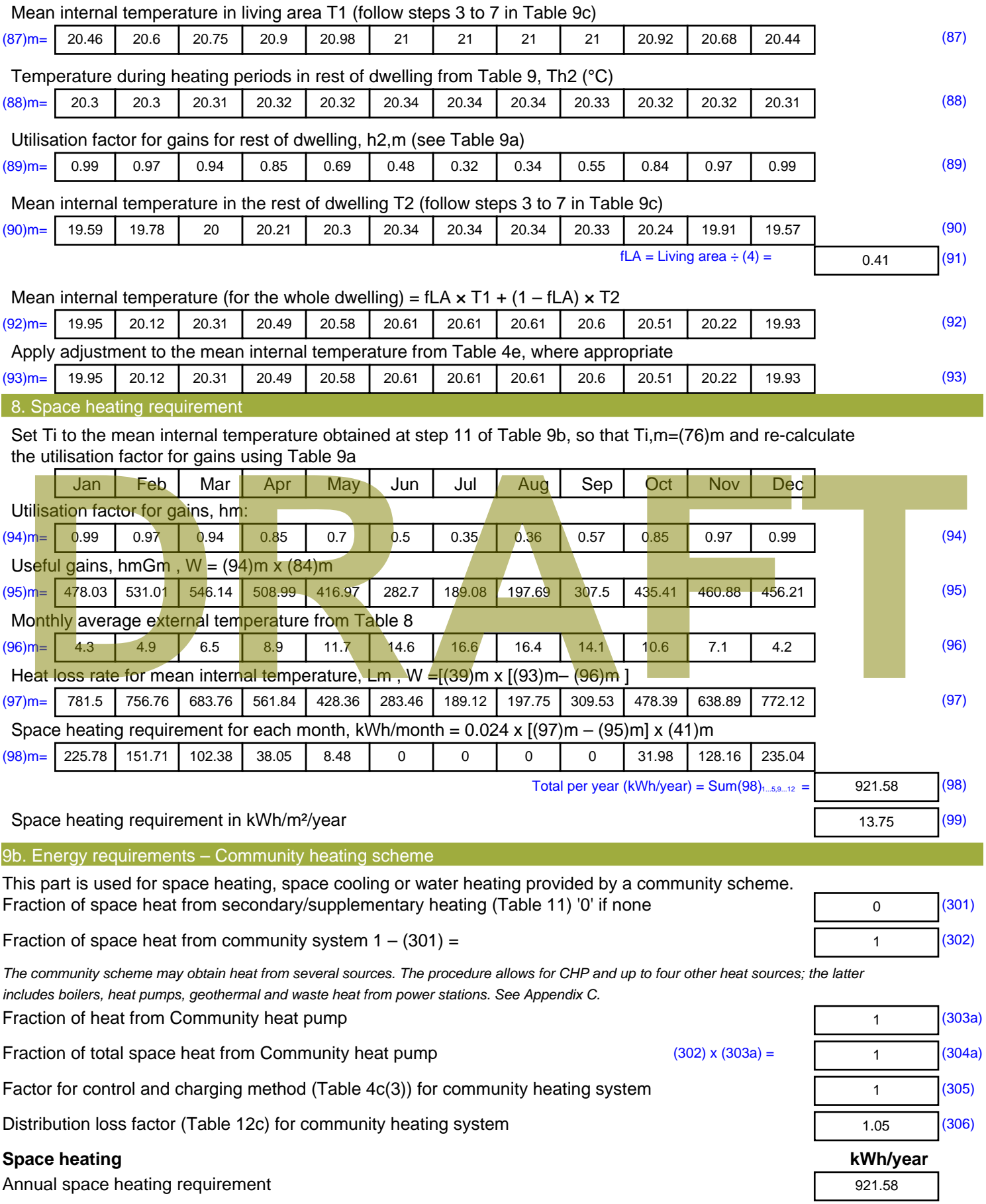

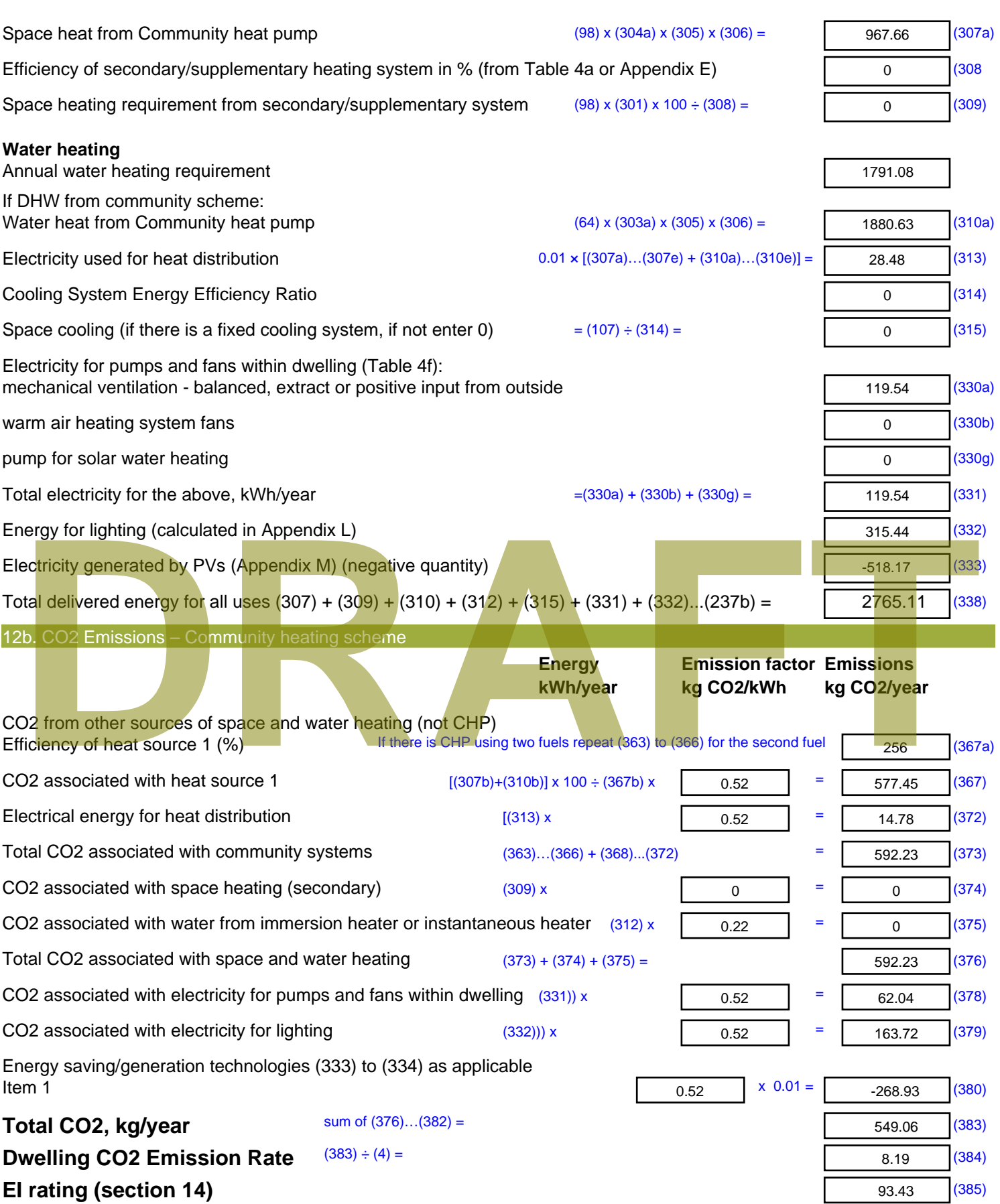

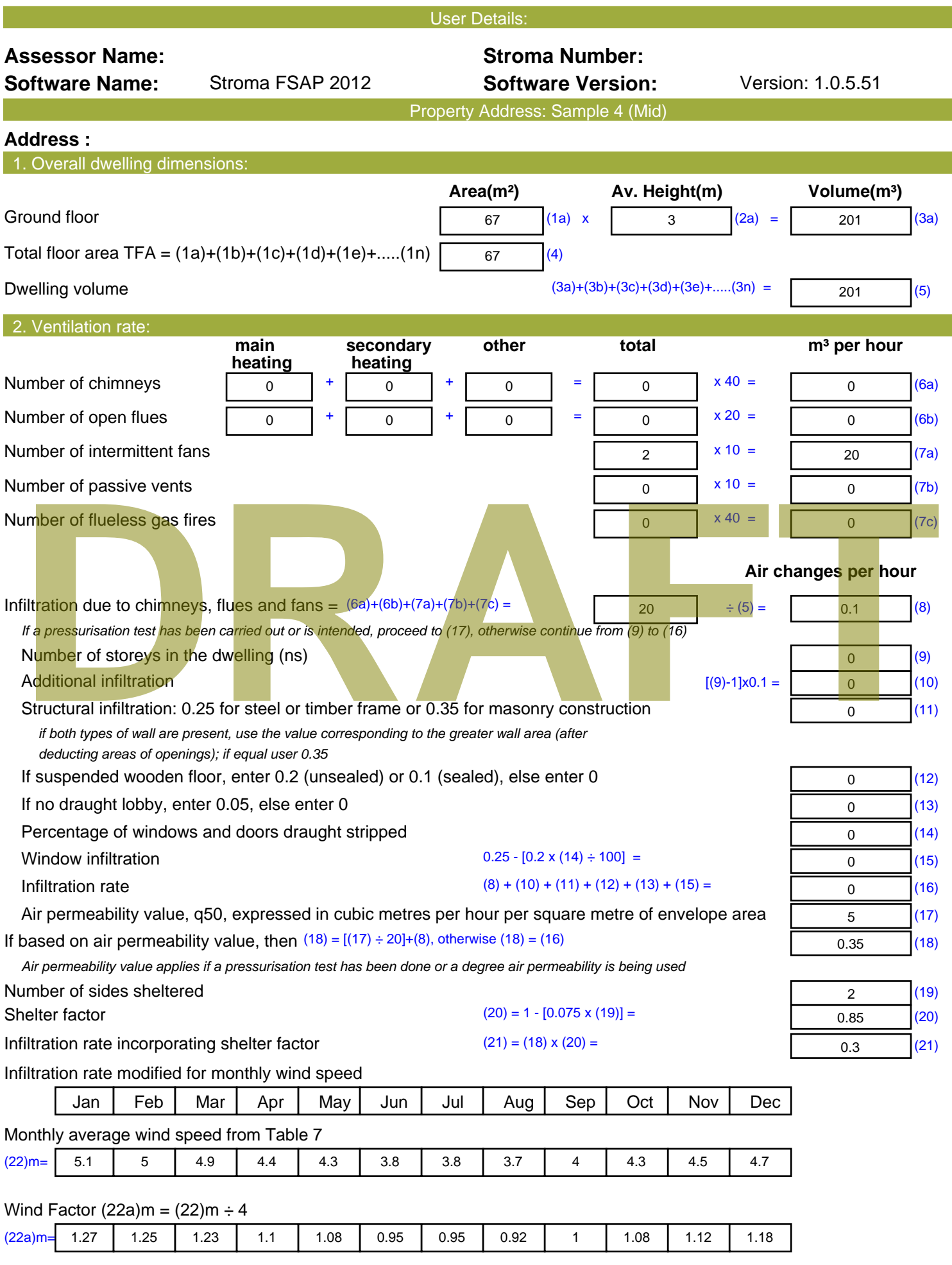

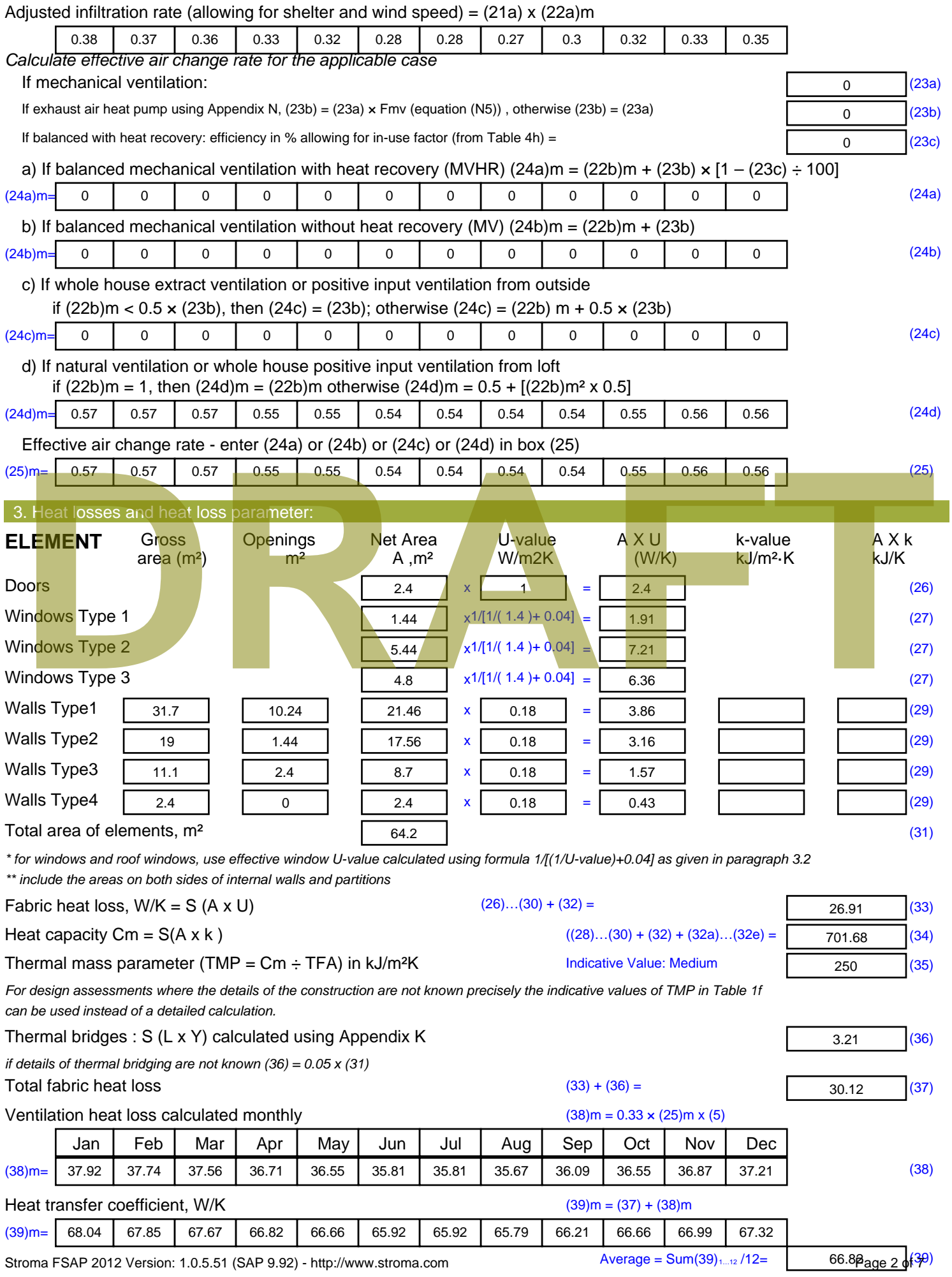

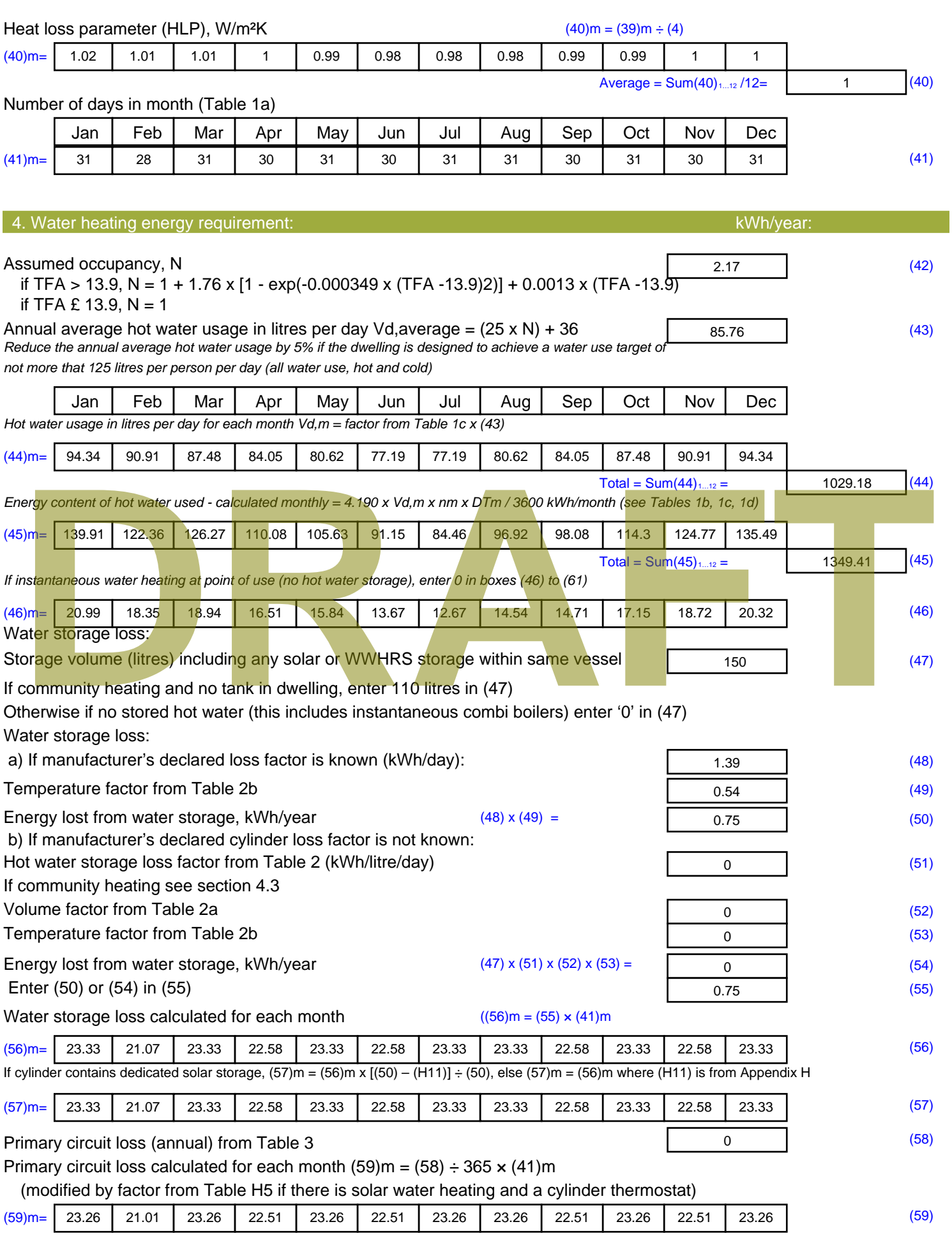

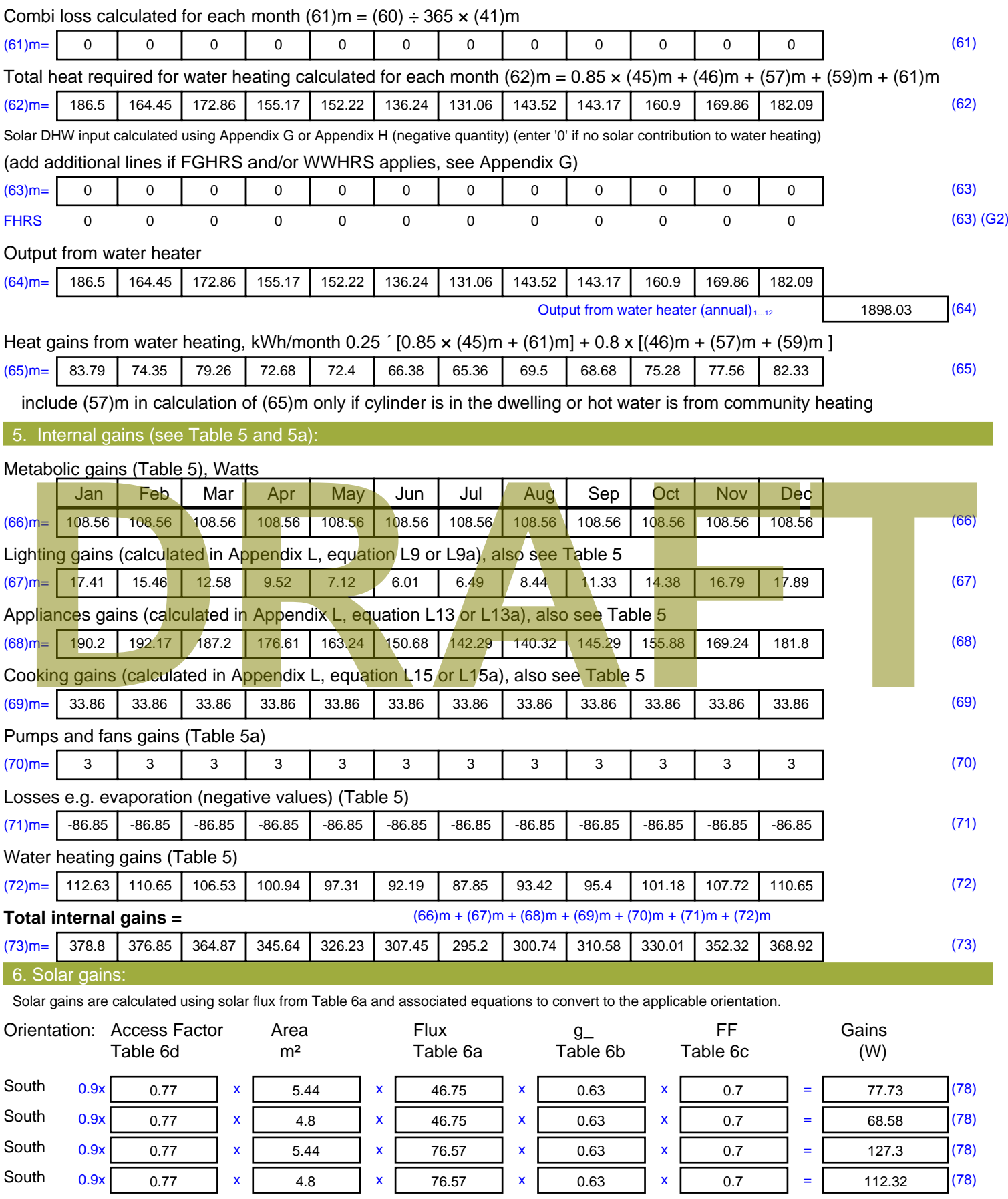

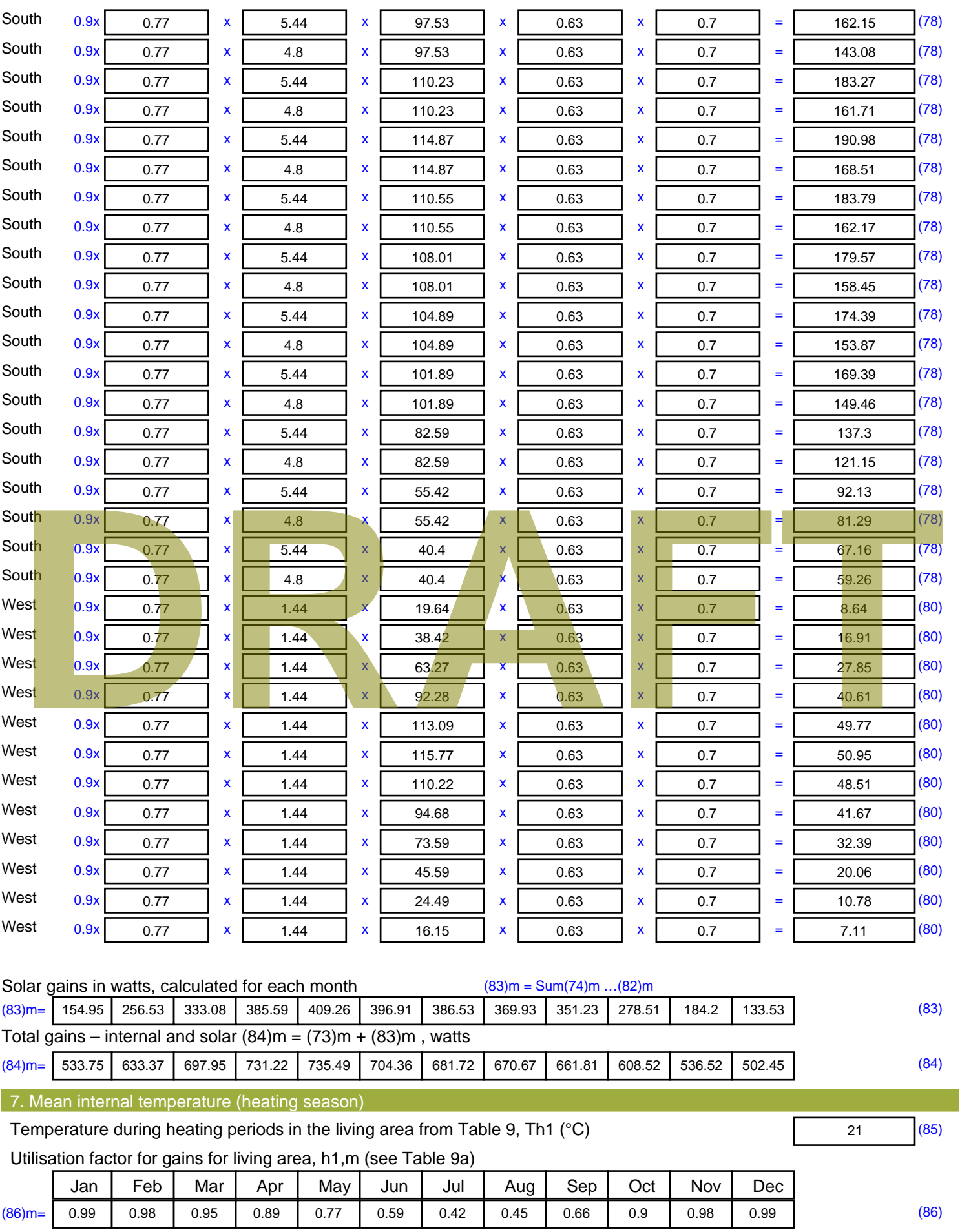

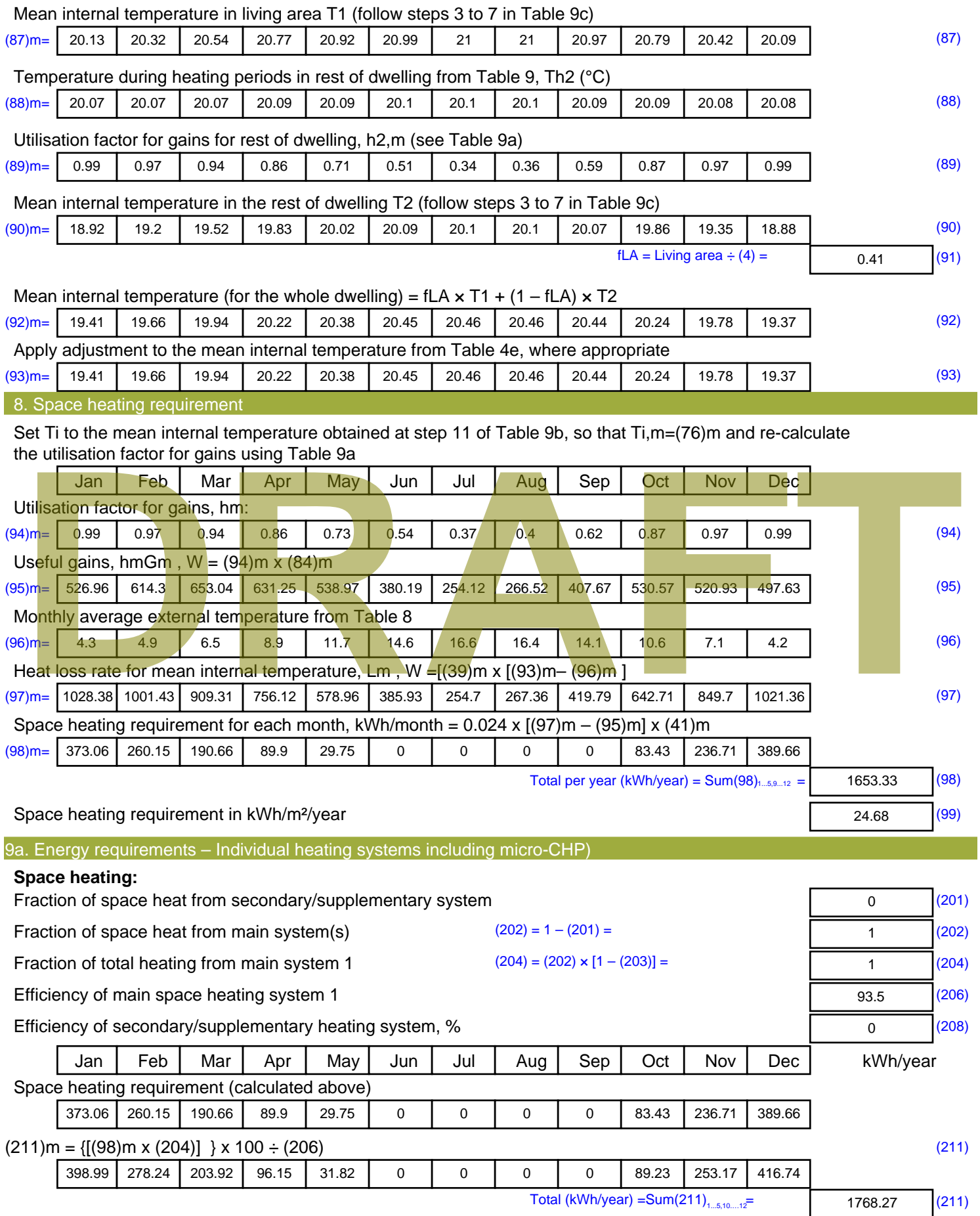

Space heating fuel (secondary), kWh/month

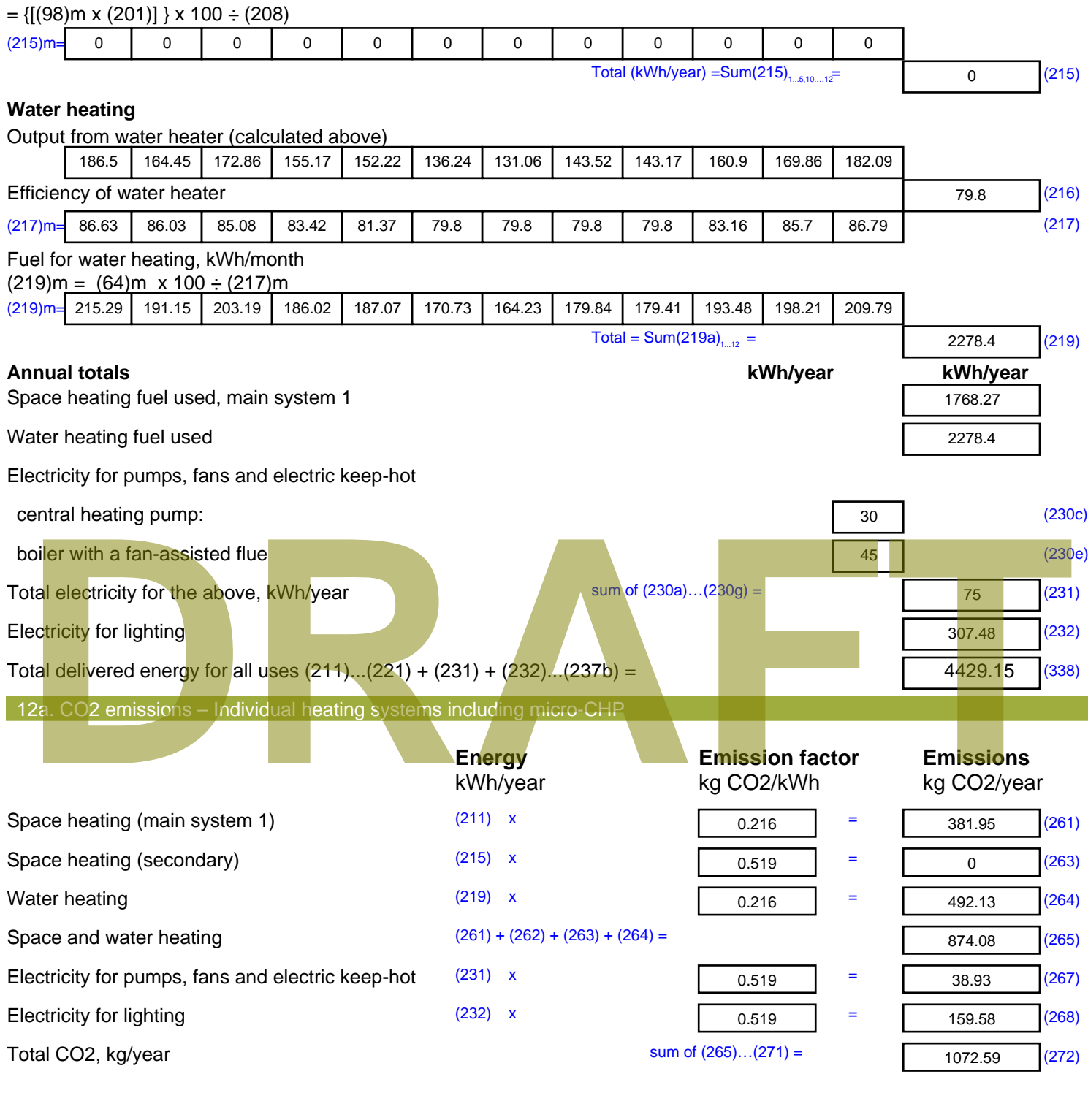

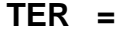

**TER =** 16.01 (273)

# **SAP Input**

#### Property Details: Sample 5 (Mid)

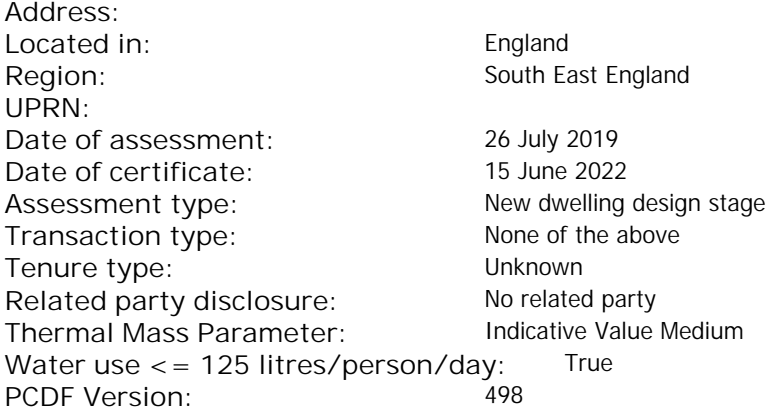

#### **Property description:**

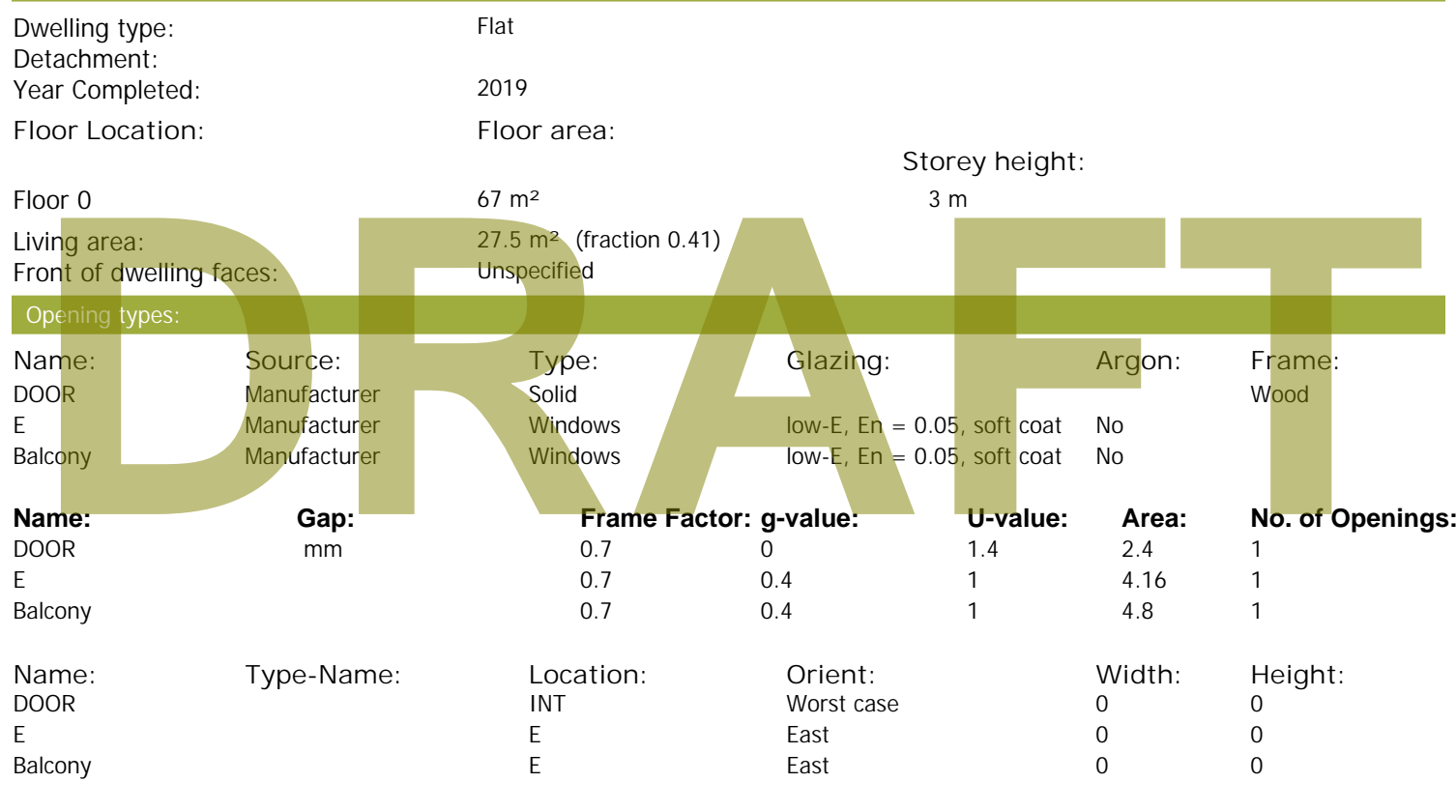

#### Overshading: More than average Opaque Elements: **Type: Gross area: Openings: Net area: U-value: Ru value: Curtain wall: Kappa:** External Elements E 29.4 8.96 20.44 0.15 0 False N/A INT 12 2.4 9.6 0.16 0.43 False N/A Spandrel 2.44 0 2.44 0.35 0 False N/A Internal Elements **Party Elements**

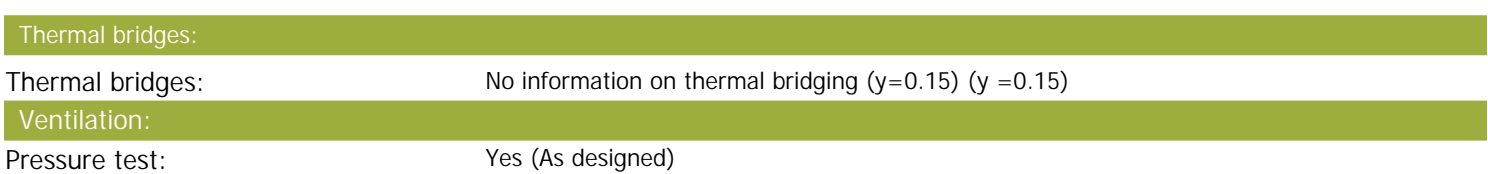

# **SAP Input**

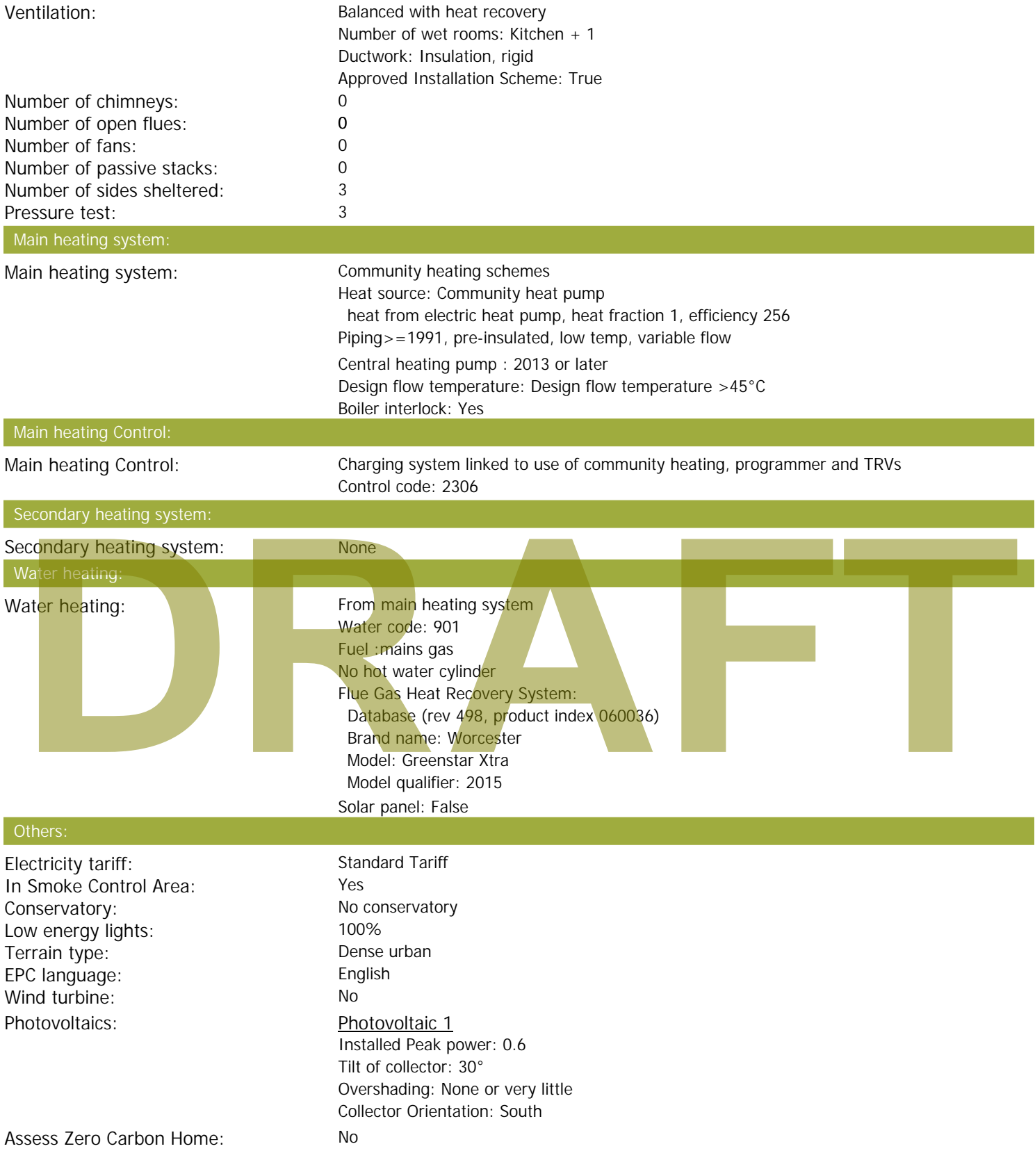

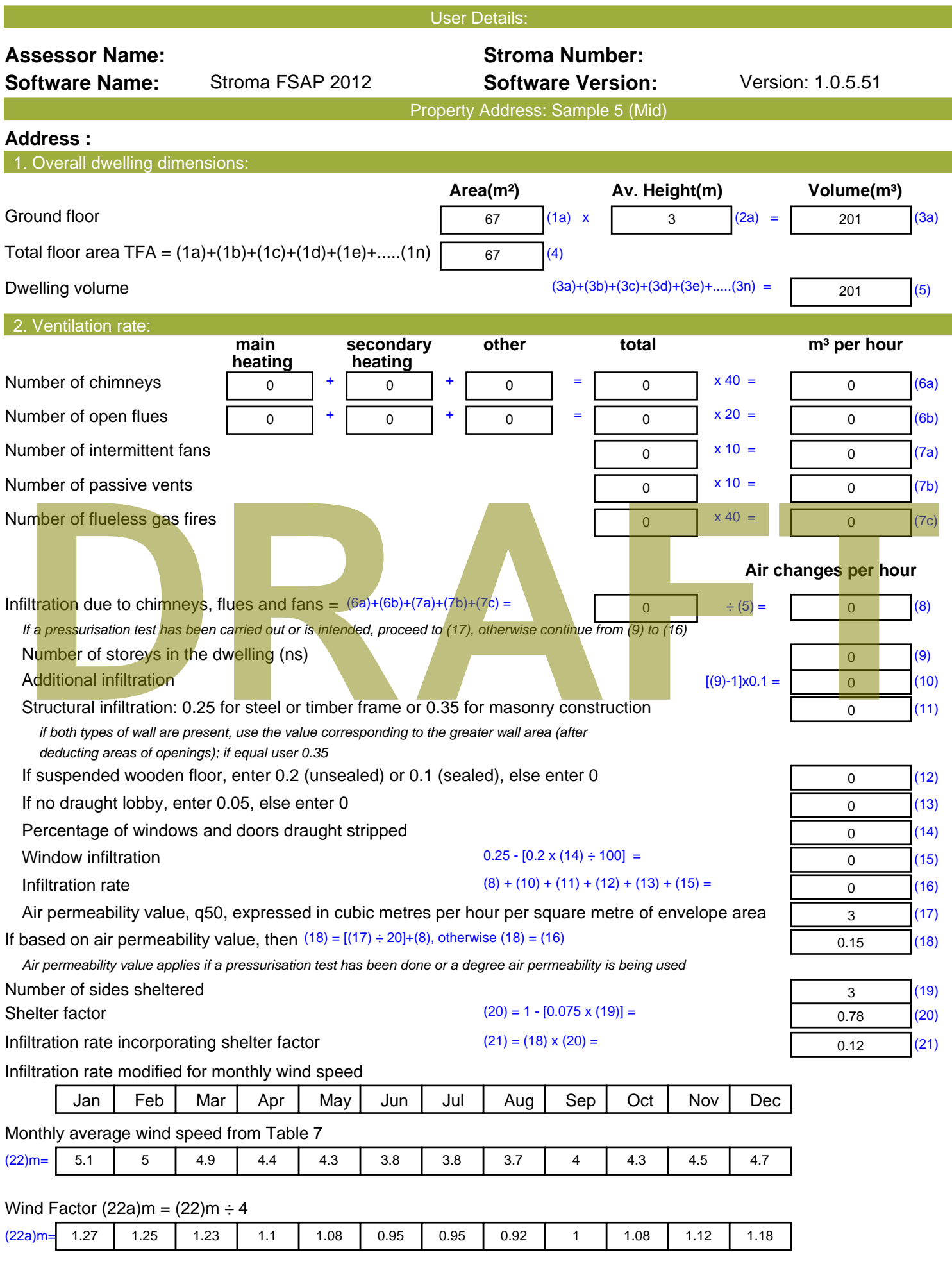

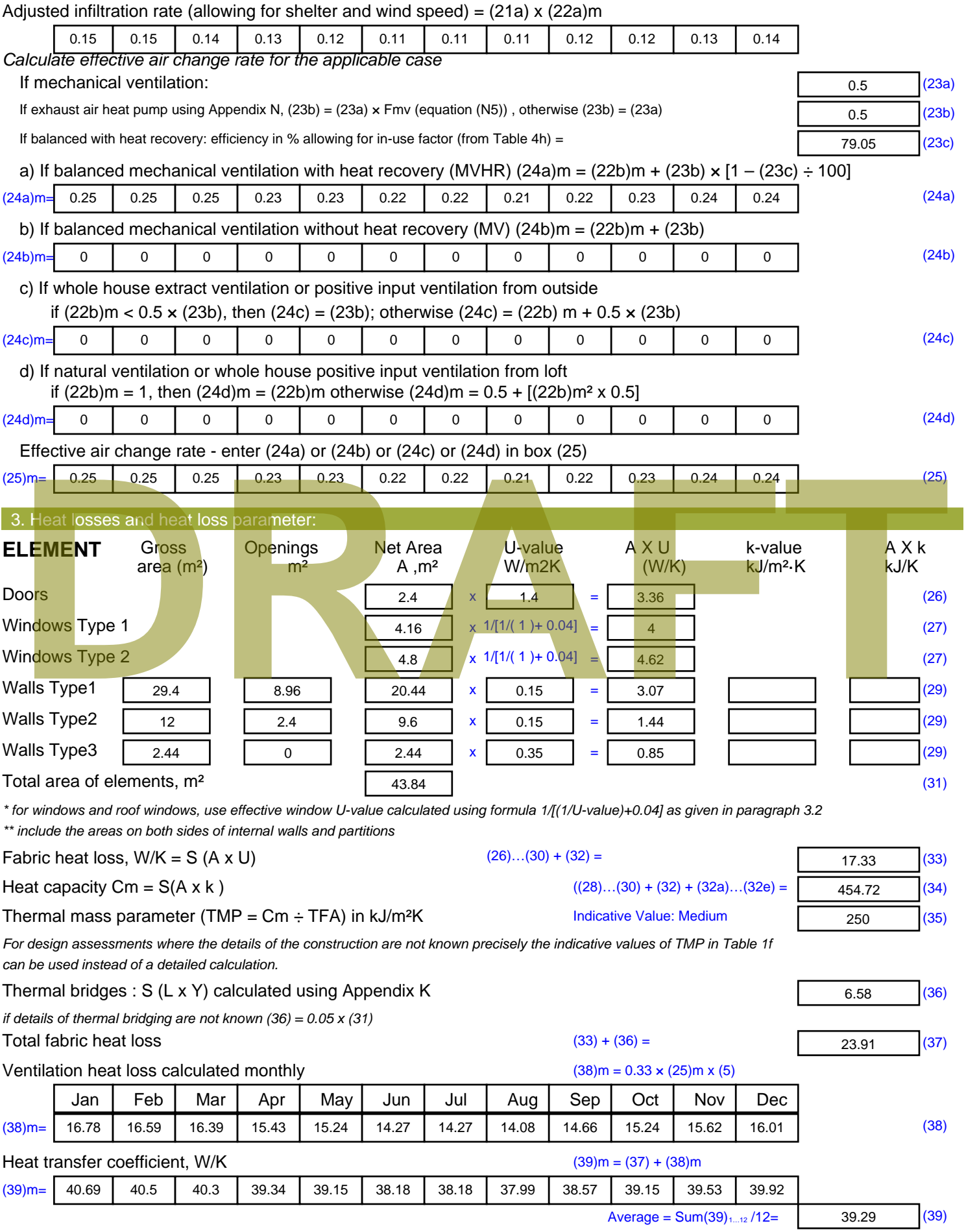

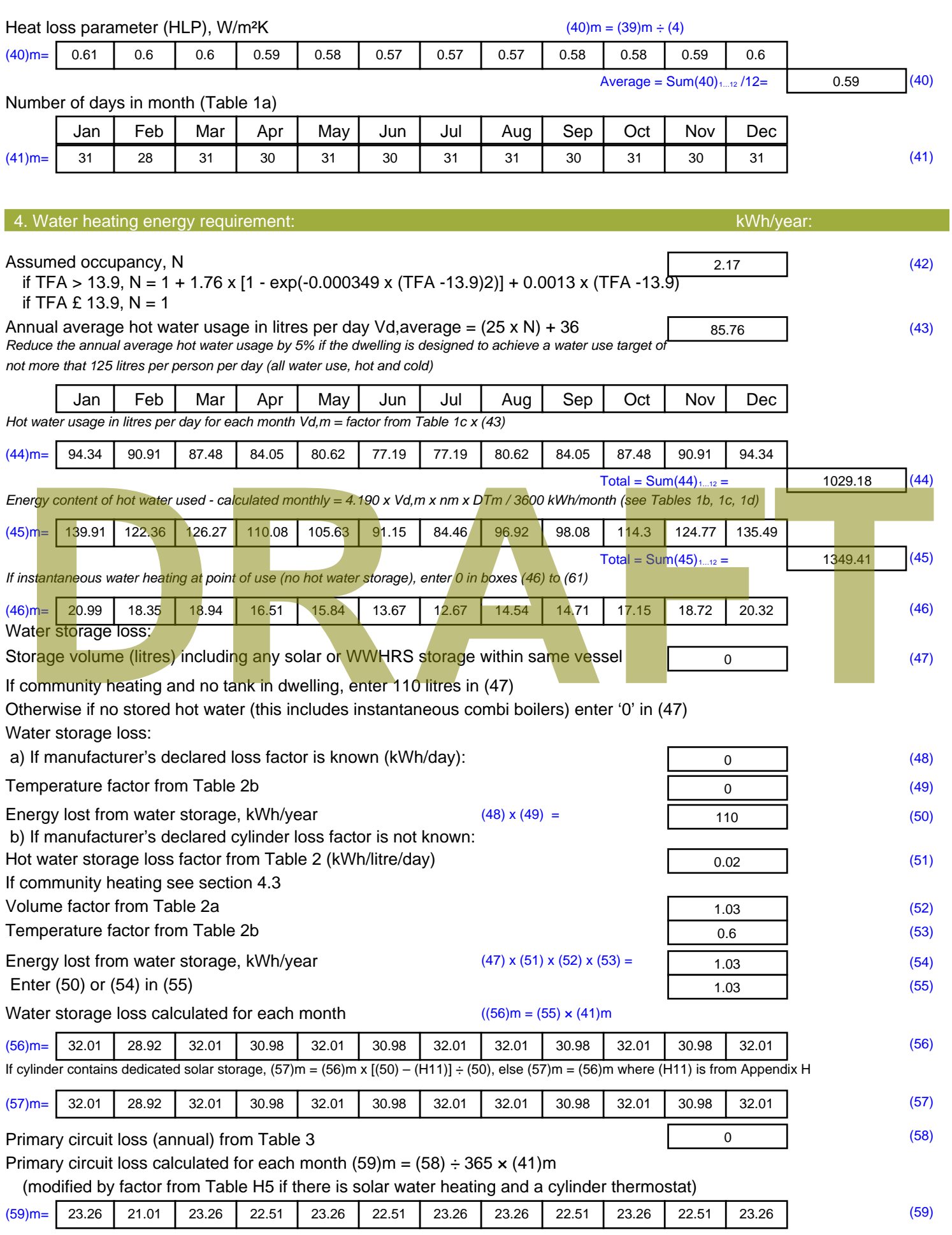

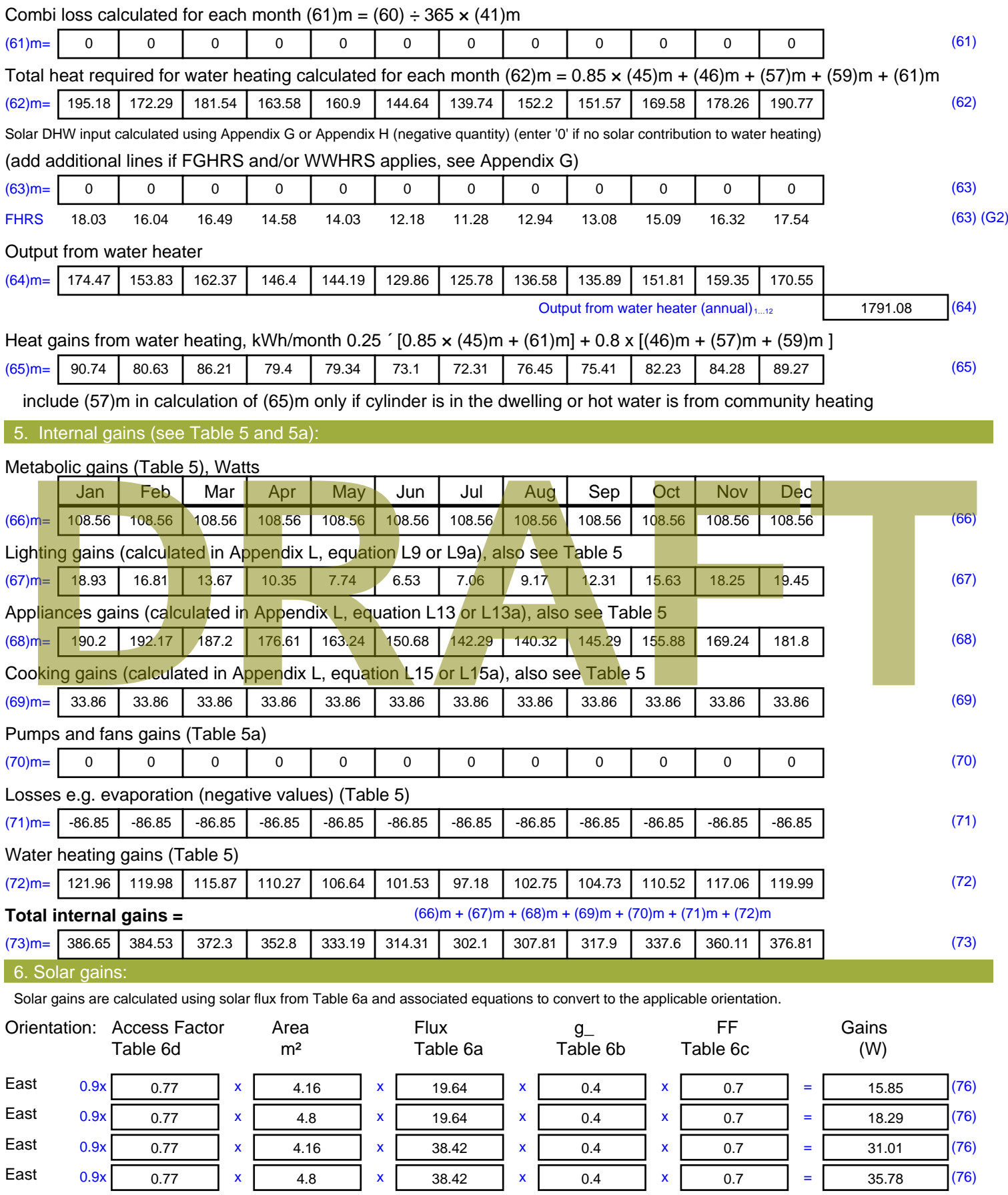

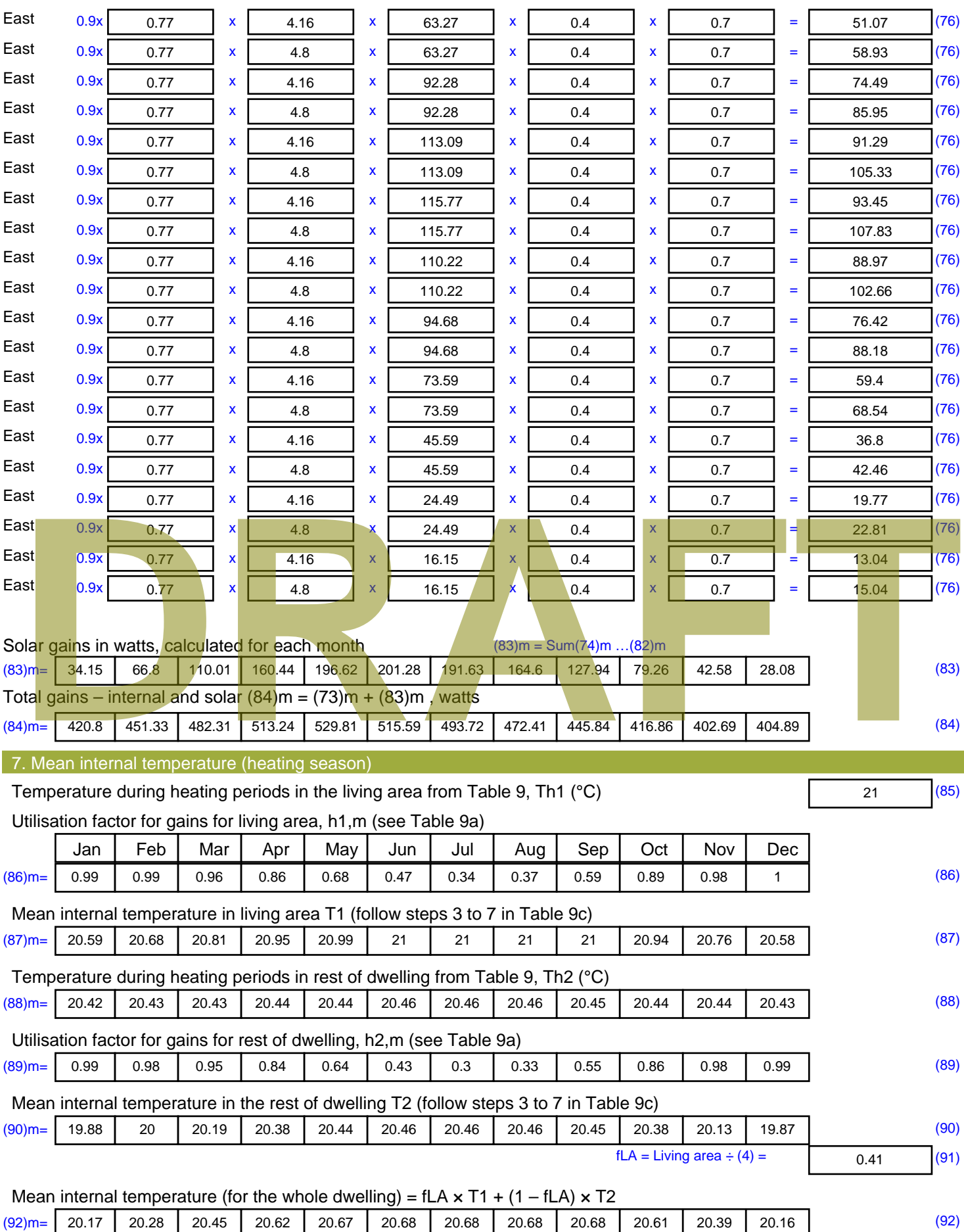

Apply adjustment to the mean internal temperature from Table 4e, where appropriate

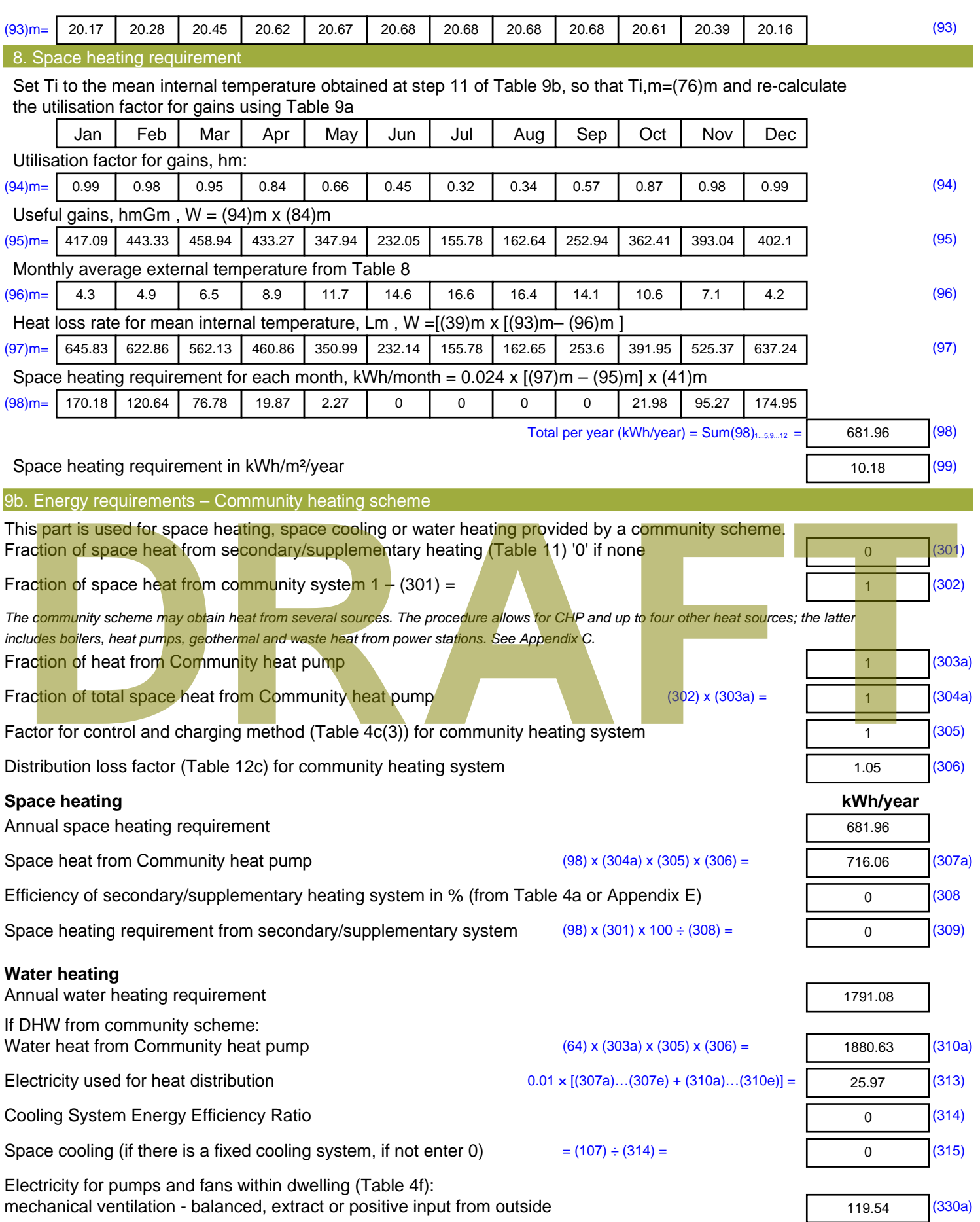

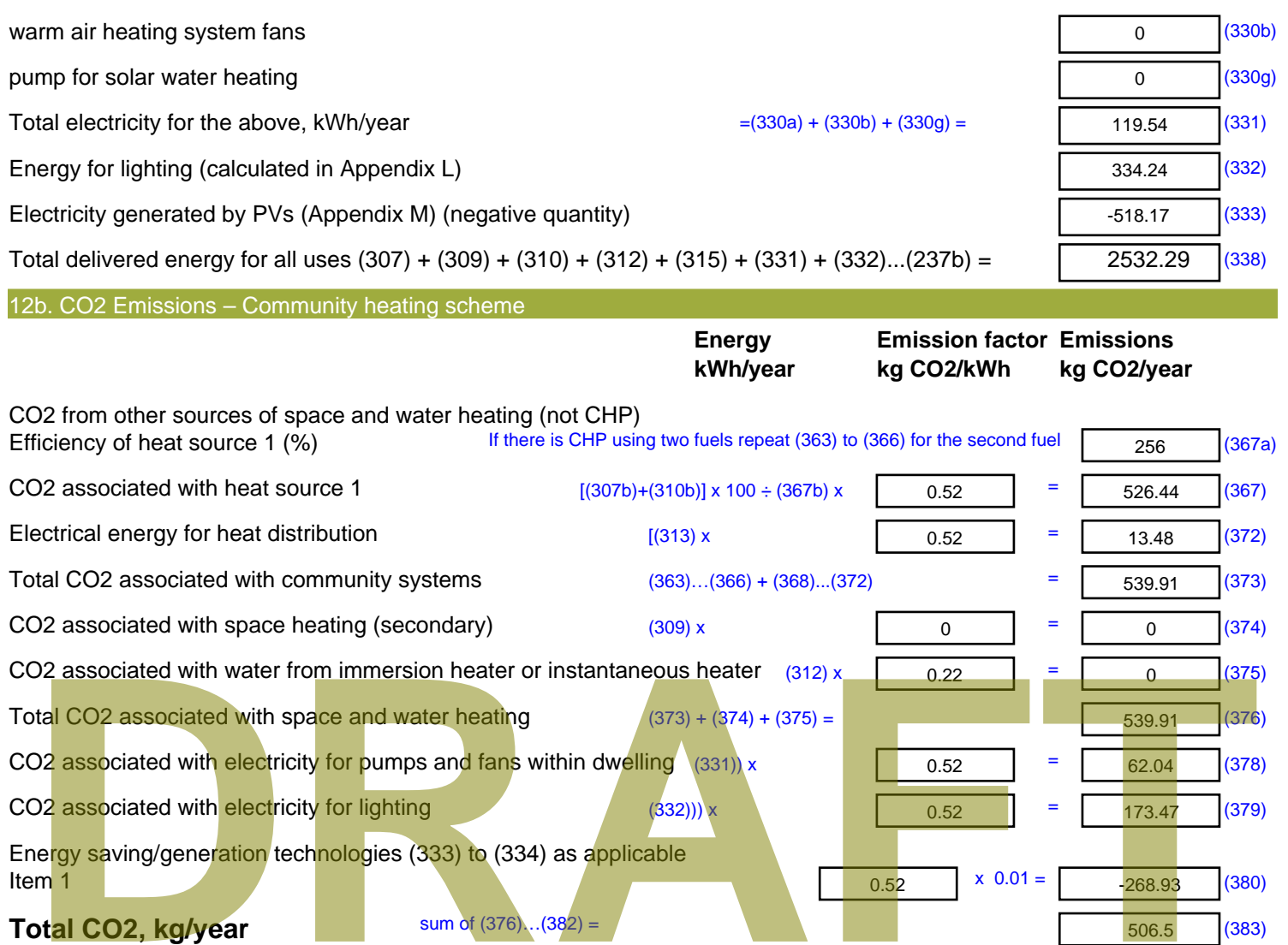

**Dwelling CO2 Emission Rate** (383) ÷ (4) =

**EI rating (section 14)**

 $7.56$  (384)

93.94 (385)

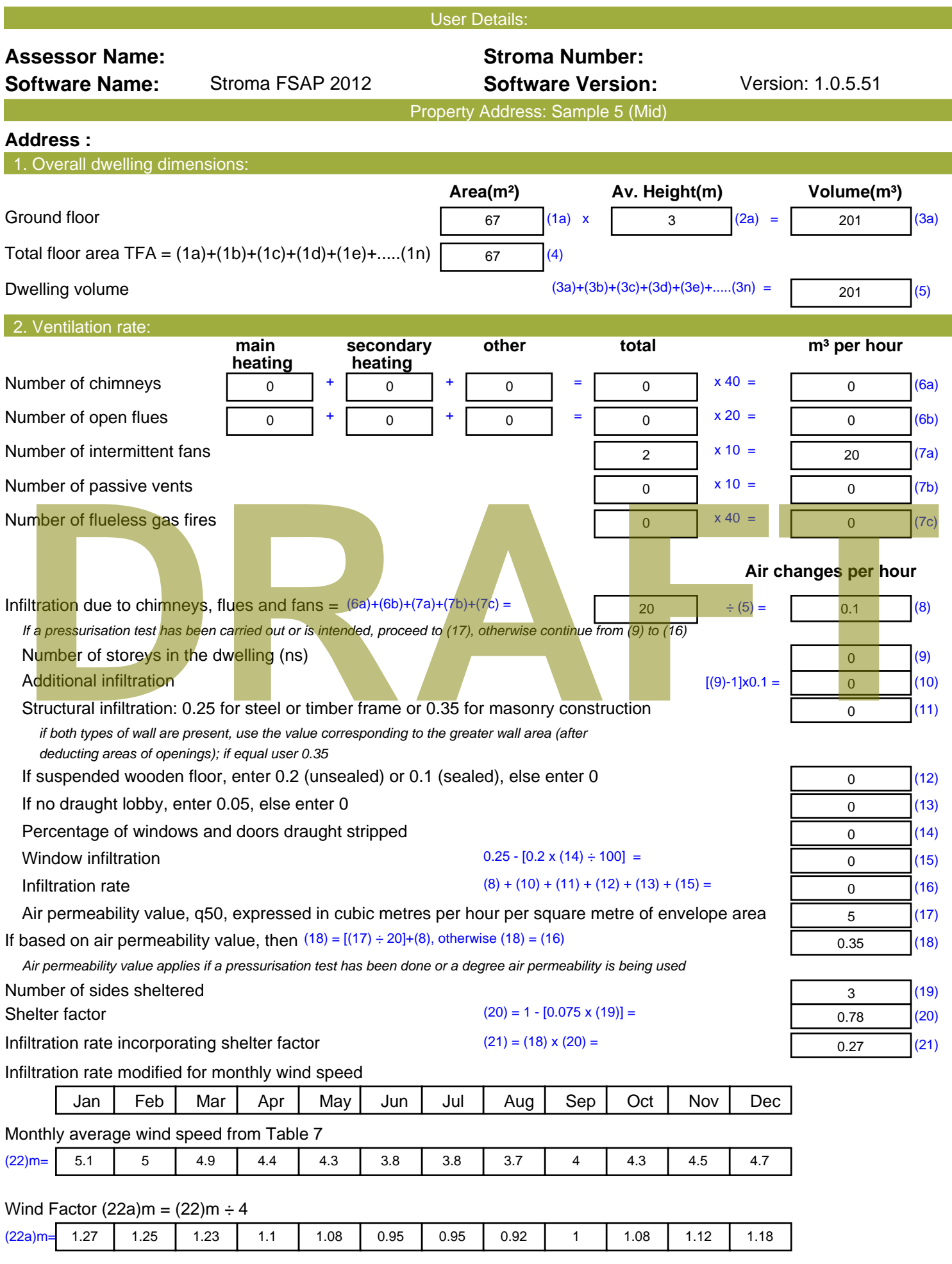

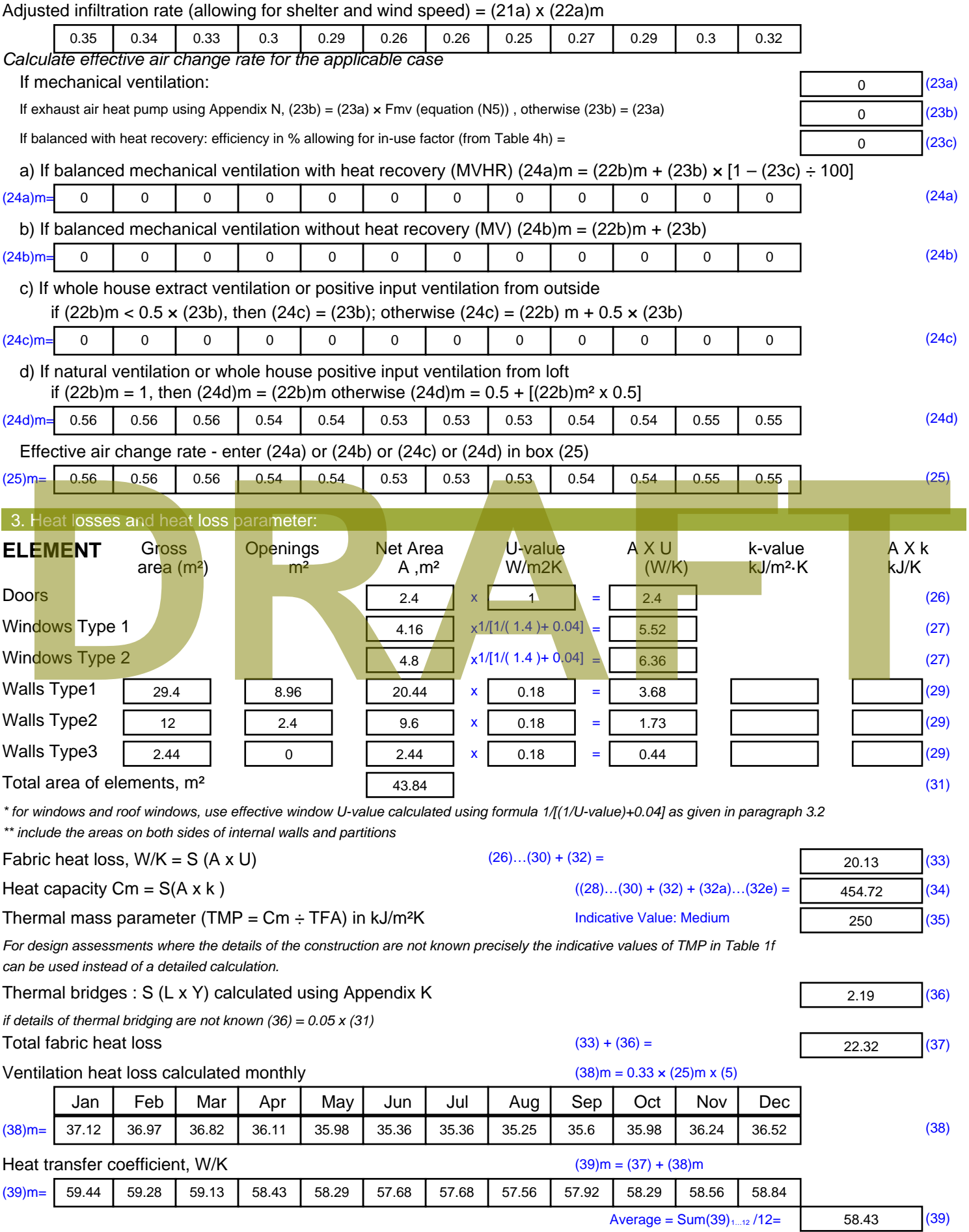

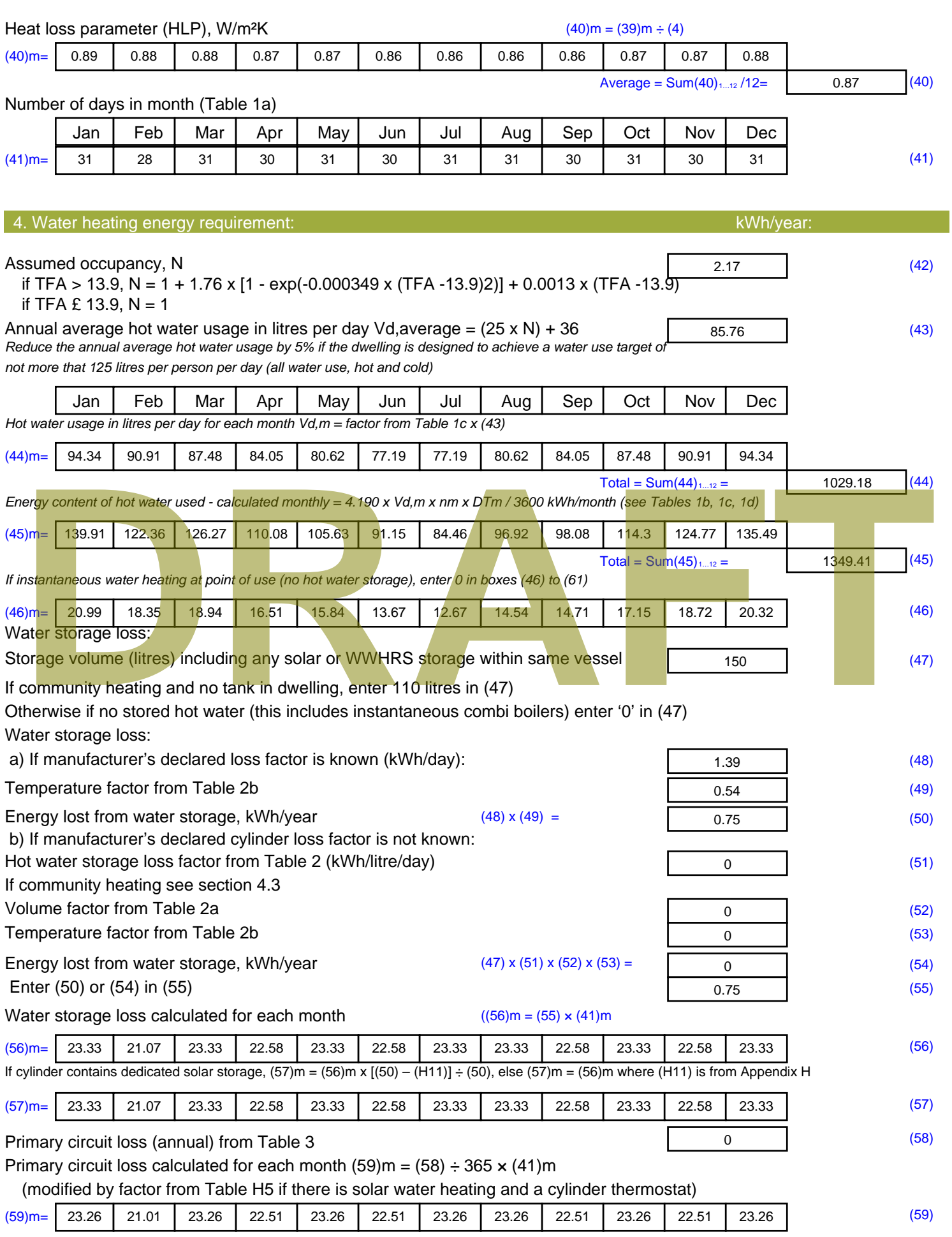

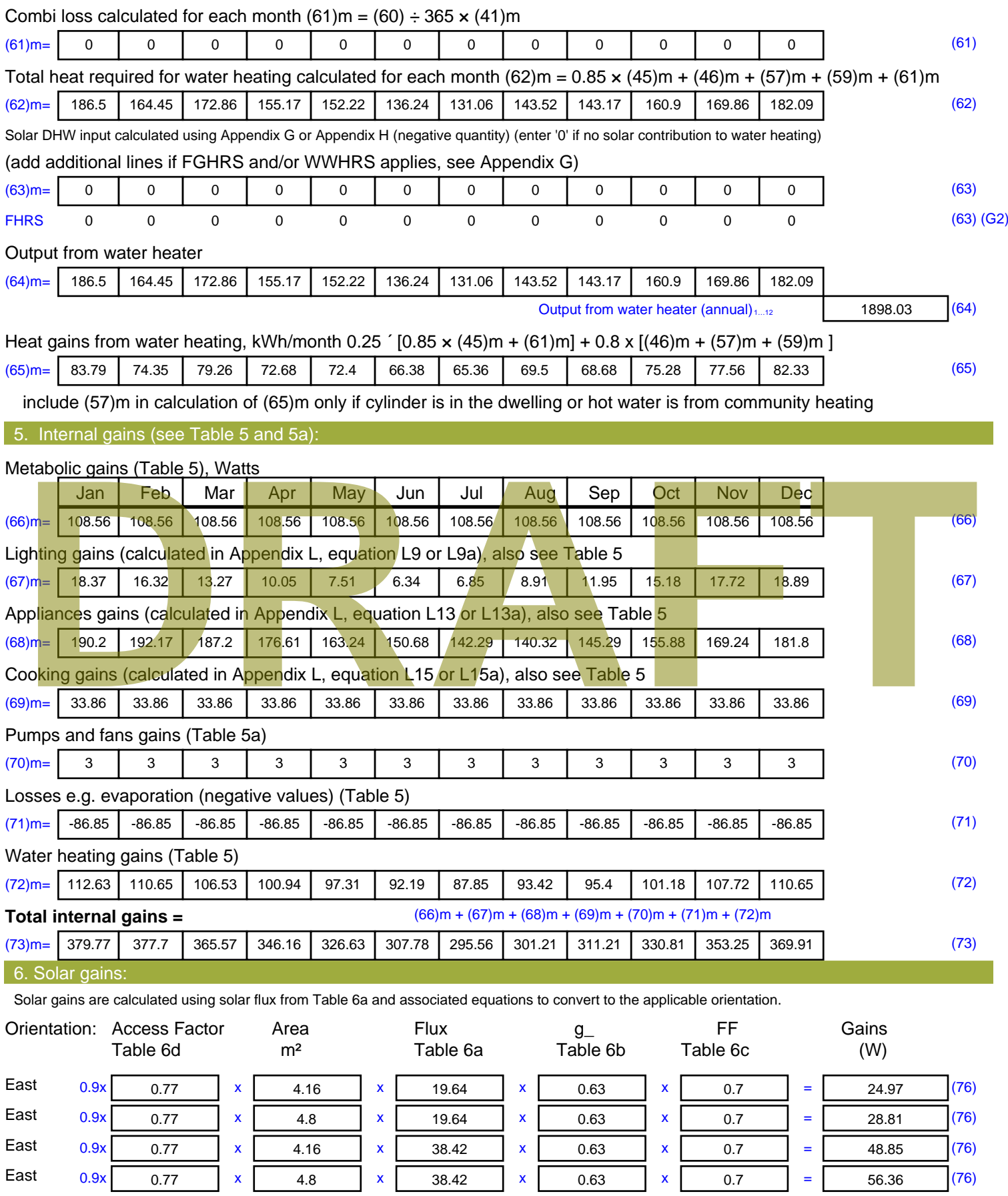

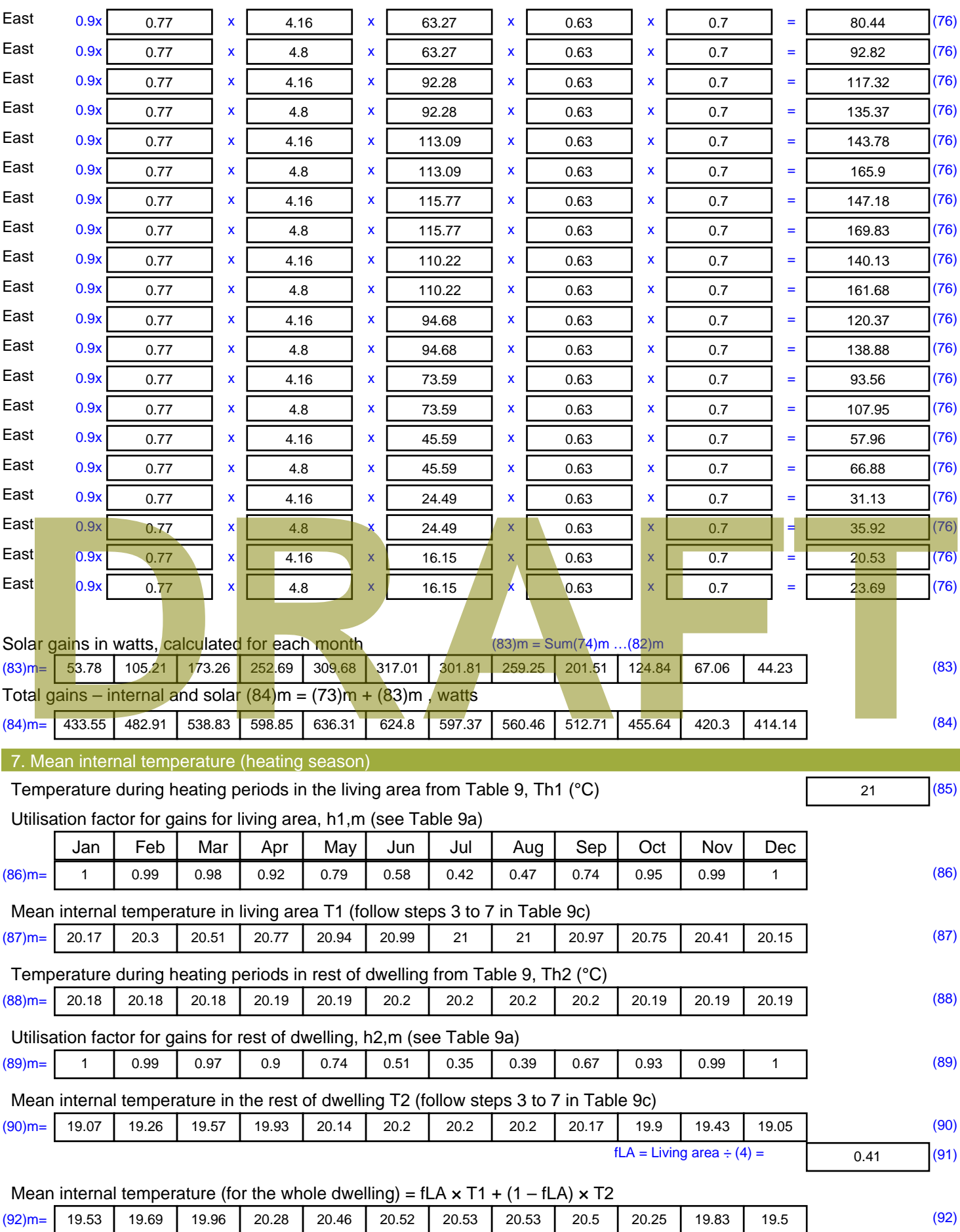

Apply adjustment to the mean internal temperature from Table 4e, where appropriate

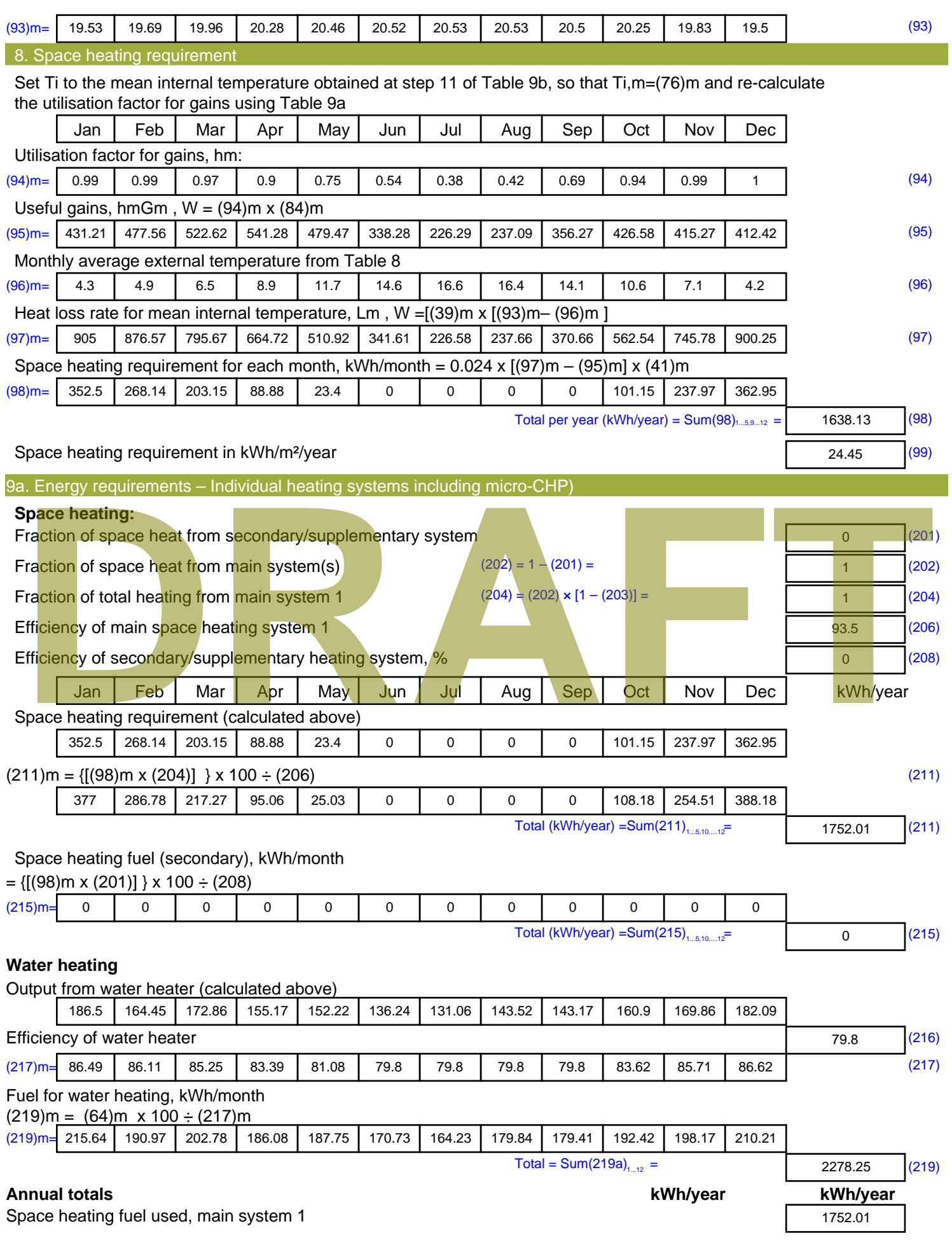

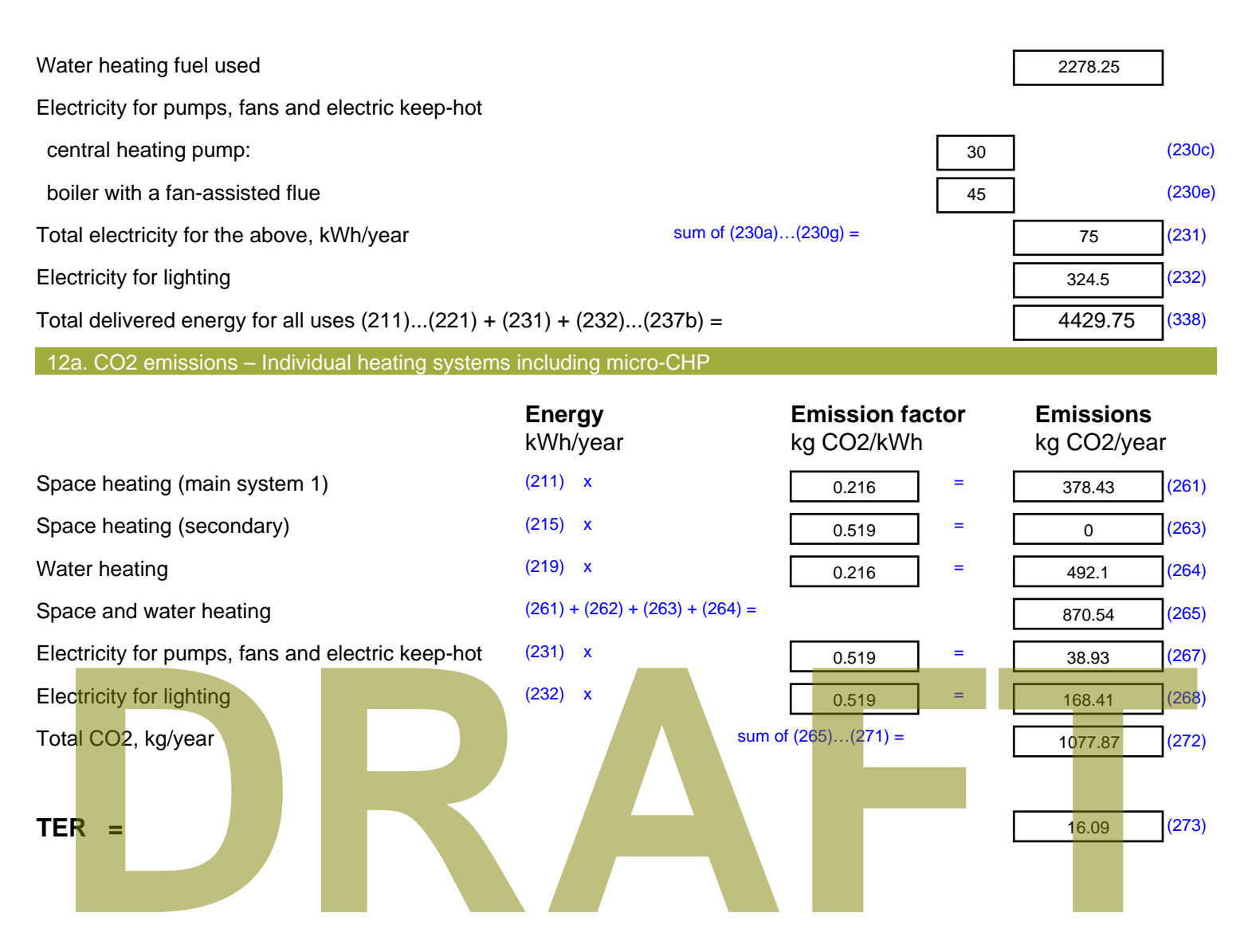

# **SAP Input**

#### Property Details: Sample 6 (Mid)

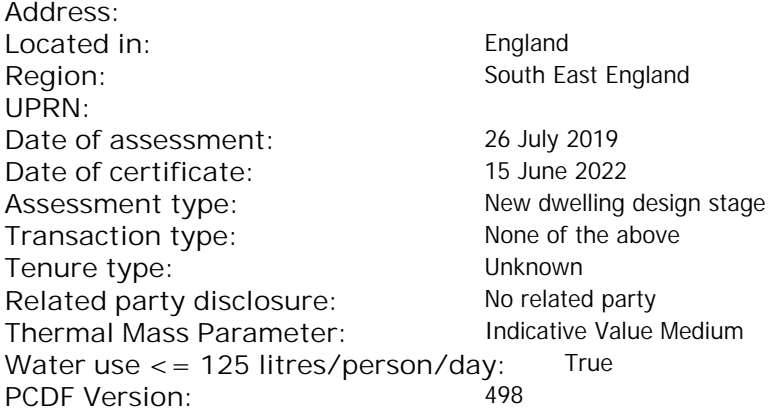

#### Property description:

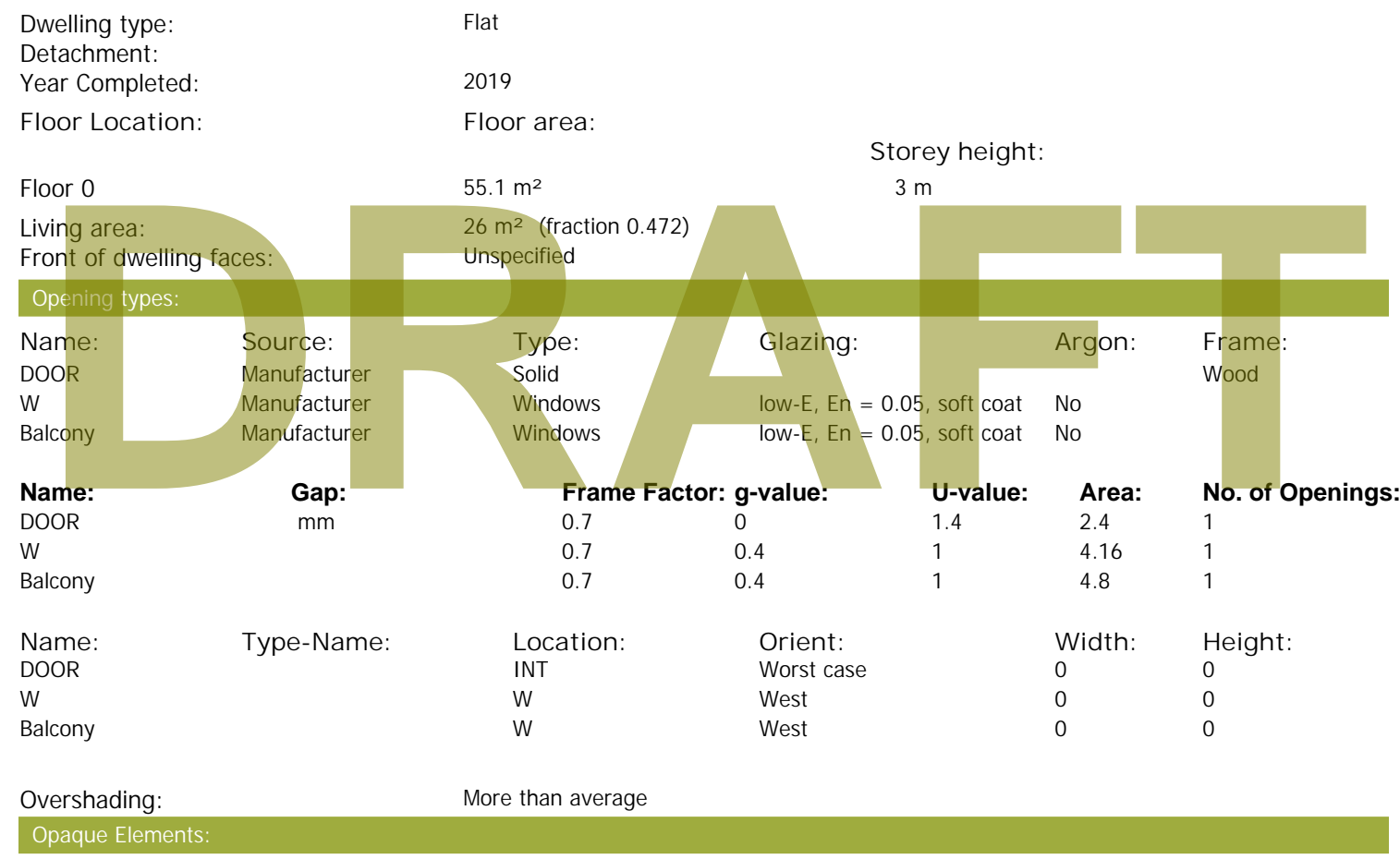

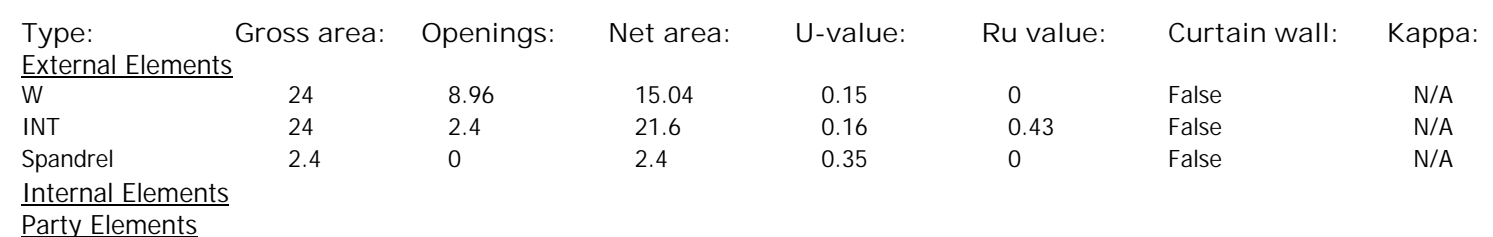

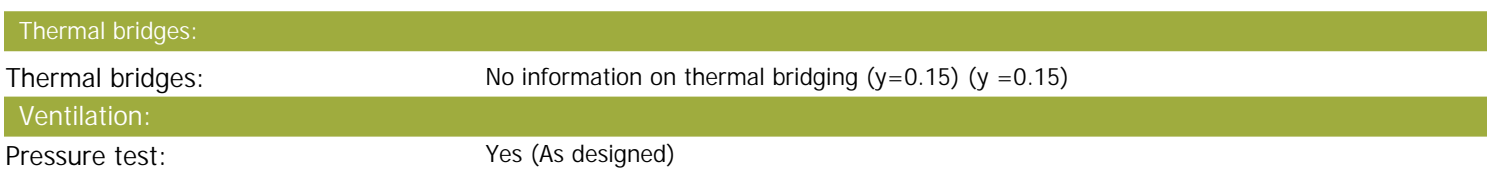
# **SAP Input**

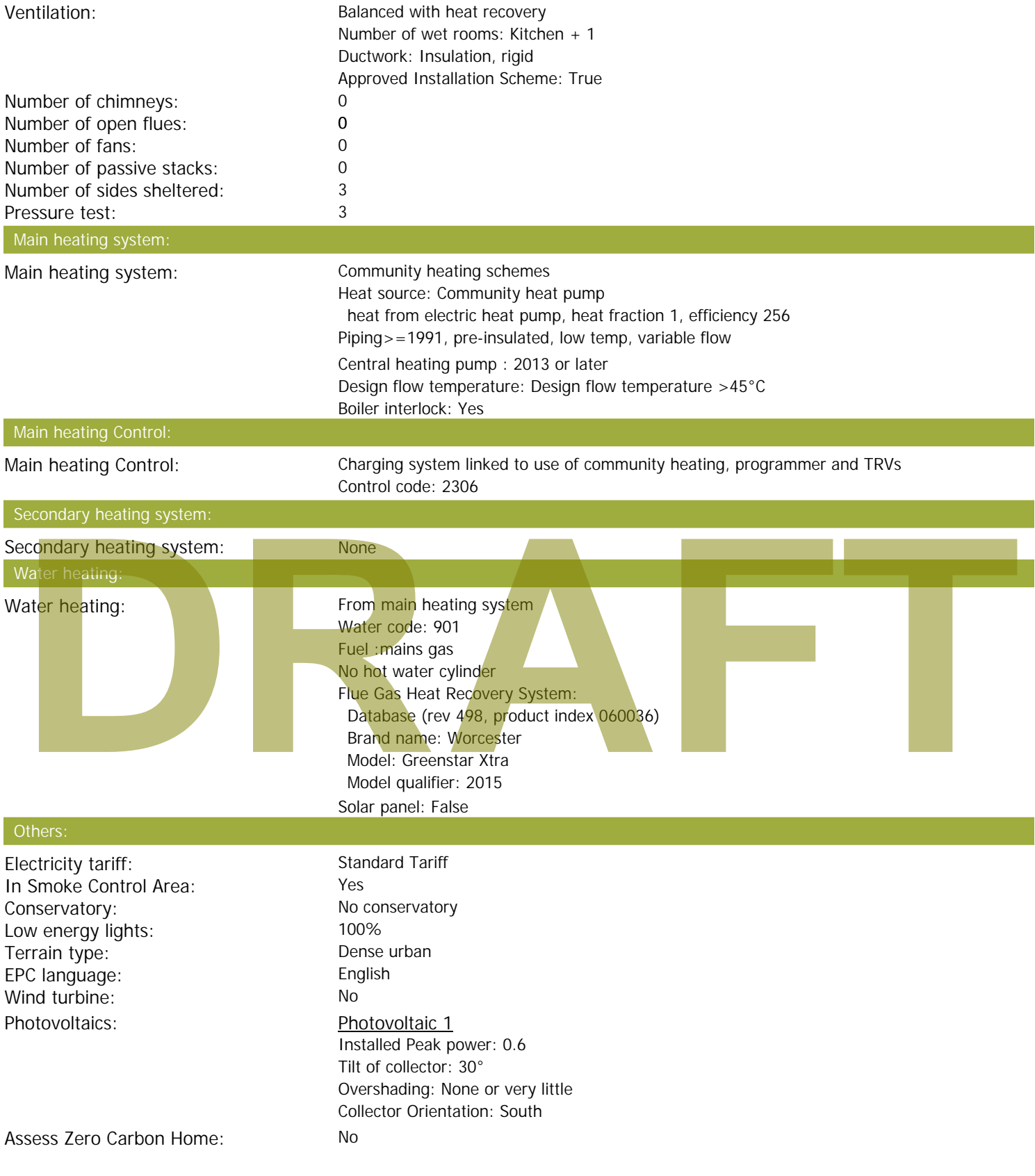

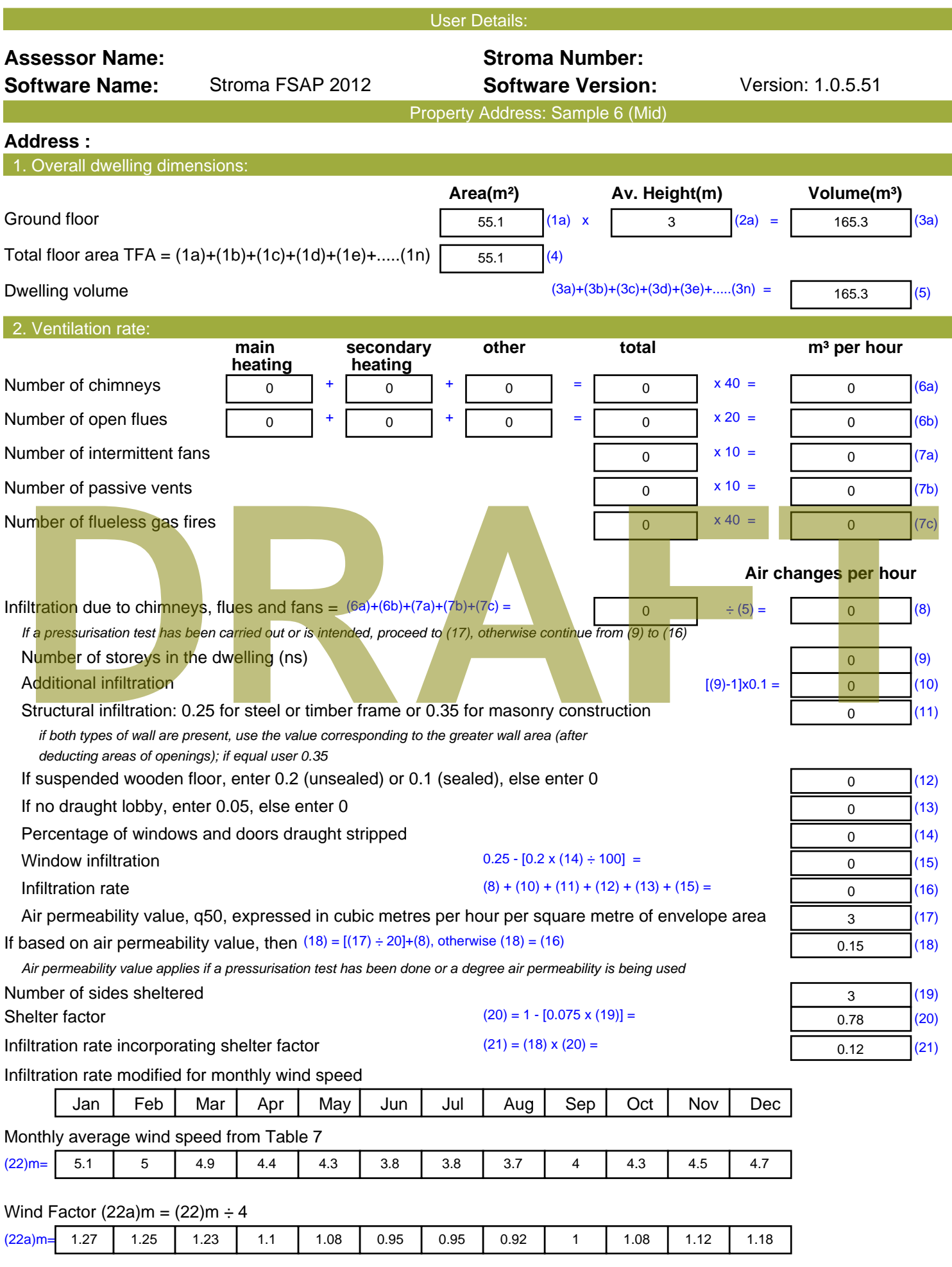

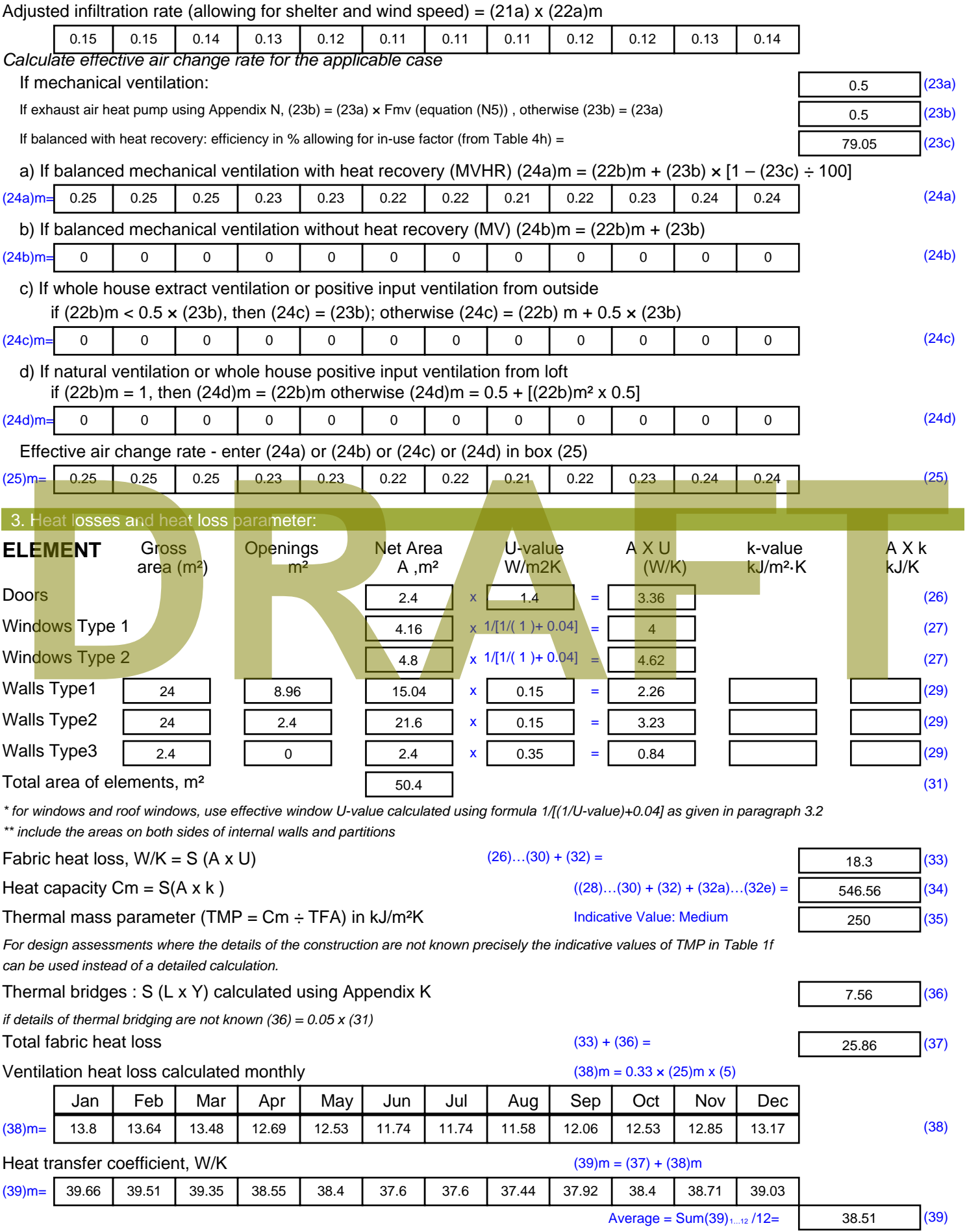

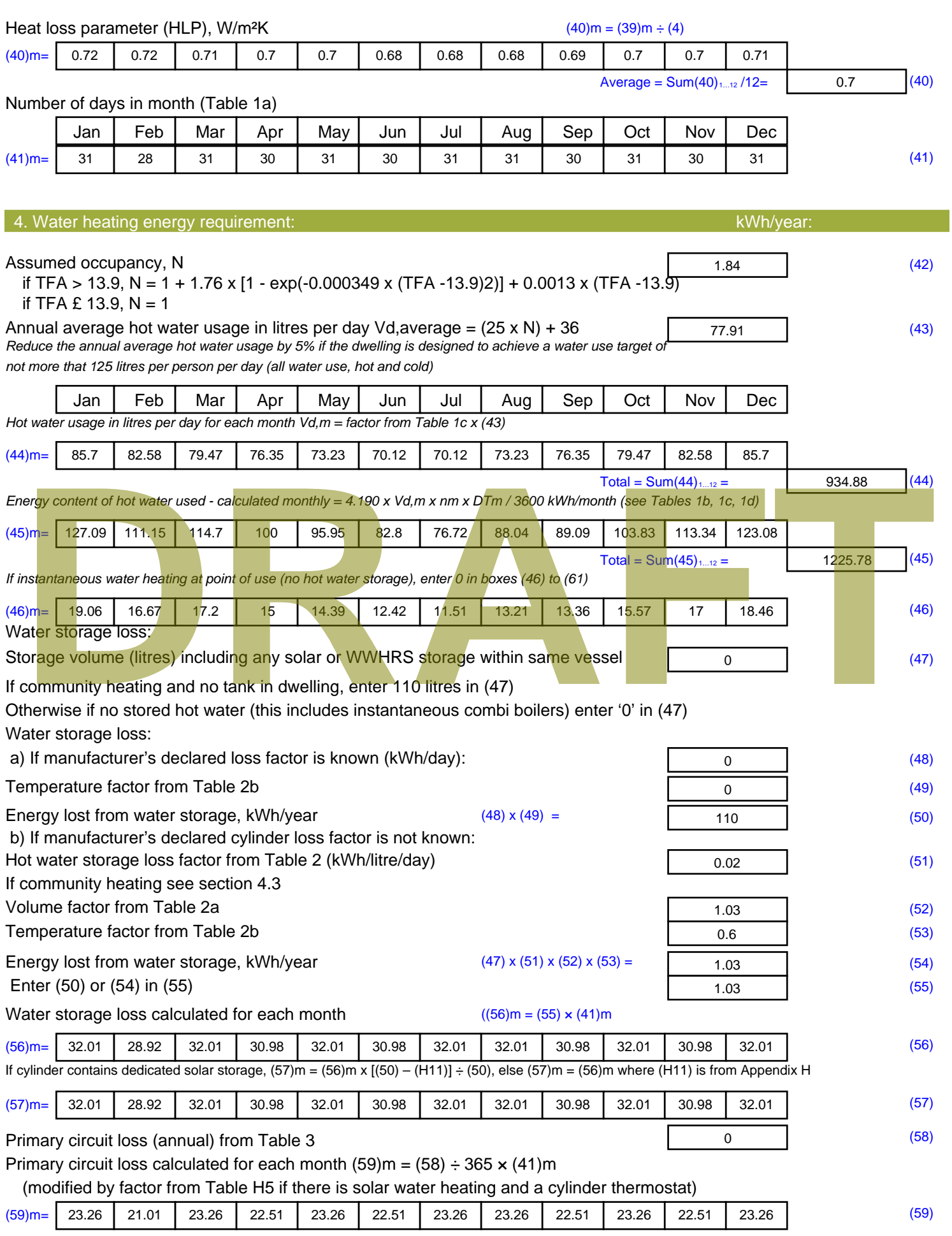

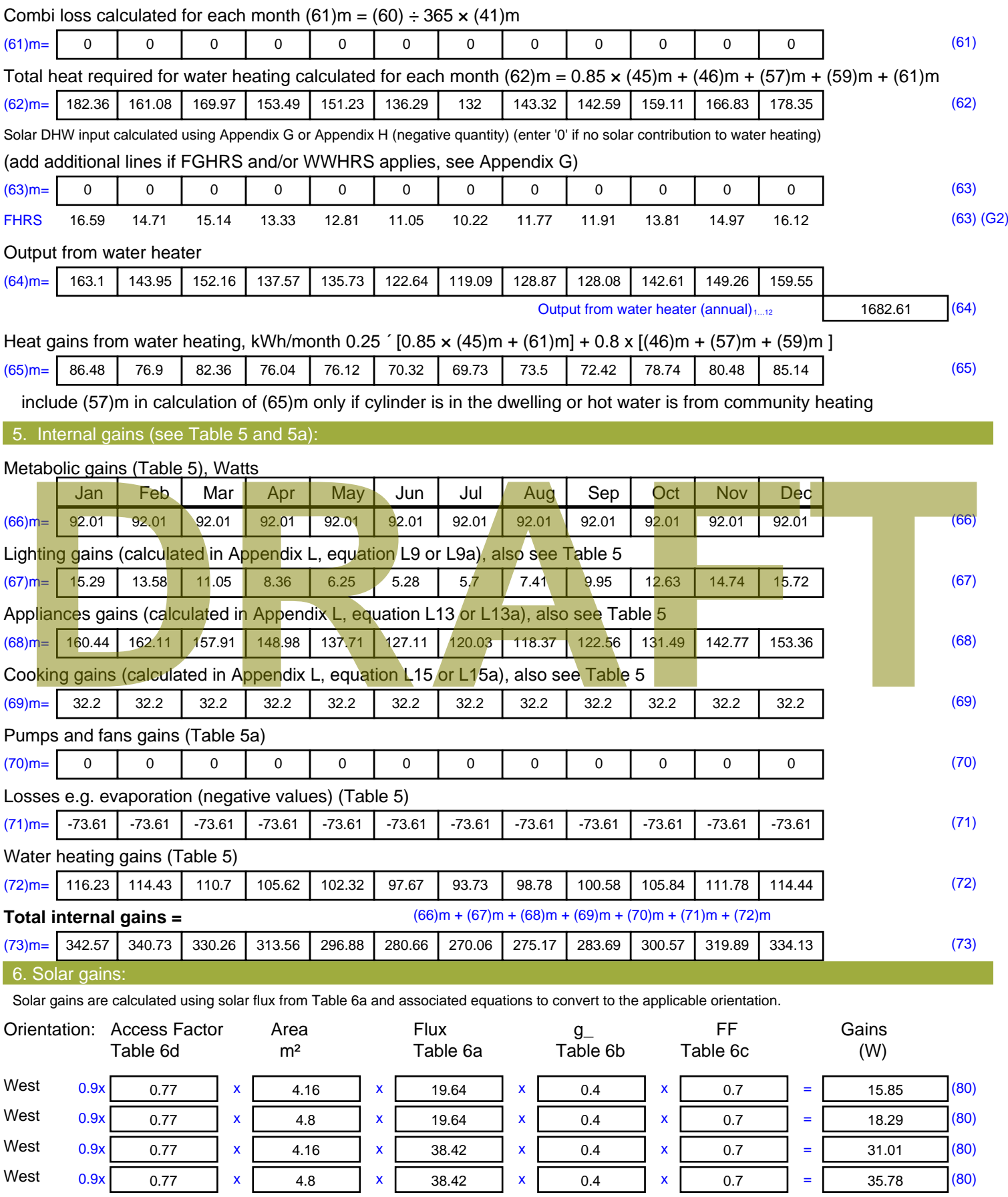

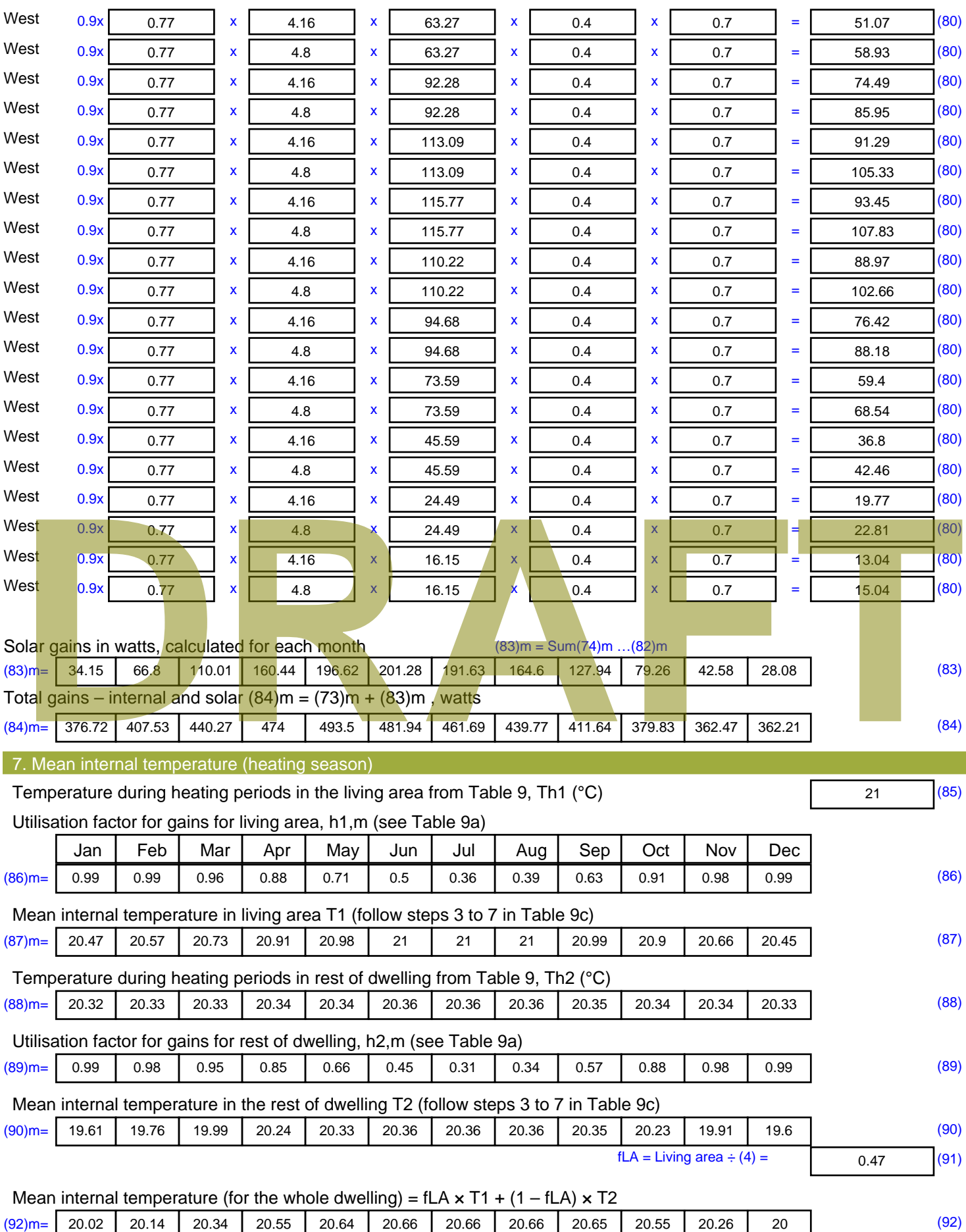

Apply adjustment to the mean internal temperature from Table 4e, where appropriate

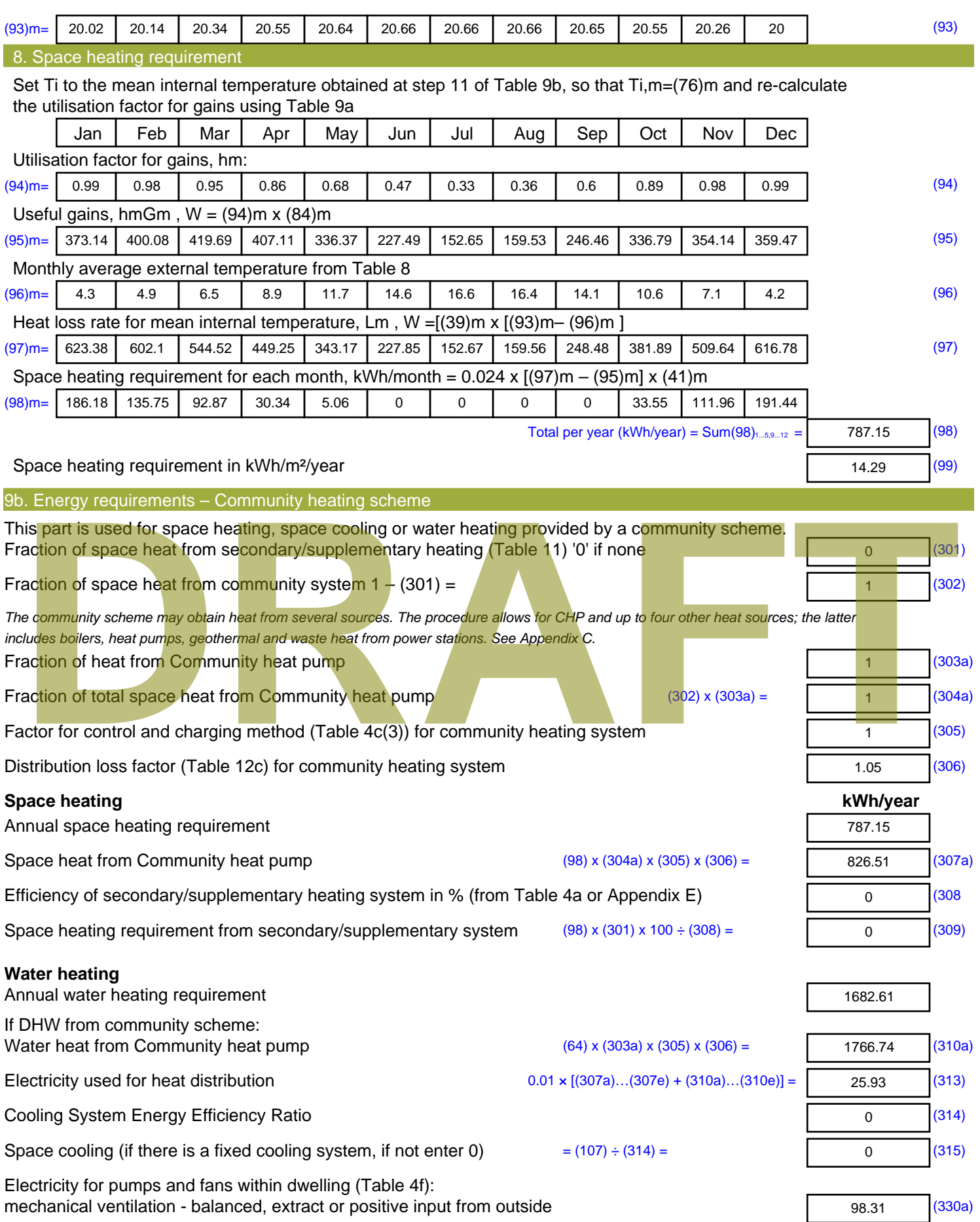

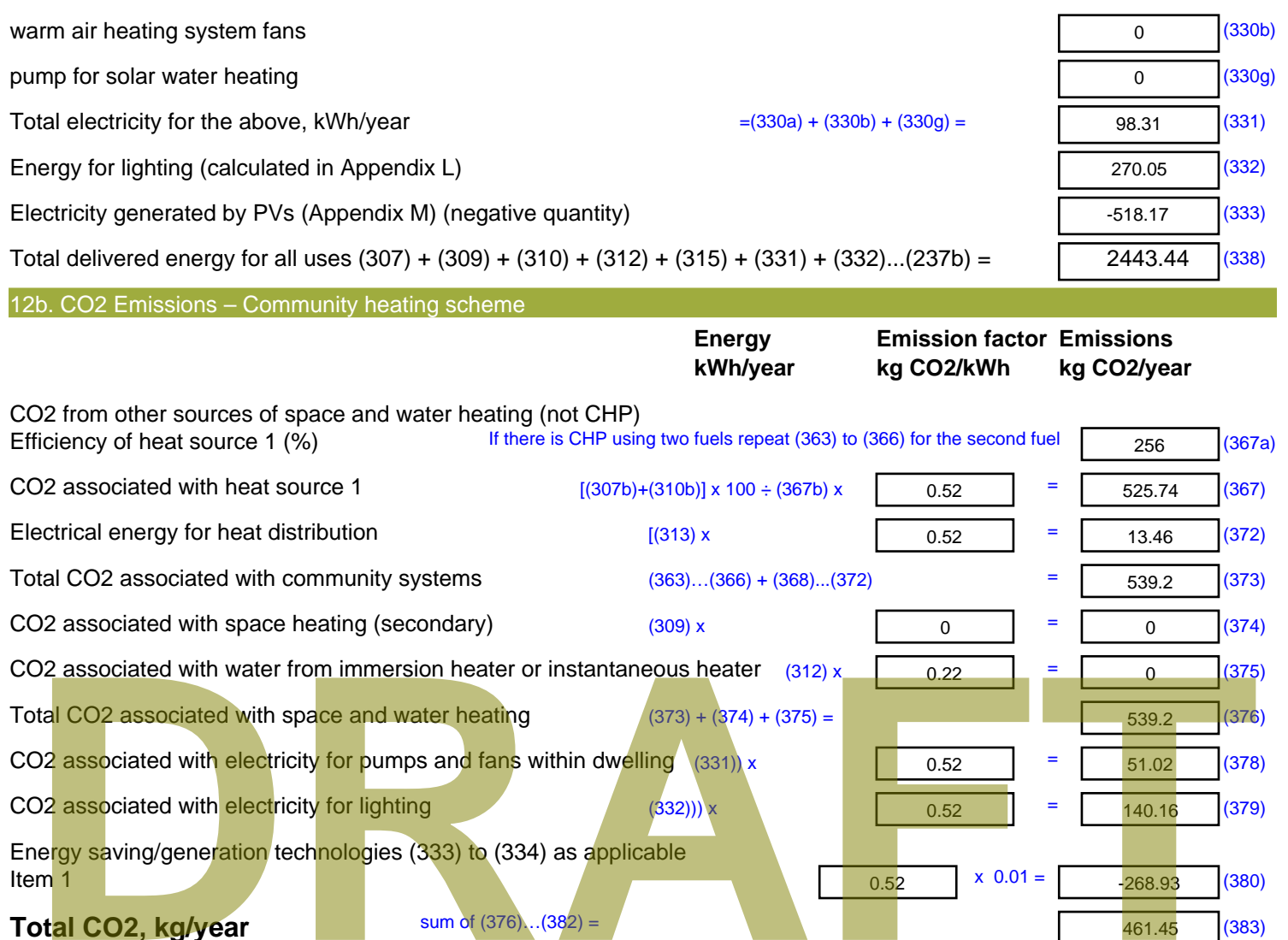

Energy saving/generation technologies (333) to (334) as applicable

sum of  $(376)...(382) =$ 

- **Item 1**  $0.52$   $\times 0.01$  = **Total CO2, kg/year Dwelling CO2 Emission Rate** (383) ÷ (4) =
- **EI rating (section 14)**

-268.93 (380)

461.45 (383)

8.37 (384)

93.82 (385)

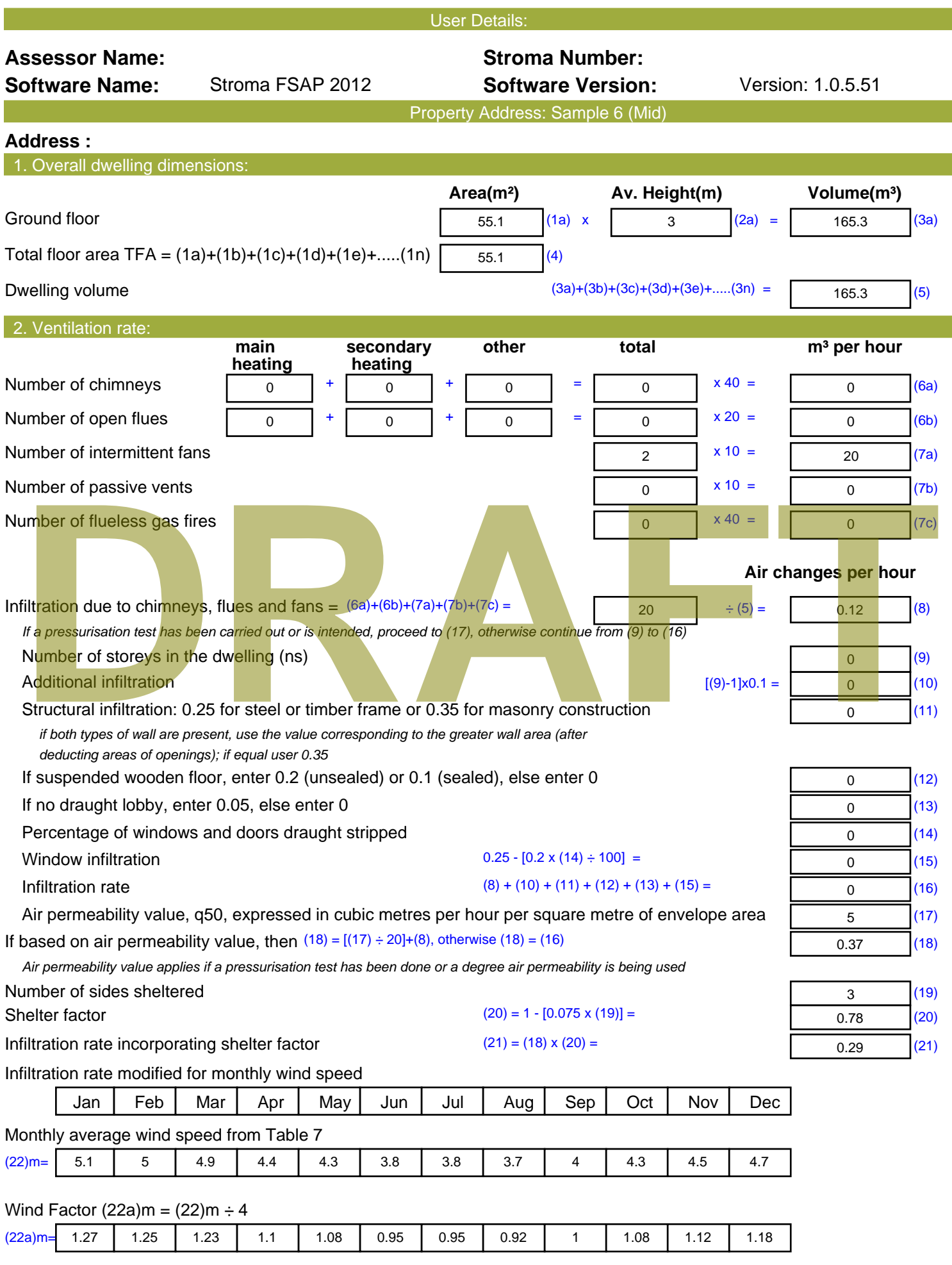

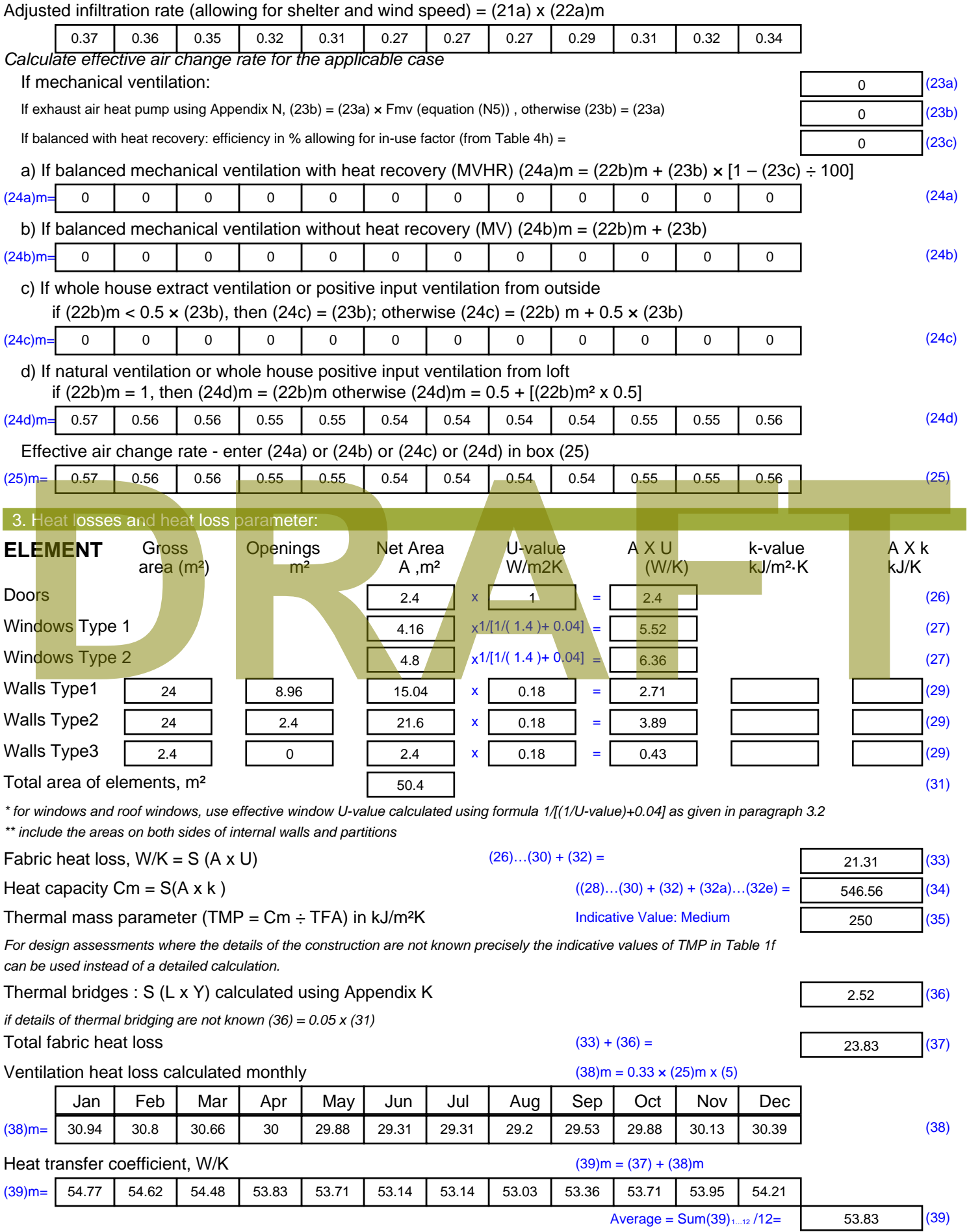

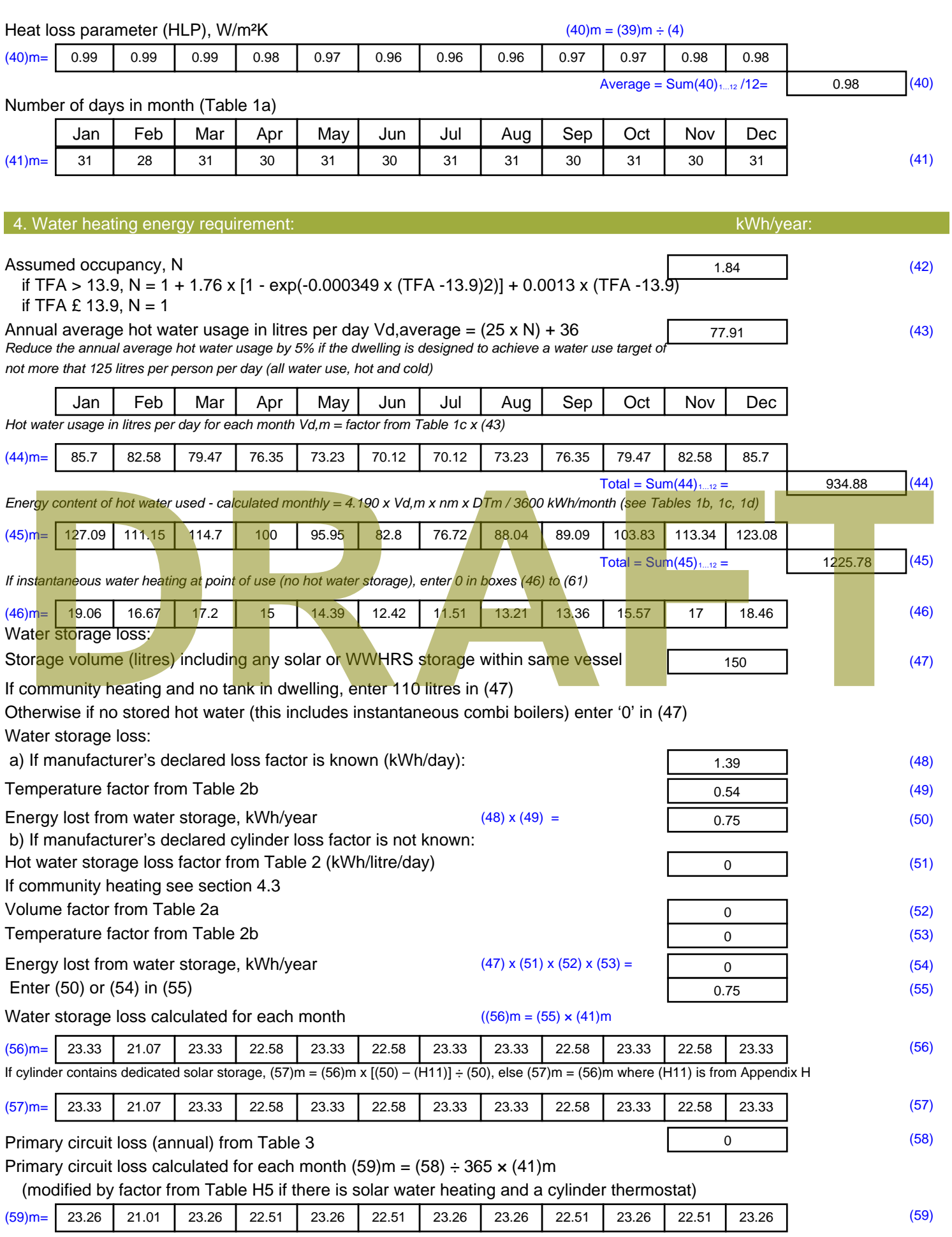

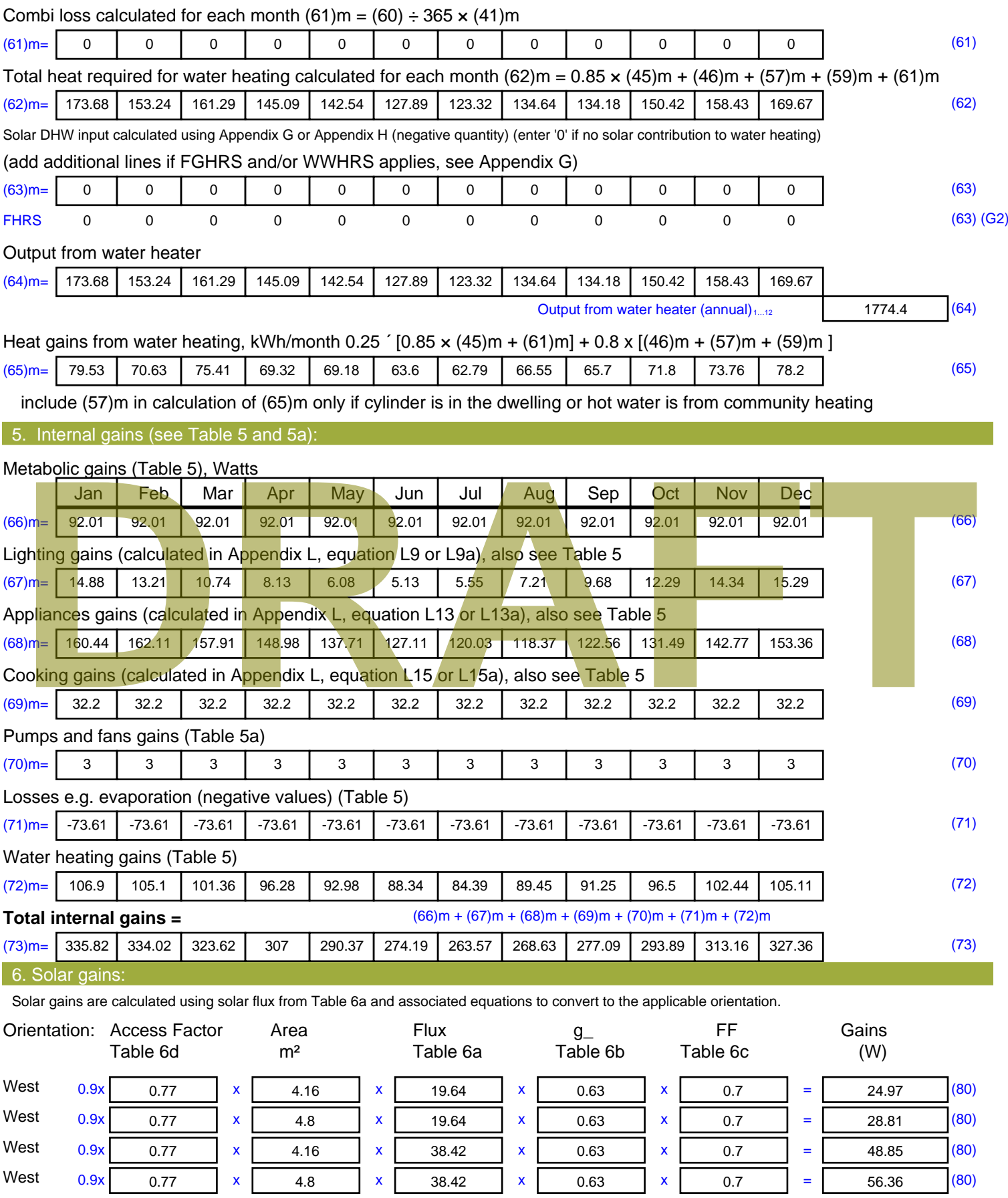

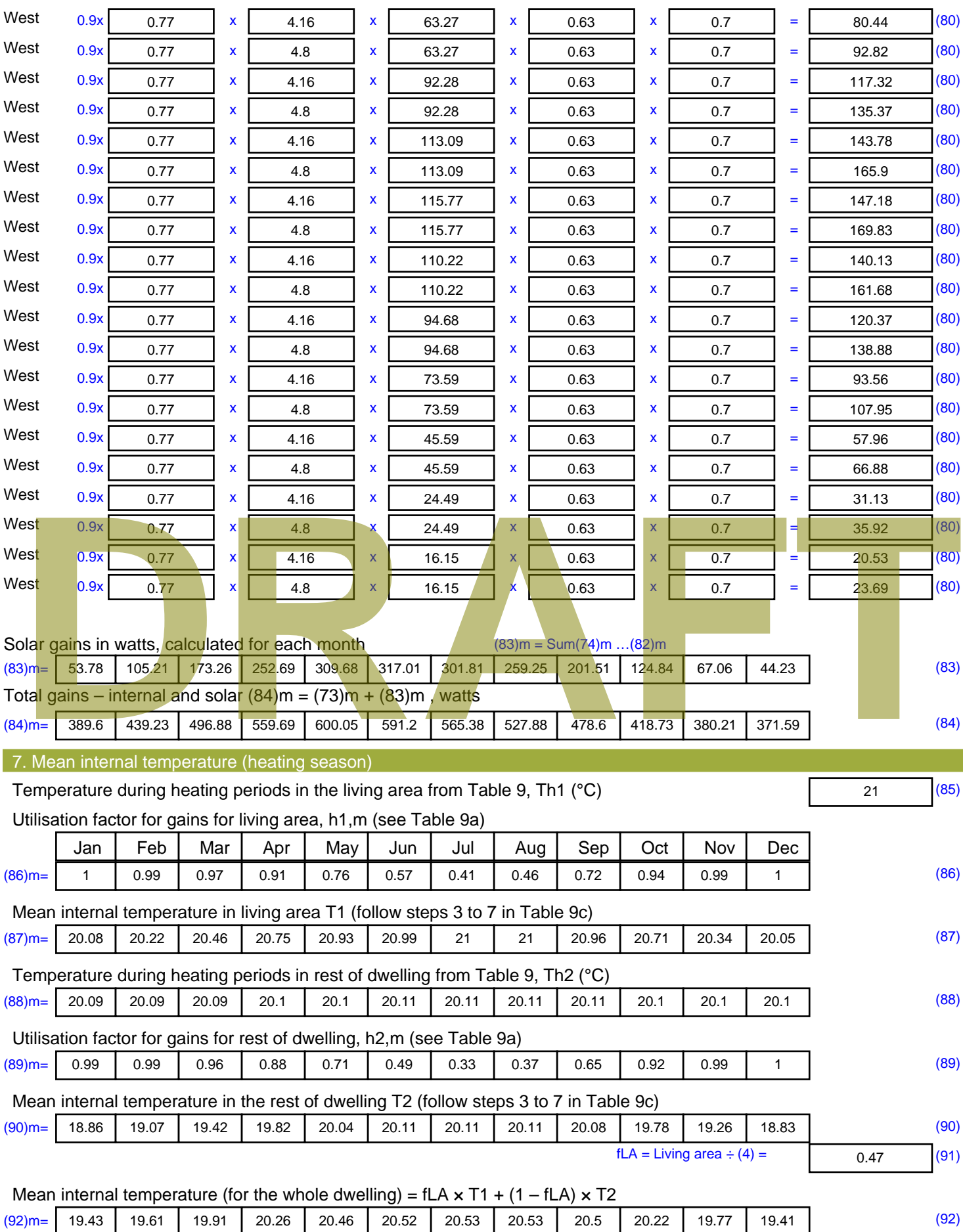

Apply adjustment to the mean internal temperature from Table 4e, where appropriate

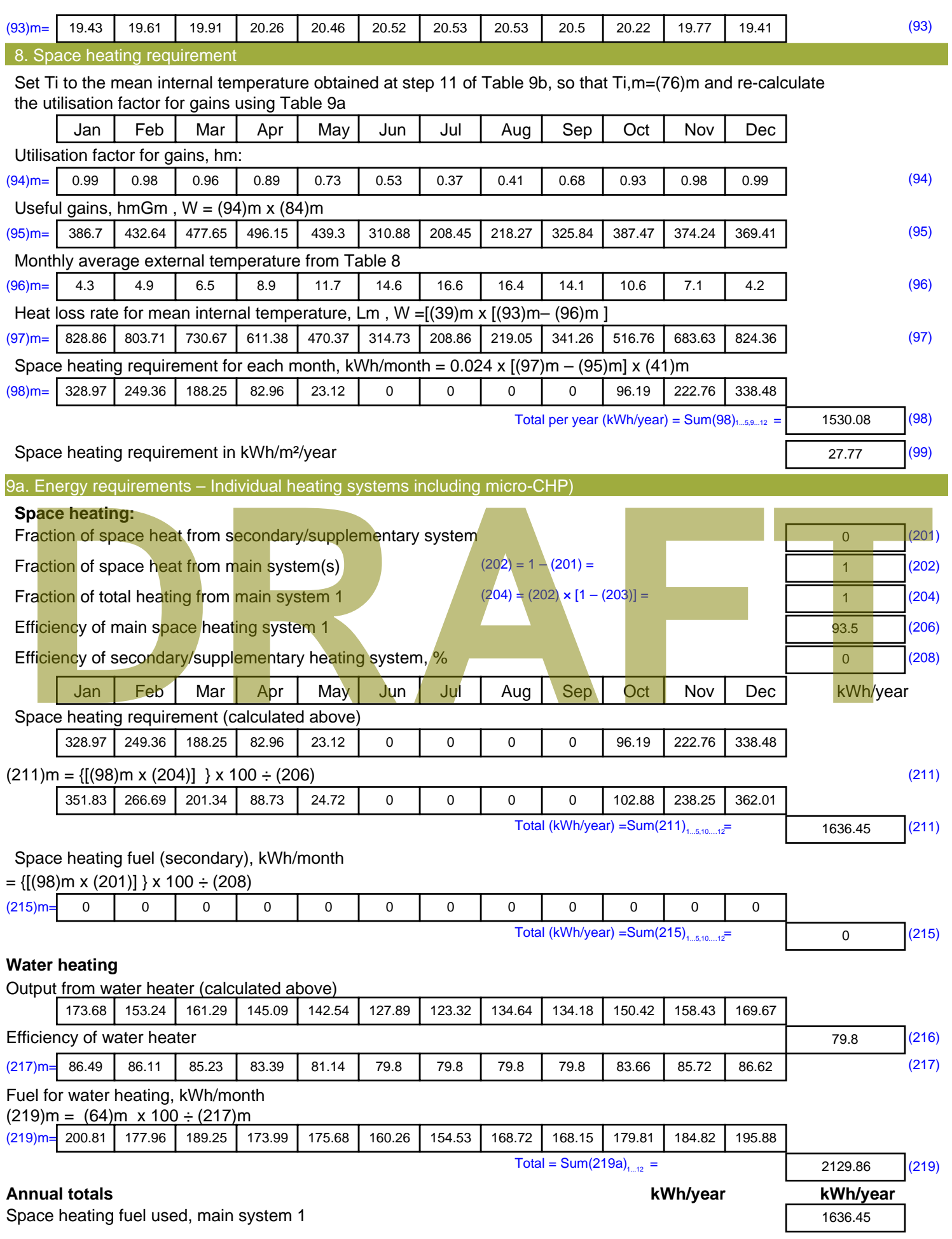

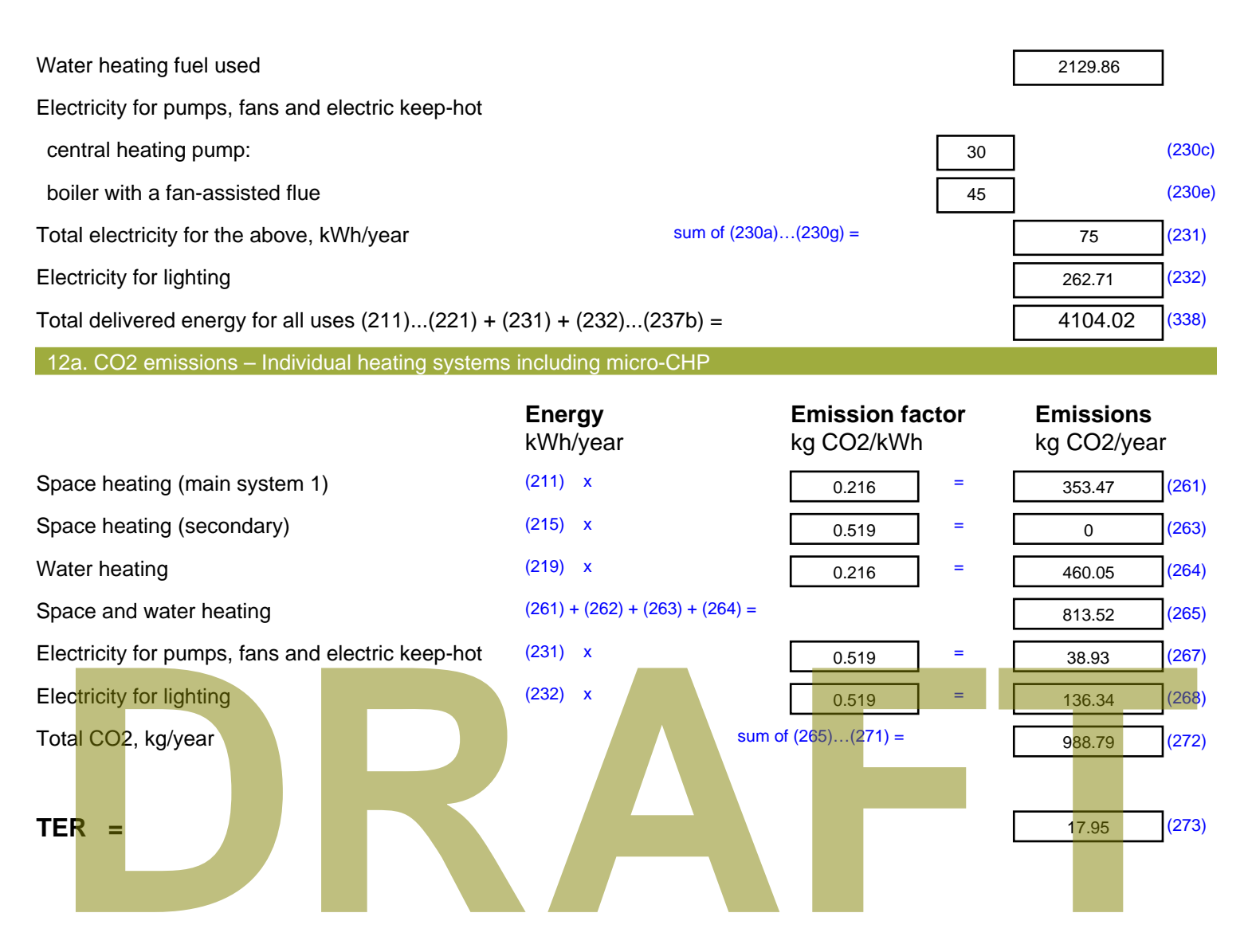

# **SAP Input**

#### Property Details: Sample 1 (Bottom)

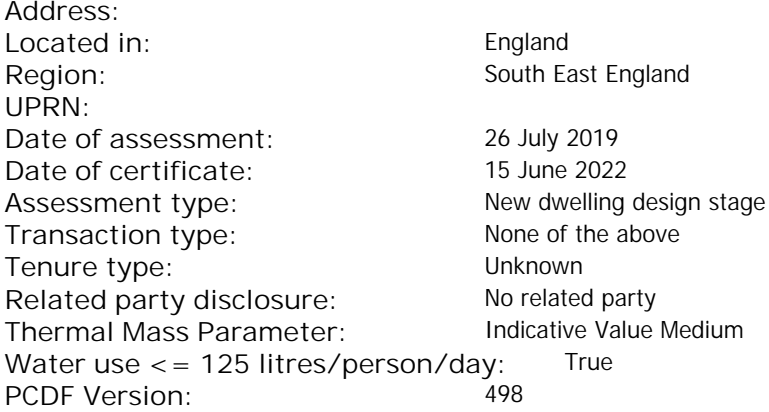

#### Property description: Dwelling type: Flat Detachment: Year Completed: <sup>2022</sup> **Floor Location: Floor area: Storey height:** Floor 0 66.25 m<sup>2</sup> 66.25 m<sup>2</sup> 3 m Living area: 27.2 m<sup>2</sup> (fraction 0.411)<br>Front of dwelling faces: Unspecified Front of dwelling faces: **Opening types: Name: Source: Type: Glazing: Argon: Frame:** DOOR Manufacturer Solid Solid Annufacturer Solid Solid Solid Solid Solid Solid Mood Balcony Manufacturer Windows low-E, En = 0.05, soft coat No N Manufacturer Windows New-E, En = 0.05, soft coat No E Manufacturer Windows low-E, En = 0.05, soft coat No **Name: Gap: Frame Factor: g-value: U-value: Area: No. of Openings:<br>DOOR mm 0.7 0 14 24 1** DOOR mm 0.7 0 1.4 2.4 1 Balcony 0.7 0.4 1 4.8 1 N 5.44 1 E 0.7 0.4 1 1.44 1 **Name: Type-Name: Location: Orient: Width: Height:** DOOR INT Worst case 0 0 Balcony N North 0 0 N North 0 0 0 E E East 0 0 Overshading: Heavy Opaque Elements: **Type: Gross area: Openings: Net area: U-value: Ru value: Curtain wall: Kappa:** External Elements N 10.24 10.24 0 0.15 0 False N/A de Caling faces:<br>
Externing types:<br> **DRAFTACE CALING MANUFACTE:**<br> **DRAFTACE CALING:**<br> **DRAFTACE CALING:**<br> **DRAFTACE CALING:**<br> **DRAFTACE CALING:**<br> **DRAFTACTE:**<br> **DRAFTACTE:**<br> **DRAFTACTE:**<br> **DRAFTACTE:**<br> **DRAFTACTE:**<br> **DRAFT**

E 1.44 1.44 0 0.15 0 False N/A INT 13.2 2.4 10.8 0.16 0.43 False N/A Spandrel 2.4 0 2.4 0.35 0 False N/A Floor 66.25 0.11 N/A

Internal Elements Party Elements

# **SAP Input**

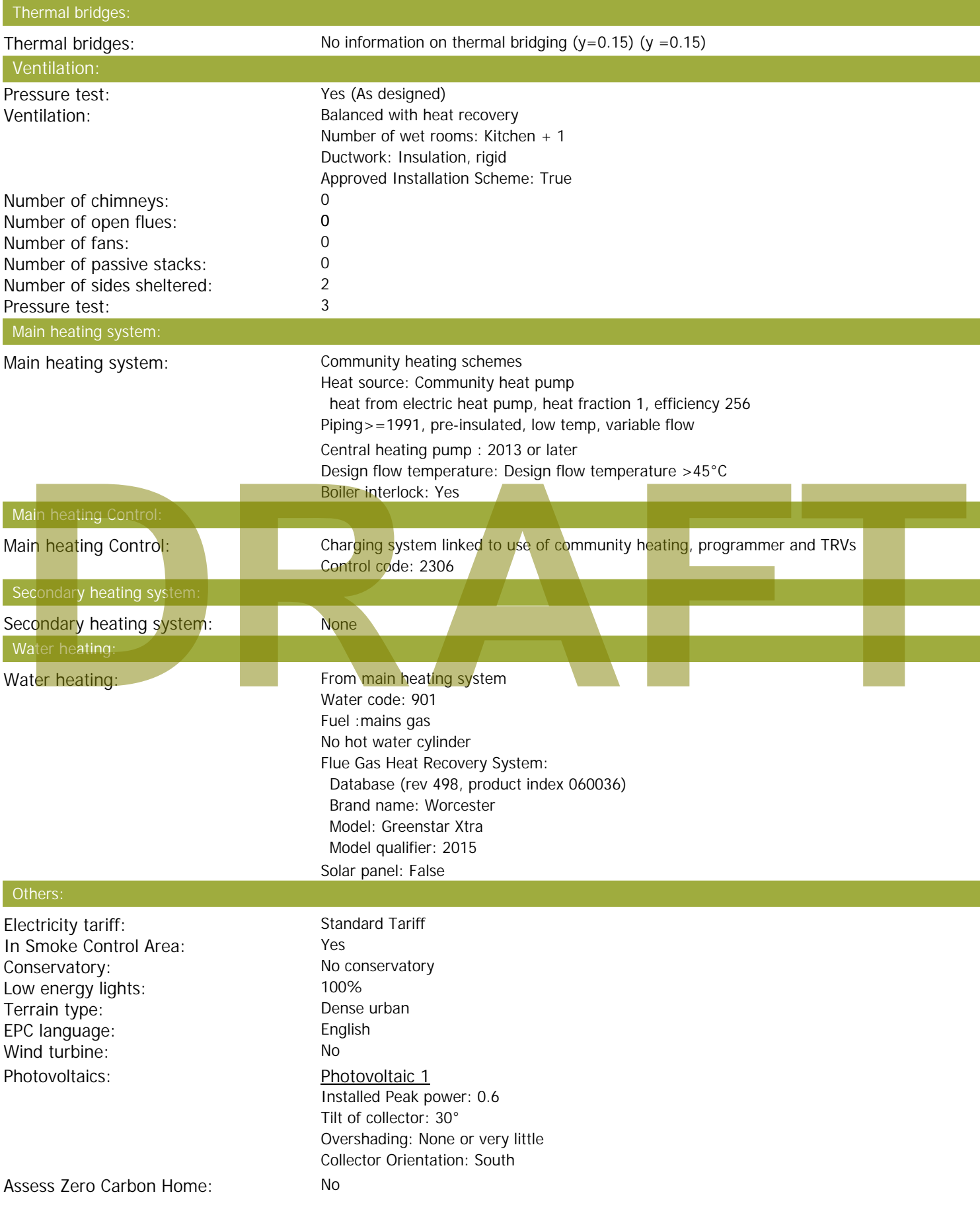

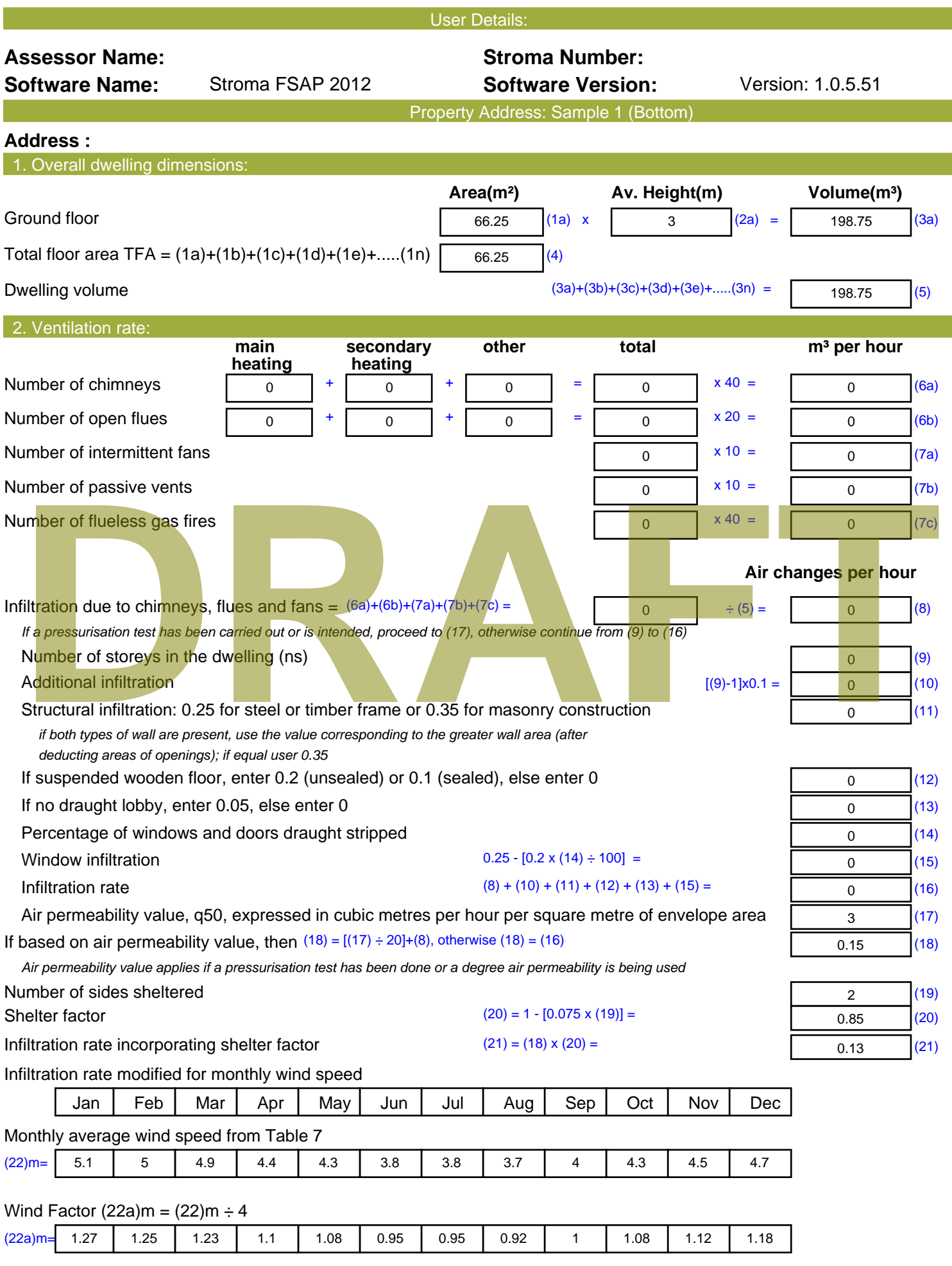

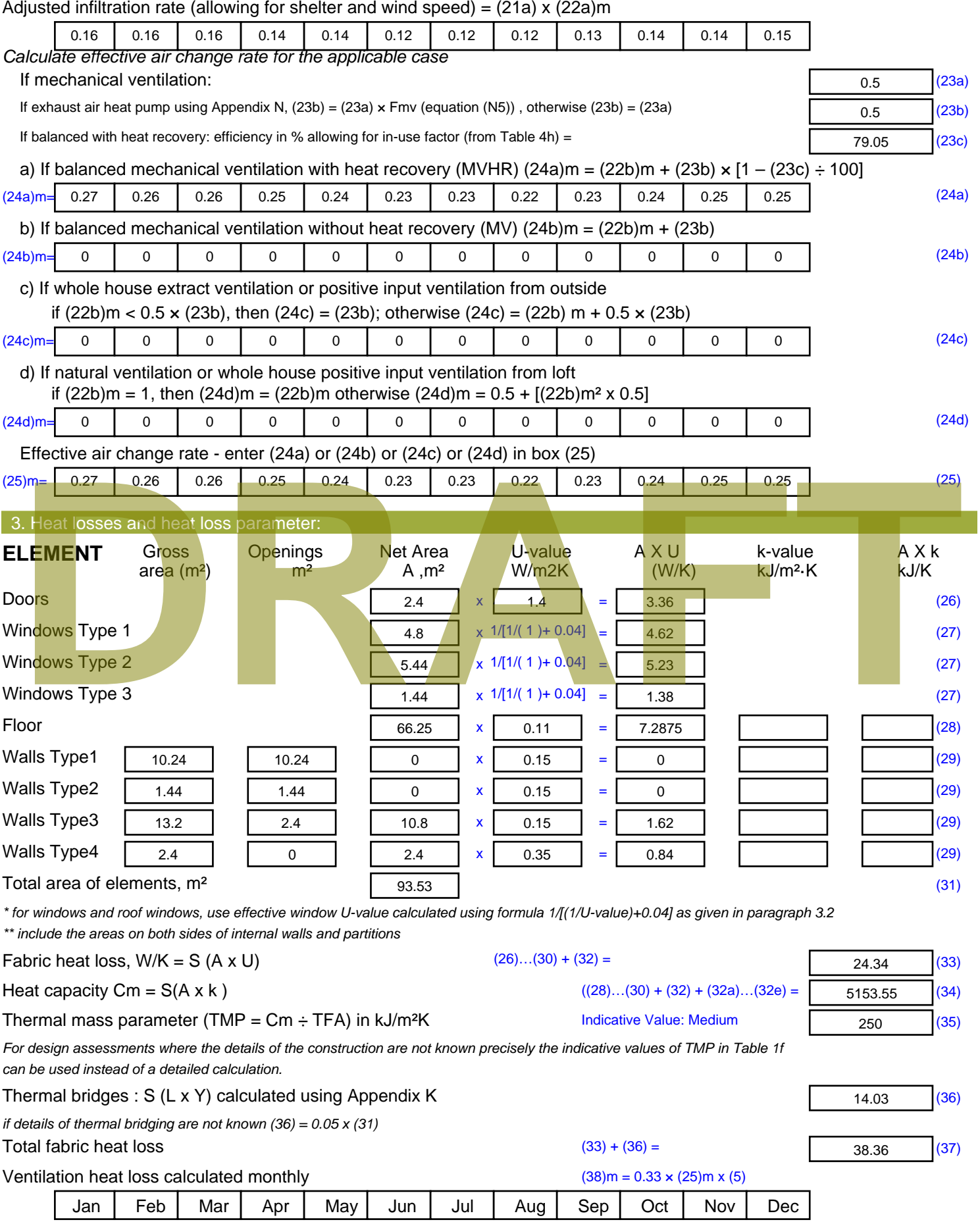

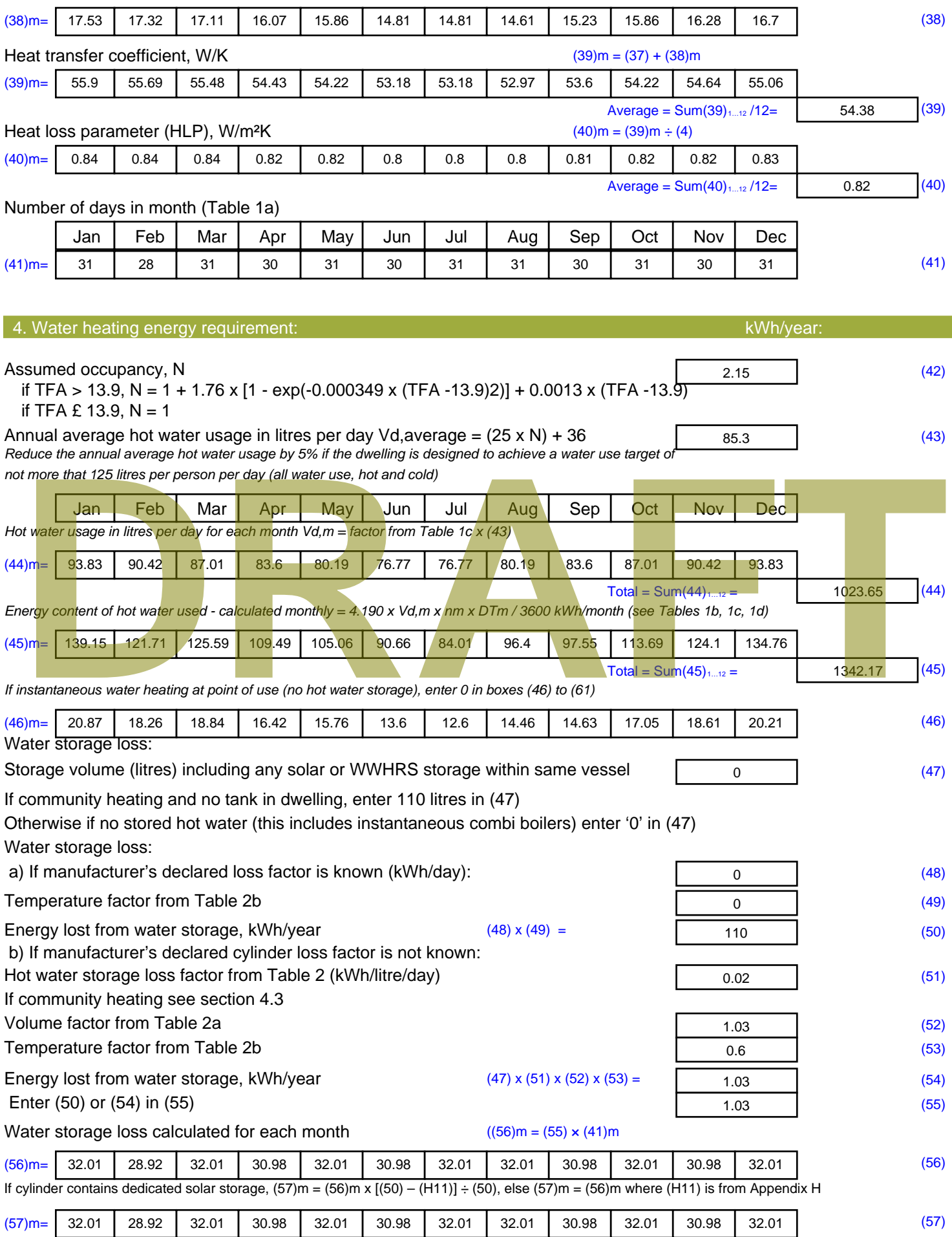

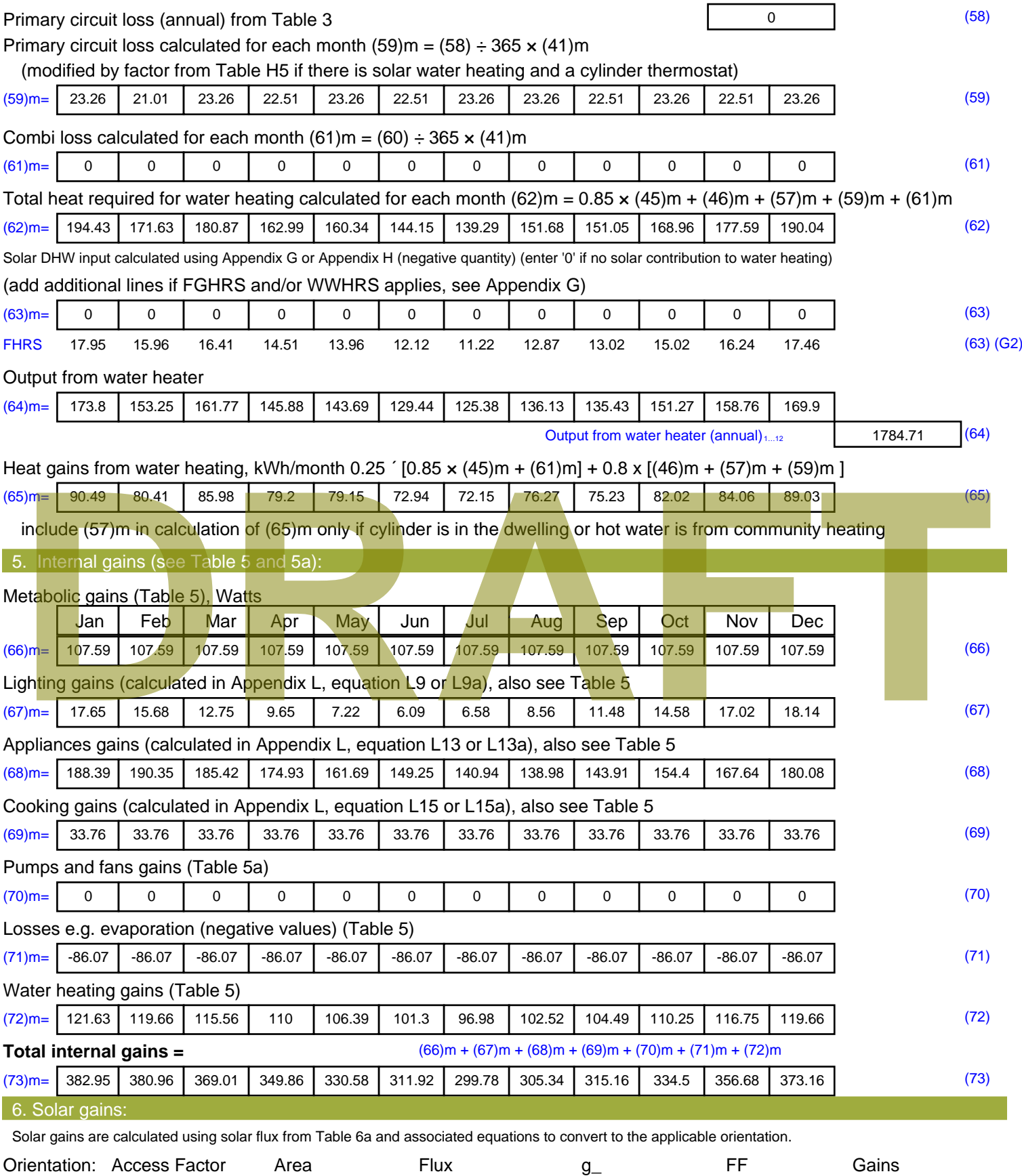

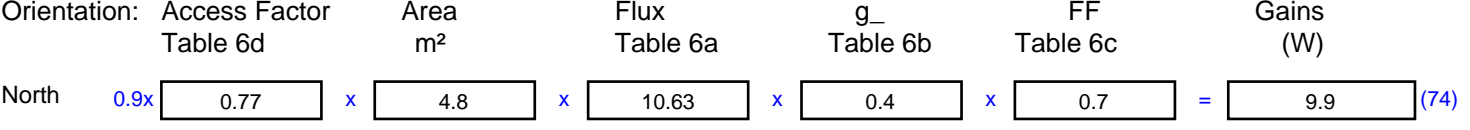

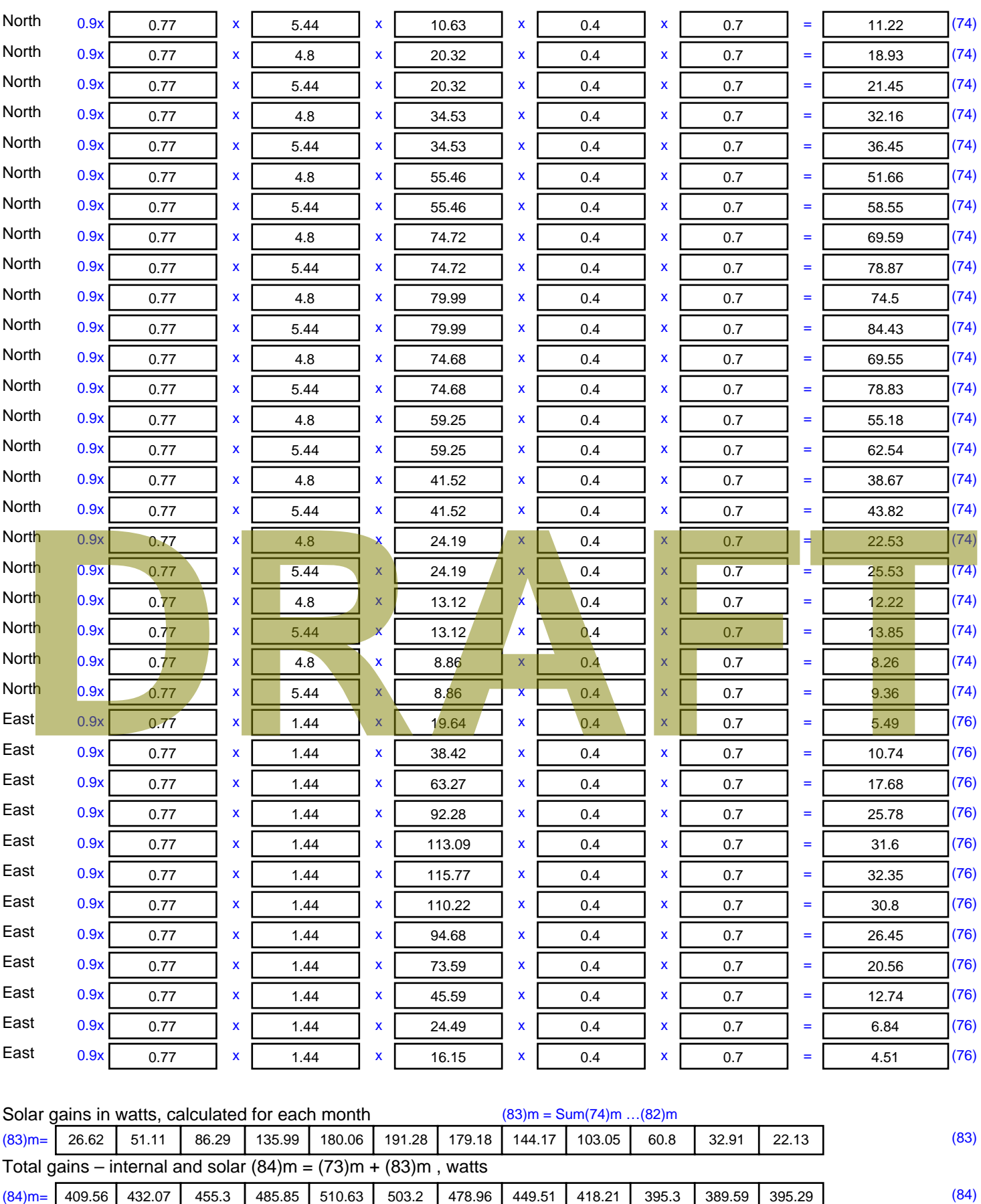

7. Mean internal temperature (heating season)

Temperature during heating periods in the living area from Table 9, Th1 ( $^{\circ}$ C) 21 (85)

Utilisation factor for gains for living area, h1,m (see Table 9a)

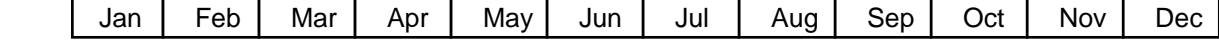

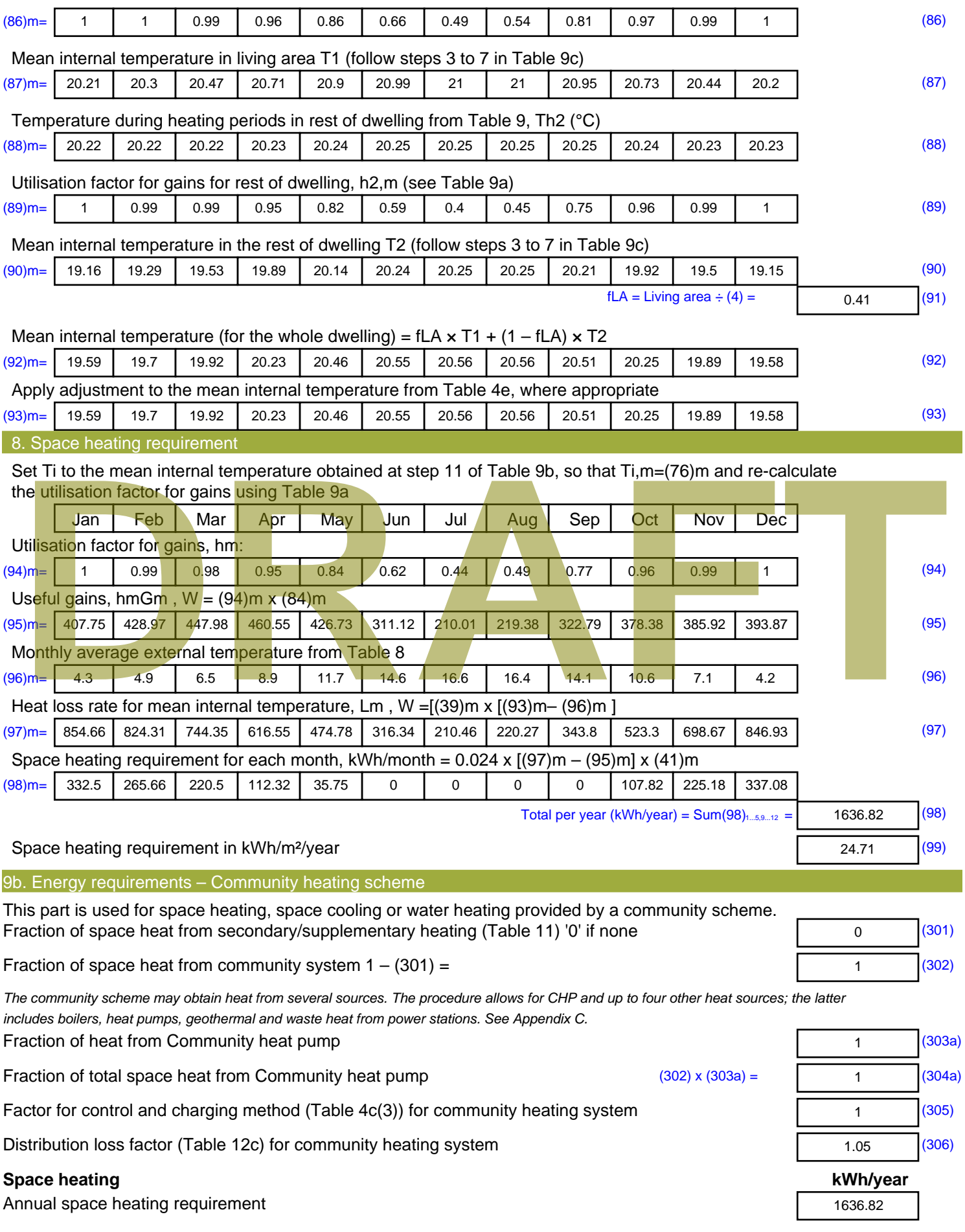

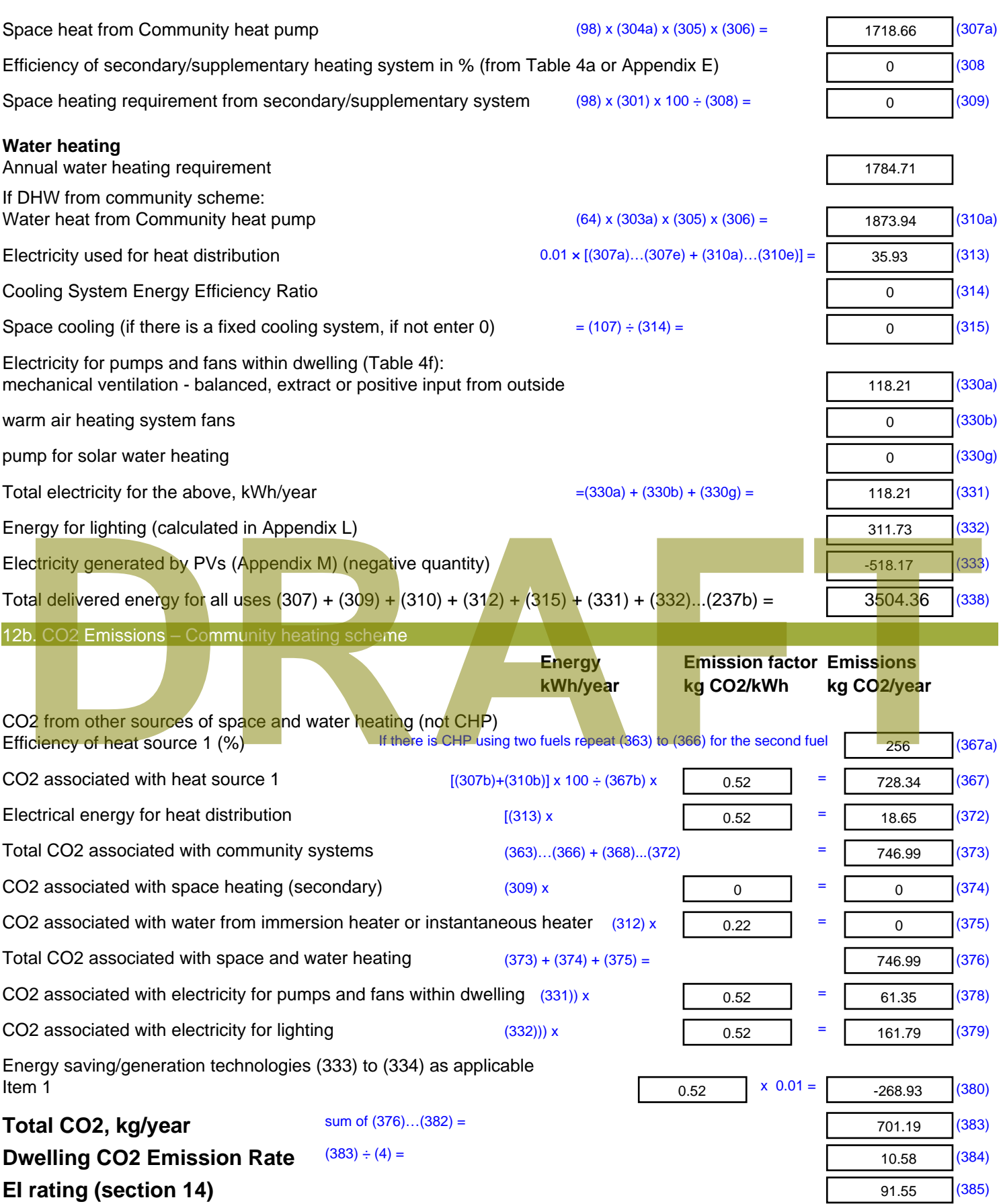

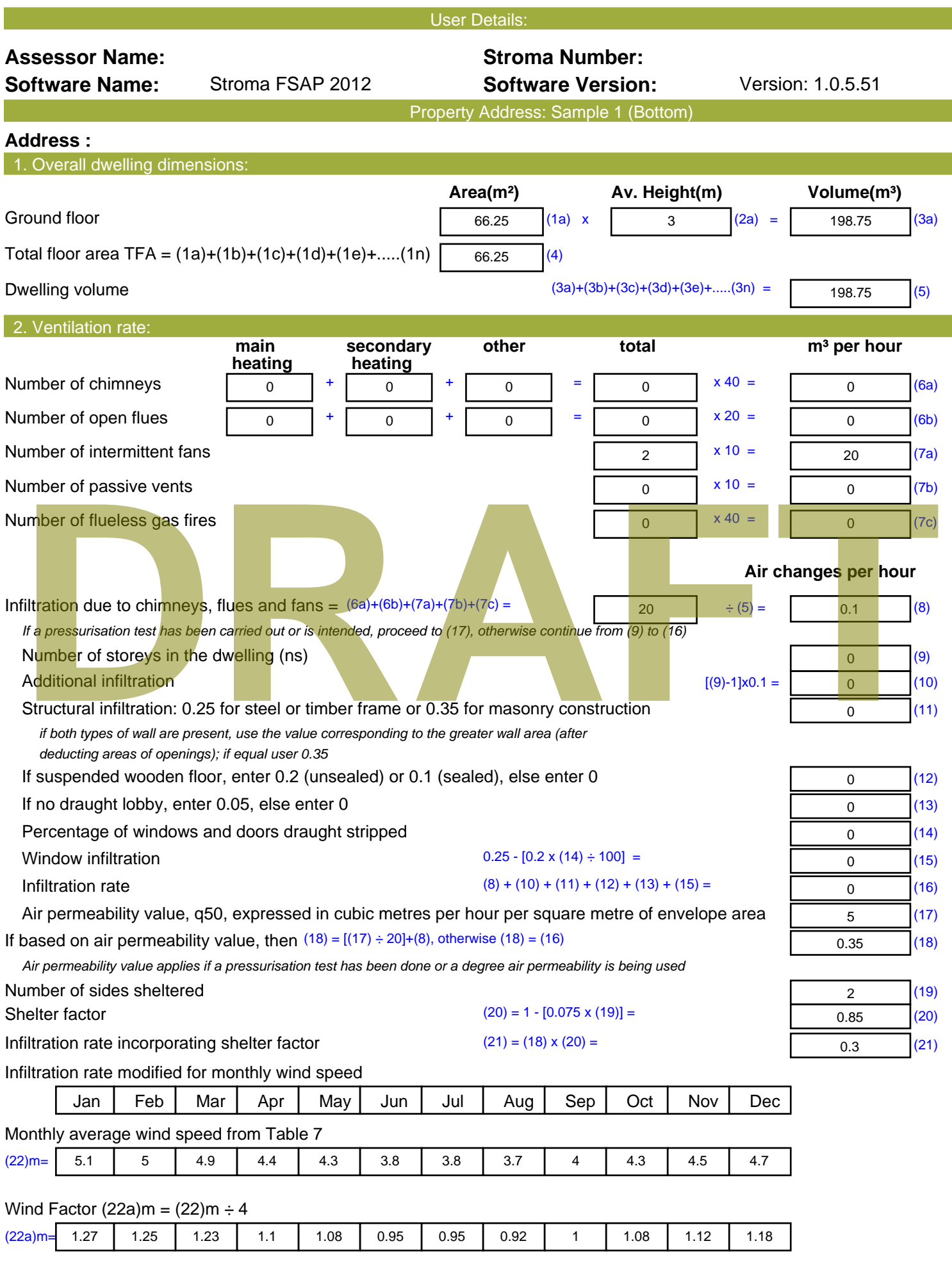

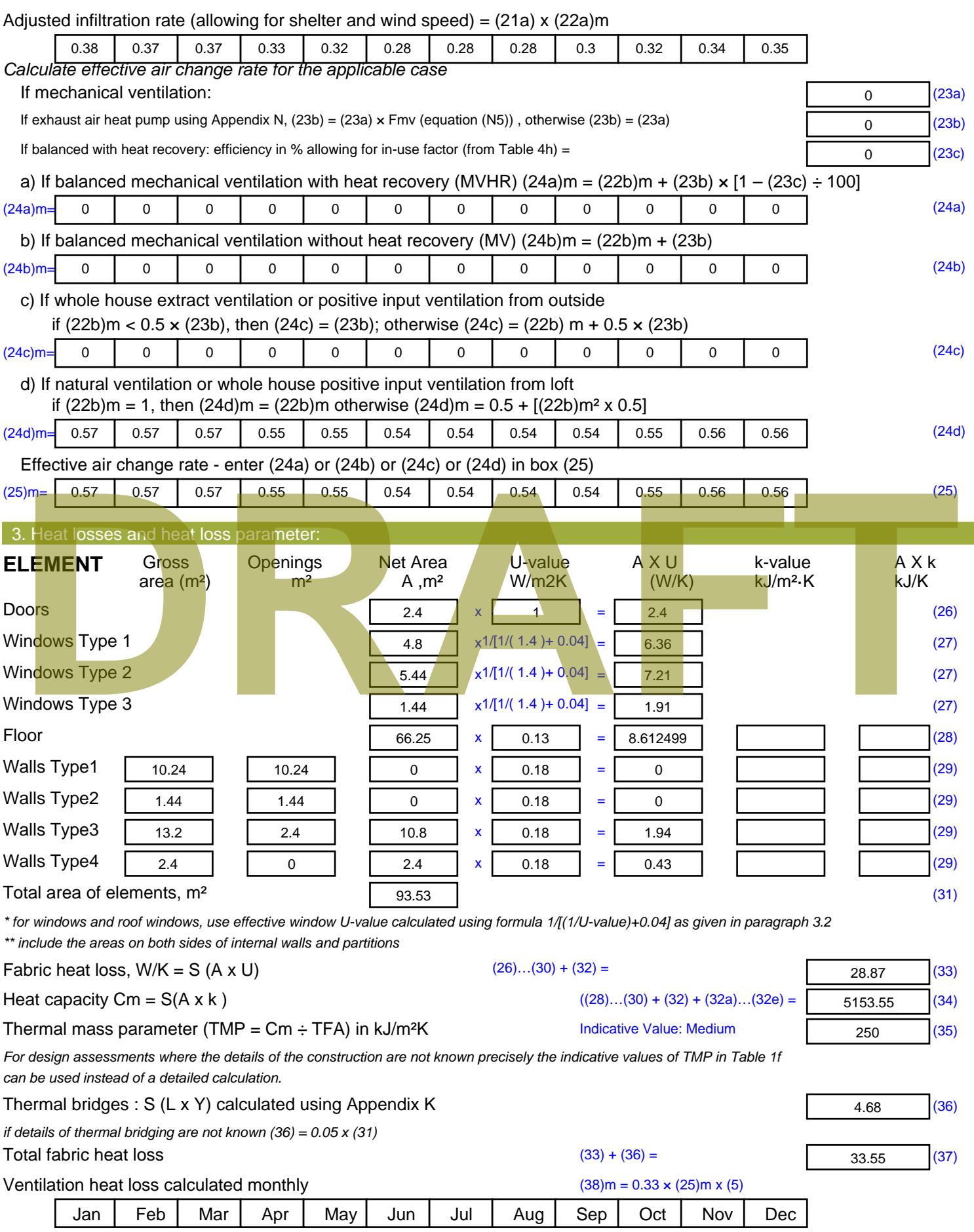

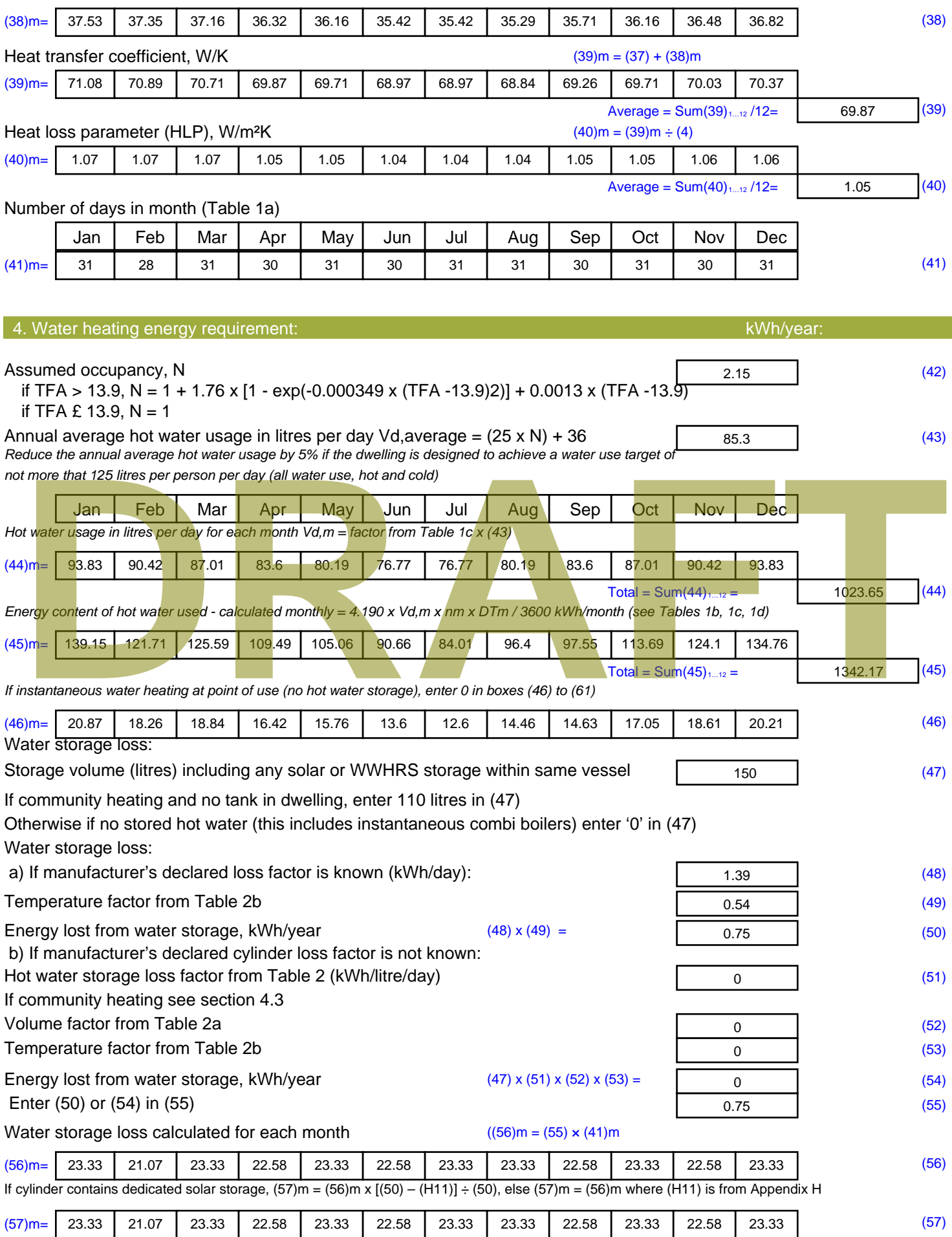

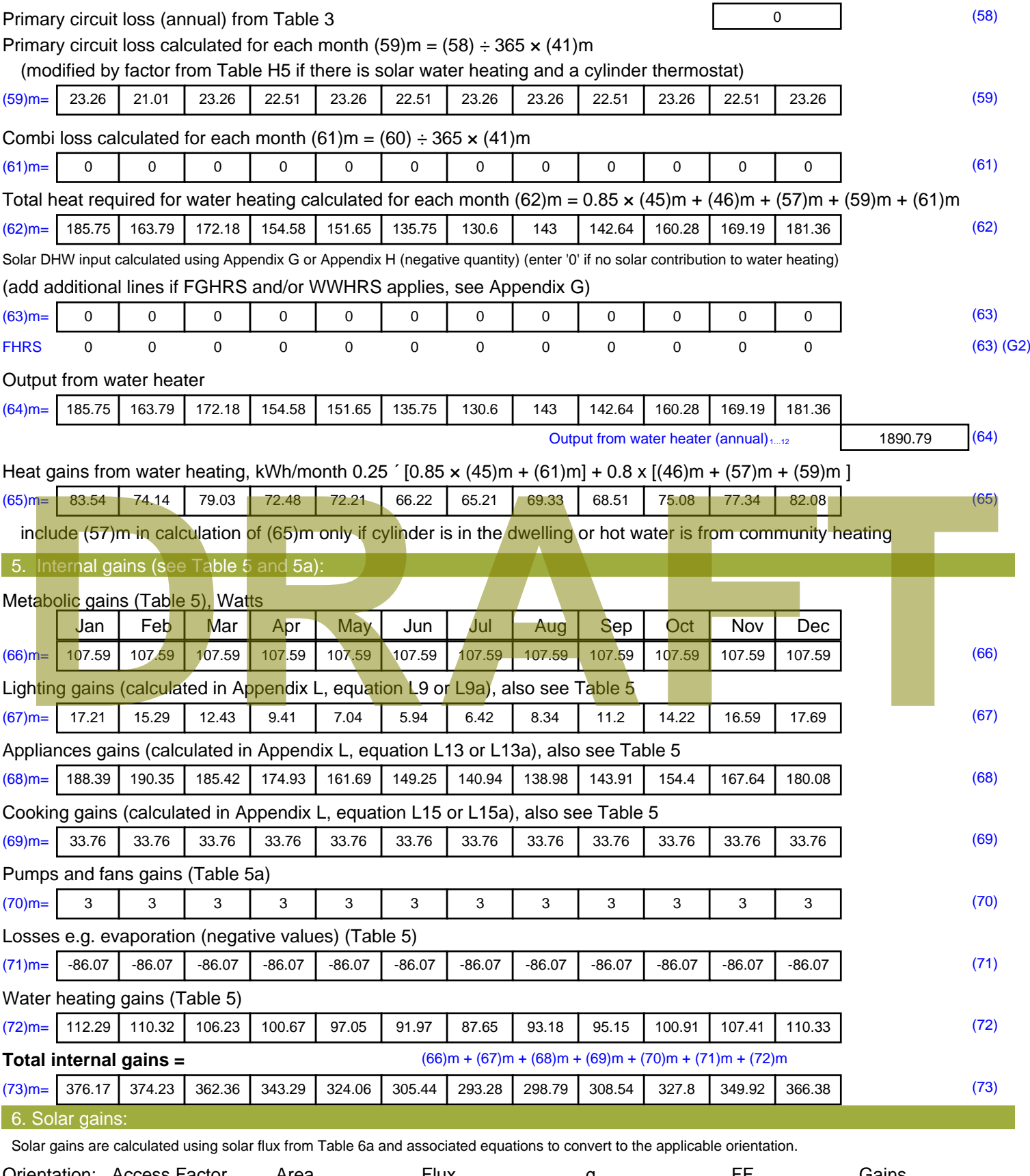

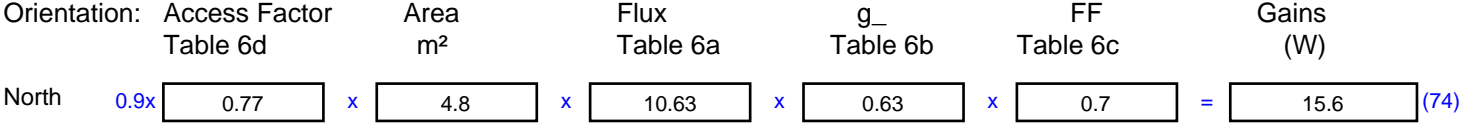

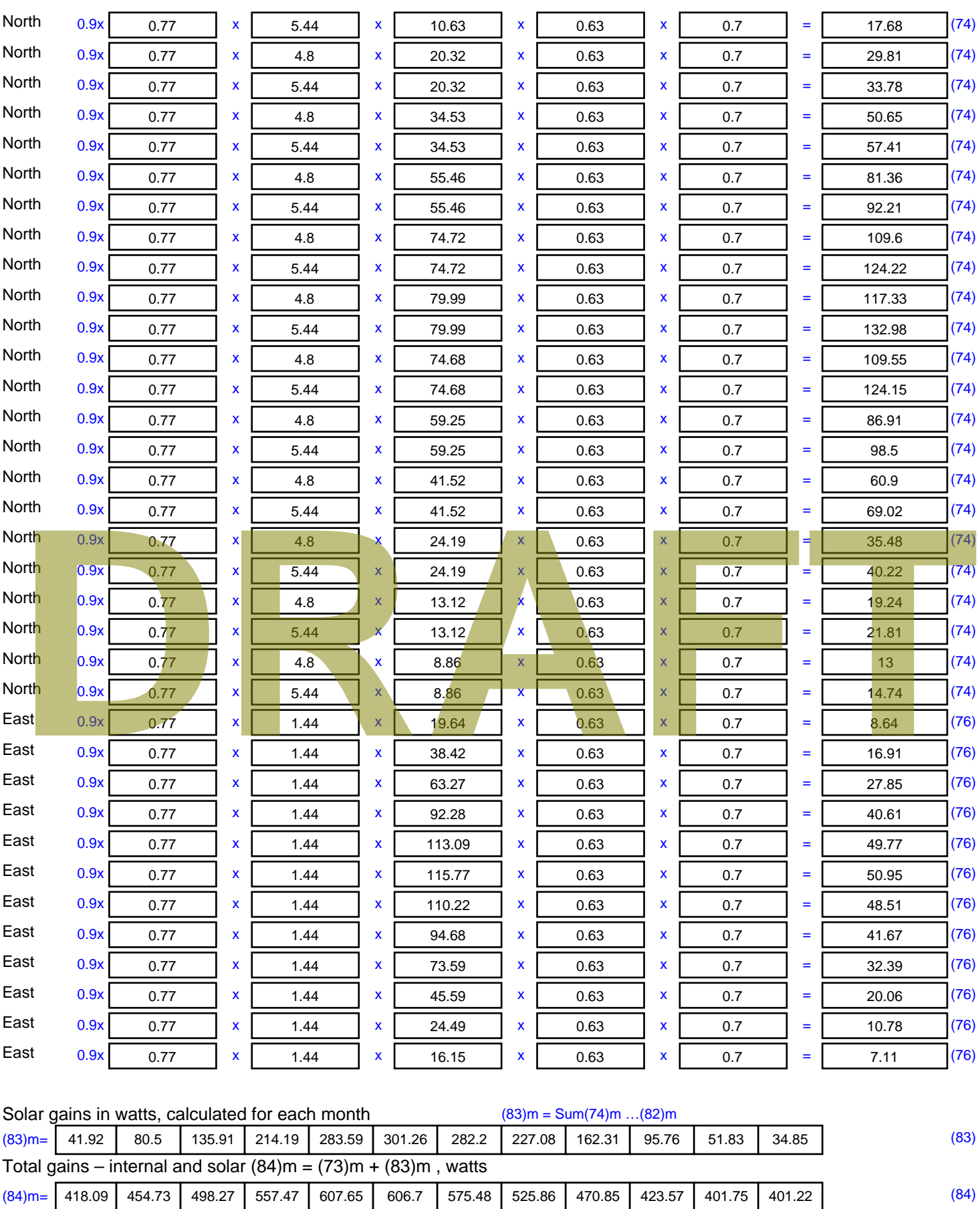

7. Mean internal temperature (heating season)

Temperature during heating periods in the living area from Table 9, Th1 ( $^{\circ}$ C) 21 (85)

Utilisation factor for gains for living area, h1,m (see Table 9a)

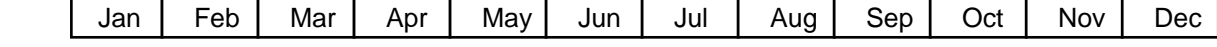

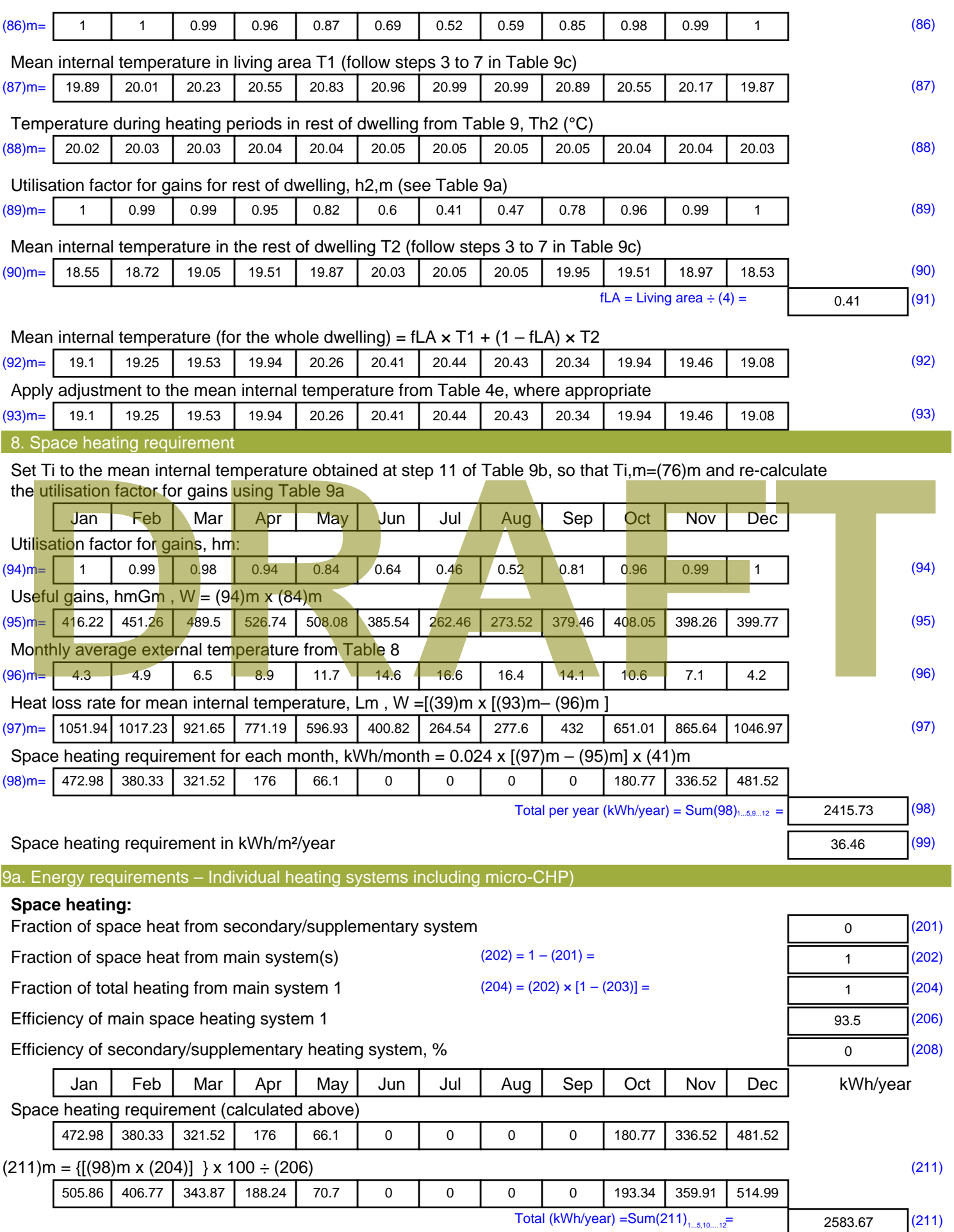

Space heating fuel (secondary), kWh/month

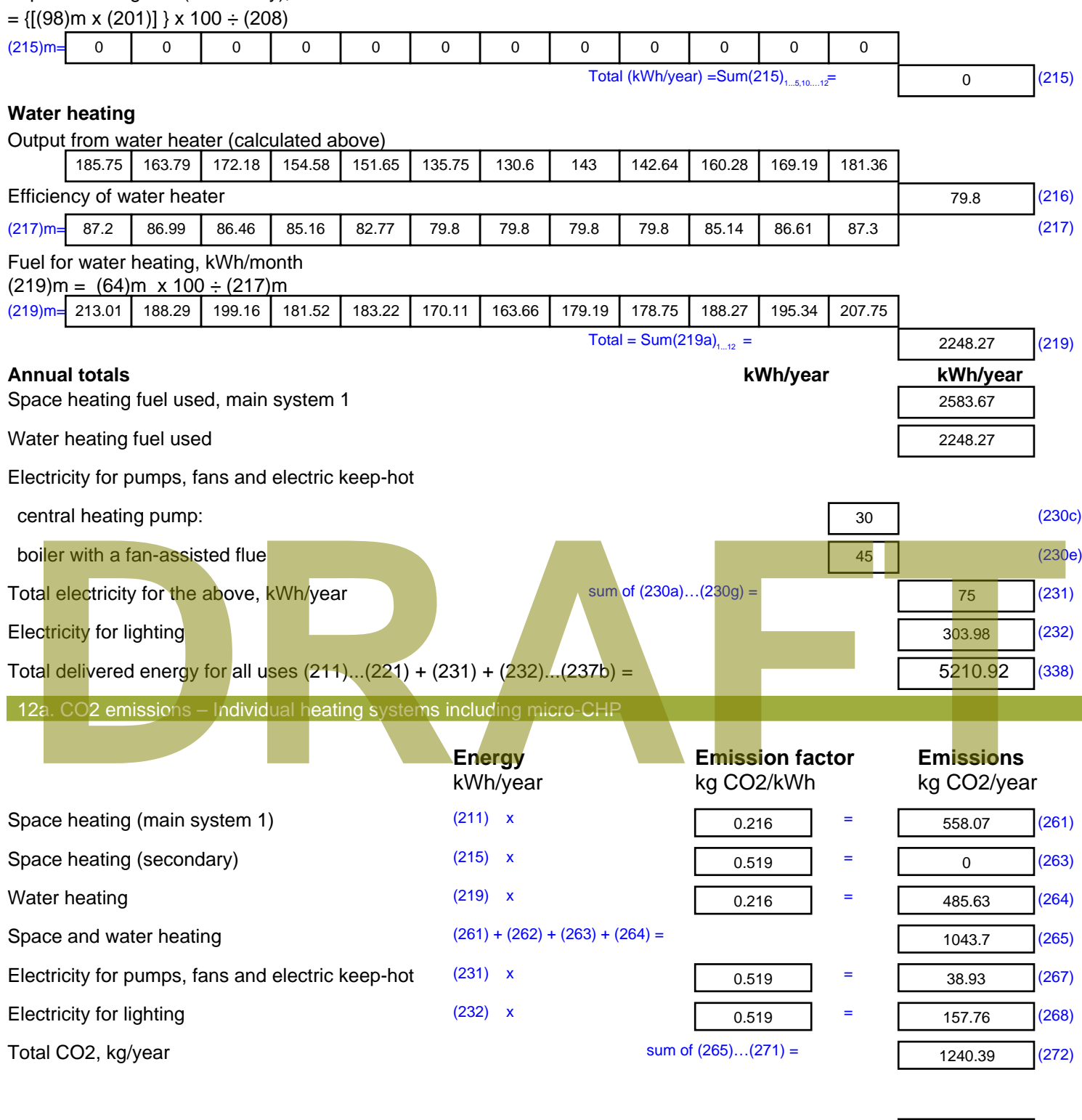

**TER =** 18.72 (273)

# **SAP Input**

#### Property Details: Sample 2 (Bottom)

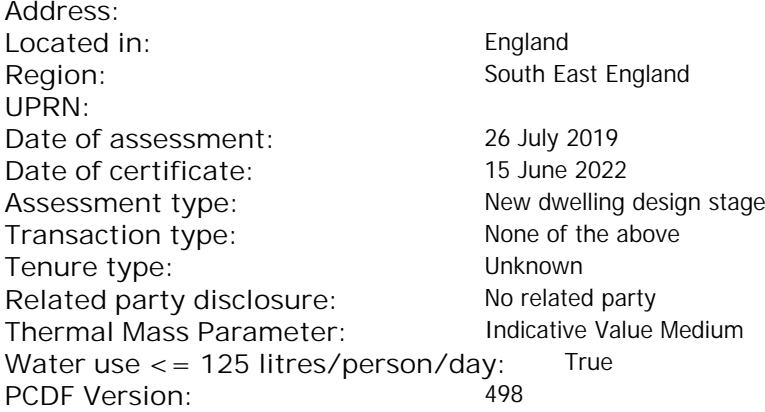

#### Property description: Dwelling type: Flat Detachment: Year Completed: <sup>2022</sup> **Floor Location: Floor area: Storey height:** Floor 0 66.25 m<sup>2</sup> 66.25 m<sup>2</sup> 3 m Living area: 27.2 m<sup>2</sup> (fraction 0.411)<br>Front of dwelling faces: Unspecified Front of dwelling faces: **Opening types: Name: Source: Type: Glazing: Argon: Frame:** DOOR Manufacturer Solid Solid Annufacturer Solid Solid Solid Solid Solid Solid Mood W **Manufacturer Windows Windows** low-E, En = 0.05, soft coat No N Manufacturer Windows New-E, En = 0.05, soft coat No Balcony Manufacturer Windows low-E, En = 0.05, soft coat No **Name: Gap: Frame Factor: g-value: U-value: Area: No. of Openings:<br>DOOR mm 0.7 0. 14 24 1** DOOR mm 0.7 0 1.4 2.4 1 W 0.7 0.4 1 1.44 1 N 10.24 1 Balcony 0.7 0.4 1 4.8 1 **Name: Type-Name: Location: Orient: Width: Height:** DOOR INT Worst case 0 0 W W West 0 0 N North 0 0 0 Balcony N North 0 0 Overshading: More than average Opaque Elements: decomption of divelling faces:<br>
and diveling faces:<br> **DRAFTACT SOUTCE:**<br>
R<br>
Manufacturer Solid<br>
Manufacturer Solid<br>
Manufacturer Mindows<br>
Manufacturer Mindows<br>
Manufacturer Mindows<br>
Manufacturer Mindows<br>
Manufacturer Mindo

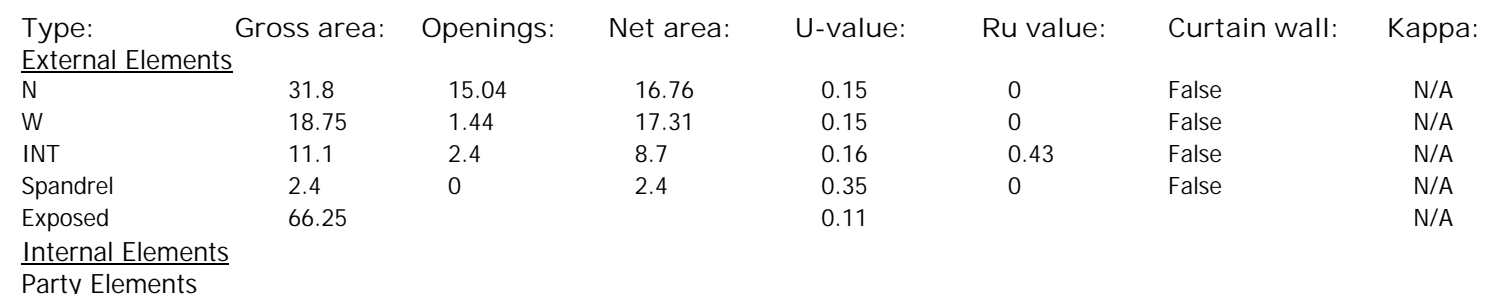

# **SAP Input**

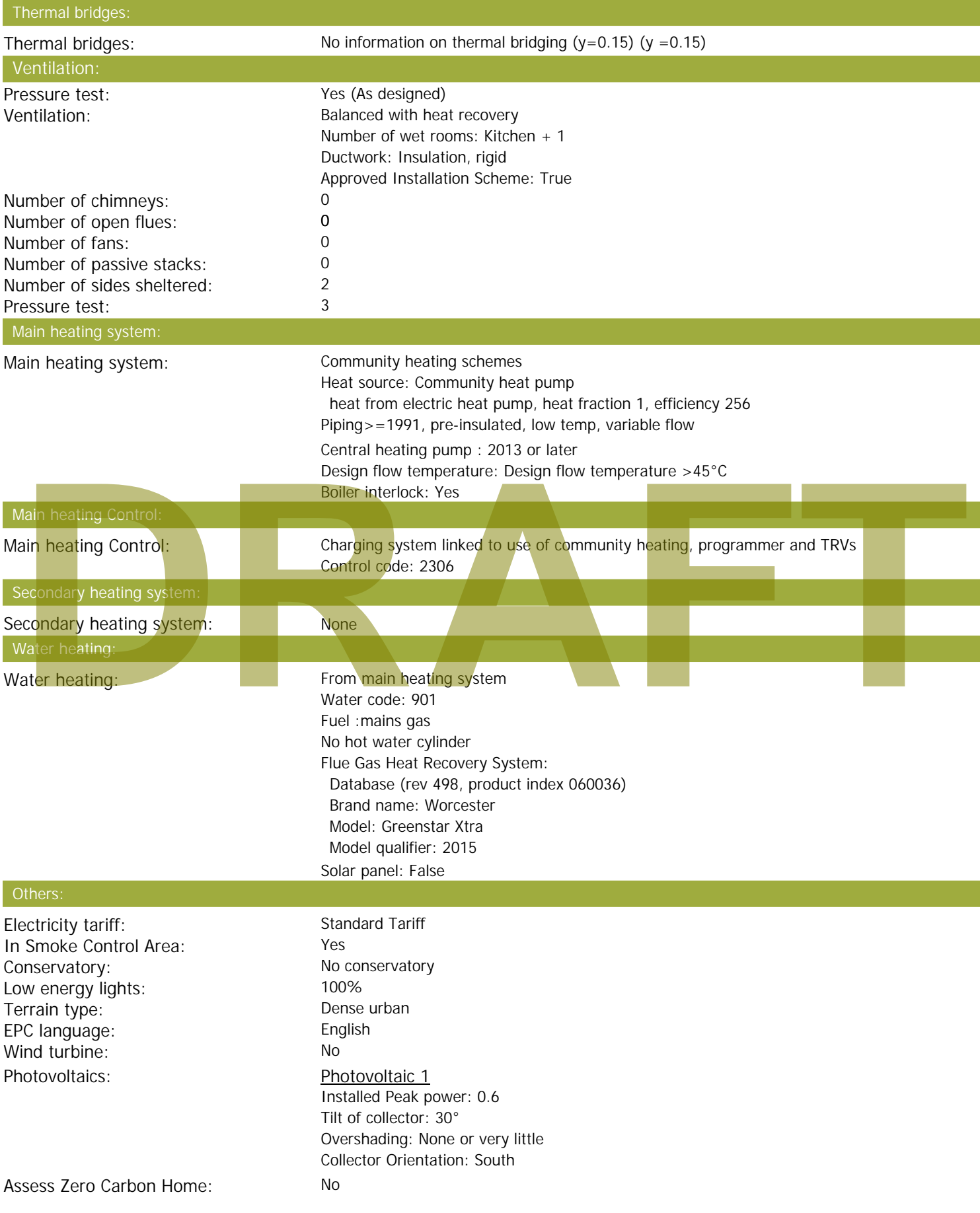

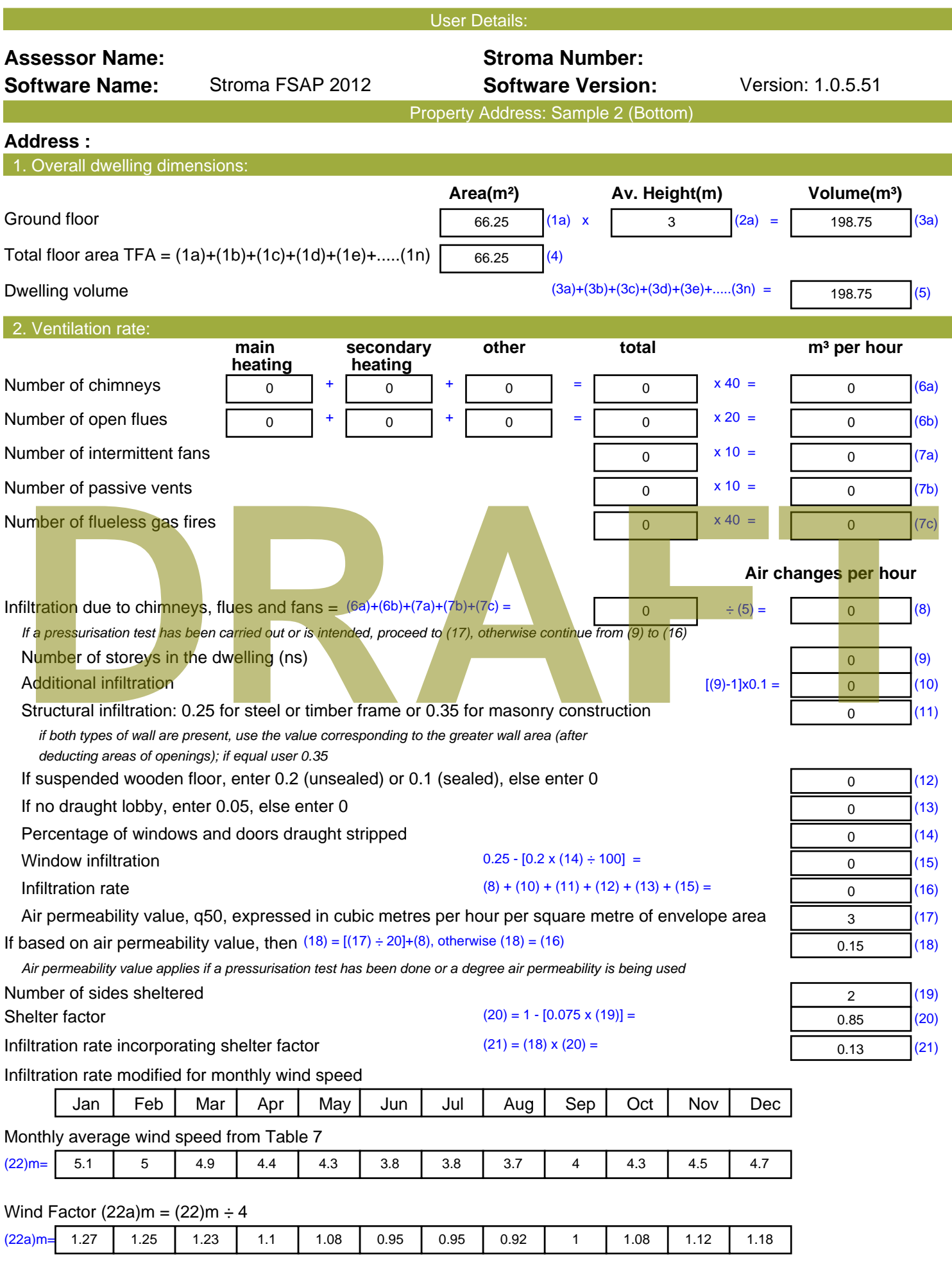

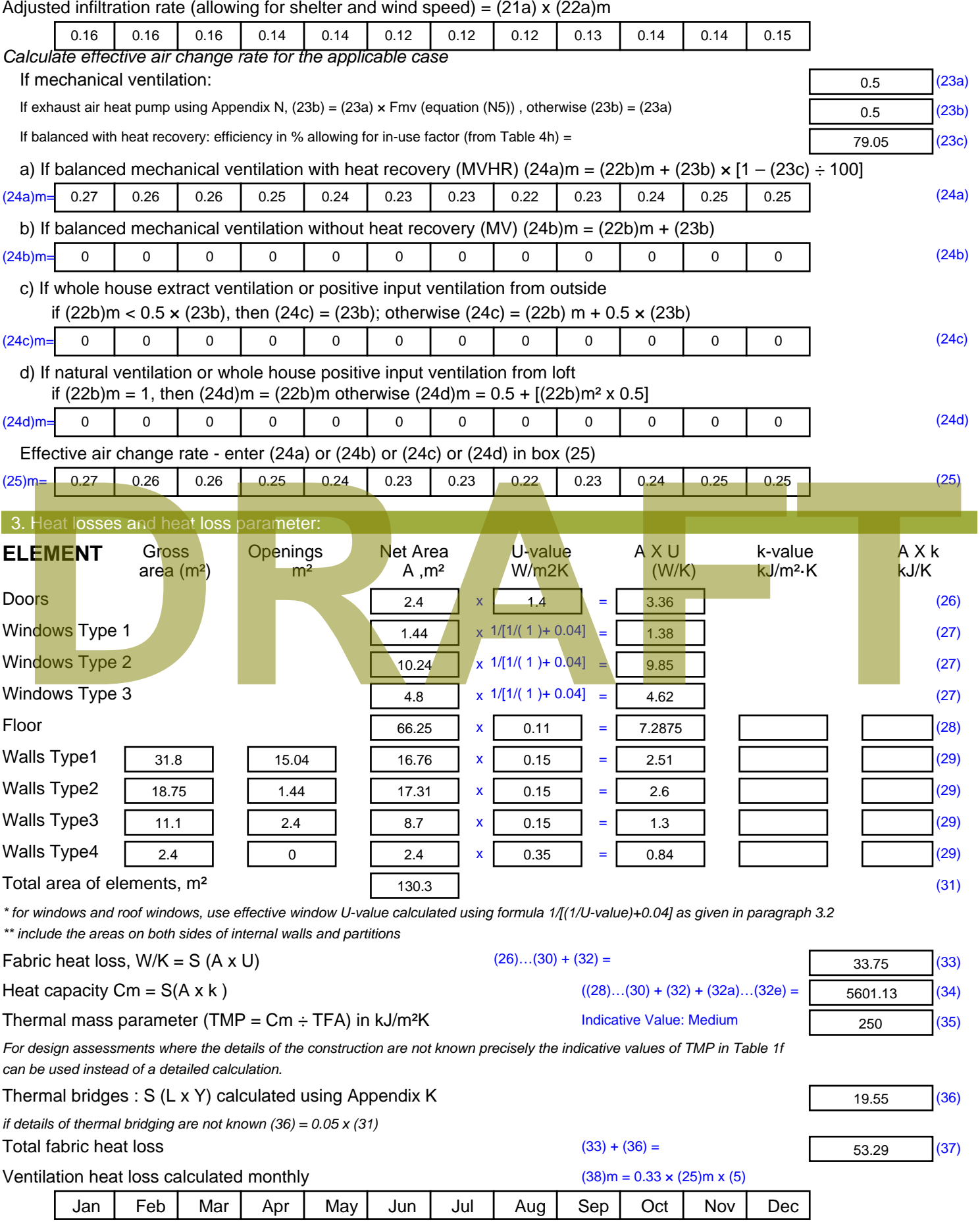

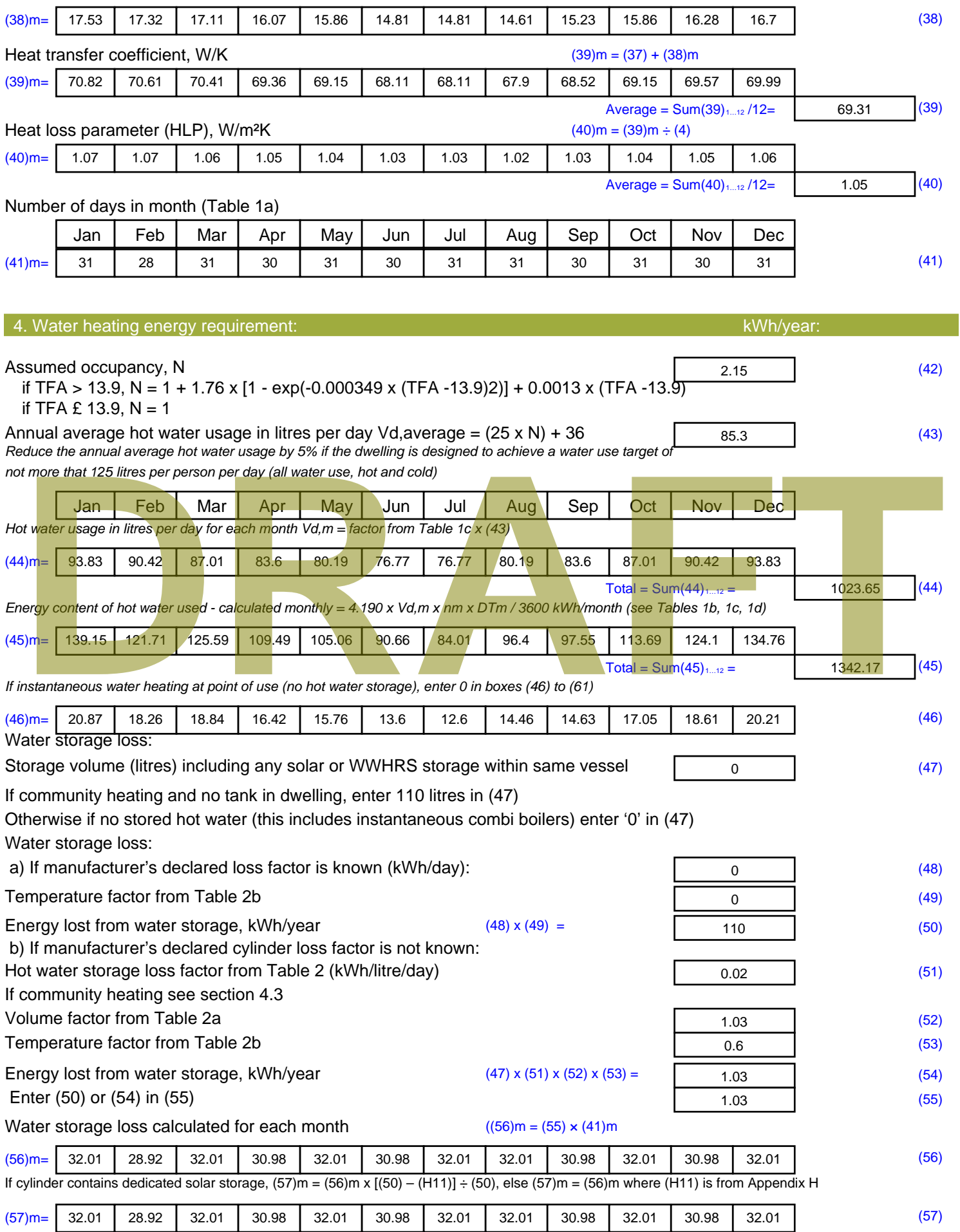
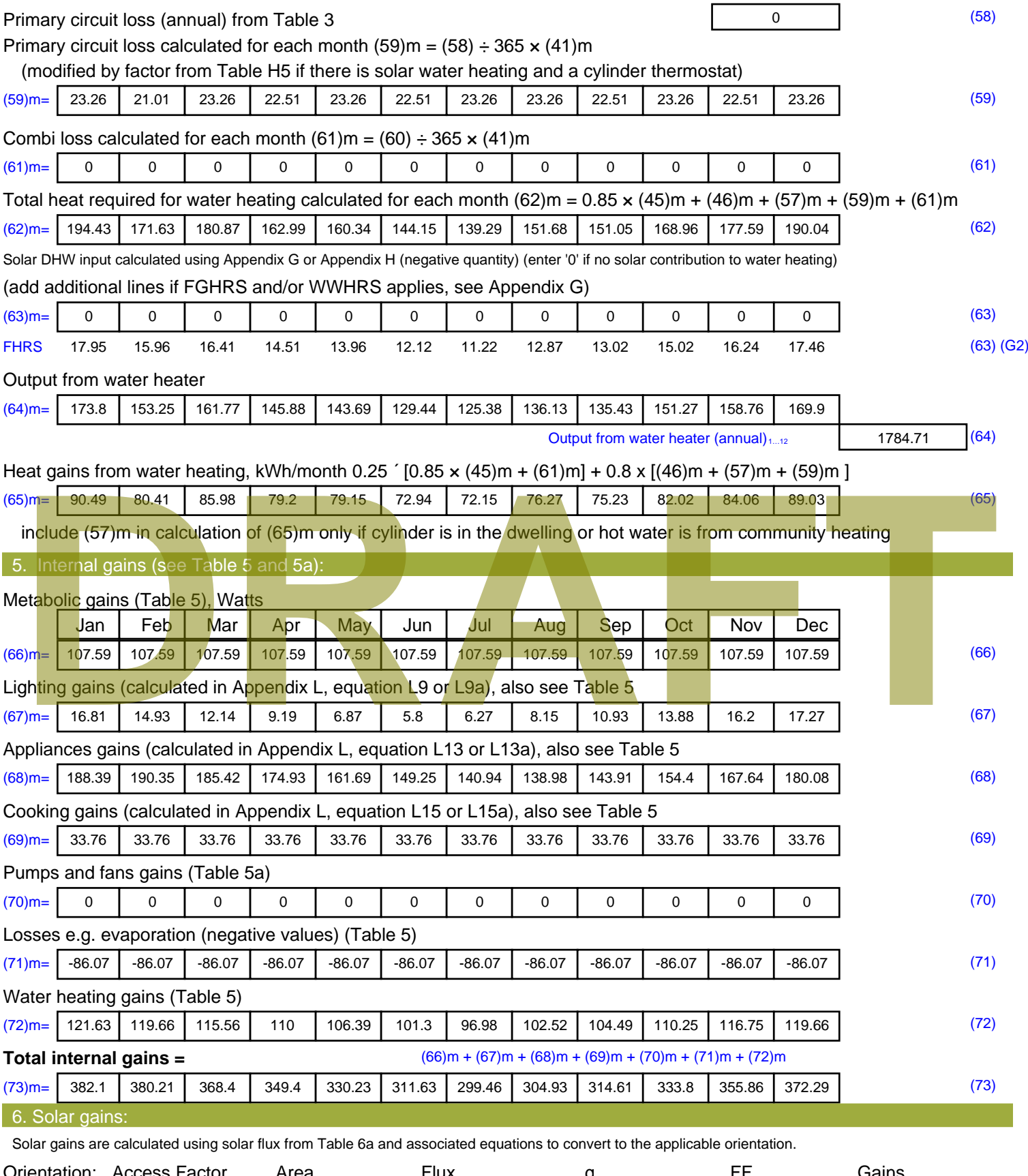

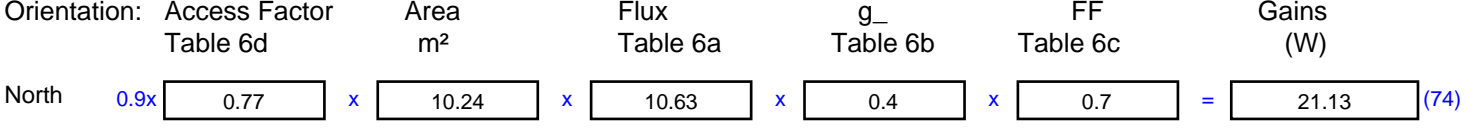

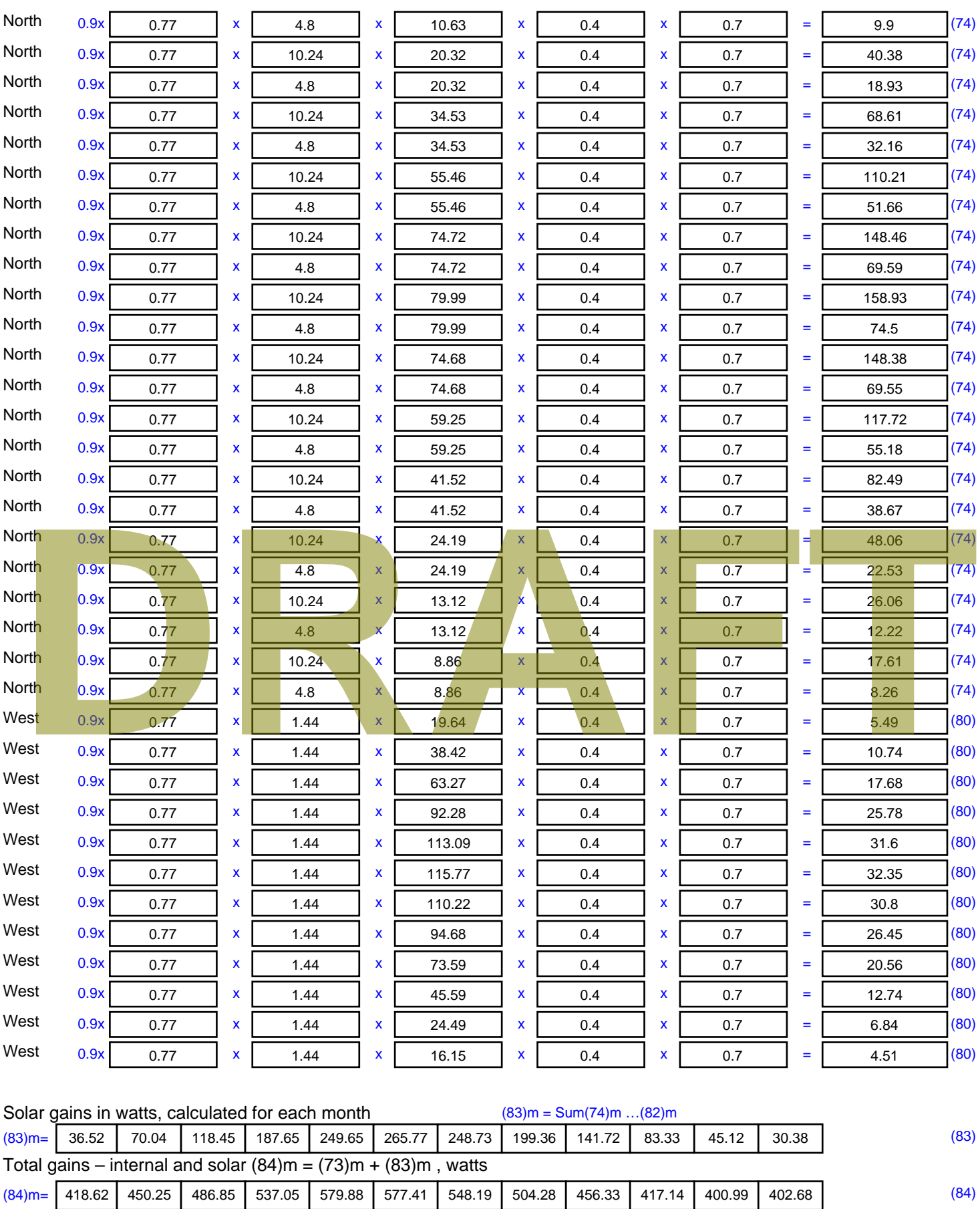

7. Mean internal temperature (heating season)

Temperature during heating periods in the living area from Table 9, Th1 ( $^{\circ}$ C) 21 (85)

Utilisation factor for gains for living area, h1,m (see Table 9a)

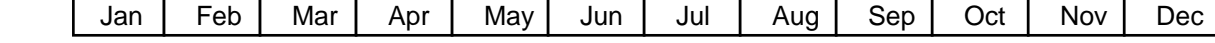

Stroma FSAP 2012 Version: 1.0.5.51 (SAP 9.92) - http://www.stroma.com Page 5 of 7

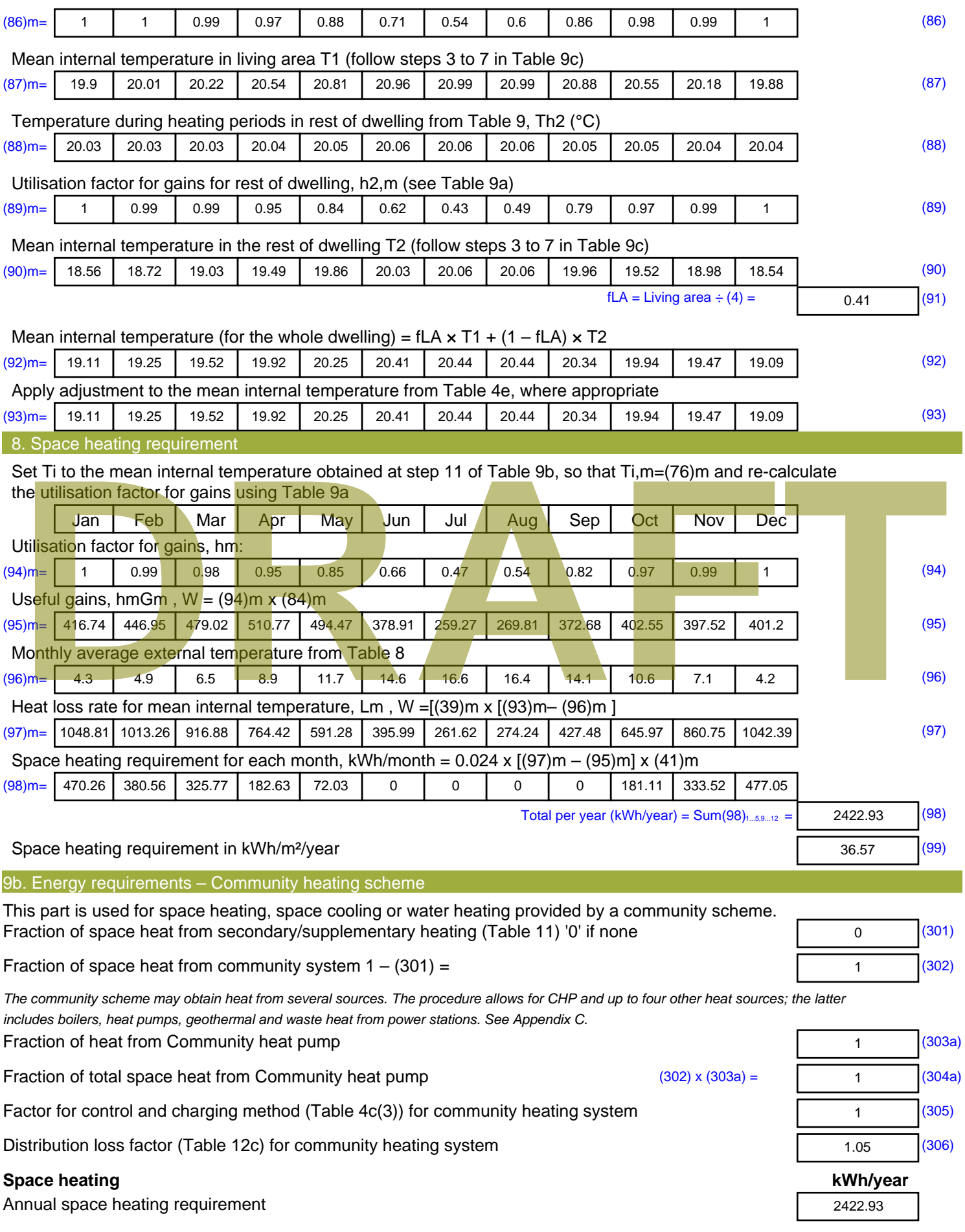

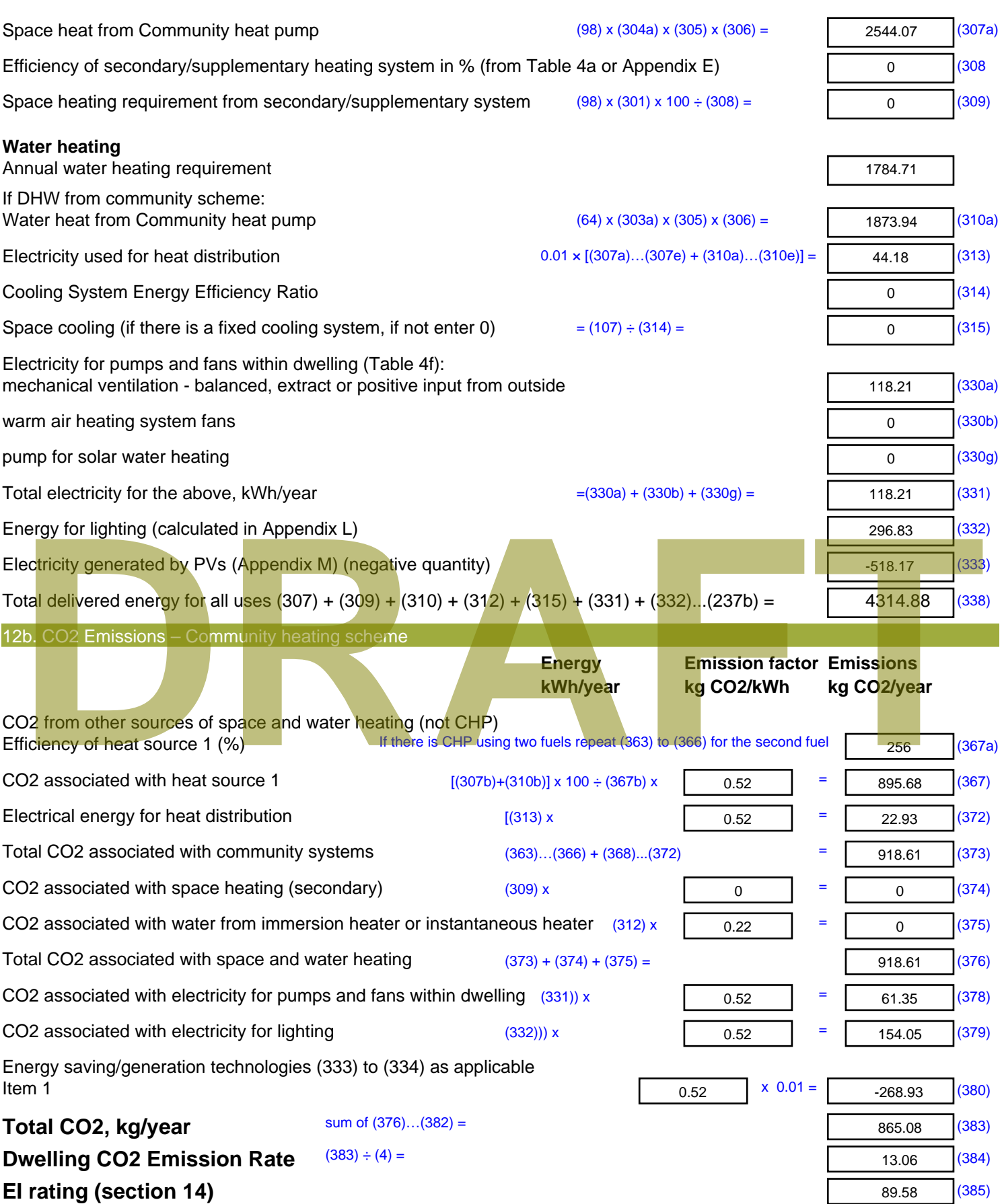

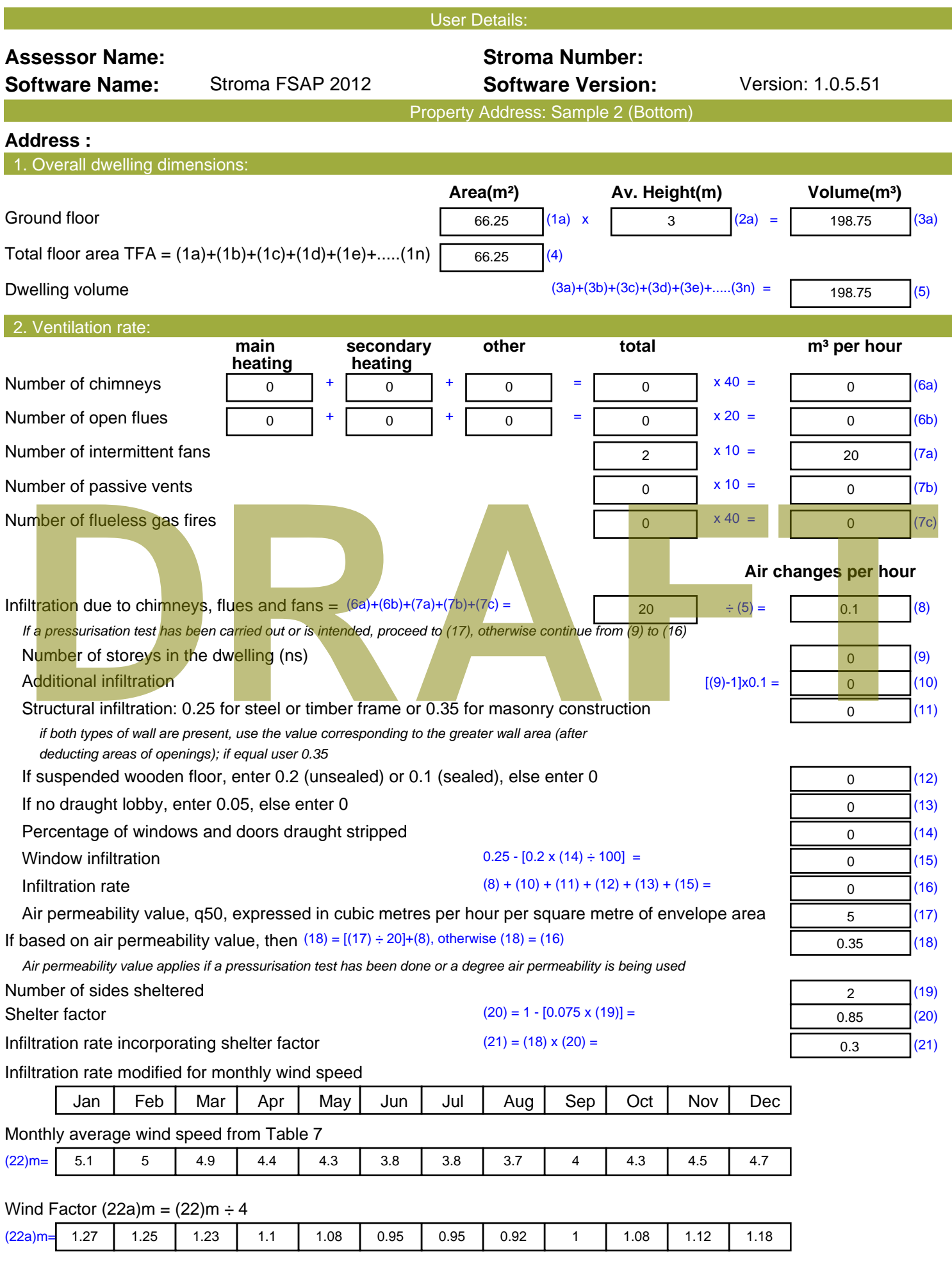

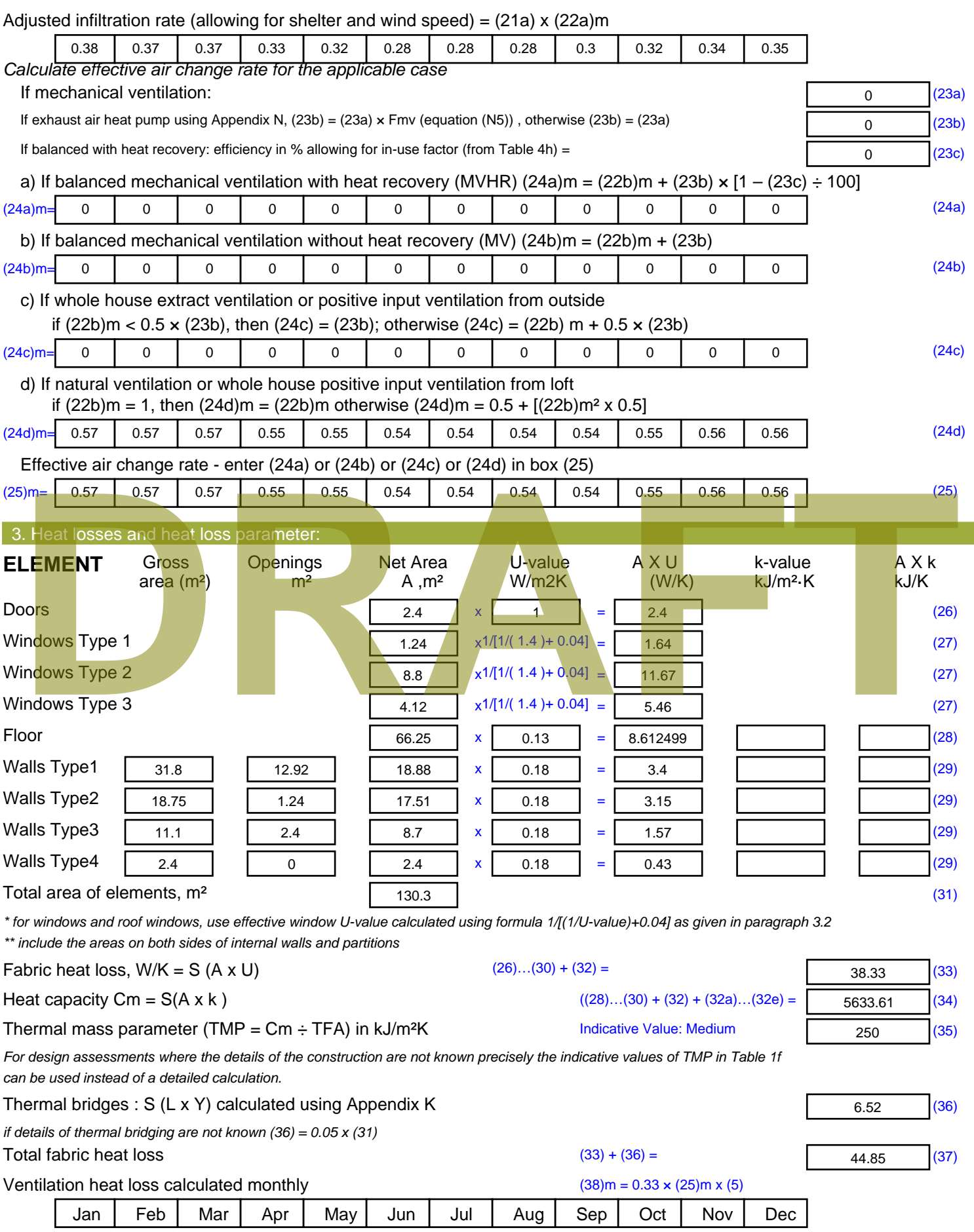

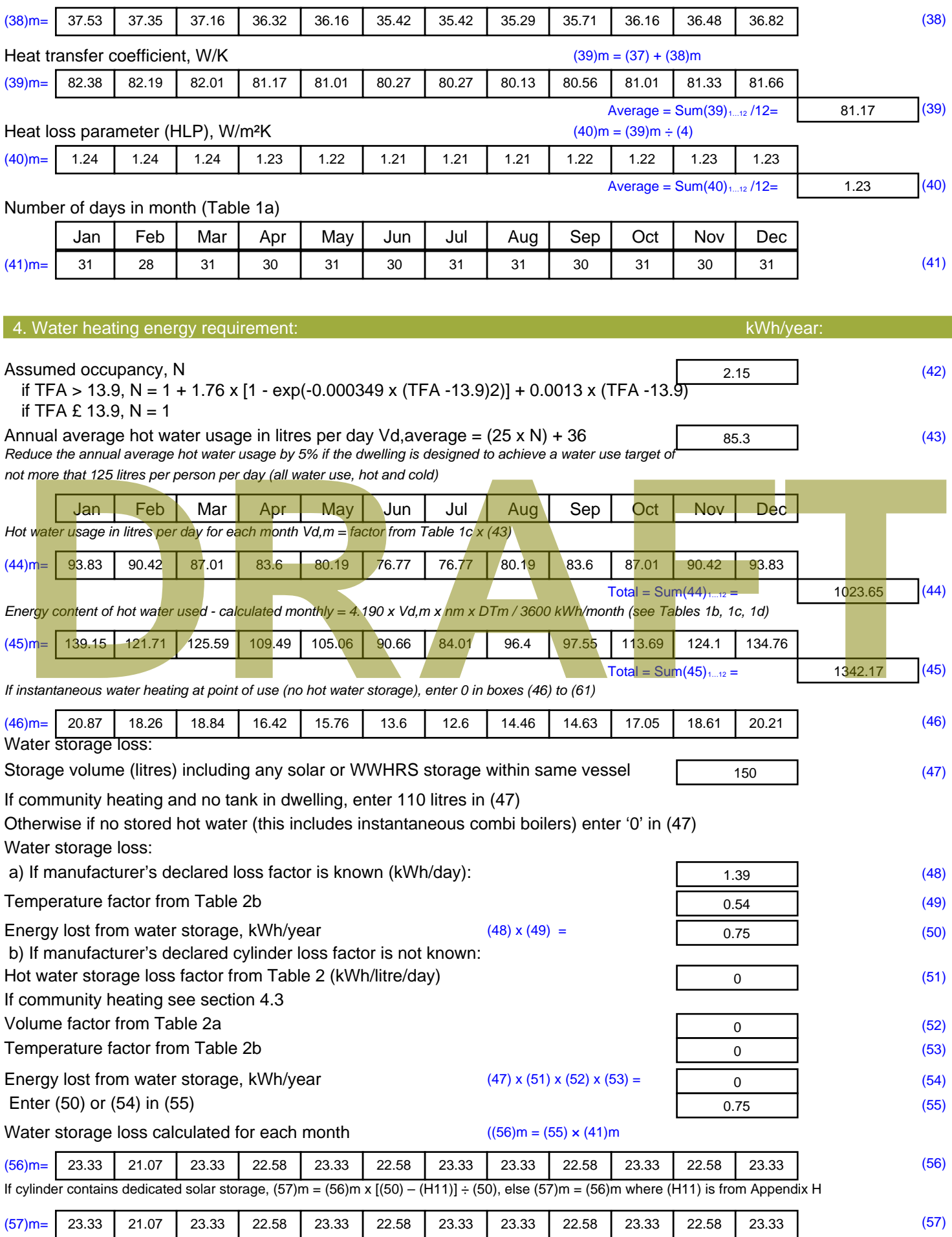

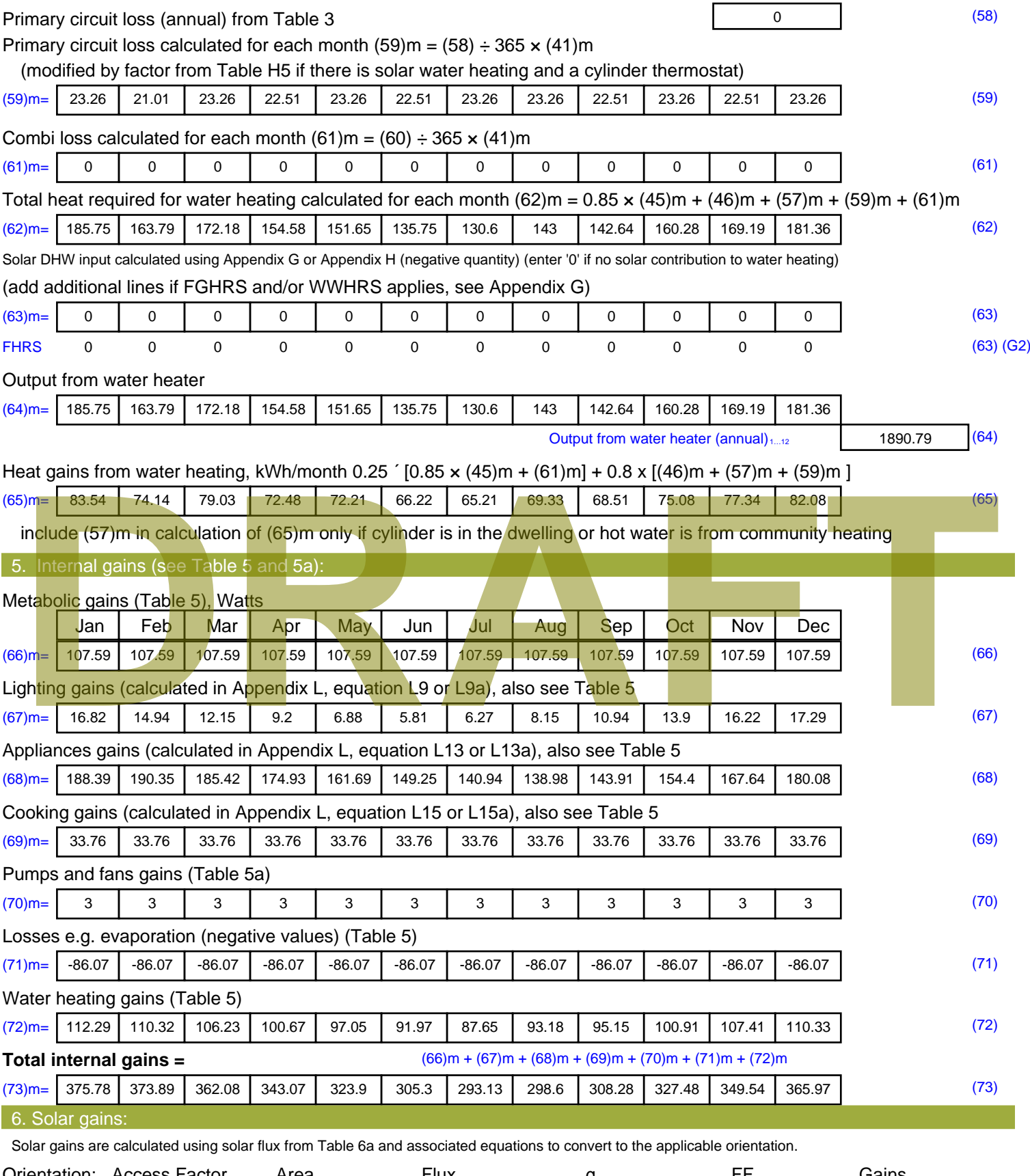

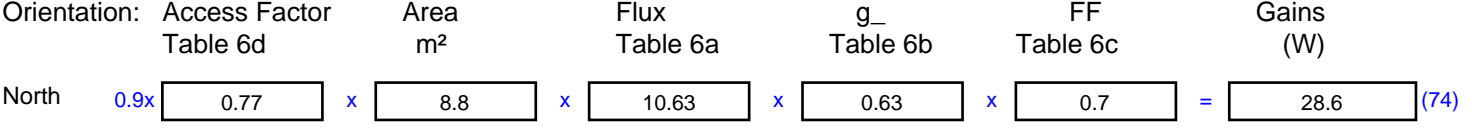

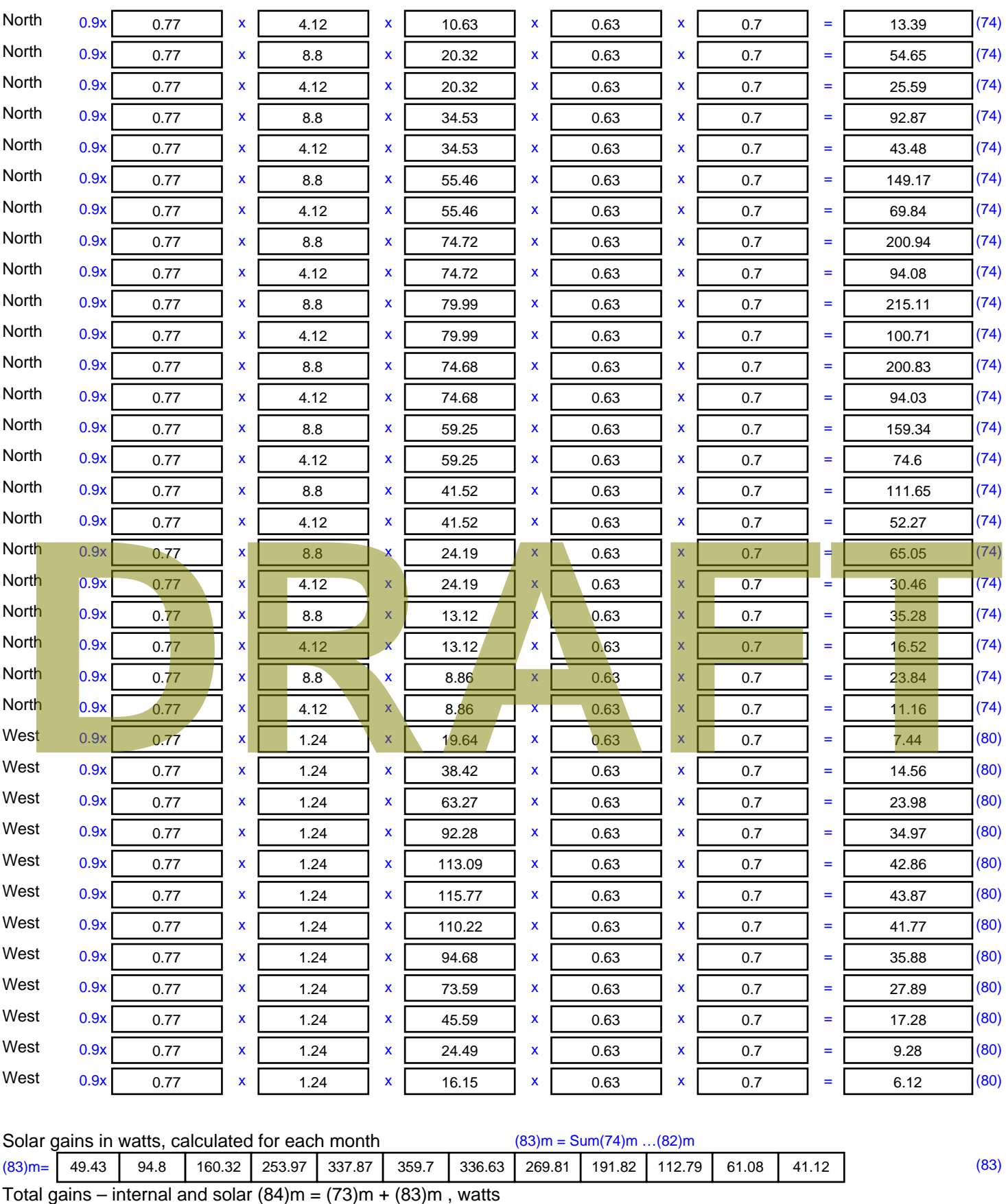

 $(84)$ m= 425.21 468.68 522.4 597.05 661.78 665 629.77 568.41 500.1 440.27 410.62 407.1 (84)

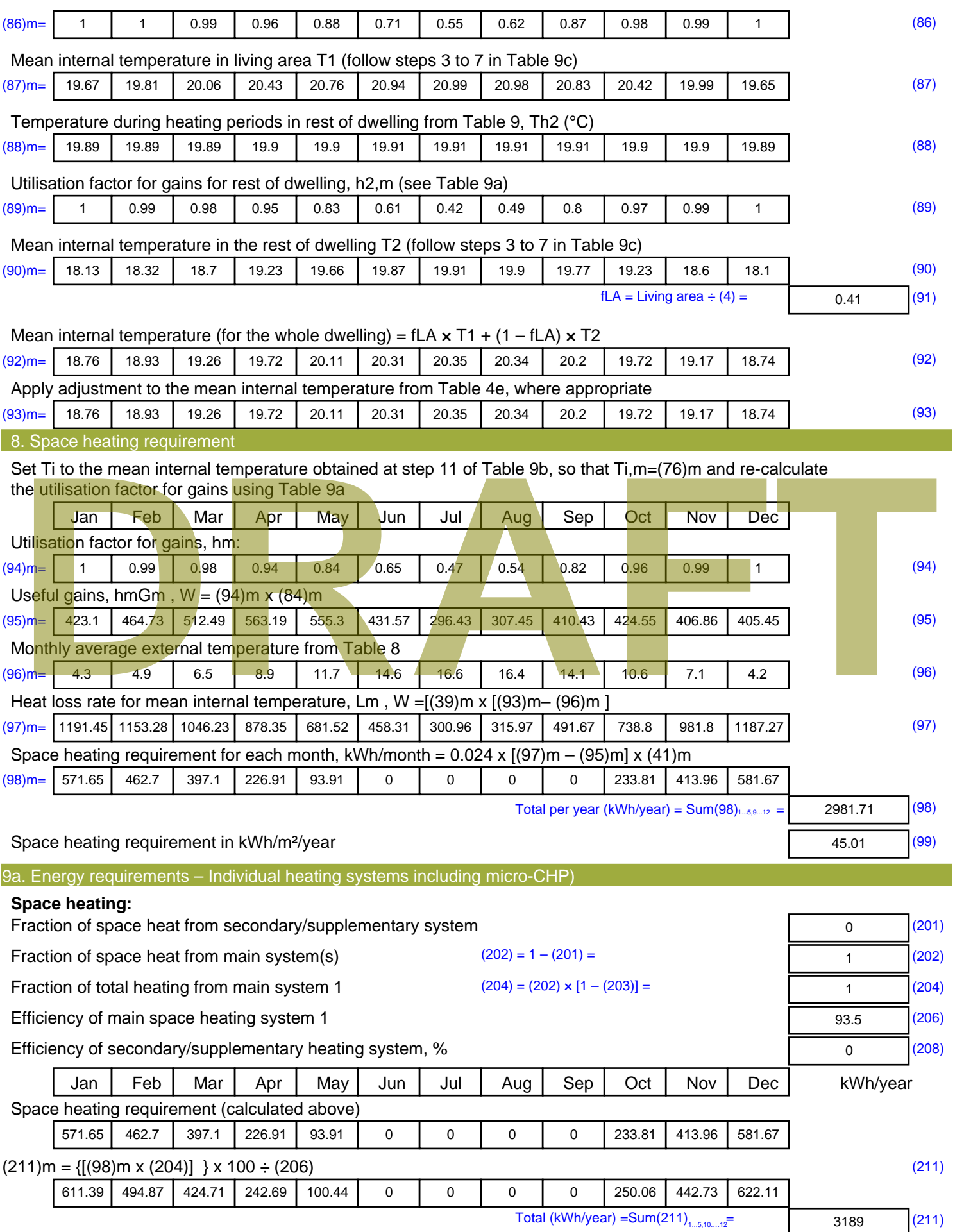

Space heating fuel (secondary), kWh/month

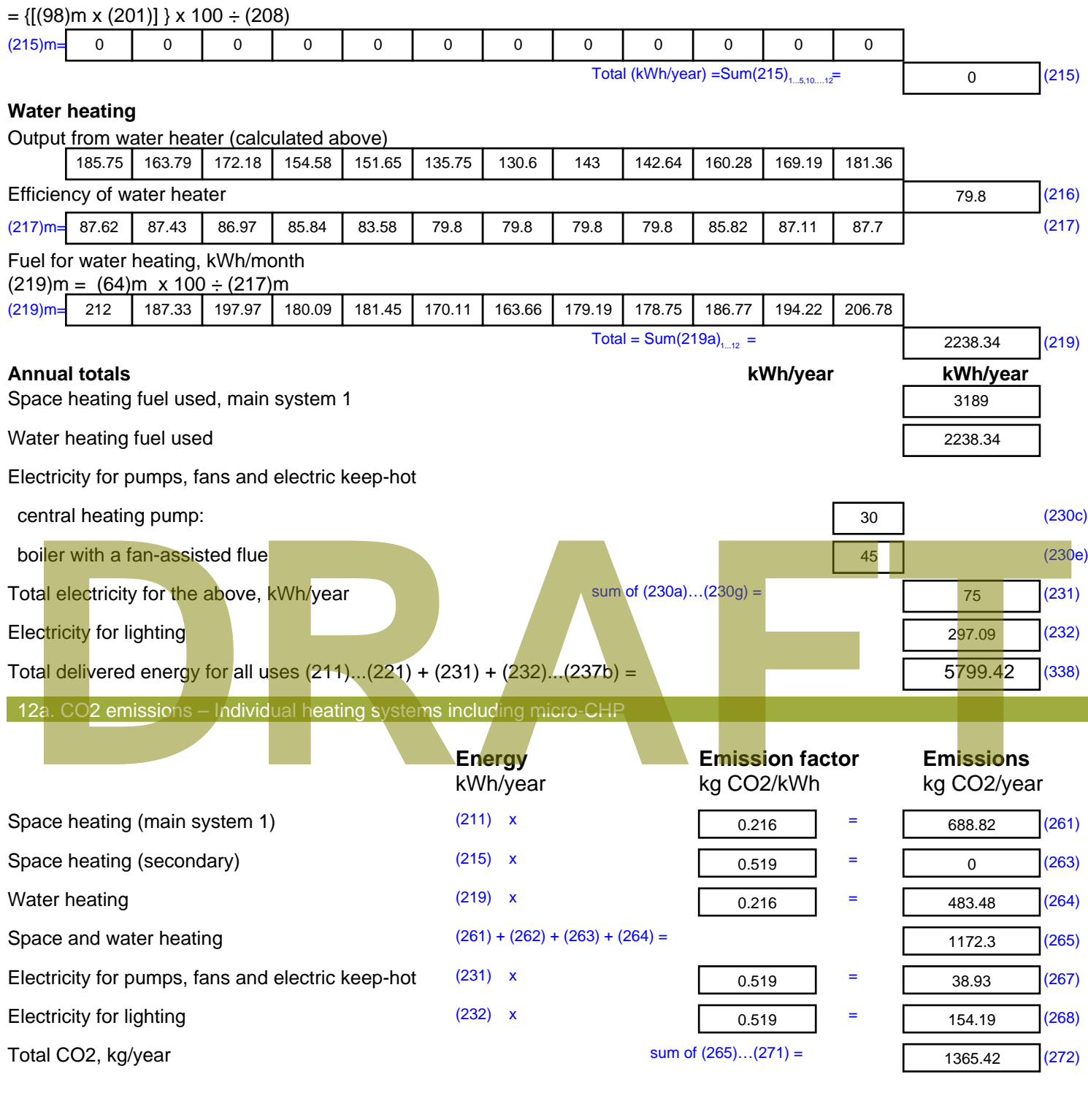

**TER =** 20.61 (273)

# **SAP Input**

#### Property Details: Sample 3 (Bottom)

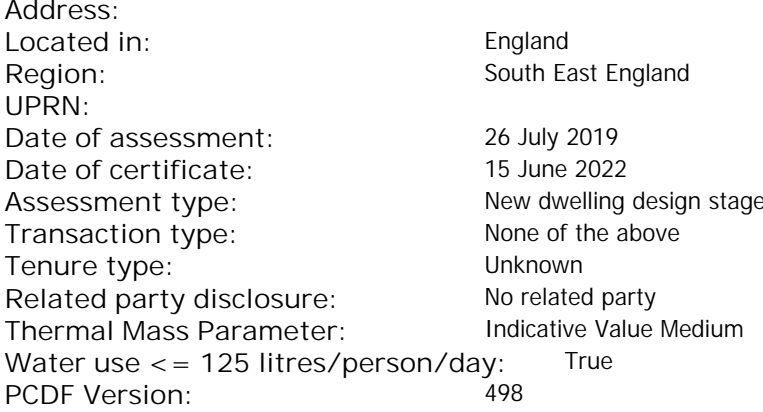

#### Property description: Dwelling type: Flat Detachment: Year Completed: <sup>2022</sup> **Floor Location: Floor area: Storey height:** Floor 0 67 m²  $\sim$  67 m² 3 m  $\sim$  3 m Living area: 27.3 m<sup>2</sup> (fraction 0.407)<br>Front of dwelling faces: Unspecified Front of dwelling faces: **Opening types: Name: Source: Type: Glazing: Argon: Frame:** DOOR Manufacturer Solid Solid Annufacturer Solid Solid Solid Solid Solid Solid Wood E Manufacturer Windows low-E, En = 0.05, soft coat No S Manufacturer Windows New-E, En = 0.05, soft coat No Balcony Manufacturer Windows low-E, En = 0.05, soft coat No **Name: Gap: Frame Factor: g-value: U-value: Area: No. of Openings:<br>DOOR mm 0.7 0. 14 24 1** DOOR mm 0.7 0 1.4 2.4 1 E 0.7 0.4 1 1.44 1 S 5.44 1 Balcony 0.7 0.4 1 4.8 1 **Name: Type-Name: Location: Orient: Width: Height:** DOOR INT Worst case 0 0 E E East 0 0 S S South 0 0 Balcony S South 0 0 Overshading: More than average decessive of dwelling faces:<br>
Manufacture and Manufacture and Manufacture and Manufacture and Manufacture and Manufacture and Manufacture and Manufacture and Manufacture and Manufacture and Manufacture and Manufacture and

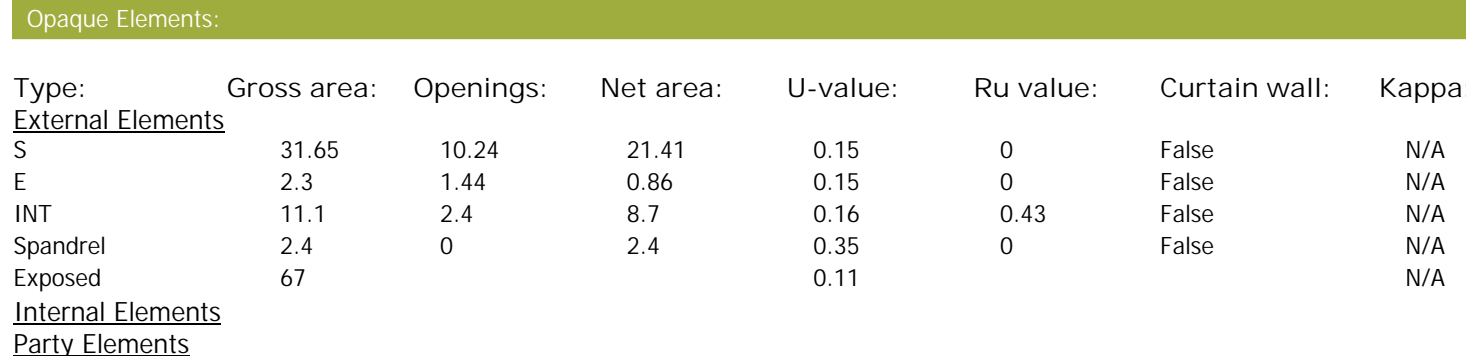

# **SAP Input**

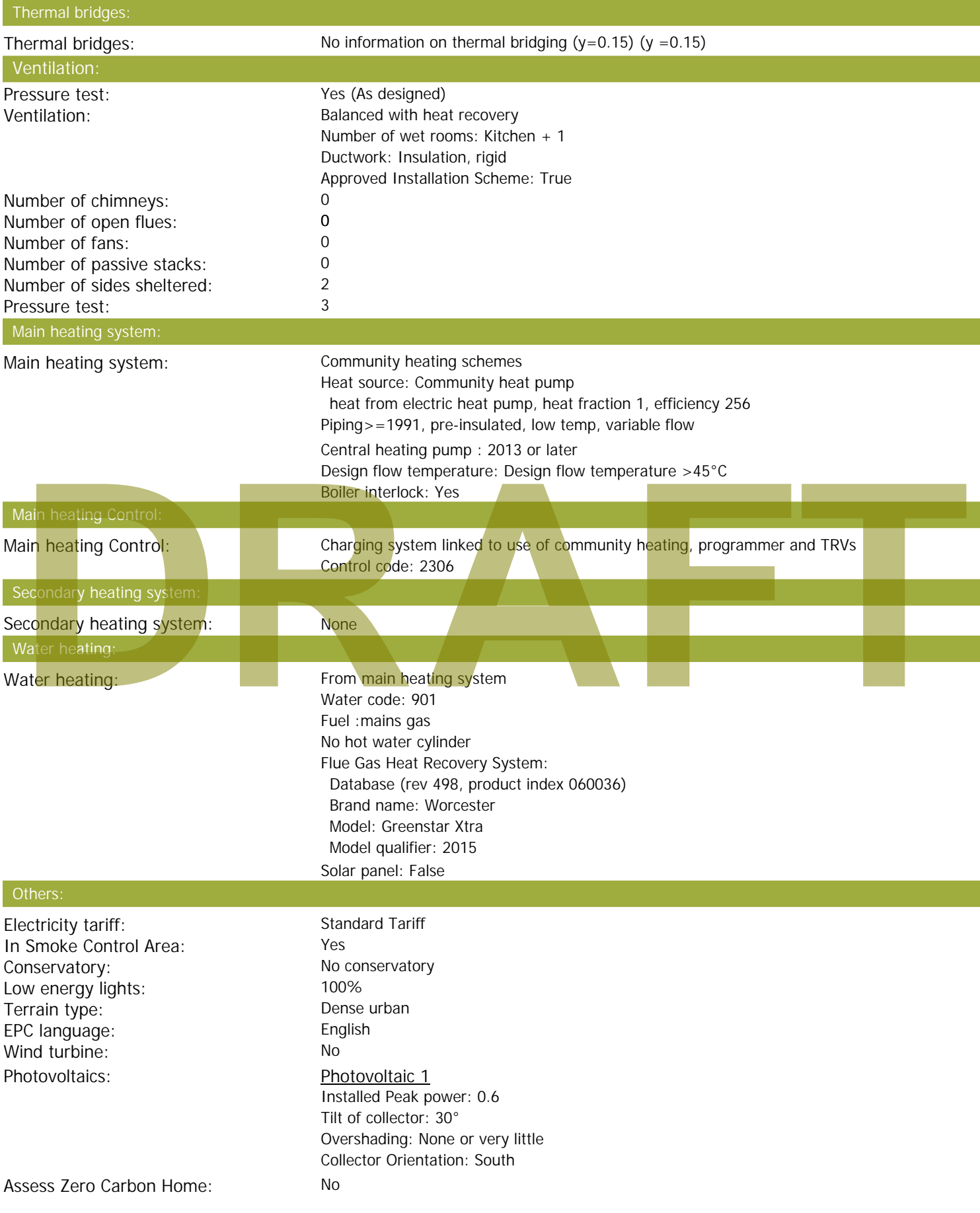

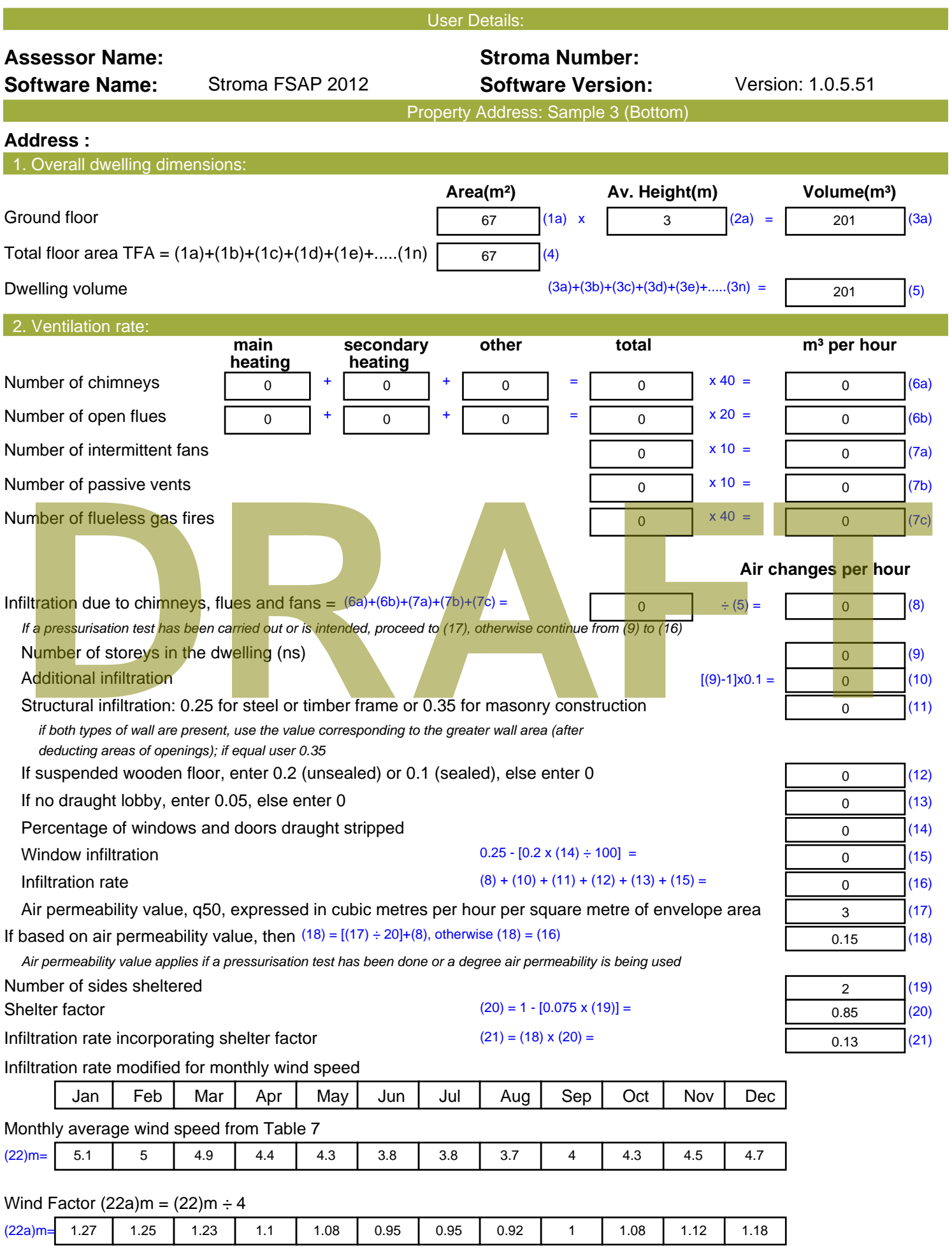

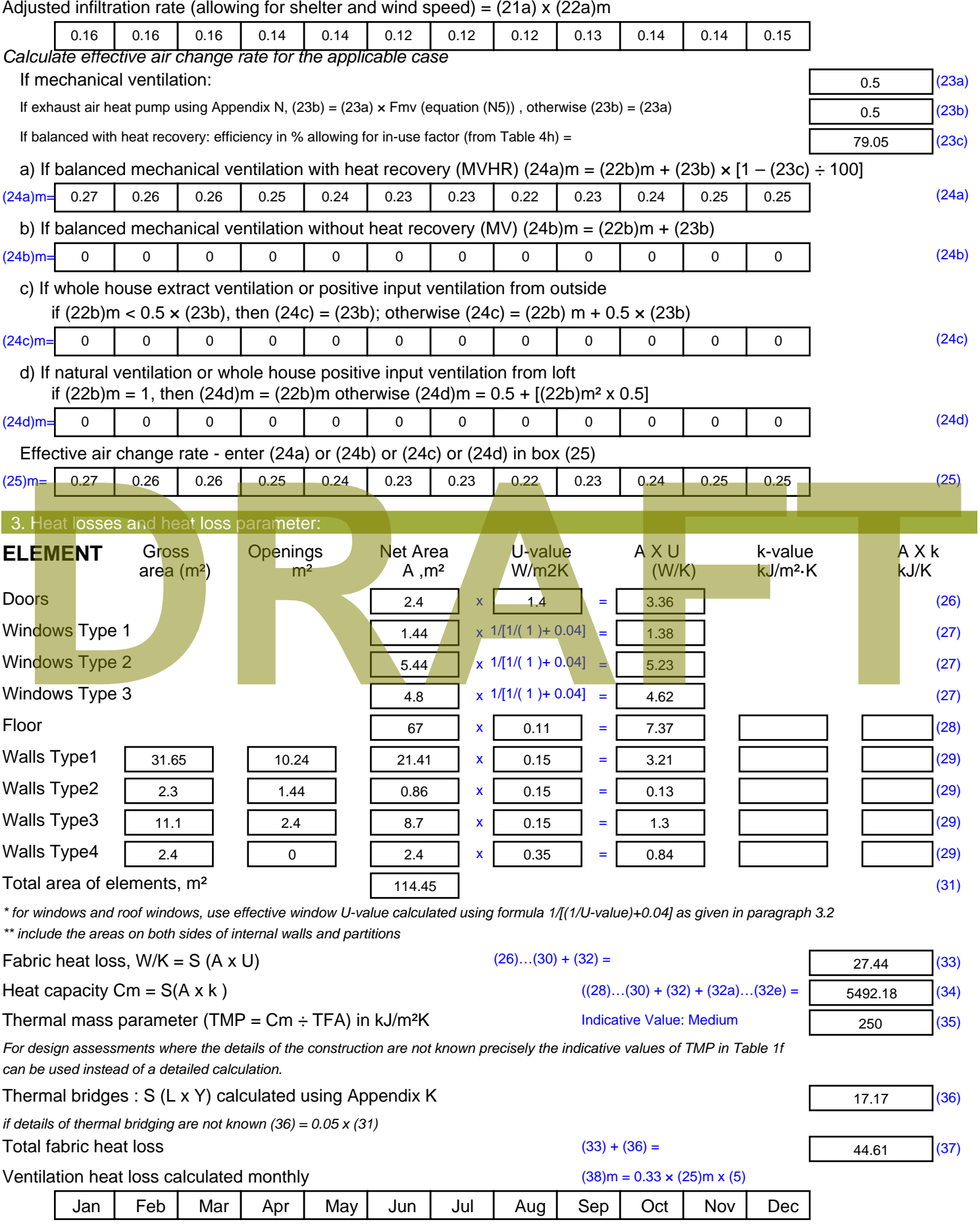

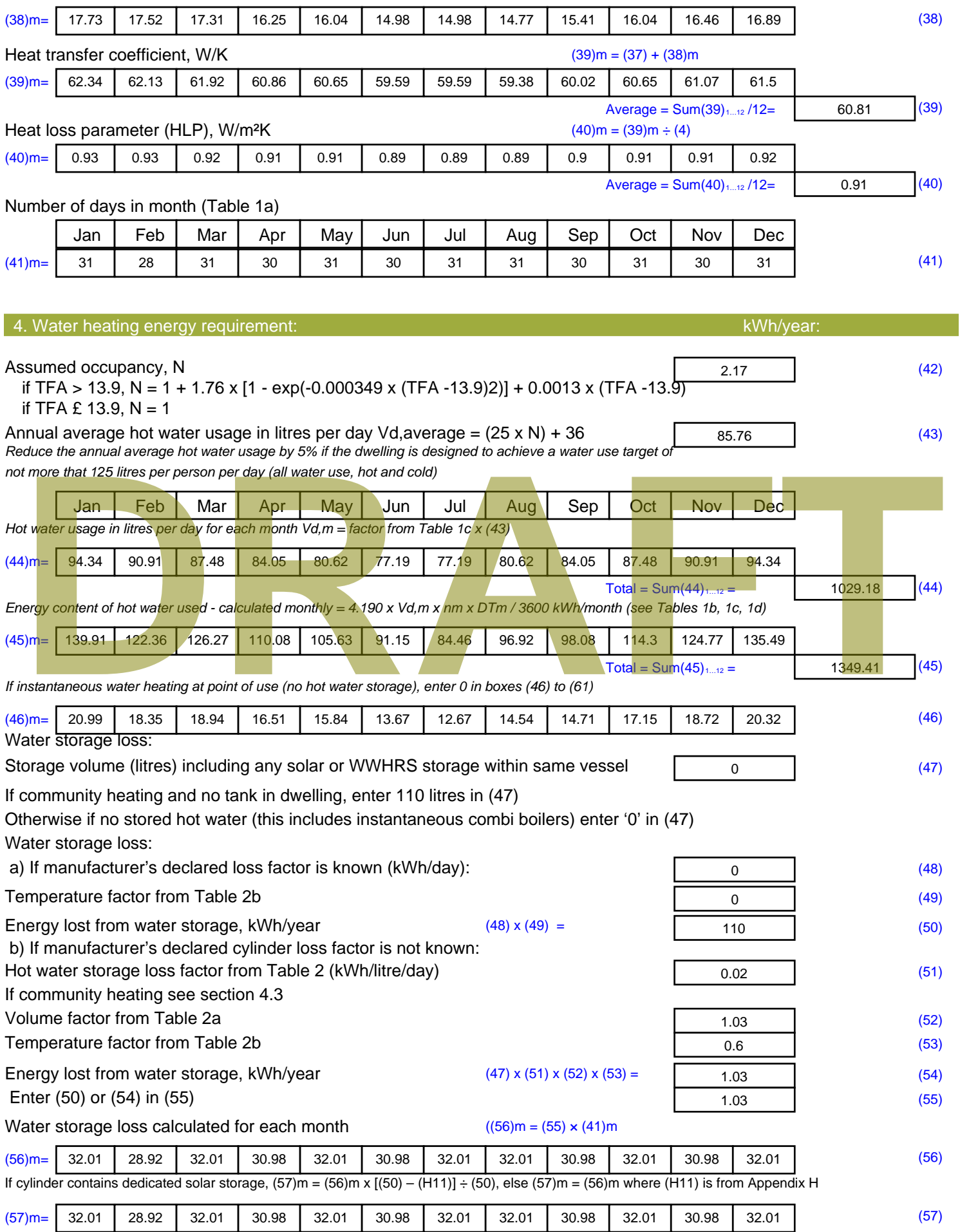

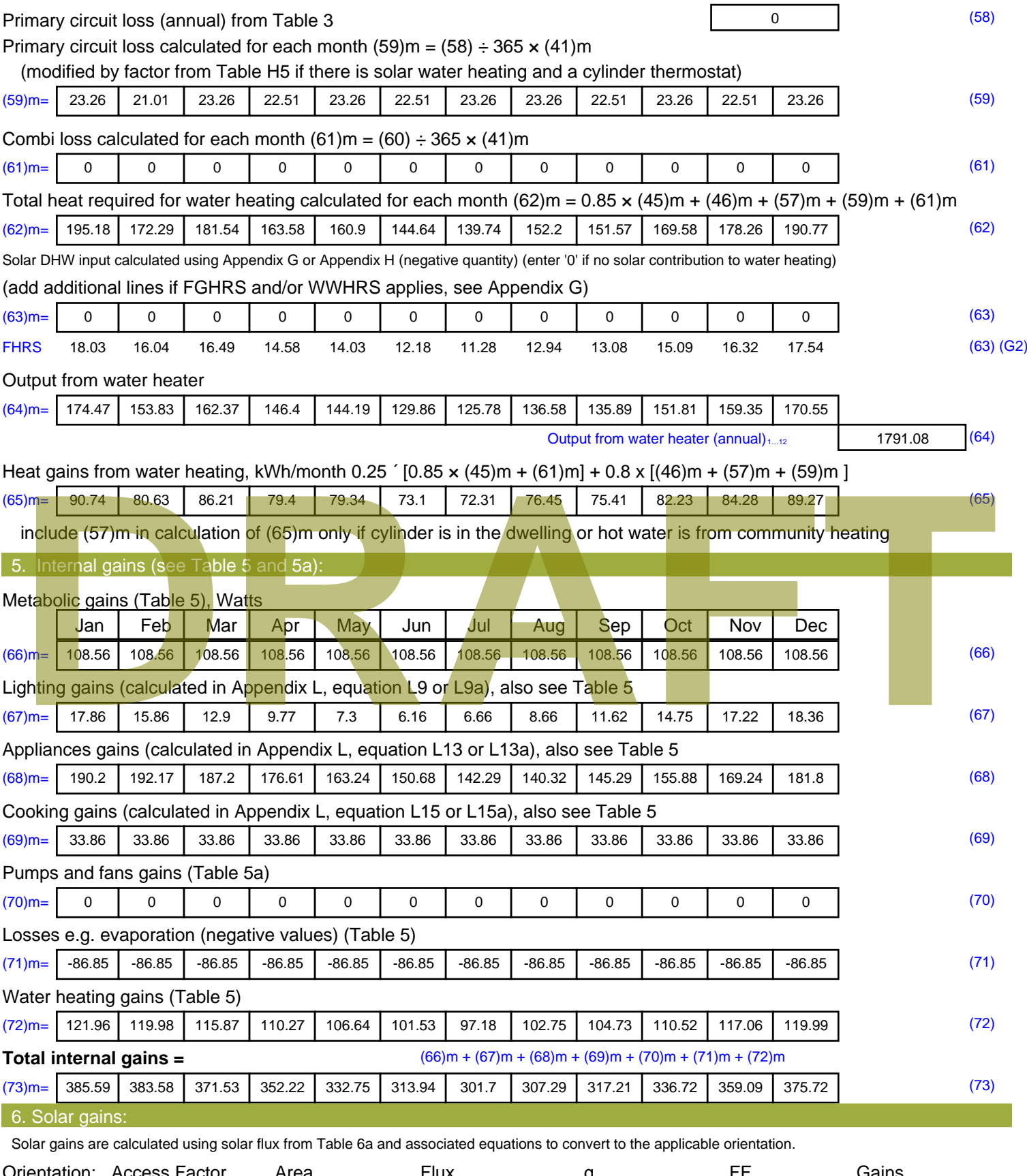

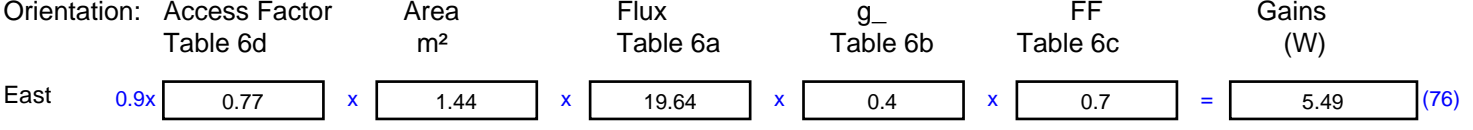

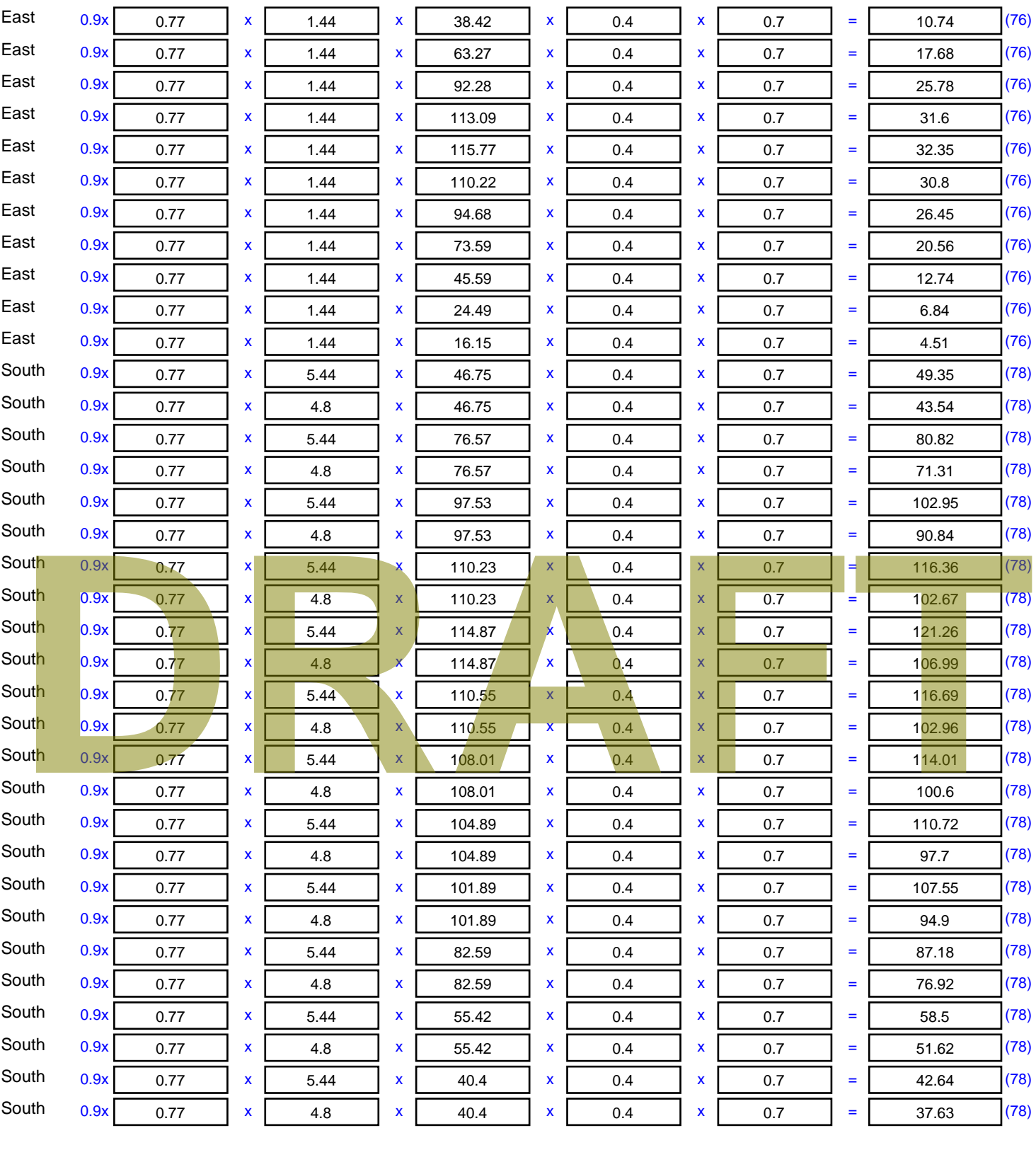

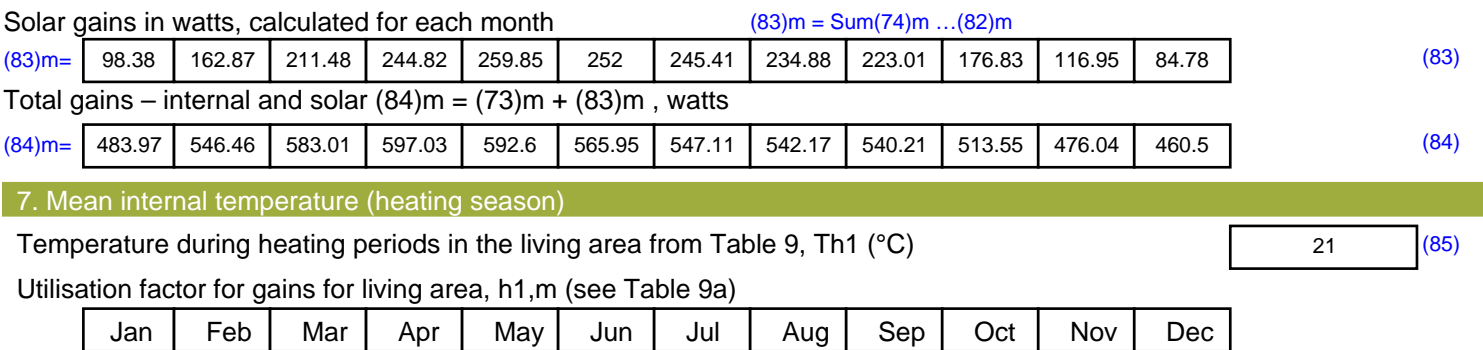

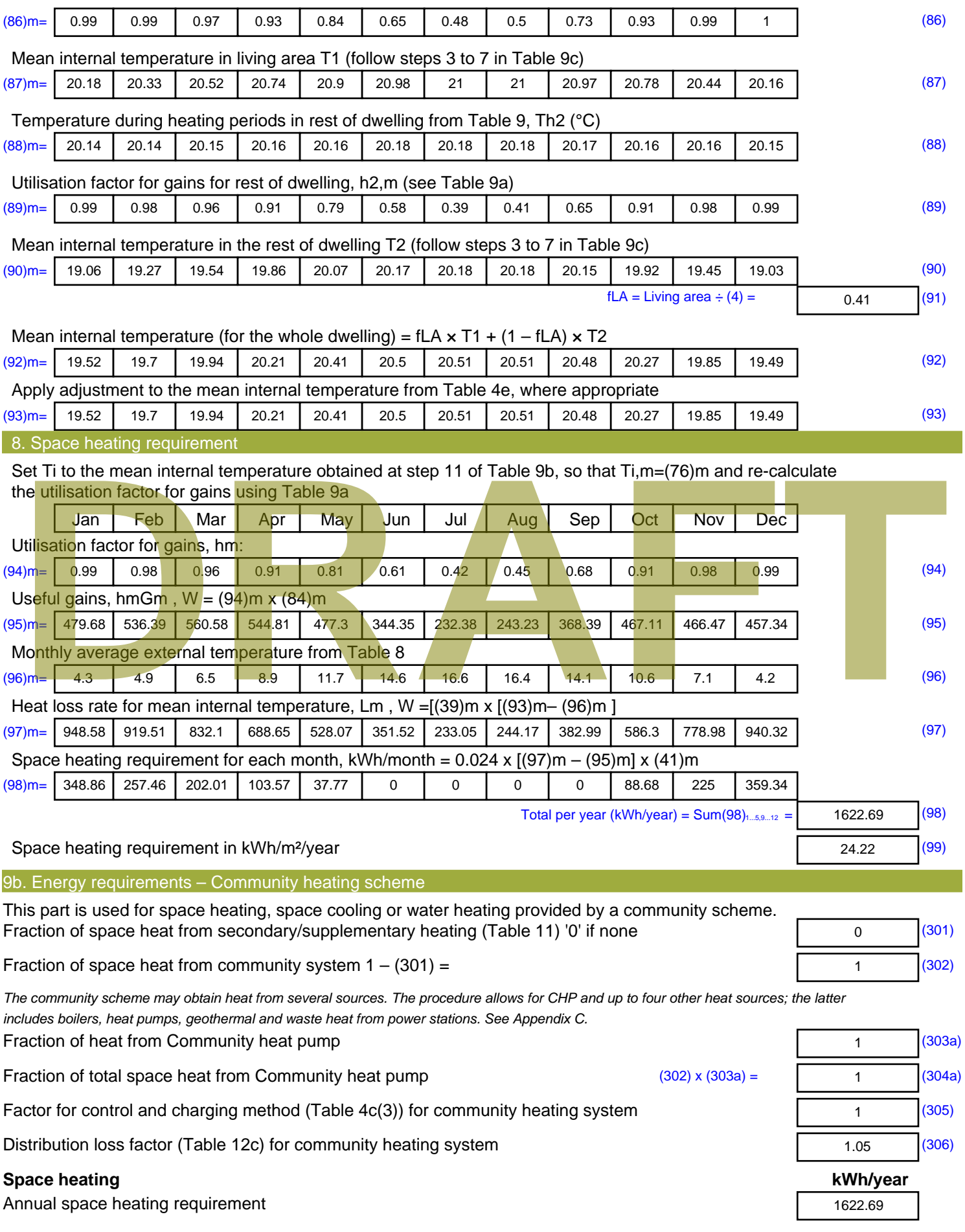

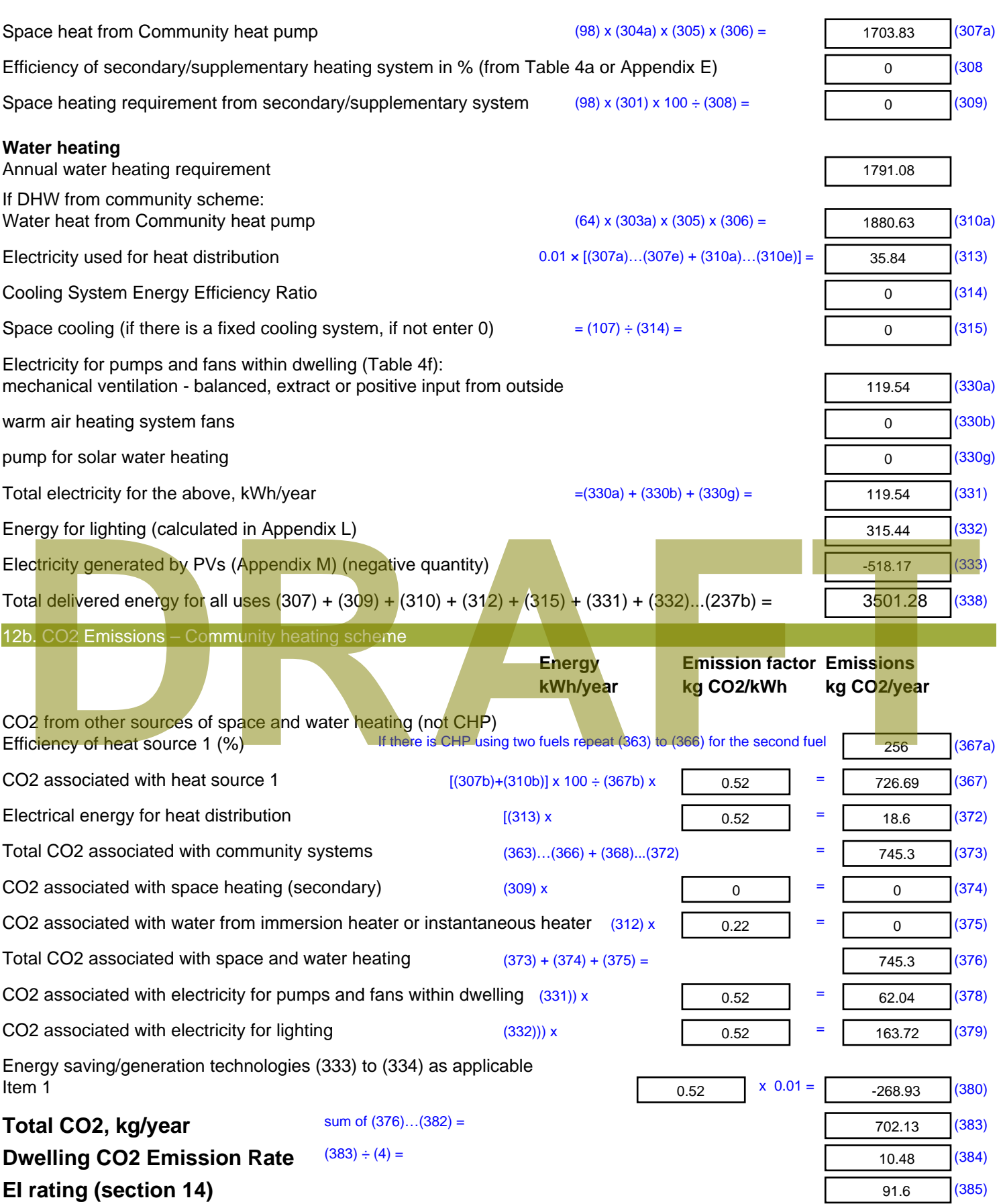

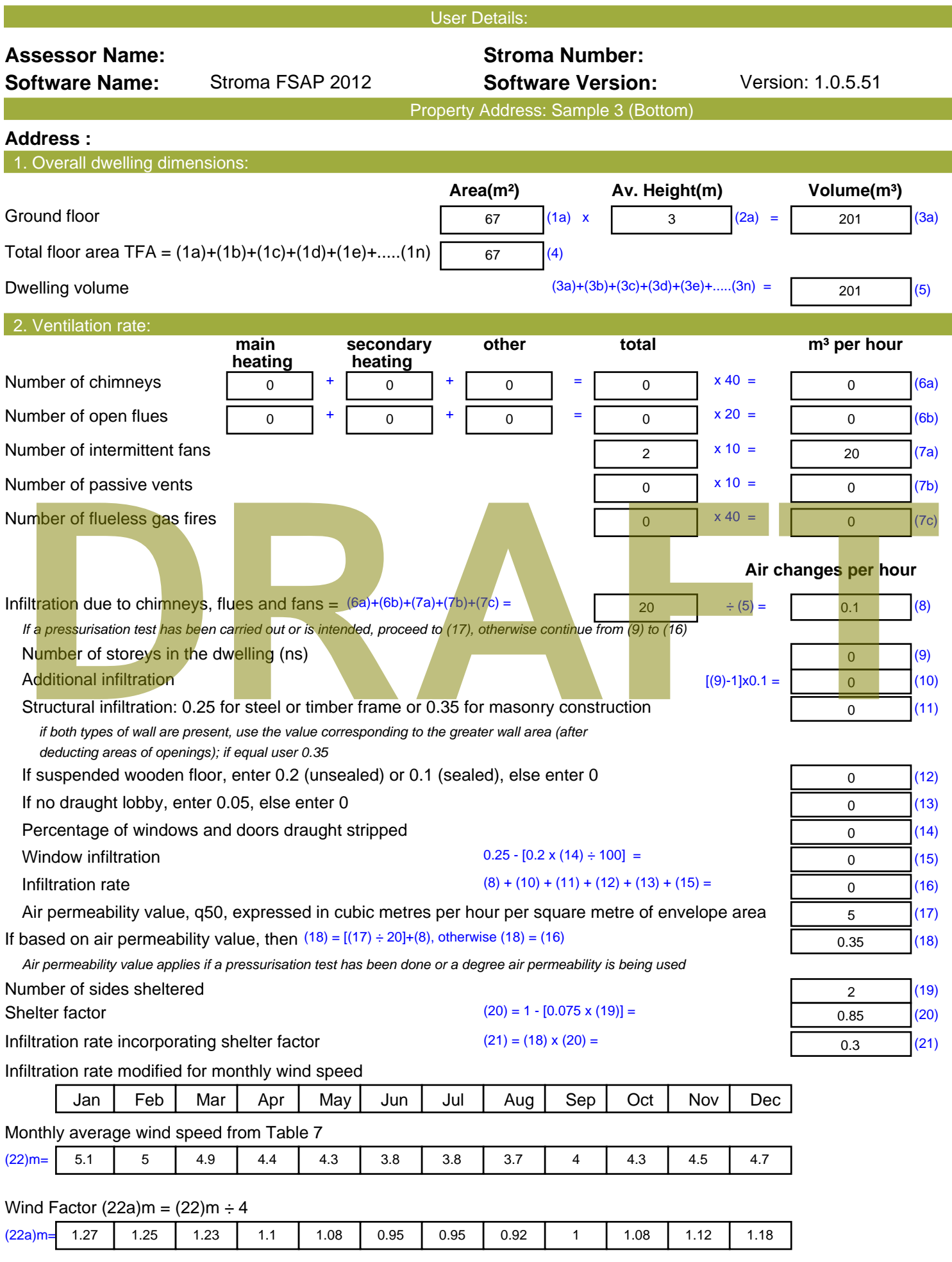

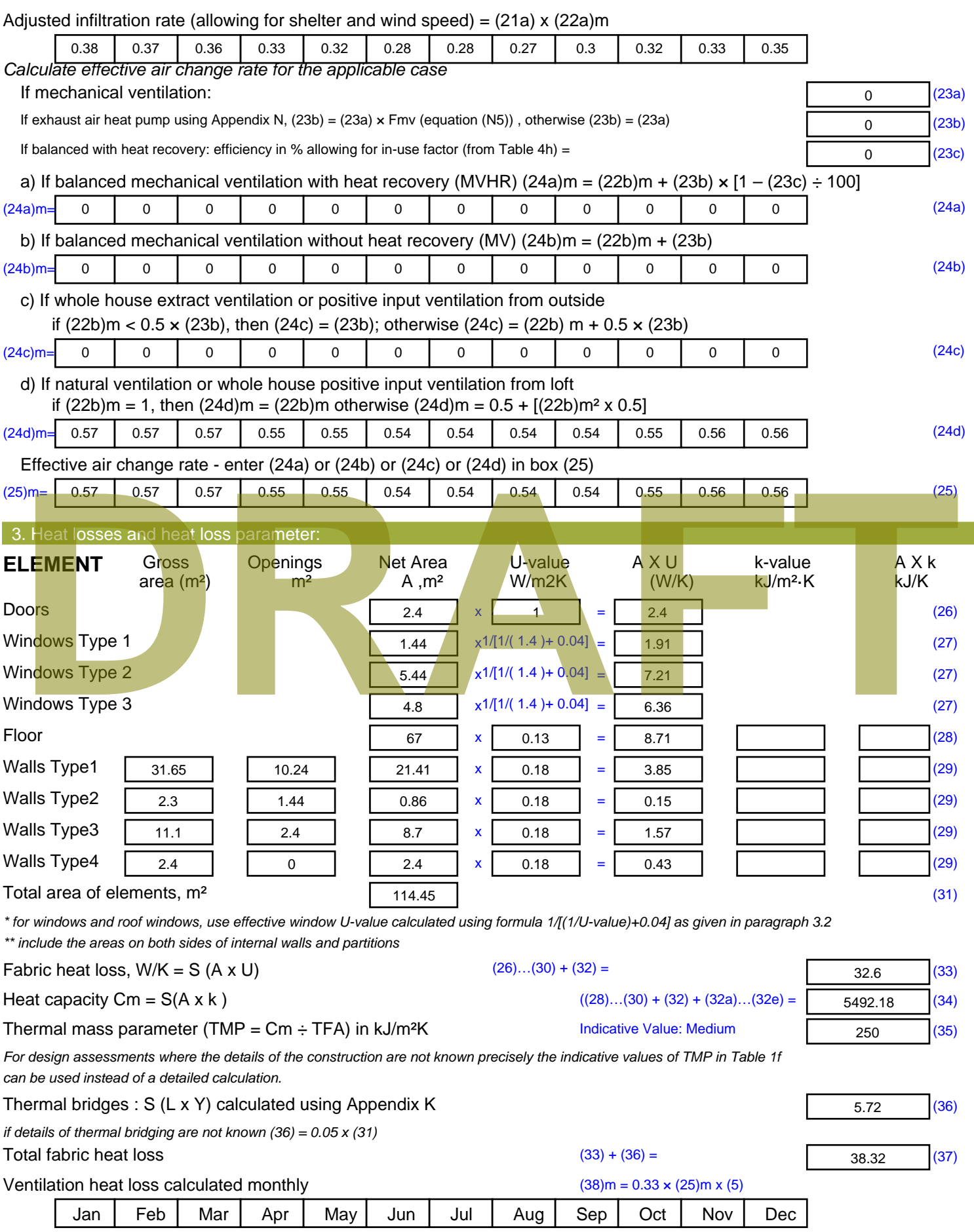

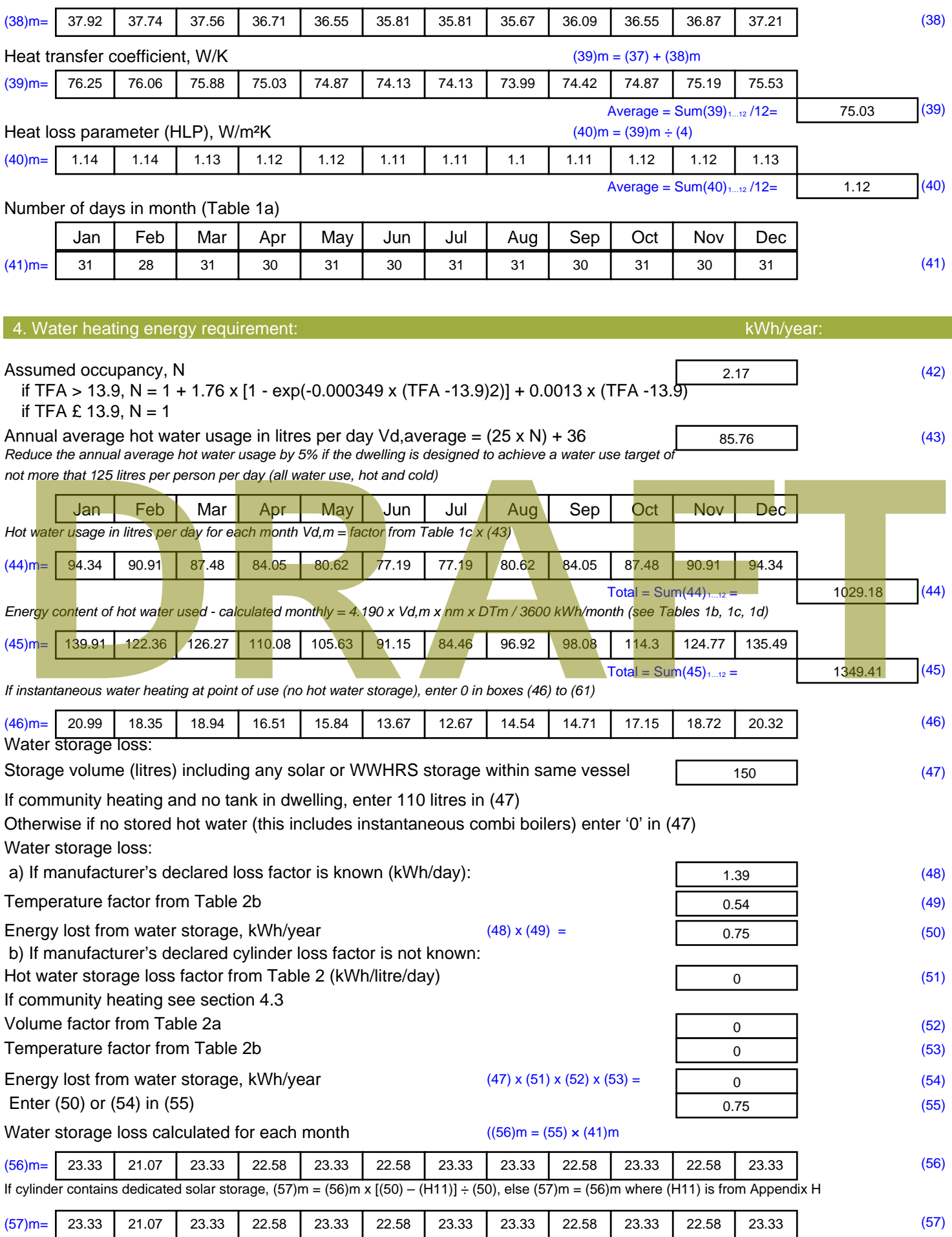

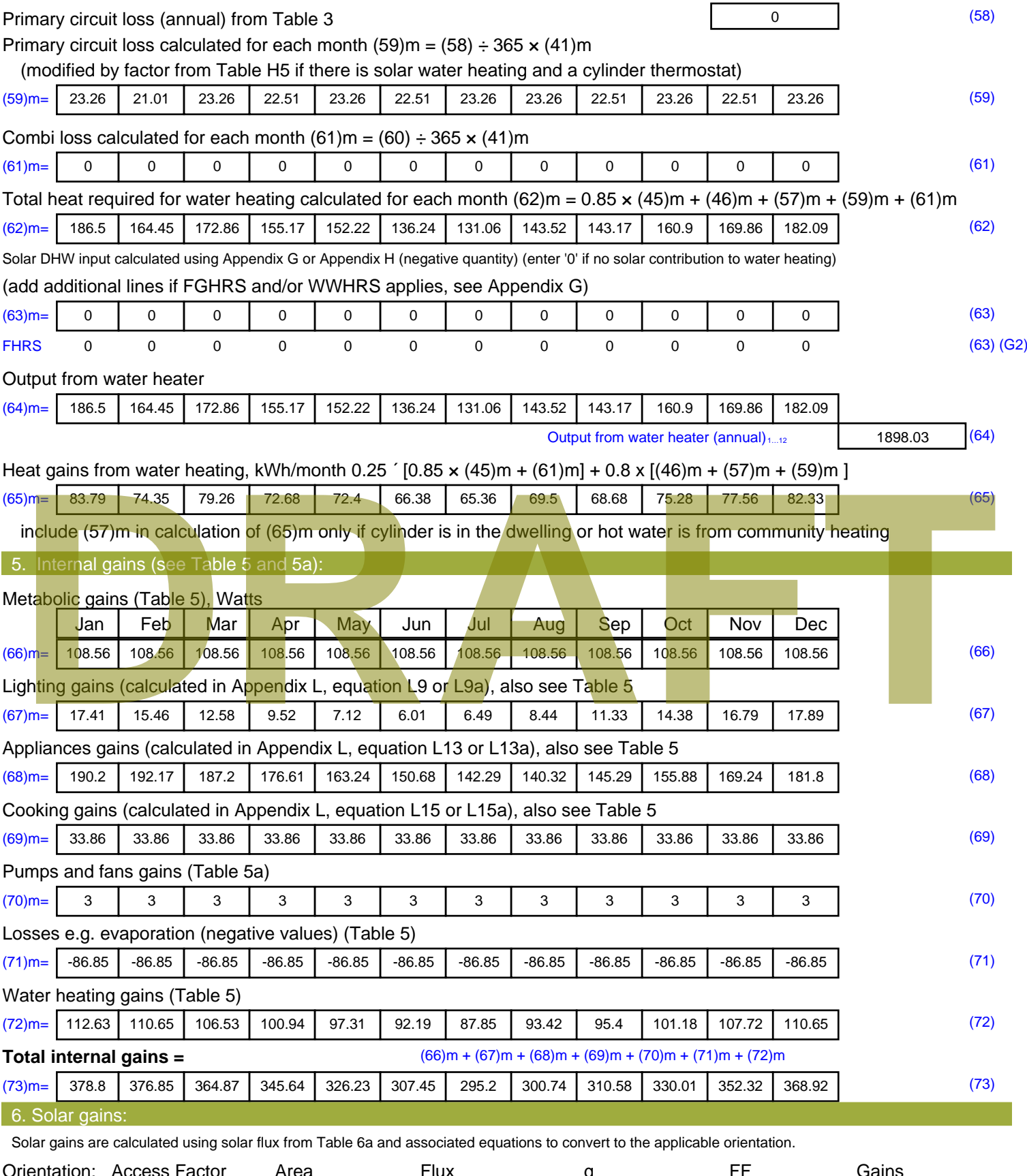

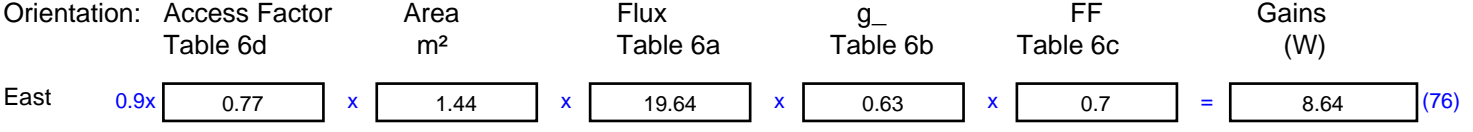

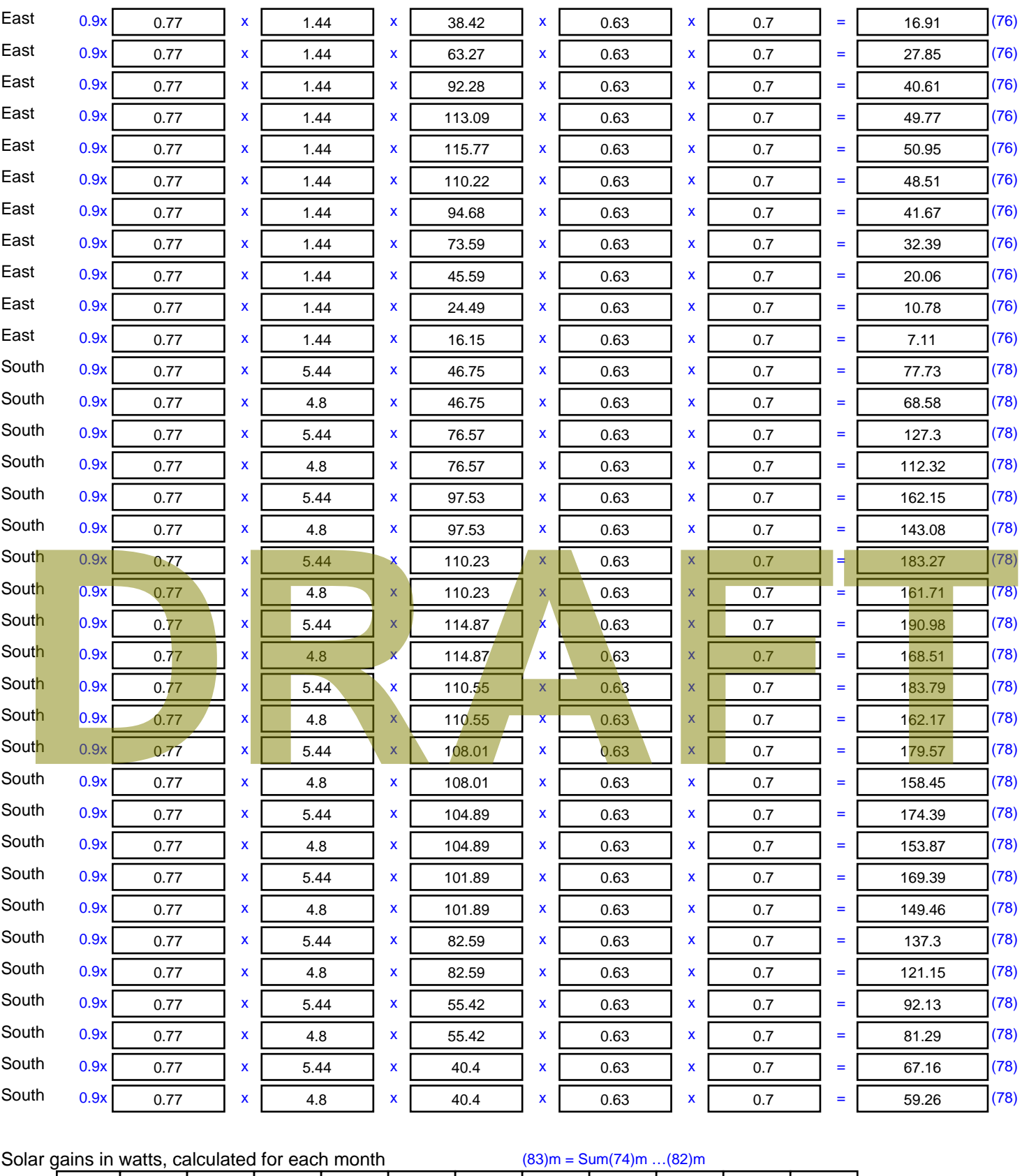

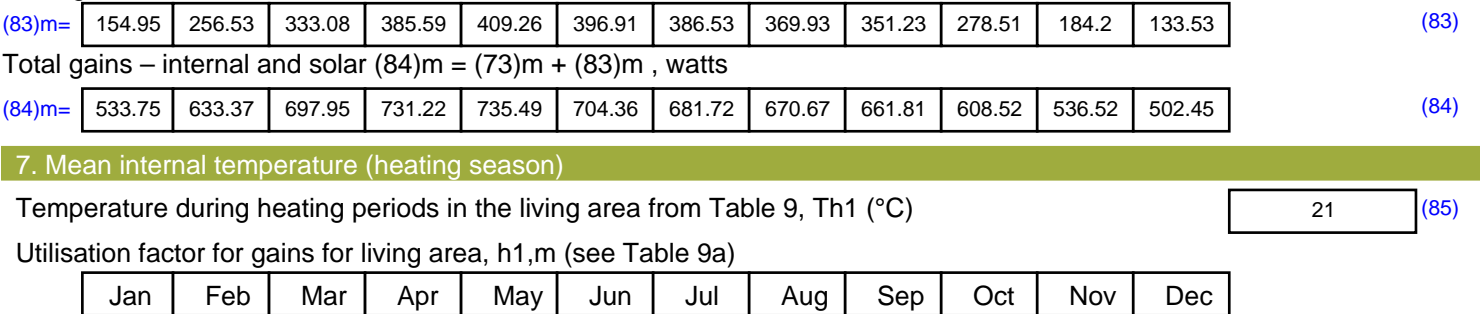

Stroma FSAP 2012 Version: 1.0.5.51 (SAP 9.92) - http://www.stroma.com Page 5 of 7

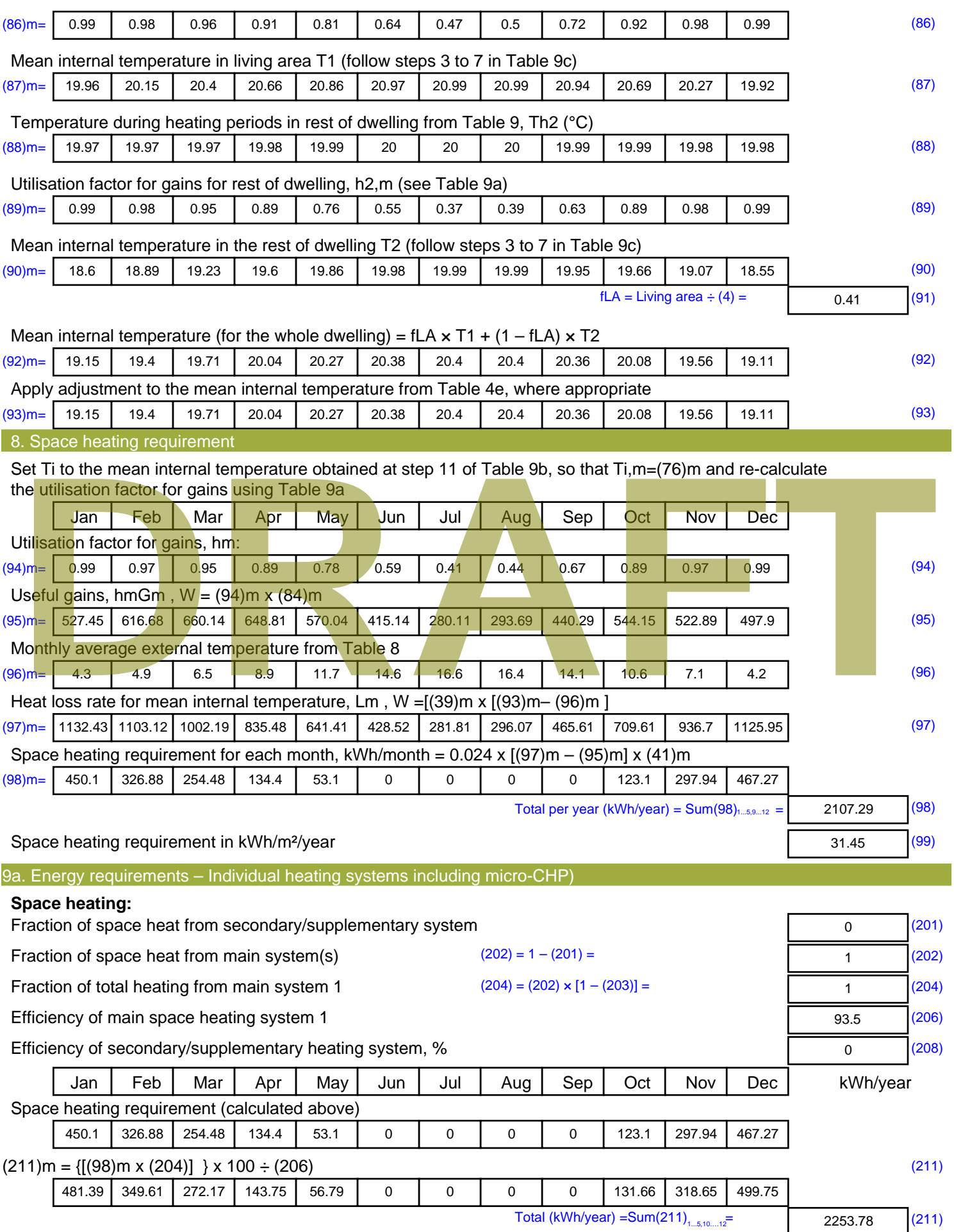

Space heating fuel (secondary), kWh/month

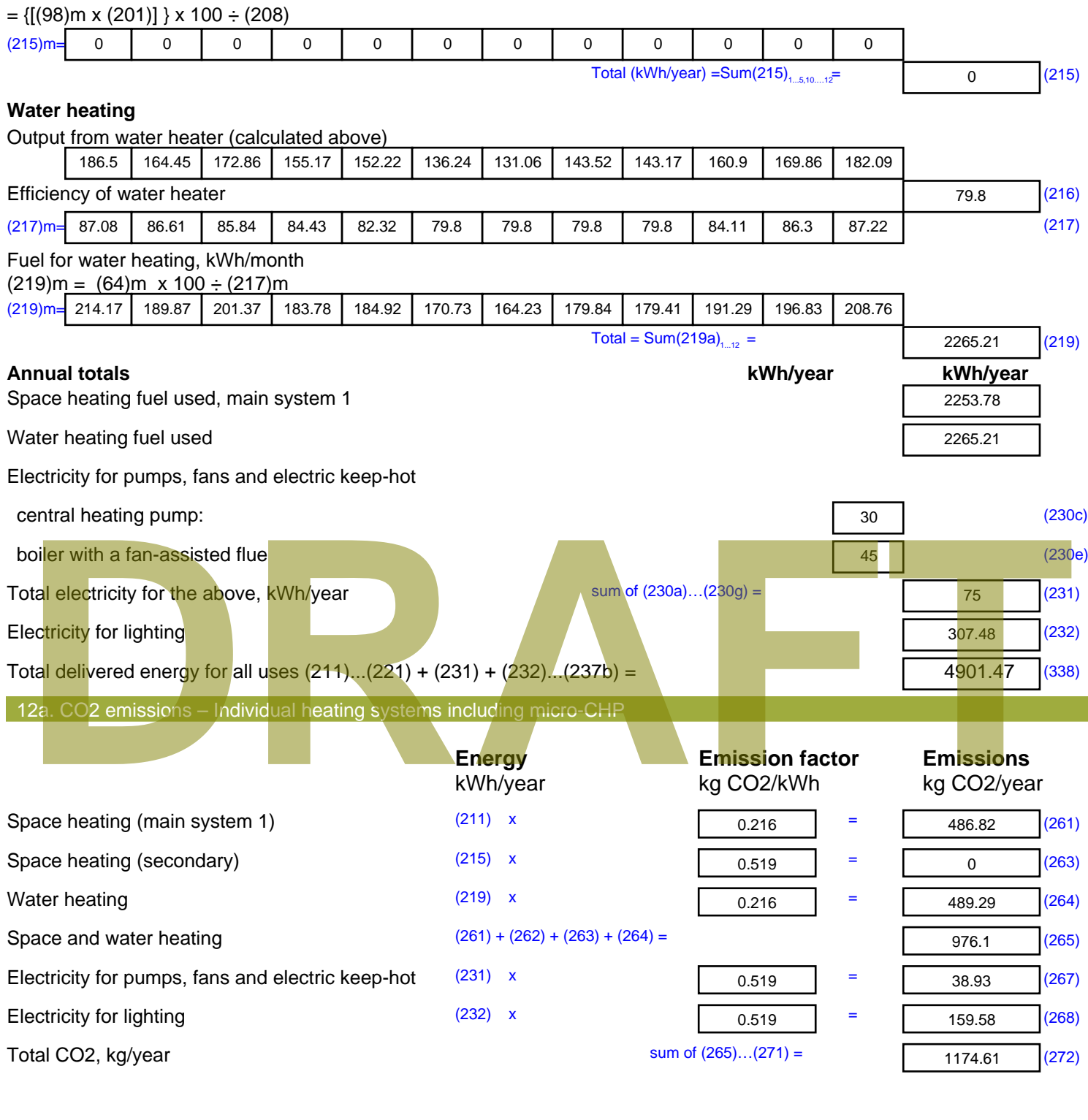

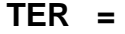

**TER =** 17.53 (273)

# **SAP Input**

#### Property Details: Sample 4 (Bottom)

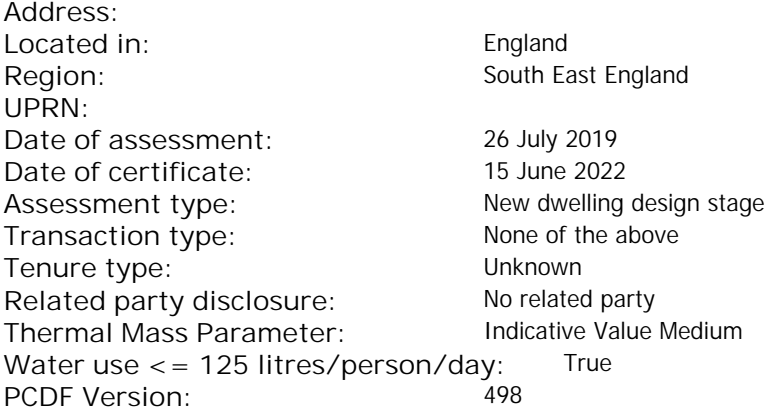

#### Property description: Dwelling type: Flat Detachment: Year Completed: <sup>2022</sup> **Floor Location: Floor area: Storey height:** Floor 0 67 m²  $\sim$  67 m² 3 m  $\sim$  3 m Living area: 27.3 m<sup>2</sup> (fraction 0.407)<br>Front of dwelling faces: Unspecified Front of dwelling faces: **Opening types: Name: Source: Type: Glazing: Argon: Frame:** DOOR Manufacturer Solid Solid Annufacturer Solid Solid Solid Solid Solid Solid Wood W **Manufacturer Windows Windows** low-E, En = 0.05, soft coat No S Manufacturer Windows low-E, En = 0.05, soft coat No Balcony Manufacturer Windows low-E, En = 0.05, soft coat No **Name: Gap: Frame Factor: g-value: U-value: Area: No. of Openings:<br>DOOR mm 0.7 0. 14 24 1** DOOR mm 0.7 0 1.4 2.4 1 W 0.7 0.4 1 1.44 1 S 5.44 1 Balcony 0.7 0.4 1 4.8 1 **Name: Type-Name: Location: Orient: Width: Height:** DOOR INT Worst case 0 0 W W West 0 0 S S South 0 0 Balcony S South 0 0 Overshading: More than average decessive of dwelling faces:<br>
Manufacture and Manufacture and Manufacture and Manufacture and Manufacture and Manufacture and Manufacture and Manufacture and Manufacture and Manufacture and Manufacture and Manufacture and

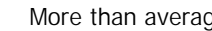

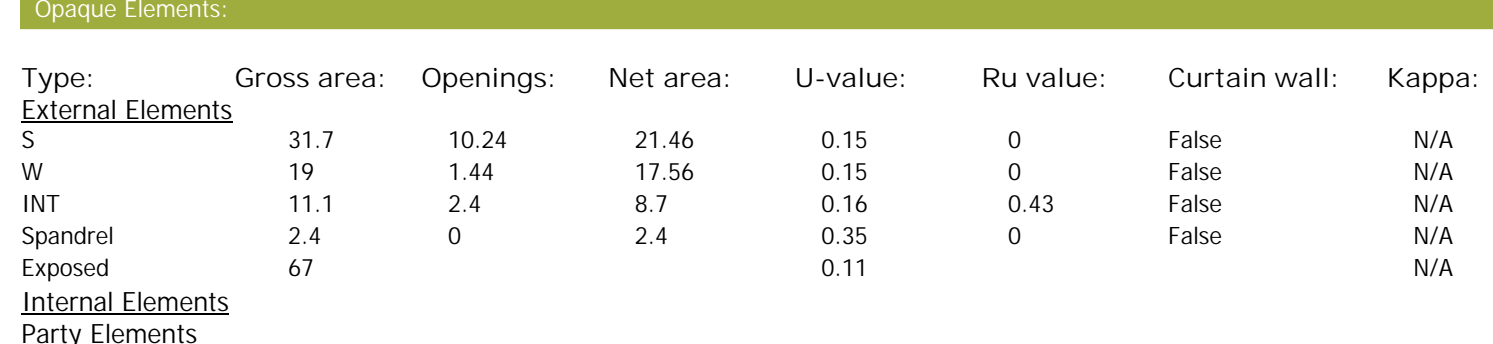

# **SAP Input**

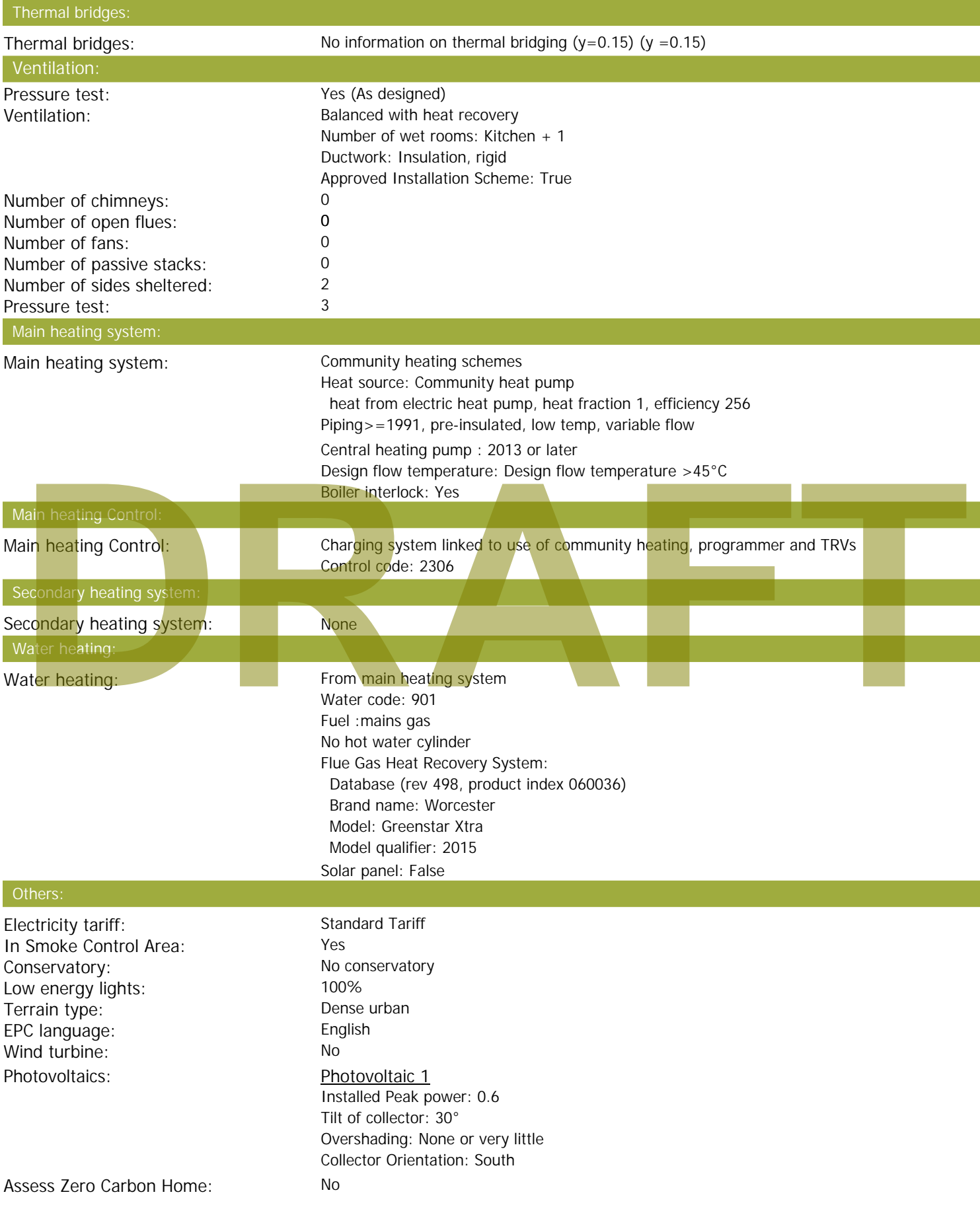

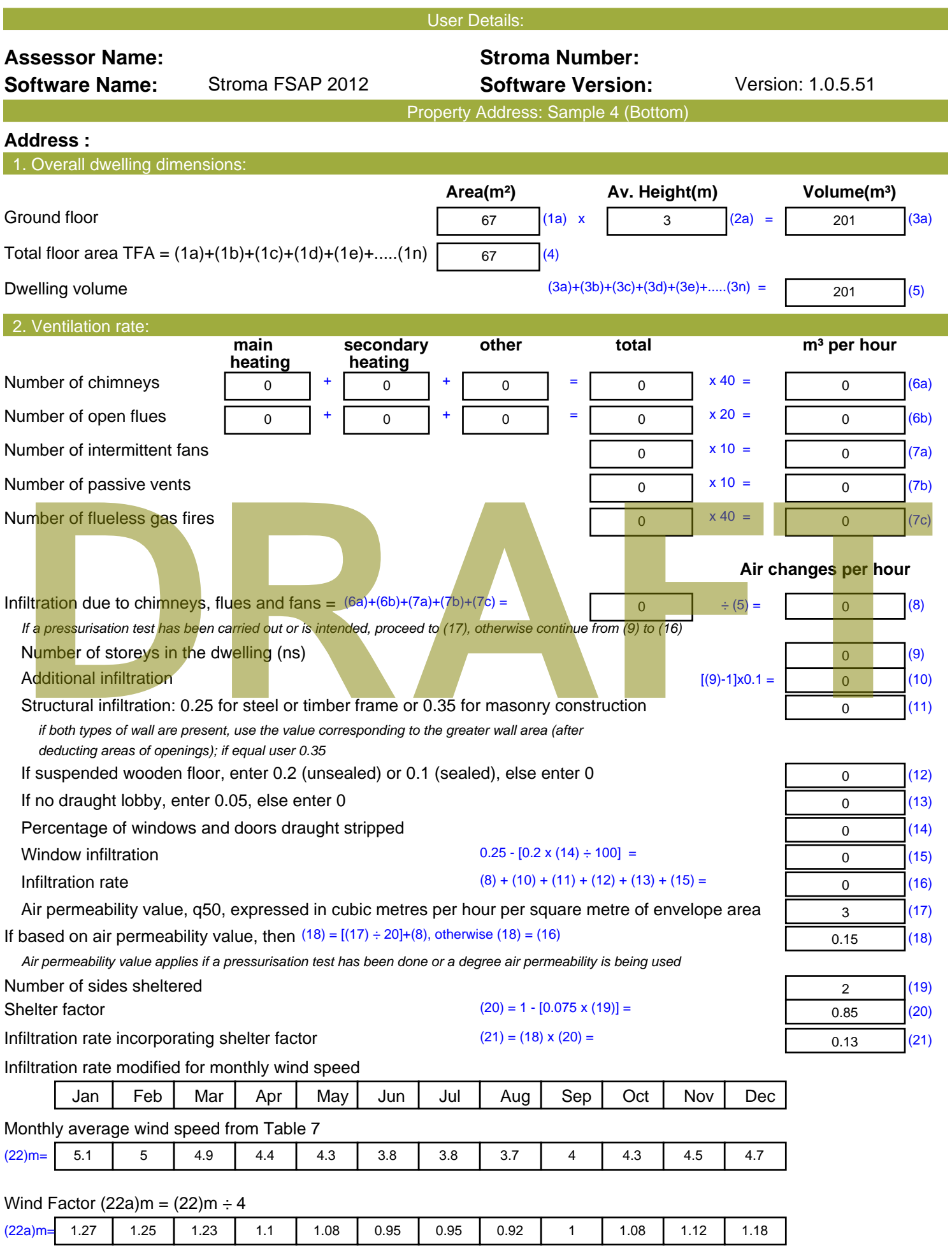

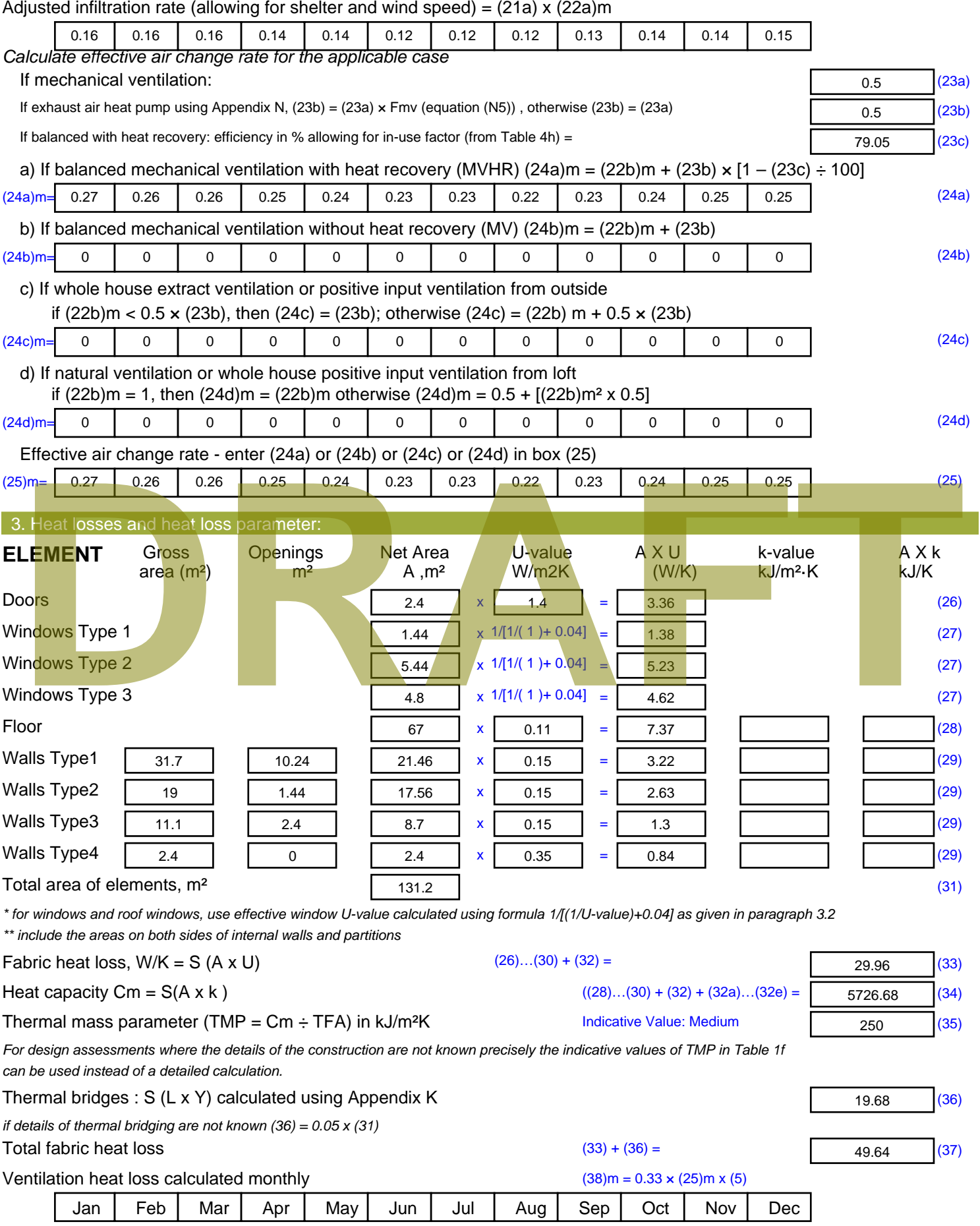

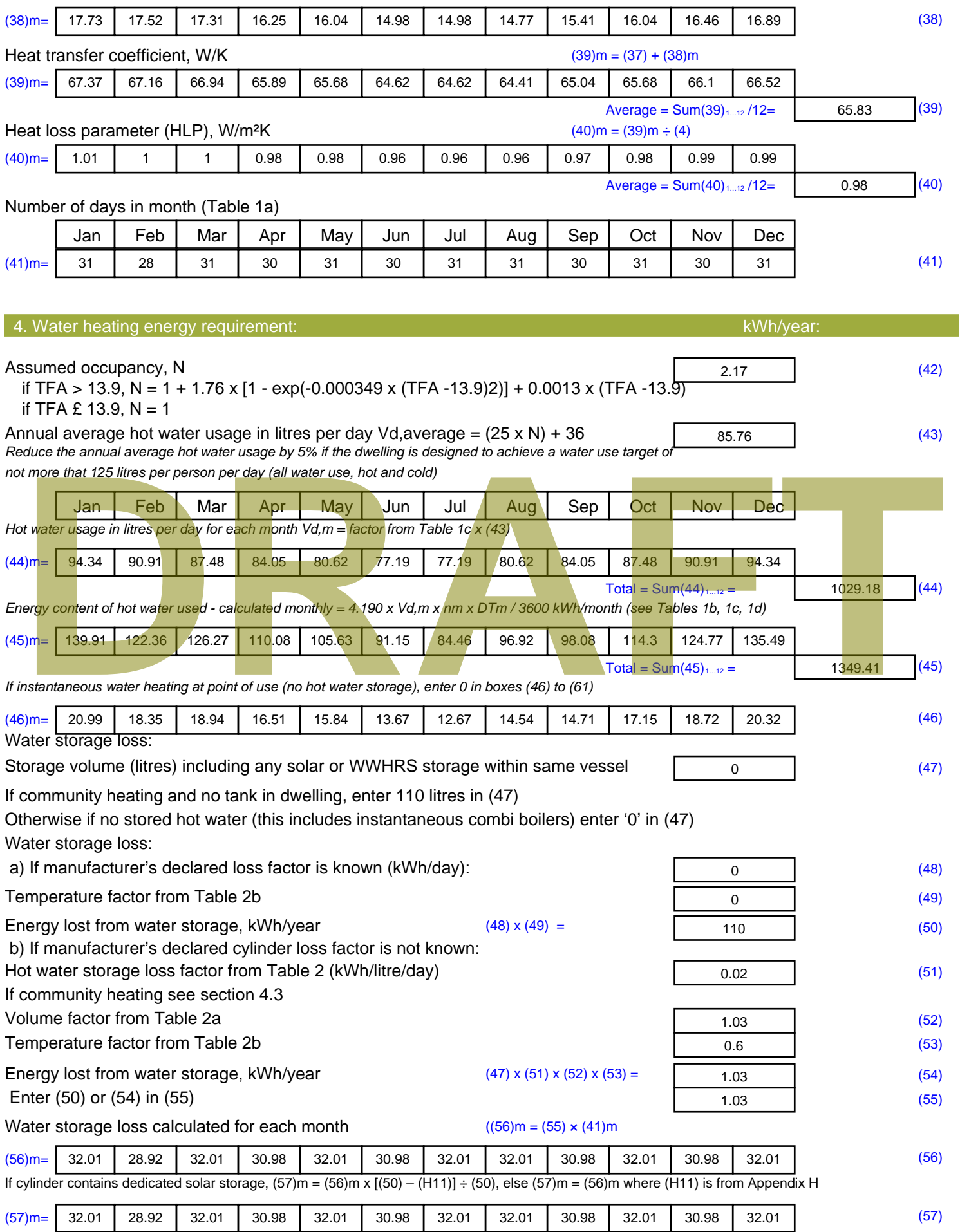

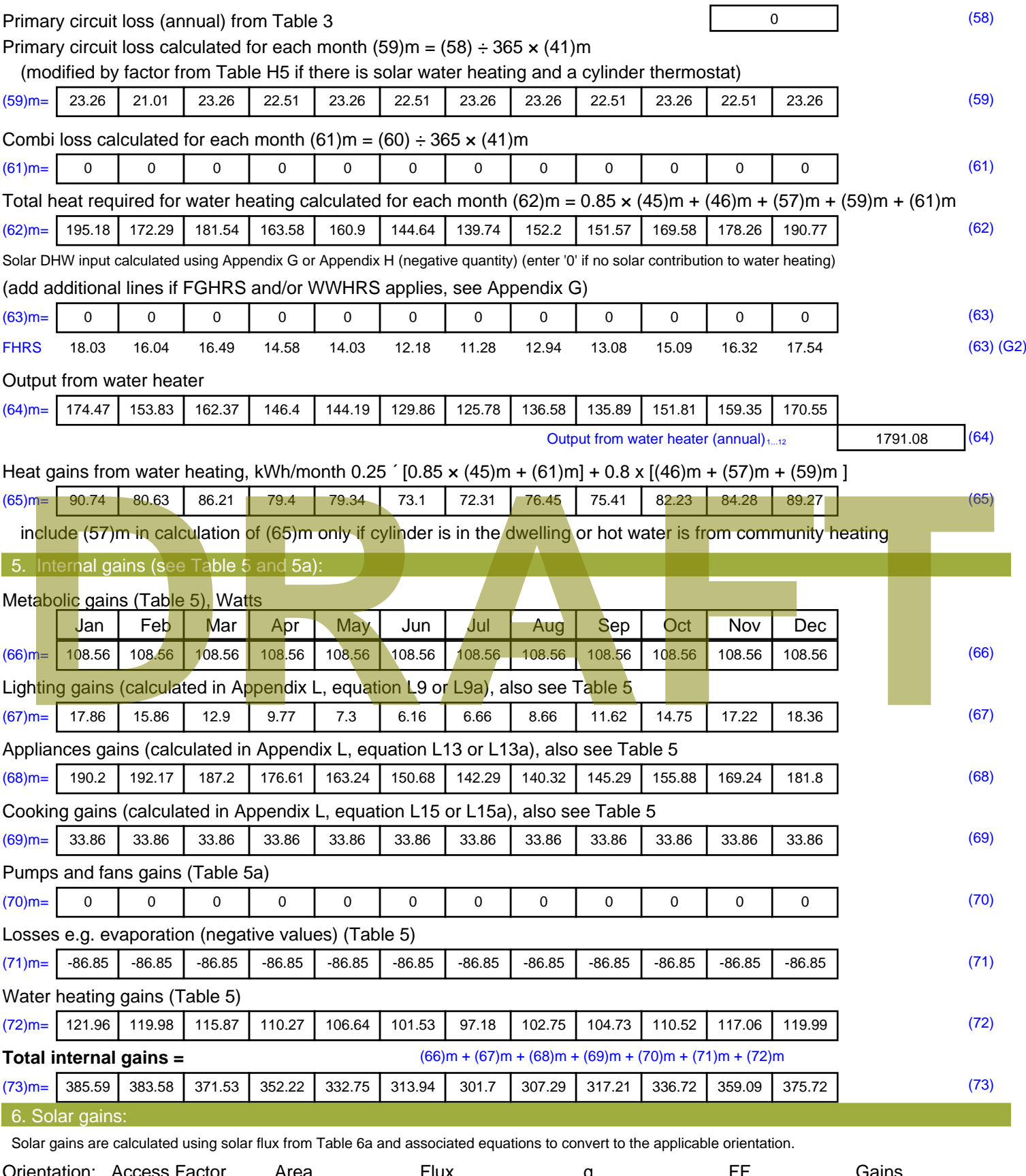

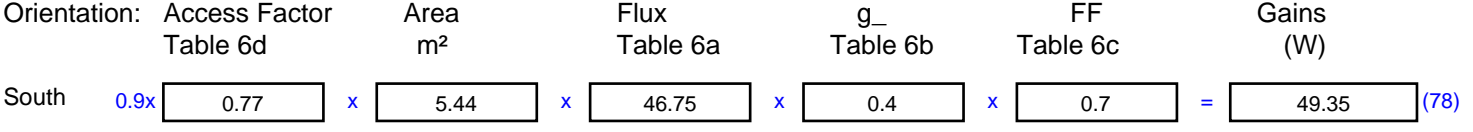

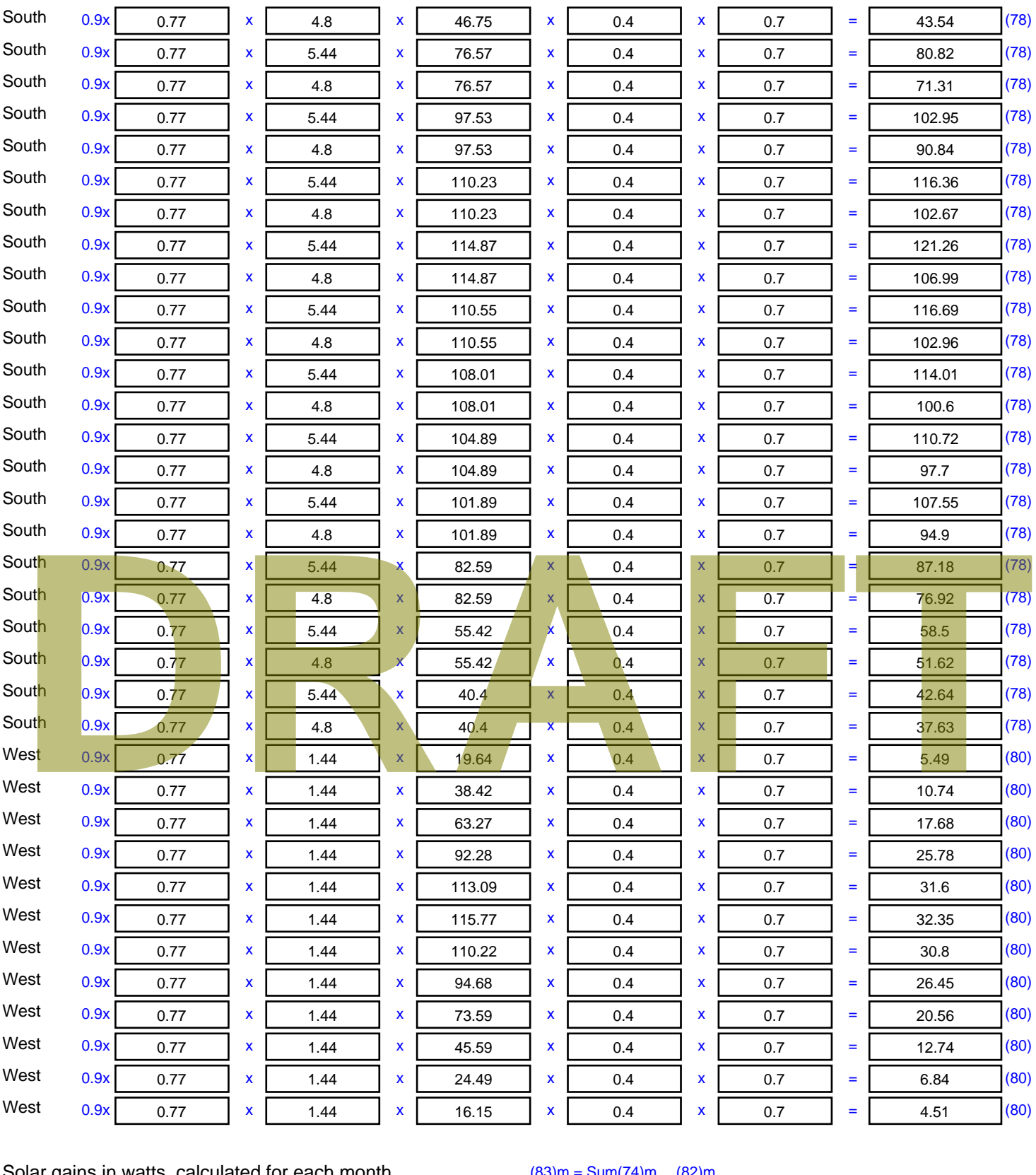

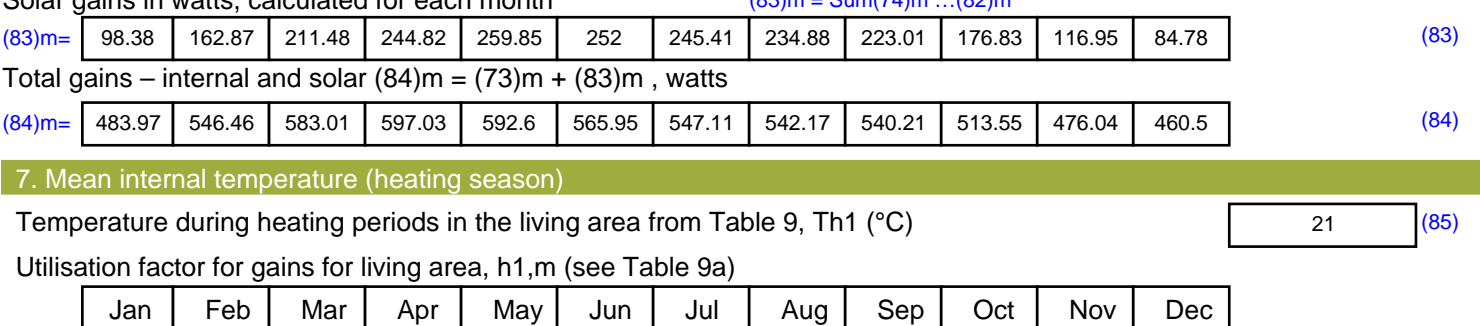

Stroma FSAP 2012 Version: 1.0.5.51 (SAP 9.92) - http://www.stroma.com Page 5 of 7

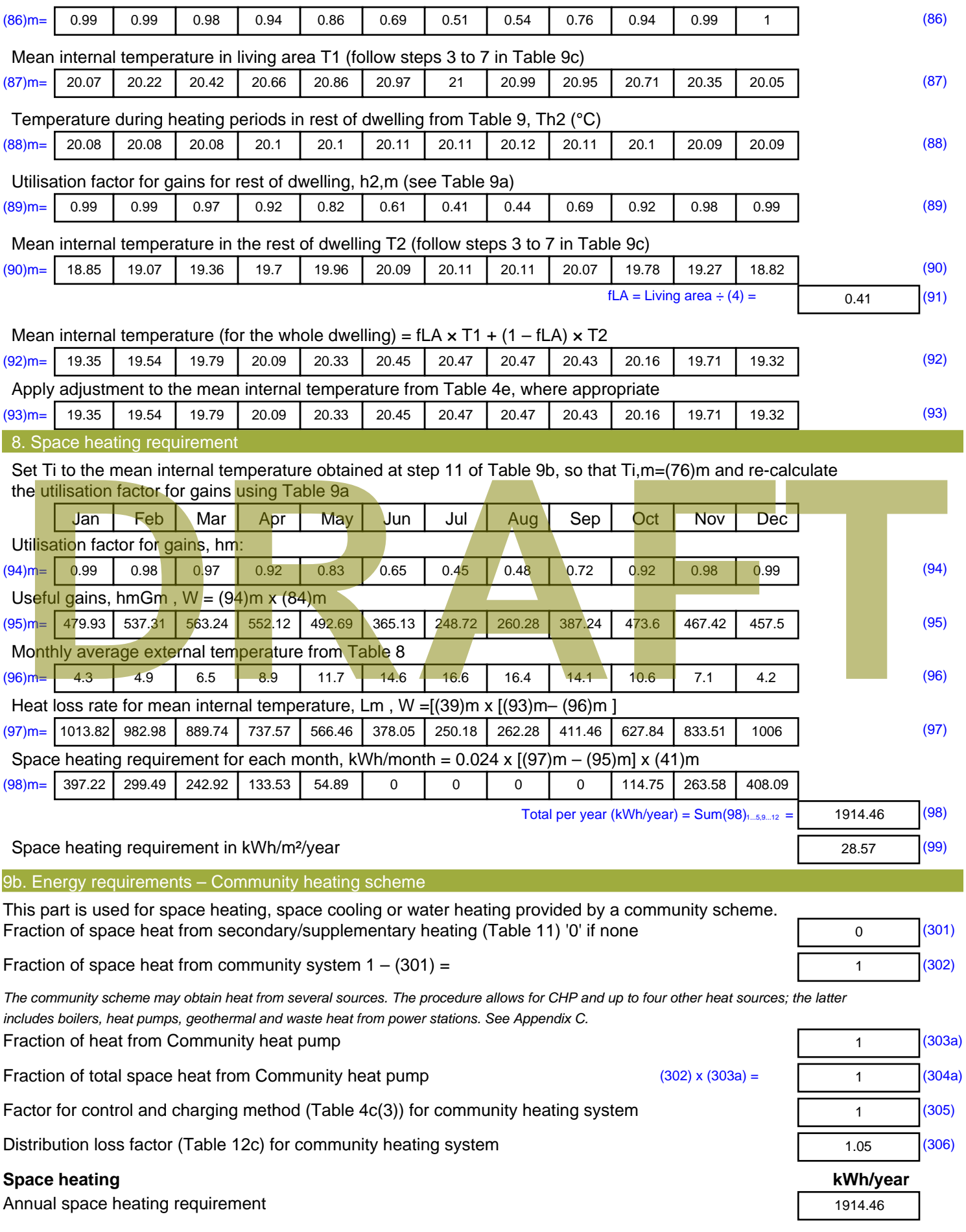

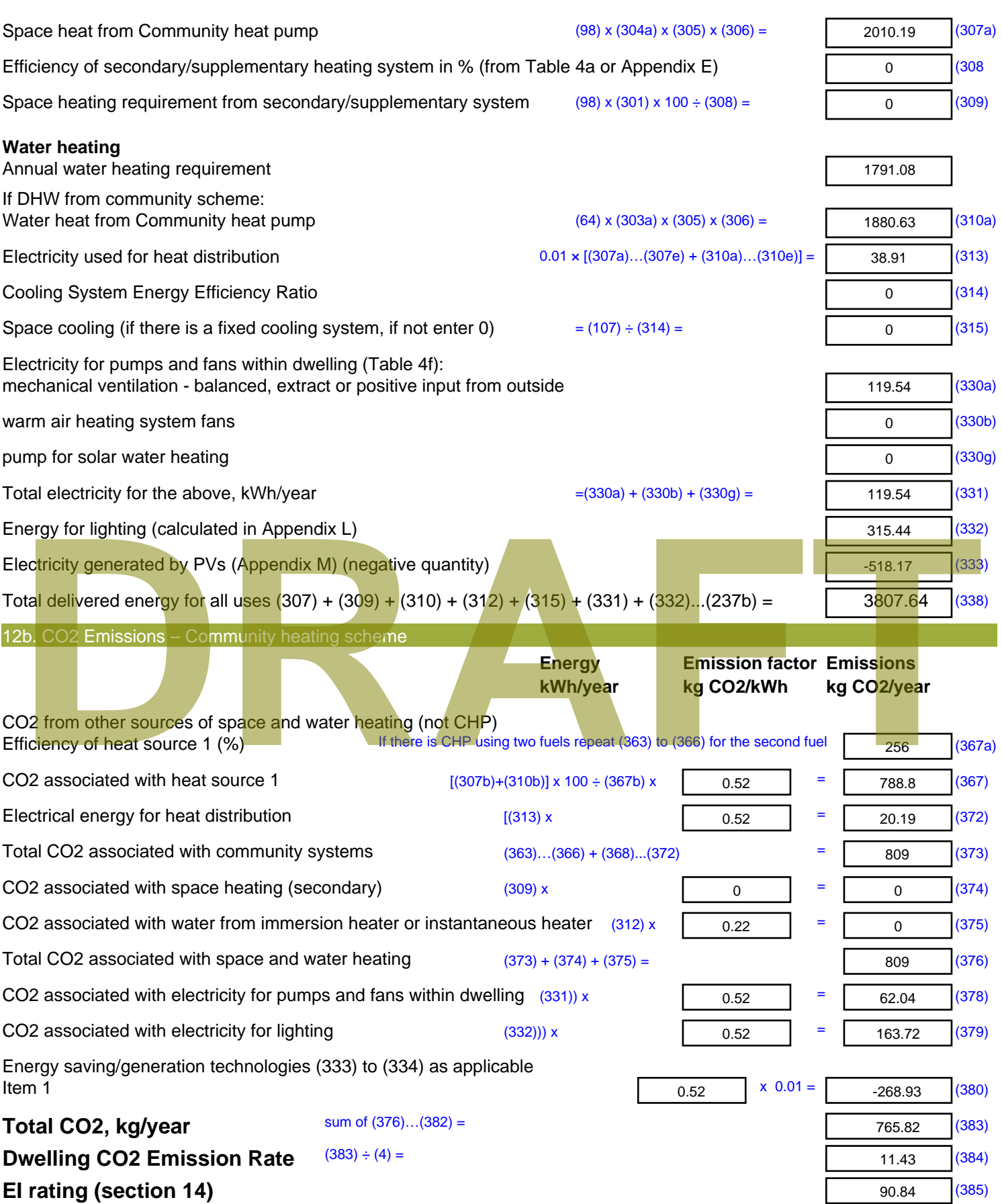
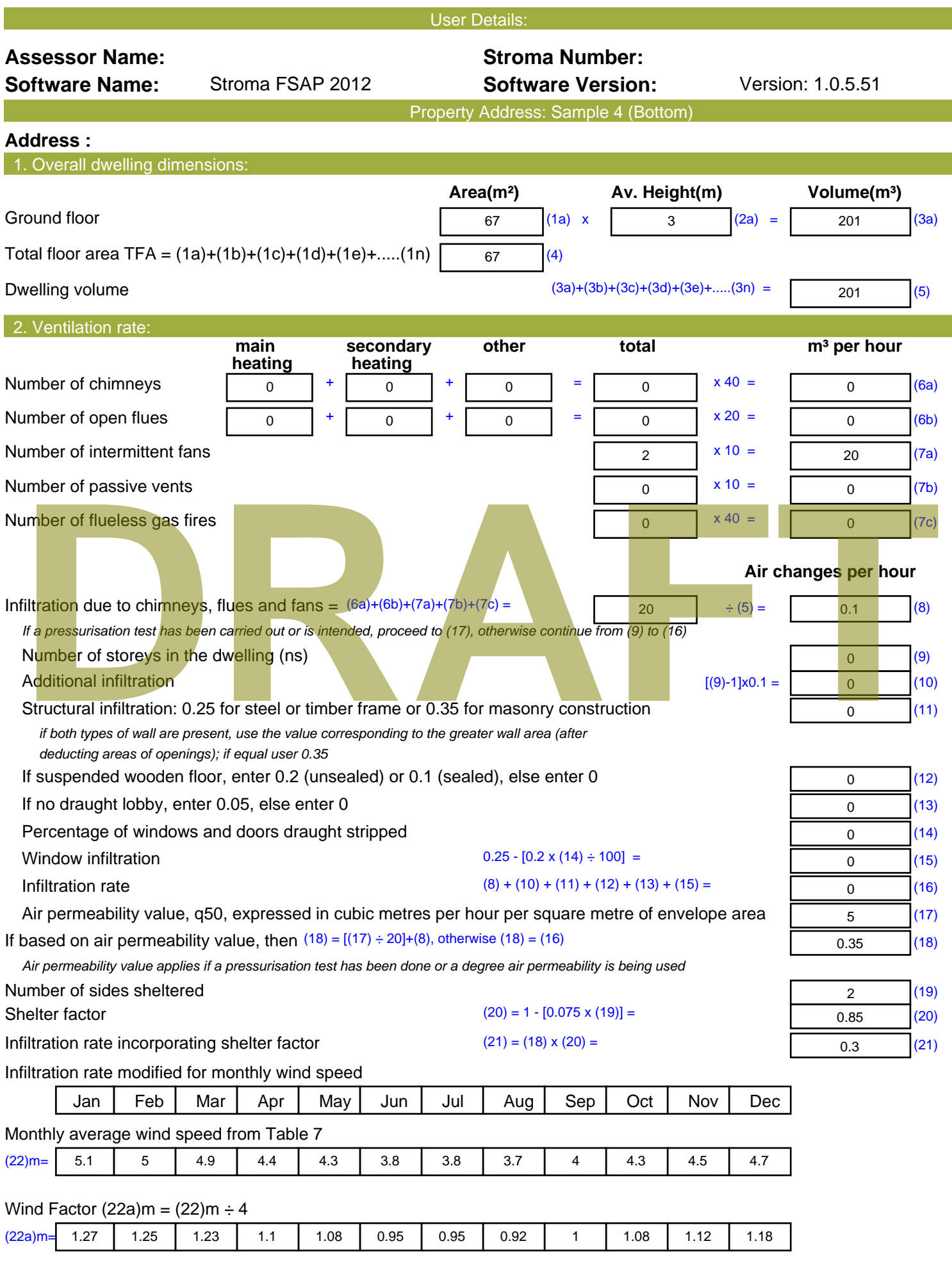

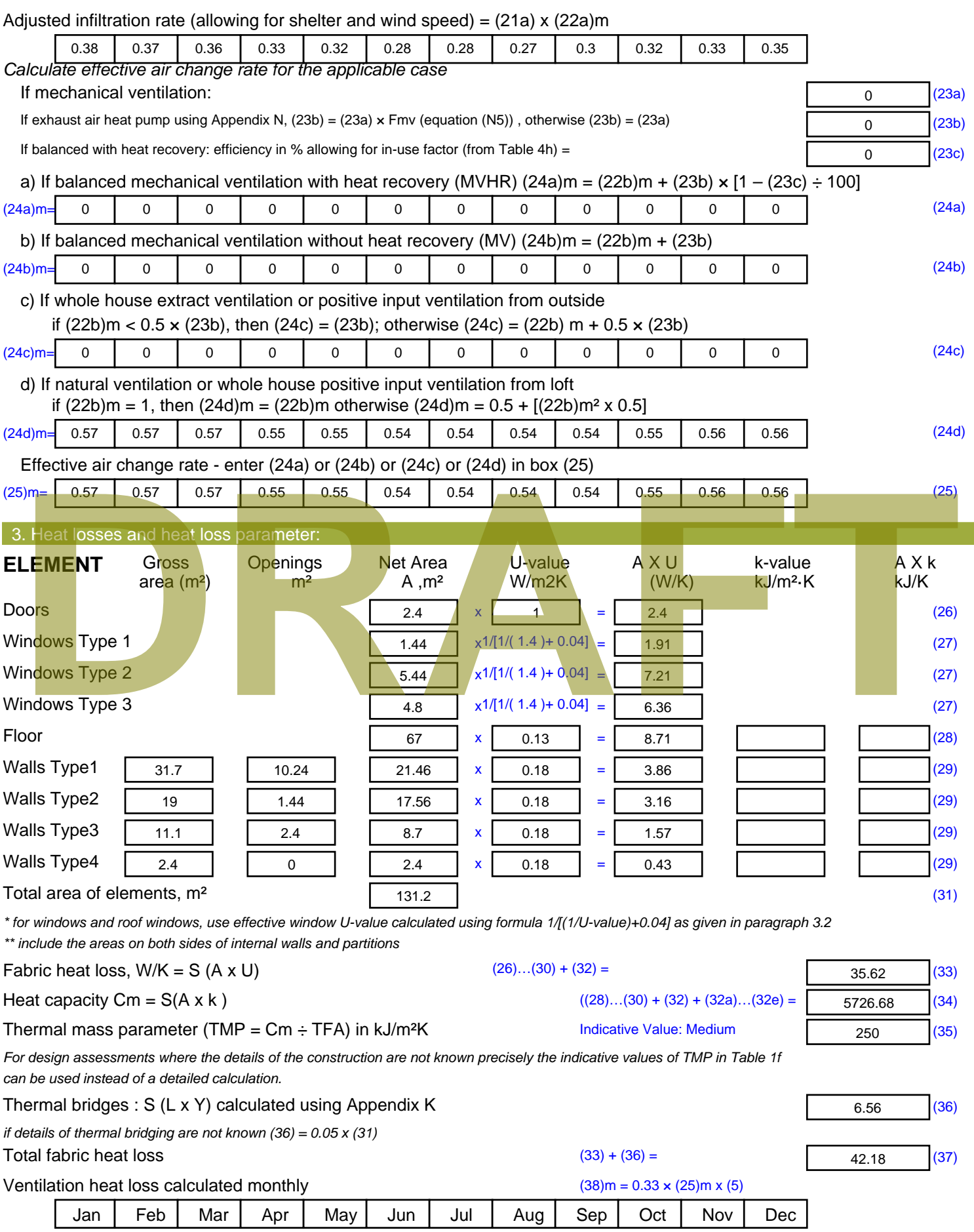

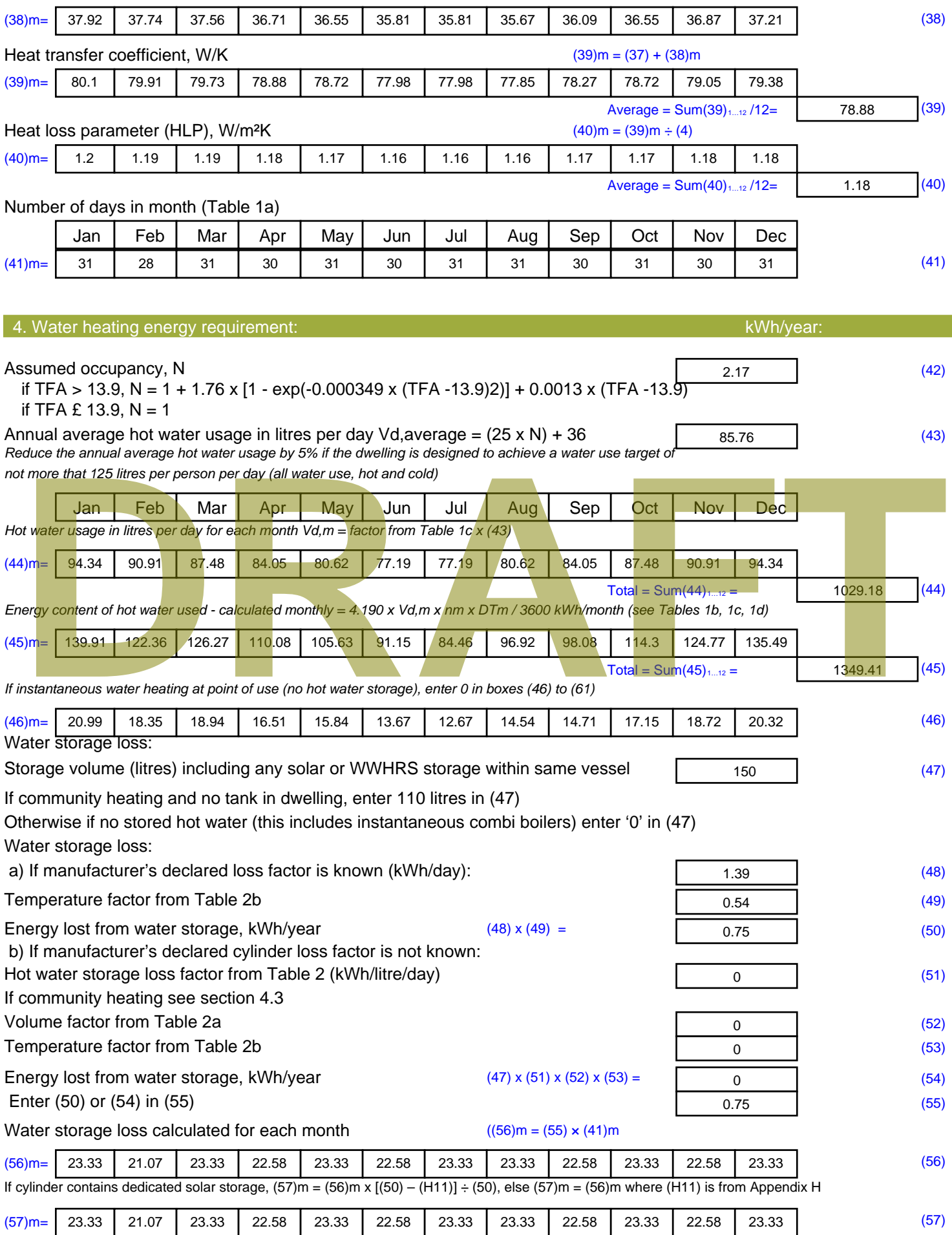

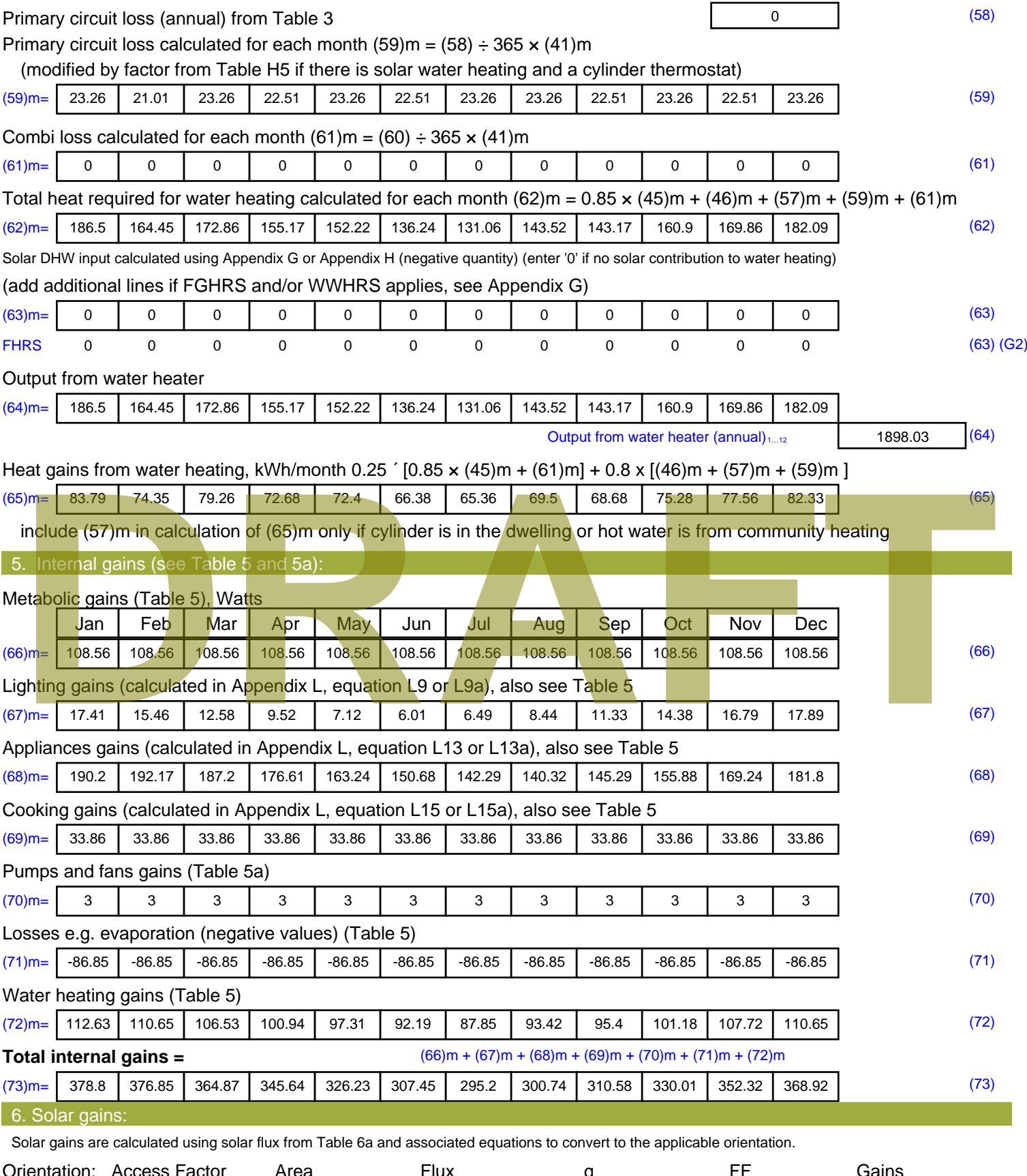

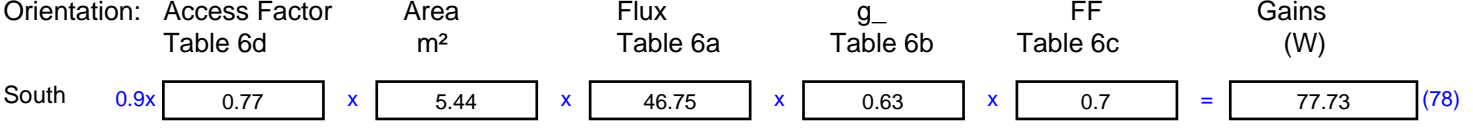

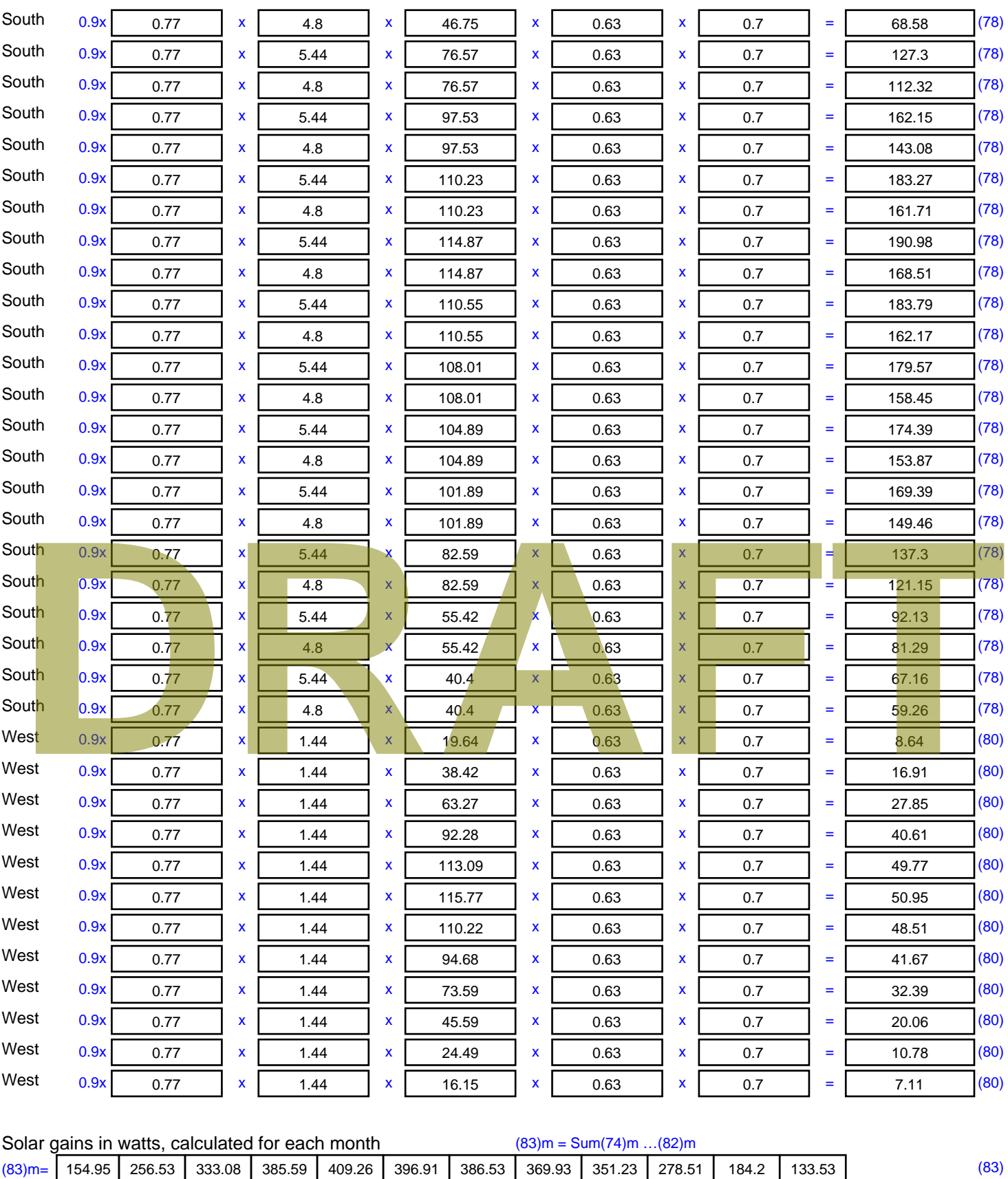

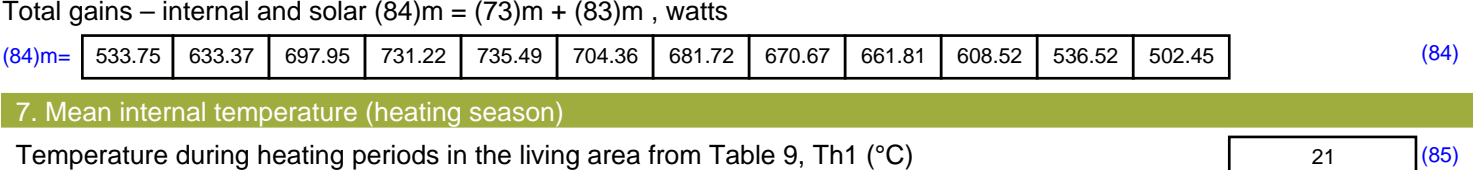

Utilisation factor for gains for living area, h1,m (see Table 9a)

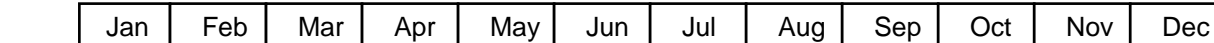

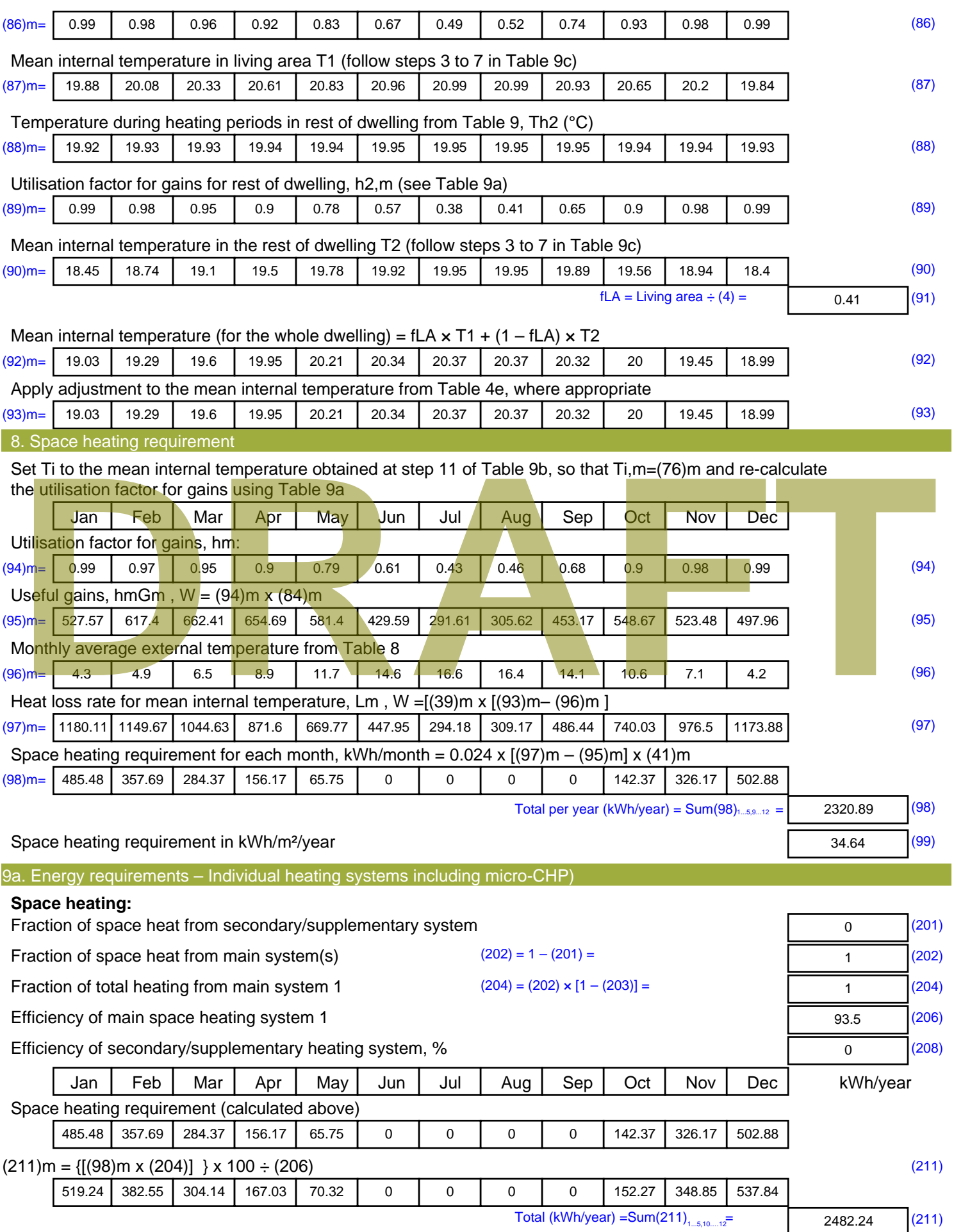

Space heating fuel (secondary), kWh/month

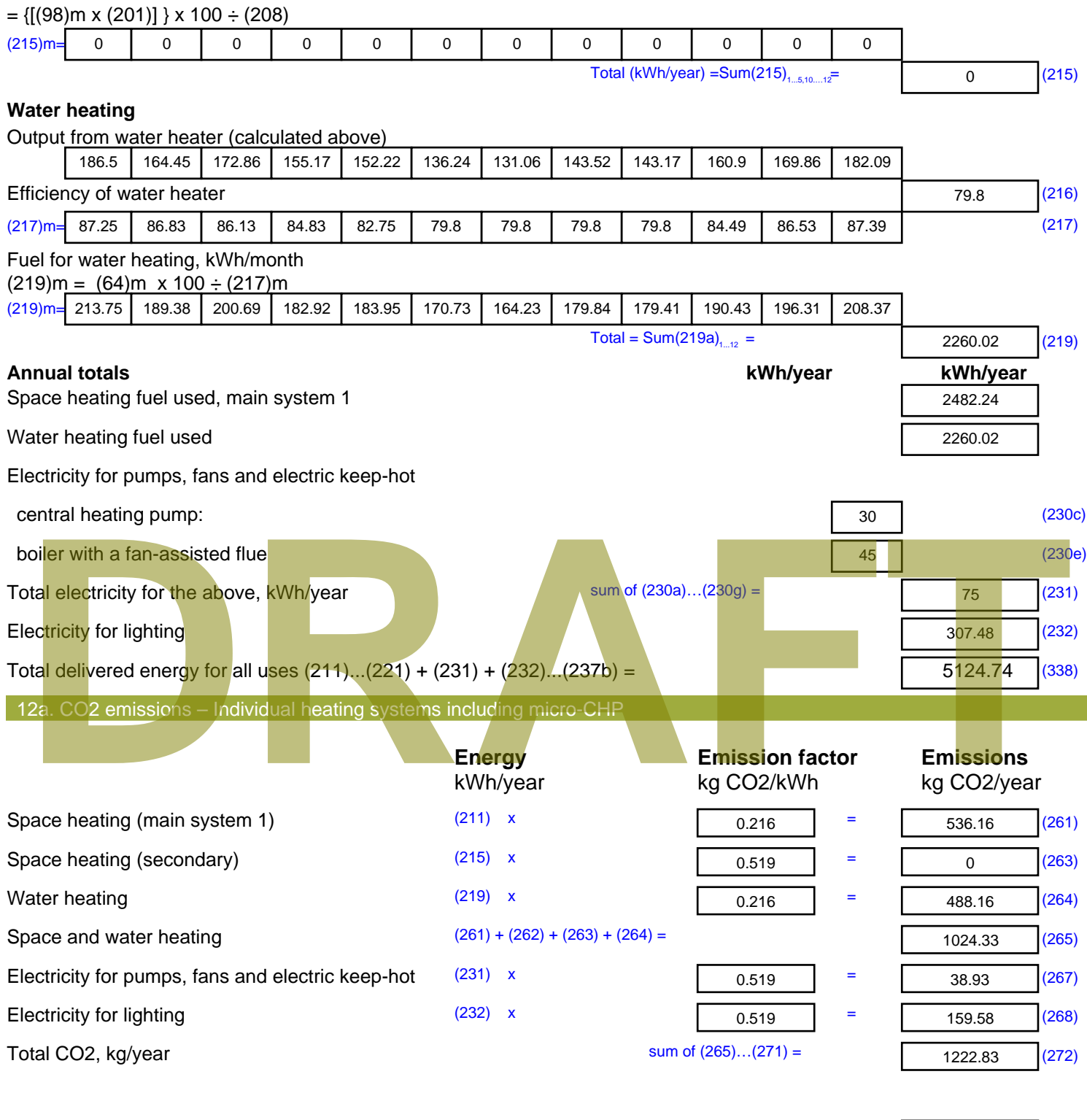

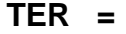

**TER =** 18.25 (273)

# **SAP Input**

#### Property Details: Sample 5 (Bottom)

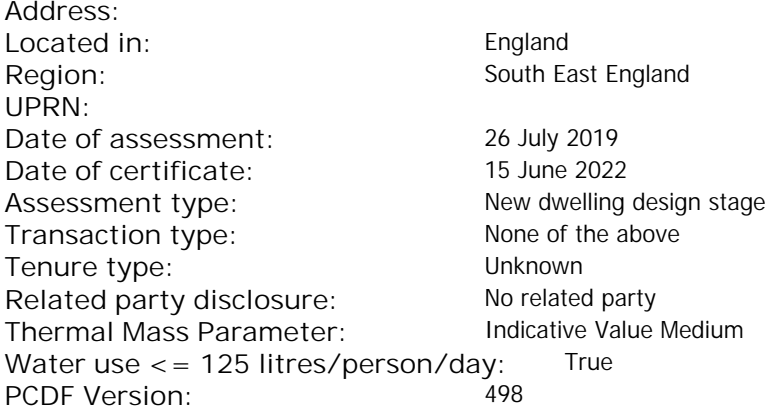

#### Property description:

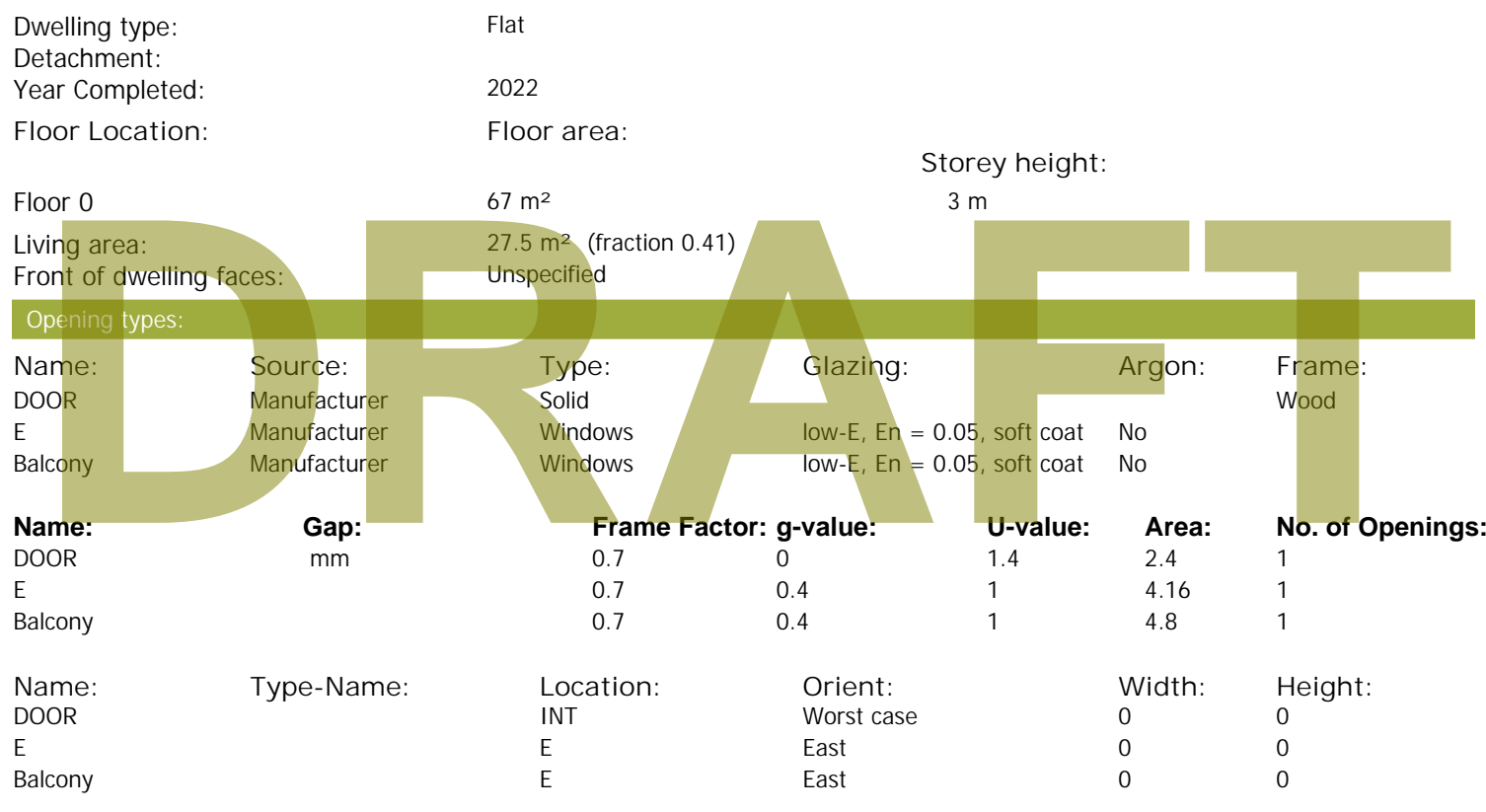

## Overshading: More than average **Type: Gross area: Openings: Net area: U-value: Ru value: Curtain wall: Kappa:** External Elements E 29.4 8.96 20.44 0.15 0 False N/A INT 12 2.4 9.6 0.16 0.43 False N/A

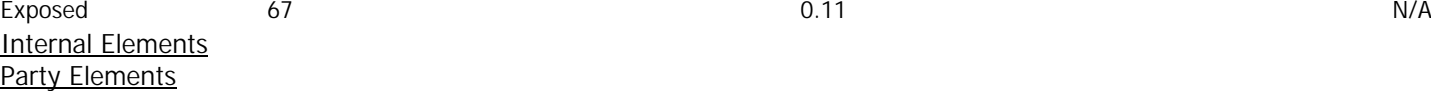

Thermal bridges:

Thermal bridges:  $No$  information on thermal bridging  $(y=0.15)$   $(y=0.15)$ 

Spandrel 2.44 0 2.44 0.35 0 False N/A

# **SAP Input**

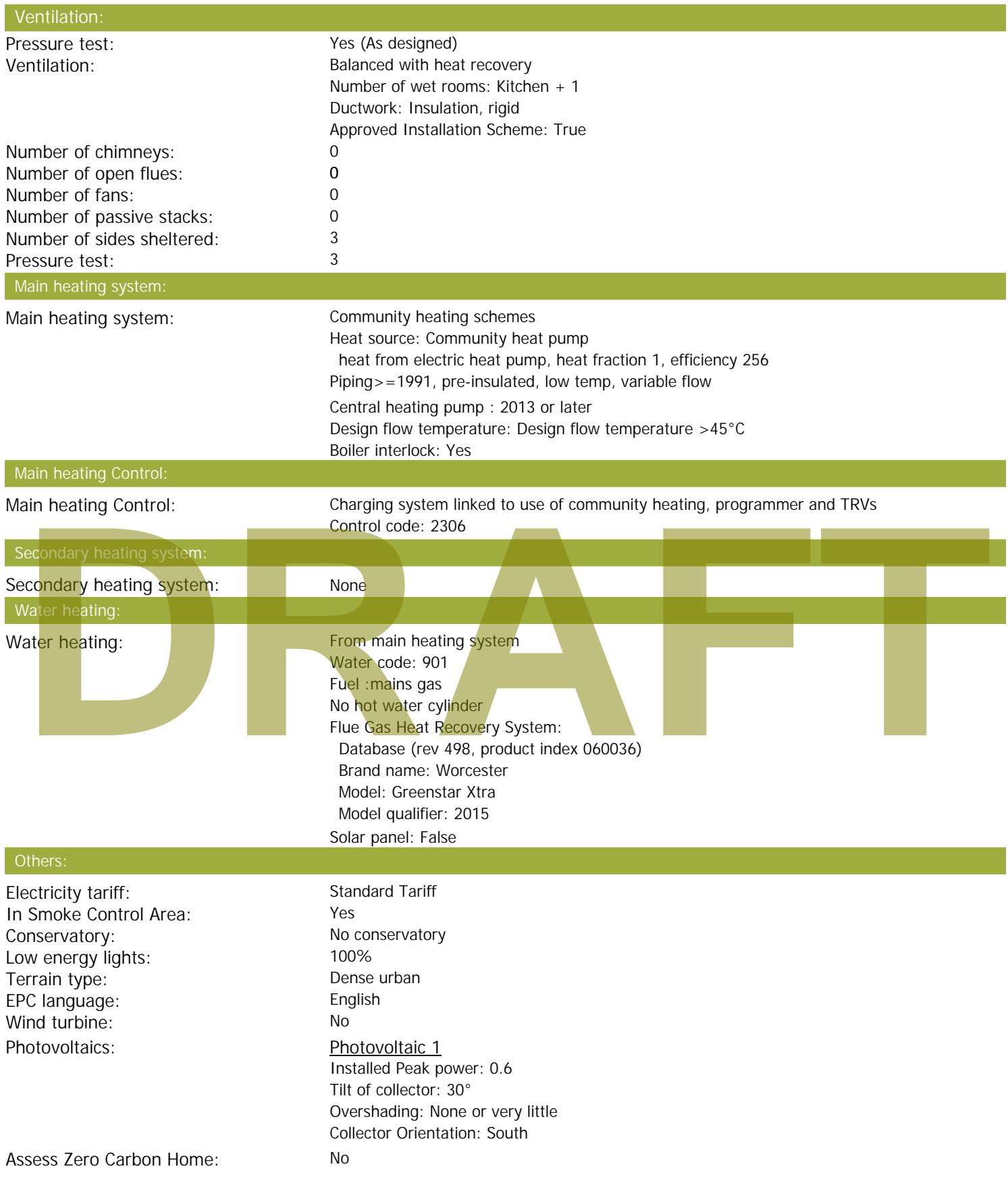

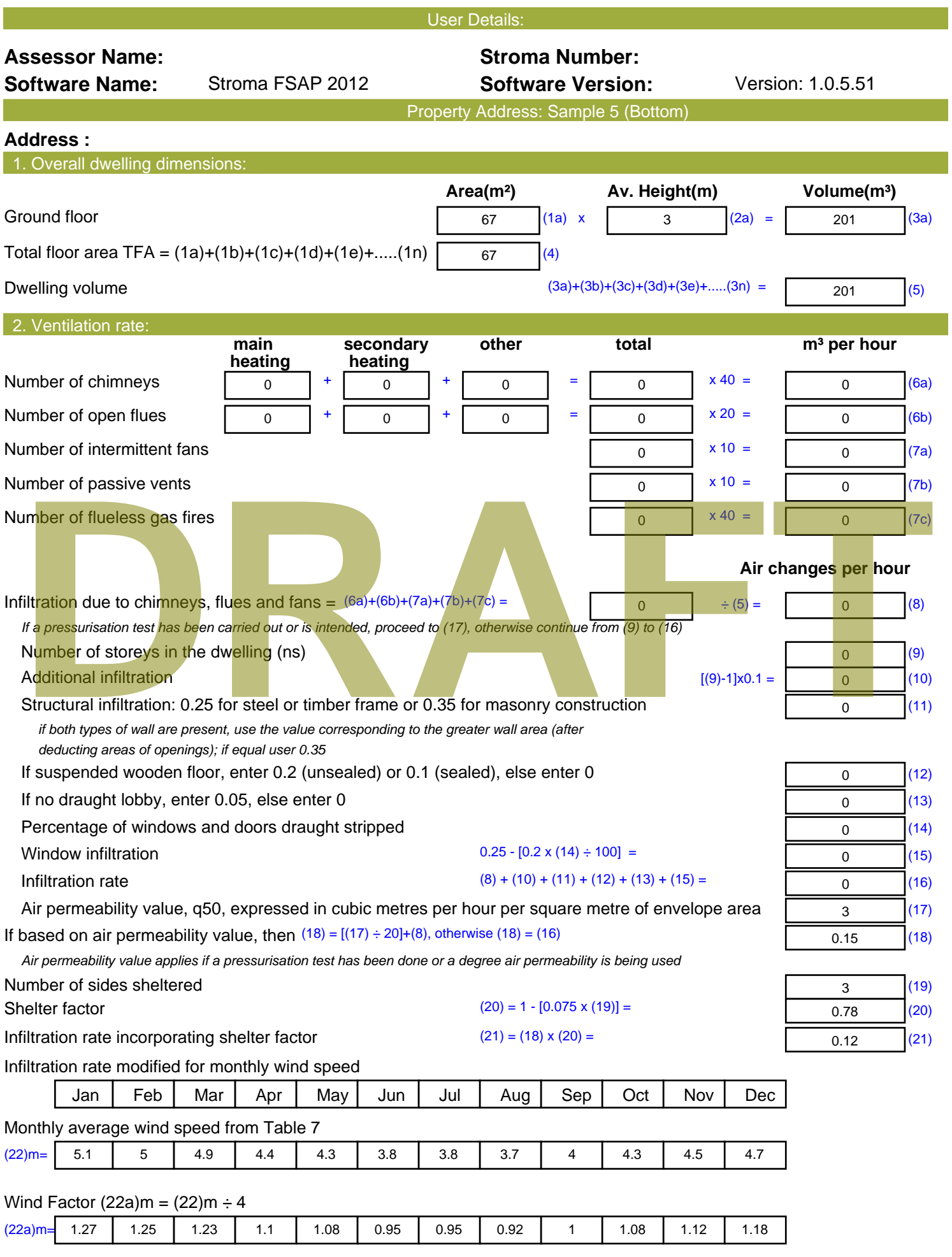

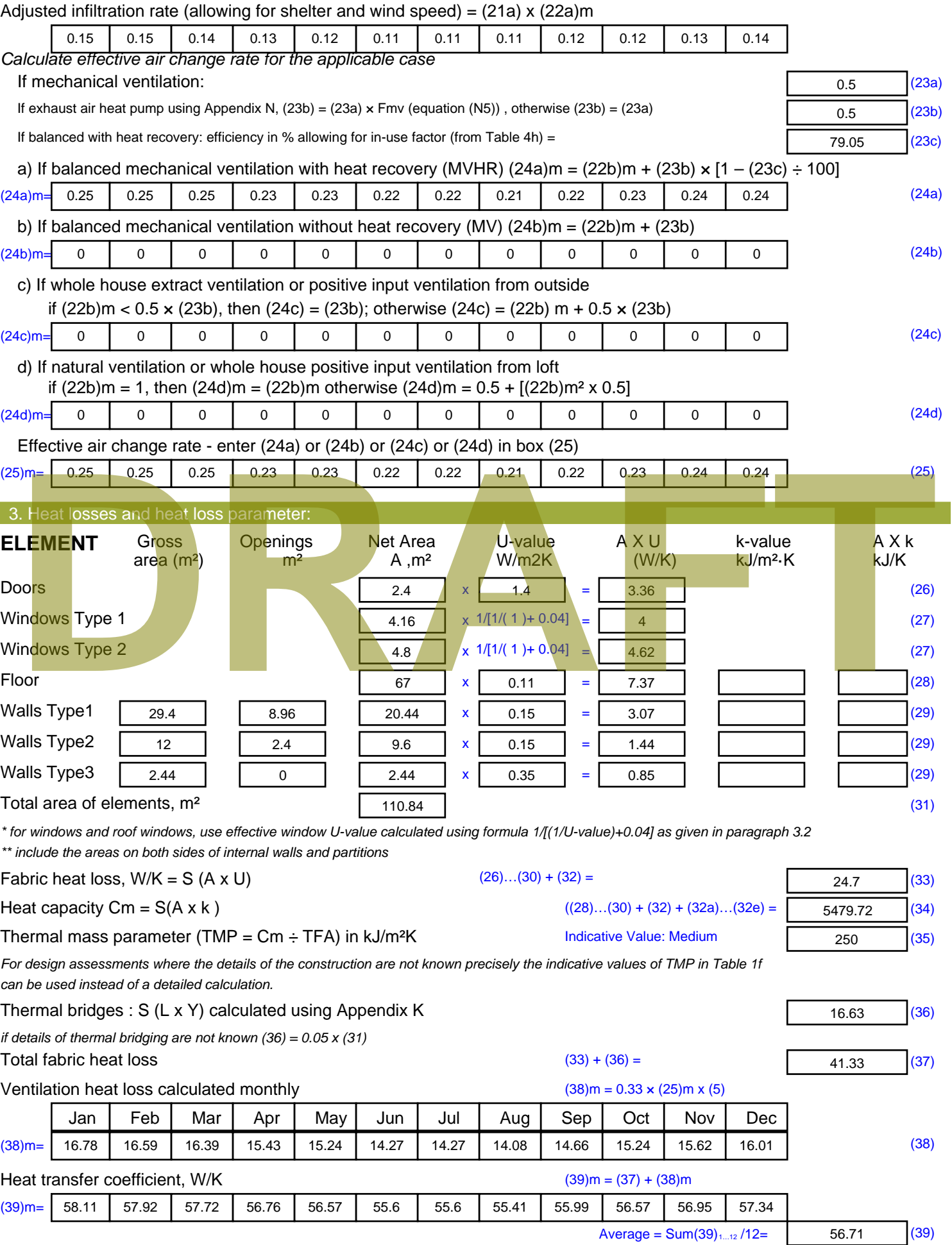

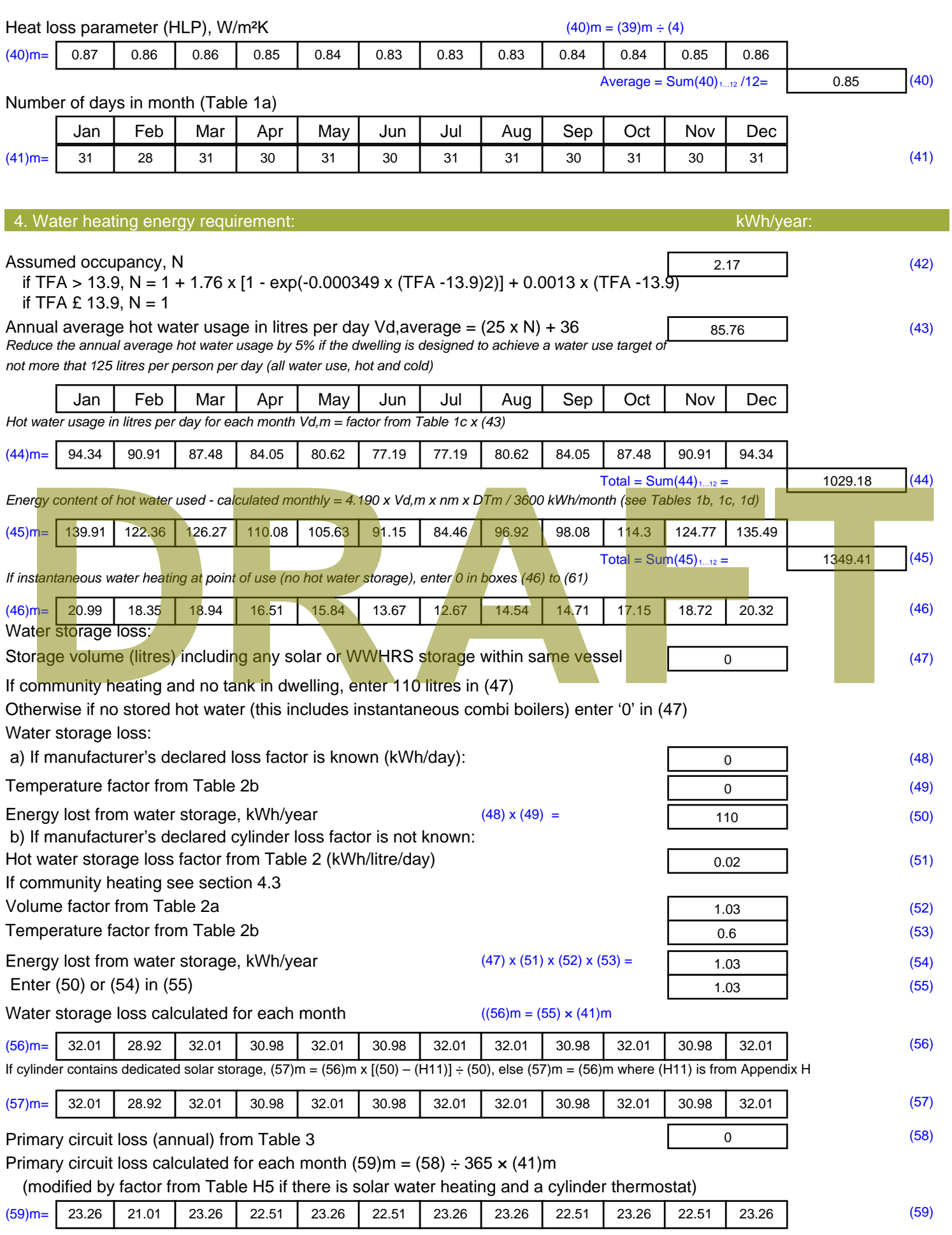

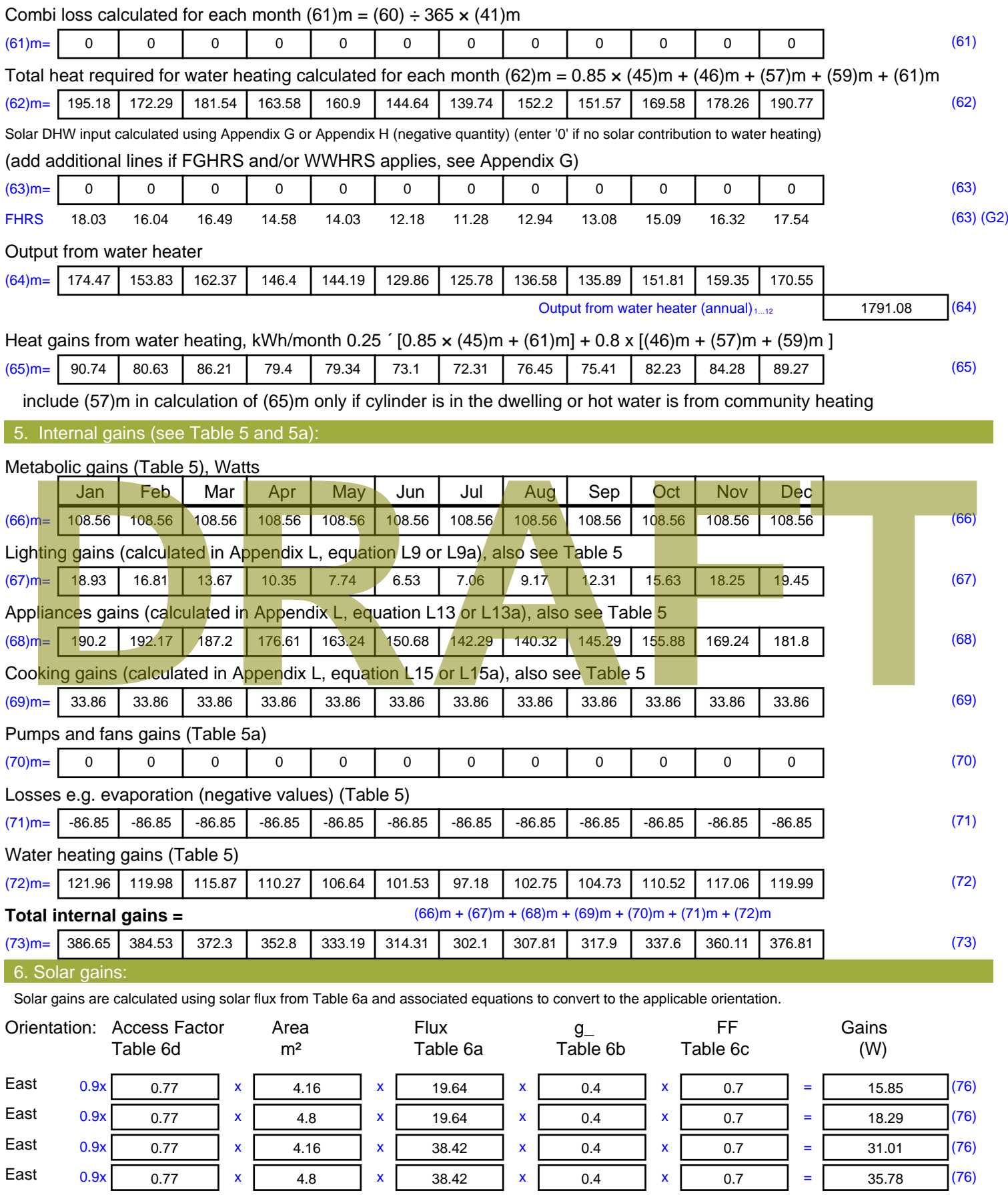

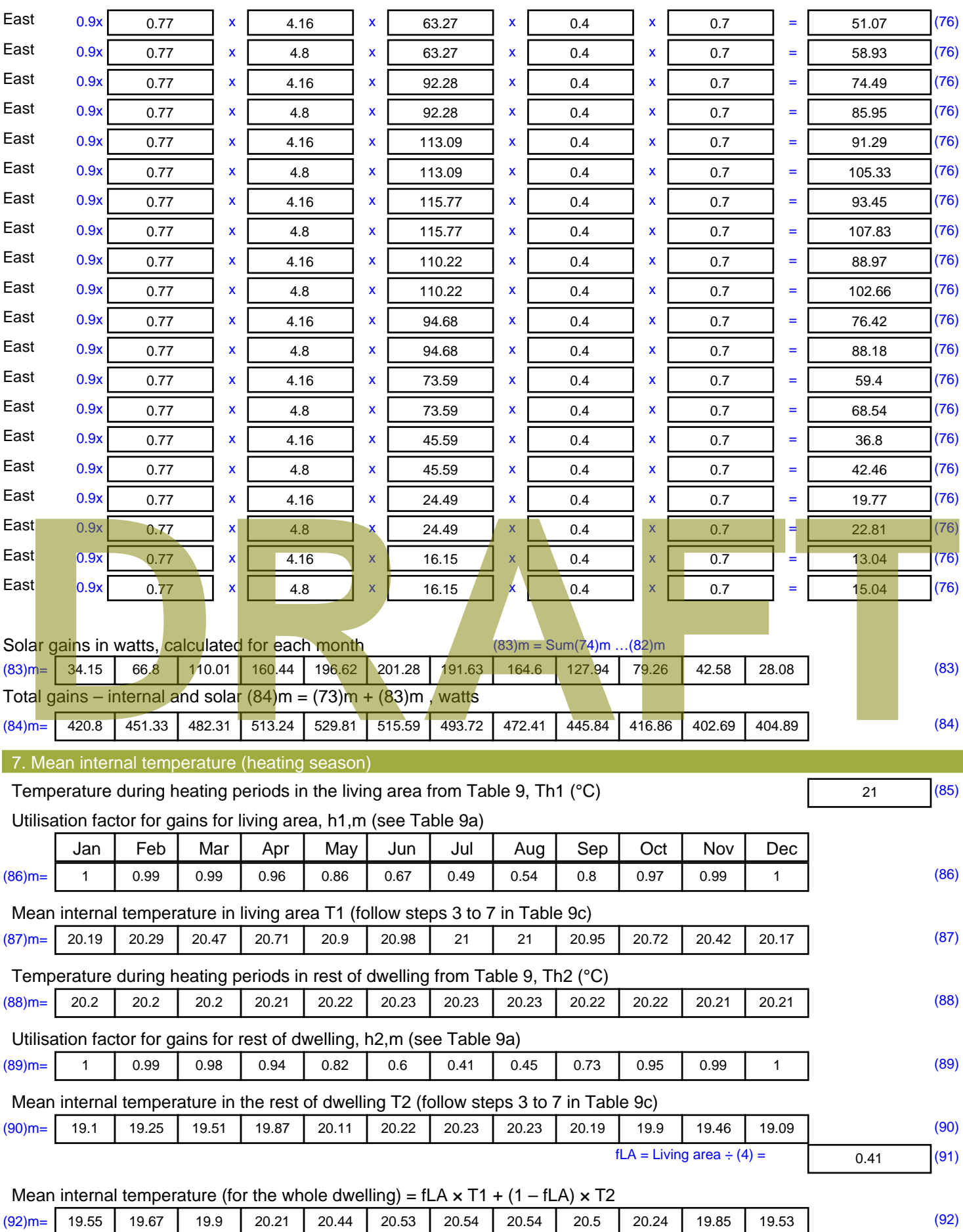

Apply adjustment to the mean internal temperature from Table 4e, where appropriate

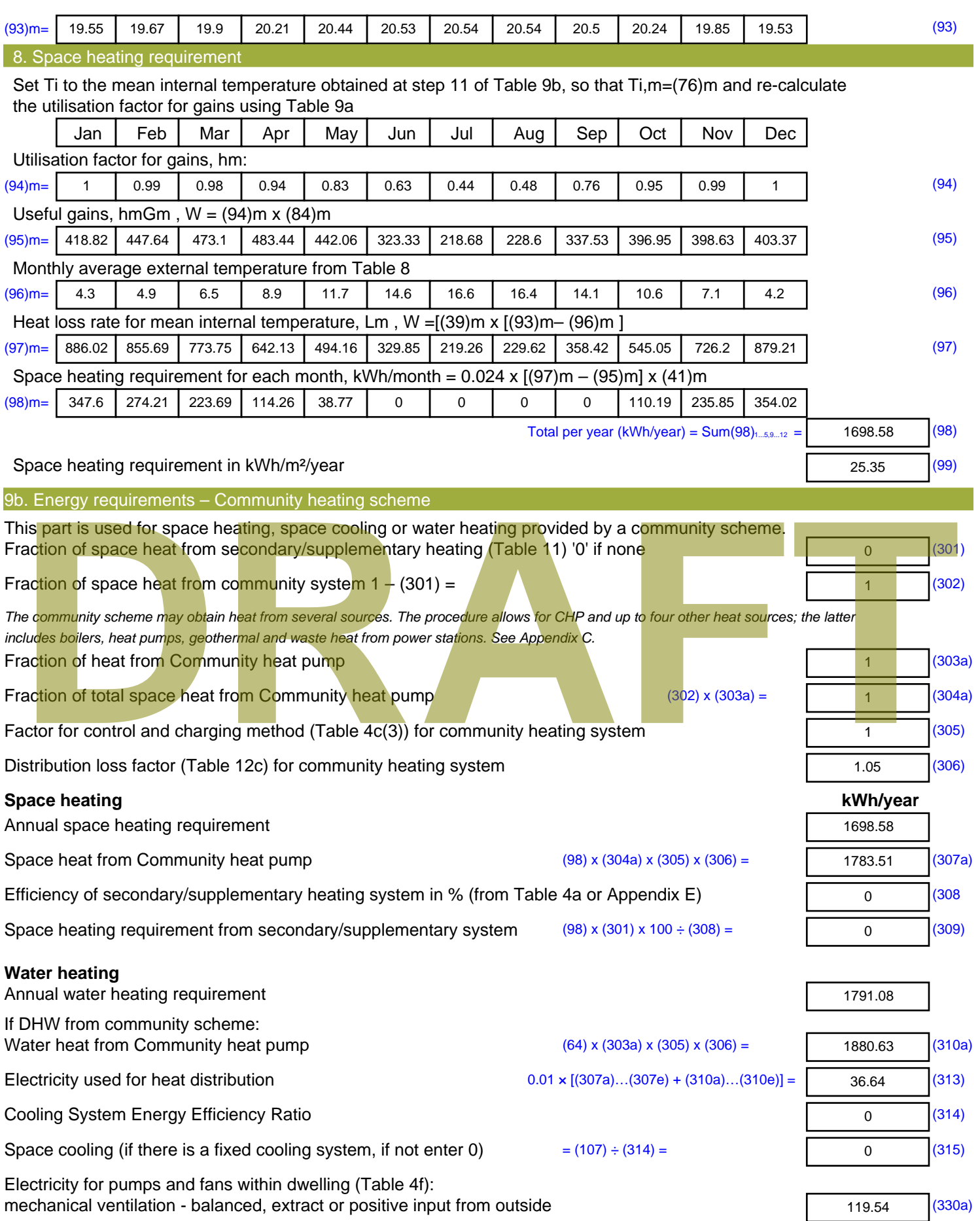

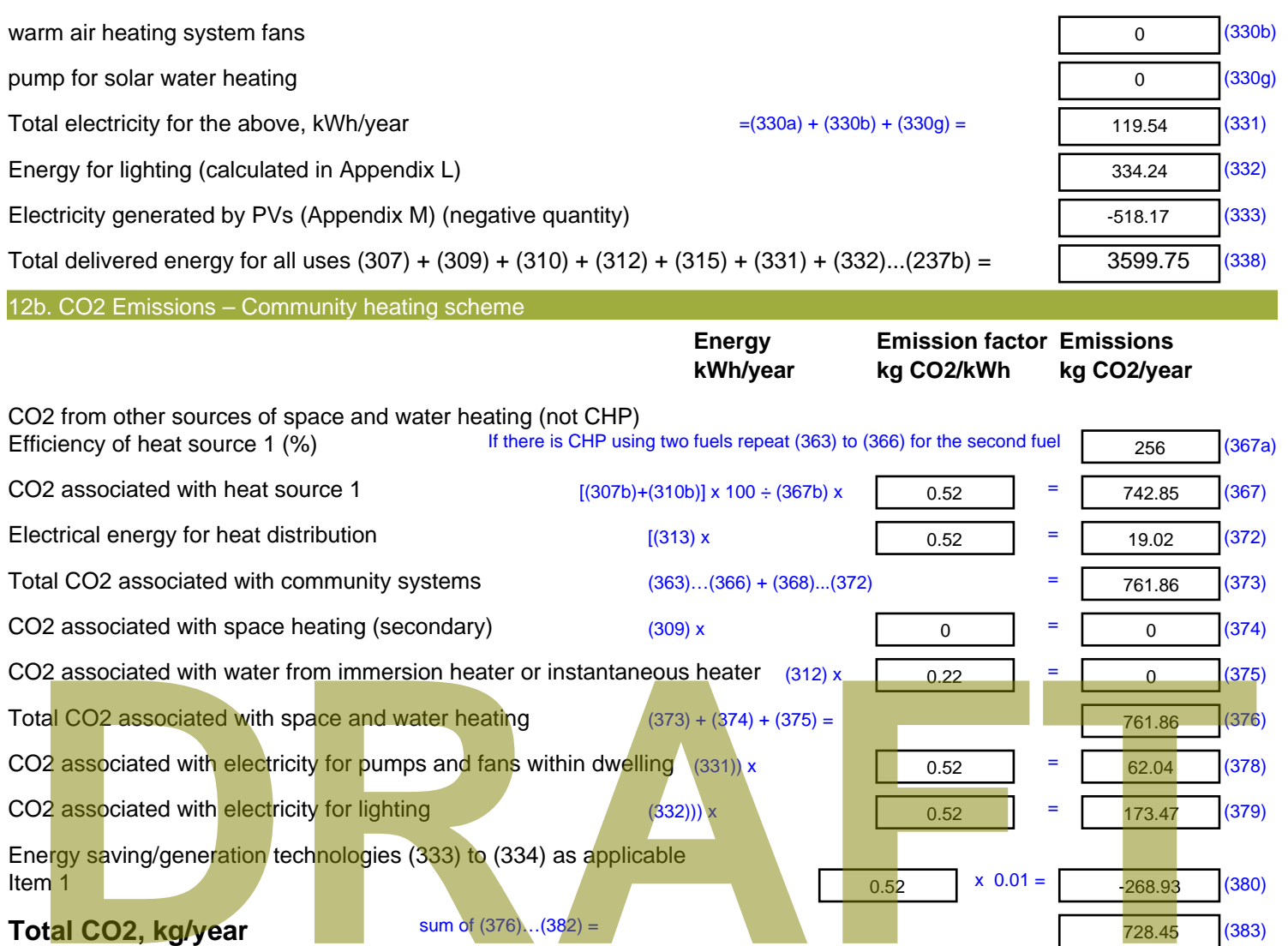

## **Dwelling CO2 Emission Rate** (383) ÷ (4) = **EI rating (section 14)**

10.87 (384)

91.28 (385)

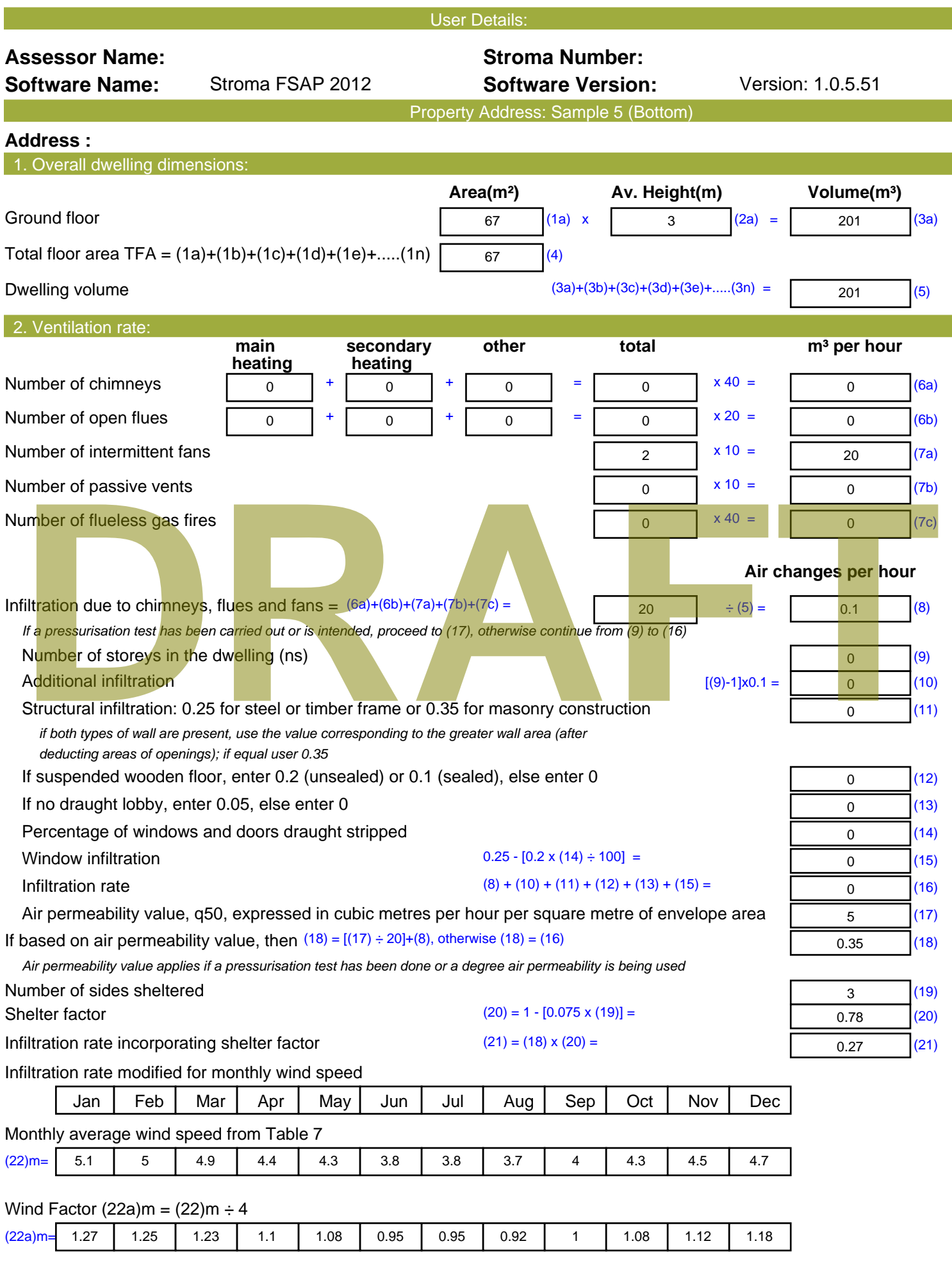

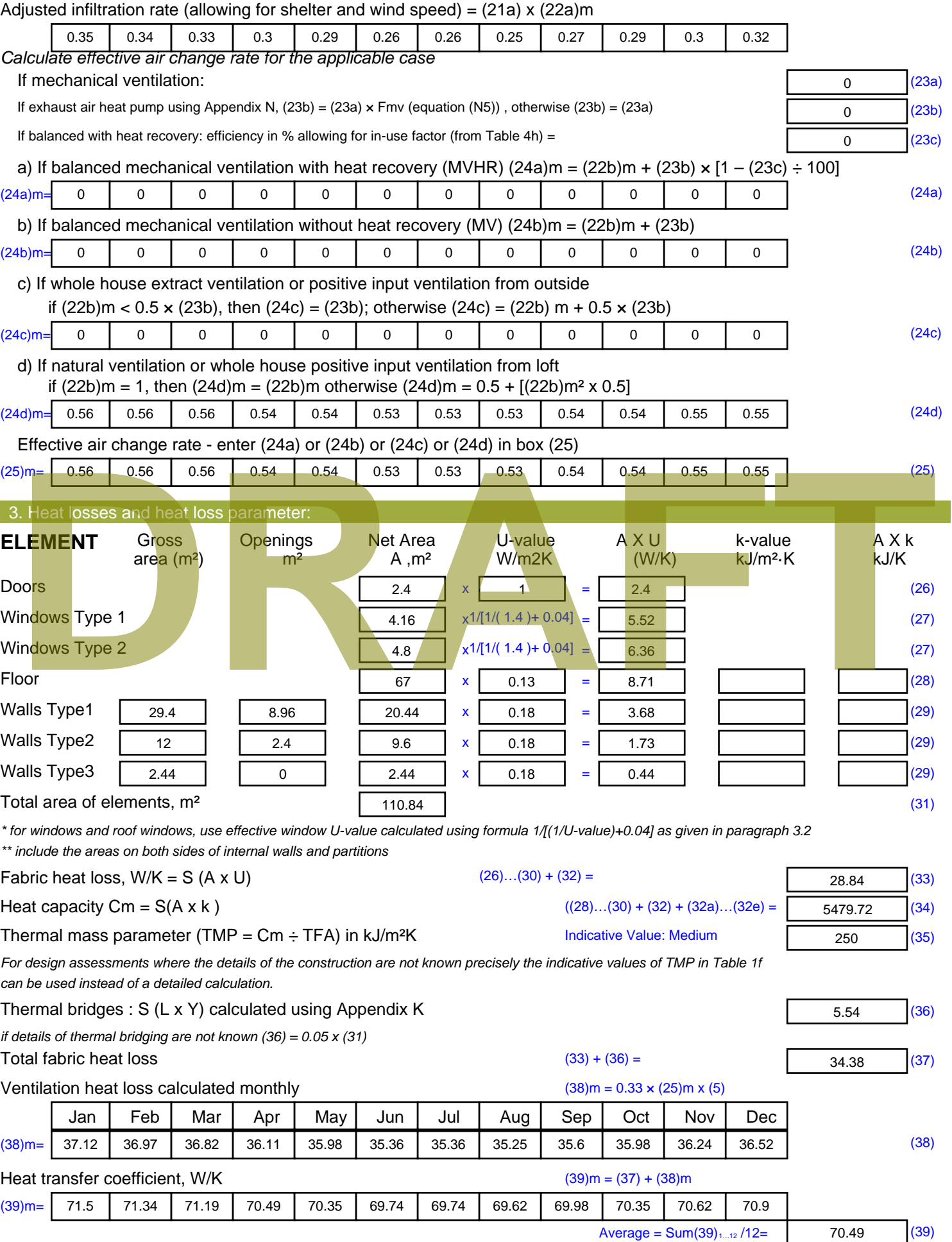

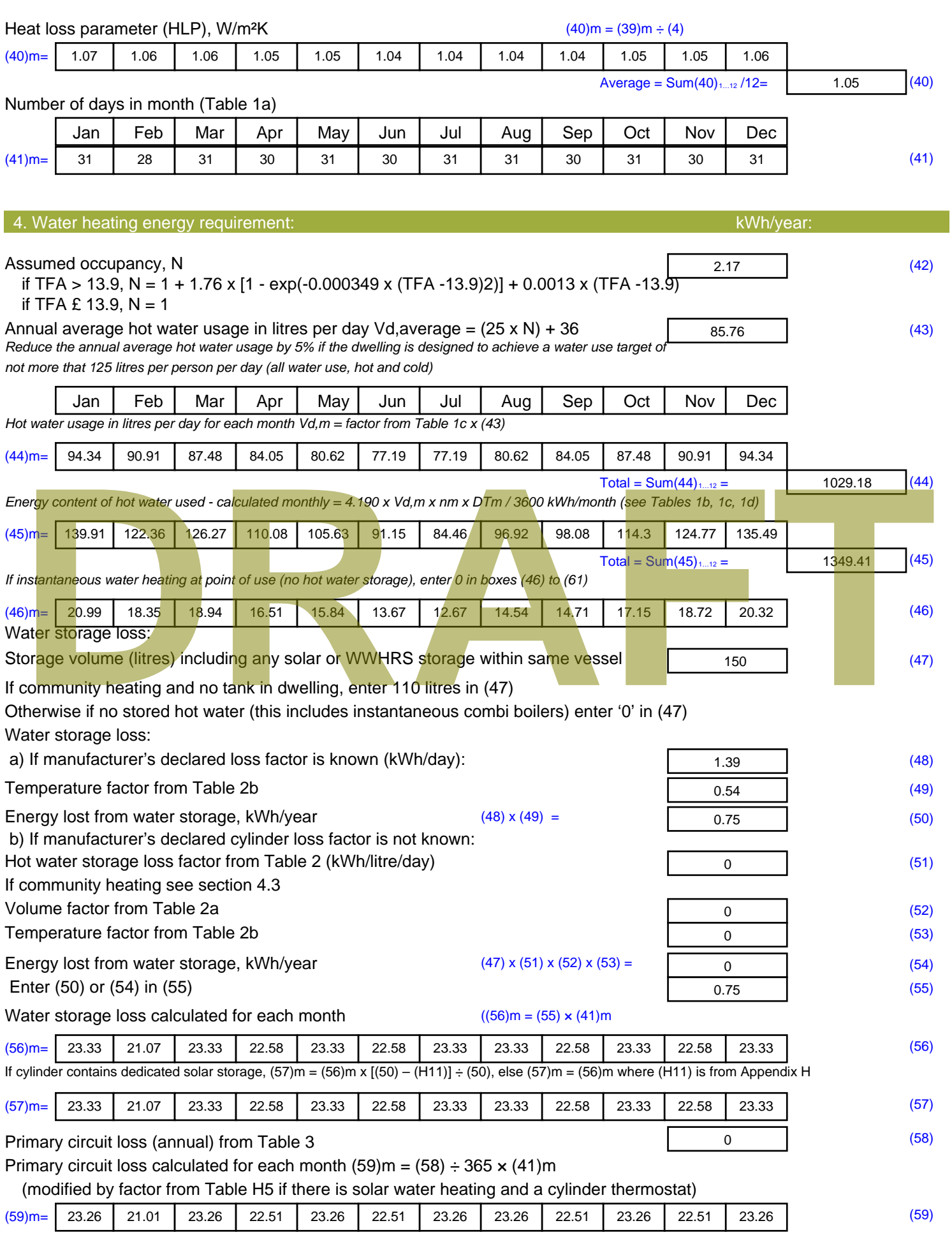

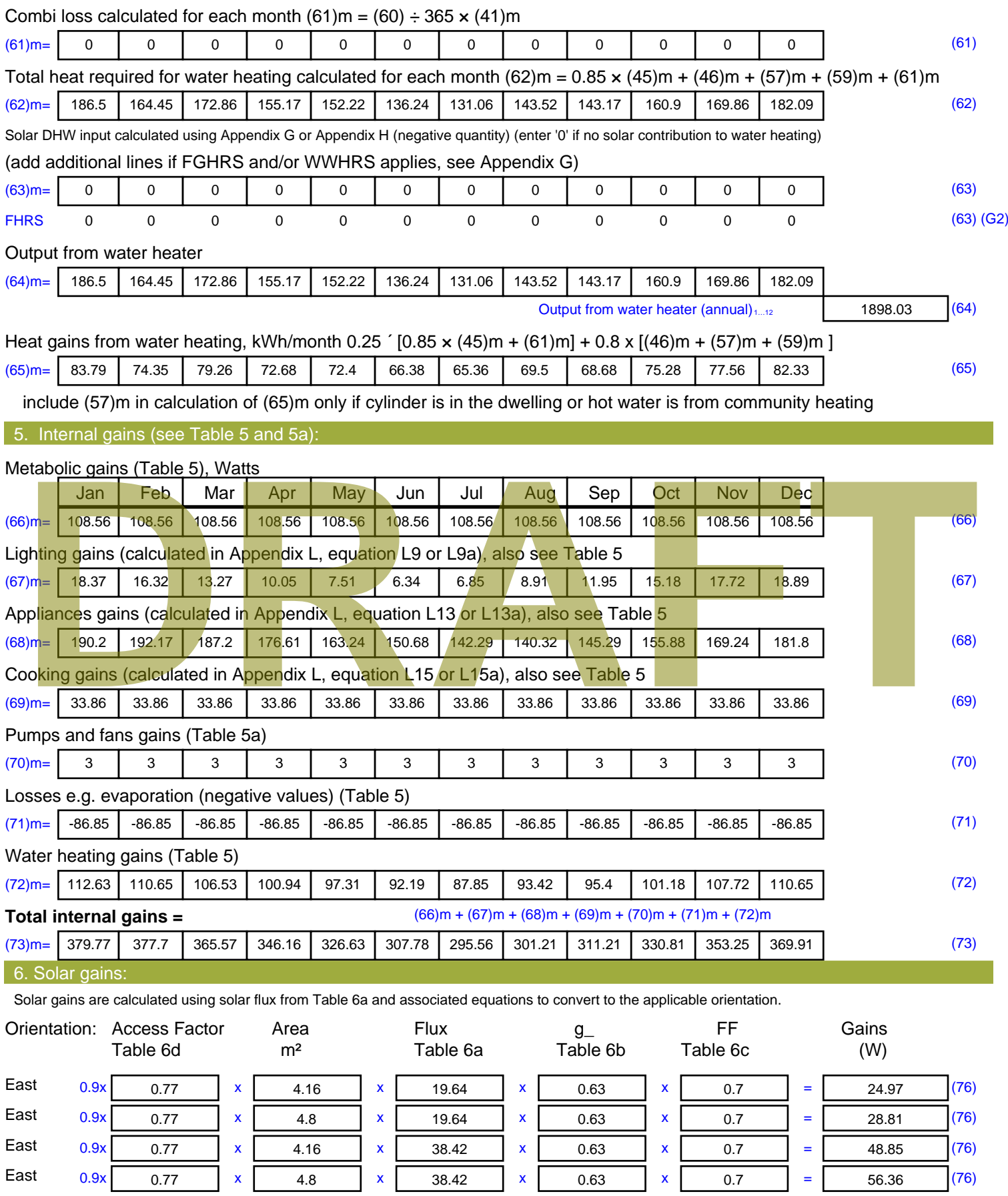

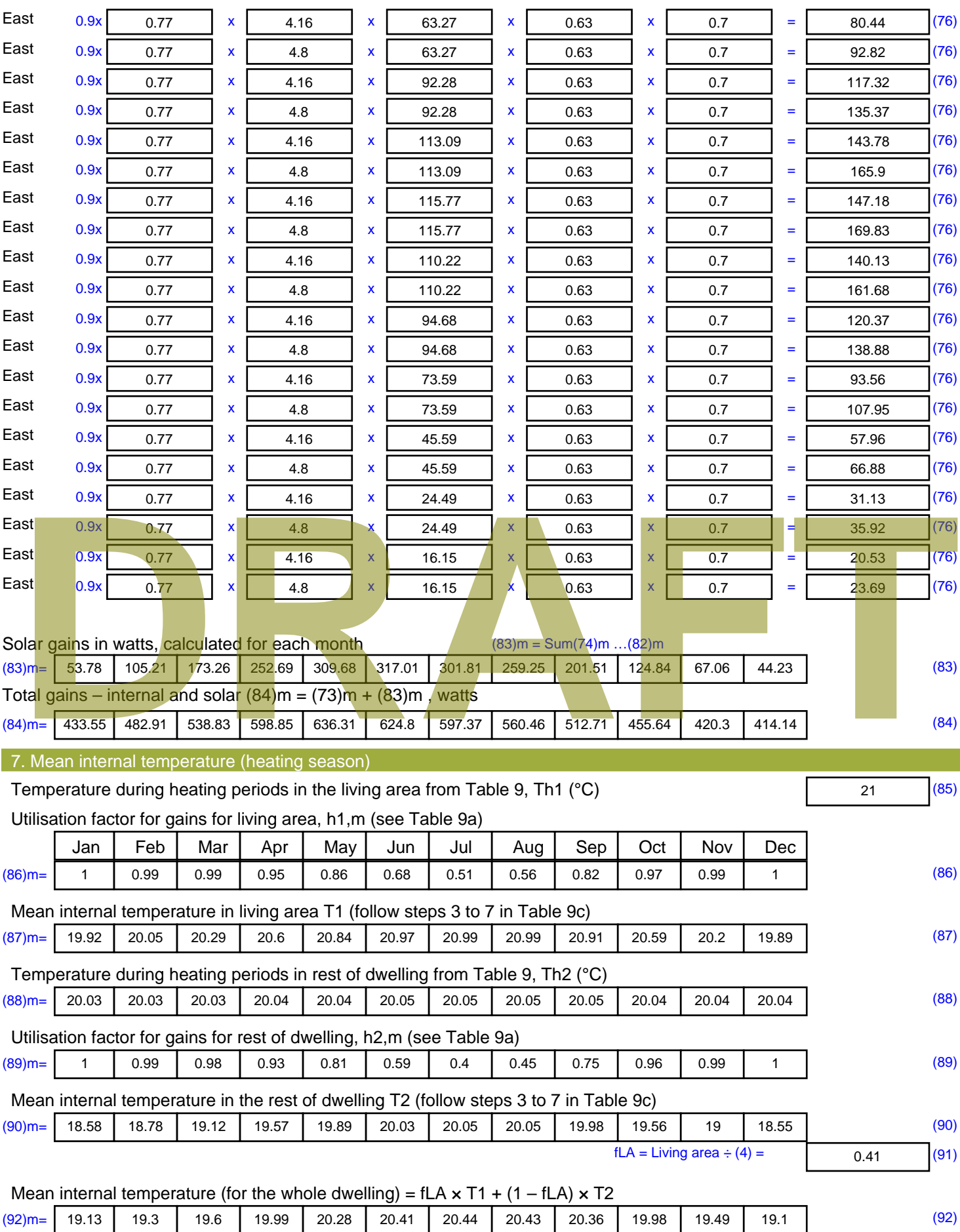

Apply adjustment to the mean internal temperature from Table 4e, where appropriate

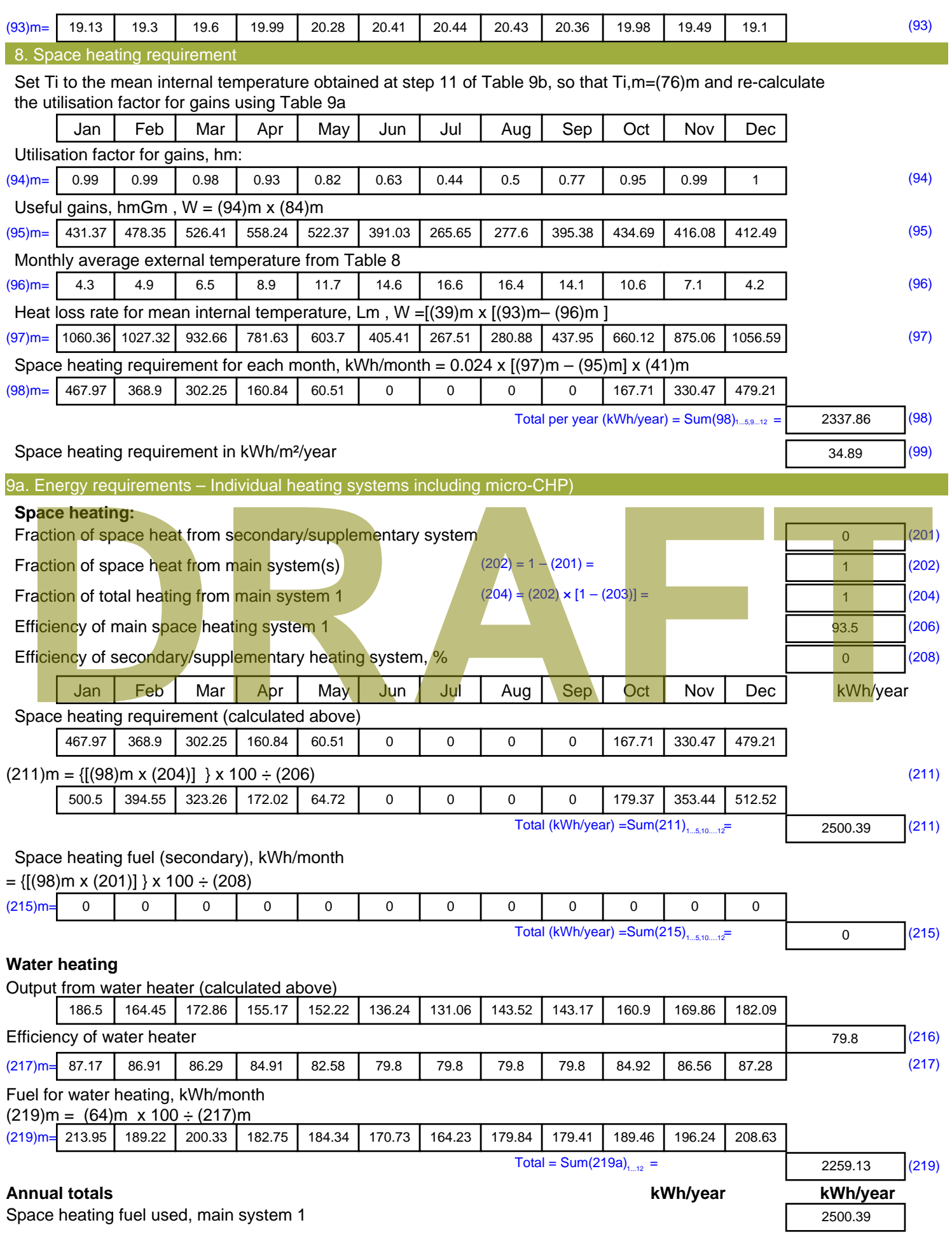

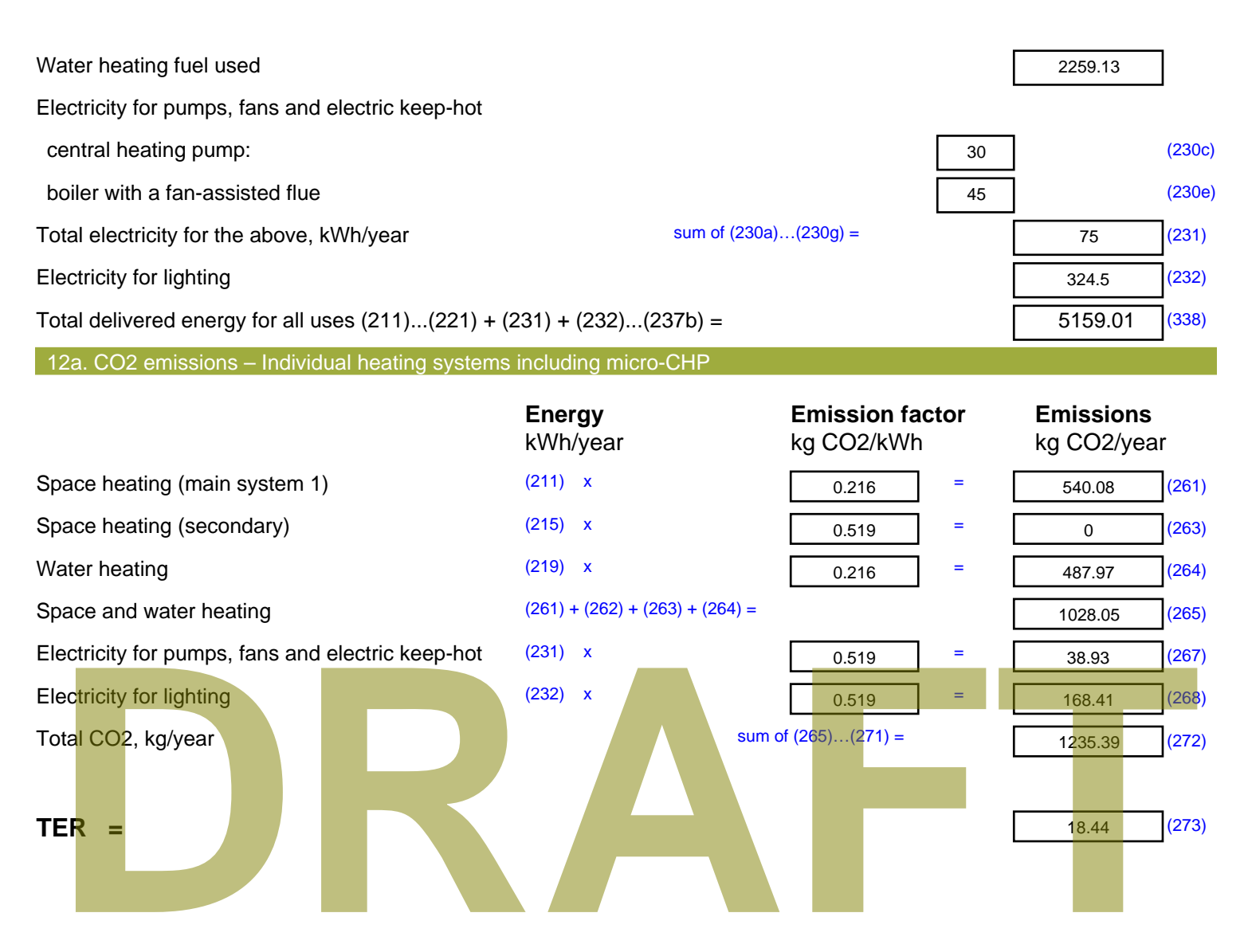

# **SAP Input**

#### Property Details: Sample 6 (Bottom)

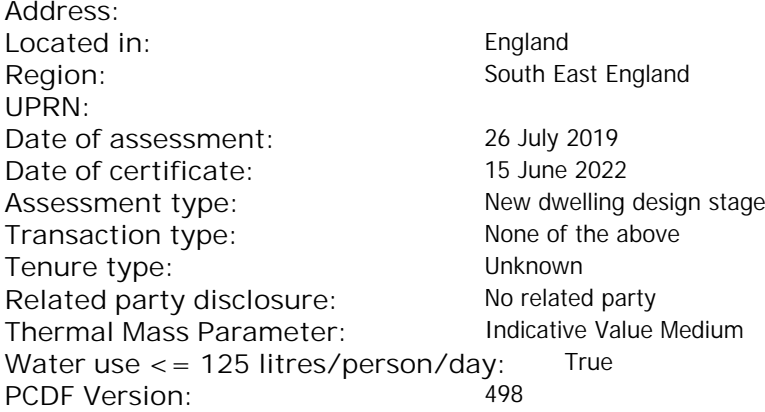

#### Property description: Dwelling type: Flat Detachment: Year Completed: <sup>2022</sup> **Floor Location: Floor area: Storey height:** Floor 0  $55.1 \text{ m}^2$  3 m Living area: 26 m<sup>2</sup> (fraction 0.472) Front of dwelling faces: Unspecified Opening types: **Name: Source: Type: Glazing: Argon: Frame:** DOOR Manufacturer Solid Solid Annufacturer Solid Solid Solid Solid Solid Solid Mood W Manufacturer Windows V Windows Now-E, En = 0.05, soft coat No Balcony Manufacturer Windows low-E, En = 0.05, soft coat No **Name: Gap: Frame Factor: g-value: U-value: Area: No. of Openings:** DOOR mm 0.7 0 1.4 2.4 1 W 20.7 0.4 1 4.16 1 Balcony 0.7 0.4 1 4.8 1 **Name: Type-Name: Location: Orient: Width:** Height:<br> **NAME: DOOR**<br> **NAME: O** O DOOR INT Worst case 0 0 W W West 0 0 Balcony W West 0 0 de Caling faces:<br>
Extraction of dwelling faces:<br>
Ling types:<br> **DRAFTACHING MANUFACTLE Caling:**<br>
Manufacture Solid<br>
Manufacture Solid<br>
Manufacture Windows<br>
Manufacture Windows<br>
Manufacture Windows<br>
Manufacture Windows<br>
DRAF

#### Overshading: More than average Opaque Elements: **Type: Gross area: Openings: Net area: U-value: Ru value: Curtain wall: Kappa:** External Elements W 24 8.96 15.04 0.15 0 False N/A INT 24 2.4 21.6 0.16 0.43 False N/A Spandrel 2.4 0 2.4 0.35 0 False N/A Exposed 55.1 0.11 N/A **Internal Elements Party Elements**

Thermal bridges:

Thermal bridges:  $N$  No information on thermal bridging  $(y=0.15)$   $(y=0.15)$ 

# **SAP Input**

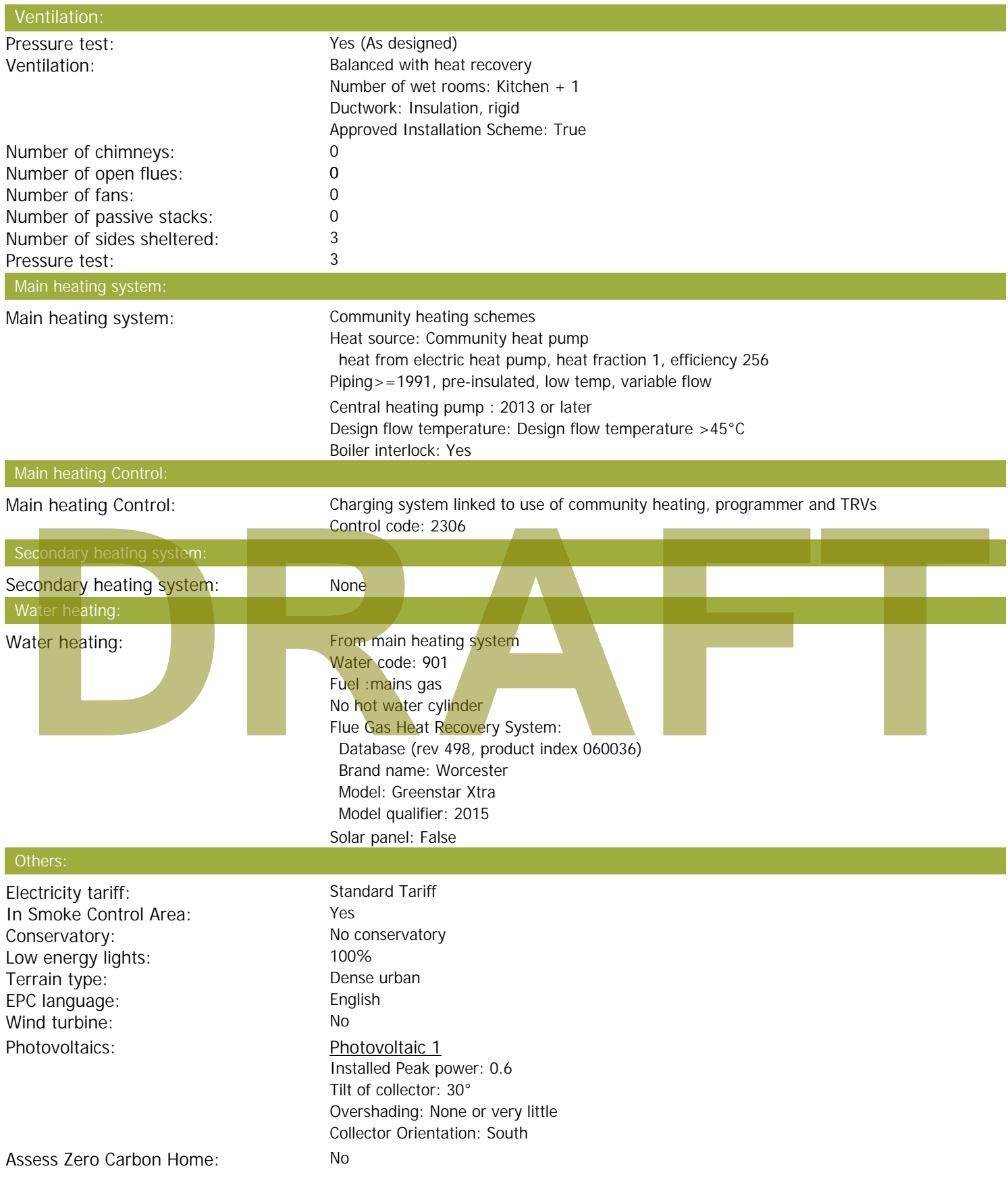

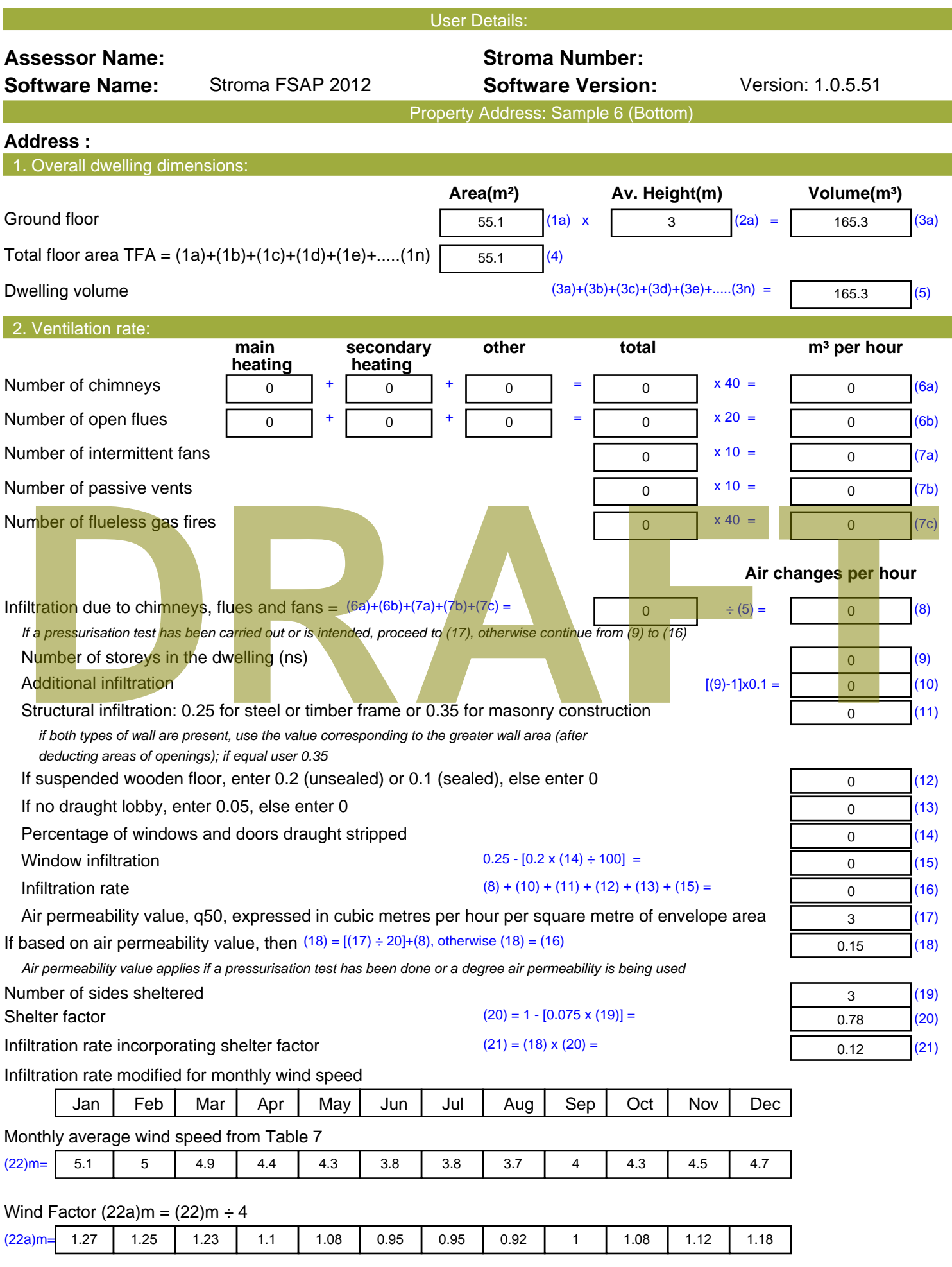

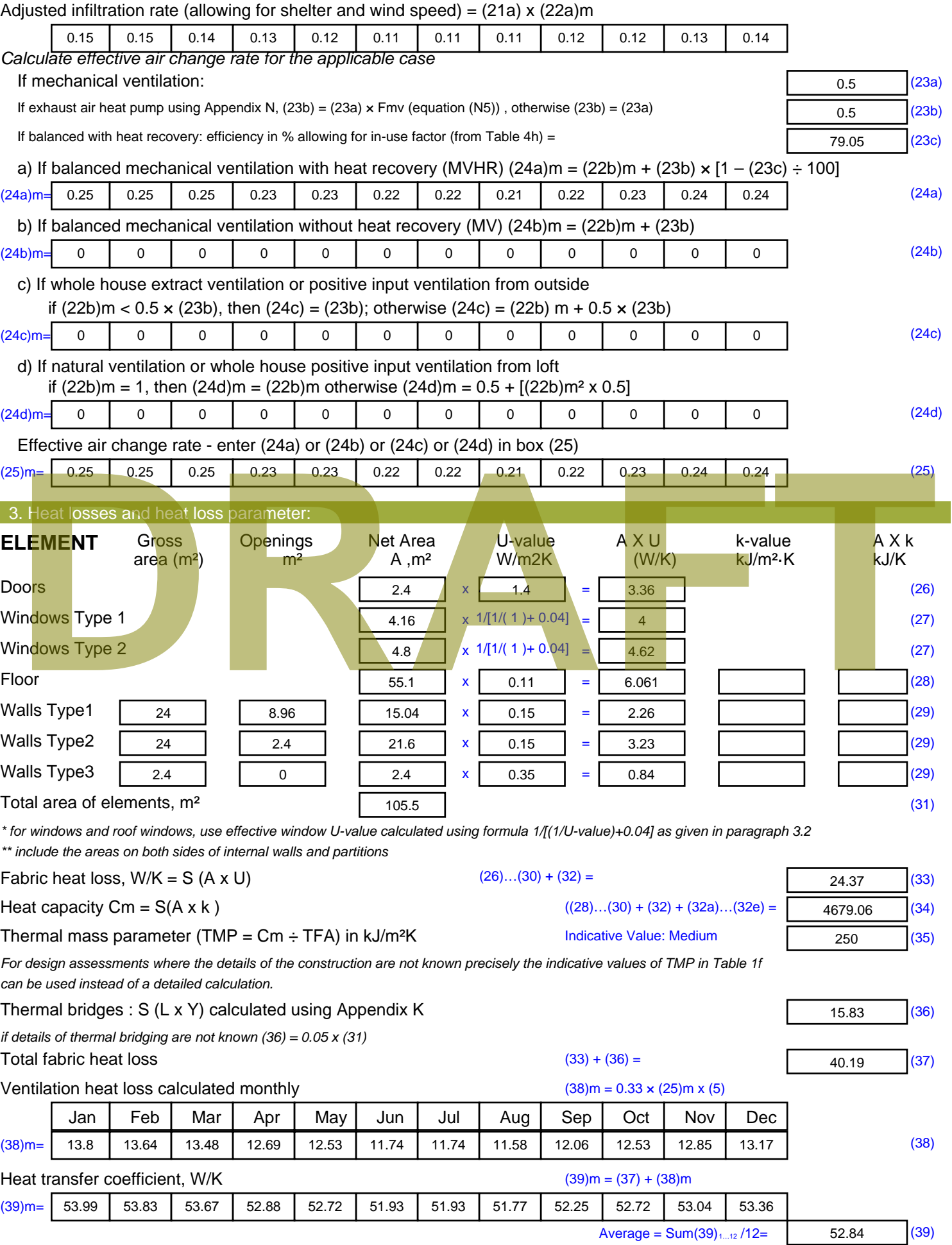

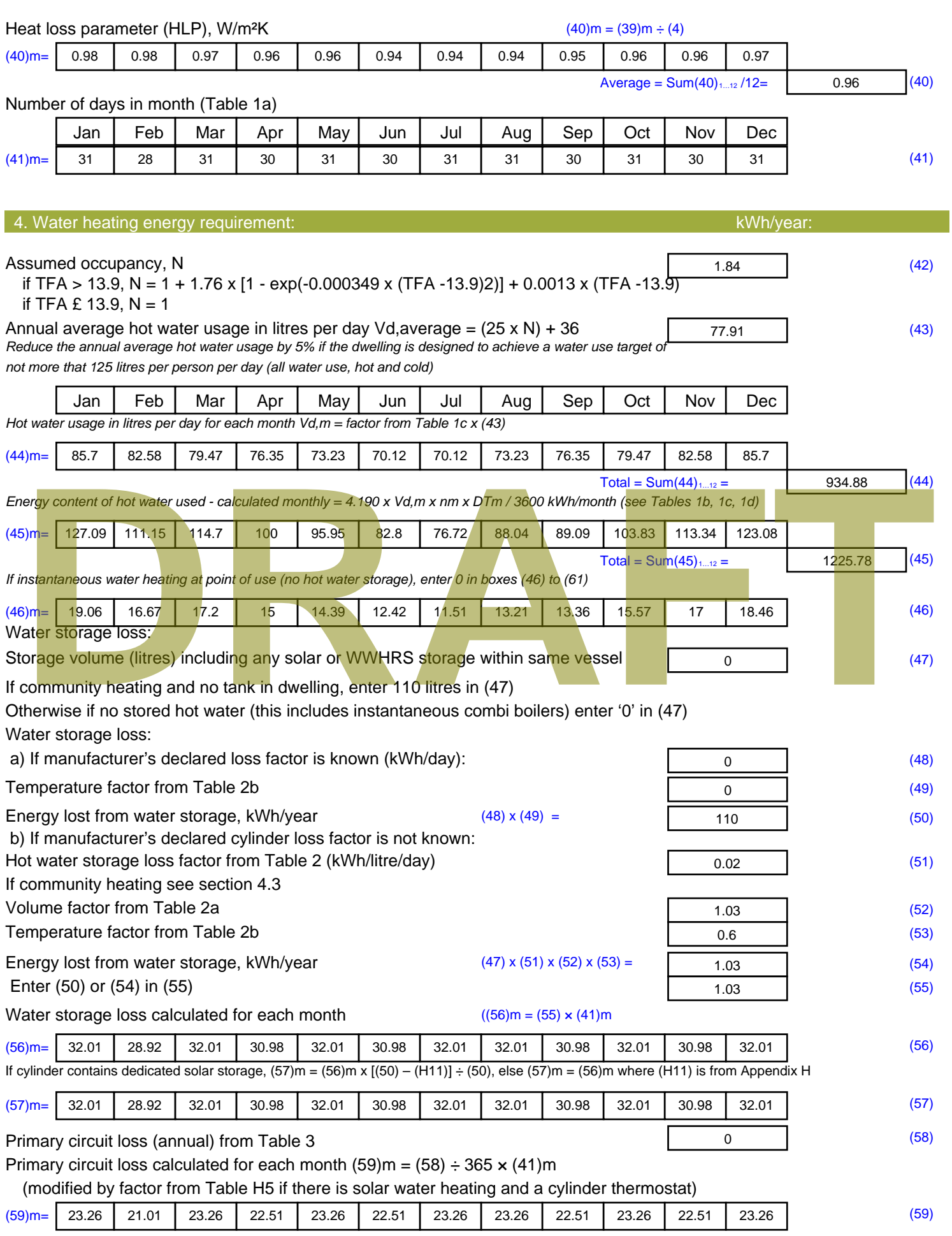

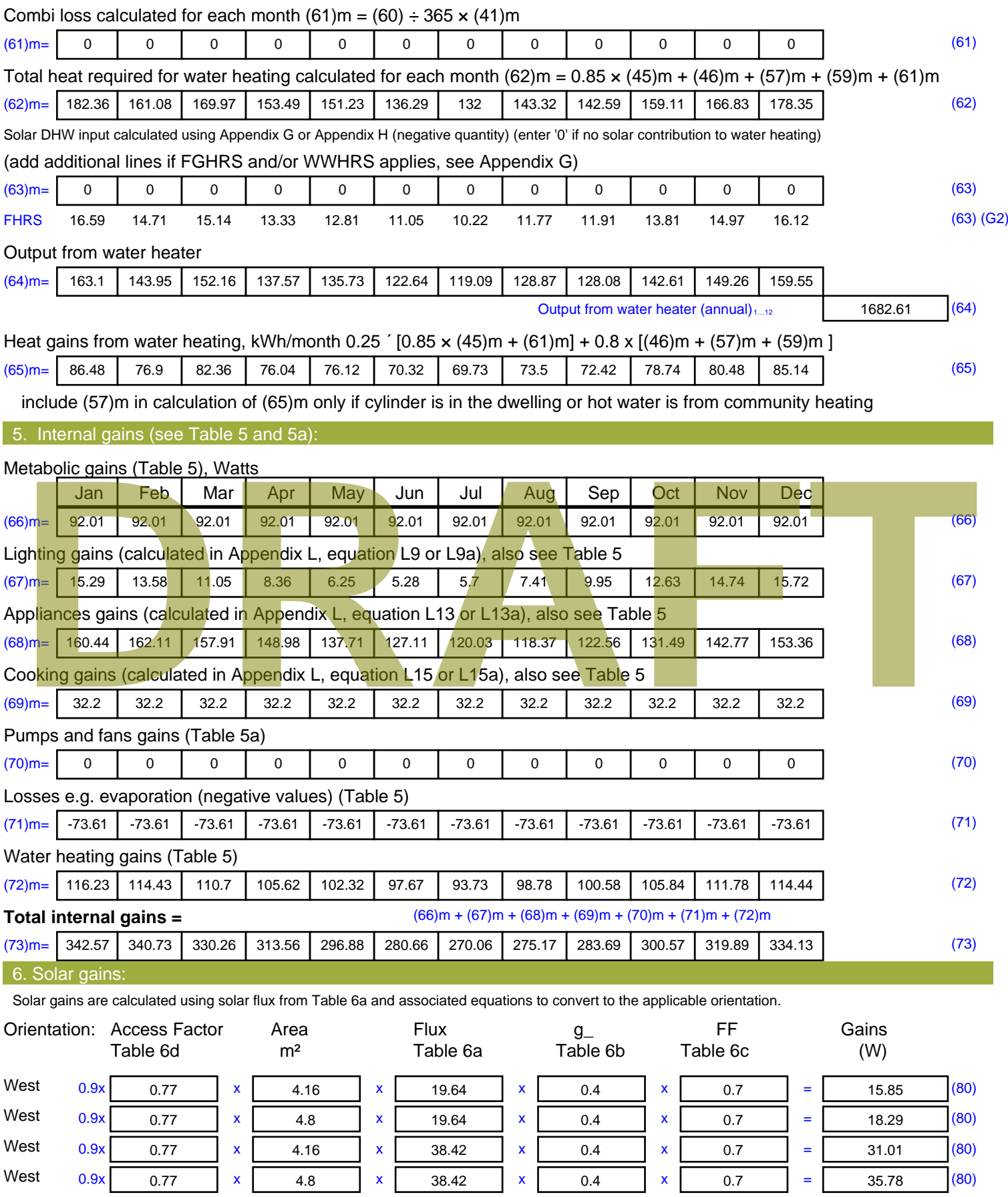

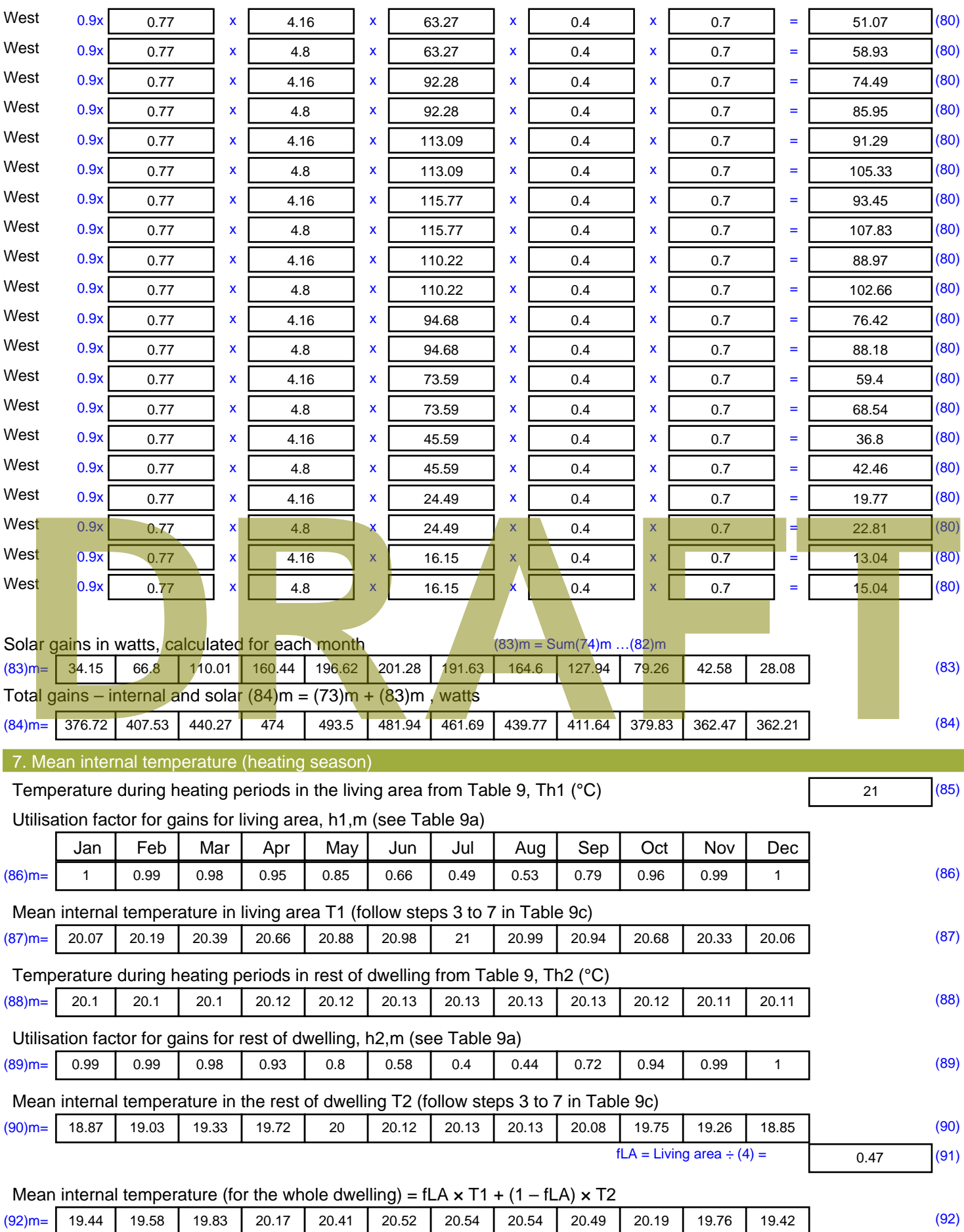

Apply adjustment to the mean internal temperature from Table 4e, where appropriate

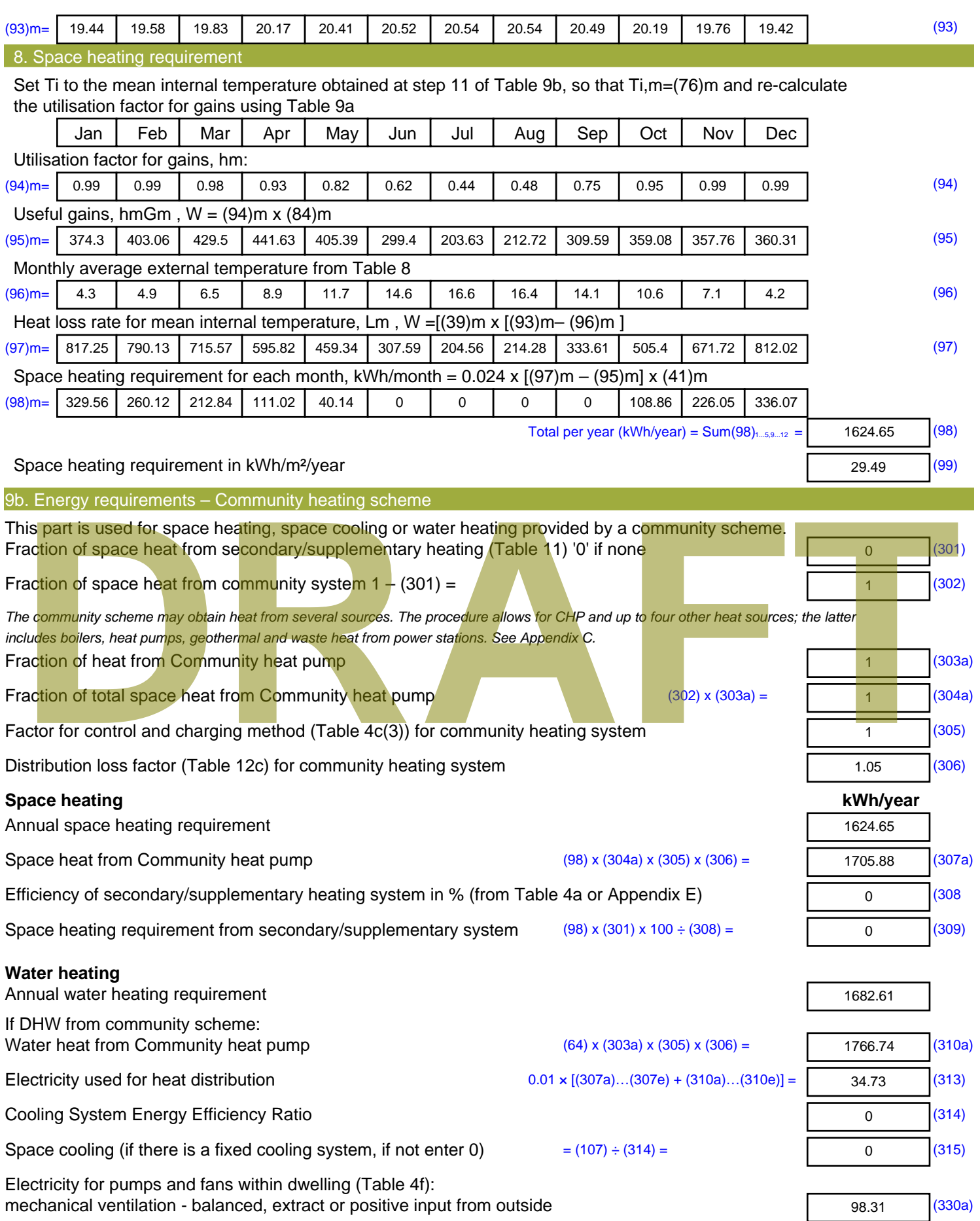

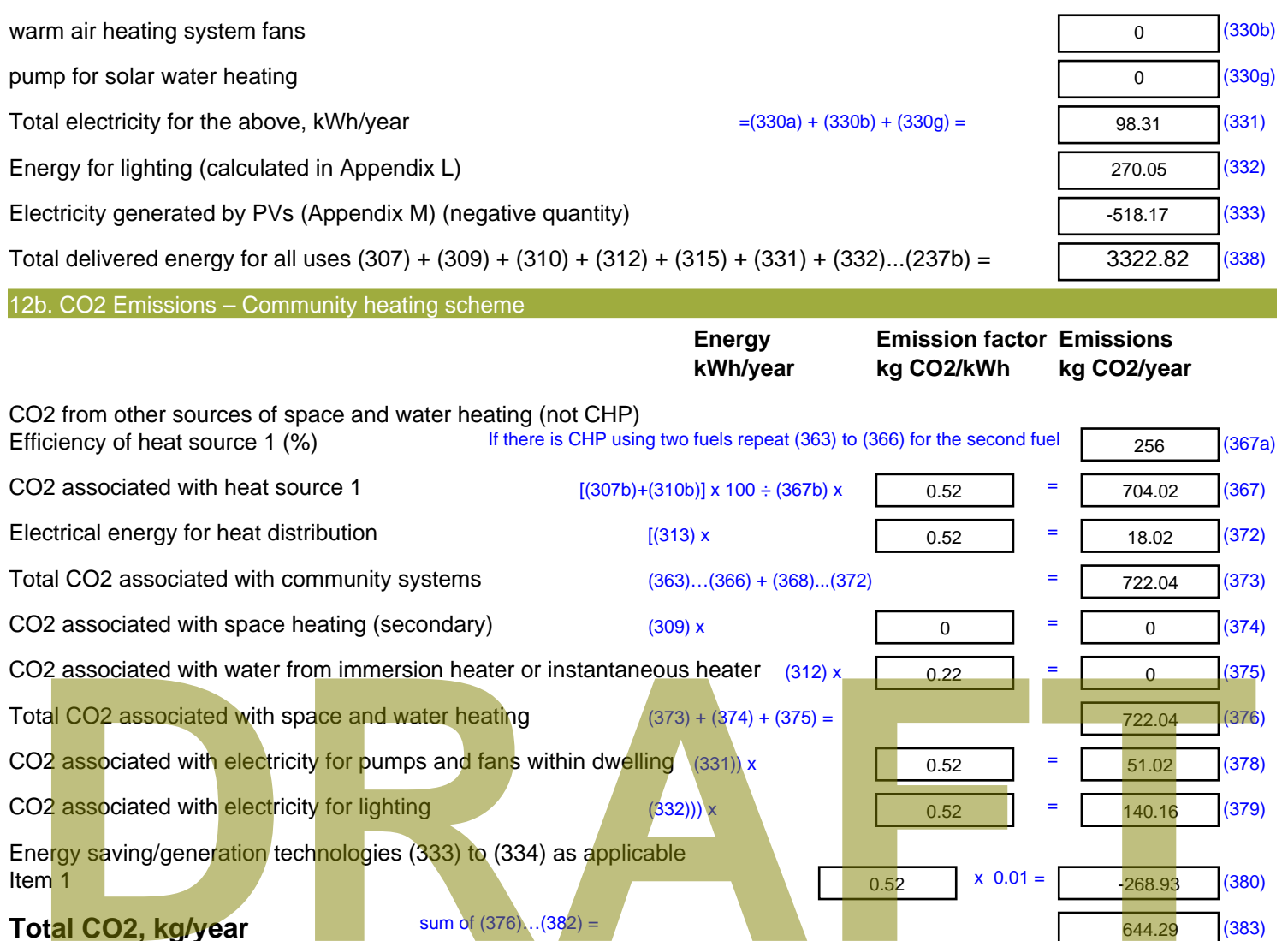

Energy saving/generation technologies (333) to (334) as applicable

sum of  $(376)...(382) =$ 

- **Item 1**  $0.52$   $\times 0.01$  = **Total CO2, kg/year Dwelling CO2 Emission Rate** (383) ÷ (4) =
- **EI rating (section 14)**

-268.93 (380)

644.29 (383)

11.69 (384)

91.38 (385)

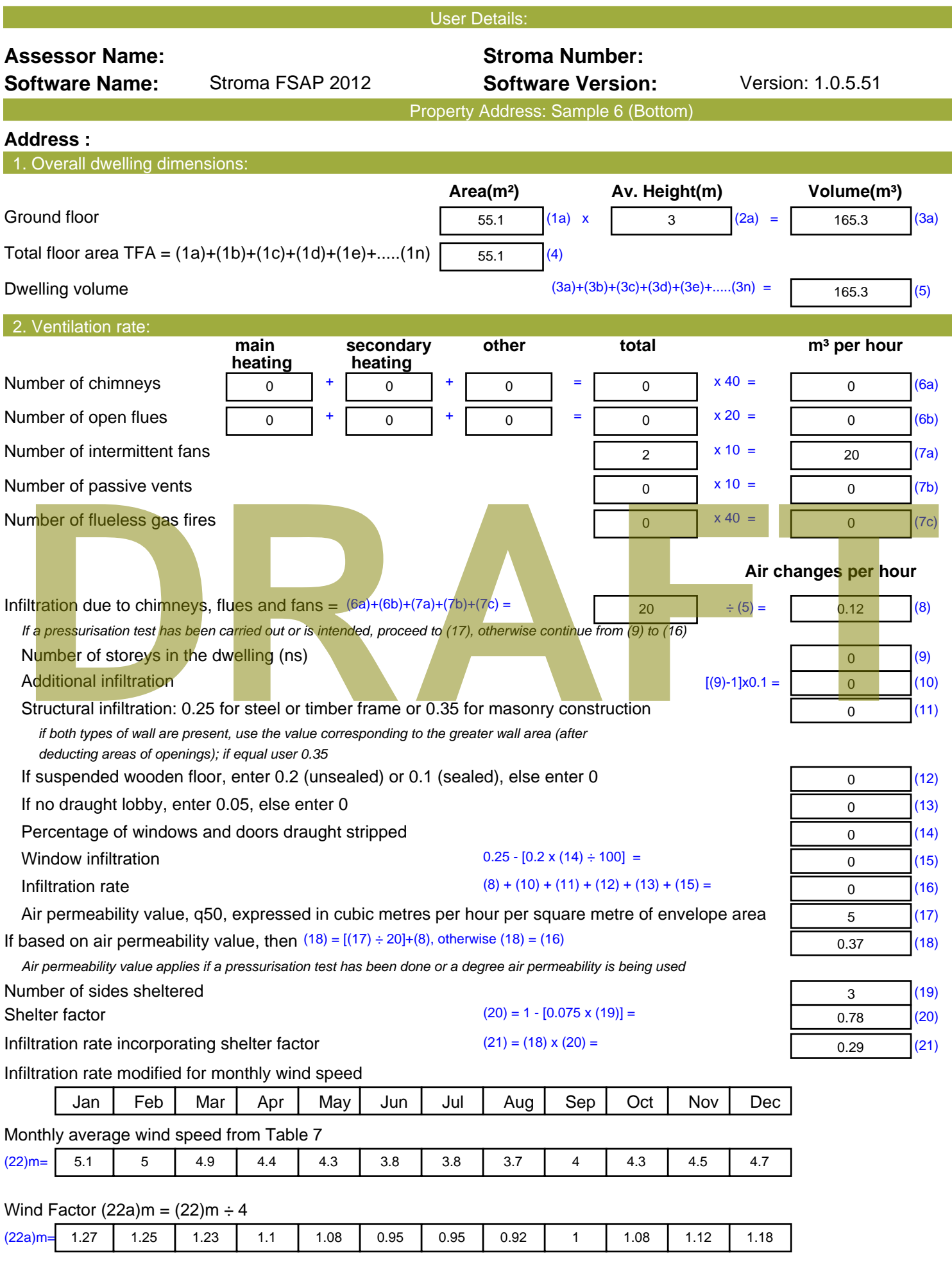

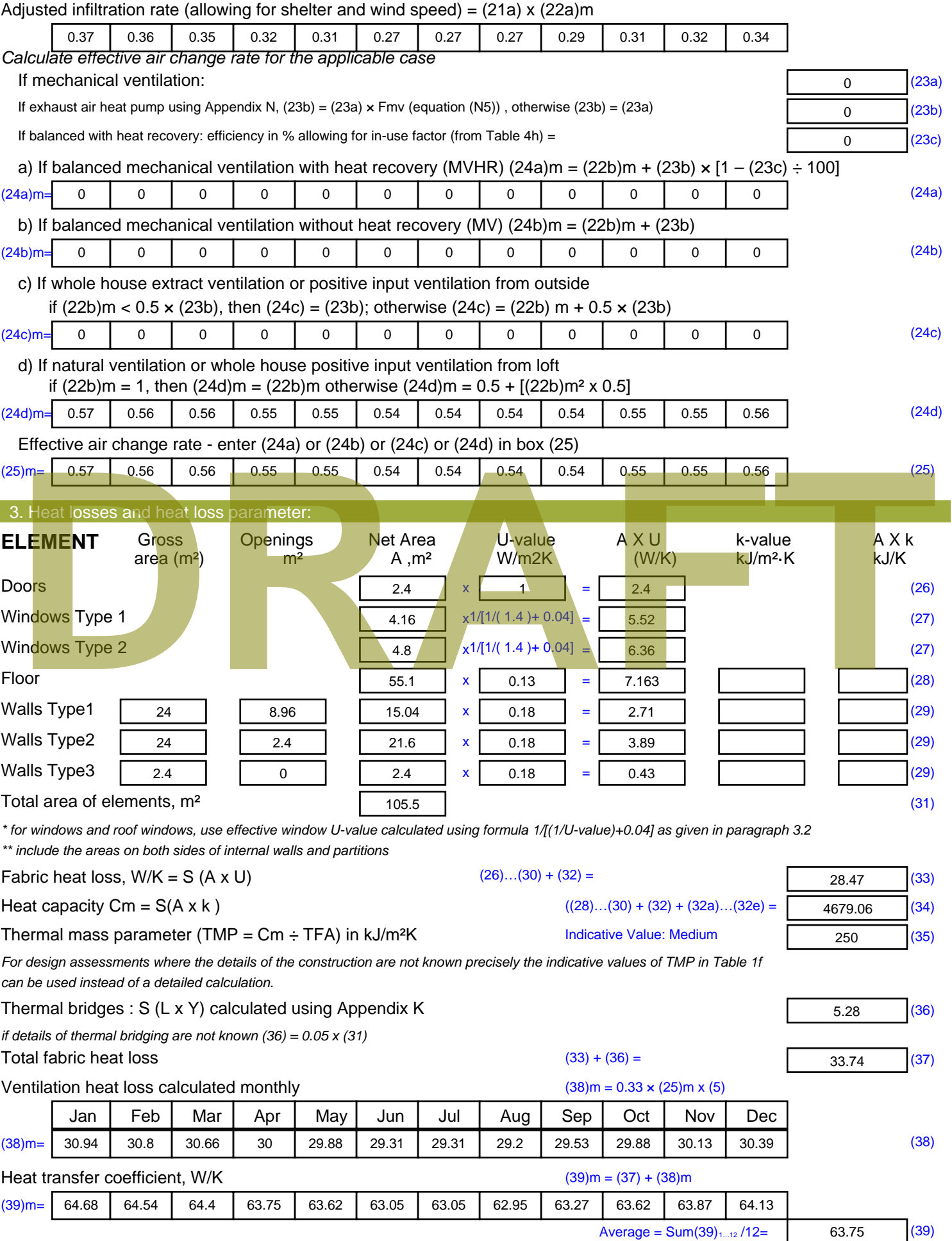

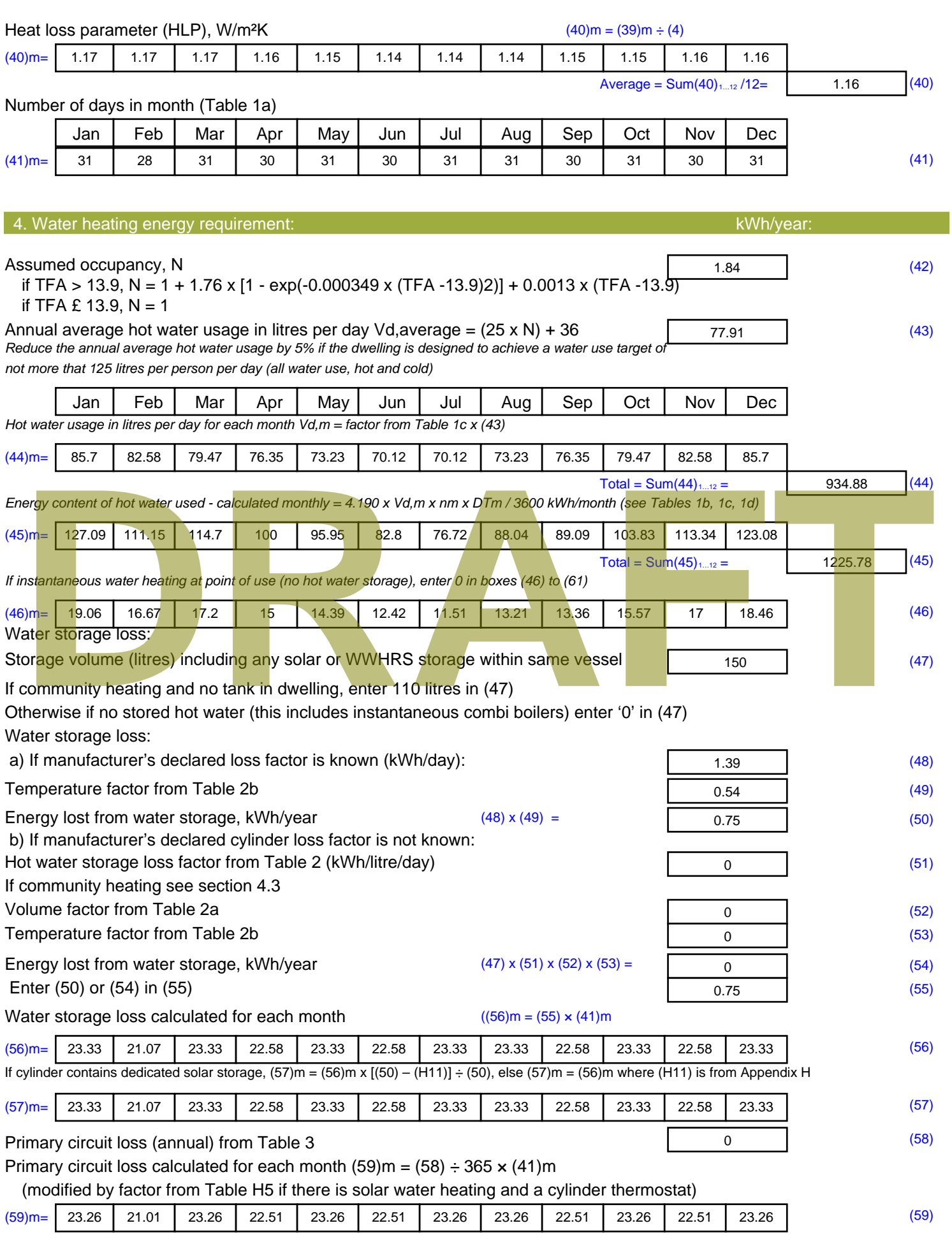

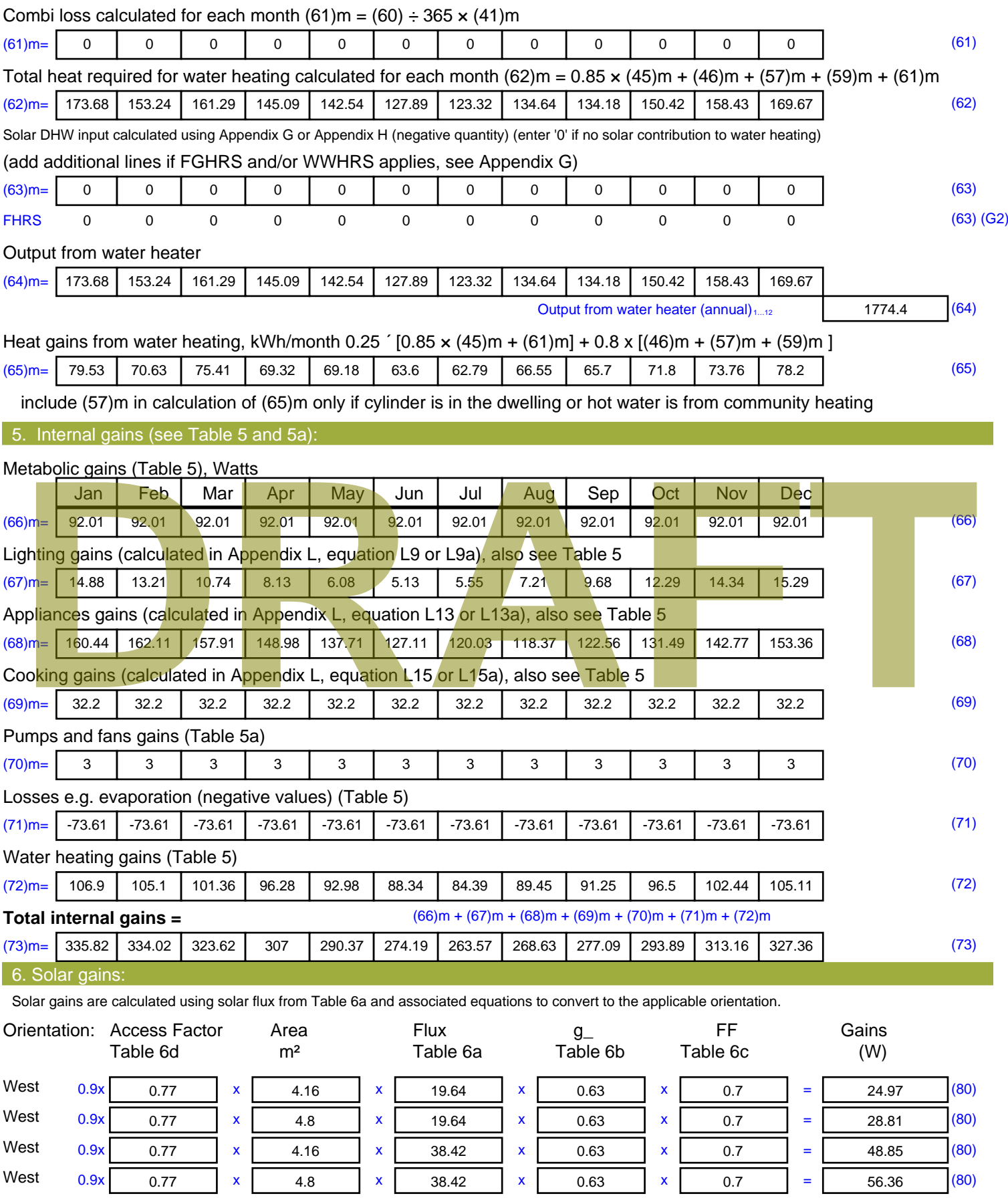
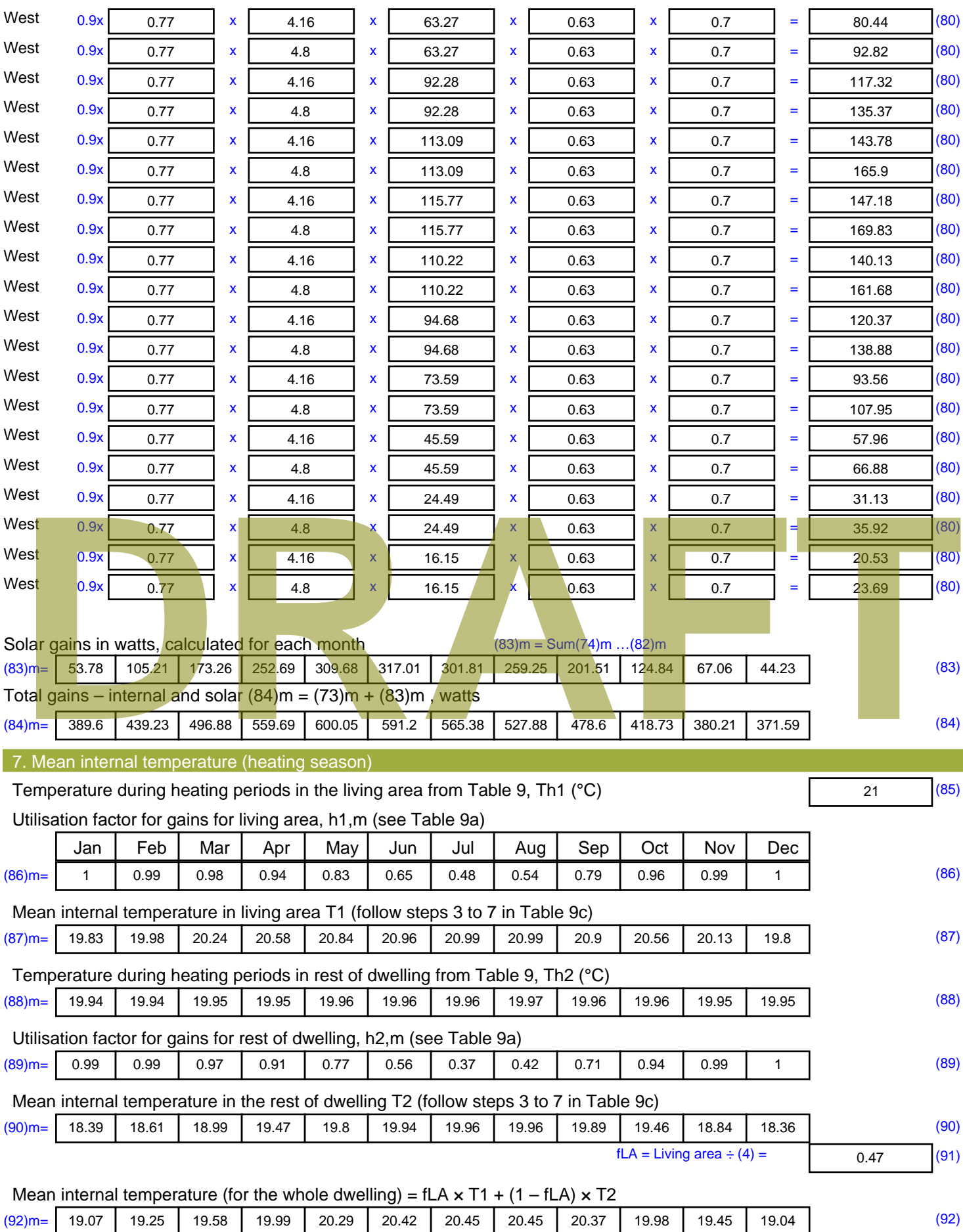

Apply adjustment to the mean internal temperature from Table 4e, where appropriate

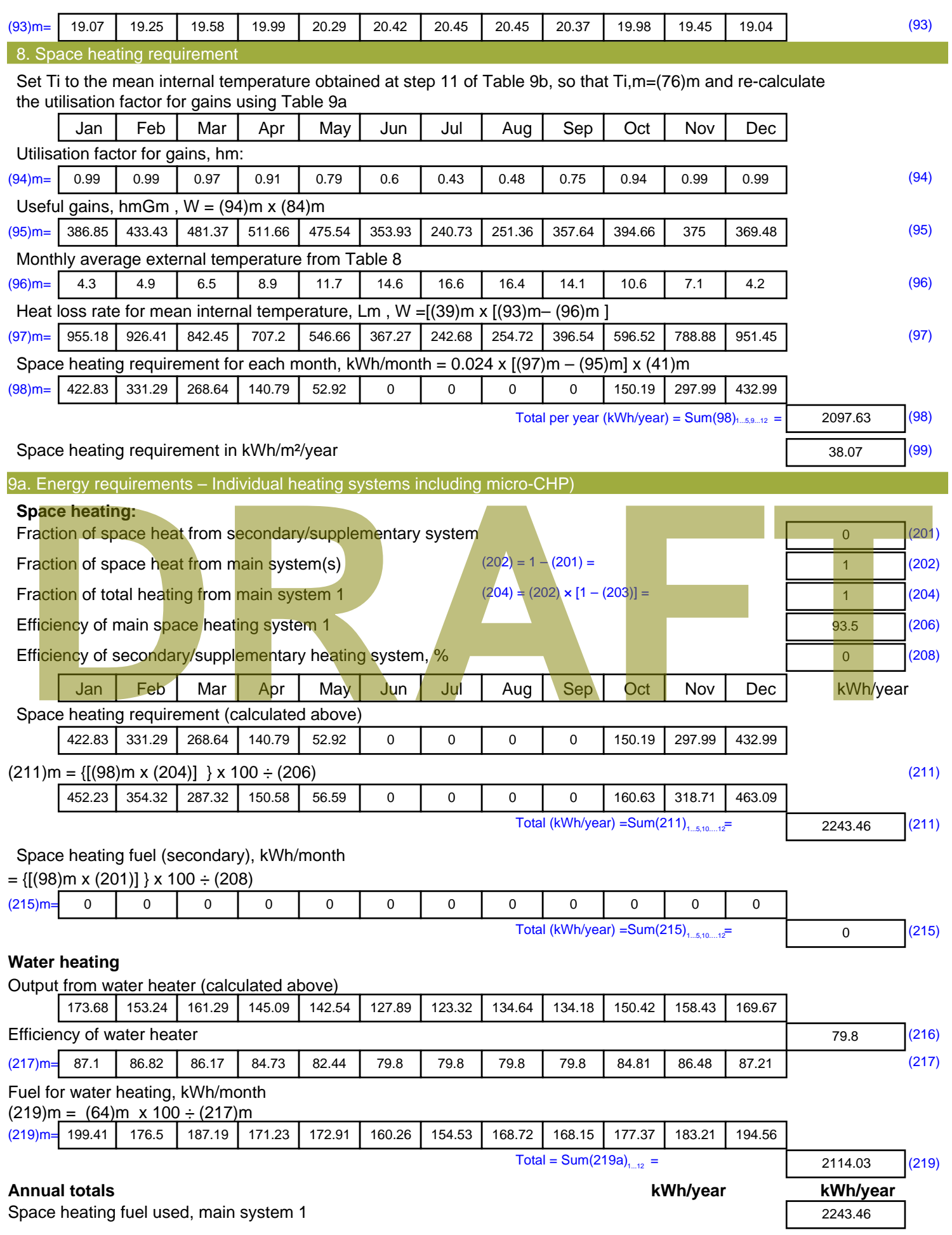

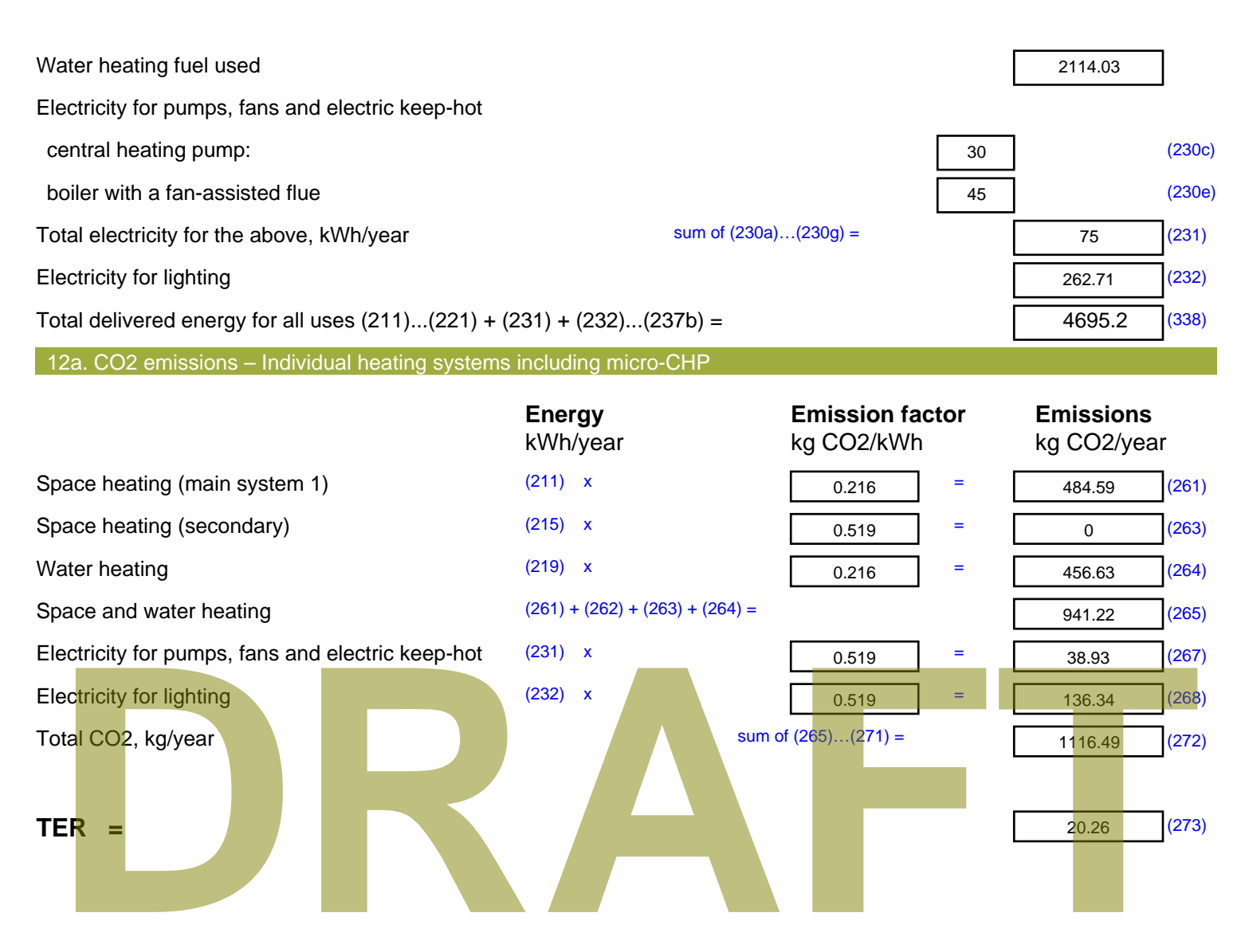

# **SAP Input**

#### Property Details: Sample 4 (Top)

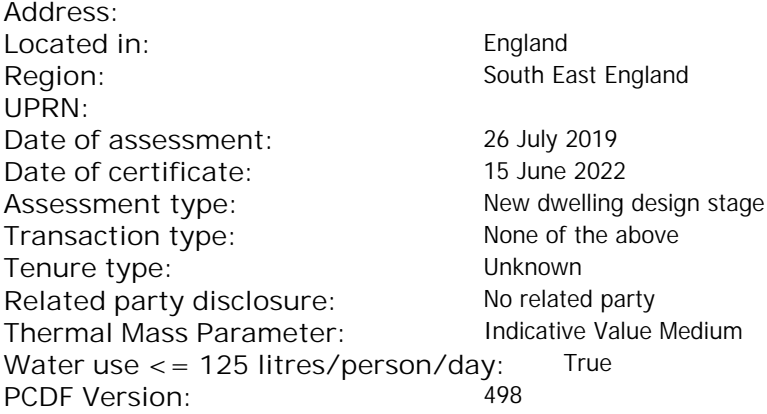

### Property description: Dwelling type: Flat Detachment: Year Completed: <sup>2022</sup> **Floor Location: Floor area: Storey height:** Floor 0 67 m $^{2}$  67 m $^{2}$  67 m $^{2}$  5 m Living area: 27.3 m<sup>2</sup> (fraction 0.407)<br>Front of dwelling faces: Unspecified Front of dwelling faces: **Opening types: Name: Source: Type: Glazing: Argon: Frame:** DOOR Manufacturer Solid Solid Annufacturer Solid Solid Solid Solid Solid Solid Wood W **Manufacturer Windows Windows** low-E, En = 0.05, soft coat No S Manufacturer Windows low-E, En = 0.05, soft coat No Balcony Manufacturer Windows low-E, En = 0.05, soft coat No **Name: Gap: Frame Factor: g-value: U-value: Area: No. of Openings:<br>DOOR mm 0.7 0. 14 24 1** DOOR mm 0.7 0 1.4 2.4 1 W 0.7 0.4 1 1.44 1 S 5.44 1 Balcony 0.7 0.4 1 4.8 1 **Name: Type-Name: Location: Orient: Width: Height:** DOOR INT Worst case 0 0 W W West 0 0 S S South 0 0 Balcony S South 0 0 decessive of dwelling faces:<br>
Manufacture and Manufacture and Manufacture and Manufacture and Manufacture and Manufacture and Manufacture and Manufacture and Manufacture and Manufacture and Manufacture and Manufacture and

Overshading: More than average

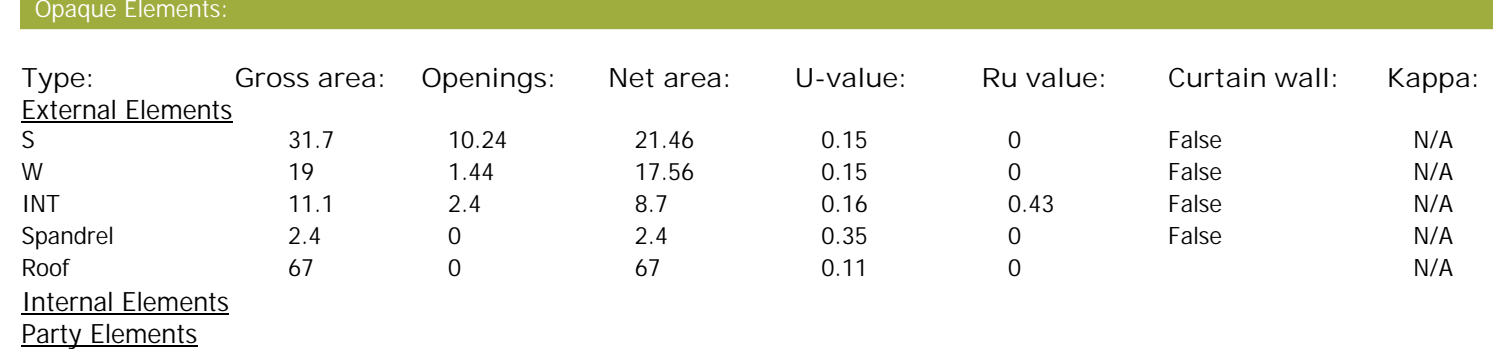

# **SAP Input**

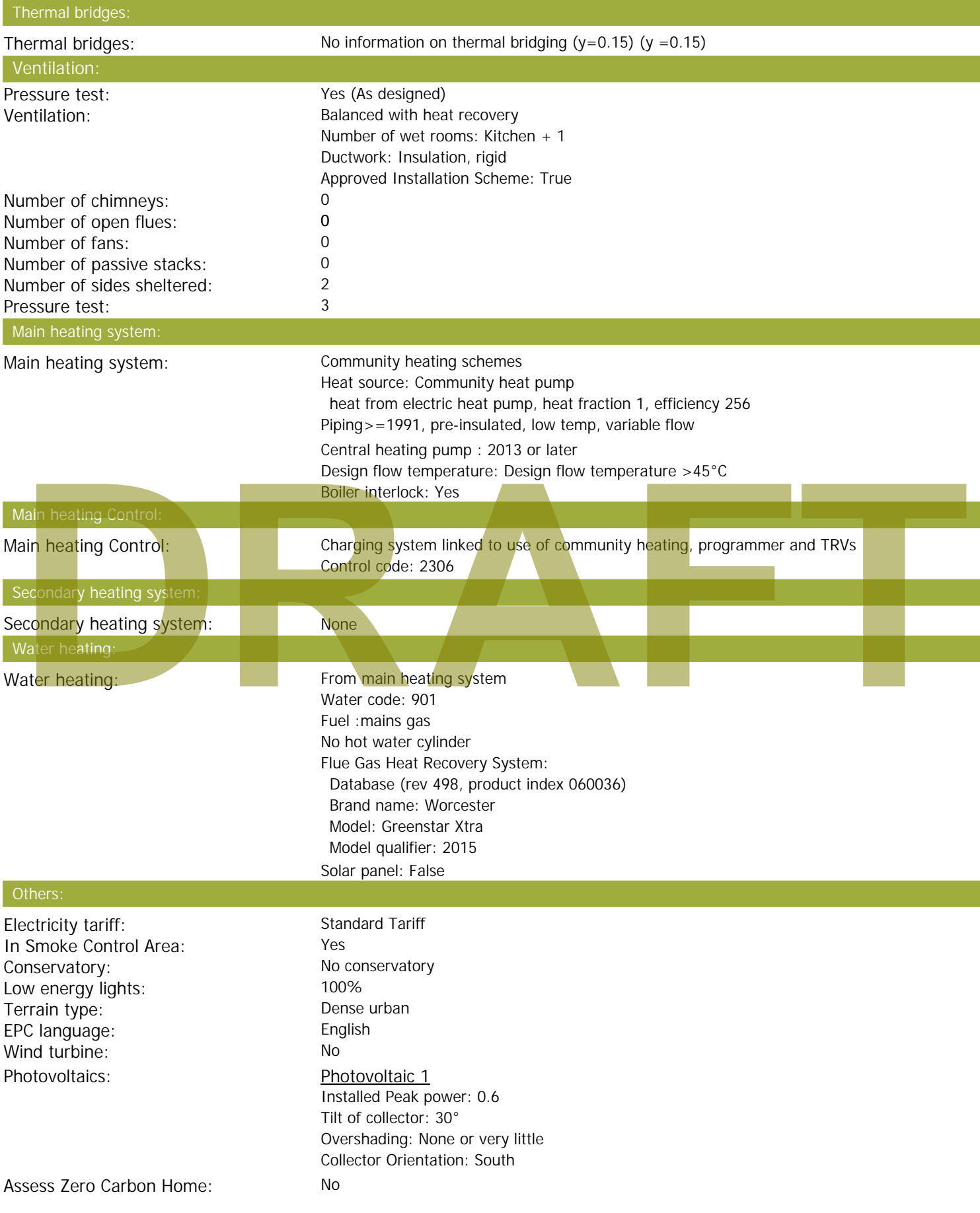

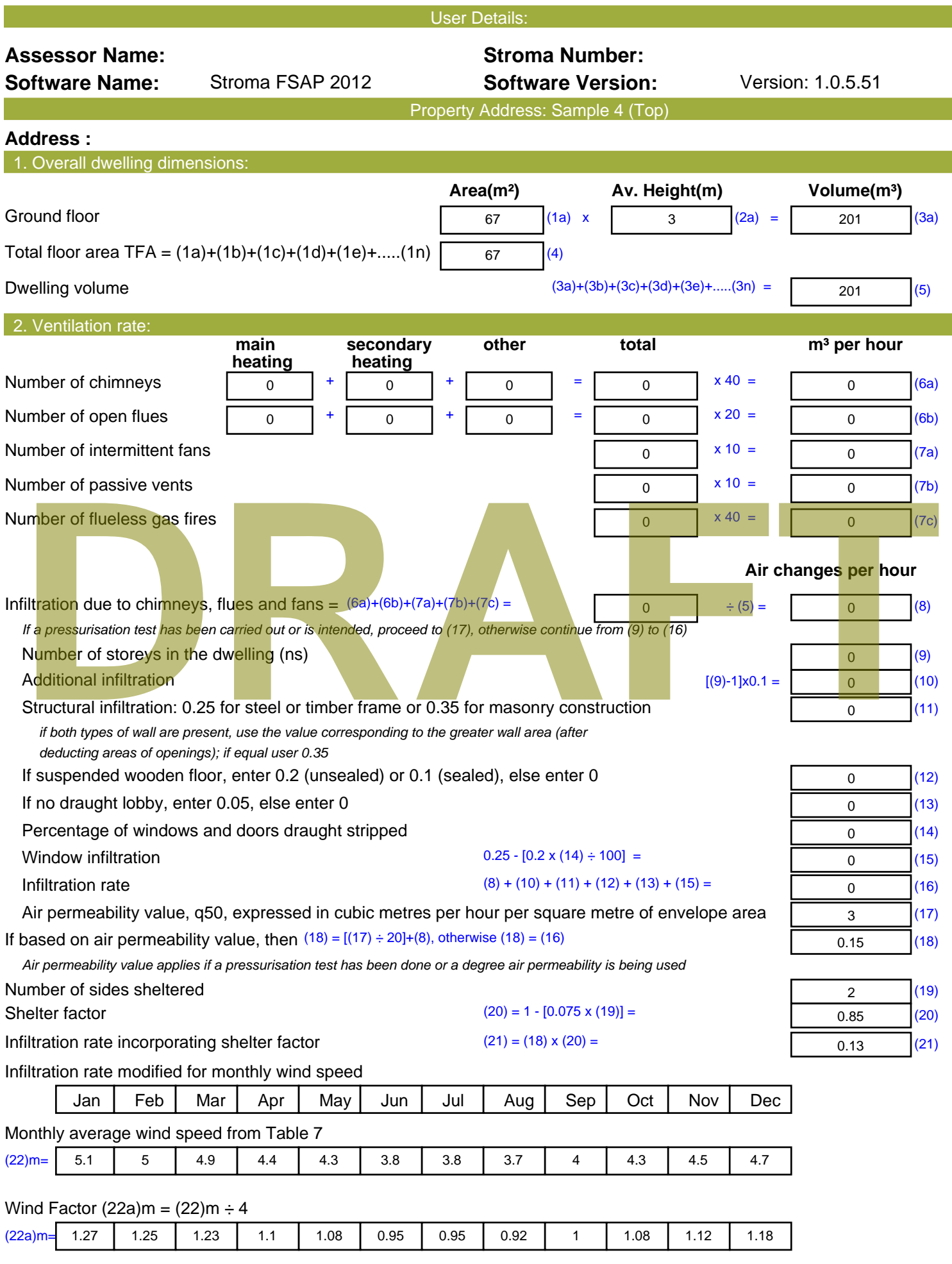

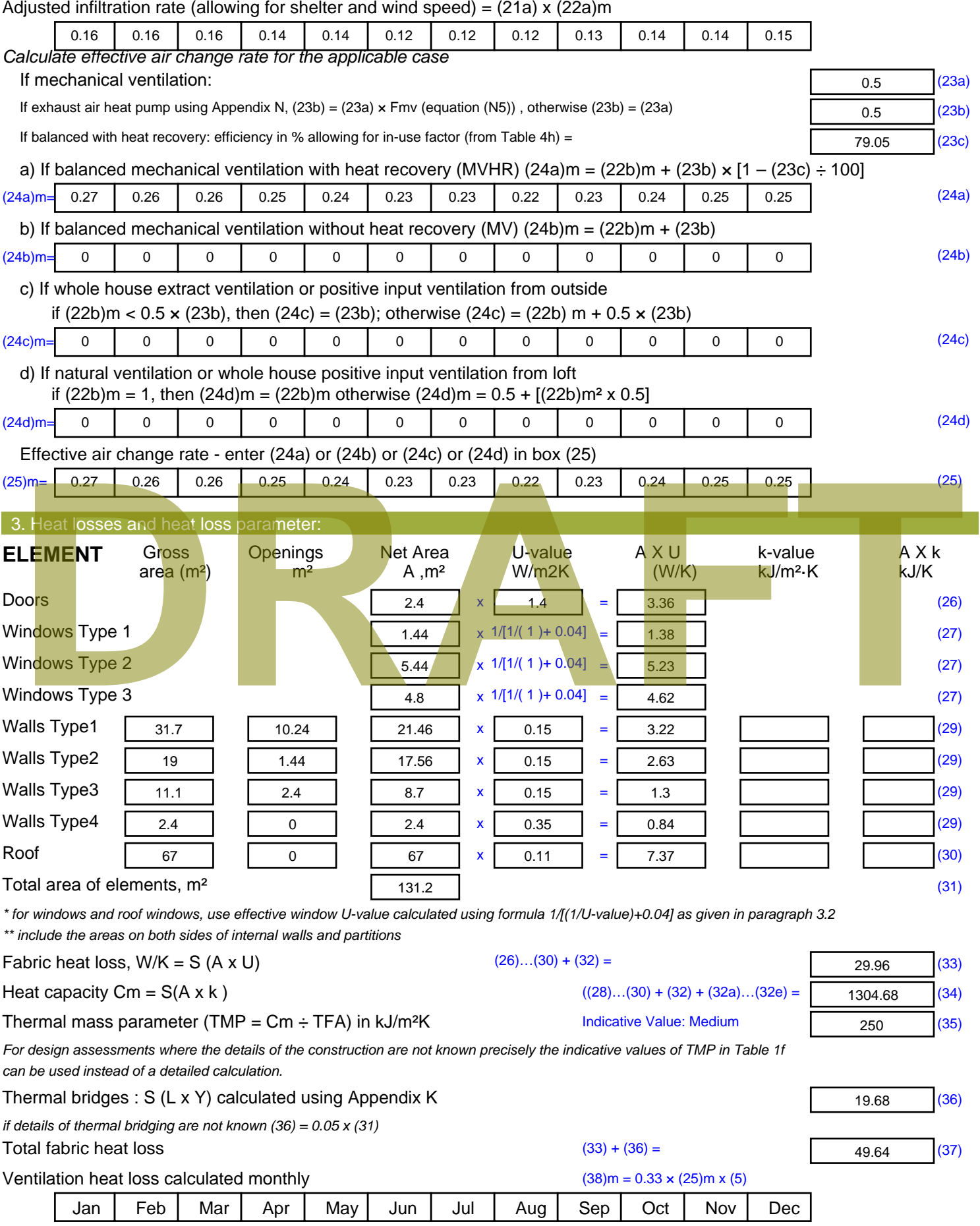

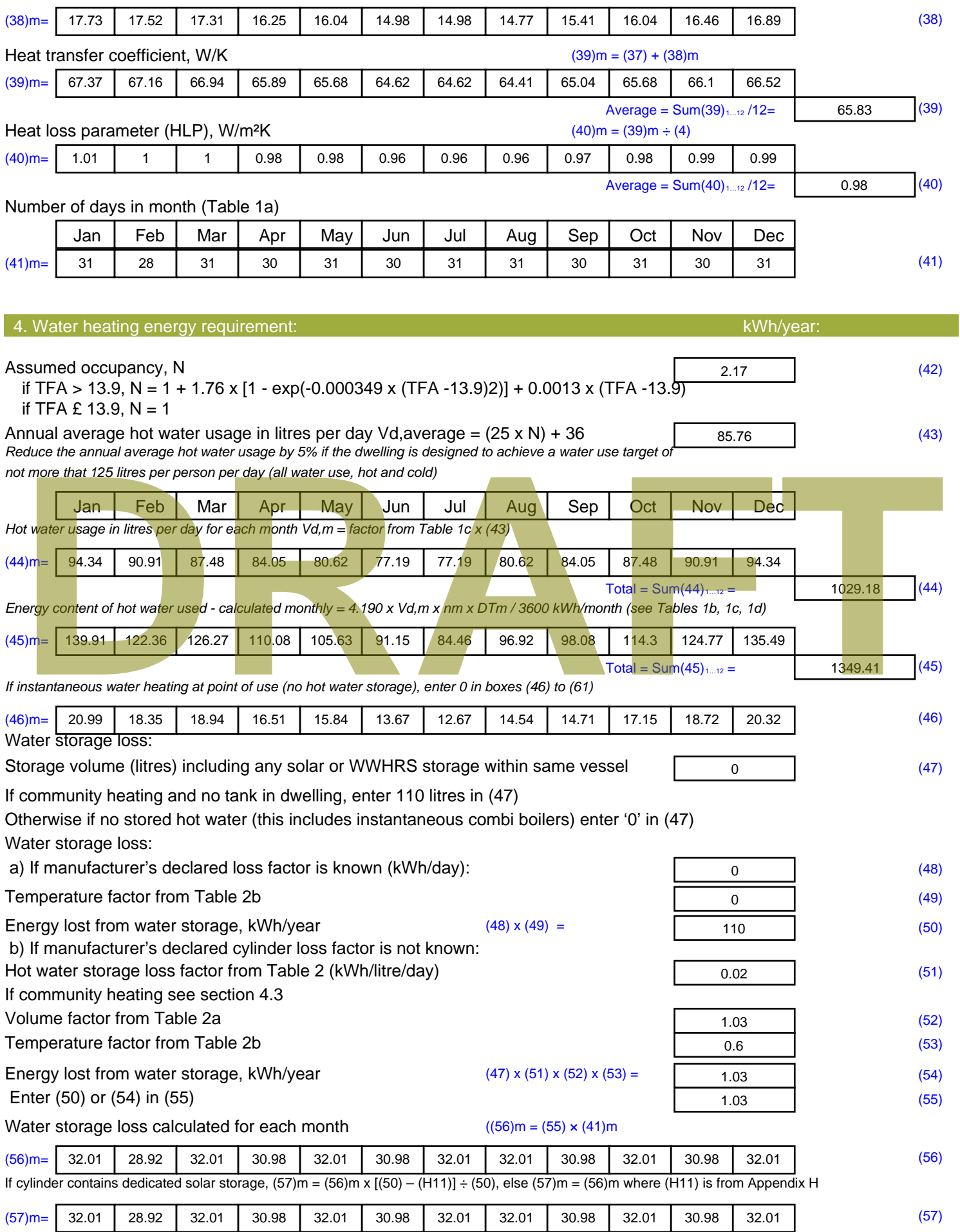

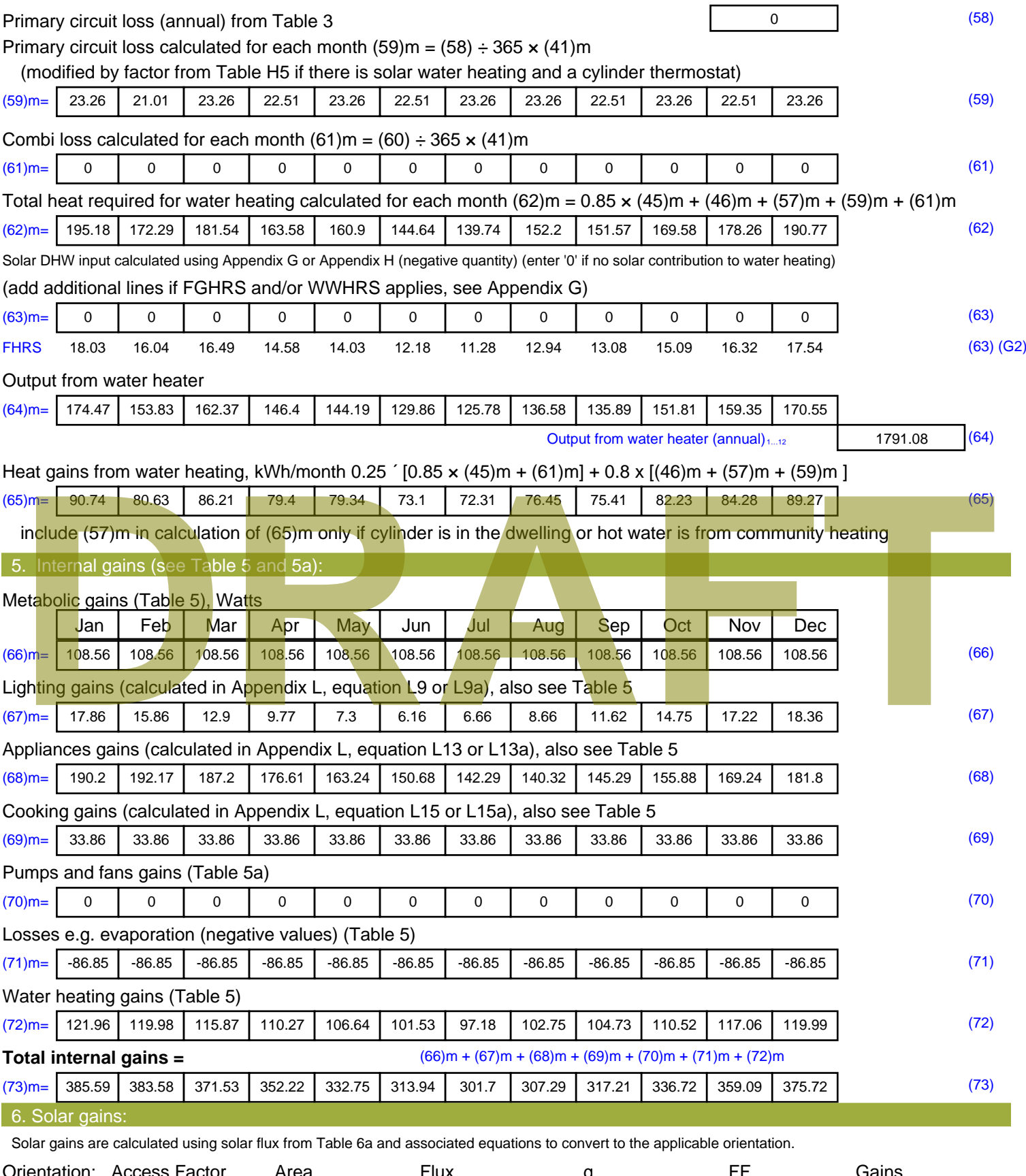

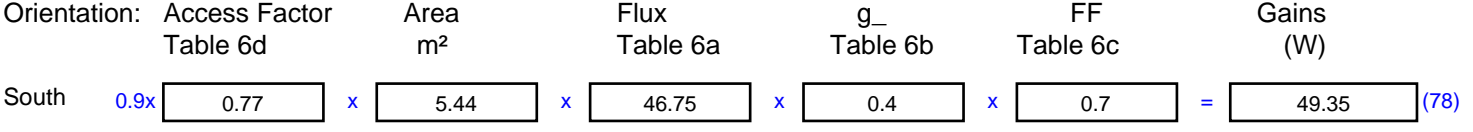

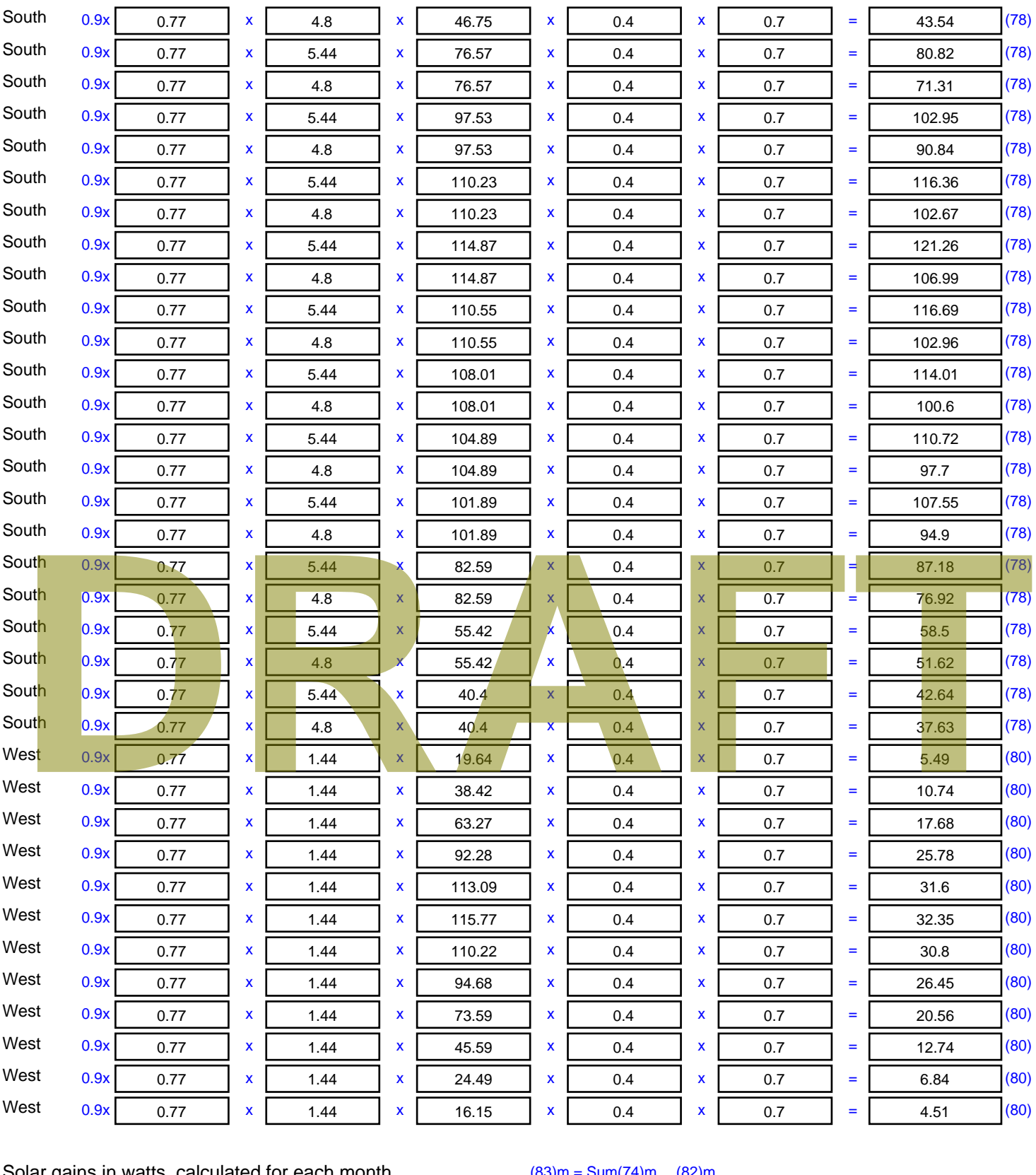

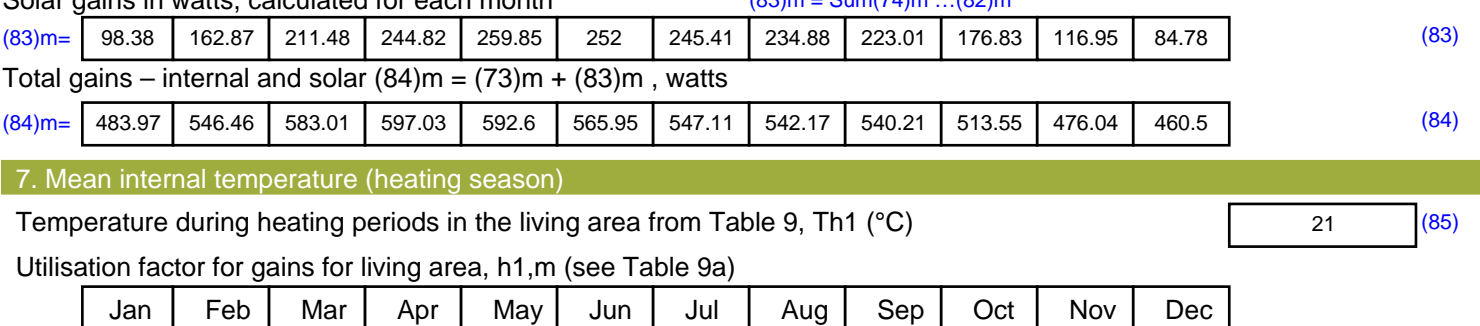

Stroma FSAP 2012 Version: 1.0.5.51 (SAP 9.92) - http://www.stroma.com Page 5 of 7

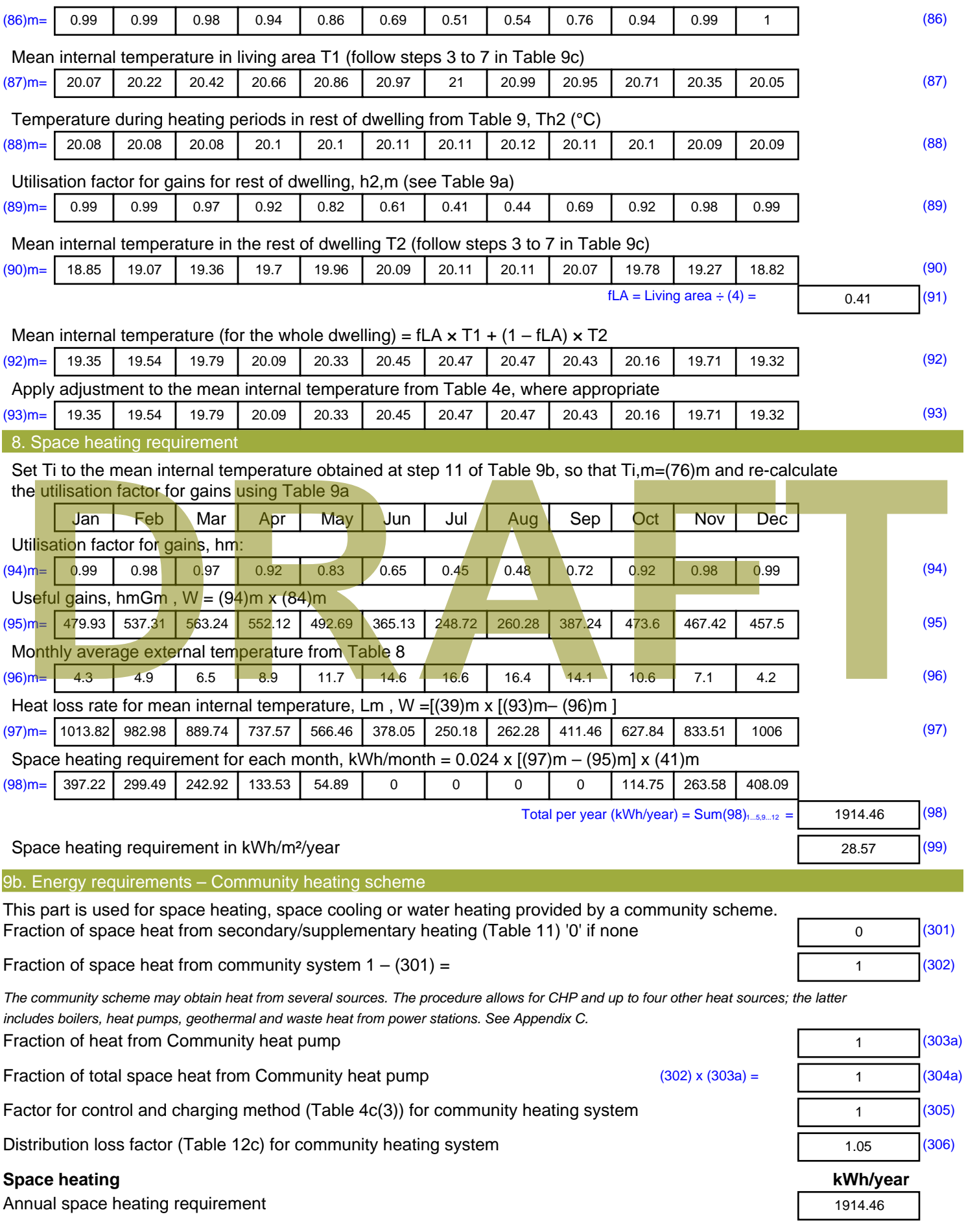

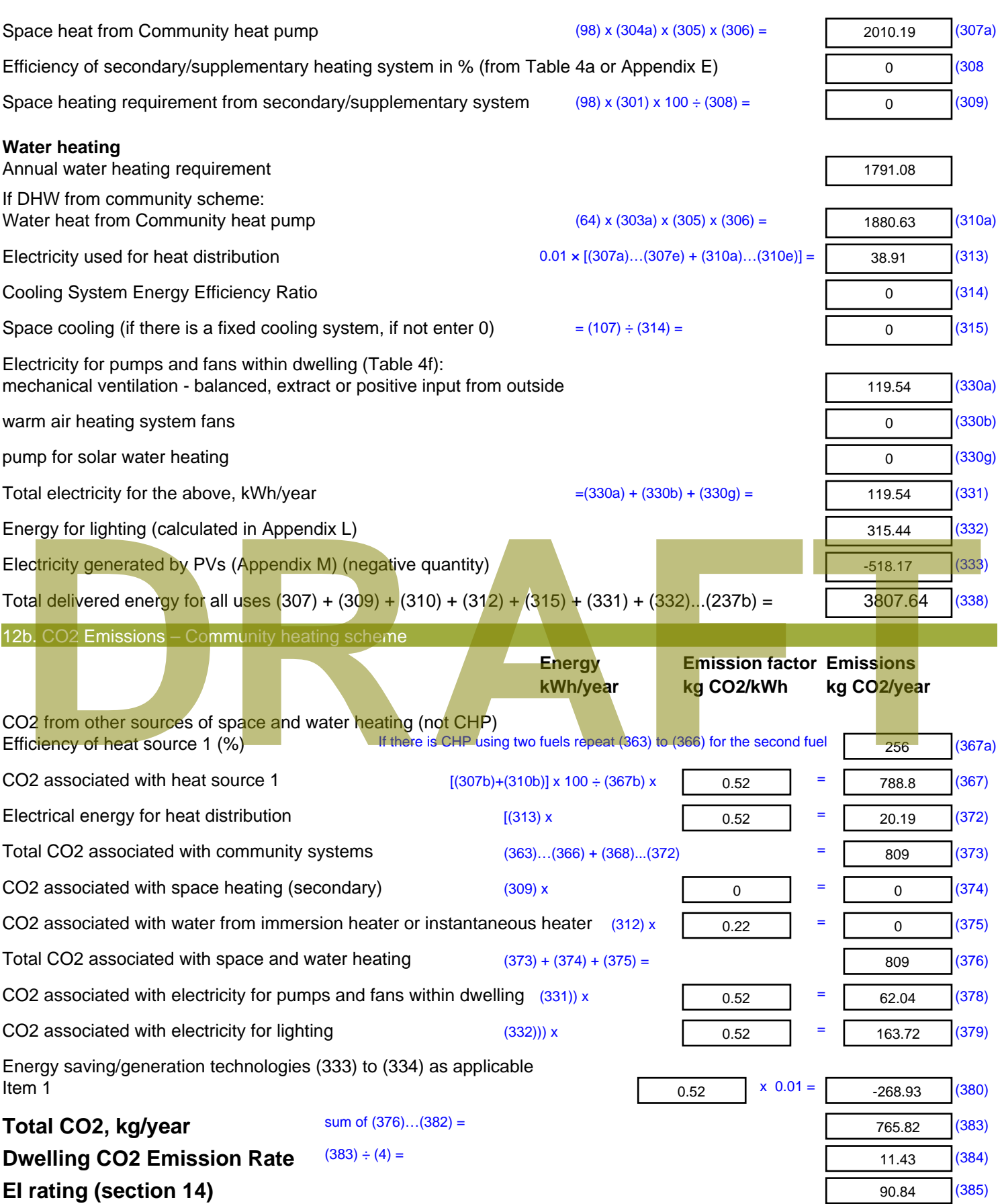

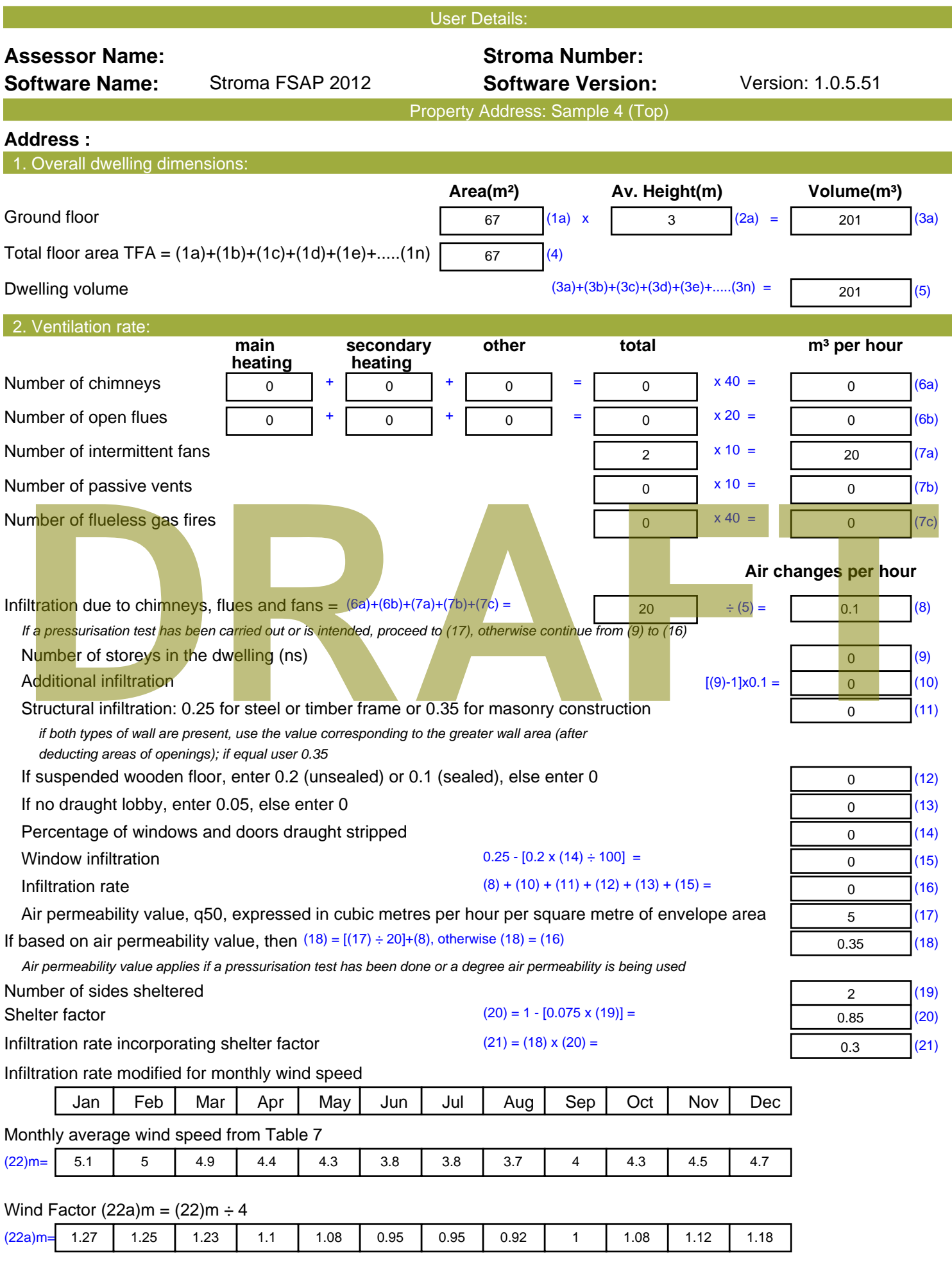

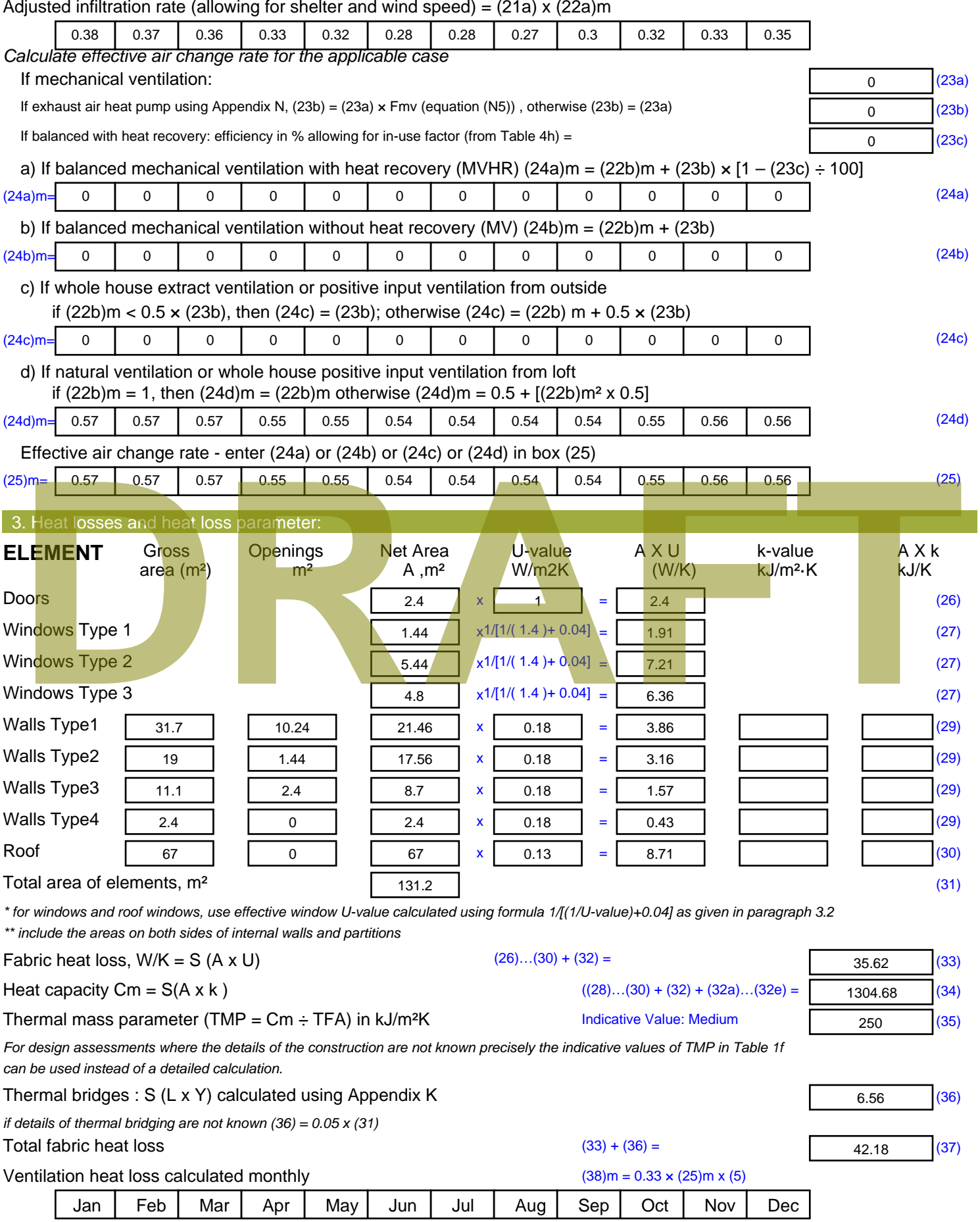

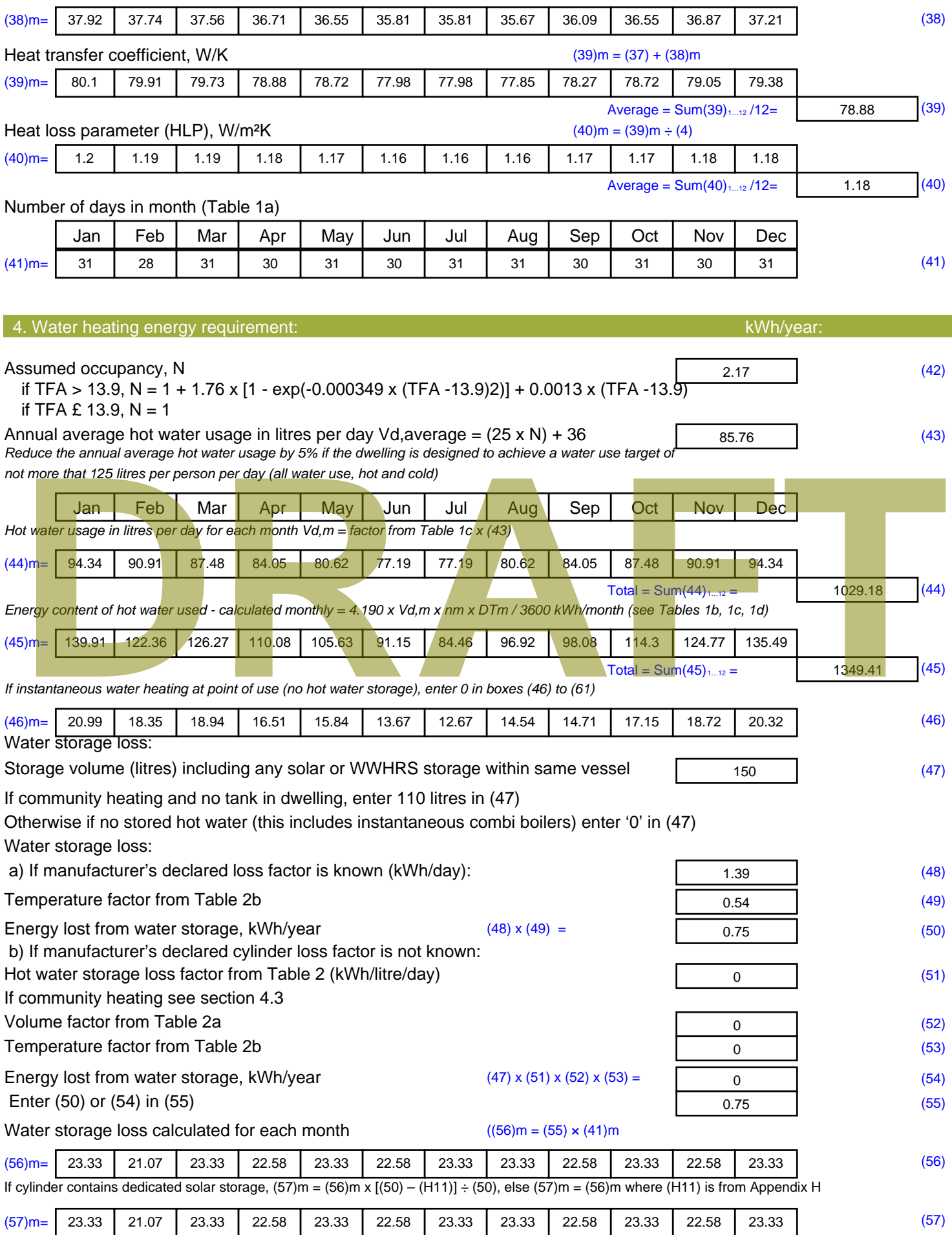

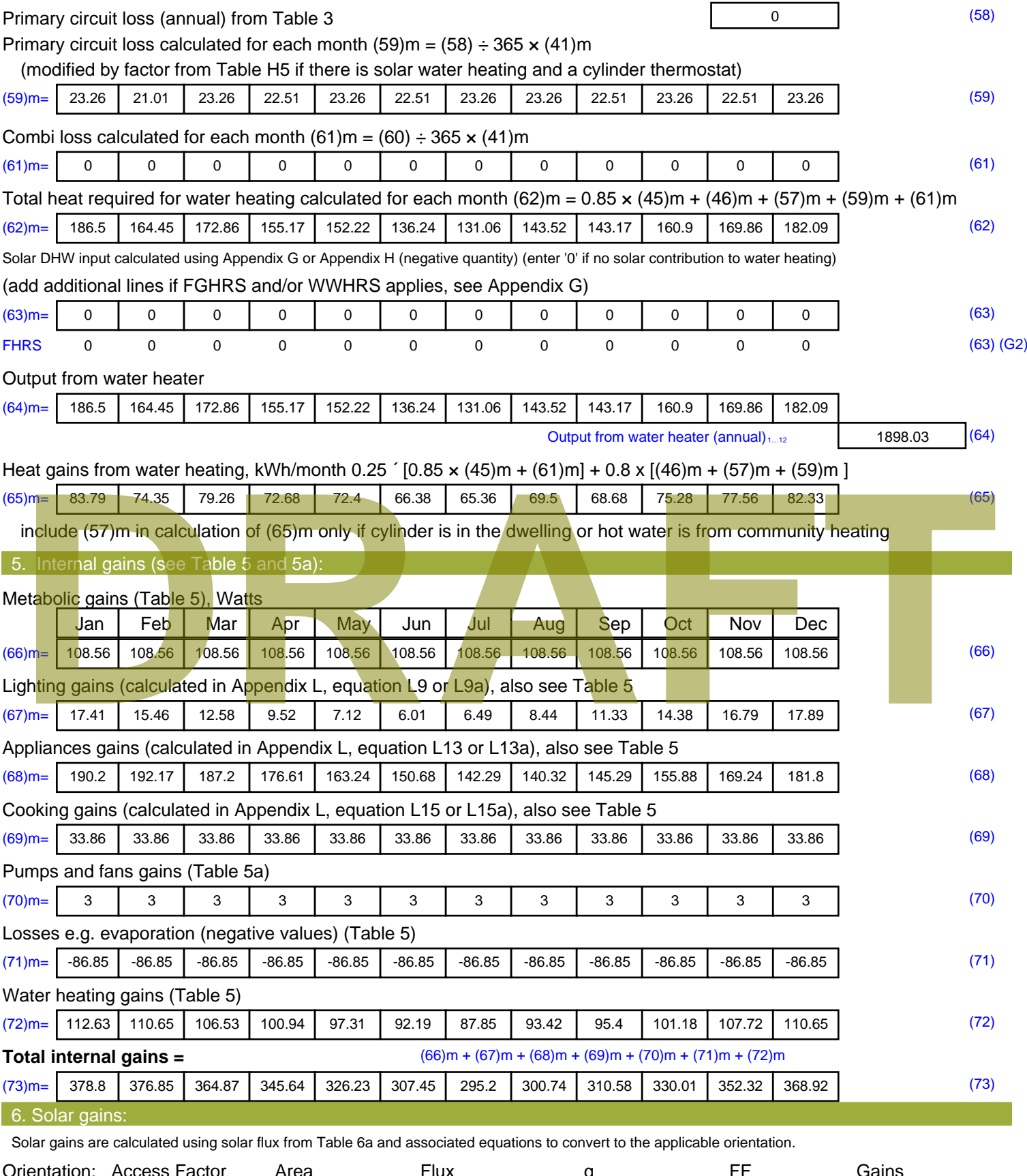

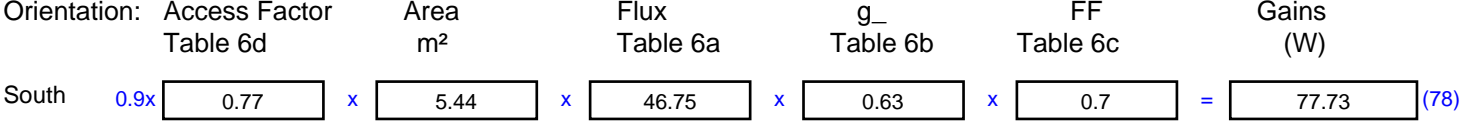

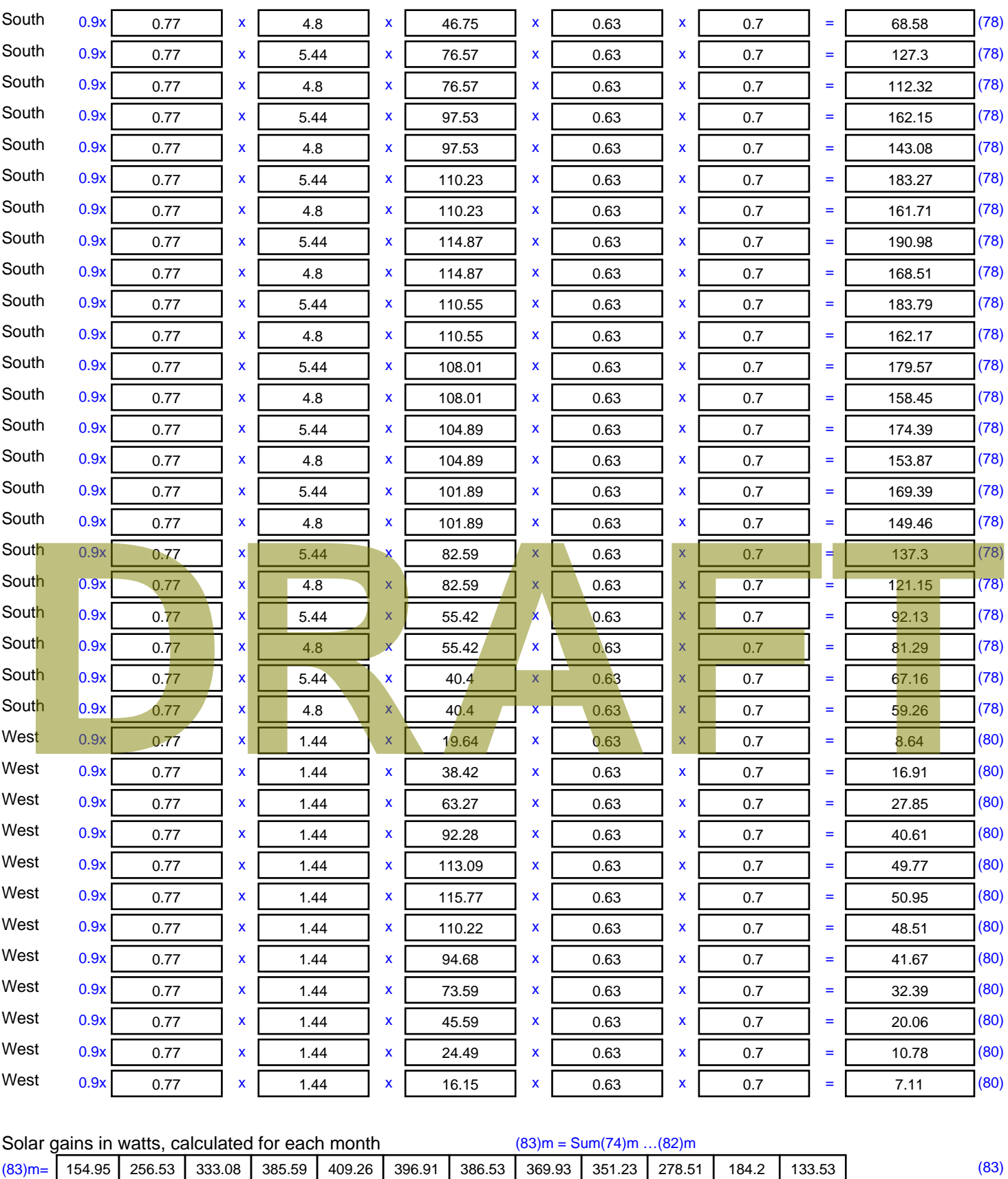

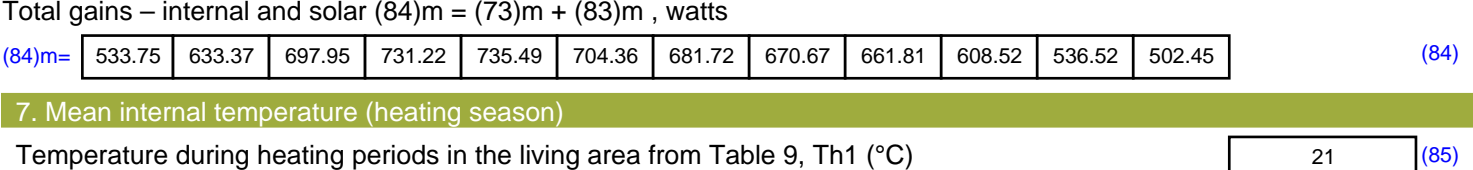

Utilisation factor for gains for living area, h1,m (see Table 9a)

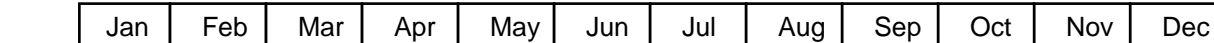

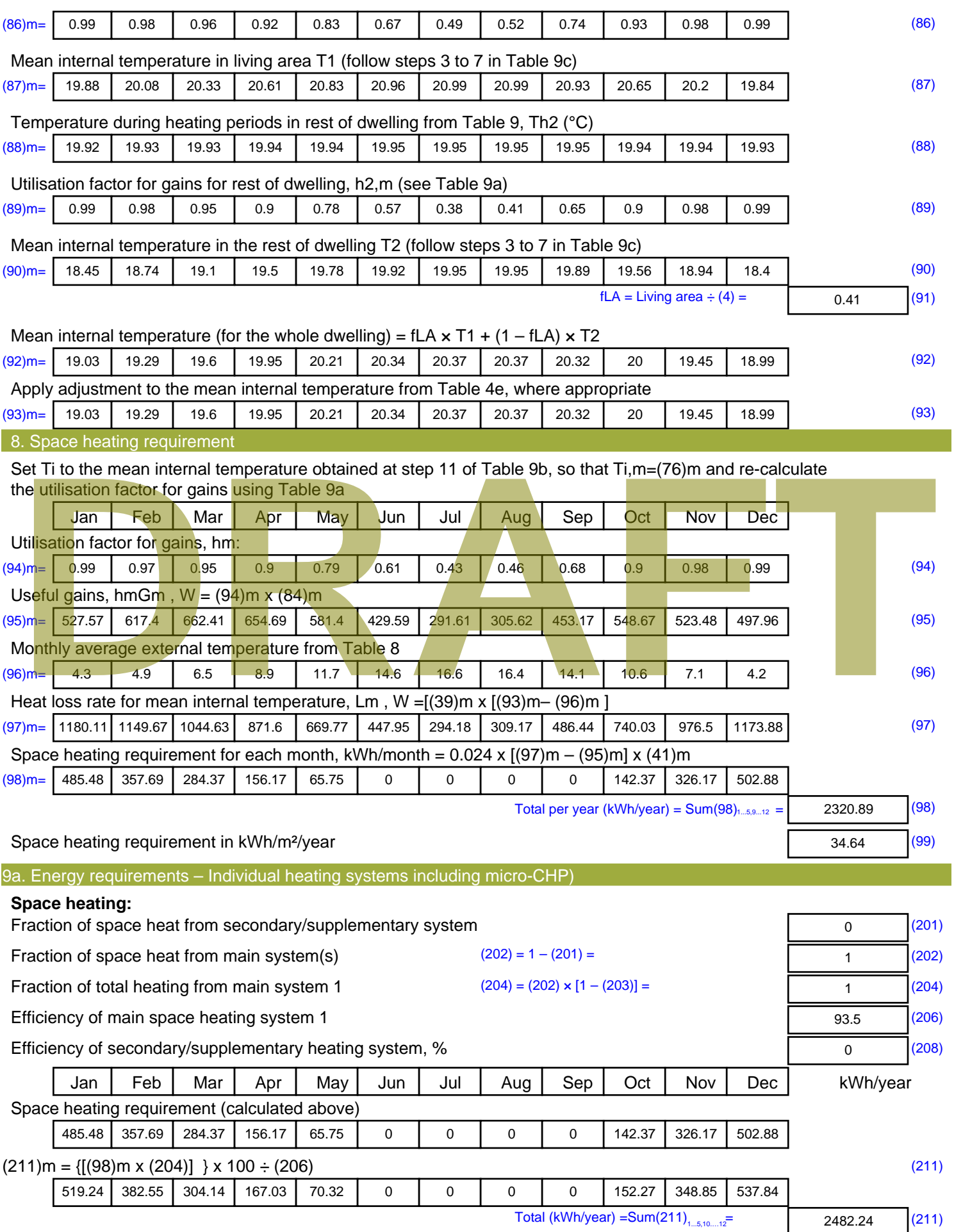

Space heating fuel (secondary), kWh/month

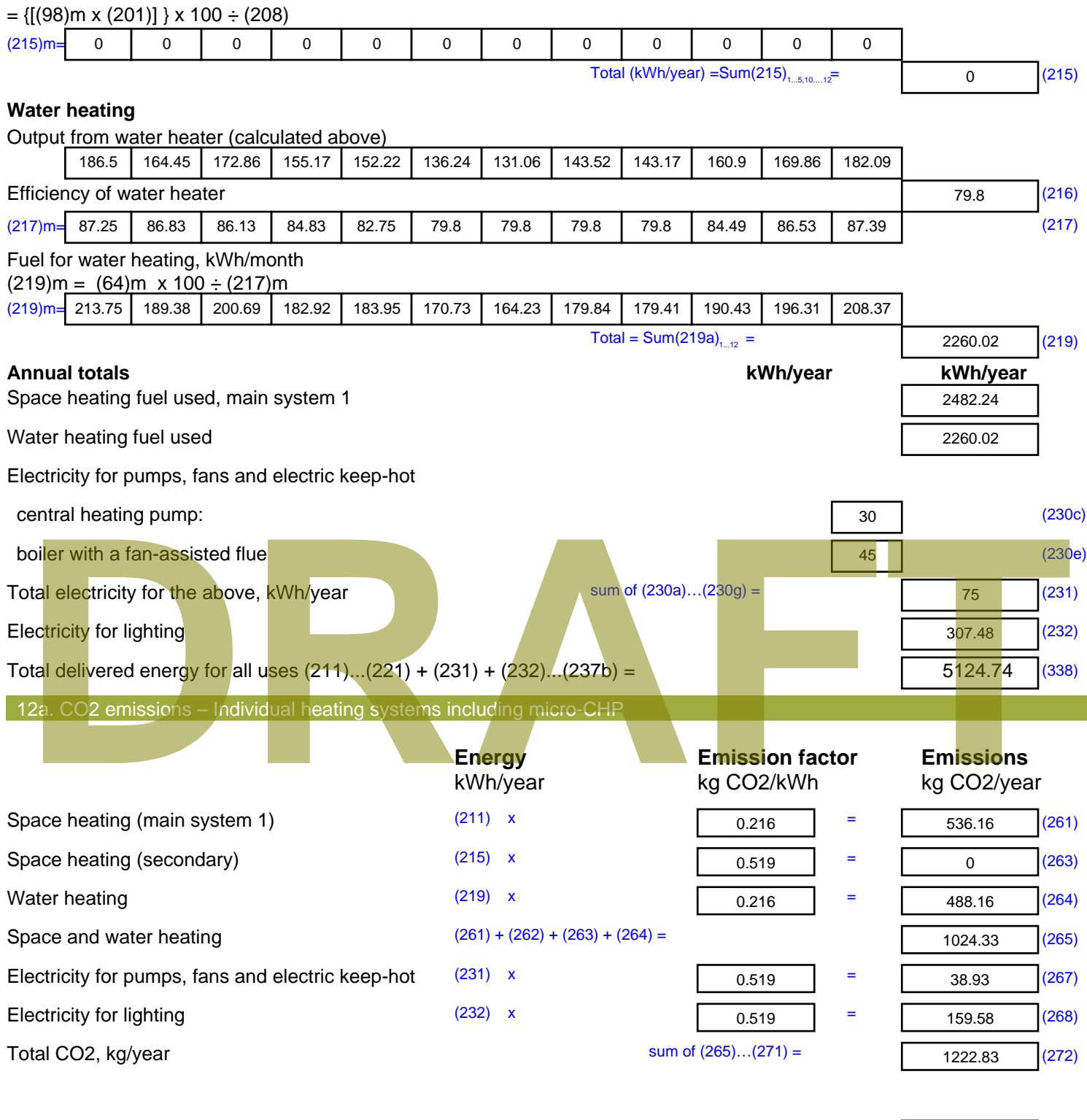

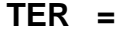

**TER =** 18.25 (273)

# **SAP Input**

#### Property Details: Sample 5 (Top)

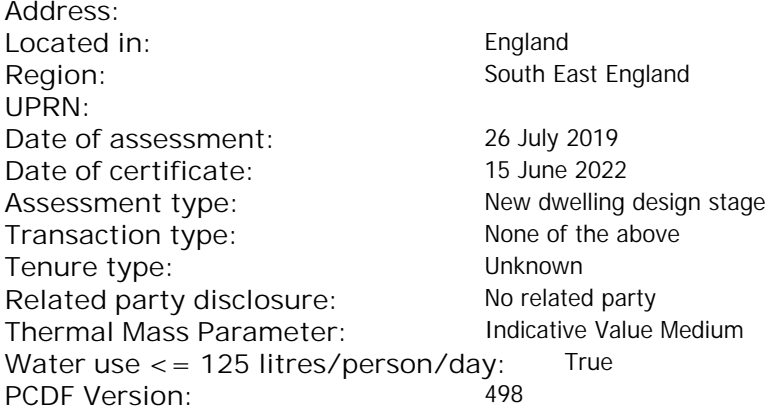

#### Property description:

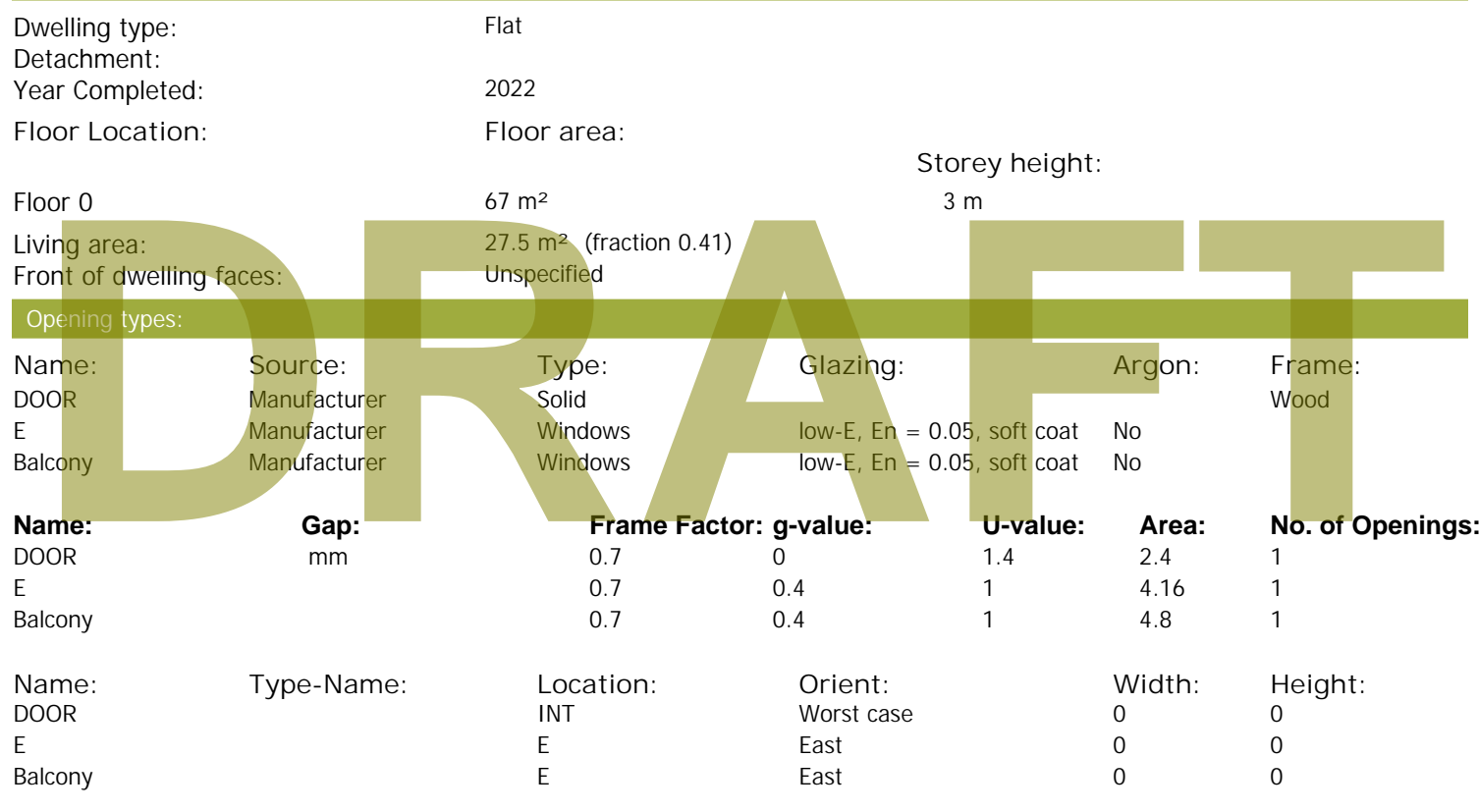

Opaque Elements:

Overshading: More than average

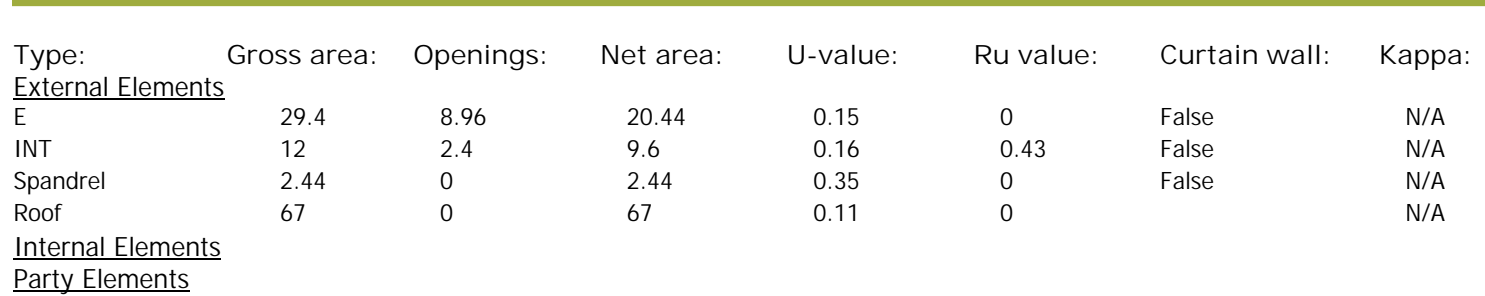

#### Thermal bridges:

Thermal bridges:  $No$  information on thermal bridging  $(y=0.15)$   $(y=0.15)$ 

# **SAP Input**

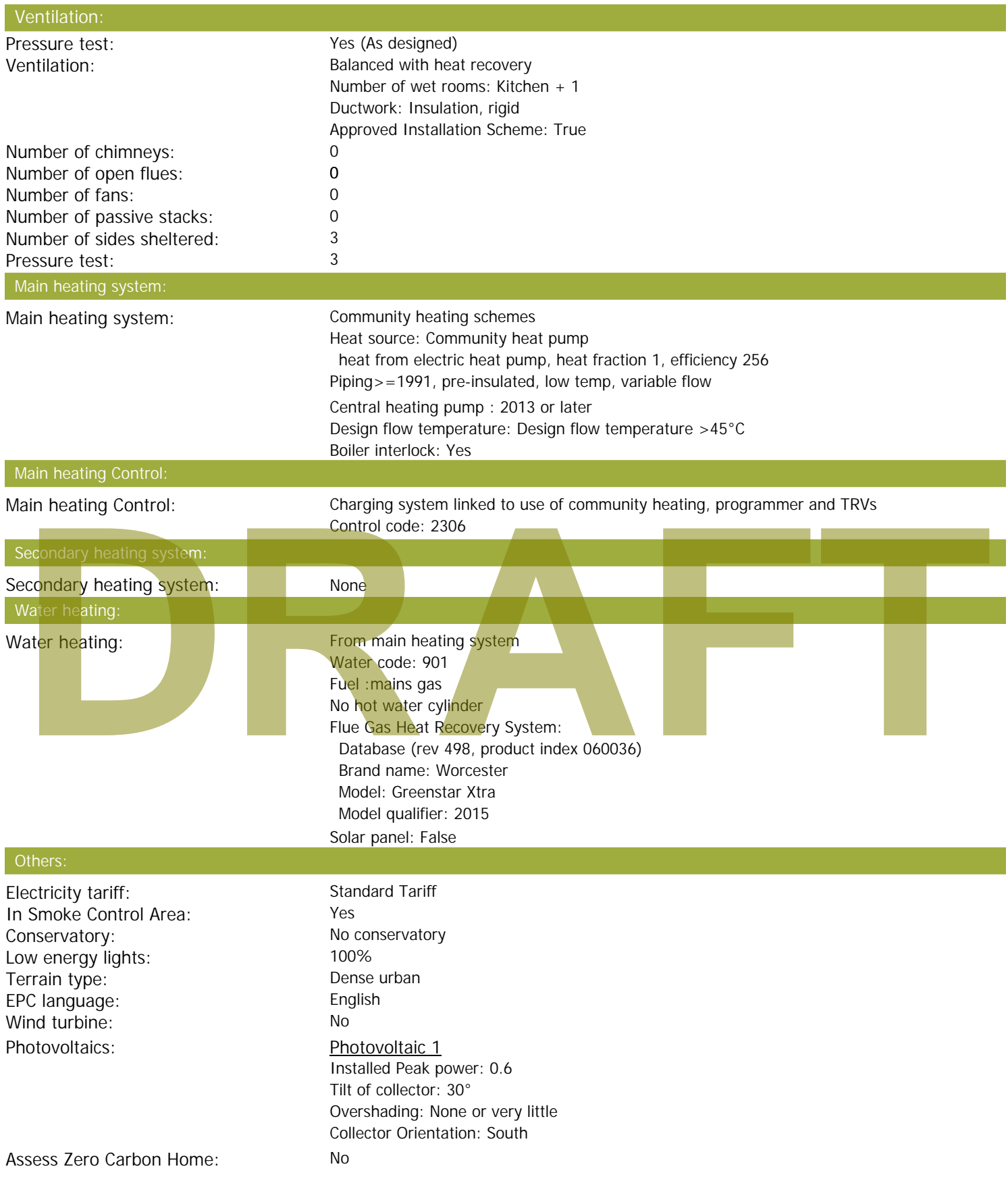

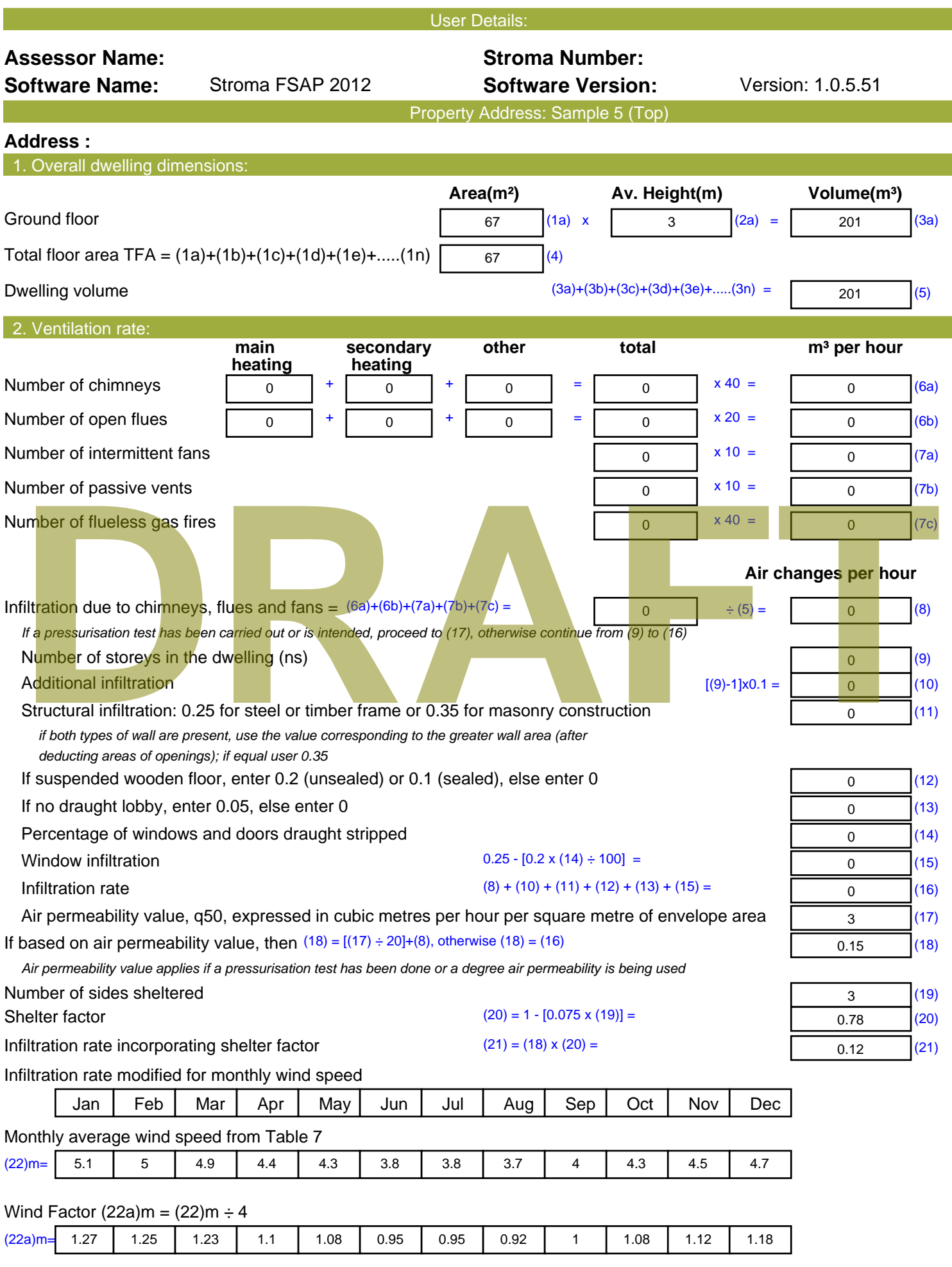

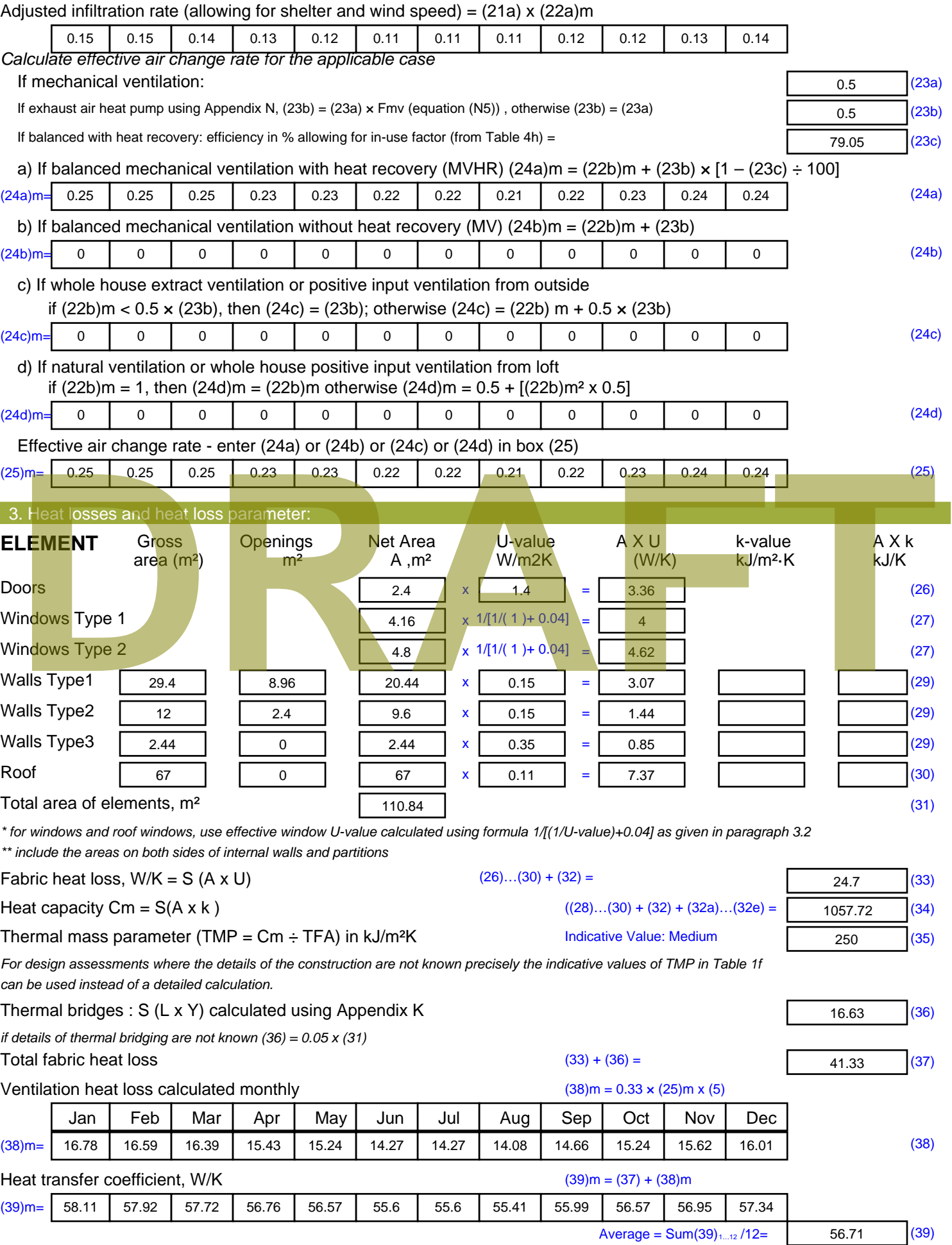

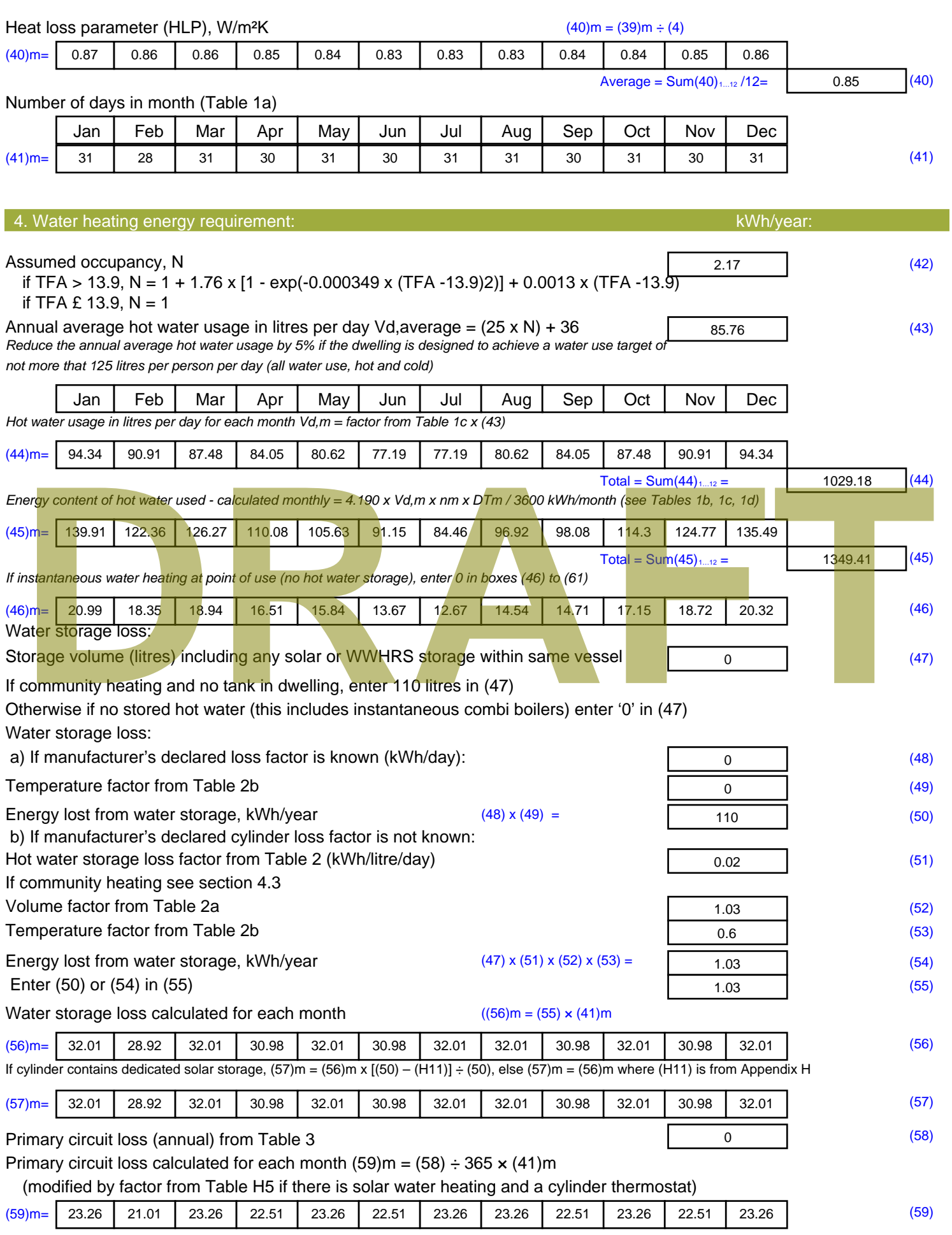

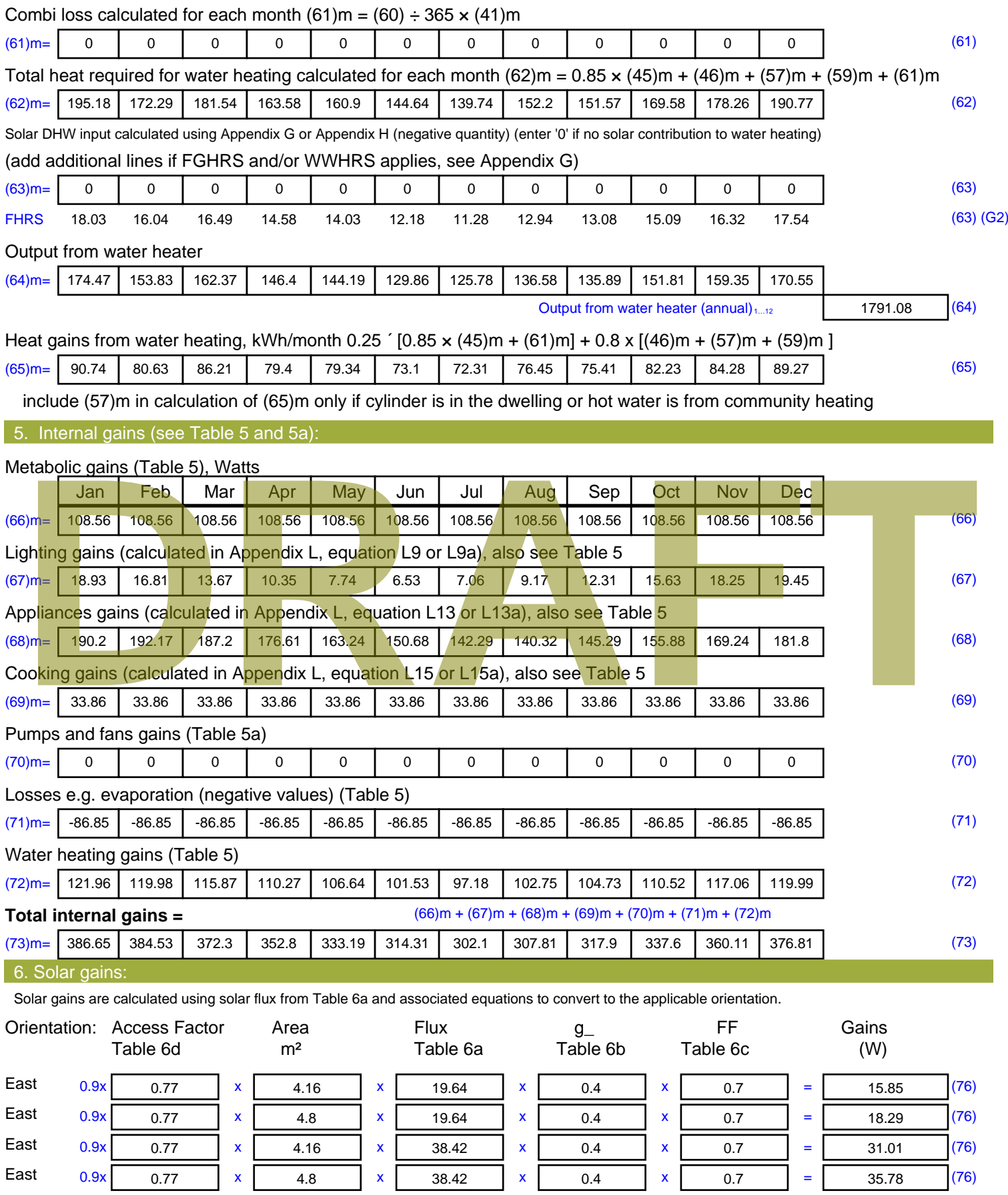

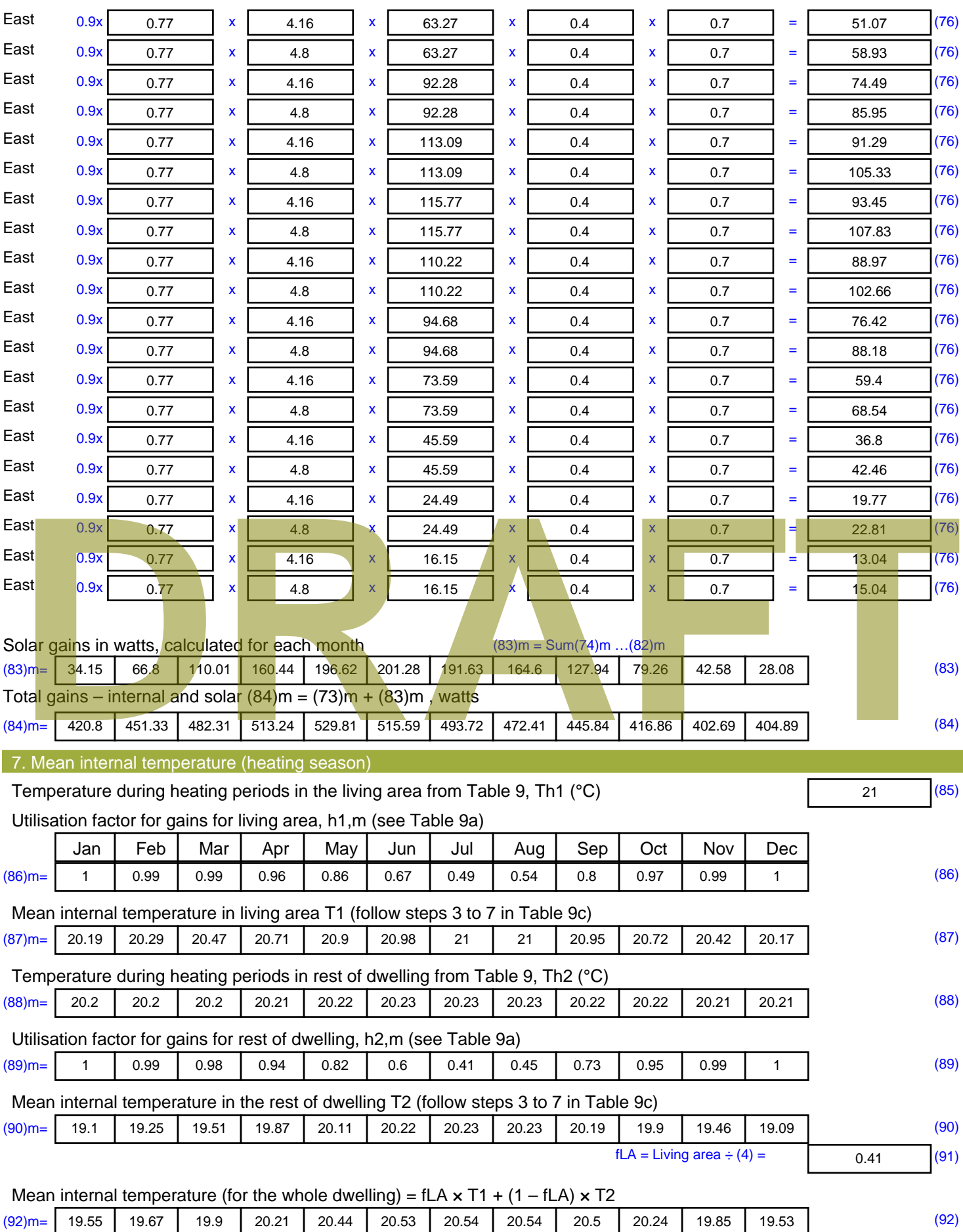

Apply adjustment to the mean internal temperature from Table 4e, where appropriate

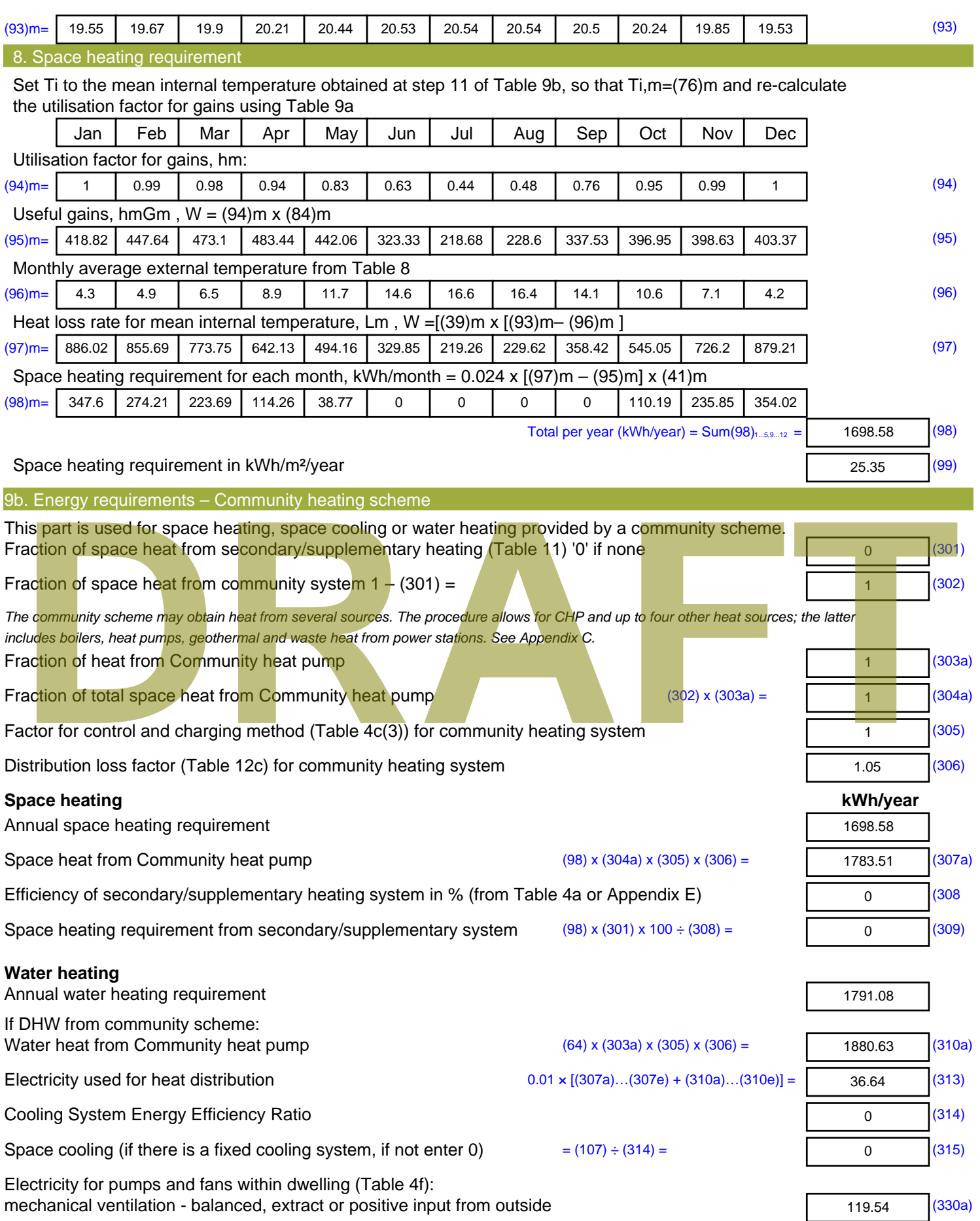

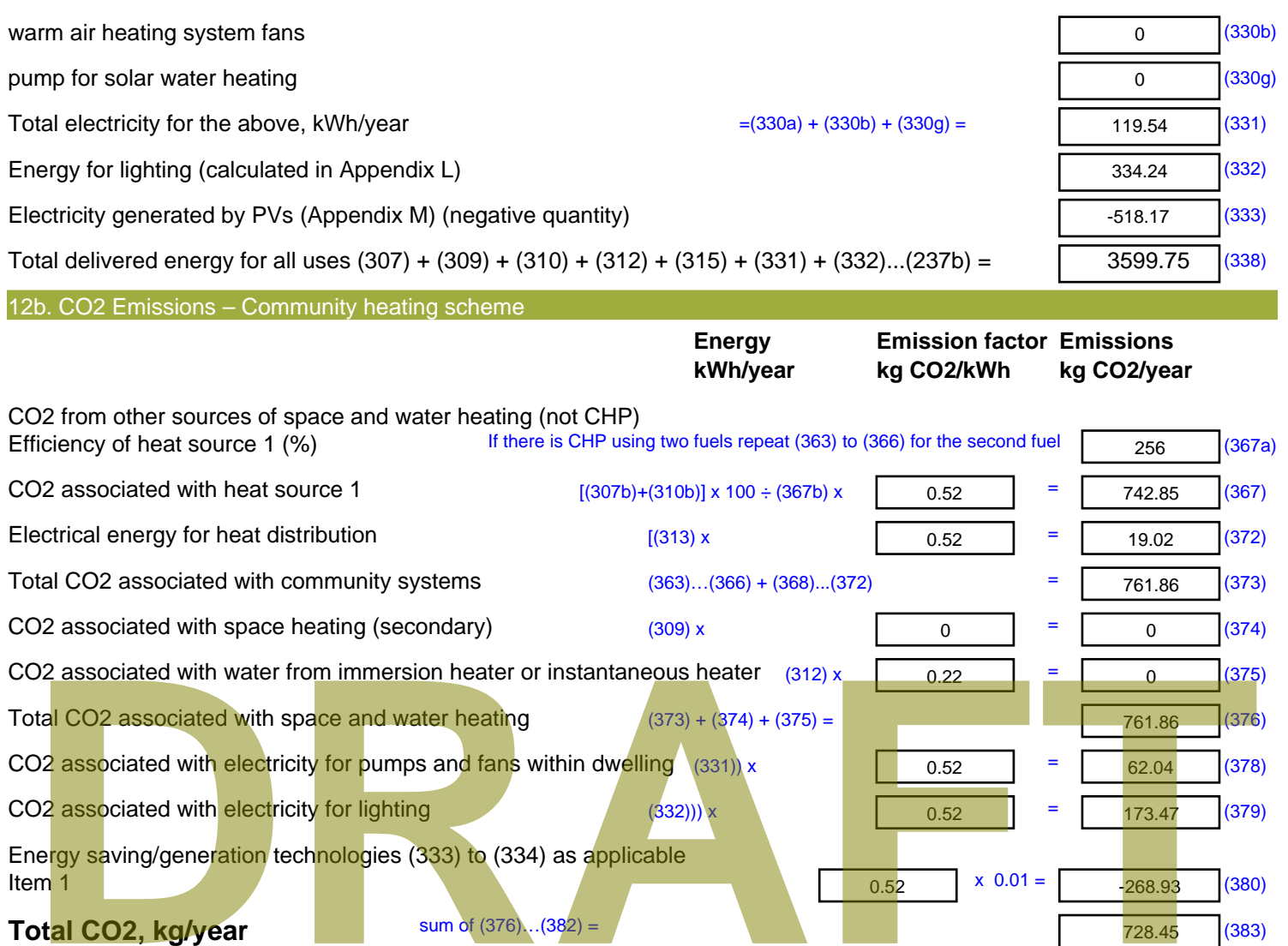

### **Dwelling CO2 Emission Rate** (383) ÷ (4) = **EI rating (section 14)**

10.87 (384)

91.28 (385)

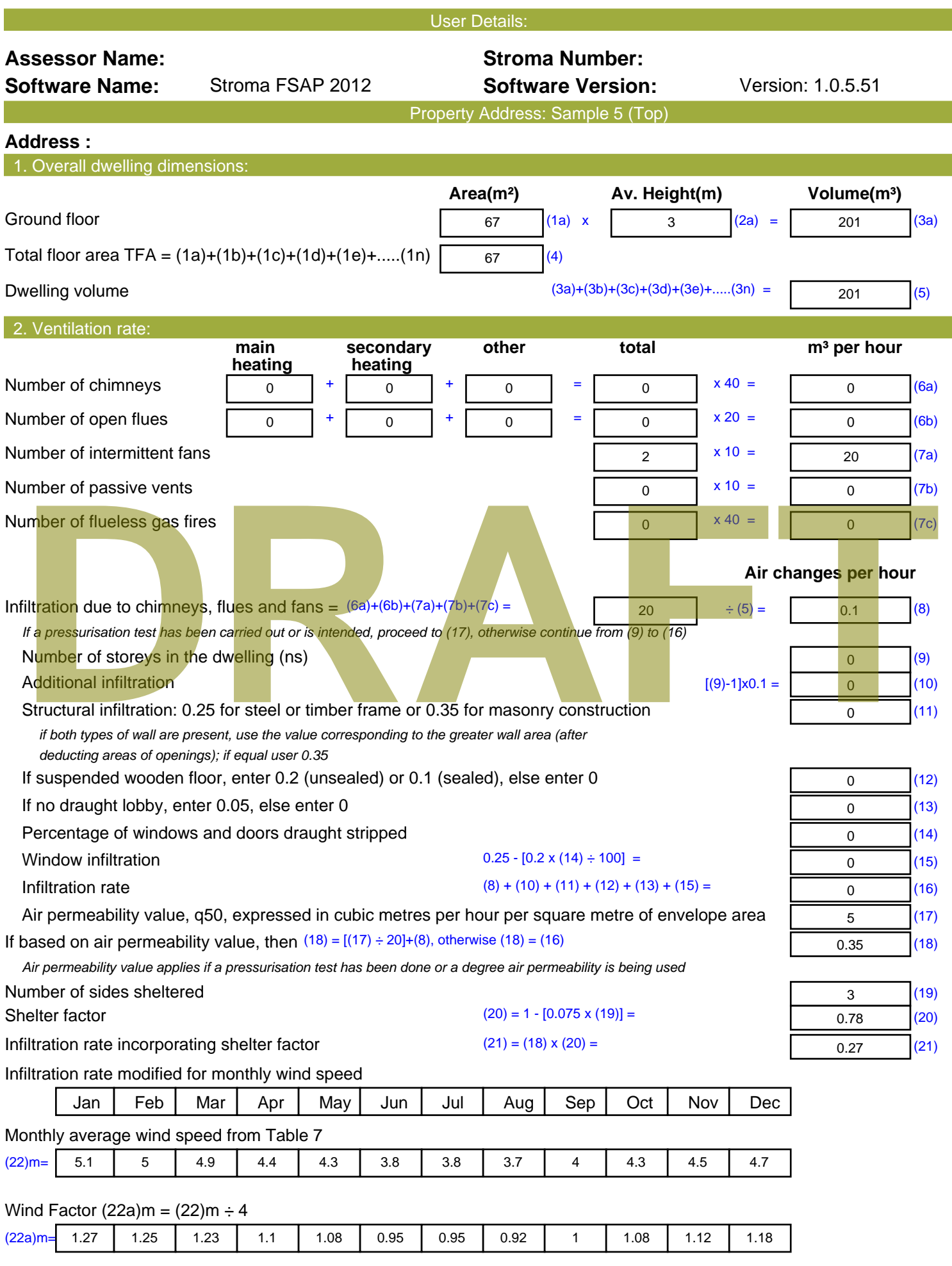

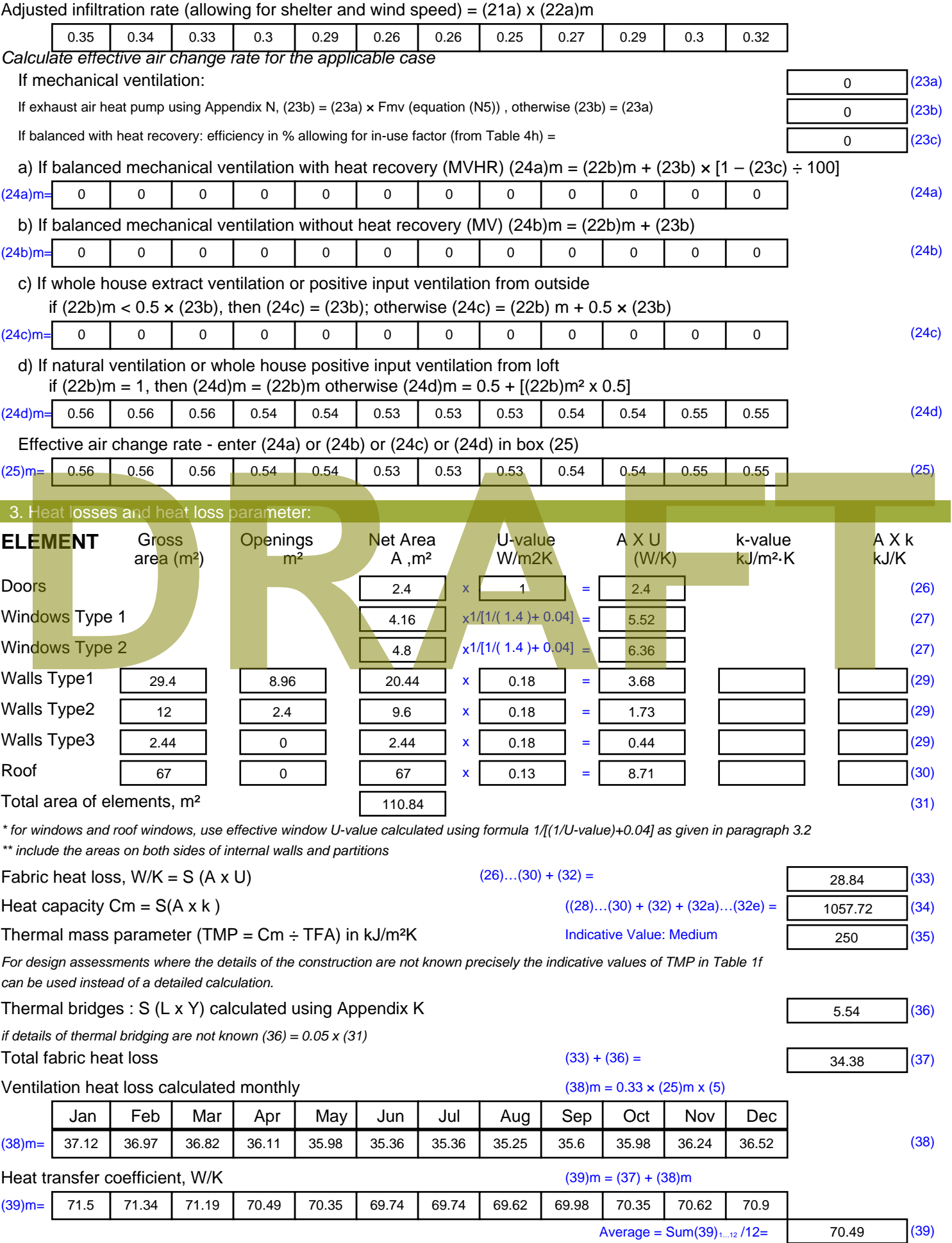

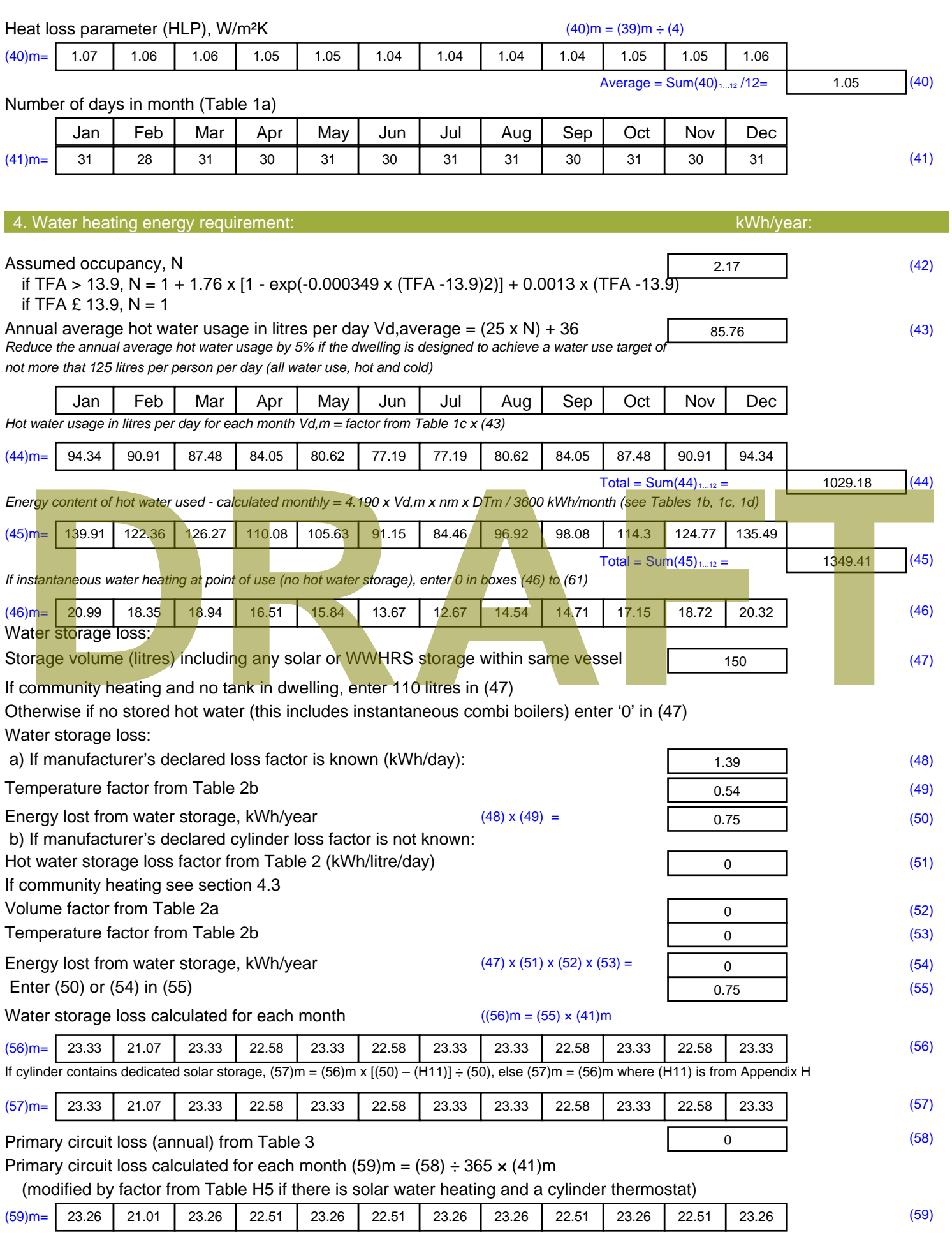

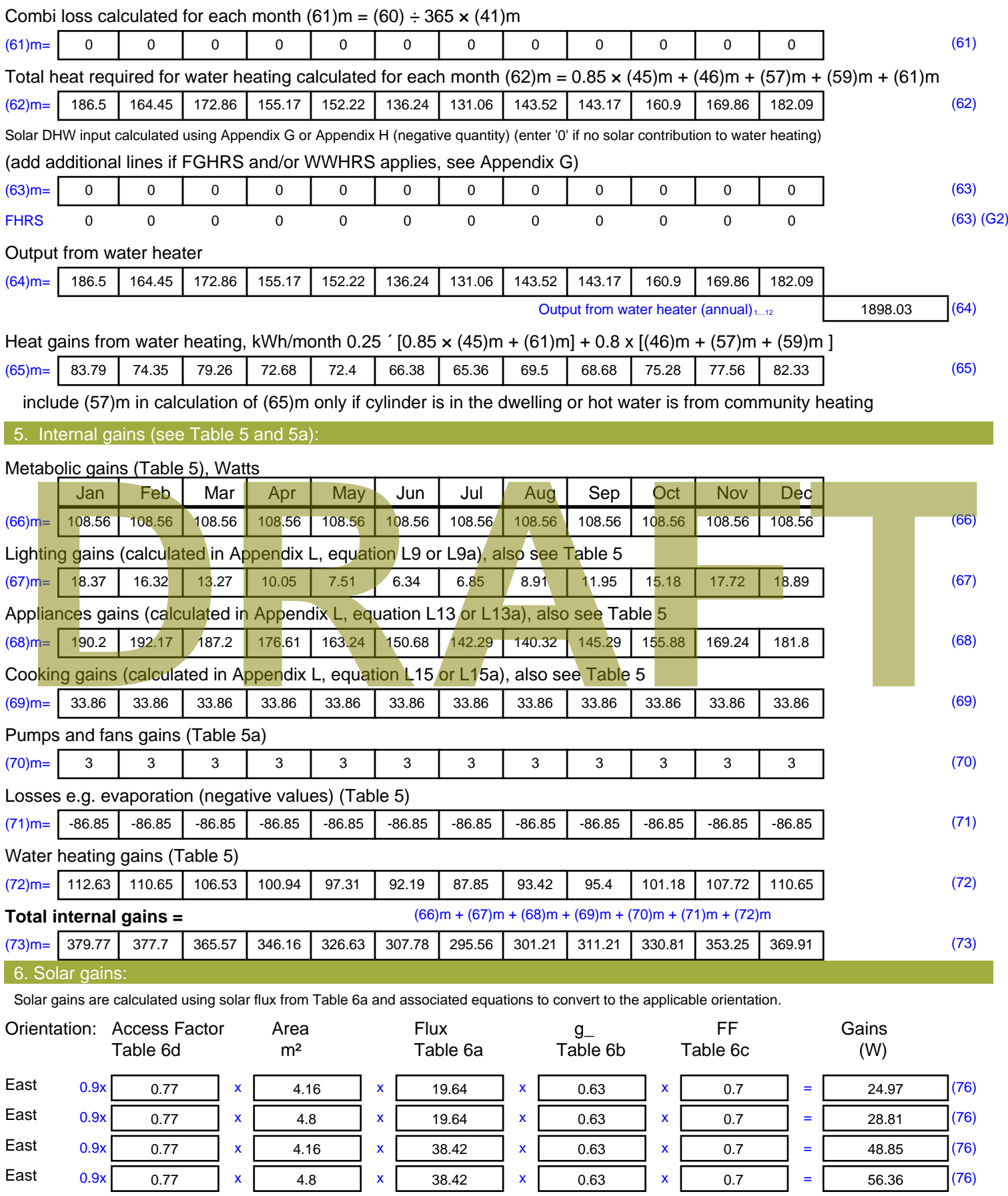

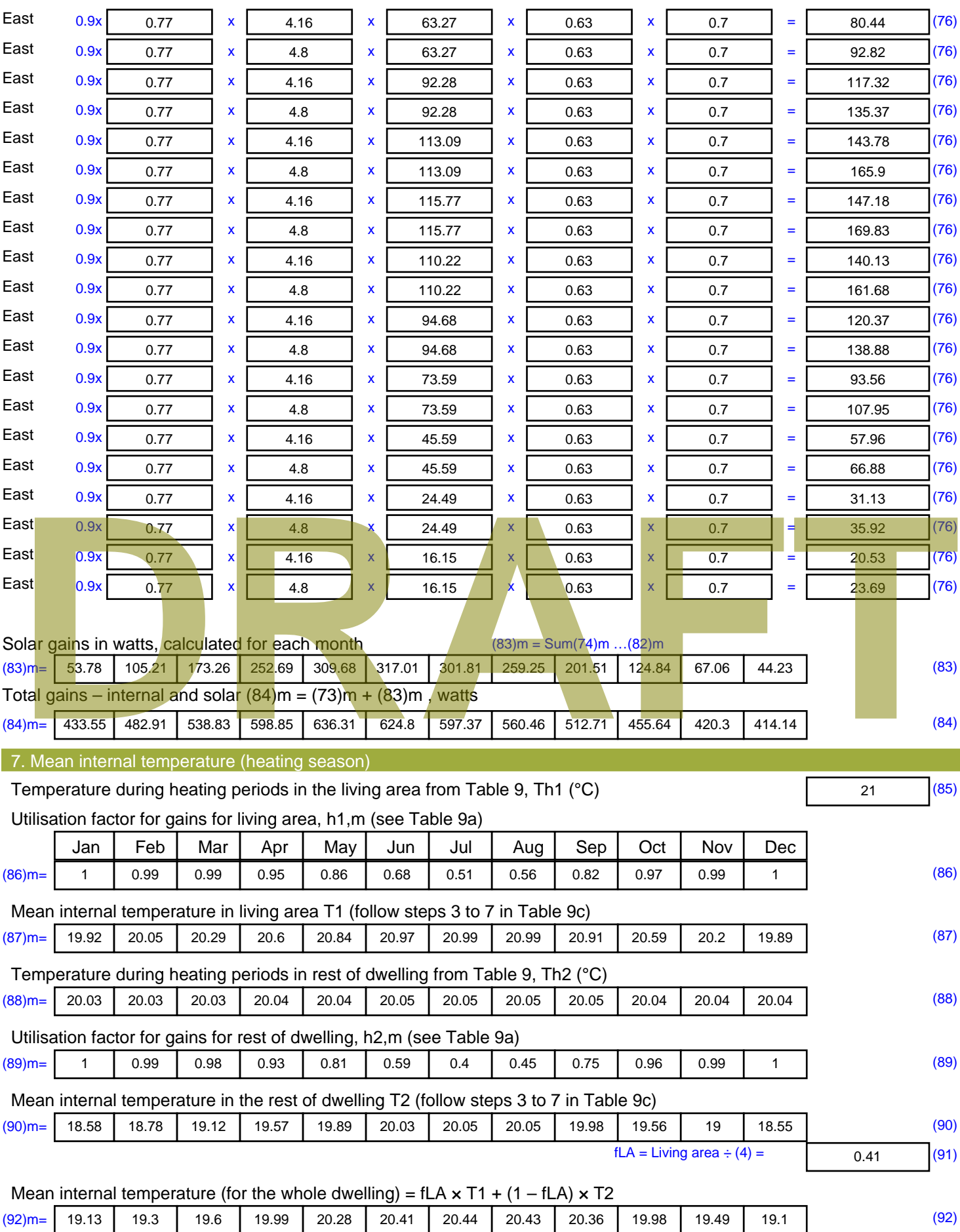

Apply adjustment to the mean internal temperature from Table 4e, where appropriate

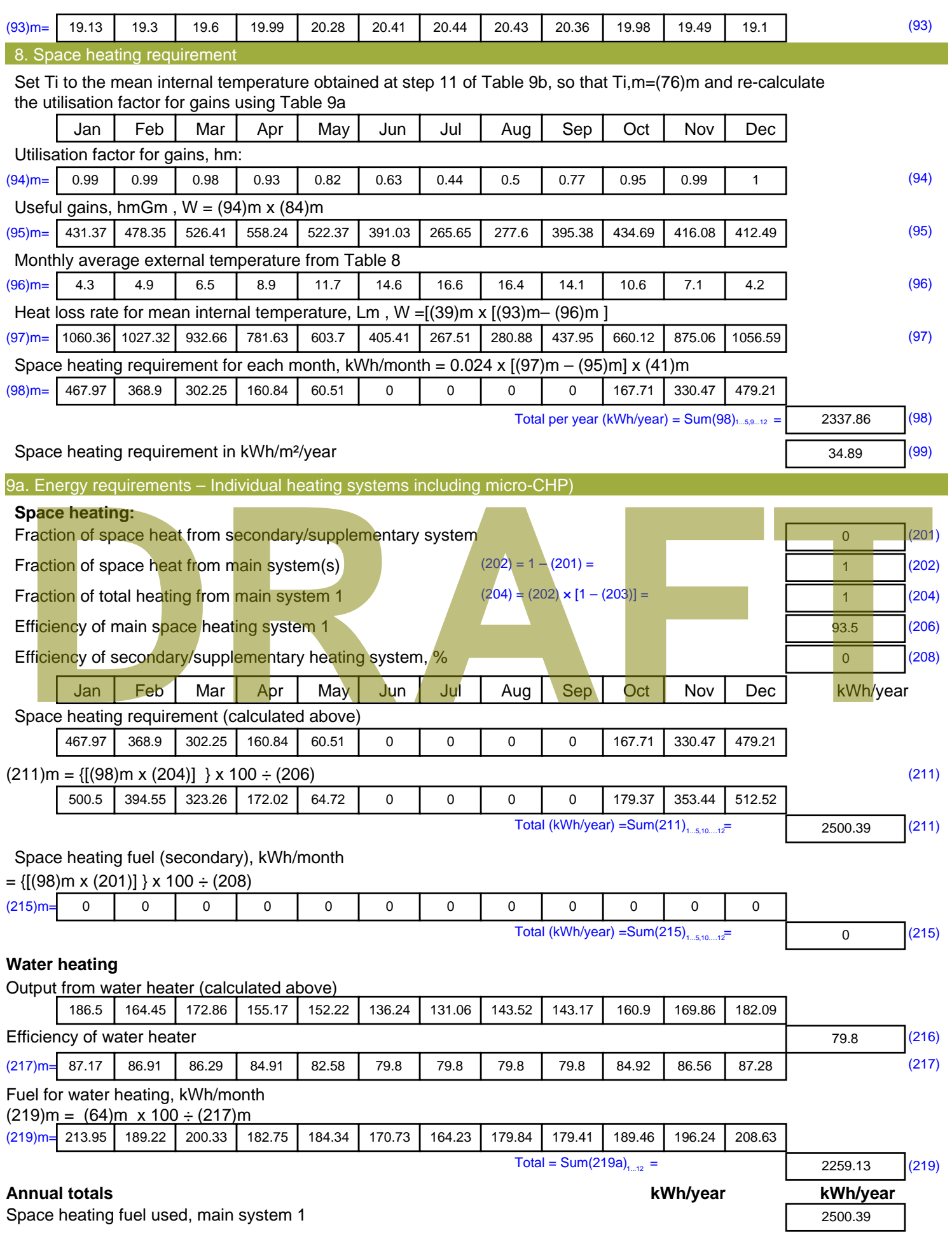

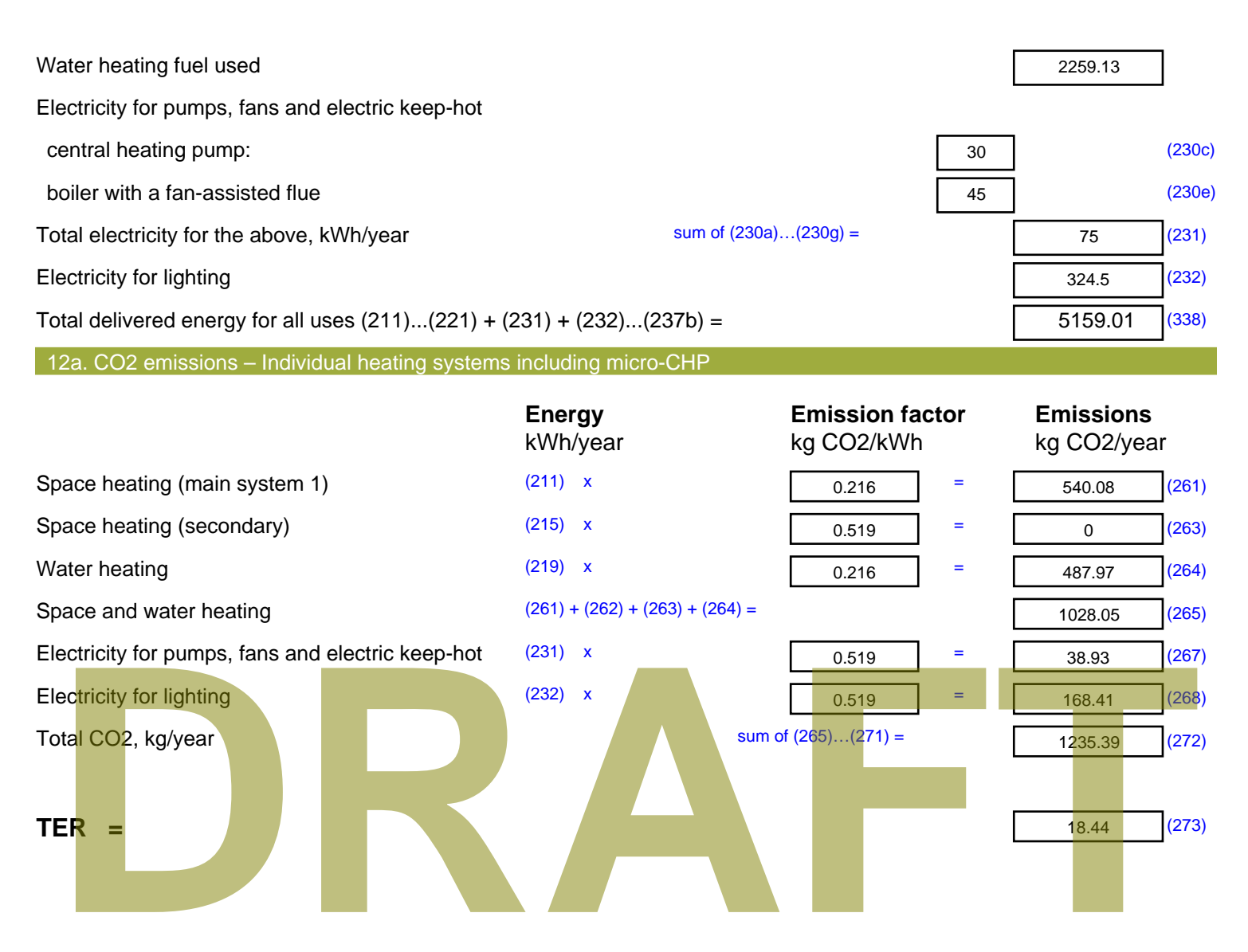

# **SAP Input**

#### Property Details: Sample 6 (Top)

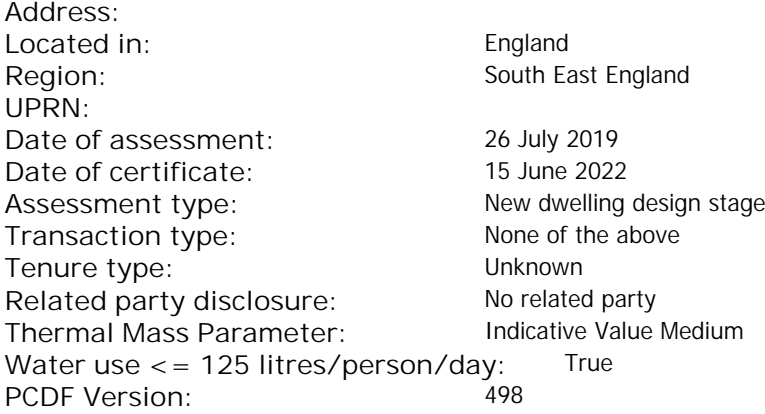

#### Property description:

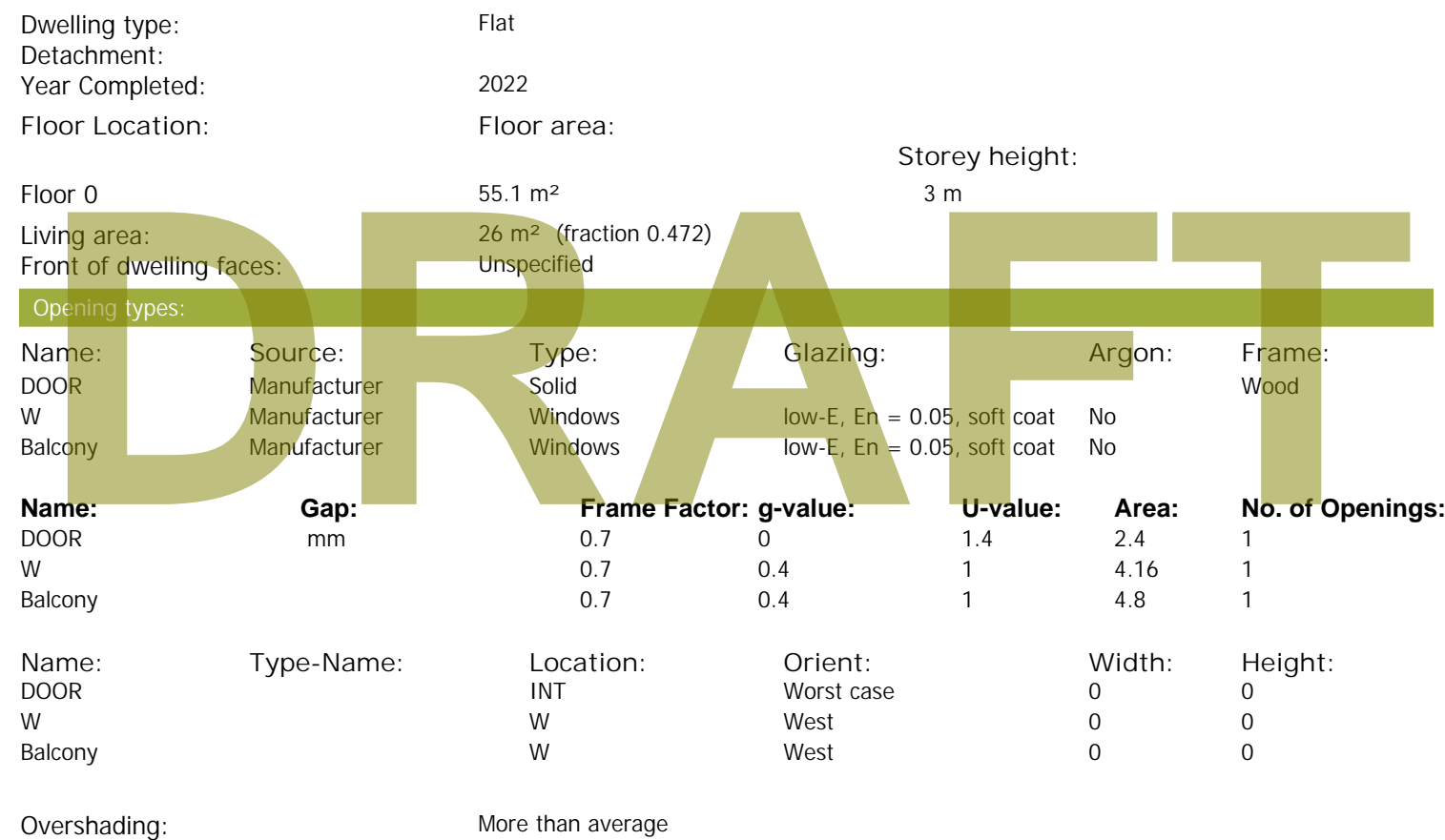

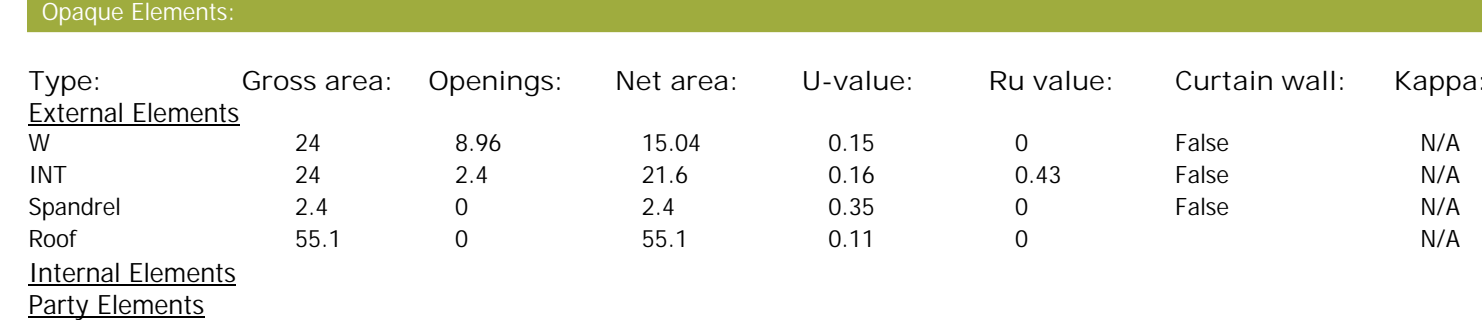

#### Thermal bridges:

Thermal bridges: No information on thermal bridging (y=0.15) (y =0.15)
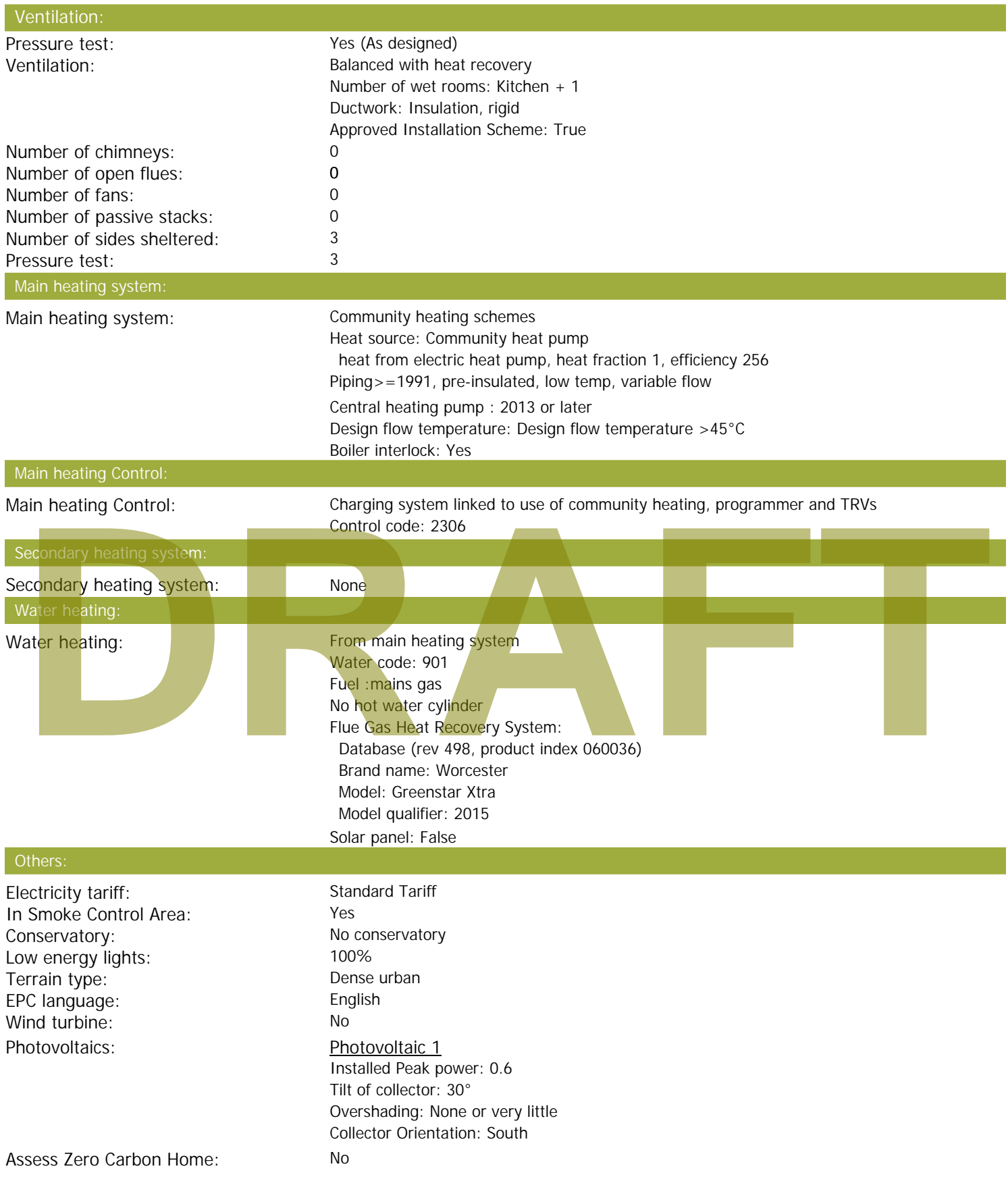

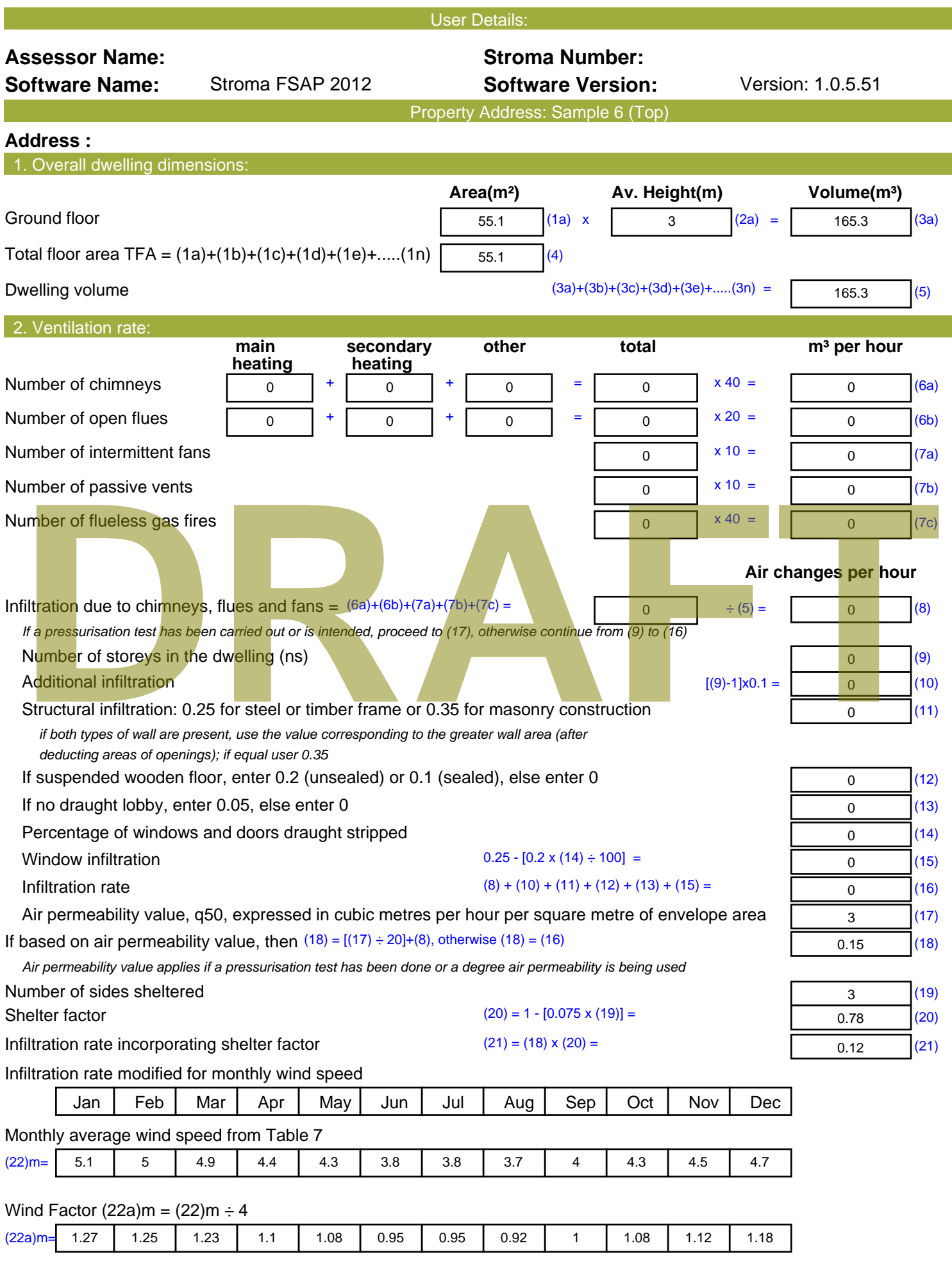

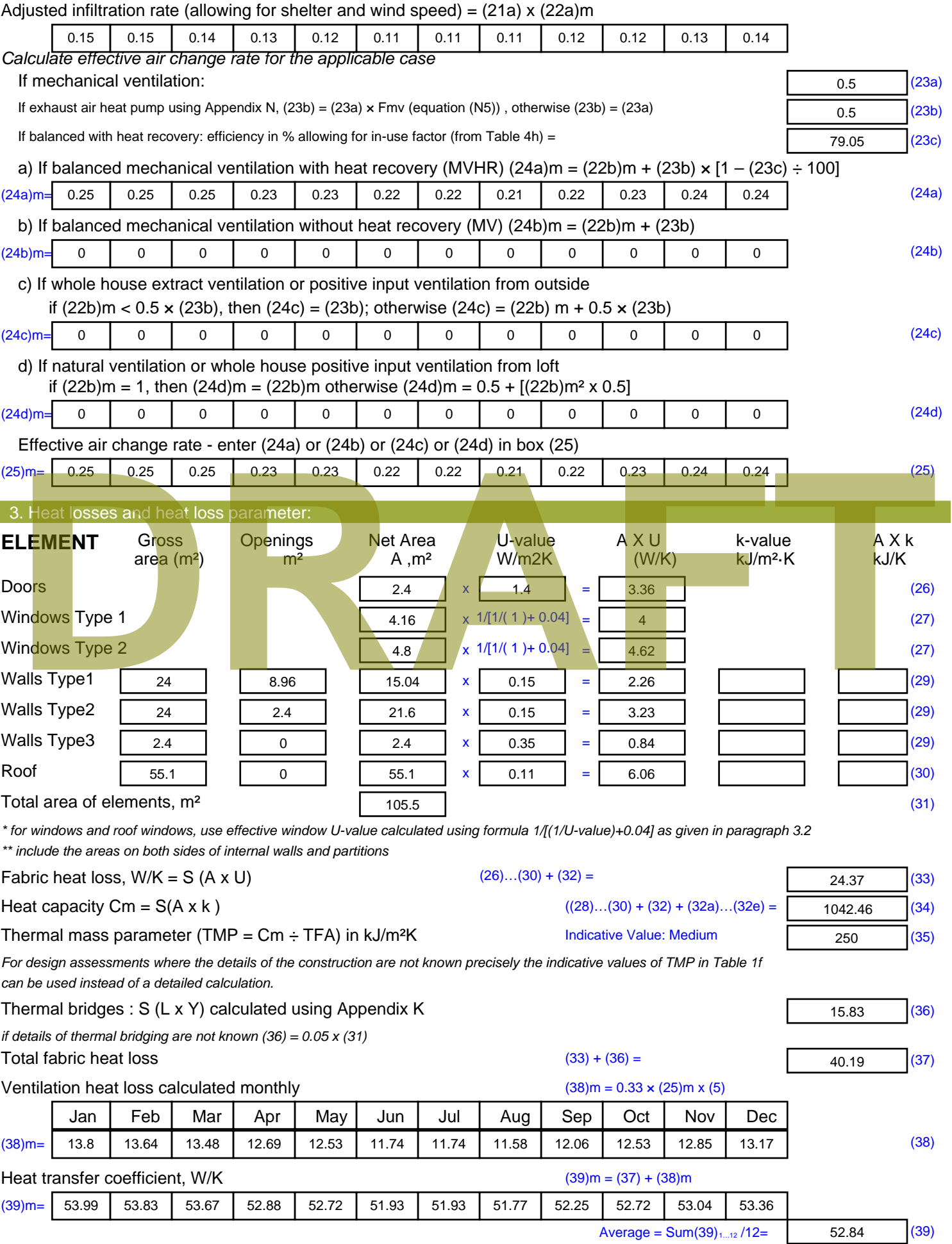

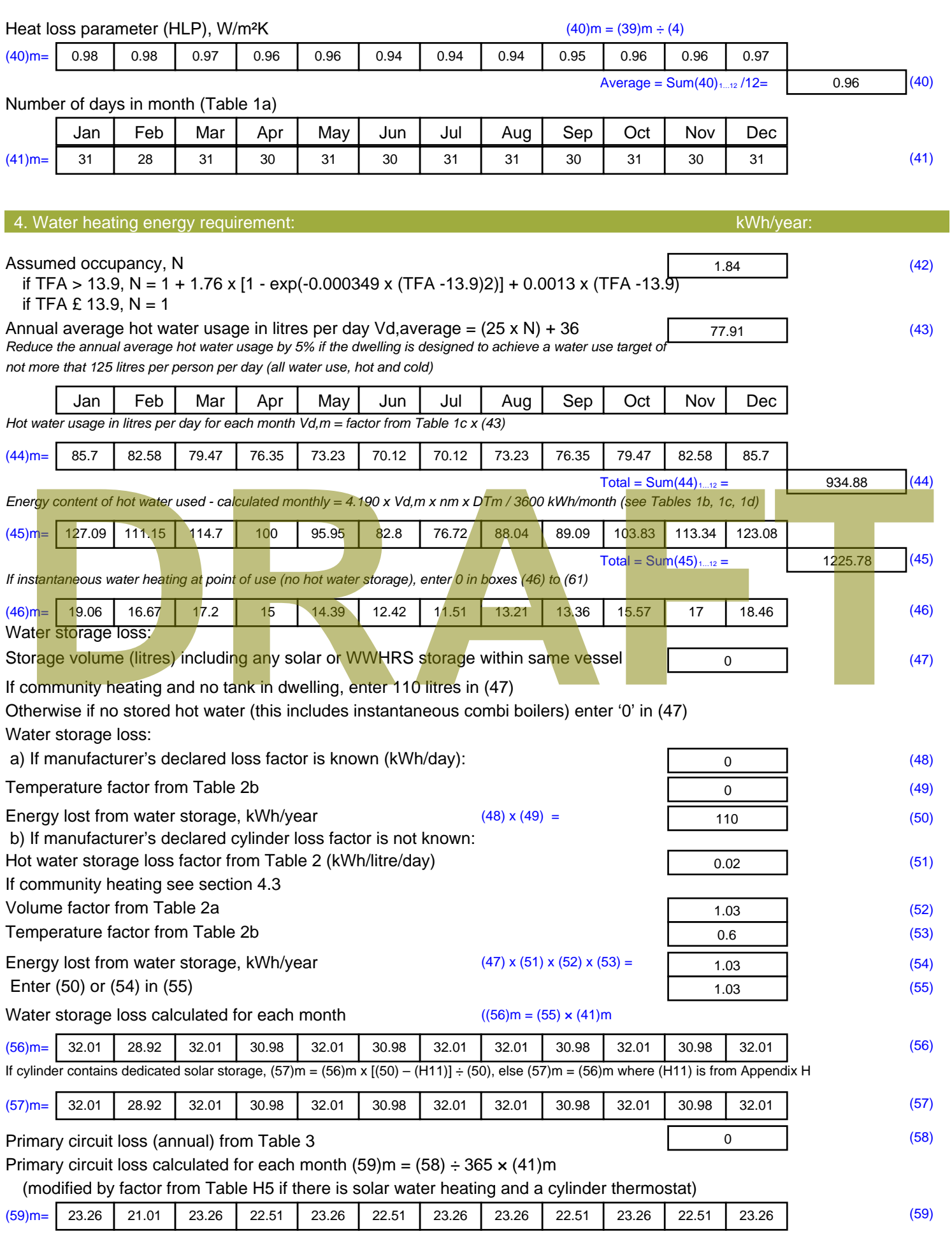

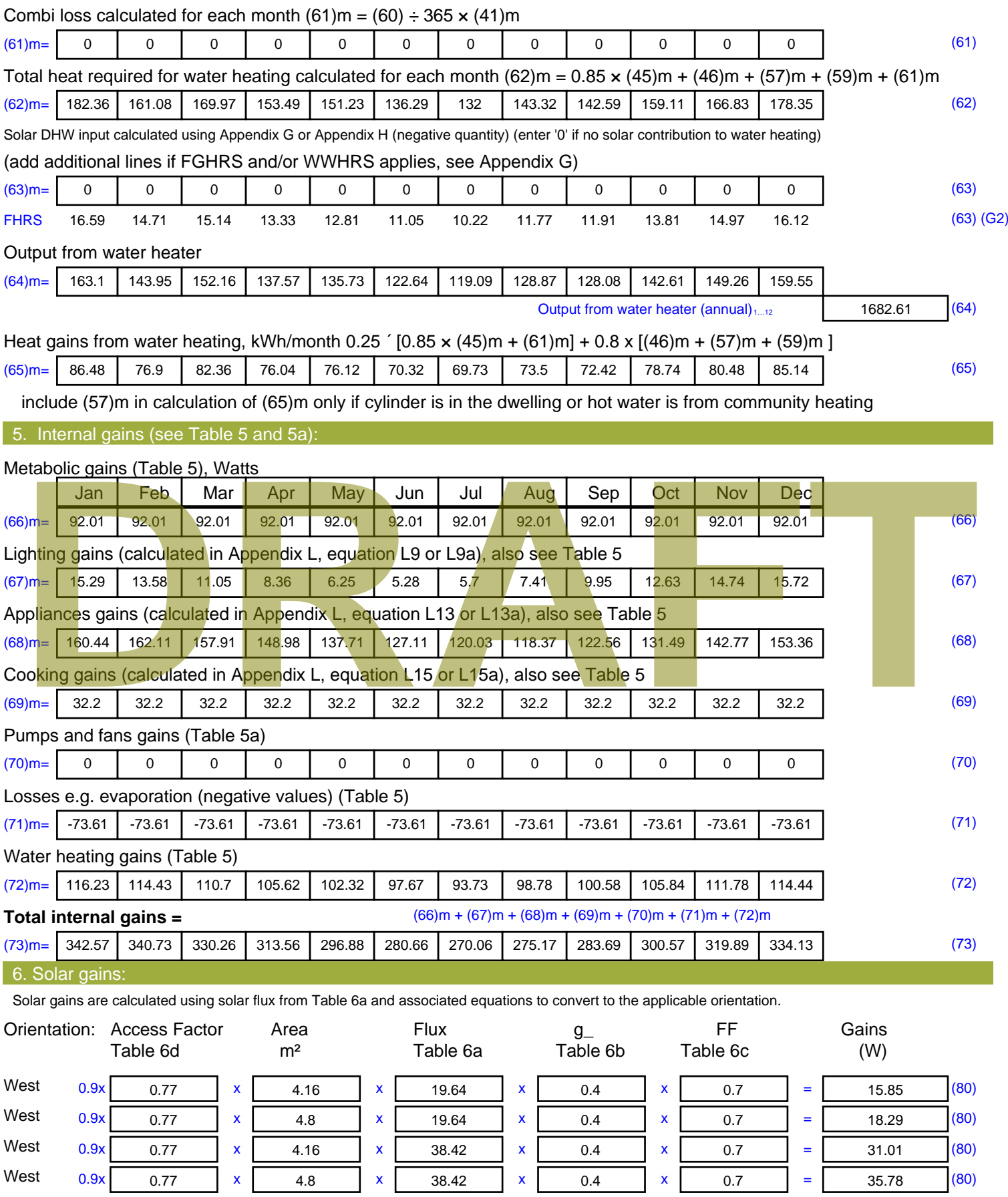

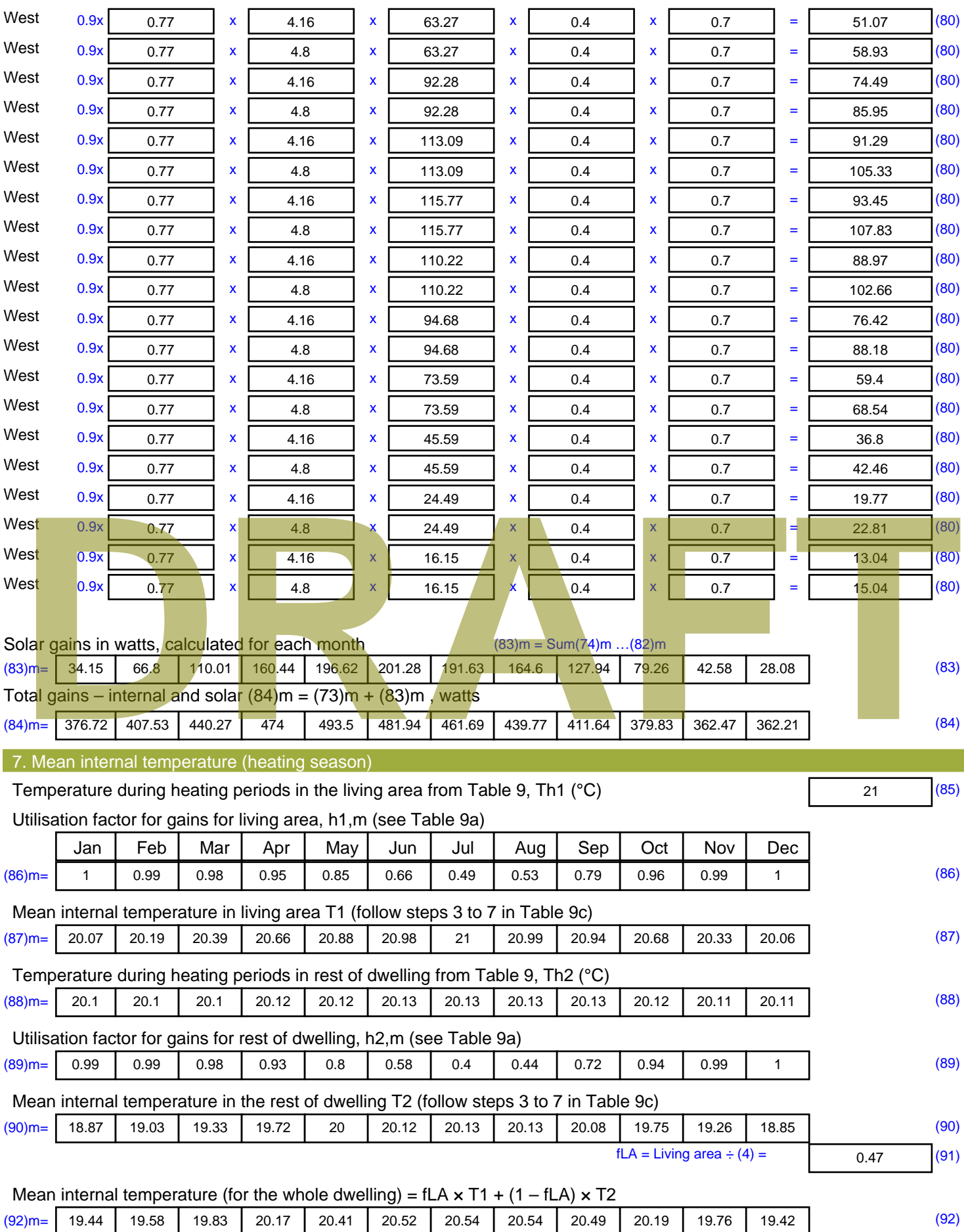

Apply adjustment to the mean internal temperature from Table 4e, where appropriate

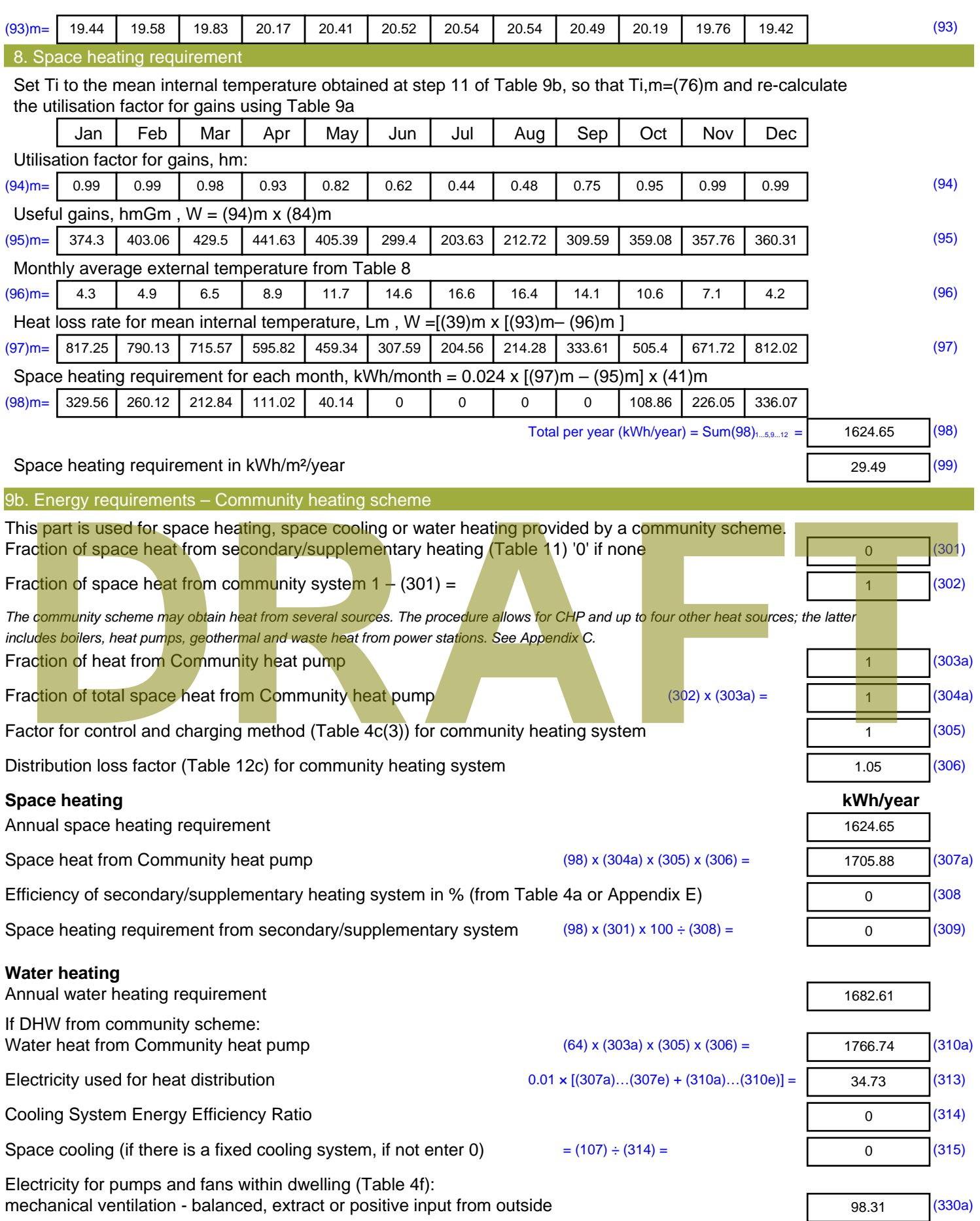

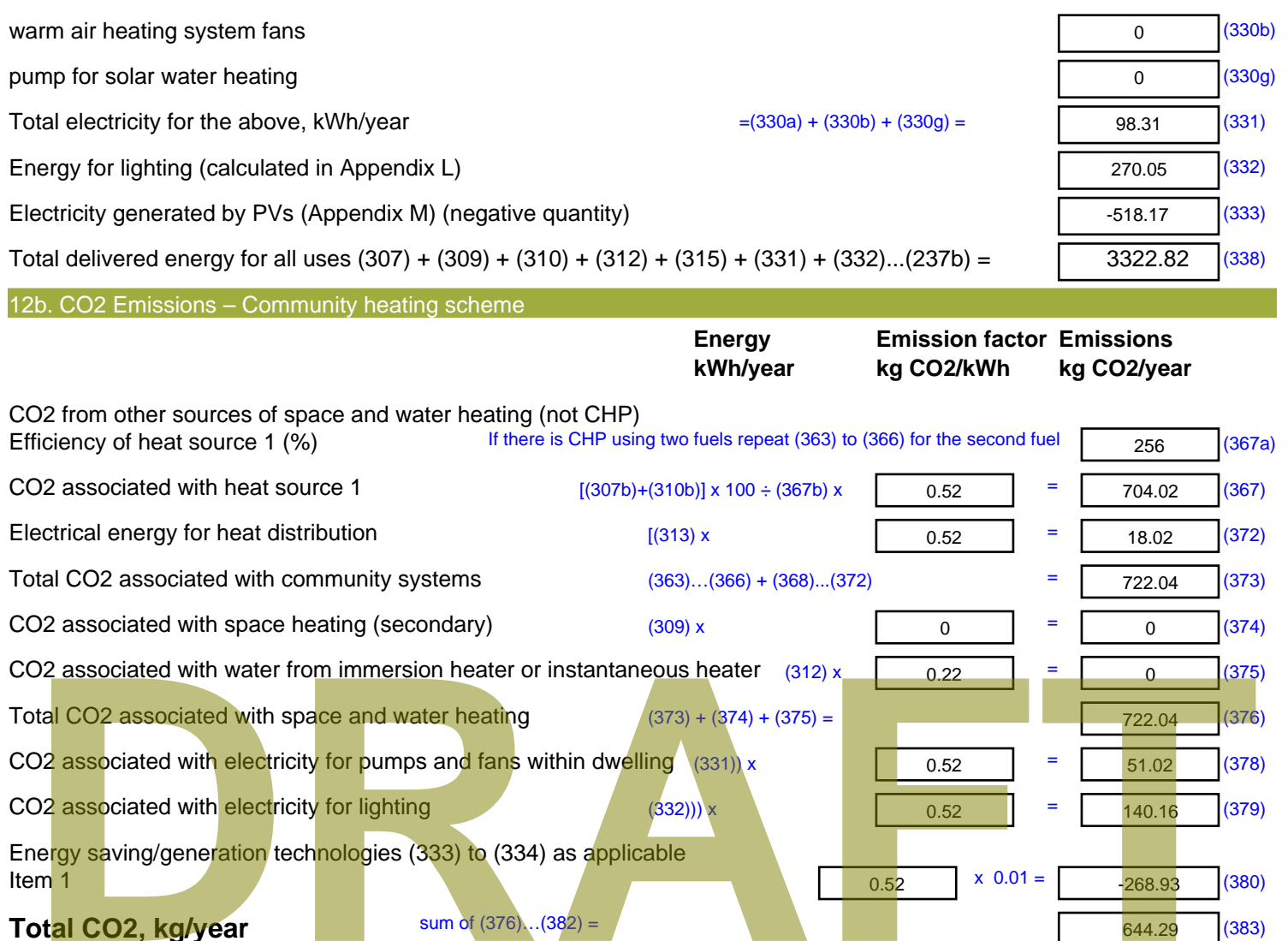

Energy saving/generation technologies (333) to (334) as applicable

sum of  $(376)...(382) =$ 

- **Item 1**  $0.52$   $\times 0.01$  = **Total CO2, kg/year Dwelling CO2 Emission Rate** (383) ÷ (4) =
- **EI rating (section 14)**

-268.93 (380)

644.29 (383)

11.69 (384)

91.38 (385)

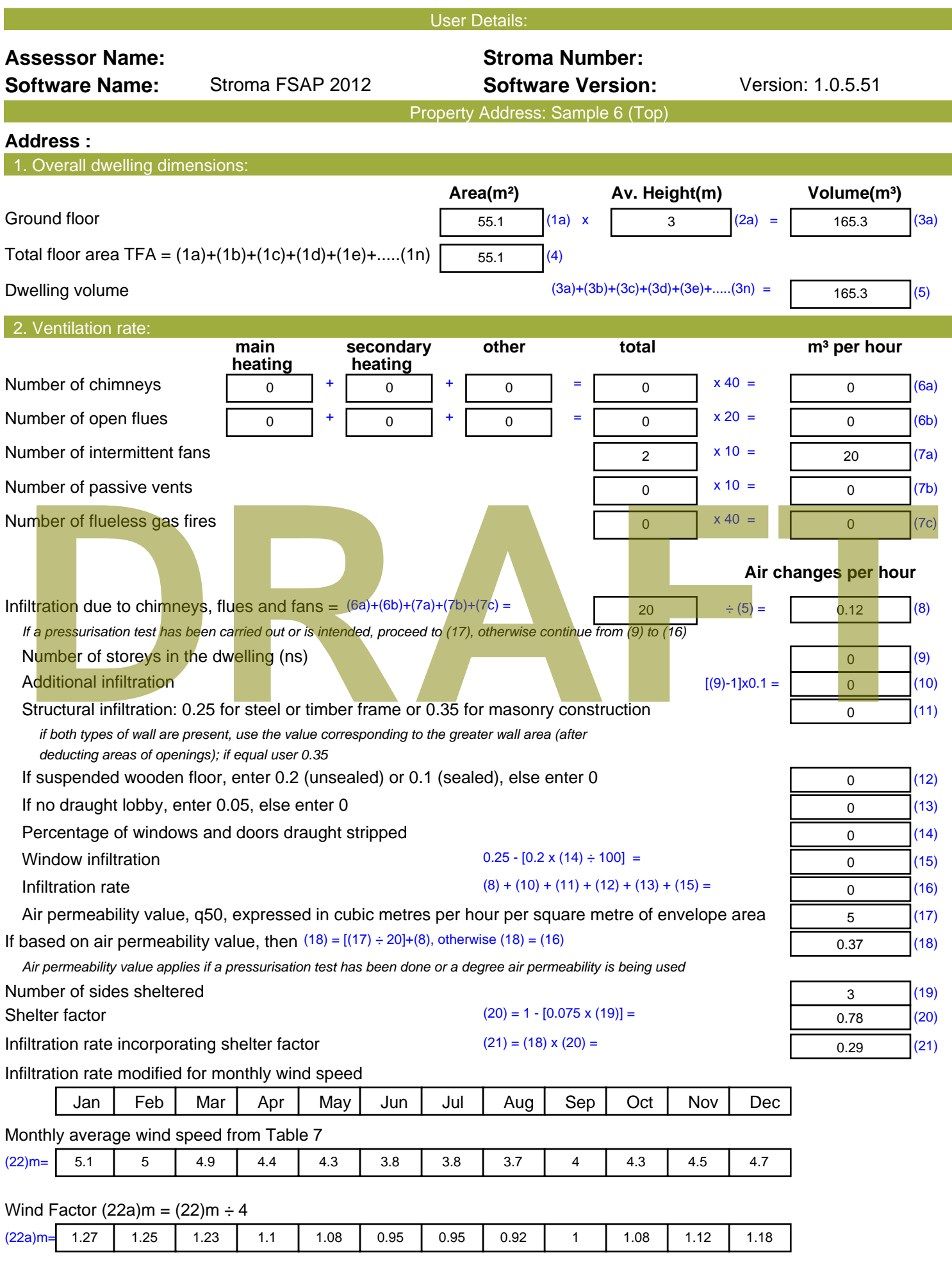

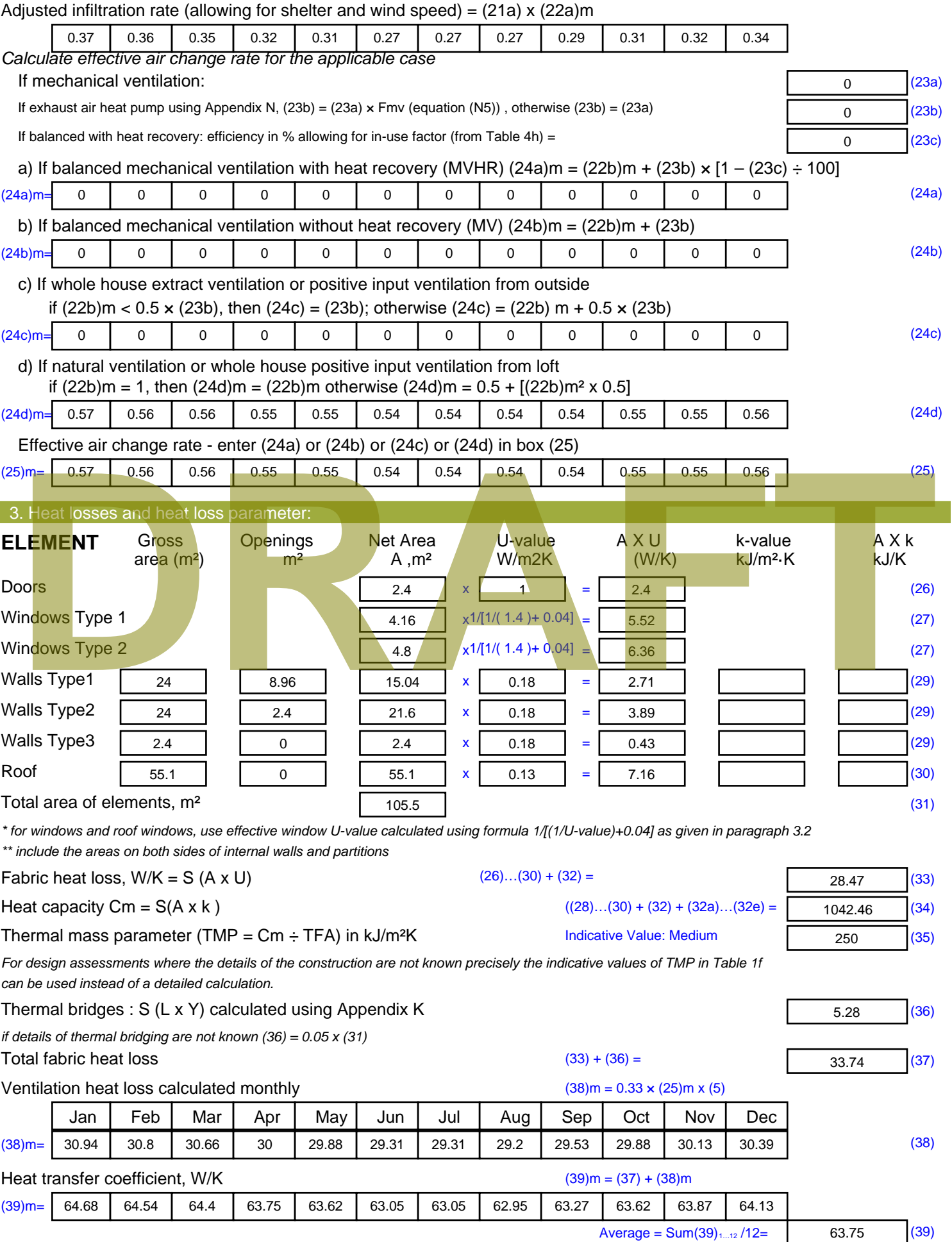

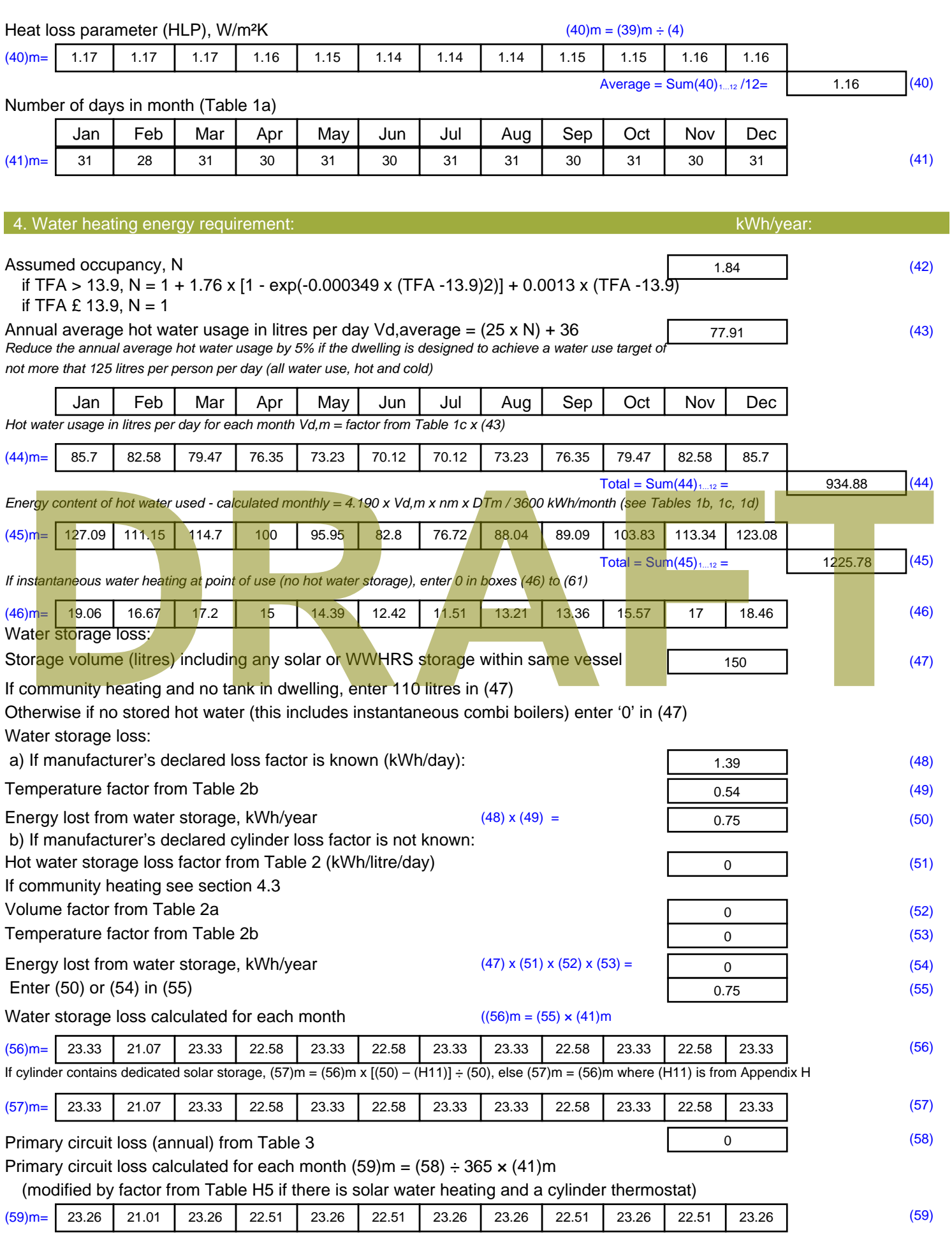

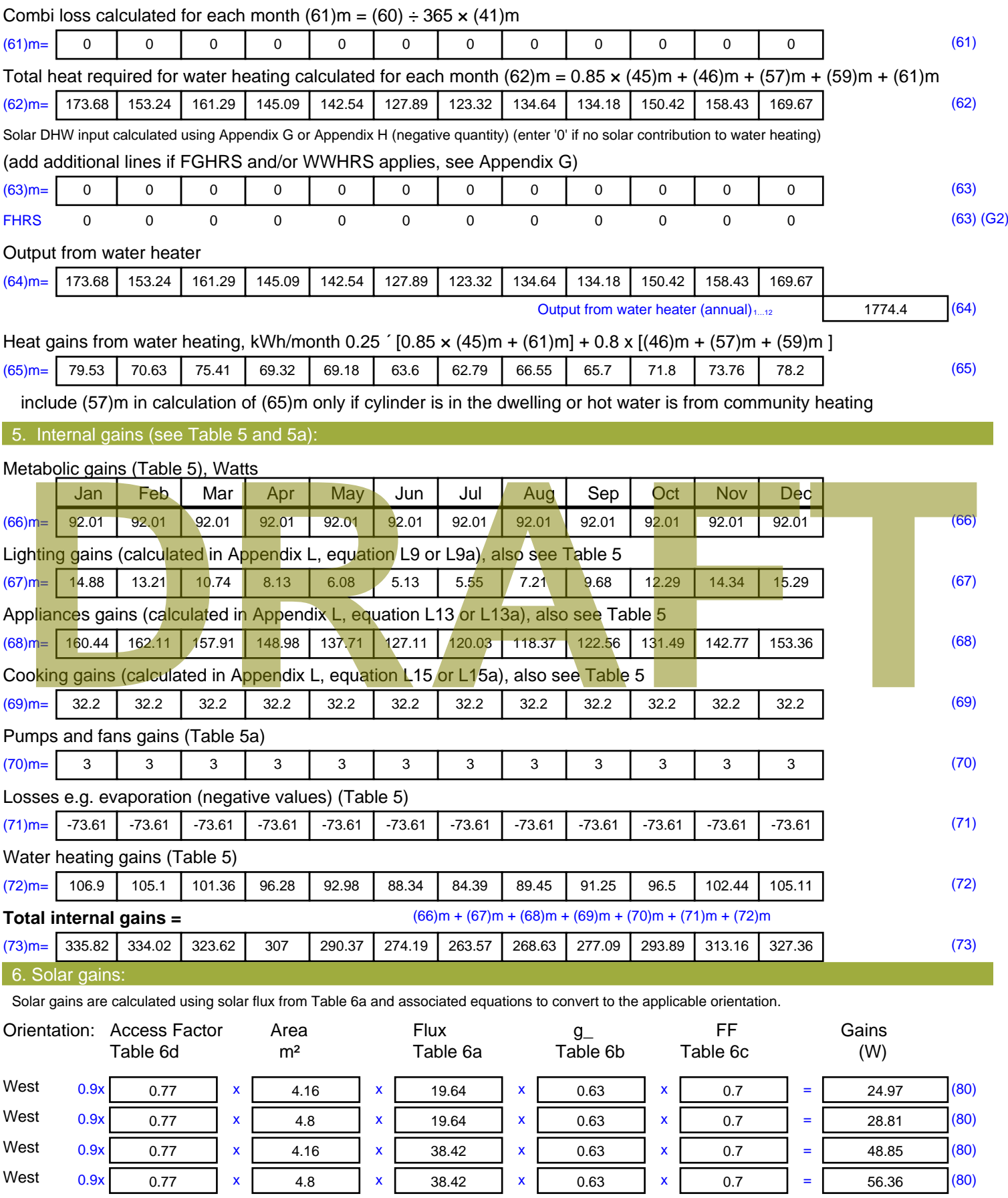

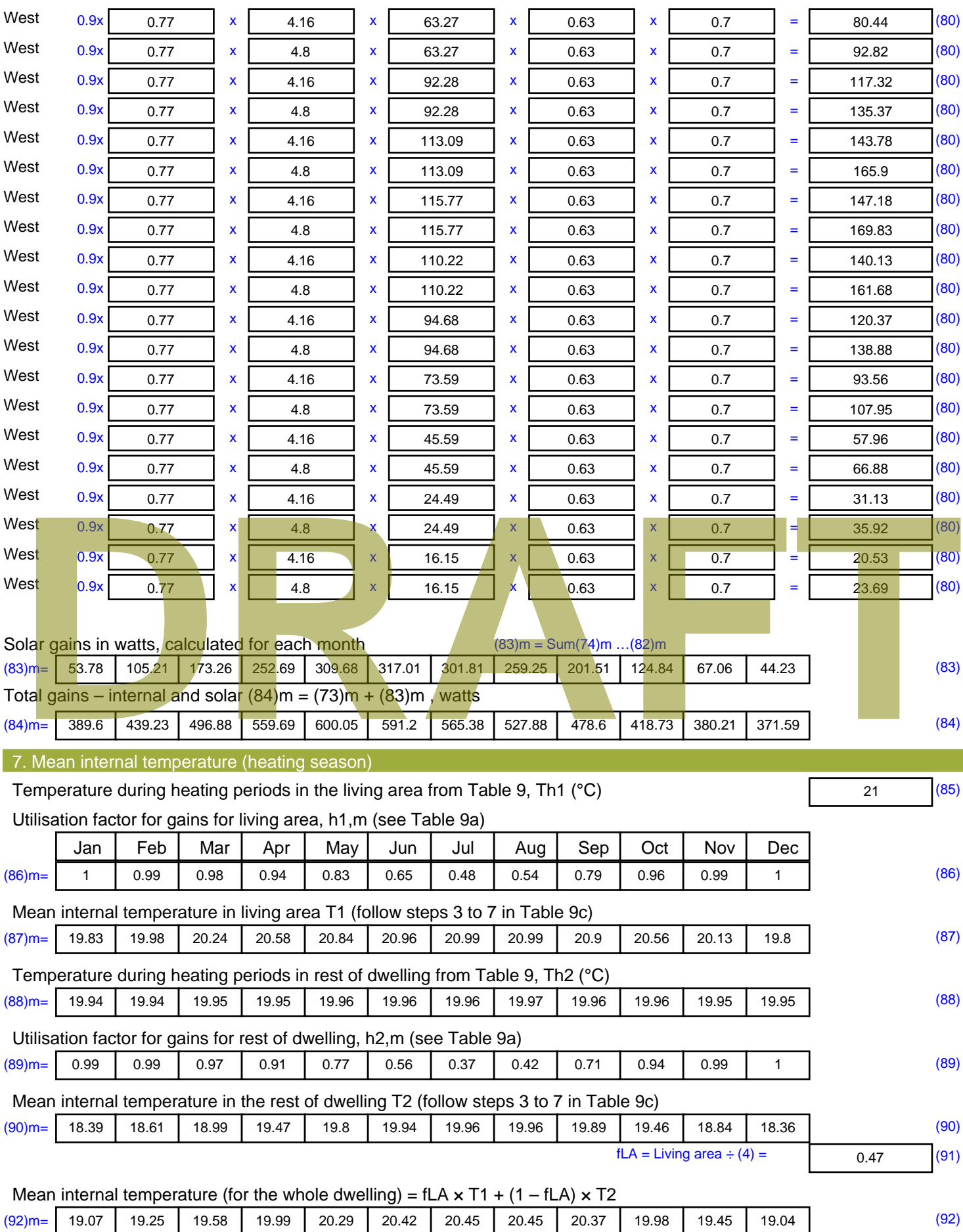

Apply adjustment to the mean internal temperature from Table 4e, where appropriate

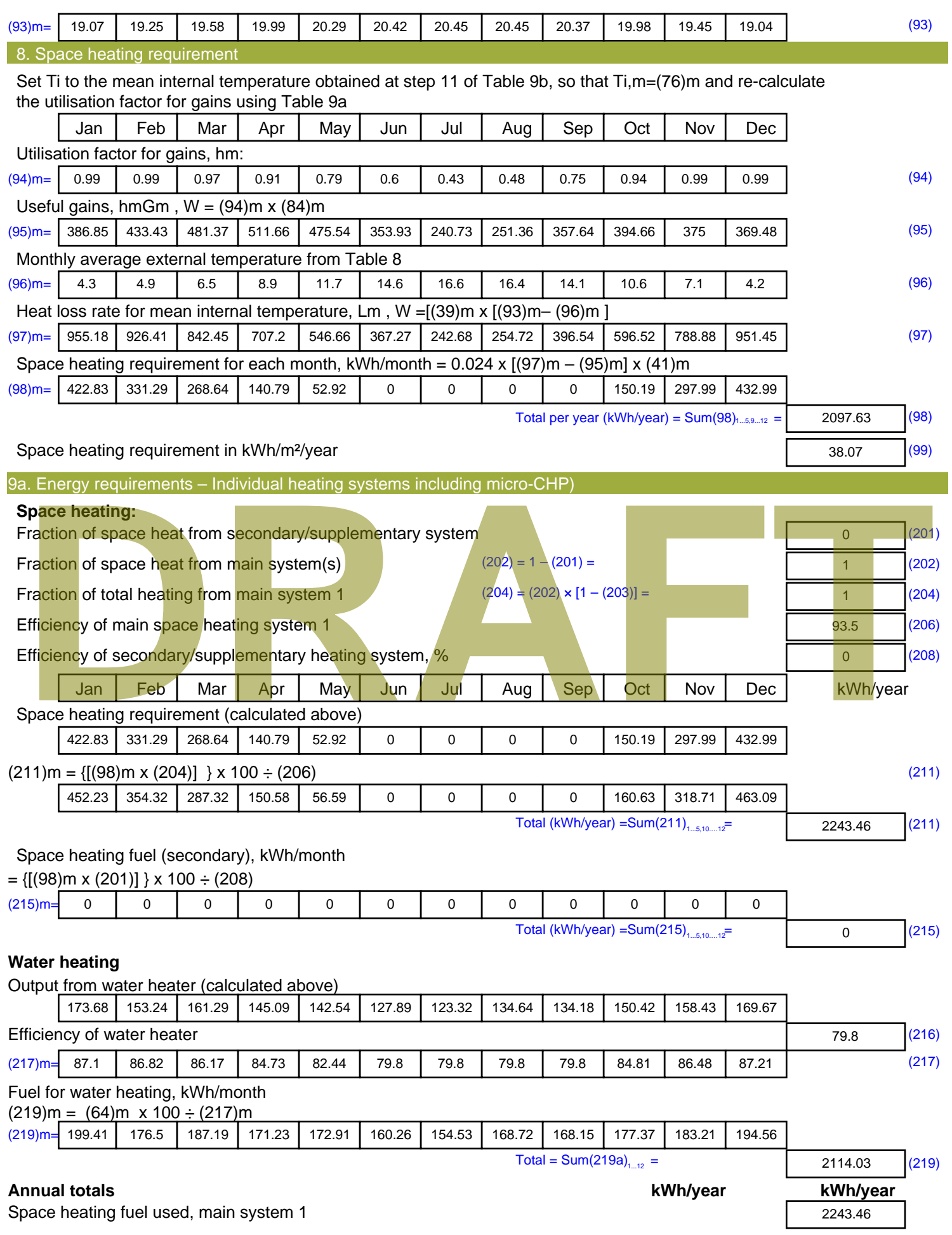

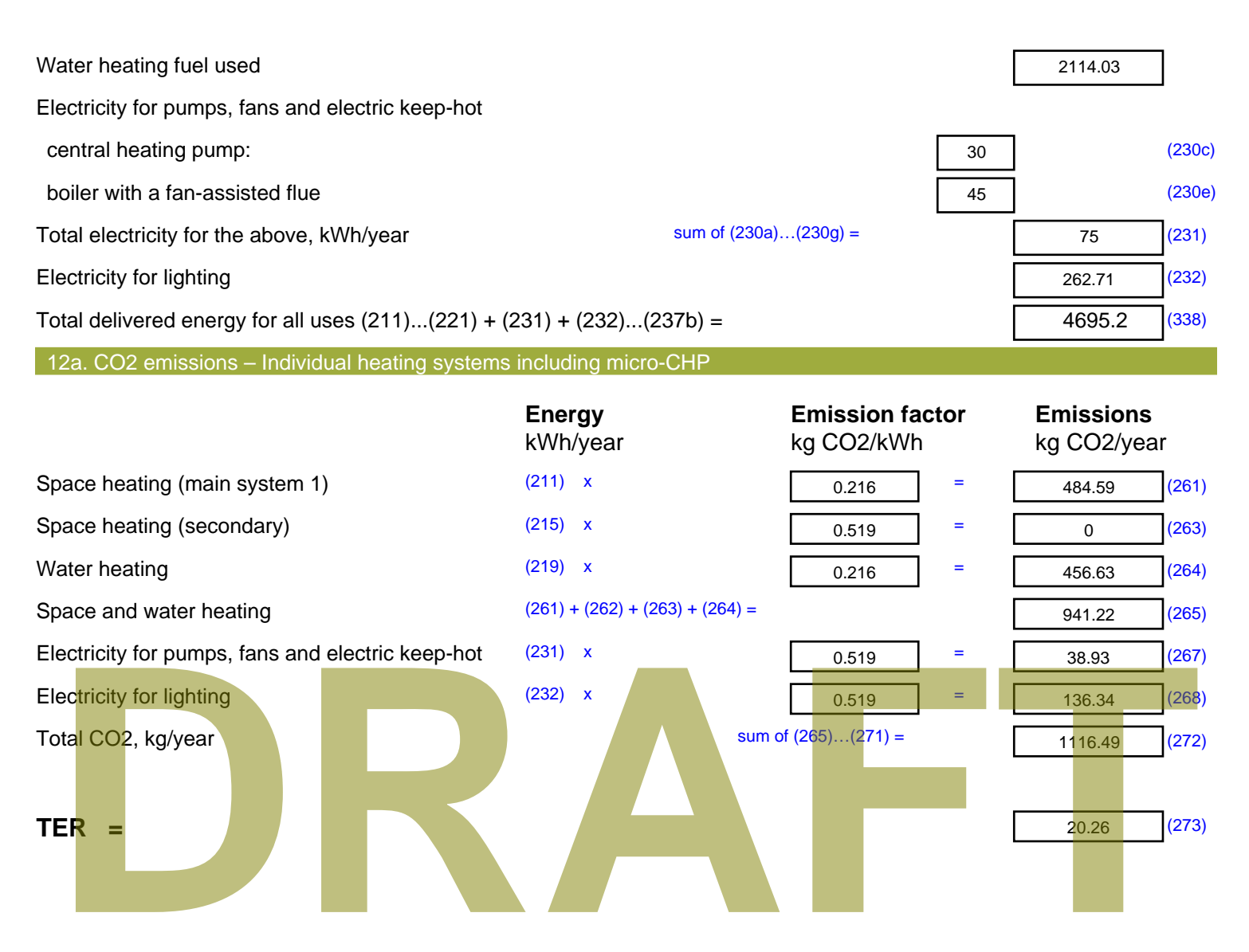

#### Property Details: Sample 7 (Top)

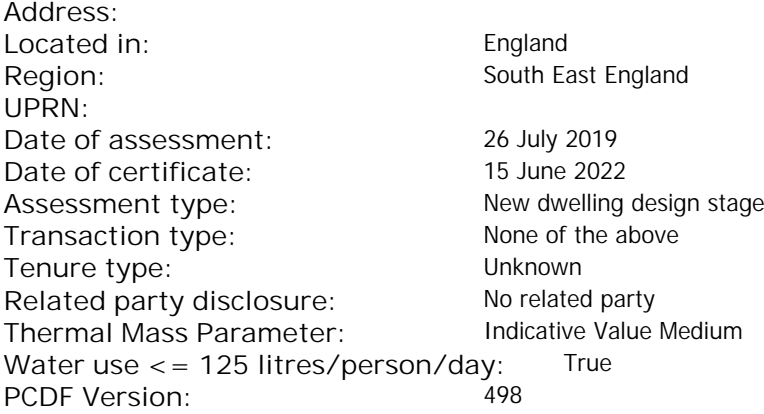

# Property description:

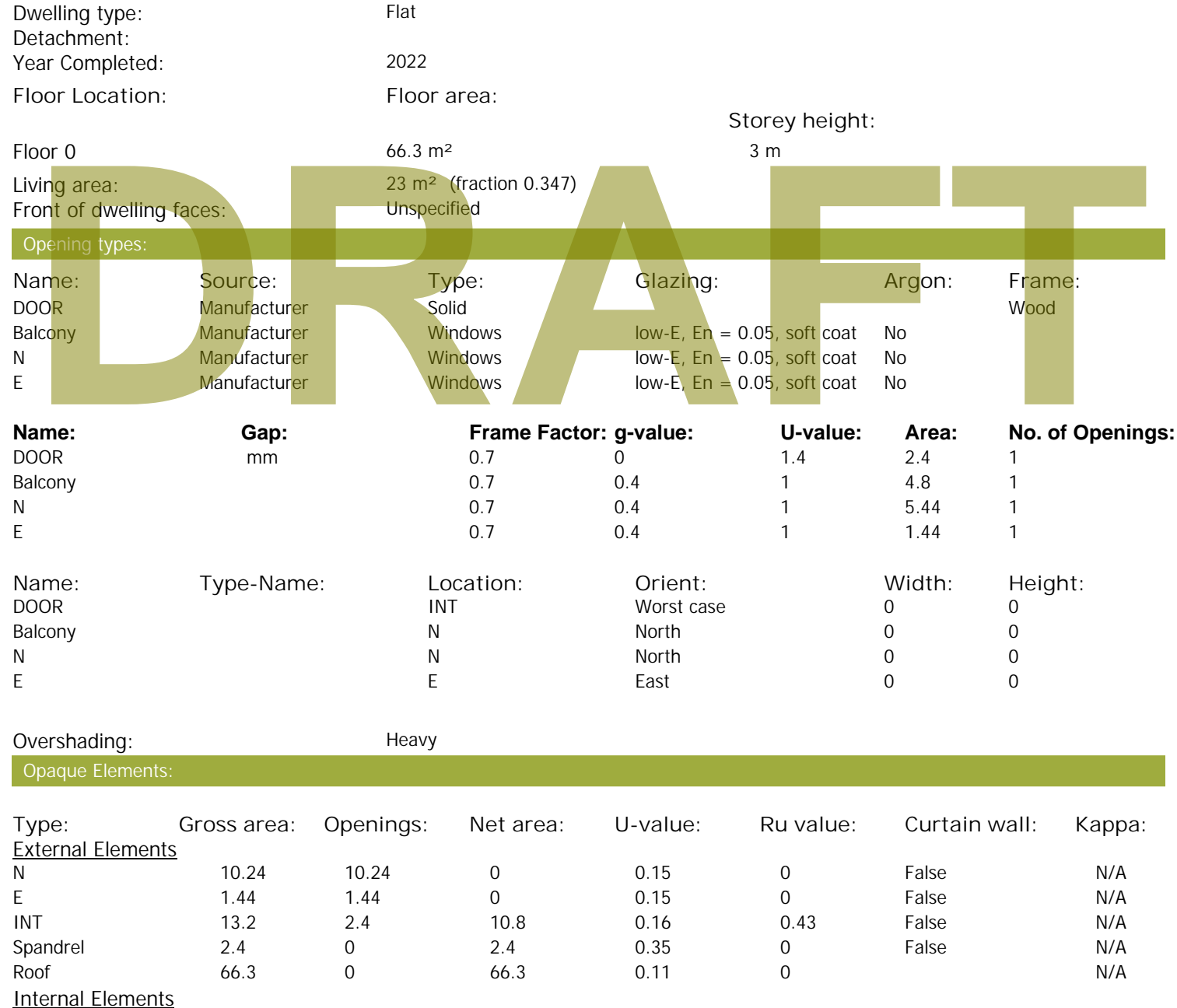

Party Elements

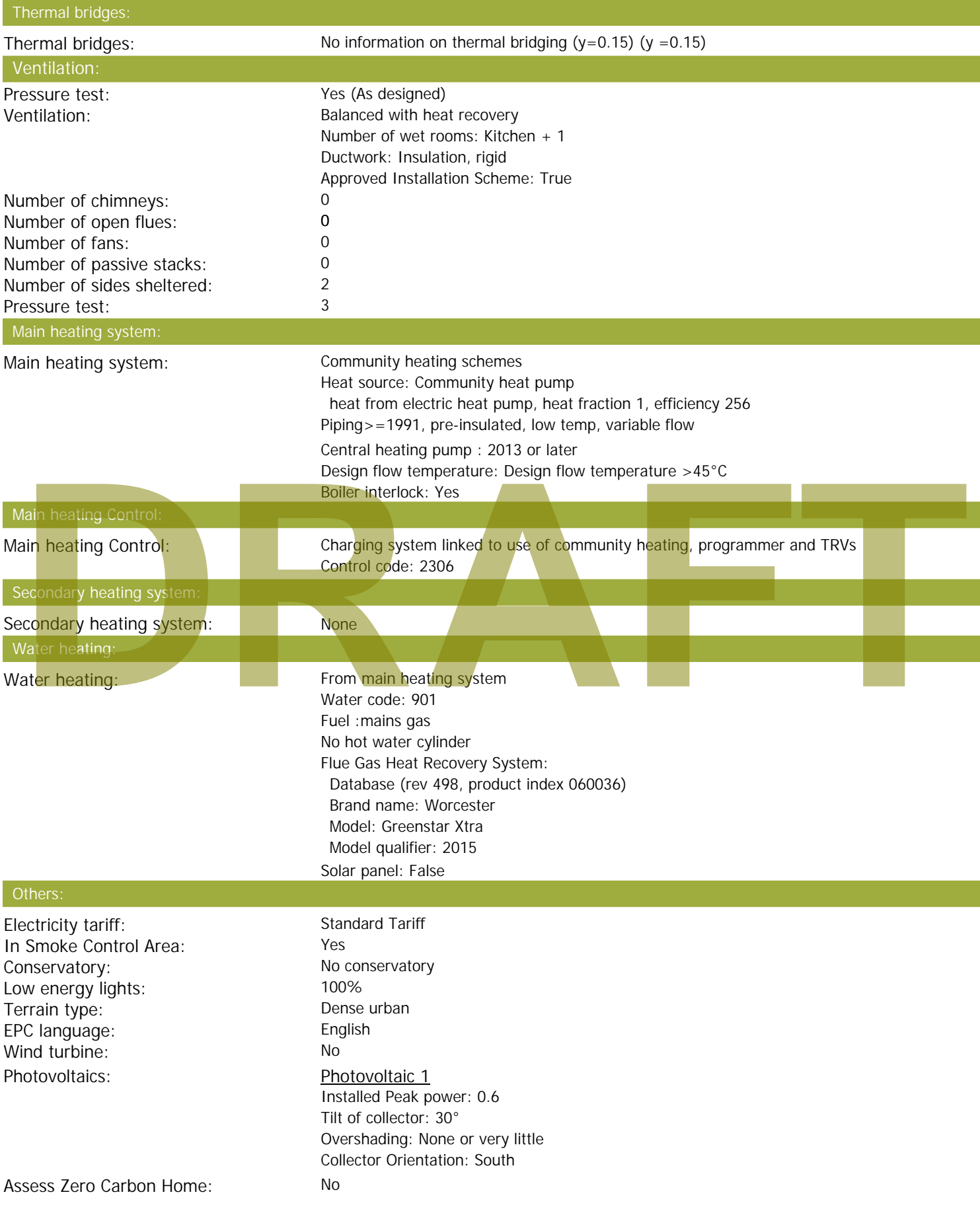

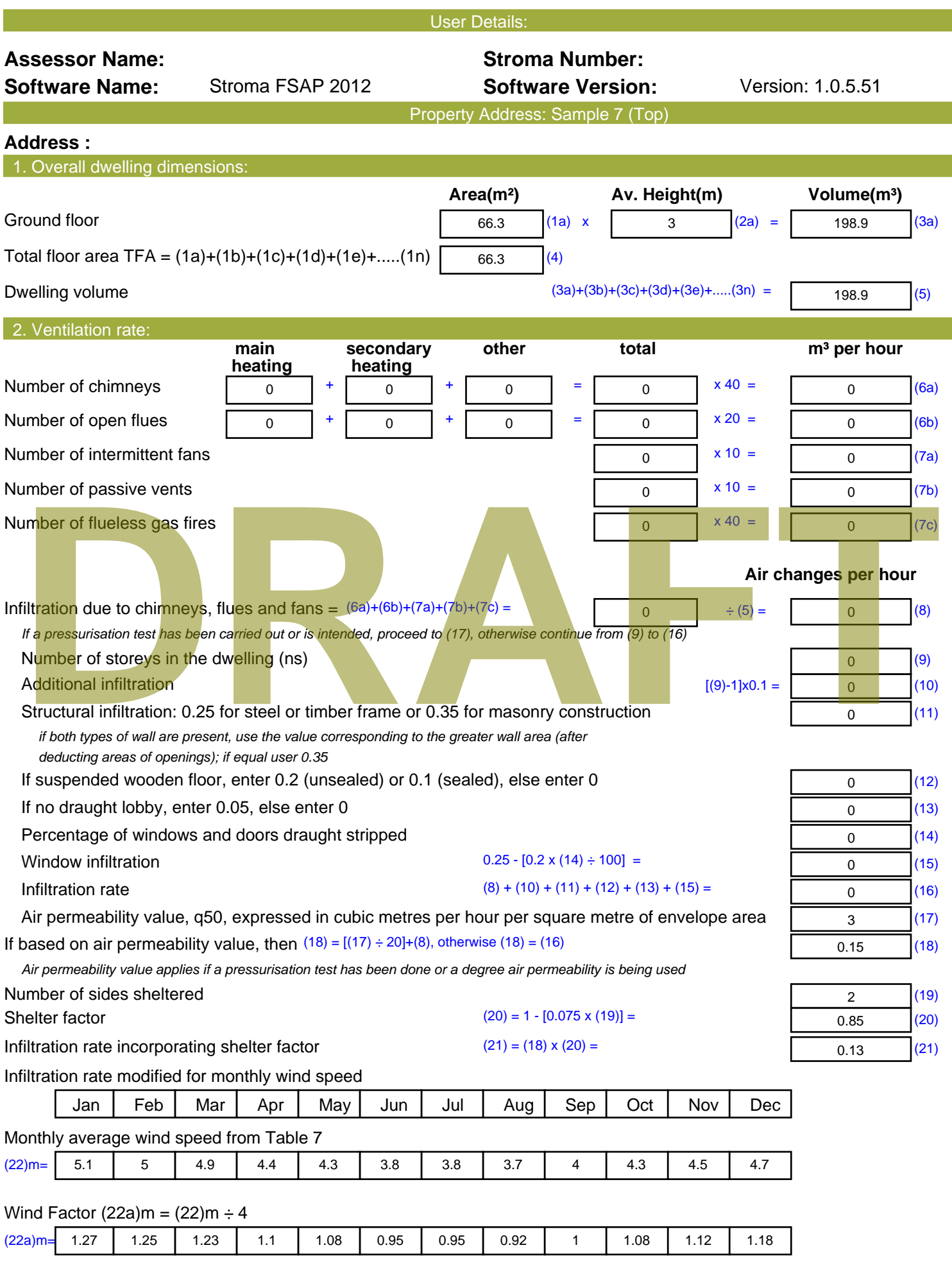

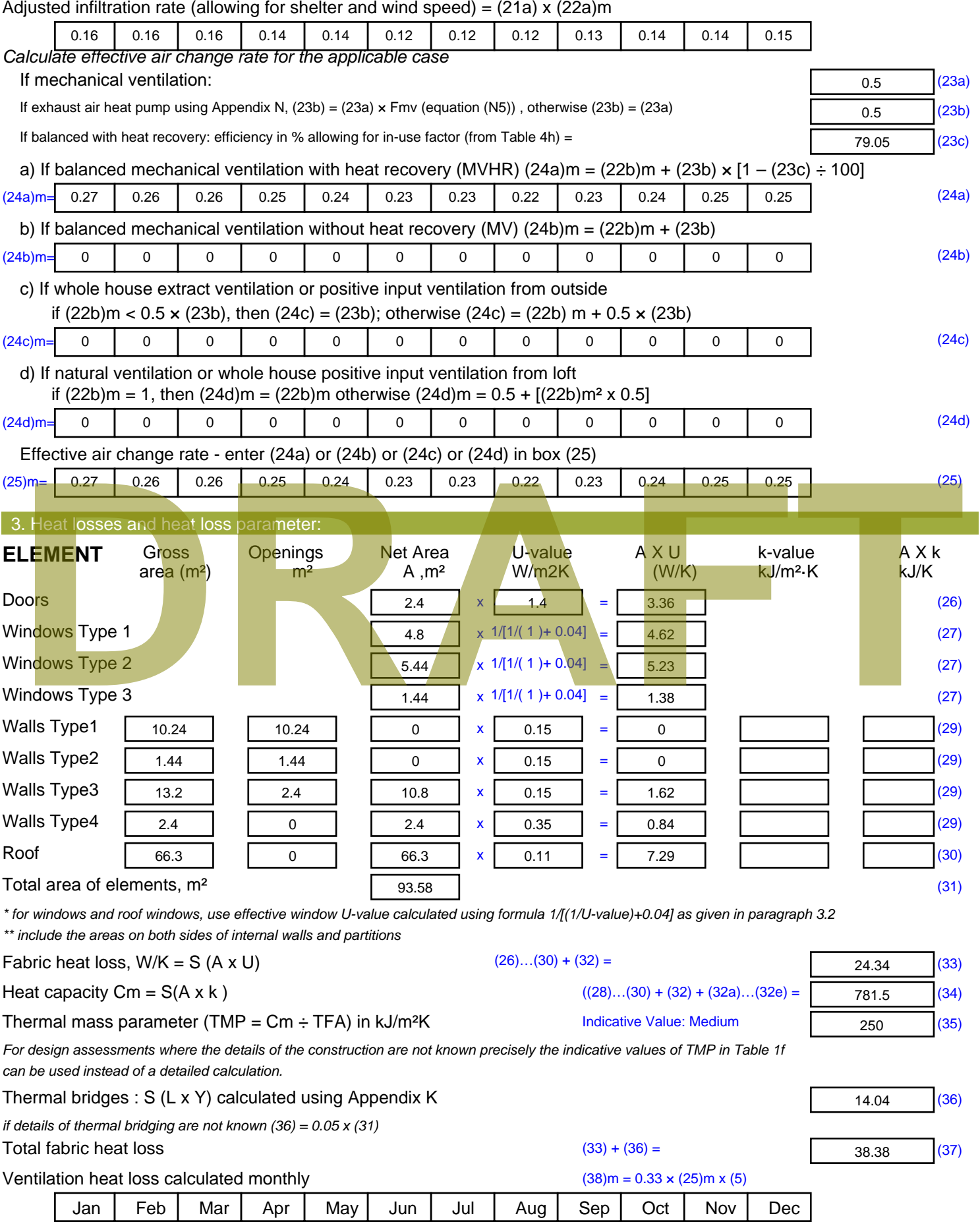

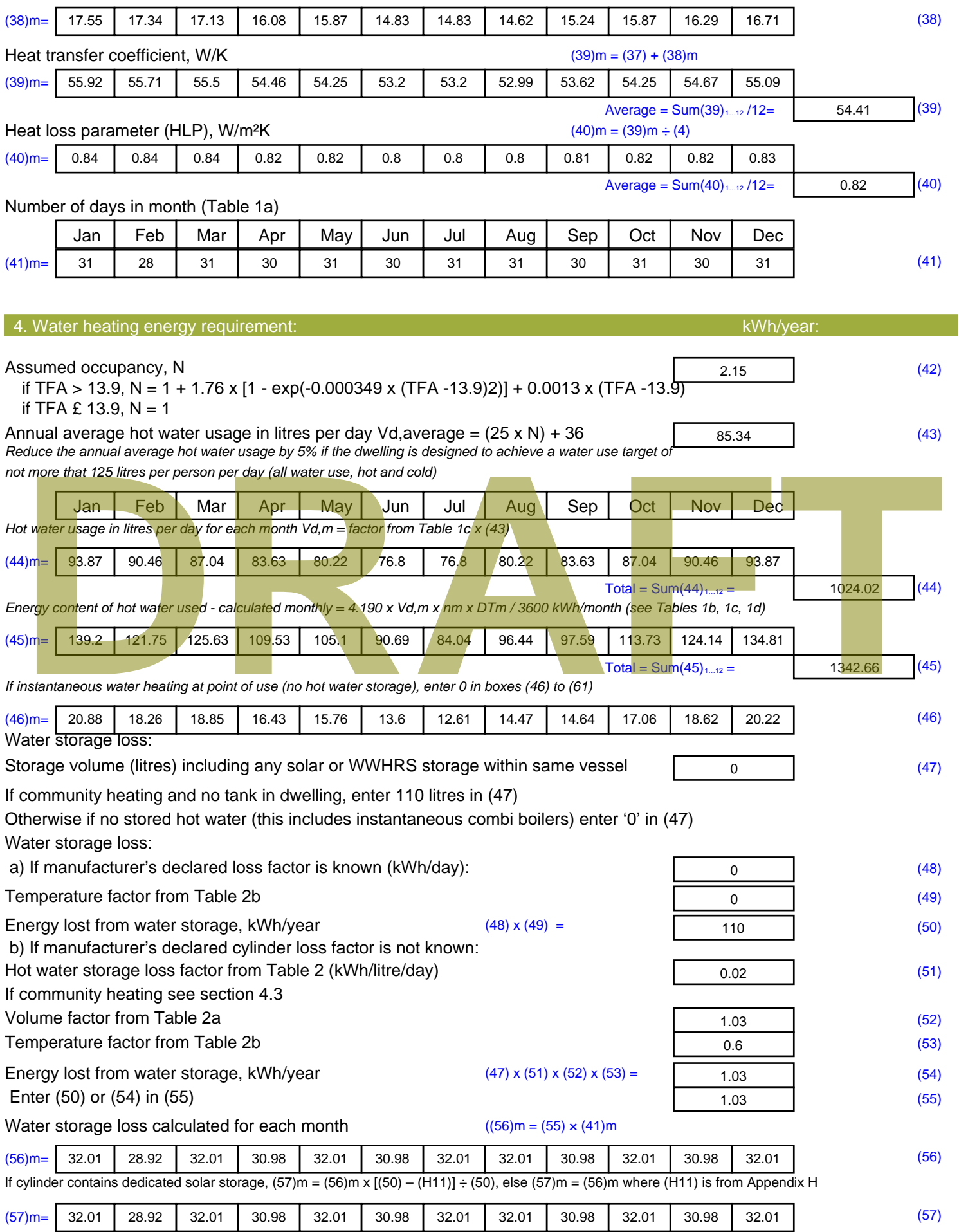

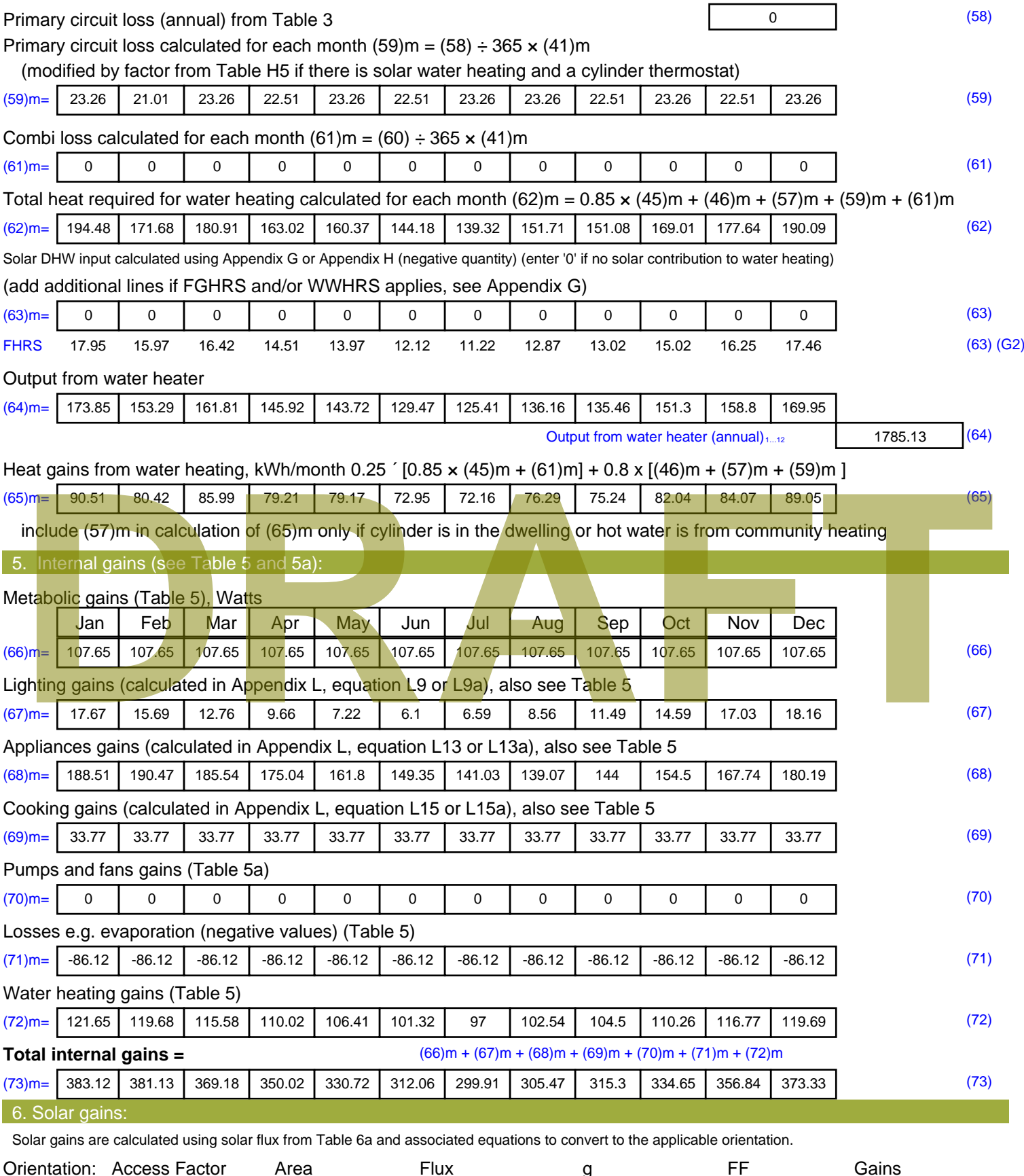

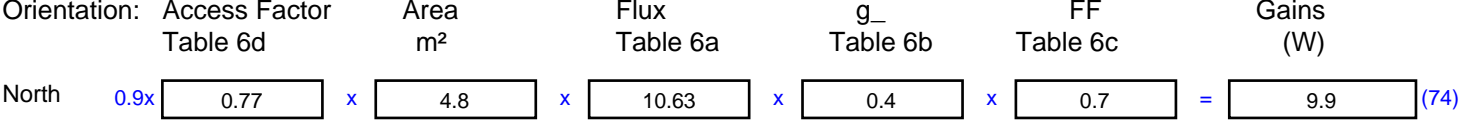

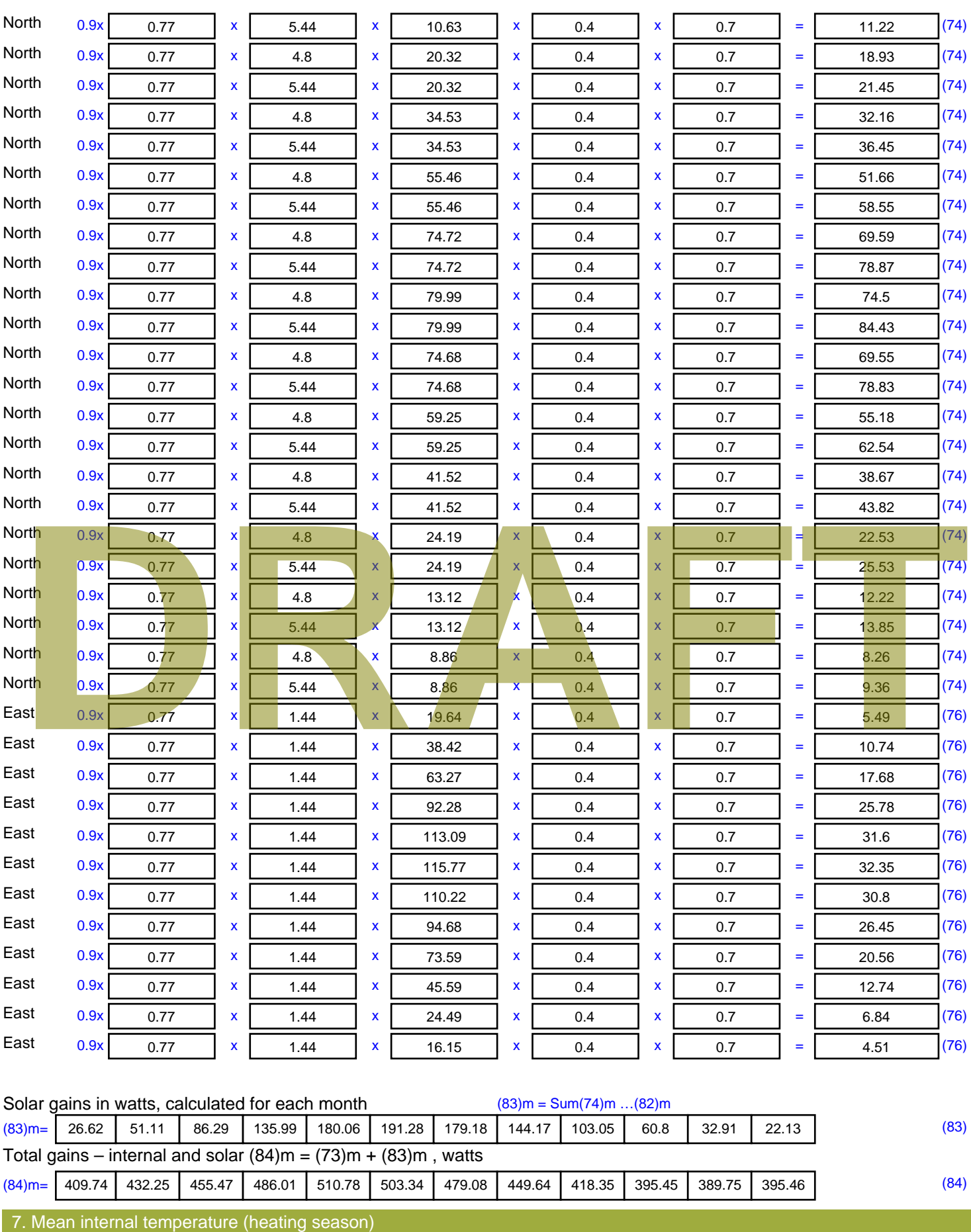

Temperature during heating periods in the living area from Table 9, Th1 ( $^{\circ}$ C) 21 (85)

Utilisation factor for gains for living area, h1,m (see Table 9a)

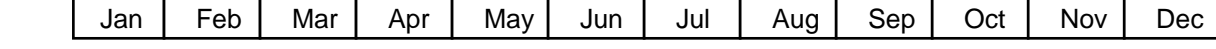

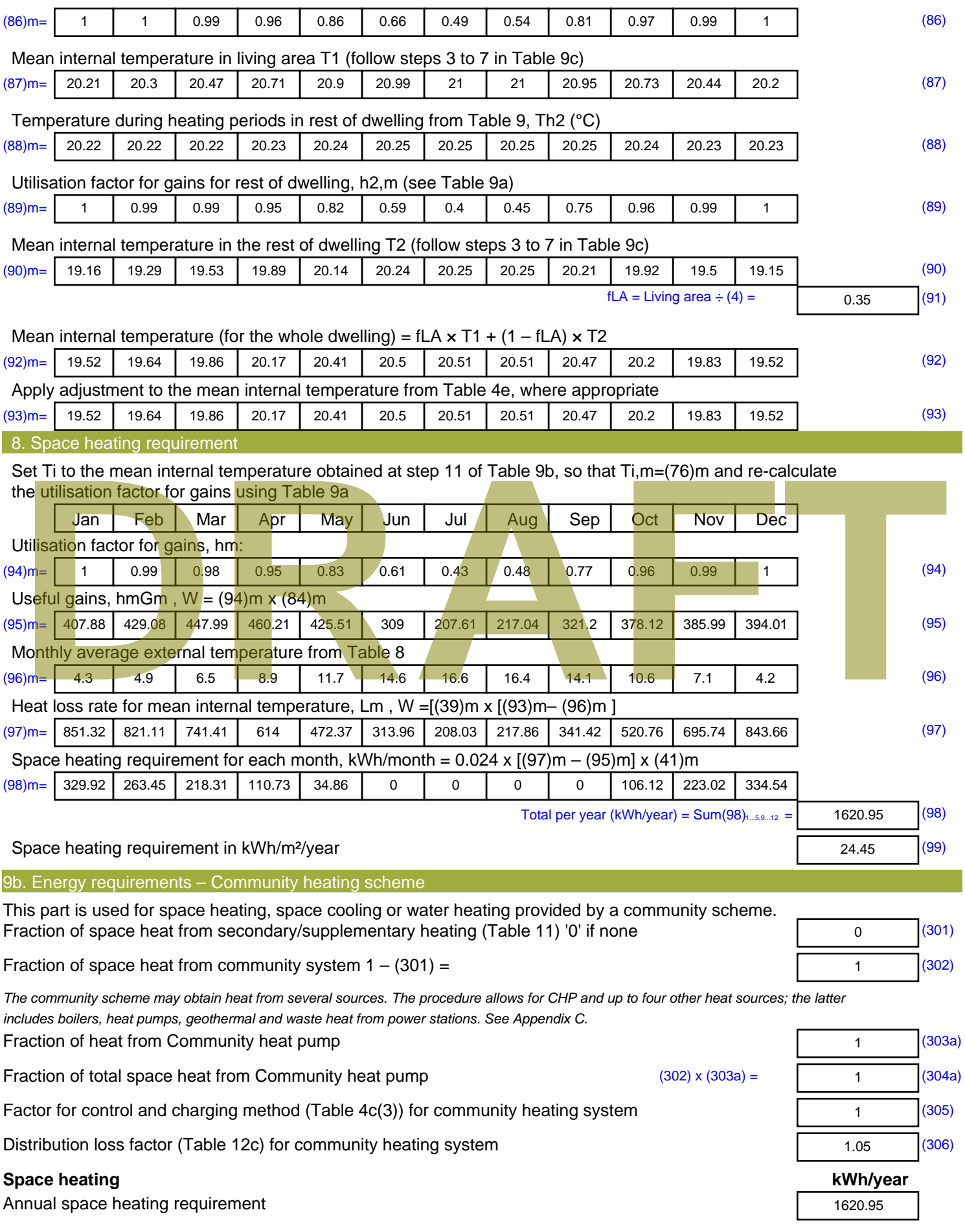

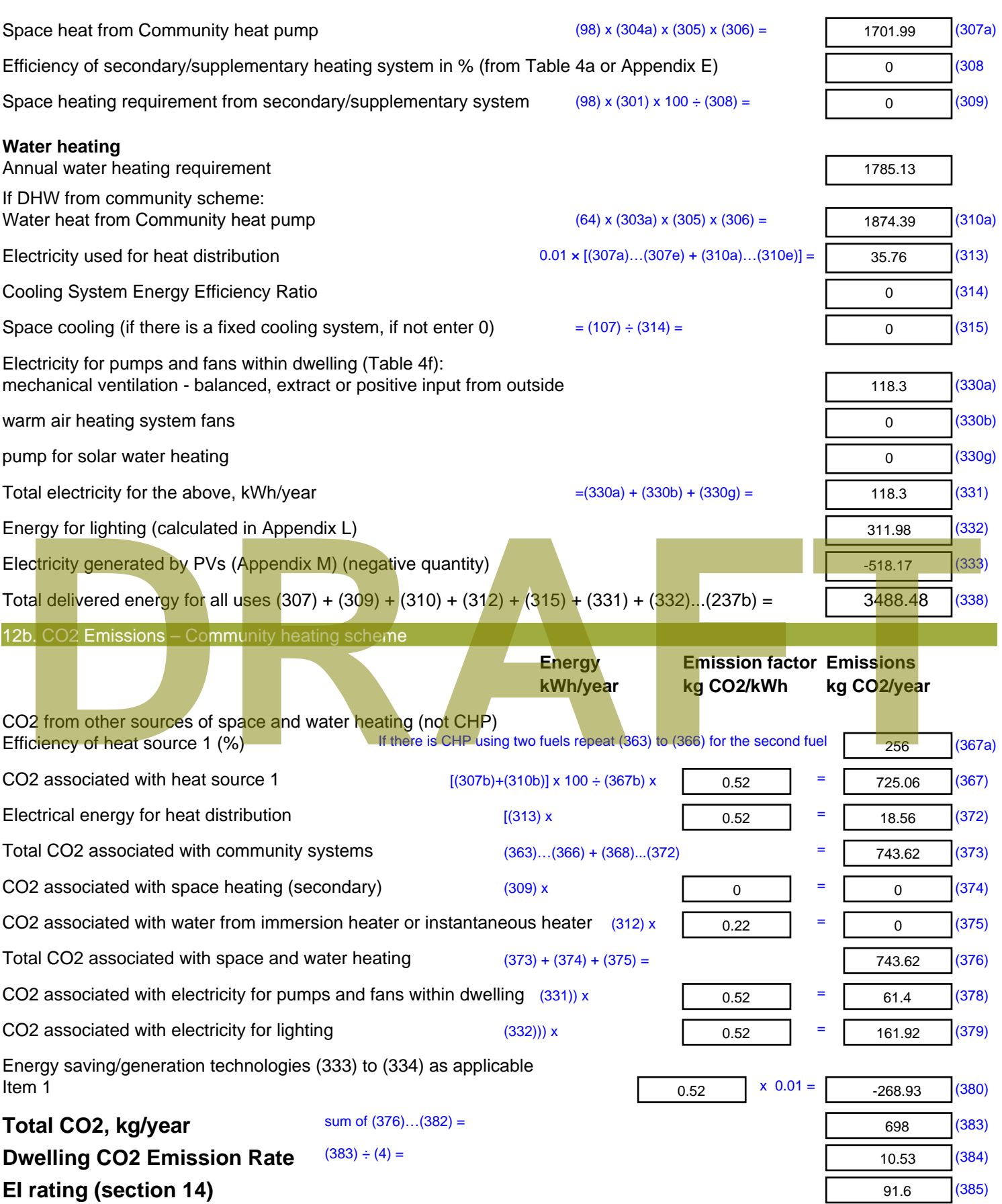

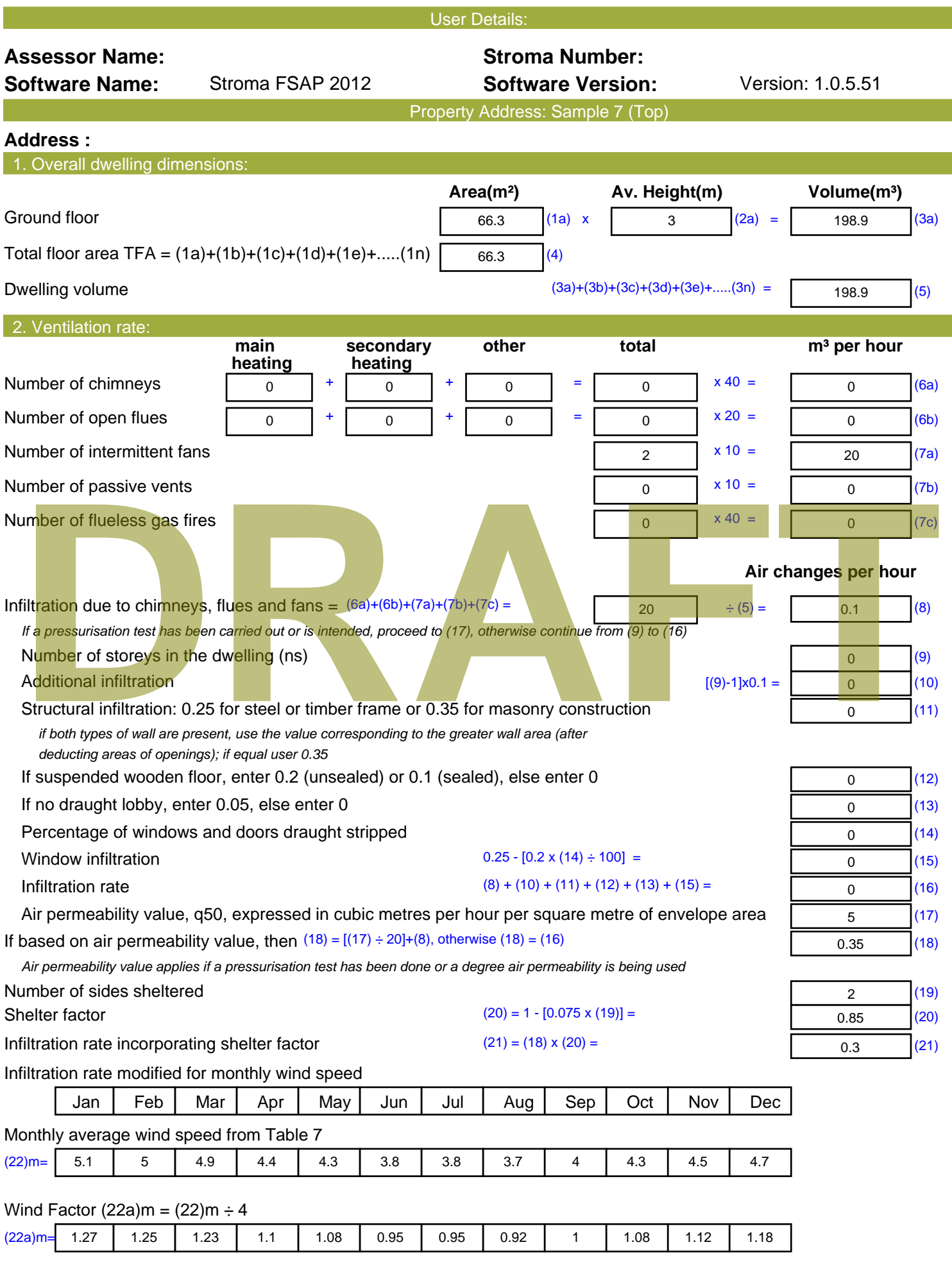

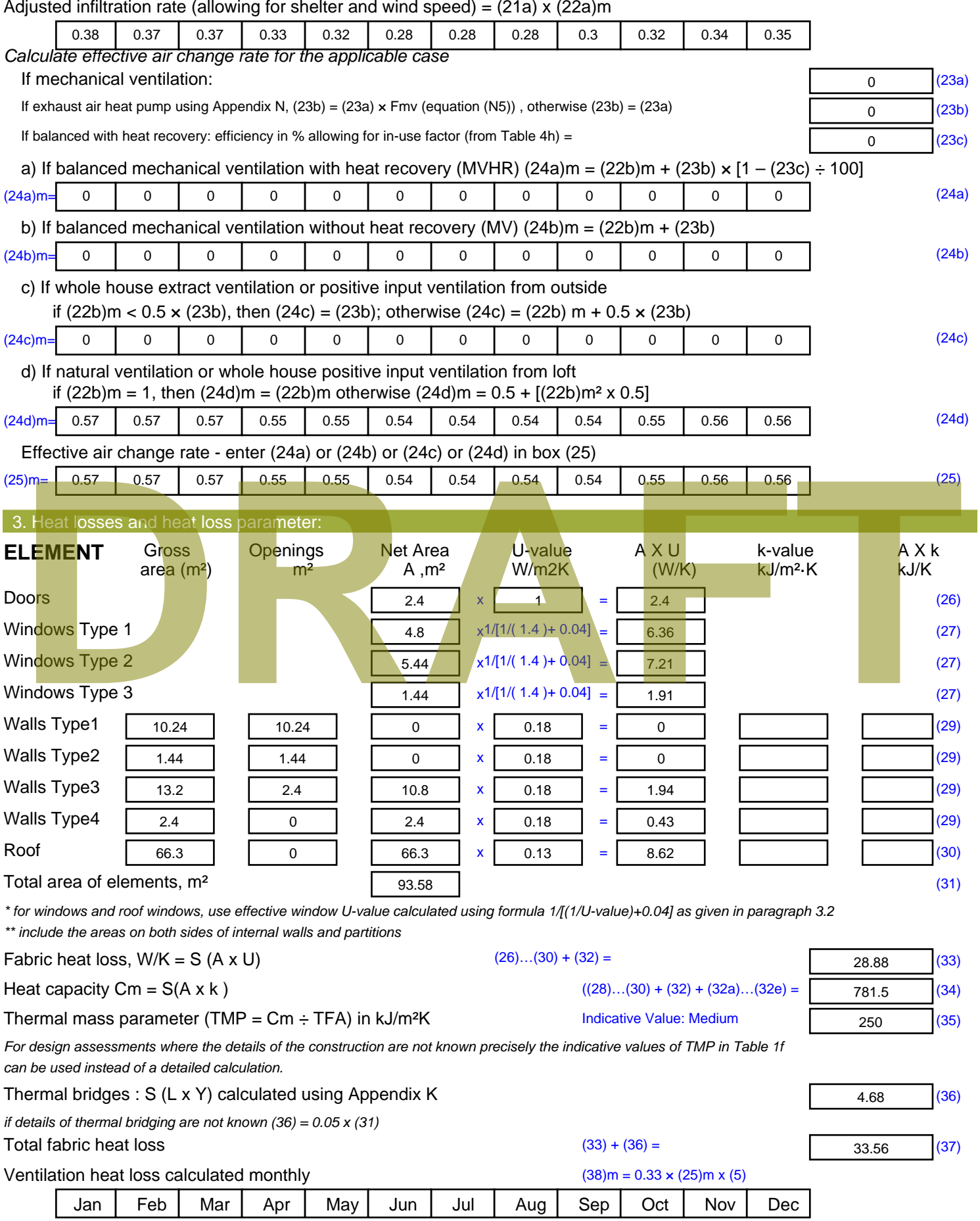

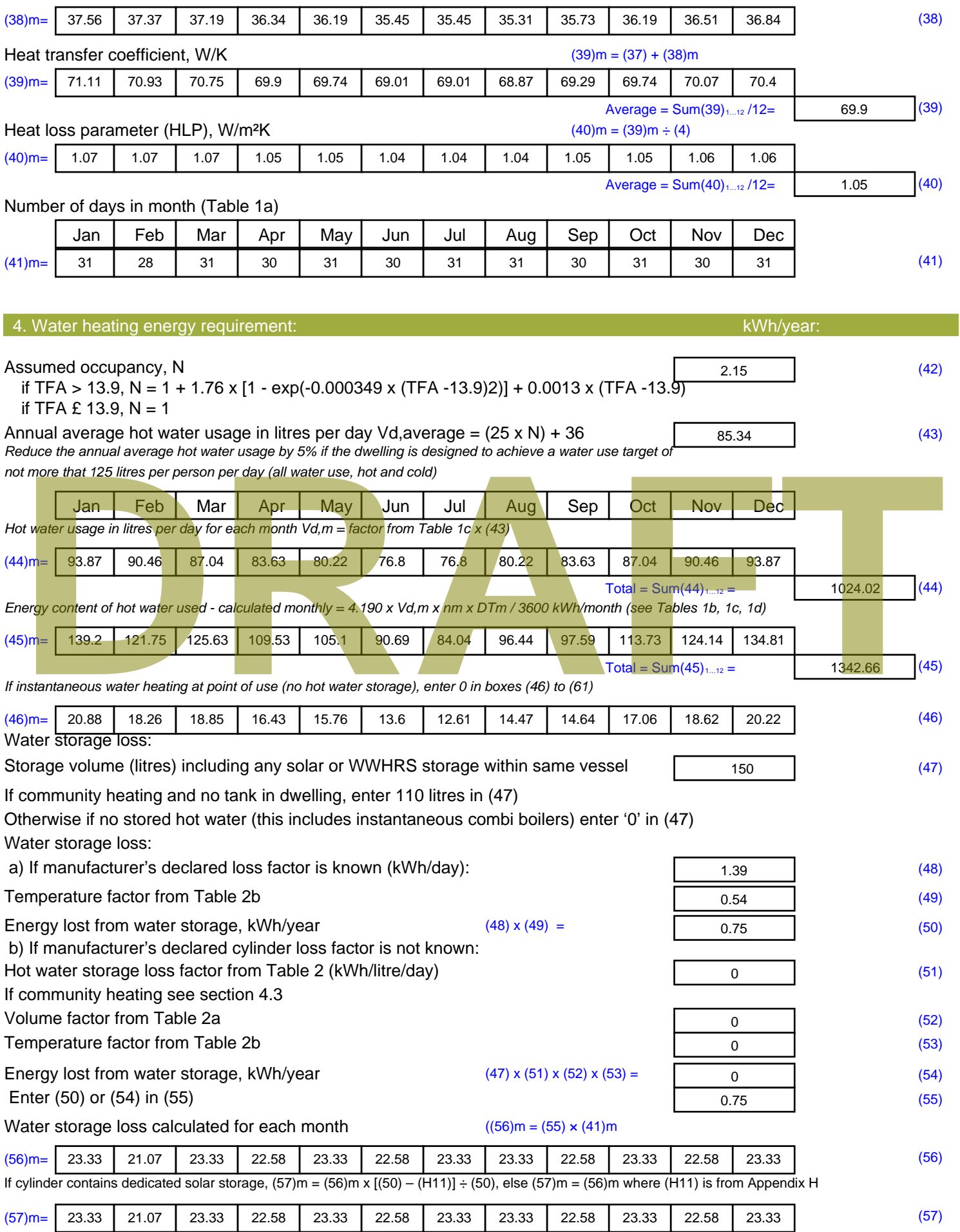

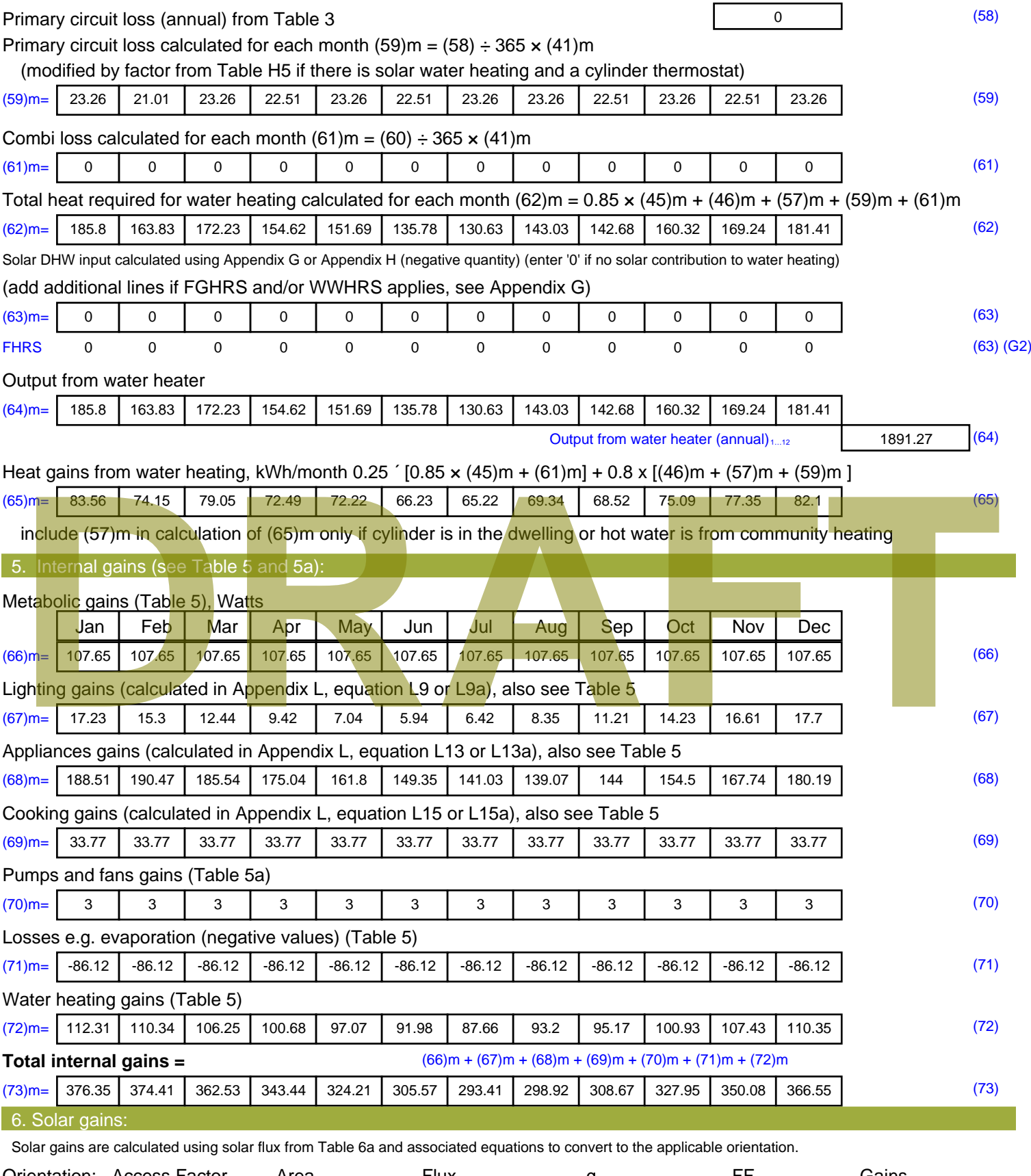

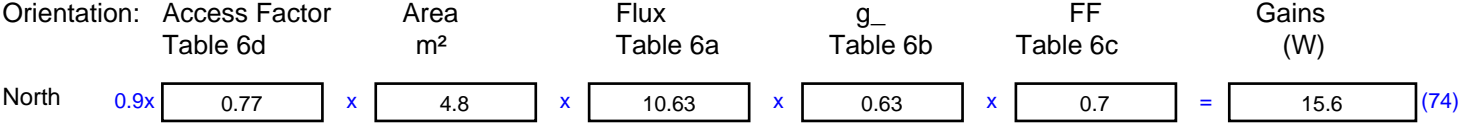

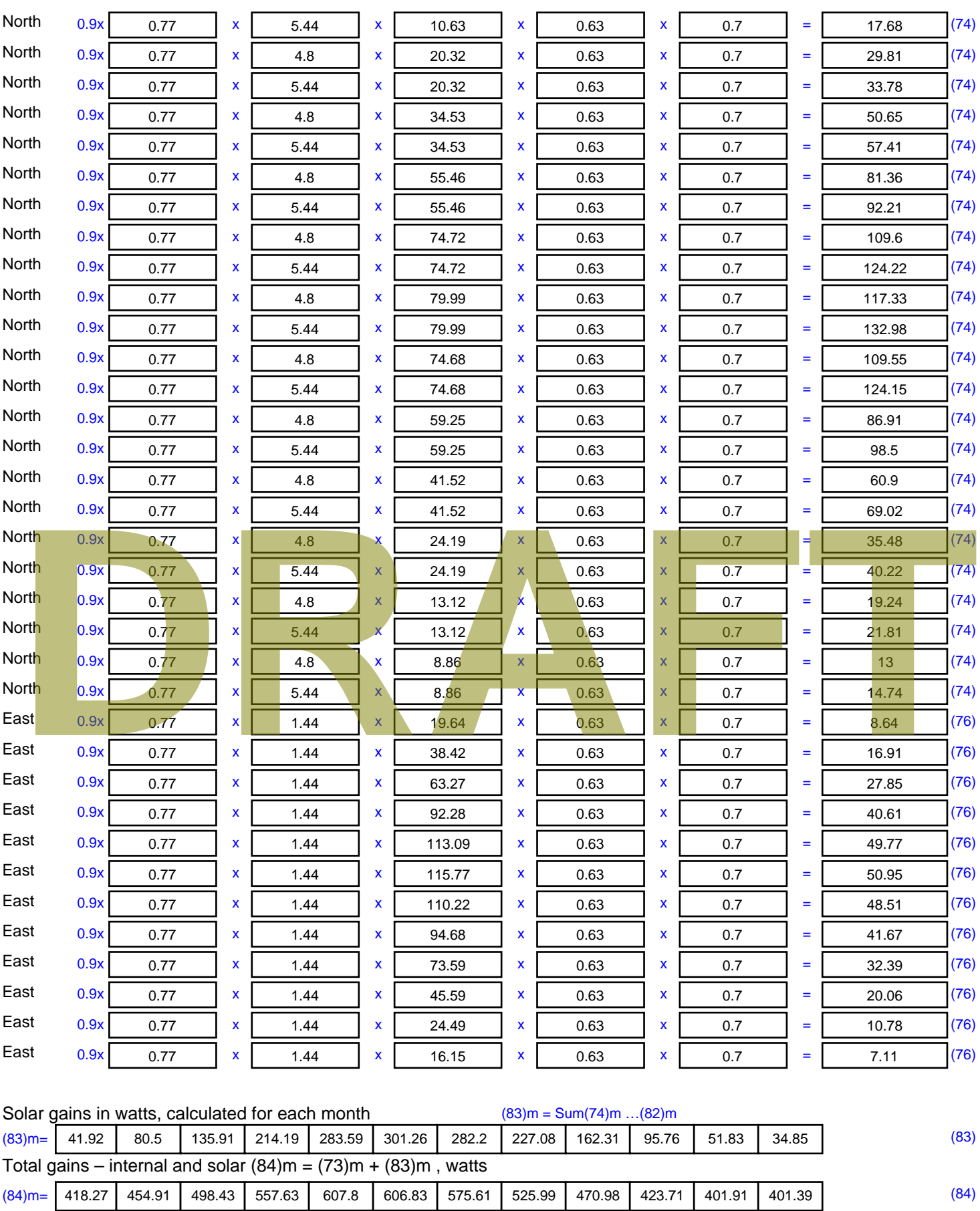

7. Mean internal temperature (heating season)

Temperature during heating periods in the living area from Table 9, Th1 ( $^{\circ}$ C) 21 (85)

Utilisation factor for gains for living area, h1,m (see Table 9a)

Jan | Feb | Mar | Apr | May | Jun | Jul | Aug | Sep | Oct | Nov | Dec

Stroma FSAP 2012 Version: 1.0.5.51 (SAP 9.92) - http://www.stroma.com Page 5 of 7

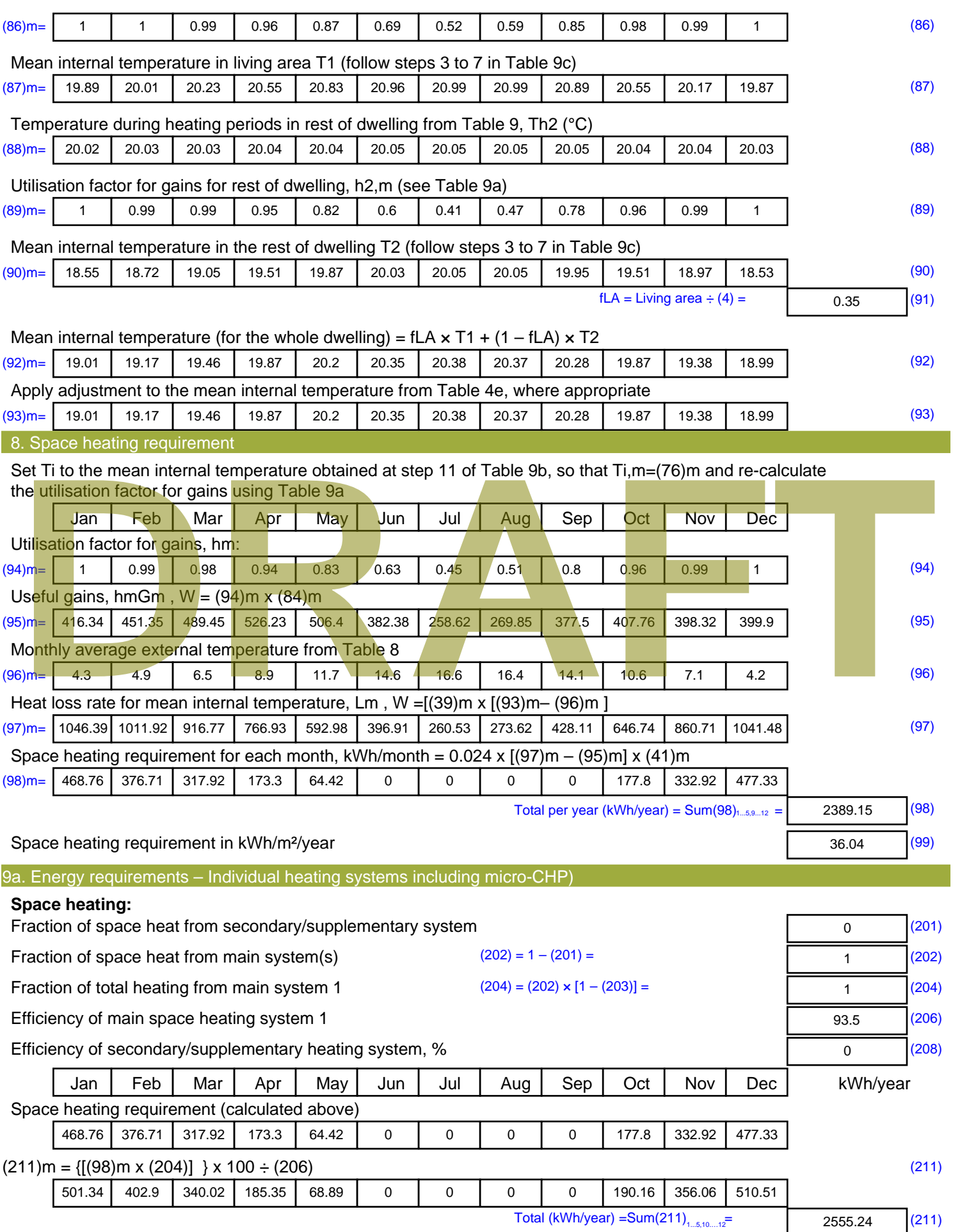

Space heating fuel (secondary), kWh/month

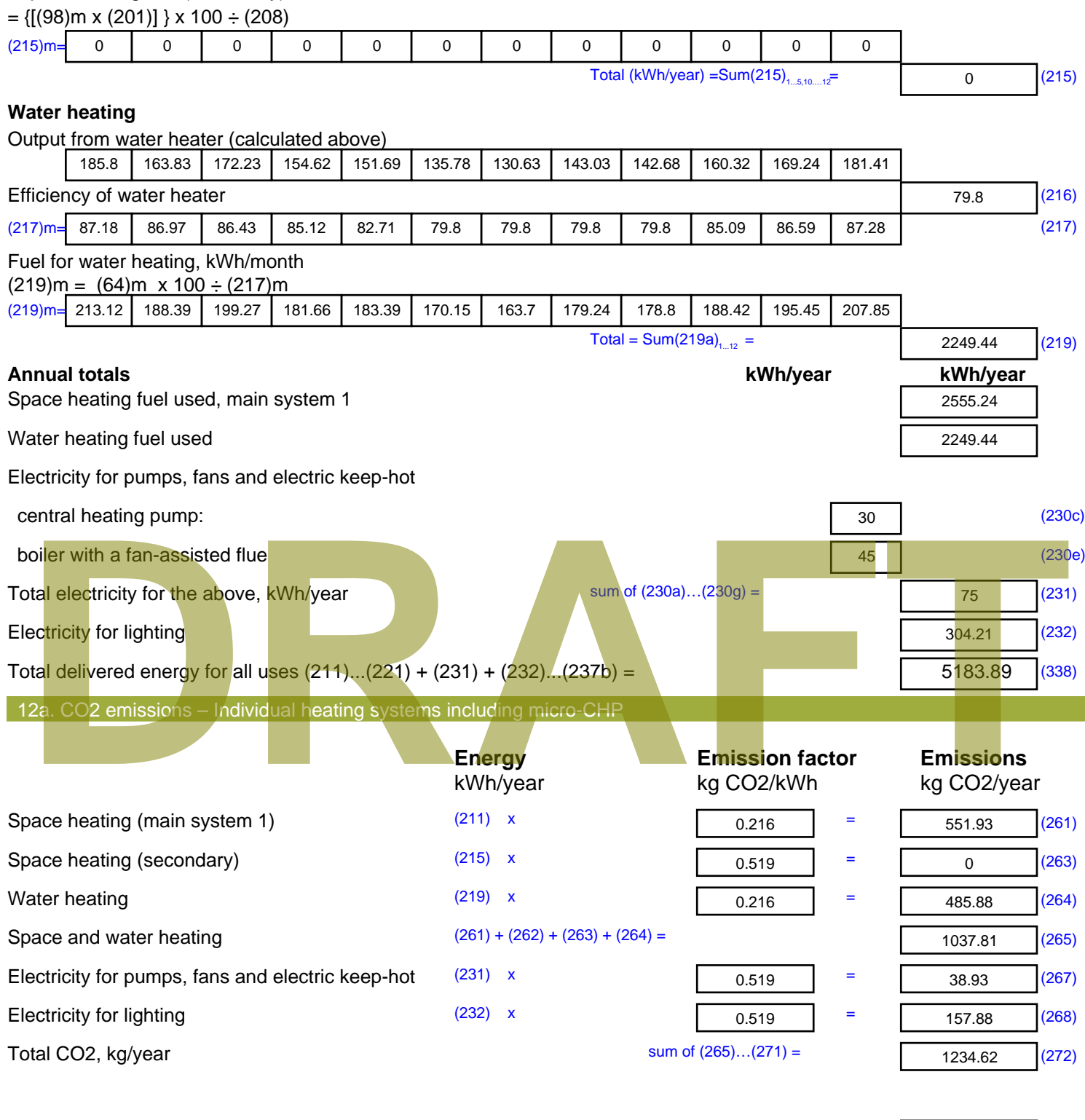

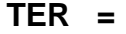

**TER =** 18.62 (273)

#### Property Details: Sample 8 (Top)

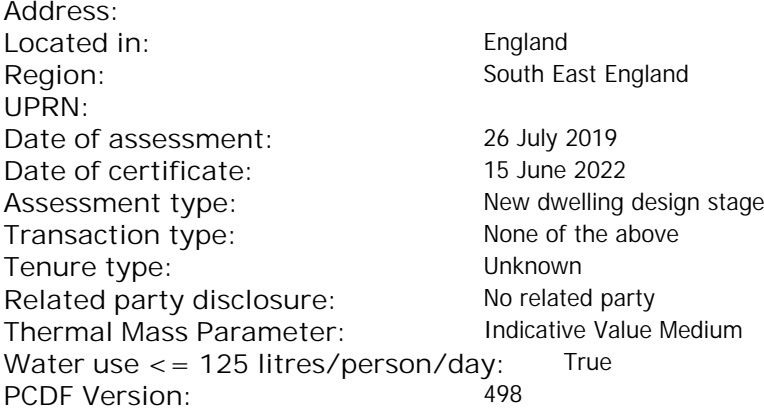

#### Property description: Dwelling type: Flat Detachment: Year Completed: <sup>2022</sup> **Floor Location: Floor area: Storey height:** Floor 0 70 m² 3 m Living area: 26 m<sup>2</sup> (fraction 0.371)<br>Front of dwelling faces: Unspecified Front of dwelling faces: **Opening types: Name: Source: Type: Glazing: Argon: Frame:** DOOR Manufacturer Solid Solid Annufacturer Solid Solid Solid Solid Solid Solid Mood W **Manufacturer Windows Windows** low-E, En = 0.05, soft coat No N Manufacturer Windows New-E, En = 0.05, soft coat No Balcony Manufacturer Windows low-E, En = 0.05, soft coat No **Name: Gap: Frame Factor: g-value: U-value: Area: No. of Openings:<br>DOOR mm 0.7 0. 14 24 1** DOOR mm 0.7 0 1.4 2.4 1 W 0.7 0.4 1 2.72 1 N 1 4.16 1 Balcony 0.7 0.4 1 4.8 1 **Name: Type-Name: Location: Orient: Width: Height:** DOOR INT Worst case 0 0 W W West 0 0 N North 0 0 0 Balcony N North 0 0 Overshading: More than average decomptitude of divelling faces:<br>
26 m<sup>2</sup> (fraction 0.371)<br>
Ening types:<br>
R Manufacturer Solid<br>
Manufacturer Solid<br>
Manufacturer Windows<br>
Manufacturer Manufacturer Windows<br>
Manufacturer Manufacturer Windows<br>
Manufacturer W

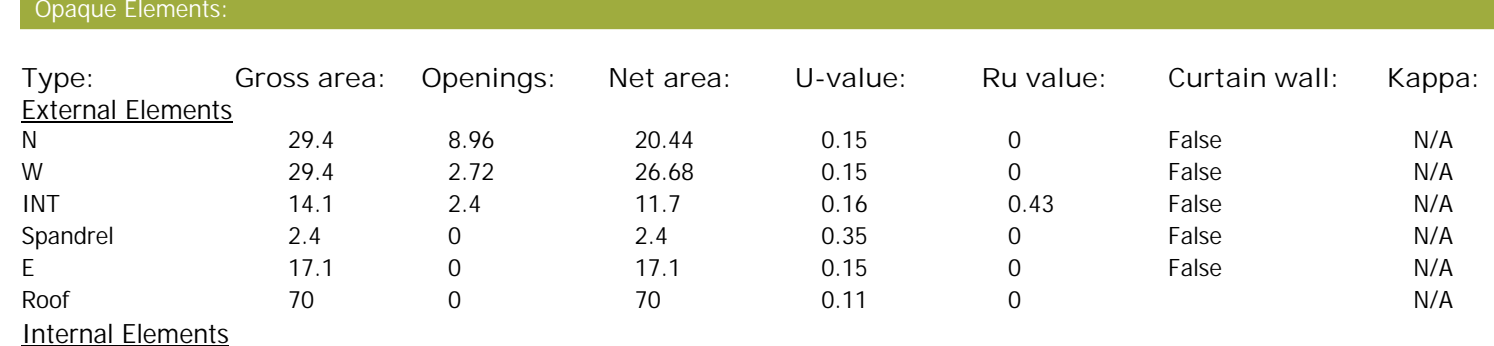

#### Party Elements

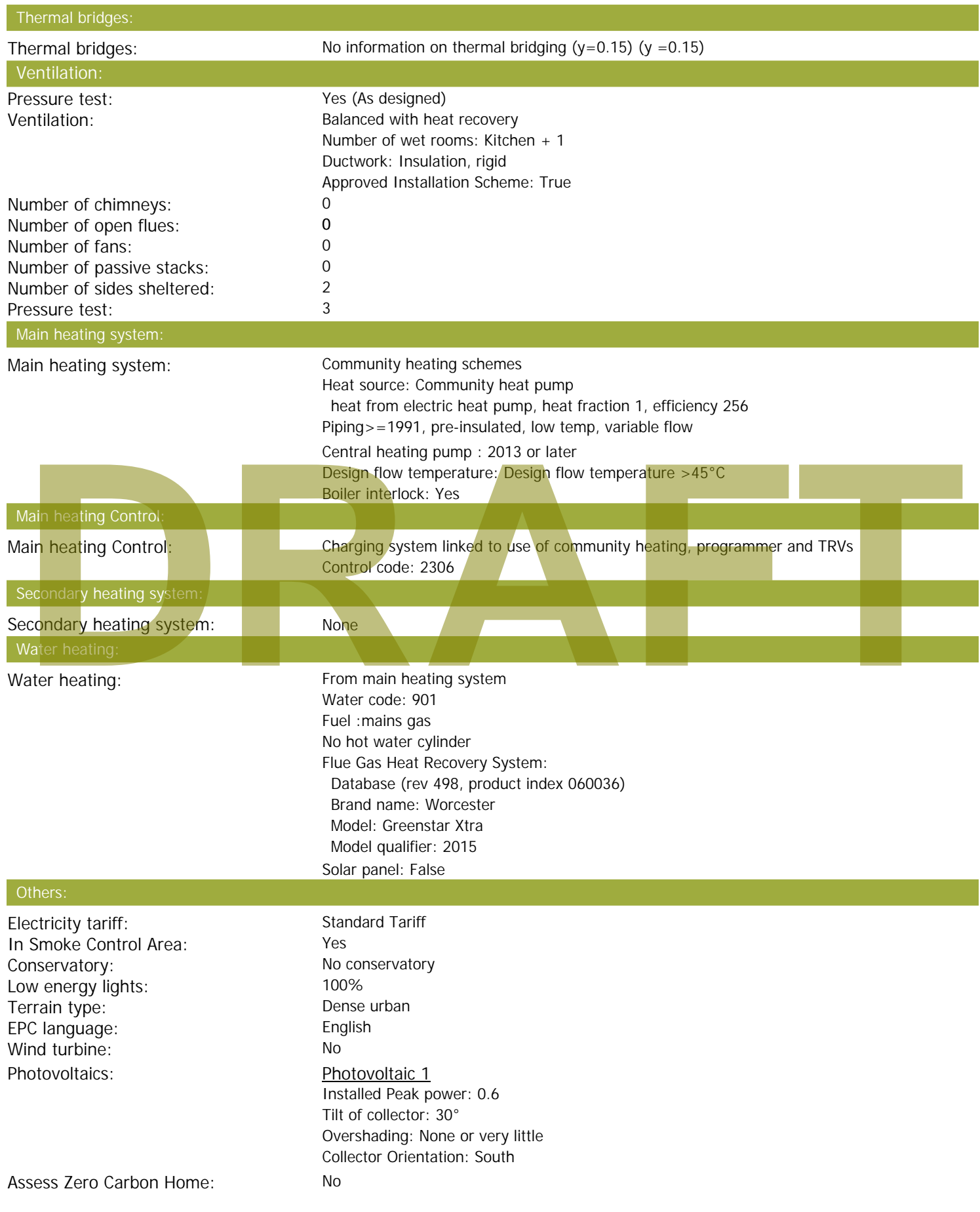

# **DRAFT**

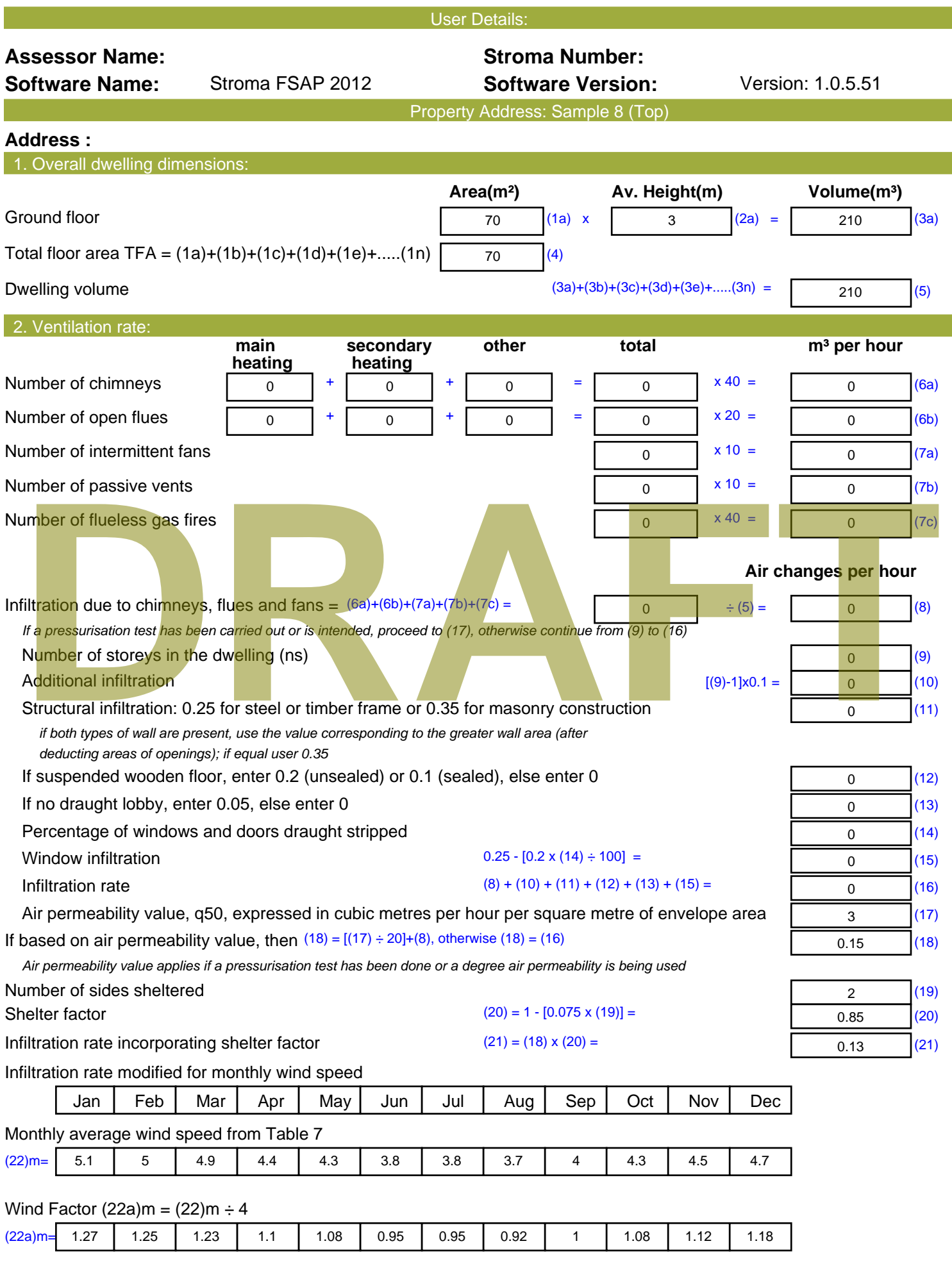

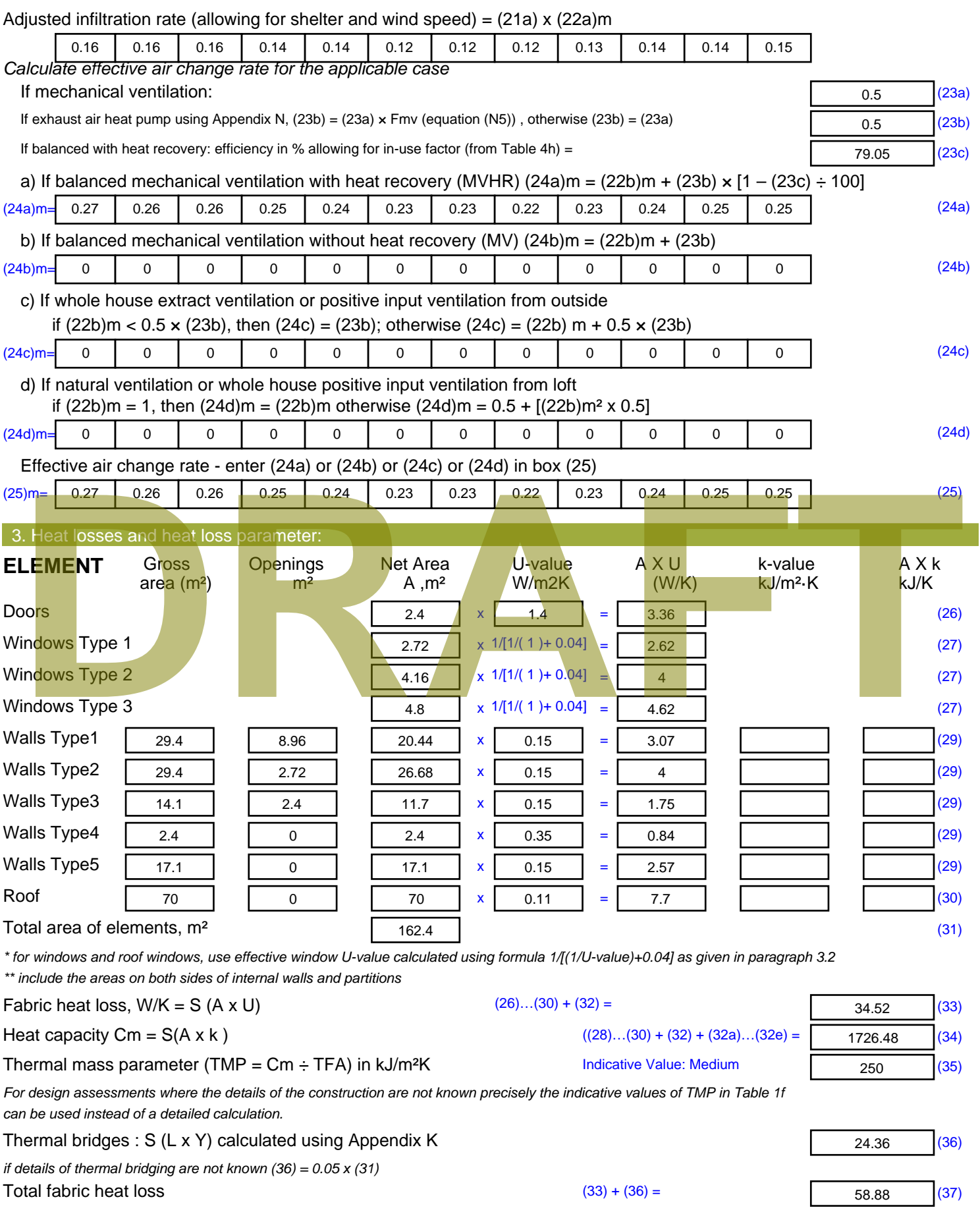
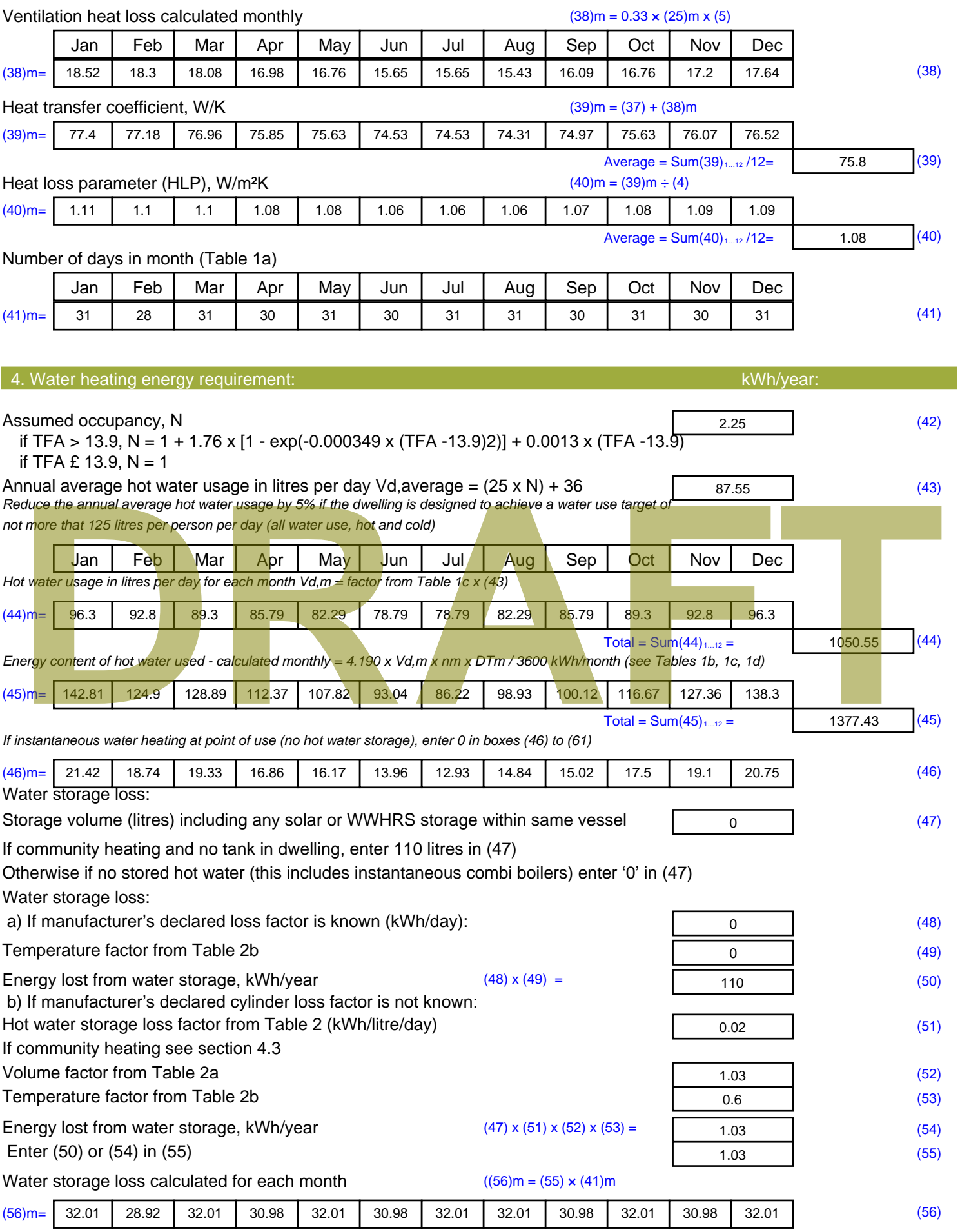

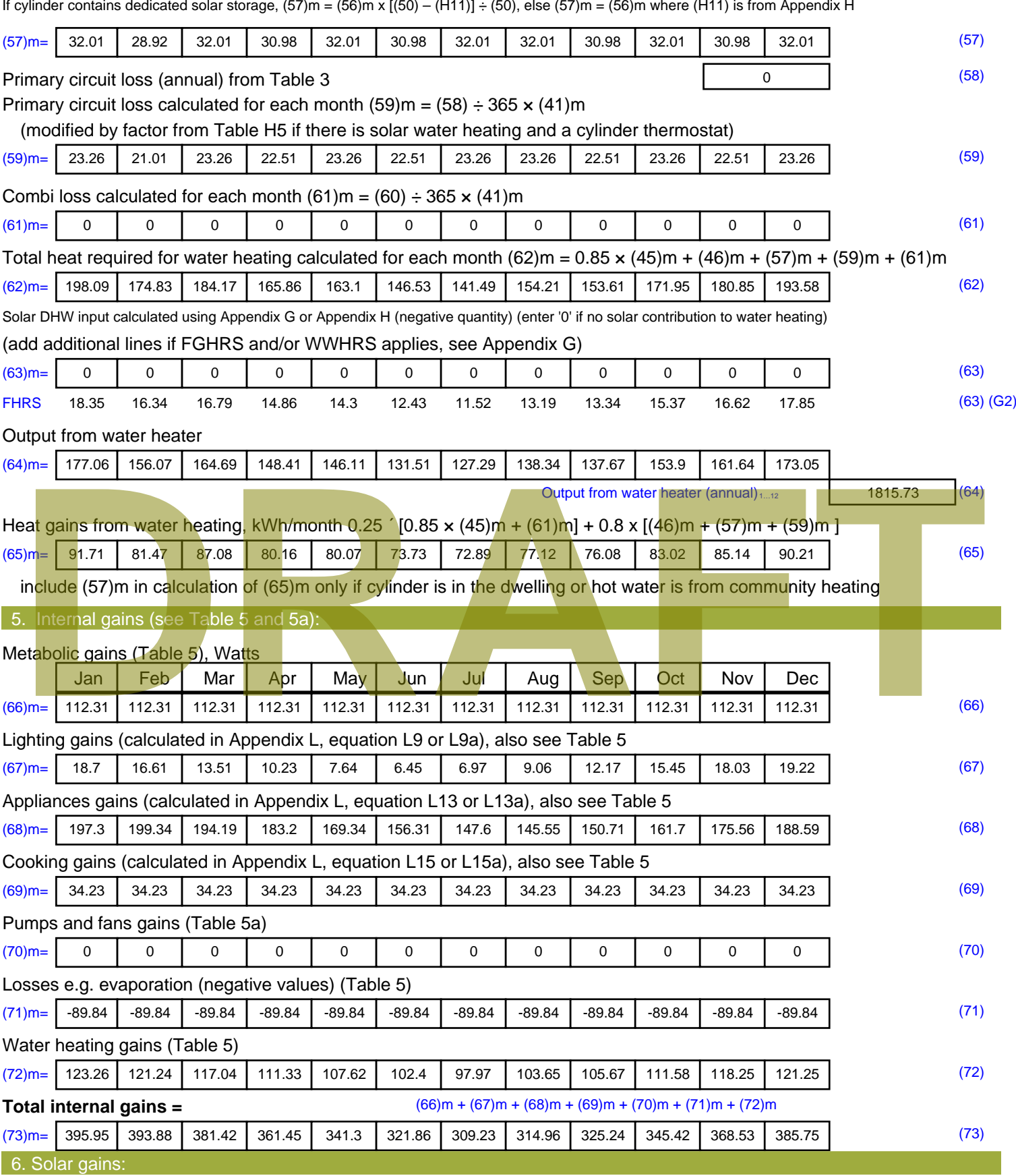

Solar gains are calculated using solar flux from Table 6a and associated equations to convert to the applicable orientation.

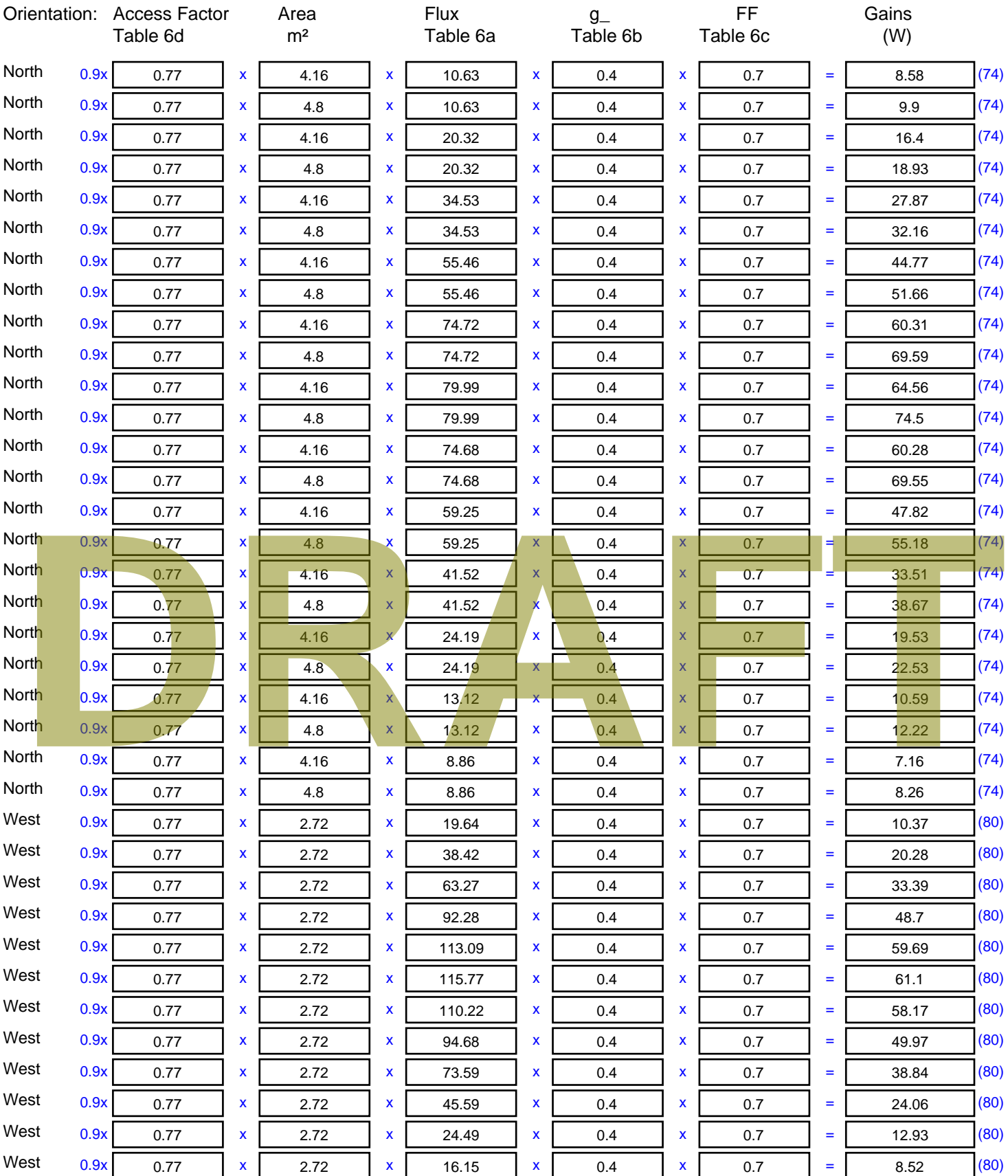

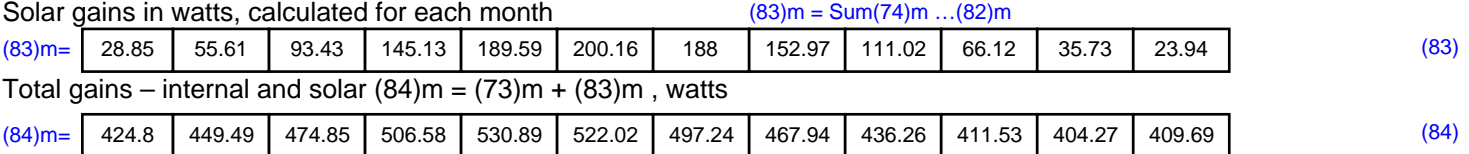

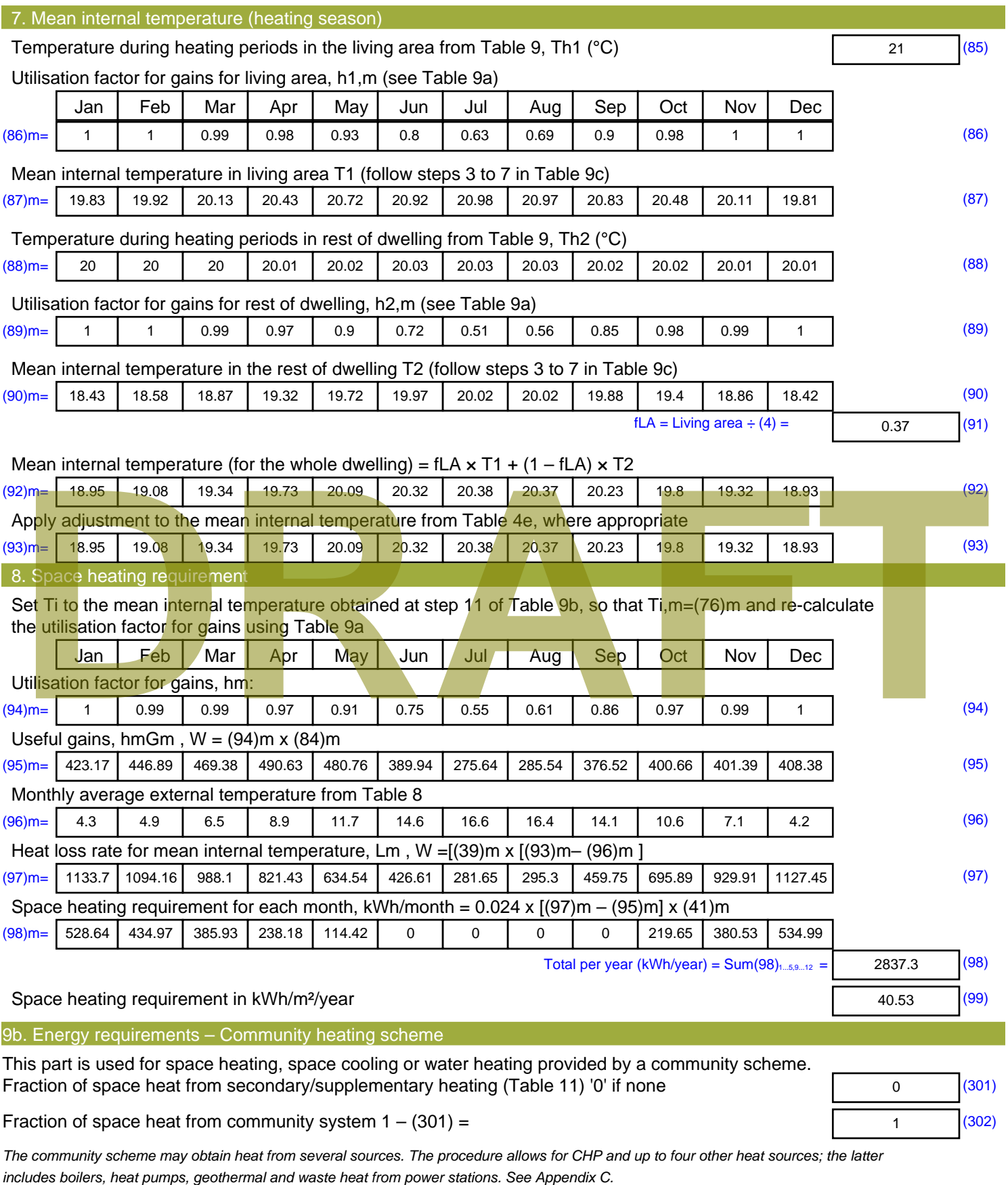

Fraction of heat from Community heat pump

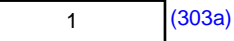

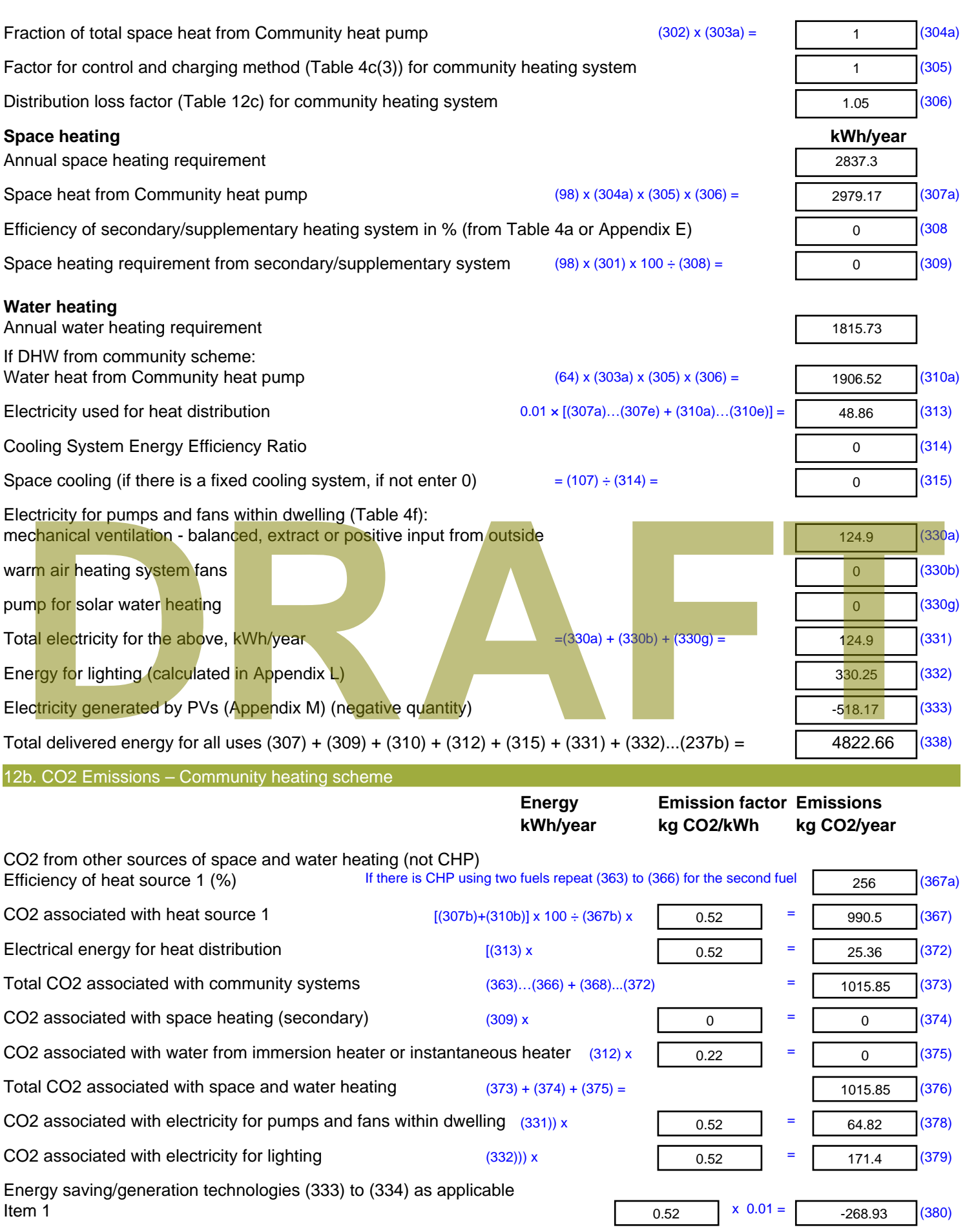

**Total CO2, kg/year Dwelling CO2 Emission Rate** (383) ÷ (4) = **EI rating (section 14)** 

sum of (376)…(382) =

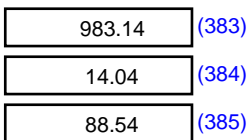

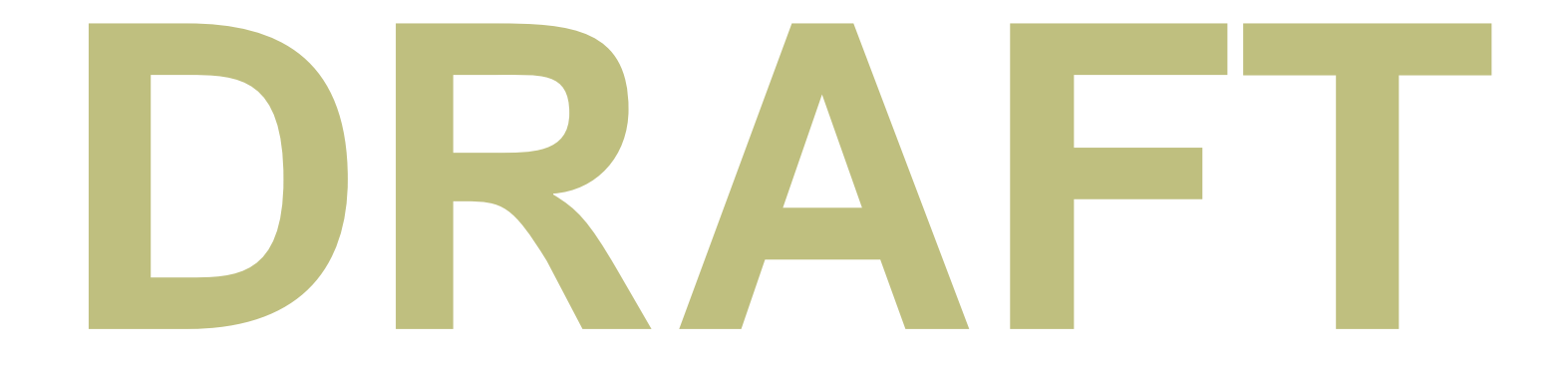

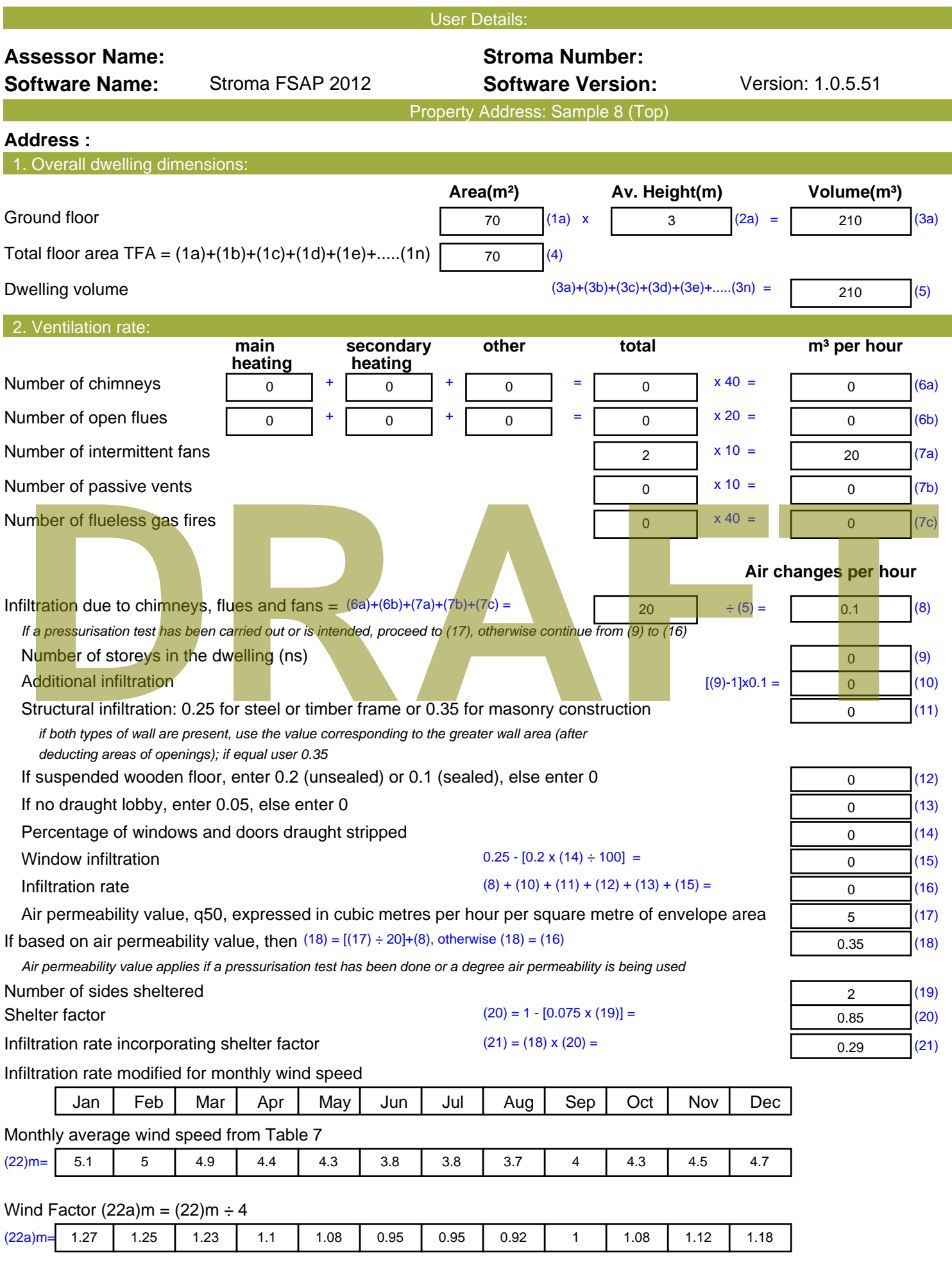

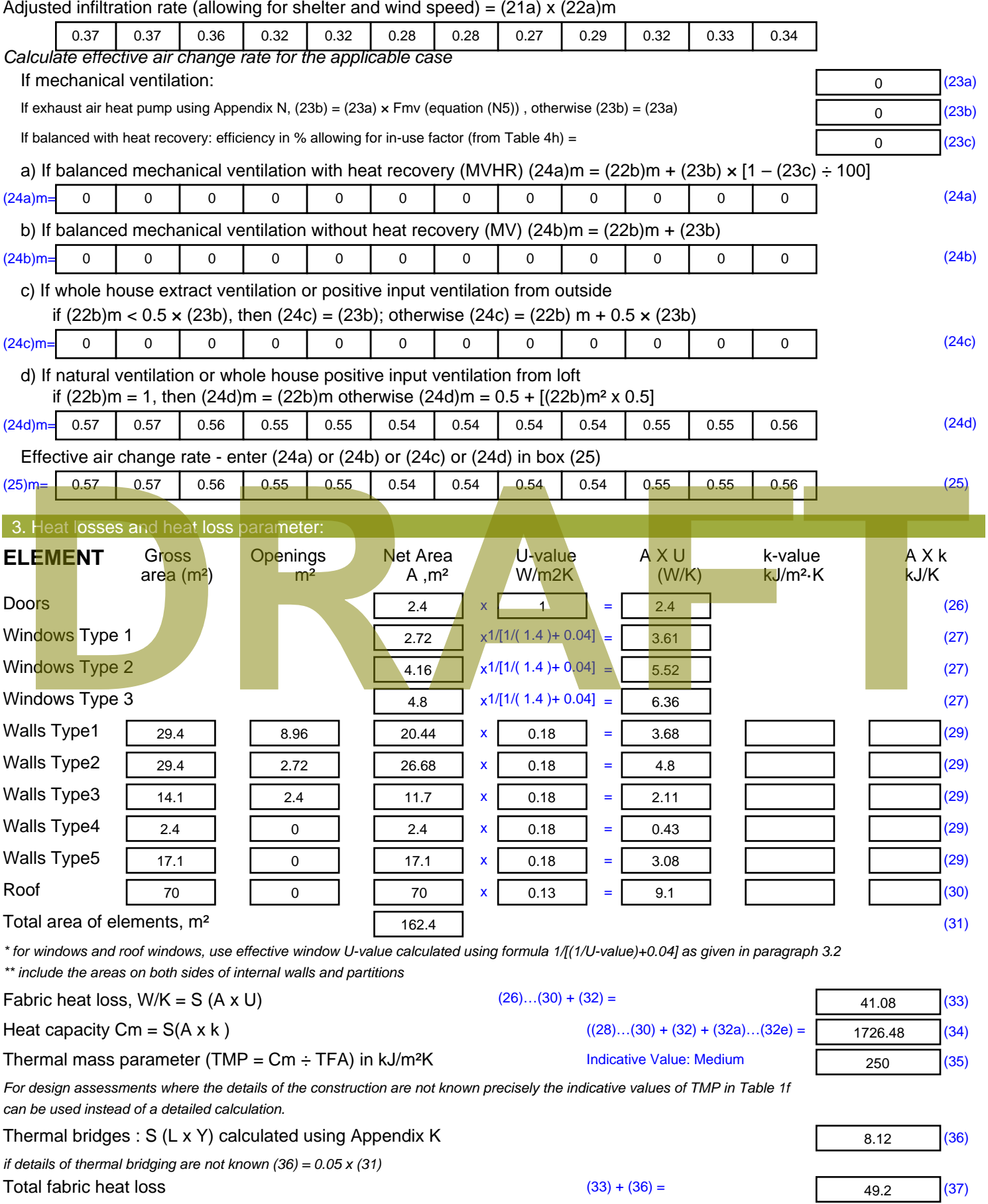

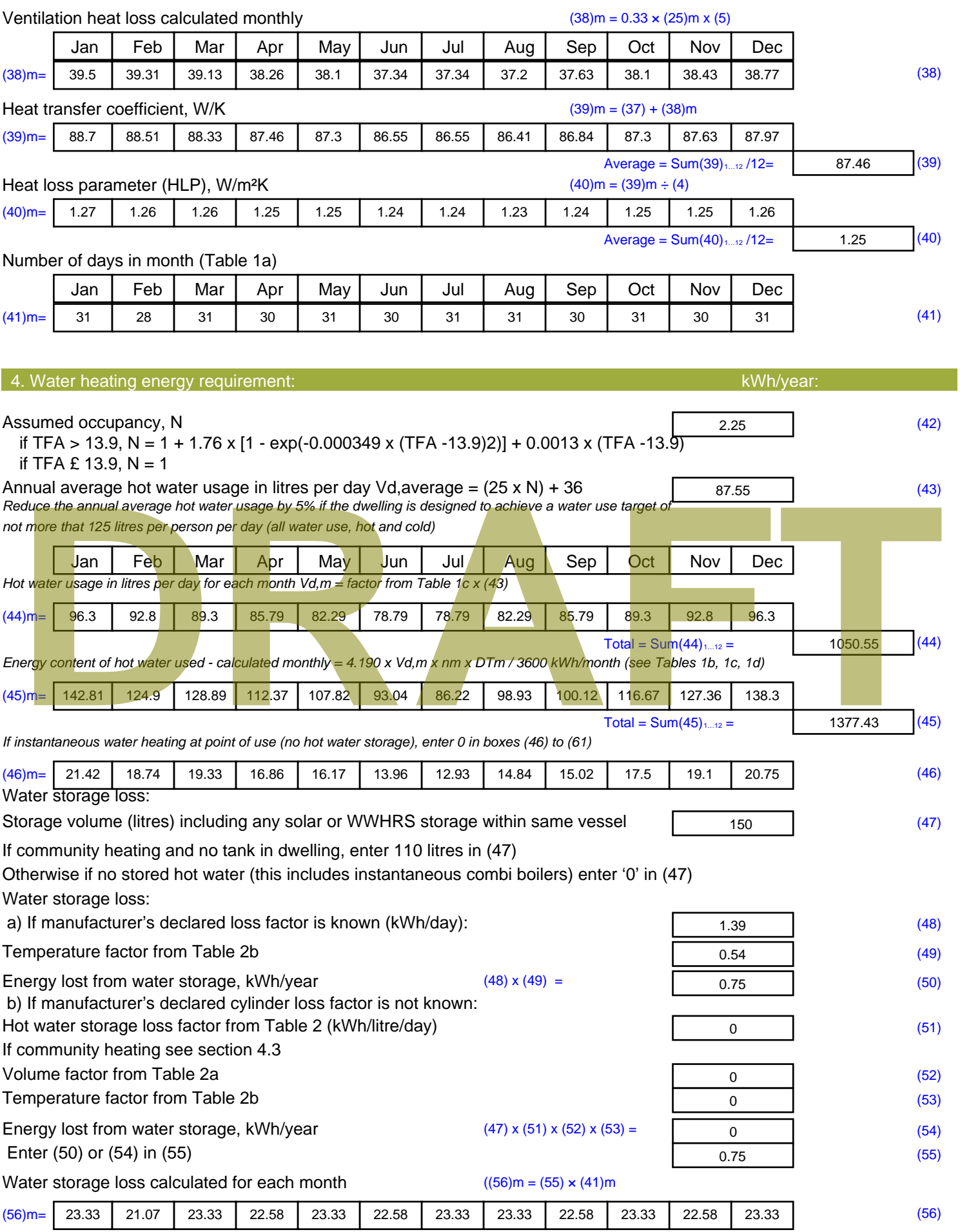

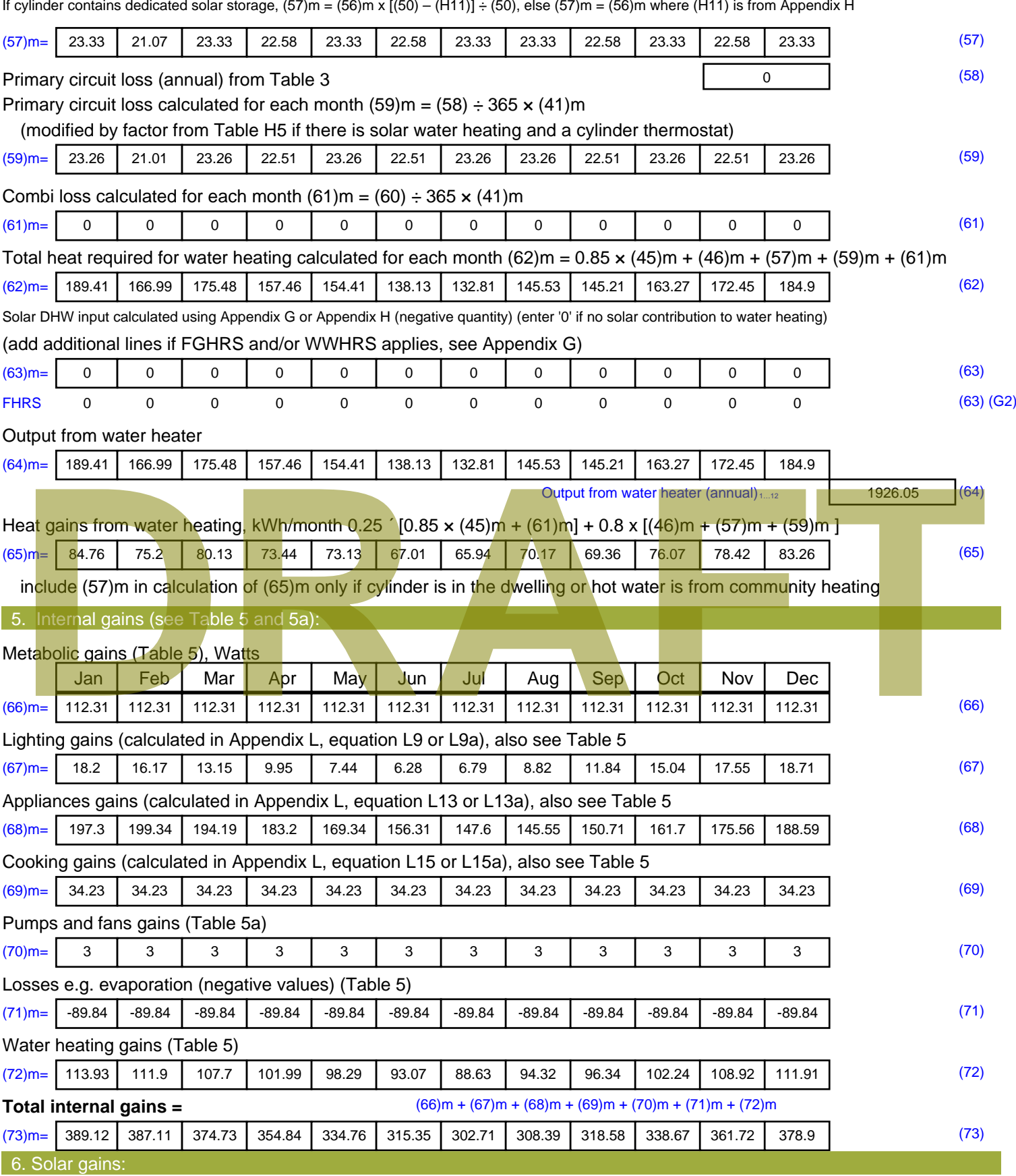

Solar gains are calculated using solar flux from Table 6a and associated equations to convert to the applicable orientation.

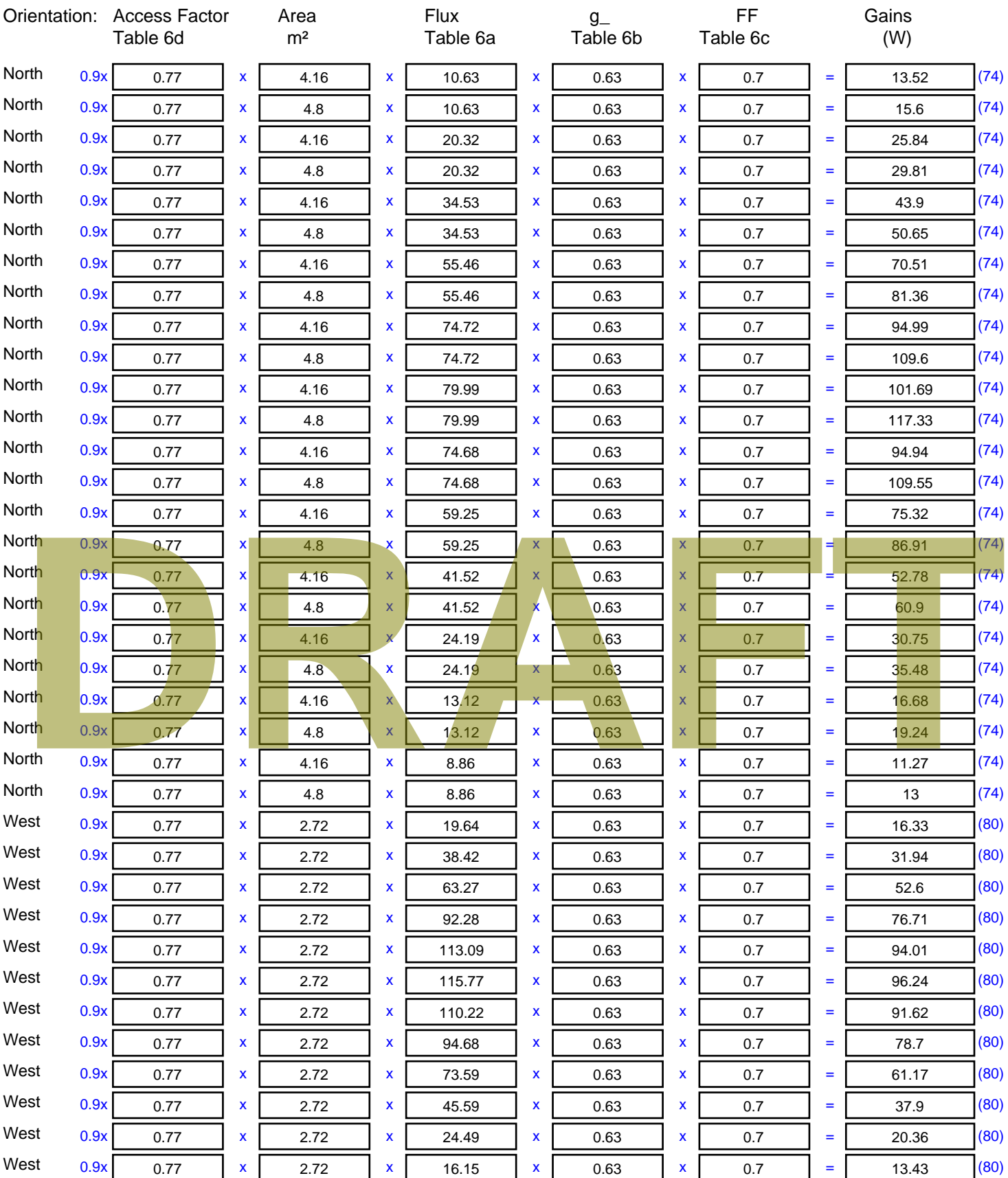

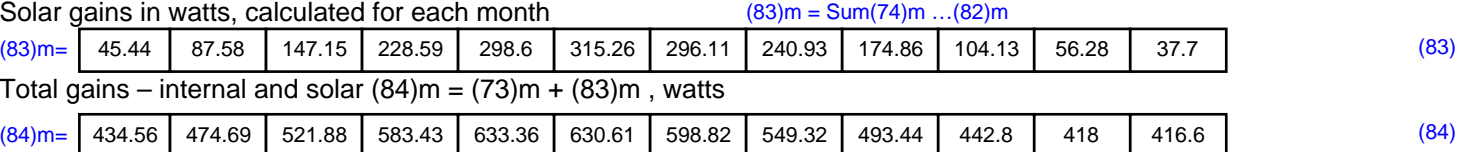

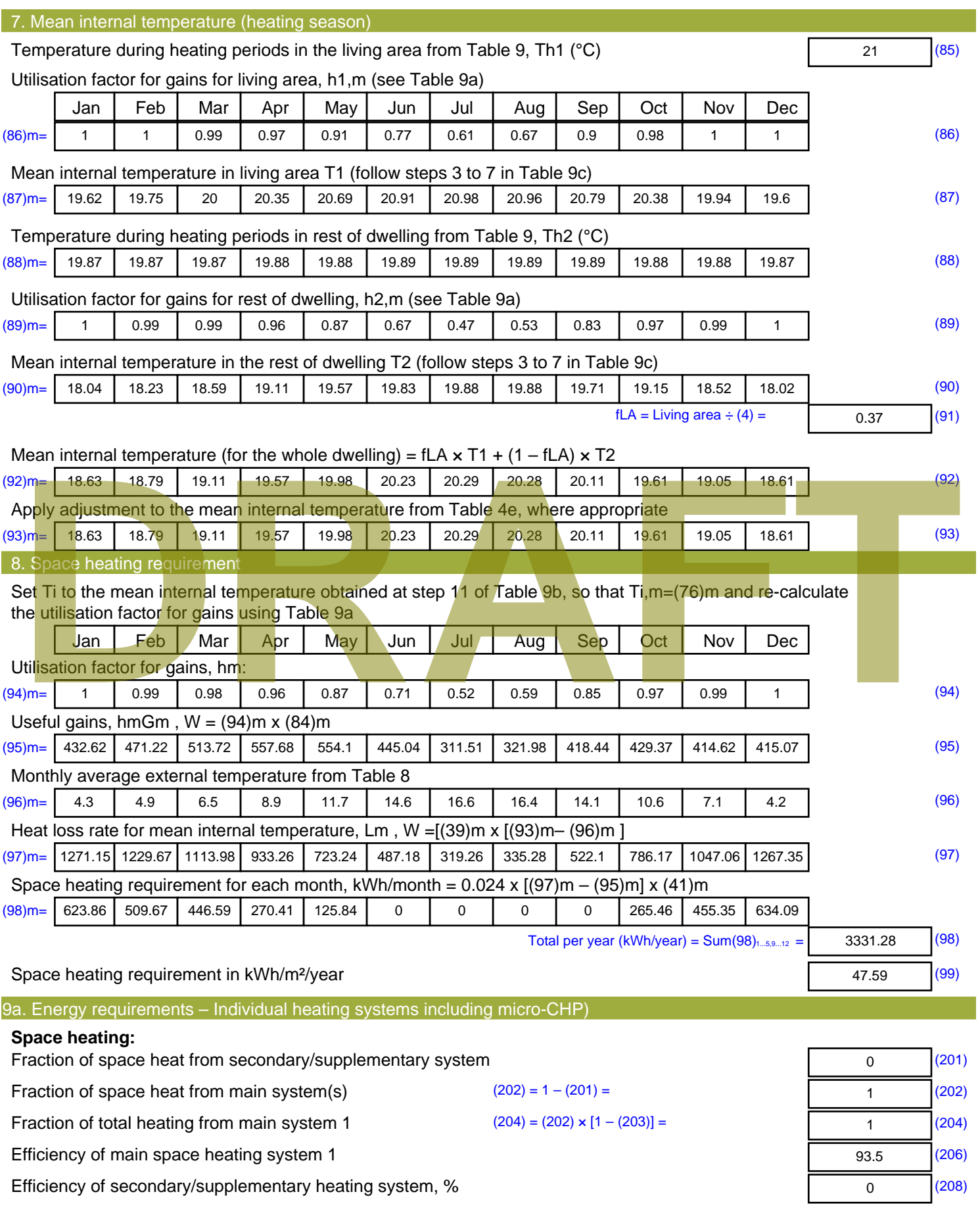

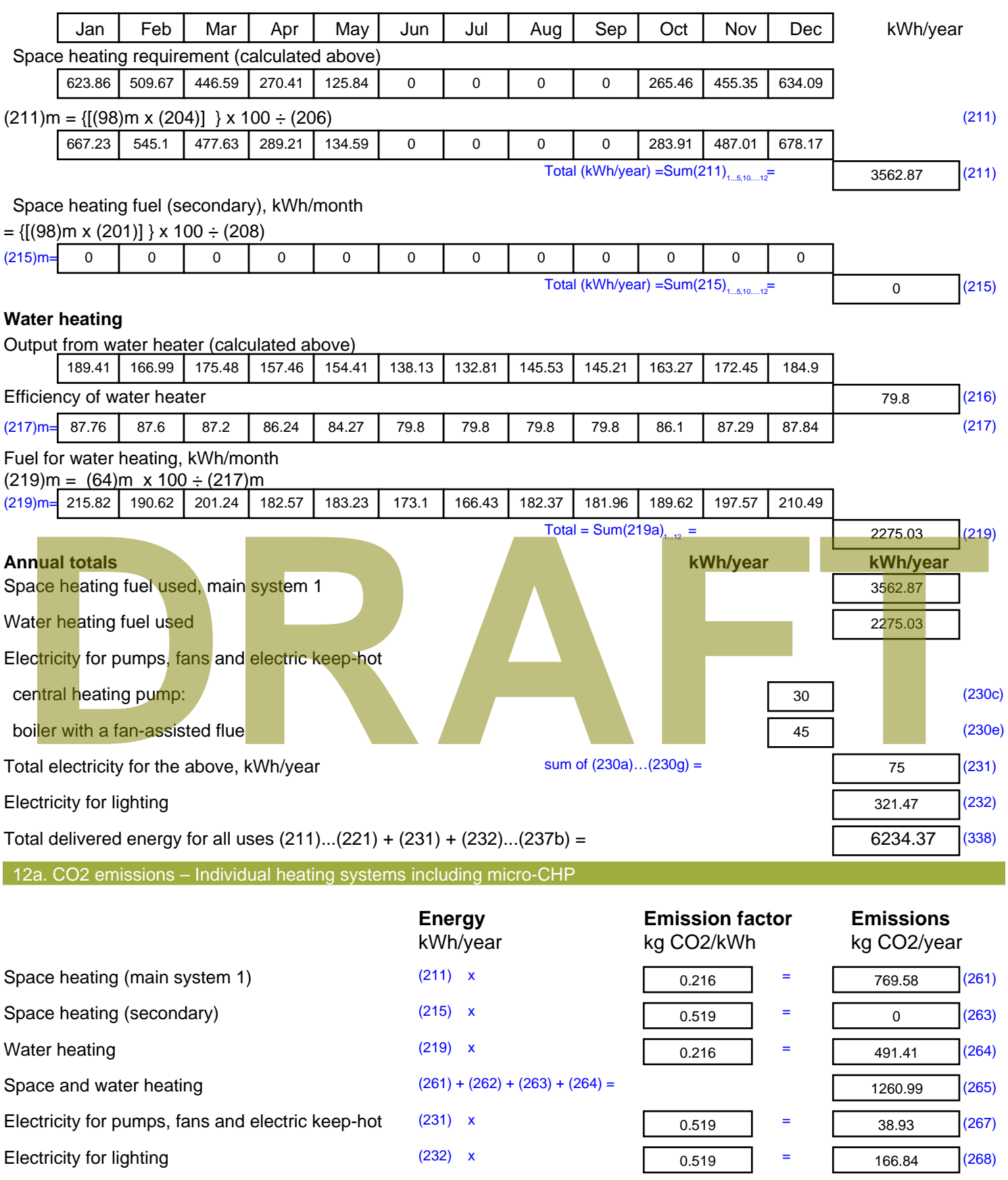

Total CO2, kg/year sum of  $(265)...(271) =$ 

**TER =** 20.95 (273)

1466.76 (272)

# **DRAFT**

# **SAP Input**

#### Property Details: House Sample 1

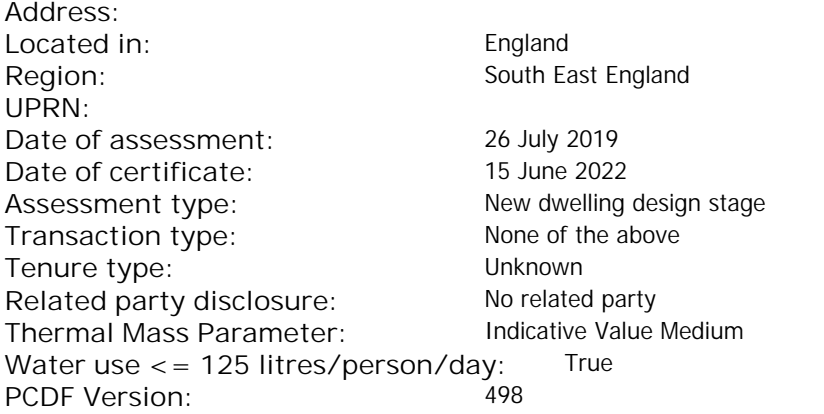

#### Property description: Dwelling type: **House** House Detachment: Mid-terrace Year Completed: <sup>2019</sup> **Floor Location: Floor area: Storey height:** Floor 0  $129 \text{ m}^2$  3 m Living area: 30 m<sup>2</sup> (fraction 0.233)<br>Front of dwelling faces: Unspecified Front of dwelling faces: Opening types: **Name: Source: Type: Glazing: Argon: Frame:** DOOR Manufacturer Solid Solid Annufacturer Solid Solid Solid Solid Solid Solid Wood N Manufacturer Windows low-E, En = 0.05, soft coat No S Manufacturer Windows New-E, En = 0.05, soft coat No **Name: Gap: Frame Factor: g-value: U-value: Area: No. of Openings:** DOOR mm 0.7 0 1.4 2.4 1 N 12.3 1 S 0.7 0.4 1 10.3 1 **Name: Type-Name: Location: Orient: Width:** Height:<br> **DOOR** 0 0 DOOR S Worst case 0 0 N North 0 0 0 S S South 0 0 de de l'aligne de l'aligne de l'aligne de l'aligne de l'aligne de l'aligne de l'aligne de l'aligne de l'aligne de l'aligne de l'aligne de l'aligne de l'aligne de l'aligne de l'aligne de l'aligne de l'aligne de l'aligne de

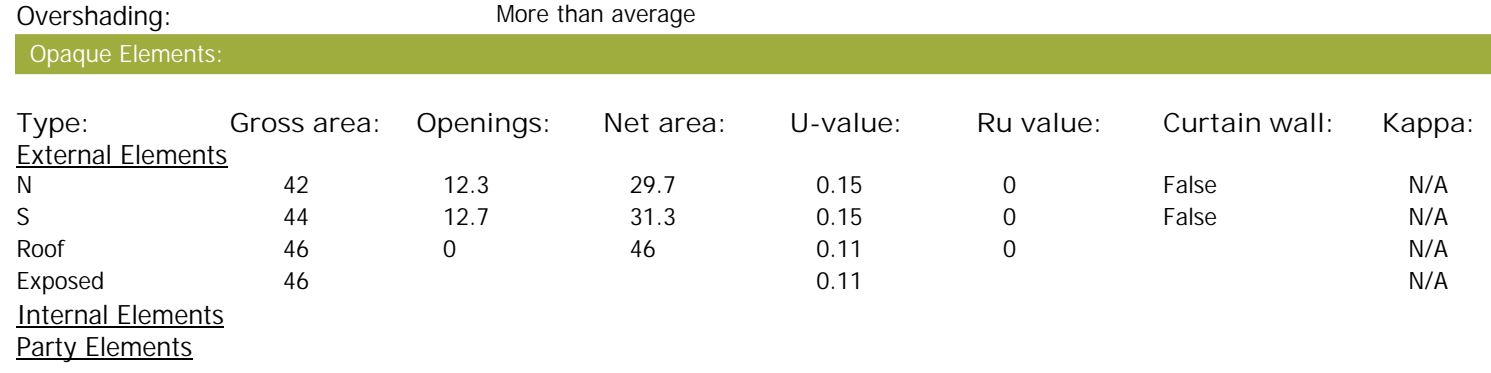

Thermal bridges:

Thermal bridges:  $N$  No information on thermal bridging  $(y=0.15)$   $(y=0.15)$ 

# **SAP Input**

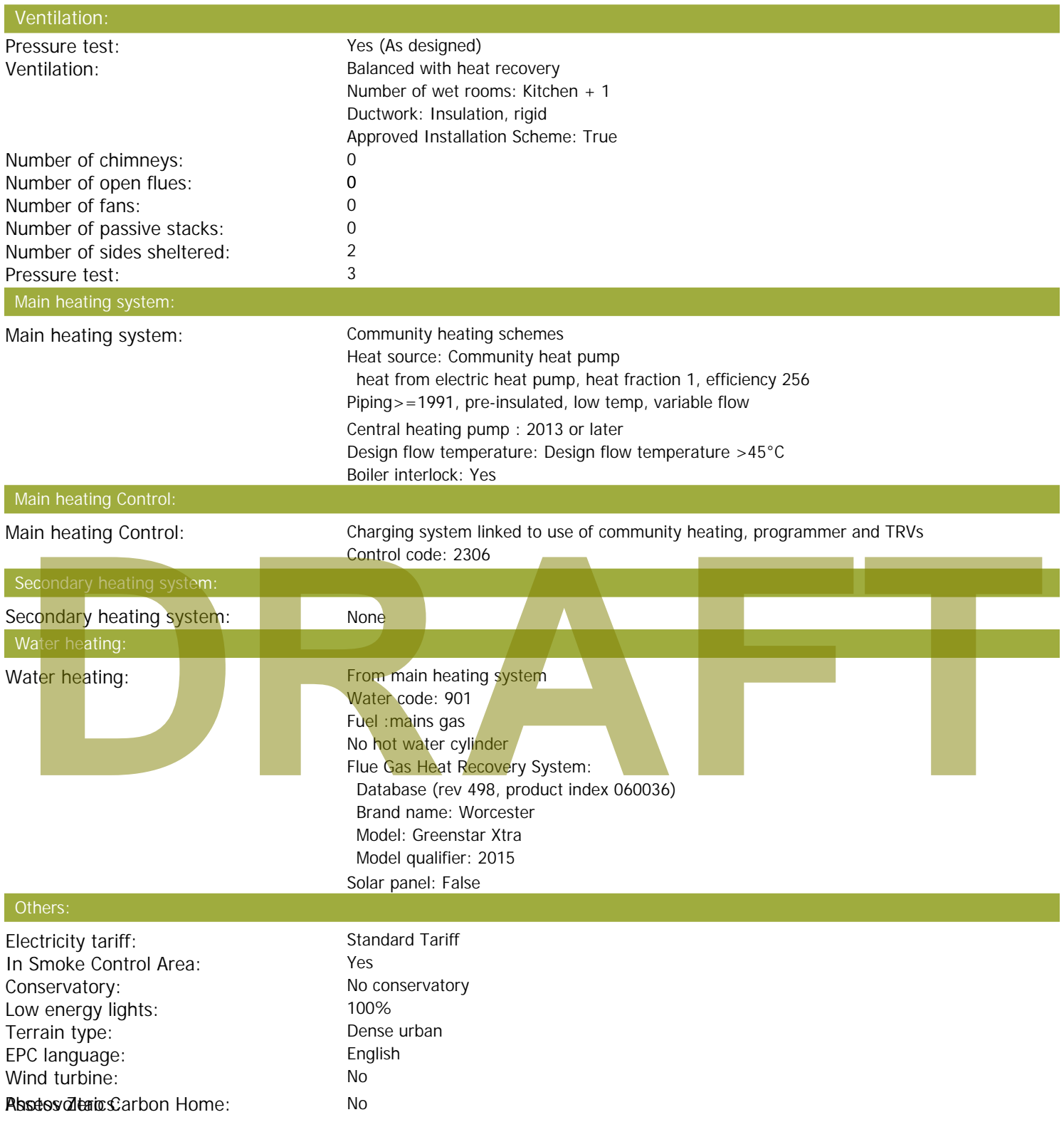

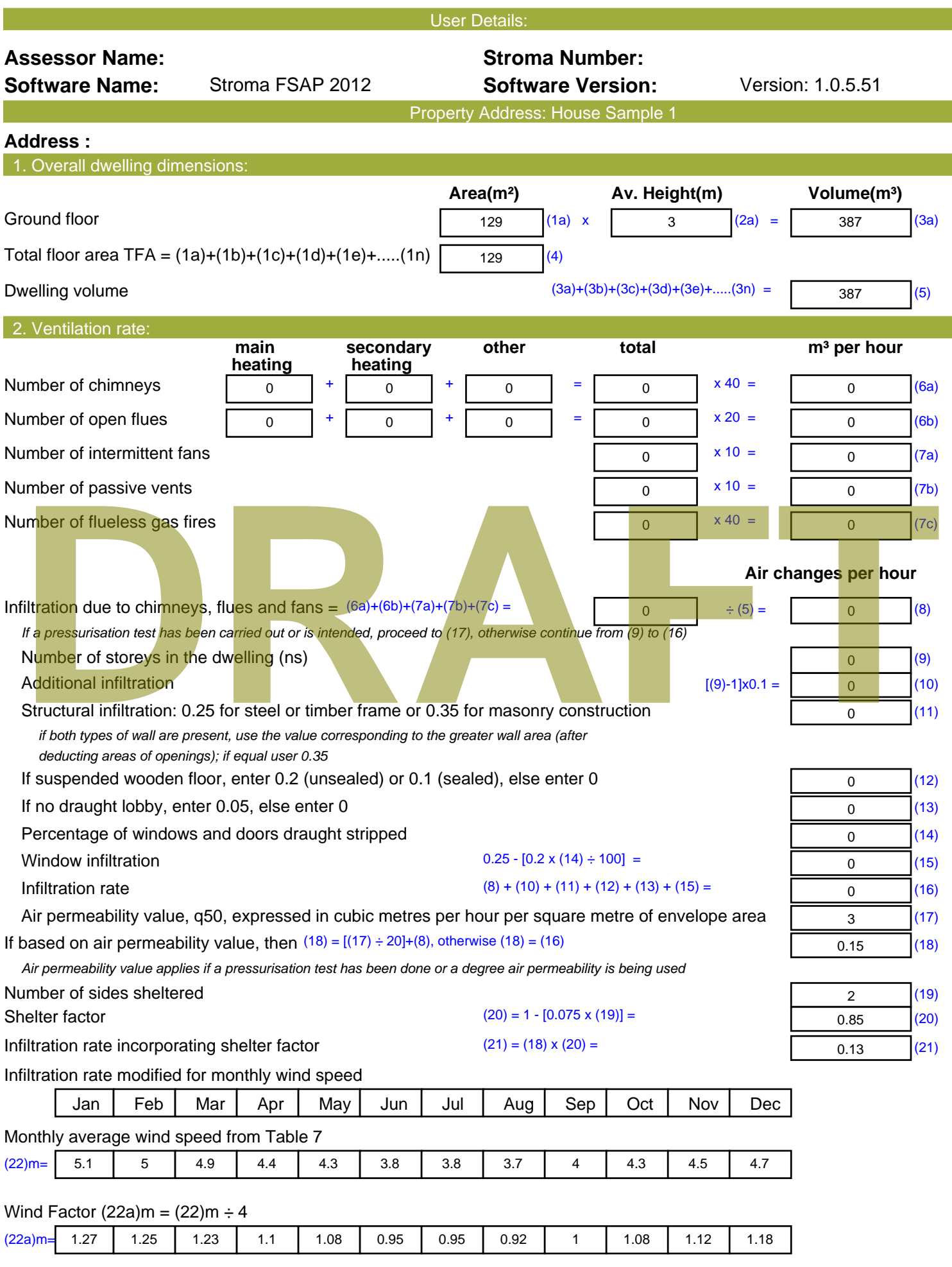

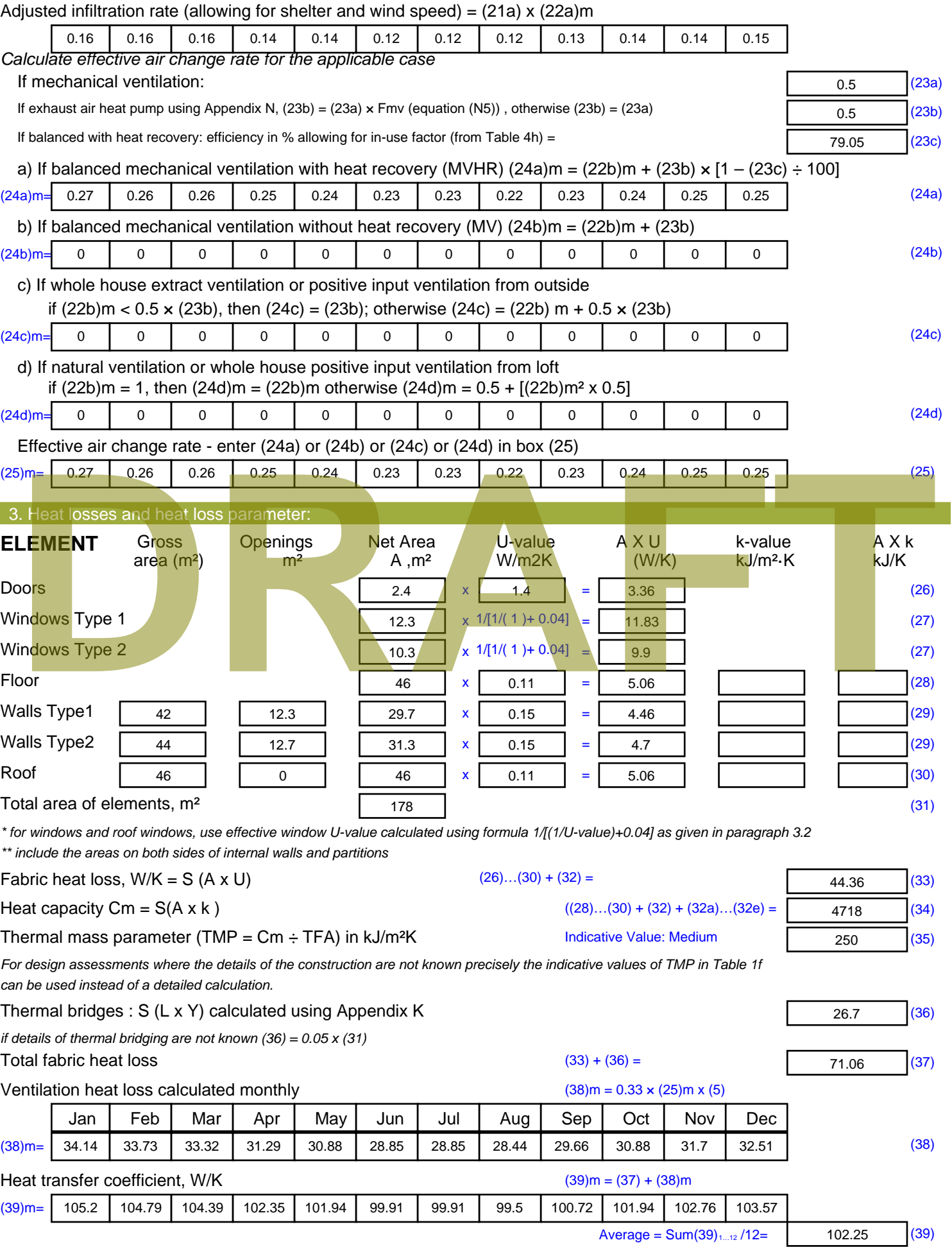

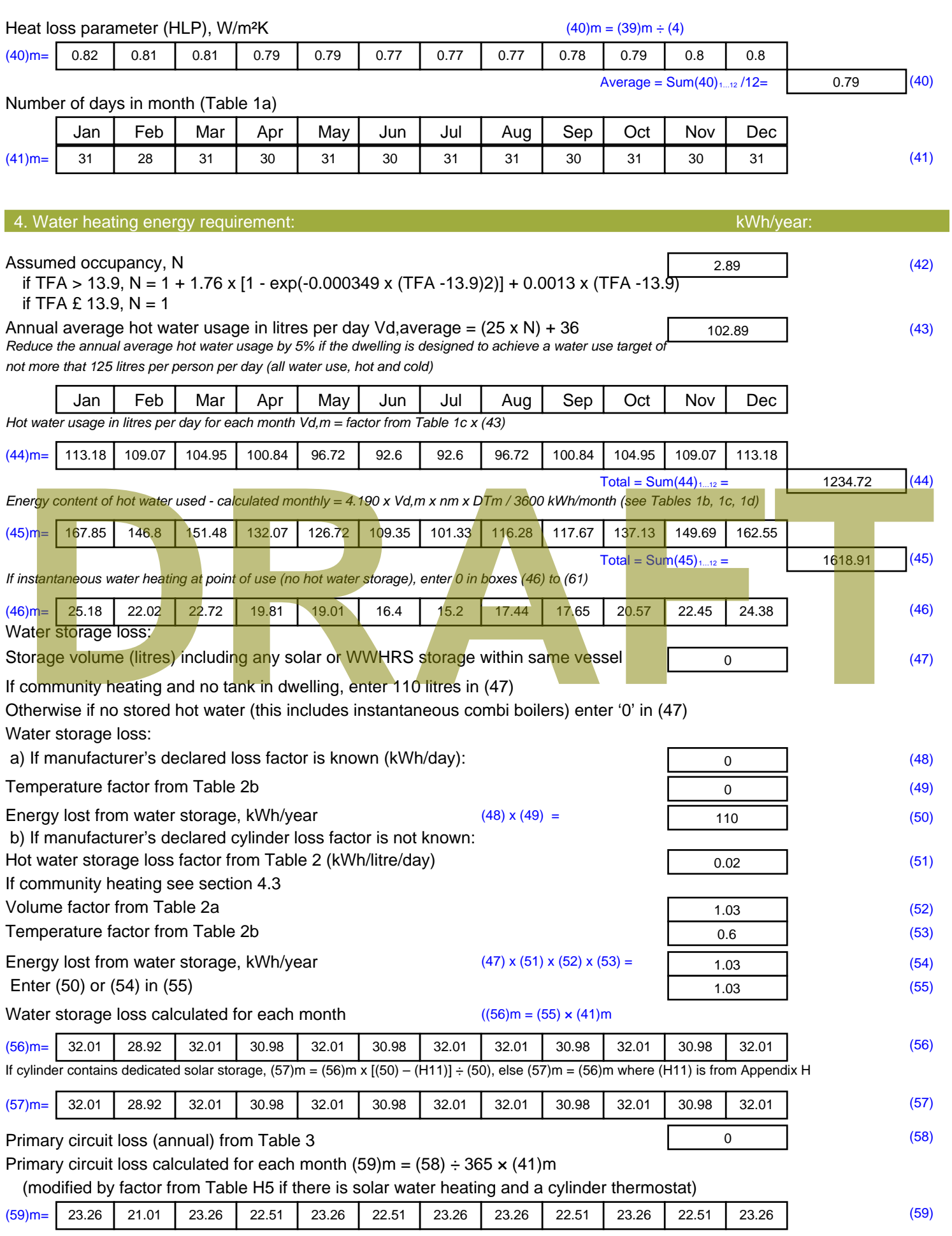

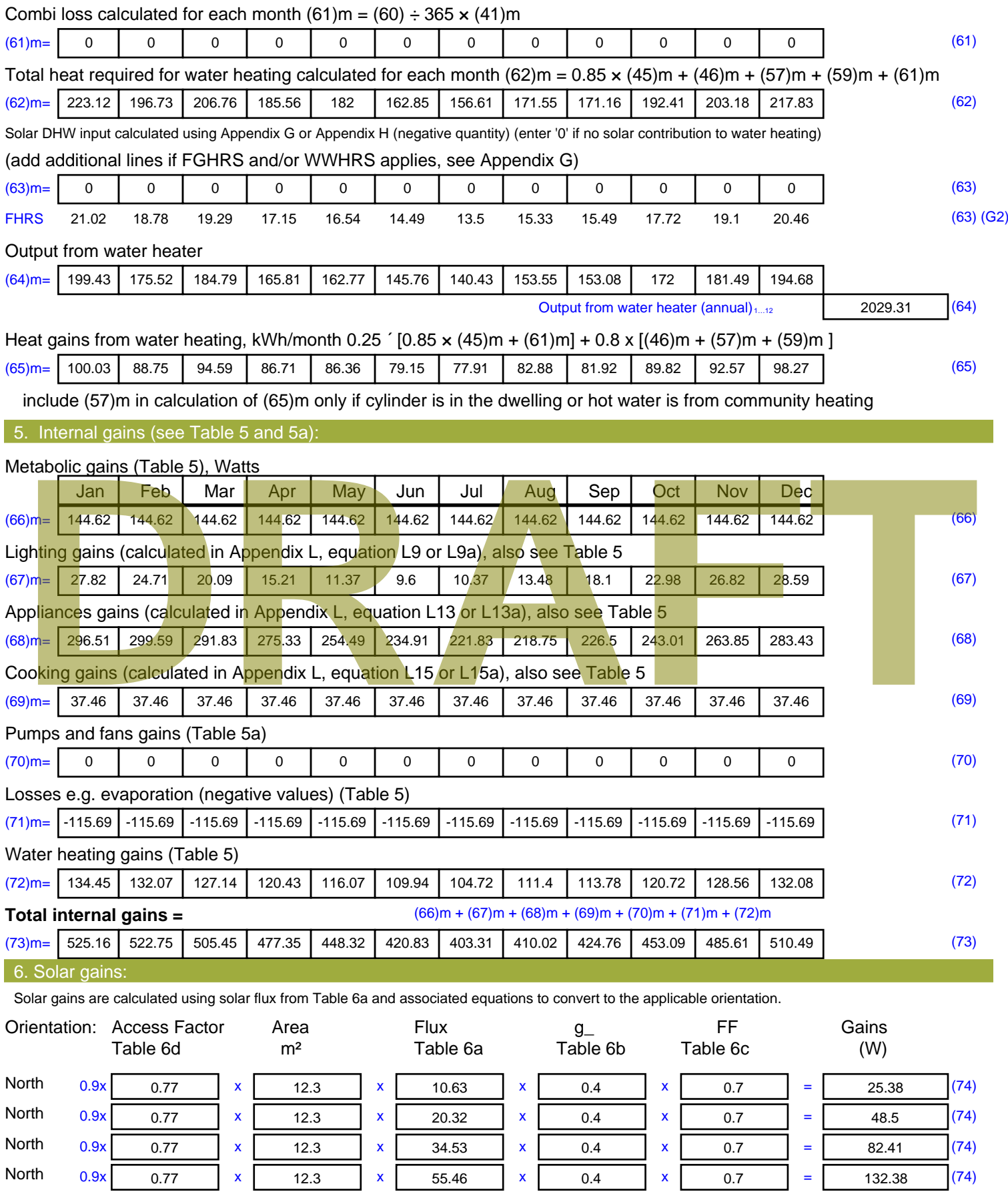

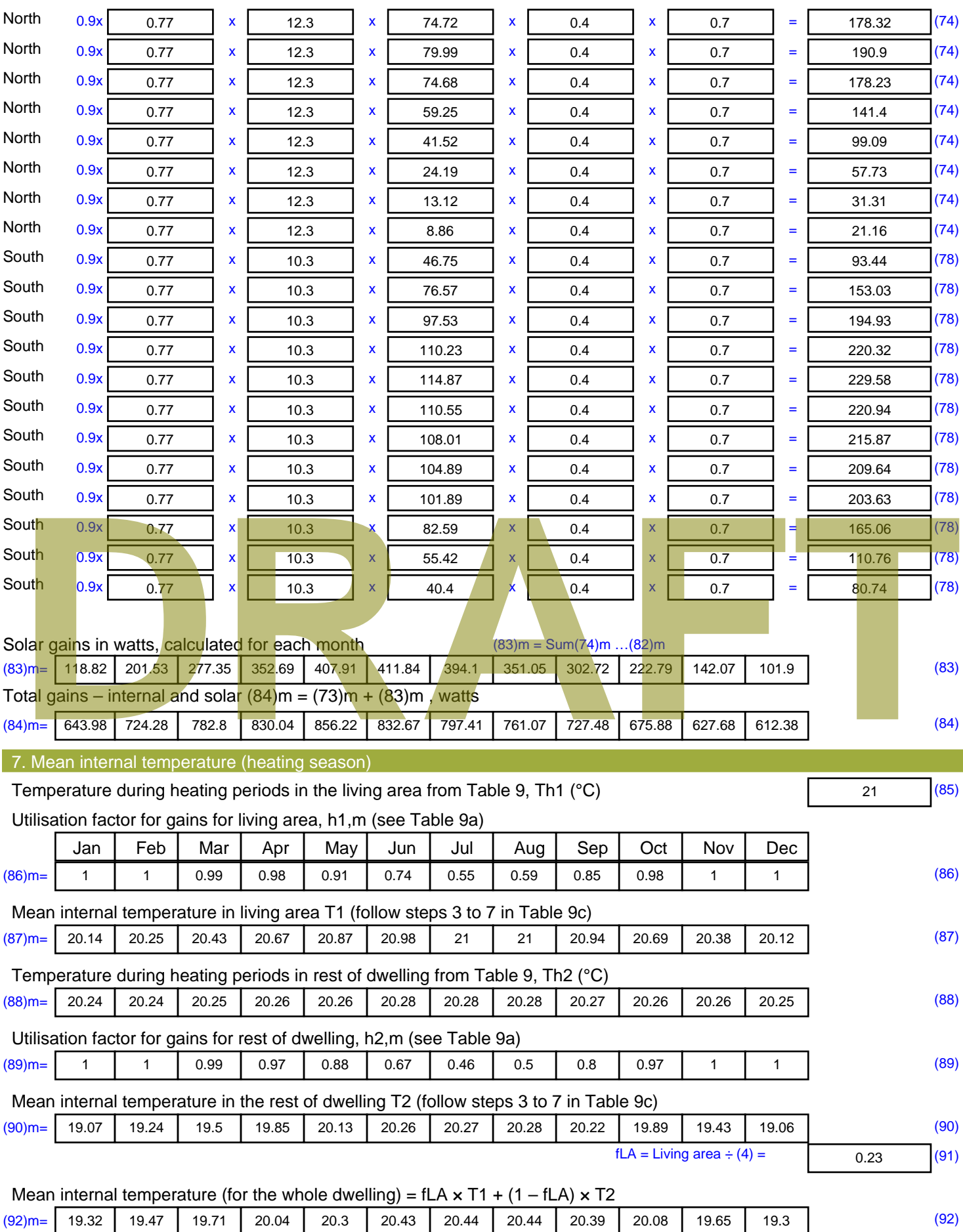

Apply adjustment to the mean internal temperature from Table 4e, where appropriate

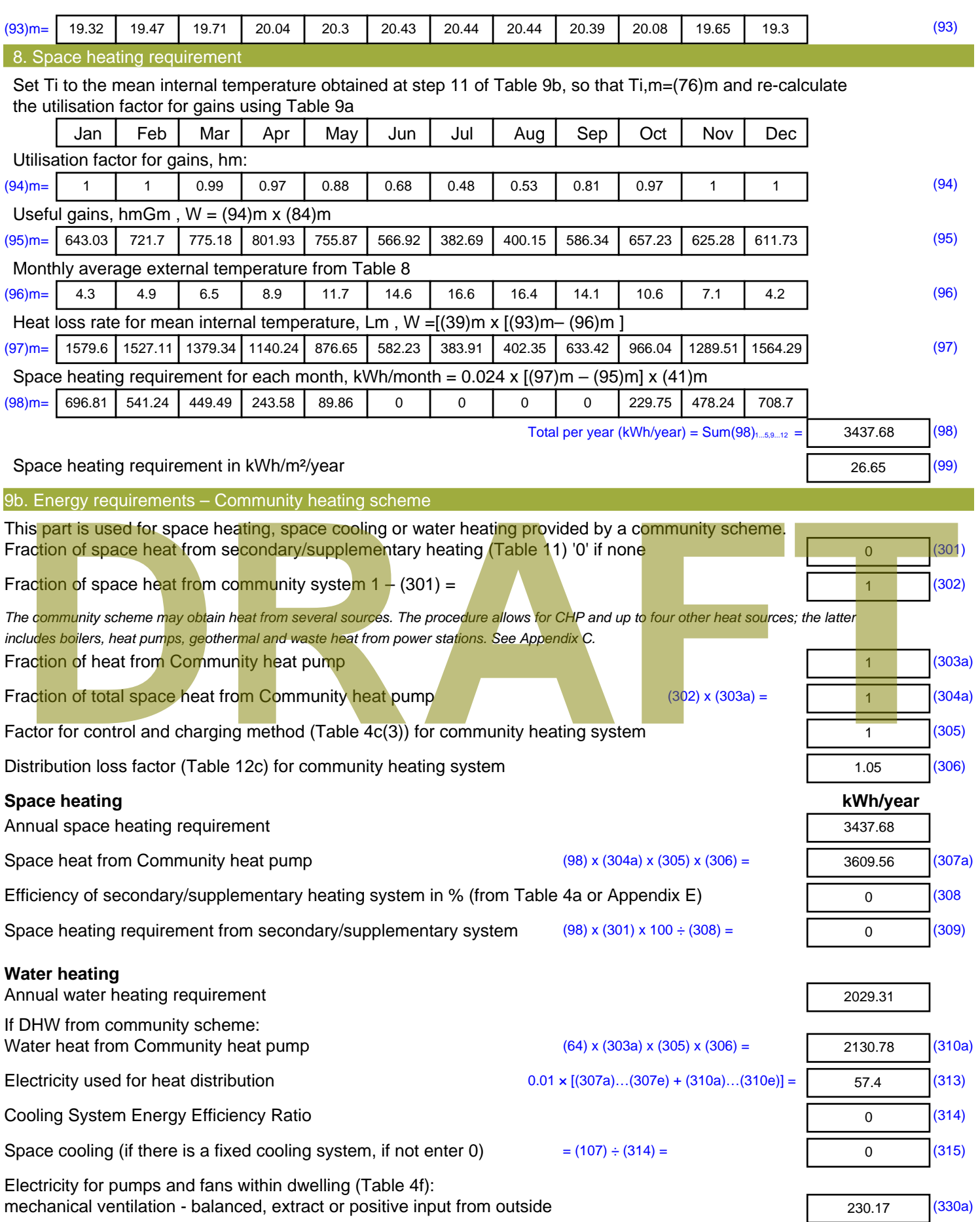

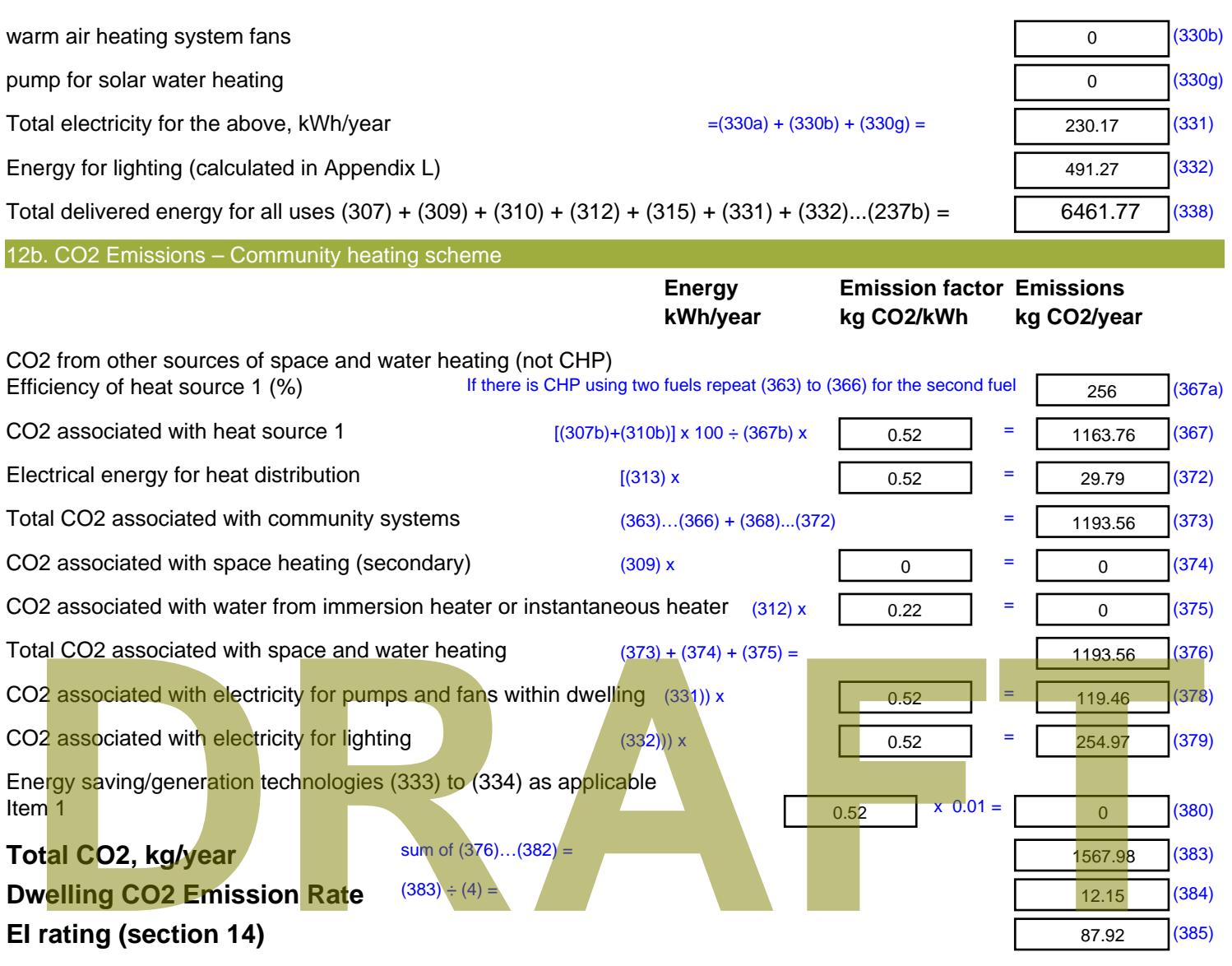

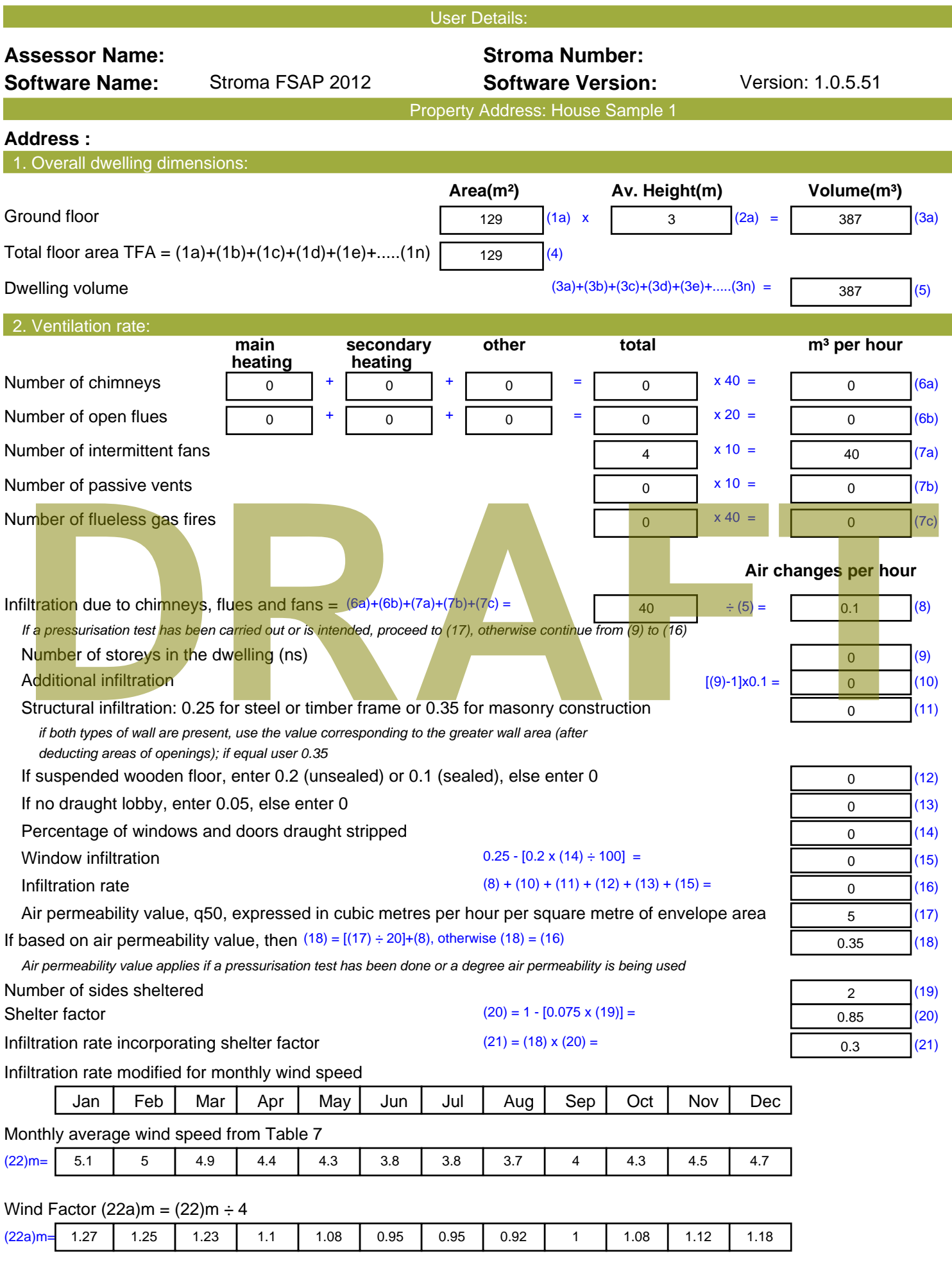

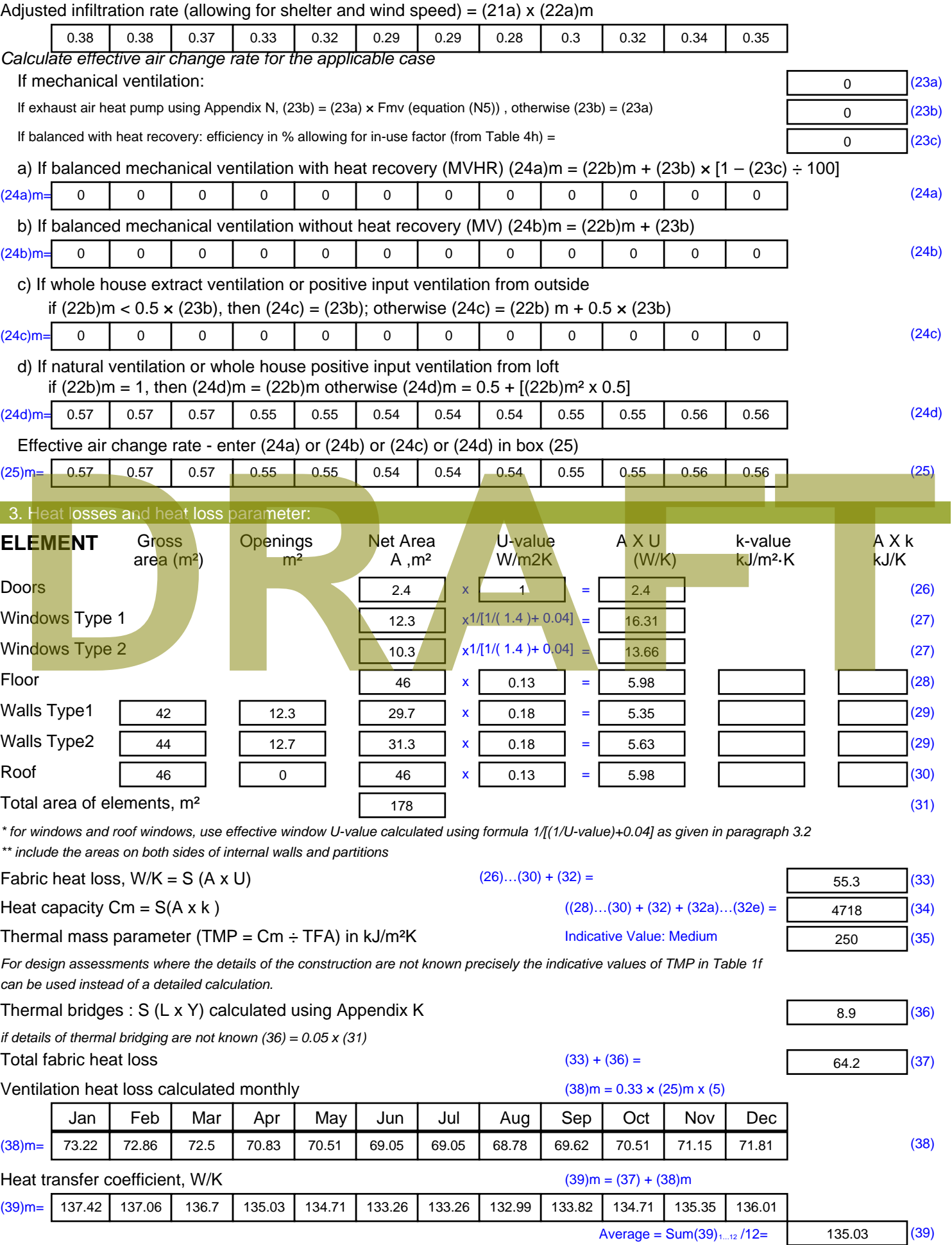

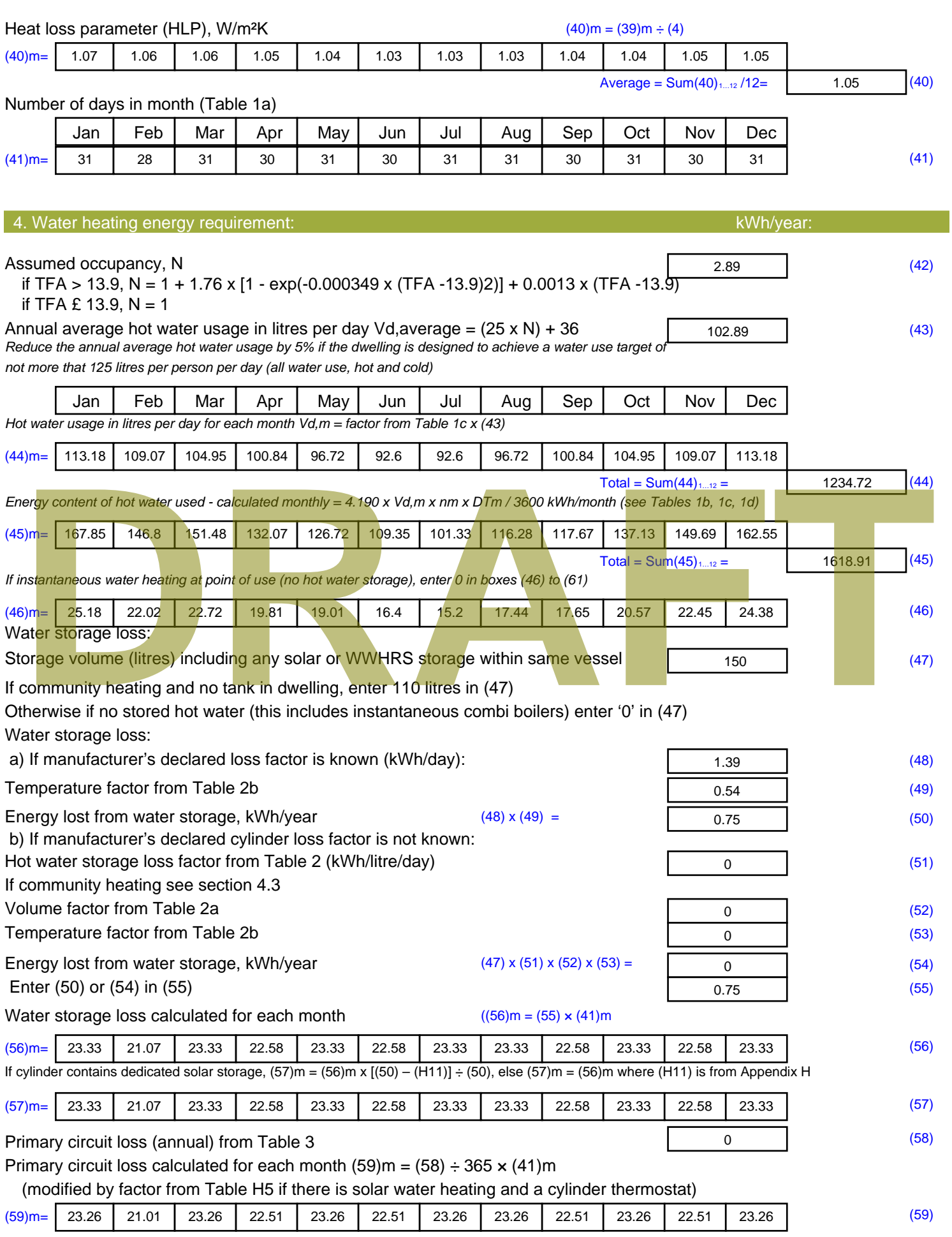

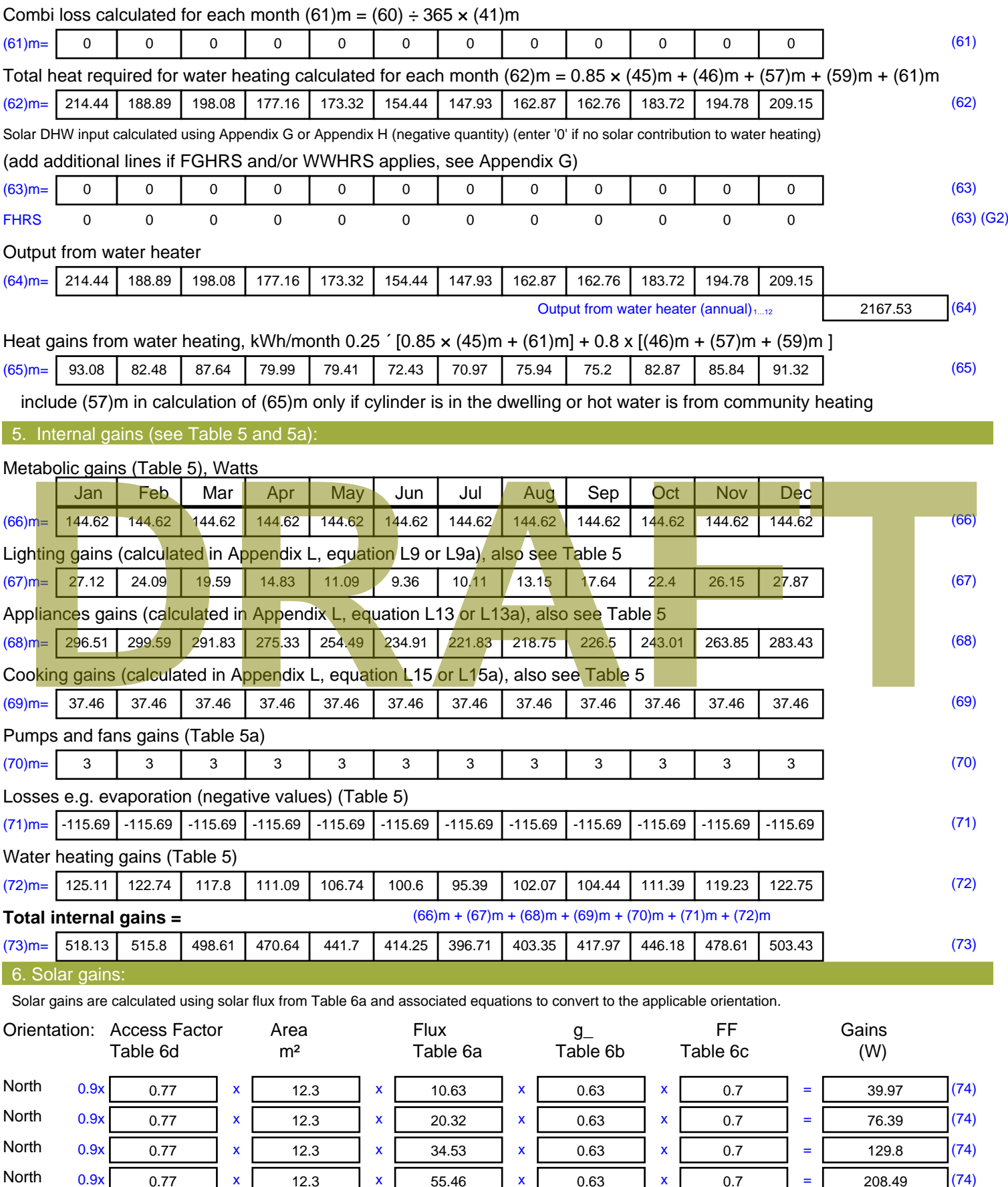

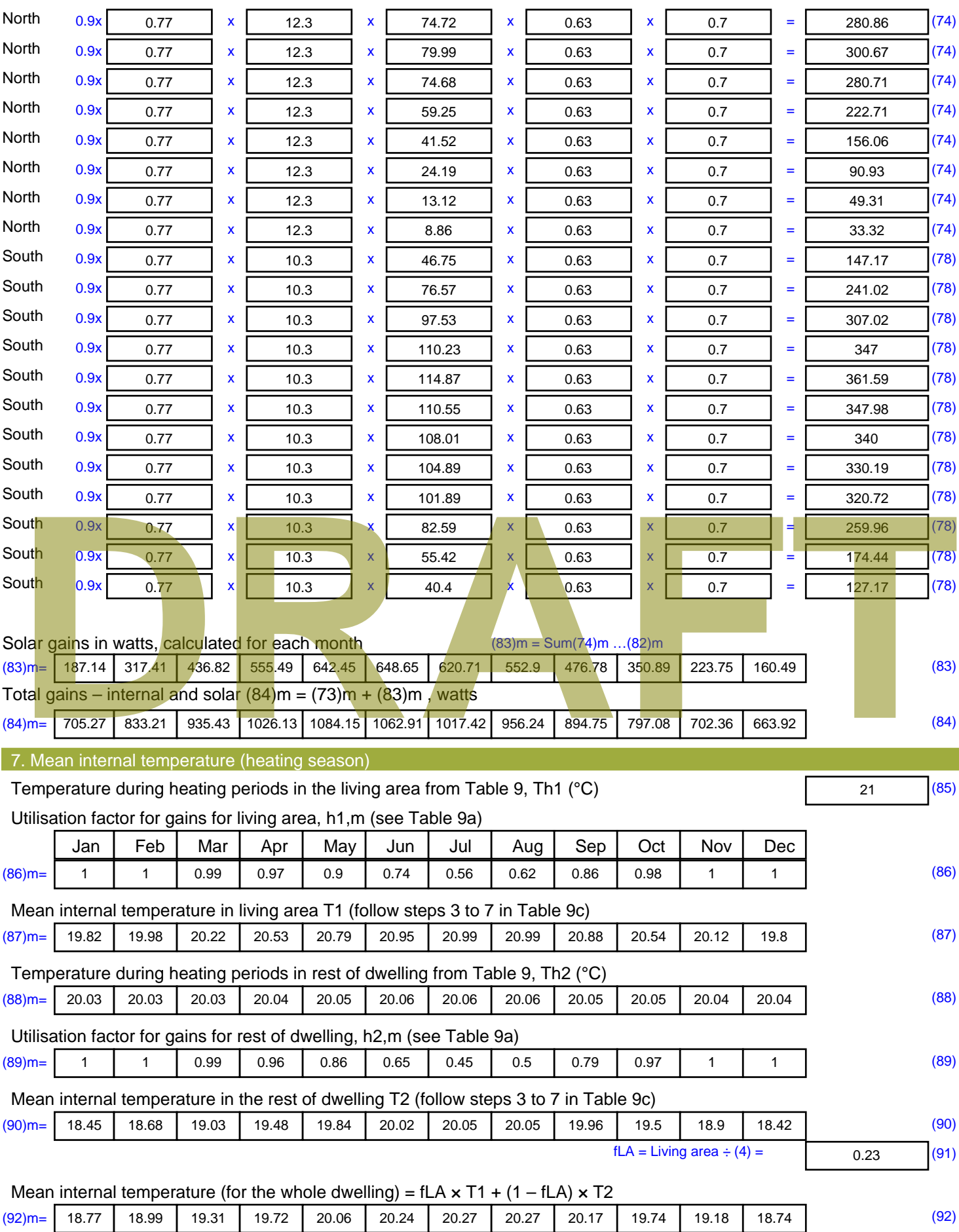

Apply adjustment to the mean internal temperature from Table 4e, where appropriate

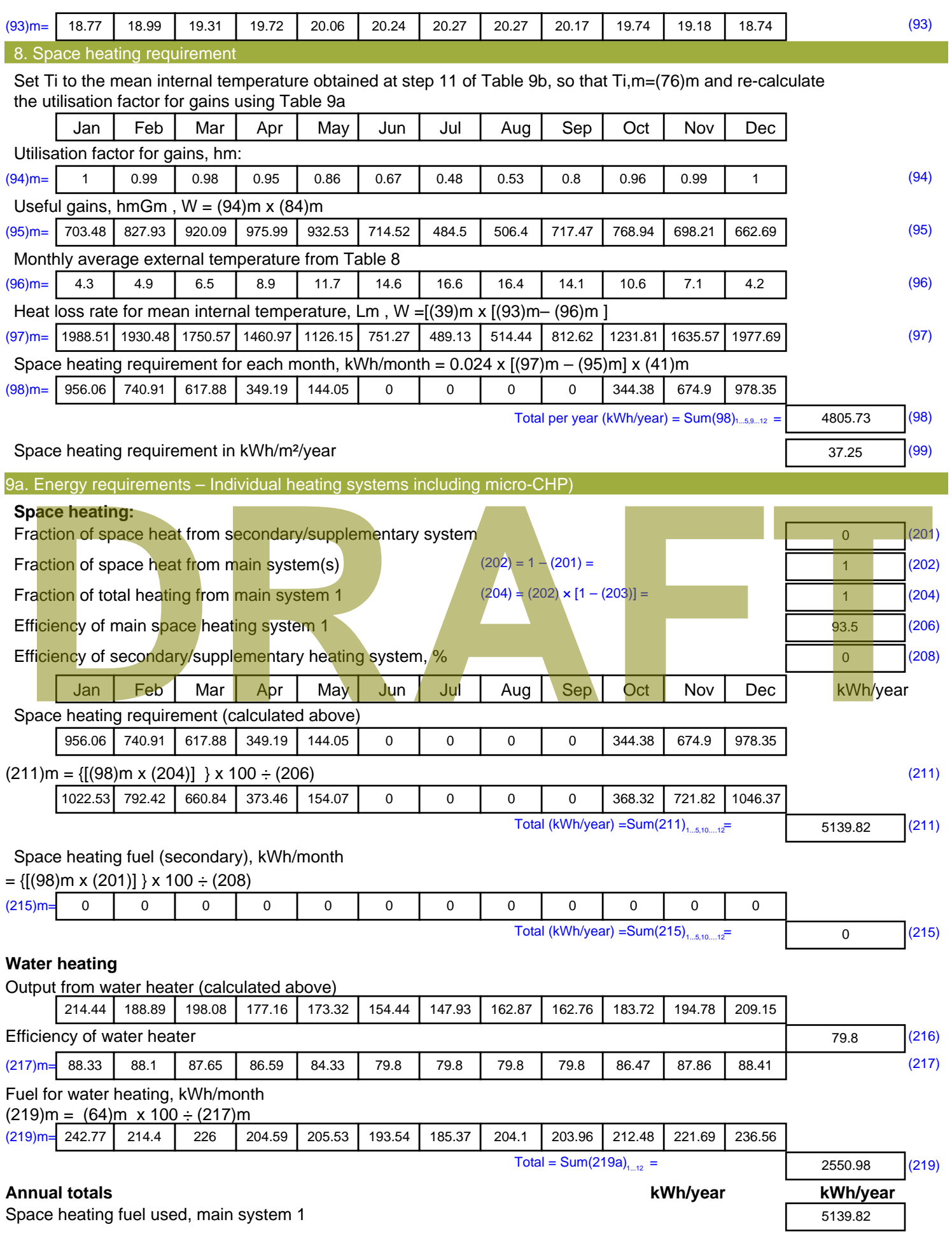

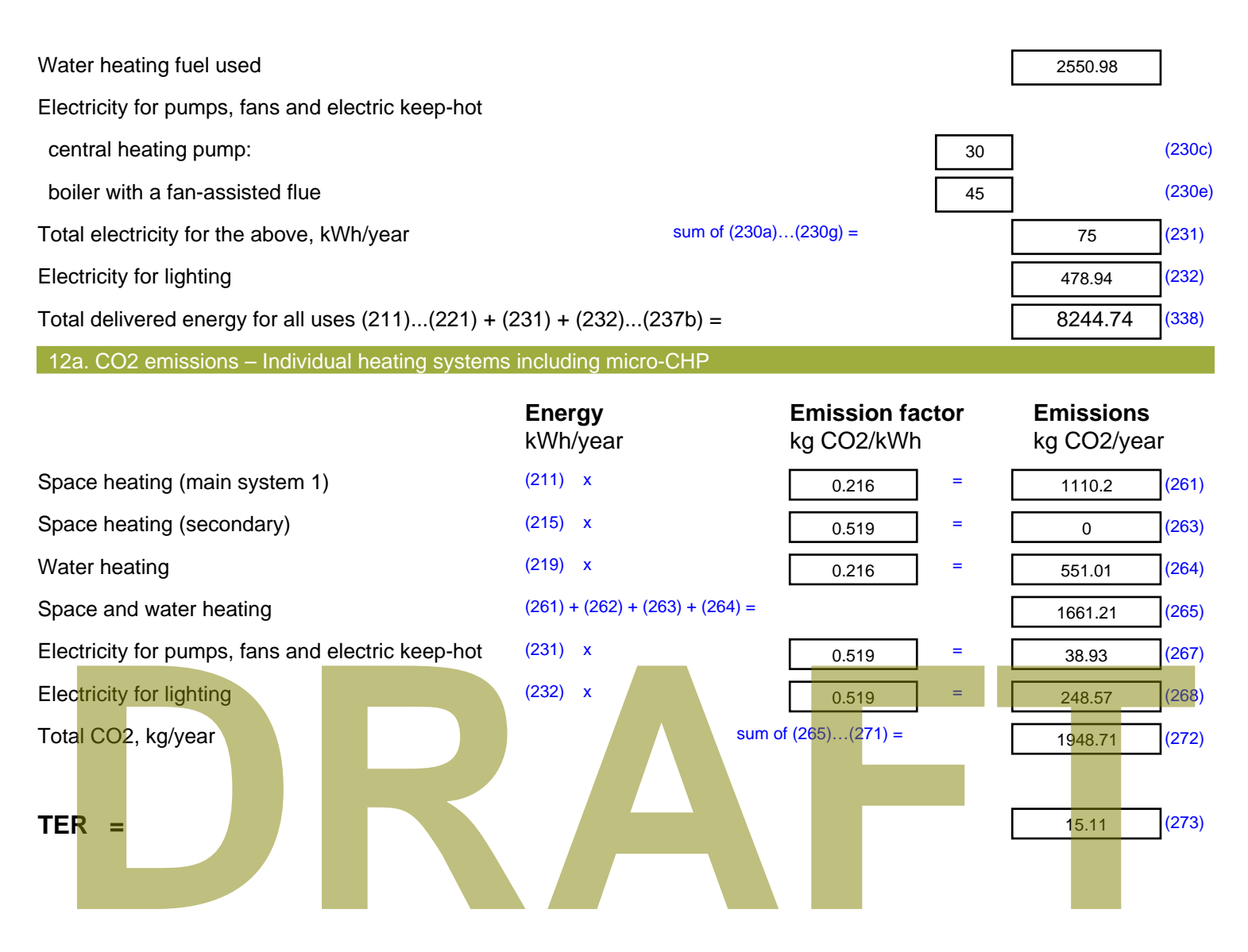

# **SAP Input**

#### Property Details: House Sample 2

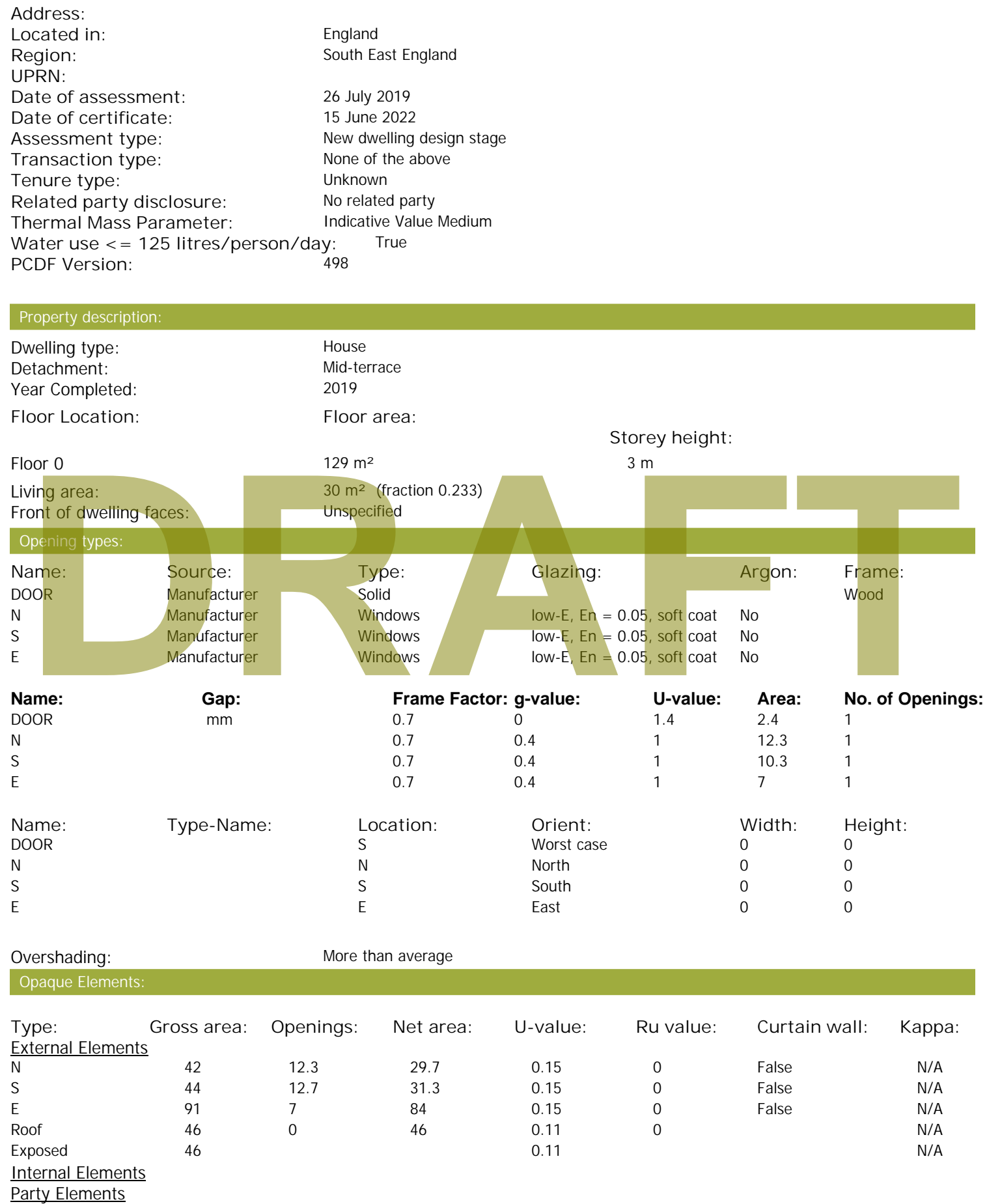

# **SAP Input**

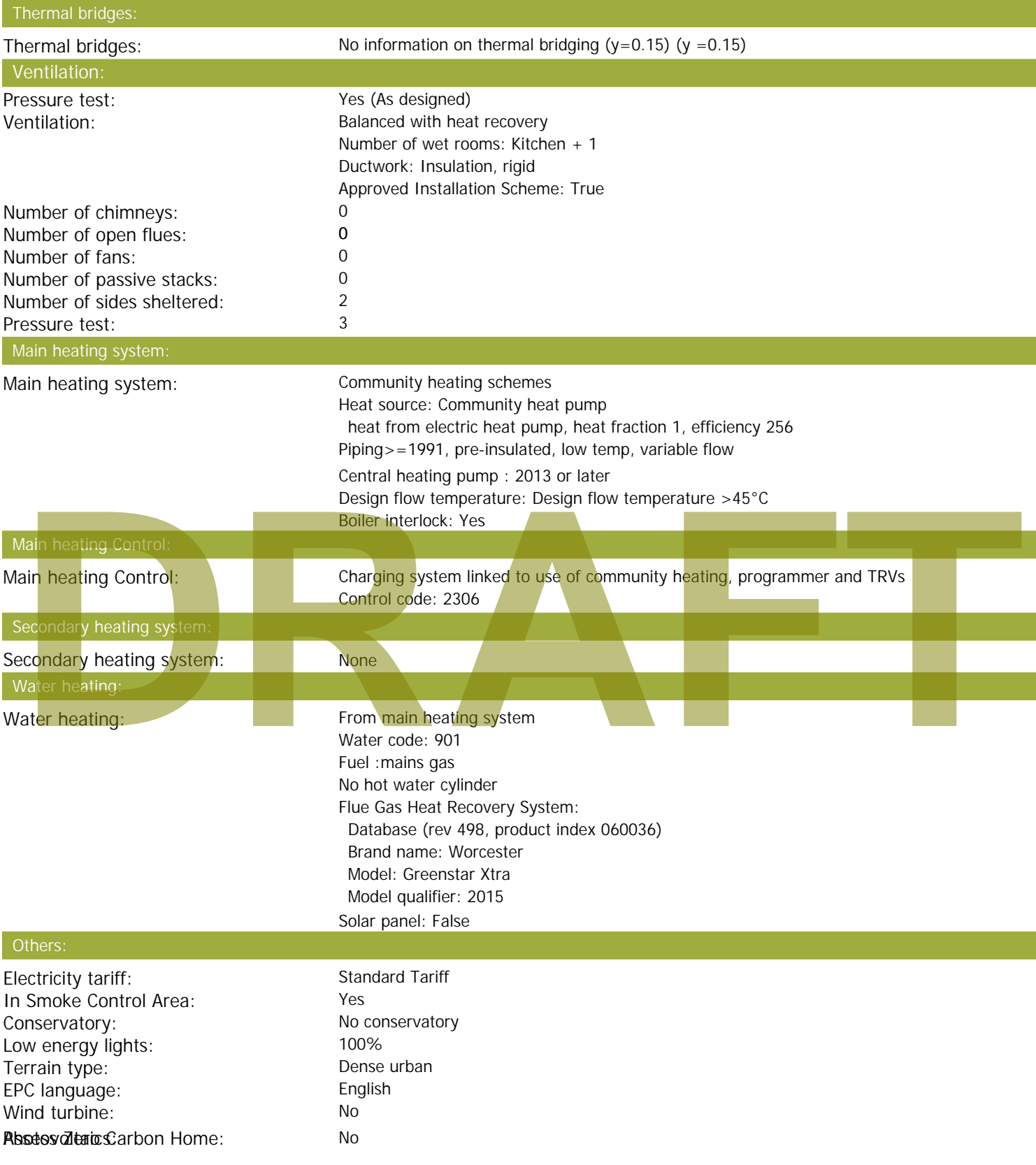

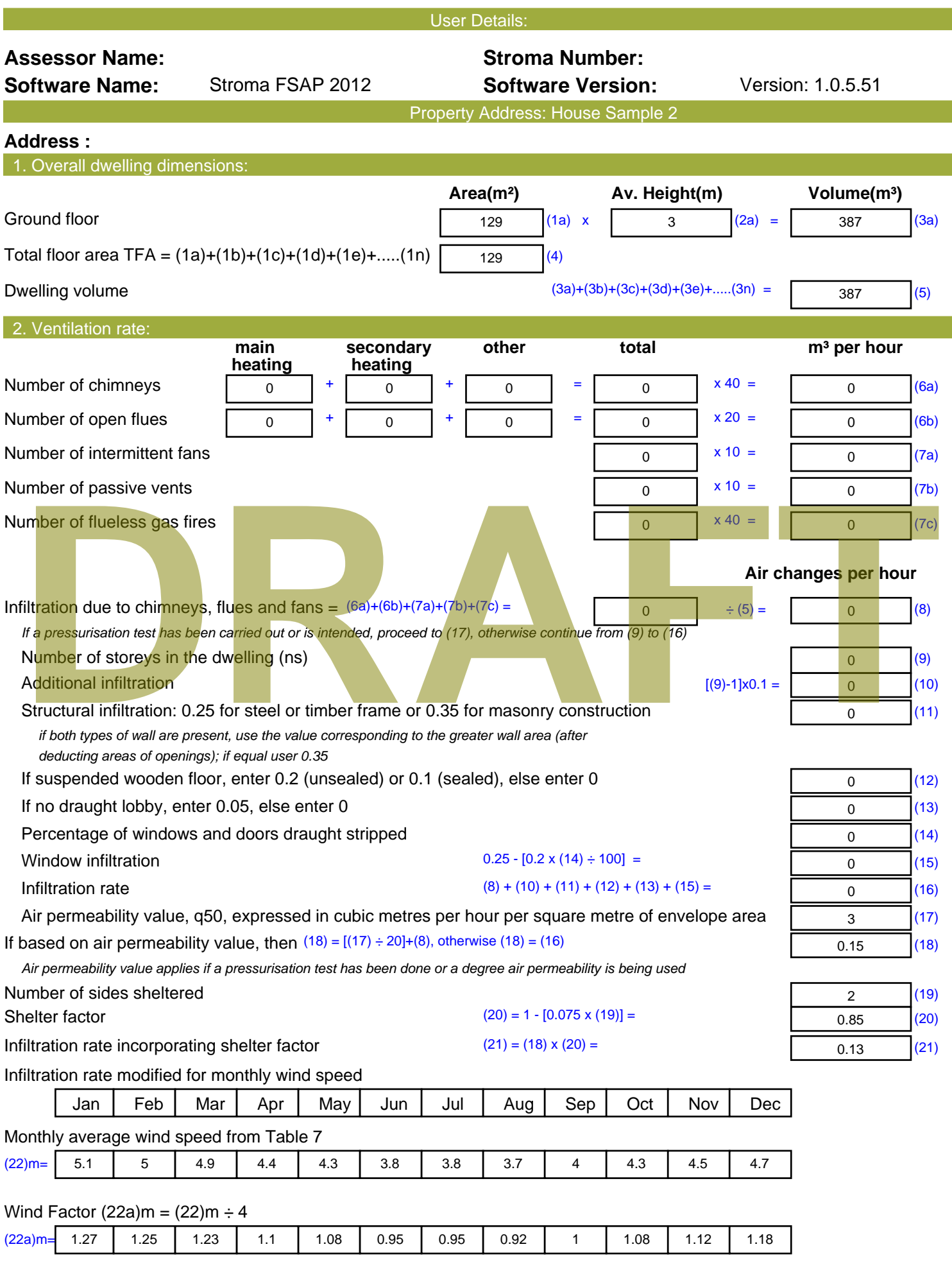

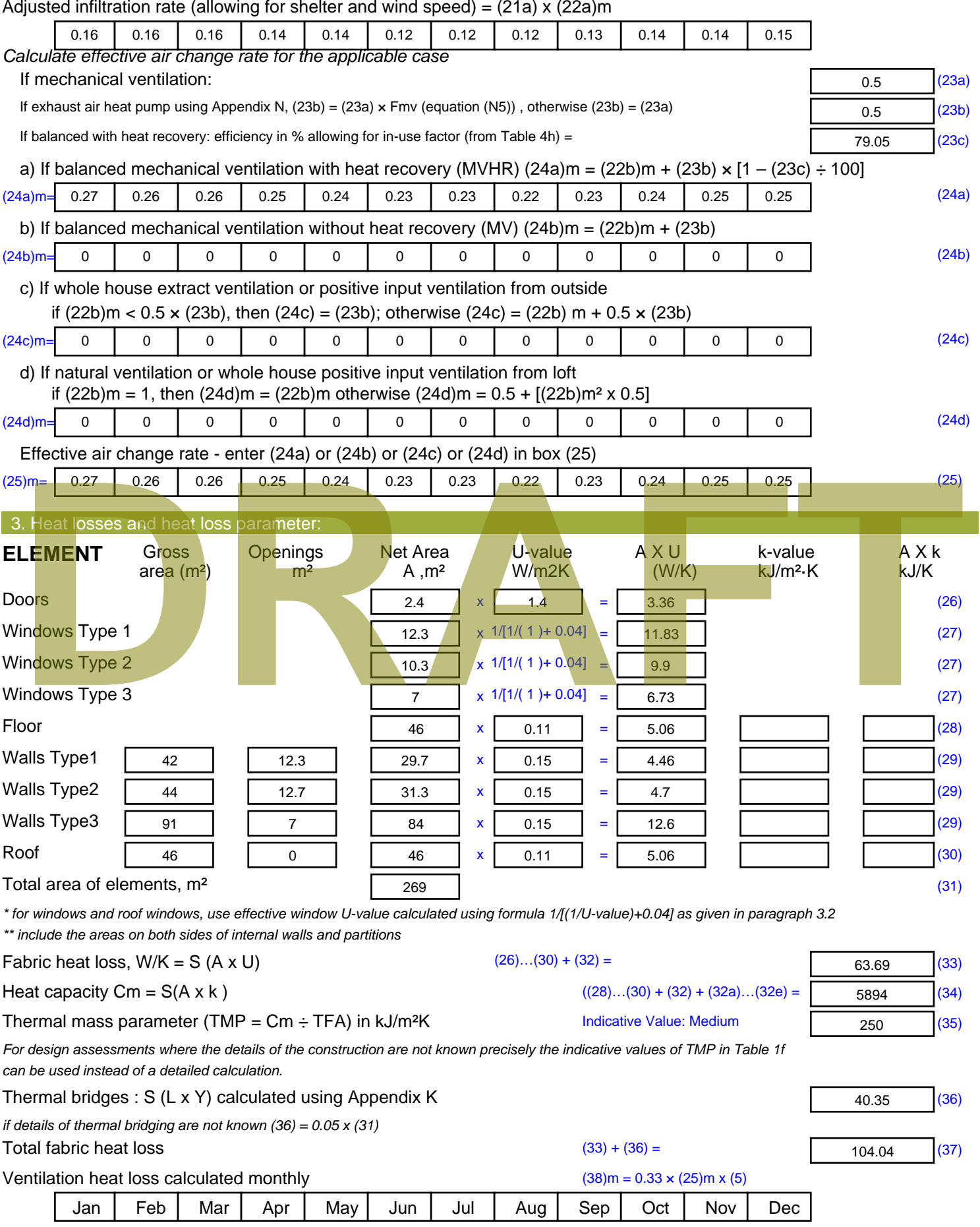

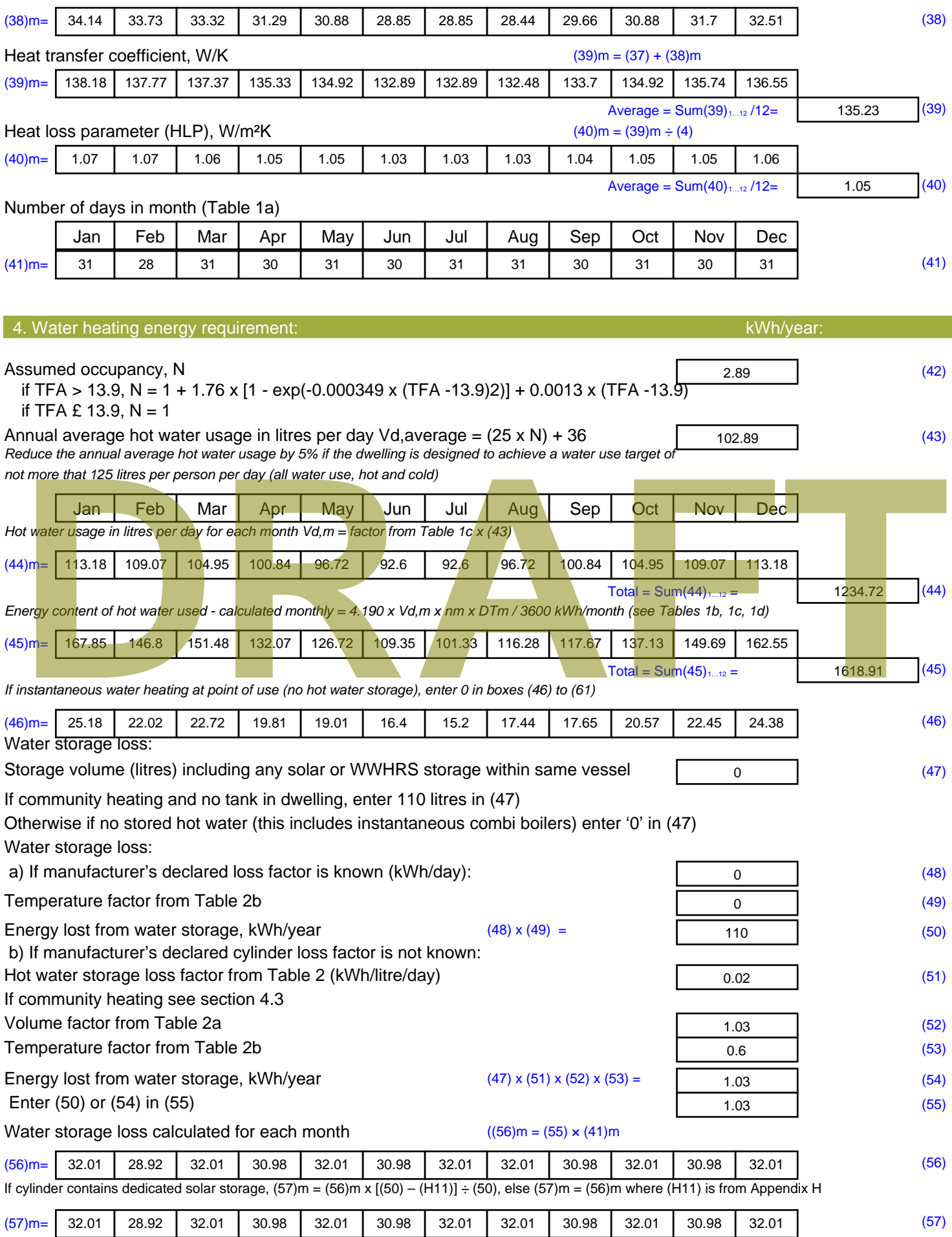

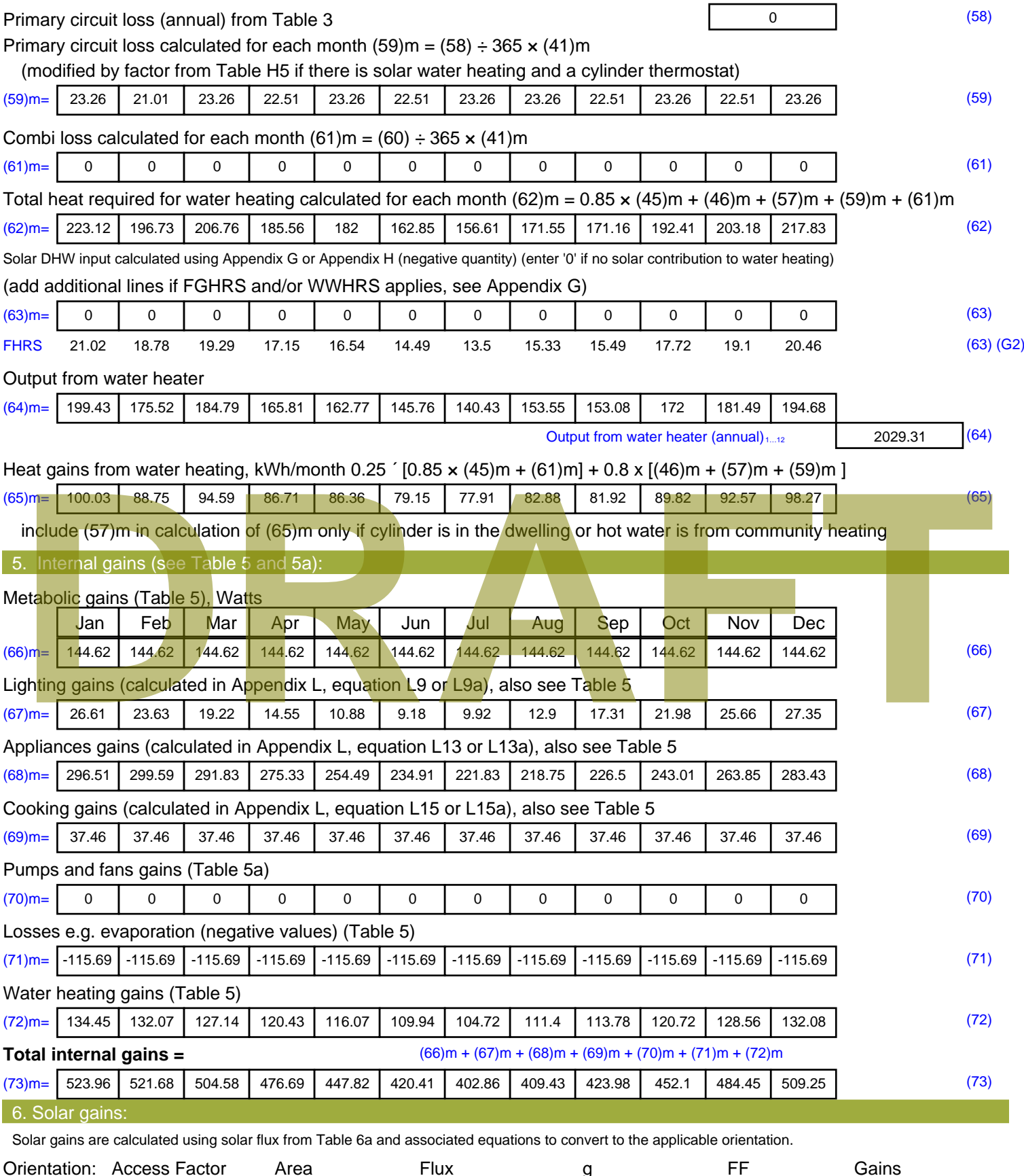

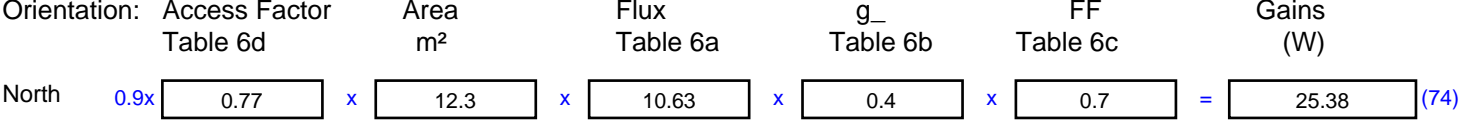
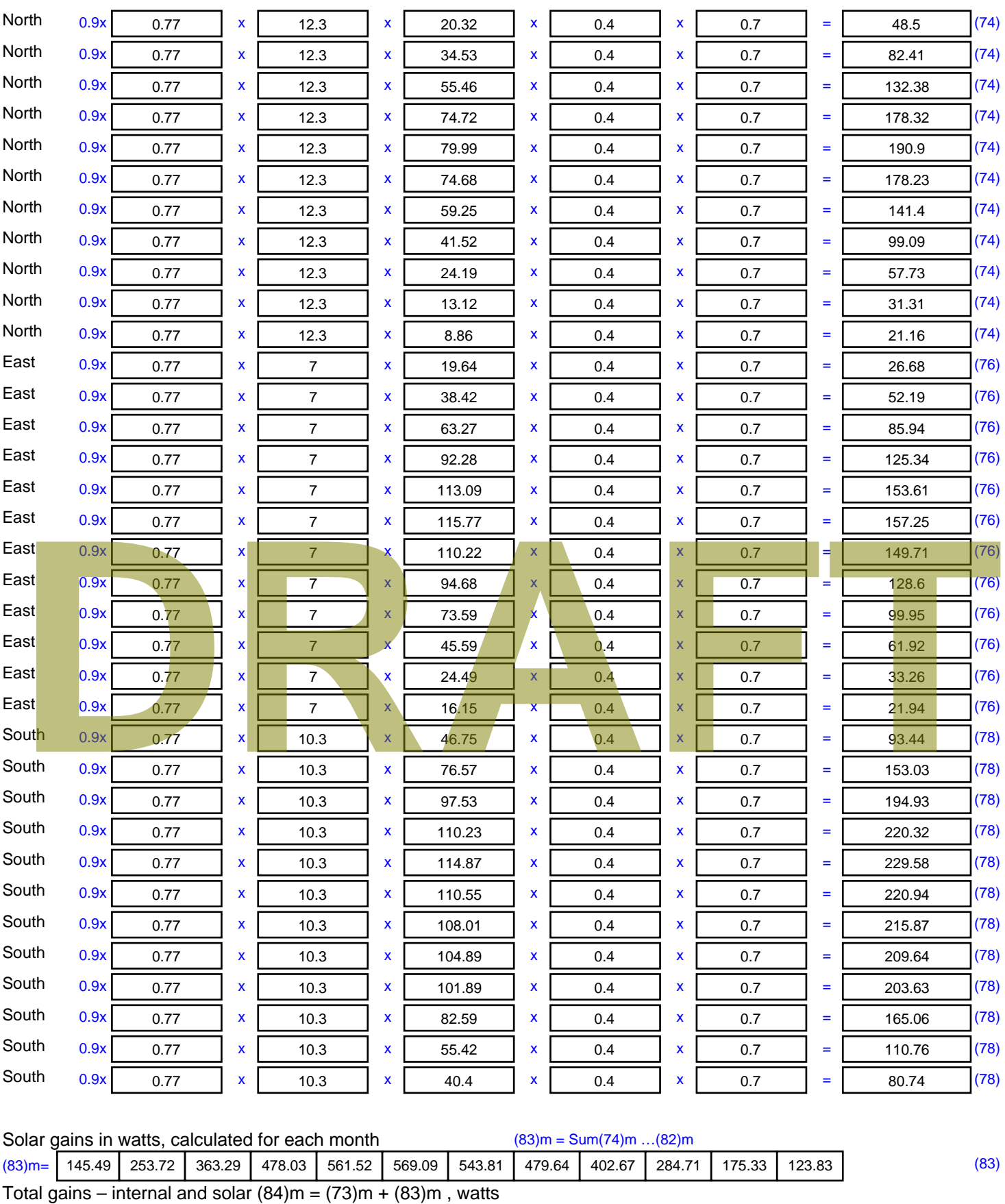

 $(84)$ m= 669.45 775.4 867.87 954.73 1009.34 989.5 946.67 889.08 826.65 736.81 659.78 633.08 (84) 7. Mean internal temperature (heating season) Temperature during heating periods in the living area from Table 9, Th1 ( $^{\circ}$ C) 21 (85) Utilisation factor for gains for living area, h1,m (see Table 9a) Jan | Feb | Mar | Apr | May | Jun | Jul | Aug | Sep | Oct | Nov | Dec

Stroma FSAP 2012 Version: 1.0.5.51 (SAP 9.92) - http://www.stroma.com Page 5 of 7

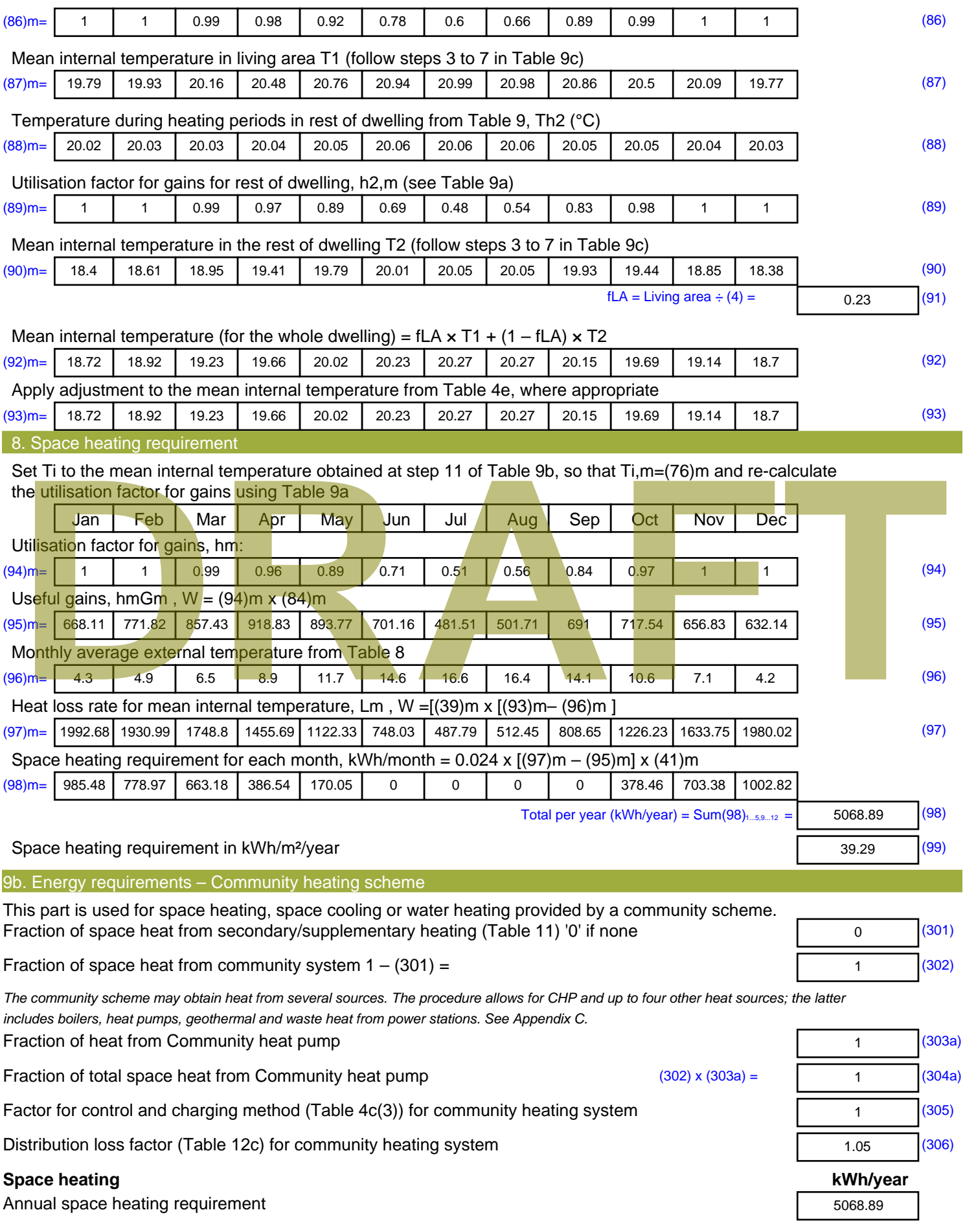

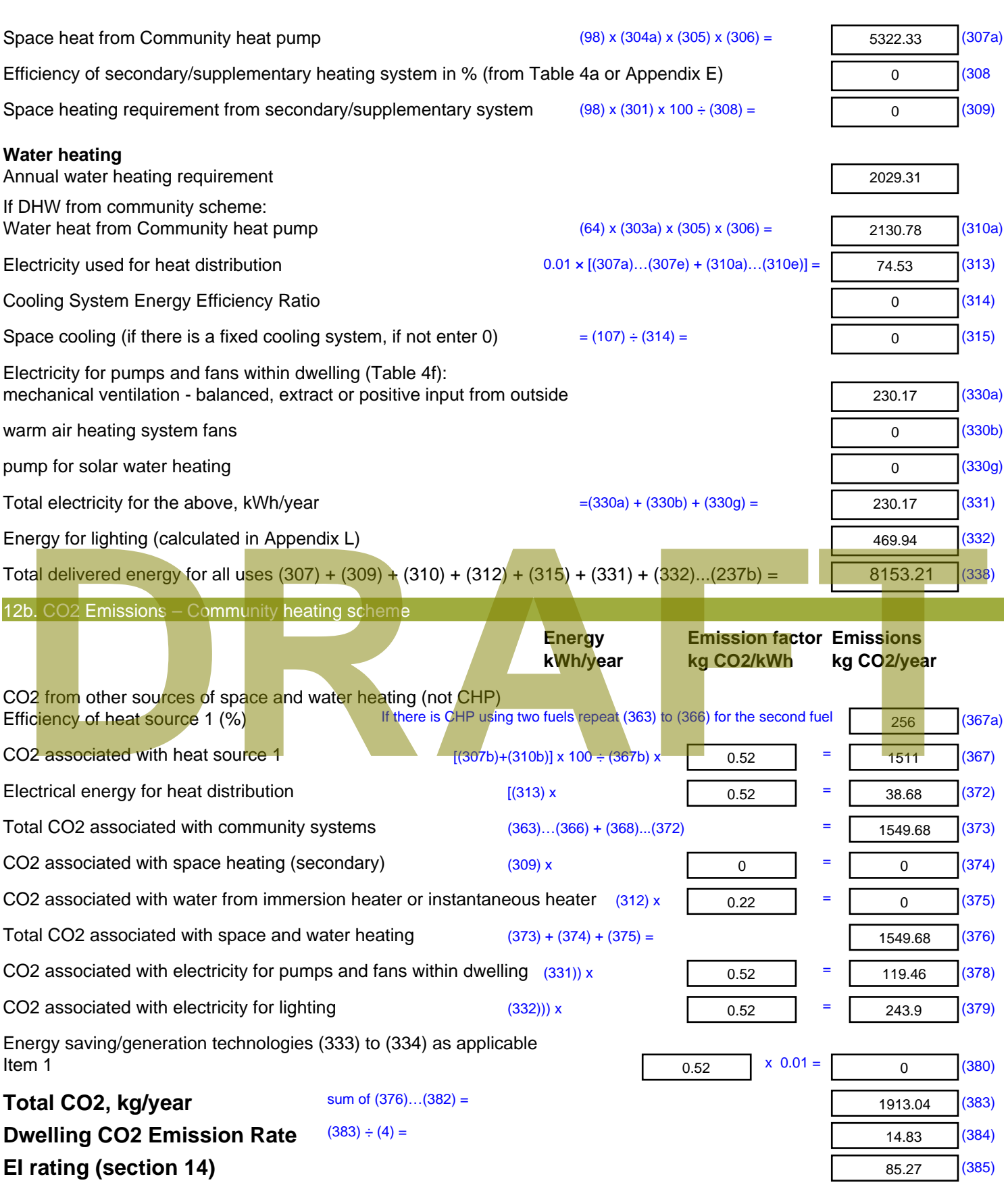

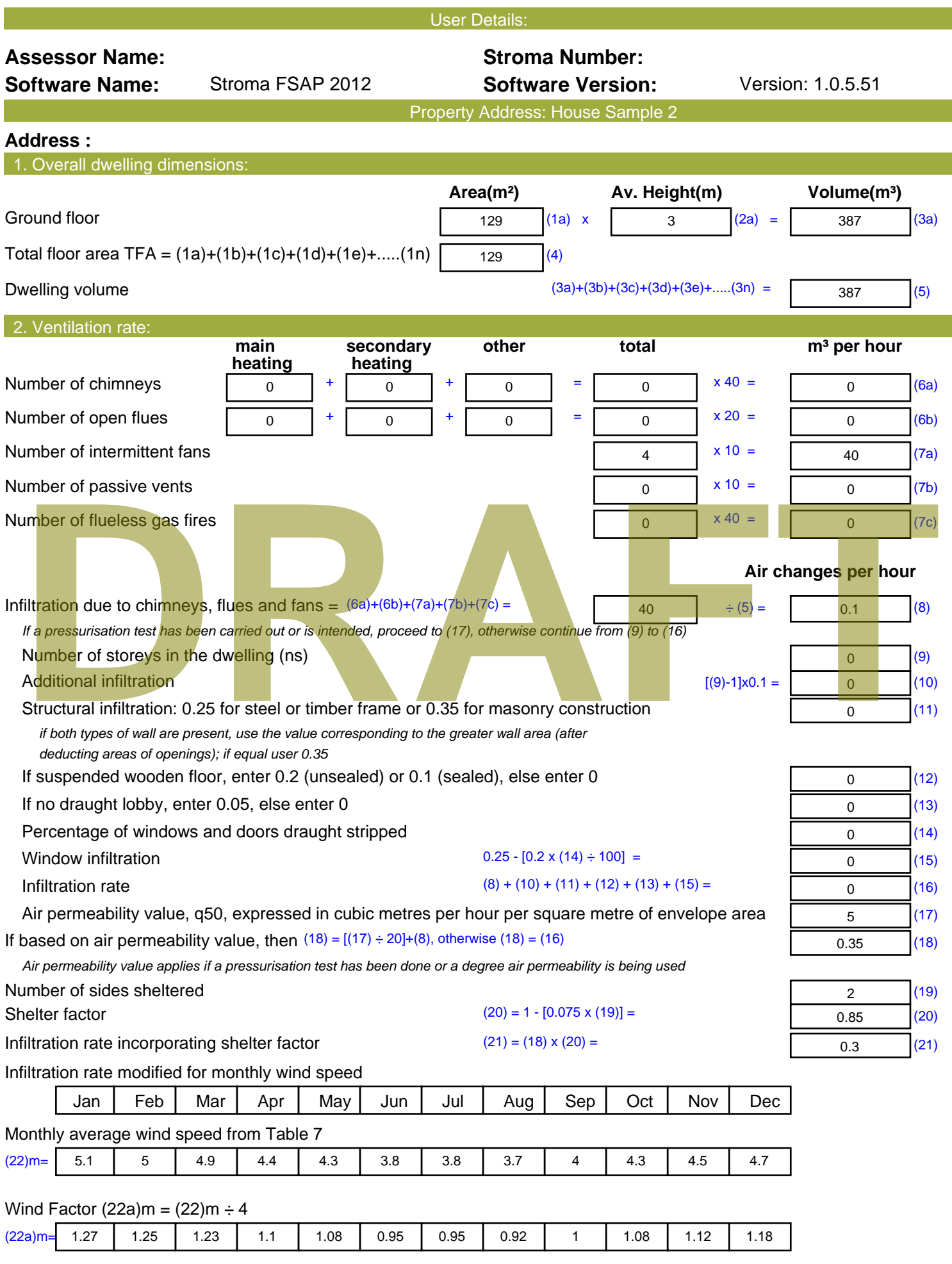

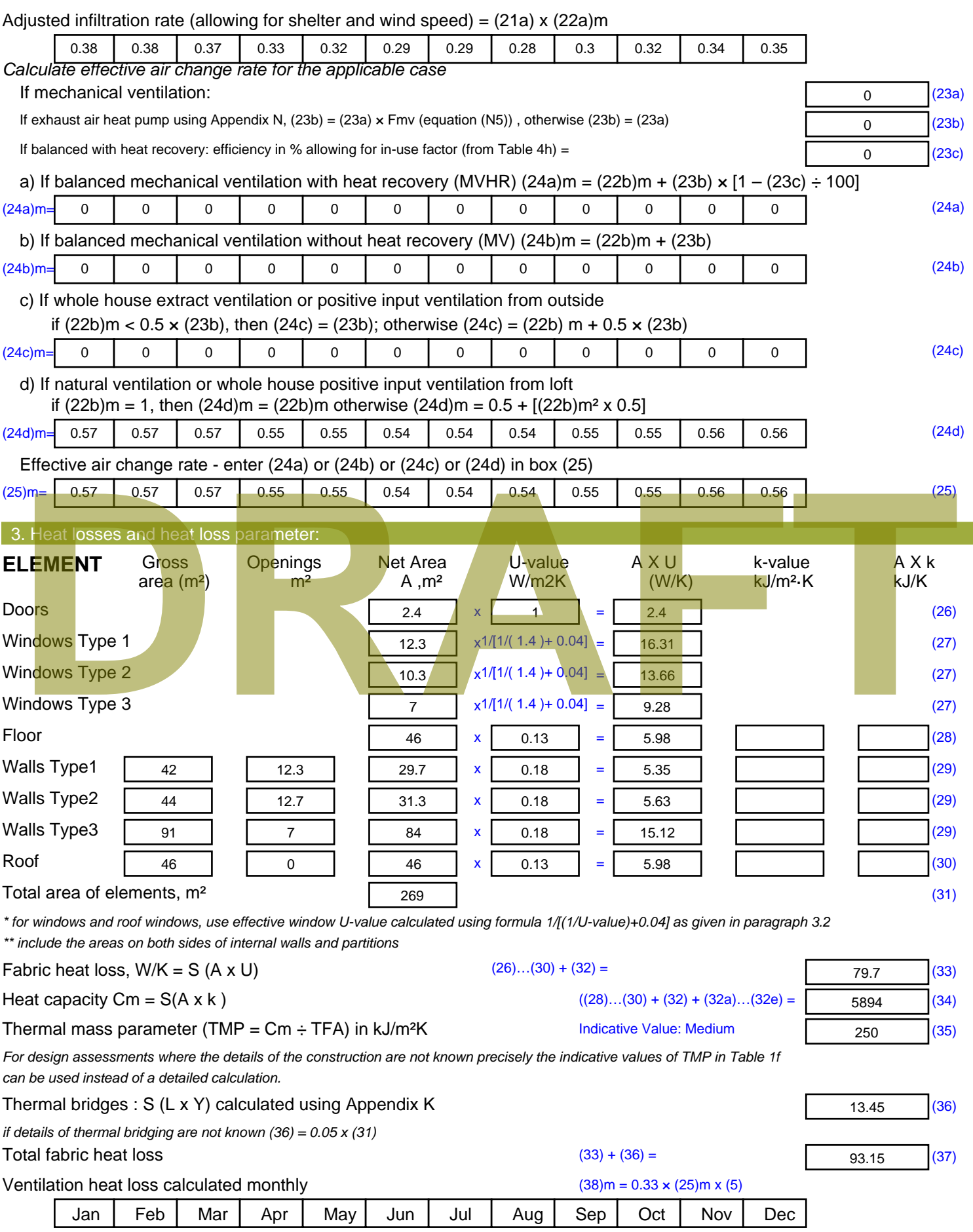

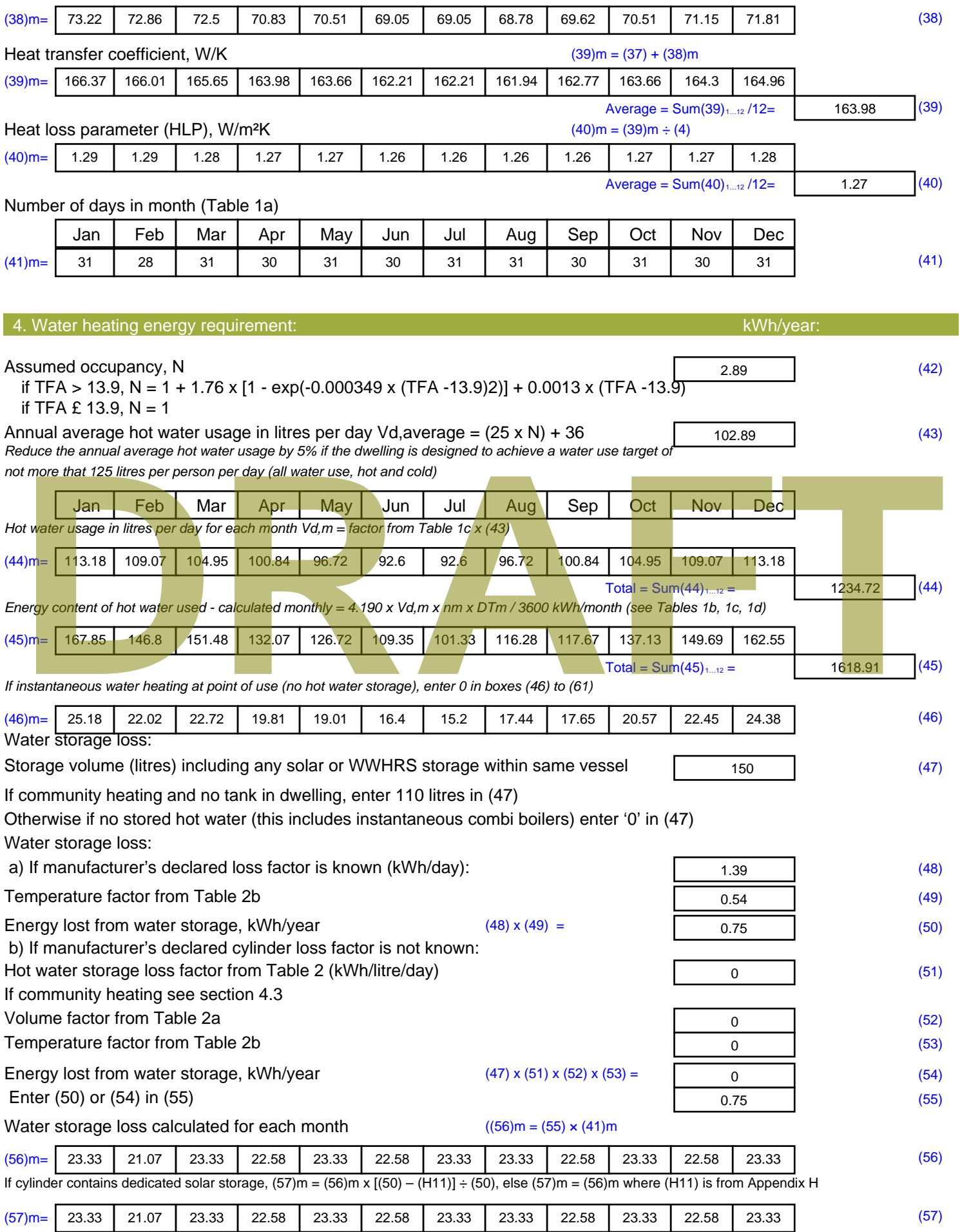

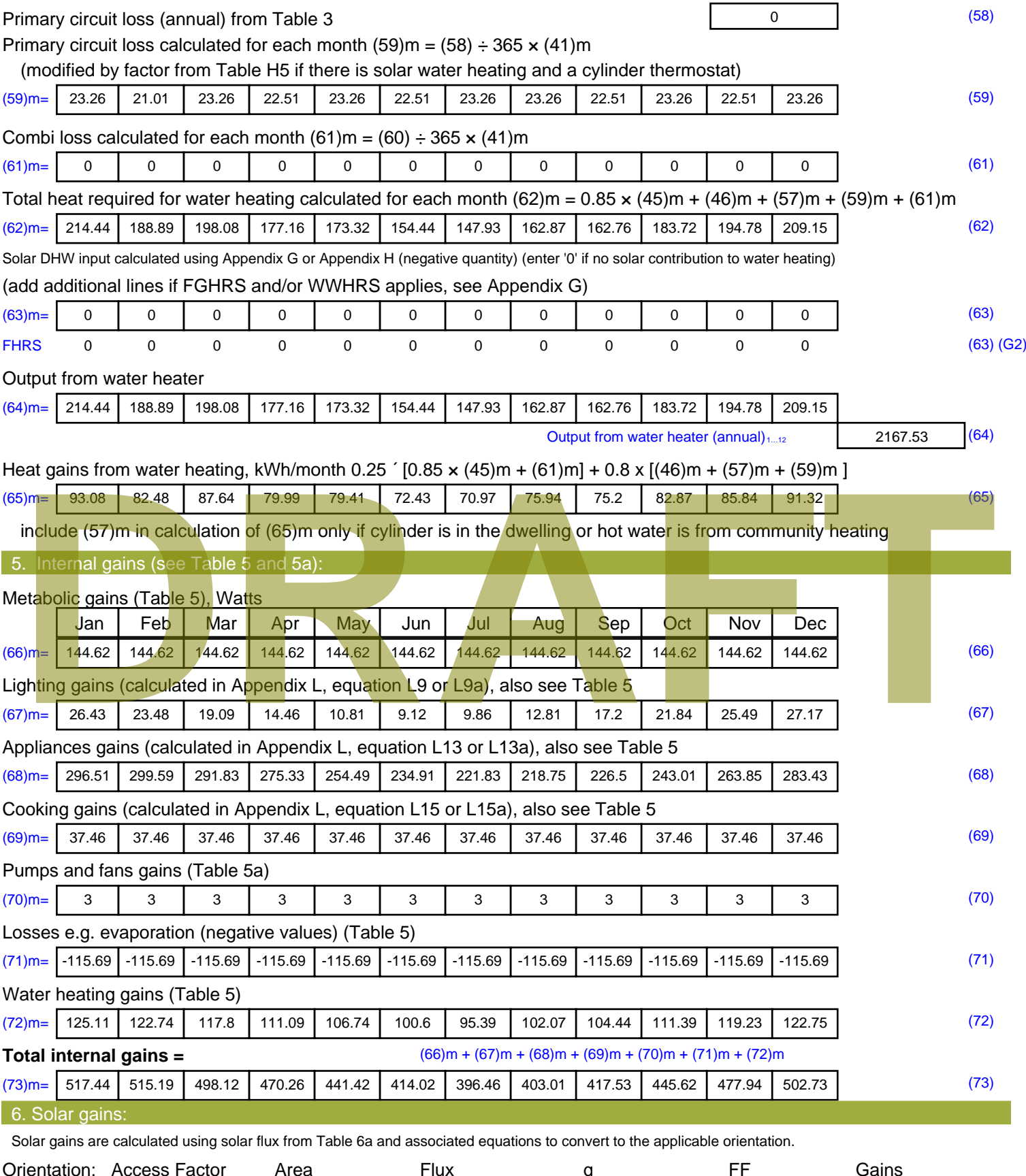

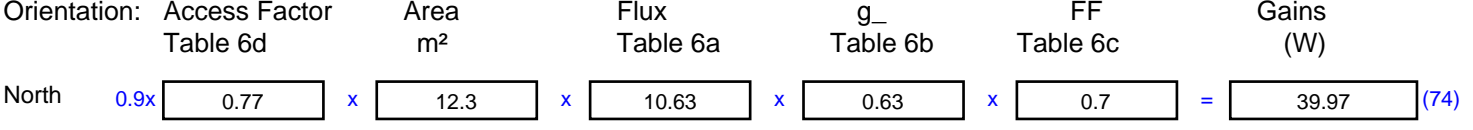

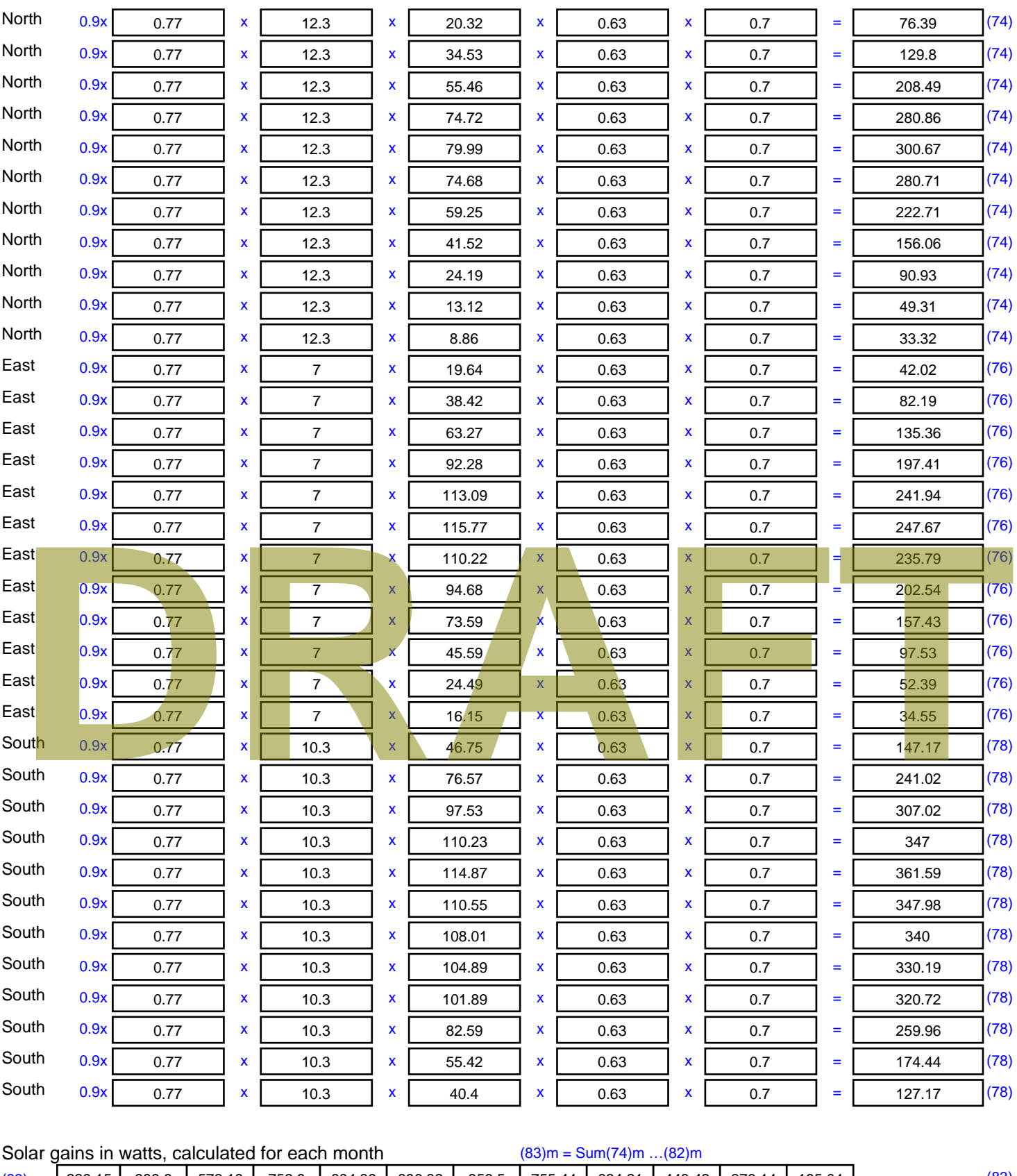

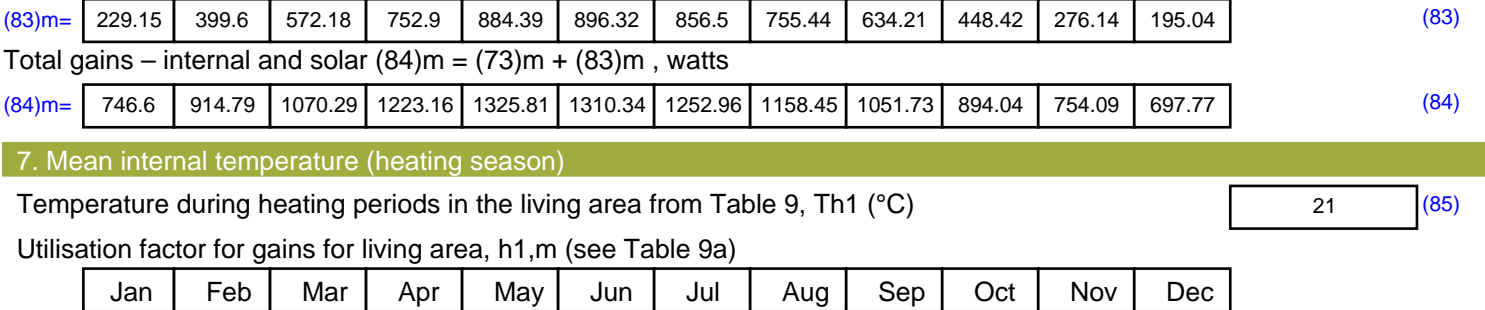

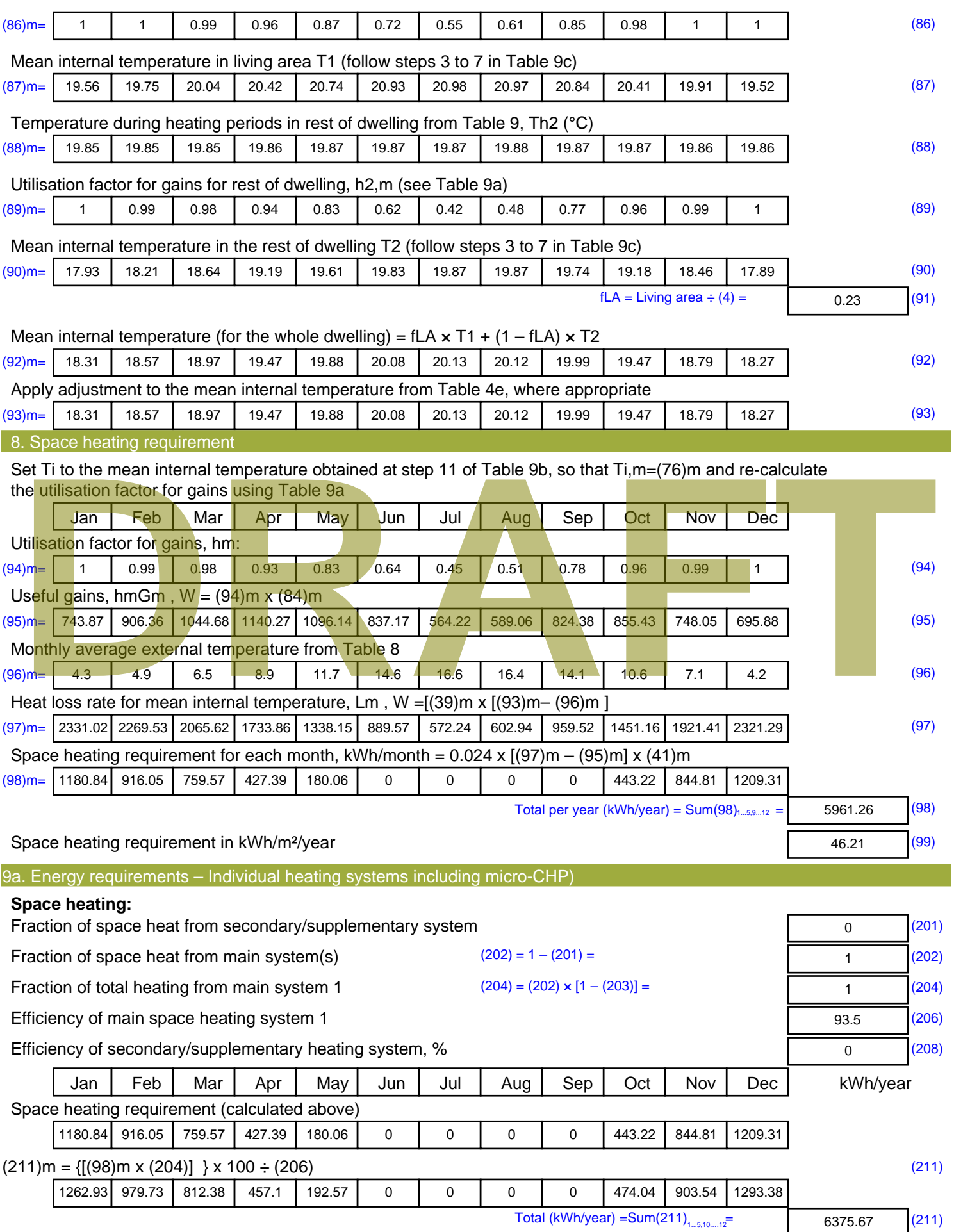

Space heating fuel (secondary), kWh/month

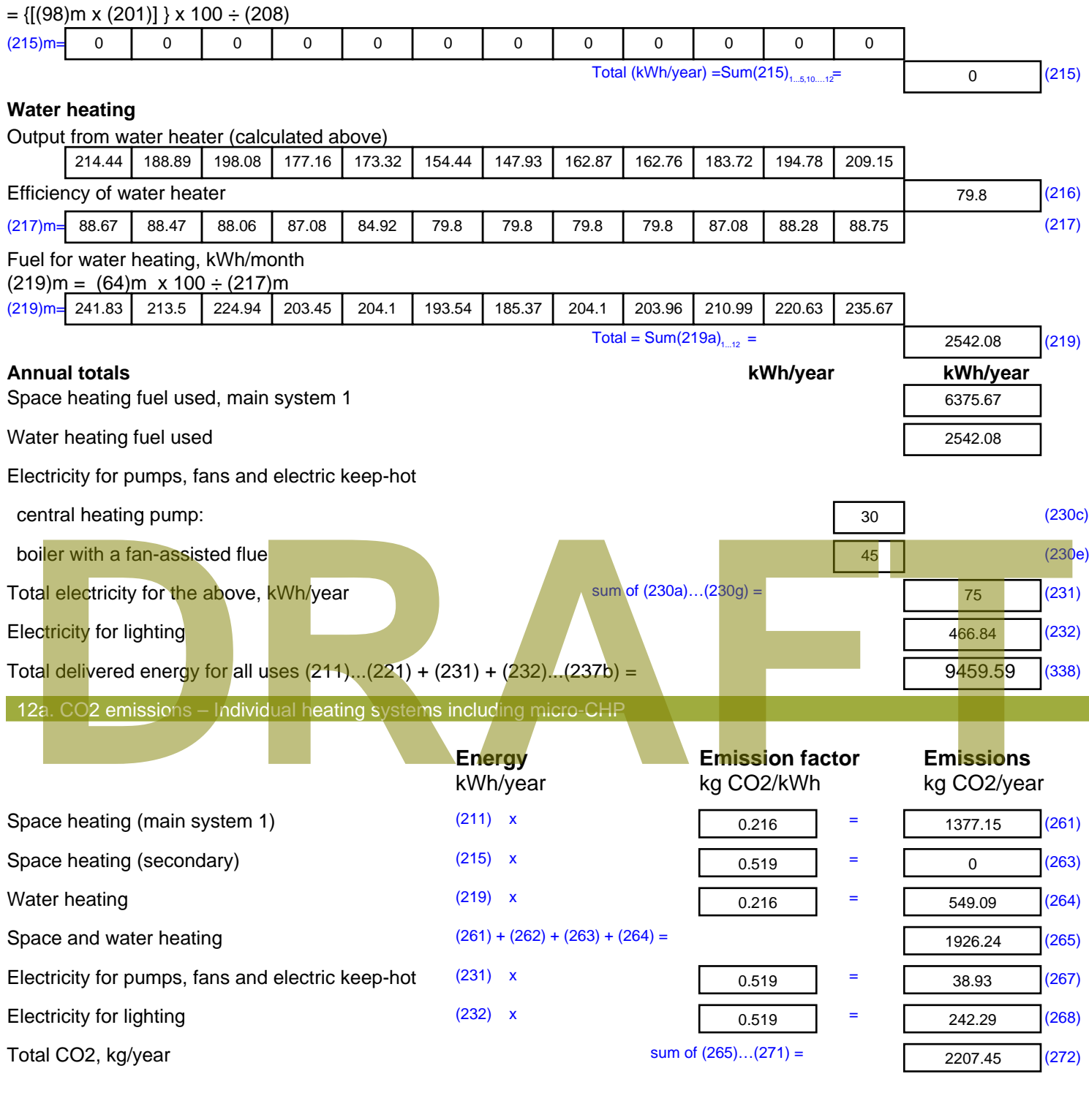

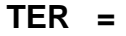

**TER =** 17.11 (273)

### **A8 APPENDIX 8 – COMMERCIAL LEAN BRUKL CERTIFICATES**

# BRUKL Output Document

**BHM Government** 

Compliance with England Building Regulations Part L 2013

#### **Project name**

## **St Clare Bus Park Site - Block 1 (Lean)** As designed

**Date:** Fri Sep 13 15:30:58 2019

#### **Administrative information**

### **Building Details**

**Address:** ,

#### **Certification tool Address:** , ,

**Calculation engine:** TAS **Calculation engine version:** "v9.4.4" **Interface to calculation engine:** TAS **Interface to calculation engine version:** v9.4.4

**BRUKL compliance check version:** v5.6.a.1

### **Owner Details Name: Telephone number:**

**Certifier details Name: Telephone number: Address:** , ,

#### Criterion 1: The calculated CO<sub>2</sub> emission rate for the building must not exceed the target

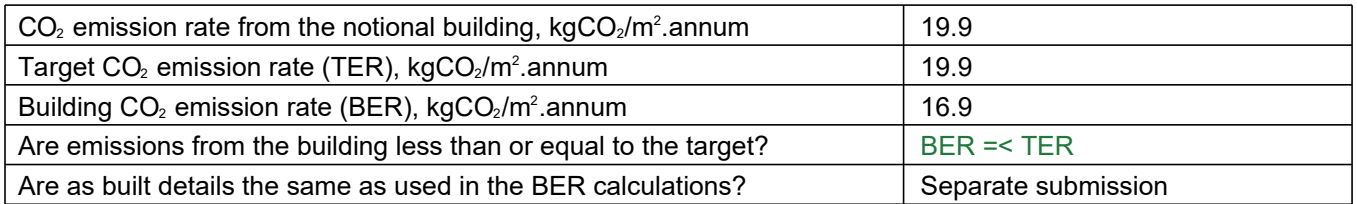

#### **Criterion 2: The performance of the building fabric and fixed building services should achieve reasonable overall standards of energy efficiency**

**Values which do not achieve the standards in the Non-Domestic Building Services Compliance Guide and Part L are displayed in red.**

**Building fabric**

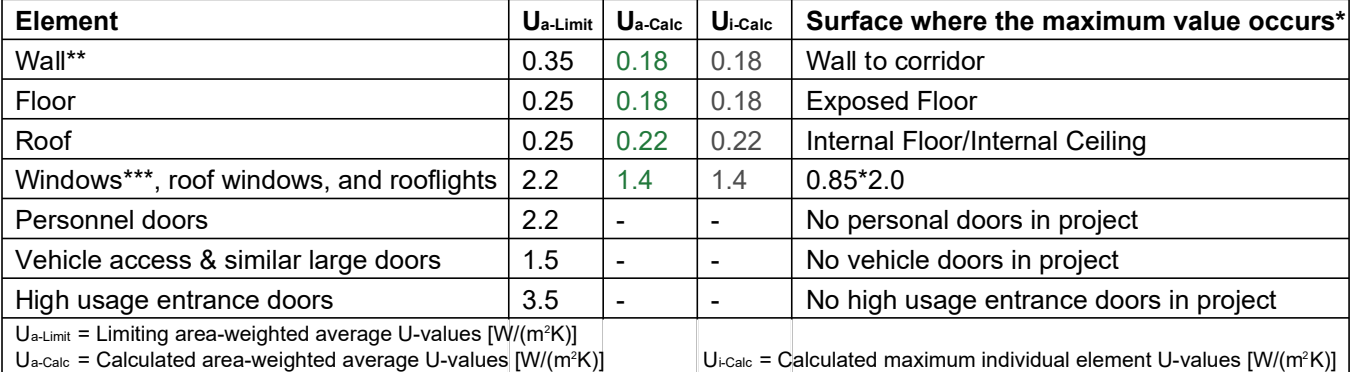

\* There might be more than one surface where the maximum U-value occurs.

\*\* Automatic U-value check by the tool does not apply to curtain walls whose limiting standard is similar to that for windows.

\*\*\* Display windows and similar glazing are excluded from the U-value check.

N.B.: Neither roof ventilators (inc. smoke vents) nor swimming pool basins are modelled or checked against the limiting standards by the tool.

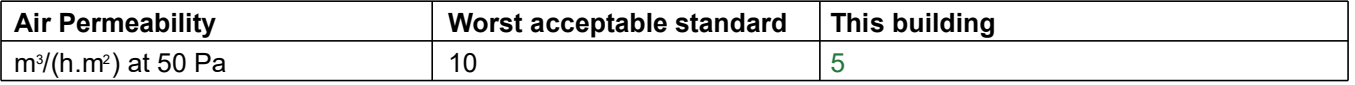

#### **Building services**

**The standard values listed below are minimum values for efficiencies and maximum values for SFPs. Refer to the Non-Domestic Building Services Compliance Guide for details.**

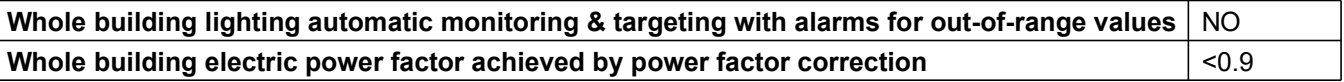

#### 1- VRF (8 Zones)

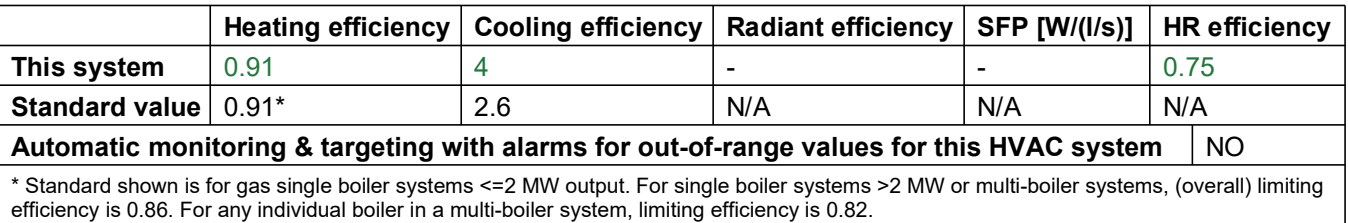

#### 1- New HWS Circuit

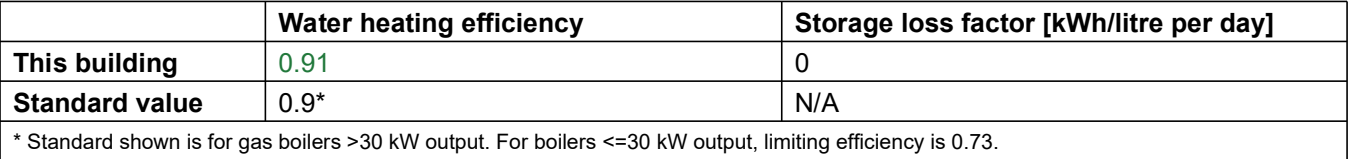

Standard shown is for gas boilers >30 kW output. For boilers <=30 kW output, limiting efficiency is 0.73.

#### **Local mechanical ventilation, exhaust, and terminal units**

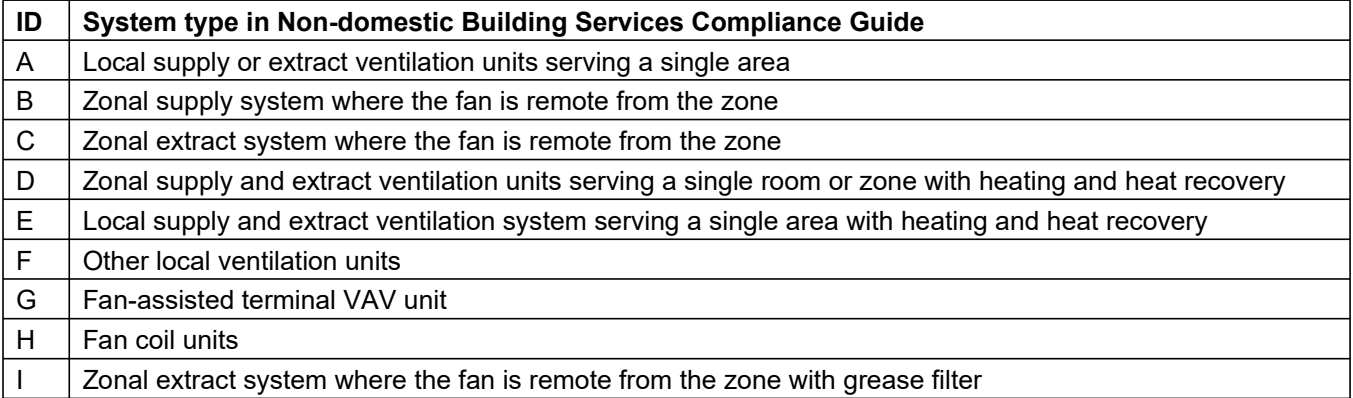

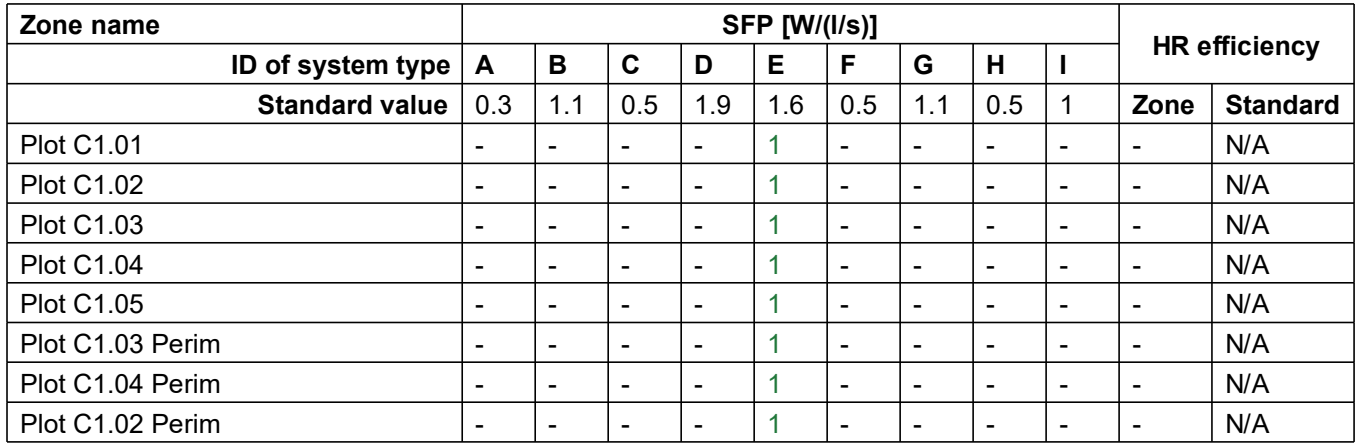

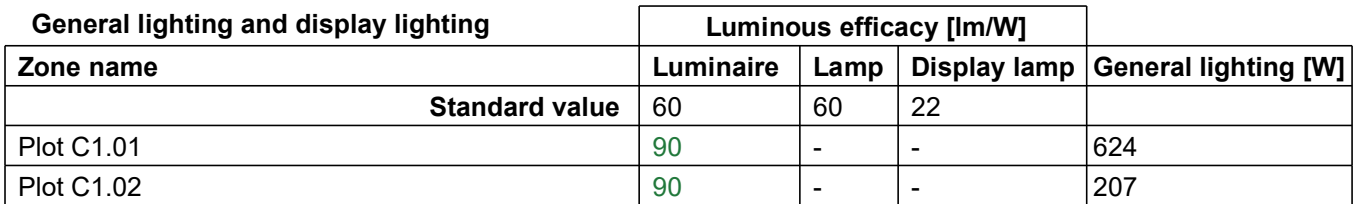

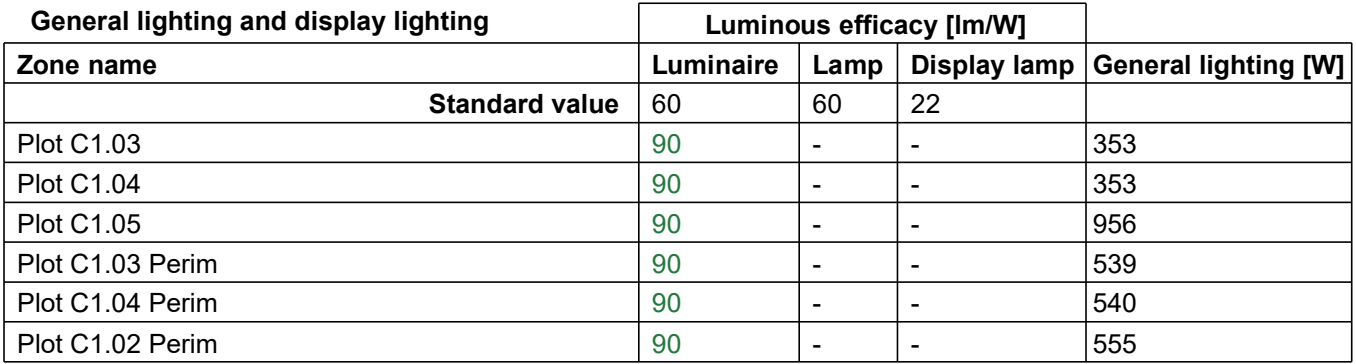

#### **Criterion 3: The spaces in the building should have appropriate passive control measures to limit solar gains**

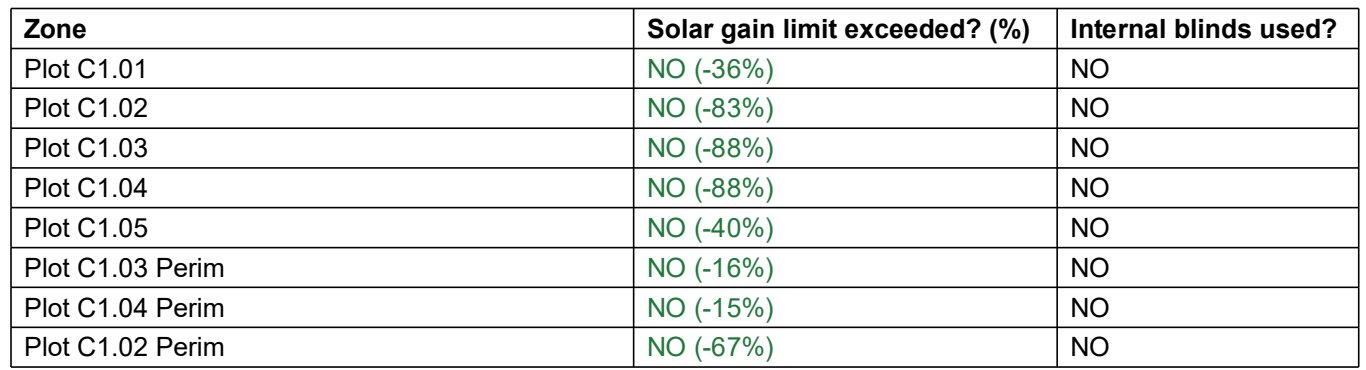

#### **Criterion 4: The performance of the building, as built, should be consistent with the calculated BER**

Separate submission

#### **Criterion 5: The necessary provisions for enabling energy-efficient operation of the building should be in place**

Separate submission

#### **EPBD (Recast): Consideration of alternative energy systems**

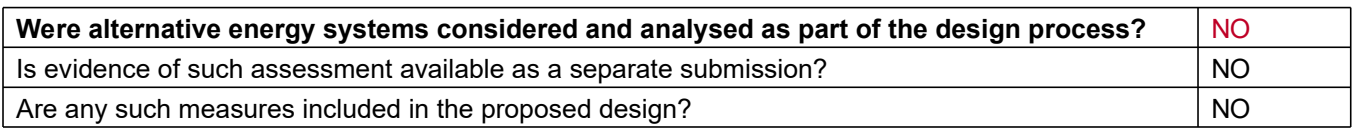

### **Technical Data Sheet (Actual vs. Notional Building)**

#### **Building Global Parameters Building Use**

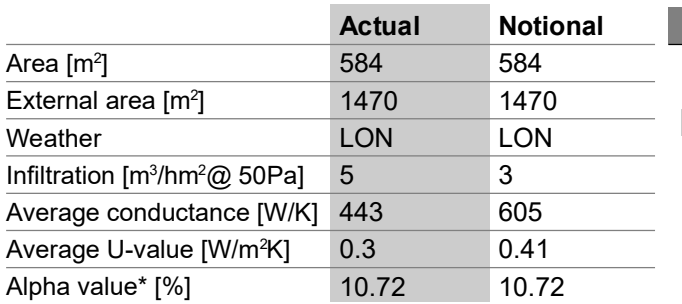

\* Percentage of the building's average heat transfer coefficient which is due to thermal bridging

#### **Energy Consumption by End Use [kWh/m<sup>2</sup>]**

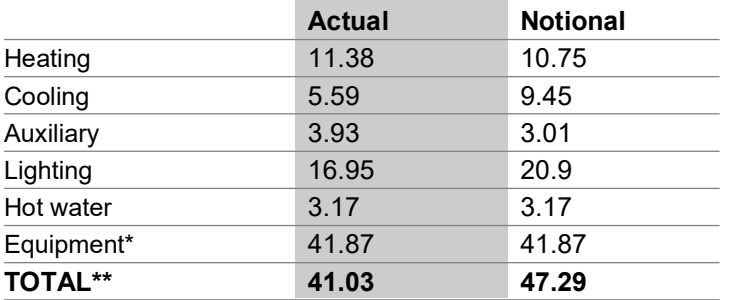

\* Energy used by equipment does not count towards the total for consumption or calculating emissions. \*\* Total is net of any electrical energy displaced by CHP generators, if applicable.

### **Energy Production by Technology [kWh/m<sup>2</sup>]**

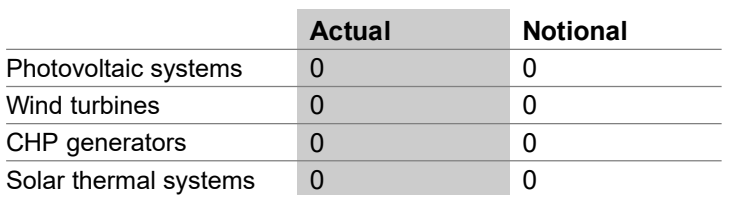

### **Energy & CO<sub>2</sub> Emissions Summary**

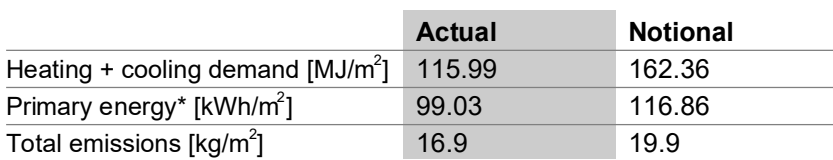

\* Primary energy is net of any electrical energy displaced by CHP generators, if applicable.

#### **% Area Building Type**

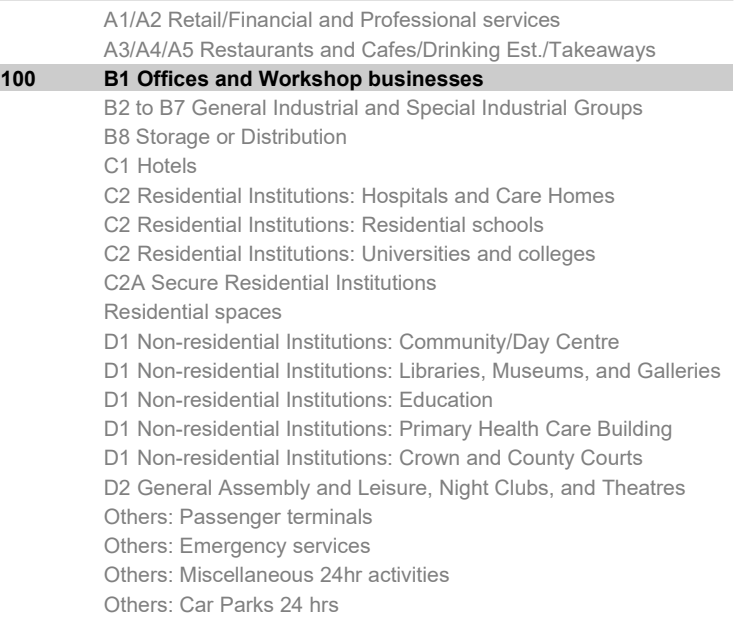

Others: Stand alone utility block

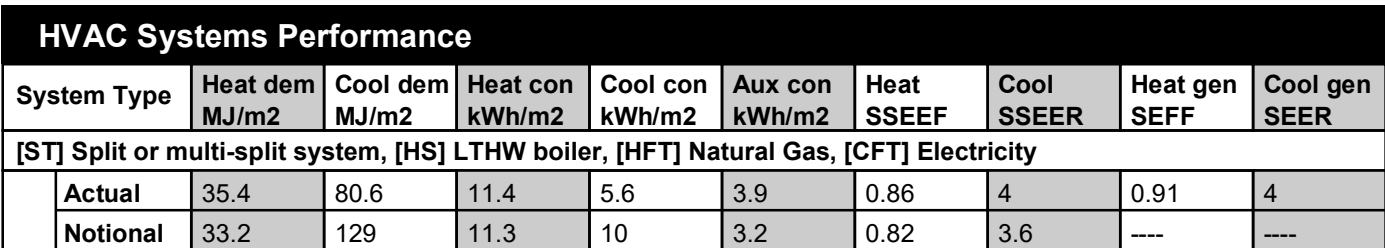

#### **Key to terms**

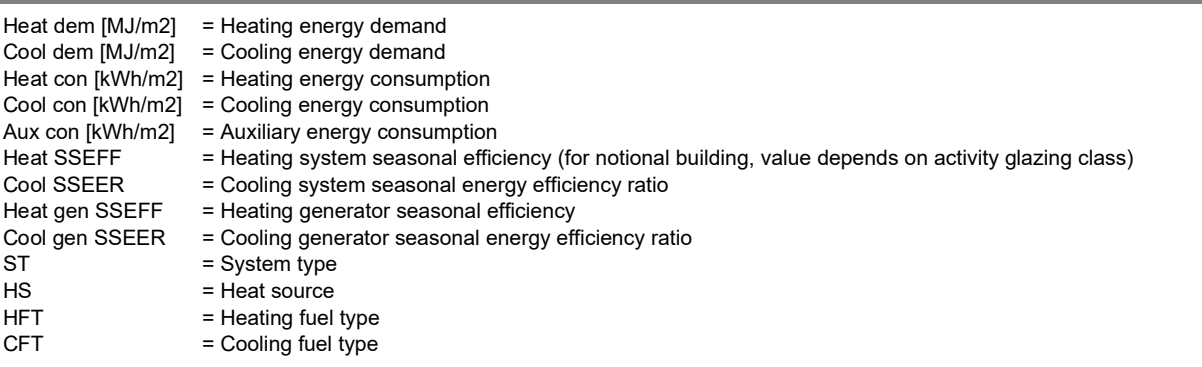

### **Key Features**

**The Building Control Body is advised to give particular attention to items whose specifications are better than typically expected.**

#### **Building fabric**

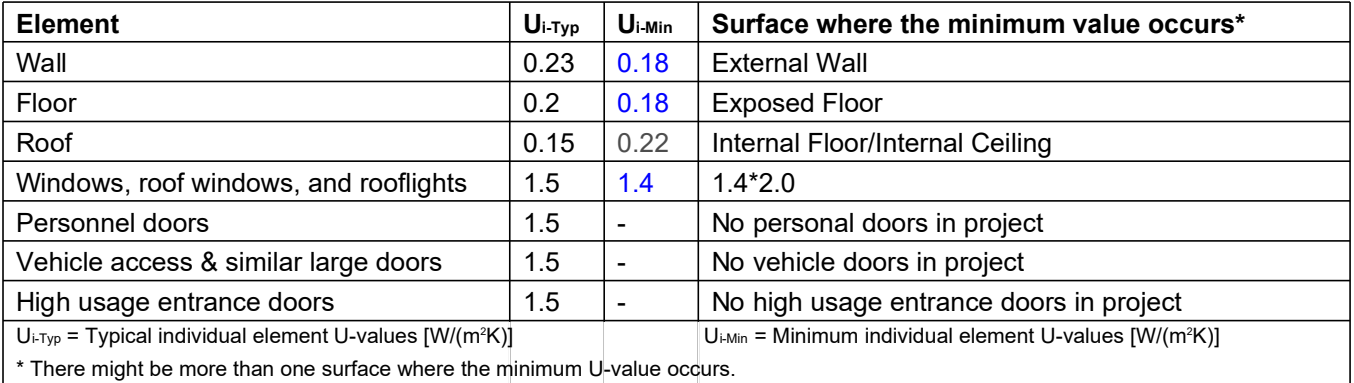

\* There might be more than one surface where the minimum U-value occurs.

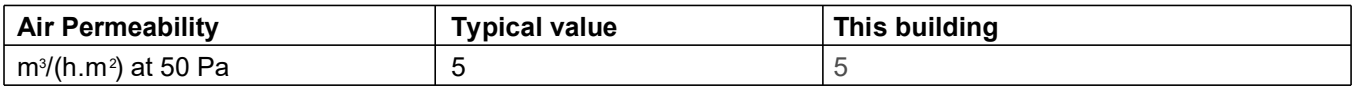

# BRUKL Output Document

**BHM Government** Compliance with England Building Regulations Part L 2013

#### **Project name Shell and Core**

## **St Clare Commercial As designed** As designed

**Date:** Fri May 20 07:56:06 2022

#### **Administrative information**

### **Building Details**

**Address:** LEAN, ,

#### **Certification tool**

**Calculation engine:** Apache **Calculation engine version:** 7.0.14 **Interface to calculation engine:** IES Virtual Environment **Interface to calculation engine version:** 7.0.14 **BRUKL compliance check version:** v5.6.b.0

#### **Certifier details**

**Name:** Name **Telephone number:** Phone **Address:** Street Address, City, Postcode

#### Criterion 1: The calculated CO<sub>2</sub> emission rate for the building must not exceed the target

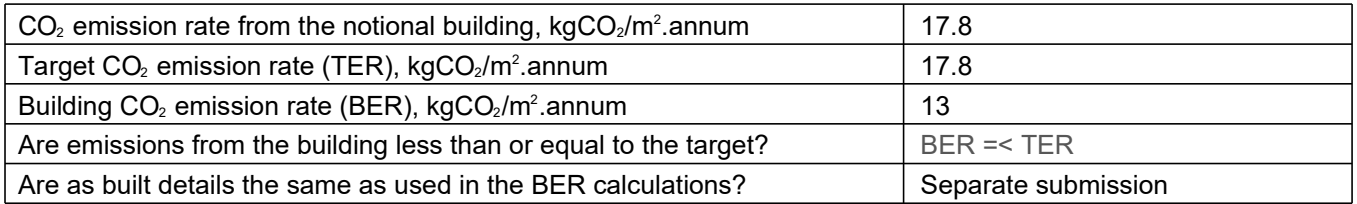

#### **Criterion 2: The performance of the building fabric and fixed building services should achieve reasonable overall standards of energy efficiency**

**Values which do not achieve the standards in the Non-Domestic Building Services Compliance Guide and Part L are displayed in red.**

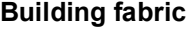

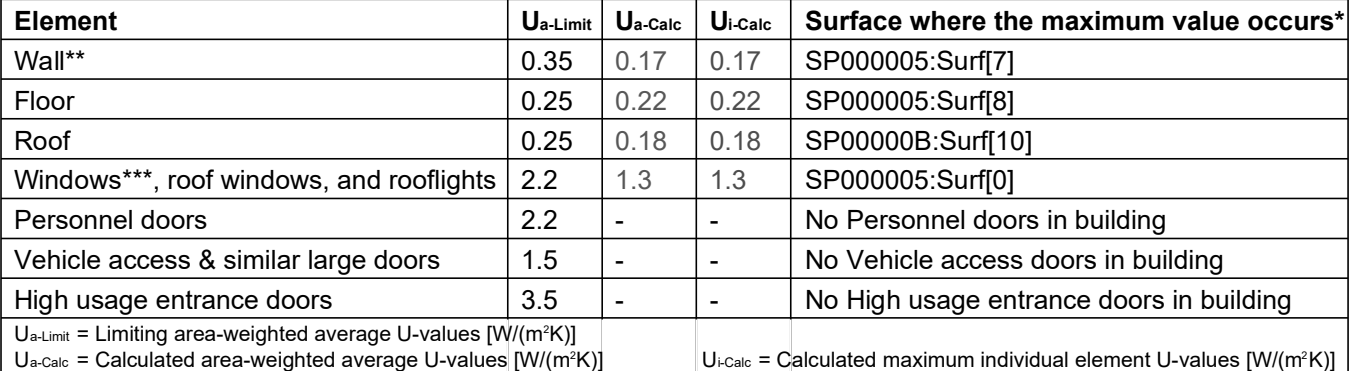

\* There might be more than one surface where the maximum U-value occurs.

\*\* Automatic U-value check by the tool does not apply to curtain walls whose limiting standard is similar to that for windows.

\*\*\* Display windows and similar glazing are excluded from the U-value check.

N.B.: Neither roof ventilators (inc. smoke vents) nor swimming pool basins are modelled or checked against the limiting standards by the tool.

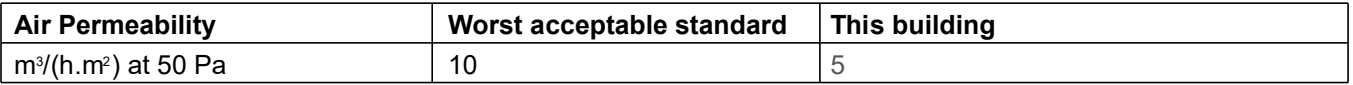

#### **Building services**

**The standard values listed below are minimum values for efficiencies and maximum values for SFPs. Refer to the Non-Domestic Building Services Compliance Guide for details.**

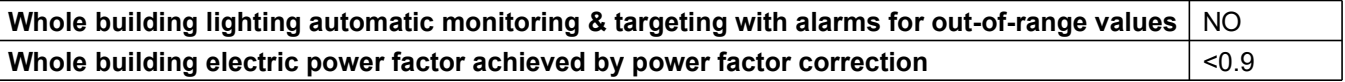

#### 1- VRF htg + clg

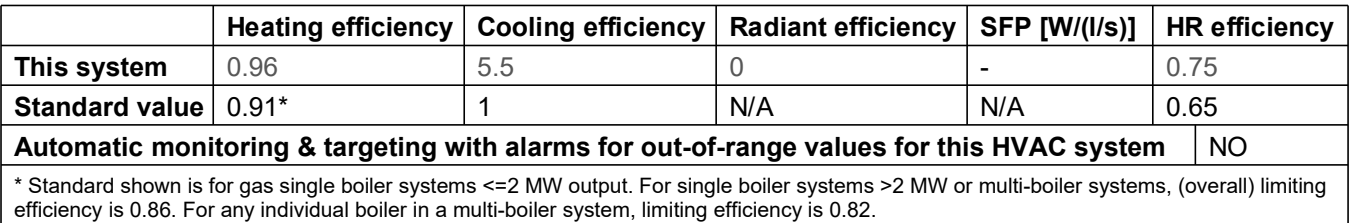

"No HWS in project, or hot water is provided by HVAC system"

#### **Local mechanical ventilation, exhaust, and terminal units**

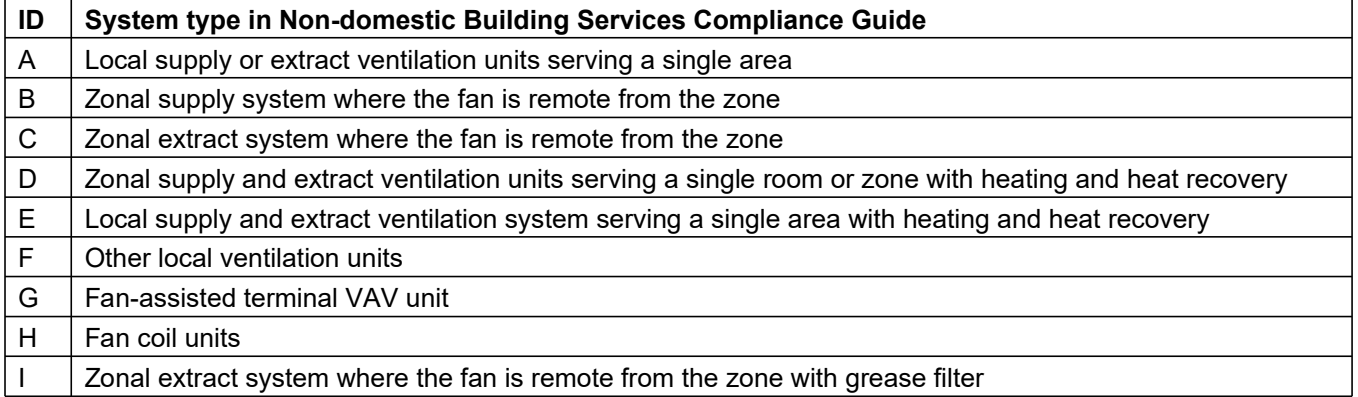

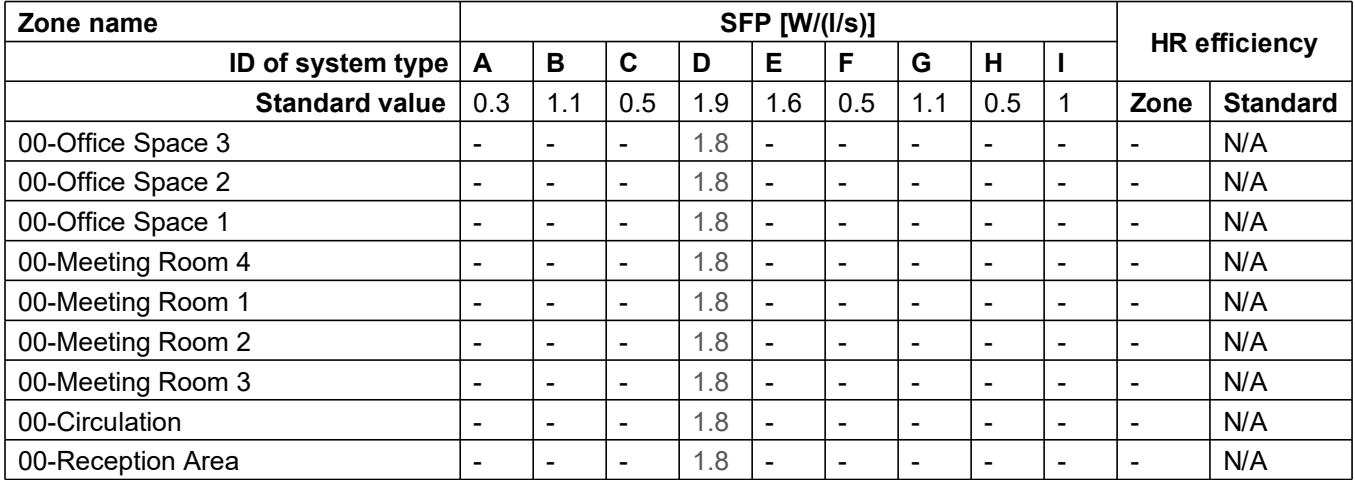

#### **Shell and core configuration**

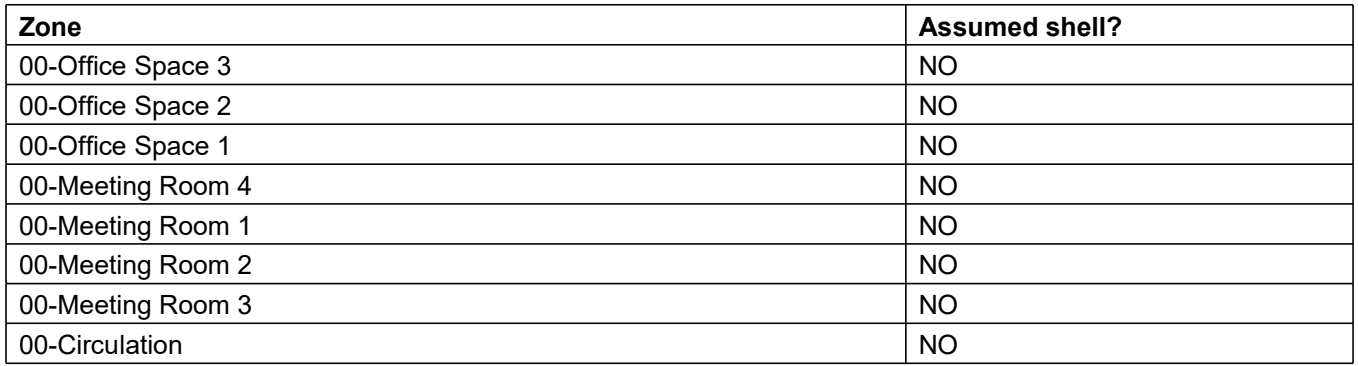

**Shell and core configuration**

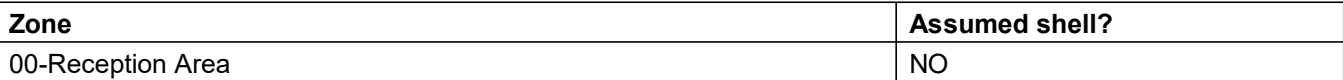

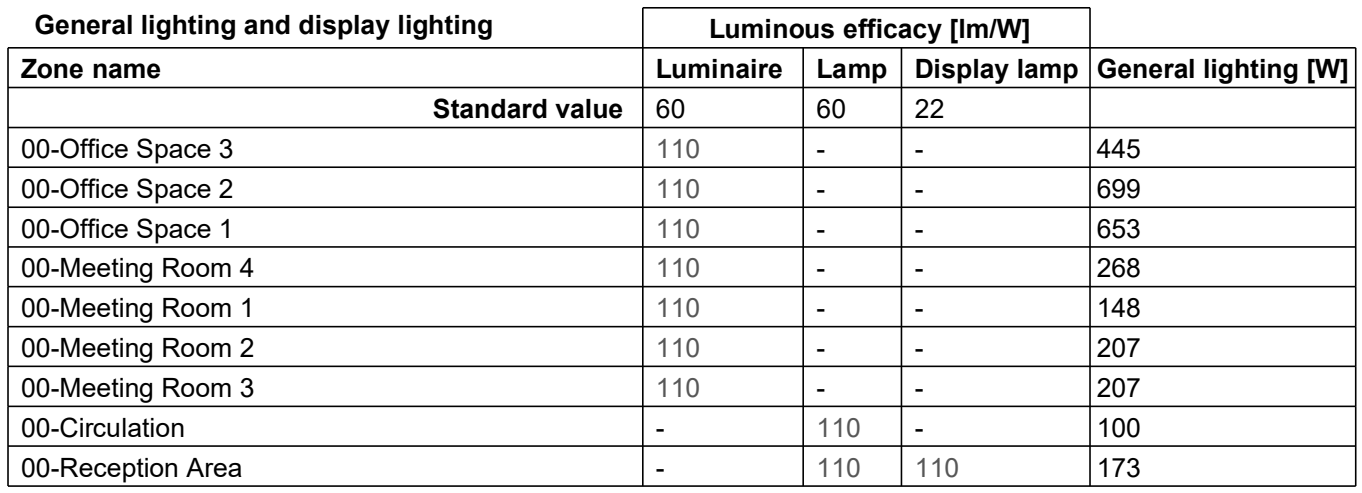

#### **Criterion 3: The spaces in the building should have appropriate passive control measures to limit solar gains**

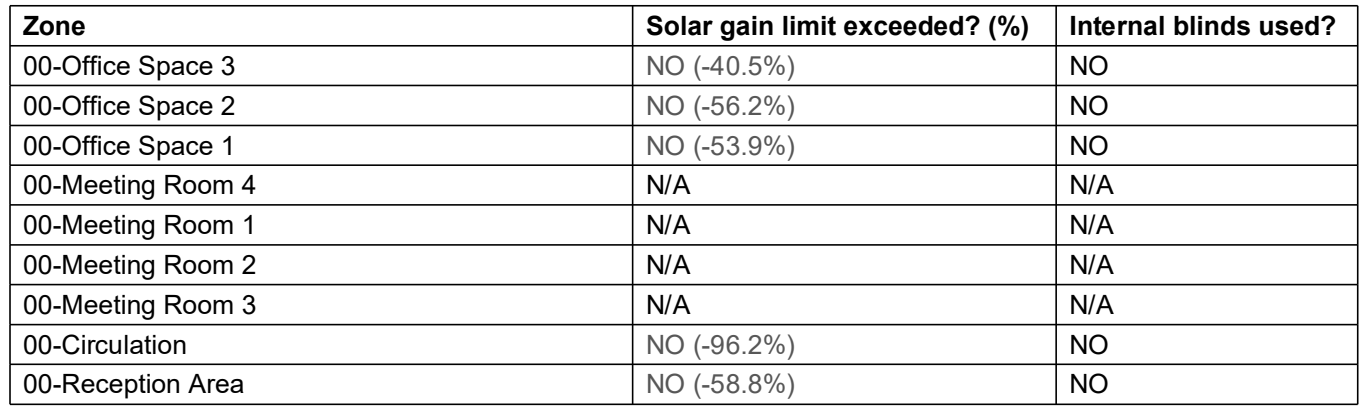

#### **Criterion 4: The performance of the building, as built, should be consistent with the calculated BER**

Separate submission

#### **Criterion 5: The necessary provisions for enabling energy-efficient operation of the building should be in place**

Separate submission

#### **EPBD (Recast): Consideration of alternative energy systems**

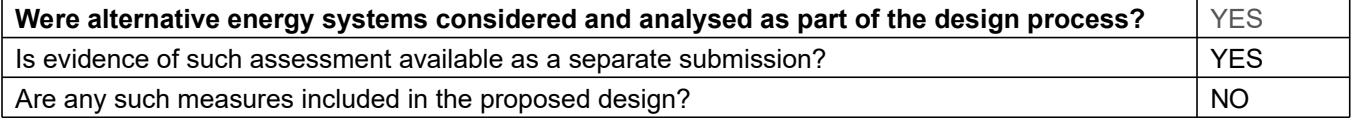

### **Technical Data Sheet (Actual vs. Notional Building)**

#### **Building Global Parameters Building Use**

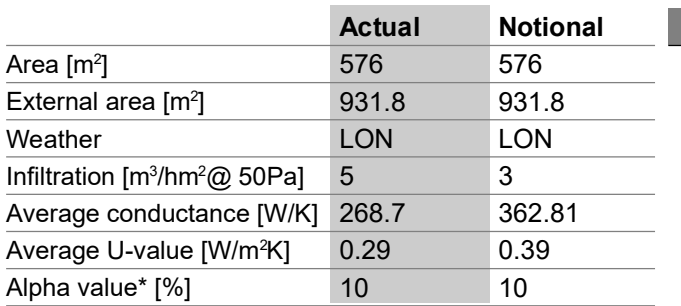

\* Percentage of the building's average heat transfer coefficient which is due to thermal bridging

#### **Energy Consumption by End Use [kWh/m<sup>2</sup>]**

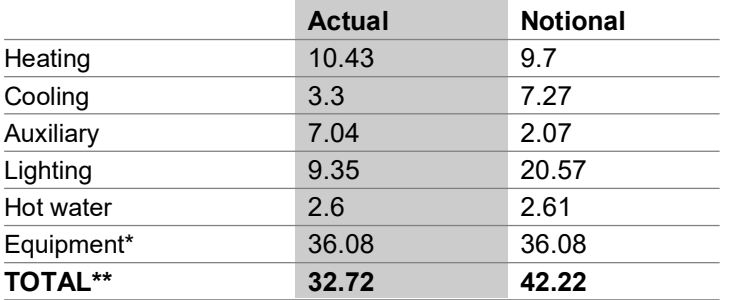

\* Energy used by equipment does not count towards the total for consumption or calculating emissions. \*\* Total is net of any electrical energy displaced by CHP generators, if applicable.

### **Energy Production by Technology [kWh/m<sup>2</sup>]**

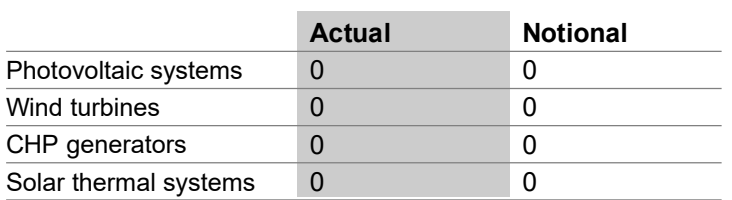

### **Energy & CO, Emissions Summary**

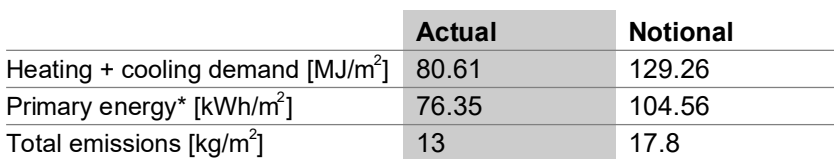

\* Primary energy is net of any electrical energy displaced by CHP generators, if applicable.

#### **% Area Building Type**

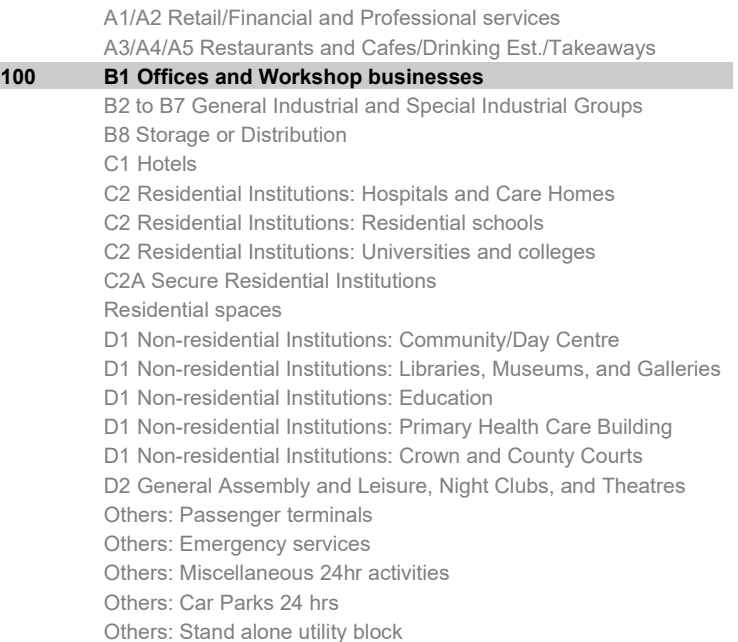

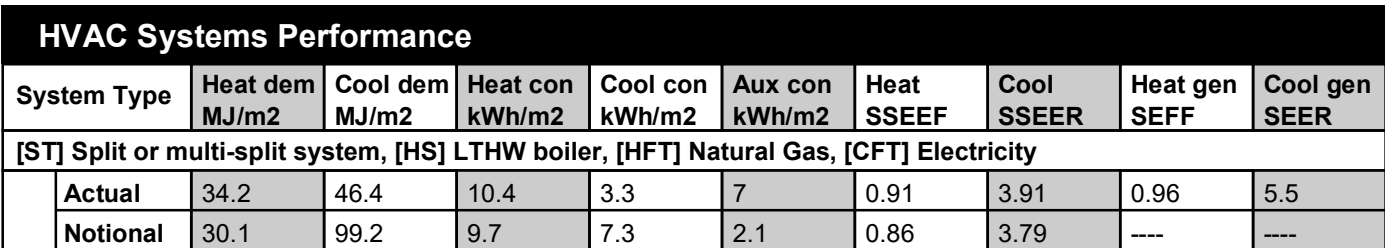

#### **Key to terms**

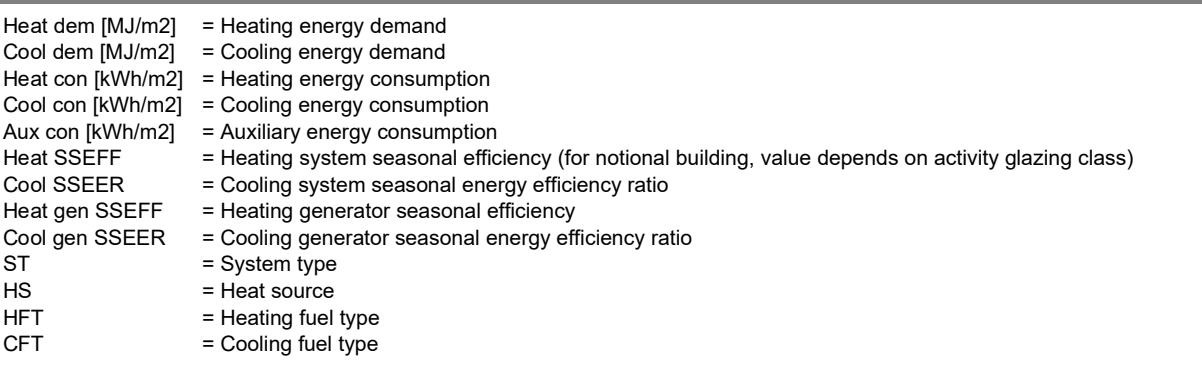

## **Key Features**

**The Building Control Body is advised to give particular attention to items whose specifications are better than typically expected.**

#### **Building fabric**

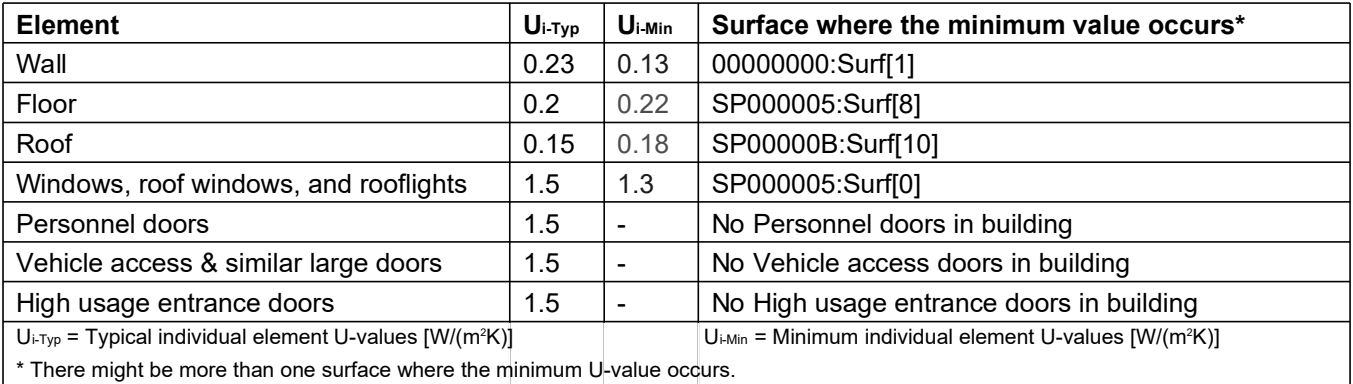

 $^\circ$  There might be more than one surface where the minimum U-value occurs. L

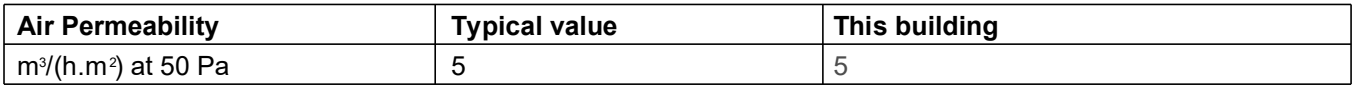

# **BRUKL Output Document**

**BHMGovernment** Compliance with England Building Regulations Part L 2013

#### **Project name**

## **St ClareBusines Park**

Date: Tue Mar 14 11:32:28 2023

#### **Administrative information**

#### **Building Details**

Address: Commercial Lean,,

#### **Certification tool**

**Calculation engine: Apache** Calculation engine version: 7.0.19 Interface to calculation engine: IES Virtual Environment Interface to calculation engine version: 7.0.19 BRUKL compliance check version: v5.6.b.0

#### **Certifier details**

Name: Name Telephone number: Phone Address: Street Address, City, Postcode

#### Criterion 1: The calculated  $CO<sub>2</sub>$  emission rate for the building must not exceed the target

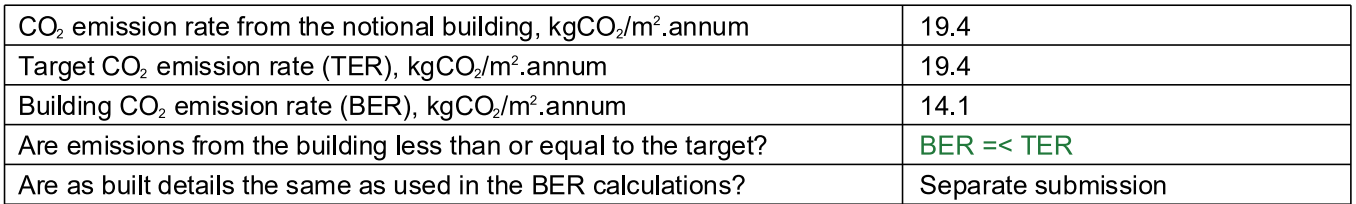

#### Criterion 2: The performance of the building fabric and fixed building services should achieve reasonable overall standards of energy efficiency

Values which do not achieve the standards in the Non-Domestic Building Services Compliance Guide and Part L are displayed in red.

**Building fabric** 

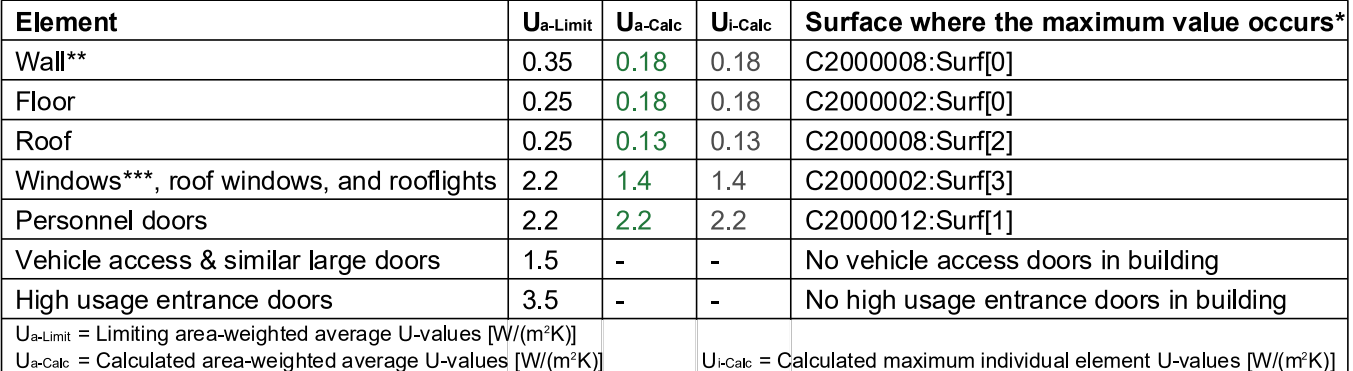

 $U_a$  calc = Calculated area-weighted average U-values  $[ W/(m^2K) ]$ 

\* There might be more than one surface where the maximum U-value occurs.

\*\* Automatic U-value check by the tool does not apply to curtain walls whose limiting standard is similar to that for windows.

\*\*\* Display windows and similar glazing are excluded from the U-value check.

N.B.: Neither roof ventilators (inc. smoke vents) nor swimming pool basins are modelled or checked against the limiting standards by the tool.

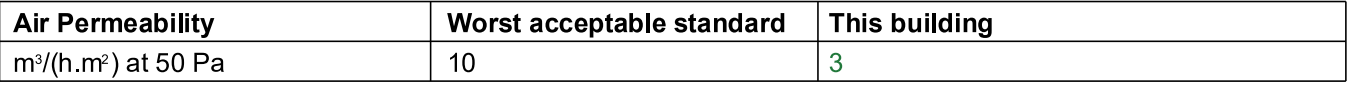

### As designed

#### **Building services**

The standard values listed below are minimum values for efficiencies and maximum values for SFPs. Refer to the Non-Domestic Building Services Compliance Guide for details.

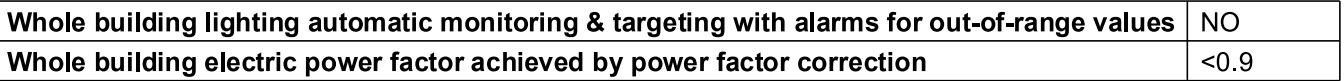

#### 1- VRF htg + clg

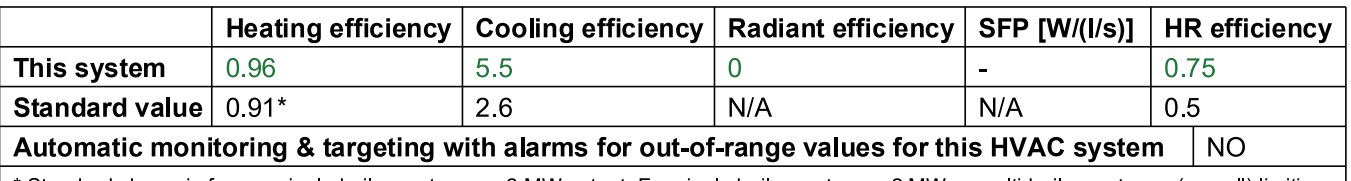

\* Standard shown is for gas single boiler systems <=2 MW output. For single boiler systems >2 MW or multi-boiler systems, (overall) limiting efficiency is 0.82.

#### 1- dhws

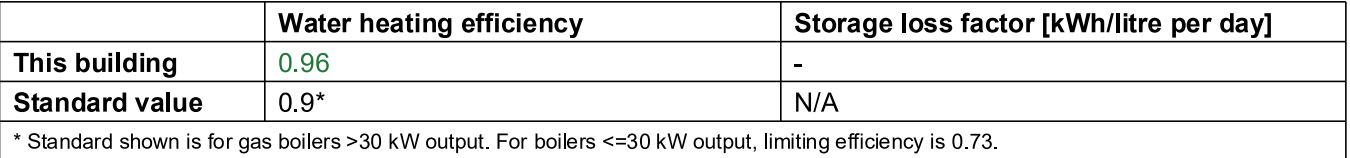

Standard shown is for gas boilers >30 kW output. For boilers <=30 kW output, limiting efficiency is 0.73.

#### Local mechanical ventilation, exhaust, and terminal units

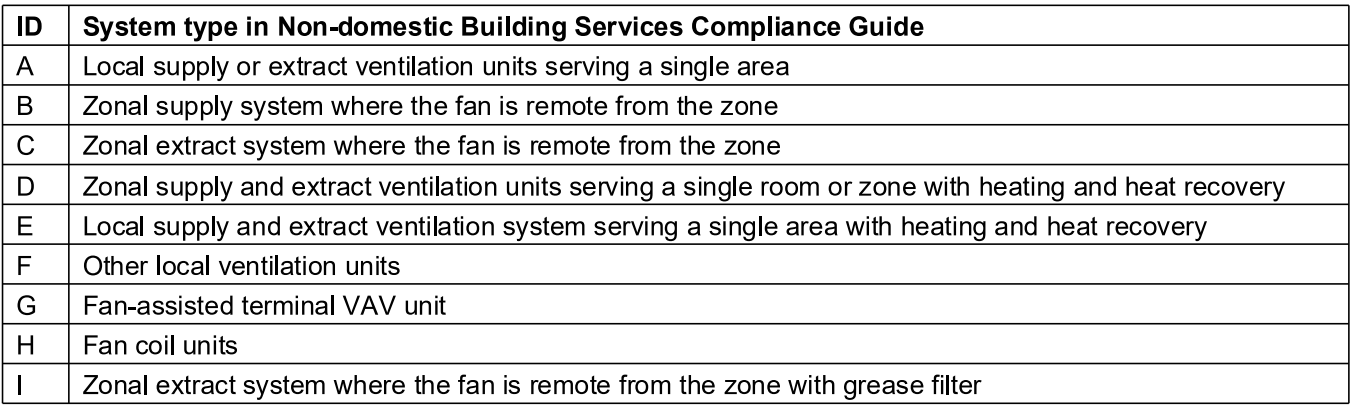

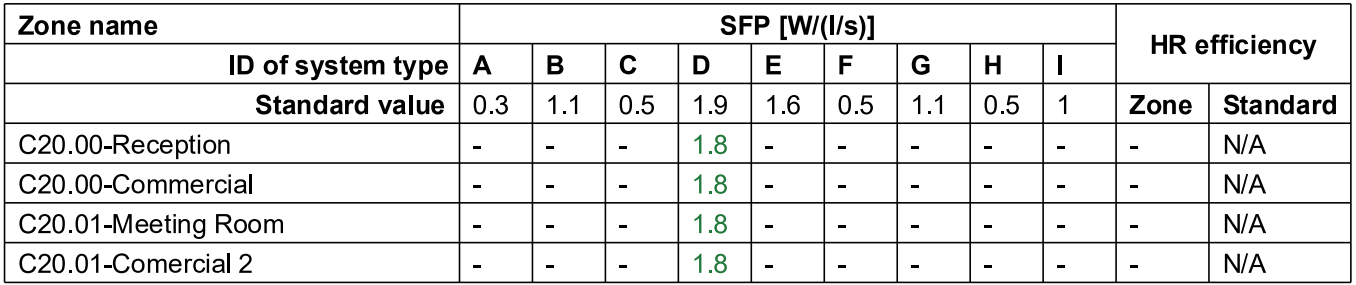

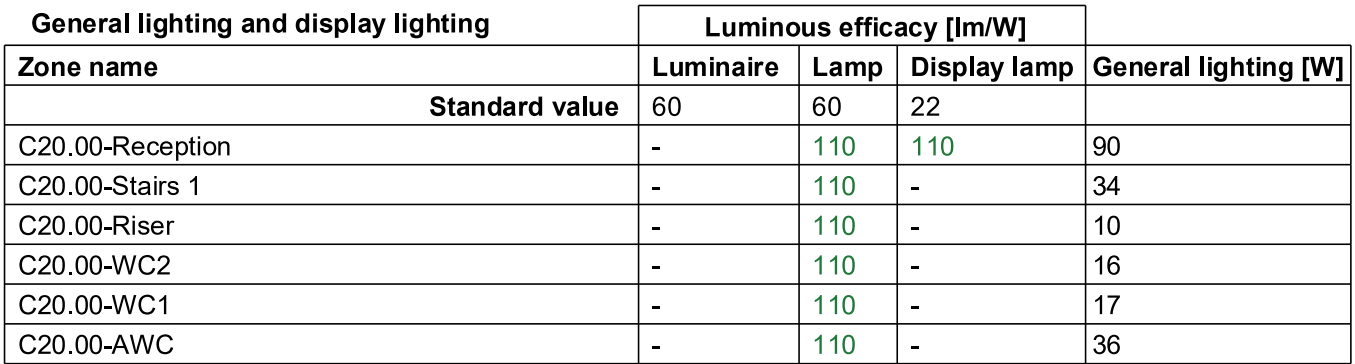

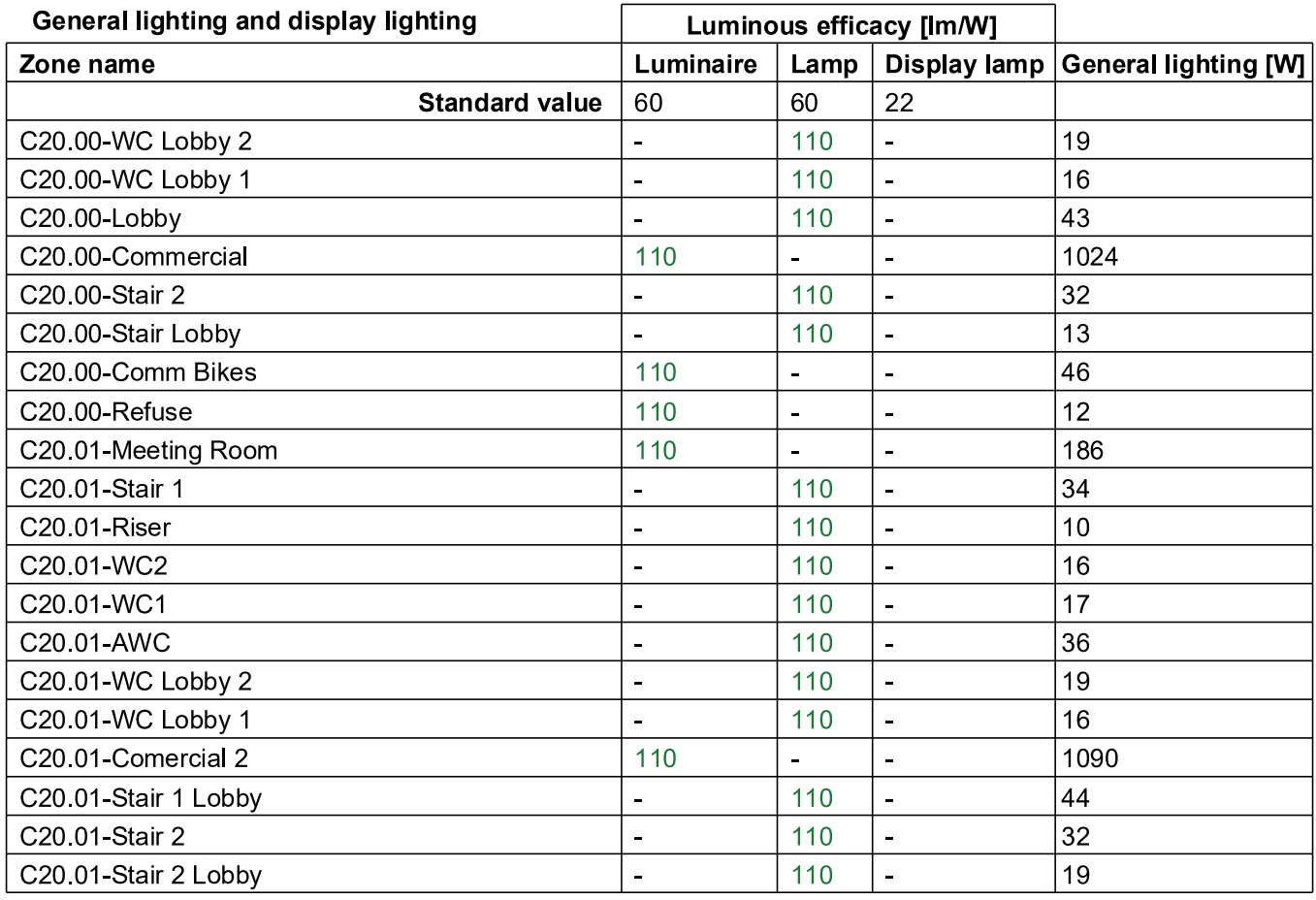

# Criterion 3: The spaces in the building should have appropriate passive control measures<br>to limit solar gains

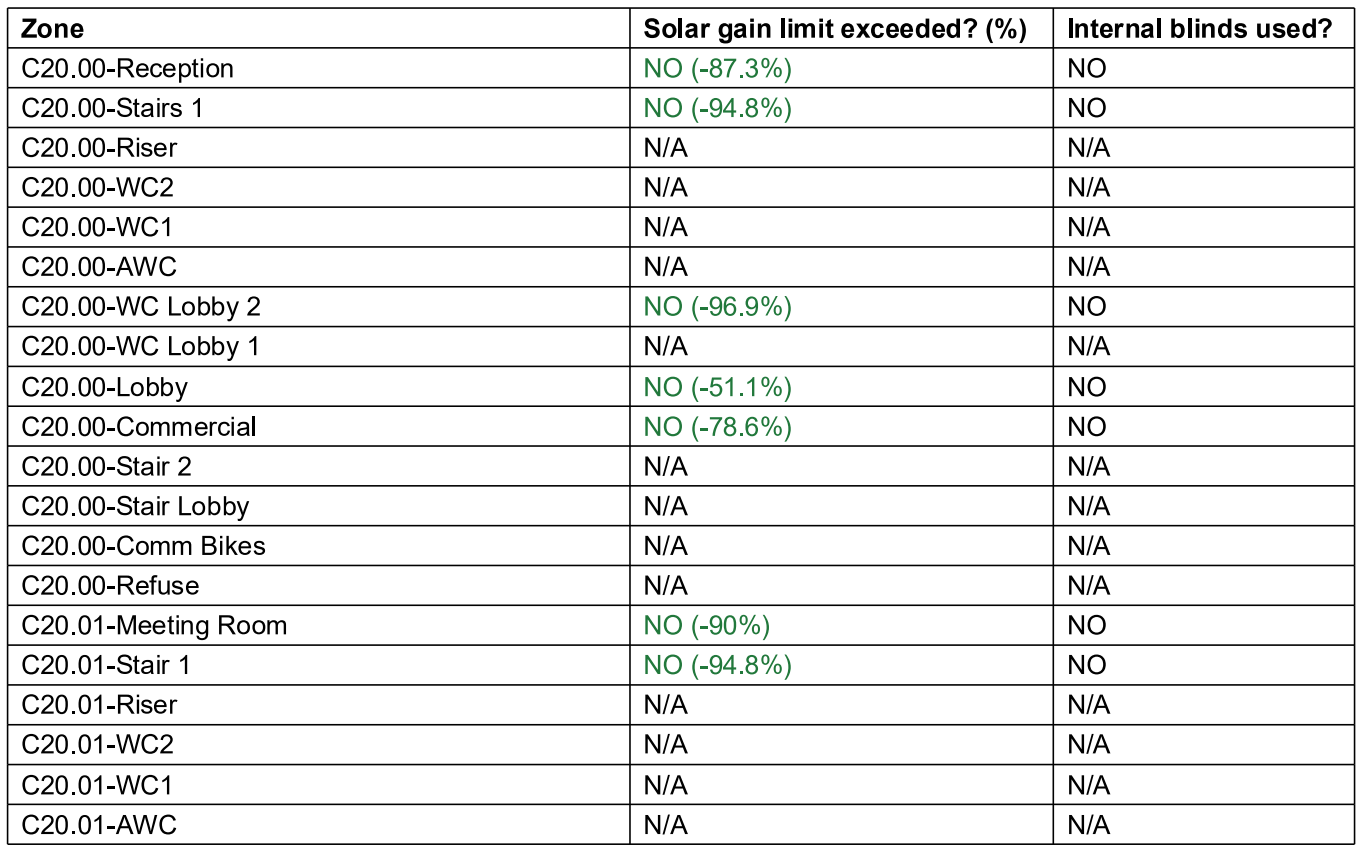

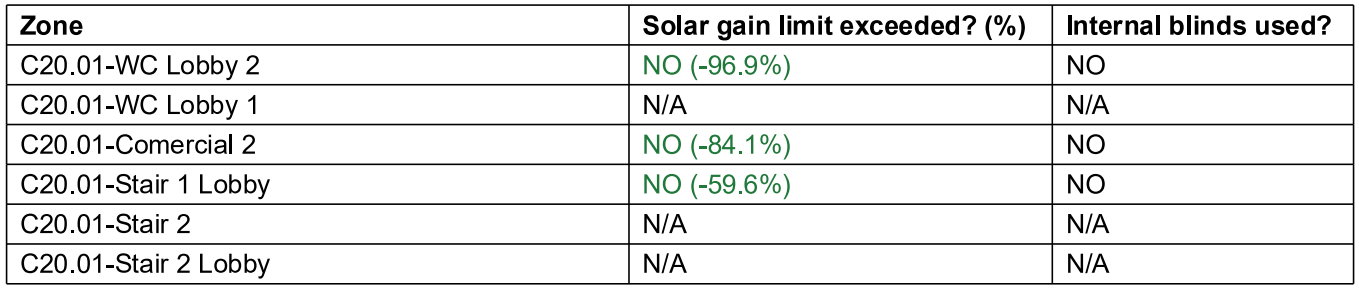

#### Criterion 4: The performance of the building, as built, should be consistent with the calculated BER

Separate submission

#### Criterion 5: The necessary provisions for enabling energy-efficient operation of the building should be in place

Separate submission

### EPBD (Recast): Consideration of alternative energy systems

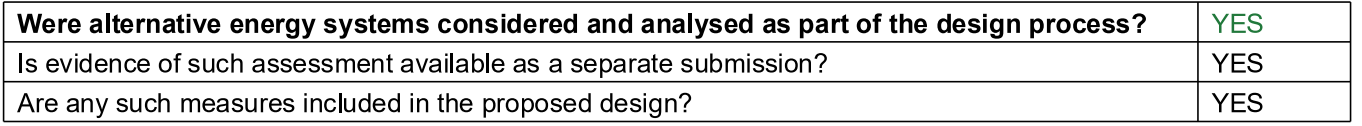

### **Technical Data Sheet (Actual vs. Notional Building)**

#### **Building Global Parameters**

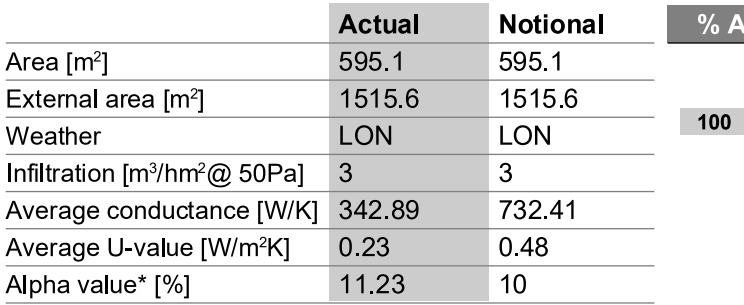

\* Percentage of the building's average heat transfer coefficient which is due to thermal bridging

### **Building Use**

#### % Area Building Type

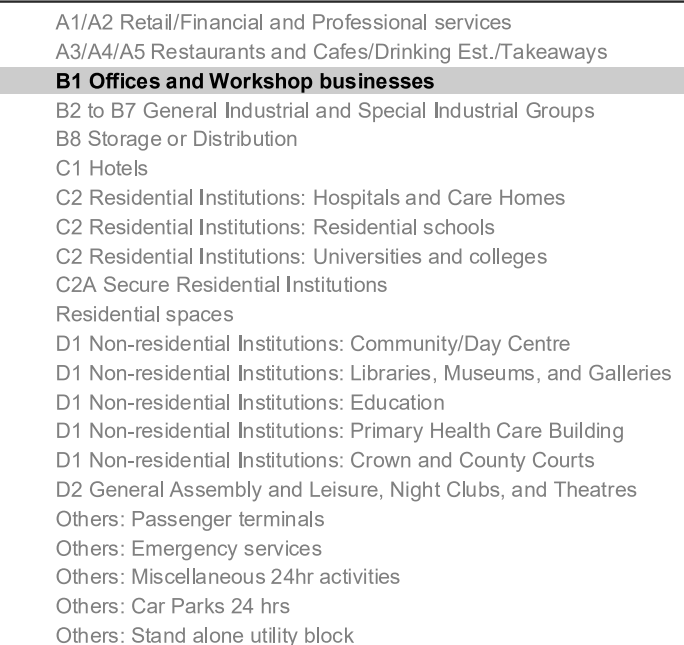

### Energy Consumption by End Use [kWh/m<sup>2</sup>]

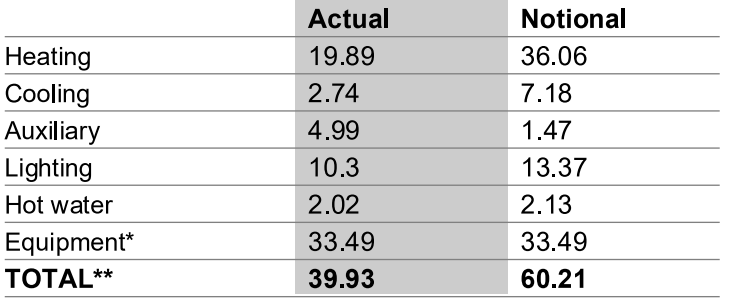

\* Energy used by equipment does not count towards the total for consumption or calculating emissions.<br>\*\* Total is net of any electrical energy displaced by CHP generators, if applicable.

#### Energy Production by Technology [kWh/m<sup>2</sup>]

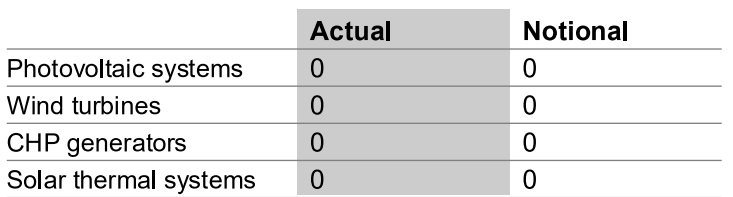

### Energy & CO<sub>2</sub> Emissions Summary

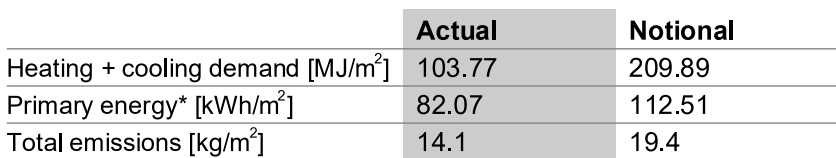

\* Primary energy is net of any electrical energy displaced by CHP generators, if applicable.

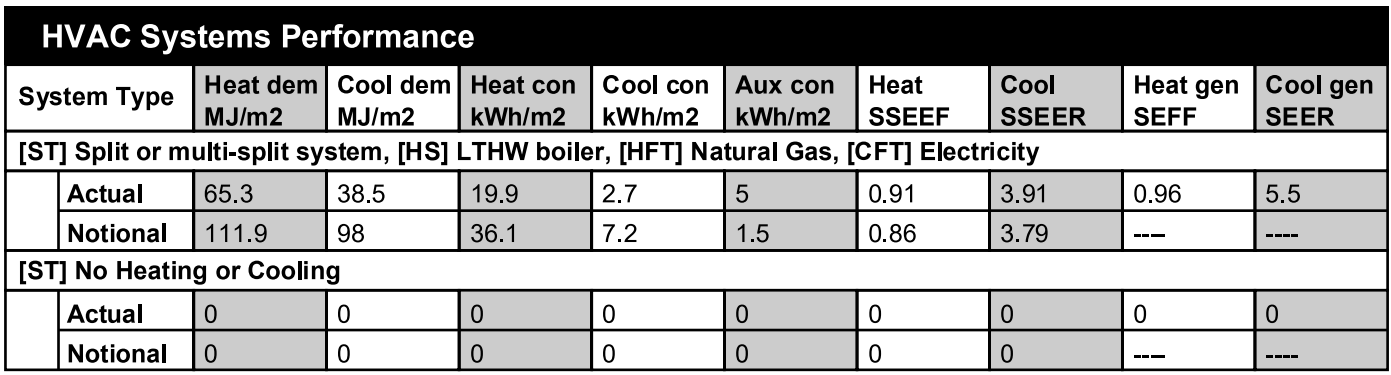

#### Key to terms

**CFT** 

Heat dem [MJ/m2] = Heating energy demand Cool dem [MJ/m2] = Cooling energy demand Heat con  $[kWh/m2]$  = Heating energy consumption Cool con  $[kWh/m2] =$  Cooling energy consumption Aux con  $[kWh/m2]$  = Auxiliary energy consumption Heat SSEFF = Heating system seasonal efficiency (for notional building, value depends on activity glazing class) Cool SSEER = Cooling system seasonal energy efficiency ratio Heat gen SSEFF = Heating generator seasonal efficiency = Cooling generator seasonal energy efficiency ratio Cool gen SSEER **ST** = System type  $HS$ = Heat source **HFT** 

- = Heating fuel type
	- = Cooling fuel type

### **Key Features**

The Building Control Body is advised to give particular attention to items whose specifications are better than typically expected.

#### **Building fabric**

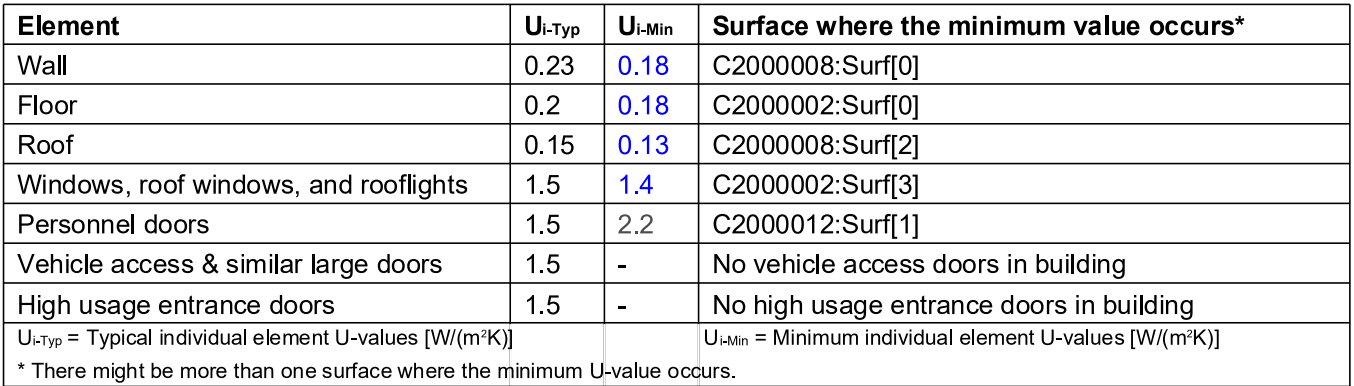

There might be more than one surface where the minimum U-value occurs.

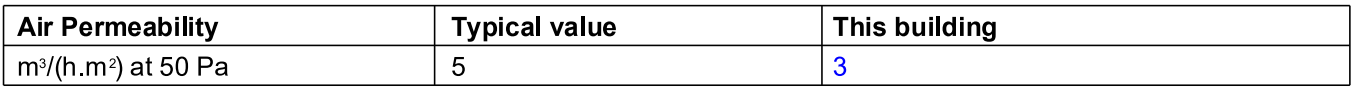

### **A9 APPENDIX 9 – COMMERCIAL GREEN BRUKL CERTIFICATES**

# BRUKL Output Document

**BHM Government** 

Compliance with England Building Regulations Part L 2013

#### **Project name**

## **St Clare Bus Park Site - Block 1 (Green)** As designed

**Date:** Mon Sep 09 17:14:47 2019

#### **Administrative information**

### **Building Details**

**Address:** ,

#### **Certification tool Address:** , ,

**Calculation engine:** TAS **Calculation engine version:** "v9.4.4" **Interface to calculation engine:** TAS **Interface to calculation engine version:** v9.4.4

**BRUKL compliance check version:** v5.6.a.1

### **Owner Details Name: Telephone number:**

**Certifier details Name: Telephone number: Address:** , ,

#### Criterion 1: The calculated CO<sub>2</sub> emission rate for the building must not exceed the target

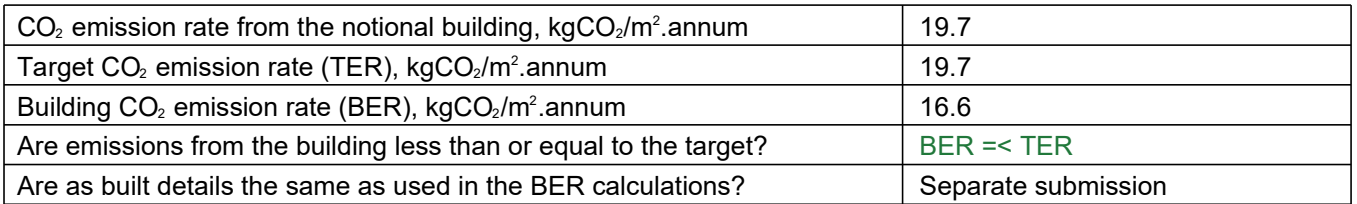

#### **Criterion 2: The performance of the building fabric and fixed building services should achieve reasonable overall standards of energy efficiency**

**Values which do not achieve the standards in the Non-Domestic Building Services Compliance Guide and Part L are displayed in red.**

**Building fabric**

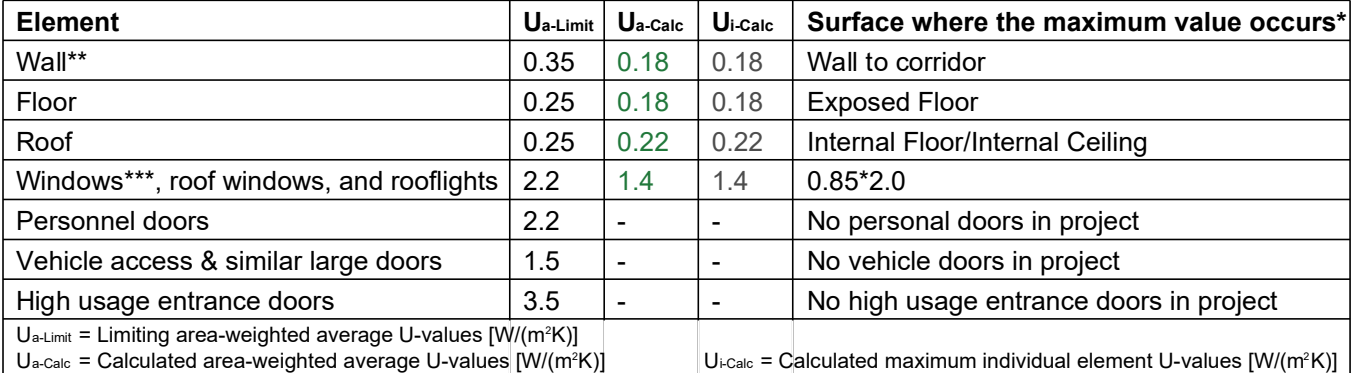

\* There might be more than one surface where the maximum U-value occurs.

\*\* Automatic U-value check by the tool does not apply to curtain walls whose limiting standard is similar to that for windows.

\*\*\* Display windows and similar glazing are excluded from the U-value check.

N.B.: Neither roof ventilators (inc. smoke vents) nor swimming pool basins are modelled or checked against the limiting standards by the tool.

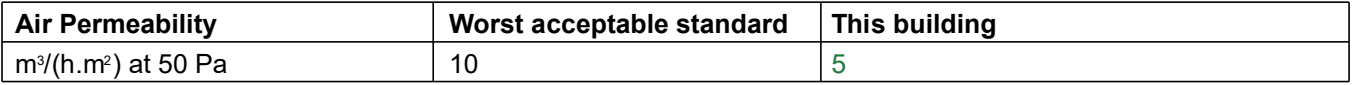

#### **Building services**

**The standard values listed below are minimum values for efficiencies and maximum values for SFPs. Refer to the Non-Domestic Building Services Compliance Guide for details.**

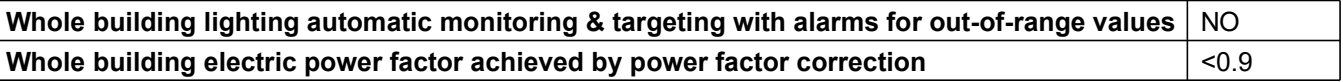

1- VRF (8 Zones)

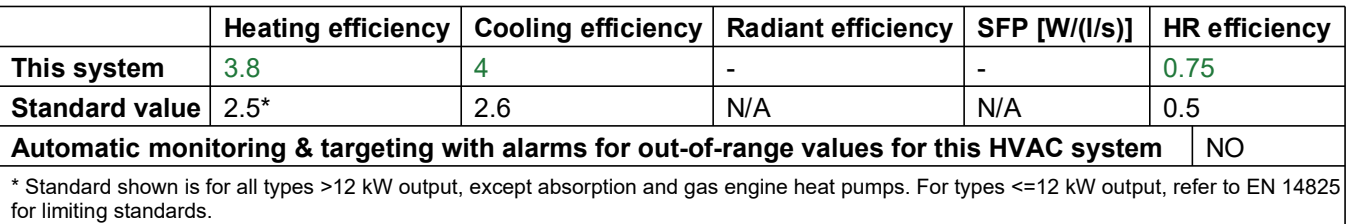

#### 1- New HWS Circuit

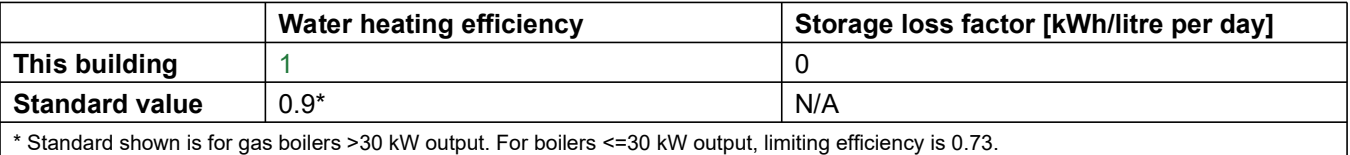

"No zones in project where local mechanical ventilation, exhaust, or terminal unit is applicable"

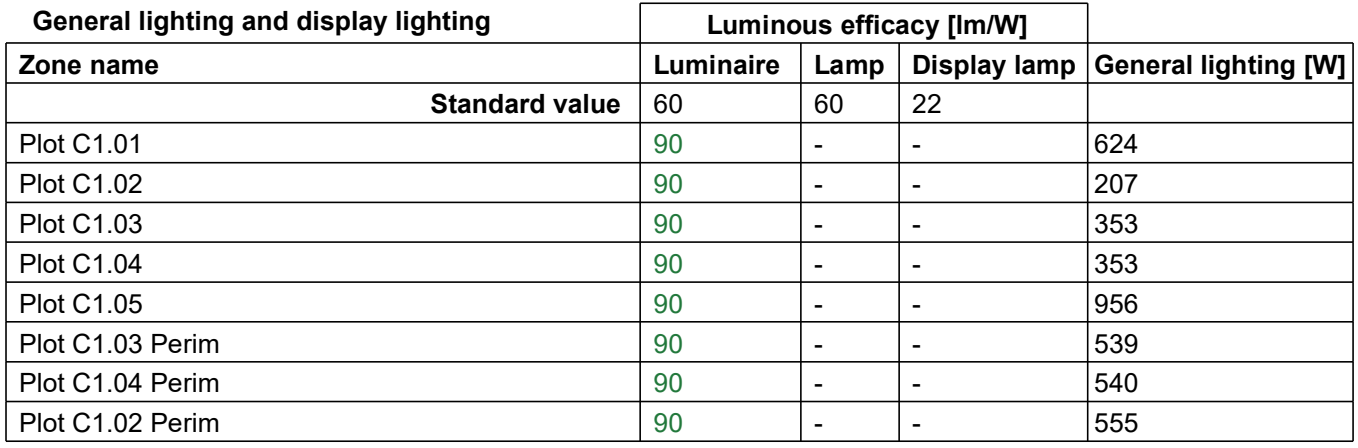

#### **Criterion 3: The spaces in the building should have appropriate passive control measures to limit solar gains**

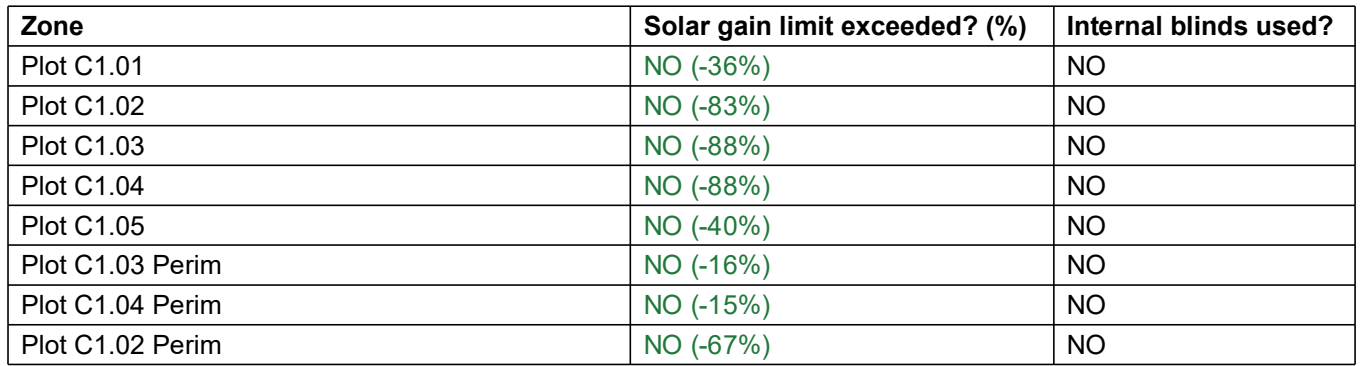

**Criterion 4: The performance of the building, as built, should be consistent with the calculated BER**

Separate submission

#### **Criterion 5: The necessary provisions for enabling energy-efficient operation of the building should be in place**

Separate submission

### **EPBD (Recast): Consideration of alternative energy systems**

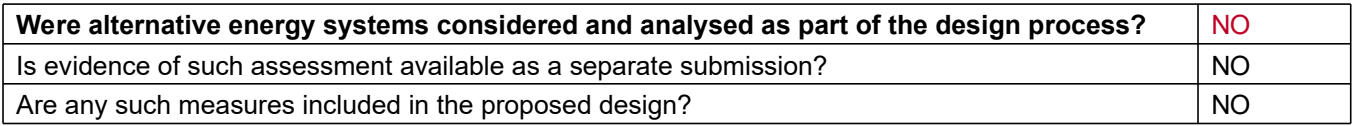

### **Technical Data Sheet (Actual vs. Notional Building)**

#### **Building Global Parameters Building Use**

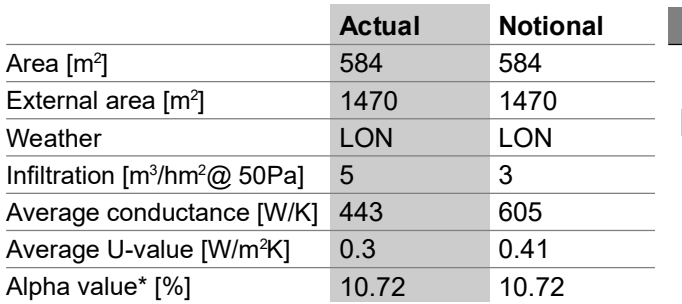

\* Percentage of the building's average heat transfer coefficient which is due to thermal bridging

#### **Energy Consumption by End Use [kWh/m<sup>2</sup>]**

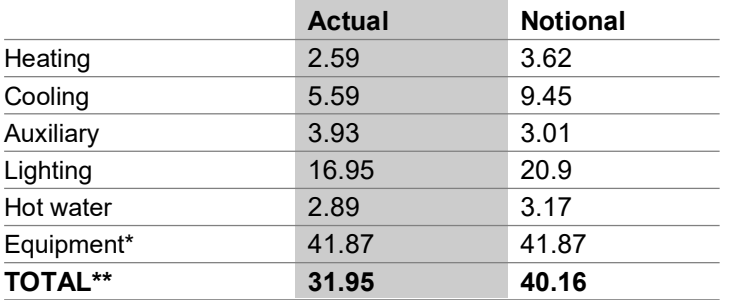

\* Energy used by equipment does not count towards the total for consumption or calculating emissions. \*\* Total is net of any electrical energy displaced by CHP generators, if applicable.

### **Energy Production by Technology [kWh/m<sup>2</sup>]**

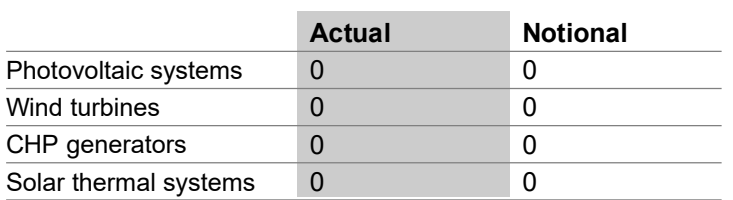

### **Energy & CO, Emissions Summary**

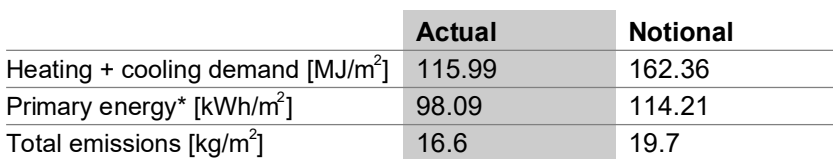

\* Primary energy is net of any electrical energy displaced by CHP generators, if applicable.

#### **% Area Building Type**

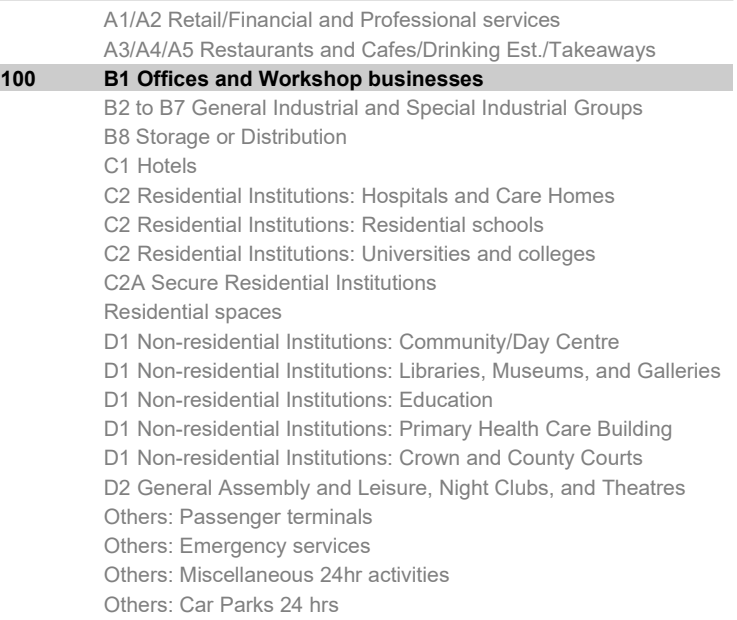

Others: Stand alone utility block

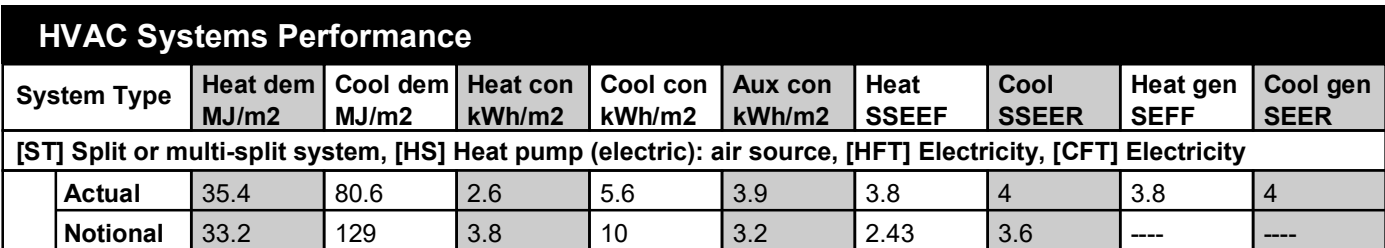

#### **Key to terms**

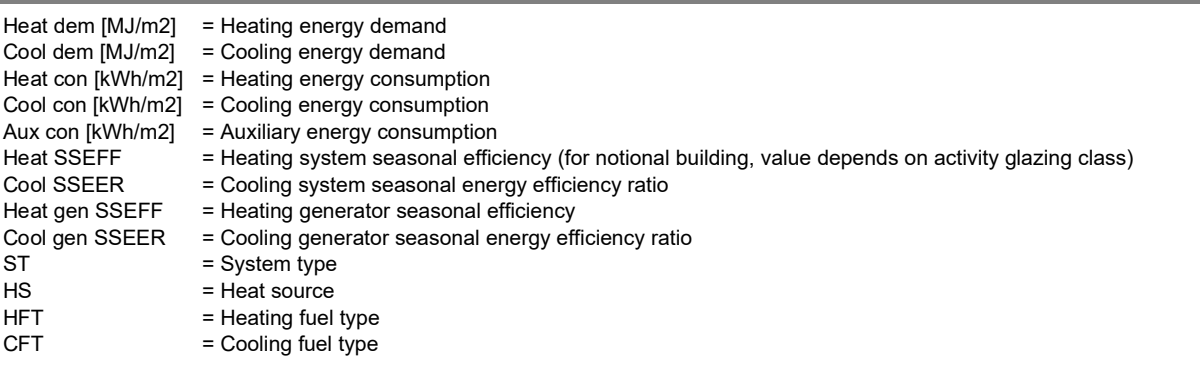
# **Key Features**

**The Building Control Body is advised to give particular attention to items whose specifications are better than typically expected.**

#### **Building fabric**

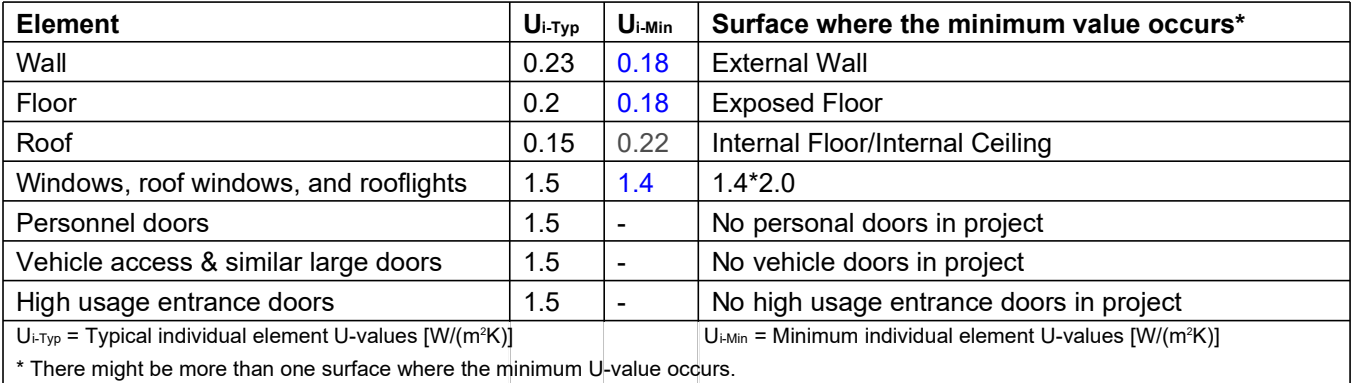

\* There might be more than one surface where the minimum U-value occurs.

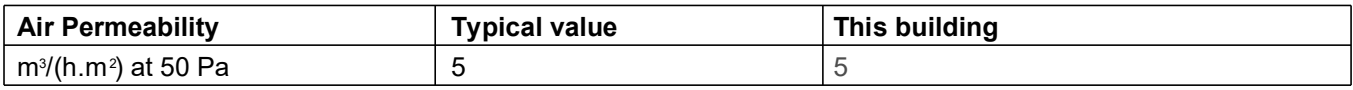

# BRUKL Output Document

**B**HM Government Compliance with England Building Regulations Part L 2013

## **Project name Shell and Core**

# **St Clare Commercial As designed** As designed

**Date:** Fri May 20 07:59:30 2022

### **Administrative information**

#### **Building Details**

**Address:** GREEN HP PV, ,

#### **Certification tool**

**Calculation engine:** Apache **Calculation engine version:** 7.0.14 **Interface to calculation engine:** IES Virtual Environment **Interface to calculation engine version:** 7.0.14 **BRUKL compliance check version:** v5.6.b.0

#### **Certifier details**

**Name:** Name **Telephone number:** Phone **Address:** Street Address, City, Postcode

#### Criterion 1: The calculated CO<sub>2</sub> emission rate for the building must not exceed the target

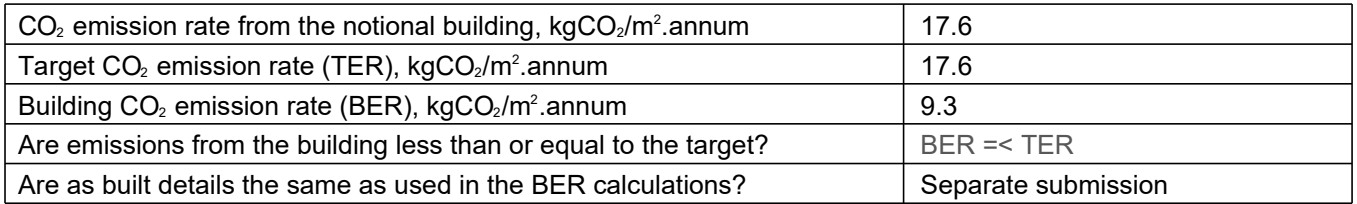

### **Criterion 2: The performance of the building fabric and fixed building services should achieve reasonable overall standards of energy efficiency**

**Values which do not achieve the standards in the Non-Domestic Building Services Compliance Guide and Part L are displayed in red.**

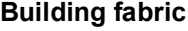

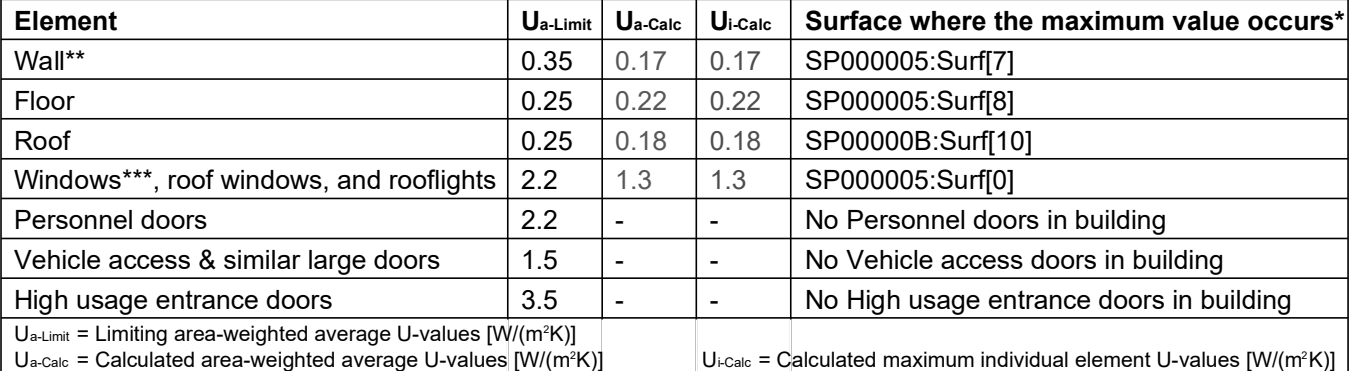

\* There might be more than one surface where the maximum U-value occurs.

\*\* Automatic U-value check by the tool does not apply to curtain walls whose limiting standard is similar to that for windows.

\*\*\* Display windows and similar glazing are excluded from the U-value check.

N.B.: Neither roof ventilators (inc. smoke vents) nor swimming pool basins are modelled or checked against the limiting standards by the tool.

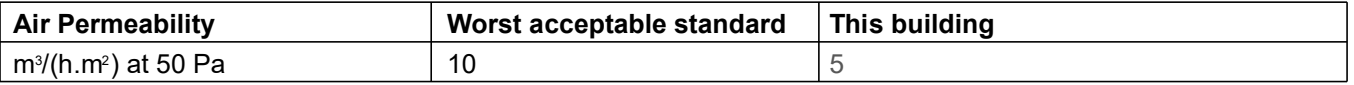

#### **Building services**

**The standard values listed below are minimum values for efficiencies and maximum values for SFPs. Refer to the Non-Domestic Building Services Compliance Guide for details.**

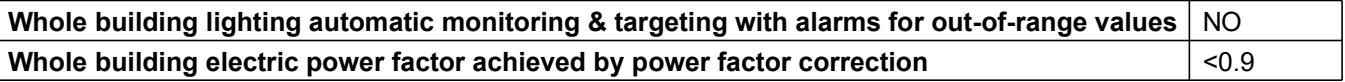

#### 1- VRF htg + clg

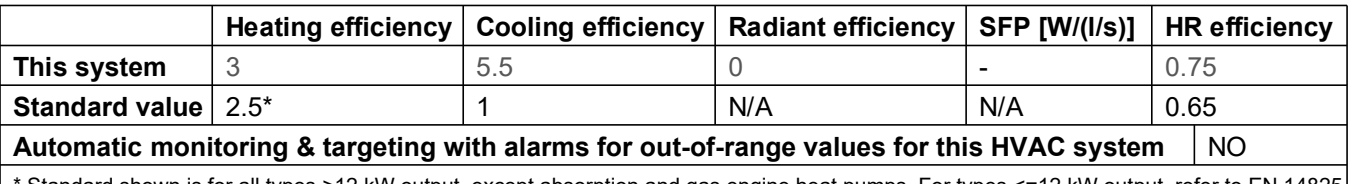

Standard shown is for all types >12 kW output, except absorption and gas engine heat pumps. For types <=12 kW output, refer to EN 14825 for limiting standards.

1- DHWS

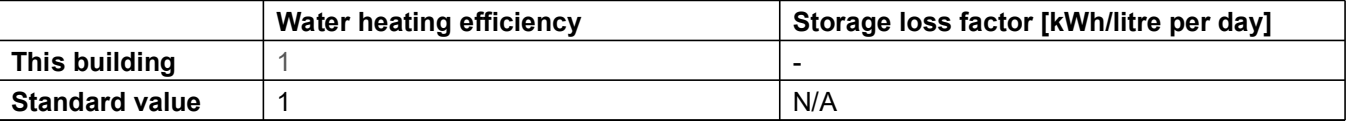

#### **Local mechanical ventilation, exhaust, and terminal units**

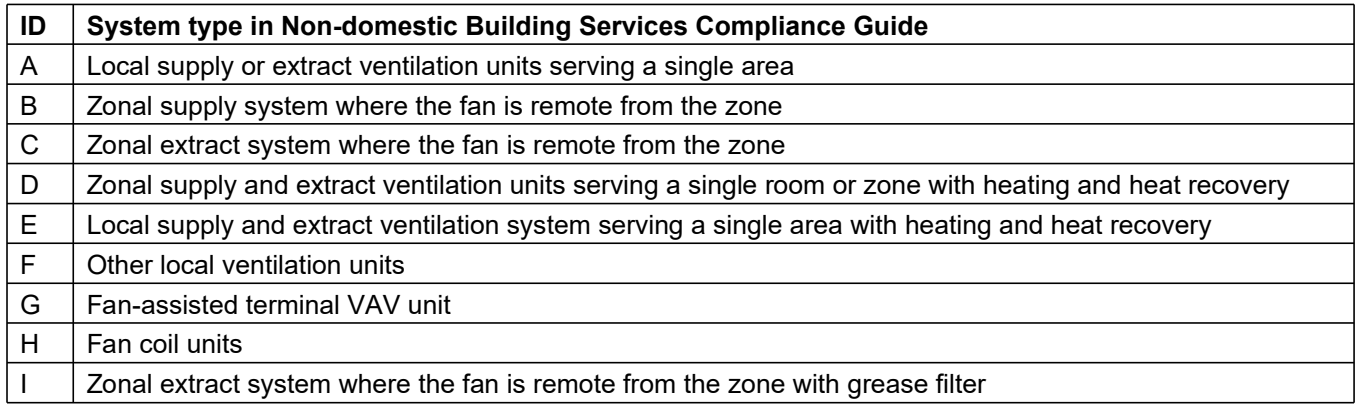

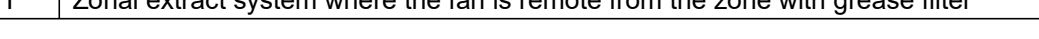

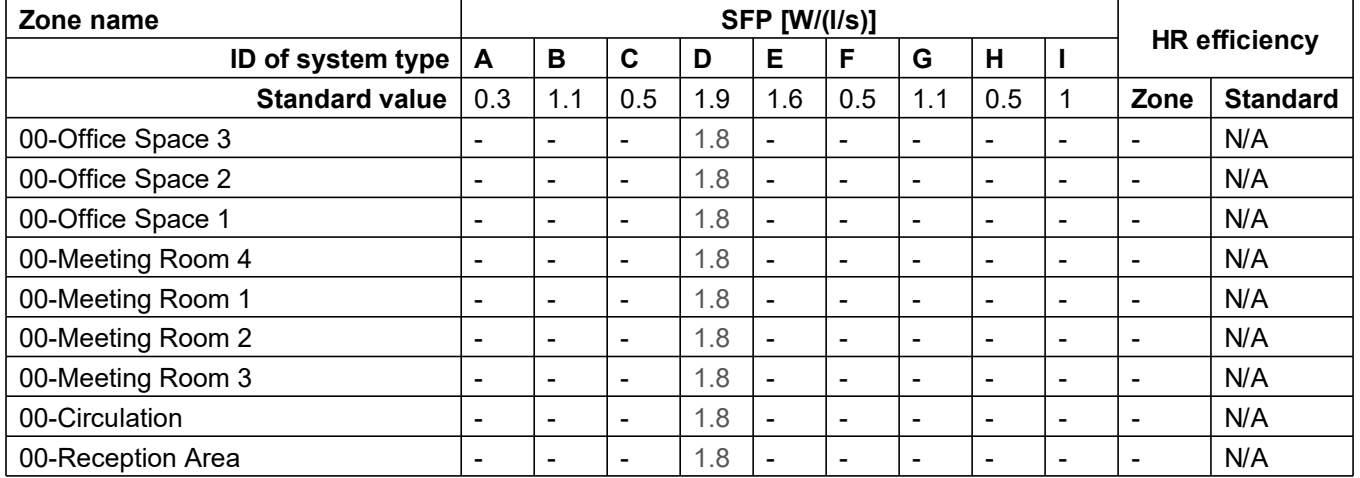

#### **Shell and core configuration**

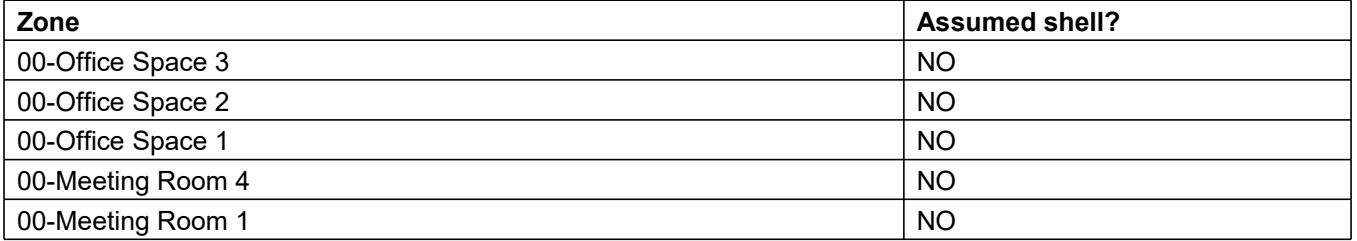

**Shell and core configuration**

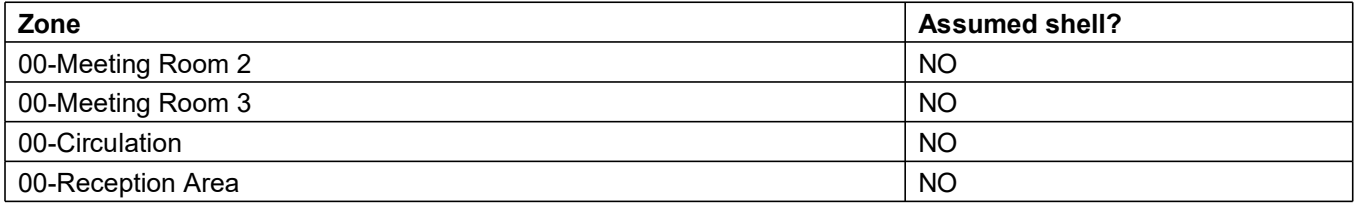

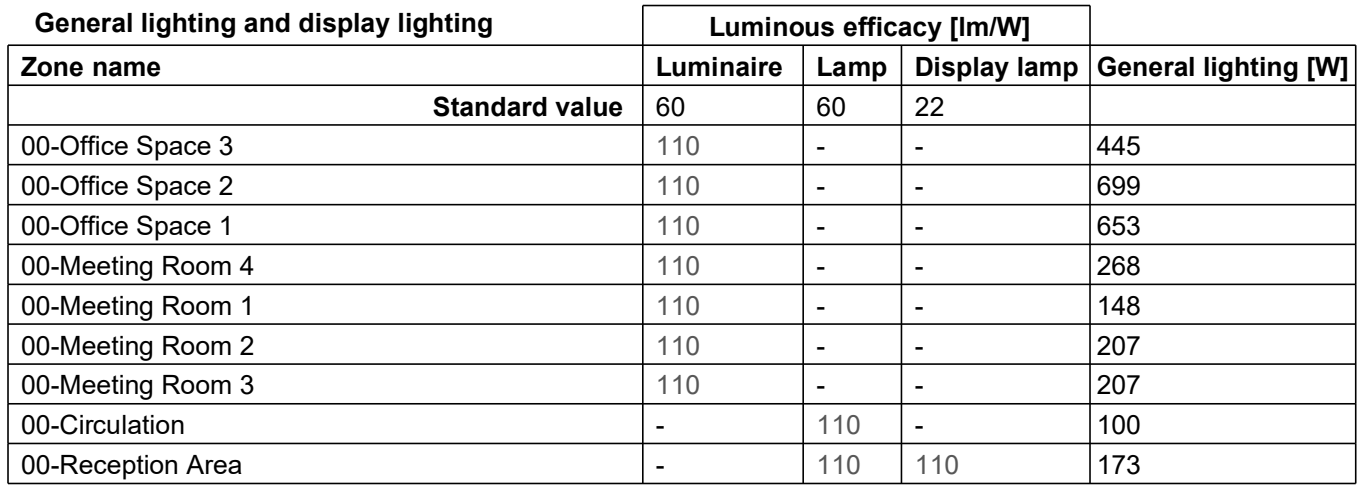

### **Criterion 3: The spaces in the building should have appropriate passive control measures to limit solar gains**

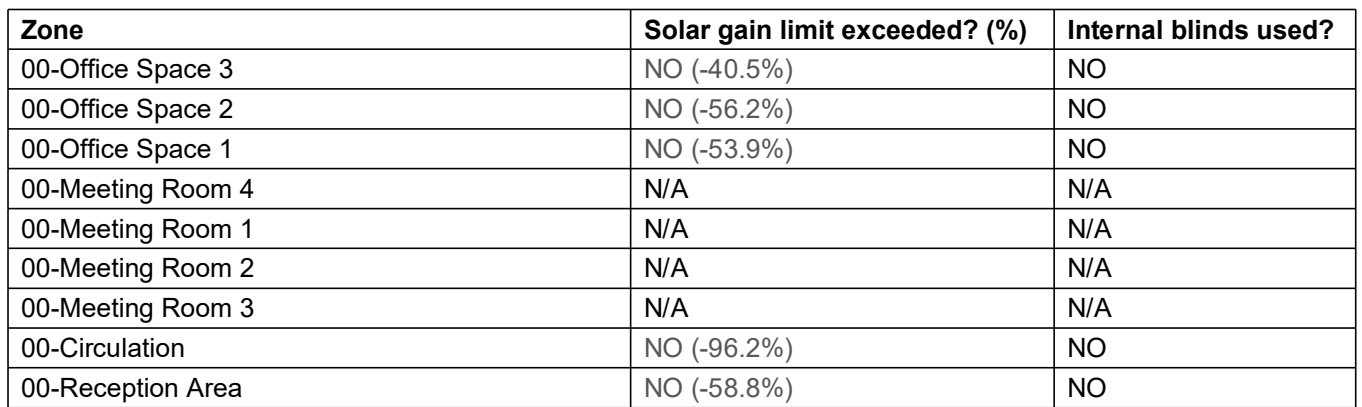

### **Criterion 4: The performance of the building, as built, should be consistent with the calculated BER**

Separate submission

### **Criterion 5: The necessary provisions for enabling energy-efficient operation of the building should be in place**

Separate submission

## **EPBD (Recast): Consideration of alternative energy systems**

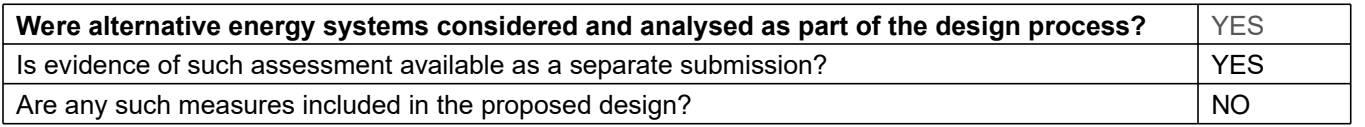

# **Technical Data Sheet (Actual vs. Notional Building)**

## **Building Global Parameters Building Use**

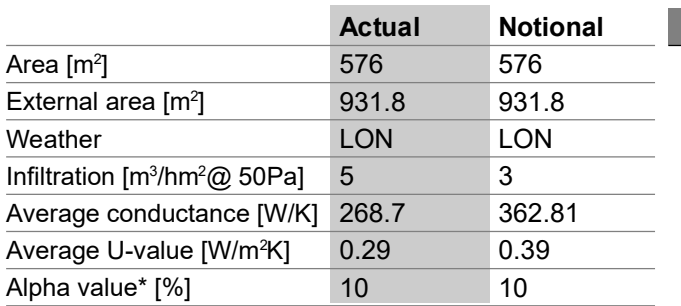

\* Percentage of the building's average heat transfer coefficient which is due to thermal bridging

### **Energy Consumption by End Use [kWh/m<sup>2</sup>]**

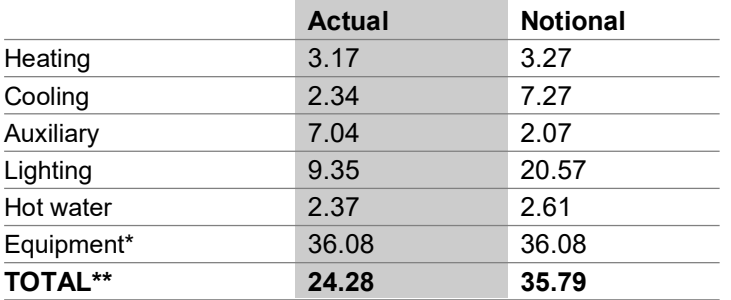

\* Energy used by equipment does not count towards the total for consumption or calculating emissions. \*\* Total is net of any electrical energy displaced by CHP generators, if applicable.

# **Energy Production by Technology [kWh/m<sup>2</sup>]**

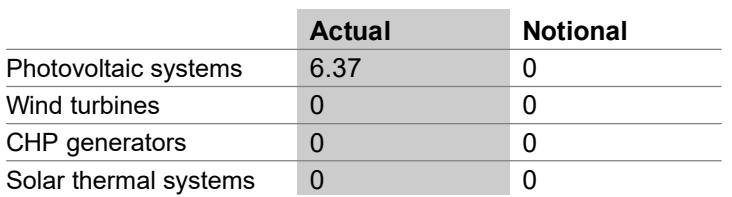

# **Energy & CO<sub>2</sub> Emissions Summary**

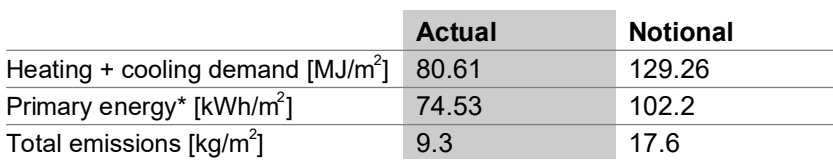

\* Primary energy is net of any electrical energy displaced by CHP generators, if applicable.

#### **% Area Building Type**

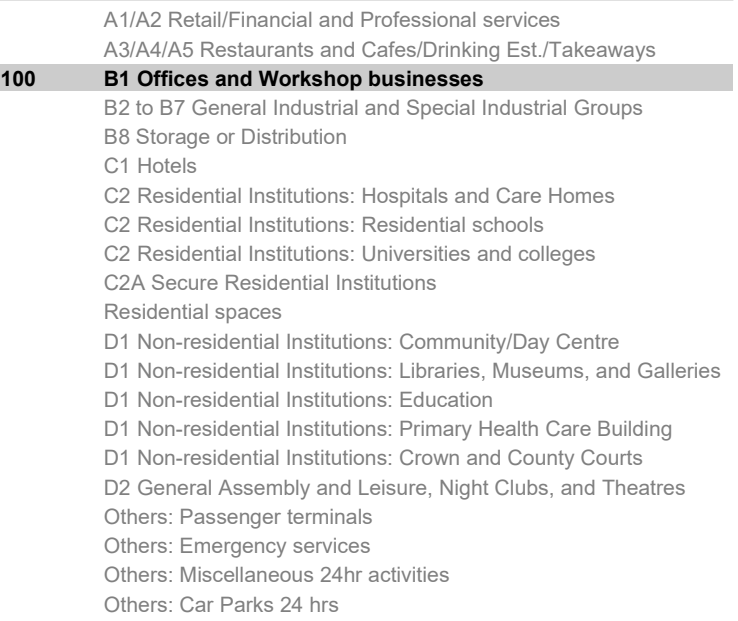

Others: Stand alone utility block

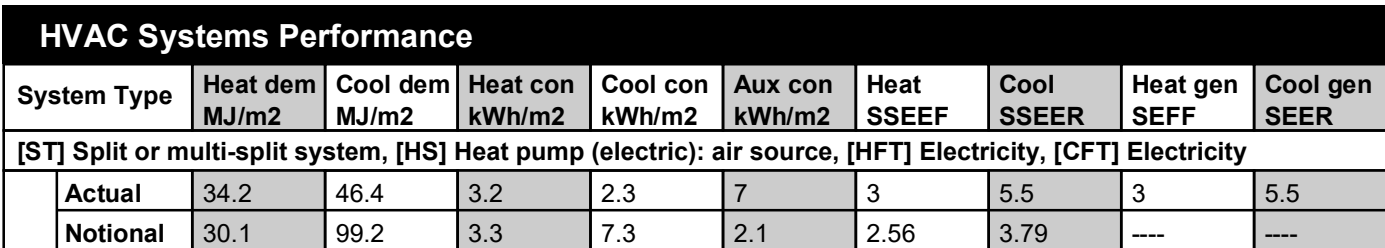

#### **Key to terms**

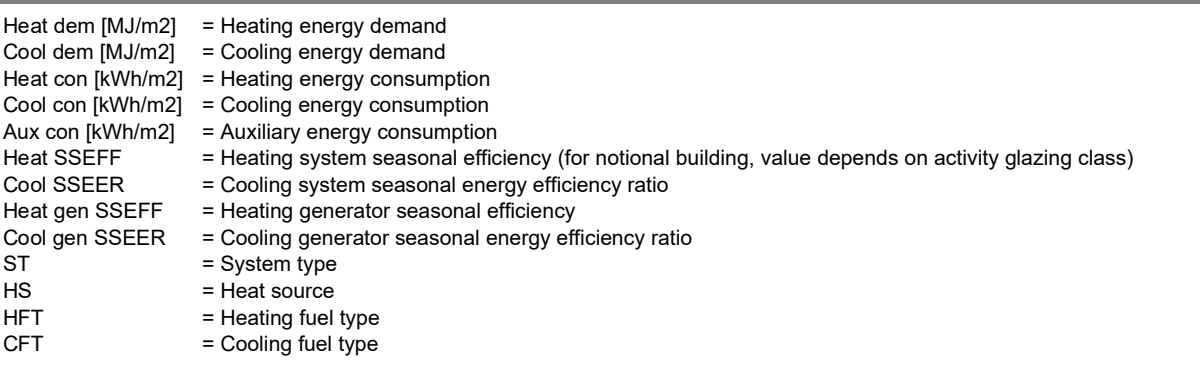

# **Key Features**

**The Building Control Body is advised to give particular attention to items whose specifications are better than typically expected.**

#### **Building fabric**

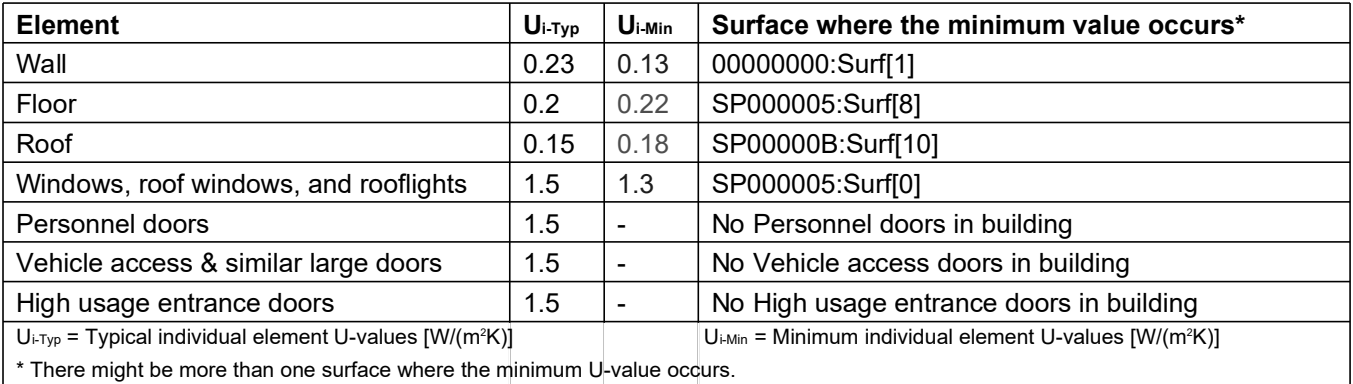

 $^\circ$  There might be more than one surface where the minimum U-value occurs. L

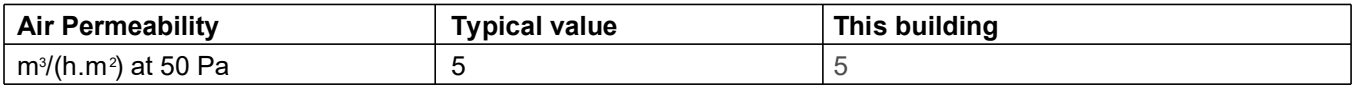

# **BRUKL Output Document**

**BHMGovernment** 

Compliance with England Building Regulations Part L 2013

### **Project name**

# **St ClareBusines Park**

Date: Tue Mar 14 12:41:01 2023

#### **Administrative information**

#### **Building Details**

Address: Commercial Green PV,

#### **Certification tool**

**Calculation engine: Apache** Calculation engine version: 7.0.19 Interface to calculation engine: IES Virtual Environment Interface to calculation engine version: 7.0.19 BRUKL compliance check version: v5.6.b.0

#### **Certifier details**

Name: Name Telephone number: Phone Address: Street Address, City, Postcode

#### Criterion 1: The calculated  $CO<sub>2</sub>$  emission rate for the building must not exceed the target

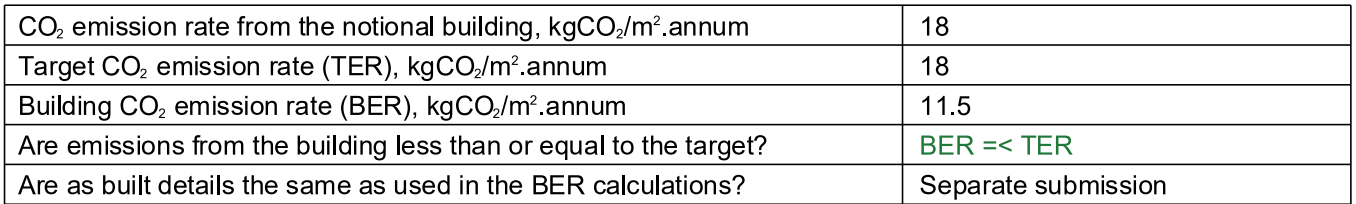

### Criterion 2: The performance of the building fabric and fixed building services should achieve reasonable overall standards of energy efficiency

Values which do not achieve the standards in the Non-Domestic Building Services Compliance Guide and Part L are displayed in red.

**Building fabric** 

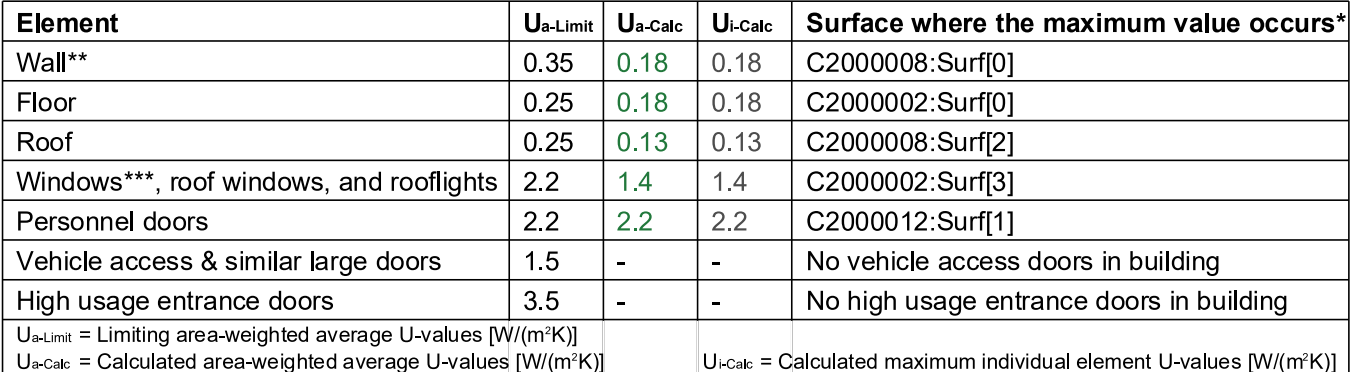

 $U_a$  calc = Calculated area-weighted average U-values  $[ W/(m^2K) ]$ 

\* There might be more than one surface where the maximum U-value occurs.

\*\* Automatic U-value check by the tool does not apply to curtain walls whose limiting standard is similar to that for windows.

\*\*\* Display windows and similar glazing are excluded from the U-value check.

N.B.: Neither roof ventilators (inc. smoke vents) nor swimming pool basins are modelled or checked against the limiting standards by the tool.

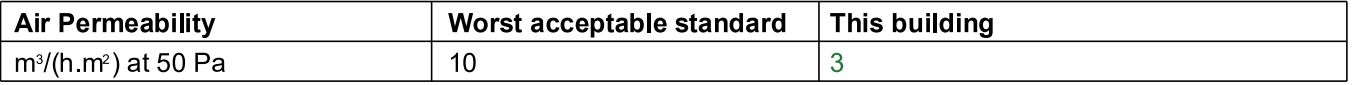

# As designed

#### **Building services**

The standard values listed below are minimum values for efficiencies and maximum values for SFPs. Refer to the<br>Non-Domestic Building Services Compliance Guide for details.

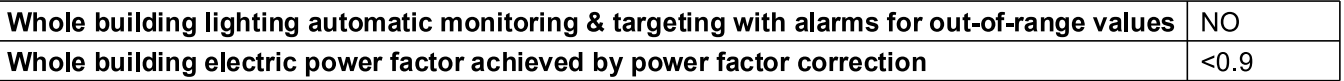

#### 1- VRF htg + clg

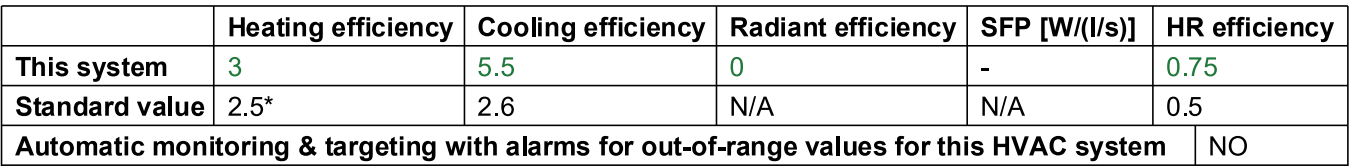

\* Standard shown is for all types >12 kW output, except absorption and gas engine heat pumps. For types <=12 kW output, refer to EN 14825 for limiting standards.

1- dhws

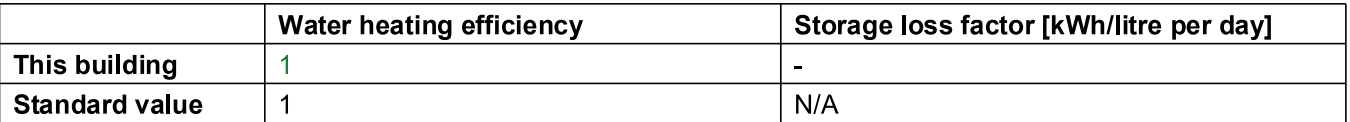

#### Local mechanical ventilation, exhaust, and terminal units

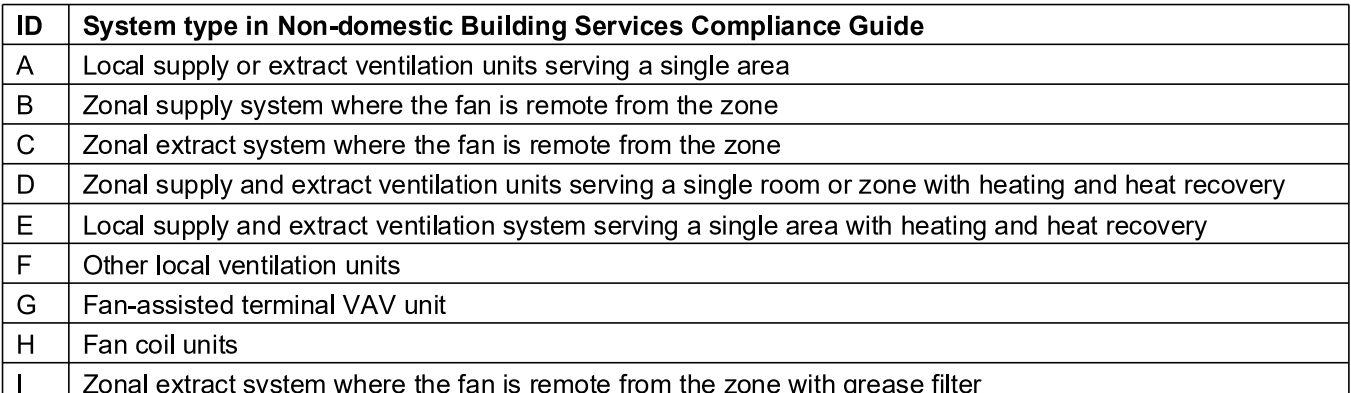

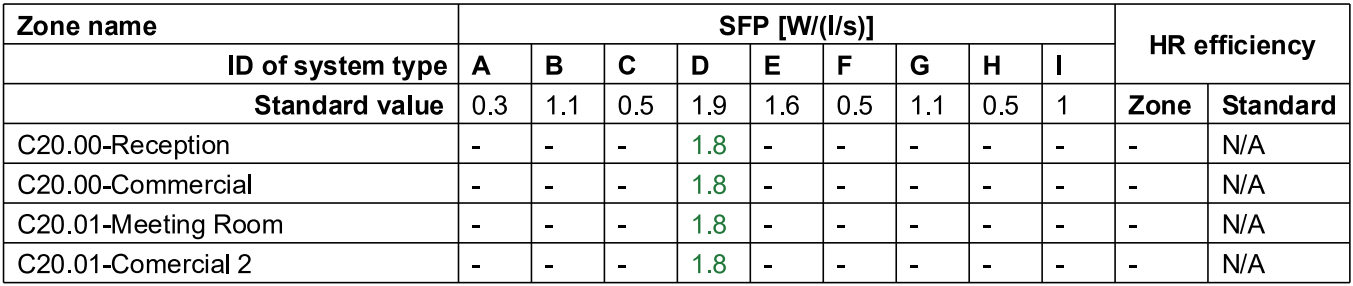

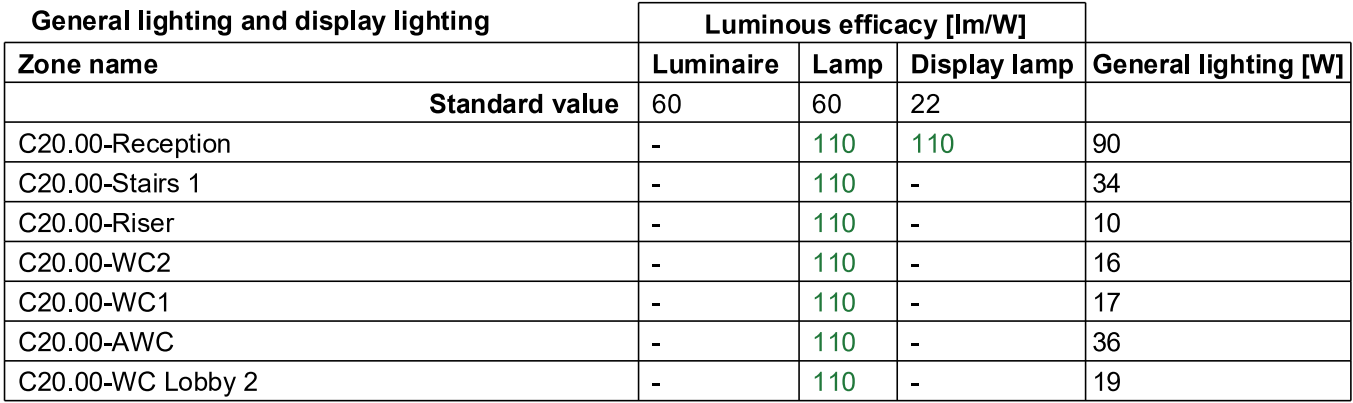

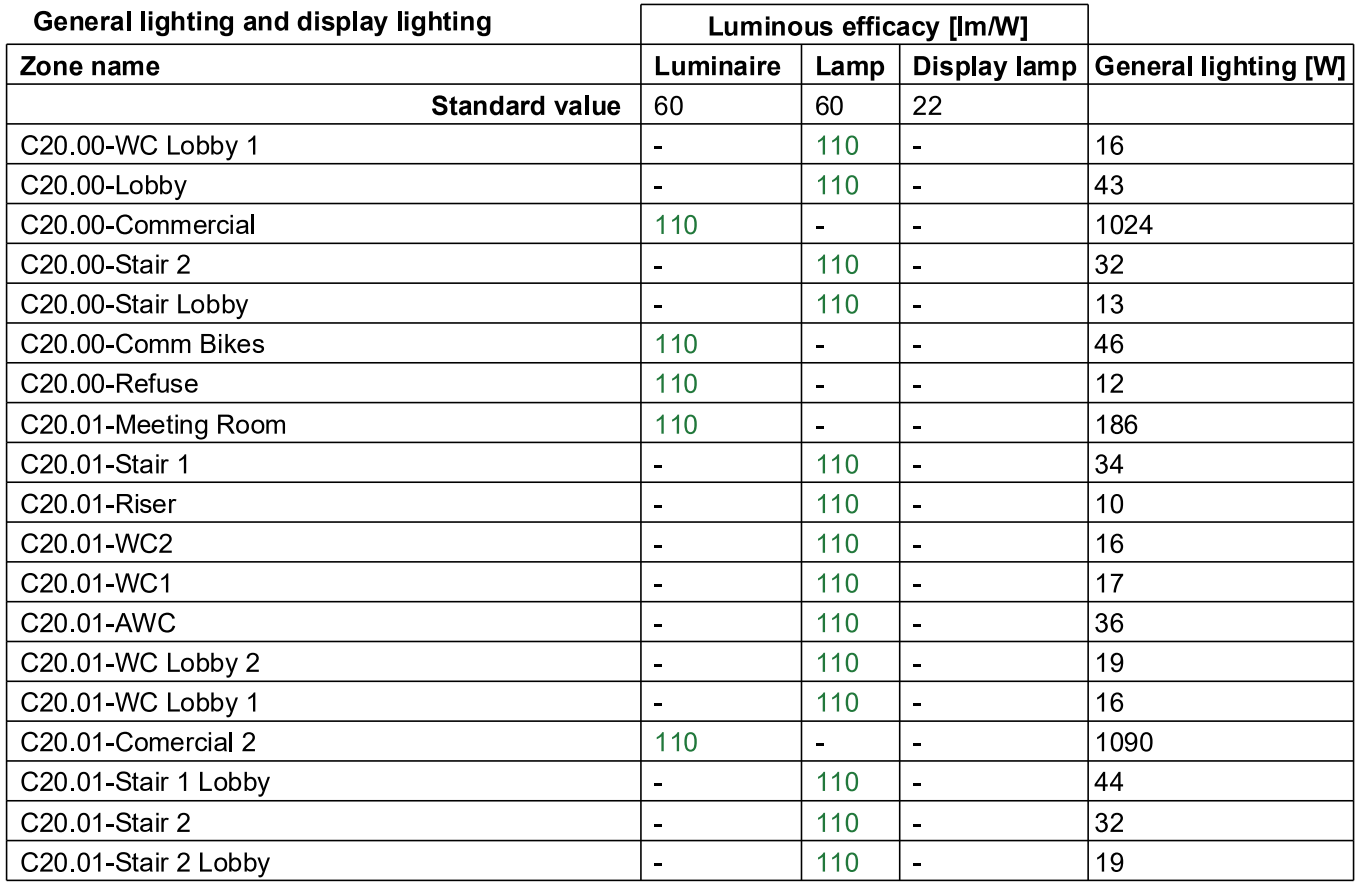

# Criterion 3: The spaces in the building should have appropriate passive control measures to limit solar gains

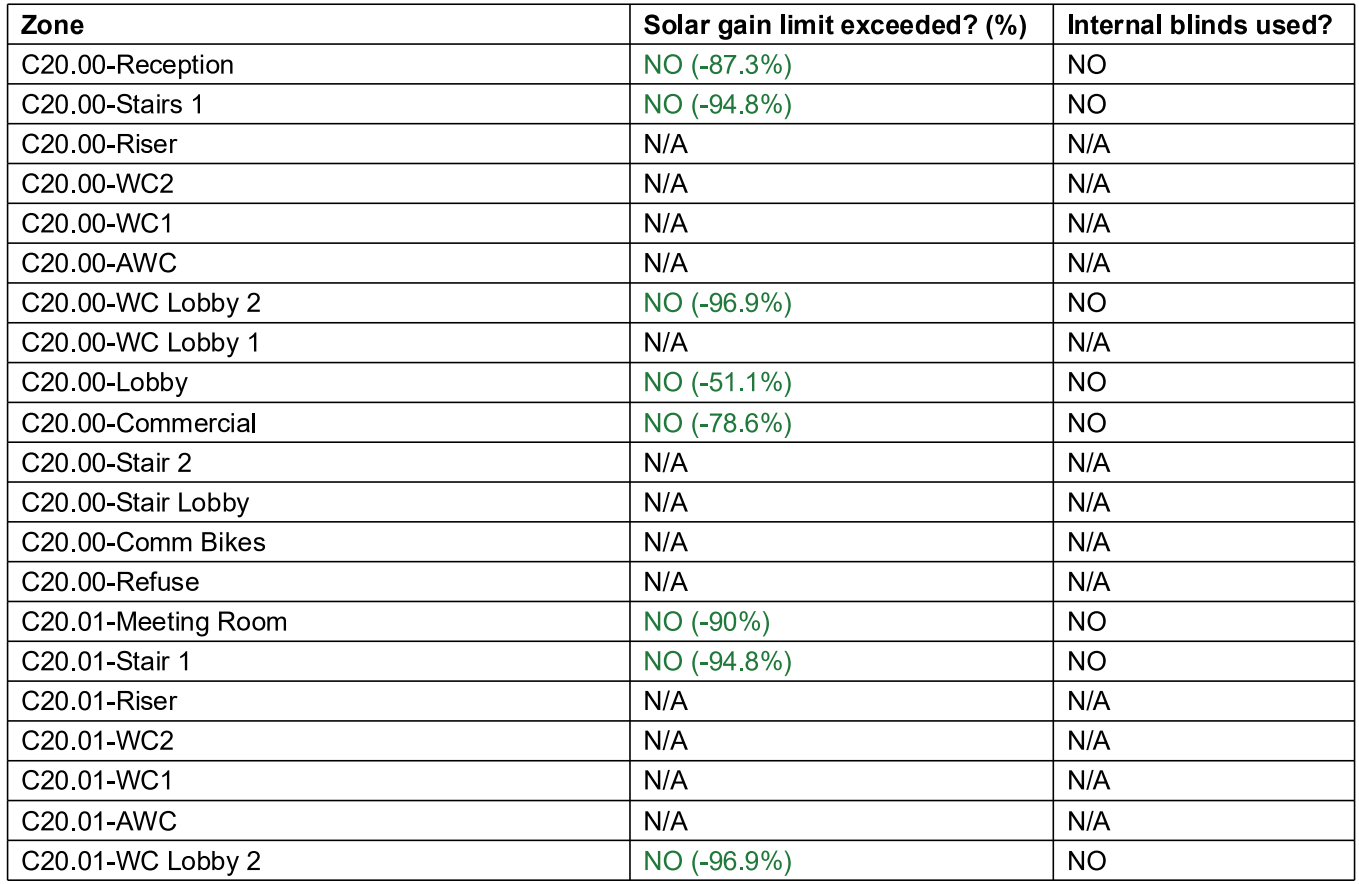

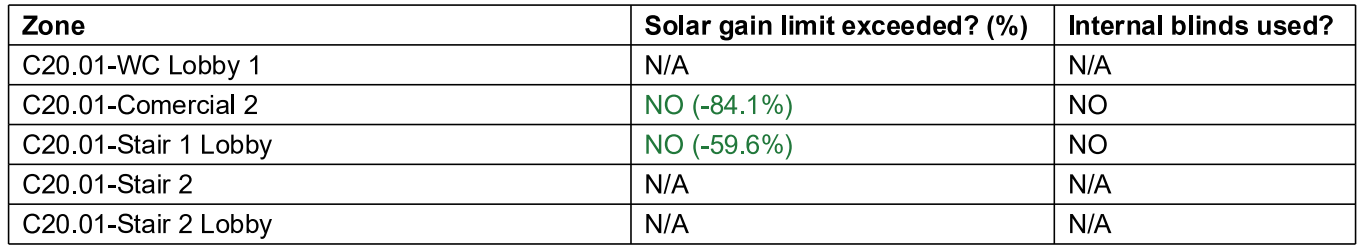

### Criterion 4: The performance of the building, as built, should be consistent with the calculated BER

Separate submission

### Criterion 5: The necessary provisions for enabling energy-efficient operation of the building should be in place

Separate submission

# EPBD (Recast): Consideration of alternative energy systems

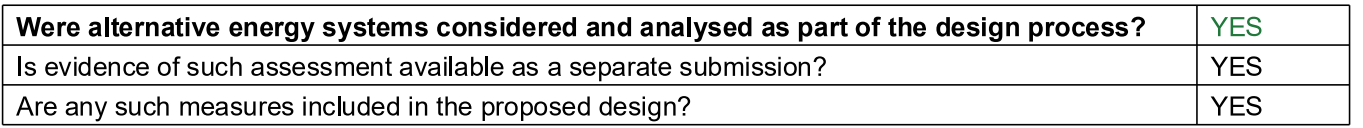

# **Technical Data Sheet (Actual vs. Notional Building)**

# **Building Global Parameters**

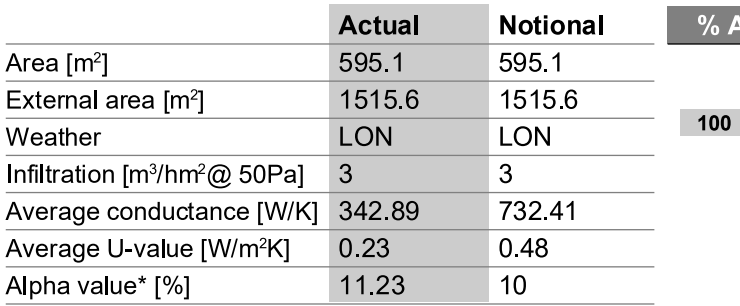

\* Percentage of the building's average heat transfer coefficient which is due to thermal bridging

# Energy Consumption by End Use [kWh/m<sup>2</sup>]

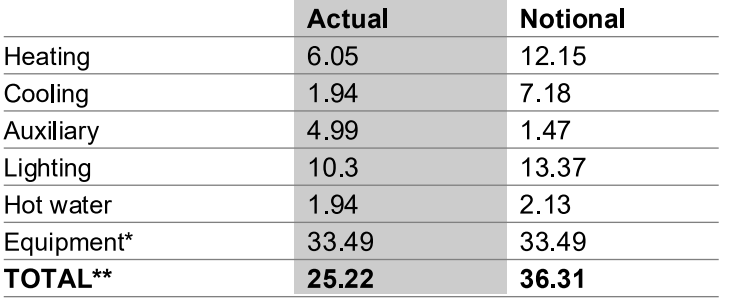

\* Energy used by equipment does not count towards the total for consumption or calculating emissions.<br>\*\* Total is net of any electrical energy displaced by CHP generators, if applicable.

# Energy Production by Technology [kWh/m<sup>2</sup>]

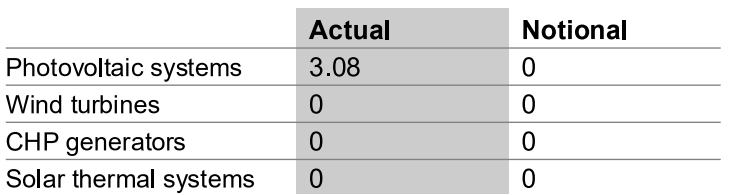

# Energy & CO<sub>2</sub> Emissions Summary

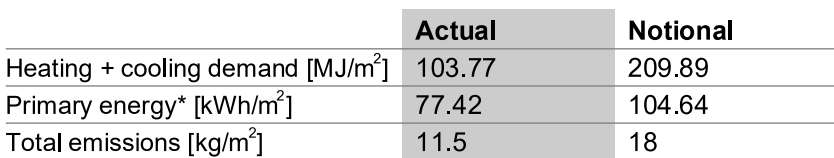

\* Primary energy is net of any electrical energy displaced by CHP generators, if applicable.

# **Building Use**

#### % Area Building Type

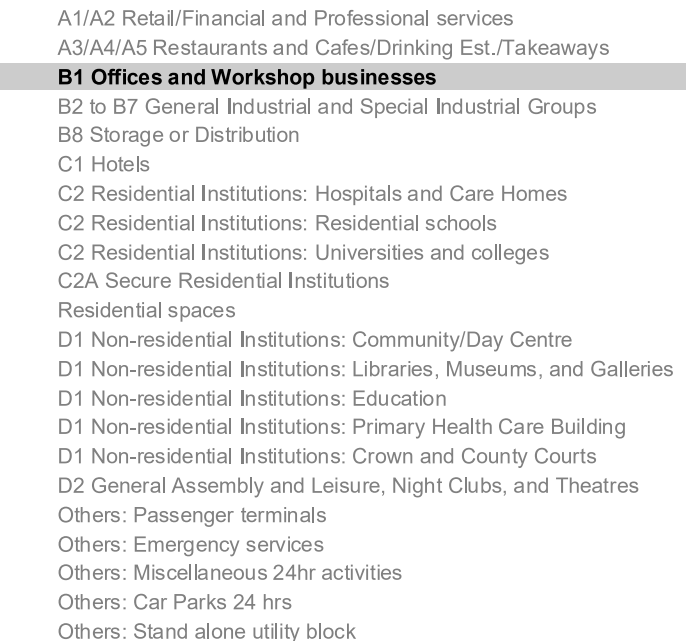

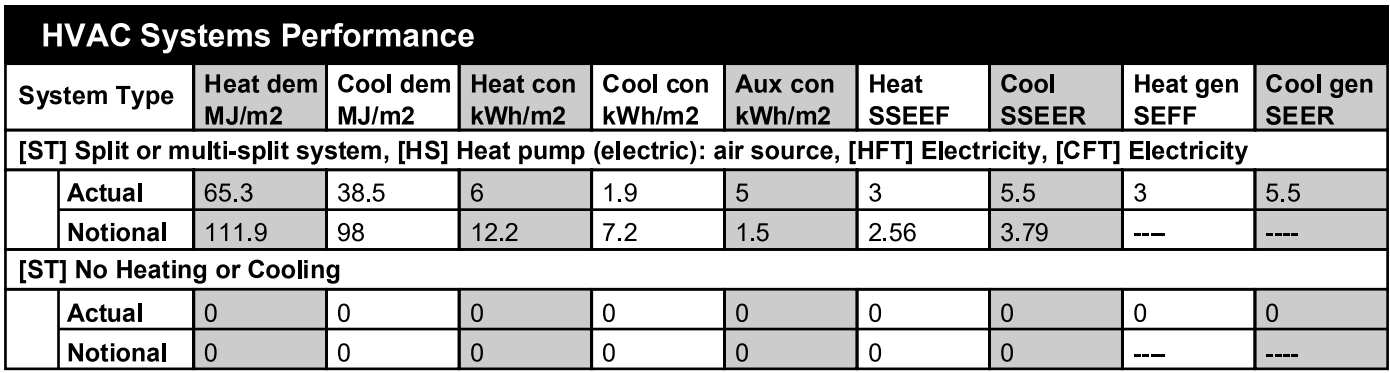

#### Key to terms

**CFT** 

Heat dem [MJ/m2] = Heating energy demand Cool dem [MJ/m2] = Cooling energy demand Heat con  $[kWh/m2]$  = Heating energy consumption Cool con  $[kWh/m2] =$  Cooling energy consumption Aux con  $[kWh/m2]$  = Auxiliary energy consumption Heat SSEFF = Heating system seasonal efficiency (for notional building, value depends on activity glazing class) Cool SSEER = Cooling system seasonal energy efficiency ratio Heat gen SSEFF = Heating generator seasonal efficiency = Cooling generator seasonal energy efficiency ratio Cool gen SSEER **ST** = System type  $HS$ = Heat source **HFT** 

- = Heating fuel type
	- = Cooling fuel type

Page 6 of 7

# **Key Features**

The Building Control Body is advised to give particular attention to items whose specifications are better than typically expected.

#### **Building fabric**

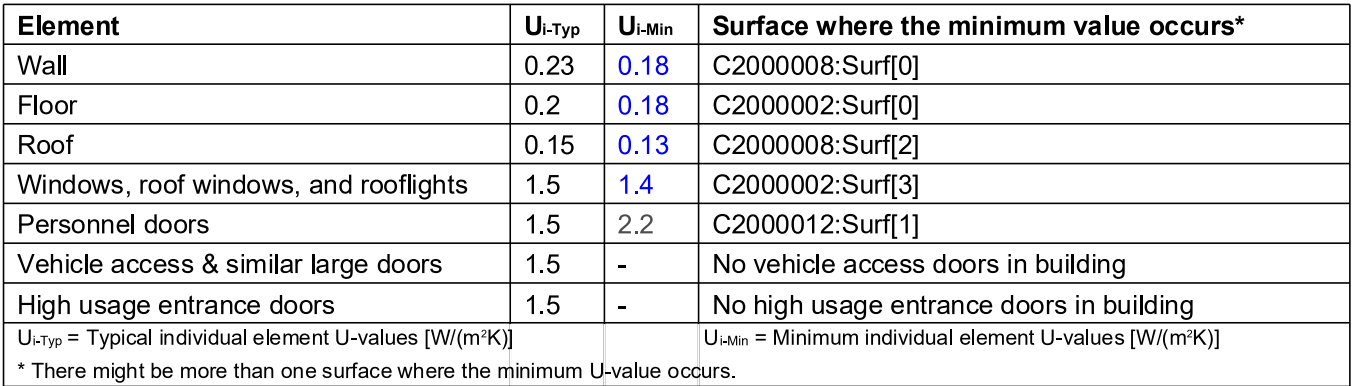

There might be more than one surface where the minimum U-value occurs.

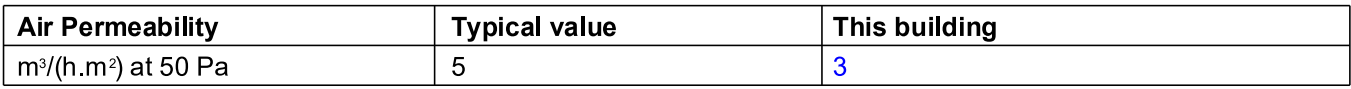